# This is my own bulletin board

This book is probably outdated already. (Unless it was just downloaded from https://beginners.re/.)

The book is changing too often, content being added, bugs are (hopefully) being fixed. The latest version is always at https://beginners.re/.

| This PDF you currently reading was compiled at February 29, 2020.                                                                                                    |
|----------------------------------------------------------------------------------------------------|
| If you have printed this book on paper, can you please send me a picture of it, for collection? <first at="" com="" dot="" last=""> or <first at="" com="" dot="" gmail="" last="">. The collection, so far: https://yurichev.com/news/20200222_printed_RE4B/.</first></first>       |
| My dear readers! From time to time, I have questions, I don't know who (or where) to ask. Or I'm justazy Can you please help me?                                                                                                    |
| In 1988 Jim Reuter wrote a VAX-assembly-to-C decompiler:                                                                                                    |
| WHY I WROTE IT:                                                                                                    |
| To decompile Peter Langston's EMPIRE game and other goodies into source form. This was desired because I wanted to port the games to VMS and to fix some bugs in the games.                                                                                                    |
| Read more about it: 1, 2.                                                                                                    |
| Now, in order to understand this compiler better, I seek Peter Langston's EMPIRE game from 1980's. Dianyone hear about it?                                                                                                    |
| When a process crashes in Windows 10, it doesn't offer a dialog box so that the user can pick JIT-debugge anymore, like it was in earlier versions. How to turn this on?                                                                                                    |
| Can anyone help me with Low Fragmentation Heap in Windows?                                                                                                    |
| Survey: how do you use DLL injection aside of API interception?                                                                                                    |
| Yve got a huge graph, for example, $10^6$ nodes (vertices). I want to visualize it somehow, so that a use would navigate it using mouse. Clicked on link (edge) and moved to another node (vertex). Like in IDA Maybe, using JavaScript. Are there any mature open-source solutions? |
| Do you remember "The Incredible Machine" videogame for DOS? Do you know about Rube Goldber<br>machines? What can be used today for simulating them? Some kind of physics engine, maybe?                                                                                              |
| The ERGO BT-590 bluetooth headphones have a touch control that is too sensitive and easy to hit wit clothing. How to force Android ignore messages from headphones about buttons?                                                                                                    |
| f you know something, please help me: <first at="" com="" dot="" last=""> or <first at="" com="" dot="" gmail="" last="">.</first></first>                                                                                                    |

# 

# Reverse Engineering for Beginners

(Understanding Assembly Language)

Why two titles? Read here: on page xiii.

Dennis Yurichev <first at last dot com>

**©(•)①** 

©2013-2020, Dennis Yurichev.

This work is licensed under the Creative Commons Attribution-ShareAlike 4.0 International (CC BY-SA 4.0) license. To view a copy of this license, visit https://creativecommons.org/licenses/by-sa/4.0/.

Text version (February 29, 2020).

The latest version (and Russian edition) of this text is accessible at beginners.re.

# Call for translators!

You may want to help me with translating this work into languages other than English and Russian. Just send me any piece of translated text (no matter how short) and I'll put it into my LaTeX source code.

#### Read here.

The language statistics is available right here: https://beginners.re/.

Speed isn't important, because this is an open-source project, after all. Your name will be mentioned as a project contributor. Korean, Chinese, and Persian languages are reserved by publishers. English and Russian versions I do by myself, but my English is still that horrible, so I'm very grateful for any notes about grammar, etc. Even my Russian is flawed, so I'm grateful for notes about Russian text as well!

So do not he sitate to contact me: <first at last dot com> or <first dot last at gmail dot com>.

# **Abridged contents**

| 1 Code Patterns                                   | 1    |
|---------------------------------------------------|------|
| 2 Important fundamentals                          | 447  |
| 3 Slightly more advanced examples                 | 468  |
| 4 Java                                            | 661  |
| 5 Finding important/interesting stuff in the code | 702  |
| 6 OS-specific                                     | 735  |
| 7 Tools                                           | 791  |
| 8 Case studies                                    | 795  |
| 9 Examples of reversing proprietary file formats  | 922  |
| 10 Dynamic binary instrumentation                 | 986  |
| 11 Other things                                   | 994  |
| 12 Books/blogs worth reading                      | 1013 |
| 13 Communities                                    | 1016 |
| Afterword                                         | 1018 |
| Appendix                                          | 1020 |
| Acronyms Used                                     | 1048 |
| Glossary                                          | 1053 |
| Index                                             | 1055 |

# **Contents**

| 1 Code Patterns                                                      | 1   |
|----------------------------------------------------------------------|-----|
| 1.1 The method                                                       |     |
| 1.2 Some basics                                                      |     |
| 1.2.1 A short introduction to the CPU                                |     |
| 1.2.2 Numeral Systems                                                | 3   |
| 1.2.3 Converting From One Radix To Another                           | 3   |
| 1.3 An Empty Function                                                |     |
| 1.3.1 x86                                                            | _   |
| 1.3.2 ARM                                                            |     |
| 1.3.3 MIPS                                                           |     |
| 1.3.4 Empty Functions in Practice                                    |     |
|                                                                      |     |
| 1.4 Returning Values                                                 |     |
| 1.4.1 x86                                                            |     |
| 1.4.2 ARM                                                            |     |
| 1.4.3 MIPS                                                           |     |
| 1.5 Hello, world!                                                    |     |
| 1.5.1 x86                                                            | 8   |
| 1.5.2 x86-64                                                         | 14  |
| 1.5.3 ARM                                                            | 18  |
| 1.5.4 MIPS                                                           | 24  |
| 1.5.5 Conclusion                                                     |     |
| 1.5.6 Exercises                                                      |     |
| 1.6 Function prologue and epilogue                                   |     |
| 1.6.1 Recursion                                                      |     |
| 1.7 An Empty Function: redux                                         |     |
|                                                                      |     |
| 1.8 Returning Values: redux                                          |     |
| 1.9 Stack                                                            |     |
| 1.9.1 Why does the stack grow backwards?                             |     |
| 1.9.2 What is the stack used for?                                    |     |
| 1.9.3 A typical stack layout                                         |     |
| 1.9.4 Noise in stack                                                 |     |
| 1.9.5 Exercises                                                      | 42  |
| 1.10 Almost empty function                                           | 42  |
| 1.11 printf() with several arguments                                 | 43  |
| 1.11.1 x86                                                           | 43  |
| 1.11.2 ARM                                                           | _   |
| 1.11.3 MIPS                                                          | _   |
| 1.11.4 Conclusion                                                    |     |
| 1.11.5 By the way                                                    |     |
| 1.12 scanf()                                                         |     |
|                                                                      | _   |
| 1.12.1 Simple example                                                | _   |
| 1.12.2 The classic mistake                                           |     |
| 1.12.3 Global variables                                              |     |
| 1.12.4 scanf()                                                       |     |
| 1.12.5 Exercise                                                      |     |
| 1.13 Worth noting: global vs. local variables                        |     |
| 1.14 Accessing passed arguments                                      |     |
| 1.14.1 x86                                                           | 98  |
| 1.14.2 x64                                                           | 100 |
| 1.14.3 ARM                                                           |     |
| 1.14.4 MIPS                                                          |     |
| 1.15 More about results returning                                    |     |
| 1.15.1 Attempt to use the result of a function returning <i>void</i> | 107 |

| 1.15.2 What if we do not use the function result?          | 108 |
|------------------------------------------------------------|-----|
| 1.15.3 Returning a structure                               |     |
| 1.16 Pointers                                              |     |
| 1.16.1 Returning values                                    |     |
| 1.16.2 Swap input values                                   |     |
| 1.17 GOTO operator                                         | 120 |
| 1.17.1 Dead code                                           | 123 |
| 1.17.2 Exercise                                            | 124 |
| 1.18 Conditional jumps                                     | 124 |
| 1.18.1 Simple example                                      | 124 |
| 1.18.2 Calculating absolute value                          |     |
| 1.18.3 Ternary conditional operator                        |     |
| 1.18.4 Getting minimal and maximal values                  |     |
| 1.18.5 Conclusion                                          |     |
| 1.18.6 Exercise                                            |     |
| 1.19 Software cracking                                     |     |
| 1.20 Impossible shutdown practical joke (Windows 7)        |     |
| 1.21 switch()/case/default                                 |     |
| 1.21.1 Small number of cases                               |     |
| 1.21.2 A lot of cases                                      |     |
| 1.21.3 When there are several case statements in one block |     |
| 1.21.4 Fall-through                                        |     |
| 1.21.5 Exercises                                           |     |
| 1.22 Loops                                                 |     |
| 1.22.1 Simple example                                      |     |
| 1.22.2 Memory blocks copying routine                       |     |
| 1.22.3 Condition check                                     |     |
| 1.22.4 Conclusion                                          |     |
| 1.22.5 Exercises                                           |     |
| 1.23 More about strings                                    | 201 |
| 1.23.1 strlen()                                            |     |
| 1.23.2 Boundaries of strings                               | 212 |
| 1.24 Replacing arithmetic instructions to other ones       |     |
| 1.24.1 Multiplication                                      |     |
| 1.24.2 Division                                            |     |
| 1.24.3 Exercise                                            |     |
| 1.25 Floating-point unit                                   |     |
| 1.25.1 IEEE 754                                            | _   |
| 1.25.2 x86                                                 |     |
| 1.25.3 ARM, MIPS, x86/x64 SIMD                             |     |
| 1.25.4 C/C++                                               |     |
| 1.25.5 Simple example                                      |     |
| 1.25.6 Passing floating point numbers via arguments        |     |
| 1.25.7 Comparison example                                  |     |
| 1.25.8 Some constants                                      |     |
| 1.25.9 Copying                                             |     |
| 1.25.10 Stack, calculators and reverse Polish notation     |     |
| 1.25.11 80 bits?                                           |     |
| 1.25.12 x64                                                |     |
| 1.25.13 Exercises                                          |     |
| 1.26 Arrays                                                |     |
| 1.26.1 Simple example                                      |     |
| 1.26.2 Buffer overflow                                     |     |
| 1.26.3 Buffer overflow protection methods                  |     |
| 1.26.4 One more word about arrays                          |     |
| 1.26.5 Array of pointers to strings                        |     |
| 1.26.6 Multidimensional arrays                             |     |
| 1.26.7 Pack of strings as a two-dimensional array          |     |
| 1.26.8 Conclusion                                          |     |
| 1.26.9 Exercises                                           |     |
| 1.27 Example: a bug in Angband                             |     |
| 1.28 Manipulating specific bit(s)                          |     |
| 1.28.1 Specific bit checking                               |     |
| 1.28.2 Setting and clearing specific bits                  | 300 |

| 1.28.3 Shifts                                                       | 318 |
|---------------------------------------------------------------------|-----|
| 1.28.4 Setting and clearing specific bits: FPU <sup>1</sup> example | 318 |
| 1.28.5 Counting bits set to 1                                       | 322 |
| 1.28.6 Conclusion                                                   |     |
| 1.28.7 Exercises                                                    |     |
| 1.29 Linear congruential generator                                  |     |
| 1.29.1 x86                                                          |     |
| 1.29.2 x64                                                          |     |
| 1.29.3 32-bit ARM                                                   |     |
| 1.29.4 MIPS                                                         |     |
| 1.29.5 Thread-safe version of the example                           |     |
| 1.30 Structures                                                     |     |
| 1.30.1 MSVC: SYSTEMTIME example                                     |     |
| 1.30.2 Let's allocate space for a structure using malloc()          |     |
| 1.30.3 UNIX: struct tm                                              |     |
| 1.30.4 Fields packing in structure                                  |     |
| 1.30.5 Nested structures                                            |     |
| 1.30.6 Bit fields in a structure                                    |     |
| 1.30.7 Exercises                                                    |     |
| 1.31 The classic <i>struct</i> bug                                  |     |
| 1.32 Unions                                                         |     |
| 1.32.1 Pseudo-random number generator example                       |     |
| 1.32.2 Calculating machine epsilon                                  |     |
| 1.32.3 FSCALE instruction replacement                               |     |
| 1.32.4 Fast square root calculation                                 |     |
| 1.33 Pointers to functions                                          |     |
| 1.33.1 MSVC                                                         |     |
| 1.33.2 GCC                                                          |     |
| 1.33.3 Danger of pointers to functions                              |     |
| 1.34 64-bit values in 32-bit environment                            |     |
| 1.34.1 Returning of 64-bit value                                    |     |
| 1.34.2 Arguments passing, addition, subtraction                     |     |
| 1.34.3 Multiplication, division                                     |     |
| 1.34.4 Shifting right                                               |     |
| 1.34.5 Converting 32-bit value into 64-bit one                      |     |
| 1.36 SIMD                                                           |     |
| 1.36.1 Vectorization                                                |     |
| 1.36.2 SIMD strlen() implementation                                 |     |
| 1.37 64 bits                                                        |     |
| 1.37.1 x86-64                                                       |     |
| 1.37.2 ARM                                                          |     |
| 1.37.3 Float point numbers                                          |     |
| 1.37.4 64-bit architecture criticism                                |     |
| 1.38 Working with floating point numbers using SIMD                 |     |
| 1.38.1 Simple example                                               |     |
| 1.38.2 Passing floating point number via arguments                  |     |
| 1.38.3 Comparison example                                           |     |
| 1.38.4 Calculating machine epsilon: x64 and SIMD                    |     |
| 1.38.5 Pseudo-random number generator example revisited             |     |
| 1.38.6 Summary                                                      |     |
| 1.39 ARM-specific details                                           |     |
| 1.39.1 Number sign (#) before number                                |     |
| 1.39.2 Addressing modes                                             |     |
| 1.39.3 Loading a constant into a register                           |     |
| 1.39.4 Relocs in ARM64                                              |     |
| 1.40 MIPS-specific details                                          |     |
| 1.40.1 Loading a 32-bit constant into register                      |     |
| 1.40.2 Further reading about MIPS                                   |     |
|                                                                     | -   |
|                                                                     | 447 |
| 2.1 Integral datatypes                                              |     |
| 0.1.1 DIA                                                           | 117 |

<sup>&</sup>lt;sup>1</sup>Floating-Point Unit

| 2.1.2 Nibble AKA nybble                               |            |
|-------------------------------------------------------|------------|
| 2.1.3 Byte                                            |            |
| 2.1.4 Wide char                                       |            |
| 2.1.5 Signed integer vs unsigned                      |            |
| 2.1.6 Word                                            |            |
| 2.1.7 Address register                                | 450        |
| 2.1.8 Numbers                                         |            |
| 2.2 Signed number representations                     |            |
| 2.2.1 Using IMUL over MUL                             |            |
| 2.2.2 Couple of additions about two's complement form | 151        |
| 2.2.3 -1                                              |            |
| 2.3 Integer overflow                                  | 455<br>455 |
| 2.4 AND                                               |            |
| 2.4.1 Checking if a value is on $2^n$ boundary        |            |
|                                                       |            |
| 2.4.2 KOI-8R Cyrillic encoding                        |            |
| 2.5 AND and OR as subtraction and addition            |            |
| 2.5.1 ZX Spectrum ROM text strings                    |            |
| 2.6 XOR (exclusive OR)                                |            |
| 2.6.1 Logical difference                              |            |
| 2.6.2 Everyday speech                                 |            |
| 2.6.3 Encryption                                      |            |
| 2.6.4 RAID <sup>2</sup> 4                             | 461        |
| 2.6.5 XOR swap algorithm                              | 461        |
| 2.6.6 XOR linked list                                 | 462        |
| 2.6.7 Switching value trick                           |            |
| 2.6.8 Zobrist hashing / tabulation hashing            |            |
| 2.6.9 By the way                                      |            |
| 2.6.10 AND/OR/XOR as MOV                              | 464        |
| 2.7 Population count                                  |            |
| 2.8 Endianness                                        |            |
| 2.8 Endiamness                                        |            |
| 2.8.2 Little-endian                                   |            |
|                                                       |            |
| 2.8.3 Example                                         |            |
| 2.8.4 Bi-endian                                       |            |
| 2.8.5 Converting data                                 |            |
| 2.9 Memory                                            |            |
| 2.10 CPU                                              |            |
| 2.10.1 Branch predictors                              |            |
| 2.10.2 Data dependencies                              |            |
| 2.11 Hash functions                                   |            |
| 2.11.1 How do one-way functions work?                 | 467        |
|                                                       |            |
| 3 Slightly more advanced examples                     | 468        |
| 3.1 Zero register                                     |            |
| 3.2 Double negation                                   |            |
| 3.3 const correctness                                 |            |
| 3.3.1 Overlapping const strings                       | 473        |
| 3.4 strstr() example                                  | 474        |
| 3.5 qsort() revisited                                 | 474        |
| 3.6 Temperature converting                            | 475        |
| 3.6.1 Integer values                                  |            |
| 3.6.2 Floating-point values                           |            |
| 3.7 Fibonacci numbers                                 |            |
| 3.7.1 Example #1                                      |            |
| 3.7.2 Example #2                                      |            |
| 3.7.3 Summary                                         |            |
| 3.8 CRC32 calculation example                         |            |
| ·                                                     |            |
| 3.9 Network address calculation example               |            |
| 3.9.1 calc_network_address()                          |            |
| 3.9.2 form_IP()                                       |            |
| 3.9.3 print_as_IP()                                   | 497        |
|                                                       |            |
| 3.9.4 form_netmask() and set_bit()                    | 493        |

<sup>&</sup>lt;sup>2</sup>Redundant Array of Independent Disks

|                      | O Loops: several iterators                                                                                                    |                                                                                                    |
|----------------------|----------------------------------------------------------------------------------------------------|----------------------------------------------------------------------------------------------------|
|                      | 3.10.1 Three iterators                                                                                                    |                                                                                                    |
|                      | 3.10.2 Two iterators                                                                                                    |                                                                                                    |
|                      | 3.10.3 Intel C++ 2011 case                                                                                                    |                                                                                                    |
| 3.11                 | 1 Duff's device                                                                                                    | 498                                                                                                    |
|                      | 3.11.1 Should one use unrolled loops?                                                                                                    |                                                                                                    |
| 3.12                 | 2 Division using multiplication                                                                                                    |                                                                                                    |
|                      | 3.12.1 x86                                                                                                    |                                                                                                    |
|                      | 3.12.2 How it works                                                                                                    |                                                                                                    |
|                      | 3.12.3 ARM                                                                                                    |                                                                                                    |
|                      | 3.12.4 MIPS                                                                                                    |                                                                                                    |
|                      | 3.12.5 Exercise                                                                                                    |                                                                                                    |
| 3.13                 | 3 String to number conversion (atoi())                                                                                                    |                                                                                                    |
|                      | 3.13.1 Simple example                                                                                                    |                                                                                                    |
|                      | 3.13.2 A slightly advanced example                                                                                                    |                                                                                                    |
|                      | 3.13.3 Exercise                                                                                                    |                                                                                                    |
| 3.14                 | 4 Inline functions                                                                                                    |                                                                                                    |
|                      | 3.14.1 Strings and memory functions                                                                                                    |                                                                                                    |
|                      | 5 C99 restrict                                                                                                    |                                                                                                    |
| 3.16                 | 6 Branchless <i>abs()</i> function                                                                                                    |                                                                                                    |
|                      | 3.16.1 Optimizing GCC 4.9.1 x64                                                                                                    |                                                                                                    |
|                      | 3.16.2 Optimizing GCC 4.9 ARM64                                                                                                    |                                                                                                    |
| 3.17                 | 7 Variadic functions                                                                                                    |                                                                                                    |
|                      | 3.17.1 Computing arithmetic mean                                                                                                    |                                                                                                    |
|                      | 3.17.2 <i>vprintf()</i> function case                                                                                                    |                                                                                                    |
|                      | 3.17.3 Pin case                                                                                                    |                                                                                                    |
|                      | 3.17.4 Format string exploit                                                                                                    |                                                                                                    |
| 3.18                 | 8 Strings trimming                                                                                                    |                                                                                                    |
|                      | 3.18.1 x64: Optimizing MSVC 2013                                                                                                    | 529                                                                                                    |
|                      | 3.18.2 x64: Non-optimizing GCC 4.9.1                                                                                                    | 531                                                                                                    |
|                      | 3.18.3 x64: Optimizing GCC 4.9.1                                                                                                    |                                                                                                    |
|                      | 3.18.4 ARM64: Non-optimizing GCC (Linaro) 4.9                                                                                                    |                                                                                                    |
|                      | 3.18.5 ARM64: Optimizing GCC (Linaro) 4.9                                                                                                    | E 2 /                                                                                                    |
|                      |                                                                                                    |                                                                                                    |
|                      | 3.18.6 ARM: Optimizing Keil 6/2013 (ARM mode)                                                                                                    | 534                                                                                                    |
|                      | 3.18.7 ARM: Optimizing Keil 6/2013 (Thumb mode)                                                                                                    | 534<br>535                                                                                                    |
|                      | 3.18.7 ARM: Optimizing Keil 6/2013 (Thumb mode)                                                                                                    | 534<br>535<br>536                                                                                                    |
|                      | 3.18.7 ARM: Optimizing Keil 6/2013 (Thumb mode)                                                                                                    | 534<br>535<br>536<br>537                                                                                                    |
|                      | 3.18.7 ARM: Optimizing Keil 6/2013 (Thumb mode)                                                                                                    | 534<br>535<br>536<br>537<br>537                                                                                                    |
|                      | 3.18.7 ARM: Optimizing Keil 6/2013 (Thumb mode) 3.18.8 MIPS 9 toupper() function 3.19.1 x64 3.19.2 ARM                                                                                                    | 534<br>535<br>536<br>537<br>537<br>539                                                                                                    |
|                      | 3.18.7 ARM: Optimizing Keil 6/2013 (Thumb mode) 3.18.8 MIPS 9 toupper() function 3.19.1 x64 3.19.2 ARM 3.19.3 Using bit operations                                                                                                    | 534<br>535<br>536<br>537<br>537<br>539                                                                                                    |
|                      | 3.18.7 ARM: Optimizing Keil 6/2013 (Thumb mode) 3.18.8 MIPS 9 toupper() function 3.19.1 x64 3.19.2 ARM 3.19.3 Using bit operations 3.19.4 Summary                                                                                                    | 534<br>535<br>536<br>537<br>537<br>539<br>540                                                                                                    |
|                      | 3.18.7 ARM: Optimizing Keil 6/2013 (Thumb mode) 3.18.8 MIPS 9 toupper() function 3.19.1 x64 3.19.2 ARM 3.19.3 Using bit operations 3.19.4 Summary 0 Obfuscation                                                                                                    | 534<br>535<br>536<br>537<br>539<br>540<br>541                                                                                                    |
|                      | 3.18.7 ARM: Optimizing Keil 6/2013 (Thumb mode) 3.18.8 MIPS 9 toupper() function 3.19.1 x64 3.19.2 ARM 3.19.3 Using bit operations 3.19.4 Summary 0 Obfuscation 3.20.1 Text strings                                                                                                    | 534<br>535<br>536<br>537<br>537<br>540<br>541<br>541                                                                                                    |
|                      | 3.18.7 ARM: Optimizing Keil 6/2013 (Thumb mode) 3.18.8 MIPS 9 toupper() function 3.19.1 x64 3.19.2 ARM 3.19.3 Using bit operations 3.19.4 Summary 0 Obfuscation 3.20.1 Text strings 3.20.2 Executable code                                                                                                    | 534<br>535<br>536<br>537<br>539<br>540<br>541<br>541<br>541                                                                                                    |
|                      | 3.18.7 ARM: Optimizing Keil 6/2013 (Thumb mode) 3.18.8 MIPS 9 toupper() function 3.19.1 x64 3.19.2 ARM 3.19.3 Using bit operations 3.19.4 Summary 0 Obfuscation 3.20.1 Text strings 3.20.2 Executable code 3.20.3 Virtual machine / pseudo-code                                                                                                    | 534<br>535<br>536<br>537<br>539<br>540<br>541<br>541<br>542<br>542                                                                                                   |
|                      | 3.18.7 ARM: Optimizing Keil 6/2013 (Thumb mode) 3.18.8 MIPS 9 toupper() function 3.19.1 x64 3.19.2 ARM 3.19.3 Using bit operations 3.19.4 Summary 0 Obfuscation 3.20.1 Text strings 3.20.2 Executable code 3.20.3 Virtual machine / pseudo-code 3.20.4 Other things to mention                                                                                                    | 534<br>535<br>536<br>537<br>537<br>540<br>541<br>541<br>542<br>545                                                                                                   |
| 3.20                 | 3.18.7 ARM: Optimizing Keil 6/2013 (Thumb mode) 3.18.8 MIPS 9 toupper() function 3.19.1 x64 3.19.2 ARM 3.19.3 Using bit operations 3.19.4 Summary 0 Obfuscation 3.20.1 Text strings 3.20.2 Executable code 3.20.3 Virtual machine / pseudo-code 3.20.4 Other things to mention 3.20.5 Exercise                                                                                                    | 534<br>535<br>536<br>537<br>539<br>540<br>541<br>541<br>542<br>545<br>545                                                                                            |
| 3.20                 | 3.18.7 ARM: Optimizing Keil 6/2013 (Thumb mode) 3.18.8 MIPS 9 toupper() function 3.19.1 x64 3.19.2 ARM 3.19.3 Using bit operations 3.19.4 Summary 0 Obfuscation 3.20.1 Text strings 3.20.2 Executable code 3.20.3 Virtual machine / pseudo-code 3.20.4 Other things to mention 3.20.5 Exercise                                                                                                    | 534<br>535<br>536<br>537<br>537<br>540<br>541<br>541<br>542<br>545<br>545                                                                                            |
| 3.20                 | 3.18.7 ARM: Optimizing Keil 6/2013 (Thumb mode) 3.18.8 MIPS 9 toupper() function 3.19.1 x64 3.19.2 ARM 3.19.3 Using bit operations 3.19.4 Summary 0 Obfuscation 3.20.1 Text strings 3.20.2 Executable code 3.20.3 Virtual machine / pseudo-code 3.20.4 Other things to mention 3.20.5 Exercise 1 C++ 3.21.1 Classes                                                                                                    | 534<br>535<br>536<br>537<br>537<br>540<br>541<br>541<br>542<br>545<br>545<br>545                                                                                     |
| 3.20                 | 3.18.7 ARM: Optimizing Keil 6/2013 (Thumb mode) 3.18.8 MIPS 9 toupper() function 3.19.1 x64 3.19.2 ARM 3.19.3 Using bit operations 3.19.4 Summary 0 Obfuscation 3.20.1 Text strings 3.20.2 Executable code 3.20.3 Virtual machine / pseudo-code 3.20.4 Other things to mention 3.20.5 Exercise 1 C++ 3.21.1 Classes 3.21.2 ostream                                                                                                    | 534<br>535<br>536<br>537<br>537<br>541<br>541<br>541<br>542<br>545<br>545<br>545<br>545                                                                              |
| 3.20                 | 3.18.7 ARM: Optimizing Keil 6/2013 (Thumb mode) 3.18.8 MIPS 9 toupper() function 3.19.1 x64 3.19.2 ARM 3.19.3 Using bit operations 3.19.4 Summary 0 Obfuscation 3.20.1 Text strings 3.20.2 Executable code 3.20.3 Virtual machine / pseudo-code 3.20.4 Other things to mention 3.20.5 Exercise 1 C++ 3.21.1 Classes 3.21.2 ostream 3.21.3 References                                                                                                    | 534<br>535<br>536<br>537<br>537<br>541<br>541<br>541<br>542<br>545<br>545<br>545<br>545<br>545                                                                       |
| 3.20                 | 3.18.7 ARM: Optimizing Keil 6/2013 (Thumb mode) 3.18.8 MIPS 9 toupper() function 3.19.1 x64 3.19.2 ARM 3.19.3 Using bit operations 3.19.4 Summary 0 Obfuscation 3.20.1 Text strings 3.20.2 Executable code 3.20.3 Virtual machine / pseudo-code 3.20.4 Other things to mention 3.20.5 Exercise 1 C++ 3.21.1 Classes 3.21.2 ostream 3.21.3 References 3.21.4 STL                                                                                                    | 534<br>535<br>536<br>537<br>537<br>541<br>541<br>541<br>542<br>545<br>545<br>545<br>545<br>545<br>545<br>545                                                         |
| 3.20<br>3.21         | 3.18.7 ARM: Optimizing Keil 6/2013 (Thumb mode) 3.18.8 MIPS 9 toupper() function 3.19.1 x64 3.19.2 ARM 3.19.3 Using bit operations 3.19.4 Summary 0 Obfuscation 3.20.1 Text strings 3.20.2 Executable code 3.20.3 Virtual machine / pseudo-code 3.20.4 Other things to mention 3.20.5 Exercise 1 C++ 3.21.1 Classes 3.21.2 ostream 3.21.3 References 3.21.4 STL 3.21.5 Memory                                                                                                    | 534<br>535<br>536<br>537<br>537<br>540<br>541<br>541<br>542<br>545<br>545<br>545<br>545<br>545<br>545<br>545<br>545                                                  |
| 3.20<br>3.21         | 3.18.7 ARM: Optimizing Keil 6/2013 (Thumb mode) 3.18.8 MIPS 9 toupper() function 3.19.1 x64 3.19.2 ARM 3.19.3 Using bit operations 3.19.4 Summary 0 Obfuscation 3.20.1 Text strings 3.20.2 Executable code 3.20.3 Virtual machine / pseudo-code 3.20.4 Other things to mention 3.20.5 Exercise 1 C++ 3.21.1 Classes 3.21.2 ostream 3.21.3 References 3.21.4 STL 3.21.5 Memory 2 Negative array indices                                                                                                    | 534<br>535<br>536<br>537<br>537<br>540<br>541<br>541<br>542<br>545<br>545<br>545<br>545<br>545<br>545<br>545<br>563<br>563<br>596                                    |
| 3.20<br>3.21         | 3.18.7 ARM: Optimizing Keil 6/2013 (Thumb mode) 3.18.8 MIPS 9 toupper() function 3.19.1 x64 3.19.2 ARM 3.19.3 Using bit operations 3.19.4 Summary 0 Obfuscation 3.20.1 Text strings 3.20.2 Executable code 3.20.3 Virtual machine / pseudo-code 3.20.4 Other things to mention 3.20.5 Exercise 1 C++ 3.21.1 Classes 3.21.2 ostream 3.21.3 References 3.21.4 STL 3.21.5 Memory 2 Negative array indices 3.22.1 Addressing string from the end                                                                                                    | 534<br>535<br>536<br>537<br>537<br>541<br>541<br>541<br>545<br>545<br>545<br>545<br>545<br>545<br>545                                                                |
| 3.20<br>3.21         | 3.18.7 ARM: Optimizing Keil 6/2013 (Thumb mode) 3.18.8 MIPS 9 toupper() function 3.19.1 x64 3.19.2 ARM 3.19.3 Using bit operations 3.19.4 Summary 0 Obfuscation 3.20.1 Text strings 3.20.2 Executable code 3.20.3 Virtual machine / pseudo-code 3.20.4 Other things to mention 3.20.5 Exercise 1 C++ 3.21.1 Classes 3.21.2 ostream 3.21.3 References 3.21.4 STL 3.21.5 Memory 2 Negative array indices 3.22.1 Addressing string from the end 3.22.2 Addressing some kind of block from the end                                                                                                    | 534<br>535<br>536<br>537<br>537<br>541<br>541<br>541<br>545<br>545<br>545<br>545<br>545<br>545<br>545                                                                |
| 3.20<br>3.21<br>3.22 | 3.18.7 ARM: Optimizing Keil 6/2013 (Thumb mode) 3.18.8 MIPS 9 toupper() function 3.19.1 x64 3.19.2 ARM 3.19.3 Using bit operations 3.19.4 Summary 0 Obfuscation 3.20.1 Text strings 3.20.2 Executable code 3.20.3 Virtual machine / pseudo-code 3.20.4 Other things to mention 3.20.5 Exercise 1 C++ 3.21.1 Classes 3.21.2 ostream 3.21.3 References 3.21.4 STL 3.21.5 Memory 2 Negative array indices 3.22.1 Addressing string from the end 3.22.2 Addressing some kind of block from the end 3.22.3 Arrays started at 1                                                                                                    | 534<br>535<br>536<br>537<br>537<br>541<br>541<br>541<br>545<br>545<br>545<br>545<br>545<br>545<br>545                                                                |
| 3.20<br>3.21<br>3.22 | 3.18.7 ARM: Optimizing Keil 6/2013 (Thumb mode) 3.18.8 MIPS 9 toupper() function 3.19.1 x64 3.19.2 ARM 3.19.3 Using bit operations 3.19.4 Summary 0 Obfuscation 3.20.1 Text strings 3.20.2 Executable code 3.20.3 Virtual machine / pseudo-code 3.20.4 Other things to mention 3.20.5 Exercise 1 C++ 3.21.1 Classes 3.21.2 ostream 3.21.3 References 3.21.4 STL 3.21.5 Memory 2 Negative array indices 3.22.1 Addressing string from the end 3.22.2 Addressing some kind of block from the end 3.22.2 Addressing some kind of block from the end 3.22.3 Arrays started at 1 3 More about pointers                                                                                          | 534<br>535<br>536<br>537<br>537<br>539<br>541<br>541<br>542<br>545<br>545<br>545<br>545<br>545<br>545<br>545<br>545<br>545                                           |
| 3.20<br>3.21<br>3.22 | 3.18.7 ARM: Optimizing Keil 6/2013 (Thumb mode) 3.18.8 MIPS 9 toupper() function 3.19.1 x64 3.19.2 ARM 3.19.2 ARM 3.19.3 Using bit operations 3.19.4 Summary 0 Obfuscation 3.20.1 Text strings 3.20.2 Executable code 3.20.3 Virtual machine / pseudo-code 3.20.4 Other things to mention 3.20.5 Exercise 1 C++ 3.21.1 Classes 3.21.2 ostream 3.21.3 References 3.21.4 STL 3.21.5 Memory 2 Negative array indices 3.22.1 Addressing string from the end 3.22.2 Addressing string from the end 3.22.3 Arrays started at 1 3 More about pointers 3.23.1 Working with addresses instead of pointers                                                                                           | 534<br>535<br>536<br>537<br>537<br>539<br>541<br>541<br>542<br>545<br>545<br>545<br>545<br>545<br>545<br>545<br>545<br>545                                           |
| 3.20<br>3.21<br>3.22 | 3.18.7 ARM: Optimizing Keil 6/2013 (Thumb mode) 3.18.8 MIPS 9 toupper() function 3.19.1 x64 3.19.2 ARM 3.19.2 ARM 3.19.3 Using bit operations 3.19.4 Summary 0 Obfuscation 3.20.1 Text strings 3.20.2 Executable code 3.20.3 Virtual machine / pseudo-code 3.20.4 Other things to mention 3.20.5 Exercise 1 C++ 3.21.1 Classes 3.21.2 ostream 3.21.3 References 3.21.4 STL 3.21.5 Memory 2 Negative array indices 3.22.1 Addressing string from the end 3.22.2 Addressing some kind of block from the end 3.22.3 Arrays started at 1 3 More about pointers 3.23.1 Working with addresses instead of pointers 3.23.2 Passing values as pointers; tagged unions                              | 534<br>535<br>536<br>537<br>537<br>539<br>541<br>541<br>542<br>545<br>545<br>545<br>545<br>545<br>545<br>545<br>545<br>545                                           |
| 3.20<br>3.21<br>3.22 | 3.18.7 ARM: Optimizing Keil 6/2013 (Thumb mode) 3.18.8 MIPS 9 toupper() function 3.19.1 x64 3.19.2 ARM 3.19.3 Using bit operations 3.19.4 Summary 0 Obfuscation 3.20.1 Text strings 3.20.2 Executable code 3.20.3 Virtual machine / pseudo-code 3.20.4 Other things to mention 3.20.5 Exercise 1 C++ 3.21.1 Classes 3.21.2 ostream 3.21.3 References 3.21.4 STL 3.21.5 Memory 2 Negative array indices 3.22.1 Addressing string from the end 3.22.2 Addressing some kind of block from the end 3.22.3 Arrays started at 1 3 More about pointers 3.23.1 Working with addresses instead of pointers 3.23.2 Passing values as pointers; tagged unions 3.23.3 Pointers abuse in Windows kernel | 534<br>535<br>536<br>537<br>537<br>539<br>541<br>541<br>541<br>542<br>545<br>545<br>545<br>545<br>545<br>545<br>545<br>545<br>545                                    |
| 3.20<br>3.21<br>3.22 | 3.18.7 ARM: Optimizing Keil 6/2013 (Thumb mode) 3.18.8 MIPS 9 toupper() function 3.19.1 x64 3.19.2 ARM 3.19.3 Using bit operations 3.19.4 Summary 0 Obfuscation 3.20.1 Text strings 3.20.2 Executable code 3.20.3 Virtual machine / pseudo-code 3.20.4 Other things to mention 3.20.5 Exercise 1 C++ 3.21.1 Classes 3.21.2 ostream 3.21.3 References 3.21.4 STL 3.21.5 Memory 2 Negative array indices 3.22.1 Addressing string from the end 3.22.2 Addressing string from the end 3.22.3 Arrays started at 1 3 More about pointers 3.23.1 Working with addresses instead of pointers 3.23.2 Passing values in Windows kernel 3.23.4 Null pointers                                         | 534<br>535<br>536<br>537<br>537<br>539<br>541<br>541<br>542<br>545<br>545<br>545<br>545<br>545<br>545<br>545<br>545<br>596<br>597<br>598<br>600<br>603<br>604<br>608 |
| 3.20<br>3.21<br>3.22 | 3.18.7 ARM: Optimizing Keil 6/2013 (Thumb mode) 3.18.8 MIPS 9 toupper() function 3.19.1 x64 3.19.2 ARM 3.19.3 Using bit operations 3.19.4 Summary 0 Obfuscation 3.20.1 Text strings 3.20.2 Executable code 3.20.3 Virtual machine / pseudo-code 3.20.4 Other things to mention 3.20.5 Exercise 1 C++ 3.21.1 Classes 3.21.2 ostream 3.21.3 References 3.21.4 STL 3.21.5 Memory 2 Negative array indices 3.22.1 Addressing string from the end 3.22.2 Addressing some kind of block from the end 3.22.3 Arrays started at 1 3 More about pointers 3.23.1 Working with addresses instead of pointers 3.23.2 Passing values as pointers; tagged unions 3.23.3 Pointers abuse in Windows kernel | 534<br>535<br>536<br>537<br>537<br>539<br>541<br>541<br>542<br>545<br>545<br>545<br>545<br>545<br>545<br>545<br>545<br>545                                           |

| 3.23.7 Pointer to a function: copy protection                                                                                                    |                                         |
|----------------------------------------------------------------------------------------------------|-----------------------------------------|
| 3.23.8 Pointer to a function: a common bug (or typo)                                                                                                    |                                         |
| 3.23.9 Pointer as object identificator                                                                                                    | 616                                     |
| 3.23.10 Oracle RDBMS and a simple garbage collector for C/C++                                                                                                    | 617                                     |
| 3.24 Loop optimizations                                                                                                    | 618                                     |
| 3.24.1 Weird loop optimization                                                                                                    |                                         |
| 3.24.2 Another loop optimization                                                                                                    |                                         |
| 3.25 More about structures                                                                                                    | 621                                     |
| 3.25.1 Sometimes a C structure can be used instead of array                                                                                                    |                                         |
| 3.25.2 Unsized array in C structure                                                                                                    | 622                                     |
| 3.25.3 Version of C structure                                                                                                    | 623                                     |
| 3.25.4 High-score file in "Block out" game and primitive serialization                                                                                                    |                                         |
| 3.26 memmove() and memcpy()                                                                                                    | 629                                     |
| 3.26.1 Anti-debugging trick                                                                                                    |                                         |
| 3.27 setjmp/longjmp                                                                                                    |                                         |
| 3.28 Other weird stack hacks                                                                                                    |                                         |
| 3.28.1 Accessing arguments/local variables of caller                                                                                                    |                                         |
| 3.28.2 Returning string                                                                                                    |                                         |
| 3.29 OpenMP                                                                                                    |                                         |
| 3.29.1 MSVC                                                                                                    |                                         |
| 3.29.2 GCC                                                                                                    |                                         |
| 3.30 Signed division using shifts                                                                                                    |                                         |
| 3.31 Another heisenbug                                                                                                    | 643                                     |
| 3.32 The case of forgotten return                                                                                                    | 644                                     |
| 3.33 Homework: more about function pointers and unions                                                                                                    | 648                                     |
| 3.34 Windows 16-bit                                                                                                    | 649                                     |
| 3.34.1 Example#1                                                                                                    | 649                                     |
| 3.34.2 Example #2                                                                                                    | 650                                     |
| 3.34.3 Example #3                                                                                                    |                                         |
| 3.34.4 Example #4                                                                                                    | 652                                     |
| 3.34.5 Example #5                                                                                                    |                                         |
| 3.34.6 Example #6                                                                                                    | 657                                     |
|                                                                                                    |                                         |
| 4 Java                                                                                                    | 661                                     |
| 4.1 Java                                                                                                    |                                         |
| 4.1.1 Introduction                                                                                                    |                                         |
| 4.1.2 Returning a value                                                                                                    |                                         |
| 4.1.3 Simple calculating functions                                                                                                    | 666                                     |
| 4.1.4 JVM <sup>3</sup> memory model                                                                                                    |                                         |
| 4.1.5 Simple function calling                                                                                                    |                                         |
| 4.1.6 Calling beep()                                                                                                    |                                         |
| 4.1.7 Linear congruential PRNG <sup>4</sup>                                                                                                    |                                         |
| 4.1.8 Conditional jumps                                                                                                    |                                         |
| 4.1.9 Passing arguments                                                                                                    |                                         |
| 4.1.10 Bitfields                                                                                                    |                                         |
| 4 1 11 Loops                                                                                                    | 678                                     |
| 4.1.11 Loops                                                                                                    |                                         |
| 4.1.12 switch()                                                                                                    | 679                                     |
| 4.1.12 switch()                                                                                                    | 679<br>680                              |
| 4.1.12 switch()       4.1.13 Arrays         4.1.14 Strings       4.1.14 Strings                                                                                                    | 679<br>680<br>689                       |
| 4.1.12 switch()       4.1.13 Arrays         4.1.14 Strings       4.1.15 Exceptions                                                                                                    | 679<br>680<br>689<br>691                |
| 4.1.12 switch()       4.1.13 Arrays         4.1.14 Strings       4.1.15 Exceptions         4.1.16 Classes       4.1.16 Classes                                                                                                    | 679<br>680<br>691<br>694                |
| 4.1.12 switch()       4.1.13 Arrays         4.1.14 Strings       4.1.15 Exceptions         4.1.16 Classes       4.1.17 Simple patching                                                                                                    | 679<br>680<br>689<br>694<br>696         |
| 4.1.12 switch()       4.1.13 Arrays         4.1.14 Strings       4.1.15 Exceptions         4.1.16 Classes       4.1.16 Classes                                                                                                    | 679<br>680<br>689<br>694<br>696         |
| 4.1.12 switch() 4.1.13 Arrays 4.1.14 Strings 4.1.15 Exceptions 4.1.16 Classes 4.1.17 Simple patching 4.1.18 Summary                                                                                                    | 679<br>680<br>689<br>694<br>696<br>701  |
| 4.1.12 switch()                                                                                                    | 679<br>680<br>691<br>694<br>696<br>701  |
| 4.1.12 switch() 4.1.13 Arrays 4.1.14 Strings 4.1.15 Exceptions 4.1.16 Classes 4.1.17 Simple patching 4.1.18 Summary  5 Finding important/interesting stuff in the code 5.1 Identification of executable files                                                                                   | 679 680 691 694 696 701 702             |
| 4.1.12 switch() 4.1.13 Arrays 4.1.14 Strings 4.1.15 Exceptions 4.1.16 Classes 4.1.17 Simple patching 4.1.18 Summary  5 Finding important/interesting stuff in the code 5.1 Identification of executable files 5.1.1 Microsoft Visual C++                                                        | 679 680 691 694 696 701 702 702         |
| 4.1.12 switch() 4.1.13 Arrays 4.1.14 Strings 4.1.15 Exceptions 4.1.16 Classes 4.1.17 Simple patching 4.1.18 Summary  5 Finding important/interesting stuff in the code 5.1 Identification of executable files 5.1.1 Microsoft Visual C++ 5.1.2 GCC                                              | 679 689 691 694 701 702 702 703         |
| 4.1.12 switch() 4.1.13 Arrays 4.1.14 Strings 4.1.15 Exceptions 4.1.16 Classes 4.1.17 Simple patching 4.1.18 Summary  5 Finding important/interesting stuff in the code 5.1 Identification of executable files 5.1.1 Microsoft Visual C++ 5.1.2 GCC 5.1.3 Intel Fortran                          | 679 689 691 694 701 702 702 703         |
| 4.1.12 switch() 4.1.13 Arrays 4.1.14 Strings 4.1.15 Exceptions 4.1.16 Classes 4.1.17 Simple patching 4.1.18 Summary  5 Finding important/interesting stuff in the code 5.1 Identification of executable files 5.1.1 Microsoft Visual C++ 5.1.2 GCC 5.1.3 Intel Fortran 5.1.4 Watcom, OpenWatcom | 679 689 691 694 701 702 703 703         |
| 4.1.12 switch() 4.1.13 Arrays 4.1.14 Strings 4.1.15 Exceptions 4.1.16 Classes 4.1.17 Simple patching 4.1.18 Summary  5 Finding important/interesting stuff in the code 5.1 Identification of executable files 5.1.1 Microsoft Visual C++ 5.1.2 GCC 5.1.3 Intel Fortran                          | 679 689 691 694 696 701 702 703 703 704 |

<sup>&</sup>lt;sup>3</sup>Java Virtual Machine <sup>4</sup>Pseudorandom Number Generator

| 5.2 Communication with outer world (function level)                                                                                                    |                                                                                                 |
|----------------------------------------------------------------------------------------------------|-------------------------------------------------------------------------------------------------|
| 5.3 Communication with the outer world (win32)                                                                                                    |                                                                                                 |
| 5.3.1 Often used functions in the Windows API                                                                                                    | 706                                                                                             |
| 5.3.2 Extending trial period                                                                                                    | 706                                                                                             |
| 5.3.3 Removing nag dialog box                                                                                                    |                                                                                                 |
| 5.3.4 tracer: Intercepting all functions in specific module                                                                                                    | 706                                                                                             |
| 5.4 Strings                                                                                                    |                                                                                                 |
| 5.4.1 Text strings                                                                                                    |                                                                                                 |
|                                                                                                    |                                                                                                 |
| 5.4.2 Finding strings in binary                                                                                                    |                                                                                                 |
| 5.4.3 Error/debug messages                                                                                                    |                                                                                                 |
| 5.4.4 Suspicious magic strings                                                                                                    |                                                                                                 |
| 5.5 Calls to assert()                                                                                                    |                                                                                                 |
| 5.6 Constants                                                                                                    | 714                                                                                             |
| 5.6.1 Magic numbers                                                                                                    | 714                                                                                             |
| 5.6.2 Specific constants                                                                                                    |                                                                                                 |
| 5.6.3 Searching for constants                                                                                                    |                                                                                                 |
| 5.7 Finding the right instructions                                                                                                    |                                                                                                 |
| 5.8 Suspicious code patterns                                                                                                    |                                                                                                 |
|                                                                                                    |                                                                                                 |
| 5.8.1 XOR instructions                                                                                                    |                                                                                                 |
| 5.8.2 Hand-written assembly code                                                                                                    |                                                                                                 |
| 5.9 Using magic numbers while tracing                                                                                                    |                                                                                                 |
| 5.10 Loops                                                                                                    |                                                                                                 |
| 5.10.1 Some binary file patterns                                                                                                    | 720                                                                                             |
| 5.10.2 Memory "snapshots" comparing                                                                                                    | 727                                                                                             |
| 5.11 ISA <sup>5</sup> detection                                                                                                    |                                                                                                 |
| 5.11.1 Incorrectly disassembled code                                                                                                    |                                                                                                 |
| 5.11.2 Correctly disassembled code                                                                                                    |                                                                                                 |
| 5.12 Other things                                                                                                    |                                                                                                 |
| 5.12.1 General idea                                                                                                    |                                                                                                 |
| 5.12.2 Order of functions in binary code                                                                                                    |                                                                                                 |
|                                                                                                    |                                                                                                 |
|                                                                                                    | / 74                                                                                            |
| 5.12.3 Tiny functions                                                                                                    |                                                                                                 |
| 5.12.4 C++                                                                                                    | 734                                                                                             |
|                                                                                                    | 734                                                                                             |
| 5.12.4 C++                                                                                                    | 734<br>734                                                                                      |
| 5.12.4 C++                                                                                                    | 734<br>734                                                                                      |
| 5.12.4 C++                                                                                                    | 734<br>735<br>735                                                                               |
| 5.12.4 C++ 5.12.5 Crash on purpose  6 OS-specific 6.1 Arguments passing methods (calling conventions) 6.1.1 cdecl                                                                                                    | 734<br>735<br>735<br>735                                                                        |
| 5.12.4 C++ 5.12.5 Crash on purpose                                                                                                    | 734<br>735<br>735<br>735<br>735<br>735                                                          |
| 5.12.4 C++ 5.12.5 Crash on purpose  6 OS-specific 6.1 Arguments passing methods (calling conventions) 6.1.1 cdecl 6.1.2 stdcall 6.1.3 fastcall                                                                                                    | 734<br>735<br>735<br>735<br>735<br>735<br>735                                                   |
| 5.12.4 C++ 5.12.5 Crash on purpose  6 OS-specific 6.1 Arguments passing methods (calling conventions) 6.1.1 cdecl 6.1.2 stdcall 6.1.3 fastcall 6.1.4 thiscall                                                                                                    | 734<br>735<br>735<br>735<br>735<br>735<br>735<br>736                                            |
| 5.12.4 C++ 5.12.5 Crash on purpose  6 OS-specific 6.1 Arguments passing methods (calling conventions) 6.1.1 cdecl 6.1.2 stdcall 6.1.3 fastcall 6.1.4 thiscall 6.1.5 x86-64                                                                                                    | 734<br>735<br>735<br>735<br>735<br>735<br>736<br>736<br>737                                     |
| 5.12.4 C++ 5.12.5 Crash on purpose  6 OS-specific 6.1 Arguments passing methods (calling conventions) 6.1.1 cdecl 6.1.2 stdcall 6.1.3 fastcall 6.1.4 thiscall                                                                                                    | 734<br>735<br>735<br>735<br>735<br>735<br>736<br>736<br>737                                     |
| 5.12.4 C++ 5.12.5 Crash on purpose  6 OS-specific 6.1 Arguments passing methods (calling conventions) 6.1.1 cdecl 6.1.2 stdcall 6.1.3 fastcall 6.1.4 thiscall 6.1.5 x86-64                                                                                                    | 734<br>735<br>735<br>735<br>735<br>735<br>736<br>736<br>737                                     |
| 5.12.4 C++ 5.12.5 Crash on purpose                                                                                                    | 734 735 735 735 736 737 738 740 741                                                             |
| 5.12.4 C++ 5.12.5 Crash on purpose  6 OS-specific 6.1 Arguments passing methods (calling conventions) 6.1.1 cdecl 6.1.2 stdcall 6.1.3 fastcall 6.1.4 thiscall 6.1.5 x86-64 6.1.6 Return values of float and double type 6.1.7 Modifying arguments 6.1.8 Taking a pointer to function argument                                                                                                    | 734 735 735 735 736 737 738 740 741                                                             |
| 5.12.4 C++ 5.12.5 Crash on purpose  6 OS-specific 6.1 Arguments passing methods (calling conventions) 6.1.1 cdecl 6.1.2 stdcall 6.1.3 fastcall 6.1.4 thiscall 6.1.5 x86-64 6.1.6 Return values of float and double type 6.1.7 Modifying arguments 6.1.8 Taking a pointer to function argument 6.1.9 Python ctypes problem (x86 assembly homework)                                                                                                    | 734 735 735 735 735 736 736 737 738 740 741 741                                                 |
| 5.12.4 C++ 5.12.5 Crash on purpose  6 OS-specific 6.1 Arguments passing methods (calling conventions) 6.1.1 cdecl 6.1.2 stdcall 6.1.3 fastcall 6.1.4 thiscall 6.1.5 x86-64 6.1.6 Return values of float and double type 6.1.7 Modifying arguments 6.1.8 Taking a pointer to function argument 6.1.9 Python ctypes problem (x86 assembly homework) 6.1.10 Cdecl example: a DLL                                                                                                    | 734 735 735 735 735 736 736 737 740 741 743                                                     |
| 5.12.4 C++ 5.12.5 Crash on purpose  6 OS-specific 6.1 Arguments passing methods (calling conventions) 6.1.1 cdecl 6.1.2 stdcall 6.1.3 fastcall 6.1.4 thiscall 6.1.5 x86-64 6.1.6 Return values of float and double type 6.1.7 Modifying arguments 6.1.8 Taking a pointer to function argument 6.1.9 Python ctypes problem (x86 assembly homework) 6.1.10 Cdecl example: a DLL 6.2 Thread Local Storage                                                                                                    | 734 735 735 735 735 736 737 738 740 741 741 743                                                 |
| 5.12.4 C++ 5.12.5 Crash on purpose  6 OS-specific  6.1 Arguments passing methods (calling conventions) 6.1.1 cdecl 6.1.2 stdcall 6.1.3 fastcall 6.1.4 thiscall 6.1.5 x86-64 6.1.6 Return values of float and double type 6.1.7 Modifying arguments 6.1.8 Taking a pointer to function argument 6.1.9 Python ctypes problem (x86 assembly homework) 6.1.10 Cdecl example: a DLL 6.2 Thread Local Storage 6.2.1 Linear congruential generator revisited                                                                                                    | 734 735 735 735 735 736 737 738 740 741 741 743 744                                             |
| 5.12.4 C++ 5.12.5 Crash on purpose  6 OS-specific  6.1 Arguments passing methods (calling conventions) 6.1.1 cdecl 6.1.2 stdcall 6.1.3 fastcall 6.1.4 thiscall 6.1.5 x86-64 6.1.6 Return values of float and double type 6.1.7 Modifying arguments 6.1.8 Taking a pointer to function argument 6.1.9 Python ctypes problem (x86 assembly homework) 6.1.10 Cdecl example: a DLL 6.2 Thread Local Storage 6.2.1 Linear congruential generator revisited 6.3 System calls (syscall-s)                                                                                                    | 734 735 735 735 735 736 737 738 740 741 741 741 743 744                                         |
| 5.12.4 C++ 5.12.5 Crash on purpose  6 OS-specific 6.1 Arguments passing methods (calling conventions) 6.1.1 cdecl 6.1.2 stdcall 6.1.3 fastcall 6.1.4 thiscall 6.1.5 x86-64 6.1.6 Return values of float and double type 6.1.7 Modifying arguments 6.1.8 Taking a pointer to function argument 6.1.9 Python ctypes problem (x86 assembly homework) 6.1.10 Cdecl example: a DLL 6.2 Thread Local Storage 6.2.1 Linear congruential generator revisited 6.3 System calls (syscall-s) 6.3.1 Linux                                                                                                    | 734 735 735 735 735 736 737 738 740 741 741 741 744 744 749                                     |
| 5.12.4 C++ 5.12.5 Crash on purpose  6 OS-specific 6.1 Arguments passing methods (calling conventions) 6.1.1 cdecl 6.1.2 stdcall 6.1.3 fastcall 6.1.4 thiscall 6.1.5 x86-64 6.1.6 Return values of float and double type 6.1.7 Modifying arguments 6.1.8 Taking a pointer to function argument 6.1.9 Python ctypes problem (x86 assembly homework) 6.1.10 Cdecl example: a DLL 6.2 Thread Local Storage 6.2.1 Linear congruential generator revisited 6.3 System calls (syscall-s) 6.3.1 Linux 6.3.2 Windows                                                                                                    | 734 735 735 735 735 736 737 738 740 741 741 741 743 744 744 749                                 |
| 5.12.4 C++ 5.12.5 Crash on purpose  6 OS-specific 6.1 Arguments passing methods (calling conventions) 6.1.1 cdecl 6.1.2 stdcall 6.1.3 fastcall 6.1.4 thiscall 6.1.5 x86-64 6.1.6 Return values of float and double type 6.1.7 Modifying arguments 6.1.8 Taking a pointer to function argument 6.1.9 Python ctypes problem (x86 assembly homework) 6.1.10 Cdecl example: a DLL 6.2 Thread Local Storage 6.2.1 Linear congruential generator revisited 6.3 System calls (syscall-s) 6.3.1 Linux 6.3.2 Windows 6.4 Linux                                                                                                    | 734 735 735 735 735 736 737 738 740 741 741 743 744 744 744 749 750                             |
| 5.12.4 C++ 5.12.5 Crash on purpose  6 OS-specific 6.1 Arguments passing methods (calling conventions) 6.1.1 cdecl 6.1.2 stdcall 6.1.3 fastcall 6.1.4 thiscall 6.1.5 x86-64 6.1.6 Return values of float and double type 6.1.7 Modifying arguments 6.1.8 Taking a pointer to function argument 6.1.9 Python ctypes problem (x86 assembly homework) 6.1.10 Cdecl example: a DLL 6.2 Thread Local Storage 6.2.1 Linear congruential generator revisited 6.3 System calls (syscall-s) 6.3.1 Linux 6.3.2 Windows 6.4 Linux 6.4.1 Position-independent code                                                                                                    | 734 735 735 735 735 736 737 738 740 741 741 743 744 744 744 749 750                             |
| 5.12.4 C++ 5.12.5 Crash on purpose  6 OS-specific 6.1 Arguments passing methods (calling conventions) 6.1.1 cdecl 6.1.2 stdcall 6.1.3 fastcall 6.1.4 thiscall 6.1.5 x86-64 6.1.6 Return values of float and double type 6.1.7 Modifying arguments 6.1.8 Taking a pointer to function argument 6.1.9 Python ctypes problem (x86 assembly homework) 6.1.10 Cdecl example: a DLL 6.2 Thread Local Storage 6.2.1 Linear congruential generator revisited 6.3 System calls (syscall-s) 6.3.1 Linux 6.3.2 Windows 6.4 Linux 6.4.1 Position-independent code 6.4.2 LD_PRELOAD hack in Linux                                                                                                    | 734 735 735 735 735 736 737 738 740 741 741 743 744 744 749 750 750                             |
| 5.12.4 C++ 5.12.5 Crash on purpose  6 OS-specific 6.1 Arguments passing methods (calling conventions) 6.1.1 cdecl 6.1.2 stdcall 6.1.3 fastcall 6.1.4 thiscall 6.1.5 x86-64 6.1.6 Return values of float and double type 6.1.7 Modifying arguments 6.1.8 Taking a pointer to function argument 6.1.9 Python ctypes problem (x86 assembly homework) 6.1.10 Cdecl example: a DLL 6.2 Thread Local Storage 6.2.1 Linear congruential generator revisited 6.3 System calls (syscall-s) 6.3.1 Linux 6.3.2 Windows 6.4 Linux 6.4.1 Position-independent code 6.4.2 LD_PRELOAD hack in Linux 6.5 Windows NT                                                                                          | 734 735 735 735 735 736 737 738 740 741 741 743 744 744 749 749 750                             |
| 5.12.4 C++ 5.12.5 Crash on purpose  6 OS-specific 6.1 Arguments passing methods (calling conventions) 6.1.1 cdecl 6.1.2 stdcall 6.1.3 fastcall 6.1.4 thiscall 6.1.5 x86-64 6.1.6 Return values of float and double type 6.1.7 Modifying arguments 6.1.8 Taking a pointer to function argument 6.1.9 Python ctypes problem (x86 assembly homework) 6.1.10 Cdecl example: a DLL 6.2 Thread Local Storage 6.2.1 Linear congruential generator revisited 6.3 System calls (syscall-s) 6.3.1 Linux 6.3.2 Windows 6.4 Linux 6.4.1 Position-independent code 6.4.2 LD_PRELOAD hack in Linux 6.5 Windows NT 6.5.1 CRT (win32)                                                                        | 734 735 735 735 735 736 737 738 740 741 741 741 744 749 749 750 750 750                         |
| 5.12.4 C++ 5.12.5 Crash on purpose  6 OS-specific  6.1 Arguments passing methods (calling conventions) 6.1.1 cdecl 6.1.2 stdcall 6.1.3 fastcall 6.1.4 thiscall 6.1.5 x86-64 6.1.6 Return values of float and double type 6.1.7 Modifying arguments 6.1.8 Taking a pointer to function argument 6.1.9 Python ctypes problem (x86 assembly homework) 6.1.10 Cdecl example: a DLL 6.2 Thread Local Storage 6.2.1 Linear congruential generator revisited 6.3 System calls (syscall-s) 6.3.1 Linux 6.3.2 Windows 6.4 Linux 6.4.1 Position-independent code 6.4.2 LD_PRELOAD hack in Linux 6.5 Windows NT 6.5.1 CRT (win32) 6.5.2 Win32 PE                                                        | 734 735 735 735 736 736 737 738 740 741 741 743 744 749 749 750 750 755 755                     |
| 5.12.4 C++ 5.12.5 Crash on purpose  6 OS-specific  6.1 Arguments passing methods (calling conventions) 6.1.1 cdecl 6.1.2 stdcall 6.1.3 fastcall 6.1.4 thiscall 6.1.5 x86-64 6.1.6 Return values of float and double type 6.1.7 Modifying arguments 6.1.8 Taking a pointer to function argument 6.1.9 Python ctypes problem (x86 assembly homework) 6.1.10 Cdecl example: a DLL 6.2 Thread Local Storage 6.2.1 Linear congruential generator revisited 6.3 System calls (syscall-s) 6.3.1 Linux 6.3.2 Windows 6.4 Linux 6.4.1 Position-independent code 6.4.2 LD_PRELOAD hack in Linux 6.5 Windows NT 6.5.1 CRT (win32) 6.5.2 Win32 PE 6.5.3 Windows SEH                                      | 734 735 735 735 736 736 738 740 741 741 743 744 749 749 750 750 755 755                         |
| 5.12.4 C++ 5.12.5 Crash on purpose  6 OS-specific  6.1 Arguments passing methods (calling conventions) 6.1.1 cdecl 6.1.2 stdcall 6.1.3 fastcall 6.1.4 thiscall 6.1.5 x86-64 6.1.6 Return values of float and double type 6.1.7 Modifying arguments 6.1.8 Taking a pointer to function argument 6.1.9 Python ctypes problem (x86 assembly homework) 6.1.10 Cdecl example: a DLL 6.2 Thread Local Storage 6.2.1 Linear congruential generator revisited 6.3 System calls (syscall-s) 6.3.1 Linux 6.3.2 Windows 6.4 Linux 6.4.1 Position-independent code 6.4.2 LD_PRELOAD hack in Linux 6.5 Windows NT 6.5.1 CRT (win32) 6.5.2 Win32 PE                                                        | 734 735 735 735 736 736 738 740 741 741 743 744 749 749 750 750 755 755                         |
| 5.12.4 C++ 5.12.5 Crash on purpose  6 OS-specific  6.1 Arguments passing methods (calling conventions) 6.1.1 cdecl 6.1.2 stdcall 6.1.3 fastcall 6.1.4 thiscall 6.1.5 x86-64 6.1.6 Return values of float and double type 6.1.7 Modifying arguments 6.1.8 Taking a pointer to function argument 6.1.9 Python ctypes problem (x86 assembly homework) 6.1.10 Cdecl example: a DLL 6.2 Thread Local Storage 6.2.1 Linear congruential generator revisited 6.3 System calls (syscall-s) 6.3.1 Linux 6.3.2 Windows 6.4 Linux 6.4.1 Position-independent code 6.4.2 LD_PRELOAD hack in Linux 6.5 Windows NT 6.5.1 CRT (win32) 6.5.2 Win32 PE 6.5.3 Windows SEH                                      | 734 735 735 735 735 736 737 738 740 741 741 741 743 744 744 749 750 750 750 750 750 750 750     |
| 5.12.4 C++ 5.12.5 Crash on purpose  6 OS-specific  6.1 Arguments passing methods (calling conventions) 6.1.1 cdecl 6.1.2 stdcall 6.1.3 fastcall 6.1.4 thiscall 6.1.5 x86-64 6.1.6 Return values of float and double type 6.1.7 Modifying arguments 6.1.8 Taking a pointer to function argument 6.1.9 Python ctypes problem (x86 assembly homework) 6.1.10 Cdecl example: a DLL 6.2 Thread Local Storage 6.2.1 Linear congruential generator revisited 6.3 System calls (syscall-s) 6.3.1 Linux 6.3.2 Windows 6.4 Linux 6.4.1 Position-independent code 6.4.2 LD_PRELOAD hack in Linux 6.5.5 Windows NT 6.5.1 CRT (win32) 6.5.2 Win32 PE 6.5.3 Windows SEH 6.5.4 Windows NT: Critical section | 734 735 735 735 735 736 737 738 740 741 741 743 744 744 744 749 750 750 750 750 750 750 750 750 |
| 5.12.4 C++ 5.12.5 Crash on purpose  6 OS-specific 6.1 Arguments passing methods (calling conventions) 6.1.1 cdecl 6.1.2 stdcall 6.1.3 fastcall 6.1.4 thiscall 6.1.5 x86-64 6.1.6 Return values of float and double type 6.1.7 Modifying arguments 6.1.8 Taking a pointer to function argument 6.1.9 Python ctypes problem (x86 assembly homework) 6.1.10 Cdecl example: a DLL 6.2 Thread Local Storage 6.2.1 Linear congruential generator revisited 6.3 System calls (syscall-s) 6.3.1 Linux 6.3.2 Windows 6.4 Linux 6.4.1 Position-independent code 6.4.2 LD_PRELOAD hack in Linux 6.5 Windows NT 6.5.1 CRT (win32) 6.5.2 Win32 PE 6.5.3 Windows SEH 6.5.4 Windows NT: Critical section    | 734 735 735 735 735 736 737 738 740 741 741 743 744 744 744 749 750 750 750 750 750 750 750 750 |

<sup>&</sup>lt;sup>5</sup>Instruction Set Architecture

|        | 7.1.2 Decompilers                                      |     |
|--------|--------------------------------------------------------|-----|
|        | 7.1.3 Patch comparison/diffing                         |     |
|        | ve analysis                                            |     |
|        | 7.2.1 Debuggers                                        |     |
|        | 7.2.2 Library calls tracing                            |     |
|        | 7.2.3 System calls tracing                             |     |
|        | 7.2.4 Network sniffing                                 |     |
|        | 7.2.5 Sysinternals                                     |     |
|        | 7.2.6 Valgrind                                         |     |
|        | 7.2.7 Emulators                                        |     |
|        | ther tools                                             |     |
|        | 7.3.1 SMT solvers                                      |     |
|        | 7.3.2 Calculators                                      |     |
| 7.4 D  | o You Think Something Is Missing Here?                 | 794 |
| R Case | studies                                                | 795 |
|        | ahjong solitaire prank (Windows 7)                     |     |
|        | ask manager practical joke (Windows Vista)             |     |
|        | 3.2.1 Using LEA to load values                         |     |
|        | olor Lines game practical joke                         |     |
|        | linesweeper (Windows XP)                               |     |
|        | 3.4.1 Finding grid automatically                       |     |
|        | 3.4.2 Exercises                                        |     |
|        | acking Windows clock                                   |     |
|        | Vindows 7) Solitaire: practical jokes                  |     |
|        | 3.6.1 51 cards                                         |     |
|        | 3.6.2 53 cards                                         |     |
|        | reeCell prank (Windows 7)                              |     |
|        | 3.7.1 Part I                                           |     |
| 8      | 3.7.2 Part II: breaking the <i>Select Game</i> submenu | 828 |
|        | ongles                                                 |     |
| 8      | B.8.1 Example #1: MacOS Classic and PowerPC            | 829 |
|        | 3.8.2 Example #2: SCO OpenServer                       |     |
|        | 3.8.3 Example #3: MS-DOS                               |     |
|        | ncrypted database case #1                              |     |
|        | 3.9.1 Base64 and entropy                               |     |
|        | 3.9.2 Is data compressed?                              |     |
|        | 3.9.3 Is data encrypted?                               |     |
|        | 3.9.4 CryptoPP                                         |     |
| 8      | 3.9.5 Cipher Feedback mode                             | 857 |
|        | 3.9.6 Initializing Vector                              |     |
|        | 3.9.7 Structure of the buffer                          |     |
|        | 3.9.8 Noise at the end                                 |     |
|        | 3.9.9 Conclusion                                       |     |
|        | 3.9.10 Post Scriptum: brute-forcing IV <sup>6</sup>    |     |
|        | Overclocking Cointerra Bitcoin miner                   |     |
|        | Breaking simple executable cryptor                     |     |
|        | 3.11.1 Other ideas to consider                         |     |
| 8.12   | SAP                                                    | 873 |
|        | 3.12.1 About SAP client network traffic compression    |     |
|        | 3.12.2 SAP 6.0 password checking functions             |     |
|        | Oracle RDBMS                                           |     |
|        | 3.13.1 V\$VERSION table in the Oracle RDBMS            |     |
|        | 3.13.2 X\$KSMLRU table in Oracle RDBMS                 |     |
|        | 3.13.3 V\$TIMER table in Oracle RDBMS                  |     |
|        | Handwritten assembly code                              |     |
|        | 3.14.1 EICAR test file                                 |     |
|        | Demos                                                  |     |
|        | 3.15.1 10 PRINT CHR\$(205.5+RND(1)); : GOTO 10         |     |
|        | 3.15.2 Mandelbrot set                                  |     |
|        | A nasty bug in MSVCRT.DLL                              |     |
|        | Other examples                                         |     |

<sup>&</sup>lt;sup>6</sup>Initialization Vector

| 9 Examples of reversing proprietary file formats            | 922   |
|-------------------------------------------------------------|-------|
| 9.1 Primitive XOR-encryption                                | . 922 |
| 9.1.1 Simplest ever XOR encryption                          |       |
| 9.1.2 Norton Guide: simplest possible 1-byte XOR encryption | . 924 |
| 9.1.3 Simplest possible 4-byte XOR encryption               | . 927 |
| 9.1.4 Simple encryption using XOR mask                      | . 931 |
| 9.1.5 Simple encryption using XOR mask, case II             |       |
| 9.1.6 Homework                                              |       |
| 9.2 Information entropy                                     |       |
| 9.2.1 Analyzing entropy in Mathematica                      |       |
| 9.2.2 Conclusion                                            |       |
| 9.2.3 Tools                                                 |       |
| 9.2.4 A word about primitive encryption like XORing         |       |
| 9.2.5 More about entropy of executable code                 |       |
| 9.2.6 PRNG                                                  |       |
| 9.2.7 More examples                                         |       |
| 9.2.8 Entropy of various files                              |       |
|                                                             |       |
| 9.2.9 Making lower level of entropy                         |       |
| 9.3 Millenium game save file                                |       |
| 9.4 fortune program indexing file                           |       |
| 9.4.1 Hacking                                               |       |
| 9.4.2 The files                                             |       |
| 9.5 Oracle RDBMS: .SYM-files                                |       |
| 9.6 Oracle RDBMS: .MSB-files                                |       |
| 9.6.1 Summary                                               |       |
| 9.7 Exercises                                               |       |
| 9.8 Further reading                                         | . 985 |
|                                                             |       |
| 10 Dynamic binary instrumentation                           | 986   |
| 10.1 Using PIN DBI for XOR interception                     |       |
| 10.2 Cracking Minesweeper with PIN                          | . 989 |
| 10.2.1 Intercepting all rand() calls                        |       |
| 10.2.2 Replacing rand() calls with our function             | . 990 |
| 10.2.3 Peeking into placement of mines                      | . 991 |
| 10.2.4 Exercise                                             |       |
| 10.3 Building Pin                                           | . 993 |
| 10.4 Why "instrumentation"?                                 |       |
|                                                             |       |
| 11 Other things                                             | 994   |
| 11.1 Executable files patching                              | . 994 |
| 11.1.1 x86 code                                             |       |
| 11.2 Function arguments number statistics                   |       |
| 11.3 Compiler intrinsic                                     |       |
| 11.4 Compiler's anomalies                                   |       |
| 11.4.1 Oracle RDBMS 11.2 and Intel C++ 10.1                 |       |
| 11.4.2 MSVC 6.0                                             |       |
| 11.4.3 ftol2() in MSVC 2012                                 |       |
| 11.4.4 Summary                                              |       |
| 11.5 Itanium                                                |       |
| 11.6 8086 memory model                                      |       |
| 11.7 Basic blocks reordering                                |       |
| 11.7.1 Profile-guided optimization                          |       |
| 11.8 My experience with Hex-Rays 2.2.0                      |       |
|                                                             |       |
| 11.8.1 Bugs                                                 |       |
| 11.8.2 Odd peculiarities                                    |       |
| 11.8.3 Silence                                              |       |
| 11.8.4 Comma                                                |       |
| 11.8.5 Data types                                           |       |
| 11.8.6 Long and messed expressions                          |       |
| 11.8.7 De Morgan's laws and decompilation                   |       |
| 11.8.8 My plan                                              |       |
| 11.8.9 Summary                                              |       |
| 11.9 Cyclomatic complexity                                  | .1010 |
|                                                             |       |
| 12 Books/blogs worth reading                                | 1013  |

1013

| 12.1 Books and other materials                                                                                                    | .1013<br>.1013<br>.1013<br>.1014<br>.1014<br>.1014                                                                                                    |
|----------------------------------------------------------------------------------------------------|----------------------------------------------------------------------------------------------------|
| 12.1.9 Programming in general                                                                                                    |                                                                                                    |
| Communities                                                                                                    | 1016                                                                                                    |
| terword 1                                                                                                    | L018                                                                                                    |
| 13.1 Questions?                                                                                                    | .1018                                                                                                    |
| pendix 1                                                                                                    | L020                                                                                                    |
| 1 x86 .1.1 Terminology .1.2 General purpose registers .1.3 FPU registers .1.4 SIMD registers .1.5 Debugging registers .1.6 Instructions .1.7 npad  2 ARM .2.1 Terminology .2.2 Versions .2.3 32-bit ARM (AArch32) .2.4 64-bit ARM (AArch64) .2.5 Instructions 3 MIPS .3.1 Registers .3.2 Instructions 4 Some GCC library functions 5 Some MSVC library functions 6 Cheatsheets .6.1 IDA .6.2 OllyDbg .6.3 MSVC .6.4 GCC .6.5 GDB | .1020<br>.1020<br>.1024<br>.1026<br>.1027<br>.1039<br>.1041<br>.1041<br>.1043<br>.1043<br>.1044<br>.1044<br>.1044<br>.1044<br>.1045<br>.1045<br>.1045 |
| ronyms Used 1                                                                                                    | L048                                                                                                    |
| essary                                                                                                    | 1053                                                                                                    |
| lav.                                                                                                    | 1055                                                                                                    |

#### **Preface**

#### What is with two titles?

The book was named "Reverse Engineering for Beginners" in 2014-2018, but I always suspected this makes readership too narrow.

Infosec people know about "reverse engineering", but I've rarely hear the "assembler" word from them.

Likewise, the "reverse engineering" term is somewhat cryptic to a general audience of programmers, but they know about "assembler".

In July 2018, as an experiment, I've changed the title to "Assembly Language for Beginners" and posted the link to Hacker News website<sup>7</sup>, and the book was received generally well.

So let it be, the book now has two titles.

However, I've changed the second title to "Understanding Assembly Language", because someone had already written "Assembly Language for Beginners" book. Also, people say "for Beginners" sounds a bit sarcastic for a book of  $\sim 1000$  pages.

The two books differ only by title, filename (UAL-XX.pdf versus RE4B-XX.pdf), URL and a couple of the first pages.

#### **About reverse engineering**

There are several popular meanings of the term "reverse engineering":

- 1) The reverse engineering of software; researching compiled programs
- 2) The scanning of 3D structures and the subsequent digital manipulation required in order to duplicate them
- 3) Recreating DBMS<sup>8</sup> structure

This book is about the first meaning.

#### **Prerequisites**

Basic knowledge of the C PL<sup>9</sup>. Recommended reading: 12.1.3 on page 1013.

#### **Exercises and tasks**

...can be found at: http://challenges.re.

#### Praise for this book

https://beginners.re/#praise.

#### **Universities**

The book is recommended at least at these universities: https://beginners.re/#uni.

#### **Thanks**

For patiently answering all my questions: Slava "Avid" Kazakov, SkullC0DEr.

For sending me notes about mistakes and inaccuracies: Stanislav "Beaver" Bobrytskyy, Alexander Lysenko, Alexander "Solar Designer" Peslyak, Federico Ramondino, Mark Wilson, Xenia Galinskaya, Razikhova Meiramgul Kayratovna, Anatoly Prokofiev, Kostya Begunets, Valentin "netch" Nechayev, Aleksandr Plakhov, Artem Metla, Alexander Yastrebov, Vlad Golovkin<sup>10</sup>, Evgeny Proshin, Alexander Myasnikov, Zhu Ruijin, Changmin Heo, Vitor Vidal, Stijn Crevits, Jean-Gregoire Foulon<sup>11</sup>, Ben L., Etienne Khan, Norbert Szetei<sup>12</sup>,

<sup>7</sup>https://news.ycombinator.com/item?id=17549050

<sup>&</sup>lt;sup>8</sup>Database Management Systems

<sup>&</sup>lt;sup>9</sup>Programming Language

<sup>&</sup>lt;sup>10</sup>goto-vlad@github

<sup>11</sup>https://github.com/pixjuan

<sup>12</sup>https://github.com/73696e65

Marc Remy, Michael Hansen, Derk Barten, The Renaissance<sup>13</sup>, Hugo Chan, Emil Mursalimov, Tanner Hoke, Tan90909090@GitHub, Ole Petter Orhagen, Sourav Punoriyar, Vitor Oliveira, Alexis Ehret, Maxim Shlochiski, Greg Paton, Pierrick Lebourgeois.

For helping me in other ways: Andrew Zubinski, Arnaud Patard (rtp on #debian-arm IRC), noshadow on #gcc IRC, Aliaksandr Autayeu, Mohsen Mostafa Jokar, Peter Sovietov, Misha "tiphareth" Verbitsky.

For translating the book into Simplified Chinese: Antiy Labs (antiy.cn), Archer.

For translating the book into Korean: Byungho Min.

For translating the book into Dutch: Cedric Sambre (AKA Midas).

For translating the book into Spanish: Diego Boy, Luis Alberto Espinosa Calvo, Fernando Guida, Diogo Mussi, Patricio Galdames.

For translating the book into Portuguese: Thales Stevan de A. Gois, Diogo Mussi, Luiz Filipe.

For translating the book into Italian: Federico Ramondino<sup>14</sup>, Paolo Stivanin<sup>15</sup>, twyK, Fabrizio Bertone, Matteo Sticco, Marco Negro<sup>16</sup>.

For translating the book into French: Florent Besnard<sup>17</sup>, Marc Remy<sup>18</sup>, Baudouin Landais, Téo Dacquet<sup>19</sup>, BlueSkeye@GitHub<sup>20</sup>.

For translating the book into German: Dennis Siekmeier<sup>21</sup>, Julius Angres<sup>22</sup>, Dirk Loser<sup>23</sup>, Clemens Tamme.

For translating the book into Polish: Kateryna Rozanova, Aleksander Mistewicz, Wiktoria Lewicka.

For translating the book into Japanese: shmz@github<sup>24</sup>.

For proofreading: Alexander "Lstar" Chernenkiy, Vladimir Botov, Andrei Brazhuk, Mark "Logxen" Cooper, Yuan Jochen Kang, Mal Malakov, Lewis Porter, Jarle Thorsen, Hong Xie.

Vasil Kolev<sup>25</sup> did a great amount of work in proofreading and correcting many mistakes.

Thanks also to all the folks on github.com who have contributed notes and corrections.

Many LaTEX packages were used: I would like to thank the authors as well.

#### **Donors**

Those who supported me during the time when I wrote significant part of the book:

2 \* Oleg Vygovsky (50+100 UAH), Daniel Bilar (\$50), James Truscott (\$4.5), Luis Rocha (\$63), Joris van de Vis (\$127), Richard S Shultz (\$20), Jang Minchang (\$20), Shade Atlas (5 AUD), Yao Xiao (\$10), Pawel Szczur (40 CHF), Justin Simms (\$20), Shawn the R0ck (\$27), Ki Chan Ahn (\$50), Triop AB (100 SEK), Ange Albertini (€10+50), Sergey Lukianov (300 RUR), Ludvig Gislason (200 SEK), Gérard Labadie (€40), Sergey Volchkov (10 AUD), Vankayala Vigneswararao (\$50), Philippe Teuwen (\$4), Martin Haeberli (\$10), Victor Cazacov (€5), Tobias Sturzenegger (10 CHF), Sonny Thai (\$15), Bayna AlZaabi (\$75), Redfive B.V. (€25), Joona Oskari Heikkilä (€5), Marshall Bishop (\$50), Nicolas Werner (€12), Jeremy Brown (\$100), Alexandre Borges (\$25), Vladimir Dikovski (€50), Jiarui Hong (100.00 SEK), Jim Di (500 RUR), Tan Vincent (\$30), Sri Harsha Kandrakota (10 AUD), Pillay Harish (10 SGD), Timur Valiev (230 RUR), Carlos Garcia Prado (€10), Salikov Alexander (500 RUR), Oliver Whitehouse (30 GBP), Katy Moe (\$14), Maxim Dyakonov (\$3), Sebastian Aguilera (€20), Hans-Martin Münch (€15), Jarle Thorsen (100 NOK), Vitaly Osipov (\$100), Yuri Romanov (1000 RUR), Aliaksandr Autayeu (€10), Tudor Azoitei (\$40), Z0vsky (€10), Yu Dai (\$10), Anonymous (\$15), Vladislav Chelnokov (\$25), Nenad Noveljic (\$50), Ryan Smith (\$25), Andreas Schommer (€5), Nikolay Gavrilov (\$300).

#### Thanks a lot to every donor!

<sup>13</sup>https://github.com/TheRenaissance
14https://github.com/pinkrab
15https://github.com/paolostivanin
16https://github.com/Internaut401
17https://github.com/besnardf
18https://github.com/mremy
19https://github.com/T30rix
20https://github.com/BlueSkeye
21https://github.com/DSiekmeier
22https://github.com/JAngres
23https://github.com/PolymathMonkey
24https://github.com/shmz
25https://vasil.ludost.net/

#### mini-FAQ

Q: Is this book simpler/easier than others?

A: No, it is at about the same level as other books of this subject.

Q: I'm too frightened to start reading this book, there are more than 1000 pages. "...for Beginners" in the name sounds a bit sarcastic.

A: All sorts of listings are the bulk of the book. The book is indeed for beginners, there is a lot missing (yet).

Q: What are the prerequisites for reading this book?

A: A basic understanding of C/C++ is desirable.

Q: Should I really learn x86/x64/ARM and MIPS at once? Isn't it too much?

A: Starters can read about just x86/x64, while skipping or skimming the ARM and MIPS parts.

Q: Can I buy a Russian or English hard copy/paper book?

A: Unfortunately, no. No publisher got interested in publishing a Russian or English version so far. Meanwhile, you can ask your favorite copy shop to print and bind it. https://yurichev.com/news/20200222\_printed RE4B/.

Q: Is there an epub or mobi version?

A: No. The book is highly dependent on TeX/LaTeX-specific hacks, so converting to HTML (epub/mobi are a set of HTMLs) would not be easy.

Q: Why should one learn assembly language these days?

A: Unless you are an  $OS^{26}$  developer, you probably don't need to code in assembly—the latest compilers (2010s) are much better at performing optimizations than humans  $^{27}$ .

Also, the latest CPU<sup>28</sup>s are very complex devices, and assembly knowledge doesn't really help towards understand their internals.

That being said, there are at least two areas where a good understanding of assembly can be helpful: First and foremost, for security/malware research. It is also a good way to gain a better understanding of your compiled code while debugging. This book is therefore intended for those who want to understand assembly language rather than to code in it, which is why there are many examples of compiler output contained within.

Q: I clicked on a hyperlink inside a PDF-document, how do I go back?

A: In Adobe Acrobat Reader click Alt+LeftArrow. In Evince click "<" button.

Q: May I print this book / use it for teaching?

A: Of course! That's why the book is licensed under the Creative Commons license (CC BY-SA 4.0).

Q: Why is this book free? You've done great job. This is suspicious, as with many other free things.

A: In my own experience, authors of technical literature write mostly for self-advertisement purposes. It's not possible to make any decent money from such work.

Q: How does one get a job in reverse engineering?

A: There are hiring threads that appear from time to time on reddit, devoted to RE<sup>29</sup>. Try looking there.

A somewhat related hiring thread can be found in the "netsec" subreddit.

Q: Compilers' versions in the book are outdated already...

A: No need to follow all steps precisely. Use the compilers you already have installed on your OS. Also, there is: Compiler Explorer.

Q: I have a question...

A: Send it to me by email (<first at last dot com> or <first dot last at gmail dot com>).

<sup>&</sup>lt;sup>26</sup>Operating System

<sup>&</sup>lt;sup>27</sup>A very good text on this topic: [Agner Fog, *The microarchitecture of Intel, AMD and VIA CPUs*, (2016)]

<sup>&</sup>lt;sup>28</sup>Central Processing Unit

<sup>&</sup>lt;sup>29</sup>reddit.com/r/ReverseEngineering/

#### **About the Korean translation**

In January 2015, the Acorn publishing company (www.acornpub.co.kr) in South Korea did a huge amount of work in translating and publishing this book (as it was in August 2014) into Korean.

It's available now at their website.

The translator is Byungho Min (twitter/tais9). The cover art was done by the artistic Andy Nechaevsky, a friend of the author: facebook/andydinka. Acorn also holds the copyright to the Korean translation.

So, if you want to have a *real* book on your shelf in Korean and want to support this work, it is now available for purchase.

#### **About the Persian/Farsi translation**

In 2016 the book was translated by Mohsen Mostafa Jokar (who is also known to Iranian community for his translation of Radare manual<sup>30</sup>). It is available on the publisher's website<sup>31</sup> (Pendare Pars).

Here is a link to a 40-page excerpt: https://beginners.re/farsi.pdf.

National Library of Iran registration information: http://opac.nlai.ir/opac-prod/bibliographic/4473995.

#### **About the Chinese translation**

In April 2017, translation to Chinese was completed by Chinese PTPress. They are also the Chinese translation copyright holders.

The Chinese version is available for order here: http://www.epubit.com.cn/book/details/4174. A partial review and history behind the translation can be found here: http://www.cptoday.cn/news/detail/3155.

The principal translator is Archer, to whom the author owes very much. He was extremely meticulous (in a good sense) and reported most of the known mistakes and bugs, which is very important in literature such as this book. The author would recommend his services to any other author!

The guys from Antiy Labs has also helped with translation. Here is preface written by them.

<sup>30</sup>http://rada.re/get/radare2book-persian.pdf

<sup>31</sup>http://goo.gl/2Tzx0H

# **Chapter 1**

# **Code Patterns**

#### 1.1 The method

When the author of this book first started learning C and, later, C++, he used to write small pieces of code, compile them, and then look at the assembly language output. This made it very easy for him to understand what was going on in the code that he had written.  $^1$ . He did this so many times that the relationship between the C/C++ code and what the compiler produced was imprinted deeply in his mind. It's now easy for him to imagine instantly a rough outline of a C code's appearance and function. Perhaps this technique could be helpful for others.

By the way, there is a great website where you can do the same, with various compilers, instead of installing them on your box. You can use it as well: https://godbolt.org/.

#### **Exercises**

When the author of this book studied assembly language, he also often compiled small C functions and then rewrote them gradually to assembly, trying to make their code as short as possible. This probably is not worth doing in real-world scenarios today, because it's hard to compete with the latest compilers in terms of efficiency. It is, however, a very good way to gain a better understanding of assembly. Feel free, therefore, to take any assembly code from this book and try to make it shorter. However, don't forget to test what you have written.

# Optimization levels and debug information

Source code can be compiled by different compilers with various optimization levels. A typical compiler has about three such levels, where level zero means that optimization is completely disabled. Optimization can also be targeted towards code size or code speed. A non-optimizing compiler is faster and produces more understandable (albeit verbose) code, whereas an optimizing compiler is slower and tries to produce code that runs faster (but is not necessarily more compact). In addition to optimization levels, a compiler can include some debug information in the resulting file, producing code that is easy to debug. One of the important features of the 'debug' code is that it might contain links between each line of the source code and its respective machine code address. Optimizing compilers, on the other hand, tend to produce output where entire lines of source code can be optimized away and thus not even be present in the resulting machine code. Reverse engineers can encounter either version, simply because some developers turn on the compiler's optimization flags and others do not. Because of this, we'll try to work on examples of both debug and release versions of the code featured in this book, wherever possible.

Sometimes some pretty ancient compilers are used in this book, in order to get the shortest (or simplest) possible code snippet.

<sup>&</sup>lt;sup>1</sup>In fact, he still does this when he can't understand what a particular bit of code does. A recent example from the year 2019: p += p+(i&1)+2; from the "SATOW" SAT-solver by D.Knuth.

#### 1.2 Some basics

#### 1.2.1 A short introduction to the CPU

The CPU is the device that executes the machine code a program consists of.

#### A short glossary:

**Instruction**: A primitive CPU command. The simplest examples include: moving data between registers, working with memory, primitive arithmetic operations. As a rule, each CPU has its own instruction set architecture (ISA).

**Machine code**: Code that the CPU directly processes. Each instruction is usually encoded by several bytes.

**Assembly language**: Mnemonic code and some extensions, like macros, that are intended to make a programmer's life easier.

**CPU register**: Each CPU has a fixed set of general purpose registers (GPR<sup>2</sup>).  $\approx 8$  in x86,  $\approx 16$  in x86-64, and also  $\approx 16$  in ARM. The easiest way to understand a register is to think of it as an untyped temporary variable. Imagine if you were working with a high-level PL and could only use eight 32-bit (or 64-bit) variables. Yet a lot can be done using just these!

One might wonder why there needs to be a difference between machine code and a PL. The answer lies in the fact that humans and CPUs are not alike—it is much easier for humans to use a high-level PL like C/C++, Java, or Python, but it is easier for a CPU to use a much lower level of abstraction. Perhaps it would be possible to invent a CPU that can execute high-level PL code, but it would be many times more complex than the CPUs we know of today. In a similar fashion, it is very inconvenient for humans to write in assembly language, due to it being so low-level and difficult to write in without making a huge number of annoying mistakes. The program that converts the high-level PL code into assembly is called a *compiler*.

#### A couple of words about different ISAs

The x86 ISA has always had variable-length instructions, so when the 64-bit era came, the x64 extensions did not impact the ISA very significantly. In fact, the x86 ISA still contains a lot of instructions that first appeared in 16-bit 8086 CPU, yet are still found in the CPUs of today. ARM is a RISC<sup>4</sup> CPU designed with constant-length instructions in mind, which had some advantages in the past. In the very beginning, all ARM instructions were encoded in 4 bytes<sup>5</sup>. This is now referred to as "ARM mode". Then they realized it wasn't as frugal as they first imagined. In fact, the most common CPU instructions<sup>6</sup> in real world applications can be encoded using less information. They therefore added another ISA, called Thumb, in which each instruction was encoded in just 2 bytes. This is now referred to as "Thumb mode". However, not all ARM instructions can be encoded in just 2 bytes, so the Thumb instruction set is somewhat limited. It is worth noting that code compiled for ARM mode and Thumb mode can coexist within one single program. The ARM creators thought Thumb could be extended, giving rise to Thumb-2, which appeared in ARMv7. Thumb-2 still uses 2-byte instructions, but has some new instructions which have the size of 4 bytes. There is a common misconception that Thumb-2 is a mix of ARM and Thumb. This is incorrect. Rather, Thumb-2 was extended to fully support all processor features so it could compete with ARM mode—a goal that was clearly achieved, as the majority of applications for iPod/iPhone/iPad are compiled for the Thumb-2 instruction set. (Though, admittedly, this is largely due to the fact that Xcode does this by default). Later the 64-bit ARM came out. This ISA has 4-byte instructions, and lacked the need of any additional Thumb mode. However, the 64-bit requirements affected the ISA, resulting in us now having three ARM instruction sets: ARM mode, Thumb mode (including Thumb-2) and ARM64. These ISAs intersect partially, but it can be said that they are different ISAs, rather than variations of the same one. Therefore, we will try to add fragments of code in all three ARM ISAs in this book. There are, by the way, many other RISC ISAs with fixed length 32-bit instructions, such as MIPS, PowerPC and Alpha AXP.

<sup>&</sup>lt;sup>2</sup>General Purpose Registers

<sup>&</sup>lt;sup>3</sup>Old-school Russian literature also uses the term "translator".

<sup>&</sup>lt;sup>4</sup>Reduced Instruction Set Computing

 $<sup>^5</sup>$ Fixed-length instructions are handy because one can calculate the next (or previous) instruction address without effort. This feature will be discussed in the switch() operator (1.21.2 on page 174) section.

<sup>&</sup>lt;sup>6</sup>e.g. MOV/PUSH/CALL/Jcc

#### 1.2.2 Numeral Systems

Nowadays octal numbers seem to be used for exactly one purpose—file permissions on POSIX systems—but hexadecimal numbers are widely used to emphasize the bit pattern of a number over its numeric value.

Alan A. A. Donovan, Brian W. Kernighan — The Go Programming Language

Humans have become accustomed to a decimal numeral system, probably because almost everyone has 10 fingers. Nevertheless, the number "10" has no significant meaning in science and mathematics. The natural numeral system in digital electronics is binary: 0 is for an absence of current in the wire, and 1 for presence. 10 in binary is 2 in decimal, 100 in binary is 4 in decimal, and so on.

If the numeral system has 10 digits, it has a *radix* (or *base*) of 10. The binary numeral system has a *radix* of 2.

Important things to recall:

- 1) A number is a number, while a digit is a term from writing systems, and is usually one character
- 2) The value of a number does not change when converted to another radix; only the writing notation for that value has changed (and therefore the way of representing it in RAM<sup>7</sup>).

#### 1.2.3 Converting From One Radix To Another

Positional notation is used in almost every numerical system. This means that a digit has weight relative to where it is placed inside of the larger number. If 2 is placed at the rightmost place, it's 2, but if it's placed one digit before rightmost, it's 20.

What does 1234 stand for?

$$10^3 \cdot 1 + 10^2 \cdot 2 + 10^1 \cdot 3 + 1 \cdot 4 = 1234 \text{ or } 1000 \cdot 1 + 100 \cdot 2 + 10 \cdot 3 + 4 = 1234$$

It's the same story for binary numbers, but the base is 2 instead of 10. What does 0b101011 stand for?

$$2^5 \cdot 1 + 2^4 \cdot 0 + 2^3 \cdot 1 + 2^2 \cdot 0 + 2^1 \cdot 1 + 2^0 \cdot 1 = 43$$
 or  $32 \cdot 1 + 16 \cdot 0 + 8 \cdot 1 + 4 \cdot 0 + 2 \cdot 1 + 1 = 43$ 

There is such a thing as non-positional notation, such as the Roman numeral system. <sup>8</sup>. Perhaps, humankind switched to positional notation because it's easier to do basic operations (addition, multiplication, etc.) on paper by hand.

Binary numbers can be added, subtracted and so on in the very same as taught in schools, but only 2 digits are available.

Binary numbers are bulky when represented in source code and dumps, so that is where the hexadecimal numeral system can be useful. A hexadecimal radix uses the digits 0..9, and also 6 Latin characters: A..F. Each hexadecimal digit takes 4 bits or 4 binary digits, so it's very easy to convert from binary number to hexadecimal and back, even manually, in one's mind.

| hexadecimal | binary | decimal |  |
|-------------|--------|---------|--|
| 0           | 0000   | 0       |  |
| 1           | 0001   | 1       |  |
| 2           | 0010   | 2       |  |
| 3           | 0011   | 3       |  |
| 4           | 0100   | 4       |  |
| 5           | 0101   | 5       |  |
| 6           | 0110   | 6       |  |
| 7           | 0111   | 7       |  |
| 8           | 1000   | 8       |  |
| 9           | 1001   | 9       |  |
| Α           | 1010   | 10      |  |
| В           | 1011   | 11      |  |
| С           | 1100   | 12      |  |
| D           | 1101   | 13      |  |
| E           | 1110   | 14      |  |

<sup>&</sup>lt;sup>7</sup>Random-Access Memory

<sup>&</sup>lt;sup>8</sup>About numeric system evolution, see [Donald E. Knuth, *The Art of Computer Programming*, Volume 2, 3rd ed., (1997), 195-213.]

How can one tell which radix is being used in a specific instance?

Decimal numbers are usually written as is, i.e., 1234. Some assemblers allow an identifier on decimal radix numbers, in which the number would be written with a "d" suffix: 1234d.

Binary numbers are sometimes prepended with the "0b" prefix: 0b100110111 (GCC<sup>9</sup> has a non-standard language extension for this<sup>10</sup>). There is also another way: using a "b" suffix, for example: 100110111b. This book tries to use the "0b" prefix consistently throughout the book for binary numbers.

Hexadecimal numbers are prepended with "0x" prefix in C/C++ and other PLs: 0x1234ABCD. Alternatively, they are given a "h" suffix: 1234ABCDh. This is common way of representing them in assemblers and debuggers. In this convention, if the number is started with a Latin (A..F) digit, a 0 is added at the beginning: 0ABCDEFh. There was also convention that was popular in 8-bit home computers era, using \$ prefix, like \$ABCD. The book will try to stick to "0x" prefix throughout the book for hexadecimal numbers.

Should one learn to convert numbers mentally? A table of 1-digit hexadecimal numbers can easily be memorized. As for larger numbers, it's probably not worth tormenting yourself.

Perhaps the most visible hexadecimal numbers are in URL<sup>11</sup>s. This is the way that non-Latin characters are encoded. For example: https://en.wiktionary.org/wiki/na%C3%AFvet%C3%A9 is the URL of Wiktionary article about "naïveté" word.

#### **Octal Radix**

Another numeral system heavily used in the past of computer programming is octal. In octal there are 8 digits (0..7), and each is mapped to 3 bits, so it's easy to convert numbers back and forth. It has been superseded by the hexadecimal system almost everywhere, but, surprisingly, there is a \*NIX utility, used often by many people, which takes octal numbers as argument: chmod.

As many \*NIX users know, chmod argument can be a number of 3 digits. The first digit represents the rights of the owner of the file (read, write and/or execute), the second is the rights for the group to which the file belongs, and the third is for everyone else. Each digit that chmod takes can be represented in binary form:

| decimal | binary | meaning |
|---------|--------|---------|
| 7       | 111    | rwx     |
| 6       | 110    | rw-     |
| 5       | 101    | r-x     |
| 4       | 100    | r       |
| 3       | 011    | -wx     |
| 2       | 010    | -w-     |
| 1       | 001    | x       |
| 0       | 000    |         |

So each bit is mapped to a flag: read/write/execute.

The importance of chmod here is that the whole number in argument can be represented as octal number. Let's take, for example, 644. When you run chmod 644 file, you set read/write permissions for owner, read permissions for group and again, read permissions for everyone else. If we convert the octal number 644 to binary, it would be 110100100, or, in groups of 3 bits, 110 100 100.

Now we see that each triplet describe permissions for owner/group/others: first is rw-, second is r- and third is r-.

The octal numeral system was also popular on old computers like PDP-8, because word there could be 12, 24 or 36 bits, and these numbers are all divisible by 3, so the octal system was natural in that environment. Nowadays, all popular computers employ word/address sizes of 16, 32 or 64 bits, and these numbers are all divisible by 4, so the hexadecimal system is more natural there.

<sup>&</sup>lt;sup>9</sup>GNU Compiler Collection

<sup>10</sup>https://gcc.gnu.org/onlinedocs/gcc/Binary-constants.html

<sup>&</sup>lt;sup>11</sup>Uniform Resource Locator

The octal numeral system is supported by all standard C/C++ compilers. This is a source of confusion sometimes, because octal numbers are encoded with a zero prepended, for example, 0377 is 255. Sometimes, you might make a typo and write "09" instead of 9, and the compiler would report an error. GCC might report something like this:

error: invalid digit "9" in octal constant.

Also, the octal system is somewhat popular in Java. When the IDA shows Java strings with non-printable characters, they are encoded in the octal system instead of hexadecimal. The JAD Java decompiler behaves the same way.

#### **Divisibility**

When you see a decimal number like 120, you can quickly deduce that it's divisible by 10, because the last digit is zero. In the same way, 123400 is divisible by 100, because the two last digits are zeros.

Likewise, the hexadecimal number 0x1230 is divisible by 0x10 (or 16), 0x123000 is divisible by 0x1000 (or 4096), etc.

The binary number 0b1000101000 is divisible by 0b1000 (8), etc.

This property can often be used to quickly realize if an address or a size of some block in memory is padded to some boundary. For example, sections in  $PE^{12}$  files are almost always started at addresses ending with 3 hexadecimal zeros: 0x41000, 0x10001000, etc. The reason behind this is the fact that almost all PE sections are padded to a boundary of 0x1000 (4096) bytes.

#### **Multi-Precision Arithmetic and Radix**

Multi-precision arithmetic can use huge numbers, and each one may be stored in several bytes. For example, RSA keys, both public and private, span up to 4096 bits, and maybe even more.

In [Donald E. Knuth, *The Art of Computer Programming*, Volume 2, 3rd ed., (1997), 265] we find the following idea: when you store a multi-precision number in several bytes, the whole number can be represented as having a radix of  $2^8 = 256$ , and each digit goes to the corresponding byte. Likewise, if you store a multi-precision number in several 32-bit integer values, each digit goes to each 32-bit slot, and you may think about this number as stored in radix of  $2^{32}$ .

#### **How to Pronounce Non-Decimal Numbers**

Numbers in a non-decimal base are usually pronounced by digit by digit: "one-zero-zero-one-one-...". Words like "ten" and "thousand" are usually not pronounced, to prevent confusion with the decimal base system.

#### Floating point numbers

To distinguish floating point numbers from integers, they are usually written with ".0" at the end, like 0.0, 123.0, etc.

## 1.3 An Empty Function

The simplest possible function is arguably one that does nothing:

Listing 1.1: C/C++ Code

```
void f()
{
     return;
};
```

#### Let's compile it!

<sup>&</sup>lt;sup>12</sup>Portable Executable

#### 1.3.1 x86

Here's what both the GCC and MSVC compilers produce on the x86 platform:

Listing 1.2: Optimizing GCC/MSVC (assembly output)

```
f: ret
```

There is just one instruction: RET, which returns execution to the caller.

#### 1.3.2 ARM

Listing 1.3: Optimizing Keil 6/2013 (ARM mode) assembly output

```
f PROC
BX lr
ENDP
```

The return address is not saved on the local stack in the ARM ISA, but rather in the link register, so the BX LR instruction causes execution to jump to that address—effectively returning execution to the caller.

#### 1.3.3 MIPS

There are two naming conventions used in the world of MIPS when naming registers: by number (from \$0 to \$31) or by pseudo name (\$V0, \$A0, etc.).

The GCC assembly output below lists registers by number:

Listing 1.4: Optimizing GCC 4.4.5 (assembly output)

```
j $31
nop
```

...while IDA<sup>13</sup> does it by pseudo name:

Listing 1.5: Optimizing GCC 4.4.5 (IDA)

```
j $ra
nop
```

The first instruction is the jump instruction (J or JR) which returns the execution flow to the caller, jumping to the address in the \$31 (or \$RA) register.

This is the register analogous to LR<sup>14</sup> in ARM.

The second instruction is NOP15, which does nothing. We can ignore it for now.

#### A Note About MIPS Instructions and Register Names

Register and instruction names in the world of MIPS are traditionally written in lowercase. However, for the sake of consistency, this book will stick to using uppercase letters, as it is the convention followed by all the other ISAs featured in this book.

#### 1.3.4 Empty Functions in Practice

Despite the fact empty functions seem useless, they are quite frequent in low-level code.

First of all, they are quite popular in debugging functions, like this one:

<sup>&</sup>lt;sup>13</sup> Interactive Disassembler and Debugger developed by Hex-Rays

<sup>&</sup>lt;sup>14</sup>Link Register

<sup>&</sup>lt;sup>15</sup>No Operation

In a non-debug build (as in a "release"), \_DEBUG is not defined, so the dbg\_print() function, despite still being called during execution, will be empty.

Similarly, a popular method of software protection is to make one build for legal customers, and another demo build. A demo build can lack some important functions, as with this example:

```
Listing 1.7: C/C++ code
```

The save\_file() function can be called when the user clicks File->Save on the menu. The demo version may be delivered with this menu item disabled, but even if a software cracker will enable it, only an empty function with no useful code will be called.

IDA marks such functions with names like nullsub\_00, nullsub\_01, etc.

### 1.4 Returning Values

Another simple function is the one that simply returns a constant value:

```
Listing 1.8: C/C++ Code
```

```
int f()
{
    return 123;
};
```

Let's compile it.

#### 1.4.1 x86

Here's what both the GCC and MSVC compilers produce (with optimization) on the x86 platform:

Listing 1.9: Optimizing GCC/MSVC (assembly output)

```
f:
mov eax, 123
ret
```

There are just two instructions: the first places the value 123 into the EAX register, which is used by convention for storing the return value, and the second one is RET, which returns execution to the caller.

The caller will take the result from the EAX register.

#### 1.4.2 ARM

There are a few differences on the ARM platform:

Listing 1.10: Optimizing Keil 6/2013 (ARM mode) ASM Output

```
f PROC
MOV r0,#0x7b ; 123
BX lr
ENDP
```

ARM uses the register R0 for returning the results of functions, so 123 is copied into R0.

It is worth noting that MOV is a misleading name for the instruction in both the x86 and ARM ISAs.

The data is not in fact moved, but copied.

#### 1.4.3 MIPS

The GCC assembly output below lists registers by number:

Listing 1.11: Optimizing GCC 4.4.5 (assembly output)

```
j $31
li $2,123 # 0×7b
```

...while IDA does it by their pseudo names:

Listing 1.12: Optimizing GCC 4.4.5 (IDA)

```
jr $ra
li $v0, 0x7B
```

The \$2 (or \$V0) register is used to store the function's return value. LI stands for "Load Immediate" and is the MIPS equivalent to MOV.

The other instruction is the jump instruction (I or IR) which returns the execution flow to the caller.

You might be wondering why the positions of the load instruction (LI) and the jump instruction (J or JR) are swapped. This is due to a RISC feature called "branch delay slot".

The reason this happens is a quirk in the architecture of some RISC ISAs and isn't important for our purposes—we must simply keep in mind that in MIPS, the instruction following a jump or branch instruction is executed *before* the jump/branch instruction itself.

As a consequence, branch instructions always swap places with the instruction executed immediately beforehand.

In practice, functions which merely return 1 (true) or 0 (false) are very frequent.

The smallest ever of the standard UNIX utilities, /bin/true and /bin/false return 0 and 1 respectively, as an exit code. (Zero as an exit code usually means success, non-zero means error.)

## 1.5 Hello, world!

Let's use the famous example from the book [Brian W. Kernighan, Dennis M. Ritchie, *The C Programming Language*, 2ed, (1988)]:

Listing 1.13: C/C++ Code

```
#include <stdio.h>

int main()
{
    printf("hello, world\n");
    return 0;
}
```

#### 1.5.1 x86

#### **MSVC**

Let's compile it in MSVC 2010:

```
cl 1.cpp /Fal.asm
```

(The /Fa option instructs the compiler to generate an assembly listing file)

#### Listing 1.14: MSVC 2010

```
CONST
         SEGMENT
$SG3830 DB
                  'hello, world', OAH, OOH
CONST
         ENDS
         _main
PUBLIC
EXTRN
         _printf:PROC
; Function compile flags: /Odtp
_TEXT
         SEGMENT
_main
         PR<sub>0</sub>C
         push
                  ebp
                  ebp, esp
         mov
                  OFFSET $SG3830
         push
         call
                  printf
         add
                  esp, 4
         xor
                  eax, eax
         pop
                  ebp
                  0
         ret
         FNDP
main
TEXT
         ENDS
```

MSVC produces assembly listings in Intel-syntax. The differences between Intel-syntax and AT&T-syntax will be discussed in 1.5.1 on page 11.

The compiler generated the file, 1.obj, which is to be linked into 1.exe. In our case, the file contains two segments: CONST (for data constants) and TEXT (for code).

The string hello, world in C/C++ has type const char[][Bjarne Stroustrup, The C++ Programming Language, 4th Edition, (2013)p176, 7.3.2], but it does not have its own name. The compiler needs to deal with the string somehow, so it defines the internal name \$SG3830 for it.

That is why the example may be rewritten as follows:

```
#include <stdio.h>
const char $SG3830[]="hello, world\n";
int main()
{
    printf($SG3830);
    return 0;
}
```

Let's go back to the assembly listing. As we can see, the string is terminated by a zero byte, which is standard for C/C++ strings. More about C/C++ strings: 5.4.1 on page 707.

In the code segment, \_TEXT, there is only one function so far: main(). The function main() starts with prologue code and ends with epilogue code (like almost any function) <sup>16</sup>.

After the function prologue we see the call to the printf() function:

CALL \_printf. Before the call, a string address (or a pointer to it) containing our greeting is placed on the stack with the help of the PUSH instruction.

When the printf() function returns the control to the main() function, the string address (or a pointer to it) is still on the stack. Since we do not need it anymore, the stack pointer (the ESP register) needs to be corrected.

ADD ESP, 4 means add 4 to the ESP register value.

Why 4? Since this is a 32-bit program, we need exactly 4 bytes for address passing through the stack. If it was x64 code we would need 8 bytes. ADD ESP, 4 is effectively equivalent to POP register but without using any register<sup>17</sup>.

<sup>&</sup>lt;sup>16</sup>You can read more about it in the section about function prologues and epilogues (1.6 on page 29).

<sup>&</sup>lt;sup>17</sup>CPU flags, however, are modified

For the same purpose, some compilers (like the Intel C++ Compiler) may emit P0P ECX instead of ADD (e.g., such a pattern can be observed in the Oracle RDBMS code as it is compiled with the Intel C++ compiler). This instruction has almost the same effect but the ECX register contents will be overwritten. The Intel C++ compiler supposedly uses P0P ECX since this instruction's opcode is shorter than ADD ESP, x (1 byte for P0P against 3 for ADD).

Here is an example of using POP instead of ADD from Oracle RDBMS:

Listing 1.15: Oracle RDBMS 10.2 Linux (app.o file)

| .text:0800029A | push | ebx         |
|----------------|------|-------------|
| .text:0800029B | call | qksfroChild |
| .text:080002A0 | pop  | ecx         |
| .text:080002A0 | pop  | ecx         |

However, MSVC can do the same.

Listing 1.16: MineSweeper from Windows 7 32-bit

| .text:0102106F<br>.text:01021071<br>.text:01021077 | push<br>call | 0<br>ds:time |
|----------------------------------------------------|--------------|--------------|
| .text:010210//                                     | pop          | ecx          |

After calling printf(), the original C/C++ code contains the statement return 0 —return 0 as the result of the main() function.

In the generated code this is implemented by the instruction XOR EAX, EAX.

XOR is in fact just "eXclusive OR" but the compilers often use it instead of MOV EAX, 0—again because it is a slightly shorter opcode (2 bytes for XOR against 5 for MOV).

Some compilers emit SUB EAX, EAX, which means *SUBtract the value in the* EAX *from the value in* EAX. That in any case will results in zero.

The last instruction RET returns the control to the caller. Usually, this is C/C++  $CRT^{19}$  code which in turn returns control to the OS.

#### **GCC**

Now let's try to compile the same C/C++ code in the GCC 4.4.1 compiler in Linux: gcc 1.c -o 1. Next, with the assistance of the IDA disassembler, let's see how the main() function was created. IDA, like MSVC, uses Intel-syntax $^{20}$ .

Listing 1.17: code in IDA

```
main
                proc near
var_10
                = dword ptr -10h
                         ebp
                push
                mov
                         ebp, esp
                         esp, 0FFFFFF0h
                and
                         esp, 10h
                sub
                         eax, offset aHelloWorld; "hello, world\n"
                mov
                         [esp+10h+var 10], eax
                mov
                         printf
                 call
                         eax, 0
                mov
                 leave
                 retn
main
                endp
```

The result is almost the same. The address of the hello, world string (stored in the data segment) is loaded in the EAX register first, and then saved onto the stack.

In addition, the function prologue has AND ESP, 0FFFFFF0h —this instruction aligns the ESP register value on a 16-byte boundary. This results in all values in the stack being aligned the same way (The CPU

<sup>&</sup>lt;sup>18</sup>Wikipedia

<sup>&</sup>lt;sup>19</sup>C Runtime library

<sup>&</sup>lt;sup>20</sup>We could also have GCC produce assembly listings in Intel-syntax by applying the options -S -masm=intel.

performs better if the values it is dealing with are located in memory at addresses aligned on a 4-byte or 16-byte boundary).

SUB ESP, 10h allocates 16 bytes on the stack. Although, as we can see hereafter, only 4 are necessary here

This is because the size of the allocated stack is also aligned on a 16-byte boundary.

The string address (or a pointer to the string) is then stored directly onto the stack without using the PUSH instruction.  $var_10$ —is a local variable and is also an argument for printf(). Read about it below.

Then the printf() function is called.

Unlike MSVC, when GCC is compiling without optimization turned on, it emits MOV EAX, 0 instead of a shorter opcode.

The last instruction, LEAVE —is the equivalent of the MOV ESP, EBP and POP EBP instruction pair —in other words, this instruction sets the stack pointer (ESP) back and restores the EBP register to its initial state. This is necessary since we modified these register values (ESP and EBP) at the beginning of the function (by executing MOV EBP, ESP / AND ESP, …).

#### **GCC: AT&T syntax**

Let's see how this can be represented in assembly language AT&T syntax. This syntax is much more popular in the UNIX-world.

Listing 1.18: let's compile in GCC 4.7.3

```
gcc -S 1_1.c
```

We get this:

Listing 1.19: GCC 4.7.3

```
"1_1.c"
        .file
                         .rodata
        .section
.LC0:
        .string "hello, world\n"
        .text
        .globl main
        .type
                main, @function
main:
.LFB0:
        .cfi_startproc
        pushl
                %ebp
        .cfi def cfa offset 8
        .cfi_offset 5, -8
        movl
                %esp, %ebp
        .cfi_def_cfa_register 5
        andl
                 $-16, %esp
        subl
                 $16, %esp
                 $.LCO, (%esp)
        movl
        call
                 printf
        movl
                 $0, %eax
        leave
        .cfi_restore 5
        .cfi_def_cfa 4, 4
        .cfi_endproc
.LFE0:
                 main, .-main
                 "GCC: (Ubuntu/Linaro 4.7.3-lubuntu1) 4.7.3"
        .ident
                         .note.GNU-stack,"",@progbits
        .section
```

The listing contains many macros (the parts that begin with a dot). These are not interesting for us at the moment.

For now, for the sake of simplicity, we can ignore them (except the *.string* macro which encodes a null-terminated character sequence just like a C-string). Then we'll see this <sup>21</sup>:

<sup>&</sup>lt;sup>21</sup>This GCC option can be used to eliminate "unnecessary" macros: -fno-asynchronous-unwind-tables

Listing 1.20: GCC 4.7.3

```
.LC0:
         .string "hello, world\n"
main:
        pushl
                 %ebp
        movl
                 %esp, %ebp
        andl
                 $-16, %esp
                 $16, %esp
         subl
                 $.LCO, (%esp)
        movl
         call
                 printf
        movl
                 $0, %eax
         leave
         ret
```

Some of the major differences between Intel and AT&T syntax are:

• Source and destination operands are written in opposite order.

In Intel-syntax: <instruction> <destination operand> <source operand>.

In AT&T syntax: <instruction> <source operand> <destination operand>.

Here is an easy way to memorize the difference: when you deal with Intel-syntax, you can imagine that there is an equality sign (=) between operands and when you deal with AT&T-syntax imagine there is a right arrow ( $\rightarrow$ ) <sup>22</sup>.

- AT&T: Before register names, a percent sign must be written (%) and before numbers a dollar sign (\$). Parentheses are used instead of brackets.
- AT&T: A suffix is added to instructions to define the operand size:
  - q quad (64 bits)
  - I long (32 bits)
  - w word (16 bits)
  - b byte (8 bits)

To go back to the compiled result: it is almost identical to what was displayed by IDA. There is one subtle difference: 0FFFFFFF0h is presented as \$-16. It's the same thing: 16 in the decimal system is 0x10 in hexadecimal. -0x10 is equal to 0xFFFFFFF0 (for a 32-bit data type).

One more thing: the return value is set to 0 by using the usual MOV, not XOR. MOV just loads a value to a register. Its name is a misnomer (as the data is not moved but rather copied). In other architectures, this instruction is named "LOAD" or "STORE" or something similar.

#### String patching (Win32)

We can easily find the "hello, world" string in the executable file using Hiew:

```
Hiew: hw_spanish.exe
                                       PE+.00000001`40003000|Hiew 8.02
   C:\tmp\hw spanish.exe
                        PFWO
.400025E0:
         00 00 00 00-00 00 00 00-00 00 00
                                     00-00 00 00 00
.400025F0:
         00 00 00 00-00 00 00 00-00
                                     00-00 00 00 00
                                00
                                  00
                                     64-0A 00 00 00
                                                  hello, world⊡
.40003000:
            65 6C 6C-6F 2C 20
         01 00 00 00-FE FF FF
                           FF-FF FF FF-00 00 00
.40003010:
.40003020:
                 2D-99 2B 00 00-CD 5D 20 D2-66 D4 FF
40003030:
         40003040:
```

Figure 1.1: Hiew

And we can try to translate our message into Spanish:

<sup>&</sup>lt;sup>22</sup>By the way, in some C standard functions (e.g., memcpy(), strcpy()) the arguments are listed in the same way as in Intel-syntax: first the pointer to the destination memory block, and then the pointer to the source memory block.

```
Hiew: hw_spanish.exe
                                       PE+ 00000000 0000120D Hiew 8.02
  C:\tmp\hw_spanish.exe

□FWO EDITMODE

         00 00 00 00-00 00 00 00-00 00 00 00-00 00
         000011F0:
                                                00
                           75-6E 64
00001200:
                      20 6D
                                          00
                                             00
                                                00
                                                   hola, mundo⊡
                 61-2C
                                   6F 0A-00
              00
                 00-FE
                      FF FF FF-FF FF FF-00 00
                                             00
                                                00
00001210:
                                                   2ó--Ö+
                 2D-99
                      2B 00 00-CD 5D 20 D2-66 D4 FF
                                                FF
00001220:
            A2
              DF
00001230:
           00
              00
                 00-00 00 00 00-00 00 00 00-00
00001240:
```

Figure 1.2: Hiew

The Spanish text is one byte shorter than English, so we also added the 0x0A byte at the end (\n) with a zero byte.

It works.

What if we want to insert a longer message? There are some zero bytes after original English text. It's hard to say if they can be overwritten: they may be used somewhere in CRT code, or maybe not. Anyway, only overwrite them if you really know what you're doing.

#### String patching (Linux x64)

Let's try to patch a Linux x64 executable using rada.re:

Listing 1.21: rada.re session

```
dennis@bigbox ~/tmp % gcc hw.c
dennis@bigbox ~/tmp % radare2 a.out
 -- SHALL WE PLAY A GAME?
[0x00400430] > / hello
Searching 5 bytes from 0x00400000 to 0x00601040: 68 65 6c 6c 6f
Searching 5 bytes in [0x400000-0x601040]
0x004005c4 hit0_0 .HHhello, world;0.
[0x00400430] > s 0x004005c4
[0x004005c4] > px
                  23 45 67 89 AB CD EF
                                                       0123456789ABCDEF
- offset -
             0 1
0x004005c4
            6865 6c6c 6f2c 2077 6f72 6c64 0000 0000
                                                       hello, world....
                                                       ...;0........
0x004005d4
            011b 033b 3000 0000 0500 0000 1cfe ffff
0x004005e4
            7c00 0000 5cfe ffff 4c00 0000 52ff ffff
                                                       |...\...L...R...
0x004005f4
            a400 0000 6cff ffff c400 0000 dcff ffff
                                                       . . . . l . . . . . . . . . . .
0x00400604
            0c01 0000 1400 0000 0000 0000 017a 5200
                                                       ....zR.
0x00400614
            0178 1001 1b0c 0708 9001 0710 1400 0000
            1c00 0000 08fe ffff 2a00 0000 0000 0000
                                                       . . . . . . . . * . . . . . . .
0x00400624
0x00400634
            0000 0000 1400 0000 0000 0000 017a 5200
                                                       ....zR.
0 \times 0.0400644
            0178 1001 1b0c 0708 9001 0000 2400 0000
                                                       .x....$...
            1c00 0000 98fd ffff 3000 0000 000e 1046
                                                       ........0.....F
0x00400654
0x00400664
            0e18 4a0f 0b77 0880 003f 1a3b 2a33 2422
                                                       ..J..w...?.;*3$"
0x00400674
            0000 0000 1c00 0000 4400 0000 a6fe ffff
                                                       . . . . . . . . D . . . . . . .
0x00400684
            1500 0000 0041 0e10 8602 430d 0650 0c07
                                                       ....A....C..P...
            0800 0000 4400 0000 6400 0000 a0fe ffff
                                                       ....D...d.....
0x00400694
0x004006a4
            6500 0000 0042 0e10 8f02 420e 188e 0345
                                                       e....B....B....E
0x004006b4
            0e20 8d04 420e 288c 0548 0e30 8606 480e
                                                       . ..B.(..H.0..H.
[0x004005c4] > oo+
File a.out reopened in read-write mode
[0x004005c4] > w hola, mundo x00
[0x004005c4] > q
```

```
dennis@bigbox ~/tmp % ./a.out
hola, mundo
```

Here's what's going on: I searched for the "hello" string using the / command, then I set the *cursor* (*seek*, in rada.re terms) to that address. Then I want to be sure that this is really that place: px dumps bytes there. oo+ switches rada.re to *read-write* mode. w writes an ASCII string at the current *seek*. Note the \00 at the end—this is a zero byte. q guits.

#### This is a real story of software cracking

An image processing software, when not registered, added watermarks, like "This image was processed by evaluation version of [software name]", across a picture. We tried at random: we found that string in the executable file and put spaces instead of it. Watermarks disappeared. Technically speaking, they continued to appear. With the help of Qt functions, the watermark was still added to the resulting image. But adding spaces didn't alter the image itself...

#### Software localization of MS-DOS era

This method was a common way to translate MS-DOS software to Russian language back to 1980's and 1990's. This technique is available even for those who are not aware of machine code and executable file formats. The new string shouldn't be bigger than the old one, because there's a risk of overwriting another value or code there. Russian words and sentences are usually slightly longer than its English counterparts, so that is why *localized* software has a lot of weird acronyms and hardly readable abbreviations.

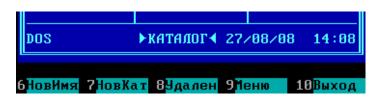

Figure 1.3: Localized Norton Commander 5.51

Perhaps this also happened to other languages during that era, in other countries.

As for Delphi strings, the string's size must also be corrected, if needed.

#### 1.5.2 x86-64

#### MSVC: x86-64

Let's also try 64-bit MSVC:

Listing 1.22: MSVC 2012 x64

```
$SG2989 DB
                   'hello, world', OAH, OOH
         PR<sub>0</sub>C
main
                   rsp, 40
         sub
                   rcx, OFFSET FLAT:$SG2989
         lea
         call
                   printf
         xor
                   eax, eax
                   rsp, 40
         add
         ret
         ENDP
main
```

In x86-64, all registers were extended to 64-bit, and now their names have an R- prefix. In order to use the stack less often (in other words, to access external memory/cache less often), there is a popular way to pass function arguments via registers (fastcall) 6.1.3 on page 736. I.e., a part of the function's arguments are passed in registers, and the rest—via the stack. In Win64, 4 function arguments are passed in the RCX, RDX, R8, and R9 registers. That is what we see here: a pointer to the string for printf() is now passed not in the stack, but rather in the RCX register. The pointers are 64-bit now, so they are passed in the 64-bit registers (which have the R- prefix). However, for backward compatibility, it is still possible to access the 32-bit parts, using the E- prefix. This is how the RAX/EAX/AX/AL register looks like in x86-64:

|     | Byte number:       |     |  |   |     |     |     |
|-----|--------------------|-----|--|---|-----|-----|-----|
| 7th | 6th                | 5th |  |   | 2nd | 1st | 0th |
|     | RAX <sup>×64</sup> |     |  |   |     |     |     |
|     | EAX                |     |  |   |     |     |     |
|     | AX                 |     |  | X |     |     |     |
|     |                    |     |  |   |     | AH  | AL  |

The main() function returns an *int*-typed value, which in C/C++ is still 32-bit, for better backward compatibility and portability, so that is why the EAX register is cleared at the function end (i.e., the 32-bit part of the register) instead of with RAX. There are also 40 bytes allocated in the local stack. This is called the "shadow space", which we'll talk about later: 1.14.2 on page 101.

#### GCC: x86-64

Let's also try GCC in 64-bit Linux:

Listing 1.23: GCC 4.4.6 x64

```
.string "hello, world\n"
main:
    sub    rsp, 8
    mov    edi, OFFSET FLAT:.LCO; "hello, world\n"
    xor    eax, eax; number of vector registers passed
    call    printf
    xor    eax, eax
    add    rsp, 8
    ret
```

Linux, \*BSD and Mac OS X also use a method to pass function arguments in registers. [Michael Matz, Jan Hubicka, Andreas Jaeger, Mark Mitchell, *System V Application Binary Interface. AMD64 Architecture Processor Supplement*, (2013)] <sup>23</sup>.

The first 6 arguments are passed in the RDI, RSI, RDX, RCX, R8, and R9 registers, and the rest—via the stack.

So the pointer to the string is passed in EDI (the 32-bit part of the register). Why doesn't it use the 64-bit part, RDI?

It is important to keep in mind that all MOV instructions in 64-bit mode that write something into the lower 32-bit register part also clear the higher 32-bits (as stated in Intel manuals: 12.1.4 on page 1014). I.e., the MOV EAX, 011223344h writes a value into RAX correctly, since the higher bits will be cleared.

If we open the compiled object file (.o), we can also see all the instructions' opcodes <sup>24</sup>:

Listing 1.24: GCC 4.4.6 x64

```
.text:00000000004004D0
                                         main
                                               proc near
.text:00000000004004D0 48 83 EC 08
                                         sub
                                                  rsp, 8
.text:00000000004004D4 BF E8 05 40 00
                                                  edi, offset format ; "hello, world\n"
                                         mov
.text:00000000004004D9 31 C0
                                         xor
                                                  eax, eax
.text:00000000004004DB E8 D8 FE FF FF
                                         call
                                                  _printf
.text:00000000004004E0 31 C0
                                         xor
                                                  eax, eax
.text:00000000004004E2 48 83 C4 08
                                         add
                                                  rsp, 8
.text:00000000004004E6 C3
                                         retn
.text:0000000004004E6
                                               endp
                                         main
```

As we can see, the instruction that writes into EDI at 0x4004D4 occupies 5 bytes. The same instruction writing a 64-bit value into RDI occupies 7 bytes. Apparently, GCC is trying to save some space. Besides, it can be sure that the data segment containing the string will not be allocated at the addresses higher than 4GiB.

We also see that the EAX register has been cleared before the printf() function call. This is done because according to ABI<sup>25</sup> standard mentioned above, the number of used vector registers is to be passed in EAX in \*NIX systems on x86-64.

<sup>&</sup>lt;sup>23</sup>Also available as https://software.intel.com/sites/default/files/article/402129/mpx-linux64-abi.pdf

<sup>&</sup>lt;sup>24</sup>This must be enabled in **Options** → **Disassembly** → **Number of opcode bytes** 

<sup>&</sup>lt;sup>25</sup>Application Binary Interface

#### Address patching (Win64)

If our example was compiled in MSVC 2013 using /MD switch (meaning a smaller executable due to MSVCR\*.DLL file linkage), the main() function comes first, and can be easily found:

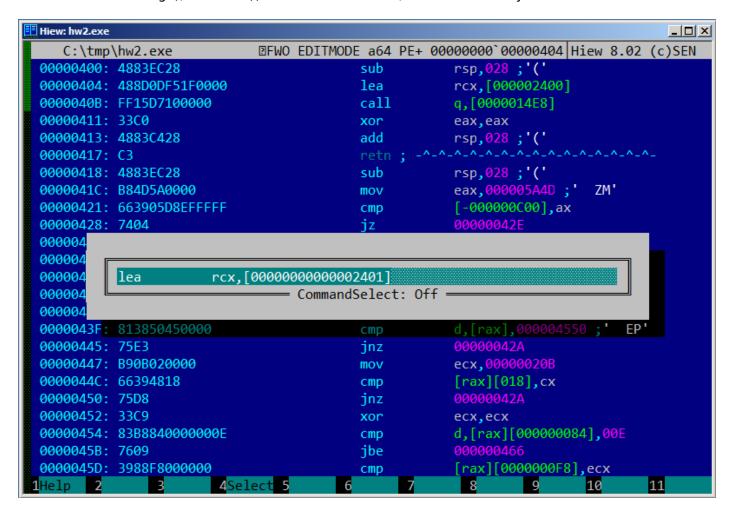

Figure 1.4: Hiew

As an experiment, we can increment address by 1:

```
Hiew: hw2.exe
                                             a64 PE+.00000001~4000100B Hiew 8.02 (c)SEN
   C:\tmp\hw2.exe
                              2FU0 -
.40001000: 4883EC28
                                                         rsp,028;'('
                                            sub
                                                        rcx,[00000001`40003001];'ello, w
.40001004: 488D0DF61F0000
                                            lea
.4000100B: FF15D7100000
                                            call
                                                        printf
.40001011: 33C0
                                            xor
                                                         eax,eax
.40001013: 4883C428
                                            add
                                                         rsp,028 ;'('
.40001017: C3
.40001018: 4883EC28
                                                         rsp,028 ;'('
                                            sub
                                                        eax,000005A4D ;'
.4000101C: B84D5A0000
                                            mov
.40001021: 663905D8EFFFFF
                                                         [00000001`40000000],ax
                                            cmp
.40001028: 7404
                                                        .00000001`4000102E --22
                                            jΖ
.4000102A: 33C9
                                           5xor
                                                        ecx,ecx
                                                        .00000001~40001066 --23
.4000102C: EB38
                                            jmps
.4000102E: 48630507F0FFFF
                                           2movsxd
                                                         rax,d,[00000001~4000003C] --24
.40001035: 488D0DC4EFFFFF
                                                        rcx, [00000001 40000000]
                                            lea
.4000103C: 4803C1
                                            add
                                                        rax,rcx
                                                        d,[rax],000004550;
.4000103F: 813850450000
                                            cmp
                                                        .00000001~4000102A --25
.40001045: 75E3
                                            inz
                                                        ecx,00000020B
.40001047: B90B020000
                                            mov
.4000104C: 66394818
                                                         [rax][018],cx
                                            CMD
.40001050: 75D8
                                                        .00000001~4000102A --25
                                            jnz
.40001052: 33C9
                                            xor
                                                        ecx,ecx
.40001054: 83B8840000000E
                                                        d,[rax][000000084],00E
                                            CMD
                                                        .00000001~40001066 --23
.4000105B: 7609
                                            jbe
4000105D: 3988F8000000
                                                         [rax][0000000F8],ecx
                                            cmp
                        4Mode
       2PutBlk 3Edit
                                         6Refer
                                                    Search 8Header 9Files 10Ouit
```

Figure 1.5: Hiew

Hiew shows "ello, world". And when we run the patched executable, this very string is printed.

#### Pick another string from binary image (Linux x64)

The binary file I've got when I compile our example using GCC 5.4.0 on Linux x64 box has many other text strings. They are mostly imported function names and library names.

Run objdump to get the contents of all sections of the compiled file:

```
$ objdump -s a.out
          file format elf64-x86-64
a.out:
Contents of section .interp:
                                            /lib64/ld-linux-
400238 2f6c6962 36342f6c 642d6c69 6e75782d
400248 7838362d 36342e73 6f2e3200
                                            x86-64.so.2.
Contents of section .note.ABI-tag:
400254 04000000 10000000 01000000 474e5500
                                             . . . . . . . . . . . . . GNU .
400264 00000000 02000000 06000000 20000000
                                             Contents of section .note.gnu.build-id:
400274 04000000 14000000 03000000 474e5500
                                             400284 fe461178 5bb710b4 bbf2aca8 5eclec10
                                            .F.x[....^...
400294 cf3f7ae4
                                             .?z.
. . .
```

It's not a problem to pass address of the text string "/lib64/ld-linux-x86-64.so.2" to printf():

```
#include <stdio.h>
int main()
{
    printf(0x400238);
    return 0;
}
```

It's hard to believe, but this code prints the aforementioned string.

If you would change the address to 0x400260, the "GNU" string would be printed. This address is true for my specific GCC version, GNU toolset, etc. On your system, the executable may be slightly different, and all addresses will also be different. Also, adding/removing code to/from this source code will probably shift all addresses back or forward.

#### 1.5.3 ARM

For my experiments with ARM processors, several compilers were used:

- Popular in the embedded area: Keil Release 6/2013.
- Apple Xcode 4.6.3 IDE with the LLVM-GCC 4.2 compiler <sup>26</sup>.
- GCC 4.9 (Linaro) (for ARM64), available as win32-executables at http://go.yurichev.com/17325.

32-bit ARM code is used (including Thumb and Thumb-2 modes) in all cases in this book, if not mentioned otherwise. When we talk about 64-bit ARM here, we call it ARM64.

#### Non-optimizing Keil 6/2013 (ARM mode)

Let's start by compiling our example in Keil:

```
armcc.exe --arm --c90 -00 1.c
```

The *armcc* compiler produces assembly listings in Intel-syntax, but it has high-level ARM-processor related macros <sup>27</sup>, but it is more important for us to see the instructions "as is" so let's see the compiled result in IDA.

Listing 1.25: Non-optimizing Keil 6/2013 (ARM mode) IDA

```
.text:00000000
                           main
.text:00000000 10 40 2D E9
                              STMFD
                                      SP!, {R4,LR}
.text:00000004 1E 0E 8F E2
                              ADR
                                       RO, aHelloWorld; "hello, world"
                                        2printf
.text:00000008 15 19 00 EB
                              RΙ
                                      R0, #0
.text:0000000C 00 00 A0 E3
                              MOV
.text:00000010 10 80 BD E8
                              LDMFD
                                      SP!, {R4,PC}
.text:000001EC 68 65 6C 6C+aHelloWorld DCB "hello, world",0
                                                                 ; DATA XREF: main+4
```

In the example, we can easily see each instruction has a size of 4 bytes. Indeed, we compiled our code for ARM mode, not for Thumb.

The very first instruction, STMFD SP!,  $\{R4,LR\}^{28}$ , works as an x86 PUSH instruction, writing the values of two registers (R4 and LR) into the stack.

Indeed, in the output listing from the *armcc* compiler, for the sake of simplification, actually shows the PUSH {r4,lr} instruction. But that is not quite precise. The PUSH instruction is only available in Thumb mode. So, to make things less confusing, we're doing this in IDA.

This instruction first decrements the SP<sup>30</sup> so it points to the place in the stack that is free for new entries, then it saves the values of the R4 and LR registers at the address stored in the modified SP.

<sup>&</sup>lt;sup>26</sup>It is indeed so: Apple Xcode 4.6.3 uses open-source GCC as front-end compiler and LLVM code generator

<sup>&</sup>lt;sup>27</sup>e.g. ARM mode lacks PUSH/P0P instructions

<sup>&</sup>lt;sup>28</sup>STMFD<sup>29</sup>

<sup>&</sup>lt;sup>30</sup>stack pointer. SP/ESP/RSP in x86/x64. SP in ARM.

This instruction (like the PUSH instruction in Thumb mode) is able to save several register values at once which can be very useful. By the way, this has no equivalent in x86. It can also be noted that the STMFD instruction is a generalization of the PUSH instruction (extending its features), since it can work with any register, not just with SP. In other words, STMFD may be used for storing a set of registers at the specified memory address.

The ADR R0, aHelloWorld instruction adds or subtracts the value in the PC<sup>31</sup> register to the offset where the hello, world string is located. How is the PC register used here, one might ask? This is called "position-independent code"<sup>32</sup>.

Such code can be executed at a non-fixed address in memory. In other words, this is PC-relative addressing. The ADR instruction takes into account the difference between the address of this instruction and the address where the string is located. This difference (offset) is always to be the same, no matter at what address our code is loaded by the OS. That's why all we need is to add the address of the current instruction (from PC) in order to get the absolute memory address of our C-string.

BL \_\_2printf<sup>33</sup> instruction calls the printf() function. Here's how this instruction works:

- store the address following the BL instruction (0xC) into the LR;
- then pass the control to printf() by writing its address into the PC register.

When printf() finishes its execution it must have information about where it needs to return the control to. That's why each function passes control to the address stored in the LR register.

That is a difference between "pure" RISC-processors like ARM and CISC<sup>34</sup>-processors like x86, where the return address is usually stored on the stack. Read more about this in next section (1.9 on page 30).

By the way, an absolute 32-bit address or offset cannot be encoded in the 32-bit BL instruction because it only has space for 24 bits. As we may recall, all ARM-mode instructions have a size of 4 bytes (32 bits). Hence, they can only be located on 4-byte boundary addresses. This implies that the last 2 bits of the instruction address (which are always zero bits) may be omitted. In summary, we have 26 bits for offset encoding. This is enough to encode  $current\_PC \pm \approx 32M$ .

Next, the MOV R0,  $\#0^{35}$  instruction just writes 0 into the R0 register. That's because our C-function returns 0 and the return value is to be placed in the R0 register.

The last instruction LDMFD SP!, R4,PC<sup>36</sup>. It loads values from the stack (or any other memory place) in order to save them into R4 and PC, and increments the stack pointer SP. It works like P0P here.

N.B. The very first instruction STMFD saved the R4 and LR registers pair on the stack, but R4 and PC are restored during the LDMFD execution.

As we already know, the address of the place where each function must return control to is usually saved in the LR register. The very first instruction saves its value in the stack because the same register will be used by our main() function when calling printf(). In the function's end, this value can be written directly to the PC register, thus passing control to where our function has been called.

Since main() is usually the primary function in C/C++, the control will be returned to the OS loader or to a point in a CRT, or something like that.

All that allows omitting the BX LR instruction at the end of the function.

DCB is an assembly language directive defining an array of bytes or ASCII strings, akin to the DB directive in the x86-assembly language.

### Non-optimizing Keil 6/2013 (Thumb mode)

Let's compile the same example using Keil in Thumb mode:

```
armcc.exe --thumb --c90 -00 1.c
```

We are getting (in IDA):

<sup>&</sup>lt;sup>31</sup>Program Counter. IP/EIP/RIP in x86/64. PC in ARM.

<sup>&</sup>lt;sup>32</sup>Read more about it in relevant section (6.4.1 on page 750)

<sup>33</sup> Branch with Link

<sup>&</sup>lt;sup>34</sup>Complex Instruction Set Computing

<sup>&</sup>lt;sup>35</sup>Meaning MOVe

<sup>&</sup>lt;sup>36</sup>LDMFD<sup>37</sup> is an inverse instruction of STMFD

#### Listing 1.26: Non-optimizing Keil 6/2013 (Thumb mode) + IDA

```
.text:00000000
                            main
.text:00000000 10 B5
                                PUSH
                                        {R4,LR}
.text:00000002 C0 A0
                                        RO, aHelloWorld; "hello, world"
                                ADR
.text:00000004 06 F0 2E F9
                                          2printf
                                ΒI
                                        R0, #0
.text:00000008 00 20
                               MOVS
.text:0000000A 10 BD
                                        {R4,PC}
                                P<sub>0</sub>P
.text:00000304 68 65 6C 6C+aHelloWorld DCB "hello, world",0
                                                                    ; DATA XREF: main+2
```

We can easily spot the 2-byte (16-bit) opcodes. This is, as was already noted, Thumb. The BL instruction, however, consists of two 16-bit instructions. This is because it is impossible to load an offset for the printf() function while using the small space in one 16-bit opcode. Therefore, the first 16-bit instruction loads the higher 10 bits of the offset and the second instruction loads the lower 11 bits of the offset.

As was noted, all instructions in Thumb mode have a size of 2 bytes (or 16 bits). This implies it is impossible for a Thumb-instruction to be at an odd address whatsoever. Given the above, the last address bit may be omitted while encoding instructions.

In summary, the BL Thumb-instruction can encode an address in  $current\_PC \pm \approx 2M$ .

As for the other instructions in the function: PUSH and POP work here just like the described STMFD/LDMFD only the SP register is not mentioned explicitly here. ADR works just like in the previous example. MOVS writes 0 into the R0 register in order to return zero.

## Optimizing Xcode 4.6.3 (LLVM) (ARM mode)

Xcode 4.6.3 without optimization turned on produces a lot of redundant code so we'll study optimized output, where the instruction count is as small as possible, setting the compiler switch -03.

Listing 1.27: Optimizing Xcode 4.6.3 (LLVM) (ARM mode)

```
text:000028C4
                            hello world
text:000028C4 80 40 2D E9
                             STMFD
                                             SP!, {R7,LR}
text:000028C8 86 06 01 E3
                                             R0, #0x1686
                             MOV
text:000028CC 0D 70 A0 E1
                                             R7, SP
                             MOV
text:000028D0 00 00 40 E3
                                             R0, #0
                             MOVT
text:000028D4 00 00 8F E0
                                             R0, PC, R0
                             ADD
text:000028D8 C3 05 00 EB
                             RΙ
                                              puts
text:000028DC 00 00 A0 E3
                             MOV
                                             R0, #0
text:000028E0 80 80 BD E8
                             LDMFD
                                             SP!, {R7,PC}
cstring:00003F62 48 65 6C 6C+aHelloWorld 0 DCB "Hello world!",0
```

The instructions STMFD and LDMFD are already familiar to us.

The MOV instruction just writes the number 0x1686 into the R0 register. This is the offset pointing to the "Hello world!" string.

The R7 register (as it is standardized in [iOS ABI Function Call Guide, (2010)]<sup>38</sup>) is a frame pointer. More on that below.

The MOVT R0, #0 (MOVe Top) instruction writes 0 into higher 16 bits of the register. The issue here is that the generic MOV instruction in ARM mode may write only the lower 16 bits of the register.

Keep in mind, all instruction opcodes in ARM mode are limited in size to 32 bits. Of course, this limitation is not related to moving data between registers. That's why an additional instruction M0VT exists for writing into the higher bits (from 16 to 31 inclusive). Its usage here, however, is redundant because the M0V R0, #0x1686 instruction above cleared the higher part of the register. This is supposedly a shortcoming of the compiler.

The ADD R0, PC, R0 instruction adds the value in the PC to the value in the R0, to calculate the absolute address of the "Hello world!" string. As we already know, it is "position-independent code" so this correction is essential here.

The BL instruction calls the puts() function instead of printf().

<sup>&</sup>lt;sup>38</sup>Also available as http://go.yurichev.com/17276

LLVM has replaced the first printf() call with puts(). Indeed: printf() with a sole argument is almost analogous to puts().

Almost, because the two functions are producing the same result only in case the string does not contain printf format identifiers starting with %. In case it does, the effect of these two functions would be different  $^{39}$ 

Why did the compiler replace the printf() with puts()? Presumably because puts() is faster  $^{40}$ .

Because it just passes characters to stdout without comparing every one of them with the % symbol.

Next, we see the familiar MOV RO, #0 instruction intended to set the RO register to 0.

## Optimizing Xcode 4.6.3 (LLVM) (Thumb-2 mode)

By default Xcode 4.6.3 generates code for Thumb-2 in this manner:

Listing 1.28: Optimizing Xcode 4.6.3 (LLVM) (Thumb-2 mode)

```
text:00002B6C
                                    hello_world
  text:00002B6C 80 B5
                                PUSH
                                                 {R7,LR}
                                                 R0, #0×13D8
                                MOVW
 text:00002B6E 41 F2 D8 30
 text:00002B72 6F 46
                                                 R7, SP
                                MOV
 text:00002B74 C0 F2 00 00
                                MOVT.W
                                                 R0, #0
                                                 RO, PC
  text:00002B78 78 44
                                ADD
 text:00002B7A 01 F0 38 EA
                                BLX
                                                 puts
 text:00002B7E 00 20
                                MOVS
                                                 R0, #0
text:00002B80 80 BD
                                P0P
                                                 {R7,PC}
. . .
 cstring:00003E70 48 65 6C 6C 6F 20+aHelloWorld DCB "Hello world!",0xA,0
```

The BL and BLX instructions in Thumb mode, as we recall, are encoded as a pair of 16-bit instructions. In Thumb-2 these *surrogate* opcodes are extended in such a way so that new instructions may be encoded here as 32-bit instructions.

That is obvious considering that the opcodes of the Thumb-2 instructions always begin with 0xFx or 0xEx.

But in the IDA listing the opcode bytes are swapped because for ARM processor the instructions are encoded as follows: last byte comes first and after that comes the first one (for Thumb and Thumb-2 modes) or for instructions in ARM mode the fourth byte comes first, then the third, then the second and finally the first (due to different endianness).

So that is how bytes are located in IDA listings:

- for ARM and ARM64 modes: 4-3-2-1;
- for Thumb mode: 2-1;
- for 16-bit instructions pair in Thumb-2 mode: 2-1-4-3.

So as we can see, the MOVW, MOVT.W and BLX instructions begin with 0xFx.

One of the Thumb-2 instructions is MOVW R0, #0x13D8 —it stores a 16-bit value into the lower part of the R0 register, clearing the higher bits.

Also, MOVT.W R0, #0 works just like MOVT from the previous example only it works in Thumb-2.

Among the other differences, the BLX instruction is used in this case instead of the BL.

The difference is that, besides saving the  $RA^{41}$  in the LR register and passing control to the puts () function, the processor is also switching from Thumb/Thumb-2 mode to ARM mode (or back).

This instruction is placed here since the instruction to which control is passed looks like (it is encoded in ARM mode):

<sup>&</sup>lt;sup>39</sup>It has also to be noted the puts() does not require a '\n' new line symbol at the end of a string, so we do not see it here.

<sup>&</sup>lt;sup>40</sup>ciselant.de/projects/gcc\_printf/gcc\_printf.html

<sup>&</sup>lt;sup>41</sup>Return Address

```
__symbolstub1:00003FEC _puts ; CODE XREF: _hello_world+E 
__symbolstub1:00003FEC 44 F0 9F E5 LDR PC, =__imp__puts
```

This is essentially a jump to the place where the address of puts () is written in the imports' section.

So, the observant reader may ask: why not call puts() right at the point in the code where it is needed? Because it is not very space-efficient.

Almost any program uses external dynamic libraries (like DLL in Windows, .so in \*NIX or .dylib in Mac OS X). The dynamic libraries contain frequently used library functions, including the standard C-function puts ().

In an executable binary file (Windows PE .exe, ELF or Mach-O) an import section is present. This is a list of symbols (functions or global variables) imported from external modules along with the names of the modules themselves.

The OS loader loads all modules it needs and, while enumerating import symbols in the primary module, determines the correct addresses of each symbol.

In our case, \_\_imp\_\_puts is a 32-bit variable used by the OS loader to store the correct address of the function in an external library. Then the LDR instruction just reads the 32-bit value from this variable and writes it into the PC register, passing control to it.

So, in order to reduce the time the OS loader needs for completing this procedure, it is good idea to write the address of each symbol only once, to a dedicated place.

Besides, as we have already figured out, it is impossible to load a 32-bit value into a register while using only one instruction without a memory access.

Therefore, the optimal solution is to allocate a separate function working in ARM mode with the sole goal of passing control to the dynamic library and then to jump to this short one-instruction function (the so-called thunk function) from the Thumb-code.

By the way, in the previous example (compiled for ARM mode) the control is passed by the BL to the same thunk function. The processor mode, however, is not being switched (hence the absence of an "X" in the instruction mnemonic).

#### More about thunk-functions

Thunk-functions are hard to understand, apparently, because of a misnomer. The simplest way to understand it as adaptors or convertors of one type of jack to another. For example, an adaptor allowing the insertion of a British power plug into an American wall socket, or vice-versa. Thunk functions are also sometimes called *wrappers*.

Here are a couple more descriptions of these functions:

"A piece of coding which provides an address:", according to P. Z. Ingerman, who invented thunks in 1961 as a way of binding actual parameters to their formal definitions in Algol-60 procedure calls. If a procedure is called with an expression in the place of a formal parameter, the compiler generates a thunk which computes the expression and leaves the address of the result in some standard location.

...

Microsoft and IBM have both defined, in their Intel-based systems, a "16-bit environment" (with bletcherous segment registers and 64K address limits) and a "32-bit environment" (with flat addressing and semi-real memory management). The two environments can both be running on the same computer and OS (thanks to what is called, in the Microsoft world, WOW which stands for Windows On Windows). MS and IBM have both decided that the process of getting from 16- to 32-bit and vice versa is called a "thunk"; for Windows 95, there is even a tool, THUNK.EXE, called a "thunk compiler".

## (The Jargon File)

Another example we can find in LAPACK library—a "Linear Algebra PACKage" written in FORTRAN. C/C++ developers also want to use LAPACK, but it's insane to rewrite it to C/C++ and then maintain several versions. So there are short C functions callable from C/C++ environment, which are, in turn, call FORTRAN functions, and do almost anything else:

```
double Blas_Dot_Prod(const LaVectorDouble &dx, const LaVectorDouble &dy)
{
    assert(dx.size()==dy.size());
    integer n = dx.size();
    integer incx = dx.inc(), incy = dy.inc();
    return F77NAME(ddot)(&n, &dx(0), &incx, &dy(0), &incy);
}
```

Also, functions like that are called "wrappers".

#### ARM64

#### **GCC**

Let's compile the example using GCC 4.8.1 in ARM64:

Listing 1.29: Non-optimizing GCC 4.8.1 + objdump

```
1
    0000000000400590 <main>:
 2
      400590:
                     a9bf7bfd
                                      stp
                                               x29, x30, [sp,#-16]!
 3
      400594:
                     910003fd
                                      mov
                                               x29, sp
                                               x0, 400000 <_init-0x3b8>
      400598:
                     90000000
                                      adrp
 5
      40059c:
                     91192000
                                      add
                                               x0, x0, #0x648
                                               400420 <puts@plt>
 6
      4005a0:
                     97ffffa0
                                      bl
                                                                                 // #0
 7
                                               w0, \#0x0
      4005a4:
                     52800000
                                      mov
 8
                                               x29, x30, [sp],#16
      4005a8:
                     a8c17bfd
                                      ldp
 9
      4005ac:
                     d65f03c0
                                      ret
10
11
12
13
    Contents of section .rodata:
     400640 01000200 00000000 48656c6c 6f210a00 ......Hello!..
14
```

There are no Thumb and Thumb-2 modes in ARM64, only ARM, so there are 32-bit instructions only. The Register count is doubled: .2.4 on page 1042. 64-bit registers have X- prefixes, while its 32-bit parts—W-.

The STP instruction (Store Pair) saves two registers in the stack simultaneously: X29 and X30.

Of course, this instruction is able to save this pair at an arbitrary place in memory, but the SP register is specified here, so the pair is saved in the stack.

ARM64 registers are 64-bit ones, each has a size of 8 bytes, so one needs 16 bytes for saving two registers.

The exclamation mark ("!") after the operand means that 16 is to be subtracted from SP first, and only then are values from register pair to be written into the stack. This is also called *pre-index*. About the difference between *post-index* and *pre-index* read here: 1.39.2 on page 440.

Hence, in terms of the more familiar x86, the first instruction is just an analogue to a pair of PUSH X29 and PUSH X30. X29 is used as  $FP^{42}$  in ARM64, and X30 as LR, so that's why they are saved in the function prologue and restored in the function epilogue.

The second instruction copies SP in X29 (or FP). This is made so to set up the function stack frame.

ADRP and ADD instructions are used to fill the address of the string "Hello!" into the X0 register, because the first function argument is passed in this register. There are no instructions, whatsoever, in ARM that can store a large number into a register (because the instruction length is limited to 4 bytes, read more about it here: 1.39.3 on page 441). So several instructions must be utilized. The first instruction (ADRP) writes the address of the 4KiB page, where the string is located, into X0, and the second one (ADD) just adds the remainder to the address. More about that in: 1.39.4 on page 443.

0x400000 + 0x648 = 0x400648, and we see our "Hello!" C-string in the .rodata data segment at this address.

puts() is called afterwards using the BL instruction. This was already discussed: 1.5.3 on page 20.

MOV writes 0 into W0. W0 is the lower 32 bits of the 64-bit X0 register:

<sup>&</sup>lt;sup>42</sup>Frame Pointer

| High 32-bit part | low 32-bit part |  |
|------------------|-----------------|--|
| XÓ               |                 |  |
|                  | W0              |  |

The function result is returned via X0 and main() returns 0, so that's how the return result is prepared. But why use the 32-bit part?

Because the int data type in ARM64, just like in x86-64, is still 32-bit, for better compatibility.

So if a function returns a 32-bit int, only the lower 32 bits of X0 register have to be filled.

In order to verify this, let's change this example slightly and recompile it. Now main() returns a 64-bit value:

Listing 1.30: main() returning a value of uint64 t type

```
#include <stdio.h>
#include <stdint.h>

uint64_t main()
{
    printf ("Hello!\n");
    return 0;
}
```

The result is the same, but that's how MOV at that line looks like now:

Listing 1.31: Non-optimizing GCC 4.8.1 + objdump

```
4005a4: d2800000 mov x0, #0x0 // #0
```

LDP (Load Pair) then restores the X29 and X30 registers.

There is no exclamation mark after the instruction: this implies that the values are first loaded from the stack, and only then is SP increased by 16. This is called *post-index*.

A new instruction appeared in ARM64: RET. It works just as BX LR, only a special *hint* bit is added, informing the CPU that this is a return from a function, not just another jump instruction, so it can execute it more optimally.

Due to the simplicity of the function, optimizing GCC generates the very same code.

#### 1.5.4 MIPS

### A word about the "global pointer"

One important MIPS concept is the "global pointer". As we may already know, each MIPS instruction has a size of 32 bits, so it's impossible to embed a 32-bit address into one instruction: a pair has to be used for this (like GCC did in our example for the text string address loading). It's possible, however, to load data from the address in the range of register-32768...register+32767 using one single instruction (because 16 bits of signed offset could be encoded in a single instruction). So we can allocate some register for this purpose and also allocate a 64KiB area of most used data. This allocated register is called a "global pointer" and it points to the middle of the 64KiB area. This area usually contains global variables and addresses of imported functions like printf(), because the GCC developers decided that getting the address of some function must be as fast as a single instruction execution instead of two. In an ELF file this 64KiB area is located partly in sections .sbss ("small BSS<sup>43</sup>") for uninitialized data and .sdata ("small data") for initialized data. This implies that the programmer may choose what data he/she wants to be accessed fast and place it into .sdata/.sbss. Some old-school programmers may recall the MS-DOS memory model 11.6 on page 1000 or the MS-DOS memory managers like XMS/EMS where all memory was divided in 64KiB blocks.

This concept is not unique to MIPS. At least PowerPC uses this technique as well.

<sup>&</sup>lt;sup>43</sup>Block Started by Symbol

## **Optimizing GCC**

Let's consider the following example, which illustrates the "global pointer" concept.

Listing 1.32: Optimizing GCC 4.4.5 (assembly output)

```
1
    $LC0:
    ; \000 is zero byte in octal base:
 2
 3
            .ascii
                    "Hello, world!\012\000"
 4
    main:
 5
    ; function prologue.
 6
    ; set the GP:
 7
            lui
                     $28,%hi(__gnu_local_gp)
 8
            addiu
                     $sp,$sp,-32
 q
            addiu
                     $28,$28,%lo(__gnu_local_gp)
10
    ; save the RA to the local stack:
                     $31,28($sp)
11
            SW
12
    ; load the address of the puts() function from the GP to $25:
13
            lw
                     $25,%call16(puts)($28)
14
    ; load the address of the text string to $4 ($a0):
15
            lui
                     $4,%hi($LC0)
16
    ; jump to puts(), saving the return address in the link register:
17
            jalr
18
            addiu
                     $4,$4,%lo($LCO) ; branch delay slot
19
    ; restore the RA:
20
                     $31,28($sp)
            lw
21
    ; copy 0 from $zero to $v0:
22
                     $2,$0
            move
    ; return by jumping to the RA:
23
24
                     $31
            i
25
    ; function epilogue:
26
                     $sp,$sp,32 ; branch delay slot + free local stack
            addiu
```

As we see, the \$GP register is set in the function prologue to point to the middle of this area. The RA register is also saved in the local stack. puts() is also used here instead of printf(). The address of the puts() function is loaded into \$25 using LW the instruction ("Load Word"). Then the address of the text string is loaded to \$4 using LUI ("Load Upper Immediate") and ADDIU ("Add Immediate Unsigned Word") instruction pair. LUI sets the high 16 bits of the register (hence "upper" word in instruction name) and ADDIU adds the lower 16 bits of the address.

ADDIU follows JALR (haven't you forgot *branch delay slots* yet?). The register \$4 is also called \$A0, which is used for passing the first function argument <sup>44</sup>.

JALR ("Jump and Link Register") jumps to the address stored in the \$25 register (address of puts ()) while saving the address of the next instruction (LW) in RA. This is very similar to ARM. Oh, and one important thing is that the address saved in RA is not the address of the next instruction (because it's in a *delay slot* and is executed before the jump instruction), but the address of the instruction after the next one (after the *delay slot*). Hence, PC+8 is written to RA during the execution of JALR, in our case, this is the address of the LW instruction next to ADDIU.

LW ("Load Word") at line 20 restores RA from the local stack (this instruction is actually part of the function epilogue).

MOVE at line 22 copies the value from the \$0 (\$ZERO) register to \$2 (\$V0).

MIPS has a *constant* register, which always holds zero. Apparently, the MIPS developers came up with the idea that zero is in fact the busiest constant in the computer programming, so let's just use the \$0 register every time zero is needed.

Another interesting fact is that MIPS lacks an instruction that transfers data between registers. In fact, M0VE DST, SRC is ADD DST, SRC, \$ZER0 (DST = SRC + 0), which does the same. Apparently, the MIPS developers wanted to have a compact opcode table. This does not mean an actual addition happens at each M0VE instruction. Most likely, the CPU optimizes these pseudo instructions and the ALU<sup>45</sup> is never used.

J at line 24 jumps to the address in RA, which is effectively performing a return from the function. ADDIU after J is in fact executed before J (remember *branch delay slots*?) and is part of the function epilogue. Here is also a listing generated by IDA. Each register here has its own pseudo name:

<sup>&</sup>lt;sup>44</sup>The MIPS registers table is available in appendix .3.1 on page 1043

<sup>&</sup>lt;sup>45</sup>Arithmetic Logic Unit

Listing 1.33: Optimizing GCC 4.4.5 (IDA)

```
1
    .text:00000000 main:
    .text:00000000
 2
 3
    .text:00000000 var_10
                                    = -0 \times 10
 4
    .text:00000000 var_4
                                    = -4
    .text:00000000
 5
    ; function prologue.
 6
    ; set the GP:
 8
    .text:00000000
                                    lui
                                             $gp, (__gnu_local_gp >> 16)
    .text:00000004
                                    addiu
                                             $sp, -0x20
10
    .text:00000008
                                             $gp, (__gnu_local_gp & 0xFFFF)
11
    ; save the RA to the local stack:
12
    .text:0000000C
                                             $ra, 0x20+var_4($sp)
13
    ; save the GP to the local stack:
14
    ; for some reason, this instruction is missing in the GCC assembly output:
                                             $gp, 0x20+var_10($sp)
15
    .text:00000010
                                    SW
    ; load the address of the puts() function from the GP to $t9:
17
    .text:00000014
                                    lw
                                             $t9, (puts & 0xFFFF)($gp)
18
    ; form the address of the text string in $a0:
19
    .text:00000018
                                    lui
                                             $a0, ($LCO >> 16) # "Hello, world!"
20
    ; jump to puts(), saving the return address in the link register:
21
    .text:0000001C
                                    jalr
                                             $t9
22
    .text:00000020
                                    la
                                             $a0, ($LC0 & 0xFFFF) # "Hello, world!"
23
    ; restore the RA:
24
    .text:00000024
                                    lw
                                             $ra, 0x20+var_4($sp)
    ; copy 0 from $zero to $v0:
25
26
    .text:00000028
                                    move
                                             $v0, $zero
    ; return by jumping to the RA:
27
28
    .text:0000002C
                                    jr
                                             $ra
29
    ; function epilogue:
30
    .text:00000030
                                    addiu
                                             $sp, 0x20
```

The instruction at line 15 saves the GP value into the local stack, and this instruction is missing mysteriously from the GCC output listing, maybe by a GCC error <sup>46</sup>. The GP value has to be saved indeed, because each function can use its own 64KiB data window. The register containing the puts() address is called \$T9, because registers prefixed with T- are called "temporaries" and their contents may not be preserved.

## **Non-optimizing GCC**

Non-optimizing GCC is more verbose.

Listing 1.34: Non-optimizing GCC 4.4.5 (assembly output)

```
$LC0:
 2
             .ascii
                     "Hello, world!\012\000"
 3
    main:
 4
    ; function prologue.
 5
    ; save the RA ($31) and FP in the stack:
 6
                     $sp,$sp,-32
             addiu
 7
                     $31,28($sp)
             SW
                     $fp,24($sp)
 8
             SW
    ; set the FP (stack frame pointer):
 9
10
             move
                     $fp,$sp
11
    ; set the GP:
12
                     $28,%hi(
                               gnu local gp)
             lui
13
             addiu
                     $28,$28,%lo(__gnu_local_gp)
14
    ; load the address of the text string:
15
             lui
                     $2,%hi($LC0)
16
             addiu
                     $4,$2,%lo($LC0)
17
    ; load the address of puts() using the GP:
                     $2,%call16(puts)($28)
18
             lw
19
            nop
20
    ; call puts():
21
                     $25,$2
            move
22
             jalr
                     $25
23
                 ; branch delay slot
24
```

<sup>&</sup>lt;sup>46</sup>Apparently, functions generating listings are not so critical to GCC users, so some unfixed cosmetic bugs may still exist.

```
; restore the GP from the local stack:
25
26
            lw
                     $28,16($fp)
    ; set register $2 ($V0) to zero:
27
28
            move
                     $2,$0
29
    ; function epiloque.
30
    ; restore the SP:
31
            move
                     $sp,$fp
32
    ; restore the RA:
33
            lw
                     $31,28($sp)
34
    ; restore the FP:
35
            lw
                     $fp,24($sp)
36
            addiu
                     $sp,$sp,32
37
    ; jump to the RA:
38
             j
                     $31
39
            nop ; branch delay slot
```

We see here that register FP is used as a pointer to the stack frame. We also see 3 NOPs. The second and third of which follow the branch instructions. Perhaps the GCC compiler always adds NOPs (because of *branch delay slots*) after branch instructions and then, if optimization is turned on, maybe eliminates them. So in this case they are left here.

Here is also IDA listing:

Listing 1.35: Non-optimizing GCC 4.4.5 (IDA)

```
1
    .text:00000000 main:
 2
    .text:00000000
 3
                                     = -0 \times 10
    .text:00000000 var_10
                                     = -8
    .text:00000000 var_8
                                     = -4
    .text:00000000 var_4
 6
    .text:00000000
    ; function prologue.
    ; save the RA and FP in the stack:
    .text:00000000
                                             sp, -0x20
                                     addiu
10
    .text:00000004
                                              $ra, 0x20+var 4($sp)
                                     SW
11
    .text:00000008
                                             $fp, 0x20+var_8($sp)
12
    ; set the FP (stack frame pointer):
13
    .text:0000000C
                                     move
                                             $fp, $sp
14
    ; set the GP:
15
    .text:00000010
                                     la
                                             $gp,
                                                     _gnu_local_gp
    .text:00000018
16
                                     SW
                                             $gp, 0x20+var_10($sp)
    ; load the address of the text string:
17
                                             $v0, (aHelloWorld >> 16) # "Hello, world!"
18
    .text:0000001C
                                     lui
19
                                             $a0, $v0, (aHelloWorld & 0xFFFF) # "Hello, world!"
    .text:00000020
                                     addiu
20
    ; load the address of puts() using the
                                             GP:
21
    .text:00000024
                                              $v0, (puts & 0xFFFF)($gp)
                                     lw
22
    .text:00000028
                                             $at, $zero ; NOP
                                     or
23
    ; call puts():
    .text:0000002C
24
                                     move
                                             $t9, $v0
                                             $t9
25
    .text:00000030
                                     ialr
26
    .text:00000034
                                             $at, $zero ; NOP
                                     or
27
    ; restore the GP from local stack:
28
    .text:00000038
                                     lw
                                             $gp, 0x20+var_10($fp)
29
    ; set register $2 ($V0) to zero:
    .text:0000003C
                                     move
                                             $v0, $zero
31
    ; function epilogue.
32
    ; restore the SP:
33
    .text:00000040
                                     move
                                              $sp, $fp
34
    ; restore the RA:
35
    .text:00000044
                                     ٦w
                                             $ra, 0x20+var_4($sp)
36
    ; restore the FP:
37
    .text:00000048
                                     ۱w
                                             $fp, 0x20+var_8($sp)
38
    .text:0000004C
                                     addiu
                                             $sp, 0x20
39
    ; jump to the RA:
40
    .text:00000050
                                     jr
                                             $ra
41
    .text:00000054
                                             $at, $zero ; NOP
```

Interestingly, IDA recognized the LUI/ADDIU instructions pair and coalesced them into one LA ("Load Address") pseudo instruction at line 15. We may also see that this pseudo instruction has a size of 8 bytes!

This is a pseudo instruction (or *macro*) because it's not a real MIPS instruction, but rather a handy name for an instruction pair.

Another thing is that IDA doesn't recognize NOP instructions, so here they are at lines 22, 26 and 41. It is 0R \$AT, \$ZER0. Essentially, this instruction applies the OR operation to the contents of the \$AT register with zero, which is, of course, an idle instruction. MIPS, like many other ISAs, doesn't have a separate NOP instruction.

## Role of the stack frame in this example

The address of the text string is passed in the register. Why setup a local stack anyway? The reason for this lies in the fact that the values of registers RA and GP have to be saved somewhere (because printf() is called), and the local stack is used for this purpose. If this was a leaf function, it would have been possible to get rid of the function prologue and epilogue, for example: 1.4.3 on page 8.

## **Optimizing GCC: load it into GDB**

Listing 1.36: sample GDB session

```
root@debian-mips:~# gcc hw.c -03 -o hw
root@debian-mips:~# gdb hw
GNU gdb (GDB) 7.0.1-debian
Reading symbols from /root/hw...(no debugging symbols found)...done.
(gdb) b main
Breakpoint 1 at 0x400654
(gdb) run
Starting program: /root/hw
Breakpoint 1, 0 \times 00400654 in main ()
(gdb) set step-mode on
(qdb) disas
Dump of assembler code for function main:
0x00400640 <main+0>:
                         lui
                                  qp,0x42
0x00400644 <main+4>:
                         addiu
                                  sp,sp,-32
0x00400648 <main+8>:
                         addiu
                                  gp, gp, -30624
0x0040064c <main+12>:
                         SW
                                  ra,28(sp)
0x00400650 <main+16>:
                         \mathsf{SW}
                                  gp, 16(sp)
                                  t9,-32716(gp)
0x00400654 <main+20>:
                         lw
0x00400658 <main+24>:
                                  a0,0x40
                         lui
0x0040065c <main+28>:
                         jalr
                                  +9
0x00400660 <main+32>:
                                  a0,a0,2080
                         addiu
                                  ra, 28(sp)
0x00400664 <main+36>:
                         lw
0x00400668 <main+40>:
                         move
                                  v0,zero
0x0040066c <main+44>:
                         jr
                                  ra
0x00400670 <main+48>:
                         addiu
                                  sp, sp, 32
End of assembler dump.
(gdb) s
0 \times 00400658 in main ()
(gdb) s
0 \times 0040065c in main ()
(gdb) s
0x2ab2de60 in printf () from /lib/libc.so.6
(qdb) x/s $a0
0x400820:
                  "hello, world"
(gdb)
```

## 1.5.5 Conclusion

The main difference between x86/ARM and x64/ARM64 code is that the pointer to the string is now 64-bits in length. Indeed, modern CPUs are now 64-bit due to both the reduced cost of memory and the greater demand for it by modern applications. We can add much more memory to our computers than 32-bit pointers are able to address. As such, all pointers are now 64-bit.

#### 1.5.6 Exercises

- http://challenges.re/48
- http://challenges.re/49

# 1.6 Function prologue and epilogue

A function prologue is a sequence of instructions at the start of a function. It often looks something like the following code fragment:

```
push ebp
mov ebp, esp
sub esp, X
```

What these instruction do: save the value of the EBP register on the stack, set the value of the EBP register to the value of the ESP and then allocate space on the stack for local variables.

The value in the EBP stays the same over the period of the function execution and is to be used for local variables and arguments access. For the same purpose one can use ESP, but since it changes over time this approach is not too convenient.

The function epilogue frees the allocated space in the stack, returns the value in the EBP register back to its initial state and returns the control flow to the caller:

```
mov esp, ebp
pop ebp
ret 0
```

Function prologues and epilogues are usually detected in disassemblers for function delimitation.

#### 1.6.1 Recursion

Epilogues and prologues can negatively affect the recursion performance.

More about recursion in this book: 3.7.3 on page 485.

# 1.7 An Empty Function: redux

Let's back to the empty function example 1.3 on page 5. Now that we know about function prologue and epilogue, this is an empty function 1.1 on page 5 compiled by non-optimizing GCC:

Listing 1.37: Non-optimizing GCC 8.2 x64 (assembly output)

```
f:

push rbp
mov rbp, rsp
nop
pop rbp
ret
```

It's RET, but function prologue and epilogue, probably, wasn't optimized and left as is. NOP is seems another compiler artefact. Anyway, the only effective instruction here is RET. All other instructions can be removed (or optimized).

# 1.8 Returning Values: redux

Again, when we know about function prologue and epilogue, let's recompile an example returning a value (1.4 on page 7, 1.8 on page 7) using non-optimizing GCC:

Listing 1.38: Non-optimizing GCC 8.2 x64 (assembly output)

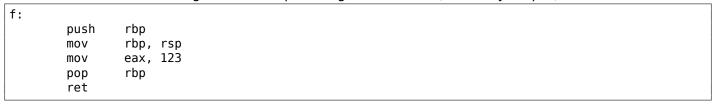

Effective instructions here are MOV and RET, others are – prologue and epilogue.

# 1.9 Stack

The stack is one of the most fundamental data structures in computer science <sup>47</sup>. AKA<sup>48</sup> LIFO<sup>49</sup>.

Technically, it is just a block of memory in process memory along with the ESP or RSP register in  $\times$ 86 or  $\times$ 64, or the SP register in ARM, as a pointer within that block.

The most frequently used stack access instructions are PUSH and POP (in both x86 and ARM Thumb-mode). PUSH subtracts from ESP/RSP/SP 4 in 32-bit mode (or 8 in 64-bit mode) and then writes the contents of its sole operand to the memory address pointed by ESP/RSP/SP.

POP is the reverse operation: retrieve the data from the memory location that SP points to, load it into the instruction operand (often a register) and then add 4 (or 8) to the stack pointer.

After stack allocation, the stack pointer points at the bottom of the stack. PUSH decreases the stack pointer and P0P increases it. The bottom of the stack is actually at the beginning of the memory allocated for the stack block. It seems strange, but that's the way it is.

ARM supports both descending and ascending stacks.

For example the STMFD/LDMFD, STMED<sup>50</sup>/LDMED<sup>51</sup> instructions are intended to deal with a descending stack (grows downwards, starting with a high address and progressing to a lower one). The STMFA<sup>52</sup>/LDMFA<sup>53</sup>, STMEA<sup>54</sup>/LDMEA<sup>55</sup> instructions are intended to deal with an ascending stack (grows upwards, starting from a low address and progressing to a higher one).

## 1.9.1 Why does the stack grow backwards?

Intuitively, we might think that the stack grows upwards, i.e. towards higher addresses, like any other data structure.

The reason that the stack grows backward is probably historical. When the computers were big and occupied a whole room, it was easy to divide memory into two parts, one for the heap and one for the stack. Of course, it was unknown how big the heap and the stack would be during program execution, so this solution was the simplest possible.

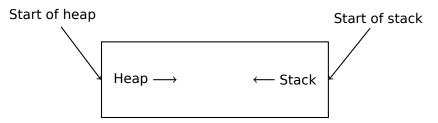

In [D. M. Ritchie and K. Thompson, *The UNIX Time Sharing System*, (1974)]<sup>56</sup>we can read:

<sup>&</sup>lt;sup>47</sup>wikipedia.org/wiki/Call stack

<sup>&</sup>lt;sup>48</sup> Also Known As

<sup>&</sup>lt;sup>49</sup>Last In First Out

<sup>&</sup>lt;sup>50</sup>Store Multiple Empty Descending (ARM instruction)

<sup>&</sup>lt;sup>51</sup>Load Multiple Empty Descending (ARM instruction)

<sup>&</sup>lt;sup>52</sup>Store Multiple Full Ascending (ARM instruction)

<sup>&</sup>lt;sup>53</sup>Load Multiple Full Ascending (ARM instruction)

<sup>&</sup>lt;sup>54</sup>Store Multiple Empty Ascending (ARM instruction)

<sup>55</sup> Load Multiple Empty Ascending (ARM instruction)

<sup>&</sup>lt;sup>56</sup>Also available as http://go.yurichev.com/17270

The user-core part of an image is divided into three logical segments. The program text segment begins at location 0 in the virtual address space. During execution, this segment is write-protected and a single copy of it is shared among all processes executing the same program. At the first 8K byte boundary above the program text segment in the virtual address space begins a nonshared, writable data segment, the size of which may be extended by a system call. Starting at the highest address in the virtual address space is a stack segment, which automatically grows downward as the hardware's stack pointer fluctuates.

This reminds us how some students write two lecture notes using only one notebook: notes for the first lecture are written as usual, and notes for the second one are written from the end of notebook, by flipping it. Notes may meet each other somewhere in between, in case of lack of free space.

## 1.9.2 What is the stack used for?

#### Save the function's return address

#### **x86**

When calling another function with a CALL instruction, the address of the point exactly after the CALL instruction is saved to the stack and then an unconditional jump to the address in the CALL operand is executed.

The CALL instruction is equivalent to a PUSH address after call / JMP operand instruction pair.

RET fetches a value from the stack and jumps to it —that is equivalent to a POP tmp / JMP tmp instruction pair.

Overflowing the stack is straightforward. Just run eternal recursion:

```
void f()
{
     f();
};
```

MSVC 2008 reports the problem:

...but generates the right code anyway:

```
?f@@YAXXZ PROC
                                   ; f
; Line 2
        push
                 ebp
        mov
                 ebp, esp
; Line 3
                 ?f@@YAXXZ
                                   ; f
         call
; Line 4
                 ebp
        pop
        ret
?f@@YAXXZ ENDP
                                   ; f
```

...Also if we turn on the compiler optimization (/0x option) the optimized code will not overflow the stack and will work *correctly*<sup>57</sup> instead:

<sup>&</sup>lt;sup>57</sup>irony here

GCC 4.4.1 generates similar code in both cases without, however, issuing any warning about the problem.

#### **ARM**

ARM programs also use the stack for saving return addresses, but differently. As mentioned in "Hello, world!" (1.5.3 on page 18), the RA is saved to the LR (link register). If one needs, however, to call another function and use the LR register one more time, its value has to be saved. Usually it is saved in the function prologue.

Often, we see instructions like PUSH R4-R7, LR along with this instruction in epilogue P0P R4-R7, PC—thus register values to be used in the function are saved in the stack, including LR.

Nevertheless, if a function never calls any other function, in RISC terminology it is called a *leaf function*<sup>58</sup>. As a consequence, leaf functions do not save the LR register (because they don't modify it). If such function is small and uses a small number of registers, it may not use the stack at all. Thus, it is possible to call leaf functions without using the stack, which can be faster than on older x86 machines because external RAM is not used for the stack <sup>59</sup>. This can be also useful for situations when memory for the stack is not yet allocated or not available.

Some examples of leaf functions: 1.14.3 on page 104, 1.14.3 on page 104, 1.282 on page 316, 1.298 on page 333, 1.28.5 on page 334, 1.192 on page 210, 1.190 on page 208, 1.209 on page 226.

## **Passing function arguments**

The most popular way to pass parameters in x86 is called "cdecl":

```
push arg3
push arg2
push arg1
call f
add esp, 12; 4*3=12
```

Callee functions get their arguments via the stack pointer.

Therefore, this is how the argument values are located in the stack before the execution of the f() function's very first instruction:

| ESP     | return address                     |
|---------|------------------------------------|
| ESP+4   | argument#1, marked in IDA as arg_0 |
| ESP+8   | argument#2, marked in IDA as arg_4 |
| ESP+0xC | argument#3, marked in IDA as arg_8 |
|         |                                    |

For more information on other calling conventions see also section (6.1 on page 735).

By the way, the callee function does not have any information about how many arguments were passed. C functions with a variable number of arguments (like printf()) determine their number using format string specifiers (which begin with the % symbol).

If we write something like:

```
printf("%d %d %d", 1234);
```

<sup>&</sup>lt;sup>58</sup>infocenter.arm.com/help/index.jsp?topic=/com.arm.doc.faqs/ka13785.html

<sup>&</sup>lt;sup>59</sup>Some time ago, on PDP-11 and VAX, the CALL instruction (calling other functions) was expensive; up to 50% of execution time might be spent on it, so it was considered that having a big number of small functions is an anti-pattern [Eric S. Raymond, *The Art of UNIX Programming*, (2003)Chapter 4, Part II].

printf() will print 1234, and then two random numbers<sup>60</sup>, which were lying next to it in the stack.

```
That's why it is not very important how we declare the main() function: as main(), main(int argc, char *argv[]) or main(int argc, char *argv[], char *envp[]).
```

In fact, the CRT-code is calling main() roughly as:

```
push envp
push argv
push argc
call main
...
```

If you declare main() as main() without arguments, they are, nevertheless, still present in the stack, but are not used. If you declare main() as main(int argc, char \*argv[]), you will be able to use first two arguments, and the third will remain "invisible" for your function. Even more, it is possible to declare main(int argc), and it will work.

Another related example: 6.1.10.

## Alternative ways of passing arguments

It is worth noting that nothing obliges programmers to pass arguments through the stack. It is not a requirement. One could implement any other method without using the stack at all.

A somewhat popular way among assembly language newbies is to pass arguments via global variables, like:

Listing 1.39: Assembly code

```
X, 123
         mov
                 Y, 456
        mov
         call
                 do something
         . . .
                  ?
Χ
         dd
Υ
         dd
do_something proc near
         ; take X
         ; take Y
         ; do something
         retn
do something endp
```

But this method has obvious drawback:  $do\_something()$  function cannot call itself recursively (or via another function), because it has to zap its own arguments. The same story with local variables: if you hold them in global variables, the function couldn't call itself. And this is also not thread-safe  $^{61}$ . A method to store such information in stack makes this easier—it can hold as many function arguments and/or values, as much space it has.

[Donald E. Knuth, *The Art of Computer Programming*, Volume 1, 3rd ed., (1997), 189] mentions even weirder schemes particularly convenient on IBM System/360.

MS-DOS had a way of passing all function arguments via registers, for example, this is piece of code for ancient 16-bit MS-DOS prints "Hello, world!":

```
mov dx, msg ; address of message mov ah, 9 ; 9 means "print string" function int 21h ; DOS "syscall"
```

 $<sup>^{60}</sup>$ Not random in strict sense, but rather unpredictable: 1.9.4 on page 37

<sup>&</sup>lt;sup>61</sup>Correctly implemented, each thread would have its own stack with its own arguments/variables.

This is quite similar to 6.1.3 on page 736 method. And also it's very similar to calling syscalls in Linux (6.3.1 on page 749) and Windows.

If a MS-DOS function is going to return a boolean value (i.e., single bit, usually indicating error state), CF flag was often used.

For example:

```
mov ah, 3ch    ; create file
lea dx, filename
mov cl, 1
int 21h
jc error
mov file_handle, ax
...
error:
...
```

In case of error, CF flag is raised. Otherwise, handle of newly created file is returned via AX.

This method is still used by assembly language programmers. In Windows Research Kernel source code (which is quite similar to Windows 2003) we can find something like this (file base/ntos/ke/i386/cpu.asm):

```
public
                 Get386Stepping
Get386Stepping
                 proc
        call
                 MultiplyTest
                                           ; Perform multiplication test
        jnc
                 short G3s00
                                           ; if nc, muttest is ok
        mov
                 ax, 0
        ret
G3s00:
                 Check386B0
        call
                                           ; Check for B0 stepping
                 short G3s05
        jnc
                                           ; if nc, it's B1/later
                 ax, 100h
        mov
                                           ; It is B0/earlier stepping
        ret
G3s05:
        call
                 Check386D1
                                           ; Check for D1 stepping
                 short G3s10
                                           ; if c, it is NOT D1
        jс
                 ax, 301h
                                           ; It is D1/later stepping
        mov
        ret
G3s10:
        mov
                 ax, 101h
                                           ; assume it is B1 stepping
        ret
        . . .
MultiplyTest
                 proc
        xor
                 CX,CX
                                           ; 64K times is a nice round number
mlt00:
        push
                 \mathsf{CX}
                                           ; does this chip's multiply work?
        call
                 Multiply
        pop
                 CX
                 short mltx
                                           ; if c, No, exit
        jс
        loop
                 mlt00
                                           ; if nc, YEs, loop to try again
        clc
mltx:
        ret
MultiplyTest
                 endp
```

## Local variable storage

A function could allocate space in the stack for its local variables just by decreasing the stack pointer towards the stack bottom.

Hence, it's very fast, no matter how many local variables are defined. It is also not a requirement to store local variables in the stack. You could store local variables wherever you like, but traditionally this is how it's done.

## x86: alloca() function

It is worth noting the alloca() function <sup>62</sup>. This function works like malloc(), but allocates memory directly on the stack. The allocated memory chunk does not have to be freed via a free() function call, since the function epilogue (1.6 on page 29) returns ESP back to its initial state and the allocated memory is just *dropped*. It is worth noting how alloca() is implemented. In simple terms, this function just shifts ESP downwards toward the stack bottom by the number of bytes you need and sets ESP as a pointer to the *allocated* block.

Let's try:

```
#ifdef
         GNUC
#include <alloca.h> // GCC
#else
#include <malloc.h> // MSVC
#endif
#include <stdio.h>
void f()
{
    char *buf=(char*)alloca (600);
#ifdef GNUC
    snprintf (buf, 600, "hi! %d, %d, %d\n", 1, 2, 3); // GCC
     snprintf (buf, 600, "hi! %d, %d, %d\n", 1, 2, 3); // MSVC
#endif
    puts (buf);
};
```

\_snprintf() function works just like printf(), but instead of dumping the result into stdout (e.g., to terminal or console), it writes it to the buf buffer. Function puts() copies the contents of buf to stdout. Of course, these two function calls might be replaced by one printf() call, but we have to illustrate small buffer usage.

#### **MSVC**

Let's compile (MSVC 2010):

Listing 1.40: MSVC 2010

```
. . .
    mov
            eax, 600 ; 00000258H
    call
            _alloca_probe_16
    mov
           esi, esp
            3
    push
            2
    push
    push
           OFFSET $SG2672
    push
           600
                      ; 00000258H
    push
           esi
    push
    call
            __snprintf
    push
            esi
    call
           _puts
```

 $<sup>^{62}</sup>$ In MSVC, the function implementation can be found in alloca16.asm and chkstk.asm in C:\Program Files (x86)\Microsoft Visual Studio 10.0\VC\crt\src\intel

```
add esp, 28
```

The sole alloca() argument is passed via EAX (instead of pushing it into the stack) 63.

## GCC + Intel syntax

GCC 4.4.1 does the same without calling external functions:

Listing 1.41: GCC 4.7.3

```
.LC0:
        .string "hi! %d, %d, %d\n"
f:
        push
                 ebp
        mov
                 ebp, esp
        push
                 ebx
        sub
                 esp, 660
        lea
                 ebx, [esp+39]
        and
                 ebx, -16
                                             ; align pointer by 16-bit border
        mov
                 DWORD PTR [esp], ebx
                                             ; S
                 DWORD PTR [esp+20], 3
        mov
                 DWORD PTR [esp+16], 2
        mov
                 DWORD PTR [esp+12], 1
        mov
                 DWORD PTR [esp+8], OFFSET FLAT:.LC0 ; "hi! %d, %d, %d\n" \,
        mov
        mov
                 DWORD PTR [esp+4], 600
                                             ; maxlen
        call
                  snprintf
        mov
                 DWORD PTR [esp], ebx
        call
                 puts
        mov
                 ebx, DWORD PTR [ebp-4]
        leave
        ret
```

## GCC + AT&T syntax

Let's see the same code, but in AT&T syntax:

Listing 1.42: GCC 4.7.3

```
.LC0:
         .string "hi! %d, %d, %d\n"
f:
        pushl
                 %ebp
                 %esp, %ebp
        movl
        pushl
                 %ebx
        subl
                 $660, %esp
         leal
                 39(%esp), %ebx
        andl
                 $-16, %ebx
        movl
                 %ebx, (%esp)
        movl
                 $3, 20(%esp)
        movl
                 $2, 16(%esp)
        movl
                 $1, 12(%esp)
        movl
                 $.LC0, 8(%esp)
                 $600, 4(%esp)
        movl
        call
                  _snprintf
                 %ebx, (%esp)
        movl
        call
                 puts
        movl
                  -4(%ebp), %ebx
         leave
```

<sup>&</sup>lt;sup>63</sup>It is because alloca() is rather a compiler intrinsic ( 11.3 on page 995) than a normal function. One of the reasons we need a separate function instead of just a couple of instructions in the code, is because the MSVC<sup>64</sup> alloca() implementation also has code which reads from the memory just allocated, in order to let the OS map physical memory to this VM<sup>65</sup> region. After the alloca() call, ESP points to the block of 600 bytes and we can use it as memory for the buf array.

The code is the same as in the previous listing.

By the way, movl \$3, 20(%esp) corresponds to mov DWORD PTR [esp+20], 3 in Intel-syntax. In the AT&T syntax, the register+offset format of addressing memory looks like offset(%register).

#### (Windows) SEH

SEH<sup>66</sup> records are also stored on the stack (if they are present). Read more about it: (6.5.3 on page 766).

#### **Buffer overflow protection**

More about it here (1.26.2 on page 273).

#### Automatic deallocation of data in stack

Perhaps the reason for storing local variables and SEH records in the stack is that they are freed automatically upon function exit, using just one instruction to correct the stack pointer (it is often ADD). Function arguments, as we could say, are also deallocated automatically at the end of function. In contrast, everything stored in the *heap* must be deallocated explicitly.

# 1.9.3 A typical stack layout

A typical stack layout in a 32-bit environment at the start of a function, before the first instruction execution looks like this:

| ESP-0xC | local variable#2, marked in IDA as var_8 |
|---------|------------------------------------------|
| ESP-8   | local variable#1, marked in IDA as var_4 |
| ESP-4   | saved value ofEBP                        |
| ESP     | Return Address                           |
| ESP+4   | argument#1, marked in IDA as arg_0       |
| ESP+8   | argument#2, marked in IDA as arg_4       |
| ESP+0xC | argument#3, marked in IDA as arg_8       |
|         |                                          |

## 1.9.4 Noise in stack

When one says that something seems random, what one usually means in practice is that one cannot see any regularities in it.

Stephen Wolfram, A New Kind of Science.

Often in this book "noise" or "garbage" values in the stack or memory are mentioned. Where do they come from? These are what has been left there after other functions' executions. Short example:

```
#include <stdio.h>

void f1()
{
        int a=1, b=2, c=3;
};

void f2()
{
        int a, b, c;
        printf ("%d, %d, %d\n", a, b, c);
};

int main()
{
        f1();
        f2();
};
```

<sup>&</sup>lt;sup>66</sup>Structured Exception Handling

Listing 1.43: Non-optimizing MSVC 2010

```
$SG2752 DB
                  '%d, %d, %d', 0aH, 00H
 c$ = -12
                  ; size = 4
b$ = -8
                  ; size = 4
_a = -4
                  ; size = 4
        PR0C
_f1
                 ebp
        push
                 ebp, esp
        mov
         sub
                  esp, 12
                 DWORD PTR _a$[ebp], 1
        mov
                  DWORD PTR _b$[ebp], 2
        mov
         mov
                 DWORD PTR _c$[ebp], 3
         mov
                  esp, ebp
         pop
                  ebp
         ret
                  0
_f1
        ENDP
_{c} = -12
                  ; size = 4
_b$ = -8
                  ; size = 4
_a$ = -4
                  ; size = 4
_f2
        PR0C
        push
                 ebp
                 ebp, esp
         mov
                 esp, 12
         sub
                  eax, DWORD PTR _c$[ebp]
         mov
         push
                  eax
                  ecx, DWORD PTR _b$[ebp]
        mov
         push
                 ecx
                  edx, DWORD PTR _a$[ebp]
        mov
        push
                 edx
                 OFFSET $SG2752 ; '%d, %d, %d'
        push
                 DWORD PTR __imp__printf
         call
         add
                 esp, 16
         mov
                  esp, ebp
         pop
                 ebp
         ret
                 0
_f2
         ENDP
_main
        PR<sub>0</sub>C
         push
                  ebp
         mov
                 ebp, esp
                 _f1
         call
         call
                  _f2
         xor
                 eax, eax
         pop
                  ebp
         ret
         FNDP
_main
```

The compiler will grumble a little bit...

```
c:\Polygon\c>cl st.c /Fast.asm /MD
Microsoft (R) 32-bit C/C++ Optimizing Compiler Version 16.00.40219.01 for 80x86
Copyright (C) Microsoft Corporation. All rights reserved.

st.c
c:\polygon\c\st.c(11) : warning C4700: uninitialized local variable 'c' used
c:\polygon\c\st.c(11) : warning C4700: uninitialized local variable 'b' used
c:\polygon\c\st.c(11) : warning C4700: uninitialized local variable 'a' used
Microsoft (R) Incremental Linker Version 10.00.40219.01
Copyright (C) Microsoft Corporation. All rights reserved.

/out:st.exe
st.obj
```

But when we run the compiled program ...

c:\Polygon\c>st 1, 2, 3

Oh, what a weird thing! We did not set any variables in f2(). These are "ghosts" values, which are still in the stack.

Let's load the example into OllyDbg:

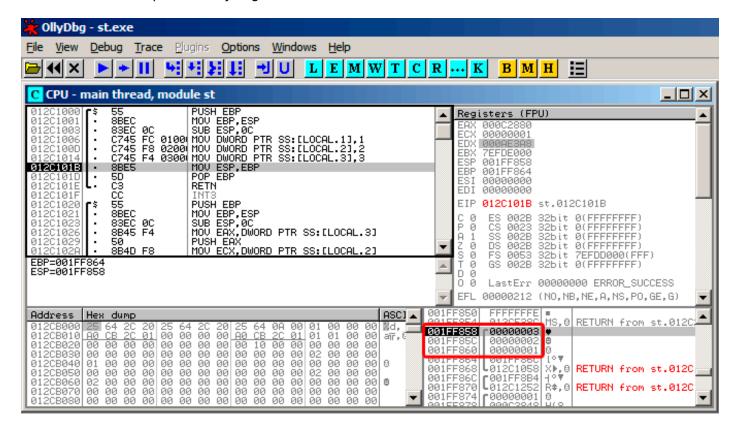

Figure 1.6: OllyDbg: f1()

When f1() assigns the variables a, b and c, their values are stored at the address 0x1FF860 and so on.

And when f2() executes:

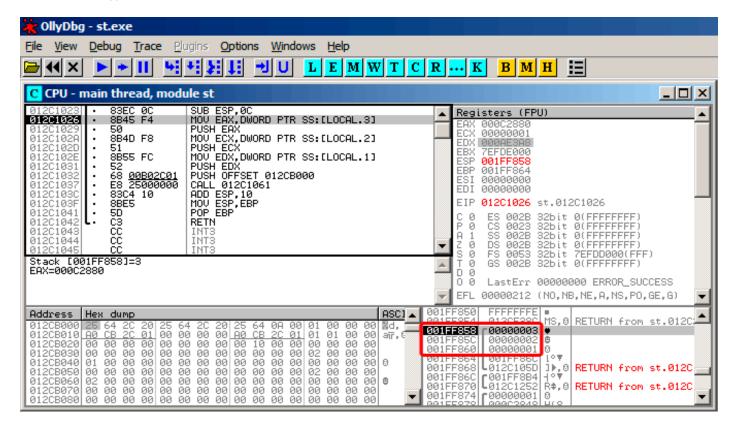

Figure 1.7: OllyDbg: f2()

... a, b and c of f2() are located at the same addresses! No one has overwritten the values yet, so at that point they are still untouched. So, for this weird situation to occur, several functions have to be called one after another and SP has to be the same at each function entry (i.e., they have the same number of arguments). Then the local variables will be located at the same positions in the stack. Summarizing, all values in the stack (and memory cells in general) have values left there from previous function executions. They are not random in the strict sense, but rather have unpredictable values. Is there another option? It would probably be possible to clear portions of the stack before each function execution, but that's too much extra (and unnecessary) work.

#### **MSVC 2013**

The example was compiled by MSVC 2010. But the reader of this book made attempt to compile this example in MSVC 2013, ran it, and got all 3 numbers reversed:

```
c:\Polygon\c>st
3, 2, 1
```

Why? I also compiled this example in MSVC 2013 and saw this:

Listing 1.44: MSVC 2013

```
_a$ = -4 ; size = 4
_f1 PROC
...
_f1 ENDP
```

Unlike MSVC 2010, MSVC 2013 allocated a/b/c variables in function f2() in reverse order. And this is completely correct, because C/C++ standards has no rule, in which order local variables must be allocated in the local stack, if at all. The reason of difference is because MSVC 2010 has one way to do it, and MSVC 2013 has supposedly something changed inside of compiler guts, so it behaves slightly different.

## 1.9.5 Exercises

```
http://challenges.re/51http://challenges.re/52
```

# 1.10 Almost empty function

This is a real piece of code I found in Boolector<sup>67</sup>:

```
// forward declaration. the function is residing in some other module:
int boolector_main (int argc, char **argv);

// executable
int main (int argc, char **argv)
{
          return boolector_main (argc, argv);
}
```

Why would anyone do so? I don't know, but my best guess is that boolector\_main() may be compiled in some kind of DLL or dynamic library, and be called from a test suite. Surely, a test suite can prepare argc/argv variables as CRT would do it.

Interestingly enough, how this compiles:

Listing 1.45: Non-optimizing GCC 8.2 x64 (assembly output)

```
main:
                 rbp
        push
                 rbp, rsp
        mov
                 rsp, 16
        sub
                 DWORD PTR -4[rbp], edi
        mov
                 QWORD PTR -16[rbp], rsi
        mov
                 rdx, QWORD PTR -16[rbp]
        mov
                 eax, DWORD PTR -4[rbp]
        mov
        mov
                 rsi, rdx
        mov
                 edi, eax
                 boolector_main
        call
        leave
        ret
```

This is OK, prologue, unnecessary (not optimized) shuffling of two arguments, CALL, epilogue, RET. But let's see optimizing version:

Listing 1.46: Optimizing GCC 8.2 x64 (assembly output)

```
main:
    jmp boolector_main
```

As simple as that: stack/registers are untouched and boolector\_main() has the same arguments set. So all we need to do is pass execution to another address.

This is close to thunk function.

We will see something more advanced later: 1.11.2 on page 55, 1.21.1 on page 156.

<sup>67</sup>https://boolector.github.io/

# 1.11 printf() with several arguments

Now let's extend the *Hello, world!* (1.5 on page 8) example, replacing printf() in the main() function body with this:

```
#include <stdio.h>
int main()
{
         printf("a=%d; b=%d; c=%d", 1, 2, 3);
         return 0;
};
```

## 1.11.1 x86

## x86: 3 arguments

#### **MSVC**

When we compile it with MSVC 2010 Express we get:

```
$SG3830 DB
                  'a=%d; b=%d; c=%d', 00H
. . .
                 3
        push
                 2
        push
        push
                 1
                 OFFSET $SG3830
        push
                 _printf
        call
        add
                                                              ; 00000010H
                 esp, 16
```

Almost the same, but now we can see the printf() arguments are pushed onto the stack in reverse order. The first argument is pushed last.

By the way, variables of int type in 32-bit environment have 32-bit width, that is 4 bytes.

So, we have 4 arguments here. 4 \* 4 = 16 —they occupy exactly 16 bytes in the stack: a 32-bit pointer to a string and 3 numbers of type *int*.

When the stack pointer (ESP register) has changed back by the

ADD ESP, X instruction after a function call, often, the number of function arguments could be deduced by simply dividing X by 4.

Of course, this is specific to the *cdecl* calling convention, and only for 32-bit environment.

See also the calling conventions section (6.1 on page 735).

In certain cases where several functions return right after one another, the compiler could merge multiple "ADD ESP, X" instructions into one, after the last call:

```
push a1
push a2
call ...
...
push a1
call ...
push a1
call ...
push a2
push a2
push a3
call ...
add esp, 24
```

Here is a real-world example:

# Listing 1.47: x86

```
.text:100113E7
                             3
                   push
                             sub_100018B0 ; takes one argument (3)
.text:100113E9
                    call
.text:100113EE
                    call
                             sub_100019D0 ; takes no arguments at all
.text:100113F3
                    call
                             sub_10006A90 ; takes no arguments at all
.text:100113F8
                    push
                             sub\_100018B0 ; takes one argument (1) esp, 8 ; drops two arguments from
.text:100113FA
                    call
.text:100113FF
                    add
                                           ; drops two arguments from stack at once
```

## **MSVC** and OllyDbg

Now let's try to load this example in OllyDbg. It is one of the most popular user-land win32 debuggers. We can compile our example in MSVC 2012 with /MD option, which means to link with MSVCR\*.DLL, so we can see the imported functions clearly in the debugger.

Then load the executable in OllyDbg. The very first breakpoint is in ntdll.dll, press F9 (run). The second breakpoint is in CRT-code. Now we have to find the main() function.

Find this code by scrolling the code to the very top (MSVC allocates the main() function at the very beginning of the code section):

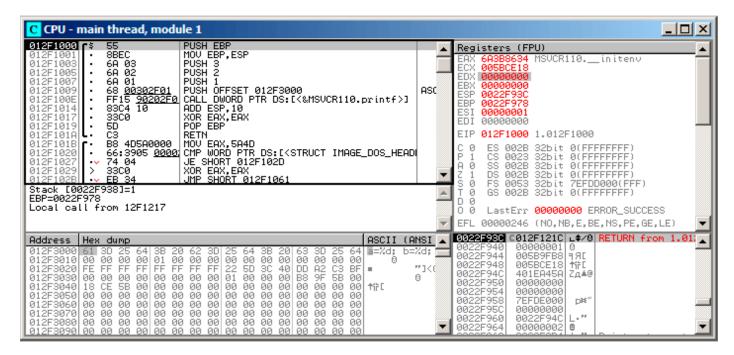

Figure 1.8: OllyDbg: the very start of the main() function

Click on the PUSH EBP instruction, press F2 (set breakpoint) and press F9 (run). We have to perform these actions in order to skip CRT-code, because we aren't really interested in it yet.

Press F8 (step over) 6 times, i.e. skip 6 instructions:

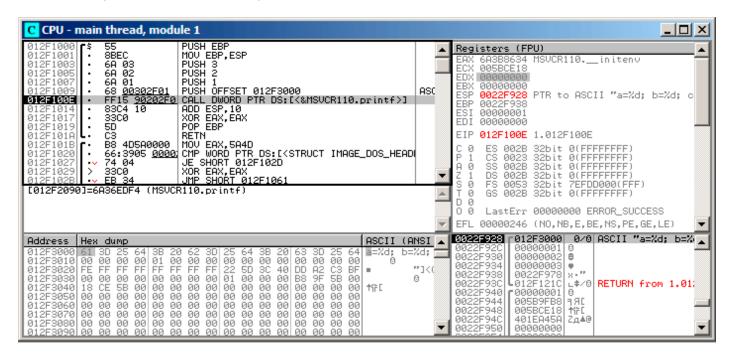

Figure 1.9: OllyDbg: before printf() execution

Now the PC points to the CALL printf instruction. OllyDbg, like other debuggers, highlights the value of the registers which were changed. So each time you press F8, EIP changes and its value is displayed in red. ESP changes as well, because the arguments values are pushed into the stack.

Where are the values in the stack? Take a look at the right bottom debugger window:

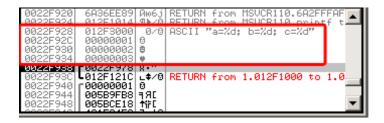

Figure 1.10: OllyDbg: stack after the argument values have been pushed (The red rectangular border was added by the author in a graphics editor)

We can see 3 columns there: address in the stack, value in the stack and some additional OllyDbg comments. OllyDbg understands printf()-like strings, so it reports the string here and the 3 values attached to it.

It is possible to right-click on the format string, click on "Follow in dump", and the format string will appear in the debugger left-bottom window, which always displays some part of the memory. These memory values can be edited. It is possible to change the format string, in which case the result of our example would be different. It is not very useful in this particular case, but it could be good as an exercise so you start building a feel of how everything works here.

Press F8 (step over).

We see the following output in the console:

```
a=1; b=2; c=3
```

Let's see how the registers and stack state have changed:

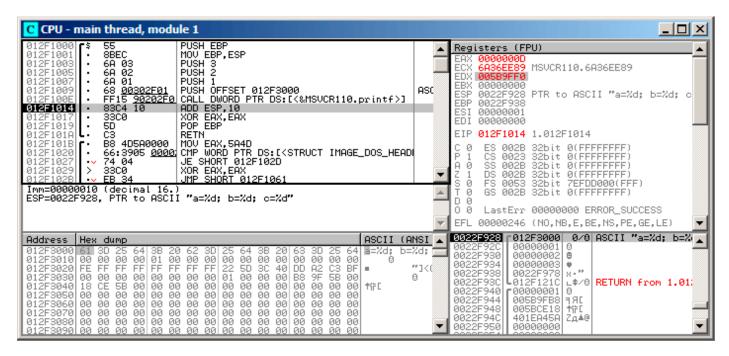

Figure 1.11: OllyDbg after printf() execution

Register EAX now contains 0xD (13). That is correct, since printf() returns the number of characters printed. The value of EIP has changed: indeed, now it contains the address of the instruction coming after CALL printf. ECX and EDX values have changed as well. Apparently, the printf() function's hidden machinery used them for its own needs.

A very important fact is that neither the ESP value, nor the stack state have been changed! We clearly see that the format string and corresponding 3 values are still there. This is indeed the *cdecl* calling convention behavior: callee does not return ESP back to its previous value. The caller is responsible to do so.

Press F8 again to execute ADD ESP, 10 instruction:

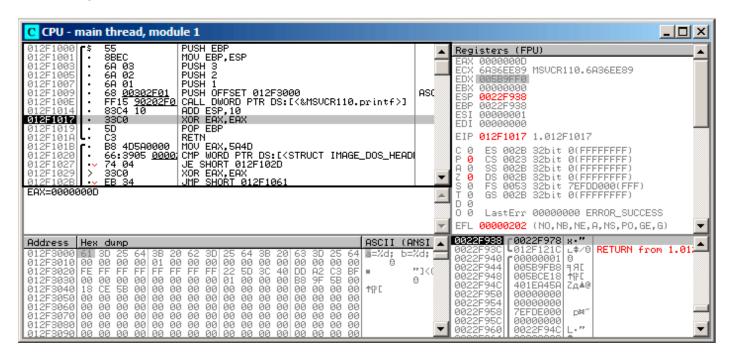

Figure 1.12: OllyDbg: after ADD ESP, 10 instruction execution

ESP has changed, but the values are still in the stack! Yes, of course; no one needs to set these values to zeros or something like that. Everything above the stack pointer (SP) is *noise* or *garbage* and has no meaning at all. It would be time consuming to clear the unused stack entries anyway, and no one really needs to.

# GCC

Now let's compile the same program in Linux using GCC 4.4.1 and take a look at what we have got in IDA:

```
main
                proc near
var_10
                = dword ptr -10h
                = dword ptr -0Ch
var C
var 8
                = dword ptr -8
                = dword ptr -4
var_4
                push
                         ebp
                mov
                         ebp, esp
                         esp, 0FFFFFF0h
                and
                sub
                         esp, 10h
                         eax, offset aADBDCD; "a=%d; b=%d; c=%d"
                mov
                         [esp+10h+var_4], 3
                mov
                         [esp+10h+var_8], 2
                mov
                         [esp+10h+var_C], 1
                mov
                         [esp+10h+var_10], eax
                mov
                         _printf
                 call
                         eax, 0
                mov
                 leave
                 retn
                 endp
main
```

Its noticeable that the difference between the MSVC code and the GCC code is only in the way the arguments are stored on the stack. Here the GCC is working directly with the stack without the use of PUSH/POP.

#### **GCC and GDB**

Let's try this example also in GDB<sup>68</sup> in Linux.

-g option instructs the compiler to include debug information in the executable file.

```
$ gcc 1.c -g -o 1
```

```
$ gdb 1
GNU gdb (GDB) 7.6.1-ubuntu
...
Reading symbols from /home/dennis/polygon/1...done.
```

Listing 1.48: let's set breakpoint on printf()

```
(gdb) b printf
Breakpoint 1 at 0x80482f0
```

Run. We don't have the printf() function source code here, so GDB can't show it, but may do so.

```
(gdb) run
Starting program: /home/dennis/polygon/1
Breakpoint 1, __printf (format=0x80484f0 "a=%d; b=%d; c=%d") at printf.c:29
    printf.c: No such file or directory.
```

Print 10 stack elements. The most left column contains addresses on the stack.

```
    (gdb) x/10w $esp

    0xbffff11c: 0x0804844a 0x080484f0 0x00000001 0x00000002

    0xbffff12c: 0x00000003 0x08048460 0x00000000 0x00000000

    0xbffff13c: 0xb7e29905 0x00000001
```

The very first element is the RA (0x0804844a). We can verify this by disassembling the memory at this address:

```
(gdb) x/5i 0x0804844a

0x804844a <main+45>: mov $0x0,%eax

0x804844f <main+50>: leave

0x8048450 <main+51>: ret

0x8048451: xchg %ax,%ax

0x8048453: xchg %ax,%ax
```

The two XCHG instructions are idle instructions, analogous to NOPs.

The second element (0x080484f0) is the format string address:

```
(gdb) x/s 0x080484f0
0x80484f0: "a=%d; b=%d; c=%d"
```

Next 3 elements (1, 2, 3) are the printf() arguments. The rest of the elements could be just "garbage" on the stack, but could also be values from other functions, their local variables, etc. We can ignore them for now.

Run "finish". The command instructs GDB to "execute all instructions until the end of the function". In this case: execute till the end of printf().

<sup>&</sup>lt;sup>68</sup>GNU Debugger

GDB shows what printf() returned in EAX (13). This is the number of characters printed out, just like in the OllyDbg example.

We also see "return 0;" and the information that this expression is in the 1.c file at the line 6. Indeed, the 1.c file is located in the current directory, and GDB finds the string there. How does GDB know which C-code line is being currently executed? This is due to the fact that the compiler, while generating debugging information, also saves a table of relations between source code line numbers and instruction addresses. GDB is a source-level debugger, after all.

Let's examine the registers. 13 in EAX:

```
(gdb) info registers
                  0xd
                            13
eax
ecx
                  0x0
                            0
edx
                  0x0
                            0
                  0xb7fc0000
                                      -1208221696
ebx
                  0xbffff120
                                      0xbffff120
esp
                  0xbffff138
                                      0xbffff138
ebp
                  0 \times 0
                            0
esi
                            0
edi
                  0 \times 0
                  0x804844a
                                      0x804844a <main+45>
eip
```

Let's disassemble the current instructions. The arrow points to the instruction to be executed next.

```
(gdb) disas
Dump of assembler code for function main:
   0x0804841d <+0>:
                         push
   0x0804841e <+1>:
                         mov
                                %esp,%ebp
   0x08048420 <+3>:
                         and
                                $0xfffffff0,%esp
   0x08048423 <+6>:
                         sub
                                $0x10,%esp
   0x08048426 <+9>:
                                $0x3,0xc(%esp)
                         movl
                                $0x2,0x8(%esp)
   0x0804842e <+17>:
                        movl
   0x08048436 <+25>:
                                $0x1,0x4(%esp)
                        movl
                                $0x80484f0,(%esp)
   0x0804843e <+33>:
                         movl
   0x08048445 <+40>:
                         call
                                0x80482f0 <printf@plt>
=> 0x0804844a <+45>:
                         mov
                                $0x0,%eax
   0x0804844f <+50>:
                         leave
   0x08048450 <+51>:
                         ret
End of assembler dump.
```

GDB uses AT&T syntax by default. But it is possible to switch to Intel syntax:

```
(gdb) set disassembly-flavor intel
(qdb) disas
Dump of assembler code for function main:
   0x0804841d <+0>:
                         push
                                ebp
   0x0804841e <+1>:
                         mov
                                ebp,esp
   0x08048420 <+3>:
                                esp,0xfffffff0
                         and
   0x08048423 <+6>:
                         sub
                                esp,0x10
   0x08048426 <+9>:
                         mov
                                DWORD PTR [esp+0xc],0x3
                                DWORD PTR [esp+0x8],0x2
   0x0804842e <+17>:
                         mov
                                DWORD PTR [esp+0x4],0x1
   0x08048436 <+25>:
                         mov
                                DWORD PTR [esp],0x80484f0
   0x0804843e < +33>:
                         mov
   0x08048445 <+40>:
                         call
                                0x80482f0 <printf@plt>
=> 0x0804844a <+45>:
                                eax,0x0
                         mov
   0x0804844f <+50>:
                         leave
   0x08048450 <+51>:
                         ret
End of assembler dump.
```

Execute next instruction. GDB shows ending bracket, meaning, it ends the block.

```
(gdb) step
7 };
```

Let's examine the registers after the MOV EAX, 0 instruction execution. Indeed EAX is zero at that point.

```
(gdb) info registers
eax
                 0x0
                           0
                           0
ecx
                 0x0
                           0
edx
                 0x0
                 0xb7fc0000
                                     -1208221696
ebx
                 0xbffff120
                                     0xbffff120
esp
                                     0xbffff138
                 0xbffff138
ebp
esi
                 0x0
                           0
                           0
edi
                 0 \times 0
                 0x804844f
                                     0x804844f <main+50>
eip
```

## x64: 8 arguments

To see how other arguments are passed via the stack, let's change our example again by increasing the number of arguments to 9 (printf() format string + 8 int variables):

```
#include <stdio.h>
int main()
{
    printf("a=%d; b=%d; c=%d; d=%d; e=%d; f=%d; g=%d; h=%d\n", 1, 2, 3, 4, 5, 6, 7, 8);
    return 0;
};
```

#### **MSVC**

As it was mentioned earlier, the first 4 arguments has to be passed through the RCX, RDX, R8, R9 registers in Win64, while all the rest—via the stack. That is exactly what we see here. However, the M0V instruction, instead of PUSH, is used for preparing the stack, so the values are stored to the stack in a straightforward manner.

Listing 1.49: MSVC 2012 x64

```
'a=%d; b=%d; c=%d; d=%d; e=%d; f=%d; g=%d; h=%d', OaH, OOH
$SG2923 DB
main
        PR<sub>0</sub>C
        sub
                 rsp, 88
        mov
                 DWORD PTR [rsp+64], 8
        mov
                 DWORD PTR [rsp+56], 7
                 DWORD PTR [rsp+48], 6
        mov
                 DWORD PTR [rsp+40], 5
        mov
                 DWORD PTR [rsp+32], 4
        mov
                 r9d, 3
        mov
        mov
                 r8d, 2
                 edx, 1
        mov
                 rcx, OFFSET FLAT: $SG2923
        lea
        call
                 printf
         ; return 0
        xor
                 eax, eax
        add
                 rsp, 88
                 0
         ret
        ENDP
main
TEXT
        ENDS
END
```

The observant reader may ask why are 8 bytes allocated for *int* values, when 4 is enough? Yes, one has to recall: 8 bytes are allocated for any data type shorter than 64 bits. This is established for the convenience's sake: it makes it easy to calculate the address of arbitrary argument. Besides, they are all located at aligned memory addresses. It is the same in the 32-bit environments: 4 bytes are reserved for all data types.

#### **GCC**

The picture is similar for x86-64 \*NIX OS-es, except that the first 6 arguments are passed through the RDI, RSI, RDX, RCX, R8, R9 registers. All the rest—via the stack. GCC generates the code storing the string pointer into EDI instead of RDI—we noted that previously: 1.5.2 on page 15.

We also noted earlier that the EAX register has been cleared before a printf() call: 1.5.2 on page 15.

Listing 1.50: Optimizing GCC 4.4.6 x64

```
.LC0:
        .string "a=%d; b=%d; c=%d; d=%d; e=%d; f=%d; g=%d; h=%d\n"
main:
        sub
                 rsp, 40
        mov
                 r9d, 5
        mov
                 r8d, 4
                 ecx, 3
        mov
                 edx, 2
        mov
                 esi, 1
        mov
                 edi, OFFSET FLAT:.LC0
        mov
                 eax, eax; number of vector registers passed
        xor
                 DWORD PTR [rsp+16], 8
        mov
        mov
                 DWORD PTR [rsp+8], 7
        mov
                 DWORD PTR [rsp], 6
        call
                 printf
        ; return 0
                 eax, eax
        xor
                 rsp, 40
        add
        ret
```

#### GCC + GDB

Let's try this example in GDB.

```
$ gcc -g 2.c -o 2
```

```
$ gdb 2
GNU gdb (GDB) 7.6.1-ubuntu
...
Reading symbols from /home/dennis/polygon/2...done.
```

Listing 1.51: let's set the breakpoint to printf(), and run

Registers RSI/RDX/RCX/R8/R9 have the expected values. RIP has the address of the very first instruction of the printf() function.

```
(gdb) info registers
                 0x0
                           0
rax
                           0
rbx
                 0x0
                           3
rcx
                 0x3
                 0x2
                           2
rdx
rsi
                 0x1
                           1
rdi
                 0x400628 4195880
rbp
                 0x7fffffffdf60
                                    0x7fffffffdf60
                 0x7fffffffdf38
rsp
                                    0x7fffffffdf38
                           4
r8
                 0x4
r9
                           5
                 0x5
r10
                 0x7fffffffdce0
                                    140737488346336
r11
                 0x7fffff7a65f60
                                    140737348263776
                 0x400440 4195392
r12
r13
                 0x7ffffffffe040
                                    140737488347200
r14
                 0x0
                           0
                           0
r15
                 0 \times 0
rip
                 0x7fffff7a65f60
                                    0x7fffff7a65f60 <__printf>
```

Listing 1.52: let's inspect the format string

```
(gdb) x/s $rdi
0x400628: "a=%d; b=%d; c=%d; d=%d; e=%d; f=%d; g=%d; h=%d\n"
```

Let's dump the stack with the x/g command this time—g stands for giant words, i.e., 64-bit words.

The very first stack element, just like in the previous case, is the RA. 3 values are also passed through the stack: 6, 7, 8. We also see that 8 is passed with the high 32-bits not cleared: 0x00007fff00000008. That's OK, because the values are of *int* type, which is 32-bit. So, the high register or stack element part may contain "random garbage".

If you take a look at where the control will return after the printf() execution, GDB will show the entire main() function:

```
(gdb) set disassembly-flavor intel
(gdb) disas 0x0000000000400576
Dump of assembler code for function main:
   0x000000000040052d <+0>:
                                 push
                                         rbp
   0x000000000040052e <+1>:
                                         rbp, rsp
                                 mov
   0 \times 000000000000400531 < +4>:
                                         rsp,0x20
                                 sub
   0x0000000000400535 <+8>:
                                         DWORD PTR [rsp+0x10],0x8
                                 mov
   0x000000000040053d <+16>:
                                         DWORD PTR [rsp+0x8],0x7
                                 mov
   0x0000000000400545 <+24>:
                                 mov
                                         DWORD PTR [rsp],0x6
   0x000000000040054c <+31>:
                                 mov
                                         r9d,0x5
   0x0000000000400552 <+37>:
                                 mov
                                         r8d,0x4
   0x0000000000400558 <+43>:
                                 mov
                                         ecx,0x3
   0x000000000040055d <+48>:
                                 mov
                                         edx,0x2
   0x0000000000400562 <+53>:
                                 mov
                                         esi,0x1
   0x0000000000400567 <+58>:
                                         edi,0x400628
                                 mov
   0x000000000040056c <+63>:
                                         eax,0x0
                                 mov
   0x0000000000400571 <+68>:
                                         0x400410 <printf@plt>
                                 call
                                         eax,0x0
   0x0000000000400576 <+73>:
                                 mov
   0x000000000040057b <+78>:
                                  leave
```

```
0x00000000040057c <+79>: ret
End of assembler dump.
```

Let's finish executing printf(), execute the instruction zeroing EAX, and note that the EAX register has a value of exactly zero. RIP now points to the LEAVE instruction, i.e., the penultimate one in the main() function.

```
(gdb) finish
Run till exit from #0
                           printf (format=0x400628 "a=%d; b=%d; c=%d; d=%d; e=%d; f=%d; g=%d; h=%2

    d\n") at printf.c:29

a=1; b=2; c=3; d=4; e=5; f=6; g=7; h=8
main () at 2.c:6
                  return 0;
Value returned is $1 = 39
(gdb) next
         };
(gdb) info registers
                          0
                0 \times 0
rax
rhx
                0x0
                          0
rcx
                0x26
                          38
                0x7fffff7dd59f0
                                   140737351866864
rdx
                0x7fffffd9
                                   2147483609
rsi
                0 \times 0
rdi
                0x7fffffffdf60
                                   0x7fffffffdf60
rbp
                                   0x7ffffffffdf40
                0x7fffffffdf40
rsp
                0x7fffff7dd26a0
                                   140737351853728
r8
r9
                0x7fffff7a60134
                                   140737348239668
                                   140737488344496
                0x7fffffffd5b0
r10
                0x7fffff7a95900
                                   140737348458752
r11
                0x400440 4195392
r12
                0x7fffffffe040
                                   140737488347200
r13
r14
                0x0
                          0
r15
                0 \times 0
                          0
rip
                0x40057b 0x40057b <main+78>
. . .
```

#### 1.11.2 ARM

#### **ARM: 3 arguments**

ARM's traditional scheme for passing arguments (calling convention) behaves as follows: the first 4 arguments are passed through the R0-R3 registers; the remaining arguments via the stack. This resembles the arguments passing scheme in fastcall (6.1.3 on page 736) or win64 (6.1.5 on page 738).

## 32-bit ARM

### Non-optimizing Keil 6/2013 (ARM mode)

Listing 1.53: Non-optimizing Keil 6/2013 (ARM mode)

```
.text:00000000 main
.text:00000000 10 40 2D E9
                              STMFD
                                       SP!, {R4,LR}
.text:00000004 03 30 A0 E3
                              MOV
                                       R3, #3
.text:00000008 02 20 A0 E3
                              MOV
                                       R2, #2
.text:0000000C 01 10 A0 E3
                              MOV
                                       R1, #1
.text:00000010 08 00 8F E2
                                       R0, aADBDCD
                                                        ; "a=%d; b=%d; c=%d"
                              ADR
.text:00000014 06 00 00 EB
                              RI
                                         _2printf
.text:00000018 00 00 A0 E3
                              MOV
                                       R0, #0
                                                        : return 0
.text:0000001C 10 80 BD E8
                              LDMFD
                                       SP!, {R4,PC}
```

So, the first 4 arguments are passed via the R0-R3 registers in this order: a pointer to the printf() format string in R0, then 1 in R1, 2 in R2 and 3 in R3. The instruction at 0x18 writes 0 to R0—this is return 0 C-statement. There is nothing unusual so far.

Optimizing Keil 6/2013 generates the same code.

## **Optimizing Keil 6/2013 (Thumb mode)**

Listing 1.54: Optimizing Keil 6/2013 (Thumb mode)

```
.text:00000000 main
.text:00000000 10 B5
                             PUSH
                                      {R4,LR}
.text:00000002 03 23
                             MOVS
                                      R3, #3
.text:00000004 02 22
                             MOVS
                                      R2, #2
.text:00000006 01 21
                             MOVS
                                      R1, #1
.text:00000008 02 A0
                             ADR
                                      R0, aADBDCD
                                                       ; "a=%d; b=%d; c=%d"
.text:0000000A 00 F0 0D F8
                             BL
                                        _2printf
.text:0000000E 00 20
                             MOVS
                                      R0, #0
.text:00000010 10 BD
                                      {R4,PC}
                             P0P
```

There is no significant difference from the non-optimized code for ARM mode.

## Optimizing Keil 6/2013 (ARM mode) + let's remove return

Let's rework example slightly by removing return 0:

```
#include <stdio.h>

void main()
{
         printf("a=%d; b=%d; c=%d", 1, 2, 3);
};
```

The result is somewhat unusual:

Listing 1.55: Optimizing Keil 6/2013 (ARM mode)

```
.text:00000014 main
                             MOV
.text:00000014 03 30 A0 E3
                                      R3, #3
                             MOV
                                      R2, #2
.text:00000018 02 20 A0 E3
.text:0000001C 01 10 A0 E3
                             MOV
                                      R1, #1
.text:00000020 1E 0E 8F E2
                              ADR
                                      R0, aADBDCD
                                                       : "a=%d: b=%d: c=%d\n"
                                      __2printf
.text:00000024 CB 18 00 EA
```

This is the optimized (-03) version for ARM mode and this time we see B as the last instruction instead of the familiar BL. Another difference between this optimized version and the previous one (compiled without optimization) is the lack of function prologue and epilogue (instructions preserving the R0 and LR registers values). The B instruction just jumps to another address, without any manipulation of the LR register, similar to JMP in x86. Why does it work? Because this code is, in fact, effectively equivalent to the previous. There are two main reasons: 1) neither the stack nor SP (the stack pointer) is modified; 2) the call to printf() is the last instruction, so there is nothing going on afterwards. On completion, the printf() function simply returns the control to the address stored in LR. Since the LR currently stores the address of the point from where our function has been called then the control from printf() will be returned to that point. Therefore we do not have to save LR because we do not have necessity to modify LR because there are no other function calls except printf(). Furthermore, after this call we do not to do anything else! That is the reason such optimization is possible.

This optimization is often used in functions where the last statement is a call to another function. A similar example is presented here: 1.21.1 on page 156.

A somewhat simpler case was described above: 1.10 on page 42.

#### ARM64

### Non-optimizing GCC (Linaro) 4.9

Listing 1.56: Non-optimizing GCC (Linaro) 4.9

```
.LC1:
        .string "a=%d; b=%d; c=%d"
f2:
; save FP and LR in stack frame:
                x29, x30, [sp, -16]!
        stp
; set stack frame (FP=SP):
        add
                x29, sp, 0
        adrp
                 x0, .LC1
                x0, x0, :lo12:.LC1
        add
        mov
                w1, 1
                w2, 2
        mov
        mov
                w3, 3
        bl
                printf
                w0, 0
        mov
; restore FP and LR
        ldp
                x29, x30, [sp], 16
        ret
```

The first instruction STP (*Store Pair*) saves FP (X29) and LR (X30) in the stack. The second ADD X29, SP, 0 instruction forms the stack frame. It is just writing the value of SP into X29.

Next, we see the familiar ADRP/ADD instruction pair, which forms a pointer to the string. *lo12* meaning low 12 bits, i.e., linker will write low 12 bits of LC1 address into the opcode of ADD instruction. %d in printf() string format is a 32-bit *int*, so the 1, 2 and 3 are loaded into 32-bit register parts.

Optimizing GCC (Linaro) 4.9 generates the same code.

## **ARM: 8 arguments**

Let's use again the example with 9 arguments from the previous section: 1.11.1 on page 51.

```
#include <stdio.h>
int main()
{
         printf("a=%d; b=%d; c=%d; d=%d; f=%d; g=%d; h=%d\n", 1, 2, 3, 4, 5, 6, 7, 8);
         return 0;
};
```

## Optimizing Keil 6/2013: ARM mode

```
.text:00000028
                            main
.text:00000028
.text:00000028
                            var 18 = -0x18
.text:00000028
                            var 14 = -0x14
                            var 4 = -4
.text:00000028
.text:00000028
.text:00000028 04 E0 2D E5
                             STR
                                    LR, [SP, #var 4]!
.text:0000002C 14 D0 4D E2
                             SUB
                                    SP, SP, #0x14
.text:00000030 08 30 A0 E3
                             MOV
                                    R3, #8
.text:00000034 07 20 A0 E3
                             MOV
                                    R2, #7
.text:00000038 06 10 A0 E3
                             MOV
                                    R1, #6
.text:0000003C 05 00 A0 E3
                             MOV
                                    R0, #5
.text:00000040 04 C0 8D E2
                                    R12, SP, #0x18+var_14
                             ADD
.text:00000044 0F 00 8C E8
                             STMIA
                                    R12, {R0-R3}
.text:00000048 04 00 A0
                        E3
                             MOV
                                    R0, #4
.text:0000004C 00 00 8D E5
                                    R0, [SP,#0x18+var_18]
                             STR
                                    R3, #3
.text:00000050 03 30 A0 E3
                             MOV
.text:00000054 02 20 A0 E3
                                    R2, #2
                             MOV
.text:00000058 01 10 A0 E3
                             MOV
                                    R1, #1
.text:0000005C 6E 0F 8F E2
                                    R0, aADBDCDDDEDFDGD; "a=%d; b=%d; c=%d; d=%d; e=%d; f=%d;
                             ADR
.text:00000060 BC 18 00 EB
                             BL
                                      2printf
.text:00000064 14 D0 8D E2
                             ADD
                                    SP, SP, #0x14
```

This code can be divided into several parts:

Function prologue:

The very first STR LR, [SP,#var\_4]! instruction saves LR on the stack, because we are going to use this register for the printf() call. Exclamation mark at the end indicates *pre-index*.

This implies that SP is to be decreased by 4 first, and then LR will be saved at the address stored in SP. This is similar to PUSH in x86. Read more about it at: 1.39.2 on page 440.

The second SUB SP, SP, #0x14 instruction decreases SP (the stack pointer) in order to allocate 0x14 (20) bytes on the stack. Indeed, we have to pass 5 32-bit values via the stack to the printf() function, and each one occupies 4 bytes, which is exactly 5\*4=20. The other 4 32-bit values are to be passed through registers.

Passing 5, 6, 7 and 8 via the stack: they are stored in the R0, R1, R2 and R3 registers respectively.
Then, the ADD R12, SP, #0x18+var\_14 instruction writes the stack address where these 4 variables are to be stored, into the R12 register. var\_14 is an assembly macro, equal to -0x14, created by IDA to conveniently display the code accessing the stack. The var\_? macros generated by IDA reflect local variables in the stack.

So, SP+4 is to be stored into the R12 register.

The next STMIA R12, R0-R3 instruction writes registers R0-R3 contents to the memory pointed by R12. STMIA abbreviates *Store Multiple Increment After*. *Increment After* implies that R12 is to be increased by 4 after each register value is written.

- Passing 4 via the stack: 4 is stored in R0 and then this value, with the help of the
   STR R0, [SP,#0x18+var\_18] instruction is saved on the stack. var\_18 is -0x18, so the offset is to
   be 0, thus the value from the R0 register (4) is to be written to the address written in SP.
- Passing 1, 2 and 3 via registers: The values of the first 3 numbers (a, b, c) (1, 2, 3 respectively) are passed through the R1, R2 and R3 registers right before the printf() call, and the other 5 values are passed via the stack:
- printf() call.
- Function epilogue:

The ADD SP, SP, #0x14 instruction restores the SP pointer back to its former value, thus annulling everything what has been stored on the stack. Of course, what has been stored on the stack will stay there, but it will all be rewritten during the execution of subsequent functions.

The LDR PC, [SP+4+var\_4],#4 instruction loads the saved LR value from the stack into the PC register, thus causing the function to exit. There is no exclamation mark—indeed, PC is loaded first from the address stored in SP  $(4+var_4=4+(-4)=0)$ , so this instruction is analogous to LDR PC, [SP],#4), and then SP is increased by 4. This is referred as *post-index*<sup>69</sup>. Why does IDA display the instruction like that? Because it wants to illustrate the stack layout and the fact that var\_4 is allocated for saving the LR value in the local stack. This instruction is somewhat similar to POP PC in x86<sup>70</sup>.

#### Optimizing Keil 6/2013: Thumb mode

```
.text:0000001C
                            printf main2
.text:0000001C
.text:0000001C
                            var 18 = -0x18
.text:0000001C
                            var_14 = -0x14
.text:0000001C
                            var_8 = -8
.text:0000001C
.text:0000001C 00 B5
                             PUSH
                                      {LR}
                                      R3, #8
.text:0000001E 08 23
                             MOVS
.text:00000020 85 B0
                                      SP, SP, #0x14
                             SUB
                                      R3, [SP,#0x18+var_8]
R2, #7
.text:00000022 04 93
                             STR
.text:00000024 07 22
                             MOVS
                                      R1, #6
.text:00000026 06 21
                             MOVS
.text:00000028 05 20
                                      R0, #5
                             MOVS
.text:0000002A 01 AB
                                      R3, SP, #0x18+var 14
                             ADD
.text:0000002C 07 C3
                             STMIA
                                      R3!, {R0-R2}
```

<sup>&</sup>lt;sup>69</sup>Read more about it: 1.39.2 on page 440.

 $<sup>^{70}</sup>$ lt is impossible to set IP/EIP/RIP value using P0P in x86, but anyway, you got the analogy right.

```
MOVS
.text:0000002E 04 20
                                     R0, #4
.text:00000030 00 90
                             STR
                                     R0, [SP,#0x18+var_18]
.text:00000032 03 23
                             MOVS
                                     R3, #3
.text:00000034 02 22
                             MOVS
                                     R2, #2
.text:00000036 01 21
                             MOVS
                                     R1, #1
.text:00000038 A0 A0
                             ADR
                                     R0, aADBDCDDDEDFDGD ; "a=%d; b=%d; c=%d; d=%d; e=%d; f=%d;
.text:0000003A 06 F0 D9 F8 BL
                                      2printf
.text:0000003E
                            loc 3E
                                     ; CODE XREF: example13 f+16
.text:0000003E
.text:0000003E 05 B0
                             ADD
                                     SP, SP, #0x14
.text:00000040 00 BD
                             P0P
                                     {PC}
```

The output is almost like in the previous example. However, this is Thumb code and the values are packed into stack differently: 8 goes first, then 5, 6, 7, and 4 goes third.

## Optimizing Xcode 4.6.3 (LLVM): ARM mode

```
text:0000290C
                           _printf_main2
text:0000290C
text:0000290C
                           var_1C = -0x1C
text:0000290C
                           var_C = -0xC
text:0000290C
                             STMFD
                                    SP!, {R7,LR}
text:0000290C 80 40 2D E9
text:00002910 0D 70 A0 E1
                             MOV
                                    R7, SP
text:00002914 14 D0 4D E2
                             SUB
                                    SP, SP, #0x14
                                    R0, #0x1570
text:00002918 70 05 01 E3
                             MOV
text:0000291C 07 C0 A0 E3
                             MOV
                                    R12, #7
text:00002920 00 00 40 E3
                             MOVT
                                    R0, #0
text:00002924 04 20 A0 E3
                             MOV
                                    R2, #4
text:00002928 00 00 8F E0
                                    R0, PC, R0
                             ADD
text:0000292C 06 30 A0 E3
                             MOV
                                    R3, #6
text:00002930 05 10 A0 E3
                             MOV
                                    R1, #5
text:00002934 00 20 8D E5
                             STR
                                    R2, [SP,#0x1C+var_1C]
text:00002938 0A 10 8D E9
                                    SP, {R1,R3,R12}
                             STMFA
text:0000293C 08 90 A0 E3
                             MOV
                                    R9, #8
                                    R1, #1
text:00002940 01 10 A0 E3
                             MOV
text:00002944 02 20 A0 E3
                             MOV
                                    R2, #2
text:00002948 03 30 A0 E3
                             MOV
                                    R3, #3
text:0000294C 10 90 8D E5
                             STR
                                    R9, [SP,#0x1C+var_C]
text:00002950 A4 05 00 EB
                                     printf
text:00002954 07 D0 A0 E1
                             MOV
                                    SP, R7
text:00002958 80 80 BD E8
                             LDMFD
                                    SP!, {R7,PC}
```

Almost the same as what we have already seen, with the exception of STMFA (Store Multiple Full Ascending) instruction, which is a synonym of STMIB (Store Multiple Increment Before) instruction. This instruction increases the value in the SP register and only then writes the next register value into the memory, rather than performing those two actions in the opposite order.

Another thing that catches the eye is that the instructions are arranged seemingly random. For example, the value in the R0 register is manipulated in three places, at addresses 0x2918, 0x2920 and 0x2928, when it would be possible to do it in one point.

However, the optimizing compiler may have its own reasons on how to order the instructions so to achieve higher efficiency during the execution.

Usually, the processor attempts to simultaneously execute instructions located side-by-side. For example, instructions like MOVT R0, #0 and ADD R0, PC, R0 cannot be executed simultaneously since they both modify the R0 register. On the other hand, MOVT R0, #0 and MOV R2, #4 instructions can be executed simultaneously since the effects of their execution are not conflicting with each other. Presumably, the compiler tries to generate code in such a manner (wherever it is possible).

## Optimizing Xcode 4.6.3 (LLVM): Thumb-2 mode

```
_printf_main2
text:00002BA0
text:00002BA0
text:00002BA0
                              var 1C = -0x1C
                              var^{-}18 = -0x18
text:00002BA0
                              var_C = -0xC
text:00002BA0
text:00002BA0
                               PUSH
                                        {R7,LR}
text:00002BA0 80 B5
                               MOV
                                        R7, SP
text:00002BA2 6F 46
text:00002BA4 85 B0
                               SUB
                                        SP, SP, #0x14
text:00002BA6 41 F2 D8 20
                               MOVW
                                        R0, #0x12D8
                               MOV.W
text:00002BAA 4F F0 07 0C
                                        R12, #7
text:00002BAE C0 F2 00 00
                               MOVT.W
                                        R0, #0
text:00002BB2 04 22
                               MOVS
                                        R2, #4
text:00002BB4 78 44
                               ADD
                                        R0, PC
                                                 ; char *
text:00002BB6 06 23
                               MOVS
                                        R3, #6
text:00002BB8 05 21
                               MOVS
                                        R1, #5
                                        LR, SP, #0x1C+var_18
text:00002BBA 0D F1 04 0E
                               ADD.W
text:00002BBE 00 92
                               STR
                                        R2, [SP,#0x1C+var_1C]
text:00002BC0 4F F0 08 09
                               MOV.W
                                        R9, #8
text:00002BC4 8E E8 0A 10
                               STMIA.W
                                        LR, {R1,R3,R12}
text:00002BC8 01 21
                               MOVS
                                        R1, #1
text:00002BCA 02
                  22
                               MOVS
                                        R2, #2
text:00002BCC 03 23
                               MOVS
                                        R3, #3
text:00002BCE CD F8 10 90
                               STR.W
                                        R9, [SP,#0x1C+var_C]
text:00002BD2 01 F0
                     0A EA
                               BLX
                                         printf
                                        SP, SP,
text:00002BD6 05 B0
                               ADD
                                                 #0x14
                               P<sub>0</sub>P
                                        {R7, PC}
text:00002BD8 80 BD
```

The output is almost the same as in the previous example, with the exception that Thumb-instructions are used instead.

#### ARM64

## Non-optimizing GCC (Linaro) 4.9

Listing 1.57: Non-optimizing GCC (Linaro) 4.9

```
.LC2:
        .string "a=%d; b=%d; c=%d; d=%d; e=%d; f=%d; g=%d; h=%d\n"
f3:
; grab more space in stack:
        sub
                 sp, sp, #32
; save FP and LR in stack frame:
                x29, x30, [sp,16]
        stp
            frame (FP=SP):
; set stack
        add
                 x29, sp, 16
                 x0, .LC2;
                            "a=%d; b=%d; c=%d; d=%d; e=%d; f=%d; g=%d; h=%d\n"
        adrp
        add
                 x0, x0, :lo12:.LC2
        mov
                 w1, 8
                                  ; 9th argument
                                  ; store 9th argument in the stack
        str
                 w1, [sp]
                 w1, 1
        mov
        mov
                 w2, 2
        mov
                 w3, 3
                 w4, 4
        mov
                 w5, 5
        mov
                 w6, 6
        mov
        mov
                 w7, 7
        bl
                 printf
                 sp, x29, #16
        sub
; restore FP
             and LR
        ldp
                 x29, x30, [sp,16]
        add
                 sp, sp, 32
        ret
```

The first 8 arguments are passed in X- or W-registers: [Procedure Call Standard for the ARM 64-bit Architecture (AArch64), (2013)]<sup>71</sup>. A string pointer requires a 64-bit register, so it's passed in X0. All other values have a *int* 32-bit type, so they are stored in the 32-bit part of the registers (W-). The 9th argument (8) is passed via the stack. Indeed: it's not possible to pass large number of arguments through registers, because the number of registers is limited.

Optimizing GCC (Linaro) 4.9 generates the same code.

## 1.11.3 MIPS

## 3 arguments

## **Optimizing GCC 4.4.5**

The main difference with the "Hello, world!" example is that in this case printf() is called instead of puts() and 3 more arguments are passed through the registers \$5...\$7 (or \$A0...\$A2). That is why these registers are prefixed with A-, which implies they are used for function arguments passing.

Listing 1.58: Optimizing GCC 4.4.5 (assembly output)

```
$LC0:
        .ascii
                "a=%d; b=%d; c=%d\000"
main:
; function prologue:
                $28,%hi(_
        lui
                          gnu local gp)
                sp, sp, -32
        addiu
                $28,$28,%lo(__gnu_local_gp)
        addiu
                $31,28($sp)
        SW
; load address of printf():
        lw
                $25,%call16(printf)($28)
; load address of the text string and set 1st argument of printf():
                $4,%hi($LC0)
        lui
        addiu
                $4,$4,%lo($LCO)
; set 2nd argument of printf():
        li
                $5,1
                                         # 0x1
; set 3rd argument of printf():
        li
                                         # 0x2
                $6,2
; call printf():
                $25
        jalr
; set 4th argument of printf() (branch delay slot):
                $7,3
                                         # 0x3
; function epilogue:
                $31,28($sp)
        lw
 set return value to 0:
        move
                $2,$0
: return
                $31
        addiu
                $sp,$sp,32; branch delay slot
```

Listing 1.59: Optimizing GCC 4.4.5 (IDA)

```
.text:00000000 main:
.text:00000000
.text:00000000 var 10
                                = -0 \times 10
.text:00000000 var 4
                                = -4
.text:00000000
; function prologue:
.text:00000000
                                lui
                                         $gp, (__gnu_local_gp >> 16)
                                         $sp, -0x20
.text:00000004
                                addiu
                                         $gp, (__gnu_local_gp & 0xFFFF)
.text:00000008
                                la
.text:0000000C
                                         $ra, 0x20+var 4($sp)
                                SW
                                         $gp, 0x20+var_10($sp)
.text:00000010
                                SW
; load address of printf():
                                         $t9, (printf & 0xFFFF)($gp)
                                lw
.text:00000014
; load address of the text string and set 1st argument of printf():
                                                          # "a=%d; b=%d; c=%d"
.text:00000018
                                         $a0, $LC0
                                la
; set 2nd argument of printf():
```

<sup>&</sup>lt;sup>71</sup>Also available as http://go.yurichev.com/17287

```
.text:00000020
                                li
                                         $a1, 1
; set 3rd argument of printf():
.text:00000024
                                         $a2, 2
                                li
; call printf():
.text:00000028
                                jalr
                                         $t9
; set 4th argument of printf()
                                (branch delay slot):
.text:0000002C
                                li
                                         $a3, 3
; function epilogue:
.text:00000030
                                lw
                                         $ra, 0x20+var_4($sp)
; set return value to 0:
.text:00000034
                                move
                                         $v0, $zero
; return
.text:00000038
                                jr
                                         $ra
.text:0000003C
                                addiu
                                         $sp, 0x20 ; branch delay slot
```

IDA has coalesced pair of LUI and ADDIU instructions into one LA pseudo instruction. That's why there are no instruction at address 0x1C: because LA occupies 8 bytes.

## Non-optimizing GCC 4.4.5

Non-optimizing GCC is more verbose:

Listing 1.60: Non-optimizing GCC 4.4.5 (assembly output)

```
$LC0:
        .ascii
                 "a=%d; b=%d; c=%d\000"
main:
; function prologue:
        addiu
                 $sp,$sp,-32
        SW
                 $31,28($sp)
                 $fp,24($sp)
        SW
                 $fp,$sp
        move
        lui
                 $28,%hi(__gnu_local_gp)
                 $28,$28,%lo(__gnu_local_gp)
        addiu
; load address of the text string:
        lui
                 $2,%hi($LC0)
        addiu
                $2,$2,%lo($LC0)
; set 1st argument of printf():
        move
                $4,$2
; set 2nd argument of printf():
        li
                $5,1
                                          # 0×1
; set 3rd argument of printf():
        li
                 $6,2
                                          # 0x2
; set 4th argument of printf():
        li
                $7,3
                                          # 0x3
; get address of printf():
        lw
                 $2,%call16(printf)($28)
        nop
; call printf():
        move
                 $25,$2
                 $25
        jalr
        nop
; function epilogue:
        lw
                 $28,16($fp)
; set return value to 0:
        move
                 $2,$0
        move
                 $sp,$fp
        lw
                 $31,28($sp)
        lw
                 $fp,24($sp)
        addiu
                 $sp,$sp,32
; return
                 $31
        j
        nop
```

Listing 1.61: Non-optimizing GCC 4.4.5 (IDA)

```
.text:00000000 main:
.text:00000000
```

```
.text:00000000 var 10
                                 = -0 \times 10
.text:00000000 var 8
                                 = -8
.text:00000000 var_4
                                 = -4
.text:00000000
; function prologue:
                                         $sp, -0x20
.text:00000000
                                 addiu
.text:00000004
                                         $ra, 0x20+var_4($sp)
                                 SW
.text:00000008
                                 SW
                                         $fp, 0x20+var_8($sp)
                                         $fp, $sp
.text:0000000C
                                 move
.text:00000010
                                         $gp,
                                 la
                                                 gnu_local_gp
.text:00000018
                                         $gp, 0x20+var_10($sp)
                                 SW
; load address of the text string:
.text:0000001C
                                         $v0, aADBDCD
                                                           # "a=%d; b=%d; c=%d"
                                 lα
; set 1st argument of printf():
.text:00000024
                                 move
                                         $a0, $v0
; set 2nd argument of printf():
.text:00000028
                                 li
                                         $a1, 1
; set 3rd argument of printf():
.text:0000002C
                                 li
                                         $a2, 2
; set 4th argument of printf():
                                 1 i
                                         $a3, 3
.text:00000030
; get address of printf():
.text:00000034
                                 ٦w
                                         $v0, (printf & 0xFFFF)($gp)
.text:00000038
                                         $at, $zero
                                 or
; call printf():
.text:0000003C
                                 move
                                         $t9, $v0
                                         $t9
.text:00000040
                                 jalr
.text:00000044
                                 or
                                         $at, $zero ; NOP
; function epilogue:
.text:00000048
                                 lw
                                         $gp, 0x20+var_10($fp)
; set return value to 0:
.text:0000004C
                                         $v0, $zero
                                 move
.text:00000050
                                         $sp, $fp
                                 move
.text:00000054
                                         $ra, 0x20+var_4($sp)
                                 lw
.text:00000058
                                 lw
                                         $fp, 0x20+var_8($sp)
.text:0000005C
                                 addiu
                                         $sp, 0x20
 return
.text:00000060
                                 jr
.text:00000064
                                 or
                                         $at, $zero ; NOP
```

## 8 arguments

Let's use again the example with 9 arguments from the previous section: 1.11.1 on page 51.

```
#include <stdio.h>
int main()
{
     printf("a=%d; b=%d; c=%d; d=%d; e=%d; f=%d; g=%d; h=%d\n", 1, 2, 3, 4, 5, 6, 7, 8);
     return 0;
};
```

#### **Optimizing GCC 4.4.5**

Only the first 4 arguments are passed in the \$A0 ...\$A3 registers, the rest are passed via the stack.

This is the O32 calling convention (which is the most common one in the MIPS world). Other calling conventions (like N32) may use the registers for different purposes.

SW abbreviates "Store Word" (from register to memory). MIPS lacks instructions for storing a value into memory, so an instruction pair has to be used instead (LI/SW).

Listing 1.62: Optimizing GCC 4.4.5 (assembly output)

```
lui
                 $28,%hi(__gnu_local_gp)
                 sp, sp, -56
        addiu
        addiu
                 $28,$28,%lo(__gnu_local_gp)
        SW
                 $31,52($sp)
; pass 5th argument in stack:
        li
                 $2,4
                                          # 0x4
                 $2,16($sp)
; pass 6th argument in stack:
                                          # 0x5
        li
                 $2,5
                 $2,20($sp)
        SW
; pass 7th argument in stack:
                 $2,6
                                          # 0x6
        lί
                 $2,24($sp)
        SW
; pass 8th argument in stack:
                                          # 0x7
        li
                 $2,7
        lw
                 $25,%call16(printf)($28)
                 $2,28($sp)
        SW
; pass 1st argument in $a0:
        lui
                 $4,%hi($LC0)
; pass 9th argument in stack:
                                          # 0x8
        li
                 $2,8
                 $2,32($sp)
        SW
        addiu
                 $4,$4,%lo($LC0)
; pass 2nd argument in $al:
                                          # 0×1
        li
                 $5,1
; pass 3rd argument in $a2:
        li
                                          # 0x2
                 $6,2
; call printf():
        jalr
                 $25
; pass 4th argument in $a3 (branch delay slot):
        li
                $7,3
; function epilogue:
                $31,52($sp)
        lw
; set return value to 0:
        move
                $2,$0
; return
        j
        addiu
                 $sp,$sp,56 ; branch delay slot
```

### Listing 1.63: Optimizing GCC 4.4.5 (IDA)

```
.text:00000000 main:
.text:00000000
.text:00000000 var_28
                                = -0x28
.text:00000000 var_24
                                = -0x24
.text:00000000 var_20
                                = -0x20
.text:00000000 var_1C
                                = -0x1C
.text:00000000 var_18
                                = -0x18
.text:00000000 var 10
                                = -0 \times 10
.text:00000000 var_4
                                = -4
.text:00000000
; function prologue:
.text:00000000
                                lui
                                         $gp, (__gnu_local_gp >> 16)
.text:00000004
                                addiu
                                         $sp, -0x38
.text:00000008
                                la
                                         $gp, (__gnu_local_gp & 0xFFFF)
.text:0000000C
                                SW
                                         $ra, 0x38+var_4($sp)
                                         $gp, 0x38+var_10($sp)
.text:00000010
                                SW
; pass 5th argument in stack:
.text:00000014
                                li
                                         $v0, 4
.text:00000018
                                         $v0, 0x38+var_28($sp)
                                SW
; pass 6th argument in stack:
                                li
.text:0000001C
                                         $v0, 5
.text:00000020
                                         $v0, 0x38+var_24($sp)
                                SW
; pass 7th argument in stack:
.text:00000024
                                li
                                         $v0, 6
.text:00000028
                                SW
                                         $v0, 0x38+var_20($sp)
; pass 8th argument in stack:
                                li
.text:0000002C
                                         $v0, 7
                                         $t9, (printf & 0xFFFF)($gp)
.text:00000030
                                lw
```

```
.text:00000034
                                        $v0, 0x38+var_1C($sp)
                                SW
; prepare 1st argument in $a0:
                                        $a0, ($LCO >> 16) # "a=%d; b=%d; c=%d; d=%d; e=%d; f=%d;
.text:00000038
                                lui
; pass 9th argument in stack:
.text:0000003C
                                li
                                        $v0, 8
.text:00000040
                                        $v0, 0x38+var_18($sp)
                                SW
; pass 1st argument in $a0:
                                        $a0, ($LC0 & 0xFFFF) # "a=%d; b=%d; c=%d; d=%d; e=%d;
.text:00000044
                                la
    f=%d; q=%"..
; pass 2nd argument in $al:
.text:00000048
                                li
                                        $a1, 1
; pass 3rd argument in $a2:
.text:0000004C
                                        $a2, 2
                                li
; call printf():
.text:00000050
                                jalr
                                        $t9
; pass 4th argument in $a3 (branch delay slot):
.text:00000054
                                li
                                        $a3, 3
; function epilogue:
.text:00000058
                                lw
                                        $ra, 0x38+var_4($sp)
; set return value to 0:
.text:0000005C
                                move
                                        $v0, $zero
; return
.text:00000060
                                jr
                                        $ra
.text:00000064
                                addiu
                                        $sp, 0x38; branch delay slot
```

## Non-optimizing GCC 4.4.5

Non-optimizing GCC is more verbose:

Listing 1.64: Non-optimizing GCC 4.4.5 (assembly output)

```
$LC0:
        .ascii
                 "a=%d; b=%d; c=%d; d=%d; e=%d; f=%d; g=%d; h=%d\012\000"
main:
; function prologue:
                 $sp,$sp,-56
        addiu
                 $31,52($sp)
        SW
                 $fp,48($sp)
        SW
        move
                 $fp,$sp
        lui
                 $28,%hi(__gnu_local_gp)
                 $28,$28,%lo(__gnu_local_gp)
        addiu
        lui
                 $2,%hi($LC0)
        addiu
                 $2,$2,%lo($LC0)
; pass 5th argument in stack:
                                          # 0x4
        li
                 $3,4
                 $3,16($sp)
        SW
; pass 6th argument in stack:
        li
                 $3,5
                                          # 0x5
                 $3,20($sp)
        SW
; pass 7th argument in stack:
                 $3,6
                                          # 0x6
        li
                 $3,24($sp)
        SW
; pass 8th argument in stack:
        li
                 $3,7
                                          # 0×7
        SW
                 $3,28($sp)
; pass 9th argument in stack:
                                          # 0x8
        lί
                 $3,8
        SW
                 $3,32($sp)
; pass 1st argument in $a0:
                 $4,$2
        move
; pass 2nd argument in $a1:
                                           # 0x1
        li
                 $5,1
; pass 3rd argument in $a2:
                                           # 0x2
                 $6,2
 pass 4th argument in $a3:
        li
                                          # 0x3
                 $7,3
 call printf():
        lw
                 $2,%call16(printf)($28)
```

```
nop
                 $25,$2
        move
                 $25
        jalr
        nop
; function epiloque:
                 $28,40($fp)
        lw
; set return value to 0:
        move
                 $2,$0
        move
                 $sp,$fp
        ٦w
                 $31,52($sp)
        1w
                 $fp,48($sp)
        addiu
                 $sp,$sp,56
; return
                 $31
        j
        nop
```

Listing 1.65: Non-optimizing GCC 4.4.5 (IDA)

```
.text:00000000 main:
.text:00000000
.text:00000000 var_28
                                 = -0x28
.text:00000000 var_24
                                 = -0x24
.text:00000000 var
                                   -0x20
.text:00000000 var_
                                 = -0 \times 1C
                   18
.text:00000000 var_
                                 = -0x18
.text:00000000 var_
                    10
                                 = -0 \times 10
.text:00000000 var_8
                                 = -8
.text:00000000 var_4
                                 = -4
.text:00000000
; function prologue:
.text:00000000
                                 addiu
                                         sp, -0x38
.text:00000004
                                         $ra, 0x38+var 4($sp)
                                 SW
.text:00000008
                                         $fp, 0x38+var_8($sp)
                                 SW
.text:0000000C
                                 move
                                         $fp, $sp
.text:00000010
                                 la
                                         $gp,
                                                 _gnu_local_gp
.text:00000018
                                 SW
                                         $gp, 0x38+var_10($sp)
.text:0000001C
                                         v0, aADBDCDDDEDFDGD # "a=%d; b=%d; c=%d; d=%d; e=%d;
                                 la
    f=%d; q=%"...
 pass 5th argument in stack:
.text:00000024
                                 1 i
                                         $v1, 4
.text:00000028
                                         $v1, 0x38+var_28($sp)
                                 SW
; pass 6th argument in stack:
.text:0000002C
                                 li
                                         $v1, 5
                                         $v1, 0x38+var_24($sp)
.text:00000030
                                 SW
; pass 7th argument in stack:
.text:00000034
                                 li
                                         $v1, 6
.text:00000038
                                         $v1, 0x38+var_20($sp)
; pass 8th argument in stack:
.text:0000003C
                                 lί
                                         $v1, 7
                                         $v1, 0x38+var_1C($sp)
.text:00000040
                                 SW
; pass 9th argument in stack:
.text:00000044
                                 li
                                         $v1. 8
.text:00000048
                                         v1, 0x38+var_18(sp)
                                 SW
; pass 1st argument in $a0:
                                         $a0, $v0
.text:0000004C
                                 move
; pass 2nd argument in $a1:
.text:00000050
                                 li
                                         $a1, 1
; pass 3rd argument in $a2:
.text:00000054
                                         $a2, 2
                                 lί
; pass 4th argument in $a3:
.text:00000058
                                 li
                                         $a3, 3
: call printf():
.text:0000005C
                                 lw
                                         $v0, (printf & 0xFFFF)($gp)
.text:00000060
                                 or
                                         $at, $zero
.text:00000064
                                         $t9, $v0
                                 move
.text:00000068
                                         $t9
                                 jalr
.text:0000006C
                                         $at, $zero ; NOP
                                 or
; function epilogue:
.text:00000070
                                 lw
                                         $gp, 0x38+var_10($fp)
; set return value to 0:
```

```
.text:00000074
                                         $v0, $zero
                                move
                                         $sp, $fp
.text:00000078
                                move
.text:0000007C
                                lw
                                         $ra, 0x38+var 4($sp)
.text:00000080
                                         $fp, 0x38+var_8($sp)
                                lw
                                         $sp, 0x38
.text:00000084
                                addiu
; return
.text:00000088
                                jr
                                         $ra
.text:0000008C
                                or
                                         $at, $zero ; NOP
```

## 1.11.4 Conclusion

Here is a rough skeleton of the function call:

## Listing 1.66: x86

```
PUSH 3rd argument
PUSH 2nd argument
PUSH 1st argument
CALL function
; modify stack pointer (if needed)
```

## Listing 1.67: x64 (MSVC)

```
MOV RCX, 1st argument
MOV RDX, 2nd argument
MOV R8, 3rd argument
MOV R9, 4th argument
...
PUSH 5th, 6th argument, etc. (if needed)
CALL function
; modify stack pointer (if needed)
```

## Listing 1.68: x64 (GCC)

```
MOV RDI, 1st argument
MOV RSI, 2nd argument
MOV RDX, 3rd argument
MOV RCX, 4th argument
MOV R8, 5th argument
MOV R9, 6th argument
...
PUSH 7th, 8th argument, etc. (if needed)
CALL function
; modify stack pointer (if needed)
```

#### Listing 1.69: ARM

```
MOV R0, 1st argument
MOV R1, 2nd argument
MOV R2, 3rd argument
MOV R3, 4th argument
; pass 5th, 6th argument, etc., in stack (if needed)
BL function
; modify stack pointer (if needed)
```

#### Listing 1.70: ARM64

```
MOV X0, 1st argument
MOV X1, 2nd argument
MOV X2, 3rd argument
```

```
MOV X3, 4th argument
MOV X4, 5th argument
MOV X5, 6th argument
MOV X6, 7th argument
MOV X7, 8th argument
; pass 9th, 10th argument, etc., in stack (if needed)
BL function
; modify stack pointer (if needed)
```

## Listing 1.71: MIPS (O32 calling convention)

```
LI $4, 1st argument; AKA $A0
LI $5, 2nd argument; AKA $A1
LI $6, 3rd argument; AKA $A2
LI $7, 4th argument; AKA $A3
; pass 5th, 6th argument, etc., in stack (if needed)
LW temp_reg, address of function
JALR temp_reg
```

## 1.11.5 By the way

By the way, this difference between the arguments passing in x86, x64, fastcall, ARM and MIPS is a good illustration of the fact that the CPU is oblivious to how the arguments are passed to functions. It is also possible to create a hypothetical compiler able to pass arguments via a special structure without using stack at all.

MIPS \$A0 ...\$A3 registers are labeled this way only for convenience (that is in the O32 calling convention). Programmers may use any other register (well, maybe except \$ZERO) to pass data or use any other calling convention.

The CPU is not aware of calling conventions whatsoever.

We may also recall how new coming assembly language programmers passing arguments into other functions: usually via registers, without any explicit order, or even via global variables. Of course, it works fine.

# 1.12 scanf()

Now let's use scanf().

## 1.12.1 Simple example

```
#include <stdio.h>
int main()
{
    int x;
    printf ("Enter X:\n");
    scanf ("%d", &x);
    printf ("You entered %d...\n", x);
    return 0;
};
```

It's not clever to use scanf() for user interactions nowadays. But we can, however, illustrate passing a pointer to a variable of type *int*.

## About pointers

Pointers are one of the fundamental concepts in computer science. Often, passing a large array, structure or object as an argument to another function is too expensive, while passing their address is much cheaper. For example, if you going to print a text string to console, it's much easier to pass its address into OS kernel.

In addition if the callee function needs to modify something in the large array or structure received as a parameter and return back the entire structure then the situation is close to absurd. So the simplest thing to do is to pass the address of the array or structure to the callee function, and let it change what needs to be changed.

A pointer in C/C++—is simply an address of some memory location.

In x86, the address is represented as a 32-bit number (i.e., it occupies 4 bytes), while in x86-64 it is a 64-bit number (occupying 8 bytes). By the way, that is the reason behind some people's indignation related to switching to x86-64—all pointers in the x64-architecture require twice as much space, including cache memory, which is "expensive" memory.

It is possible to work with untyped pointers only, given some effort; e.g. the standard C function memcpy(), that copies a block from one memory location to another, takes 2 pointers of type void\* as arguments, since it is impossible to predict the type of the data you would like to copy. Data types are not important, only the block size matters.

Pointers are also widely used when a function needs to return more than one value (we are going to get back to this later (3.23 on page 600)).

scanf() function—is such a case.

Besides the fact that the function needs to indicate how many values were successfully read, it also needs to return all these values.

In C/C++ the pointer type is only needed for compile-time type checking.

Internally, in the compiled code there is no information about pointer types at all.

#### **x86**

#### **MSVC**

Here is what we get after compiling with MSVC 2010:

```
CONST
         SEGMENT
$SG3831
           DB
                  'Enter X:', 0aH, 00H
$SG3832
           DB
                   '%d', 00H
$SG3833
           DB
                  'You entered %d...', OaH, OOH
CONST
         ENDS
PUBLIC
           main
          _scanf:PROC
EXTRN
         _printf:PROC
EXTRN
; Function compile flags: /Odtp
_TEXT
         SEGMENT
_x = -4
                                   ; size = 4
_main
         PR<sub>0</sub>C
    push
           ebp
    mov
           ebp, esp
    push
           ecx
    push
           OFFSET $SG3831 ; 'Enter X:'
    call
            printf
    add
           esp, 4
           eax, DWORD PTR _x$[ebp]
    lea
    push
           eax
    push
           OFFSET $SG3832 ; '%d'
            _scanf
    call
           esp, 8
    add
           ecx, DWORD PTR _x$[ebp]
    mov
    push
            ecx
           OFFSET $SG3833 ; 'You entered %d...'
    push
    call
            printf
    add
           esp, 8
    ; return 0
           eax, eax
    xor
    mov
           esp, ebp
           ebp
    gog
    ret
           0
         ENDP
main
TEXT
         ENDS
```

x is a local variable.

According to the C/C++ standard it must be visible only in this function and not from any other external scope. Traditionally, local variables are stored on the stack. There are probably other ways to allocate them, but in x86 that is the way it is.

The goal of the instruction following the function prologue, PUSH ECX, is not to save the ECX state (notice the absence of corresponding POP ECX at the function's end).

In fact it allocates 4 bytes on the stack for storing the x variable.

x is to be accessed with the assistance of the \_x\$ macro (it equals to -4) and the EBP register pointing to the current frame.

Over the span of the function's execution, EBP is pointing to the current stack frame making it possible to access local variables and function arguments via EBP+offset.

It is also possible to use ESP for the same purpose, although that is not very convenient since it changes frequently. The value of the EBP could be perceived as a *frozen state* of the value in ESP at the start of the function's execution.

Here is a typical stack frame layout in 32-bit environment:

| EBP-8    | local variable #2, marked in IDA as var_8 |
|----------|-------------------------------------------|
| EBP-4    | local variable #1, marked in IDA as var_4 |
| EBP      | saved value of EBP                        |
| EBP+4    | return address                            |
| EBP+8    | argument#1, marked in IDA as arg_0        |
| EBP+0xC  | argument#2, marked in IDA as arg_4        |
| EBP+0x10 | argument#3, marked in IDA as arg_8        |
| •••      |                                           |

The scanf() function in our example has two arguments.

The first one is a pointer to the string containing %d and the second is the address of the x variable.

First, the x variable's address is loaded into the EAX register by the lea eax, DWORD PTR x\$[ebp] instruction.

LEA stands for load effective address, and is often used for forming an address (.1.6 on page 1029).

We could say that in this case LEA simply stores the sum of the EBP register value and the \_x\$ macro in the EAX register.

This is the same as lea eax, [ebp-4].

So, 4 is being subtracted from the EBP register value and the result is loaded in the EAX register. Next the EAX register value is pushed into the stack and scanf() is being called.

printf() is being called after that with its first argument — a pointer to the string: You entered %d...\n.

The second argument is prepared with: mov ecx, [ebp-4]. The instruction stores the x variable value and not its address, in the ECX register.

Next the value in the ECX is stored on the stack and the last printf() is being called.

## MSVC + OllyDbg

Let's try this example in OllyDbg. Let's load it and keep pressing F8 (step over) until we reach our executable file instead of ntdll.dll. Scroll up until main() appears.

Click on the first instruction (PUSH EBP), press F2 (set a breakpoint), then F9 (Run). The breakpoint will be triggered when main() begins.

Let's trace to the point where the address of the variable x is calculated:

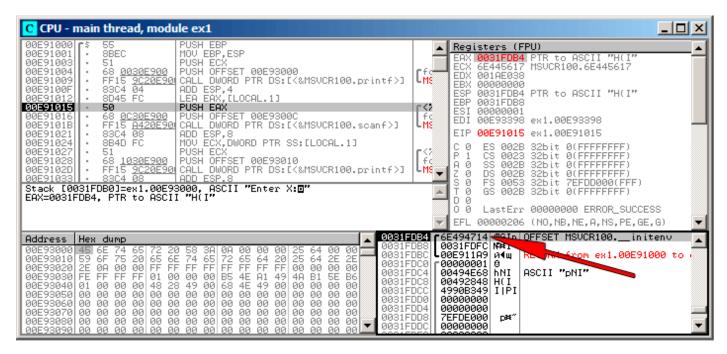

Figure 1.13: OllyDbg: The address of the local variable is calculated

Right-click the EAX in the registers window and then select "Follow in stack".

This address will appear in the stack window. The red arrow has been added, pointing to the variable in the local stack. At that moment this location contains some garbage (0x6E494714). Now with the help of PUSH instruction the address of this stack element is going to be stored to the same stack on the next position. Let's trace with F8 until the scanf() execution completes. During the scanf() execution, we input, for example, 123, in the console window:

Enter X: 123 scanf() completed its execution already:

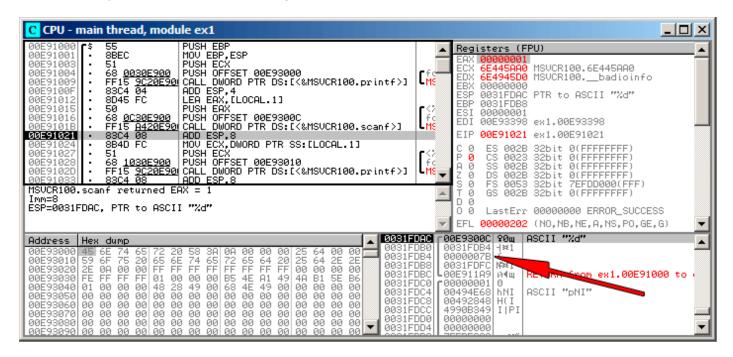

Figure 1.14: OllyDbg: scanf() executed

scanf() returns 1 in EAX, which implies that it has read successfully one value. If we look again at the stack element corresponding to the local variable it now contains 0x7B (123).

Later this value is copied from the stack to the ECX register and passed to printf():

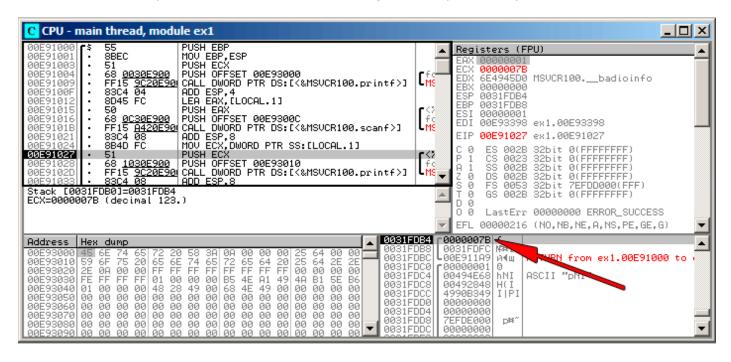

Figure 1.15: OllyDbg: preparing the value for passing to printf()

#### **GCC**

Let's try to compile this code in GCC 4.4.1 under Linux:

```
main
                proc near
var_20
                = dword ptr -20h
var_1C
                = dword ptr -1Ch
var_4
                = dword ptr -4
                push
                         ebp
                mov
                         ebp, esp
                         esp, 0FFFFFF0h
                and
                         esp, 20h
                sub
                         [esp+20h+var_20], offset aEnterX ; "Enter X:"
                mov
                         _puts
                call
                         eax, offset aD ; "%d"
                mov
                         edx, [esp+20h+var 4]
                 lea
                         [esp+20h+var 1C], edx
                mov
                         [esp+20h+var_20], eax
                mov
                 call
                            isoc99 scanf
                mov
                         edx, [esp+20h+var_4]
                         eax, offset aYouEnteredD___ ; "You entered %d...\n"
                mov
                         [esp+20h+var_1C], edx
                mov
                         [esp+20h+var_20], eax
                mov
                         _printf
                call
                         eax, 0
                mov
                 leave
                 retn
main
                 endp
```

GCC has replaced the printf() call with call to puts(). The reason for this was explained in (1.5.3 on page 20).

As in the MSVC example—the arguments are placed on the stack using the MOV instruction.

#### By the way

This simple example is a demonstration of the fact that the compiler translates a list of expressions in C/C++-block into a sequential list of instructions. There is nothing in between expressions in C/C++, and so in the resulting machine code, there are nothing between, the control flow slips from one expression to the next one.

#### x64

The picture here is similar with the difference that the registers, rather than the stack, are used for arguments passing.

## **MSVC**

Listing 1.72: MSVC 2012 x64

```
DATA
        SEGMENT
                 'Enter X:', 0aH, 00H
$SG1289 DB
$SG1291 DB
                 '%d', 00H
$SG1292 DB
                 'You entered %d...', 0aH, 00H
_DATA
        ENDS
        SEGMENT
TEXT
x^{*} = 32
main
        PR<sub>0</sub>C
$LN3:
        sub
                 rsp, 56
                 rcx, OFFSET FLAT:$SG1289 ; 'Enter X:'
        lea
        call
                 printf
                 rdx, QWORD PTR x$[rsp]
        lea
                 rcx, OFFSET FLAT:$SG1291; '%d'
        lea
                 scanf
        call
                 edx, DWORD PTR x$[rsp]
        mov
        lea
                 rcx, OFFSET FLAT:$SG1292 ; 'You entered %d...'
        call
                 printf
        ; return 0
        xor
                 eax, eax
        add
                 rsp, 56
        ret
        ENDP
main
        ENDS
_TEXT
```

#### **GCC**

Listing 1.73: Optimizing GCC 4.4.6 x64

```
.LC0:
        .string "Enter X:"
.LC1:
        .string "%d"
.LC2:
        .string "You entered %d...\n"
main:
        sub
                 rsp, 24
                edi, OFFSET FLAT:.LC0 ; "Enter X:"
        mov
        call
                puts
                rsi, [rsp+12]
        lea
                edi, OFFSET FLAT:.LC1; "%d"
        mov
                eax, eax
        xor
                  isoc99 scanf
        call
                esi, DWORD PTR [rsp+12]
        mov
                edi, OFFSET FLAT:.LC2; "You entered %d...\n"
        mov
        xor
                eax, eax
        call
                printf
        ; return 0
```

```
xor eax, eax
add rsp, 24
ret
```

### **ARM**

## **Optimizing Keil 6/2013 (Thumb mode)**

```
.text:00000042
                             scanf main
.text:00000042
.text:00000042
                             var_8
                                              = -8
.text:00000042
.text:00000042 08 B5
                              PUSH
                                       {R3,LR}
.text:00000044 A9 A0
                                       R0, aEnterX ; "Enter X:\n"
                              ADR
                                        2printf
.text:00000046 06 F0 D3 F8
                              ΒI
                                       R1, SP
.text:0000004A 69 46
                              MOV
.text:0000004C AA A0
                              ADR
                                       R0, aD
                                                "%d"
.text:0000004E 06 F0 CD F8
                              ΒI
                                        0scanf
                                       R1, [SP,#8+var_8]
.text:00000052 00 99
                              LDR
                                                          __ ; "You entered %d...\n"
.text:00000054 A9 A0
                              ADR
                                       R0, aYouEnteredD_
                                        _2printf
.text:00000056 06 F0 CB F8
                              BL
                                       R0, #0
.text:0000005A 00 20
                              MOVS
.text:0000005C 08 BD
                              P<sub>0</sub>P
                                       {R3,PC}
```

In order for scanf() to be able to read item it needs a parameter—pointer to an *int*. *int* is 32-bit, so we need 4 bytes to store it somewhere in memory, and it fits exactly in a 32-bit register. A place for the local variable x is allocated in the stack and IDA has named it *var\_8*. It is not necessary, however, to allocate a such since SP (stack pointer) is already pointing to that space and it can be used directly.

So, SP's value is copied to the R1 register and, together with the format-string, passed to scanf().

PUSH/POP instructions behaves differently in ARM than in x86 (it's the other way around). They are synonyms to STM/STMDB/LDM/LDMIA instructions. And PUSH instruction first writes a value into the stack, and then subtracts SP by 4. POP first adds 4 to SP, and then reads a value from the stack. Hence, after PUSH, SP points to an unused space in stack. It is used by scanf(), and by printf() after.

LDMIA means Load Multiple Registers Increment address After each transfer. STMDB means Store Multiple Registers Decrement address Before each transfer.

Later, with the help of the LDR instruction, this value is moved from the stack to the R1 register in order to be passed to printf().

#### ARM64

Listing 1.74: Non-optimizing GCC 4.9.1 ARM64

```
.LC0:
 1
             .string "Enter X:"
 2
 3
    .1 C1:
             .string "%d"
 4
 5
    .LC2:
 6
             .string "You entered %d...\n"
 7
    scanf main:
 8
    ; subtract 32 from SP, then save FP and LR in stack frame:
 9
                     x29, x30, [sp, -32]!
            stp
10
    ; set stack frame (FP=SP)
11
            add
                     x29, sp, 0
12
    ; load pointer to the "Enter X:" string:
13
                     x0, .LC0
            adrp
14
            add
                     x0, x0, :lo12:.LC0
15
    ; X0=pointer to the "Enter X:" string
16
    ; print it:
17
            bl
                     puts
18
    ; load pointer to the "%d" string:
19
                     x0, .LC1
            adrp
20
            add
                     x0, x0, :lo12:.LC1
    ; find a space in stack frame for "x" variable (X1=FP+28):
21
```

```
x1, x29, 28
22
            add
    ; X1=address of "x" variable
23
24
    ; pass the address to scanf() and call it:
25
            bl
                       isoc99 scanf
    ; load 32-bit value from the variable in stack frame:
26
27
            ldr
                     w1, [x29,28]
28
    ; W1=x
29
    ; load pointer to the "You entered %d...\n" string
30
    ; printf() will take text string from X0 and "x" variable from X1 (or W1)
31
            adrp
                     x0, .LC2
32
            add
                     x0, x0, :lo12:.LC2
33
            bl
                     printf
34
    ; return 0
35
                     w0, 0
            mov
    ; restore FP and LR, then add 32 to SP:
36
37
                     x29, x30, [sp], 32
            ldp
38
            ret
```

There is 32 bytes are allocated for stack frame, which is bigger than it needed. Perhaps some memory aligning issue? The most interesting part is finding space for the x variable in the stack frame (line 22). Why 28? Somehow, compiler decided to place this variable at the end of stack frame instead of beginning. The address is passed to scanf(), which just stores the user input value in the memory at that address. This is 32-bit value of type int. The value is fetched at line 27 and then passed to printf().

#### **MIPS**

A place in the local stack is allocated for the x variable, and it is to be referred as \$sp + 24.

Its address is passed to scanf(), and the user input values is loaded using the LW ("Load Word") instruction and then passed to printf().

Listing 1.75: Optimizing GCC 4.4.5 (assembly output)

```
$LC0:
                 "Enter X:\000"
        .ascii
$LC1:
        .ascii
                 "%d\000"
$LC2:
        .ascii
                 "You entered %d...\012\000"
main:
; function prologue:
        lui
                 $28,%hi(__gnu_local_gp)
        addiu
                 $sp,$sp,-40
        addiu
                 $28,$28,%lo(__gnu_local_gp)
        SW
                 $31,36($sp)
; call puts():
                 $25,%call16(puts)($28)
        ٦w
        lui
                 $4,%hi($LCO)
        jalr
                 $25
        addiu
                 $4,$4,%lo($LCO); branch delay slot
; call scanf():
                 $28,16($sp)
        lw
        lui
                 $4,%hi($LC1)
        lw
                 $25,%call16(
                               _isoc99_scanf)($28)
; set 2nd argument of scanf(), $a1=$sp+24:
        addiu
                 $5,$sp,24
        jalr
                 $25
        addiu
                 $4,$4,%lo($LC1); branch delay slot
; call printf():
        lw
                 $28,16($sp)
; set 2nd argument of printf(),
; load word at address $sp+24:
        lw
                 $5,24($sp)
        lw
                 $25,%call16(printf)($28)
        lui
                 $4,%hi($LC2)
        jalr
                 $25
        addiu
                 $4,$4,%lo($LC2); branch delay slot
; function epiloque:
```

```
lw $31,36($sp)
; set return value to 0:
    move $2,$0
; return:
    j $31
    addiu $sp,$sp,40 ; branch delay slot
```

IDA displays the stack layout as follows:

Listing 1.76: Optimizing GCC 4.4.5 (IDA)

```
.text:00000000 main:
.text:00000000
.text:00000000 var 18
                         = -0 \times 18
                         = -0 \times 10
.text:00000000 var_10
.text:00000000 var_4
                         = -4
.text:00000000
; function prologue:
.text:00000000
                         lui
                                 $gp, (__gnu_local_gp >> 16)
.text:00000004
                         addiu
                                 $sp, -0x28
                                 $gp, (__gnu_local_gp & 0xFFFF)
.text:00000008
                         la
.text:0000000C
                         SW
                                 $ra, 0x28+var 4($sp)
.text:00000010
                         SW
                                 $gp, 0x28+var_18($sp)
; call puts():
.text:00000014
                                 $t9, (puts & 0xFFFF)($gp)
                         lw
                                 $a0, ($LCO >> 16) # "Enter X:"
.text:00000018
                         lui
.text:0000001C
                                 $t9
                         jalr
                                 $a0, ($LCO & 0xFFFF) # "Enter X:"; branch delay slot
.text:00000020
                         la
: call scanf():
.text:00000024
                         lw
                                 $gp, 0x28+var 18($sp)
.text:00000028
                                 $a0, ($LC1 >> 16) # "%d"
                         lui
                                 $t9, (__isoc99_scanf & 0xFFFF)($gp)
.text:0000002C
                         lw
; set 2nd argument of scanf(),
                                $a1=$sp+24:
.text:00000030
                         addiu
                                 $a1, $sp, 0x28+var_10
.text:00000034
                         jalr
                                 $t9 ; branch delay slot
                                 $a0, ($LC1 & 0xFFFF) # "%d"
.text:00000038
                         la
; call printf():
.text:0000003C
                         lw
                                 $gp, 0x28+var_18($sp)
; set 2nd argument of printf(),
; load word at address $sp+24:
.text:00000040
                         lw
                                 $a1, 0x28+var_10($sp)
.text:00000044
                                 $t9, (printf & 0xFFFF)($qp)
                         lw
.text:00000048
                         lui
                                 $a0, ($LC2 >> 16) # "You entered %d...\n"
.text:0000004C
                         jalr
                                 $a0, ($LC2 & 0xFFFF) # "You entered %d...\n" ; branch delay
.text:00000050
                         la
    slot
 function epilogue:
.text:00000054
                         lw
                                 $ra, 0x28+var_4($sp)
; set return value to 0:
.text:00000058
                         move
                                 $v0, $zero
; return
.text:0000005C
                         jr
                                 $ra
.text:00000060
                         addiu
                                 $sp, 0x28 ; branch delay slot
```

## 1.12.2 The classic mistake

It's a very popular mistake (and/or typo) to pass a value of x instead of pointer to x:

```
#include <stdio.h>
int main()
{
    int x;
    printf ("Enter X:\n");
    scanf ("%d", x); // BUG
    printf ("You entered %d...\n", x);
    return 0;
```

**|}**;

So what happens here? x is not initialized and contains some random noise from local stack. When scanf() called, it takes string from user, parses it into number and tries to write it into x, treating it as an address in memory. But there is a random noise, so scanf() will try to write at random address. Most likely, the process will crash.

Interestingly enough, some CRT libraries in debug build, put visually distinctive patterns into memory just allocated, like 0xCCCCCCC or 0x0BADF00D and so on. In this case, x may contain 0xCCCCCCC, and scanf() would try to write at address 0xCCCCCCC. And if you'll notice that something in your process tries to write at address 0xCCCCCCCC, you'll know that uninitialized variable (or pointer) gets used without prior initialization. This is better than as if newly allocated memory is just cleared by zero bytes.

## 1.12.3 Global variables

What if the x variable from the previous example isn't local but a global one? Then it would have been accessible from any point, not only from the function body. Global variables are considered anti-pattern, but for the sake of the experiment, we could do this.

```
#include <stdio.h>
// now x is global variable
int x;
int main()
{
    printf ("Enter X:\n");
    scanf ("%d", &x);
    printf ("You entered %d...\n", x);
    return 0;
};
```

#### MSVC: x86

```
SEGMENT
DATA
        _x:DWORD
COMM
                  'Enter X:', 0aH, 00H
$SG2456
           DB
                  '%d', 00H
$SG2457
           DB
$SG2458
                  'You entered %d...', OaH, OOH
           DR
DATA
         ENDS
PUBLIC
           main
         _scanf:PROC
EXTRN
EXTRN
          _printf:PROC
; Function compile flags: /Odtp
_TEXT
         SEGMENT
_main
         PR0C
    push
            ebp
    mov
           ebp, esp
    push
            OFFSET $SG2456
            _printf
    call
           esp, 4
    add
            OFFSET
    push
            OFFSET $SG2457
    push
    call
            _scanf
    add
            esp, 8
            eax, DWORD PTR _x
    mov
    push
           OFFSET $SG2458
    push
            _printf
    call
            esp, 8
    add
    xor
            eax, eax
            ebp
    pop
            0
    ret
         ENDP
main
TEXT
         ENDS
```

In this case the x variable is defined in the \_DATA segment and no memory is allocated in the local stack. It is accessed directly, not through the stack. Uninitialized global variables take no space in the executable file (indeed, why one needs to allocate space for variables initially set to zero?), but when someone accesses their address, the OS will allocate a block of zeros there<sup>72</sup>.

Now let's explicitly assign a value to the variable:

```
int x=10; // default value
```

We got:

```
_DATA SEGMENT
_x DD 0aH
```

Here we see a value 0xA of DWORD type (DD stands for DWORD = 32 bit) for this variable.

If you open the compiled .exe in IDA, you can see the x variable placed at the beginning of the \_DATA segment, and after it you can see text strings.

If you open the compiled .exe from the previous example in IDA, where the value of x hasn't been set, you would see something like this:

## Listing 1.77: IDA

```
.data:0040FA80 _x
                               dd ?
                                        ; DATA XREF: _main+10
.data:0040FA80
                                        ; _main+22
.data:0040FA84 dword_40FA84
                               dd ?
                                        ; DATA XREF: memset+1E
.data:0040FA84
                                        ; unknown_libname_1+28
.data:0040FA88 dword_40FA88
                               dd ?
                                        ; DATA XREF: _
                                                        _sbh_find_block+5
.data:0040FA88
                                            _sbh_free_block+2BC
.data:0040FA8C ; LPV0ID lpMem
                                        ; DATA XREF: ___sbh_find_block+B
.data:0040FA8C lpMem
                               dd?
                                            _sbh_free_block+2CA
.data:0040FA8C
.data:0040FA90 dword 40FA90
                                         DATA XREF: _V6_HeapAlloc+13
.data:0040FA90
                                           calloc impl+72
.data:0040FA94 dword_40FA94
                               dd ?
                                        ; DATA XREF: ___sbh_free_block+2FE
```

\_x is marked with? with the rest of the variables that do not need to be initialized. This implies that after loading the .exe to the memory, a space for all these variables is to be allocated and filled with zeros [ISO/IEC 9899:TC3 (C C99 standard), (2007)6.7.8p10]. But in the .exe file these uninitialized variables do not occupy anything. This is convenient for large arrays, for example.

<sup>&</sup>lt;sup>72</sup>That is how a VM behaves

## MSVC: x86 + OllyDbg

Things are even simpler here:

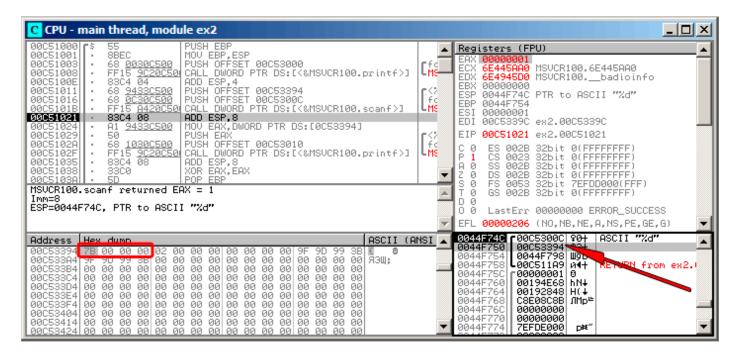

Figure 1.16: OllyDbg: after scanf() execution

The variable is located in the data segment. After the PUSH instruction (pushing the address of x) gets executed, the address appears in the stack window. Right-click on that row and select "Follow in dump". The variable will appear in the memory window on the left. After we have entered 123 in the console, 0x7B appears in the memory window (see the highlighted screenshot regions).

But why is the first byte 7B? Thinking logically, 00 00 00 7B must be there. The cause for this is referred as endianness, and x86 uses *little-endian*. This implies that the lowest byte is written first, and the highest written last. Read more about it at: 2.8 on page 464. Back to the example, the 32-bit value is loaded from this memory address into EAX and passed to printf().

The memory address of x is  $0 \times 000 \times 000 \times 0$ 

In OllyDbg we can review the process memory map (Alt-M) and we can see that this address is inside the .data PE-segment of our program:

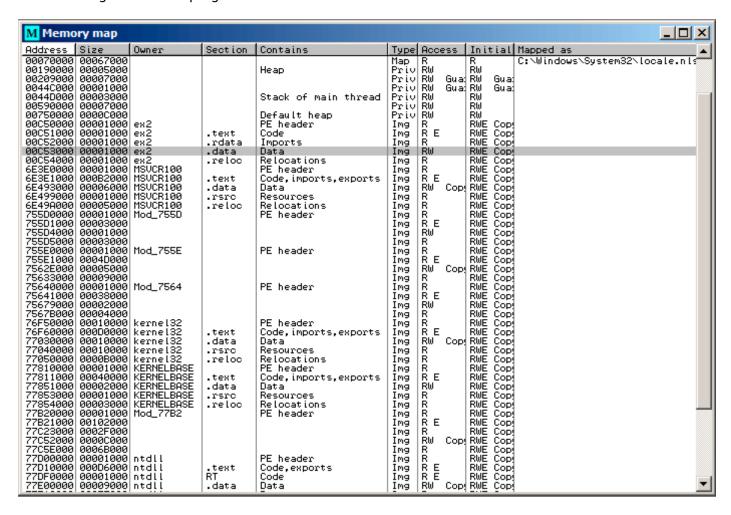

Figure 1.17: OllyDbg: process memory map

#### GCC: x86

The picture in Linux is near the same, with the difference that the uninitialized variables are located in the \_bss segment. In ELF<sup>73</sup> file this segment has the following attributes:

```
; Segment type: Uninitialized
; Segment permissions: Read/Write
```

If you, however, initialize the variable with some value e.g. 10, it is to be placed in the \_data segment, which has the following attributes:

```
; Segment type: Pure data
; Segment permissions: Read/Write
```

## MSVC: x64

Listing 1.78: MSVC 2012 x64

<sup>&</sup>lt;sup>73</sup> Executable File format widely used in \*NIX systems including Linux

```
ENDS
DATA
TEXT
         SEGMENT
         PR<sub>0</sub>C
main
$LN3:
         sub
                  rsp, 40
                  rcx, OFFSET FLAT: $SG2924 ; 'Enter X:'
         lea
         call
                  printf
                  rdx, OFFSET FLAT:x
         lea
         1ea
                  rcx, OFFSET FLAT:$SG2925 ; '%d'
                  scanf
         call
                  edx, DWORD PTR x
         mov
         lea
                  rcx, OFFSET FLAT:$SG2926 ; 'You entered %d...'
         call
                  printf
         ; return 0
         xor
                  eax, eax
         add
                  rsp, 40
         ret
                  0
         FNDP
main
TEXT
         ENDS
```

The code is almost the same as in x86. Please note that the address of the x variable is passed to scanf() using a LEA instruction, while the variable's value is passed to the second printf() using a MOV instruction. DWORD PTR—is a part of the assembly language (no relation to the machine code), indicating that the variable data size is 32-bit and the MOV instruction has to be encoded accordingly.

## ARM: Optimizing Keil 6/2013 (Thumb mode)

#### Listing 1.79: IDA

```
.text:00000000
               ; Segment type: Pure code
.text:00000000
                        AREA .text, CODE
.text:00000000 main
                        PUSH
.text:00000000
                                 {R4,LR}
                                 R0, aEnterX ; "Enter X:\n"
.text:00000002
                        ADR
.text:00000004
                        BL
                                   _2printf
                                 R1, =x
.text:00000008
                        LDR
                                               : "%d"
.text:0000000A
                        ADR
                                 R0, aD
.text:0000000C
                                   0scanf
                        ΒI
.text:00000010
                        LDR
                                 R0, =x
.text:00000012
                        LDR
                                 R1, [R0]
.text:00000014
                        ADR
                                 RO, aYouEnteredD___ ; "You entered %d...\n"
.text:00000016
                        RΙ
                                   _2printf
                        MOVS
.text:0000001A
                                 R0, #0
                        P<sub>0</sub>P
.text:0000001C
                                 {R4, PC}
.text:00000020 aEnterX DCB "Enter X:",0xA,0 ; DATA XREF: main+2
.text:0000002A
                        DCB
.text:0000002B
                        DCB
                               0
.text:0000002C off_2C
                        DCD x
                                              ; DATA XREF: main+8
                                              ; main+10
.text:0000002C
                        DCB "%d",0
.text:00000030 aD
                                               ; DATA XREF: main+A
.text:00000033
                        DCB
                               _ DCB "You entered %d...",0xA,0 ; DATA XREF: main+14
.text:00000034 aYouEnteredD
                        DCB 0
.text:00000047
.text:00000047 ; .text ends
.text:00000047
.data:00000048 ; Segment type: Pure data
                        AREA .data, DATA
.data:00000048
.data:00000048
                        ; ORG 0x48
.data:00000048
                        EXPORT x
.data:00000048 x
                        DCD 0xA
                                              ; DATA XREF: main+8
.data:00000048
                                               ; main+10
.data:00000048 ; .data ends
```

So, the x variable is now global and for this reason located in another segment, namely the data segment (.data). One could ask, why are the text strings located in the code segment (.text) and x is located right here? Because it is a variable and by definition its value could change. Moreover it could possibly change often. While text strings has constant type, they will not be changed, so they are located in the .text segment.

The code segment might sometimes be located in a ROM<sup>74</sup> chip (keep in mind, we now deal with embedded microelectronics, and memory scarcity is common here), and changeable variables —in RAM.

It is not very economical to store constant variables in RAM when you have ROM.

Furthermore, constant variables in RAM must be initialized, because after powering on, the RAM, obviously, contains random information.

Moving forward, we see a pointer to the x (off\_2C) variable in the code segment, and that all operations with the variable occur via this pointer.

That is because the x variable could be located somewhere far from this particular code fragment, so its address must be saved somewhere in close proximity to the code.

The LDR instruction in Thumb mode can only address variables in a range of 1020 bytes from its location, and in ARM-mode —variables in range of  $\pm 4095$  bytes.

And so the address of the x variable must be located somewhere in close proximity, because there is no guarantee that the linker would be able to accommodate the variable somewhere nearby the code, it may well be even in an external memory chip!

One more thing: if a variable is declared as const, the Keil compiler allocates it in the . constdata segment.

Perhaps thereafter, the linker could place this segment in ROM too, along with the code segment.

#### ARM64

Listing 1.80: Non-optimizing GCC 4.9.1 ARM64

```
1
            .comm
                     x, 4, 4
 2
    .LC0:
 3
            .string "Enter X:"
 4
    .LC1:
 5
            .string "%d"
 6
    .LC2:
            .string "You entered %d...\n"
 7
 8
    f5:
    ; save FP and LR in stack frame:
 9
10
                    x29, x30, [sp, -16]!
            stp
    ; set stack frame (FP=SP)
11
12
            add
                    x29, sp, 0
13
    ; load pointer to the "Enter X:" string:
14
            adrp
                    x0, .LC0
15
            add
                     x0, x0, :lo12:.LC0
16
            bl
                     puts
17
    ; load pointer to the "%d" string:
18
                    x0, .LC1
            adrp
19
            add
                    x0, x0, :lo12:.LC1
20
    ; form address of x global variable:
21
            adrp
                    x1, x
22
            add
                    x1, x1, :lo12:x
23
                      _isoc99_scanf
            bl
24
    ; form address of x global variable again:
25
            adrp
                    x0, x
26
            add
                    x0, x0, :lo12:x
27
    ; load value from memory at this address:
28
            ldr
                    w1, [x0]
    ; load pointer to the "You entered %d...\n" string:
29
30
                    x0, .LC2
            adrp
31
            add
                    x0, x0, :lo12:.LC2
32
            bl
                    printf
33
    ; return 0
34
            mov
                    w0, 0
    ; restore FP and LR:
```

<sup>74</sup>Read-Only Memory

In this case the x variable is declared as global and its address is calculated using the ADRP/ADD instruction pair (lines 21 and 25).

#### **MIPS**

## Uninitialized global variable

So now the x variable is global. Let's compile to executable file rather than object file and load it into IDA. IDA displays the x variable in the .sbss ELF section (remember the "Global Pointer"? 1.5.4 on page 24), since the variable is not initialized at the start.

Listing 1.81: Optimizing GCC 4.4.5 (IDA)

```
.text:004006C0 main:
.text:004006C0
.text:004006C0 var_10
                                = -0 \times 10
.text:004006C0 var_4
                                = -4
.text:004006C0
; function prologue:
.text:004006C0
                                lui
                                         $gp, 0x42
.text:004006C4
                                         sp, -0x20
                                addiu
                                         $gp, 0x418940
.text:004006C8
                                li
.text:004006CC
                                SW
                                         $ra, 0x20+var_4($sp)
.text:004006D0
                                SW
                                         $gp, 0x20+var_10($sp)
; call puts():
.text:004006D4
                                la
                                         $t9, puts
.text:004006D8
                                lui
                                         $a0, 0x40
.text:004006DC
                                jalr
                                         $t9 ; puts
                                                          # "Enter X:" ; branch delay slot
.text:004006E0
                                la
                                         $a0, aEnterX
; call scanf():
.text:004006E4
                                ۱w
                                         p, 0x20+var_10(sp)
.text:004006E8
                                lui
                                         $a0, 0x40
.text:004006EC
                                la
                                         $t9, __isoc99_scanf
; prepare address of x:
.text:004006F0
                                la
                                         $a1, x
                                                 _isoc99_scanf
.text:004006F4
                                jalr
                                         $t9 ;
                                                          # "%d" ; branch delay slot
.text:004006F8
                                la
                                         $a0, aD
; call printf():
.text:004006FC
                                lw
                                         $gp, 0x20+var_10($sp)
.text:00400700
                                lui
                                         $a0, 0x40
; get address of x:
                                         $v0, x
.text:00400704
                                la
.text:00400708
                                la
                                         $t9, printf
; load value from "x" variable and pass it to printf() in $al:
.text:0040070C
                                lw
                                         $a1, (x - 0x41099C)($v0)
.text:00400710
                                jalr
                                         $t9 ; printf
.text:00400714
                                         $a0, aYouEnteredD___ # "You entered %d...\n" ; branch
                                la
   delay slot
 function epilogue:
.text:00400718
                                lw
                                         $ra, 0x20+var_4($sp)
.text:0040071C
                                move
                                         $v0, $zero
.text:00400720
                                jr
                                         $ra
.text:00400724
                                addiu
                                         $sp, 0x20 ; branch delay slot
               # Segment type: Uninitialized
.sbss:0041099C
.sbss:0041099C
                                .sbss
.sbss:0041099C
                                .globl x
.sbss:0041099C x:
                                .space 4
.sbss:0041099C
```

IDA reduces the amount of information, so we'll also do a listing using objdump and comment it:

Listing 1.82: Optimizing GCC 4.4.5 (objdump)

```
1
    004006c0 <main>:
 2
    ; function prologue:
 3
                                                gp,0x42
      4006c0:
                      3c1c0042
                                       lui
 4
                                       addiu
      4006c4:
                      27bdffe0
                                                sp, sp, -32
                                                gp,gp,-30400
 5
                     279c8940
                                       addiu
      4006c8:
 6
      4006cc:
                      afbf001c
                                       SW
                                                ra,28(sp)
 7
      4006d0:
                      afbc0010
                                                gp,16(sp)
                                       SW
 8
    ; call puts():
 a
                     8f998034
                                       lw
      4006d4:
                                                t9,-32716(gp)
10
      4006d8:
                     3c040040
                                       lui
                                                a0,0x40
      4006dc:
                      0320f809
                                       jalr
11
                                                t9
12
      4006e0:
                      248408f0
                                       addiu
                                                a0,a0,2288 ; branch delay slot
    ; call scanf():
13
14
      4006e4:
                      8fbc0010
                                       lw
                                                gp, 16(sp)
15
                                       lui
      4006e8:
                      3c040040
                                                a0,0x40
16
      4006ec:
                      8f998038
                                                t9,-32712(gp)
                                       lw
17
    ; prepare address of x:
18
      4006f0:
                     8f858044
                                       lw
                                                a1,-32700(gp)
19
      4006f4:
                      0320f809
                                       jalr
                                                t9
20
      4006f8:
                     248408fc
                                       addiu
                                                a0,a0,2300 ; branch delay slot
21
    ; call printf():
22
      4006fc:
                      8fbc0010
                                       1w
                                                gp, 16(sp)
23
      400700:
                     3c040040
                                       lui
                                                a0,0x40
    ; get address of x:
24
25
      400704:
                     8f828044
                                       1w
                                                v0,-32700(gp)
26
      400708:
                     8f99803c
                                       1w
                                                t9,-32708(qp)
27
    ; load value from "x" variable and pass it to printf() in $al:
28
      40070c:
                     8c450000
                                       lw
                                                a1,0(v0)
29
      400710:
                      0320f809
                                       jalr
                                                t9
30
      400714:
                     24840900
                                       addiu
                                                a0,a0,2304 ; branch delay slot
31
    ; function epilogue:
32
      400718:
                     8fbf001c
                                       1w
                                                ra,28(sp)
33
      40071c:
                     00001021
                                       move
                                                v0,zero
34
      400720:
                      03e00008
                                                ra
                                       jr
35
      400724:
                      27bd0020
                                       addiu
                                                            ; branch delay slot
                                                sp,sp,32
36
      pack of NOPs used for aligning next function start on 16-byte boundary:
                      00200825
37
      400728:
                                       move
                                                at,at
38
      40072c:
                      00200825
                                       move
                                                at,at
```

Now we see the x variable address is read from a 64KiB data buffer using GP and adding negative offset to it (line 18). More than that, the addresses of the three external functions which are used in our example (puts(), scanf(), printf()), are also read from the 64KiB global data buffer using GP (lines 9, 16 and 26). GP points to the middle of the buffer, and such offset suggests that all three function's addresses, and also the address of the x variable, are all stored somewhere at the beginning of that buffer. That make sense, because our example is tiny.

Another thing worth mentioning is that the function ends with two NOPs (MOVE \$AT,\$AT — an idle instruction), in order to align next function's start on 16-byte boundary.

## Initialized global variable

Let's alter our example by giving the *x* variable a default value:

```
int x=10; // default value
```

Now IDA shows that the  $\boldsymbol{x}$  variable is residing in the .data section:

Listing 1.83: Optimizing GCC 4.4.5 (IDA)

```
.text:004006A0 main:
.text:004006A0
.text:004006A0 var_10
                              = -0 \times 10
.text:004006A0 var_8
                              = -8
                              = -4
.text:004006A0
.text:004006A0
                              lui
                                      $gp, 0x42
.text:004006A4
                              addiu
                                      sp, -0x20
.text:004006A8
                                      $gp, 0x418930
                              li
.text:004006AC
                                      $ra, 0x20+var_4($sp)
                              SW
```

```
.text:004006B0
                                         $s0, 0x20+var 8($sp)
                                SW
.text:004006B4
                                         $gp, 0x20+var_10($sp)
                                SW
.text:004006B8
                                la
                                         $t9, puts
.text:004006BC
                                         $a0, 0x40
                                lui
                                         $t9 ; puts
.text:004006C0
                                jalr
.text:004006C4
                                         $a0, aEnterX
                                                           # "Enter X:"
                                la
.text:004006C8
                                         $gp, 0x20+var_10($sp)
                                lw
; prepare high part of x address:
.text:004006CC
                                lui
                                         $s0, 0x41
                                         $t9,
.text:004006D0
                                                isoc99_scanf
                                la
                                         $a0, 0x40
.text:004006D4
                                lui
; add low part of x address:
.text:004006D8
                                addiu
                                         $a1, $s0, (x - 0x410000)
; now address of x is in $a1.
.text:004006DC
                                 jalr
                                         $t9 ;
                                                 _isoc99_scanf
                                                           # "%d"
.text:004006E0
                                         $a0, aD
                                 la
.text:004006E4
                                         $gp, 0x20+var_10($sp)
                                 lw
; get a word from memory:
.text:004006E8
                                lw
                                         $a1, x
; value of x is now in $a1.
.text:004006EC
                                la
                                         $t9, printf
.text:004006F0
                                lui
                                         $a0, 0x40
                                         $t9 ; printf
.text:004006F4
                                 ialr
                                                                # "You entered %d...\n"
.text:004006F8
                                 la
                                         $a0, aYouEnteredD
.text:004006FC
                                lw
                                         $ra, 0x20+var_4($sp)
.text:00400700
                                move
                                         $v0, $zero
.text:00400704
                                         $s0, 0x20+var 8($sp)
                                lw
.text:00400708
                                         $ra
                                jr
.text:0040070C
                                addiu
                                         $sp, 0x20
.data:00410920
                                 .globl x
.data:00410920 x:
                                 .word 0xA
```

Why not .sdata? Perhaps that this depends on some GCC option?

Nevertheless, now x is in .data, which is a general memory area, and we can take a look how to work with variables there.

The variable's address must be formed using a pair of instructions.

In our case those are LUI ("Load Upper Immediate") and ADDIU ("Add Immediate Unsigned Word").

Here is also the objdump listing for close inspection:

Listing 1.84: Optimizing GCC 4.4.5 (objdump)

```
004006a0 <main>:
  4006a0:
                3c1c0042
                                  lui
                                          gp,0x42
                                          sp,sp,-32
  4006a4:
                 27bdffe0
                                  addiu
  4006a8:
                 279c8930
                                  addiu
                                          gp,gp,-30416
  4006ac:
                 afbf001c
                                          ra,28(sp)
                                  SW
  4006b0:
                 afb00018
                                          s0,24(sp)
                                  SW
  4006b4:
                 afbc0010
                                          gp, 16(sp)
                                  SW
  4006b8:
                8f998034
                                  lw
                                          t9,-32716(gp)
                                          a0,0x40
  4006bc:
                 3c040040
                                  lui
  4006c0:
                 0320f809
                                          t9
                                  jalr
  4006c4:
                248408d0
                                          a0,a0,2256
                                  addiu
  4006c8:
                8fbc0010
                                  lw
                                          gp, 16(sp)
 prepare high part of x address:
  4006cc:
                3c100041
                                  lui
                                          s0,0x41
  4006d0:
                 8f998038
                                  lw
                                          t9,-32712(gp)
  4006d4:
                3c040040
                                  lui
                                          a0,0x40
 add low part of x address:
  4006d8:
                26050920
                                  addiu
                                          a1,s0,2336
 now address of x is in $a1.
                                          t9
  4006dc:
                0320f809
                                  jalr
  4006e0:
                248408dc
                                  addiu
                                          a0,a0,2268
                8fbc0010
  4006e4:
                                          gp,16(sp)
                                  lw
 high part of x address is still in $s0.
 add low part to it and load a word from memory:
```

```
4006e8:
               8e050920
                                lw
                                         a1,2336(s0)
value of x is now in $a1.
               8f99803c
                                         t9,-32708(qp)
4006ec:
                                lw
4006f0:
               3c040040
                                         a0,0x40
                                lui
4006f4:
               0320f809
                                         t9
                                jalr
4006f8:
               248408e0
                                addiu
                                         a0,a0,2272
4006fc:
               8fbf001c
                                lw
                                         ra,28(sp)
               00001021
400700:
                                move
                                         v0,zero
400704:
               8fb00018
                                lw
                                         s0,24(sp)
               03e00008
400708:
                                jr
                                         ra
40070c:
               27bd0020
                                addiu
                                         sp,sp,32
```

We see that the address is formed using LUI and ADDIU, but the high part of address is still in the \$S0 register, and it is possible to encode the offset in a LW ("Load Word") instruction, so one single LW is enough to load a value from the variable and pass it to printf().

Registers holding temporary data are prefixed with T-, but here we also see some prefixed with S-, the contents of which must be preserved before use in other functions (i.e., saved somewhere).

That is why the value of \$50 has been set at address 0x4006cc and has been used again at address 0x4006e8, after the scanf() call. The scanf() function does not change its value.

## 1.12.4 scanf()

As was noted before, it is slightly old-fashioned to use scanf() today. But if we have to, we have to check if scanf() finishes correctly without an error.

By standard, the scanf()<sup>75</sup> function returns the number of fields it has successfully read.

In our case, if everything goes fine and the user enters a number scanf() returns 1, or in case of error (or  $EOF^{76}$ ) — 0.

Let's add some C code to check the scanf() return value and print error message in case of an error.

This works as expected:

```
C:\...>ex3.exe
Enter X:
123
You entered 123...

C:\...>ex3.exe
Enter X:
ouch
What you entered? Huh?
```

#### MSVC: x86

Here is what we get in the assembly output (MSVC 2010):

<sup>75</sup> scanf, wscanf: MSDN

<sup>&</sup>lt;sup>76</sup>End of File

```
eax, DWORD PTR _x$[ebp]
        lea
        push
        push
                OFFSET $SG3833 ; '%d', 00H
        call
                 scanf
        add
                esp, 8
        cmp
                eax, 1
                SHORT $LN2@main
        jne
                ecx, DWORD PTR _x$[ebp]
        mov
        push
        push
                OFFSET $SG3834; 'You entered %d...', OaH, OOH
                 _printf
        call
        add
                esp, 8
                SHORT $LN1@main
        jmp
$LN2@main:
                OFFSET $SG3836; 'What you entered? Huh?', OaH, OOH
        push
        call
                 printf
        add
                esp, 4
$LN1@main:
                eax, eax
```

The caller function (main()) needs the callee function (scanf()) result, so the callee returns it in the EAX register.

We check it with the help of the instruction CMP EAX, 1 (*CoMPare*). In other words, we compare the value in the EAX register with 1.

A JNE conditional jump follows the CMP instruction. JNE stands for Jump if Not Equal.

So, if the value in the EAX register is not equal to 1, the CPU will pass the execution to the address mentioned in the JNE operand, in our case \$LN2@main. Passing the control to this address results in the CPU executing printf() with the argument What you entered? Huh?. But if everything is fine, the conditional jump is not be taken, and another printf() call is to be executed, with two arguments: 'You entered %d...' and the value of x.

Since in this case the second printf() has not to be executed, there is a JMP preceding it (unconditional jump). It passes the control to the point after the second printf() and just before the XOR EAX, EAX instruction, which implements return 0.

So, it could be said that comparing a value with another is *usually* implemented by CMP/Jcc instruction pair, where *cc* is *condition code*. CMP compares two values and sets processor flags<sup>77</sup>. Jcc checks those flags and decides to either pass the control to the specified address or not.

This could sound paradoxical, but the CMP instruction is in fact SUB (subtract). All arithmetic instructions set processor flags, not just CMP. If we compare 1 and 1, 1-1 is 0 so the ZF flag would be set (meaning that the last result is 0). In no other circumstances ZF can be set, except when the operands are equal. JNE checks only the ZF flag and jumps only if it is not set. JNE is in fact a synonym for JNZ (*Jump if Not Zero*). Assembler translates both JNE and JNZ instructions into the same opcode. So, the CMP instruction can be replaced with a SUB instruction and almost everything will be fine, with the difference that SUB alters the value of the first operand. CMP is *SUB without saving the result, but affecting flags*.

#### MSVC: x86: IDA

It is time to run IDA and try to do something in it. By the way, for beginners it is good idea to use /MD option in MSVC, which means that all these standard functions are not be linked with the executable file, but are to be imported from the MSVCR\*.DLL file instead. Thus it will be easier to see which standard function are used and where.

While analyzing code in IDA, it is very helpful to leave notes for oneself (and others). In instance, analyzing this example, we see that JNZ is to be triggered in case of an error. So it is possible to move the cursor to the label, press "n" and rename it to "error". Create another label—into "exit". Here is my result:

```
.text:00401000 _main proc near
.text:00401000
.text:00401000 var_4 = dword ptr -4
.text:00401000 argc = dword ptr 8
.text:00401000 argv = dword ptr 0Ch
.text:00401000 envp = dword ptr 10h
.text:00401000
```

<sup>&</sup>lt;sup>77</sup>x86 flags, see also: wikipedia.

```
.text:00401000
                      push
                              ebp
.text:00401001
                              ebp, esp
                      mov
.text:00401003
                      push
                              ecx
                              offset Format ; "Enter X:\n"
.text:00401004
                      push
.text:00401009
                      call
                              ds:printf
.text:0040100F
                      add
                              esp, 4
.text:00401012
                      lea
                              eax, [ebp+var_4]
.text:00401015
                      push
                              eax
                              offset aD ; "%d"
.text:00401016
                      push
.text:0040101B
                      call
                              ds:scanf
.text:00401021
                      add
                              esp, 8
.text:00401024
                      CMD
                              eax, 1
.text:00401027
                      jnz
                              short error
.text:00401029
                      mov
                              ecx, [ebp+var_4]
.text:0040102C
                      push
                              ecx
.text:0040102D
                              offset aYou ; "You entered %d...\n"
                      push
.text:00401032
                      call
                              ds:printf
                              esp, 8
.text:00401038
                      add
.text:0040103B
                      jmp
                              short exit
.text:0040103D
.text:0040103D error: ; CODE XREF: _main+27
                              offset aWhat; "What you entered? Huh?\n"
.text:0040103D
                      push
.text:00401042
                      call
                              ds:printf
.text:00401048
                      add
                              esp, 4
.text:0040104B
.text:0040104B exit: ; CODE XREF: main+3B
.text:0040104B
                      xor
                              eax, eax
.text:0040104D
                              esp, ebp
.text:0040104F
                      pop
                              ebp
.text:00401050
                      retn
.text:00401050 _main endp
```

Now it is slightly easier to understand the code. However, it is not a good idea to comment on every instruction.

You could also hide(collapse) parts of a function in IDA. To do that mark the block, then press "-" on the numerical pad and enter the text to be displayed instead.

Let's hide two blocks and give them names:

```
.text:00401000 _text segment para public 'CODE' use32
.text:00401000
                     assume cs: text
.text:00401000
                     ;org 401000h
.text:00401000 ; ask for X
.text:00401012 ; get X
.text:00401024
                     cmp
                         eax, 1
.text:00401027
                     jnz short error
.text:00401029 ; print result
.text:0040103B
                     jmp short exit
.text:0040103D
.text:0040103D error: ; CODE XREF: main+27
.text:0040103D
                     push offset aWhat ; "What you entered? Huh?\n"
.text:00401042
                     call ds:printf
.text:00401048
                     add esp, 4
.text:0040104B
.text:0040104B exit: ; CODE XREF: _main+3B
                     xor eax, eax
.text:0040104B
.text:0040104D
                     mov
                          esp, ebp
.text:0040104F
                     pop
                          ebp
.text:00401050
                     retn
.text:00401050 _main endp
```

To expand previously collapsed parts of the code, use "+" on the numerical pad.

By pressing "space", we can see how IDA represents a function as a graph:

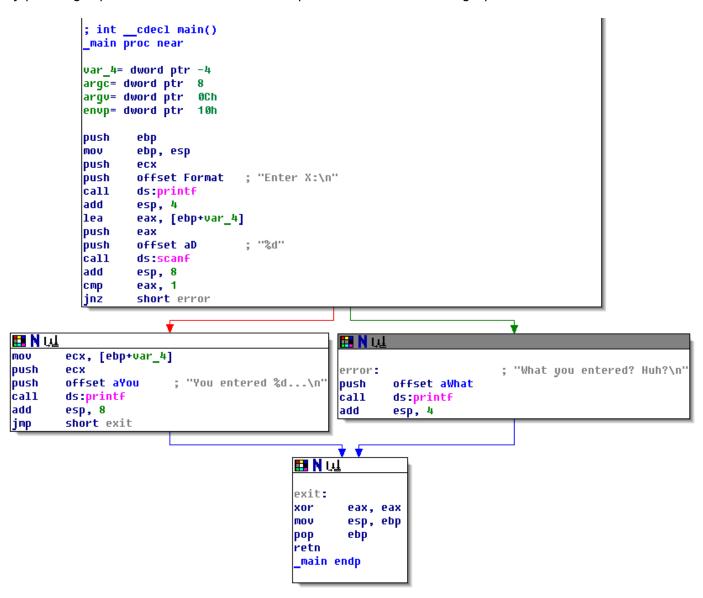

Figure 1.18: Graph mode in IDA

There are two arrows after each conditional jump: green and red. The green arrow points to the block which executes if the jump is triggered, and red if otherwise.

It is possible to fold nodes in this mode and give them names as well ("group nodes"). Let's do it for 3 blocks:

```
; int __cdecl main()
main proc near
var 4= dword ptr -4
argc= dword ptr
argv= dword ptr
                  0Ch
envp= dword ptr
                  10h
push
        ebp
mov
        ebp, esp
push
        ecx
        offset Format
                       ; "Enter X:\n"
push
        ds:printf
call
add
        esp, 4
1ea
        eax, [ebp+var_4]
push
        eax
                         ; "%d"
        offset aD
push
call
        ds:scanf
add
        esp, 8
cmp
        eax, 1
jnz
        short error
                                          🏥 N ԱԱ
                    print error message
                                           print X
                                return 0
```

Figure 1.19: Graph mode in IDA with 3 nodes folded

That is very useful. It could be said that a very important part of the reverse engineers' job (and any other researcher as well) is to reduce the amount of information they deal with.

### MSVC: x86 + OllyDbg

Let's try to hack our program in OllyDbg, forcing it to think scanf() always works without error. When an address of a local variable is passed into scanf(), the variable initially contains some random garbage, in this case 0x6E494714:

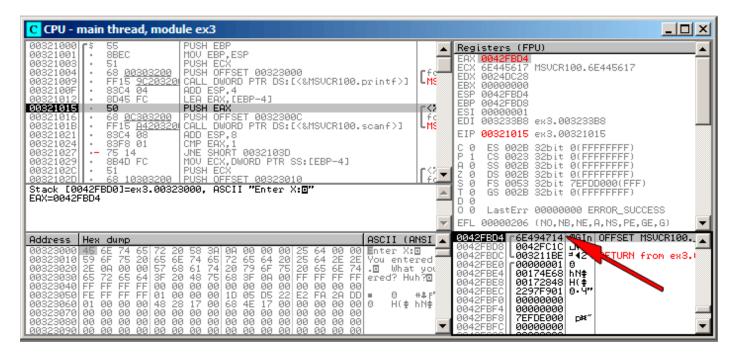

Figure 1.20: OllyDbg: passing variable address into scanf()

While scanf() executes, in the console we enter something that is definitely not a number, like "asdasd". scanf() finishes with 0 in EAX, which indicates that an error has occurred:

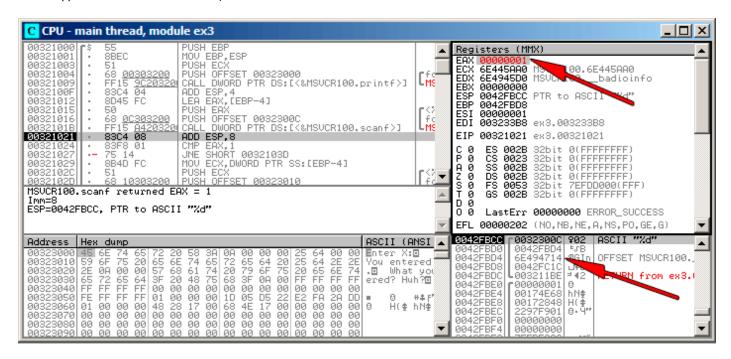

Figure 1.21: OllyDbg: scanf() returning error

We can also check the local variable in the stack and note that it has not changed. Indeed, what would scanf() write there? It simply did nothing except returning zero.

Let's try to "hack" our program. Right-click on EAX, Among the options there is "Set to 1". This is what we need.

We now have 1 in EAX, so the following check is to be executed as intended, and printf() will print the value of the variable in the stack.

When we run the program (F9) we can see the following in the console window:

Listing 1.85: console window

```
Enter X:
asdasd
You entered 1850296084...
```

Indeed, 1850296084 is a decimal representation of the number in the stack (0x6E494714)!

#### MSVC: x86 + Hiew

This can also be used as a simple example of executable file patching. We may try to patch the executable so the program would always print the input, no matter what we enter.

Assuming that the executable is compiled against external MSVCR\*.DLL (i.e., with /MD option) <sup>78</sup>, we see the main() function at the beginning of the .text section. Let's open the executable in Hiew and find the beginning of the .text section (Enter, F8, F6, Enter, Enter).

We can see this:

```
Hiew: ex3.exe
                                                                    a32 PE .00401000 Hie
    C:\Polygon\ollydbg\ex3.exe
                                            ⊒FRO
.00401000: 55
                                             push
                                                          ebp
.00401001: 8BEC
                                             mov
                                                          ebp,esp
.00401003: 51
                                             push
                                                          ecx
00401004: 6800304000
                                                          000403000 ; 'Enter X:' -- 1
                                             push
.00401009: FF1594204000
                                             call.
                                                          printf
0040100F: 83C404
                                             add
                                                          esp,4
.00401012: 8D45FC
                                                          eax,[ebp][-4]
                                             lea.
00401015: 50
                                             push
                                                          eax
.00401016: 680C304000
                                                          00040300C -- E2
                                             push
0040101B: FF158C204000
                                             call
                                                          scanf
.00401021: 83C408
                                             add
                                                          esp.8
.00401024: 83F801
                                                          eax,1
                                             cmp
00401027: 7514
                                                         .00040103D --E3
                                             jnz
.00401029: 8B4DFC
                                                          ecx,[ebp][-4]
                                             mov
0040102C: 51
                                             push
                                                          ecx
.0040102D: 6810304000
                                                          000403010 ; 'You entered %d...
                                             push
00401032: FF1594204000
                                             call.
                                                          printf
.00401038: 83C408
                                             add
                                                          esp.8
                                                         .00040104B --₽5
.0040103B: EB0E
                                             imps
.0040103D: 6824304000
                                                          000403024 ; 'What you entered?
                                            3push
00401042: FF1594204000
                                             call
                                                          printf
00401048: 83C404
                                             add
                                                          esp,4
.0040104B: 33C0
                                            5xor
                                                          eax, eax
0040104D: 8BE5
                                             mov
                                                          esp,ebp
.0040104F: 5D
                                             pop
                                                          ebp
00401050: C3
00401051: B84D5A0000
                                                          eax,000005A4D ;'
                                             mov
1Global 2FilBlk 3CryBlk 4ReLoad 5OrdLdr
                                                         ct 8Table
                                                                    91byte 10Leave 11Nal
                                            Strin
```

Figure 1.22: Hiew: main() function

Hiew finds ASCIIZ<sup>79</sup> strings and displays them, as it does with the imported functions' names.

<sup>&</sup>lt;sup>78</sup>that's what also called "dynamic linking"

<sup>&</sup>lt;sup>79</sup>ASCII Zero (null-terminated ASCII string )

Move the cursor to address .00401027 (where the JNZ instruction, we have to bypass, is located), press F3, and then type "9090" (meaning two NOPs):

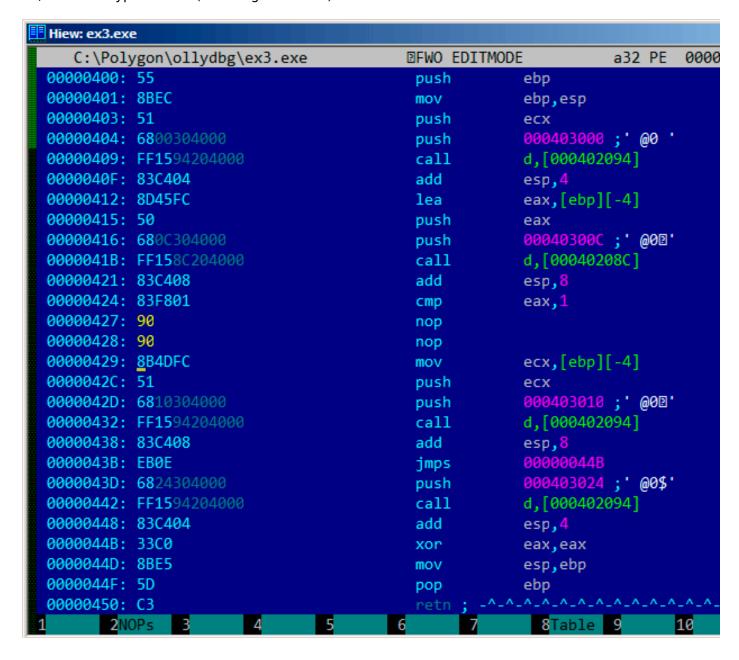

Figure 1.23: Hiew: replacing JNZ with two NOPs

Then press F9 (update). Now the executable is saved to the disk. It will behave as we wanted.

Two NOPs are probably not the most æsthetic approach. Another way to patch this instruction is to write just 0 to the second opcode byte (jump offset), so that JNZ will always jump to the next instruction.

We could also do the opposite: replace first byte with EB while not touching the second byte (jump offset). We would get an unconditional jump that is always triggered. In this case the error message would be printed every time, no matter the input.

## MSVC: x64

Since we work here with *int*-typed variables, which are still 32-bit in x86-64, we see how the 32-bit part of the registers (prefixed with E-) are used here as well. While working with pointers, however, 64-bit register parts are used, prefixed with R-.

Listing 1.86: MSVC 2012 x64

```
$SG2927 DB
                 'You entered %d...', OaH, OOH
                 'What you entered? Huh?', OaH, OOH
$SG2929 DB
_DATA
        ENDS
TEXT
        SEGMENT
x$ = 32
        PR<sub>0</sub>C
main
$LN5:
                 rsp, 56
        sub
                 rcx, OFFSET FLAT:$SG2924 ; 'Enter X:'
        lea
        call
                 printf
                 rdx, QWORD PTR x$[rsp]
        lea
                 rcx, OFFSET FLAT:$SG2926; '%d'
        lea
        call
                 scanf
        cmp
                 eax, 1
                 SHORT $LN2@main
        jne
        mov
                 edx, DWORD PTR x$[rsp]
                 rcx, OFFSET FLAT: $SG2927 ; 'You entered %d...'
        lea
        call
                 printf
                 SHORT $LN1@main
        jmp
$LN2@main:
                 rcx, OFFSET FLAT: $SG2929 ; 'What you entered? Huh?'
        lea
        call
                 printf
$LN1@main:
        ; return 0
        xor
                 eax, eax
        add
                 rsp, 56
        ret
                 0
        ENDP
main
        ENDS
TEXT
END
```

#### **ARM**

#### ARM: Optimizing Keil 6/2013 (Thumb mode)

Listing 1.87: Optimizing Keil 6/2013 (Thumb mode)

```
var_8
         = -8
                  {R3,LR}
         PUSH
         ADR
                                    ; "Enter X:\n"
                  R0, aEnterX
                    _2printf
         BL
         MOV
                  R1, SP
         ADR
                                    ; "%d"
                  R0, aD
         BL
                    0scanf
                  R0, #1
         CMP
                  loc_1E
         BEQ
                  R0, aWhatYouEntered ; "What you entered? Huh?\n"
         ADR
         BL
                   __2printf
                                    ; CODE XREF: main+26
loc_1A
         MOVS
                  RO, #0
         P<sub>0</sub>P
                  {R3, PC}
loc_1E
                                    ; CODE XREF: main+12
         LDR
                  R1, [SP,#8+var 8]
                  RO, aYouEnteredD ; "You entered %d...\n"
         ADR
         ΒI
                    2printf
         R
                  loc 1A
```

The new instructions here are CMP and BEQ<sup>80</sup>.

CMP is analogous to the x86 instruction with the same name, it subtracts one of the arguments from the other and updates the conditional flags if needed.

<sup>&</sup>lt;sup>80</sup>(PowerPC, ARM) Branch if Equal

BEQ jumps to another address if the operands were equal to each other, or, if the result of the last computation has been 0, or if the Z flag is 1. It behaves as JZ in x86.

Everything else is simple: the execution flow forks in two branches, then the branches converge at the point where 0 is written into the R0 as a function return value, and then the function ends.

#### ARM64

Listing 1.88: Non-optimizing GCC 4.9.1 ARM64

```
1
    .LC0:
 2
            .string "Enter X:"
 3
    .LC1:
 4
            .string "%d"
 5
    .LC2:
 6
            .string "You entered %d...\n"
 7
    .LC3:
 8
            .string "What you entered? Huh?"
 9
    f6:
10
    ; save FP and LR in stack frame:
11
            stp
                     x29, x30, [sp, -32]!
12
    ; set stack frame (FP=SP)
13
            add
                     x29, sp, 0
14
    ; load pointer to the "Enter X:" string:
15
            adrp
                     x0, .LC0
16
            add
                     x0, x0, :lo12:.LC0
17
            bl
                     puts
    ; load pointer to the "%d" string:
18
19
            adrp
                     x0, .LC1
20
            add
                     x0, x0, :lo12:.LC1
21
    ; calculate address of x variable in the local stack
22
                     x1, x29, 28
            add
23
                       isoc99_scanf
            bl
24
    ; scanf() returned result in W0.
25
    ; check it:
26
                     w0, 1
            cmp
27
    ; BNE is Branch if Not Equal
28
    ; so if W0<>0, jump to L2 will be occurred
29
                     .L2
            bne
30
    ; at this moment W0=1, meaning no error
31
    ; load x value from the local stack
32
            ldr
                     w1, [x29,28]
33
    ; load pointer to the "You entered %d...\n" string:
34
            adrp
                     x0, .LC2
35
            add
                     x0, x0, :lo12:.LC2
36
            bl
                     printf
37
    ; skip the code, which print the "What you entered? Huh?" string:
38
            h
39
    ; load pointer to the "What you entered? Huh?" string:
40
41
            adrp
                     x0, .LC3
42
                     x0, x0, :lo12:.LC3
            add
43
            hΊ
                     puts
44
    .L3:
45
    ; return 0
46
                     w0, 0
            mov
47
    ; restore FP and LR:
48
            ldp
                     x29, x30, [sp], 32
49
            ret
```

Code flow in this case forks with the use of CMP/BNE (Branch if Not Equal) instructions pair.

#### **MIPS**

Listing 1.89: Optimizing GCC 4.4.5 (IDA)

```
.text:004006A0 main:
.text:004006A0
.text:004006A0 var_18 = -0x18
```

```
.text:004006A0 var 10
                          = -0 \times 10
.text:004006A0 var_4
                          = -4
.text:004006A0
.text:004006A0
                          lui
                                   $qp, 0x42
                                   $sp, -0x28
.text:004006A4
                          addiu
.text:004006A8
                                   $gp, 0x418960
                          li
.text:004006AC
                                   $ra, 0x28+var_4($sp)
                          SW
.text:004006B0
                          SW
                                   $gp, 0x28+var_18($sp)
.text:004006B4
                          la
                                   $t9, puts
.text:004006B8
                                   $a0, 0x40
                          lui
.text:004006BC
                          jalr
                                   $t9 ; puts
.text:004006C0
                                   $a0, aEnterX
                                                     # "Enter X:"
                          la
.text:004006C4
                                   $gp, 0x28+var_18($sp)
                          lw
.text:004006C8
                          lui
                                   $a0, 0x40
                                   $t9, _
.text:004006CC
                          la
                                          _isoc99_scanf
                                                     # "%d"
.text:004006D0
                                   $a0, aD
                          la
                                   $t9 ; _
                                          isoc99 scanf
.text:004006D4
                          jalr
.text:004006D8
                          addiu
                                   $a1, $sp, 0x28+var_10 # branch delay slot
.text:004006DC
                          li
                                   $v1, 1
                                   $gp, 0x28+var_18($sp)
.text:004006E0
                          lw
                                   $v0, $v1, loc_40070C
.text:004006E4
                          beq
.text:004006E8
                                                    # branch delay slot, NOP
                                   $at, $zero
                          or
.text:004006EC
                          la
                                   $t9, puts
.text:004006F0
                          lui
                                   $a0, 0x40
.text:004006F4
                          jalr
                                   $t9 ; puts
                                   $a0, aWhatYouEntered # "What you entered? Huh?"
.text:004006F8
                          la
.text:004006FC
                          lw
                                   $ra, 0x28+var 4($sp)
.text:00400700
                          move
                                   $v0, $zero
.text:00400704
                          jr
                                   $ra
                          addiu
                                   $sp, 0x28
.text:00400708
.text:0040070C loc_40070C:
.text:0040070C
                                   $t9, printf
                          la
                                   $a1, 0x28+var_10($sp)
.text:00400710
                          lw
.text:00400714
                                   $a0, 0x40
                          lui
.text:00400718
                          jalr
                                   $t9 ; printf
                                                          # "You entered %d...\n"
.text:0040071C
                          la
                                   $a0, aYouEnteredD
.text:00400720
                          lw
                                   $ra, 0x28+var_4($sp)
.text:00400724
                          move
                                   $v0, $zero
.text:00400728
                          jr
                                   $ra
                                   $sp, 0x28
.text:0040072C
                          addiu
```

scanf() returns the result of its work in register \$V0. It is checked at address 0x004006E4 by comparing the values in \$V0 with \$V1 (1 has been stored in \$V1 earlier, at 0x004006DC). BEQ stands for "Branch Equal". If the two values are equal (i.e., success), the execution jumps to address 0x0040070C.

## **Exercise**

As we can see, the JNE/JNZ instruction can be easily replaced by the JE/JZ and vice versa (or BNE by BEQ and vice versa). But then the basic blocks must also be swapped. Try to do this in some of the examples.

## **1.12.5** Exercise

http://challenges.re/53

# 1.13 Worth noting: global vs. local variables

Now that you know that global variables are filling with zeroes by OS at start (1.12.3 on page 78, [ISO/IEC 9899:TC3 (C C99 standard), (2007)6.7.8p10]), but local variables are not (1.9.4 on page 37).

Sometimes, you have a global variable that you forgot to initialize and your program relies on the fact that it has zero at start. Then you edit a program and move the global variable into a function to make it local. It wouldn't be zeroed at initialization anymore and this can result in nasty bugs.

# 1.14 Accessing passed arguments

Now we figured out that the caller function is passing arguments to the callee via the stack. But how does the callee access them?

Listing 1.90: simple example

#### 1.14.1 x86

#### **MSVC**

Here is what we get after compilation (MSVC 2010 Express):

Listing 1.91: MSVC 2010 Express

```
_TEXT
         SEGMENT
_a$ = 8
                   ; size = 4
= 12
|_c$ = 16
_f
_b$ = 12
                   ; size = 4
                   ; size = 4
          PR<sub>0</sub>C
          push
                   ebp
          mov
                   ebp, esp
                   eax, DWORD PTR _a$[ebp]
         mov
                   eax, DWORD PTR _b$[ebp]
          imul
                   eax, DWORD PTR _c$[ebp]
          add
          pop
                   ebp
          ret
_f
          ENDP
main
          PR<sub>0</sub>C
          push
                   ebp
          moν
                   ebp, esp
          push
                   3 ; 3rd argument
                   2 ; 2nd argument
          push
                   1 ; 1st argument
          push
          call
                   _f
          add
                   esp, 12
          push
                   eax
          push
                   OFFSET $SG2463 ; '%d', 0aH, 00H
          call
                   _printf
          add
                   esp, 8
          ; return 0
          xor
                   eax, eax
          pop
                   ebp
                   0
          ret
          ENDP
 _main
```

What we see is that the main() function pushes 3 numbers onto the stack and calls f(int,int,int).

Argument access inside f() is organized with the help of macros like:

\_a\$ = 8, in the same way as local variables, but with positive offsets (addressed with *plus*). So, we are addressing the *outer* side of the stack frame by adding the \_a\$ macro to the value in the EBP register.

Then the value of a is stored into EAX. After IMUL instruction execution, the value in EAX is a product of the value in EAX and the content of \_b.

After that, ADD adds the value in c to EAX.

The value in EAX does not need to be moved: it is already where it must be. On returning to caller, it takes the EAX value and uses it as an argument to printf().

## MSVC + OllyDbg

Let's illustrate this in OllyDbg. When we trace to the first instruction in f() that uses one of the arguments (first one), we see that EBP is pointing to the stack frame, which is marked with a red rectangle.

The first element of the stack frame is the saved value of EBP, the second one is RA, the third is the first function argument, then the second and third ones.

To access the first function argument, one needs to add exactly 8 (2 32-bit words) to EBP.

OllyDbg is aware about this, so it has added comments to the stack elements like

"RETURN from" and "Arg1 =  $\dots$ ", etc.

N.B.: Function arguments are not members of the function's stack frame, they are rather members of the stack frame of the caller function.

Hence, OllyDbg marked "Arg" elements as members of another stack frame.

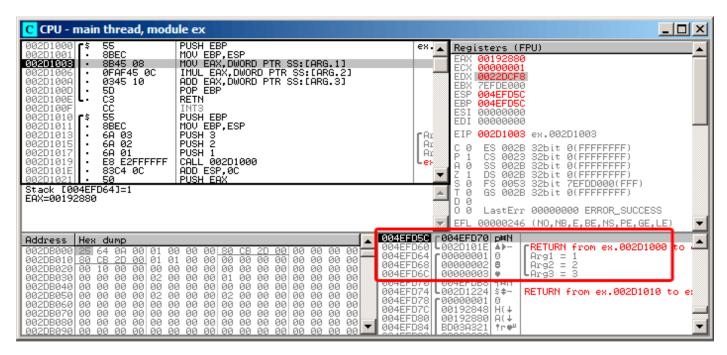

Figure 1.24: OllyDbg: inside of f() function

#### GCC

Let's compile the same in GCC 4.4.1 and see the results in IDA:

Listing 1.92: GCC 4.4.1

```
public f
f
        proc near
arg_0
        = dword ptr
                      8
arg_4
        = dword ptr
                      0Ch
arg_8
        = dword ptr
                      10h
        push
                 ebp
        mov
                 ebp, esp
        mov
                 eax, [ebp+arg_0] ; 1st argument
        imul
                 eax, [ebp+arg_4]; 2nd argument
        add
                 eax, [ebp+arg_8] ; 3rd argument
        pop
                 ebp
        retn
f
        endp
        public main
```

```
main
        proc near
var 10
        = dword ptr -10h
var_C
        = dword ptr -0Ch
var_8
        = dword ptr -8
        push
                ebp
        mov
                 ebp, esp
                 esp, 0FFFFFF0h
        and
                 esp, 10h
        sub
        mov
                 [esp+10h+var_8], 3; 3rd argument
                 [esp+10h+var_C], 2 ; 2nd argument
        mov
        mov
                 [esp+10h+var_10], 1 ; 1st argument
        call
                 edx, offset aD ; "%d\n"
        mov
                 [esp+10h+var C], eax
        mov
                 [esp+10h+var_10], edx
        mov
        call
                 _printf
        mov
                 eax, 0
        leave
        retn
main
        endp
```

The result is almost the same with some minor differences discussed earlier.

The stack pointer is not set back after the two function calls(f and printf), because the penultimate LEAVE ( .1.6 on page 1029) instruction takes care of this at the end.

#### 1.14.2 x64

The story is a bit different in x86-64. Function arguments (first 4 or first 6 of them) are passed in registers i.e. the callee reads them from registers instead of reading them from the stack.

#### **MSVC**

Optimizing MSVC:

Listing 1.93: Optimizing MSVC 2012 x64

```
$SG2997 DB
                  '%d', 0aH, 00H
         PR<sub>0</sub>C
main
                  rsp, 40
         sub
         mov
                  edx, 2
                  r8d, QWORD PTR [rdx+1]; R8D=3
         lea
                  ecx, QWORD PTR [rdx-1] ; ECX=1
         1ea
         call
                  rcx, OFFSET FLAT: $SG2997 ; '%d'
         lea
         mov
                  edx, eax
                  printf
         call
         xor
                  eax, eax
         add
                  rsp, 40
         ret
         ENDP
main
f
         PR<sub>0</sub>C
         ; ECX - 1st argument
         ; EDX - 2nd argument
         ; R8D - 3rd argument
         imul
                  ecx, edx
                  eax, DWORD PTR [r8+rcx]
         lea
         ret
                  0
f
         ENDP
```

As we can see, the compact function f() takes all its arguments from the registers.

The LEA instruction here is used for addition, apparently the compiler considered it faster than ADD.

LEA is also used in the main() function to prepare the first and third f() arguments. The compiler must have decided that this would work faster than the usual way of loading values into a register using MOV instruction.

Let's take a look at the non-optimizing MSVC output:

Listing 1.94: MSVC 2012 x64

```
f
                proc near
; shadow space:
arg_0
                = dword ptr 8
                              10h
arg_8
                = dword ptr
arg_10
                = dword ptr
                             18h
                 ; ECX - 1st argument
                  EDX - 2nd argument
                 ; R8D - 3rd argument
                         [rsp+arg_10], r8d
                mov
                mov
                         [rsp+arg_8], edx
                         [rsp+arg 0], ecx
                mov
                mov
                         eax, [rsp+arg_0]
                 imul
                         eax, [rsp+arg_8]
                         eax, [rsp+arg_10]
                add
                 retn
f
                endp
main
                proc near
                sub
                         rsp, 28h
                         r8d, 3; 3rd argument
                mov
                         edx, 2 ; 2nd argument
                mov
                         ecx, 1 ; 1st argument
                mov
                 call
                         f
                mov
                         edx, eax
                         rcx, $SG2931
                                          ; "%d\n"
                 lea
                         printf
                call
                 ; return 0
                         eax, eax
                 xor
                 add
                         rsp, 28h
                 retn
main
                 endp
```

It looks somewhat puzzling because all 3 arguments from the registers are saved to the stack for some reason. This is called "shadow space" <sup>81</sup>: every Win64 may (but is not required to) save all 4 register values there. This is done for two reasons: 1) it is too lavish to allocate a whole register (or even 4 registers) for an input argument, so it will be accessed via stack; 2) the debugger is always aware where to find the function arguments at a break <sup>82</sup>.

So, some large functions can save their input arguments in the "shadows space" if they want to use them during execution, but some small functions (like ours) may not do this.

It is a caller responsibility to allocate "shadow space" in the stack.

#### **GCC**

Optimizing GCC generates more or less understandable code:

Listing 1.95: Optimizing GCC 4.4.6 x64

```
f:

; EDI - 1st argument
; ESI - 2nd argument
; EDX - 3rd argument
imul esi, edi
lea eax, [rdx+rsi]
ret
```

<sup>81</sup>MSDN

<sup>82</sup>MSDN

```
main:
        sub
                 rsp, 8
        mov
                 edx, 3
                 esi, 2
        mov
                 edi, 1
        mov
        call
                 f
                 edi, OFFSET FLAT:.LC0 ; "%d\n"
        mov
        mov
                 esi, eax
        xor
                 eax, eax
                            ; number of vector registers passed
        call
                 printf
        xor
                 eax, eax
        add
                 rsp, 8
        ret
```

Non-optimizing GCC:

Listing 1.96: GCC 4.4.6 x64

```
f:
        ; EDI - 1st argument
        ; ESI - 2nd argument
        ; EDX - 3rd argument
        push
                 rbp
        mov
                 rbp, rsp
        mov
                 DWORD PTR [rbp-4], edi
                 DWORD PTR [rbp-8], esi
        mov
        mov
                 DWORD PTR [rbp-12], edx
        mov
                 eax, DWORD PTR [rbp-4]
        imul
                 eax, DWORD PTR [rbp-8]
                 eax, DWORD PTR [rbp-12]
        add
        leave
        ret
main:
        push
                 rbp
                 rbp, rsp
        mov
                 edx, 3
        mov
                 esi, 2
        mov
        mov
                 edi, 1
        call
                 f
        mov
                 edx, eax
                 eax, OFFSET FLAT:.LC0 ; "%d\n"
        mov
                 esi, edx
        mov
                 rdi, rax
        mov.
                 eax, 0
                         ; number of vector registers passed
        mov
        call
                 printf
        mov
                 eax, 0
        leave
```

There are no "shadow space" requirements in System V \*NIX ([Michael Matz, Jan Hubicka, Andreas Jaeger, Mark Mitchell, System V Application Binary Interface. AMD64 Architecture Processor Supplement, (2013)] 83), but the callee may want to save its arguments somewhere in case of registers shortage.

### GCC: uint64\_t instead of int

Our example works with 32-bit *int*, that is why 32-bit register parts are used (prefixed by E-). It can be altered slightly in order to use 64-bit values:

```
#include <stdio.h>
#include <stdiot.h>

uint64_t f (uint64_t a, uint64_t b, uint64_t c)
{
    return a*b+c;
};
int main()
```

<sup>83</sup>Also available as https://software.intel.com/sites/default/files/article/402129/mpx-linux64-abi.pdf

Listing 1.97: Optimizing GCC 4.4.6 x64

```
f
        proc near
        imul
                 rsi, rdi
                 rax, [rdx+rsi]
        lea
        retn
f
        endp
main
        proc near
        sub
                 rsp, 8
                 rdx, 33333334444444h ; 3rd argument
        mov
                 rsi, 1111111122222222h ; 2nd argument
        mov
                 rdi, 1122334455667788h ; 1st argument
        mov
        call
                 edi, offset format ; "%lld\n"
        mov
        mov
                 rsi, rax
                 eax, eax ; number of vector registers passed
        xor
        call
                 _printf
        xor
                 eax, eax
        add
                 rsp, 8
        retn
main
        endp
```

The code is the same, but this time the full size registers (prefixed by R-) are used.

#### 1.14.3 ARM

# Non-optimizing Keil 6/2013 (ARM mode)

```
MOV
                                          R3, R0
.text:000000A4 00 30 A0 E1
.text:000000A8 93 21 20 E0
                                  MLA
                                          R0, R3, R1, R2
.text:000000AC 1E FF 2F E1
                                  BX
                                          I R
.text:000000B0
                            main
.text:000000B0 10 40 2D E9
                                  STMFD
                                          SP!, {R4,LR}
.text:000000B4 03 20 A0 E3
                                  MOV
                                          R2, #3
.text:000000B8 02 10 A0
                         E3
                                  MOV
                                          R1, #2
.text:000000BC 01 00
                     Α0
                         E3
                                  MOV
                                          R0, #1
.text:000000C0 F7 FF
                     FF
                         ΕB
                                  BL
.text:000000C4 00 40 A0 E1
                                 MOV
                                          R4, R0
                                          R1, R4
                                 MOV
.text:000000C8 04 10 A0 E1
                                                           ; "%d\n"
.text:000000CC 5A 0F 8F E2
                                  ADR
                                          R0, aD_0
.text:000000D0 E3 18 00 EB
                                            _2printf
                                  ΒI
.text:000000D4 00 00 A0 E3
                                  MOV
                                          R0, #0
                                  LDMFD
.text:000000D8 10 80 BD E8
                                          SP!, {R4,PC}
```

The main() function simply calls two other functions, with three values passed to the first one -(f()).

As was noted before, in ARM the first 4 values are usually passed in the first 4 registers (R0-R3).

The f() function, as it seems, uses the first 3 registers (R0-R2) as arguments.

The MLA (*Multiply Accumulate*) instruction multiplies its first two operands (R3 and R1), adds the third operand (R2) to the product and stores the result into the zeroth register (R0), via which, by standard, functions return values.

Multiplication and addition at once (*Fused multiply-add*) is a very useful operation. By the way, there was no such instruction in x86 before FMA-instructions appeared in SIMD <sup>84</sup>.

The very first MOV R3, R0, instruction is, apparently, redundant (a single MLA instruction could be used here instead). The compiler has not optimized it, since this is non-optimizing compilation.

<sup>&</sup>lt;sup>84</sup>wikipedia

The BX instruction returns the control to the address stored in the LR register and, if necessary, switches the processor mode from Thumb to ARM or vice versa. This can be necessary since, as we can see, function f() is not aware from what kind of code it may be called, ARM or Thumb. Thus, if it gets called from Thumb code, BX is not only returns control to the calling function, but also switches the processor mode to Thumb. Or not switch, if the function has been called from ARM code [ARM(R) Architecture Reference Manual, ARMv7-A and ARMv7-R edition, (2012)A2.3.2].

### Optimizing Keil 6/2013 (ARM mode)

And here is the f() function compiled by the Keil compiler in full optimization mode (-03).

The MOV instruction was optimized out (or reduced) and now MLA uses all input registers and also places the result right into R0, exactly where the calling function will read and use it.

## Optimizing Keil 6/2013 (Thumb mode)

```
.text:0000005E 48 43 MULS R0, R1
.text:00000060 80 18 ADDS R0, R0, R2
.text:00000062 70 47 BX LR
```

The MLA instruction is not available in Thumb mode, so the compiler generates the code doing these two operations (multiplication and addition) separately.

First the MULS instruction multiplies R0 by R1, leaving the result in register R0. The second instruction (ADDS) adds the result and R2 leaving the result in register R0.

#### ARM64

#### **Optimizing GCC (Linaro) 4.9**

Everything here is simple. MADD is just an instruction doing fused multiply/add (similar to the MLA we already saw). All 3 arguments are passed in the 32-bit parts of X-registers. Indeed, the argument types are 32-bit *int*'s. The result is returned in W0.

Listing 1.98: Optimizing GCC (Linaro) 4.9

```
f:
        madd
                 w0, w0, w1, w2
        ret
main:
; save FP and LR to stack frame:
                 x29, x30, [sp, -16]!
        stp
        mov
                 w2, 3
        mov
                 w1, 2
                 x29, sp, 0
        add
        mov
                 w0, 1
        bl
                 w1, w0
        mov
                 x0, .LC7
        adrp
                 x0, x0, :lo12:.LC7
        add
        hΊ
                 printf
; return 0
        mov
                 w0, 0
; restore FP and LR
        ldp
                 x29, x30, [sp], 16
        ret
.LC7:
        .string "%d\n"
```

Let's also extend all data types to 64-bit uint64 t and test:

```
f:
        madd
                x0, x0, x1, x2
        ret
main:
                x1, 13396
        mov
        adrp
                x0, .LC8
                 x29, x30, [sp, -16]!
        stp
                 x1, 0x27d0, lsl 16
        movk
                x0, x0, :lo12:.LC8
        add
        movk
                x1, 0x122, lsl 32
        add
                 x29, sp, 0
        movk
                 x1, 0x58be, lsl 48
        bl
                 printf
        mov
                w0, 0
                x29, x30, [sp], 16
        ldp
        ret
.LC8:
        .string "%lld\n"
```

The f() function is the same, only the whole 64-bit X-registers are now used. Long 64-bit values are loaded into the registers by parts, this is also described here: 1.39.3 on page 441.

### Non-optimizing GCC (Linaro) 4.9

The non-optimizing compiler is more redundant:

```
f:
        sub
                 sp, sp, #16
        str
                 w0, [sp,12]
        str
                 w1, [sp,8]
        str
                 w2, [sp,4]
        ldr
                 w1, [sp,12]
        ldr
                 w0, [sp,8]
                 w1, w1, w0
        mul
        ldr
                 w0, [sp,4]
        add
                 w0, w1, w0
        add
                 sp, sp, 16
        ret
```

The code saves its input arguments in the local stack, in case someone (or something) in this function needs using the W0...W2 registers. This prevents overwriting the original function arguments, which may be needed again in the future.

This is called *Register Save Area*. ([*Procedure Call Standard for the ARM 64-bit Architecture (AArch64)*, (2013)]<sup>85</sup>). The callee, however, is not obliged to save them. This is somewhat similar to "Shadow Space": 1.14.2 on page 101.

<sup>85</sup> Also available as http://go.yurichev.com/17287

Why did the optimizing GCC 4.9 drop this argument saving code? Because it did some additional optimizing work and concluded that the function arguments will not be needed in the future and also that the registers W0...W2 will not be used.

We also see a MUL/ADD instruction pair instead of single a MADD.

### 1.14.4 MIPS

Listing 1.99: Optimizing GCC 4.4.5

```
.text:00000000 f:
; $a0=a
; $a1=b
; $a2=c
.text:00000000
                       mult
                                $a1, $a0
.text:00000004
                       mflo
                               $v0
.text:00000008
                       jr
                               $ra
.text:0000000C
                       addu
                               $v0, $a2, $v0
                                                   ; branch delay slot
; result is in $v0 upon return
.text:00000010 main:
.text:00000010
.text:00000010 var 10 = -0x10
.text:00000010 var 4
.text:00000010
                               $gp, (__gnu_local_gp >> 16)
.text:00000010
                       lui
                               sp, -0x20
.text:00000014
                       addiu
                               $gp, (__gnu_local_gp & 0xFFFF)
.text:00000018
                       la
                               $ra, 0x20+var_4($sp)
.text:0000001C
                       SW
.text:00000020
                               $gp, 0x20+var_10($sp)
                       SW
: set c:
.text:00000024
                       li
                               $a2, 3
: set a:
                       li
                                $a0, 1
.text:00000028
.text:0000002C
                       jal
: set b:
.text:00000030
                       li
                                $a1, 2
                                                   ; branch delay slot
; result in $v0 now
.text:00000034
                                $gp, 0x20+var_10($sp)
                       lw
.text:00000038
                       lui
                               $a0, ($LC0 >> 16)
.text:0000003C
                               $t9, (printf & 0xFFFF)($gp)
                       1w
.text:00000040
                               $a0, ($LC0 & 0xFFFF)
                       la
.text:00000044
                       jalr
                               $t9
; take result of f() function and pass it as a second argument to printf():
.text:00000048
                       move
                               $a1, $v0
                                                  ; branch delay slot
.text:0000004C
                       lw
                                $ra, 0x20+var_4($sp)
.text:00000050
                       move
                               $v0, $zero
.text:00000054
                       jr
                               $ra
.text:00000058
                       addiu
                               $sp, 0x20 ; branch delay slot
```

The first four function arguments are passed in four registers prefixed by A-.

There are two special registers in MIPS: HI and LO which are filled with the 64-bit result of the multiplication during the execution of the MULT instruction.

These registers are accessible only by using the MFL0 and MFHI instructions. MFL0 here takes the low-part of the multiplication result and stores it into \$V0. So the high 32-bit part of the multiplication result is dropped (the HI register content is not used). Indeed: we work with 32-bit *int* data types here.

Finally, ADDU ("Add Unsigned") adds the value of the third argument to the result.

There are two different addition instructions in MIPS: ADD and ADDU. The difference between them is not related to signedness, but to exceptions. ADD can raise an exception on overflow, which is sometimes useful<sup>86</sup> and supported in Ada PL, for instance. ADDU does not raise exceptions on overflow.

Since C/C++ does not support this, in our example we see ADDU instead of ADD.

The 32-bit result is left in \$V0.

There is a new instruction for us in main(): JAL ("Jump and Link").

<sup>86</sup>http://go.yurichev.com/17326

The difference between JAL and JALR is that a relative offset is encoded in the first instruction, while JALR jumps to the absolute address stored in a register ("Jump and Link Register").

Both f() and main() functions are located in the same object file, so the relative address of f() is known and fixed.

# 1.15 More about results returning

In x86, the result of function execution is usually returned <sup>87</sup> in the EAX register. If it is byte type or a character (*char*), then the lowest part of register EAX (AL) is used. If a function returns a *float* number, the FPU register ST(0) is used instead. In ARM, the result is usually returned in the R0 register.

# 1.15.1 Attempt to use the result of a function returning void

So, what if the main() function return value was declared of type *void* and not *int*? The so-called startup-code is calling main() roughly as follows:

```
push envp
push argv
push argc
call main
push eax
call exit
```

In other words:

```
exit(main(argc,argv,envp));
```

If you declare main() as *void*, nothing is to be returned explicitly (using the *return* statement), then something random, that has been stored in the EAX register at the end of main() becomes the sole argument of the exit() function. Most likely, there will be a random value, left from your function execution, so the exit code of program is pseudorandom.

We can illustrate this fact. Please note that here the main() function has a void return type:

```
#include <stdio.h>

void main()
{
        printf ("Hello, world!\n");
};
```

Let's compile it in Linux.

GCC 4.8.1 replaced printf() with puts() (we have seen this before: 1.5.3 on page 20), but that's OK, since puts() returns the number of characters printed out, just like printf(). Please notice that EAX is not zeroed before main()'s end.

This implies that the value of EAX at the end of main() contains what puts() has left there.

```
Listing 1.100: GCC 4.8.1
```

```
.LCO:
    .string "Hello, world!"
main:

push ebp
mov ebp, esp
and esp, -16
sub esp, 16
mov DWORD PTR [esp], OFFSET FLAT:.LCO
```

<sup>&</sup>lt;sup>87</sup>See also: MSDN: Return Values (C++): MSDN

```
call puts
leave
ret
```

Let's write a bash script that shows the exit status:

Listing 1.101: tst.sh

```
#!/bin/sh
./hello_world
echo $?
```

And run it:

```
$ tst.sh
Hello, world!
14
```

14 is the number of characters printed. The number of characters printed *slips* from printf() through EAX/RAX into "exit code".

Another example in the book: 3.32 on page 644.

By the way, when we decompile C++ in Hex-Rays, we can often encounter a function which terminated with destructor of some class:

```
call ??1CString@@QAE@XZ ; CString:: CString(void)

mov ecx, [esp+30h+var_C]

pop edi

pop ebx

mov large fs:0, ecx

add esp, 28h

retn
```

By C++ standard, destructor doesn't return anything, but when Hex-Rays don't know about it, and thinks that both destructor and this function returns *int*, we can see something like that in output:

```
return CString::~CString(&Str);
}
```

## 1.15.2 What if we do not use the function result?

printf() returns the count of characters successfully output, but the result of this function is rarely used in practice.

It is also possible to call a function whose essence is in returning a value, and not use it:

```
int f()
{
    // skip first 3 random values:
    rand();
    rand();
    rand();
    // and use 4th:
    return rand();
};
```

The result of the rand() function is left in EAX, in all four cases.

But in the first 3 cases, the value in EAX is just not used.

## 1.15.3 Returning a structure

Let's go back to the fact that the return value is left in the EAX register.

That is why old C compilers cannot create functions capable of returning something that does not fit in one register (usually *int*), but if one needs it, one have to return information via pointers passed as function's arguments.

So, usually, if a function needs to return several values, it returns only one, and all the rest—via pointers.

Now it has become possible to return, let's say, an entire structure, but that is still not very popular. If a function has to return a large structure, the caller must allocate it and pass a pointer to it via the first argument, transparently for the programmer. That is almost the same as to pass a pointer in the first argument manually, but the compiler hides it.

Small example:

```
struct s
{
    int a;
    int b;
    int c;
};

struct s get_some_values (int a)
{
    struct s rt;
    rt.a=a+1;
    rt.b=a+2;
    rt.c=a+3;
    return rt;
};
```

...what we got (MSVC 2010 /0x):

```
$T3853 = 8
                                 ; size = 4
a$ = 12
                                   size = 4
?get_some_values@@YA?AUs@@H@Z PROC
                                                ; get_some_values
    mov
           ecx, DWORD PTR _a$[esp-4]
           eax, DWORD PTR $T3853[esp-4]
    mov
           edx, DWORD PTR [ecx+1]
    lea
           DWORD PTR [eax], edx
    mov
           edx, DWORD PTR [ecx+2]
    lea
           ecx, 3
    add
           DWORD PTR [eax+4], edx
    mov
           DWORD PTR [eax+8], ecx
    mov
    ret
?get some values@@YA?AUs@@H@Z ENDP
                                                ; get_some_values
```

The macro name for internal passing of pointer to a structure here is \$T3853.

This example can be rewritten using the C99 language extensions:

```
struct s
{
    int a;
    int b;
    int c;
};
struct s get_some_values (int a)
{
    return (struct s){.a=a+1, .b=a+2, .c=a+3};
};
```

## Listing 1.102: GCC 4.8.1

```
_get_some_values proc near
ptr_to_struct
                = dword ptr
                = dword ptr
                         edx, [esp+a]
                mov
                mov
                         eax, [esp+ptr_to_struct]
                 lea
                         ecx, [edx+1]
                 mov
                         [eax], ecx
                 lea
                         ecx, [edx+2]
                 add
                         edx, 3
                 mov
                         [eax+4], ecx
                         [eax+8], edx
                mov
                 retn
_get_some_values endp
```

As we see, the function is just filling the structure's fields allocated by the caller function, as if a pointer to the structure has been passed. So there are no performance drawbacks.

## 1.16 Pointers

## 1.16.1 Returning values

Pointers are often used to return values from functions (recall scanf() case (1.12 on page 67)).

For example, when a function needs to return two values.

### Global variables example

```
#include <stdio.h>

void f1 (int x, int y, int *sum, int *product)
{
          *sum=x+y;
          *product=x*y;
};

int sum, product;

void main()
{
          f1(123, 456, &sum, &product);
          printf ("sum=%d, product=%d\n", sum, product);
};
```

This compiles to:

Listing 1.103: Optimizing MSVC 2010 (/Ob0)

```
_product:DWORD
COMM
COMM
         sum:DWORD
\$SG2803 \overline{DB}
                  'sum=%d, product=%d', 0aH, 00H
_x = 8
                           ; size = 4
_y$ = 12
                           ; size = 4
_sum$ = 16
                          ; size = 4
_product$ = 20
                           ; size = 4
_f1
        PR<sub>0</sub>C
        mov
                  ecx, DWORD PTR _y$[esp-4]
        mov
                  eax, DWORD PTR _x$[esp-4]
         lea
                  edx, DWORD PTR [eax+ecx]
         imul
                  eax, ecx
                  ecx, DWORD PTR _product$[esp-4]
        mov
                 esi
         push
                  esi, DWORD PTR _sum$[esp]
        mov
                 DWORD PTR [esi], edx
        mov
        mov
                 DWORD PTR [ecx], eax
```

```
esi
         pop
         ret
                   0
_f1
         ENDP
         PR0C
_main
                  OFFSET _product
OFFSET _sum
         push
         push
                           ; 000001c8H
                   456
         push
                   123
                           ; 0000007bH
         push
                   _f1
         call
                   eax, DWORD PTR _product ecx, DWORD PTR _sum
         mov
         mov
         push
                   eax
         push
                   ecx
                   OFFSET $SG2803
         push
                   DWORD PTR __imp__printf
         call
                   esp, 28
eax, eax
         add
         xor
                   0
         ret
         ENDP
_main
```

Let's see this in OllyDbg:

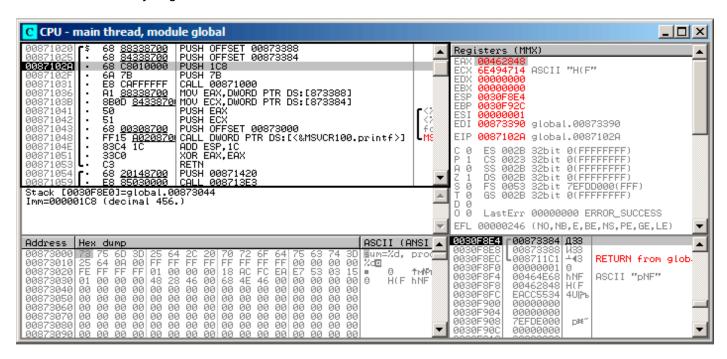

Figure 1.25: OllyDbg: global variables addresses are passed to f1()

First, global variables' addresses are passed to f1(). We can click "Follow in dump" on the stack element, and we can see the place in the data segment allocated for the two variables.

These variables are zeroed, because non-initialized data (from BSS) is cleared before the execution begins, [see ISO/IEC 9899:TC3 (C C99 standard), (2007) 6.7.8p10].

They reside in the data segment, we can verify this by pressing Alt-M and reviewing the memory map:

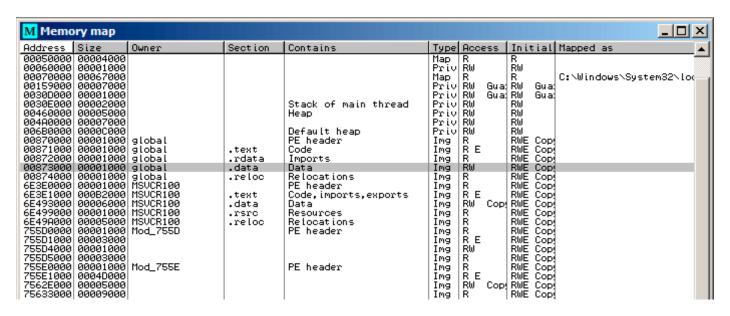

Figure 1.26: OllyDbg: memory map

Let's trace (F7) to the start of f1():

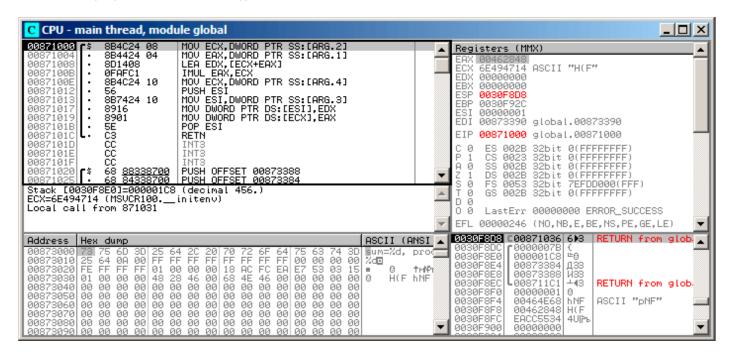

Figure 1.27: OllyDbg: f1() starts

Two values are visible in the stack: 456 (0x1C8) and 123 (0x7B), and also the addresses of the two global variables.

Let's trace until the end of f1(). In the left bottom window we see how the results of the calculation appear in the global variables:

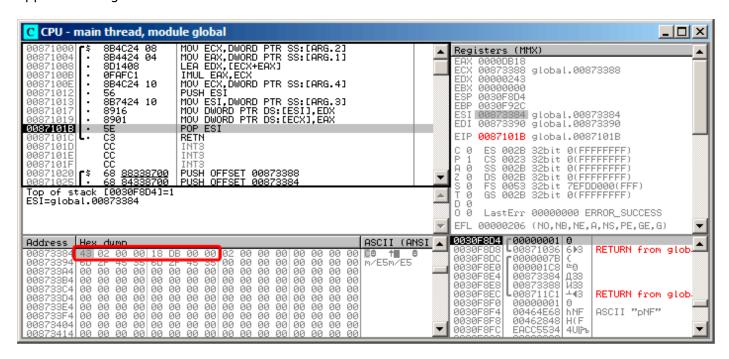

Figure 1.28: OllyDbg: f1() execution completed

Now the global variables' values are loaded into registers ready for passing to printf() (via the stack):

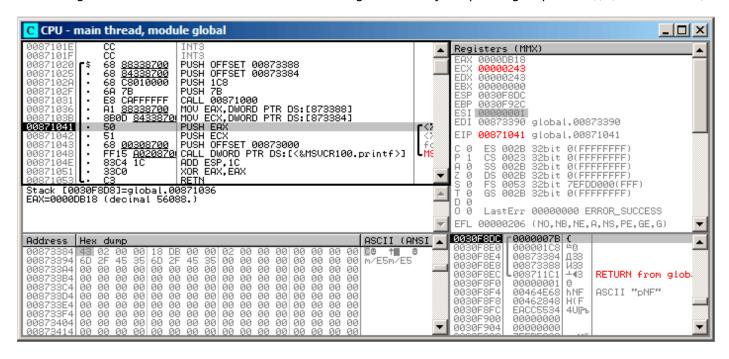

Figure 1.29: OllyDbg: global variables' values are passed into printf()

### Local variables example

Let's rework our example slightly:

Listing 1.104: now the sum and product variables are local

```
void main()
{
    int sum, product; // now variables are local in this function
    f1(123, 456, &sum, &product);
    printf ("sum=%d, product=%d\n", sum, product);
};
```

f1() code will not change. Only the code of main() will do:

Listing 1.105: Optimizing MSVC 2010 (/Ob0)

```
; size = 4
product$ = -8
_sum$ = -4
                          ; size = 4
        PR<sub>0</sub>C
_main
; Line 10
        sub
                 esp, 8
; Line 13
                 eax, DWORD PTR product$[esp+8]
        lea
        push
                 ecx, DWORD PTR _sum$[esp+12]
        lea
        push
                 ecx
                          ; 000001c8H
                 456
        push
                 123
                          ; 0000007bH
        push
        call
                 _f1
; Line 14
        mov
                 edx, DWORD PTR _product$[esp+24]
                 eax, DWORD PTR _sum$[esp+24]
        moν
                 edx
        push
        push
                 eax
                 OFFSET $SG2803
        push
        call
                 DWORD PTR __imp__printf
; Line 15
                 eax, eax
        xor
                 esp, 36
        add
        ret
```

Let's look again with OllyDbg. The addresses of the local variables in the stack are 0x2EF854 and 0x2EF858. We see how these are pushed into the stack:

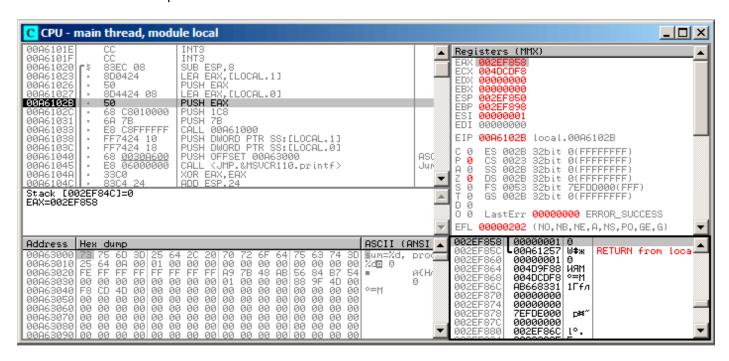

Figure 1.30: OllyDbg: local variables' addresses are pushed into the stack

f1() starts. So far there is only random garbage in the stack at 0x2EF854 and 0x2EF858:

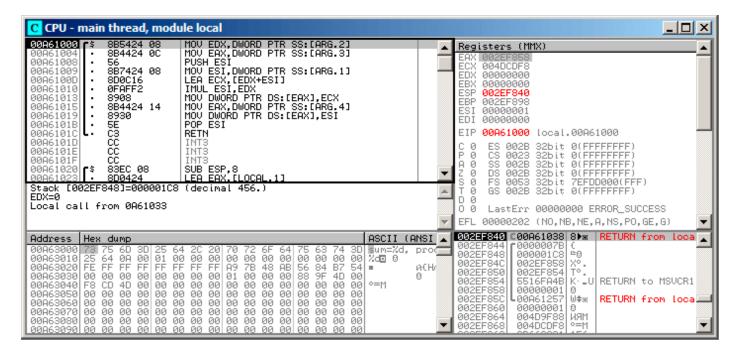

Figure 1.31: OllyDbg: f1() starting

#### f1() completes:

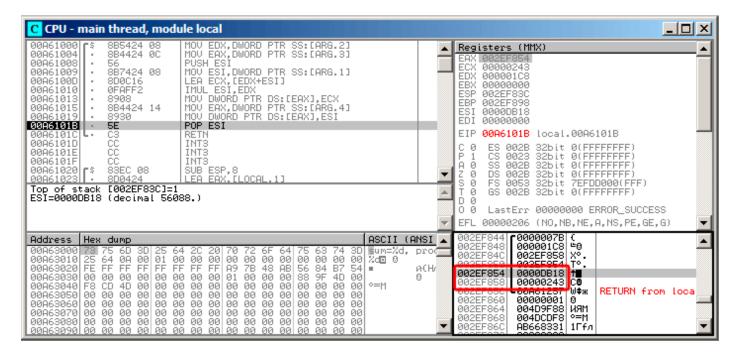

Figure 1.32: OllyDbg: f1() completes execution

We now find 0xDB18 and 0x243 at addresses 0x2EF854 and 0x2EF858. These values are the f1() results.

#### Conclusion

f1() could return pointers to any place in memory, located anywhere.

This is in essence the usefulness of the pointers.

By the way, C++ references work exactly the same way. Read more about them: (3.21.3 on page 563).

## 1.16.2 Swap input values

This will do the job:

```
#include <memory.h>
#include <stdio.h>
void swap bytes (unsigned char* first, unsigned char* second)
{
        unsigned char tmp1;
        unsigned char tmp2;
        tmp1=*first;
        tmp2=*second;
        *first=tmp2;
        *second=tmp1;
};
int main()
{
        // copy string into heap, so we will be able to modify it
        char *s=strdup("string");
        // swap 2nd and 3rd characters
        swap_bytes (s+1, s+2);
        printf ("%s\n", s);
};
```

As we can see, bytes are loaded into lower 8-bit parts of ECX and EBX using MOVZX (so higher parts of these registers will be cleared) and then bytes are written back swapped.

Listing 1.106: Optimizing GCC 5.4

```
swap_bytes:
                 ebx
        push
        mov
                 edx, DWORD PTR [esp+8]
                 eax, DWORD PTR [esp+12]
        mov
                 ecx, BYTE PTR [edx]
        movzx
        movzx
                 ebx, BYTE PTR [eax]
        mov
                 BYTE PTR [edx], bl
        mov
                 BYTE PTR [eax], cl
        pop
                 ebx
        ret
```

Addresses of both bytes are taken from arguments and through execution of the function are located in EDX and EAX.

So we use pointers: probably, there is no better way to solve this task without them.

# 1.17 GOTO operator

The GOTO operator is generally considered as anti-pattern, see [Edgar Dijkstra, *Go To Statement Considered Harmful* (1968)<sup>88</sup>]. Nevertheless, it can be used reasonably, see [Donald E. Knuth, *Structured Programming with go to Statements* (1974)<sup>89</sup>] <sup>90</sup>.

Here is a very simple example:

```
#include <stdio.h>
int main()
{
         printf ("begin\n");
         goto exit;
         printf ("skip me!\n");
exit:
         printf ("end\n");
};
```

Here is what we have got in MSVC 2012:

Listing 1.107: MSVC 2012

```
$SG2934 DB
                  'begin', 0aH, 00H
                  'skip me!', 0aH, 00H
$SG2936 DB
$SG2937 DB
                  'end', 0aH, 00H
_main
        PR<sub>0</sub>C
         push
                 ebp
         moν
                  ebp, esp
                 OFFSET $SG2934 ; 'begin'
         push
         call
                  _printf
         add
                  esp, 4
                 SHORT $exit$3
         jmp
                 OFFSET $SG2936 ; 'skip me!'
         push
                  _printf
         call
         add
                 esp, 4
$exit$3:
         push
                 OFFSET $SG2937 ; 'end'
         call
                  _printf
         add
                 esp, 4
         xor
                  eax, eax
         pop
                  ebp
         ret
                  0
        ENDP
main
```

<sup>&</sup>lt;sup>88</sup>http://yurichev.com/mirrors/Dijkstra68.pdf

 $<sup>^{89} {\</sup>rm http://yurichev.com/mirrors/KnuthStructuredProgrammingGoTo.pdf}$ 

 $<sup>^{90}</sup>$ [Dennis Yurichev, C/C++ programming language notes] also has some examples.

The *goto* statement has been simply replaced by a JMP instruction, which has the same effect: unconditional jump to another place. The second printf() could be executed only with human intervention, by using a debugger or by patching the code.

This could also be useful as a simple patching exercise. Let's open the resulting executable in Hiew:

```
Hiew: goto.exe
    C:\Polygon\goto.exe

☑FRO --
                                                                   a32 PE .00401000
.00401000: 55
                                            push
                                                         ebp
.00401001: 8BEC
                                                         ebp,esp
                                            mov
.00401003: 6800304000
                                                         000403000 ; 'begin' -- 1
                                            push
.00401008: FF1590204000
                                            call
                                                         printf
.0040100E: 83C404
                                            add
                                                         esp,4
.00401011: EB0E
                                                         .000401021 -- 12
                                            jmps
.00401013: 6808304000
                                                         000403008 ;'skip me!' -- 3
                                            push
.00401018: FF1590204000
                                            call
                                                         printf
.0040101E: 83C404
                                            add
                                                         esp,4
.00401021: 6814304000
                                           2push
.00401026: FF1590204000
                                            call
                                                         printf
.0040102C: 83C404
                                            add
                                                         esp,4
.0040102F: 33C0
                                            xor
                                                         eax,eax
 .00401031: 5D
                                                         ebp
                                            pop
 .00401032: C3
                                            retn ;
```

Figure 1.33: Hiew

Place the cursor to address JMP (0x410), press F3 (edit), press zero twice, so the opcode becomes EB 00:

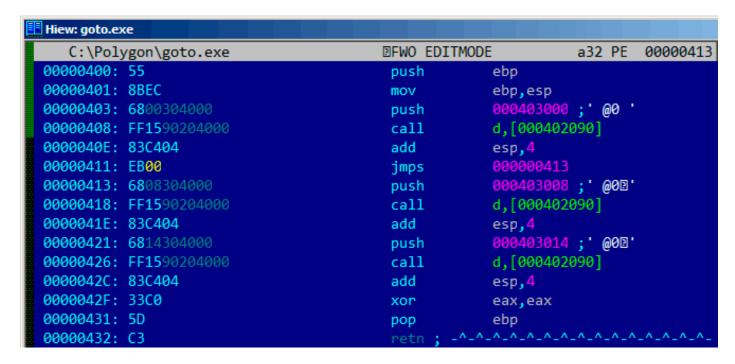

Figure 1.34: Hiew

The second byte of the JMP opcode denotes the relative offset for the jump, 0 means the point right after the current instruction.

So now JMP not skipping the second printf() call.

Press F9 (save) and exit. Now if we run the executable we will see this:

Listing 1.108: Patched executable output

```
C:\...>goto.exe
begin
skip me!
end
```

The same result could be achieved by replacing the JMP instruction with 2 NOP instructions.

NOP has an opcode of 0x90 and length of 1 byte, so we need 2 instructions as JMP replacement (which is 2 bytes in size).

## 1.17.1 **Dead code**

The second printf() call is also called "dead code" in compiler terms.

This means that the code will never be executed. So when you compile this example with optimizations, the compiler removes "dead code", leaving no trace of it:

Listing 1.109: Optimizing MSVC 2012

```
$SG2981 DB
                  'begin', 0aH, 00H
$SG2983 DB
                  'skip me!', 0aH, 00H
$SG2984 DB
                  'end', 0aH, 00H
_main
         PR<sub>0</sub>C
         push
                 OFFSET $SG2981 ; 'begin'
         call
                  printf
         push
                 OFFSET $SG2984; 'end'
$exit$4:
         call
                 _printf
         add
                 esp, 8
         xor
                 eax, eax
         ret
```

\_main ENDP

However, the compiler forgot to remove the "skip me!" string.

## **1.17.2** Exercise

Try to achieve the same result using your favorite compiler and debugger.

# 1.18 Conditional jumps

## 1.18.1 Simple example

```
#include <stdio.h>
void f_signed (int a, int b)
    if (a>b)
        printf ("a>b\n");
    if (a==b)
        printf ("a==b\n");
    if (a<b)
        printf ("a<b\n");</pre>
};
void f_unsigned (unsigned int a, unsigned int b)
    if (a>b)
        printf ("a>b\n");
    if (a==b)
        printf ("a==b\n");
    if (a<b)
        printf ("a<b\n");</pre>
};
int main()
{
    f signed(1, 2);
    f_unsigned(1, 2);
    return 0;
};
```

#### **x86**

#### x86 + MSVC

Here is how the f\_signed() function looks like:

Listing 1.110: Non-optimizing MSVC 2010

```
_a$ = 8
b$ = 12
_f_signed PROC
            ebp
    push
    mov
            ebp, esp
    mov
            eax, DWORD PTR _a$[ebp]
    cmp
            eax, DWORD PTR _b$[ebp]
    jle
            SHORT $LN3@f_signed
                                    ; 'a>b'
            OFFSET $SG737
    push
            _printf
    call
    add
            esp, 4
$LN3@f_signed:
            ecx, DWORD PTR _a$[ebp] ecx, DWORD PTR _b$[ebp]
    mov
    cmp
            SHORT $LN2@f_signed
    jne
            OFFSET $SG739
                                    ; 'a==b'
    push
    call
            _printf
```

```
add
            esp, 4
$LN2@f_signed:
    mov
            edx, DWORD PTR _a$[ebp]
            edx, DWORD PTR b$[ebp]
    cmp
            SHORT $LN4@f_signed
    jge
            OFFSET $SG741
                                  ; 'a<b'
    push
    call
            _printf
    add
            esp, 4
$LN4@f signed:
    pop
            ebp
            0
    ret
 f_signed ENDP
```

The first instruction, JLE, stands for *Jump if Less or Equal*. In other words, if the second operand is larger or equal to the first one, the control flow will be passed to the address or label specified in the instruction. If this condition does not trigger because the second operand is smaller than the first one, the control flow would not be altered and the first printf() would be executed. The second check is JNE: *Jump if Not Equal*. The control flow will not change if the operands are equal.

The third check is JGE: Jump if Greater or Equal—jump if the first operand is larger than the second or if they are equal. So, if all three conditional jumps are triggered, none of the printf() calls would be executed whatsoever. This is impossible without special intervention. Now let's take a look at the f\_unsigned() function. The f\_unsigned() function is the same as f\_signed(), with the exception that the JBE and JAE instructions are used instead of JLE and JGE, as follows:

Listing 1.111: GCC

```
; size = 4
a\$ = 8
_{b} = 12
           ; size = 4
_f_unsigned PROC
    push
            ebp
    mov
            ebp, esp
            eax, DWORD PTR _a$[ebp]
    mov
            eax, DWORD PTR _b$[ebp]
    cmp
            SHORT $LN3@f_unsigned
    jbe
            OFFSET $SG2761
    push
                                ; 'a>b'
            _printf
    call
    add
            esp, 4
$LN3@f_unsigned:
            ecx, DWORD PTR _a$[ebp]
ecx, DWORD PTR _b$[ebp]
    mov
    cmp
    jne
            SHORT $LN2@f unsigned
    push
            OFFSET $SG2763
                                ; 'a==b'
            _printf
    call
    add
            esp, 4
$LN2@f_unsigned:
            edx, DWORD PTR _a$[ebp]
    mov
            edx, DWORD PTR _b$[ebp]
    cmp
            SHORT $LN4@f_unsigned
    jae
                                ; 'a<b'
            OFFSET $SG2765
    push
    call
            _printf
    add
            esp, 4
$LN4@f unsigned:
    pop
            ebp
    ret
            0
_f_unsigned ENDP
```

As already mentioned, the branch instructions are different: JBE—Jump if Below or Equal and JAE—Jump if Above or Equal. These instructions (JA/JAE/JB/JBE) differ from JG/JGE/JL/JLE in the fact that they work with unsigned numbers.

See also the section about signed number representations (2.2 on page 452). That is why if we see JG/JL in use instead of JA/JB or vice-versa, we can be almost sure that the variables are signed or unsigned, respectively. Here is also the main() function, where there is nothing much new to us:

Listing 1.112: main()

```
_main PROC push ebp mov ebp, esp
```

```
push 2
push 1
call _f_signed
add esp, 8
push 2
push 1
call _f_unsigned
add esp, 8
xor eax, eax
pop ebp
ret 0
_main ENDP
```

## x86 + MSVC + OllyDbg

We can see how flags are set by running this example in OllyDbg. Let's begin with f\_unsigned(), which works with unsigned numbers.

CMP is executed thrice here, but for the same arguments, so the flags are the same each time.

Result of the first comparison:

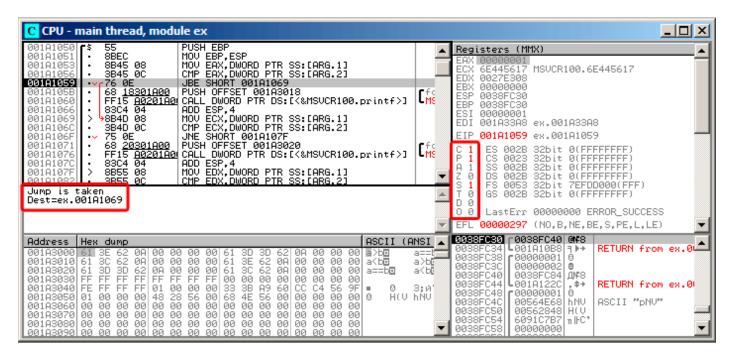

Figure 1.35: OllyDbg: f unsigned(): first conditional jump

So, the flags are: C=1, P=1, A=1, Z=0, S=1, T=0, D=0, O=0.

They are named with one character for brevity in OllyDbg.

OllyDbg gives a hint that the (JBE) jump is to be triggered now. Indeed, if we take a look into Intel manuals (12.1.4 on page 1014), we can read there that JBE is triggering if CF=1 or ZF=1. The condition is true here, so the jump is triggered.

The next conditional jump:

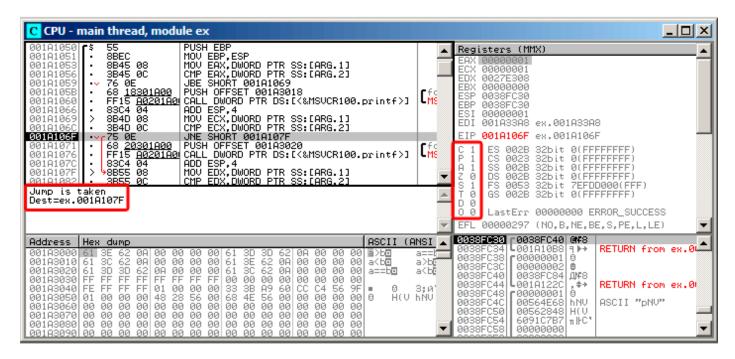

Figure 1.36: OllyDbg: f unsigned(): second conditional jump

OllyDbg gives a hint that JNZ is to be triggered now. Indeed, JNZ triggering if ZF=0 (zero flag).

The third conditional jump, JNB:

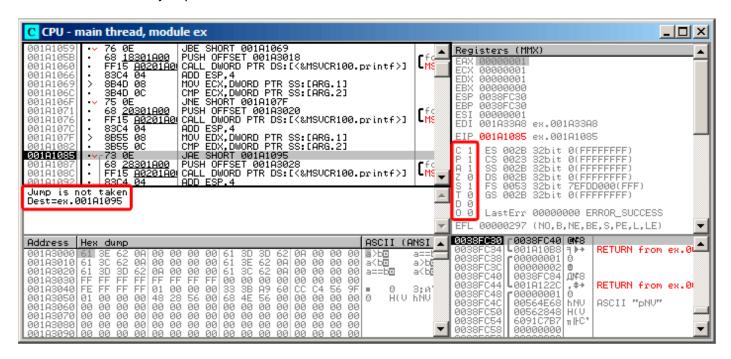

Figure 1.37: OllyDbg: f\_unsigned(): third conditional jump

In Intel manuals (12.1.4 on page 1014) we can see that JNB triggers if CF=0 (carry flag). That is not true in our case, so the third printf() will execute.

Now let's review the  $f_signed()$  function, which works with signed values, in OllyDbg. Flags are set in the same way: C=1, P=1, A=1, Z=0, S=1, T=0, D=0, O=0. The first conditional jump JLE is to be triggered:

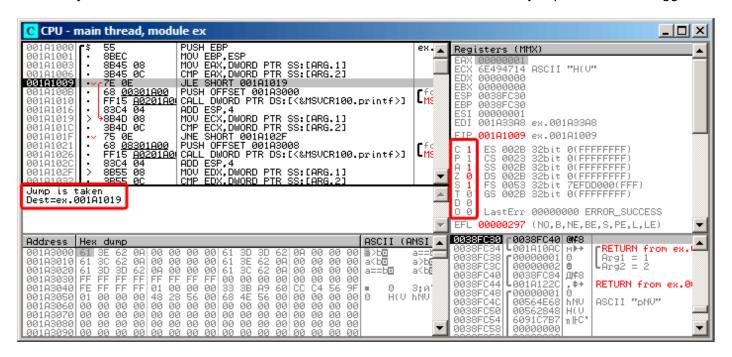

Figure 1.38: OllyDbg: f signed(): first conditional jump

In Intel manuals ( 12.1.4 on page 1014) we find that this instruction is triggered if ZF=1 or SF $\neq$ OF. SF $\neq$ OF in our case, so the jump triggers.

The second JNZ conditional jump triggering: if ZF=0 (zero flag):

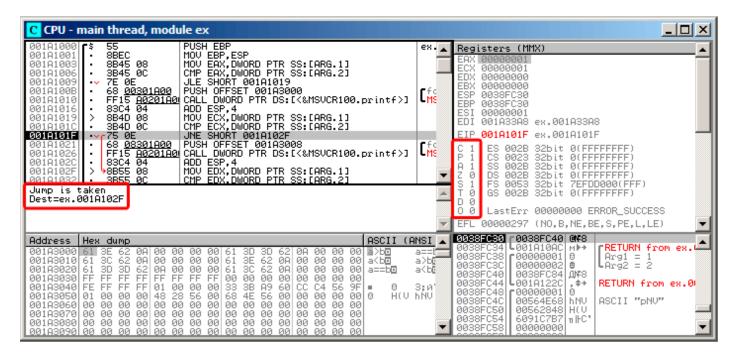

Figure 1.39: OllyDbg: f\_signed(): second conditional jump

The third conditional jump JGE will not trigger because it would only do so if SF=OF, and that is not true in our case:

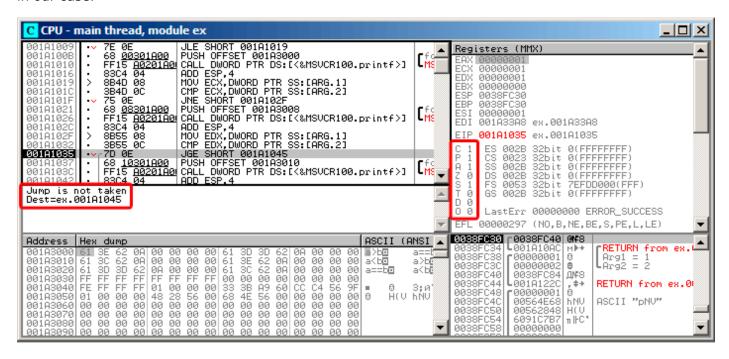

Figure 1.40: OllyDbg: f\_signed(): third conditional jump

#### x86 + MSVC + Hiew

We can try to patch the executable file in a way that the  $f_{unsigned}()$  function would always print "a==b", no matter the input values. Here is how it looks in Hiew:

```
Hiew: 7_1.exe
                                                                                                  a32 PE .00401000 Hiew 8.02 (c)SEN

☑FRO -----
    C:\Polygon\ollydbg\7_1.exe
00401000: 55
                                            push
                                                         ebp
00401001: 8BEC
                                            mov
                                                         ebp,esp
00401003: 8B4508
                                                         eax,[ebp][8]
                                            mov
.00401006: 3B450C
                                            cmp
                                                         eax,[ebp][00C]
                                                        .000401018 -- 1
.00401009: 7E0D
                                            jle
                                                         00040B000 --E2
0040100B: 6800B04000
                                            push
00401010: E8AA000000
                                                        .0004010BF -- ■3
                                            call
00401015: 83C404
                                            add
                                                         esp,4
00401018: 8B4D08
                                           1mov
                                                        ecx,[ebp][8]
                                                        ecx,[ebp][00C]
0040101B: 3B4D0C
                                            cmp
.0040101E: 750D
                                                        .00040102D --E4
                                            inz
                                                         00040B008 ;'a==b' --₽5
.00401020: 6808B04000
                                            push
00401025: E895000000
                                                        .0004010BF --■3
                                            call
0040102A: 83C404
                                            add
                                                        esp,4
0040102D: 8B5508
                                           4mov
                                                         edx,[ebp][8]
00401030: 3B550C
                                                         edx,[ebp][00C]
.00401033: 7D0D
                                                        .000401042 -- 26
                                            jge
.00401035: 6810B04000
                                                         00040B010 --E7
                                            push
                                                        .0004010BF -- 23
.0040103A: E880000000
                                            call
.0040103F: 83C404
                                            add
                                                         esp,4
.00401042: 5D
                                                         ebp
                                           6pop
00401043: C3
00401044: CC
                                            int
00401045: CC
                                            int
00401046: CC
                                            int
00401047: CC
                                            int
00401048: CC
                                            int
1Global 2FilBlk 3CryBlk 4ReLoad
                                 50rdLdr
                                                          8Table 91byte 10Leave 11Naked 12AddNam
                                         6String
```

Figure 1.41: Hiew: f unsigned() function

Essentially, we have to accomplish three tasks:

- force the first jump to always trigger;
- · force the second jump to never trigger;
- force the third jump to always trigger.

Thus we can direct the code flow to always pass through the second printf(), and output "a==b".

Three instructions (or bytes) has to be patched:

- The first jump becomes JMP, but the jump offset would remain the same.
- The second jump might be triggered sometimes, but in any case it will jump to the next instruction, because, we set the jump offset to 0.

In these instructions the jump offset is added to the address for the next instruction. So if the offset is 0, the jump will transfer the control to the next instruction.

• The third jump we replace with JMP just as we do with the first one, so it will always trigger.

Here is the modified code:

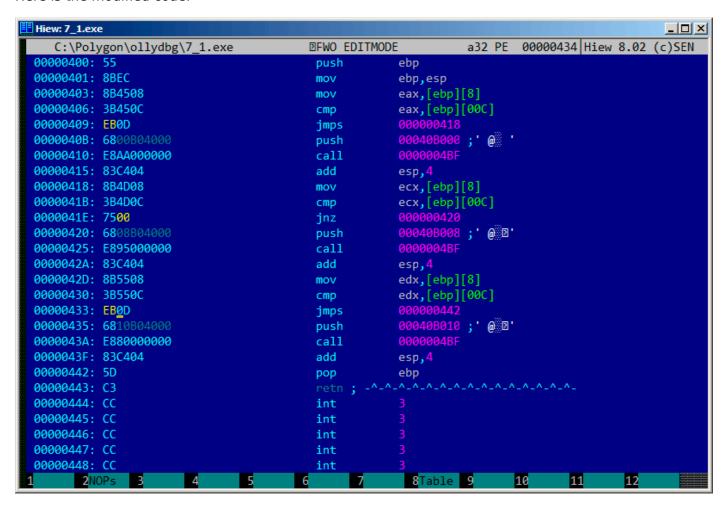

Figure 1.42: Hiew: let's modify the f\_unsigned() function

If we miss to change any of these jumps, then several printf() calls may execute, while we want to execute only one.

## **Non-optimizing GCC**

Non-optimizing GCC 4.4.1 produces almost the same code, but with puts() ( 1.5.3 on page 20) instead of printf().

#### **Optimizing GCC**

An observant reader may ask, why execute CMP several times, if the flags has the same values after each execution?

Perhaps optimizing MSVC cannot do this, but optimizing GCC 4.8.1 can go deeper:

Listing 1.113: GCC 4.8.1 f signed()

```
f signed:
                 eax, DWORD PTR [esp+8]
        mov
        cmp
                 DWORD PTR [esp+4], eax
        jg
                 .L6
        jе
                 .L7
                 .L1
        jge
                 DWORD PTR [esp+4], OFFSET FLAT:.LC2; "a<b"
        mov
        jmp
                 puts
.L6:
                 DWORD PTR [esp+4], OFFSET FLAT:.LC0; "a>b"
        mov
        jmp
                 puts
```

```
.L1:
    rep ret
.L7:
    mov    DWORD PTR [esp+4], OFFSET FLAT:.LC1 ; "a==b"
    jmp    puts
```

We also see JMP puts here instead of CALL puts / RETN.

This kind of trick will have explained later: 1.21.1 on page 156.

This type of x86 code is somewhat rare. MSVC 2012 as it seems, can't generate such code. On the other hand, assembly language programmers are fully aware of the fact that Jcc instructions can be stacked.

So if you see such stacking somewhere, it is highly probable that the code was hand-written.

The f\_unsigned() function is not that æsthetically short:

Listing 1.114: GCC 4.8.1 f\_unsigned()

```
f_unsigned:
        push
                 esi
        push
                 ebx
        sub
                 esp, 20
                 esi, DWORD PTR [esp+32]
        mov
        mov
                 ebx, DWORD PTR [esp+36]
        cmp
                 esi, ebx
        jа
                 .L13
        cmp
                 esi, ebx
                           ; this instruction could be removed
                 .L14
        jе
.L10:
        jb
                 .L15
        add
                 esp, 20
        pop
                 ebx
        pop
                 esi
        ret
.L15:
                 DWORD PTR [esp+32], OFFSET FLAT:.LC2; "a<b"
        mov
        add
                 esp, 20
        pop
                 ebx
                 esi
        pop
        jmp
                 puts
.L13:
                 DWORD PTR [esp], OFFSET FLAT:.LC0; "a>b"
        mov
        call
                 puts
                 esi, ebx
        cmp
        jne
                 .L10
.L14:
                 DWORD PTR [esp+32], OFFSET FLAT:.LC1; "a==b"
        mov
        add
                 esp, 20
                 ebx
        pop
                 esi
        pop
                 puts
        jmp
```

Nevertheless, there are two CMP instructions instead of three.

So optimization algorithms of GCC 4.8.1 are probably not perfect yet.

#### **ARM**

#### 32-bit ARM

#### Optimizing Keil 6/2013 (ARM mode)

Listing 1.115: Optimizing Keil 6/2013 (ARM mode)

```
.text:000000C0 04 00 50 E1
                                    CMP
                                            R0, R4
.text:000000C4 00 50 A0 E1
                                    MOV
                                            R5, R0
.text:000000C8 1A 0E 8F C2
                                    ADRGT
                                            R0, aAB
                                                               "a>b\n"
.text:000000CC A1 18 00 CB
                                    BI GT
                                              2printf
.text:000000D0 04 00 55 E1
                                            R5, R4
                                    CMP
.text:000000D4 67 0F 8F 02
                                    ADREQ
                                            R0, aAB 0
                                                               "a==b\n"
.text:000000D8 9E 18 00 0B
                                    BLEQ
                                              2printf
.text:000000DC 04 00 55 E1
                                            R5, R4
                                    CMP
.text:000000E0 70 80 BD A8
                                    LDMGEFD SP!, {R4-R6,PC}
.text:000000E4 70 40 BD E8
                                    LDMFD
                                            SP!, {R4-R6,LR}
.text:000000E8 19 0E 8F E2
                                                             ; "a<b\n"
                                    ADR
                                            R0, aAB 1
.text:000000EC 99 18 00 EA
                                    В
                                              2printf
.text:000000EC
                            ; End of function f_signed
```

Many instructions in ARM mode could be executed only when specific flags are set. E.g. this is often used when comparing numbers.

For instance, the ADD instruction is in fact named ADDAL internally, where AL stands for *Always*, i.e., execute always. The predicates are encoded in 4 high bits of the 32-bit ARM instructions (*condition field*). The B instruction for unconditional jumping is in fact conditional and encoded just like any other conditional jump, but has AL in the *condition field*, and it implies *execute ALways*, ignoring flags.

The ADRGT instruction works just like ADR but executes only in case the previous CMP instruction founds one of the numbers greater than the another, while comparing the two (*Greater Than*).

The next BLGT instruction behaves exactly as BL and is triggered only if the result of the comparison has been (*Greater Than*). ADRGT writes a pointer to the string a>b\n into R0 and BLGT calls printf(). Therefore, instructions suffixed with -GT are to execute only in case the value in R0 (which is a) is bigger than the value in R4 (which is b).

Moving forward we see the ADREQ and BLEQ instructions. They behave just like ADR and BL, but are to be executed only if operands were equal to each other during the last comparison. Another CMP is located before them (because the printf() execution may have tampered the flags).

Then we see LDMGEFD, this instruction works just like LDMFD<sup>91</sup>, but is triggered only when one of the values is greater or equal than the other (*Greater or Equal*). The LDMGEFD SP!, {R4-R6, PC} instruction acts like a function epilogue, but it will be triggered only if a >= b, and only then the function execution will finish.

But if that condition is not satisfied, i.e., a < b, then the control flow will continue to the next "LDMFD SP!, {R4-R6,LR}" instruction, which is one more function epilogue. This instruction restores not only the R4-R6 registers state, but also LR instead of PC, thus, it does not return from the function. The last two instructions call printf() with the string «a < b\n» as a sole argument. We already examined an unconditional jump to the printf() function instead of function return in «printf() with several arguments» section (1.11.2 on page 55).

 $f_{unsigned}$  is similar, only the ADRHI, BLHI, and LDMCSFD instructions are used there, these predicates ( $HI = Unsigned\ higher,\ CS = Carry\ Set\ (greater\ than\ or\ equal)$ ) are analogous to those examined before, but for unsigned values.

There is not much new in the main() function for us:

Listing 1.116: main()

```
.text:00000128
                                 EXPORT main
                            main
.text:00000128
.text:00000128 10 40 2D E9
                                 STMFD
                                         SP!, {R4,LR}
.text:0000012C 02 10 A0 E3
                                 MOV
                                         R1, #2
.text:00000130 01 00 A0 E3
                                 MOV
                                         R0, #1
.text:00000134 DF FF FF EB
                                 BL
                                          f_signed
.text:00000138 02 10 A0 E3
                                 MOV
                                         R1, #2
.text:0000013C 01 00 A0 E3
                                 MOV
                                         R0, #1
.text:00000140 EA FF FF EB
                                 BL
                                          f unsigned
.text:00000144 00 00 A0 E3
                                 MOV
                                         R0, #0
.text:00000148 10 80 BD E8
                                 LDMFD
                                         SP!, {R4,PC}
.text:00000148
                            ; End of function main
```

That is how you can get rid of conditional jumps in ARM mode.

Why is this so good? Read here: 2.10.1 on page 466.

<sup>&</sup>lt;sup>91</sup>LDMFD

There is no such feature in x86, except the CMOVcc instruction, it is the same as MOV, but triggered only when specific flags are set, usually set by CMP.

## **Optimizing Keil 6/2013 (Thumb mode)**

Listing 1.117: Optimizing Keil 6/2013 (Thumb mode)

```
.text:00000072
                            f signed ; CODE XREF: main+6
.text:00000072 70 B5
                              PUSH
                                       {R4-R6,LR}
.text:00000074 0C 00
                              MOVS
                                       R4, R1
.text:00000076 05 00
                              MOVS
                                       R5, R0
.text:00000078 A0 42
                              CMP
                                       R0, R4
.text:0000007A 02 DD
                              BLE
                                       loc_82
                                                        ; "a>b\n"
.text:0000007C A4 A0
                              ADR
                                       R0, aAB
.text:0000007E 06 F0 B7 F8
                              BL
                                        _2printf
.text:00000082
.text:00000082
                            loc_82 ; CODE XREF: f_signed+8
.text:00000082 A5 42
                              CMP
                                       R5, R4
.text:00000084 02 D1
                              BNE
                                       loc_8C
                              ADR
.text:00000086 A4 A0
                                       R0, aAB_0
                                                        ; "a==b\n"
.text:00000088 06 F0 B2 F8
                                       __2printf
.text:0000008C
                            loc_8C ; CODE XREF: f_signed+12
.text:0000008C
.text:0000008C A5 42
                              CMP
                                       R5, R4
.text:0000008E 02 DA
                              BGE
                                       locret 96
                                                        ; "a<b\n"
.text:00000090 A3 A0
                              ADR
                                       R0, aAB_1
.text:00000092 06 F0 AD F8
                              BL
                                       __2printf
.text:00000096
.text:00000096
                            locret 96 ; CODE XREF: f signed+1C
.text:00000096 70 BD
                              P0P
                                       {R4-R6, PC}
.text:00000096
                            ; End of function f_signed
```

Only B instructions in Thumb mode may be supplemented by *condition codes*, so the Thumb code looks more ordinary.

BLE is a normal conditional jump Less than or Equal, BNE—Not Equal, BGE—Greater than or Equal.

f\_unsigned is similar, only other instructions are used while dealing with unsigned values: BLS (*Unsigned lower or same*) and BCS (*Carry Set (Greater than or equal*)).

#### ARM64: Optimizing GCC (Linaro) 4.9

Listing 1.118: f signed()

```
f_signed:
; W0=a, W1=b
                w0, w1
        cmp
                 .L19
        bgt
                         ; Branch if Greater Than (a>b)
                 .L20
                         ; Branch if Equal (a==b)
        beq
                         ; Branch if Greater than or Equal (a>=b) (impossible here)
        bge
                 .L15
        : a<b
        adrp
                 x0, .LC11
                                  ; "a<b"
                 x0, x0, :lo12:.LC11
        add
                 puts
.L19:
        adrp
                 x0, .LC9
                                  ; "a>b"
        add
                 x0, x0, :lo12:.LC9
        b
                 puts
        ; impossible to get here
.L15:
        ret
.L20:
        adrp
                 x0, .LC10
                                  ; "a==b"
                 x0, x0, :lo12:.LC10
        add
        b
                 puts
```

Listing 1.119: f\_unsigned()

```
f unsigned:
```

```
x29, x30, [sp, -48]!
        stp
; W0=a, W1=b
                w0, w1
        cmp
        add
                 x29, sp, 0
        str
                 x19, [sp,16]
        mov
                 w19, w0
        bhi
                 .L25
                         ; Branch if HIgher (a>b)
        cmp
                w19, w1
        beq
                 .L26
                         ; Branch if Equal (a==b)
.L23:
                 .L27
                         ; Branch if Carry Clear (if less than) (a<b)
        bcc
; function epilogue, impossible to be here
        ldr
                x19, [sp,16]
        ldp
                 x29, x30, [sp], 48
        ret
.L27:
        ldr
                 x19, [sp,16]
                                  ; "a<b"
        adrp
                 x0, .LC11
                 x29, x30, [sp], 48
        ldp
                 x0, x0, :lo12:.LC11
        add
        b
                 puts
.L25:
                                  ; "a>b"
        adrp
                 x0, .LC9
        str
                 x1, [x29,40]
        add
                 x0, x0, :lo12:.LC9
        hΊ
                 puts
                 x1, [x29,40]
        ldr
                 w19, w1
        cmp
        bne
                 .L23
                         ; Branch if Not Equal
.L26:
        ldr
                 x19, [sp,16]
                                    "a==b"
                 x0, .LC10
        adrp
                 x29, x30, [sp], 48
        ldp
        add
                 x0, x0, :lo12:.LC10
                 puts
```

The comments were added by the author of this book. What is striking is that the compiler is not aware that some conditions are not possible at all, so there is dead code at some places, which can never be executed.

## **Exercise**

Try to optimize these functions manually for size, removing redundant instructions, without adding new ones.

#### **MIPS**

One distinctive MIPS feature is the absence of flags. Apparently, it was done to simplify the analysis of data dependencies.

There are instructions similar to SETcc in x86: SLT ("Set on Less Than": signed version) and SLTU (unsigned version). These instructions sets destination register value to 1 if the condition is true or to 0 if otherwise.

The destination register is then checked using BEQ ("Branch on Equal") or BNE ("Branch on Not Equal") and a jump may occur. So, this instruction pair has to be used in MIPS for comparison and branch. Let's first start with the signed version of our function:

Listing 1.120: Non-optimizing GCC 4.4.5 (IDA)

```
# CODE XREF: main+18
.text:00000000 f_signed:
.text:00000000
                                 = -0 \times 10
.text:00000000 var 10
.text:00000000 var 8
                                 = -8
.text:00000000 var 4
                                 = -4
                                    0
.text:00000000 arg_0
                                 =
.text:00000000 arg_4
                                 =
                                    4
.text:00000000
.text:00000000
                                 addiu
                                          $sp, -0x20
```

```
.text:00000004
                                        $ra, 0x20+var 4($sp)
                                SW
.text:00000008
                                        $fp, 0x20+var_8($sp)
                                SW
.text:0000000C
                                move
                                         $fp, $sp
.text:00000010
                                la
                                                gnu local gp
                                        $gp,
                                         $gp, 0x20+var_10($sp)
.text:00000018
                                SW
; store input values into local stack:
.text:0000001C
                                         $a0, 0x20+arg_0($fp)
                                SW
.text:00000020
                                        $a1, 0x20+arg_4($fp)
                                SW
; reload them.
.text:00000024
                                        $v1, 0x20+arg_0($fp)
                                ٦w
.text:00000028
                                        $v0, 0x20+arg_4($fp)
                                Tω
; $v0=b
; $v1=a
.text:0000002C
                                or
                                        $at, $zero ; NOP
; this is pseudoinstruction. in fact, "slt $v0,$v0,$v1" is there.
; so $v0 will be set to 1 if $v0<$v1 (b<a) or to 0 if otherwise:
.text:00000030
                                slt
                                        $v0, $v1
; jump to loc_5c, if condition is not true.
                                       "beq $v0,$zero,loc_5c" is there:
 this is pseudoinstruction. in fact,
.text:00000034
                                        $v0, loc_5C
                                beaz
; print "a>b" and finish
.text:00000038
                                        $at, $zero ; branch delay slot, NOP
                                or
.text:0000003C
                                        $v0, (unk_230 >> 16) # "a>b"
                                lui
                                         $a0, $v0, (unk_230 & 0xFFFF) # "a>b"
.text:00000040
                                addiu
                                lw
.text:00000044
                                         $v0, (puts & 0xFFFF)($qp)
.text:00000048
                                or
                                        $at, $zero ; NOP
.text:0000004C
                                        $t9, $v0
                                move
.text:00000050
                                        $t9
                                ialr
.text:00000054
                                         $at, $zero ; branch delay slot, NOP
                                or
.text:00000058
                                lw
                                        $gp, 0x20+var_10($fp)
.text:0000005C
                                                          # CODE XREF: f_signed+34
.text:0000005C loc_5C:
                                        $v1, 0x20+arg_0($fp)
.text:0000005C
                                ٦w
.text:00000060
                                lw
                                        v0, 0x20+arg_4(fp)
.text:00000064
                                         $at, $zero ; NOP
                                or
; check if a==b, jump to loc 90 if its not true:
.text:00000068
                                bne
                                        $v1, $v0, loc 90
.text:0000006C
                                or
                                        $at, $zero ; branch delay slot, NOP
               true, so print "a==b" and finish
 condition is
                                        $v0, (aAB >> 16) # "a==b"
.text:00000070
                                lui
                                                                   # "a==b"
                                        $a0, $v0, (aAB & 0xFFFF)
.text:00000074
                                addiu
.text:00000078
                                        $v0, (puts & 0xFFFF)($gp)
                                lw
.text:0000007C
                                        $at, $zero ; NOP
                                or
.text:00000080
                                        $t9, $v0
                                move
.text:00000084
                                jalr
                                        $t9
.text:00000088
                                or
                                        $at, $zero ; branch delay slot, NOP
.text:0000008C
                                lw
                                        $gp, 0x20+var_10($fp)
.text:00000090
.text:00000090 loc_90:
                                                          # CODE XREF: f_signed+68
.text:00000090
                                lw
                                         $v1, 0x20+arg_0($fp)
.text:00000094
                                lw
                                        $v0, 0x20+arg_4($fp)
.text:00000098
                                or
                                        $at, $zero ; NOP
; check if $v1<$v0 (a<b), set $v0 to 1 if condition is true:
.text:0000009C
                                slt
                                        $v0, $v1, $v0
; if condition is not true (i.e., v0==0), jump to loc_c8:
.text:000000A0
                                beqz
                                        $v0, loc_C8
.text:000000A4
                                         $at, $zero ; branch delay slot, NOP
                                or
; condition is true, print "a<b" and finish
.text:000000A8
                                        v0, (aAB_0 >> 16) # "a<b"
.text:000000AC
                                         $a0, $v0, (aAB_0 & 0xFFFF)
                                addiu
                                lw
.text:000000B0
                                         $v0, (puts & 0xFFFF)($gp)
.text:000000B4
                                or
                                        $at, $zero ; NOP
.text:000000B8
                                        $t9, $v0
                                move
.text:000000BC
                                        $t9
                                jalr
.text:000000C0
                                        $at, $zero ; branch delay slot, NOP
                                or
.text:000000C4
                                        $gp, 0x20+var_10($fp)
                                lw
.text:000000C8
; all 3 conditions were false, so just finish:
.text:000000C8 loc C8:
                                                          # CODE XREF: f signed+A0
.text:000000C8
                                move
                                        $sp, $fp
```

```
.text:000000CC
                                1w
                                         $ra, 0x20+var 4($sp)
.text:000000D0
                                         $fp, 0x20+var_8($sp)
                                ٦w
                                         $sp, 0x20
.text:000000D4
                                addiu
.text:000000D8
                                jr
                                         $ra
.text:000000DC
                                or
                                         $at, $zero ; branch delay slot, NOP
.text:000000DC
                # End of function f signed
```

SLT REG0, REG1 is reduced by IDA to its shorter form: SLT REG0, REG1.

We also see there BEQZ pseudo instruction ("Branch if Equal to Zero"), which are in fact BEQ REG, \$ZERO, LABEL.

The unsigned version is just the same, but SLTU (unsigned version, hence "U" in name) is used instead of SLT:

Listing 1.121: Non-optimizing GCC 4.4.5 (IDA)

```
# CODE XREF: main+28
.text:000000E0 f_unsigned:
.text:000000E0
.text:000000E0 var 10
                                                                                                 = -0 \times 10
.text:000000E0 var_8
                                                                                                 = -8
.text:000000E0 var_4
                                                                                                 = -4
.text:000000E0 arg_0
                                                                                                 =
                                                                                                         0
.text:000000E0 arg_4
                                                                                                          4
.text:000000E0
                                                                                                                          sp, -0x20
.text:000000E0
                                                                                                 addiu
                                                                                                                          $ra, 0x20+var_4($sp)
.text:000000E4
                                                                                                 SW
.text:000000E8
                                                                                                 SW
                                                                                                                          $fp, 0x20+var_8($sp)
.text:000000EC
                                                                                                 move
                                                                                                                          $fp, $sp
                                                                                                                          $gp,
.text:000000F0
                                                                                                 la
                                                                                                                                          __gnu_local_gp
                                                                                                                          product = \frac{10}{3} \cdot \frac{10}{3} \cdot
.text:000000F8
                                                                                                 SW
.text:000000FC
                                                                                                                          $a0, 0x20+arg_0($fp)
                                                                                                 SW
.text:00000100
                                                                                                 SW
                                                                                                                          $a1, 0x20+arg_4($fp)
.text:00000104
                                                                                                 lw
                                                                                                                          $v1, 0x20+arg_0($fp)
.text:00000108
                                                                                                 lw
                                                                                                                          v0, 0x20+arg_4(fp)
.text:0000010C
                                                                                                 or
                                                                                                                          $at, $zero
.text:00000110
                                                                                                 sltu
                                                                                                                          $v0, $v1
.text:00000114
                                                                                                 beqz
                                                                                                                          $v0, loc 13C
.text:00000118
                                                                                                 or
                                                                                                                          $at, $zero
.text:0000011C
                                                                                                 lui
                                                                                                                          $v0, (unk_230 >> 16)
.text:00000120
                                                                                                 addiu
                                                                                                                          $a0, $v0, (unk_230 & 0xFFFF)
.text:00000124
                                                                                                 lw
                                                                                                                          $v0, (puts & 0xFFFF)($gp)
.text:00000128
                                                                                                 or
                                                                                                                          $at, $zero
.text:0000012C
                                                                                                                          $t9, $v0
                                                                                                 move
                                                                                                 jalr
.text:00000130
                                                                                                                          $t9
.text:00000134
                                                                                                                          $at, $zero
                                                                                                 or
.text:00000138
                                                                                                                          p, 0x20+var_10(p)
                                                                                                 lw
.text:0000013C
.text:0000013C loc_13C:
                                                                                                                                                                               # CODE XREF: f_unsigned+34
.text:0000013C
                                                                                                                          $v1, 0x20+arg_0($fp)
                                                                                                 lw
.text:00000140
                                                                                                 lw
                                                                                                                          v0, 0x20+arg_4(fp)
.text:00000144
                                                                                                                          $at, $zero
                                                                                                 or
.text:00000148
                                                                                                 bne
                                                                                                                          $v1, $v0, loc_170
.text:0000014C
                                                                                                 or
                                                                                                                          $at, $zero
                                                                                                                          v0, (aAB >> 16) # "a==b"
.text:00000150
                                                                                                 lui
                                                                                                                          $a0, $v0, (aAB & 0xFFFF)
                                                                                                                                                                                                          # "a==b"
.text:00000154
                                                                                                 addiu
.text:00000158
                                                                                                 lw
                                                                                                                          $v0, (puts & 0xFFFF)($gp)
.text:0000015C
                                                                                                                          $at, $zero
                                                                                                 or
.text:00000160
                                                                                                 move
                                                                                                                          $t9, $v0
.text:00000164
                                                                                                 jalr
                                                                                                                          $t9
.text:00000168
                                                                                                 or
                                                                                                                          $at, $zero
.text:0000016C
                                                                                                 lw
                                                                                                                          $gp, 0x20+var_10($fp)
.text:00000170
                                                                                                                                                                               # CODE XREF: f_unsigned+68
.text:00000170 loc_170:
.text:00000170
                                                                                                lw
                                                                                                                          $v1, 0x20+arg_0($fp)
.text:00000174
                                                                                                                          $v0, 0x20+arg_4($fp)
                                                                                                 ۱w
.text:00000178
                                                                                                                          $at, $zero
                                                                                                 or
.text:0000017C
                                                                                                 sltu
                                                                                                                          $v0, $v1, $v0
.text:00000180
                                                                                                 begz
                                                                                                                          $v0, loc_1A8
.text:00000184
                                                                                                 or
                                                                                                                          $at, $zero
```

```
.text:00000188
                                         $v0, (aAB_0 >> 16) # "a<b"</pre>
                                 lui
                                         $a0, $v0, (aAB_0 & 0xFFFF)
                                                                      # "a<b"
.text:0000018C
                                 addiu
.text:00000190
                                 lw
                                         $v0, (puts & 0xFFFF)($gp)
.text:00000194
                                 or
                                         $at, $zero
.text:00000198
                                         $t9, $v0
                                 move
.text:0000019C
                                         $t9
                                 jalr
.text:000001A0
                                 or
                                         $at, $zero
.text:000001A4
                                 lw
                                         $gp, 0x20+var_10($fp)
.text:000001A8
.text:000001A8 loc_1A8:
                                                           # CODE XREF: f_unsigned+A0
.text:000001A8
                                 move
                                         $sp, $fp
.text:000001AC
                                         $ra, 0x20+var_4($sp)
                                 ٦w
.text:000001B0
                                 lw
                                         $fp, 0x20+var_8($sp)
.text:000001B4
                                 addiu
                                         $sp, 0x20
.text:000001B8
                                 jr
                                         $ra
.text:000001BC
                                 or
                                         $at, $zero
.text:000001BC
                # End of function f_unsigned
```

## 1.18.2 Calculating absolute value

A simple function:

## **Optimizing MSVC**

This is how the code is usually generated:

Listing 1.122: Optimizing MSVC 2012 x64

```
i\$ = 8
my_abs
       PR0C
; ECX = input
        test
                ecx, ecx
; check for sign of input value
; skip NEG instruction if sign is positive
                SHORT $LN2@my_abs
        jns
; negate value
        neg
                ecx
$LN2@my_abs:
; prepare result in EAX:
        mov
                eax, ecx
        ret
                0
my_abs ENDP
```

GCC 4.9 does mostly the same.

## Optimizing Keil 6/2013: Thumb mode

Listing 1.123: Optimizing Keil 6/2013: Thumb mode

```
my_abs PROC
    CMP    r0,#0
; is input value equal to zero or greater than zero?
; skip RSBS instruction then
    BGE    |L0.6|
; subtract input value from 0:
    RSBS    r0,r0,#0

|L0.6|
    BX     lr
    ENDP
```

ARM lacks a negate instruction, so the Keil compiler uses the "Reverse Subtract" instruction, which just subtracts with reversed operands.

## Optimizing Keil 6/2013: ARM mode

It is possible to add condition codes to some instructions in ARM mode, so that is what the Keil compiler does:

Listing 1.124: Optimizing Keil 6/2013: ARM mode

```
my_abs PROC
CMP r0,#0
; execute "Reverse Subtract" instruction only if input value is less than 0:
RSBLT r0,r0,#0
BX lr
ENDP
```

Now there are no conditional jumps and this is good: 2.10.1 on page 466.

## Non-optimizing GCC 4.9 (ARM64)

ARM64 has instruction NEG for negating:

Listing 1.125: Optimizing GCC 4.9 (ARM64)

```
my_abs:
                 sp, sp, #16
        sub
        str
                 w0, [sp,12]
        ldr
                 w0, [sp,12]
; compare input value with contents of WZR register
; (which always holds zero)
        cmp
                 w0, wzr
                 .L2
        bge
        ldr
                 w0, [sp,12]
                 w0, w0
        neg
                 .L3
        b
.L2:
        ldr
                 w0, [sp,12]
.L3:
        add
                 sp, sp, 16
        ret
```

#### **MIPS**

Listing 1.126: Optimizing GCC 4.4.5 (IDA)

```
my_abs:
; jump if $a0<0:
                bltz
                        $a0, locret_10
; just return input value ($a0) in $v0:
                         $v0, $a0
                move
                jr
                         $ra
                        $at, $zero ; branch delay slot, NOP
                or
locret_10:
; negate input value and store it in $v0:
                jr
                         $ra
; this is pseudoinstruction. in fact, this is "subu v0, $zero, $a0" (v0=0-$a0)
                         $v0, $a0
                negu
```

Here we see a new instruction: BLTZ ("Branch if Less Than Zero").

There is also the NEGU pseudo instruction, which just does subtraction from zero. The "U" suffix in both SUBU and NEGU implies that no exception to be raised in case of integer overflow.

## **Branchless version?**

You could have also a branchless version of this code. This we will review later: 3.16 on page 521.

## 1.18.3 Ternary conditional operator

The ternary conditional operator in C/C++ has the following syntax:

```
expression ? expression : expression
```

Here is an example:

```
const char* f (int a)
{
    return a==10 ? "it is ten" : "it is not ten";
};
```

#### **x86**

Old and non-optimizing compilers generate assembly code just as if an if/else statement was used:

Listing 1.127: Non-optimizing MSVC 2008

```
$SG746
                 'it is ten', 00H
        DB
$SG747
        DB
                 'it is not ten', 00H
tv65 = -4; this will be used as a temporary variable
_a$ = 8
_f
        PR<sub>0</sub>C
        push
                 ebp
        mov
                 ebp, esp
        push
                 ecx
; compare input value with 10
                 DWORD PTR _a$[ebp], 10
        \mathsf{cmp}
; jump to $LN3@f if not equal
        jne
                 SHORT $LN3@f
; store pointer to the string into temporary variable:
                 DWORD PTR tv65[ebp], OFFSET $SG746 ; 'it is ten'
        mov
; jump to exit
                 SHORT $LN4@f
        jmp
$LN3@f:
; store pointer to the string into temporary variable:
                 DWORD PTR tv65[ebp], OFFSET $SG747 ; 'it is not ten'
        mov
$LN4@f:
; this is exit. copy pointer to the string from temporary variable to EAX.
                 eax, DWORD PTR tv65[ebp]
        mov
        mov
                 esp, ebp
        pop
                 ebp
        ret
                 0
        FNDF
_f
```

Listing 1.128: Optimizing MSVC 2008

```
$SG792
        DB
                  'it is ten', 00H
$SG793
        DB
                  'it is not ten', 00H
_a$ = 8 ; size = 4
_f
        PR<sub>0</sub>C
; compare input value with 10
                 DWORD PTR _a$[esp-4], 10
        cmp
                 eax, OFFSET $SG792; 'it is ten'
        mov
; jump to $LN4@f if equal
                 SHORT $LN4@f
         jе
                 eax, OFFSET $SG793 ; 'it is not ten'
         mov
$LN4@f:
                 0
         ret
         ENDP
_f
```

Newer compilers are more concise:

Listing 1.129: Optimizing MSVC 2012 x64

```
$SG1355 DB
                 'it is ten', 00H
$SG1356 DB
                 'it is not ten', 00H
a$ = 8
        PR<sub>0</sub>C
f
; load pointers to the both strings
                 rdx, OFFSET FLAT:$SG1355 ; 'it is ten'
        lea
                 rax, OFFSET FLAT: $SG1356 ; 'it is not ten'
        lea
; compare input value with 10
        cmp
                 ecx, 10
; if equal, copy value from RDX ("it is ten")
; if not, do nothing. pointer to the string "it is not ten" is still in RAX as for now.
        cmove
                 rax, rdx
        ret
                 0
f
        ENDP
```

Optimizing GCC 4.8 for x86 also uses the CMOVcc instruction, while the non-optimizing GCC 4.8 uses conditional jumps.

#### **ARM**

Optimizing Keil for ARM mode also uses the conditional instructions ADRcc:

Listing 1.130: Optimizing Keil 6/2013 (ARM mode)

```
f PROC
; compare input value with 10
        CMP
                 r0,#0xa
; if comparison result is EQual, copy pointer to the "it is ten" string into R0
                 r0, |L0.16| ; "it is ten"
        ADREQ
                result is Not Equal, copy pointer to the "it is not ten" string into R0
; if comparison
        ADRNE
                 r0, |L0.28| ; "it is not ten"
        BX
                 lr
        ENDP
|L0.16|
        DCB
                  "it is ten",0
|L0.28|
        DCB
                  "it is not ten",0
```

Without manual intervention, the two instructions ADREQ and ADRNE cannot be executed in the same run.

Optimizing Keil for Thumb mode needs to use conditional jump instructions, since there are no load instructions that support conditional flags:

Listing 1.131: Optimizing Keil 6/2013 (Thumb mode)

```
f PROC
; compare input value with 10
        CMP
                  r0,#0xa
; jump to |L0.8| if EQual
        BEQ
                  |L0.8|
                  r0, |L0.12| ; "it is not ten"
        ADR
        BX
|L0.8|
                  r0, |L0.28| ; "it is ten"
        ADR
        BX
                  lr
        ENDP
|L0.12|
        DCB
                  "it is not ten",0
|L0.28|
        DCB
                  "it is ten",0
```

#### ARM64

Optimizing GCC (Linaro) 4.9 for ARM64 also uses conditional jumps:

## Listing 1.132: Optimizing GCC (Linaro) 4.9

```
f:
                 x0, 10
        cmp
                 .L3
                                  ; branch if equal
        beq
                                    "it is ten"
        adrp
                 x0, .LC1
                 x0, x0, :lo12:.LC1
        add
        ret
.L3:
                                  ; "it is not ten"
        adrp
                 x0, .LC0
        add
                 x0, x0, :lo12:.LC0
        ret
.LC0:
        .string "it is ten"
.LC1:
        .string "it is not ten"
```

That is because ARM64 does not have a simple load instruction with conditional flags, like ADRcc in 32-bit ARM mode or CM0Vcc in x86.

It has, however, "Conditional SELect" instruction (CSEL)[ARM Architecture Reference Manual, ARMv8, for ARMv8-A architecture profile, (2013)p390, C5.5], but GCC 4.9 does not seem to be smart enough to use it in such piece of code.

#### **MIPS**

Unfortunately, GCC 4.4.5 for MIPS is not very smart, either:

Listing 1.133: Optimizing GCC 4.4.5 (assembly output)

```
$LC0:
        .ascii "it is not ten\000"
$LC1:
        .ascii "it is ten\000"
                $2,10
                                         # 0xa
; compare $a0 and 10, jump if equal:
        beq
                $4,$2,$L2
        nop ; branch delay slot
; leave address of "it is not ten" string in $v0 and return:
        lui
                $2,%hi($LC0)
                $31
        j
        addiu
                $2,$2,%lo($LC0)
$L2:
; leave address of "it is ten" string in $v0 and return:
        lui
                $2,%hi($LC1)
        j
                $31
        addiu
                $2,$2,%lo($LC1)
```

#### Let's rewrite it in an if/else way

Interestingly, optimizing GCC 4.8 for x86 was also able to use CMOVcc in this case:

Listing 1.134: Optimizing GCC 4.8

```
.LCO:
    .string "it is ten"
.LC1:
    .string "it is not ten"
f:
```

```
.LFB0:
    compare input value with 10
        cmp     DWORD PTR [esp+4], 10
        mov     edx, OFFSET FLAT:.LC1 ; "it is not ten"
        mov     eax, OFFSET FLAT:.LC0 ; "it is ten"
; if comparison result is Not Equal, copy EDX value to EAX
; if not, do nothing
        cmovne eax, edx
        ret
```

Optimizing Keil in ARM mode generates code identical to listing.1.130.

But the optimizing MSVC 2012 is not that good (yet).

#### Conclusion

Why optimizing compilers try to get rid of conditional jumps? Read here about it: 2.10.1 on page 466.

## 1.18.4 Getting minimal and maximal values

## 32-bit

Listing 1.135: Non-optimizing MSVC 2013

```
_{a} = 8
_b$ = 12
_my_min PROC
        push
                 ebp
        mov
                ebp, esp
                 eax, DWORD PTR _a$[ebp]
        mov
; compare A and B:
        cmp
                eax, DWORD PTR _b$[ebp]
; jump, if A is greater or equal to B:
                SHORT $LN2@my_min
        jge
; reload A to EAX if otherwise and jump to exit
        mov
                 eax, DWORD PTR _a$[ebp]
                SHORT $LN3@my_min
        jmp
                SHORT $LN3@my_min ; this is redundant JMP
        jmp
$LN2@my_min:
; return B
                eax, DWORD PTR _b$[ebp]
        mov
$LN3@my_min:
                ebp
        pop
        ret
_my_min ENDP
_a$ = 8
_b$ = 12
_my_max PROC
        push
                ebp
        mov
                ebp, esp
                 eax, DWORD PTR _a$[ebp]
        mov
; compare A and B:
```

```
eax, DWORD PTR _b$[ebp]
        cmp
 jump if A is less or equal to B:
                SHORT $LN2@my max
        jle
; reload A to EAX if otherwise and jump to exit
                eax, DWORD PTR _a$[ebp]
        mov
                SHORT $LN3@my max
        jmp
        jmp
                SHORT $LN3@my_max ; this is redundant JMP
$LN2@my_max:
; return B
                eax, DWORD PTR _b$[ebp]
        mov
$LN3@my_max:
                ebp
        pop
                0
        ret
_my_max ENDP
```

These two functions differ only in the conditional jump instruction: JGE ("Jump if Greater or Equal") is used in the first one and JLE ("Jump if Less or Equal") in the second.

There is one unneeded JMP instruction in each function, which MSVC presumably left by mistake.

#### **Branchless**

ARM for Thumb mode reminds us of x86 code:

Listing 1.136: Optimizing Keil 6/2013 (Thumb mode)

```
my_max PROC
; R0=A
; R1=B
; compare A and B:
        CMP
                  r0, r1
; branch if A is greater then B:
        BGT
                  |L0.6|
; otherwise (A<=B) return R1 (B):
        MOVS
                  r0,r1
|L0.6|
; return
        BX
                  lr
        ENDP
my min PROC
; R0=A
; R1=B
; compare A and B:
        CMP
                  r0,r1
; branch if A is less then B:
        BLT
                  |L0.14|
; otherwise (A>=B) return R1 (B):
        MOVS
                  r0,r1
|L0.14|
; return
                  lr
        BX
        ENDP
```

The functions differ in the branching instruction: BGT and BLT. It's possible to use conditional suffixes in ARM mode, so the code is shorter.

MOVcc is to be executed only if the condition is met:

Listing 1.137: Optimizing Keil 6/2013 (ARM mode)

```
BX
                 lr
        ENDP
my min PROC
; R0=A
; R1=B
; compare A and B:
        CMP
                 r0,r1
; return B instead of A by placing B in R0
; this instruction will trigger only if A>=B (hence, GE - Greater or Equal)
; if instruction is not triggered (in case of A<B), A value is still in R0 register
        MOVGE
                 r0,r1
        BX
                 lr
        ENDP
```

Optimizing GCC 4.8.1 and optimizing MSVC 2013 can use CMOVcc instruction, which is analogous to MOVcc in ARM:

Listing 1.138: Optimizing MSVC 2013

```
my_max:
        mov
                edx, DWORD PTR [esp+4]
        mov
                eax, DWORD PTR [esp+8]
; EDX=A
; EAX=B
; compare A and B:
                edx, eax
        cmp
; if A>=B, load A value into EAX
; the instruction idle if otherwise (if A<B)
        cmovge eax, edx
my_min:
                edx, DWORD PTR [esp+4]
        mov
                eax, DWORD PTR [esp+8]
        mov
; EDX=A
; EAX=B
; compare A and B:
                edx, eax
        cmp
; if A<=B, load A value into EAX
; the instruction idle if otherwise (if A>B)
        cmovle eax, edx
        ret
```

#### 64-bit

```
#include <stdint.h>
int64_t my_max(int64_t a, int64_t b)
{
        if (a>b)
            return a;
        else
            return b;
};
int64_t my_min(int64_t a, int64_t b)
{
        if (a<b)
            return a;
        else
            return b;
};</pre>
```

There is some unneeded value shuffling, but the code is comprehensible:

Listing 1.139: Non-optimizing GCC 4.9.1 ARM64

```
my_max:
```

```
sp, sp, #16
         sub
                 x0, [sp,8]
         str
         str
                 x1, [sp]
         ldr
                 x1, [sp,8]
         ldr
                 x0, [sp]
                 x1, x0
         cmp
         ble
                  .L2
                 x0, [sp,8]
         ldr
         b
                  .L3
.L2:
         ldr
                 x0, [sp]
.L3:
         add
                 sp, sp, 16
         ret
my_min:
         sub
                 sp, sp, #16
         str
                 x0, [sp,8]
         str
                 x1, [sp]
         ldr
                 x1, [sp,8]
         ldr
                 x0, [sp]
                 x1, x0
         cmp
         bge
                  .L5
         ldr
                 x0, [sp,8]
                  .L6
.L5:
         ldr
                 x0, [sp]
.L6:
         add
                  sp, sp, 16
         ret
```

#### **Branchless**

No need to load function arguments from the stack, as they are already in the registers:

Listing 1.140: Optimizing GCC 4.9.1 x64

```
my_max:
; RDI=A
; RSI=B
; compare A and B:
        cmp
                rdi, rsi
; prepare B in RAX for return:
        mov
                rax, rsi
; if A>=B, put A (RDI) in RAX for return.
; this instruction is idle if otherwise (if A<B)
        cmovge rax, rdi
my min:
; RDI=A
; RSI=B
; compare A and B:
               rdi, rsi
        cmp
; prepare B in RAX for return:
        mov
                rax, rsi
; if A<=B, put A (RDI) in RAX for return.
; this instruction is idle if otherwise (if A>B)
        cmovle rax, rdi
        ret
```

MSVC 2013 does almost the same.

ARM64 has the CSEL instruction, which works just as MOVcc in ARM or CMOVcc in x86, just the name is different: "Conditional SELect".

Listing 1.141: Optimizing GCC 4.9.1 ARM64

```
my_max:
```

```
; X0=A
; X1=B
; compare A and B:
        cmp
                x0, x1
; select X0 (A) to X0 if X0>=X1 or A>=B (Greater or Equal)
; select X1 (B) to X0 if A<B
        csel
                x0, x0, x1, ge
        ret
my_min:
; X0=A
; X1=B
; compare A and B:
                x0, x1
        cmp
; select X0 (A) to X0 if X0<=X1 or A<=B (Less or Equal)
; select X1 (B) to X0 if A>B
        csel
                x0, x0, x1, le
        ret
```

#### **MIPS**

Unfortunately, GCC 4.4.5 for MIPS is not that good:

Listing 1.142: Optimizing GCC 4.4.5 (IDA)

```
my_max:
; set $v1 to 1 if $a1<$a0, or clear otherwise (if $a1>$a0):
                         $v1, $a1, $a0
                slt
; jump, if $v1 is 0 (or $a1>$a0):
                beqz
                         $v1, locret_10
; this is branch delay slot
; prepare $al in $v0 in case of branch triggered:
                         $v0, $a1
                move
; no branch triggered, prepare $a0 in $v0:
                move
                         $v0, $a0
locret_10:
                jr
                         $ra
                         $at, $zero ; branch delay slot, NOP
; the min() function is same, but input operands in SLT instruction are swapped:
my_min:
                slt
                         $v1, $a0, $a1
                begz
                         $v1, locret 28
                move
                         $v0, $a1
                move
                         $v0, $a0
locret_28:
                jr
                         $ra
                or
                         $at, $zero ; branch delay slot, NOP
```

Do not forget about the *branch delay slots*: the first MOVE is executed *before* BEQZ, the second MOVE is executed only if the branch hasn't been taken.

## 1.18.5 Conclusion

#### **x86**

Here's the rough skeleton of a conditional jump:

Listing 1.143: x86

```
CMP register, register/value
Jcc true ; cc=condition code
false:
... some code to be executed if comparison result is false ...
JMP exit
```

```
true:
... some code to be executed if comparison result is true ...
exit:
```

## **ARM**

## Listing 1.144: ARM

```
CMP register, register/value
Bcc true; cc=condition code
false:
... some code to be executed if comparison result is false ...
JMP exit
true:
... some code to be executed if comparison result is true ...
exit:
```

#### **MIPS**

## Listing 1.145: Check for zero

```
BEQZ REG, label
```

## Listing 1.146: Check for less than zero using pseudoinstruction

```
BLTZ REG, label ...
```

## Listing 1.147: Check for equal values

```
BEQ REG1, REG2, label ...
```

## Listing 1.148: Check for non-equal values

```
BNE REG1, REG2, label ...
```

#### Listing 1.149: Check for less than (signed)

```
SLT REG1, REG2, REG3
BEQ REG1, label
...
```

## Listing 1.150: Check for less than (unsigned)

```
SLTU REG1, REG3
BEQ REG1, label
...
```

## **Branchless**

If the body of a condition statement is very short, the conditional move instruction can be used: MOVcc in ARM (in ARM mode), CSEL in ARM64, CMOVcc in x86.

#### **ARM**

It's possible to use conditional suffixes in ARM mode for some instructions:

## Listing 1.151: ARM (ARM mode)

```
CMP register, register/value
instr1_cc ; some instruction will be executed if condition code is true
instr2_cc ; some other instruction will be executed if other condition code is true
... etc...
```

Of course, there is no limit for the number of instructions with conditional code suffixes, as long as the CPU flags are not modified by any of them.

Thumb mode has the IT instruction, allowing to add conditional suffixes to the next four instructions. Read more about it: 1.25.7 on page 260.

## Listing 1.152: ARM (Thumb mode)

```
CMP register, register/value
ITEEE EQ ; set these suffixes: if-then-else-else
instr1 ; instruction will be executed if condition is true
instr2 ; instruction will be executed if condition is false
instr3 ; instruction will be executed if condition is false
instr4 ; instruction will be executed if condition is false
```

## **1.18.6** Exercise

(ARM64) Try rewriting the code in listing.1.132 by removing all conditional jump instructions and using the CSEL instruction.

# 1.19 Software cracking

The vast majority of software can be cracked like that — by searching the very place where protection is checked, a dongle (8.8 on page 829), license key, serial number, etc.

Often, it looks like:

```
call check_protection
jz all_OK
call message_box_protection_missing
call exit
all_OK:
; proceed
...
```

So if you see a patch (or "crack"), that cracks a software, and that patch replaces 0x74/0x75 (JZ/JNZ) byte(s) by 0xEB (JMP), this is it.

The process of software cracking comes down to a search of that JMP.

There are also a cases, when a software checks protection from time to time, this can be a dongle, or a license server can be queried through the Internet. Then you have to look for a function that checks protection. Then to patch it, to put there xor eax, eax / retn, or mov eax, 1 / retn.

It's important to understand that after patching of function beginning, usually, a garbage follows these two instructions. The garbage consists of part of one instruction and the several next instructions.

This is a real case. The beginning of a function which we want to replace by return 1;

## Listing 1.153: Before

| 8BFF         | mov  | edi,edi         |
|--------------|------|-----------------|
| 55           | push | ebp             |
| 8BEC         | mov  | ebp,esp         |
| 81EC68080000 | sub  | esp,000000868   |
| A110C00001   | mov  | eax,[00100C010] |
| 33C5         | xor  | eax,ebp         |
| 8945FC       | mov  | [ebp][-4],eax   |
| 53           | push | ebx             |
| 8B5D08       | mov  | ebx,[ebp][8]    |
|              |      |                 |
|              |      |                 |

#### Listing 1.154: After

| B801000000 | mov  | eax,1         |
|------------|------|---------------|
| C3         | retn |               |
| EC         | in   | al,dx         |
| 68080000A1 | push | 0A1000008     |
| 10C0       | adc  | al,al         |
| 0001       | add  | [ecx],al      |
| 33C5       | xor  | eax,ebp       |
| 8945FC     | mov  | [ebp][-4],eax |
| 53         | push | ebx           |
| 8B5D08     | mov  | ebx,[ebp][8]  |
|            |      |               |
|            |      |               |

Several incorrect instructions appears — IN, PUSH, ADC, ADD, after which, Hiew disassembler (which I just used) synchronized and continued to disassemble all the rest.

This is not important — all these instructions followed RETN will never be executed, unless a direct jump would occur from some place, and that wouldn't be possible in general case.

Also, a global boolean variable can be present, having a flag, was the software registered or not.

```
init_etc proc
call check_protection_or_license_file
mov is_demo, eax
retn
init_etc endp
. . .
save_file proc
    eax, is_demo
mov
cmp
    eax, 1
     all_OK1
call message_box_it_is_a_demo_no_saving_allowed
retn
:all_0K1
; continue saving file
save_proc endp
somewhere_else proc
    eax, is_demo
cmp
    eax, 1
```

jΖ

 $\mathsf{all}_\mathsf{0}\mathsf{K}$ 

```
; check if we run for 15 minutes
; exit if it is so
; or show nagging screen
:all_OK2
; continue
somewhere_else endp
```

A beginning of the check\_protection\_or\_license\_file() function could be patched, so that it will always return 1, or, if this is better by some reason, all JZ/JNZ instructions can be patched as well.

More about patching: 11.1.

## 1.20 Impossible shutdown practical joke (Windows 7)

I don't quite remember how I found the ExitWindowsEx() function in Windows 98's (it was late 1990s) user32.dll file. Probably, I just spotted its self-describing name. And then I tried to *block* it by patching its beginning by 0xC3 byte (RETN).

The result was funny: Windows 98 cannot be shutted down anymore. Had to press reset button.

These days I tried to do the same in Windows 7, that was created almost 10 years later and based on completely different Windows NT base. Still, ExitWindowsEx() function present in user32.dll file and serves the same purpose.

First, I turned off *Windows File Protection* by adding this to registry (Windows would silently restore modified system files otherwise):

```
Windows Registry Editor Version 5.00

[HKEY_LOCAL_MACHINE\SOFTWARE\Microsoft\Windows NT\CurrentVersion\Winlogon]
"SFCDisable"=dword:ffffff9d
```

Then I renamed c:\windows\system32\user32.dll to user32.dll.bak. I found ExitWindowsEx() export entry using Hiew (IDA can help as well) and put 0xC3 byte here. I restarted by Windows 7 and now it can't be shutted down. "Restart" and "Logoff" buttons don't work anymore.

I don't know if it's funny today or not, but back then, in late 1990s, my friend took patched user32.dll file on a floppy diskette and copied it to all the computers (within his reach, that worked under Windows 98 (almost all)) at his university. No Windows can be shutted down after and his computer science teacher was lurid. (Hopefully he can forgive us if he is reading this right now.)

If you do this, backup everything. The best idea is to run Windows under a virtual machine.

# 1.21 switch()/case/default

## 1.21.1 Small number of cases

```
#include <stdio.h>

void f (int a)
{
    switch (a)
    {
    case 0: printf ("zero\n"); break;
    case 1: printf ("one\n"); break;
    case 2: printf ("two\n"); break;
    default: printf ("something unknown\n"); break;
    };
};
int main()
{
    f (2); // test
```

};

#### **x86**

## **Non-optimizing MSVC**

Result (MSVC 2010):

Listing 1.155: MSVC 2010

```
tv64 = -4; size = 4
_a$ = 8
_f PP
            size = 4
      PR0C
    push
            ebp
    mov
            ebp, esp
    push
            ecx
            eax, DWORD PTR _a$[ebp]
    mov
            DWORD PTR tv64[ebp], eax
    mov
            DWORD PTR tv64[ebp], 0
    cmp
    jе
            SHORT $LN4@f
            DWORD PTR tv64[ebp], 1
    cmp
    jе
            SHORT $LN3@f
            DWORD PTR tv64[ebp], 2
    cmp
    jе
            SHORT $LN2@f
    jmp
            SHORT $LN1@f
$LN4@f:
    push
            OFFSET $SG739 ; 'zero', OaH, OOH
    call
            _printf
    add
            esp, 4
            SHORT $LN7@f
    jmp
$LN3@f:
            OFFSET $SG741 ; 'one', 0aH, 00H
    push
            _printf
    call
    add
            esp, 4
            SHORT $LN7@f
    jmp
$LN2@f:
            OFFSET $SG743 ; 'two', 0aH, 00H
    push
    call
            _printf
    add
            esp, 4
    jmp
            SHORT $LN7@f
$LN1@f:
            OFFSET $SG745 ; 'something unknown', OaH, OOH
    push
    call
            _printf
    add
            esp, 4
$LN7@f:
    mov
            esp, ebp
    pop
            ebp
    ret
            0
      ENDP
 _f
```

Our function with a few cases in switch() is in fact analogous to this construction:

```
void f (int a)
{
    if (a==0)
        printf ("zero\n");
    else if (a==1)
        printf ("one\n");
    else if (a==2)
        printf ("two\n");
    else
        printf ("something unknown\n");
};
```

If we work with switch() with a few cases it is impossible to be sure if it was a real switch() in the source code, or just a pack of if() statements.

This implies that switch() is like syntactic sugar for a large number of nested if()s.

There is nothing especially new to us in the generated code, with the exception of the compiler moving input variable a to a temporary local variable tv64  $^{92}$ .

If we compile this in GCC 4.4.1, we'll get almost the same result, even with maximal optimization turned on (-03 option).

## **Optimizing MSVC**

Now let's turn on optimization in MSVC (/0x): cl 1.c /Fa1.asm /0x

Listing 1.156: MSVC

```
_{a} = 8 ; size = 4
      PR<sub>0</sub>C
_f
            eax, DWORD PTR _a$[esp-4]
    mov
    sub
            eax. 0
    jе
            SHORT $LN4@f
    sub
            eax, 1
    jе
            SHORT $LN3@f
    sub
            eax, 1
    jе
            SHORT $LN2@f
            DWORD PTR _a$[esp-4], OFFSET $SG791 ; 'something unknown', 0aH, 00H
    mov
    imp
$LN2@f:
    mov
           DWORD PTR _a$[esp-4], OFFSET $SG789 ; 'two', OaH, OOH
            _printf
    jmp
$LN3@f:
    mov
           DWORD PTR _a$[esp-4], OFFSET $SG787 ; 'one', OaH, OOH
            _printf
    jmp
$LN4@f:
            DWORD PTR a$[esp-4], OFFSET $SG785; 'zero', OaH, OOH
    mov
            _printf
    jmp
      ENDP
_f
```

Here we can see some dirty hacks.

First: the value of a is placed in EAX and 0 is subtracted from it. Sounds absurd, but it is done to check if the value in EAX is 0. If yes, the ZF flag is to be set (e.g. subtracting from 0 is 0) and the first conditional jump JE (Jump if Equal or synonym JZ —Jump if Zero) is to be triggered and control flow is to be passed to the \$LN4@f label, where the 'zero' message is being printed. If the first jump doesn't get triggered, 1 is subtracted from the input value and if at some stage the result is 0, the corresponding jump is to be triggered.

And if no jump gets triggered at all, the control flow passes to printf() with string argument 'something unknown'.

Second: we see something unusual for us: a string pointer is placed into the a variable, and then printf() is called not via CALL, but via JMP. There is a simple explanation for that: the caller pushes a value to the stack and calls our function via CALL. CALL itself pushes the return address (RA) to the stack and does an unconditional jump to our function address. Our function at any point of execution (since it do not contain any instruction that moves the stack pointer) has the following stack layout:

- ESP—points to RA
- ESP+4—points to the a variable

On the other side, when we have to call printf() here we need exactly the same stack layout, except for the first printf() argument, which needs to point to the string. And that is what our code does.

It replaces the function's first argument with the address of the string and jumps to printf(), as if we didn't call our function f(), but directly printf(). printf() prints a string to stdout and then executes the RET instruction, which POPs RA from the stack and control flow is returned not to f() but rather to f()'s caller, bypassing the end of the f() function.

All this is possible because printf() is called right at the end of the f() function in all cases. In some way, it is similar to the longjmp() $^{93}$  function. And of course, it is all done for the sake of speed.

A similar case with the ARM compiler is described in "printf() with several arguments" section, here (1.11.2 on page 55).

<sup>&</sup>lt;sup>92</sup>Local variables in stack are prefixed with tv—that's how MSVC names internal variables for its needs

<sup>93</sup> wikipedia

## **OllyDbg**

Since this example is tricky, let's trace it in OllyDbg.

OllyDbg can detect such switch() constructs, and it can add some useful comments. EAX is 2 at the beginning, that's the function's input value:

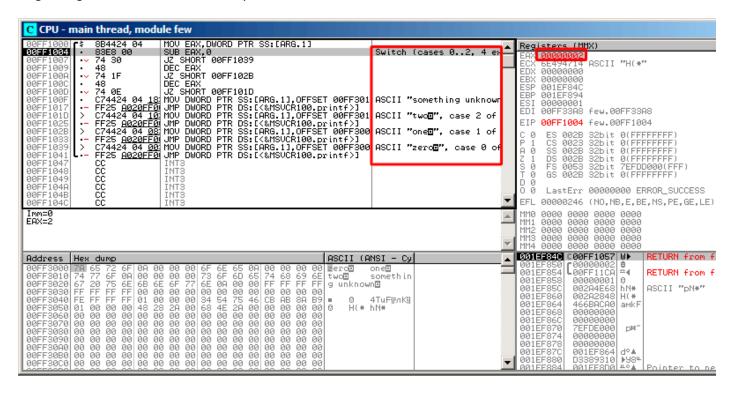

Figure 1.43: OllyDbg: EAX now contain the first (and only) function argument

0 is subtracted from 2 in EAX. Of course, EAX still contains 2. But the ZF flag is now 0, indicating that the resulting value is non-zero:

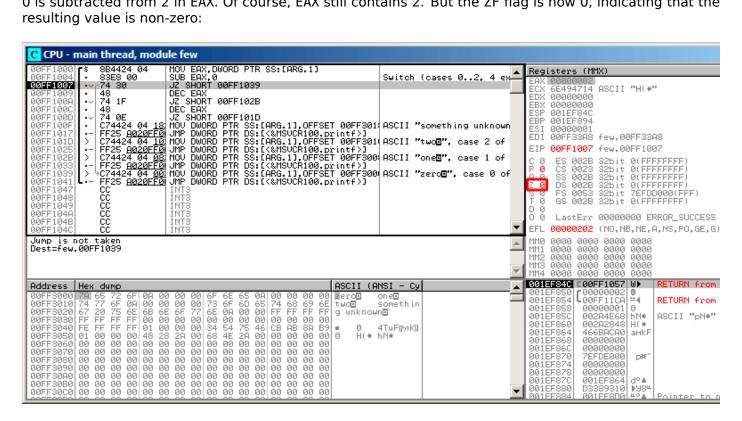

Figure 1.44: OllyDbg: SUB executed

DEC is executed and EAX now contains 1. But 1 is non-zero, so the ZF flag is still 0:

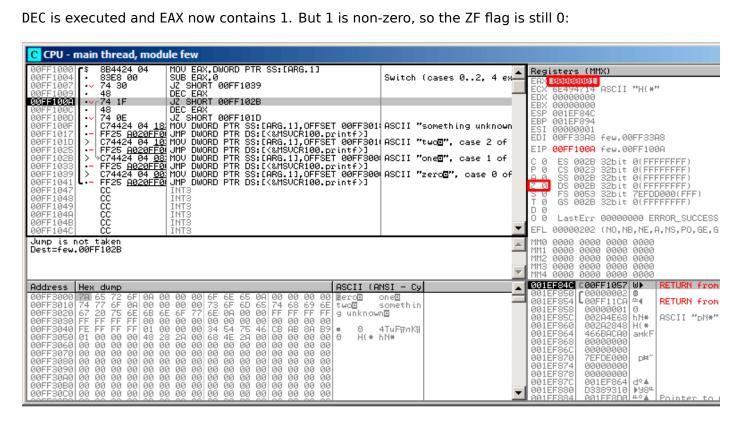

Figure 1.45: OllyDbg: first DEC executed

Next DEC is executed. EAX is finally 0 and the ZF flag gets set, because the result is zero:

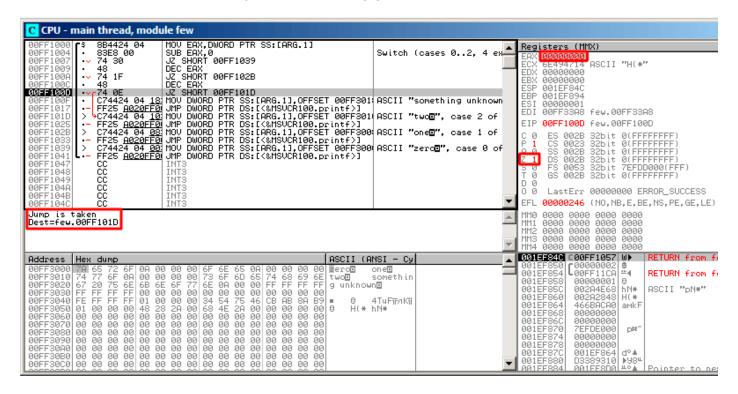

Figure 1.46: OllyDbg: second DEC executed

OllyDbg shows that this jump is to be taken now.

A pointer to the string "two" is to be written into the stack now:

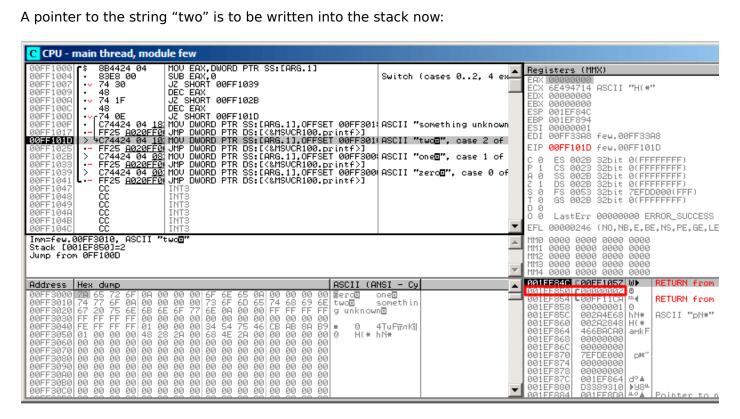

Figure 1.47: OllyDbg: pointer to the string is to be written at the place of the first argument

Please note: the current argument of the function is 2 and 2 is now in the stack at the address 0x001EF850.

MOV writes the pointer to the string at address  $0 \times 001$ EF850 (see the stack window). Then, jump happens. This is the first instruction of the printf() function in MSVCR100.DLL (This example was compiled with /MD switch):

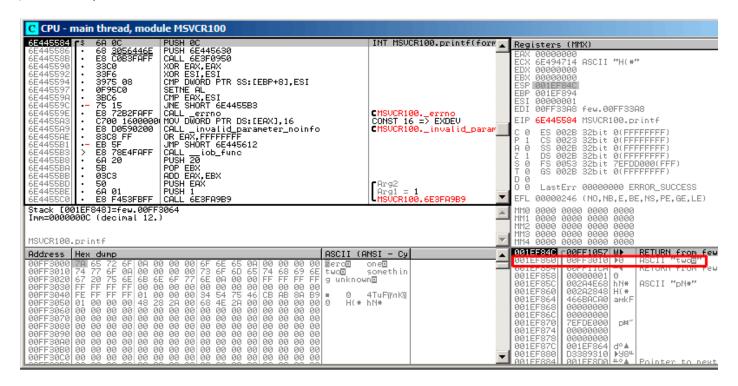

Figure 1.48: OllyDbg: first instruction of printf() in MSVCR100.DLL

Now printf() treats the string at  $0 \times 00 FF3010$  as its only argument and prints the string.

This is the last instruction of printf():

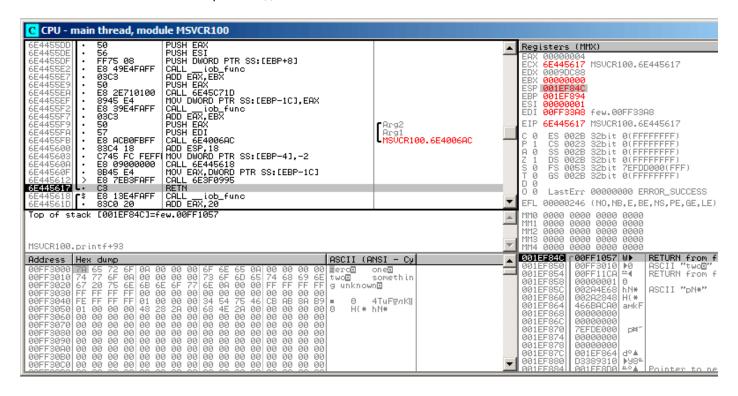

Figure 1.49: OllyDbg: last instruction of printf() in MSVCR100.DLL

The string "two" has just been printed to the console window.

Now let's press F7 or F8 (step over) and return...not to f(), but rather to main():

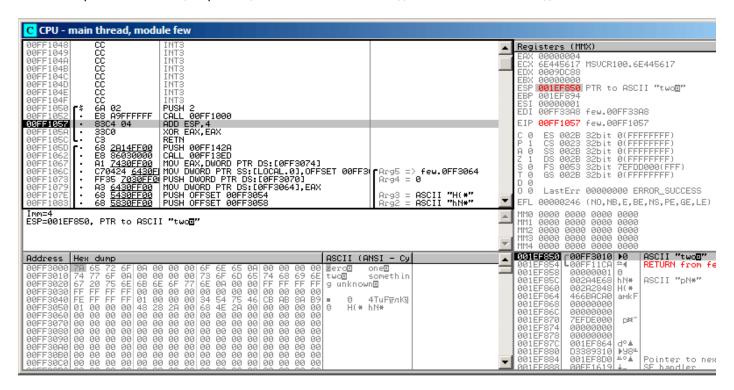

Figure 1.50: OllyDbg: return to main()

Yes, the jump has been direct, from the guts of printf() to main(). Because RA in the stack points not to some place in f(), but rather to main(). And CALL  $0 \times 00$ FF1000 has been the actual instruction which called f().

#### ARM: Optimizing Keil 6/2013 (ARM mode)

```
.text:0000014C
.text:0000014C 00 00 50 E3
                              CMP
                                      R0, #0
                                      R0, aZero ; "zero\n"
.text:00000150 13 0E 8F 02
                              ADREQ
.text:00000154 05 00 00 0A
                              BEQ
                                      loc_170
                                      R0, #1
.text:00000158 01 00 50 E3
                              CMP
.text:0000015C 4B 0F 8F 02
                              ADREQ
                                      R0, a0ne ; "one\n"
.text:00000160 02 00 00 0A
                              BEQ
                                      loc 170
.text:00000164 02 00 50 E3
                              CMP
                                      R0, #2
                                      RO, aSomethingUnkno; "something unknown\n"
.text:00000168 4A 0F 8F 12
                              ADRNE
.text:0000016C 4E 0F 8F 02
                              ADREQ
                                      R0, aTwo ; "two\n"
.text:00000170
.text:00000170
                            loc 170: ; CODE XREF: f1+8
.text:00000170
                                     ; f1+14
.text:00000170 78 18 00 EA
                              R
                                       2printf
```

Again, by investigating this code we cannot say if it was a switch() in the original source code, or just a pack of if() statements.

Anyway, we see here predicated instructions again (like ADREQ (*Equal*)) which is triggered only in case R0 = 0, and then loads the address of the string *«zero\n»* into R0. The next instruction BEQ redirects control flow to loc\_170, if R0 = 0.

An astute reader may ask, will BEQ trigger correctly since ADREQ it has already filled the R0 register before with another value?

Yes, it will since BEQ checks the flags set by the CMP instruction, and ADREQ does not modify any flags at all.

The rest of the instructions are already familiar to us. There is only one call to printf(), at the end, and we have already examined this trick here (1.11.2 on page 55). At the end, there are three paths to printf().

The last instruction, CMP R0, #2, is needed to check if a=2.

If it is not true, then ADRNE loads a pointer to the string *«something unknown \n»* into R0, since a has already been checked to be equal to 0 or 1, and we can sure that the a variable is not equal to these numbers at this point. And if R0 = 2, a pointer to the string *«two\n»* will be loaded by ADREQ into R0.

## ARM: Optimizing Keil 6/2013 (Thumb mode)

```
.text:000000D4
                              f1:
.text:000000D4 10 B5
                              PUSH
                                       {R4,LR}
.text:000000D6 00 28
                              CMP
                                      R0, #0
.text:000000D8 05 D0
                              BEQ
                                      zero_case
.text:000000DA 01 28
                              CMP
                                      R0, #1
.text:000000DC 05 D0
                              BF<sub>0</sub>
                                      one_case
                                      R0, #2
.text:000000DE 02 28
                              CMP
.text:000000E0 05 D0
                              BEQ
                                      two_case
.text:000000E2 91 A0
                              ADR
                                      RO, aSomethingUnkno; "something unknown\n"
.text:000000E4 04 E0
                              В
                                      default_case
.text:000000E6
                              zero_case: ; CODE XREF: f1+4
.text:000000E6 95 A0
                              ADR
                                      R0, aZero; "zero\n"
.text:000000E8 02 E0
                              В
                                      default_case
.text:000000EA
                              one_case: ; CODE XREF: f1+8
.text:000000EA 96 A0
                                      R0, a0ne; "one\n"
                              ADR
.text:000000EC 00 E0
                                      default_case
.text:000000EE
                              two case: ; CODE XREF: f1+C
.text:000000EE 97 A0
                                      R0, aTwo; "two\n"
.text:000000F0
                              default_case ; CODE XREF: f1+10
.text:000000F0
                                                        ; f1+14
.text:000000F0 06 F0 7E F8
                              ΒI
                                        2printf
.text:000000F4 10 BD
                              P<sub>0</sub>P
                                      {R4,PC}
```

As was already mentioned, it is not possible to add conditional predicates to most instructions in Thumb mode, so the Thumb-code here is somewhat similar to the easily understandable x86 CISC-style code.

## ARM64: Non-optimizing GCC (Linaro) 4.9

```
.LC12:
         .string "zero"
.LC13:
         .string "one"
.LC14:
         .string "two"
.LC15:
         .string "something unknown"
f12:
                 x29, x30, [sp, -32]!
         stp
         add
                 x29, sp, 0
         str
                 w0, [x29,28]
        ldr
                 w0, [x29,28]
                 w0, 1
         cmp
                  .L34
        beq
                 w0, 2
         cmp
                  .L35
        beq
                 w0, wzr
        cmp
        bne
                  .L38
                                   ; jump to default label
        adrp
                 x0, .LC12
                                     "zero"
        add
                 x0, x0, :lo12:.LC12
        bl
                 puts
        b
                  .L32
.L34:
                                   ; "one"
        adrp
                 x0, .LC13
        add
                 x0, x0, :lo12:.LC13
        bl
                 puts
        b
                  .L32
.L35:
                                   ; "two"
        adrp
                 x0, .LC14
```

```
add
                 x0, x0, :lo12:.LC14
        bl
                 puts
        b
                 .L32
.L38:
                 x0, .LC15
                                   ; "something unknown"
        adrp
                 x0, x0, :lo12:.LC15
        add
        bl
                 puts
        nop
.L32:
        ldp
                 x29, x30, [sp], 32
        ret
```

The type of the input value is int, hence register W0 is used to hold it instead of the whole X0 register.

The string pointers are passed to puts() using an ADRP/ADD instructions pair just like it was demonstrated in the "Hello, world!" example: 1.5.3 on page 23.

## ARM64: Optimizing GCC (Linaro) 4.9

```
f12:
                 w0, 1
        cmp
        beq
                 .L31
        cmp
                 w0, 2
        beq
                 .L32
        cbz
                 w0, .L35
; default case
                                   ; "something unknown"
                 x0, .LC15
        adrp
                 x0, x0, :lo12:.LC15
        add
        b
                 puts
.L35:
        adrp
                 x0, .LC12
                                   : "zero"
                 x0, x0, :lo12:.LC12
        add
                 puts
.L32:
        adrp
                 x0, .LC14
                                   ; "two"
        add
                 x0, x0, :lo12:.LC14
        b
                 puts
.L31:
                                   ; "one"
        adrp
                 x0, .LC13
        add
                 x0, x0, :lo12:.LC13
                 puts
```

Better optimized piece of code. CBZ (Compare and Branch on Zero) instruction does jump if W0 is zero. There is also a direct jump to puts () instead of calling it, like it was explained before: 1.21.1 on page 156.

#### **MIPS**

Listing 1.157: Optimizing GCC 4.4.5 (IDA)

```
f:
                lui
                         $gp, (__gnu_local_gp >> 16)
; is it 1?
                li
                         $v0, 1
                         $a0, $v0, loc_60
                beq
                         $gp, (__gnu_local_gp & 0xFFFF) ; branch delay slot
                la
; is it 2?
                li
                         $v0, 2
                         $a0, $v0, loc_4C
                bea
                         $at, $zero ; branch delay slot, NOP
                or
; jump, if not equal
                     to 0:
                bnez
                         $a0, loc_38
                or
                         $at, $zero ; branch delay slot, NOP
; zero case:
                         $a0, ($LC0 >> 16) # "zero"
                lui
                        $t9, (puts & 0xFFFF)($gp)
                lw
                or
                         $at, $zero ; load delay slot, NOP
                         $t9 ; branch delay slot, NOP
                jr
                la
                         $a0, ($LCO & 0xFFFF) # "zero" ; branch delay slot
```

```
# CODE XREF: f+1C
loc_38:
                        $a0, ($LC3 >> 16) # "something unknown"
                lui
                lw
                        $t9, (puts & 0xFFFF)($gp)
                or
                        $at, $zero ; load delay slot, NOP
                jr
                        $†9
                        $a0, ($LC3 & 0xFFFF) # "something unknown" ; branch delay slot
                la
loc_4C:
                                          # CODE XREF: f+14
                         $a0, ($LC2 >> 16) # "two"
                lui
                lw
                        $t9, (puts & 0xFFFF)($gp)
                ٥r
                        $at, $zero ; load delay slot, NOP
                        $t9
                jr
                la
                         $a0, ($LC2 & 0xFFFF) # "two" ; branch delay slot
loc_60:
                                          # CODE XREF: f+8
                lui
                        $a0, ($LC1 >> 16) # "one"
                lw
                        $t9, (puts & 0xFFFF)($gp)
                or
                         $at, $zero ; load delay slot, NOP
                jr
                        $t9
                        $a0, ($LC1 & 0xFFFF) # "one" ; branch delay slot
                1 a
```

The function always ends with calling puts(), so here we see a jump to puts() (JR: "Jump Register") instead of "jump and link". We talked about this earlier: 1.21.1 on page 156.

We also often see NOP instructions after LW ones. This is "load delay slot": another delay slot in MIPS.

An instruction next to LW may execute at the moment while LW loads value from memory.

However, the next instruction must not use the result of LW.

Modern MIPS CPUs have a feature to wait if the next instruction uses result of LW, so this is somewhat outdated, but GCC still adds NOPs for older MIPS CPUs. In general, it can be ignored.

#### Conclusion

A *switch()* with few cases is indistinguishable from an *if/else* construction, for example: listing.1.21.1.

## 1.21.2 A lot of cases

If a switch() statement contains a lot of cases, it is not very convenient for the compiler to emit too large code with a lot JE/JNE instructions.

```
#include <stdio.h>
void f (int a)
{
    switch (a)
    case 0: printf ("zero\n"); break;
    case 1: printf ("one\n"); break;
    case 2: printf ("two\n"); break;
    case 3: printf ("three\n"); break;
    case 4: printf ("four\n"); break;
    default: printf ("something unknown\n"); break;
    };
};
int main()
{
    f (2); // test
};
```

#### x86

## Non-optimizing MSVC

We get (MSVC 2010):

```
tv64 = -4
           ; size = 4
_a$ = 8
            ; size = 4
_f
      PR0C
    push
           ebp
    mov
           ebp, esp
    push
            ecx
    mov
            eax, DWORD PTR _a$[ebp]
            DWORD PTR tv64[ebp], eax
    mov
    cmp
            DWORD PTR tv64[ebp], 4
    jа
            SHORT $LN1@f
    mov
            ecx, DWORD PTR tv64[ebp]
    jmp
           DWORD PTR $LN11@f[ecx*4]
$LN6@f:
            OFFSET $SG739 ; 'zero', 0aH, 00H
    push
            _printf
    call
    add
            esp, 4
            SHORT $LN9@f
    jmp
$LN5@f:
    push
            OFFSET $SG741 ; 'one', 0aH, 00H
    call
            _printf
    add
            esp, 4
    jmp
            SHORT $LN9@f
$LN4@f:
           OFFSET $SG743 ; 'two', 0aH, 00H
    push
            _printf
    call
    add
           esp, 4
    jmp
            SHORT $LN9@f
$LN3@f:
    push
            OFFSET $SG745 ; 'three', 0aH, 00H
    call
            printf
    add
            esp, 4
    jmp
            SHORT $LN9@f
$LN2@f:
           OFFSET $SG747; 'four', OaH, OOH
    push
            _printf
    call
    add
            esp, 4
            SHORT $LN9@f
    jmp
$LN1@f:
           OFFSET $SG749; 'something unknown', OaH, OOH
    push
    call
            printf
    add
           esp, 4
$LN9@f:
    mov
            esp, ebp
    pop
           ebp
    ret
            2 ; align next label
    npad
$LN11@f:
    DD
          $LN6@f ; 0
    DD
           $LN5@f ; 1
    DD
          $LN4@f
    DD
          $LN3@f
                    3
    DD
          $LN2@f ; 4
      ENDP
_f
```

What we see here is a set of printf() calls with various arguments. All they have not only addresses in the memory of the process, but also internal symbolic labels assigned by the compiler. All these labels are also mentioned in the \$LN11@f internal table.

At the function start, if a is greater than 4, control flow is passed to label LN1@f, where printf() with argument 'something unknown' is called.

But if the value of a is less or equals to 4, then it gets multiplied by 4 and added with the \$LN11@f table address. That is how an address inside the table is constructed, pointing exactly to the element we need. For example, let's say a is equal to 2. 2\*4=8 (all table elements are addresses in a 32-bit process and that is why all elements are 4 bytes wide). The address of the \$LN11@f table + 8 is the table element where the \$LN4@f label is stored. JMP fetches the \$LN4@f address from the table and jumps to it.

This table is sometimes called jumptable or branch table<sup>94</sup>.

Then the corresponding printf() is called with argument 'two'.

Literally, the jmp DWORD PTR LN11@f[ecx\*4] instruction implies jump to the DWORD that is stored at address LN11@f + ecx\*4.

npad ( .1.7 on page 1039) is an assembly language macro that align the next label so that it will be stored at an address aligned on a 4 bytes (or 16 bytes) boundary. This is very suitable for the processor since it is able to fetch 32-bit values from memory through the memory bus, cache memory, etc., in a more effective way if it is aligned.

<sup>&</sup>lt;sup>94</sup>The whole method was once called *computed GOTO* in early versions of Fortran: wikipedia. Not quite relevant these days, but what a term!

## **OllyDbg**

Let's try this example in OllyDbg. The input value of the function (2) is loaded into EAX:

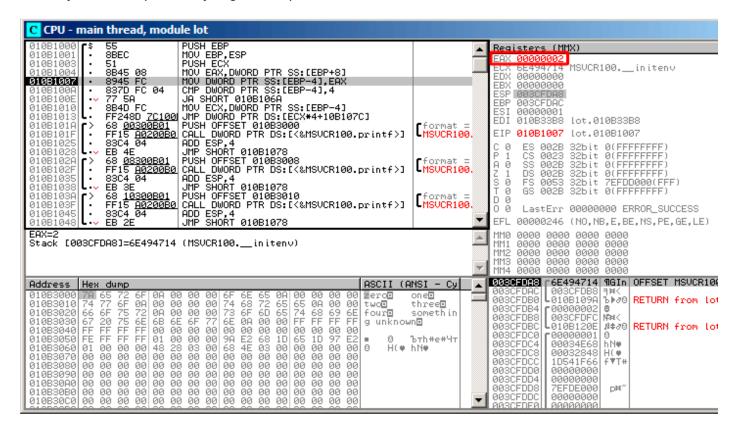

Figure 1.51: OllyDbg: function's input value is loaded in EAX

The input value is checked, is it bigger than 4? If not, the "default" jump is not taken:

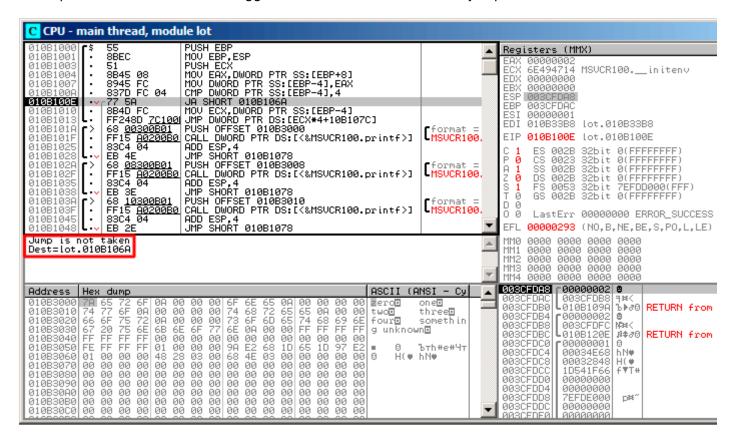

Figure 1.52: OllyDbg: 2 is no bigger than 4: no jump is taken

Here we see a jumptable:

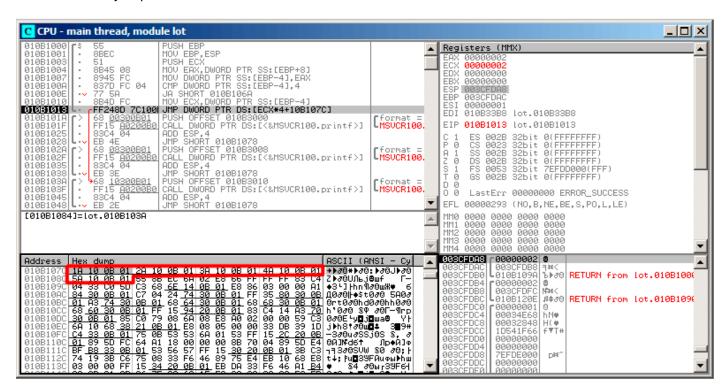

Figure 1.53: OllyDbg: calculating destination address using jumptable

Here we've clicked "Follow in Dump"  $\rightarrow$  "Address constant", so now we see the *jumptable* in the data window. These are 5 32-bit values<sup>95</sup>. ECX is now 2, so the third element (can be indexed as 2<sup>96</sup>) of the table is to be used. It's also possible to click "Follow in Dump"  $\rightarrow$  "Memory address" and OllyDbg will show the element addressed by the JMP instruction. That's 0x010B103A.

<sup>&</sup>lt;sup>95</sup>They are underlined by OllyDbg because these are also FIXUPs: 6.5.2 on page 761, we are going to come back to them later

<sup>&</sup>lt;sup>96</sup>About indexing, see also: 3.22.3 on page 598

After the jump we are at 0x010B103A: the code printing "two" will now be executed:

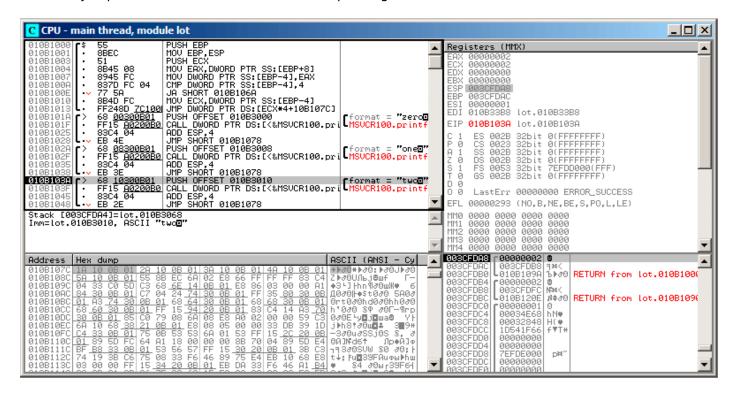

Figure 1.54: OllyDbg: now we at the case: label

## **Non-optimizing GCC**

Let's see what GCC 4.4.1 generates:

Listing 1.159: GCC 4.4.1

```
public f
f
       proc near ; CODE XREF: main+10
var_18 = dword ptr - 18h
arg_0 = dword ptr 8
               ebp
       push
       mov
               ebp, esp
               esp, 18h
       sub
               [ebp+arg_0], 4
       cmp
               short loc_8048444
       jа
       mov
               eax, [ebp+arg_0]
       shl
               eax, 2
               eax, ds:off_804855C[eax]
       mov
       jmp
               eax
loc 80483FE: ; DATA XREF: .rodata:off 804855C
               [esp+18h+var_18], offset aZero ; "zero"
       mov
               _puts
       call
               short locret_8048450
       jmp
loc 804840C: ; DATA XREF: .rodata:08048560
               [esp+18h+var_18], offset a0ne ; "one"
       mov
       call
                _puts
               short locret_8048450
       jmp
loc_804841A: ; DATA XREF: .rodata:08048564
               [esp+18h+var_18], offset aTwo ; "two"
       mov
       call
                puts
               short locret_8048450
       jmp
loc_8048428: ; DATA XREF: .rodata:08048568
```

```
[esp+18h+var_18], offset aThree; "three"
       mov
       call
                puts
       jmp
               short locret 8048450
loc 8048436: ; DATA XREF: .rodata:0804856C
               [esp+18h+var 18], offset aFour; "four"
       call
       jmp
               short locret_8048450
loc_8048444: ; CODE XREF: f+A
               [esp+18h+var_18], offset aSomethingUnkno ; "something unknown"
       mov
       call
               _puts
locret 8048450: ; CODE XREF: f+26
                ; f+34...
       leave
       retn
f
       endp
off_804855C dd offset loc_80483FE
                                     ; DATA XREF: f+12
            dd offset loc_804840C
            dd offset loc_804841A
            dd offset loc_8048428
            dd offset loc 8048436
```

It is almost the same, with a little nuance: argument arg\_0 is multiplied by 4 by shifting it to left by 2 bits (it is almost the same as multiplication by 4) ( 1.24.2 on page 217). Then the address of the label is taken from the off\_804855C array, stored in EAX, and then JMP EAX does the actual jump.

## ARM: Optimizing Keil 6/2013 (ARM mode)

Listing 1.160: Optimizing Keil 6/2013 (ARM mode)

```
00000174
                     f2
                         CMP
00000174 05 00 50 E3
                                  R0, #5
                                                    ; switch 5 cases
                         ADDCC
                                  PC, PC, R0, LSL#2; switch jump
00000178 00 F1 8F 30
0000017C 0E 00 00 EA
                                                   ; jumptable 00000178 default case
                                  default_case
00000180
00000180
                     loc 180; CODE XREF: f2+4
00000180 03 00 00 EA
                                                   ; jumptable 00000178 case 0
                         В
                                  zero case
00000184
                     loc_184 ; CODE XREF: f2+4
00000184
00000184 04 00 00 EA
                         В
                                  one_case
                                                   ; jumptable 00000178 case 1
00000188
                     loc_188 ; CODE XREF: f2+4
00000188
00000188 05 00 00 EA
                                  two_case
                         В
                                                   ; jumptable 00000178 case 2
0000018C
                     loc_18C ; CODE XREF: f2+4
0000018C
0000018C 06 00 00 EA
                         В
                                  three case
                                                   ; jumptable 00000178 case 3
00000190
00000190
                     loc_190 ; CODE XREF: f2+4
00000190 07 00 00 EA
                         В
                                  four_case
                                                   ; jumptable 00000178 case 4
00000194
00000194
                     zero case; CODE XREF: f2+4
00000194
                                ; f2:loc 180
00000194 EC 00 8F E2
                         ADR
                                  R0, aZero
                                                   ; jumptable 00000178 case 0
00000198 06 00 00 EA
                         В
                                  loc_1B8
0000019C
0000019C
                     one_case ; CODE XREF: f2+4
0000019C
                               ; f2:loc_184
                                  R0, a0ne
0000019C EC 00 8F E2
                         ADR
                                                  ; jumptable 00000178 case 1
000001A0 04 00 00 EA
                         В
                                  loc_1B8
```

```
000001A4
                      two case; CODE XREF: f2+4
000001A4
000001A4
                               ; f2:loc 188
000001A4 01 0C 8F E2
                          ADR
                                  R0, aTwo
                                                   ; jumptable 00000178 case 2
000001A8 02 00 00 EA
                          В
                                  loc 1B8
000001AC
000001AC
                     three_case ; CODE XREF: f2+4
000001AC
                                 ; f2:loc_18C
000001AC 01 0C 8F E2
                          ADR
                                  R0, aThree
                                                   ; jumptable 00000178 case 3
000001B0 00 00 00 EA
                          R
                                  loc_1B8
000001B4
000001B4
                      four case; CODE XREF: f2+4
000001B4
                                  f2:loc 190
000001B4 01 0C 8F E2
                          ADR
                                  R0, aFour
                                                  ; jumptable 00000178 case 4
000001B8
                                ; CODE XREF: f2+24
000001B8
                      loc 1B8
                                ; f2+2C
000001B8
000001B8 66 18 00 EA
                          R
                                   __2printf
000001BC
000001BC
                     default case ; CODE XREF: f2+4
000001BC
                                   ; f2+8
000001BC D4 00 8F E2
                          ADR
                                  RO, aSomethingUnkno; jumptable 00000178 default case
000001C0 FC FF FF EA
                          R
```

This code makes use of the ARM mode feature in which all instructions have a fixed size of 4 bytes.

Let's keep in mind that the maximum value for a is 4 and any greater value will cause «something un-known\n» string to be printed.

The first CMP R0, #5 instruction compares the input value of a with 5.

<sup>97</sup> The next ADDCC PC, PC, R0,LSL#2 instruction is being executed only if R0 < 5 (CC=Carry clear / Less than). Consequently, if ADDCC does not trigger (it is a  $R0 \ge 5$  case), a jump to default\_case label will occur.

But if R0 < 5 and ADDCC triggers, the following is to be happen:

The value in R0 is multiplied by 4. In fact, LSL#2 at the instruction's suffix stands for "shift left by 2 bits". But as we will see later (1.24.2 on page 217) in section "Shifts", shift left by 2 bits is equivalent to multiplying by 4.

Then we add R0 \* 4 to the current value in PC, thus jumping to one of the B (*Branch*) instructions located below.

At the moment of the execution of ADDCC, the value in PC is 8 bytes ahead (0x180) than the address at which the ADDCC instruction is located (0x178), or, in other words, 2 instructions ahead.

This is how the pipeline in ARM processors works: when ADDCC is executed, the processor at the moment is beginning to process the instruction after the next one, so that is why PC points there. This has to be memorized.

If a=0, then is to be added to the value in PC, and the actual value of the PC will be written into PC (which is 8 bytes ahead) and a jump to the label  $loc\_180$  will happen, which is 8 bytes ahead of the point where the ADDCC instruction is.

If a=1, then PC+8+a\*4=PC+8+1\*4=PC+12=0x184 will be written to PC, which is the address of the  $loc\_184$  label.

With every 1 added to a, the resulting PC is increased by 4.

4 is the instruction length in ARM mode and also, the length of each B instruction, of which there are 5 in row.

Each of these five B instructions passes control further, to what was programmed in the switch().

Pointer loading of the corresponding string occurs there, etc.

<sup>&</sup>lt;sup>97</sup>ADD—addition

### ARM: Optimizing Keil 6/2013 (Thumb mode)

Listing 1.161: Optimizing Keil 6/2013 (Thumb mode)

```
00000F6
                                EXPORT f2
000000F6
000000F6 10 B5
                                PUSH
                                         {R4,LR}
000000F8 03 00
                                MOVS
                                         R3, R0
000000FA 06 F0 69 F8
                                BL
                                          _ARM_common_switch8_thumb ; switch 6 cases
                                DCB 5
000000FE 05
000000FF 04 06 08 0A 0C 10
                                DCB 4, 6, 8, 0xA, 0xC, 0x10 ; jump table for switch statement
                                ALIGN 2
00000105 00
00000106
                            zero case; CODE XREF: f2+4
00000106
00000106 8D A0
                                ADR
                                        RO, aZero; jumptable 000000FA case 0
00000108 06 E0
                                В
0000010A
                            one_case ; CODE XREF: f2+4
0000010A
0000010A 8E A0
                                ADR
                                        R0, a0ne ; jumptable 000000FA case 1
                                В
0000010C 04 E0
                                         loc_118
0000010E
                            two case; CODE XREF: f2+4
0000010E
0000010E 8F A0
                                ADR
                                        RO, aTwo ; jumptable 000000FA case 2
00000110 02 E0
                                В
                                         loc 118
00000112
                            three case; CODE XREF: f2+4
00000112
00000112 90 A0
                                ADR
                                         RO, aThree ; jumptable 000000FA case 3
00000114 00 E0
                                R
                                         loc_118
00000116
00000116
                            four case ; CODE XREF: f2+4
00000116 91 A0
                                ADR
                                        RO, aFour ; jumptable 000000FA case 4
00000118
00000118
                            loc 118 ; CODE XREF: f2+12
                                    ; f2+16
00000118
00000118 06 F0 6A F8
                                BL
                                           _2printf
                                P<sub>0</sub>P
0000011C 10 BD
                                         {R4,PC}
0000011E
0000011E
                            default_case ; CODE XREF: f2+4
0000011E 82 A0
                                ADR
                                        RO, aSomethingUnkno; jumptable 000000FA default case
00000120 FA E7
                                В
                                         loc_118
000061D0
                                        ___ARM_common_switch8_thumb
                              _ARM_common_switch8_thumb ; CODE XREF: example6_f2+4
000061D0
000061D0 78 47
                                BX
                                        PC
000061D2 00 00
                                ALIGN 4
000061D2
                            ; End of function __ARM_common_switch8_thumb
000061D2
000061D4
                              32__ARM_common_switch8_thumb ; CODE XREF:
      ARM common switch8 thumb
                                LDRB
000061D4 01 C0 5E E5
                                         R12, [LR,#-1]
                                        R3, R12
000061D8 0C 00 53 E1
                                CMP
000061DC 0C
            30 DF
                  27
                                LDRCSB
                                        R3, [LR,R12]
000061E0 03 30 DE
                                LDRCCB
                                        R3, [LR,R3]
000061E4 83 C0 8E E0
                                ADD
                                         R12, LR, R3, LSL#1
000061E8 1C FF 2F E1
                                BX
000061E8
                            ; End of function __32__ARM_common_switch8_thumb
```

One cannot be sure that all instructions in Thumb and Thumb-2 modes has the same size. It can even be said that in these modes the instructions have variable lengths, just like in x86.

So there is a special table added that contains information about how much cases are there (not including default-case), and an offset for each with a label to which control must be passed in the corresponding case.

A special function is present here in order to deal with the table and pass control, named <u>\_ARM\_common\_switch8\_thumb</u>. It starts with BX PC, whose function is to switch the processor to ARM-mode. Then you see the function for table processing.

It is too advanced to describe it here now, so let's omit it.

It is interesting to note that the function uses the LR register as a pointer to the table.

Indeed, after calling of this function, LR contains the address after BL \_\_ARM\_common\_switch8\_thumb instruction, where the table starts.

It is also worth noting that the code is generated as a separate function in order to reuse it, so the compiler doesn't generate the same code for every switch() statement.

IDA successfully perceived it as a service function and a table, and added comments to the labels like jumptable 000000FA case 0.

#### **MIPS**

Listing 1.162: Optimizing GCC 4.4.5 (IDA)

```
f:
                lui
                        $gp, (__gnu_local_gp >> 16)
; jump to loc 24 if input value is lesser than 5:
                        $v0, $a0, 5
                sltiu
                hnez
                        $v0, loc_24
                        $gp, (__gnu_local_gp & 0xFFFF) ; branch delay slot
                la
; input value is greater or equal to 5.
; print "something unknown" and finish:
                        $a0, ($LC5 >> 16) # "something unknown"
                lui
                lw
                        $t9, (puts & 0xFFFF)($gp)
                or
                        $at, $zero ; NOP
                jr
                        $t9
                la
                        $a0, ($LC5 & 0xFFFF) # "something unknown" ; branch delay slot
loc_24:
                                          # CODE XREF: f+8
; load address of jumptable
; LA is pseudoinstruction, LUI and ADDIU pair are there in fact:
                la
                        $v0, off 120
; multiply input value by 4:
                sll
                        $a0, 2
; sum up multiplied value and jumptable address:
                addu
                        $a0, $v0, $a0
; load element from jumptable:
                lw
                        $v0, 0($a0)
                or
                        $at, $zero ; NOP
; jump to the address we got in jumptable:
                        $v0
                jr
                        $at, $zero ; branch delay slot, NOP
                or
                                          # DATA XREF: .rodata:0000012C
sub 44:
; print "three" and finish
                        $a0, ($LC3 >> 16) # "three"
                lui
                lw
                         $t9, (puts & 0xFFFF)($gp)
                or
                        $at, $zero ; NOP
                jr
                        $t9
                la
                        $a0, ($LC3 & 0xFFFF) # "three" ; branch delay slot
sub 58:
                                          # DATA XREF: .rodata:00000130
; print "four"
               and finish
                        $a0, ($LC4 >> 16) # "four"
                lui
                        $t9, (puts & 0xFFFF)($qp)
                1w
                or
                        $at, $zero ; NOP
                        $t9
                jr
                        $a0, ($LC4 & 0xFFFF) # "four"; branch delay slot
                la
sub_6C:
                                          # DATA XREF: .rodata:off_120
; print "zero" and finish
                lui
                        $a0, ($LC0 >> 16)
                                           # "zero"
                        $t9, (puts & 0xFFFF)($gp)
                1w
                or
                        $at, $zero; NOP
```

```
jr
                        $+9
                la
                        $a0, ($LCO & 0xFFFF) # "zero"; branch delay slot
sub 80:
                                          # DATA XREF: .rodata:00000124
; print "one" and finish
                        $a0, ($LC1 >> 16) # "one"
                lui
                lw
                        $t9, (puts & 0xFFFF)($gp)
                or
                        $at, $zero ; NOP
                jr
                        $t9
                        $a0, ($LC1 & 0xFFFF) # "one" ; branch delay slot
                la
sub_94:
                                          # DATA XREF: .rodata:00000128
; print "two" and finish
                        $a0, ($LC2 >> 16) # "two"
                lui
                        $t9, (puts & 0xFFFF)($gp)
                lw
                        $at, $zero ; NOP
                or
                jr
                        $t9
                        $a0, ($LC2 & 0xFFFF) # "two" ; branch delay slot
                la
; may be placed in .rodata section:
off_120:
                .word sub_6C
                .word sub_80
                .word sub_94
                .word sub 44
                .word sub 58
```

The new instruction for us is SLTIU ("Set on Less Than Immediate Unsigned").

This is the same as SLTU ("Set on Less Than Unsigned"), but "I" stands for "immediate", i.e., a number has to be specified in the instruction itself.

BNEZ is "Branch if Not Equal to Zero".

Code is very close to the other ISAs. SLL ("Shift Word Left Logical") does multiplication by 4.

MIPS is a 32-bit CPU after all, so all addresses in the jumptable are 32-bit ones.

## **Conclusion**

Rough skeleton of switch():

Listing 1.163: x86

```
MOV REG, input
CMP REG, 4; maximal number of cases
JA default
SHL REG, 2; find element in table. shift for 3 bits in x64.
MOV REG, jump_table[REG]
JMP REG
casel:
    ; do something
    JMP exit
case2:
    ; do something
    JMP exit
case3:
     do something
    JMP exit
case4:
    ; do something
    JMP exit
case5:
    ; do something
    JMP exit
default:
    . . .
exit:
```

```
jump_table dd case1
dd case2
dd case3
dd case4
dd case5
```

The jump to the address in the jump table may also be implemented using this instruction: JMP jump table[REG\*4]. Or JMP jump table[REG\*8] in x64.

A jumptable is just array of pointers, like the one described later: 1.26.5 on page 285.

#### 1.21.3 When there are several case statements in one block

Here is a very widespread construction: several case statements for a single block:

```
#include <stdio.h>
void f(int a)
{
        switch (a)
        case 1:
        case 2:
        case 7:
        case 10:
                 printf ("1, 2, 7, 10\n");
                 break;
        case 3:
        case 4:
        case 5:
        case 6:
                 printf ("3, 4, 5\n");
                 break;
        case 8:
        case 9:
        case 20:
        case 21:
                 printf ("8, 9, 21\n");
                 break;
        case 22:
                 printf ("22\n");
                 break;
        default:
                 printf ("default\n");
                 break;
        };
};
int main()
{
        f(4);
};
```

It's too wasteful to generate a block for each possible case, so what is usually done is to generate each block plus some kind of dispatcher.

## **MSVC**

Listing 1.164: Optimizing MSVC 2010

```
'1, 2, 7, 10', 0aH, 00H
1
   $SG2798 DB
                    '3, 4, 5', 0aH, 00H
2
   $SG2800 DB
3
   $SG2802 DB
                    '8, 9, 21', 0aH, 00H
4
   $SG2804 DB
                    '22', 0aH, 00H
   $SG2806 DB
5
                    'default', 0aH, 00H
6
```

```
_a$ = 8
 7
             PR<sub>0</sub>C
 8
    _f
 9
             mov
                      eax, DWORD PTR _a$[esp-4]
10
             dec
                      eax
11
                      eax, 21
             cmp
12
                      SHORT $LN1@f
             jа
13
             movzx
                      eax, BYTE PTR $LN10@f[eax]
14
                      DWORD PTR $LN11@f[eax*4]
             jmp
15
    $LN5@f:
16
                      DWORD PTR _a$[esp-4], OFFSET $SG2798 ; '1, 2, 7, 10'
             mov
17
                      DWORD PTR __imp__printf
             jmp
18
    $LN4@f:
19
             mov
                      DWORD PTR _a$[esp-4], OFFSET $SG2800 ; '3, 4, 5'
20
             jmp
                      DWORD PTR __imp__printf
21
    $LN3@f:
22
                      DWORD PTR _a$[esp-4], OFFSET $SG2802 ; '8, 9, 21'
             mov
23
                      DWORD PTR __imp__printf
             jmp
24
    $LN2@f:
25
                      DWORD PTR _a$[esp-4], OFFSET $SG2804 ; '22'
             mov
26
             jmp
                      DWORD PTR __imp__printf
27
    $LN1@f:
28
                      DWORD PTR _a$[esp-4], OFFSET $SG2806; 'default'
             mov
29
                      DWORD PTR
                                   _imp__printf
             ami
                      2 ; align $\overline{\stable} \text{N11@f} table on 16-byte boundary
30
             npad
31
    $LN11@f:
                      $LN5@f ; print '1, 2, 7, 10'
32
             DD
                      $LN4@f ; print '3, 4, 5'
33
             DD
                      $LN3@f ; print '8, 9, 21'
34
             DD
35
                      $LN2@f ; print '22'
             DD
36
             DD
                      $LN1@f ; print 'default'
37
    $LN10@f:
38
             DR
                      0 ; a=1
39
             DB
                      0 ; a=2
40
             DB
                      1; a=3
41
             DB
                      1;
                           a=4
42
             DB
                      1 ;
                           a=5
                      1;
43
             DB
                           a=6
44
             DB
                      0
                           a=7
45
             DB
                      2
                           a=8
46
                      2
             DB
                           a=9
47
             DB
                      0
                           a = 10
48
             DR
                      4 :
                           a = 11
49
                      4 ;
             DR
                           a = 12
50
             DB
                      4
                           a = 13
51
             DB
                           a = 14
52
                      4
             DB
                        ; a=15
53
             DB
                      4
                        ; a=16
54
             DB
                      4
                        ; a=17
55
             DB
                      4
                        ; a=18
56
             DB
                      4 ; a=19
57
                      2 ; a=20
             DB
58
             DB
                      2 ; a=21
59
             DR
                      3 ; a=22
60
             ENDP
    _f
```

We see two tables here: the first table (\$LN10@f) is an index table, and the second one (\$LN11@f) is an array of pointers to blocks.

First, the input value is used as an index in the index table (line 13).

Here is a short legend for the values in the table: 0 is the first *case* block (for values 1, 2, 7, 10), 1 is the second one (for values 3, 4, 5), 2 is the third one (for values 8, 9, 21), 3 is the fourth one (for value 22), 4 is for the default block.

There we get an index for the second table of code pointers and we jump to it (line 14).

What is also worth noting is that there is no case for input value 0.

That's why we see the DEC instruction at line 10, and the table starts at a=1, because there is no need to allocate a table element for a=0.

This is a very widespread pattern.

So why is this economical? Why isn't it possible to make it as before (1.21.2 on page 173), just with one table consisting of block pointers? The reason is that the elements in index table are 8-bit, hence it's all more compact.

#### **GCC**

GCC does the job in the way we already discussed (1.21.2 on page 173), using just one table of pointers.

## ARM64: Optimizing GCC 4.9.1

There is no code to be triggered if the input value is 0, so GCC tries to make the jump table more compact and so it starts at 1 as an input value.

GCC 4.9.1 for ARM64 uses an even cleverer trick. It's able to encode all offsets as 8-bit bytes.

Let's recall that all ARM64 instructions have a size of 4 bytes.

GCC is uses the fact that all offsets in my tiny example are in close proximity to each other. So the jump table consisting of single bytes.

Listing 1.165: Optimizing GCC 4.9.1 ARM64

```
f14:
; input value in W0
        sub
                w0, w0, #1
        cmp
                w0, 21
; branch if less or equal (unsigned):
        bls
                 .L9
.L2:
; print "default":
        adrp
                x0, .LC4
        add
                x0, x0, :lo12:.LC4
        h
                puts
.L9:
; load jumptable address to X1:
        adrp
                x1, .L4
        add
                x1, x1, :lo12:.L4
; W0=input_value-1
; load byte from the table:
        ldrb
                w0, [x1,w0,uxtw]
; load address of the Lrtx label:
        adr
                x1, .Lrtx4
; multiply table element by 4 (by shifting 2 bits left) and add (or subtract) to the address of
   Lrtx:
        \operatorname{\mathsf{add}}
                x0, x1, w0, sxtb #2
; jump to the calculated address:
        br
                х0
; this label is pointing in code (text) segment:
.Irtx4:
        .section
                         .rodata
; everything after ".section" statement is allocated in the read-only data (rodata) segment:
.L4:
        .byte
                 (.L3 - .Lrtx4) / 4
                                         ; case 1
        .byte
                 (.L3 - .Lrtx4) / 4
                                         : case
                 (.L5 - .Lrtx4) / 4
                                                3
        .byte
                                         ; case
                 (.L5 - .Lrtx4) / 4
        .byte
                                         ; case 4
                 (.L5 - .Lrtx4) / 4
                                         ; case 5
        .byte
                 (.L5 - .Lrtx4) / 4
        .byte
                                         ; case 6
        .byte
                 (.L3 - .Lrtx4) / 4
                                         ; case 7
        .byte
                 (.L6 - .Lrtx4) / 4
                                         : case 8
                 (.L6 - .Lrtx4) / 4
        .byte
                                         ; case 9
        .byte
                 (.L3 - .Lrtx4) / 4
                                         ; case 10
                 (.L2 - .Lrtx4) / 4
        .byte
                                         : case 11
        .byte
                 (.L2 - .Lrtx4) / 4
                                        ; case 12
        .byte
                 (.L2 - .Lrtx4) / 4
                                        ; case 13
        .byte
                 (.L2 - .Lrtx4) / 4
                                        ; case 14
                 (.L2 - .Lrtx4) / 4
        .byte
                                        ; case 15
        .byte
                 (.L2 - .Lrtx4) / 4
                                       ; case 16
                 (.L2 - .Lrtx4) / 4
                                        ; case 17
        .byte
```

```
(.L2 - .Lrtx4) / 4
                                          ; case 18
        .byte
        .byte
                 (.L2 - .Lrtx4) / 4
                                         ; case 19
        .byte
                 (.L6 - .Lrtx4) / 4
                                         ; case 20
                 (.L6 - .Lrtx4) / 4
        .byte
                                         ; case 21
        .byte
                 (.L7 - .Lrtx4) / 4
                                          ; case 22
        .text
; everything after ".text" statement is allocated in the code (text) segment:
.L7:
; print "22"
        adrp
                 x0, .LC3
        add
                 x0, x0, :lo12:.LC3
        h
                 puts
.L6:
; print "8, 9, 21"
        adrp
                 x0, .LC2
                 x0, x0, :lo12:.LC2
        add
        b
                 puts
.L5:
; print "3, 4, 5"
                 x0, .LC1
        adrp
                 x0, x0, :lo12:.LC1
        add
        h
                 puts
.L3:
; print "1, 2, 7, 10"
        adrp
                 x0, .LC0
        add
                 x0, x0, :lo12:.LC0
                 puts
.LC0:
        .string "1, 2, 7, 10"
.LC1:
        .string "3, 4, 5"
.LC2:
        .string "8, 9, 21"
.LC3:
        .string "22"
.LC4:
        .string "default"
```

Let's compile this example to object file and open it in IDA. Here is the jump table:

Listing 1.166: jumptable in IDA

```
.rodata:0000000000000064
                                     AREA .rodata, DATA, READONLY
.rodata:0000000000000064
                                     ; ORG 0x64
.rodata:0000000000000064 $d
                                     DCB
                                            q
                                                  ; case 1
.rodata:0000000000000065
                                     DCB
                                            q
                                                  ; case 2
.rodata:0000000000000066
                                     DCB
                                            6
                                                  ; case 3
.rodata:0000000000000067
                                     DCB
                                            6
                                                  ; case 4
.rodata:0000000000000068
                                     DCB
                                            6
                                                  ; case 5
.rodata:00000000000000069
                                     DCB
                                            6
                                                  ; case 6
.rodata:000000000000006A
                                     DCB
                                            9
                                                  ; case
                                                         7
.rodata:000000000000006B
                                             3
                                     DCB
                                                  ; case
                                                         8
.rodata:0000000000000006C
                                     DCB
                                            3
                                                  : case
                                                         9
.rodata:0000000000000000
                                     DCB
                                            9
                                                         10
                                                    case
.rodata:000000000000006E
                                     DCB 0xF7
                                                    case
                                                         11
.rodata:000000000000006F
                                     DCB 0xF7
                                                    case 12
                                     DCB 0xF7
.rodata:0000000000000070
                                                         13
                                                  ; case
.rodata:0000000000000071
                                     DCB 0xF7
                                                  ; case 14
.rodata:0000000000000072
                                     DCB 0xF7
                                                  ; case 15
.rodata:0000000000000073
                                     DCB 0xF7
                                                         16
                                                  : case
.rodata:0000000000000074
                                     DCB 0xF7
                                                  ; case 17
.rodata:0000000000000075
                                     DCB 0xF7
                                                  ; case 18
.rodata:0000000000000076
                                     DCB 0xF7
                                                  ; case 19
.rodata:0000000000000077
                                     DCB
                                            3
                                                  ; case 20
.rodata:0000000000000078
                                     DCB
                                            3
                                                  ; case 21
.rodata:0000000000000079
                                     DCB
                                            0
                                                  ; case 22
.rodata:000000000000007B ; .rodata ends
```

So in case of 1, 9 is to be multiplied by 4 and added to the address of Lrtx4 label.

In case of 22, 0 is to be multiplied by 4, resulting in 0.

Right after the Lrtx4 label is the L7 label, where you can find the code that prints "22".

There is no jump table in the code segment, it's allocated in a separate .rodata section (there is no special necessity to place it in the code section).

There are also negative bytes (0xF7), they are used for jumping back to the code that prints the "default" string (at .L2).

# 1.21.4 Fall-through

Another popular usage of switch() operator is so-called "fallthrough". Here is simple example 98:

```
bool is whitespace(char c) {
 2
             switch (c) {
 3
                           ' ': // fallthrough
                     case
                     case '\t': // fallthrough
 4
 5
                     case '\r': // fallthrough
 6
                     case '\n':
 7
                              return true;
 8
                     default: // not whitespace
 9
                              return false;
10
            }
11
    }
```

Slightly harder, from Linux kernel<sup>99</sup>:

```
char nco1, nco2;
 2
 3
    void f(int if_freq_khz)
 4
    {
 5
 6
             switch (if_freq_khz) {
 7
                     default:
 8
                              printf("IF=%d KHz is not supportted, 3250 assumed\n", if_freq_khz);
 9
                              /* fallthrough */
10
                     case 3250: /* 3.25Mhz */
11
                              nco1 = 0x34;
12
                              nco2 = 0x00;
13
                              break;
                     case 3500: /* 3.50Mhz */
14
15
                              nco1 = 0x38;
16
                              nco2 = 0x00;
17
                              break;
18
                     case 4000: /* 4.00Mhz */
19
                              nco1 = 0x40;
20
                              nco2 = 0x00;
                              break;
21
                     case 5000: /* 5.00Mhz */
22
23
                              nco1 = 0x50;
24
                              nco2 = 0x00;
25
                              break;
26
                     case 5380: /* 5.38Mhz */
27
                              nco1 = 0x56;
28
                              nco2 = 0x14;
29
                              break;
30
             }
31
    };
```

Listing 1.167: Optimizing GCC 5.4.0 x86

```
.LC0:
1
2
            .string "IF=%d KHz is not supportted, 3250 assumed\n"
3
   f:
4
            sub
                     esp, 12
                     eax, DWORD PTR [esp+16]
5
            mov
6
                     eax, 4000
            cmp
7
            jе
                     .L3
```

<sup>&</sup>lt;sup>98</sup>Copypasted from https://github.com/azonalon/prgraas/blob/master/prog1lib/lecture\_examples/is\_whitespace.c

<sup>&</sup>lt;sup>99</sup>Copypasted from https://github.com/torvalds/linux/blob/master/drivers/media/dvb-frontends/lgdt3306a.c

```
8
                       .L4
              jg
 9
                       eax, 3250
             cmp
10
             jе
                       .L5
                      eax, 3500
11
             cmp
12
             jne
                       .12
13
                       BYTE PTR nco1, 56
             mov
14
             mov
                       BYTE PTR nco2, 0
15
             add
                       esp, 12
16
              ret
17
    .L4:
                       eax, 5000
18
             cmp
19
             jе
                       .L7
                      eax, 5380
20
             cmp
             jne
21
                       .L2
                       BYTE PTR nco1, 86
22
             mov
23
                       BYTE PTR nco2, 20
             mov
24
                       esp, 12
             add
25
              ret
26
    .L2:
27
                       esp, 8
             sub
28
             push
                       eax
29
                       OFFSET FLAT:.LC0
             push
30
             call
                      printf
31
             add
                      esp, 16
32
    .L5:
                       BYTE PTR nco1, 52
33
             mov
34
                       BYTE PTR nco2, 0
             mov
35
             add
                       esp, 12
36
              ret
37
    .L3:
38
                      BYTE PTR nco1, 64
             mov
39
                       BYTE PTR nco2, 0
             mov
40
             add
                       esp, 12
41
              ret
42
    .L7:
43
             mov
                       BYTE PTR nco1, 80
44
             mov
                       BYTE PTR nco2, 0
45
              add
                       esp, 12
46
              ret
```

We can get to .L5 label if there is number 3250 at function's input. But we can get to this label from the other side: we see that there are no jumps between printf() call and .L5 label.

Now we can understand why *switch()* statement is sometimes a source of bugs: one forgotten *break* will transform your *switch()* statement into *fallthrough* one, and several blocks will be executed instead of single one.

## 1.21.5 Exercises

#### Exercise#1

It's possible to rework the C example in 1.21.2 on page 167 in such way that the compiler can produce even smaller code, but will work just the same. Try to achieve it.

# 1.22 Loops

# 1.22.1 Simple example

#### **x86**

There is a special L00P instruction in x86 instruction set for checking the value in register ECX and if it is not 0, to decrement ECX and pass control flow to the label in the L00P operand. Probably this instruction is not very convenient, and there are no any modern compilers which emit it automatically. So, if you see this instruction somewhere in code, it is most likely that this is a manually written piece of assembly code.

In C/C++ loops are usually constructed using for(), while() or do/while() statements.

Let's start with for().

This statement defines loop initialization (set loop counter to initial value), loop condition (is the counter bigger than a limit?), what is performed at each iteration (increment/decrement) and of course loop body.

```
for (initialization; condition; at each iteration)
{
    loop_body;
}
```

The generated code is consisting of four parts as well.

Let's start with a simple example:

The result (MSVC 2010):

Listing 1.168: MSVC 2010

```
_i$ = -4
_main
         PR<sub>0</sub>C
    push
           ebp
    mov
           ebp, esp
    push
           ecx
    mov
           DWORD PTR i$[ebp], 2 ; loop initialization
    jmp
           SHORT $LN3@main
$LN2@main:
    mov
           eax, DWORD PTR _i$[ebp] ; here is what we do after each iteration:
                                     ; add 1 to (i) value
    add
           DWORD PTR _i$[ebp], eax
    mov
$LN3@main:
           DWORD PTR _i$[ebp], 10 ; this condition is checked before each iteration
    cmp
           SHORT $LN1@main
                                    ; if (i) is biggest or equals to 10, lets finish loop
    jge
           ecx, DWORD PTR _i$[ebp] ; loop body: call printing_function(i)
    mov
    push
           ecx
           _printing_function
    call
    add
           esp, 4
    jmp
           SHORT $LN2@main
                                    ; jump to loop begin
$LN1@main:
                                    ; loop end
    xor
           eax, eax
    mov
           esp, ebp
    pop
           ebp
           0
    ret
_main
         ENDP
```

As we see, nothing special.

GCC 4.4.1 emits almost the same code, with one subtle difference:

Listing 1.169: GCC 4.4.1

```
esp, 0FFFFFF0h
                 and
                         esp, 20h
                 sub
                mov
                         [esp+20h+var 4], 2
                                             ; (i) initializing
                         short loc_8048476
                 jmp
loc 8048465:
                 mov
                         eax, [esp+20h+var_4]
                mov
                         [esp+20h+var_20], eax
                 call
                         printing_function
                add
                         [esp+20h+var_4], 1
                                             ; (i) increment
loc_8048476:
                         [esp+20h+var 4], 9
                 cmp
                 jle
                         short loc_8048465
                                              ; if i<=9, continue loop
                mov
                         eax, 0
                 leave
                 retn
main
                 endp
```

Now let's see what we get with optimization turned on (/0x):

Listing 1.170: Optimizing MSVC

```
PR<sub>0</sub>C
main
    push
             esi
             esi, 2
    mov
$LL3@main:
    push
             esi
    call
             _printing_function
    inc
             esi
    add
             esp,
             esi, 10
                           ; 0000000aH
    cmp
             SHORT $LL3@main
    jι
    xor
             eax, eax
             esi
    pop
    ret
          ENDP
main
```

What happens here is that space for the i variable is not allocated in the local stack anymore, but uses an individual register for it, ESI. This is possible in such small functions where there aren't many local variables.

One very important thing is that the f() function must not change the value in ESI. Our compiler is sure here. And if the compiler decides to use the ESI register in f() too, its value would have to be saved at the function's prologue and restored at the function's epilogue, almost like in our listing: please note PUSH ESI/POP ESI at the function start and end.

Let's try GCC 4.4.1 with maximal optimization turned on (-03 option):

Listing 1.171: Optimizing GCC 4.4.1

```
main
                 proc near
var_10
                = dword ptr -10h
                         ebp
                 push
                mov
                         ebp, esp
                         esp, 0FFFFFF0h
                 and
                 sub
                         esp, 10h
                 mov
                         [esp+10h+var_10], 2
                 call
                         printing_function
                mov
                         [esp+10h+var_10], 3
                 call
                         printing_function
                         [esp+10h+var_10], 4
                mov
                 call
                         printing_function
                         [esp+10h+var_10], 5
                mov
                 call
                         printing_function
                         [esp+10h+var_10], 6
                 mov
                 call
                         printing_function
                 mov
                         [esp+10h+var_10], 7
                 call
                         printing_function
```

```
mov [esp+10h+var_10], 8
    call printing_function
    mov [esp+10h+var_10], 9
    call printing_function
    xor eax, eax
    leave
    retn
main endp
```

Huh, GCC just unwound our loop.

Loop unwinding has an advantage in the cases when there aren't much iterations and we could cut some execution time by removing all loop support instructions. On the other side, the resulting code is obviously larger.

Big unrolled loops are not recommended in modern times, because bigger functions may require bigger cache footprint  $^{100}$ .

OK, let's increase the maximum value of the i variable to 100 and try again. GCC does:

Listing 1.172: GCC

```
public main
main
                proc near
var 20
                = dword ptr -20h
                push
                         ebp
                mov
                         ebp, esp
                         esp, 0FFFFFF0h
                 and
                push
                         ebx
                         ebx, 2
                                    ; i=2
                mov
                 sub
                         esp, 1Ch
; aligning label loc 80484D0 (loop body begin) by 16-byte border:
loc_80484D0:
; pass (i) as first argument to printing_function():
                         [esp+20h+var_20], ebx
                mov
                         ebx, 1
                add
                                   : i++
                 call
                         printing_function
                 cmp
                         ebx, 64h ; i==100?
                         short loc_80484D0 ; if not, continue
                 jnz
                         esp, 1Ch
                add
                xor
                         eax, eax
                                   ; return 0
                pop
                         ebx
                         esp, ebp
                mov
                 pop
                         ebp
                 retn
main
                 endp
```

It is quite similar to what MSVC 2010 with optimization (/0x) produce, with the exception that the EBX register is allocated for the i variable.

GCC is sure this register will not be modified inside of the f() function, and if it will, it will be saved at the function prologue and restored at epilogue, just like here in the main() function.

<sup>&</sup>lt;sup>100</sup>A very good article about it: [Ulrich Drepper, What Every Programmer Should Know About Memory, (2007)]<sup>101</sup>. Another recommendations about loop unrolling from Intel are here: [Intel® 64 and IA-32 Architectures Optimization Reference Manual, (2014)3.4.1.7].

## x86: OllyDbg

Let's compile our example in MSVC 2010 with /0x and /0b0 options and load it into OllyDbg.

It seems that OllyDbg is able to detect simple loops and show them in square brackets, for convenience:

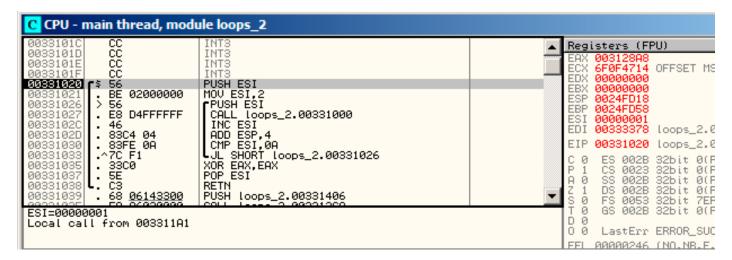

Figure 1.55: OllyDbg: main() begin

By tracing (F8 — step over) we see ESI incrementing. Here, for instance, ESI = i = 6:

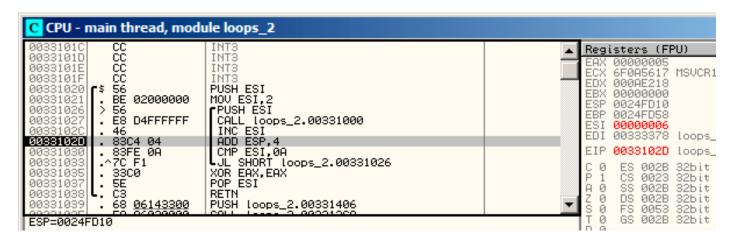

Figure 1.56: OllyDbg: loop body just executed with i = 6

9 is the last loop value. That's why JL is not triggering after the increment, and the function will finish:

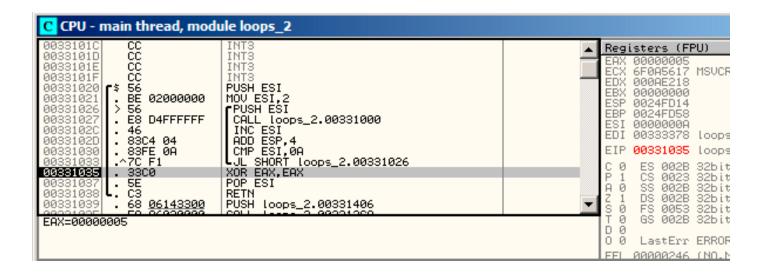

Figure 1.57: OllyDbg: ESI = 10, loop end

#### x86: tracer

As we might see, it is not very convenient to trace manually in the debugger. That's a reason we will try tracer.

We open compiled example in IDA, find the address of the instruction PUSH ESI (passing the sole argument to f()), which is 0x401026 for this case and we run the tracer:

```
tracer.exe -l:loops_2.exe bpx=loops_2.exe!0x00401026
```

BPX just sets a breakpoint at the address and tracer will then print the state of the registers.

In the tracer.log, this is what we see:

```
PID=12884|New process loops 2.exe
(0) loops 2.exe!0x401026
EAX=0x00a328c8 EBX=0x00000000 ECX=0x6f0f4714 EDX=0x00000000
ESI=0x00000002 EDI=0x00333378 EBP=0x0024fbfc ESP=0x0024fbb8
EIP=0x00331026
FLAGS=PF ZF IF
(0) loops_2.exe!0x401026
EAX=0x00000005 EBX=0x00000000 ECX=0x6f0a5617 EDX=0x000ee188
ESI=0x00000003 EDI=0x00333378 EBP=0x0024fbfc ESP=0x0024fbb8
EIP=0x00331026
FLAGS=CF PF AF SF IF
(0) loops 2.exe!0x401026
EAX=0x00000005 EBX=0x00000000 ECX=0x6f0a5617 EDX=0x000ee188
ESI=0x00000004 EDI=0x00333378 EBP=0x0024fbfc ESP=0x0024fbb8
EIP=0x00331026
FLAGS=CF PF AF SF IF
(0) loops 2.exe!0x401026
EAX=0x00000005 EBX=0x00000000 ECX=0x6f0a5617 EDX=0x000ee188
ESI=0x00000005 EDI=0x00333378 EBP=0x0024fbfc ESP=0x0024fbb8
EIP=0x00331026
FLAGS=CF AF SF IF
(0) loops 2.exe!0x401026
EAX=0x00000005 EBX=0x00000000 ECX=0x6f0a5617 EDX=0x000ee188
ESI=0x00000006 EDI=0x00333378 EBP=0x0024fbfc ESP=0x0024fbb8
EIP=0x00331026
FLAGS=CF PF AF SF IF
(0) loops 2.exe!0x401026
EAX=0x00000005 EBX=0x00000000 ECX=0x6f0a5617 EDX=0x000ee188
ESI=0x00000007 EDI=0x00333378 EBP=0x0024fbfc ESP=0x0024fbb8
EIP=0x00331026
FLAGS=CF AF SF IF
(0) loops 2.exe!0x401026
EAX=0x00000005 EBX=0x00000000 ECX=0x6f0a5617 EDX=0x000ee188
```

```
ESI=0x00000008 EDI=0x00333378 EBP=0x0024fbfc ESP=0x0024fbb8
EIP=0x00331026
FLAGS=CF AF SF IF
(0) loops_2.exe!0x401026
EAX=0x00000005 EBX=0x00000000 ECX=0x6f0a5617 EDX=0x000ee188
ESI=0x00000009 EDI=0x00333378 EBP=0x0024fbfc ESP=0x0024fbb8
EIP=0x00331026
FLAGS=CF PF AF SF IF
PID=12884|Process loops_2.exe exited. ExitCode=0 (0x0)
```

We see how the value of ESI register changes from 2 to 9.

Even more than that, the tracer can collect register values for all addresses within the function. This is called *trace* there. Every instruction gets traced, all interesting register values are recorded.

Then, an IDA.idc-script is generated, that adds comments. So, in the IDA we've learned that the main() function address is 0x00401020 and we run:

```
tracer.exe -l:loops_2.exe bpf=loops_2.exe!0x00401020,trace:cc
```

BPF stands for set breakpoint on function.

As a result, we get the loops\_2.exe.idc and loops\_2.exe\_clear.idc scripts.

We load loops\_2.exe.idc into IDA and see:

```
.text: 00401020
.text:00401020
                 ----- S U B R O U T I N E -----
.text:<mark>00401020</mark>
.text:<mark>00401020</mark>
.text:00401020 ; int __cdecl main(int argc, const char **argv, const char **envp)
; CODE XREF: ___tmainCRTStartup+11Dip
                                proc near
.text:<mark>00401020</mark>
.text:<mark>00401020</mark> argc
                                = dword ptr
.text:<mark>00401020</mark> arqv
                                = dword ptr
                                             8
.text:<mark>00401020</mark> envp
                                = dword ptr
                                             OCh
.text:00401020
.text:00401020
                                                         ; ESI=1
                                push
                                        esi
.text:00401021
                                mov
                                        esi, 2
.text:00401026
.text:00401026 loc_401026:
                                                         ; CODE XREF: _main+13jj
                                                         ; ESI=2..9
.text:00401026
                                push
                                        esi
.text:00401027
                                call
                                        sub_401000
                                                         ; tracing nested maximum level (1) reached,
.text:0040102C
                                inc
                                        esi
                                                         ; ESI=2..9
.text:0040102D
                                                         ; ESP=0x38fcbc
                                add
                                        esp, 4
.text:00401030
                                cmp
                                        esi, OAh
                                                         ; ESI=3..0xa
.text:00401033
                                        short loc_401026 ; SF=false,true OF=false
                                j1
.text:00401035
                                xor
                                        eax, eax
.text:00401037
                                pop
                                        esi
.text:00401038
                                                         ; EAX=0
                                retn
endp
```

Figure 1.58: IDA with .idc-script loaded

We see that ESI can be from 2 to 9 at the start of the loop body, but from 3 to 0xA (10) after the increment. We can also see that main() is finishing with 0 in EAX.

tracer also generates loops\_2.exe.txt, that contains information about how many times each instruction has been executed and register values:

#### Listing 1.173: loops 2.exe.txt

```
0x401020 (.text+0x20), e=
                                 1 [PUSH ESI] ESI=1
                                 1 [MOV ESI, 2]
0x401021 (.text+0x21), e=
0x401026 (.text+0x26), e=
                                 8 [PUSH ESI] ESI=2..9
                                 8 [CALL 8D1000h] tracing nested maximum level (1) reached, \angle
0x401027 (.text+0x27), e=

    skipping this CALL 8D1000h=0x8d1000

0x40102c (.text+0x2c), e=
                                 8 [INC ESI] ESI=2..9
0x40102d (.text+0x2d), e=
                                 8 [ADD ESP, 4] ESP=0x38fcbc
0x401030 (.text+0x30), e=
                                 8 [CMP ESI, OAh] ESI=3..0xa
0x401033 (.text+0x33), e=
                                 8 [JL 8D1026h] SF=false, true OF=false
0x401035 (.text+0x35), e=
                                 1 [XOR EAX, EAX]
0x401037 (.text+0x37), e=
                                 1 [POP ESI]
0x401038 (.text+0x38), e=
                                 1 [RETN] EAX=0
```

We can use grep here.

#### **ARM**

## Non-optimizing Keil 6/2013 (ARM mode)

```
main
        STMFD
                 SP!, {R4,LR}
        MOV
                R4, #2
                 loc_368
loc_35C
         ; CODE XREF: main+1C
        MOV
                R0, R4
        BL
                 printing_function
        ADD
                R4, R4, #1
loc_368 ; CODE XREF: main+8
        CMP
                R4, #0xA
```

```
BLT loc_35C
MOV R0, #0
LDMFD SP!, {R4,PC}
```

Iteration counter i is to be stored in the R4 register. The M0V R4, #2 instruction just initializes i. The M0V R0, R4 and BL printing\_function instructions compose the body of the loop, the first instruction preparing the argument for f() function and the second calling the function. The ADD R4, R4, #1 instruction just adds 1 to the i variable at each iteration. CMP R4, #0xA compares i with 0xA (10). The next instruction BLT ( $Branch\ Less\ Than$ ) jumps if i is less than 10. Otherwise, 0 is to be written into R0 (since our function returns 0) and function execution finishes.

## **Optimizing Keil 6/2013 (Thumb mode)**

```
_main
                  PUSH
                           {R4,LR}
                  MOVS
                           R4, #2
loc_132
                                              ; CODE XREF: _main+E
                  MOVS
                           R0, R4
                  BL
                           printing_function
                  ADDS
                           R4, R4, #1
                  CMP
                           R4, #0xA
                           loc_132
                  BLT
                           R0, #0
                  MOVS
                           {R4,PC}
                  P<sub>0</sub>P
```

Practically the same.

## Optimizing Xcode 4.6.3 (LLVM) (Thumb-2 mode)

```
main
       PUSH
                         {R4,R7,LR}
                         R4, \#0x1124; \%d\n"
       MOVW
       MOVS
                         R1, #2
                         R4, #0
       MOVT.W
                         R7, SP, #4
       ADD
       ADD
                         R4, PC
       MOV
                         R0, R4
       BLX
                         printf
       MOV
                         R0, R4
       MOVS
                         R1, #3
       BLX
                          printf
       MOV
                         R0, R4
                         R1, #4
       MOVS
       BLX
                          _printf
                         R0, R4
       MOV
                         R1, #5
       MOVS
                          _printf
       BLX
       MOV
                         R0, R4
       MOVS
                         R1, #6
                          printf
       BLX
       MOV
                         R0, R4
       MOVS
                         R1, #7
       BLX
                          printf
       MOV
                         R0, R4
                         R1, #8
       MOVS
       BLX
                          _printf
       MOV
                         R0, R4
       MOVS
                         R1, #9
       BLX
                          _printf
       MOVS
                         R0, #0
       P<sub>0</sub>P
                         {R4,R7,PC}
```

In fact, this was in my f() function:

```
void printing_function(int i)
{
    printf ("%d\n", i);
};
```

So, LLVM not just *unrolled* the loop, but also *inlined* my very simple function f(), and inserted its body 8 times instead of calling it.

This is possible when the function is so simple (like mine) and when it is not called too much (like here).

## ARM64: Optimizing GCC 4.9.1

Listing 1.174: Optimizing GCC 4.9.1

```
printing_function:
; prepare second argument of printf():
        mov
                w1, w0
; load address of the "f(%d)\n" string
                x0, .LC0
        adrp
        add
                x0, x0, :lo12:.LC0
; just branch here instead of branch with link and return:
        b
                printf
main:
; save FP and LR in the local stack:
                x29, x30, [sp, -32]!
        stp
; set up stack frame:
        add
                x29, sp, 0
; save contents of X19 register in the local stack:
                x19, [sp,16]
        str
; we will use W19 register as counter.
; set initial value of 2 to it:
                w19, 2
        mov
.L3:
; prepare first argument of printing_function():
                w0, w19
        mov
; increment counter register.
        add
                w19, w19, 1
          still holds value of counter value before increment.
; W0 here
        bl
                printing_function
; is it end?
                w19, 10
        cmp
; no, jump to the loop body begin:
        bne
                .L3
; return 0
                w0, 0
        mov
; restore contents of X19 register:
        ldr
                x19, [sp,16]
; restore FP and LR values:
        ldp
                x29, x30, [sp], 32
        ret
.LC0:
        .string "f(%d)\n"
```

## ARM64: Non-optimizing GCC 4.9.1

Listing 1.175: Non-optimizing GCC 4.9.1 -fno-inline

```
.LC0:
    .string "f(%d)\n"
printing_function:
; save FP and LR in the local stack:
    stp x29, x30, [sp, -32]!
; set up stack frame:
    add x29, sp, 0
; save contents of W0 register:
    str w0, [x29,28]
```

```
; load address of the "f(%d)\n" string
        adrp
                x0, .LC0
        add
                x0, x0, :lo12:.LC0
; reload input value from the local stack to W1 register:
        ldr
                w1, [x29,28]
; call printf()
        bl
                printf
; restore FP and LR values:
        ldp
                x29, x30, [sp], 32
        ret
main:
; save FP and LR in the local stack:
                x29, x30, [sp, -32]!
        stp
; set up stack frame:
        add
                x29, sp, 0
; initialize counter
        mov
                w0, 2
; store it to the place allocated for it in the local stack:
        str
                w0, [x29,28]
; skip loop body and jump to the loop condition check instructions:
                .L3
        b
.L4:
; load counter value to W0.
; it will be the first argument of printing function():
        ldr
                w0, [x29,28]
; call printing_function():
        bl
                printing function
; increment counter value:
        ldr
                w0, [x29,28]
        add
                w0, w0, 1
                w0, [x29,28]
        str
.L3:
; loop condition check.
; load counter value:
        ldr
                w0, [x29,28]
; is it 9?
        cmp
                w0, 9
; less or equal? then jump to loop body begin:
; do nothing otherwise.
        ble
                .L4
; return 0
                w0, 0
        mov
 restore FP and LR values:
        ldp
                x29, x30, [sp], 32
        ret
```

#### **MIPS**

Listing 1.176: Non-optimizing GCC 4.4.5 (IDA)

```
main:
; IDA is not aware of variable names in local stack
; We gave them names manually:
                = -0 \times 10
i
saved FP
                = -8
saved_RA
; function prologue:
                 addiu
                         sp, -0x28
                         $ra, 0x28+saved_RA($sp)
                 SW
                 SW
                         $fp, 0x28+saved_FP($sp)
                move
                         $fp, $sp
; initialize counter at 2 and store this value in local stack
                lί
                         $v0, 2
                         $v0, 0x28+i($fp)
                 SW
                      "BEQ $ZERO, $ZERO, loc_9C" there in fact:
; pseudoinstruction.
                b
                         loc 9C
                         $at, $zero ; branch delay slot, NOP
                 or
```

```
loc_80:
                                           # CODE XREF: main+48
; load counter value from local stack and call printing function():
                         $a0, 0x28+i($fp)
                lw
                jal
                         printing function
                         $at, $zero ; branch delay slot, NOP
                or
; load counter,
                increment it, store it back:
                lw
                         v0, 0x28+i(fp)
                or
                         $at, $zero ; NOP
                addiu
                         $v0, 1
                         $v0, 0x28+i($fp)
                SW
loc 9C:
                                           # CODE XREF: main+18
; check counter, is it 10?
                lw
                         $v0, 0x28+i($fp)
                or
                         $at, $zero ; NOP
                         $v0, 0xA
                slti
; if it is less than 10, jump to loc_80 (loop body begin):
                         $v0, loc 80
                bnez
                         $at, $zero ; branch delay slot, NOP
                or
; finishing, return 0:
                         $v0, $zero
                move
; function epilogue:
                move
                         $sp, $fp
                lw
                         $ra, 0x28+saved RA($sp)
                1w
                         $fp, 0x28+saved_FP($sp)
                addiu
                         $sp, 0x28
                jr
                         $ra
                         $at, $zero ; branch delay slot, NOP
                or
```

The instruction that's new to us is B. It is actually the pseudo instruction (BEQ).

## One more thing

In the generated code we can see: after initializing i, the body of the loop is not to be executed, as the condition for i is checked first, and only after that loop body can be executed. And that is correct.

Because, if the loop condition is not met at the beginning, the body of the loop must not be executed. This is possible in the following case:

```
for (i=0; i<total_entries_to_process; i++)
    loop_body;</pre>
```

If total\_entries\_to\_process is 0, the body of the loop must not be executed at all.

This is why the condition checked before the execution.

However, an optimizing compiler may swap the condition check and loop body, if it sure that the situation described here is not possible (like in the case of our very simple example and using compilers like Keil, Xcode (LLVM), MSVC in optimization mode).

# 1.22.2 Memory blocks copying routine

Real-world memory copy routines may copy 4 or 8 bytes at each iteration, use SIMD<sup>102</sup>, vectorization, etc. But for the sake of simplicity, this example is the simplest possible.

<sup>&</sup>lt;sup>102</sup>Single Instruction, Multiple Data

## Straight-forward implementation

Listing 1.177: GCC 4.9 x64 optimized for size (-Os)

```
my_memcpy:
; RDI = destination address
; RSI = source address
; RDX = size of block
; initialize counter (i) at 0
        xor
                eax, eax
.L2:
; all bytes copied? exit then:
        cmp
                 rax, rdx
        jе
                 .L5
; load byte at RSI+i:
                cl, BYTE PTR [rsi+rax]
        mov
; store byte at RDI+i:
        mov
                BYTE PTR [rdi+rax], cl
        inc
                 rax ; i++
        jmp
                 .L2
.L5:
        ret
```

## Listing 1.178: GCC 4.9 ARM64 optimized for size (-Os)

```
my_memcpy:
; X0 = destination address
; X1 = source address
; X2 = size of block
; initialize counter (i) at 0
        mov
                x3, 0
.L2:
; all bytes copied? exit then:
        cmp
                x3, x2
                 .L5
        beq
; load byte at X1+i:
        ldrb
                w4, [x1, x3]
; store byte at X0+i:
        strb
                w4, [x0, x3]
                x3, x3, 1 ; i++
        add
        b
                 .L2
.L5:
        ret
```

## Listing 1.179: Optimizing Keil 6/2013 (Thumb mode)

```
my_memcpy PROC
; R0 = destination address
; R1 = source address
; R2 = size of block
        PUSH
                  {r4,lr}
; initialize counter (i) at 0
                  r3,#0
        MOVS
; condition checked at the end of function, so jump there:
        В
                  |L0.12|
|L0.6|
; load byte at R1+i:
        LDRB
                  r4,[r1,r3]
; store byte at R0+i:
        STRB
                  r4,[r0,r3]
; i++
        ADDS
                  r3, r3,#1
|L0.12|
; i<size?
        CMP
                  r3, r2
; jump to the loop begin if its so:
        BCC
                  |L0.6|
        P<sub>0</sub>P
                  {r4,pc}
```

#### **ARM in ARM mode**

Keil in ARM mode takes full advantage of conditional suffixes:

Listing 1.180: Optimizing Keil 6/2013 (ARM mode)

```
my memcpy PROC
; R0 = destination address
; R1 = source address
; R2 = size of block
; initialize counter (i) at 0
        MOV
                 r3,#0
|L0.4|
; all bytes copied?
        CMP
                 r3, r2
; the following block is executed only if less than condition,
; i.e., if R2 < R3 or i<size.
; load byte at R1+i:
        LDRBCC
                 r12, [r1, r3]
; store byte at R0+i:
        STRBCC
                 r12,[r0,r3]
; i++
        ADDCC
                 r3, r3, #1
; the last instruction of the conditional block.
  jump to loop begin if i<size
; do nothing otherwise (i.e., if i>=size)
        BCC
                 |L0.4|
; return
                 lr
        BX
        ENDP
```

That's why there is only one branch instruction instead of 2.

#### **MIPS**

Listing 1.181: GCC 4.4.5 optimized for size (-Os) (IDA)

```
my_memcpy:
; jump to loop check part:
                b
                        loc_14
; initialize counter (i) at 0
; it will always reside in $v0:
                        $v0, $zero ; branch delay slot
                move
loc_8:
                                          # CODE XREF: my_memcpy+1C
; load byte as unsigned at address in $t0 to $v1:
                lbu
                        $v1, 0($t0)
; increment counter
                    (i):
                addiu
                        $v0, 1
; store byte at $a3
                        $v1, 0($a3)
                sb
loc_14:
                                          # CODE XREF: my_memcpy
; check if counter (i) in $v0 is still less then 3rd function argument ("cnt" in $a2):
                sltu
                        $v1, $v0, $a2
; form address of byte in source block:
                addu
                        $t0, $a1, $v0
; $t0 = $a1+$v0 = src+i
; jump to loop body if counter sill less then "cnt":
                bnez
                        $v1, loc_8
; form address of byte in destination block ($a3 = $a0+$v0 = dst+i):
                addu
                        $a3, $a0, $v0 ; branch delay slot
; finish if BNEZ wasnt triggered:
                        $ra
                jr
                        $at, $zero ; branch delay slot, NOP
                or
```

Here we have two new instructions: LBU ("Load Byte Unsigned") and SB ("Store Byte").

Just like in ARM, all MIPS registers are 32-bit wide, there are no byte-wide parts like in x86.

So when dealing with single bytes, we have to allocate whole 32-bit registers for them.

LBU loads a byte and clears all other bits ("Unsigned").

On the other hand, LB ("Load Byte") instruction sign-extends the loaded byte to a 32-bit value.

SB just writes a byte from lowest 8 bits of register to memory.

#### **Vectorization**

Optimizing GCC can do much more on this example: 1.36.1 on page 414.

# 1.22.3 Condition check

It's important to keep in mind that in *for()* construct, condition is checked not at the end, but at the beginning, before execution of loop body. But often, it's more convenient for compiler to check it at the end, after body. Sometimes, additional check can be appended at the beginning.

For example:

```
#include <stdio.h>

void f(int start, int finish)
{
    for (; start<finish; start++)
        printf ("%d\n", start);
};</pre>
```

#### Optimizing GCC 5.4.0 x64:

```
f:
; check condition (1):
                 edi, esi
        cmp
                  .L9
        jge
        push
                 rbp
        push
                 rbx
        mov
                 ebp, esi
        mov
                 ebx, edi
        sub
                 rsp, 8
.L5:
                 edx, ebx
        mov
                 eax, eax
        xor
                 esi, OFFSET FLAT:.LC0 ; "%d\n"
        mov
                 edi, 1
        mov
        add
                 ebx, 1
                   printf chk
        call
; check condition (2):
                 ebp, ebx
        cmp
        jne
                  . L5
        add
                 rsp, 8
        pop
                 rbx
        pop
                 rbp
.L9:
        rep ret
```

We see two checks.

Hex-Rays (at least version 2.2.0) decompiles this as:

```
void __cdecl f(unsigned int start, unsigned int finish)
{
  unsigned int v2; // ebx@2
  __int64 v3; // rdx@3

  if ( (signed int)start < (signed int)finish )
  {
    v2 = start;</pre>
```

```
do
  {
    v3 = v2++;
    _printf_chk(1LL, "%d\n", v3);
  }
  while ( finish != v2 );
}
```

In this case, do/while() can be replaced by for() without any doubt, and the first check can be removed.

### 1.22.4 Conclusion

Rough skeleton of loop from 2 to 9 inclusive:

## Listing 1.182: x86

```
mov [counter], 2 ; initialization
  jmp check
body:
  ; loop body
  ; do something here
  ; use counter variable in local stack
  add [counter], 1 ; increment
check:
  cmp [counter], 9
  jle body
```

The increment operation may be represented as 3 instructions in non-optimized code:

### Listing 1.183: x86

```
MOV [counter], 2 ; initialization
    JMP check
body:
    ; loop body
    ; do something here
    ; use counter variable in local stack
    MOV REG, [counter] ; increment
    INC REG
    MOV [counter], REG
check:
    CMP [counter], 9
    JLE body
```

If the body of the loop is short, a whole register can be dedicated to the counter variable:

#### Listing 1.184: x86

```
MOV EBX, 2 ; initialization
JMP check
body:
; loop body
; do something here
; use counter in EBX, but do not modify it!
INC EBX ; increment
check:
CMP EBX, 9
JLE body
```

Some parts of the loop may be generated by compiler in different order:

#### Listing 1.185: x86

```
MOV [counter], 2 ; initialization

JMP label_check
label_increment:

ADD [counter], 1 ; increment
label_check:

CMP [counter], 10
```

```
JGE exit
; loop body
; do something here
; use counter variable in local stack
JMP label_increment
exit:
```

Usually the condition is checked *before* loop body, but the compiler may rearrange it in a way that the condition is checked *after* loop body.

This is done when the compiler is sure that the condition is always *true* on the first iteration, so the body of the loop is to be executed at least once:

#### Listing 1.186: x86

```
MOV REG, 2 ; initialization
body:
    ; loop body
    ; do something here
    ; use counter in REG, but do not modify it!
    INC REG ; increment
    CMP REG, 10
    JL body
```

Using the L00P instruction. This is rare, compilers are not using it. When you see it, it's a sign that this piece of code is hand-written:

### Listing 1.187: x86

```
; count from 10 to 1
MOV ECX, 10
body:
; loop body
; do something here
; use counter in ECX, but do not modify it!
LOOP body
```

#### ARM.

The R4 register is dedicated to counter variable in this example:

## Listing 1.188: ARM

```
MOV R4, 2 ; initialization
B check
body:
; loop body
; do something here
; use counter in R4, but do not modify it!
ADD R4,R4, #1 ; increment
check:
CMP R4, #10
BLT body
```

### 1.22.5 Exercises

```
http://challenges.re/54http://challenges.re/55http://challenges.re/56http://challenges.re/57
```

# 1.23 More about strings

## 1.23.1 strlen()

Let's talk about loops one more time. Often, the strlen() function <sup>103</sup> is implemented using a while() statement. Here is how it is done in the MSVC standard libraries:

```
int my_strlen (const char * str)
{
    const char *eos = str;
    while( *eos++ ) ;
    return( eos - str - 1 );
}
int main()
{
    // test
    return my_strlen("hello!");
};
```

#### **x86**

## **Non-optimizing MSVC**

Let's compile:

```
; size = 4
eos\$ = -4
str$ = 8
                                  ; size = 4
strlen PROC
    push
            ebp
            ebp, esp
    mov
    push
            ecx
            eax, DWORD PTR _str$[ebp] ; place pointer to string from "str"
    mov
            DWORD PTR _eos$[ebp], eax ; place it to local variable "eos"
    mov
$LN2@strlen:
            ecx, DWORD PTR eos$[ebp] ; ECX=eos
    mov
    ; take 8-bit byte from address in ECX and place it as 32-bit value to EDX with sign
   extension
            edx, BYTE PTR [ecx]
    movsx
            eax, DWORD PTR _eos$[ebp] ; EAX=eos
    mov
    add
                                        ; increment EAX
            eax. 1
            DWORD PTR _eos$[ebp], eax ; place EAX back to "eos"
    mov
    test
            edx, edx
                                       ; EDX is zero?
            SHORT $LN1@strlen_
    jе
                                       ; yes, then finish loop
            SHORT $LN2@strlen_
    jmp
                                        ; continue loop
$LN1@strlen_:
    ; here we calculate the difference between two pointers
           eax, DWORD PTR _eos$[ebp]
    mov
           eax, DWORD PTR _str$[ebp]
    sub
                                        ; subtract 1 and return result
    sub
           eax, 1
    mov
           esp, ebp
    pop
           ebp
    ret
_strlen_ ENDP
```

We get two new instructions here: MOVSX and TEST.

The first one—M0VSX—takes a byte from an address in memory and stores the value in a 32-bit register. M0VSX stands for MOV with Sign-Extend. M0VSX sets the rest of the bits, from the 8th to the 31th, to 1 if the source byte is negative or to 0 if is positive.

 $<sup>^{103} \</sup>mbox{counting}$  the characters in a string in the C language

And here is why.

By default, the *char* type is signed in MSVC and GCC. If we have two values of which one is *char* and the other is *int*, (*int* is signed too), and if the first value contain -2 (coded as 0xFE) and we just copy this byte into the *int* container, it makes 0x000000FE, and this from the point of signed *int* view is 254, but not -2. In signed int, -2 is coded as 0xFFFFFFFE. So if we have to transfer 0xFE from a variable of *char* type to *int*, we have to identify its sign and extend it. That is what M0VSX does.

You can also read about it in "Signed number representations" section ( 2.2 on page 452).

It's hard to say if the compiler needs to store a *char* variable in EDX, it could just take a 8-bit register part (for example DL). Apparently, the compiler's register allocator works like that.

Then we see TEST EDX, EDX. You can read more about the TEST instruction in the section about bit fields (1.28 on page 305). Here this instruction just checks if the value in EDX equals to 0.

### **Non-optimizing GCC**

#### Let's try GCC 4.4.1:

```
public strlen
strlen
                 proc near
                 = dword ptr -4
eos
arg_0
                 = dword ptr 8
                 push
                          ebp
                          ebp, esp
                 mov
                          esp, 10h
                 sub
                 mov
                          eax, [ebp+arg_0]
                          [ebp+eos], eax
                 mov
loc 80483F0:
                          eax, [ebp+eos]
                 mov
                          eax, byte ptr [eax]
                 movzx
                 test
                          al, al
                 setnz
                          al
                          [ebp+eos], 1
                 add
                 test
                          al, al
                 jnz
                          short loc_80483F0
                         edx, [ebp+eos]
                 mov
                 mov
                          eax, [ebp+arg_0]
                 mov
                          ecx, edx
                 sub
                          ecx, eax
                 mov
                          eax, ecx
                 sub
                          eax, 1
                 leave
                 retn
strlen
                 endp
```

The result is almost the same as in MSVC, but here we see M0VZX instead of M0VSX. M0VZX stands for MOV with Zero-Extend. This instruction copies a 8-bit or 16-bit value into a 32-bit register and sets the rest of the bits to 0. In fact, this instruction is convenient only because it enable us to replace this instruction pair:

```
xor eax, eax / mov al, [...].
```

On the other hand, it is obvious that the compiler could produce this code:

mov al, byte ptr [eax] / test al, al—it is almost the same, however, the highest bits of the EAX register will contain random noise. But let's think it is compiler's drawback—it cannot produce more understandable code. Strictly speaking, the compiler is not obliged to emit understandable (to humans) code at all.

The next new instruction for us is SETNZ. Here, if AL doesn't contain zero, test al, al sets the ZF flag to 0, but SETNZ, if ZF==0 (NZ stands for not zero) sets AL to 1. Speaking in natural language, if AL is not zero, let's jump to loc\_80483F0. The compiler emits some redundant code, but let's not forget that the optimizations are turned off.

## **Optimizing MSVC**

Now let's compile all this in MSVC 2012, with optimizations turned on (/0x):

## Listing 1.189: Optimizing MSVC 2012 /Ob0

```
_str$ = 8
                                 ; size = 4
_strlen PROC
                edx, DWORD PTR _str$[esp-4] ; EDX -> pointer to the string
        mov
        mov
                eax, edx
                                             ; move to EAX
$LL2@strlen:
                                             ; CL = *EAX
                cl, BYTE PTR [eax]
        mov
                                             ; EAX++
        inc
                eax
                cl, cl
                                             ; CL==0?
        test
                SHORT $LL2@strlen
        jne
                                             ; no, continue loop
        sub
                eax, edx
                                             ; calculate pointers difference
        dec
                eax
                                             ; decrement EAX
                0
        ret
strlen ENDP
```

Now it is all simpler. Needless to say, the compiler could use registers with such efficiency only in small functions with a few local variables.

INC/DEC—are increment/decrement instructions, in other words: add or subtract 1 to/from a variable.

### Optimizing MSVC + OllyDbg

We can try this (optimized) example in OllyDbg. Here is the first iteration:

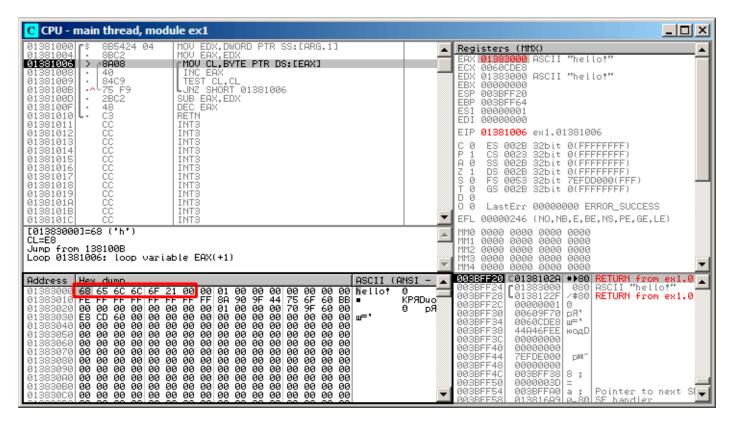

Figure 1.59: OllyDbg: first iteration start

We see that OllyDbg found a loop and, for convenience, *wrapped* its instructions in brackets. By clicking the right button on EAX, we can choose "Follow in Dump" and the memory window scrolls to the right place. Here we can see the string "hello!" in memory. There is at least one zero byte after it and then random garbage.

If OllyDbg sees a register with a valid address in it, that points to some string, it is shown as a string.

Let's press F8 (step over) a few times, to get to the start of the body of the loop:

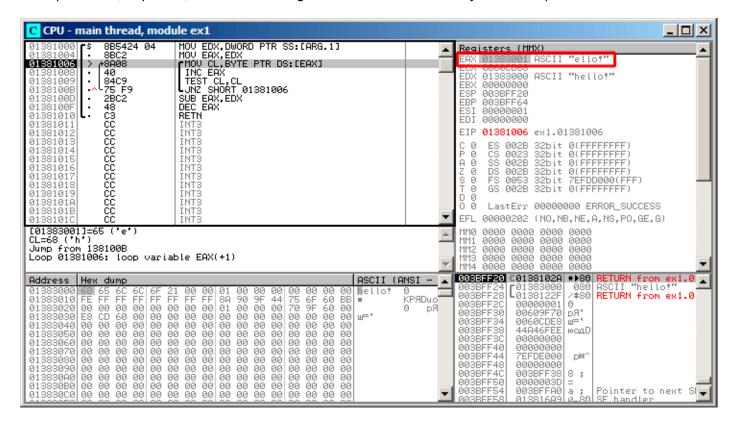

Figure 1.60: OllyDbg: second iteration start

We see that EAX contains the address of the second character in the string.

We have to press F8 enough number of times in order to escape from the loop:

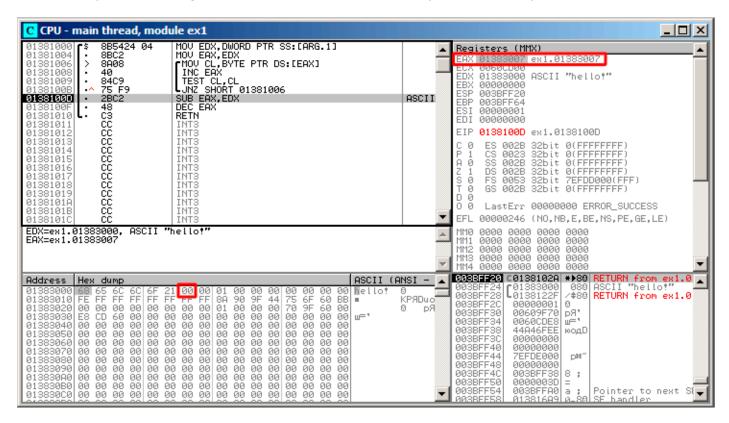

Figure 1.61: OllyDbg: pointers difference to be calculated now

We see that EAX now contains the address of zero byte that's right after the string plus 1 (because INC EAX was executed regardless of whether we exit from the loop or not). Meanwhile, EDX hasn't changed, so it still pointing to the start of the string.

The difference between these two addresses is being calculated now.

The SUB instruction just got executed:

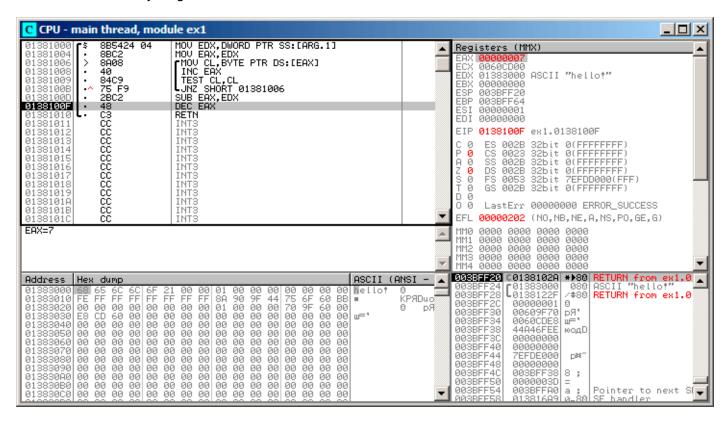

Figure 1.62: OllyDbg: EAX to be decremented now

The difference of pointers is in the EAX register now—7. Indeed, the length of the "hello!" string is 6, but with the zero byte included—7. But strlen() must return the number of non-zero characters in the string. So the decrement executes and then the function returns.

#### **Optimizing GCC**

Let's check GCC 4.4.1 with optimizations turned on (-03 key):

```
public strlen
strlen
                 proc near
                 = dword ptr 8
arg_0
                          ebp
                 push
                 mov
                          ebp, esp
                 mov
                          ecx, [ebp+arg_0]
                 mov
                          eax, ecx
loc_8048418:
                          edx, byte ptr [eax]
                 MOV7X
                          eax, 1
                 add
                 test
                          dl, dl
                          short loc_8048418
                 jnz
                 not
                          ecx
                 add
                          eax, ecx
                 pop
                          ebp
                 retn
strlen
                 endp
```

Here GCC is almost the same as MSVC, except for the presence of M0VZX. However, here M0VZX could be replaced with

mov dl, byte ptr [eax].

Perhaps it is simpler for GCC's code generator to *remember* the whole 32-bit EDX register is allocated for a *char* variable and it then can be sure that the highest bits has no any noise at any point.

After that we also see a new instruction—NOT. This instruction inverts all bits in the operand. You can say that it is a synonym to the XOR ECX, Offffffffh instruction. NOT and the following ADD calculate the pointer difference and subtract 1, just in a different way. At the start ECX, where the pointer to *str* is stored, gets inverted and 1 is subtracted from it.

See also: "Signed number representations" ( 2.2 on page 452).

In other words, at the end of the function just after loop body, these operations are executed:

```
ecx=str;
eax=eos;
ecx=(-ecx)-1;
eax=eax+ecx
return eax
```

... and this is effectively equivalent to:

```
ecx=str;
eax=eos;
eax=eax-ecx;
eax=eax-1;
return eax
```

Why did GCC decide it would be better? Hard to guess. But perhaps the both variants are equivalent in efficiency.

#### **ARM**

#### 32-bit ARM

## Non-optimizing Xcode 4.6.3 (LLVM) (ARM mode)

Listing 1.190: Non-optimizing Xcode 4.6.3 (LLVM) (ARM mode)

```
_strlen
    = -8
eos
str
    = -4
            SP, SP, #8; allocate 8 bytes for local variables
     SUB
            R0, [SP,#8+str]
     STR
            R0, [SP,#8+str]
     I DR
     STR
            R0, [SP,#8+eos]
loc_2CB8 ; CODE XREF: _strlen+28
            R0, [SP,#8+eos]
R1, R0, #1
     LDR
     ADD
     STR
            R1, [SP,#8+eos]
            R0, [R0]
     LDRSB
            R0, #0
     CMP
            loc_2CD4
     BEQ
            loc 2CB8
loc_2CD4 ; CODE XREF: _strlen+24
     LDR
            R0, [SP,#8+eos]
     LDR
            R1, [SP,#8+str]
            R0, R0, R1; R0=eos-str
     SUB
     SUB
            R0, R0, #1; R0=R0-1
     ADD
            SP, SP, #8; free allocated 8 bytes
     BX
            I R
```

Non-optimizing LLVM generates too much code, however, here we can see how the function works with local variables in the stack. There are only two local variables in our function: *eos* and *str*. In this listing, generated by IDA, we have manually renamed *var\_8* and *var\_4* to *eos* and *str*.

The first instructions just saves the input values into both str and eos.

The body of the loop starts at label loc 2CB8.

The first three instruction in the loop body (LDR, ADD, STR) load the value of *eos* into R0. Then the value is incremented and saved back into *eos*, which is located in the stack.

The next instruction, LDRSB R0, [R0] ("Load Register Signed Byte"), loads a byte from memory at the address stored in R0 and sign-extends it to 32-bit  $^{104}$ . This is similar to the M0VSX instruction in x86.

The compiler treats this byte as signed since the *char* type is signed according to the C standard. It was already written about it (1.23.1 on page 201) in this section, in relation to x86.

It has to be noted that it is impossible to use 8- or 16-bit part of a 32-bit register in ARM separately of the whole register, as it is in x86.

Apparently, it is because x86 has a huge history of backwards compatibility with its ancestors up to the 16-bit 8086 and even 8-bit 8080, but ARM was developed from scratch as a 32-bit RISC-processor.

Consequently, in order to process separate bytes in ARM, one has to use 32-bit registers anyway.

So, LDRSB loads bytes from the string into R0, one by one. The following CMP and BEQ instructions check if the loaded byte is 0. If it's not 0, control passes to the start of the body of the loop. And if it's 0, the loop ends.

At the end of the function, the difference between *eos* and *str* is calculated, 1 is subtracted from it, and resulting value is returned via R0.

N.B. Registers were not saved in this function.

That's because in the ARM calling convention registers R0-R3 are "scratch registers", intended for arguments passing, and we're not required to restore their value when the function exits, since the calling function will not use them anymore. Consequently, they may be used for anything we want.

No other registers are used here, so that is why we have nothing to save on the stack.

Thus, control may be returned back to calling function by a simple jump (BX), to the address in the LR register.

### Optimizing Xcode 4.6.3 (LLVM) (Thumb mode)

Listing 1.191: Optimizing Xcode 4.6.3 (LLVM) (Thumb mode)

| _strlen  | MOV    | R1, R0      |
|----------|--------|-------------|
| loc_2DF6 |        |             |
|          | LDRB.W | R2, [R1],#1 |
|          | CMP    | R2, #0      |
|          | BNE    | loc_2DF6    |
|          | MVNS   | R0, R0      |
|          | ADD    | R0, R1      |
|          | BX     | LR          |

As optimizing LLVM concludes, *eos* and *str* do not need space on the stack, and can always be stored in registers.

Before the start of the loop body, str is always in R0, and eos—in R1.

The LDRB.W R2, [R1],#1 instruction loads a byte from the memory at the address stored in R1, to R2, sign-extending it to a 32-bit value, but not just that. #1 at the instruction's end is implies "Post-indexed addressing", which means that 1 is to be added to R1 after the byte is loaded. Read more about it: 1.39.2 on page 440.

Then you can see CMP and  $BNE^{105}$  in the body of the loop, these instructions continue looping until 0 is found in the string.

MVNS<sup>106</sup> (inverts all bits, like NOT in x86) and ADD instructions compute eos - str - 1. In fact, these two instructions compute R0 = str + eos, which is effectively equivalent to what was in the source code, and why it is so, was already explained here (1.23.1 on page 207).

<sup>&</sup>lt;sup>104</sup>The Keil compiler treats the *char* type as signed, just like MSVC and GCC.

<sup>&</sup>lt;sup>105</sup>(PowerPC, ARM) Branch if Not Equal

<sup>&</sup>lt;sup>106</sup>MoVe Not

Apparently, LLVM, just like GCC, concludes that this code can be shorter (or faster).

### Optimizing Keil 6/2013 (ARM mode)

Listing 1.192: Optimizing Keil 6/2013 (ARM mode)

```
_strlen

MOV R1, R0

loc_2C8

LDRB R2, [R1],#1
CMP R2, #0
SUBEQ R0, R1, R0
SUBEQ R0, R0, #1
BNE loc_2C8
BX LR
```

Almost the same as what we saw before, with the exception that the str-eos-1 expression can be computed not at the function's end, but right in the body of the loop. The -EQ suffix, as we may recall, implies that the instruction executes only if the operands in the CMP that has been executed before were equal to each other. Thus, if R0 contains 0, both SUBEQ instructions executes and result is left in the R0 register.

#### ARM64

### **Optimizing GCC (Linaro) 4.9**

```
my_strlen:
                x1, x0
        ; X1 is now temporary pointer (eos), acting like cursor
.L58:
        ; load byte from X1 to W2, increment X1 (post-index)
        ldrb
                w2, [x1],1
        ; Compare and Branch if NonZero: compare W2 with 0, jump to .L58 if it is not
        cbnz
                w2, .L58
        ; calculate difference between initial pointer in X0 and current address in X1
        sub
                x0, x1, x0
        ; decrement lowest 32-bit of result
                w0, w0, #1
        sub
        ret
```

The algorithm is the same as in 1.23.1 on page 203: find a zero byte, calculate the difference between the pointers and decrement the result by 1. Some comments were added by the author of this book.

The only thing worth noting is that our example is somewhat wrong: my\_strlen() returns 32-bit int, while it has to return size\_t or another 64-bit type.

The reason is that, theoretically, strlen() can be called for a huge blocks in memory that exceeds 4GB, so it must able to return a 64-bit value on 64-bit platforms.

Because of my mistake, the last SUB instruction operates on a 32-bit part of register, while the penultimate SUB instruction works on full the 64-bit register (it calculates the difference between the pointers).

It's my mistake, it is better to leave it as is, as an example of how the code could look like in such case.

### Non-optimizing GCC (Linaro) 4.9

```
my_strlen:
; function prologue
    sub    sp, sp, #32
; first argument (str) will be stored in [sp,8]
    str    x0, [sp,8]
    ldr    x0, [sp,8]
; copy "str" to "eos" variable
    str    x0, [sp,24]
```

```
nop
.L62:
; eos++
                x0, [sp,24]
                             ; load "eos" to X0
        ldr
        add
                x1, x0, 1
                              ; increment X0
                x1, [sp,24] ; save X0 to "eos"
        str
; load byte from memory at address in X0 to W0
        ldrb
                w0, [x0]
; is it zero?
              (WZR is the 32-bit register always contain zero)
        cmp
                w0, wzr
; jump if not zero (Branch Not Equal)
        bne
                .L62
 zero byte found. now calculate difference.
; load "eos"
             to X1
        ldr
                x1, [sp,24]
 load "str" to X0
        ldr
                x0, [sp,8]
 calculate difference
        sub
                x0, x1, x0
 decrement result
                w0, w0, #1
        sub
 function epiloque
        add
                sp, sp, 32
        ret
```

It's more verbose. The variables are often tossed here to and from memory (local stack). The same mistake here: the decrement operation happens on a 32-bit register part.

#### **MIPS**

Listing 1.193: Optimizing GCC 4.4.5 (IDA)

```
my_strlen:
  "eos" variable will always reside in $v1:
                        $v1, $a0
                move
; load byte at address in "eos" into $a1:
                lb
                        $a1, 0($v1)
                or
                        $at, $zero ; load delay slot, NOP
; if loaded byte is not zero, jump to loc_4:
                bnez
                        $a1, loc_4
; increment "eos" anyway:
                        $v1, 1 ; branch delay slot
                addiu
; loop finished. invert
                        "str" variable:
                        $v0, $zero, $a0
                nor
; $v0=-str-1
                jr
                        $ra
 return value = $v1 + $v0 = eos + (-str-1) = eos - str - 1
                addu
                        $v0, $v1, $v0 ; branch delay slot
```

MIPS lacks a NOT instruction, but has NOR which is OR + NOT operation.

This operation is widely used in digital electronics<sup>107</sup>. For example, the Apollo Guidance Computer used in the Apollo program, was built by only using 5600 NOR gates: [Jens Eickhoff, *Onboard Computers, Onboard Software and Satellite Operations: An Introduction*, (2011)]. But NOR element isn't very popular in computer programming.

So, the NOT operation is implemented here as NOR DST, \$ZERO, SRC.

From fundamentals 2.2 on page 452 we know that bitwise inverting a signed number is the same as changing its sign and subtracting 1 from the result.

So what NOT does here is to take the value of str and transform it into -str-1. The addition operation that follows prepares result.

 $<sup>^{107}</sup> NOR$  is called "universal gate"

## 1.23.2 Boundaries of strings

It's interesting to note, how parameters are passed into win32 *GetOpenFileName()* function. In order to call it, one must set list of allowed file extensions:

```
OPENFILENAME *LPOPENFILENAME;
...
char * filter = "Text files (*.txt)\0*.txt\0MS Word files (*.doc)\0*.doc\0\0";
...
LPOPENFILENAME = (OPENFILENAME *)malloc(sizeof(OPENFILENAME));
...
LPOPENFILENAME->lpstrFilter = filter;
...
if(GetOpenFileName(LPOPENFILENAME))
{
...
```

What happens here is that list of strings are passed into *GetOpenFileName()*. It is not a problem to parse it: whenever you encounter single zero byte, this is an item. Whenever you encounter two zero bytes, this is end of the list. If you will pass this string into printf(), it will treat first item as a single string.

So this is string, or...? It's better say this is buffer containing several zero-terminated C-strings, which can be stored and processed as a whole.

Another example is *strtok()* function. It takes a string and write zero bytes in the middle of it. It thus transforms input string into some kind of buffer, which has several zero-terminated C-strings.

# 1.24 Replacing arithmetic instructions to other ones

In the pursuit of optimization, one instruction may be replaced by another, or even with a group of instructions. For example, ADD and SUB can replace each other: line 18 in listing.3.122.

For example, the LEA instruction is often used for simple arithmetic calculations: .1.6 on page 1029.

## 1.24.1 Multiplication

#### **Multiplication using addition**

Here is a simple example:

```
unsigned int f(unsigned int a)
{
    return a*8;
};
```

Multiplication by 8 is replaced by 3 addition instructions, which do the same. Apparently, MSVC's optimizer decided that this code can be faster.

Listing 1.194: Optimizing MSVC 2010

```
_TEXT
         SEGMENT
_a$ = 8
                   ; size = 4
_f
         PR<sub>0</sub>C
                   eax, DWORD PTR _a$[esp-4]
         mov
         add
                   eax, eax
         add
                   eax, eax
         add
                   eax, eax
         ret
         ENDP
 TEXT
         ENDS
END
```

## **Multiplication using shifting**

Multiplication and division instructions by a numbers that's a power of 2 are often replaced by shift instructions.

```
unsigned int f(unsigned int a)
{
    return a*4;
};
```

Listing 1.195: Non-optimizing MSVC 2010

```
_a$ = 8
                    ; size = 4
_f
          PR<sub>0</sub>C
          push
                    ebp
          mov
                    ebp, esp
          mov
                    eax, DWORD PTR _a$[ebp]
          shl
                    eax, 2
                    ebp
          pop
          ret
                    0
 f
          ENDP
```

Multiplication by 4 is just shifting the number to the left by 2 bits and inserting 2 zero bits at the right (as the last two bits). It is just like multiplying 3 by 100 —we just have to add two zeros at the right.

That's how the shift left instruction works:

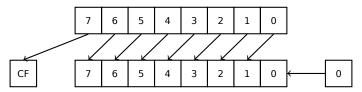

The added bits at right are always zeros.

Multiplication by 4 in ARM:

Listing 1.196: Non-optimizing Keil 6/2013 (ARM mode)

```
f PROC

LSL r0,r0,#2

BX lr

ENDP
```

Multiplication by 4 in MIPS:

Listing 1.197: Optimizing GCC 4.4.5 (IDA)

```
jr $ra
sll $v0, $a0, 2 ; branch delay slot
```

SLL is "Shift Left Logical".

## Multiplication using shifting, subtracting, and adding

It's still possible to get rid of the multiplication operation when you multiply by numbers like 7 or 17 again by using shifting. The mathematics used here is relatively easy.

#### 32-bit

```
#include <stdint.h>
int f1(int a)
{
```

```
return a*7;
};
int f2(int a)
{
    return a*28;
};
int f3(int a)
{
    return a*17;
};
```

#### **x86**

Listing 1.198: Optimizing MSVC 2012

```
; a*7
_a$ = 8
        PR<sub>0</sub>C
_f1
                 ecx, DWORD PTR _a$[esp-4]
        mov
; ECX=a
                 eax, DWORD PTR [ecx*8]
        lea
; EAX=ECX*8
                 eax, ecx
        sub
; EAX=EAX-ECX=ECX*8-ECX=ECX*7=a*7
         ret
_f1
        ENDP
; a*28
_a$ = 8
_a,
_f2
        PR<sub>0</sub>C
                 ecx, DWORD PTR _a$[esp-4]
        mov
; ECX=a
         lea
                  eax, DWORD PTR [ecx*8]
; EAX=ECX*8
         sub
                 eax, ecx
; EAX=EAX-ECX=ECX*8-ECX=ECX*7=a*7
        shl
                  eax, 2
; EAX=EAX<<2=(a*7)*4=a*28
         ret
                 0
_f2
        ENDP
; a*17
a = 8
_f3
        PR<sub>0</sub>C
                 eax, DWORD PTR _a$[esp-4]
        mov
; EAX=a
         shl
                 eax, 4
; EAX=EAX<<4=EAX*16=a*16
        add
                 eax, DWORD PTR _a$[esp-4]
; EAX=EAX+a=a*16+a=a*17
                 0
         ret
        ENDP
_f3
```

#### **ARM**

Keil for ARM mode takes advantage of the second operand's shift modifiers:

Listing 1.199: Optimizing Keil 6/2013 (ARM mode)

```
; a*7
||f1|| PROC
RSB r0,r0,r0,LSL #3
; R0=R0<<3-R0=R0*8-R0=a*8-a=a*7
BX lr
ENDP
```

```
a*28
||f2|| PROC
        RSB
                  r0, r0, r0, LSL #3
; R0=R0<<3-R0=R0*8-R0=a*8-a=a*7
        LSL
                  r0, r0, #2
; R0=R0<<2=R0*4=a*7*4=a*28
        BX
                  lr
        ENDP
; a*17
||f3|| PROC
                  r0, r0, r0, LSL #4
        ADD
; R0=R0+R0<<4=R0+R0*16=R0*17=a*17
        BX
                  lr
        ENDP
```

But there are no such modifiers in Thumb mode. It also can't optimize f2():

Listing 1.200: Optimizing Keil 6/2013 (Thumb mode)

```
||f1|| PROC
        LSLS
                  r1, r0,#3
; R1=R0<<3=a<<3=a*8
        SUBS
                  r0, r1, r0
; R0=R1-R0=a*8-a=a*7
        BX
                  lr
        ENDP
; a*28
||f2|| PROC
        MOVS
                  r1,#0x1c ; 28
; R1=28
        MULS
                  r0, r1, r0
; R0=R1*R0=28*a
        BX
                  lr
        ENDP
; a*17
||f3|| PROC
        LSLS
                  r1, r0, #4
; R1=R0<<4=R0*16=a*16
        ADDS
                  r0, r0, r1
; R0=R0+R1=a+a*16=a*17
        BX
                  lr
        ENDP
```

#### **MIPS**

Listing 1.201: Optimizing GCC 4.4.5 (IDA)

```
_f1:
                 sll
                          $v0, $a0, 3
; $v0 = $a0 << 3 = $a0*8
                 jr
                          $ra
                          $v0, $a0 ; branch delay slot
                 subu
; $v0 = $v0-$a0 = $a0*8-$a0 = $a0*7
_f2:
                 sll
                          $v0, $a0, 5
; $v0 = $a0 << 5 = $a0*32
                 sll
                          $a0, 2
$ $a0 = $a0 << 2 = $a0*4 
                 jr
                          $ra
                 subu
                          $v0, $a0; branch delay slot
; $v0 = $a0*32-$a0*4 = $a0*28
_f3:
```

#### 64-bit

```
#include <stdint.h>
int64_t f1(int64_t a)
{
    return a*7;
};
int64_t f2(int64_t a)
{
    return a*28;
};
int64_t f3(int64_t a)
{
    return a*17;
};
```

#### x64

Listing 1.202: Optimizing MSVC 2012

```
; a*7
f1:
                rax, [0+rdi*8]
        lea
; RAX=RDI*8=a*8
        sub
                rax, rdi
; RAX=RAX-RDI=a*8-a=a*7
        ret
; a*28
f2:
        lea
                rax, [0+rdi*4]
; RAX=RDI*4=a*4
        sal
                 rdi, 5
; RDI=RDI<<5=RDI*32=a*32
        sub
                 rdi, rax
; RDI=RDI-RAX=a*32-a*4=a*28
                rax, rdi
        mov
        ret
; a*17
f3:
        mov
                 rax, rdi
        sal
                 rax, 4
; RAX=RAX<<4=a*16
        add
                 rax, rdi
; RAX=a*16+a=a*17
        ret
```

#### ARM64

GCC 4.9 for ARM64 is also terse, thanks to the shift modifiers:

Listing 1.203: Optimizing GCC (Linaro) 4.9 ARM64

```
; a*7
f1:
```

```
x1, x0, 3
        lsl
; X1=X0<<3=X0*8=a*8
        sub
                x0, x1, x0
; X0=X1-X0=a*8-a=a*7
        ret
; a*28
f2:
                 x1, x0, 5
        lsl
; X1=X0<<5=a*32
                x0, x1, x0, lsl 2
        sub
; X0=X1-X0<<2=a*32-a<<2=a*32-a*4=a*28
        ret
; a*17
f3:
        add
                 x0, x0, x0, lsl 4
; X0=X0+X0<<4=a+a*16=a*17
        ret
```

## Booth's multiplication algorithm

There was a time when computers were big and that expensive, that some of them lacked hardware support of multiplication operation in CPU, like Data General Nova. And when one need multiplication operation, it can be provided at software level, for example, using Booth's multiplication algorithm. This is a multiplication algorithm which uses only addition operation and shifts.

What modern optimizing compilers do, isn't the same, but the goal (multiplication) and resources (faster operations) are the same.

## 1.24.2 Division

### Division using shifts

Example of division by 4:

```
unsigned int f(unsigned int a)
{
    return a/4;
};
```

We get (MSVC 2010):

Listing 1.204: MSVC 2010

The SHR (SHift Right) instruction in this example is shifting a number by 2 bits to the right. The two freed bits at left (e.g., two most significant bits) are set to zero. The two least significant bits are dropped. In fact, these two dropped bits are the division operation remainder.

The SHR instruction works just like SHL, but in the other direction.

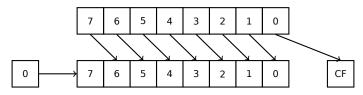

It is easy to understand if you imagine the number 23 in the decimal numeral system. 23 can be easily divided by 10 just by dropping last digit (3—division remainder). 2 is left after the operation as a quotient.

So the remainder is dropped, but that's OK, we work on integer values anyway, these are not a real numbers!

Division by 4 in ARM:

Listing 1.205: Non-optimizing Keil 6/2013 (ARM mode)

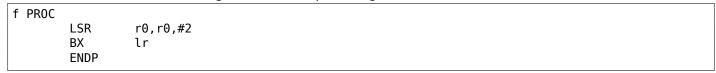

Division by 4 in MIPS:

### Listing 1.206: Optimizing GCC 4.4.5 (IDA)

```
jr $ra
srl $v0, $a0, 2 ; branch delay slot
```

The SRL instruction is "Shift Right Logical".

## 1.24.3 Exercise

http://challenges.re/59

# 1.25 Floating-point unit

The FPU is a device within the main CPU, specially designed to deal with floating point numbers.

It was called "coprocessor" in the past and it stays somewhat aside of the main CPU.

### 1.25.1 IEEE 754

A number in the IEEE 754 format consists of a sign, a significand (also called fraction) and an exponent.

## 1.25.2 x86

It is worth looking into stack machines or learning the basics of the Forth language, before studying the FPU in x86.

It is interesting to know that in the past (before the 80486 CPU) the coprocessor was a separate chip and it was not always pre-installed on the motherboard. It was possible to buy it separately and install it <sup>108</sup>.

Starting with the 80486 DX CPU, the FPU is integrated in the CPU.

The FWAIT instruction reminds us of that fact—it switches the CPU to a waiting state, so it can wait until the FPU has finished with its work.

Another rudiment is the fact that the FPU instruction opcodes start with the so called "escape"-opcodes (D8..DF), i.e., opcodes passed to a separate coprocessor.

The FPU has a stack capable to holding 8 80-bit registers, and each register can hold a number in the IEEE 754 format.

They are ST(0)..ST(7). For brevity, IDA and OllyDbg show ST(0) as ST, which is represented in some textbooks and manuals as "Stack Top".

<sup>&</sup>lt;sup>108</sup>For example, John Carmack used fixed-point arithmetic values in his Doom video game, stored in 32-bit GPR registers (16 bit for integral part and another 16 bit for fractional part), so Doom could work on 32-bit computers without FPU, i.e., 80386 and 80486 SX.

## 1.25.3 ARM, MIPS, x86/x64 SIMD

In ARM and MIPS the FPU is not a stack, but a set of registers, which can be accessed randomly, like GPR. The same ideology is used in the SIMD extensions of x86/x64 CPUs.

## 1.25.4 C/C++

The standard C/C++ languages offer at least two floating number types, float (single-precision, 32 bits) and double (double-precision, 64 bits).

In [Donald E. Knuth, *The Art of Computer Programming*, Volume 2, 3rd ed., (1997)246] we can find the *single-precision* means that the floating point value can be placed into a single [32-bit] machine word, *double-precision* means it can be stored in two words (64 bits).

GCC also supports the long double type (extended precision, 80 bit), which MSVC doesn't.

The *float* type requires the same number of bits as the *int* type in 32-bit environments, but the number representation is completely different.

## 1.25.5 Simple example

Let's consider this simple example:

```
#include <stdio.h>

double f (double a, double b)
{
    return a/3.14 + b*4.1;
};

int main()
{
    printf ("%f\n", f(1.2, 3.4));
};
```

#### x86

### **MSVC**

Compile it in MSVC 2010:

Listing 1.207: MSVC 2010: f()

```
CONST
         SEGMENT
 _real@4010666666666666 DQ 040106666666666666
                                                   : 4.1
CONST
         ENDS
CONST
         SEGMENT
  real@40091eb851eb851f DQ 040091eb851eb851fr
                                                   ; 3.14
CONST
         ENDS
_TEXT
         SEGMENT
_a$ = 8
                   ; size = 8
_b$ = 16
                   ; size = 8
_f PROC
    push
           ebp
    mov
           ebp, esp
    fld
           QWORD PTR _a$[ebp]
; current stack state: ST(0) = _a
    fdiv
           QWORD PTR __real@40091eb851eb851f
; current stack state: ST(0) = result of _a divided by 3.14
    fld
           QWORD PTR _b$[ebp]
```

 $<sup>^{109}</sup>$ the single precision floating point number format is also addressed in the *Handling float data type as a structure* ( 1.30.6 on page 373) section

FLD takes 8 bytes from stack and loads the number into the ST(0) register, automatically converting it into the internal 80-bit format (extended precision).

FDIV divides the value in ST(0) by the number stored at address

\_\_real@40091eb851eb851f —the value 3.14 is encoded there. The assembly syntax doesn't support floating point numbers, so what we see here is the hexadecimal representation of 3.14 in 64-bit IEEE 754 format.

After the execution of FDIV ST(0) holds the quotient.

By the way, there is also the FDIVP instruction, which divides ST(1) by ST(0), popping both these values from stack and then pushing the result. If you know the Forth language, you can quickly understand that this is a stack machine.

The subsequent FLD instruction pushes the value of b into the stack.

After that, the quotient is placed in ST(1), and ST(0) has the value of b.

The next FMUL instruction does multiplication: b from ST(0) is multiplied by value at \_\_real@40106666666666666 (the number 4.1 is there) and leaves the result in the ST(0) register.

The last FADDP instruction adds the two values at top of stack, storing the result in ST(1) and then popping the value of ST(0), thereby leaving the result at the top of the stack, in ST(0).

The function must return its result in the ST(0) register, so there are no any other instructions except the function epilogue after FADDP.

### MSVC + OllyDbg

2 pairs of 32-bit words are marked by red in the stack. Each pair is a double-number in IEEE 754 format and is passed from main().

We see how the first FLD loads a value (1.2) from the stack and puts it into ST(0):

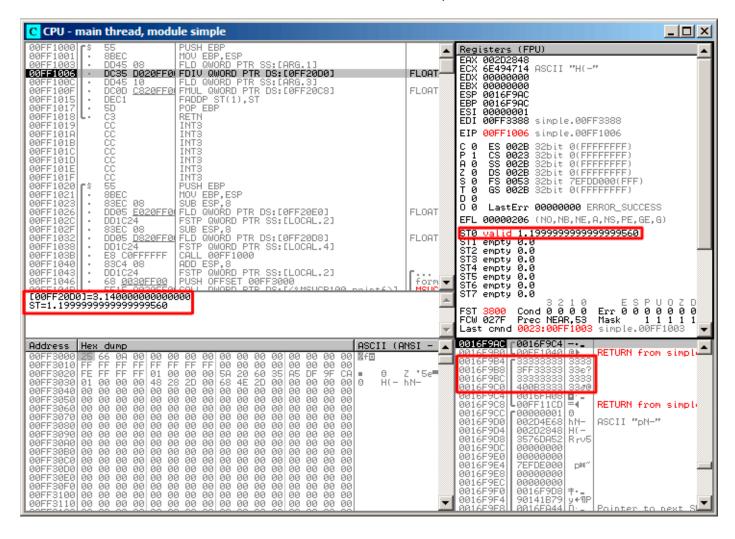

Figure 1.63: OllyDbg: the first FLD has been executed

Because of unavoidable conversion errors from 64-bit IEEE 754 floating point to 80-bit (used internally in the FPU), here we see 1.1999..., which is close to 1.2.

EIP now points to the next instruction (FDIV), which loads a double-number (a constant) from memory. For convenience, OllyDbg shows its value: 3.14

Let's trace further. FDIV has been executed, now ST(0) contains 0.382...(quotient):

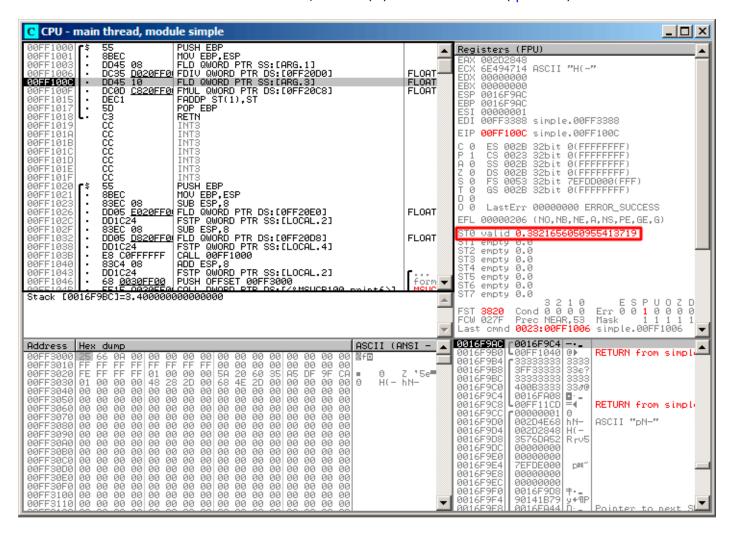

Figure 1.64: OllyDbg: FDIV has been executed

Third step: the next FLD has been executed, loading 3.4 into ST(0) (here we see the approximate value 3.39999...):

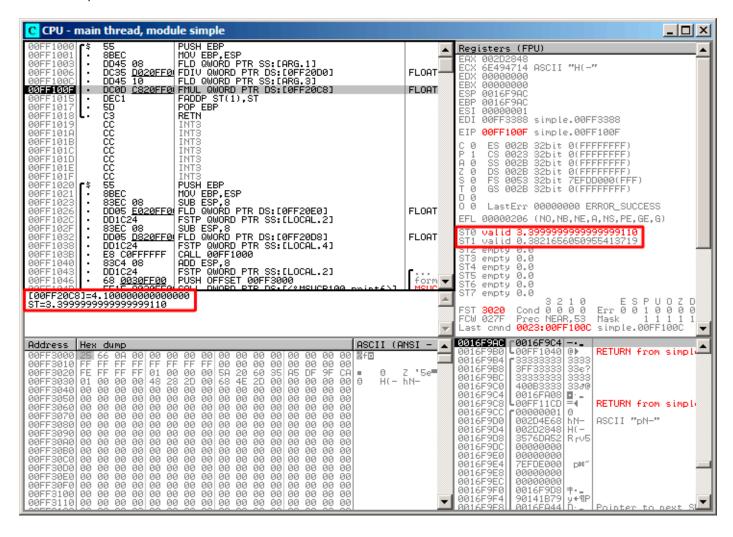

Figure 1.65: OllyDbg: the second FLD has been executed

At the same time, quotient is pushed into ST(1). Right now, EIP points to the next instruction: FMUL. It loads the constant 4.1 from memory, which OllyDbg shows.

Next: FMUL has been executed, so now the product is in ST(0):

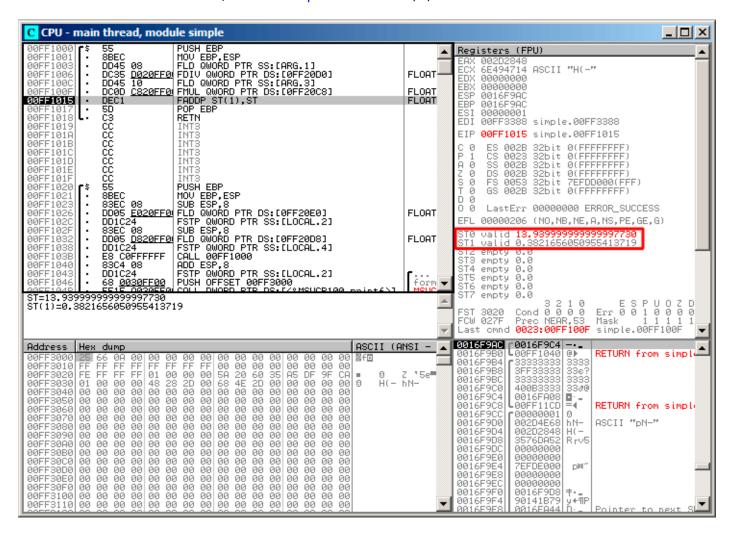

Figure 1.66: OllyDbg: the FMUL has been executed

Next: the FADDP has been executed, now the result of the addition is in ST(0), and ST(1) is cleared:

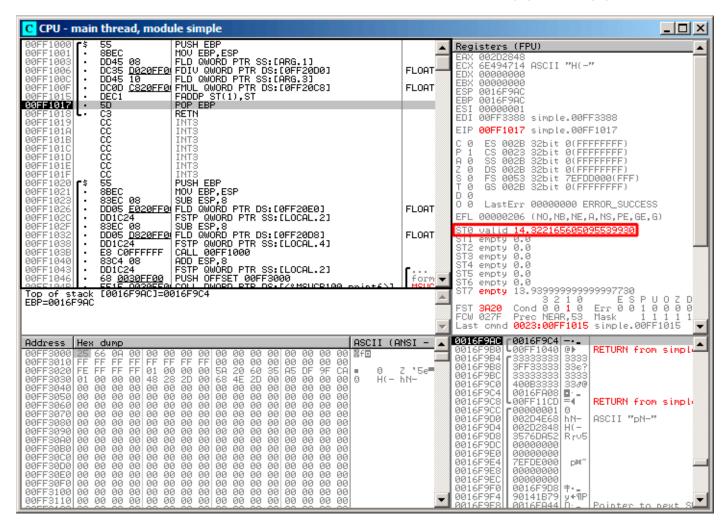

Figure 1.67: OllyDbg: FADDP has been executed

The result is left in ST(0), because the function returns its value in ST(0).

main() takes this value from the register later.

We also see something unusual: the 13.93...value is now located in ST(7). Why?

As we have read some time before in this book, the FPU registers are a stack: 1.25.2 on page 218. But this is a simplification.

Imagine if it was implemented *in hardware* as it's described, then all 7 register's contents must be moved (or copied) to adjacent registers during pushing and popping, and that's a lot of work.

In reality, the FPU has just 8 registers and a pointer (called T0P) which contains a register number, which is the current "top of stack".

When a value is pushed to the stack, TOP is pointed to the next available register, and then a value is written to that register.

The procedure is reversed if a value is popped, however, the register which has been freed is not cleared (it could possibly be cleared, but this is more work which can degrade performance). So that's what we see here.

It can be said that FADDP saved the sum in the stack, and then popped one element.

But in fact, this instruction saved the sum and then shifted TOP.

More precisely, the registers of the FPU are a circular buffer.

#### **GCC**

GCC 4.4.1 (with -03 option) emits the same code, just slightly different:

Listing 1.208: Optimizing GCC 4.4.1

```
public f
f
                proc near
arg_0
                = qword ptr
                             8
                = qword ptr
                             10h
arg_8
                push
                         ebp
                fld
                         ds:dbl 8048608 ; 3.14
; stack state now: ST(0) = 3.14
                mov
                         ebp, esp
                fdivr
                         [ebp+arg_0]
; stack state now: ST(0) = result of division
                fld
                         ds:dbl_8048610 ; 4.1
; stack state now: ST(0) = 4.1, ST(1) = result of division
                fmul
                         [ebp+arg_8]
; stack state now: ST(0) = result of multiplication, ST(1) = result of division
                pop
                         ebp
                faddp
                        st(1), st
; stack state now: ST(0) = result of addition
                retn
f
                endp
```

The difference is that, first of all, 3.14 is pushed to the stack (into ST(0)), and then the value in  $arg_0$  is divided by the value in ST(0).

FDIVR stands for *Reverse Divide* —to divide with divisor and dividend swapped with each other. There is no likewise instruction for multiplication since it is a commutative operation, so we just have FMUL without its -R counterpart.

FADDP adds the two values but also pops one value from the stack. After that operation, ST(0) holds the sum.

#### ARM: Optimizing Xcode 4.6.3 (LLVM) (ARM mode)

Until ARM got standardized floating point support, several processor manufacturers added their own instructions extensions. Then, VFP (Vector Floating Point) was standardized.

One important difference from x86 is that in ARM, there is no stack, you work just with registers.

Listing 1.209: Optimizing Xcode 4.6.3 (LLVM) (ARM mode)

```
f
                 VLDR
                                 D16, =3.14
                 VMOV
                                 D17, R0, R1 ; load "a"
                 VMOV
                                 D18, R2, R3; load "b"
                 VDIV.F64
                                 D16, D17, D16 ; a/3.14
                 VLDR
                                 D17, =4.1
                 VMUL.F64
                                 D17, D18, D17; b*4.1
                 VADD.F64
                                 D16, D17, D16; +
                VMOV
                                 R0, R1, D16
                RX
                                 LR
dbl_2C98
                DCFD 3.14
                                          ; DATA XREF: f
dbl_2CA0
                DCFD 4.1
                                          ; DATA XREF: f+10
```

So, we see here new some registers used, with D prefix.

These are 64-bit registers, there are 32 of them, and they can be used both for floating-point numbers (double) but also for SIMD (it is called NEON here in ARM).

There are also 32 32-bit S-registers, intended to be used for single precision floating pointer numbers (float).

It is easy to memorize: D-registers are for double precision numbers, while S-registers—for single precision numbers. More about it: .2.3 on page 1042.

Both constants (3.14 and 4.1) are stored in memory in IEEE 754 format.

VLDR and VMOV, as it can be easily deduced, are analogous to the LDR and MOV instructions, but they work with D-registers.

It has to be noted that these instructions, just like the D-registers, are intended not only for floating point numbers, but can be also used for SIMD (NEON) operations and this will also be shown soon.

The arguments are passed to the function in a common way, via the R-registers, however each number that has double precision has a size of 64 bits, so two R-registers are needed to pass each one.

VMOV D17, R0, R1 at the start, composes two 32-bit values from R0 and R1 into one 64-bit value and saves it to D17.

VMOV R0, R1, D16 is the inverse operation: what has been in D16 is split in two registers, R0 and R1, because a double-precision number that needs 64 bits for storage, is returned in R0 and R1.

VDIV, VMUL and VADD, are instruction for processing floating point numbers that compute quotient, product and sum, respectively.

The code for Thumb-2 is same.

## ARM: Optimizing Keil 6/2013 (Thumb mode)

```
f
                PUSH
                        {R3-R7,LR}
                MOVS
                        R7, R2
                MOVS
                        R4, R3
                MOVS
                        R5, R0
                MOVS
                        R6, R1
                LDR
                        LDR
                        R3, =0x40106666
                MOVS
                        R0, R7
                MOVS
                        R1, R4
                BL
                         _aeabi_dmul
                MOVS
                        R7, R0
                        R4, R1
                MOVS
                        R2, =0x51EB851F; 3.14
                LDR
                LDR
                        R3, =0x40091EB8
                MOVS
                        R0, R5
                MOVS
                        R1, R6
                ΒI
                          aeabi ddiv
                MOVS
                        R2, R7
                MOVS
                        R3, R4
                ΒI
                          _aeabi_dadd
                POP
                        {R3-R7, PC}
; 4.1 in IEEE 754 form:
dword_364
                DCD 0x6666666
                                        ; DATA XREF: f+A
dword\_368
                                        ; DATA XREF: f+C
                DCD 0x40106666
; 3.14 in IEEE 754 form:
dword_36C
                DCD 0x51EB851F
                                        ; DATA XREF: f+1A
                DCD 0x40091EB8
dword 370
                                        ; DATA XREF: f+1C
```

Keil generated code for a processor without FPU or NEON support.

The double-precision floating-point numbers are passed via generic R-registers, and instead of FPU-instructions, service library functions are called

(like \_\_aeabi\_dmul, \_\_aeabi\_ddiv, \_\_aeabi\_dadd) which emulate multiplication, division and addition for floating-point numbers.

Of course, that is slower than FPU-coprocessor, but it's still better than nothing.

By the way, similar FPU-emulating libraries were very popular in the x86 world when coprocessors were rare and expensive, and were installed only on expensive computers.

The FPU-coprocessor emulation is called *soft float* or *armel* (*emulation*) in the ARM world, while using the coprocessor's FPU-instructions is called *hard float* or *armhf*.

## ARM64: Optimizing GCC (Linaro) 4.9

Very compact code:

Listing 1.210: Optimizing GCC (Linaro) 4.9

```
f:
; D0 = a, D1 = b
        ldr
                d2, .LC25
                                  ; 3.14
; D2 = 3.14
                d0, d0, d2
        fdiv
; D0 = D0/D2 = a/3.14
                d2, .LC26
                                  ; 4.1
        ldr
; D2 = 4.1
        fmadd
                d0, d1, d2, d0
; D0 = D1*D2+D0 = b*4.1+a/3.14
        ret
; constants in IEEE 754 format:
.LC25:
        .word
                1374389535
                                  ; 3.14
        .word
                1074339512
.LC26:
                1717986918
                                  ; 4.1
        .word
                1074816614
        .word
```

## ARM64: Non-optimizing GCC (Linaro) 4.9

Listing 1.211: Non-optimizing GCC (Linaro) 4.9

```
f:
        sub
                sp, sp, #16
                                 ; save "a" in Register Save Area
        str
                d0, [sp,8]
                                 ; save "b" in Register Save Area
        str
                d1, [sp]
        ldr
                x1, [sp,8]
; X1 = a
                x0, .LC25
        ldr
; X0 = 3.14
                d0, x1
        fmov
                d1, x0
        fmov
; D0 = a, D1 = 3.14
        fdiv
                d0, d0, d1
; D0 = D0/D1 = a/3.14
        fmov
                x1, d0
; X1 = a/3.14
        ldr
                x2, [sp]
; X2 = b
        ldr
                x0, .LC26
; X0 = 4.1
                d0, x2
        fmov
; D0 = b
        fmov
                d1, x0
; D1 = 4.1
                d0, d0, d1
        fmul
; D0 = D0*D1 = b*4.1
        fmov
                x0, d0
; X0 = D0 = b*4.1
        fmov
                d0, x1
; D0 = a/3.14
                d1, x0
        fmov
; D1 = X0 = b*4.1
                d0, d0, d1
        fadd
; D0 = D0+D1 = a/3.14 + b*4.1
```

```
fmov
                 x0, d0 ; \ redundant code
        fmov
                 d0, x0; /
        add
                 sp, sp, 16
        ret
.LC25:
        .word
                 1374389535
                                  ; 3.14
        .word
                 1074339512
.LC26:
                 1717986918
        .word
                                   ; 4.1
        .word
                 1074816614
```

Non-optimizing GCC is more verbose.

There is a lot of unnecessary value shuffling, including some clearly redundant code (the last two FMOV instructions). Probably, GCC 4.9 is not yet good in generating ARM64 code.

What is worth noting is that ARM64 has 64-bit registers, and the D-registers are 64-bit ones as well.

So the compiler is free to save values of type *double* in GPRs instead of the local stack. This isn't possible on 32-bit CPUs.

And again, as an exercise, you can try to optimize this function manually, without introducing new instructions like FMADD.

## 1.25.6 Passing floating point numbers via arguments

```
#include <math.h>
#include <stdio.h>

int main ()
{
    printf ("32.01 ^ 1.54 = %lf\n", pow (32.01,1.54));
    return 0;
}
```

### x86

Let's see what we get in (MSVC 2010):

Listing 1.212: MSVC 2010

```
CONST
         SEGMENT
                                                    ; 32.01
 real@40400147ae147ae1 DQ 040400147ae147ae1r
  real@3ff8a3d70a3d70a4 DQ 03ff8a3d70a3d70a4r
                                                    : 1.54
CONST
         ENDS
_main
         PR<sub>0</sub>C
    push
           ebp
    mov
    sub
                   ; allocate space for the first variable
    fld
           QWORD PTR __real@3ff8a3d70a3d70a4
    fstp
           QWORD PTR [esp]
           esp, 8 ; allocate space for the second variable
    sub
                      __real@40400147ae147ae1
           QWORD PTR
    fld
    fstp
           QWORD PTR [esp]
    call
           _pow
    add
           esp, 8 ; return back place of one variable.
; in local stack here 8 bytes still reserved for us.
; result now in ST(0)
           QWORD PTR [esp] ; move result from ST(0) to local stack for printf()
    fstp
           OFFSET $SG2651
    push
           _printf
    call
    add
           esp, 12
    xor
           eax, eax
    pop
           ebp
    ret
           0
         ENDP
main
```

FLD and FSTP move variables between the data segment and the FPU stack.  $pow()^{110}$  takes both values from the stack and returns its result in the ST(0) register. printf() takes 8 bytes from the local stack and interprets them as *double* type variable.

By the way, a pair of MOV instructions could be used here for moving values from the memory into the stack, because the values in memory are stored in IEEE 754 format, and pow() also takes them in this format, so no conversion is necessary. That's how it's done in the next example, for ARM: 1.25.6.

### ARM + Non-optimizing Xcode 4.6.3 (LLVM) (Thumb-2 mode)

```
_main
          = -0xC
var_C
           PUSH
                     {R7,LR}
           MOV
                    R7, SP
                     SP, SP, #4
           SUB
           VLDR
                    D16, =32.01
           VMOV
                    R0, R1, D16
           VLDR
                    D16, =1.54
           VMOV
                    R2, R3, D16
           BLX
                     pow
                    D16, R0, R1
           VMOV
                    R0, 0xFC1 ; "32.01 ^{1.54} = %lf\n"
           MOV
           ADD
                    R0, PC
           VMOV
                    R1, R2, D16
           BLX
                     printf
           MOVS
                     R1, 0
           STR
                    R0, [SP,\#0xC+var_C]
           MOV
                    R0, R1
                     SP, SP, #4
           ADD
           P<sub>0</sub>P
                     {R7,PC}
                            ; DATA XREF: _main+6
dbl_2F90 DCFD 32.01
                            ; DATA XREF: _main+E
dbl 2F98
          DCFD 1.54
```

As it was mentioned before, 64-bit floating pointer numbers are passed in R-registers pairs.

This code is a bit redundant (certainly because optimization is turned off), since it is possible to load values into the R-registers directly without touching the D-registers.

So, as we see, the \_pow function receives its first argument in R0 and R1, and its second one in R2 and R3. The function leaves its result in R0 and R1. The result of \_pow is moved into D16, then in the R1 and R2 pair, from where printf() takes the resulting number.

#### ARM + Non-optimizing Keil 6/2013 (ARM mode)

```
_main
      STMFD
               SP!, {R4-R6,LR}
      LDR
               R2, =0×A3D70A4
      LDR
               R3, =0 \times 3FF8A3D7
      LDR
               R0, =0×AE147AE1 ; ×
      LDR
               R1, =0 \times 40400147
      BL
               pow
      MOV
               R4, R0
      MOV
               R2, R4
      MOV
               R3, R1
      ADR
               R0, a32_011_54Lf; "32.01 ^ 1.54 = %lf\n"
                 2printf
      BL
      MOV
               R0, #0
               SP!, {R4-R6,PC}
      LDMFD
                  DCD 0xA3D70A4
                                             ; DATA XREF: _main+4
dword_520
                 DCD 0x3FF8A3D7
                                             ; DATA XREF: _main+8
                                            ; DATA XREF: _main+C
; DATA XREF: _main+10
                  DCD 0xAE147AE1
dword 528
                 DCD 0×40400147
                 DCB "32.01 ^1.54 = f'',0xA,0
a32_011_54Lf
```

 $<sup>^{110}\</sup>mathrm{a}$  standard C function, raises a number to the given power (exponentiation)

```
; DATA XREF: _main+24
```

D-registers are not used here, just R-register pairs.

## ARM64 + Optimizing GCC (Linaro) 4.9

Listing 1.213: Optimizing GCC (Linaro) 4.9

```
f:
        stp
                x29, x30, [sp, -16]!
        add
                x29, sp, 0
                 d1, .LC1; load 1.54 into D1
        ldr
        ldr
                d0, .LC0 ; load 32.01 into D0
        bl
                pow
; result of pow() in D0
        adrp
                x0, .LC2
                x0, x0, :lo12:.LC2
        add
                printf
        bl
        mov
                w0, 0
        ldp
                x29, x30, [sp], 16
        ret
.LC0:
; 32.01 in IEEE 754 format
        .word
                 -1374389535
        .word
                1077936455
.LC1:
; 1.54 in IEEE 754 format
                171798692
        .word
                1073259479
        .word
.LC2:
        .string "32.01 ^1.54 = f\n"
```

The constants are loaded into D0 and D1: pow() takes them from there. The result will be in D0 after the execution of pow(). It is to be passed to printf() without any modification and moving, because printf() takes arguments of integral types and pointers from X-registers, and floating point arguments from D-registers.

## 1.25.7 Comparison example

Let's try this:

```
#include <stdio.h>
double d_max (double a, double b)
{
    if (a>b)
        return a;
    return b;
};
int main()
{
    printf ("%f\n", d_max (1.2, 3.4));
    printf ("%f\n", d_max (5.6, -4));
};
```

Despite the simplicity of the function, it will be harder to understand how it works.

#### **x86**

## Non-optimizing MSVC

MSVC 2010 generates the following:

Listing 1.214: Non-optimizing MSVC 2010

```
PUBLIC
           d max
TEXT
         SEGMENT
_a = 8
                         ; size = 8
_b$ = 16
                         : size = 8
_d_max
            PR<sub>0</sub>C
    push
            ebp
    mov
            ebp, esp
    fld
            QWORD PTR b$[ebp]
; current stack state: ST(0) = _b
; compare _b (ST(0)) and _a, and pop register
    fcomp QWORD PTR _a$[ebp]
; stack is empty here
    fnstsw ax
    test
           ah, 5
           SHORT $LN1@d max
    jр
; we are here only if a>b
            OWORD PTR _a$[ebp]
    fld
    ami
            SHORT $LN2@d max
$LN1@d max:
            QWORD PTR b$[ebp]
    fld
$LN2@d max:
    pop
            ebp
    ret
            O
           FNDP
_d_max
```

So, FLD loads \_b into ST(0).

FCOMP compares the value in ST(0) with what is in \_a and sets C3/C2/C0 bits in FPU status word register, accordingly. This is a 16-bit register that reflects the current state of the FPU.

After the bits are set, the FCOMP instruction also pops one variable from the stack. This is what distinguishes it from FCOM, which is just compares values, leaving the stack in the same state.

Unfortunately, CPUs before Intel P6 <sup>111</sup> don't have any conditional jumps instructions which check the C3/C2/C0 bits. Perhaps, it is a matter of history (recall: FPU was a separate chip in past).

Modern CPU starting at Intel P6 have FC0MI/FC0MIP/FUC0MI/FUC0MIP instructions —which do the same, but modify the ZF/PF/CF CPU flags.

The FNSTSW instruction copies FPU the status word register to AX. C3/C2/C0 bits are placed at positions 14/10/8, they are at the same positions in the AX register and all they are placed in the high part of AX —AH.

- If b > a in our example, then C3/C2/C0 bits are to be set as following: 0, 0, 0.
- If *a* > *b*, then the bits are: 0, 0, 1.
- If a = b, then the bits are: 1, 0, 0.
- If the result is unordered (in case of error), then the set bits are: 1, 1, 1.

This is how C3/C2/C0 bits are located in the AX register:

| 14 | 10 | 9  | 8  |  |
|----|----|----|----|--|
| С3 | C2 | C1 | C0 |  |

This is how C3/C2/C0 bits are located in the AH register:

|   | 6  | 2  | 1  | 0  |
|---|----|----|----|----|
| C | 23 | C2 | C1 | C0 |

After the execution of test ah,  $5^{112}$ , only C0 and C2 bits (on 0 and 2 position) are considered, all other bits are just ignored.

Now let's talk about the parity flag, another notable historical rudiment.

 $<sup>^{111}</sup>$ Intel P6 is Pentium Pro, Pentium II, etc.

<sup>&</sup>lt;sup>112</sup>5=101b

This flag is set to 1 if the number of ones in the result of the last calculation is even, and to 0 if it is odd. Let's look into Wikipedia<sup>113</sup>:

One common reason to test the parity flag actually has nothing to do with parity. The FPU has four condition flags (C0 to C3), but they cannot be tested directly, and must instead be first copied to the flags register. When this happens, C0 is placed in the carry flag, C2 in the parity flag and C3 in the zero flag. The C2 flag is set when e.g. incomparable floating point values (NaN or unsupported format) are compared with the FUCOM instructions.

As noted in Wikipedia, the parity flag used sometimes in FPU code, let's see how.

The PF flag is to be set to 1 if both C0 and C2 are set to 0 or both are 1, in which case the subsequent JP ( $jump\ if\ PF==1$ ) is triggering. If we recall the values of C3/C2/C0 for various cases, we can see that the conditional jump JP is triggering in two cases: if b>a or a=b (C3 bit is not considered here, since it has been cleared by the test ah, 5 instruction).

It is all simple after that. If the conditional jump has been triggered, FLD loads the value of \_b in ST(0), and if it hasn't been triggered, the value of \_a is loaded there.

#### And what about checking C2?

The C2 flag is set in case of error (NaN, etc.), but our code doesn't check it.

If the programmer cares about FPU errors, he/she must add additional checks.

<sup>113</sup>https://en.wikipedia.org/wiki/Parity\_flag

### First OllyDbg example: a=1.2 and b=3.4

Let's load the example into OllyDbg:

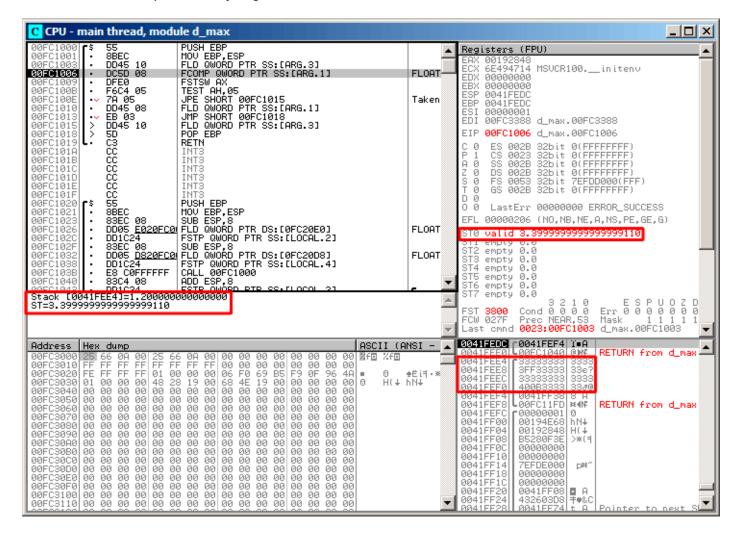

Figure 1.68: OllyDbg: first FLD has been executed

Current arguments of the function: a=1.2 and b=3.4 (We can see them in the stack: two pairs of 32-bit values). b (3.4) is already loaded in ST(0). Now FCOMP is being executed. OllyDbg shows the second FCOMP argument, which is in stack right now.

#### FCOMP has been executed:

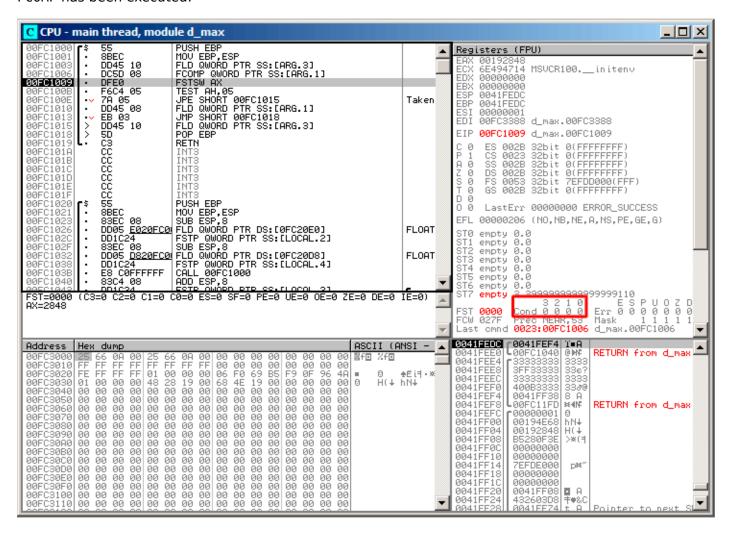

Figure 1.69: OllyDbg: FC0MP has been executed

We see the state of the FPU's condition flags: all zeros. The popped value is reflected as ST(7), it was written earlier about reason for this: 1.25.5 on page 225.

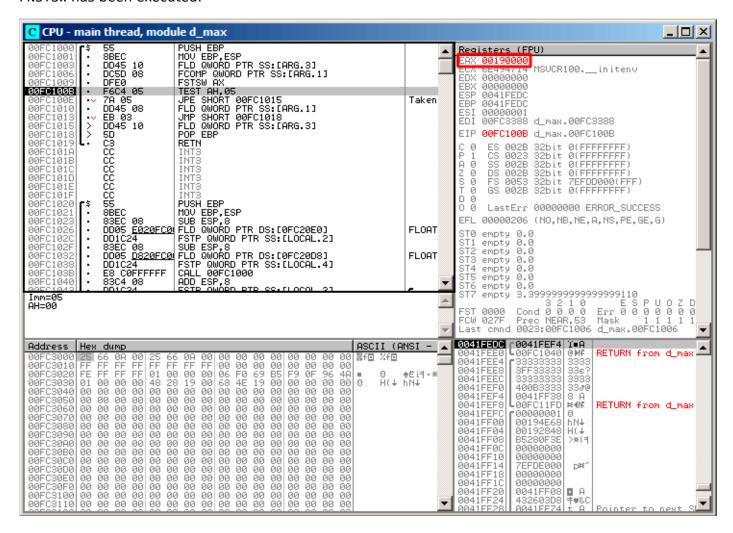

Figure 1.70: OllyDbg: FNSTSW has been executed

We see that the AX register contain zeros: indeed, all condition flags are zero. (OllyDbg disassembles the FNSTSW instruction as FSTSW—they are synonyms).

### TEST has been executed:

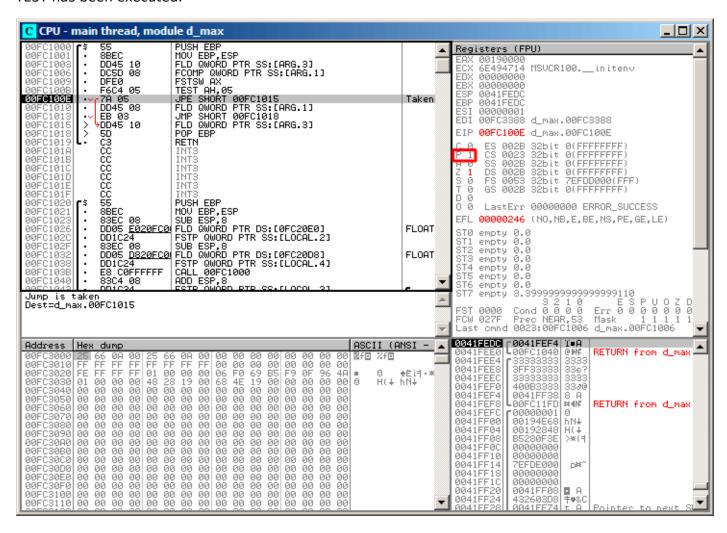

Figure 1.71: OllyDbg: TEST has been executed

### The PF flag is set to 1.

Indeed: the number of bits set in 0 is 0 and 0 is an even number. OllyDbg disassembles JP as  $JPE^{114}$ —they are synonyms. And it is about to trigger now.

<sup>&</sup>lt;sup>114</sup>Jump Parity Even (x86 instruction)

JPE triggered, FLD loads the value of b (3.4) in ST(0):

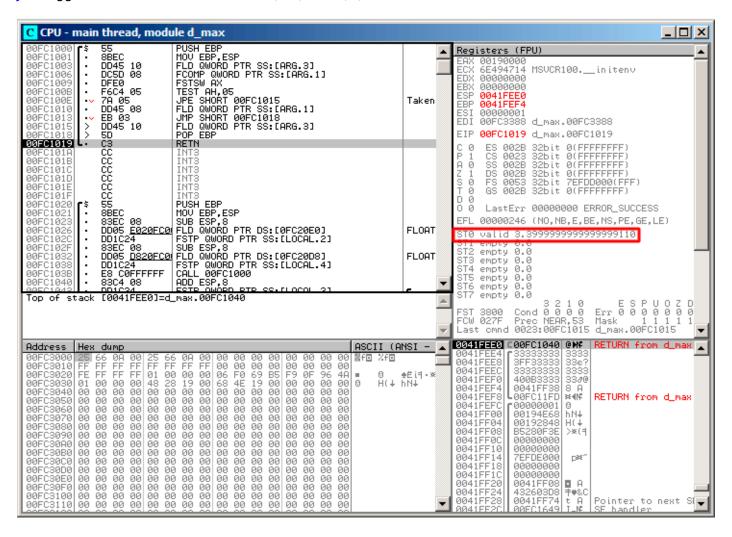

Figure 1.72: OllyDbg: the second FLD has been executed

The function finishes its work.

# Second OllyDbg example: a=5.6 and b=-4

Let's load example into OllyDbg:

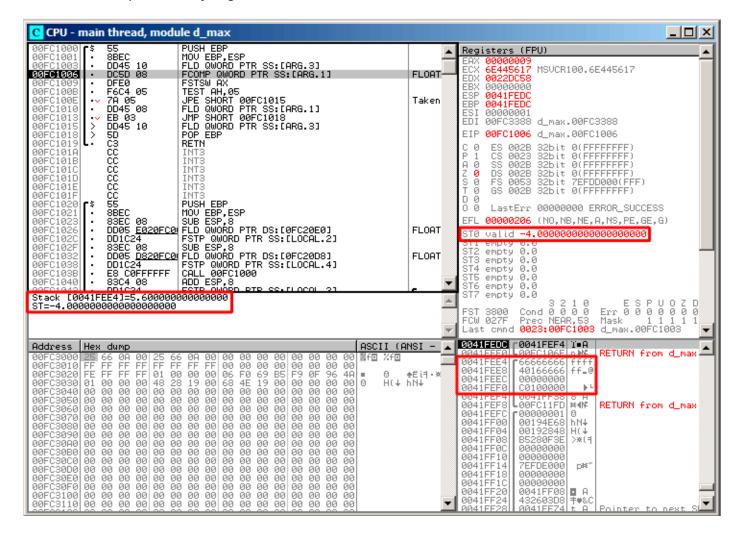

Figure 1.73: OllyDbg: first FLD executed

Current function arguments: a = 5.6 and b = -4. b (-4) is already loaded in ST(0). FC0MP about to execute now. OllyDbg shows the second FC0MP argument, which is in stack right now.

# FCOMP executed:

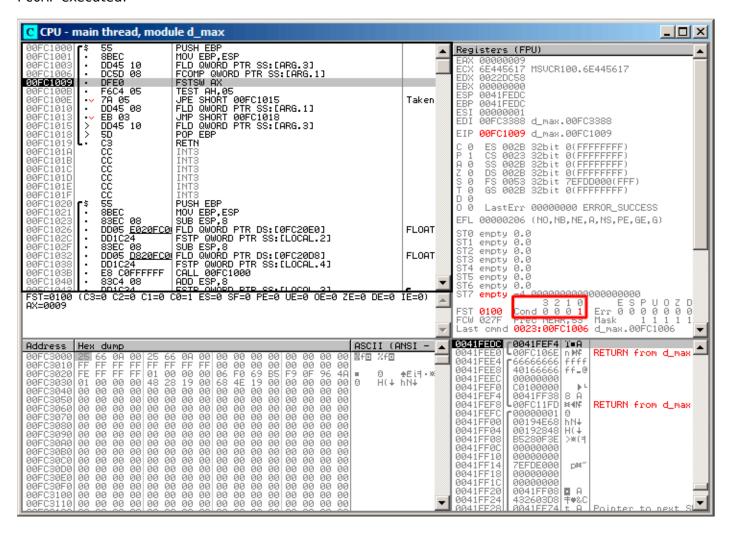

Figure 1.74: OllyDbg: FC0MP executed

We see the state of the FPU's condition flags: all zeros except CO.

#### FNSTSW executed:

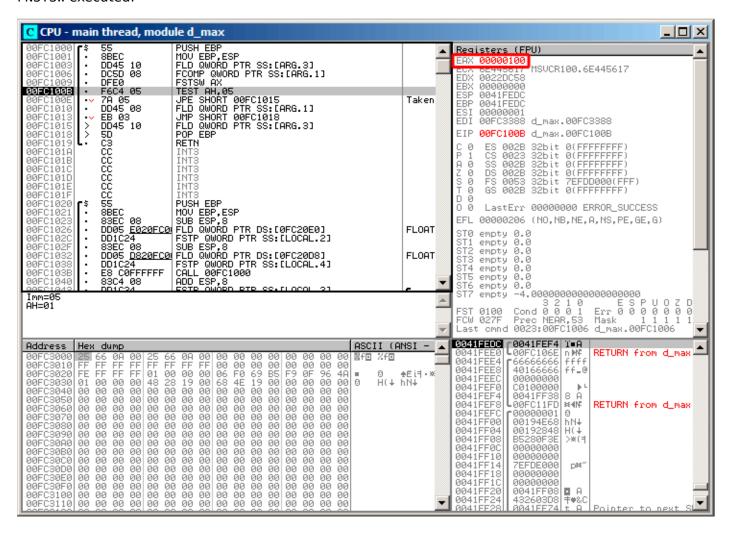

Figure 1.75: OllyDbg: FNSTSW executed

We see that the AX register contains 0x100: the C0 flag is at the 8th bit.

### TEST executed:

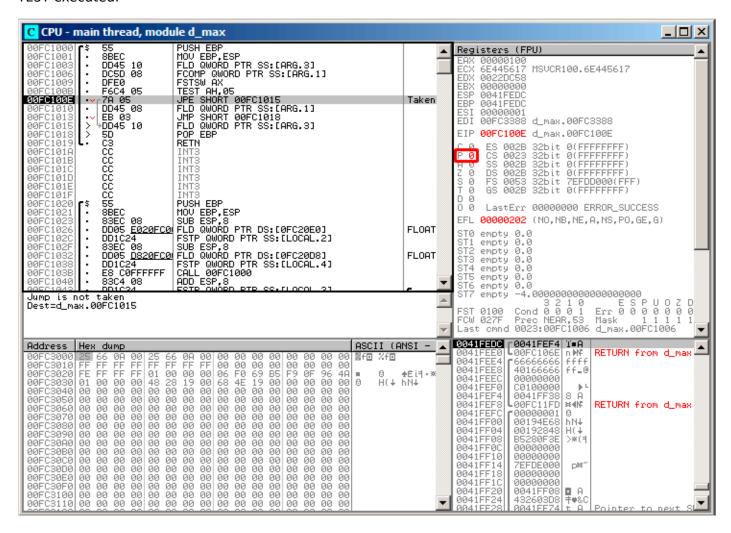

Figure 1.76: OllyDbg: TEST executed

### The PF flag is cleared. Indeed:

the count of bits set in 0x100 is 1 and 1 is an odd number. JPE is being skipped now.

JPE hasn't been triggered, so FLD loads the value of a (5.6) in ST(0):

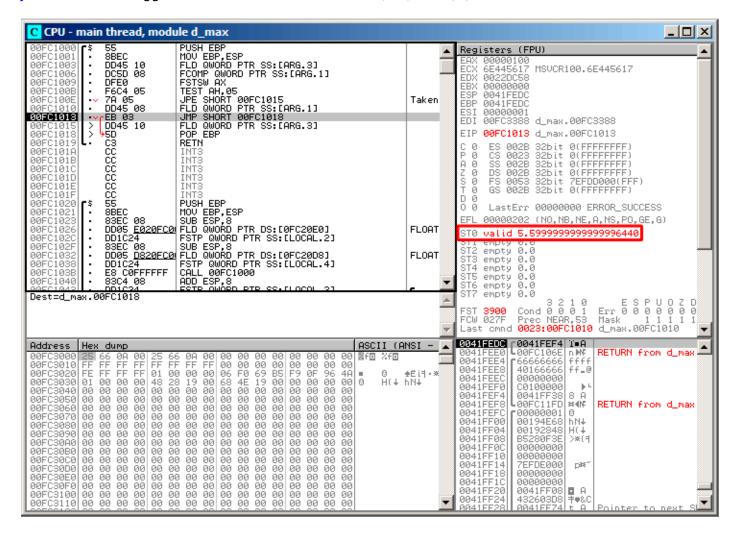

Figure 1.77: OllyDbg: second FLD executed

The function finishes its work.

## **Optimizing MSVC 2010**

Listing 1.215: Optimizing MSVC 2010

```
a$ = 8
                        ; size = 8
_b$ = 16
                        ; size = 8
_d_max
          PR<sub>0</sub>C
    fld
           QWORD PTR _b$[esp-4]
    fld
           QWORD PTR _a$[esp-4]
; current stack state: ST(0) = _a, ST(1) = _b
            ST(1); compare _a and ST(1) = (_b)
    fcom
    fnstsw
            ax
    test
            ah, 65; 00000041H
            SHORT $LN5@d max
; copy ST(0) to ST(1) and pop register,
; leave (_a) on top
    fstp
            ST(1)
; current stack state: ST(0) = _a
    ret
$LN5@d_max:
 copy ST(0) to ST(0) and pop register,
; leave (_b) on top
```

FCOM differs from FCOMP in the sense that it just compares the values and doesn't change the FPU stack. Unlike the previous example, here the operands are in reverse order, which is why the result of the comparison in C3/C2/C0 is different:

- If a > b in our example, then C3/C2/C0 bits are to be set as: 0, 0, 0.
- If *b* > *a*, then the bits are: 0, 0, 1.
- If a = b, then the bits are: 1, 0, 0.

The test ah, 65 instruction leaves just two bits —C3 and C0. Both will be zero if a > b: in that case the JNE jump will not be triggered. Then FSTP ST(1) follows —this instruction copies the value from ST(0) to the operand and pops one value from the FPU stack. In other words, the instruction copies ST(0) (where the value of \_a is now) into ST(1). After that, two copies of \_a are at the top of the stack. Then, one value is popped. After that, ST(0) contains \_a and the function is finishes.

The conditional jump JNE is triggering in two cases: if b > a or a = b. ST(0) is copied into ST(0), it is just like an idle (NOP) operation, then one value is popped from the stack and the top of the stack (ST(0)) is contain what has been in ST(1) before (that is \_b). Then the function finishes. The reason this instruction is used here probably is because the FPU has no other instruction to pop a value from the stack and discard it.

## First OllyDbg example: a=1.2 and b=3.4

Both FLD are executed:

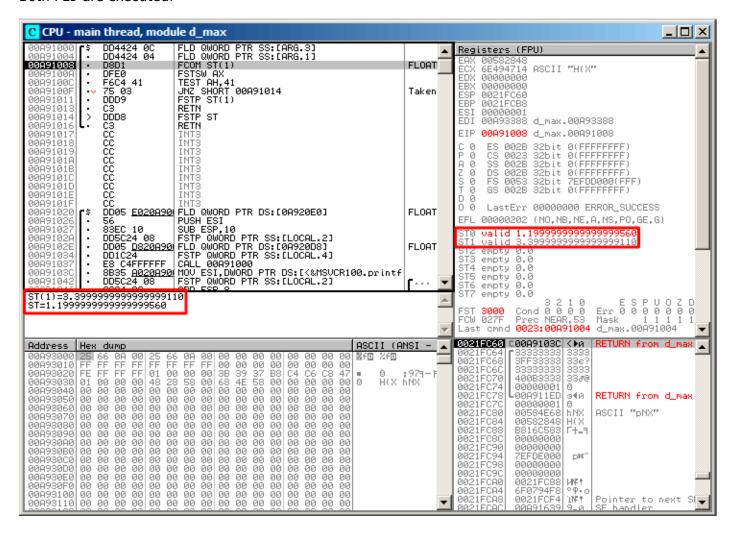

Figure 1.78: OllyDbg: both FLD are executed

FC0M being executed: OllyDbg shows the contents of ST(0) and ST(1) for convenience.

#### FCOM has been executed:

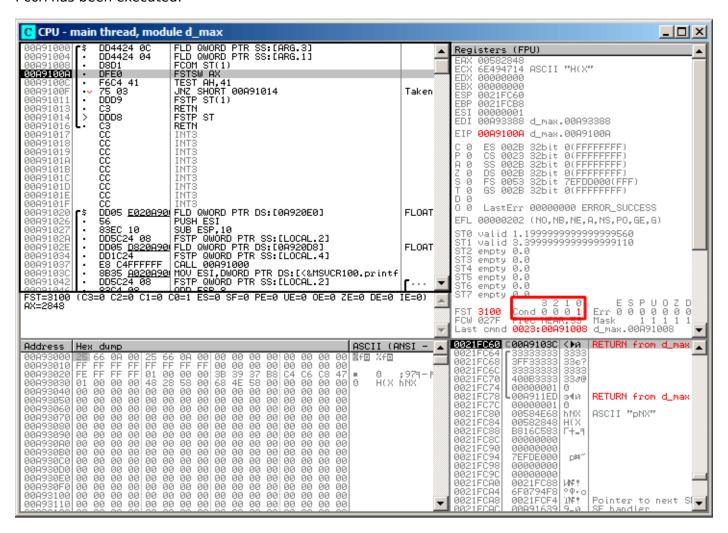

Figure 1.79: OllyDbg: FC0M has been executed

C0 is set, all other condition flags are cleared.

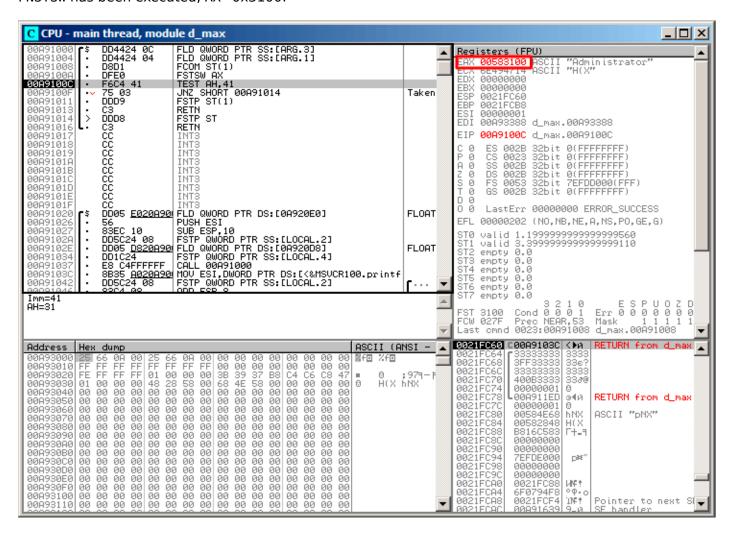

Figure 1.80: OllyDbg: FNSTSW is executed

### TEST is executed:

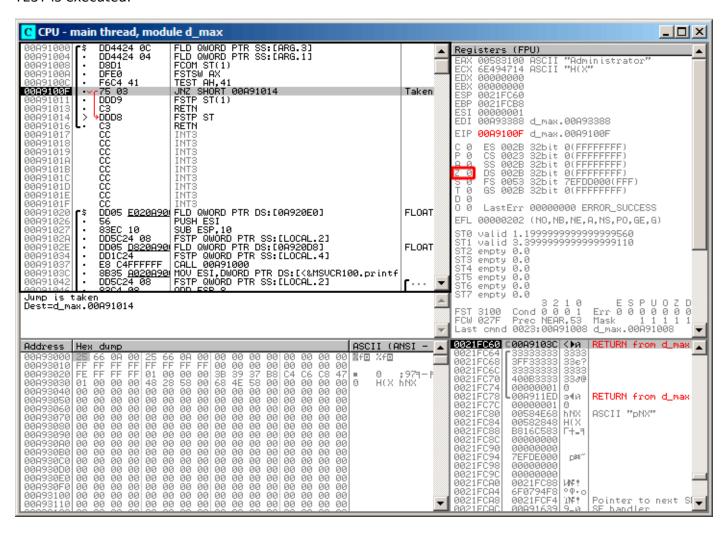

Figure 1.81: OllyDbg: TEST is executed

ZF=0, conditional jump is about to trigger now.

FSTP ST (or FSTP ST(0)) has been executed -1.2 has been popped from the stack, and 3.4 was left on top:

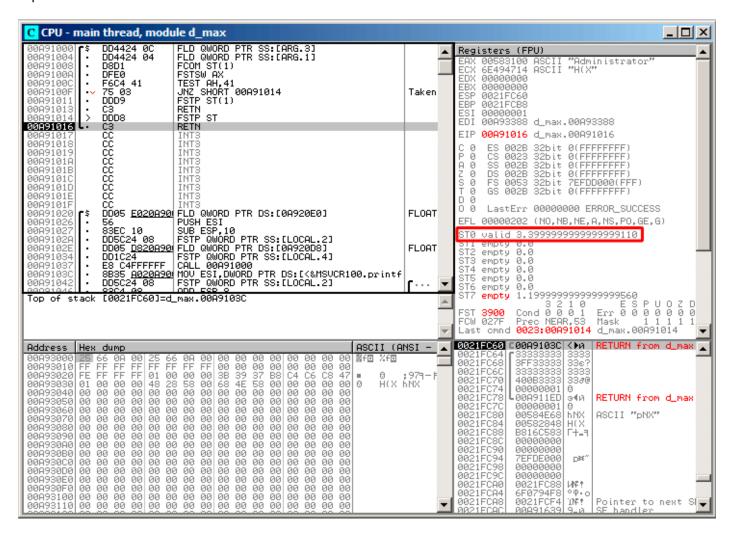

Figure 1.82: OllyDbg: FSTP is executed

# We see that the FSTP ST

instruction works just like popping one value from the FPU stack.

## Second OllyDbg example: a=5.6 and b=-4

Both FLD are executed:

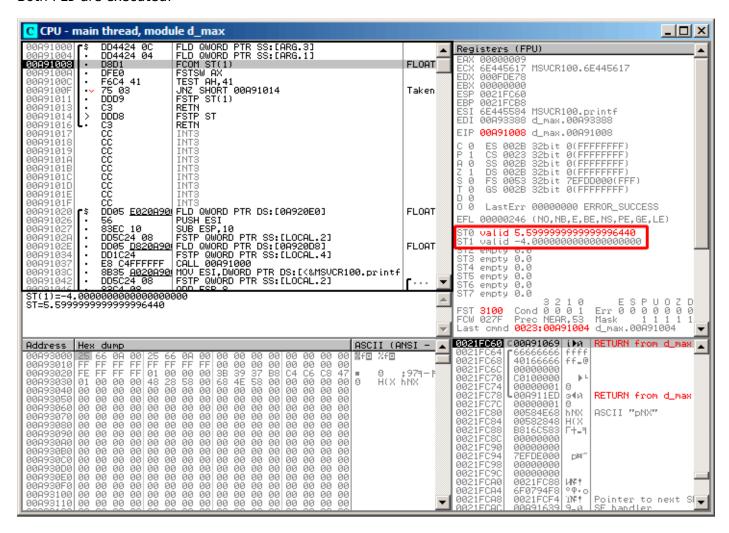

Figure 1.83: OllyDbg: both FLD are executed

FCOM is about to execute.

#### FCOM has been executed:

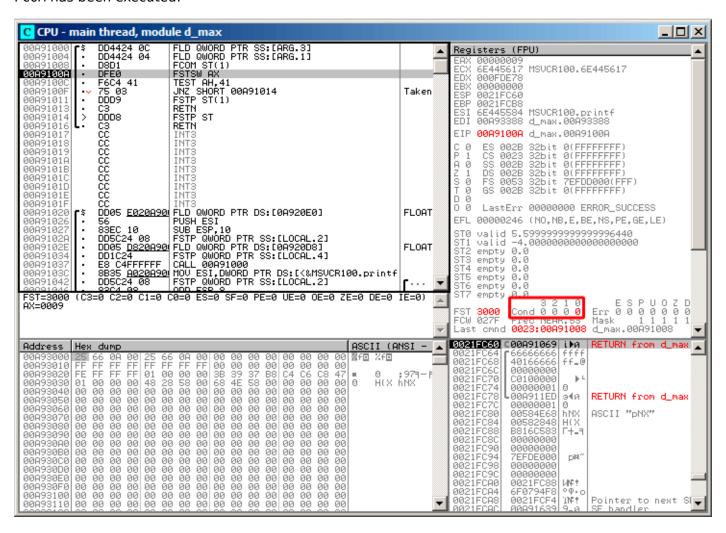

Figure 1.84: OllyDbg: FC0M is finished

All conditional flags are cleared.

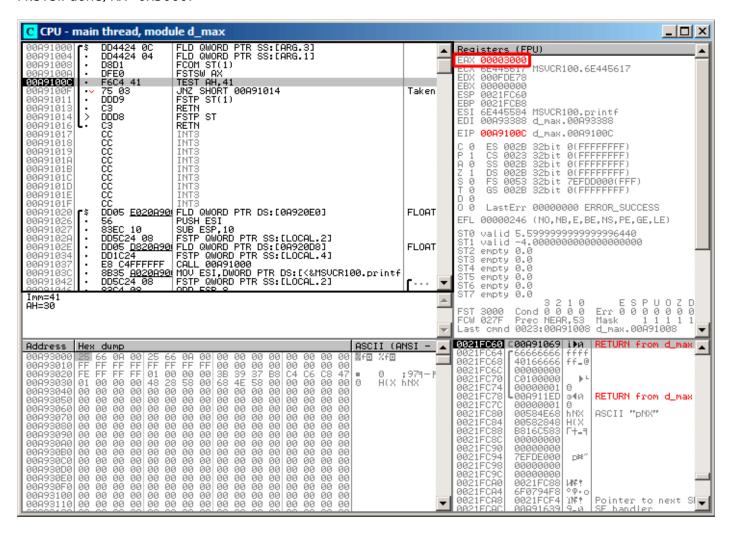

Figure 1.85: OllyDbg: FNSTSW has been executed

#### TEST has been executed:

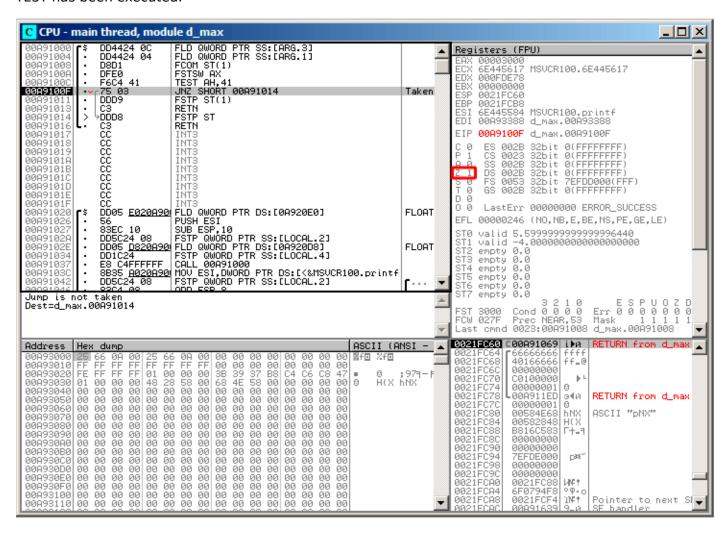

Figure 1.86: OllyDbg: TEST has been executed

ZF=1, jump will not happen now.

FSTP ST(1) has been executed: a value of 5.6 is now at the top of the FPU stack.

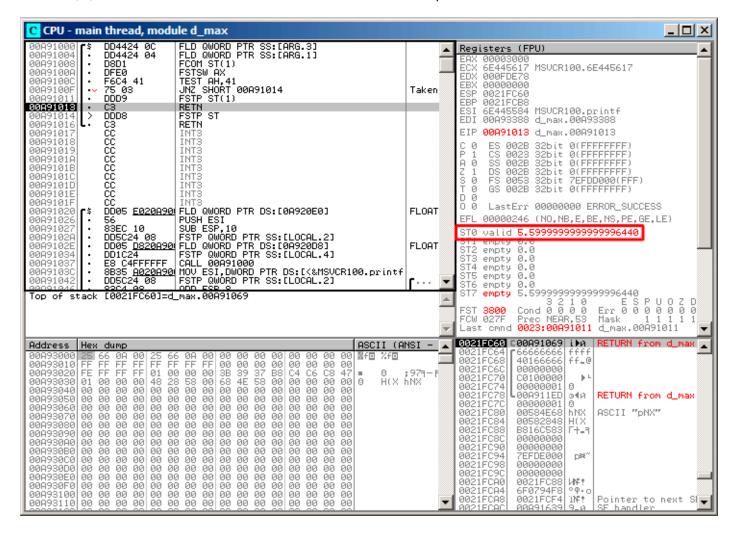

Figure 1.87: OllyDbg: FSTP has been executed

We now see that the FSTP ST(1) instruction works as follows: it leaves what has been at the top of the stack, but clears ST(1).

### GCC 4.4.1

Listing 1.216: GCC 4.4.1

```
d max proc near
b
                = qword ptr -10h
                = qword ptr -8
a_first_half
                = dword ptr
                              8
a_second_half
                = dword ptr
                              0Ch
b_first_half
                = dword ptr
                              10h
b_second_half
                = dword ptr
                              14h
    push
            ebp
    mov
            ebp, esp
    sub
            esp, 10h
; put a and b to local stack:
            eax, [ebp+a_first_half]
    mov
            dword ptr [ebp+a], eax
    mov
            eax, [ebp+a_second_half]
    mov
            dword ptr [ebp+a+4], eax
    mov
            eax, [ebp+b_first_half]
    mov
            dword ptr [ebp+b], eax
    mov
```

```
eax, [ebp+b second half]
    mov
            dword ptr [ebp+b+4], eax
    mov
; load a and b to FPU stack:
    fld
            [ebp+a]
    fld
            [ebp+b]
; current stack state: ST(0) - b; ST(1) - a
    fxch
            st(1); this instruction swaps ST(1) and ST(0)
; current stack state: ST(0) - a; ST(1) - b
    fucompp
               ; compare a and b and pop two values from stack, i.e., a and b
    fnstsw ax; store FPU status to AX
               ; load SF, ZF, AF, PF, and CF flags state from AH
    sahf
    setnbe
            al ; store 1 to AL, if CF=0 and ZF=0
    test
            al, al
                              ; AL==0 ?
            short loc_8048453 ; yes
    jΖ
    fld
            [ebp+a]
            short locret_8048456
    jmp
loc_8048453:
    fld
            [ebp+b]
locret 8048456:
    leave
    retn
d_max endp
```

FUCOMPP is almost like FCOM, but pops both values from the stack and handles "not-a-numbers" differently. A bit about *not-a-numbers*.

The FPU is able to deal with special values which are *not-a-numbers* or NaNs. These are infinity, result of division by 0, etc. Not-a-numbers can be "quiet" and "signaling". It is possible to continue to work with "quiet" NaNs, but if one tries to do any operation with "signaling" NaNs, an exception is to be raised.

FCOM raises an exception if any operand is NaN. FUCOM raises an exception only if any operand is a signaling NaN (SNaN).

The next instruction is SAHF (*Store AH into Flags*) —this is a rare instruction in code not related to the FPU. 8 bits from AH are moved into the lower 8 bits of the CPU flags in the following order:

| 7  | 6  | 4  | 2  | 0  |
|----|----|----|----|----|
| SF | ZF | AF | PF | CF |

Let's recall that FNSTSW moves the bits that interest us (C3/C2/C0) into AH and they are in positions 6, 2, 0 of the AH register:

| 6  | 2  | 1  | 0  |
|----|----|----|----|
| C3 | C2 | C1 | C0 |

In other words, the firstsw ax / sahf instruction pair moves C3/C2/C0 into ZF, PF and CF.

Now let's also recall the values of C3/C2/C0 in different conditions:

- If a is greater than b in our example, then C3/C2/C0 are to be set to: 0, 0, 0.
- if a is less than b, then the bits are to be set to: 0, 0, 1.
- If a = b, then: 1, 0, 0.

In other words, these states of the CPU flags are possible after three FUCOMPP/FNSTSW/SAHF instructions:

- If a > b, the CPU flags are to be set as: ZF=0, PF=0, CF=0.
- If a < b, then the flags are to be set as: ZF=0, PF=0, CF=1.
- And if a = b, then: ZF=1, PF=0, CF=0.

Depending on the CPU flags and conditions, SETNBE stores 1 or 0 to AL. It is almost the counterpart of JNBE, with the exception that  $SETcc^{115}$  stores 1 or 0 in AL, but Jcc does actually jump or not. SETNBE stores 1 only if CF=0 and ZF=0. If it is not true, 0 is to be stored into AL.

Only in one case both CF and ZF are 0: if a > b.

Then 1 is to be stored to AL, the subsequent JZ is not to be triggered and the function will return \_a. In all other cases, \_b is to be returned.

# **Optimizing GCC 4.4.1**

Listing 1.217: Optimizing GCC 4.4.1

```
public d max
d_{max}
                proc near
                = qword ptr 8
arg_0
                = qword ptr
                             10h
arg_8
                push
                         ebp
                mov
                         ebp, esp
                         [ebp+arg_0] ; _a
                fld
                fld
                         [ebp+arg_8] ; _b
; stack state now: ST(0) = b, ST(1) = a
                         st(1)
                fxch
; stack state now: ST(0) = a, ST(1) = b
                fucom
                         st(1) ; compare _a and _b
                fnstsw
                sahf
                         short loc 8048448
                jа
; store ST(0) to ST(0) (idle operation),
; pop value at top of stack,
; leave _b at top
                         st
                fstp
                         short loc_804844A
                jmp
loc 8048448:
; store _a to ST(1), pop value at top of stack, leave _a at top
                fstp
                         st(1)
loc_804844A:
                pop
                         ebp
                retn
d_{max}
                endp
```

It is almost the same except that s used after SAHF. Actually, conditional jump instructions that check "larger", "lesser" or "equal" for unsigned number comparison (these are JA, JAE, JB, JBE, JE/JZ, JNA, JNAE, JNB, JNBE, JNE/JNZ) check only flags CF and ZF.

Let's recall where bits C3/C2/C0 are located in the AH register after the execution of FSTSW/FNSTSW:

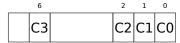

Let's also recall, how the bits from AH are stored into the CPU flags after the execution of SAHF:

| 7  | 6  | 4  | 2  | 0  |
|----|----|----|----|----|
| SF | ZF | AF | PF | CF |

After the comparison, the C3 and C0 bits are moved into ZF and CF, so the conditional jumps are able work after. s triggering if both CF are ZF zero.

Thereby, the conditional jumps instructions listed here can be used after a FNSTSW/SAHF instruction pair.

<sup>&</sup>lt;sup>115</sup>cc is condition code

Apparently, the FPU C3/C2/C0 status bits were placed there intentionally, to easily map them to base CPU flags without additional permutations?

## GCC 4.8.1 with -03 optimization turned on

Some new FPU instructions were added in the P6 Intel family<sup>116</sup>. These are FUCOMI (compare operands and set flags of the main CPU) and FCMOVcc (works like CMOVcc, but on FPU registers).

Apparently, the maintainers of GCC decided to drop support of pre-P6 Intel CPUs (early Pentiums, 80486, etc.).

And also, the FPU is no longer separate unit in P6 Intel family, so now it is possible to modify/check flags of the main CPU from the FPU.

So what we get is:

Listing 1.218: Optimizing GCC 4.8.1

```
QWORD PTR [esp+4]
                             ; load "a"
fld
                               ; load "b"
        QWORD PTR [esp+12]
f1d
; ST0=b, ST1=a
fxch
       st(1)
; ST0=a, ST1=b
; compare "a" and "b"
fucomi st, st(1)
; copy ST1 ("b" here) to ST0 if a<=b
leave "a" in STO otherwise
fcmovbe st, st(1)
; discard value in ST1
       st(1)
fstp
ret
```

Hard to guess why FXCH (swap operands) is here.

It's possible to get rid of it easily by swapping the first two FLD instructions or by replacing FCMOVBE (below or equal) by FCMOVA (above). Probably it's a compiler inaccuracy.

So FUCOMI compares ST(0) (a) and ST(1) (b) and then sets some flags in the main CPU. FCM0VBE checks the flags and copies ST(1) (b here at the moment) to ST(0) (a here) if  $ST0(a) \le ST1(b)$ . Otherwise (a > b), it leaves a in ST(0).

The last FSTP leaves ST(0) on top of the stack, discarding the contents of ST(1).

Let's trace this function in GDB:

Listing 1.219: Optimizing GCC 4.8.1 and GDB

```
dennis@ubuntuvm:~/polygon$ gcc -03 d_max.c -o d_max -fno-inline
 2
    dennis@ubuntuvm:~/polygon$ qdb d max
    GNU gdb (GDB) 7.6.1-ubuntu
 4
 5
    Reading symbols from /home/dennis/polygon/d max...(no debugging symbols found)...done.
    (gdb) b d max
    Breakpoint 1 at 0x80484a0
 7
 8
    (gdb) run
 g
    Starting program: /home/dennis/polygon/d_max
10
11
    Breakpoint 1, 0x080484a0 in d max ()
12
    (gdb) ni
13
    0x080484a4 in d max ()
14
    (qdb) disas $eip
15
    Dump of assembler code for function d max:
16
       0x080484a0 <+0>:
                            fldl
                                    0x4(%esp)
17
    => 0x080484a4 <+4>:
                             fldl
                                    0xc(%esp)
18
       0x080484a8 <+8>:
                             fxch
                                    %st(1)
                             fucomi %st(1),%st
19
       0x080484aa <+10>:
20
       0x080484ac <+12>:
                             fcmovbe %st(1),%st
21
       0 \times 080484ae <+14>:
                             fstp
                                    %st(1)
22
       0x080484b0 <+16>:
                             ret
23 | End of assembler dump.
```

<sup>&</sup>lt;sup>116</sup>Starting at Pentium Pro, Pentium-II, etc.

```
24
   (gdb) ni
25
   0x080484a8 in d max ()
26
   (gdb) info float
27
     R7: Valid
                28
   =>R6: Valid
                29
     R5: Empty
                0×000000000000000000000
30
                R4: Empty
31
                0x000000000000000000000
     R3: Empty
32
                0x000000000000000000000
     R2: Empty
33
     R1: Empty
                34
     R0: Empty
35
                      0x3000
36
   Status Word:
37
                        TOP: 6
38
   Control Word:
                      0x037f
                              IM DM ZM OM UM PM
39
                        PC: Extended Precision (64-bits)
40
                        RC: Round to nearest
41
   Tag Word:
                      0x0fff
42
   Instruction Pointer: 0x73:0x080484a4
43
   Operand Pointer:
                      0x7b:0xbffff118
44
   Opcode:
                      0 \times 0000
45
   (gdb) ni
   0x080484aa in d_max ()
46
47
   (qdb) info float
48
     R7: Valid
                49
   =>R6: Valid
                50
     R5: Empty
                0×000000000000000000000
                0x00000000000000000000
51
     R4: Empty
                0x000000000000000000000
52
     R3: Empty
                53
     R2: Empty
                54
     R1: Empty
55
                R0: Empty
56
57
   Status Word:
                      0x3000
58
                        TOP: 6
59
   Control Word:
                      0x037f
                              IM DM ZM OM UM PM
60
                        PC: Extended Precision (64-bits)
61
                        RC: Round to nearest
62
   Tag Word:
                      0x0fff
   Instruction Pointer: 0x73:0x080484a8
63
   Operand Pointer:
                      0x7b:0xbffff118
64
                      0x0000
65
   Opcode:
66
   (gdb) disas $eip
67
   Dump of assembler code for function d_max:
68
      0x080484a0 <+0>:
                         fldl
                               0x4(%esp)
69
      0x080484a4 <+4>:
                         fldl
                               0xc(%esp)
70
      0x080484a8 <+8>:
                         fxch
                               %st(1)
71
   => 0x080484aa <+10>:
                         fucomi %st(1),%st
72
      0x080484ac <+12>:
                         fcmovbe %st(1),%st
73
      0x080484ae <+14>:
                         fstp
                               %st(1)
74
      0x080484b0 <+16>:
                         ret
75
   End of assembler dump.
76
   (gdb) ni
77
   0x080484ac in d_max ()
78
   (gdb) info registers
79
                 0x1
   eax
80
                 0xbffff1c4
                                 -1073745468
   ecx
81
   edx
                 0x8048340
                                134513472
82
   ebx
                 0xb7fbf000
                                -1208225792
83
   esp
                 0xbffff10c
                                0xbffff10c
                                0xbffff128
84
   ebp
                 0xbffff128
85
   esi
                 0x0
                         O
86
   edi
                 0 \times 0
                         0
                 0x80484ac
87
   eip
                                0x80484ac <d_max+12>
88
   eflags
                 0x203
                         [ CF IF ]
89
                 0x73
                         115
   CS
90
                 0x7b
   SS
                         123
91
   ds
                 0x7b
                         123
92
                 0x7b
                         123
   es
93
  fs
                 0x0
                         0
```

```
94
                0x33
                        51
    gs
95
    (gdb) ni
    0x080484ae in d max ()
96
97
    (gdb) info float
     R7: Valid
98
                99
    =>R6: Valid
                100
     R5: Empty
                0×0000000000000000000000
101
     R4: Empty
                102
                R3: Empty
103
     R2: Empty
                104
                R1: Empty
105
                R0: Empty
106
                     0x3000
107
    Status Word:
108
                       TOP: 6
109
    Control Word:
                     0x037f
                             IM DM ZM OM UM PM
110
                       PC: Extended Precision (64-bits)
111
                       RC: Round to nearest
112
    Tag Word:
                     0x0fff
    Instruction Pointer: 0x73:0x080484ac
113
    Operand Pointer:
                     0x7b:0xbffff118
114
115
                     0 \times 0000
    Opcode:
116
    (qdb) disas $eip
117
    Dump of assembler code for function d max:
118
      0x080484a0 <+0>:
                        fldl
                              0x4(%esp)
119
                        fldl
      0x080484a4 <+4>:
                              0xc(%esp)
120
      0x080484a8 <+8>:
                        fxch
                              %st(1)
121
      0x080484aa <+10>:
                        fucomi %st(1),%st
122
      0x080484ac <+12>:
                        fcmovbe %st(1),%st
123
    => 0x080484ae <+14>:
                        fstp
                              %st(1)
124
      0x080484b0 <+16>:
                        ret
125
    End of assembler dump.
126
    (gdb) ni
127
    0 \times 080484b0 in d_max ()
128
    (gdb) info float
129
    =>R7: Valid
               130
     R6: Empty
                0x4000d99999999999800
131
     R5: Empty
                132
     R4: Empty
                133
     R3: Empty
                134
                R2: Empty
135
     R1: Empty
                136
                R0: Empty
137
138
    Status Word:
                     0x3800
139
                       TOP: 7
140
    Control Word:
                     0x037f
                             IM DM ZM OM UM PM
141
                       PC: Extended Precision (64-bits)
142
                       RC: Round to nearest
143
    Tag Word:
                     0x3fff
    Instruction Pointer: 0x73:0x080484ae
144
                     0x7b:0xbffff118
145
    Operand Pointer:
146
    Opcode:
                     0 \times 0000
147
    (gdb) quit
148
    A debugging session is active.
149
          Inferior 1 [process 30194] will be killed.
150
151
152
    Quit anyway? (y or n) y
```

Using "ni", let's execute the first two FLD instructions.

Let's examine the FPU registers (line 33).

dennis@ubuntuvm:~/polygon\$

153

As it was mentioned before, the FPU registers set is a circular buffer rather than a stack (1.25.5 on page 225). And GDB doesn't show STx registers, but internal the FPU registers (Rx). The arrow (at line 35) points to the current top of the stack.

You can also see the TOP register contents in Status Word (line 36-37)—it is 6 now, so the stack top is now

pointing to internal register 6.

The values of a and b are swapped after FXCH is executed (line 54).

FUCOMI is executed (line 83). Let's see the flags: CF is set (line 95).

FCMOVBE has copied the value of b (see line 104).

FSTP leaves one value at the top of stack (line 139). The value of T0P is now 7, so the FPU stack top is pointing to internal register 7.

#### **ARM**

# Optimizing Xcode 4.6.3 (LLVM) (ARM mode)

# Listing 1.220: Optimizing Xcode 4.6.3 (LLVM) (ARM mode)

```
VMOV D16, R2, R3; b
VMOV D17, R0, R1; a
VCMPE.F64 D17, D16
VMRS APSR_nzcv, FPSCR
VMOVGT.F64 D16, D17; copy "a" to D16
VMOV R0, R1, D16
BX LR
```

A very simple case. The input values are placed into the D17 and D16 registers and then compared using the VCMPE instruction.

Just like in the x86 coprocessor, the ARM coprocessor has its own status and flags register (FPSCR<sup>117</sup>), since there is a necessity to store coprocessor-specific flags. And just like in x86, there are no conditional jump instruction in ARM, that can check bits in the status register of the coprocessor. So there is VMRS, which copies 4 bits (N, Z, C, V) from the coprocessor status word into bits of the *general* status register (APSR<sup>118</sup>).

VMOVGT is the analog of the MOVGT, instruction for D-registers, it executes if one operand is greater than the other while comparing (*GT—Greater Than*).

If it gets executed, the value of a is to be written into D16 (that is currently stored in D17). Otherwise the value of b stays in the D16 register.

The penultimate instruction VMOV prepares the value in the D16 register for returning it via the R0 and R1 register pair.

## Optimizing Xcode 4.6.3 (LLVM) (Thumb-2 mode)

## Listing 1.221: Optimizing Xcode 4.6.3 (LLVM) (Thumb-2 mode)

```
VMOV D16, R2, R3; b

VMOV D17, R0, R1; a

VCMPE.F64 D17, D16

VMRS APSR_nzcv, FPSCR

IT GT

VMOVGT.F64 D16, D17

VMOV R0, R1, D16

BX LR
```

Almost the same as in the previous example, however slightly different. As we already know, many instructions in ARM mode can be supplemented by condition predicate. But there is no such thing in Thumb mode. There is no space in the 16-bit instructions for 4 more bits in which conditions can be encoded.

However, Thumb-2 was extended to make it possible to specify predicates to old Thumb instructions. Here, in the IDA-generated listing, we see the VMOVGT instruction, as in previous example.

In fact, the usual VMOV is encoded there, but IDA adds the -GT suffix to it, since there is a IT GT instruction placed right before it.

<sup>&</sup>lt;sup>117</sup>(ARM) Floating-Point Status and Control Register

<sup>&</sup>lt;sup>118</sup>(ARM) Application Program Status Register

The IT instruction defines a so-called if-then block.

After the instruction it is possible to place up to 4 instructions, each of them has a predicate suffix. In our example, IT GT implies that the next instruction is to be executed, if the GT (Greater Than) condition is true.

Here is a more complex code fragment, by the way, from Angry Birds (for iOS):

# Listing 1.222: Angry Birds Classic

```
ITE NE
VMOVNE R2, R3, D16
VMOVEQ R2, R3, D17
BLX __objc_msgSend ; not suffixed
...
```

### ITE stands for if-then-else

and it encodes suffixes for the next two instructions.

The first instruction executes if the condition encoded in ITE (*NE*, *not equal*) is true at, and the second—if the condition is not true. (The inverse condition of NE is EQ (*equal*)).

The instruction followed after the second VMOV (or VMOVEQ) is a normal one, not suffixed (BLX).

One more that's slightly harder, which is also from Angry Birds:

# Listing 1.223: Angry Birds Classic

```
...
ITTTT EQ
MOVEQ R0, R4
ADDEQ SP, SP, #0x20
POPEQ.W {R8,R10}
POPEQ {R4-R7,PC}
BLX ___stack_chk_fail ; not suffixed
...
```

Four "T" symbols in the instruction mnemonic mean that the four subsequent instructions are to be executed if the condition is true.

That's why IDA adds the -EQ suffix to each one of them.

And if there was, for example, ITEEE EQ (if-then-else-else-else), then the suffixes would have been set as follows:

```
- EQ
- NE
- NE
- NE
```

Another fragment from Angry Birds:

## Listing 1.224: Angry Birds Classic

```
...

CMP.W R0, #0xFFFFFFF

ITTE LE

SUBLE.W R10, R0, #1

NEGLE R0, R0

MOVGT R10, R0

MOVS R6, #0 ; not suffixed

CBZ R0, loc_1E7E32 ; not suffixed

...
```

#### ITTE (if-then-then-else)

implies that the 1st and 2nd instructions are to be executed if the LE (Less or Equal) condition is true, and the 3rd—if the inverse condition (GT—Greater Than) is true.

Compilers usually don't generate all possible combinations.

For example, in the mentioned Angry Birds game (classic version for iOS) only these variants of the IT instruction are used: IT, ITE, ITT, ITTE, ITTT, ITTTT. How to learn this? In IDA, it is possible to produce listing files, so it was created with an option to show 4 bytes for each opcode. Then, knowing the high part of the 16-bit opcode (IT is 0xBF), we do the following using grep:

```
cat AngryBirdsClassic.lst | grep "BF" | grep "IT" > results.lst
```

By the way, if you program in ARM assembly language manually for Thumb-2 mode, and you add conditional suffixes, the assembler will add the IT instructions automatically with the required flags where it is necessary.

# Non-optimizing Xcode 4.6.3 (LLVM) (ARM mode)

Listing 1.225: Non-optimizing Xcode 4.6.3 (LLVM) (ARM mode)

```
b
                 = -0x20
                 = -0 \times 18
a
                 = -0 \times 10
val_to_return
saved_R7
                 = -4
                 STR
                                   R7, [SP, #saved_R7]!
                 MOV
                                   R7, SP
                                   SP, SP, #0x1C
                 SUB
                                   SP, SP, #7
                 BIC
                                   D16, R2, R3
                 VMOV
                                   D17, R0, R1
                 VMOV
                                   D17, [SP,#0x20+a]
                 VSTR
                 VSTR
                                   D16, [SP,#0x20+b]
                 VLDR
                                   D16, [SP,#0x20+a]
                 VLDR
                                   D17, [SP,#0x20+b]
                 VCMPE.F64
                                   D16, D17
                 VMRS
                                   APSR_nzcv, FPSCR
                                   loc_2E08
                 BI F
                 VLDR
                                   D16, [SP,#0x20+a]
                 VSTR
                                   D16, [SP,#0x20+val_to_return]
                 В
                                   loc_2E10
loc_2E08
                 VI DR
                                   D16, [SP,#0x20+b]
                 VSTR
                                   D16, [SP,#0x20+val_to_return]
loc_2E10
                 VLDR
                                   D16, [SP,#0x20+val_to_return]
                 VMOV
                                   R0, R1, D16
                 MOV
                                   SP, R7
                 LDR
                                   R7, [SP+0×20+b],#4
                 RX
```

Almost the same as we already saw, but there is too much redundant code because the a and b variables are stored in the local stack, as well as the return value.

# Optimizing Keil 6/2013 (Thumb mode)

Listing 1.226: Optimizing Keil 6/2013 (Thumb mode)

|      | •          | • | _ | - | • | • |  |
|------|------------|---|---|---|---|---|--|
| PUSH | {R3-R7,LR} |   |   |   |   |   |  |

```
MOVS
                            R4, R2
                  MOVS
                            R5, R3
                            R6, R0
                  MOVS
                  MOVS
                            R7, R1
                              _aeabi_cdrcmple
                  BCS
                            loc_1C0
                  MOVS
                            R0, R6
                  MOVS
                            R1, R7
                  P0P
                            {R3-R7, PC}
loc_1C0
                  MOVS
                            R0, R4
                  MOVS
                            R1, R5
                  P<sub>0</sub>P
                            {R3-R7, PC}
```

Keil doesn't generate FPU-instructions since it cannot rely on them being supported on the target CPU, and it cannot be done by straightforward bitwise comparing. So it calls an external library function to do the comparison: aeabi cdrcmple.

N.B. The result of the comparison is to be left in the flags by this function, so the following BCS (*Carry set—Greater than or equal*) instruction can work without any additional code.

#### ARM64

## **Optimizing GCC (Linaro) 4.9**

```
d_max:
; D0 - a, D1 - b
    fcmpe    d0, d1
    fcsel    d0, d0, d1, gt
; now result in D0
    ret
```

The ARM64 ISA has FPU-instructions which set APSR the CPU flags instead of FPSCR for convenience. TheFPU is not a separate device here anymore (at least, logically). Here we see FCMPE. It compares the two values passed in D0 and D1 (which are the first and second arguments of the function) and sets APSR flags (N, Z, C, V).

FCSEL (*Floating Conditional Select*) copies the value of D0 or D1 into D0 depending on the condition (GT—Greater Than), and again, it uses flags in APSR register instead of FPSCR.

This is much more convenient, compared to the instruction set in older CPUs.

If the condition is true (GT), then the value of D0 is copied into D0 (i.e., nothing happens). If the condition is not true, the value of D1 is copied into D0.

## Non-optimizing GCC (Linaro) 4.9

```
d max:
; save input arguments in "Register Save Area"
                 sp, sp, #16
        sub
        str
                 d0, [sp,8]
        str
                 d1, [sp]
; reload values
        ldr
                 x1, [sp,8]
        ldr
                 x0, [sp]
                 d0, x1
        fmov
        fmov
                 d1, x0
; D0 - a, D1 - b
        fcmpe
                 d0, d1
        ble
                 .L76
; a>b; load D0 (a) into X0
        ldr
                 x0, [sp,8]
                 .L74
.L76:
; a<=b; load D1 (b) into X0
        ldr
                 x0, [sp]
```

Non-optimizing GCC is more verbose.

First, the function saves its input argument values in the local stack ( $Register\ Save\ Area$ ). Then the code reloads these values into registers X0/X1 and finally copies them to D0/D1 to be compared using FCMPE. A lot of redundant code, but that is how non-optimizing compilers work. FCMPE compares the values and sets the APSR flags. At this moment, the compiler is not thinking yet about the more convenient FCSEL instruction, so it proceed using old methods: using the BLE instruction ( $Branch\ if\ Less\ than\ or\ Equal$ ). In the first case (a > b), the value of a gets loaded into X0. In the other case (a <= b), the value of b gets loaded into X0. Finally, the value from X0 gets copied into D0, because the return value needs to be in this register.

#### **Exercise**

As an exercise, you can try optimizing this piece of code manually by removing redundant instructions and not introducing new ones (including FCSEL).

# **Optimizing GCC (Linaro) 4.9—float**

Let's also rewrite this example to use float instead of double.

```
float f_max (float a, float b)
{
    if (a>b)
        return a;
    return b;
};
```

```
f_max:
; S0 - a, S1 - b
    fcmpe    s0, s1
    fcsel    s0, s0, s1, gt
; now result in S0
    ret
```

It is the same code, but the S-registers are used instead of D- ones. It's because numbers of type *float* are passed in 32-bit S-registers (which are in fact the lower parts of the 64-bit D-registers).

#### **MIPS**

The co-processor of the MIPS processor has a condition bit which can be set in the FPU and checked in the CPU.

Earlier MIPS-es have only one condition bit (called FCC0), later ones have 8 (called FCC7-FCC0).

This bit (or bits) are located in the register called FCCR.

Listing 1.227: Optimizing GCC 4.4.5 (IDA)

C.LT.D compares two values. LT is the condition "Less Than". D implies values of type *double*. Depending on the result of the comparison, the FCC0 condition bit is either set or cleared.

BC1T checks the FCC0 bit and jumps if the bit is set. T means that the jump is to be taken if the bit is set ("True"). There is also the instruction BC1F which jumps if the bit is cleared ("False").

Depending on the jump, one of function arguments is placed into \$F0.

## 1.25.8 Some constants

It's easy to find representations of some constants in Wikipedia for IEEE 754 encoded numbers. It's interesting to know that 0.0 in IEEE 754 is represented as 32 zero bits (for single precision) or 64 zero bits (for double). So in order to set a floating point variable to 0.0 in register or memory, one can use MOV or XOR reg, reg instruction. This is suitable for structures where many variables present of various data types. With usual memset() function one can set all integer variables to 0, all boolean variables to false, all pointers to NULL, and all floating point variables (of any precision) to 0.0.

# **1.25.9** Copying

One may think inertially that FLD/FST instructions must be used to load and store (and hence, copy) IEEE 754 values. Nevertheless, same can be achieved easier by usual MOV instruction, which, of course, copies values bitwisely.

# 1.25.10 Stack, calculators and reverse Polish notation

Now we understand why some old programmable calculators use reverse Polish notation.

For example, for addition of 12 and 34 one has to enter 12, then 34, then press "plus" sign.

It's because old calculators were just stack machine implementations, and this was much simpler than to handle complex parenthesized expressions.

Such a calculator still present in many Unix distributions: dc.

## 1.25.11 80 bits?

Internal numbers representation in FPU — 80-bit. Strange number, because the number not in  $2^n$  form. There is a hypothesis that this is probably due to historical reasons—the standard IBM puched card can encode 12 rows of 80 bits.  $80 \cdot 25$  text mode resolution was also popular in past.

Wikipedia has another explanation: https://en.wikipedia.org/wiki/Extended precision.

If you know better, please a drop email to the author: <first at last dot com> or <first dot last at gmail dot com>.

## 1.25.12 x64

On how floating point numbers are processed in x86-64, read more here: 1.38 on page 428.

## **1.25.13** Exercises

- http://challenges.re/60
- http://challenges.re/61

# 1.26 Arrays

An array is just a set of variables in memory that lie next to each other and that have the same type 119.

# 1.26.1 Simple example

```
#include <stdio.h>
int main()
{
    int a[20];
    int i;
    for (i=0; i<20; i++)
        a[i]=i*2;

    for (i=0; i<20; i++)
        printf ("a[%d]=%d\n", i, a[i]);

    return 0;
};</pre>
```

## **x86**

### **MSVC**

Let's compile:

Listing 1.228: MSVC 2008

```
_TEXT
         SEGMENT
_i$ = -84
                                   ; size = 4
_a = -80
                                   ; size = 80
_main
           PR<sub>0</sub>C
    push
           ebp
    mov
           ebp, esp
    sub
           esp, 84
                           ; 00000054H
           DWORD PTR _i$[ebp], 0
    mov
           SHORT $LN6@main
    jmp
$LN5@main:
           eax, DWORD PTR _i$[ebp]
    mov
    add
           eax, 1
           DWORD PTR _i$[ebp], eax
    mov
$LN6@main:
           DWORD PTR i$[ebp], 20
                                      ; 0000014H
    cmp
           SHORT $LN4@main
    jge
    mov
           ecx, DWORD PTR i$[ebp]
    shl
           ecx, 1
           edx, DWORD PTR _i$[ebp]
    mov
           DWORD PTR _a$[ebp+edx*4], ecx
    mov
           SHORT $LN5@main
    jmp
$LN4@main:
    mov
           DWORD PTR _i$[ebp], 0
           SHORT $LN3@main
    jmp
$LN2@main:
           eax, DWORD PTR _i$[ebp]
    mov
    add
           eax, 1
    mov
           DWORD PTR _i$[ebp], eax
$LN3@main:
           DWORD PTR _i$[ebp], 20
                                       ; 00000014H
    cmp
           SHORT $LN1@main
    jge
           ecx, DWORD PTR _i$[ebp]
    mov
           edx, DWORD PTR _a$[ebp+ecx*4]
    mov
    push
           edx
           eax, DWORD PTR _i$[ebp]
    mov
    push
           eax
```

<sup>&</sup>lt;sup>119</sup>AKA "homogeneous container"

```
OFFSET $SG2463
    push
    call
           _printf
    add
           esp, 12
                          ; 0000000cH
           SHORT $LN2@main
    jmp
$LN1@main:
    xor
           eax, eax
    mov
           esp, ebp
           ebp
    pop
    ret
           0
           ENDP
main
```

Nothing very special, just two loops: the first is a filling loop and second is a printing loop. The shl ecx, 1 instruction is used for value multiplication by 2 in ECX, more about it: 1.24.2 on page 217.

80 bytes are allocated on the stack for the array, 20 elements of 4 bytes.

Let's try this example in OllyDbg.

We see how the array gets filled:

each element is 32-bit word of int type and its value is the index multiplied by 2:

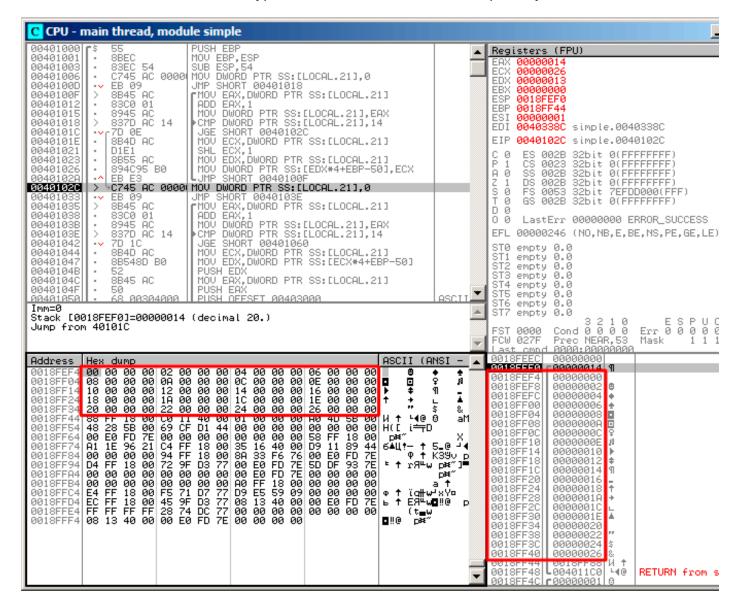

Figure 1.88: OllyDbg: after array filling

Since this array is located in the stack, we can see all its 20 elements there.

# GCC

Here is what GCC 4.4.1 does:

Listing 1.229: GCC 4.4.1

```
public main
main
                proc near
                                         ; DATA XREF: _start+17
var_70
                = dword ptr -70h
var_6C
                = dword ptr -6Ch
var_68
                = dword ptr -68h
                = dword ptr -54h
i_2
                = dword ptr -4
                push
                         ebp
                mov
                         ebp, esp
                and
                         esp, 0FFFFFF0h
```

```
esp, 70h
                 sub
                         [esp+70h+i], 0
                 mov
                                                    : i=0
                         short loc_804840A
                 jmp
loc_80483F7:
                         eax, [esp+70h+i]
                 mov
                 mov
                         edx, [esp+70h+i]
                                                    ; edx=i*2
                 add
                         edx, edx
                         [esp+eax*4+70h+i 2], edx
                 mov
                         [esp+70h+i], 1
                 add
                                                    ; i++
loc_804840A:
                         [esp+70h+i], 13h
                 cmp
                 jle
                         short loc_80483F7
                 mov
                         [esp+70h+i], 0
                         short loc_8048441
                 jmp
loc_804841B:
                 mov
                         eax, [esp+70h+i]
                         edx, [esp+eax*4+70h+i_2]
                mov
                         eax, offset aADD; a[%d]=%d\n"
                mov
                         [esp+70h+var_68], edx
                mov
                         edx, [esp+70h+i]
                mov
                mov
                         [esp+70h+var 6C], edx
                mov
                         [esp+70h+var_70], eax
                 call
                          printf
                 add
                         [esp+70h+i], 1
loc_8048441:
                         [esp+70h+i], 13h
                 cmp
                 jle
                         short loc_804841B
                         eax, 0
                 mov
                 leave
                 retn
main
                 endp
```

By the way, variable a is of type  $int^*$  (the pointer to int)—you can pass a pointer to an array to another function, but it's more correct to say that a pointer to the first element of the array is passed (the addresses of rest of the elements are calculated in an obvious way).

If you index this pointer as a[idx], idx is just to be added to the pointer and the element placed there (to which calculated pointer is pointing) is to be returned.

An interesting example: a string of characters like *string* is an array of characters and it has a type of *const char[]*.

An index can also be applied to this pointer.

And that is why it is possible to write things like "string"[i]—this is a correct C/C++ expression!

## **ARM**

### Non-optimizing Keil 6/2013 (ARM mode)

```
EXPORT main
main
            STMFD
                    SP!, {R4,LR}
            SUB
                    SP, SP, #0x50
                                        ; allocate place for 20 int variables
; first loop
            MOV
                    R4, #0
                                        ; i
            В
                    loc_4A0
loc 494
                                        ; R0=R4*2
            MOV
                    R0, R4, LSL#1
            STR
                    R0, [SP,R4,LSL#2]
                                        ; store R0 to SP+R4<<2 (same as SP+R4*4)
                    R4, R4, #1
            ADD
                                        ; i=i+1
loc_4A0
```

```
CMP
                    R4, #20
                                        ; i<20?
            BLT
                     loc_494
                                        ; yes, run loop body again
; second loop
            MOV
                     R4, #0
                                         ; i
            В
                     loc_4C4
loc 4B0
                                       ; (second printf argument) R2=*(SP+R4<<4) (same as
            LDR
                    R2, [SP,R4,LSL#2]
   *(SP+R4*4)
            MOV
                     R1, R4
                                        ; (first printf argument) R1=i
                                         ; "a[%d]=%d\n"
            ADR
                     RO, aADD
            BL
                      2printf
            ADD
                     R4, R4, #1
                                        ; i=i+1
loc 4C4
            CMP
                    R4, #20
                                        ; i<20?
                     loc_4B0
            BLT
                                        ; yes, run loop body again
                     R0, #0
            MOV
                                        ; value to return
                                        ; deallocate chunk, allocated for 20 int variables
            ADD
                     SP, SP, #0x50
            LDMFD
                     SP!, {R4,PC}
```

int type requires 32 bits for storage (or 4 bytes),

so to store 20 int variables 80 (0x50) bytes are needed. So that is why the SUB SP, SP, #0x50

instruction in the function's prologue allocates exactly this amount of space in the stack.

In both the first and second loops, the loop iterator i is placed in the R4 register.

The number that is to be written into the array is calculated as i \* 2, which is effectively equivalent to shifting it left by one bit,

so MOV RO, R4, LSL#1 instruction does this.

STR R0, [SP,R4,LSL#2] writes the contents of R0 into the array.

Here is how a pointer to array element is calculated: SP points to the start of the array, R4 is i.

So shifting i left by 2 bits is effectively equivalent to multiplication by 4 (since each array element has a size of 4 bytes) and then it's added to the address of the start of the array.

The second loop has an inverse LDR R2, [SP,R4,LSL#2] instruction. It loads the value we need from the array, and the pointer to it is calculated likewise.

## Optimizing Keil 6/2013 (Thumb mode)

```
_main
          PUSH
                   {R4,R5,LR}
; allocate place for 20 int variables + one more variable
          SUB
                   SP, SP, #0x54
; first loop
          MOVS
                   R0, #0
                                    ; i
          MOV
                   R5, SP
                                    ; pointer to first array element
loc_1CE
                  R1, R0, #1
          LSLS
                                    ; R1=i << 1 (same as i*2)
                  R2, R0, #2
                                   ; R2=i<<2 (same as i*4)
          LSLS
                                   ; i=i+1
          ADDS
                   R0, R0, #1
          CMP
                   R0, #20
                                   ; i<20?
          STR
                                   ; store R1 to *(R5+R2) (same R5+i*4)
                   R1, [R5,R2]
          BLT
                   loc 1CE
                                    ; yes, i<20, run loop body again
; second loop
          MOVS
                   R4, #0
                                    ; i=0
loc_1DC
                   R0, R4, #2
                                    ; R0=i<<2 (same as i*4)
          LSLS
          LDR
                                    ; load from *(R5+R0) (same as R5+i*4)
                   R2, [R5,R0]
          MOVS
                   R1, R4
```

```
; "a[%d]=%d\n"
          ADR
                   R0, aADD
          BL
                     2printf
                   R4, R4, #1
          ADDS
                                    ; i=i+1
          CMP
                   R4, #20
                                    ; i<20?
          BLT
                   loc_1DC
                                    ; yes, i<20, run loop body again
          MOVS
                   R0, #0
                                    ; value to return
; deallocate chunk, allocated for 20 int variables + one more variable
                   SP, SP, #0x54
          ADD
          POP
                   {R4,R5,PC}
```

Thumb code is very similar.

Thumb mode has special instructions for bit shifting (like LSLS), which calculates the value to be written into the array and the address of each element in the array as well.

The compiler allocates slightly more space in the local stack, however, the last 4 bytes are not used.

# Non-optimizing GCC 4.9.1 (ARM64)

Listing 1.230: Non-optimizing GCC 4.9.1 (ARM64)

```
.LC0:
        .string a[%d]=%d\n
main:
; save FP and LR in stack frame:
        stp
                x29, x30, [sp, -112]!
; set stack frame (FP=SP)
        add
                x29, sp, 0
; setting initial counter variable at 0 (WZR is the register always holding zero):
                wzr, [x29,108]
        str
; jump to loop condition checking code:
                .L2
.L3:
; load value of "i" variable:
        ldr
                w0, [x29,108]
; multiplicate it by 2:
        lsl
                w2, w0, 1
; find a place of an array in local stack:
        add
                x0, x29, 24
; load 32-bit integer from local stack and sign extend it to 64-bit one:
        ldrsw
                x1, [x29,108]
; calculate address of element (X0+X1<<2=array address+i*4) and store W2 (i*2) there:
        str
                w2, [x0,x1,lsl 2]
; increment counter (i):
        ldr
                w0, [x29,108]
        add
                w0, w0, 1
        str
                w0, [x29,108]
.L2:
; check if we finished:
                w0, [x29,108]
        ldr
                w0, 19
        cmp
; jump to L3 (loop body begin) if not:
        ble
                .L3
 second part of the function begins here.
; setting initial counter variable at 0.
; by the way, the same place in the local stack was used for counter,
; because the same local variable (i) is being used as counter.
        str
                wzr, [x29,108]
                .L4
        b
.L5:
; calculate array address:
        add
                x0, x29, 24
; load "i" value:
        ldrsw
                x1, [x29,108]
; load value from the array at the address (X0+X1<<2=\text{address of array} + i*4)
        ldr
                w2, [x0,x1,lsl 2]
; load address of the "a[%d]=%d\n" string:
        adrp
                x0, .LC0
                x0, x0, :lo12:.LC0
        add
```

```
; load "i" variable to W1 and pass it to printf() as second argument:
                w1, [x29,108]
        ldr
; W2 still contains the value of array element which was just loaded.
; call printf():
        bl
                printf
; increment "i" variable:
        ldr
                w0, [x29,108]
        add
                w0, w0, 1
        str
                w0, [x29,108]
.L4:
; are we finished?
        ldr
                w0, [x29,108]
                w0, 19
        cmp
; jump to the loop body begin if not:
        ble
                 .L5
; return 0
        mov
                w0, 0
 restore FP and LR:
        ldp
                x29, x30, [sp], 112
        ret
```

#### **MIPS**

The function uses a lot of S- registers which must be preserved, so that's why its values are saved in the function prologue and restored in the epilogue.

Listing 1.231: Optimizing GCC 4.4.5 (IDA)

```
main:
var_70
                 = -0 \times 70
var 68
                 = -0x68
var 14
                 = -0 \times 14
var 10
                 = -0 \times 10
var C
                 = -0xC
var 8
                 = -8
var 4
                 = -4
; function prologue:
                 lui
                         $gp, (__gnu_local_gp >> 16)
                 addiu
                         $sp, -0x80
                 la
                         $gp, (__gnu_local_gp & 0xFFFF)
                 SW
                         $ra, 0x80+var_4($sp)
                         $s3, 0x80+var_8($sp)
                 SW
                         $s2, 0x80+var_C($sp)
                 SW
                         $s1, 0x80+var_10($sp)
                 SW
                         $s0, 0x80+var_14($sp)
                 SW
                 SW
                         p, 0x80+var_70(sp)
                         $s1, $sp, 0x80+var_68
                 addiu
                 move
                         $v1, $s1
                 move
                         $v0, $zero
; that value will be used as a loop terminator.
; it was precalculated by GCC compiler at compile stage:
                         $a0, 0x28 # '('
                 lί
loc 34:
                                            # CODE XREF: main+3C
; store value into memory:
                         $v0, 0($v1)
                 SW
; increase value to be stored by 2 at each iteration:
                 addiu
                         $v0, 2
; loop terminator reached?
                 bne
                         $v0, $a0, loc_34
; add 4 to address anyway:
                 addiu
                         $v1, 4
; array filling loop is ended
; second loop begin
                                           # "a[%d]=%d\n"
                 la
                         $s3, $LC0
 "i" variable will reside in $s0:
                 move
                         $s0, $zero
                         $s2, 0x14
```

```
loc 54:
                                            # CODE XREF: main+70
; call printf():
                          $t9, (printf & 0xFFFF)($qp)
                 lw
                          $a2, 0($s1)
                 lw
                          $a1, $s0
                 move
                 move
                          $a0, $s3
                 jalr
                          $t9
; increment "i":
                 addiu
                          $s0, 1
                          $gp, 0x80+var_70($sp)
                 ٦w
; jump to loop body if end is not reached:
                 bne
                          $s0, $s2, loc_54
; move memory pointer to the next 32-bit word:
                 addiu
                          $s1, 4
; function epilogue
                 lw
                          $ra, 0x80+var_4($sp)
                 move
                          $v0, $zero
                 lw
                          $s3, 0x80+var_8($sp)
                 1<sub>W</sub>
                          $s2, 0x80+var_C($sp)
                 1w
                          $s1, 0x80+var_10($sp)
                 1w
                         $s0, 0x80+var_14($sp)
                 jr
                          $ra
                 addiu
                          $sp, 0x80
$LC0:
                 .ascii "a[%d]=%d\n"<0>
                                            # DATA XREF: main+44
```

Something interesting: there are two loops and the first one doesn't need i, it needs only i \* 2 (increased by 2 at each iteration) and also the address in memory (increased by 4 at each iteration).

So here we see two variables, one (in \$V0) increasing by 2 each time, and another (in \$V1) — by 4.

The second loop is where printf() is called and it reports the value of i to the user, so there is a variable which is increased by 1 each time (in \$50) and also a memory address (in \$51) increased by 4 each time.

That reminds us of loop optimizations: 3.10 on page 494.

Their goal is to get rid of multiplications.

#### 1.26.2 Buffer overflow

#### Reading outside array bounds

So, array indexing is just array[index]. If you study the generated code closely, you'll probably note the missing index bounds checking, which could check if it is less than 20. What if the index is 20 or greater? That's the one C/C++ feature it is often blamed for.

Here is a code that successfully compiles and works:

```
#include <stdio.h>
int main()
{
    int a[20];
    int i;
    for (i=0; i<20; i++)
        a[i]=i*2;
    printf ("a[20]=%d\n", a[20]);
    return 0;
};</pre>
```

Compilation results (MSVC 2008):

Listing 1.232: Non-optimizing MSVC 2008

```
$SG2474 DB 'a[20]=%d', 0aH, 00H
_i$ = -84 ; size = 4
```

```
_a$ = -80 ; size = 80
_main
         PR0C
    push
           ebp
           ebp, esp
    mov
    sub
           esp, 84
    mov
           DWORD PTR _i$[ebp], 0
           SHORT $LN3@main
    jmp
$LN2@main:
           eax, DWORD PTR _i$[ebp]
    mov
    add
           eax, 1
           DWORD PTR _i$[ebp], eax
    mov
$LN3@main:
           DWORD PTR _{i}[ebp], 20
    cmp
           SHORT $LN1@main
    jge
           ecx, DWORD PTR _i$[ebp]
    mov
           ecx, 1
edx, DWORD PTR _i$[ebp]
    shl
    mov
           DWORD PTR _a$[ebp+edx*4], ecx
    mov
           SHORT $LN2@main
    jmp
$LN1@main:
           eax, DWORD PTR _a$[ebp+80]
    mov
    push
           OFFSET $SG2474 ; 'a[20]=%d'
    push
           DWORD PTR __imp__printf
    call
           esp, 8
    add
    xor
           eax, eax
    mov
           esp, ebp
    pop
           ebp
    ret
           0
         ENDP
_main
         ENDS
TEXT
END
```

The code produced this result:

Listing 1.233: OllyDbg: console output

```
a[20]=1638280
```

It is just something that has been lying in the stack near to the array, 80 bytes away from its first element.

Let's try to find out where did this value come from, using OllyDbg. Let's load and find the value located right after the last array element:

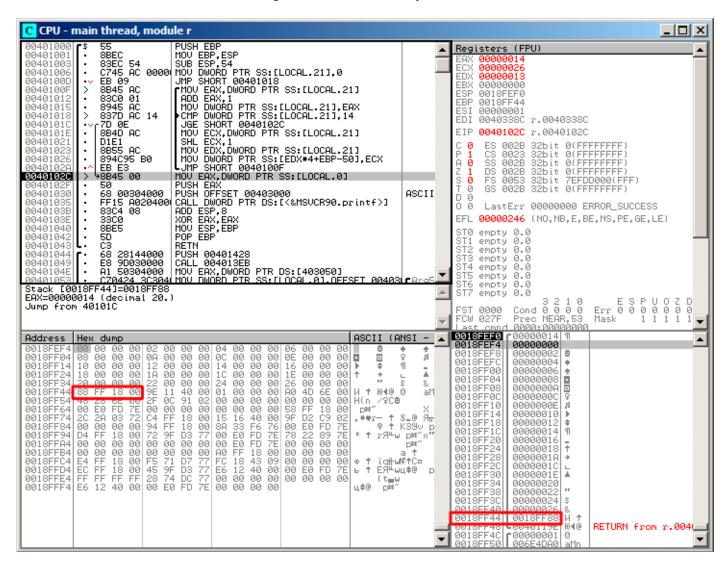

Figure 1.89: OllyDbg: reading of the 20th element and execution of printf()

What is this? Judging by the stack layout, this is the saved value of the EBP register.

Let's trace further and see how it gets restored:

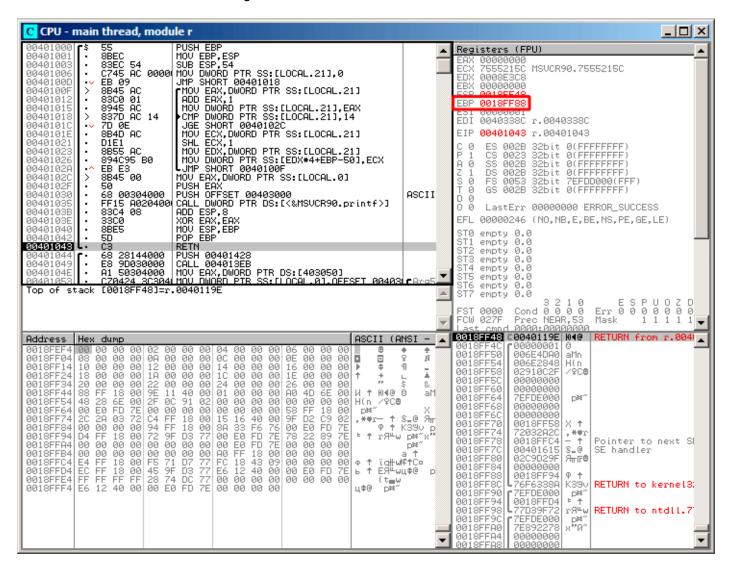

Figure 1.90: OllyDbg: restoring value of EBP

Indeed, how it could be different? The compiler may generate some additional code to check the index value to be always in the array's bounds (like in higher-level programming languages<sup>120</sup>) but this makes the code slower.

## Writing beyond array bounds

OK, we read some values from the stack *illegally*, but what if we could write something to it? Here is what we have got:

```
#include <stdio.h>
int main()
{
    int a[20];
    int i;
    for (i=0; i<30; i++)
        a[i]=i;
    return 0;
};</pre>
```

<sup>&</sup>lt;sup>120</sup>Java, Python, etc.

#### **MSVC**

And what we get:

Listing 1.234: Non-optimizing MSVC 2008

```
_TEXT
         SEGMENT
_{i} = -84 ; size = 4
_a$ = -80 ; size = 80
        PR<sub>0</sub>C
_main
push
        ebp
mov
        ebp, esp
sub
        esp, 84
        DWORD PTR _i$[ebp], 0
mov
 jmp
        SHORT $LN3@main
$LN2@main:
mov
        eax, DWORD PTR _i$[ebp]
add
        DWORD PTR _i$[ebp], eax
mov
$LN3@main:
        DWORD PTR _i$[ebp], 30 ; 0000001eH
 cmp
        SHORT $LN1@main
 jge
        ecx, DWORD PTR _i$[ebp]
mov
        edx, DWORD PTR _i$[ebp]
                                     ; that instruction is obviously redundant
mov
        DWORD PTR _a$[ebp+ecx*4], edx ; ECX could be used as second operand here instead
mov
        SHORT $LN2@main
 jmp
$LN1@main:
xor
        eax, eax
mov
        esp, ebp
 pop
        ebp
        0
 ret
        ENDP
_main
```

The compiled program crashes after running. No wonder. Let's see where exactly does it crash.

Let's load it into OllyDbg, and trace until all 30 elements are written:

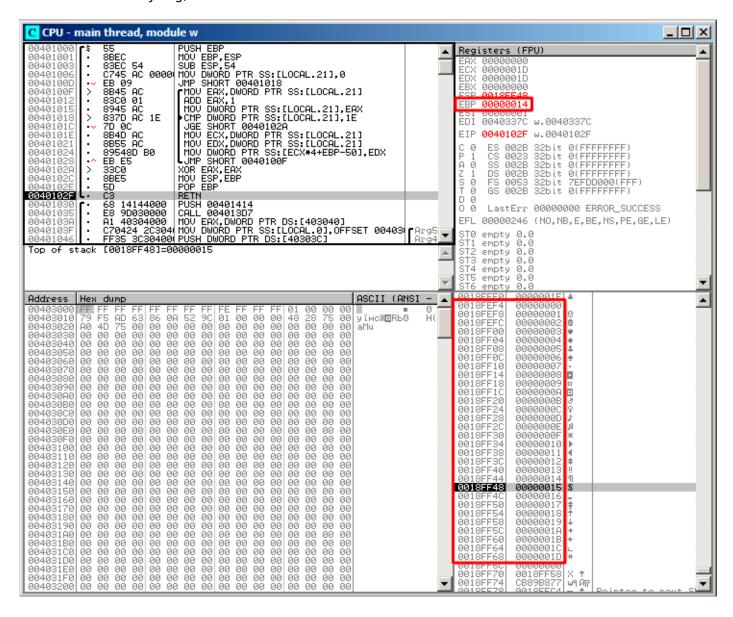

Figure 1.91: OllyDbg: after restoring the value of EBP

Trace until the function end:

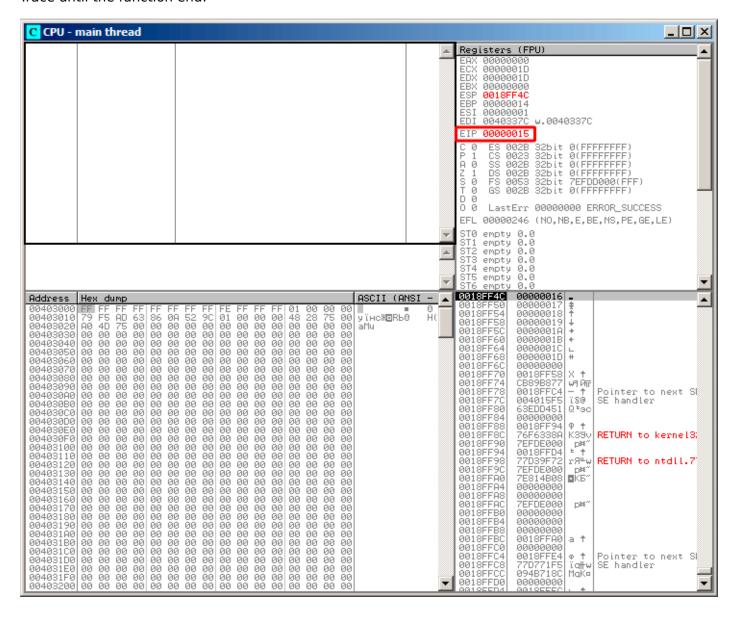

Figure 1.92: OllyDbg: EIP has been restored, but OllyDbg can't disassemble at 0x15

Now please keep your eyes on the registers.

EIP is 0x15 now. It is not a legal address for code—at least for win32 code! We got there somehow against our will. It is also interesting that the EBP register contain 0x14, ECX and EDX contain 0x1D.

Let's study stack layout a bit more.

After the control flow has been passed to main(), the value in the EBP register was saved on the stack. Then, 84 bytes were allocated for the array and the i variable. That's (20+1)\*sizeof(int). ESP now points to the \_i variable in the local stack and after the execution of the next PUSH something, something is appearing next to i.

That's the stack layout while the control is in main():

| ESP    | 4 bytes allocated for <i>i</i> variable |
|--------|-----------------------------------------|
| ESP+4  | 80 bytes allocated for a [20] array     |
| ESP+84 | saved EBP value                         |
| ESP+88 | return address                          |

a[19]=something statement writes the last int in the bounds of the array (in bounds so far!).

a[20]=something statement writes something to the place where the value of EBP is saved.

Please take a look at the register state at the moment of the crash. In our case, 20 has been written in the 20th element. At the function end, the function epilogue restores the original EBP value. (20 in decimal

is 0x14 in hexadecimal). Then RET gets executed, which is effectively equivalent to POP EIP instruction.

The RET instruction takes the return address from the stack (that is the address in CRT, which has called main()), and 21 is stored there (0x15 in hexadecimal). The CPU traps at address 0x15, but there is no executable code there, so exception gets raised.

Welcome! It is called a buffer overflow<sup>121</sup>.

Replace the *int* array with a string (*char* array), create a long string deliberately and pass it to the program, to the function, which doesn't check the length of the string and copies it in a short buffer, and you'll able to point the program to an address to which it must jump. It's not that simple in reality, but that is how it emerged. Classic article about it: [Aleph One, *Smashing The Stack For Fun And Profit*, (1996)]<sup>122</sup>.

#### **GCC**

Let's try the same code in GCC 4.4.1. We get:

```
public main
main
                 proc near
а
                 = dword ptr -54h
i
                 = dword ptr -4
                 push
                          ebp
                 mov
                          ebp, esp
                          esp, 60h; 96
                 sub
                 mov
                          [ebp+i], 0
                          short loc_80483D1
                 jmp
loc_80483C3:
                 moν
                          eax, [ebp+i]
                 mov
                          edx, [ebp+i]
                 mov
                          [ebp+eax*4+a], edx
                 add
                          [ebp+i], 1
loc_80483D1:
                          [ebp+i], 1Dh
                 cmp
                          short loc_80483C3
                 jle
                 mov
                          eax, 0
                 leave
                 retn
main
                 endp
```

Running this in Linux will produce: Segmentation fault.

If we run this in the GDB debugger, we get this:

```
(gdb) r
Starting program: /home/dennis/RE/1
Program received signal SIGSEGV, Segmentation fault.
0x00000016 in ?? ()
(gdb) info registers
                           0
eax
                 0xd2f96388
                                    -755407992
ecx
                 0x1d
                           29
edx
                 0x26eff4 2551796
ebx
                                    0xbffff4b0
                 0xbffff4b0
esp
                           0x15
                 0x15
ebp
                           0
                 0 \times 0
esi
                           0
edi
                 0 \times 0
                 0x16
                           0x16
ein
eflags
                 0x10202
                           [ IF RF ]
                 0x73
                           115
CS
                           123
SS
                 0x7b
ds
                 0x7b
                           123
es
                 0x7b
                           123
fs
                 0x0
                           0
```

<sup>&</sup>lt;sup>121</sup>wikipedia

<sup>122</sup> Also available as http://go.yurichev.com/17266

```
gs 0x33 51 (gdb)
```

The register values are slightly different than in win32 example, since the stack layout is slightly different too.

# 1.26.3 Buffer overflow protection methods

There are several methods to protect against this scourge, regardless of the C/C++ programmers' negligence. MSVC has options like<sup>123</sup>:

```
/RTCs Stack Frame runtime checking
/GZ Enable stack checks (/RTCs)
```

One of the methods is to write a random value between the local variables in stack at function prologue and to check it in function epilogue before the function exits. If value is not the same, do not execute the last instruction RET, but stop (or hang). The process will halt, but that is much better than a remote attack to your host.

This random value is called a "canary" sometimes, it is related to the miners' canary<sup>124</sup>, they were used by miners in the past days in order to detect poisonous gases quickly.

Canaries are very sensitive to mine gases, they become very agitated in case of danger, or even die.

If we compile our very simple array example ( 1.26.1 on page 266) in MSVC with RTC1 and RTCs option, you can see a call to @\_RTC\_CheckStackVars@8 a function at the end of the function that checks if the "canary" is correct.

Let's see how GCC handles this. Let's take an alloca() (1.9.2 on page 35) example:

```
GNUC
#ifdef
#include <alloca.h> // GCC
#else
#include <malloc.h> // MSVC
#endif
#include <stdio.h>
void f()
{
    char *buf=(char*)alloca (600);
        GNUC
    snprintf (buf, 600, "hi! %d, %d, %d\n", 1, 2, 3); // GCC
     snprintf (buf, 600, "hi! %d, %d, %d\n", 1, 2, 3); // MSVC
#endif
    puts (buf);
};
```

By default, without any additional options, GCC 4.7.3 inserts a "canary" check into the code:

Listing 1.235: GCC 4.7.3

```
.LC0:
        .string "hi! %d, %d, %d\n"
f:
        push
                 ebp
        mov
                 ebp, esp
        push
                 ebx
                 esp, 676
        sub
        lea
                 ebx, [esp+39]
        and
                 ebx, -16
                 DWORD PTR [esp+20],
        mov
        mov
                 DWORD PTR [esp+16], 2
                 DWORD PTR [esp+12], 1
        mov
                 DWORD PTR [esp+8], OFFSET FLAT:.LC0 ; "hi! %d, %d, %d\n"
        mov
```

 $<sup>^{123}</sup> compiler-side\ buffer\ overflow\ protection\ methods:\ wikipedia.org/wiki/Buffer\_overflow\_protection$ 

<sup>&</sup>lt;sup>124</sup>wikipedia.org/wiki/Domestic\_canary#Miner.27s\_canary

```
DWORD PTR [esp+4], 600
        mov
                DWORD PTR [esp], ebx
        mov
                 eax, DWORD PTR qs:20
                                            ; canary
        mov
        mov
                 DWORD PTR [ebp-12], eax
        xor
                 eax, eax
        call
                  snprintf
                DWORD PTR [esp], ebx
        mov
        call
                puts
                 eax, DWORD PTR [ebp-12]
        mov
                 eax, DWORD PTR gs:20
        xor
                                            ; check canary
                 .L5
        ine
                ebx, DWORD PTR [ebp-4]
        mov
        leave
        ret
.L5:
                 __stack_chk_fail
        call
```

The random value is located in gs:20. It gets written on the stack and then at the end of the function the value in the stack is compared with the correct "canary" in gs:20. If the values are not equal, the \_\_stack\_chk\_fail function is called and we can see in the console something like that (Ubuntu 13.04 x86):

```
*** buffer overflow detected ***: ./2_1 terminated
====== Backtrace: ======
/lib/i386-linux-gnu/libc.so.6(__fortify_fail+0x63)[0xb7699bc3]
/lib/i386-linux-gnu/libc.so.6(+0x10593a)[0xb769893a]
/lib/i386-linux-gnu/libc.so.6(+0x105008)[0xb7698008]
/lib/i386-linux-gnu/libc.so.6(_IO_default_xsputn+0x8c)[0xb7606e5c]
/lib/i386-linux-gnu/libc.so.6(_IO_vfprintf+0x165)[0xb75d7a45]
/lib/i386-linux-gnu/libc.so.6(__vsprintf_chk+0xc9)[0xb76980d9]
/lib/i386-linux-gnu/libc.so.6(__sprintf_chk+0x2f)[0xb7697fef]
./2_1[0x8048404]
/lib/i386-linux-gnu/libc.so.6(__libc_start_main+0xf5)[0xb75ac935]
===== Memory map: ======
08048000-08049000 r-xp 00000000 08:01 2097586
                                                 /home/dennis/2 1
08049000-0804a000 r--p 00000000 08:01 2097586
                                                 /home/dennis/2 1
0804a000-0804b000 rw-p 00001000 08:01 2097586
                                                 /home/dennis/2 1
094d1000-094f2000 rw-p 00000000 00:00 0
                                                 [heap]
                                                 /lib/i386-linux-gnu/libgcc s.so.1
b7560000-b757b000 r-xp 00000000 08:01 1048602
b757b000-b757c000 r--p 0001a000 08:01 1048602
                                                 /lib/i386-linux-gnu/libgcc_s.so.1
b757c000-b757d000 rw-p 0001b000 08:01 1048602
                                                 /lib/i386-linux-gnu/libgcc_s.so.1
b7592000-b7593000 rw-p 00000000 00:00 0
                                                 /lib/i386-linux-gnu/libc-2.17.so
b7593000-b7740000 r-xp 00000000 08:01 1050781
b7740000-b7742000 r--p 001ad000 08:01 1050781
                                                 /lib/i386-linux-gnu/libc-2.17.so
b7742000-b7743000 rw-p 001af000 08:01 1050781
                                                 /lib/i386-linux-gnu/libc-2.17.so
b7743000-b7746000 rw-p 00000000 00:00 0
b775a000-b775d000 rw-p 00000000 00:00 0
b775d000-b775e000 r-xp 00000000 00:00 0
b775e000-b777e000 r-xp 00000000 08:01 1050794
                                                 /lib/i386-linux-gnu/ld-2.17.so
b777e000-b777f000 r--p 0001f000 08:01 1050794
                                                 /lib/i386-linux-gnu/ld-2.17.so
b777f000-b7780000 rw-p 00020000 08:01 1050794
                                                 /lib/i386-linux-gnu/ld-2.17.so
bff35000-bff56000 rw-p 00000000 00:00 0
                                                 [stack]
Aborted (core dumped)
```

gs is the so-called segment register. These registers were used widely in MS-DOS and DOS-extenders times. Today, its function is different.

To say it briefly, the gs register in Linux always points to the  $TLS^{125}$  ( 6.2 on page 744)—some information specific to thread is stored there. By the way, in win32 the fs register plays the same role, pointing to  $TIB^{126}$  127.

More information can be found in the Linux kernel source code (at least in 3.11 version), in arch/x86/include/asm/stackprotector.h this variable is described in the comments.

<sup>&</sup>lt;sup>125</sup>Thread Local Storage

<sup>&</sup>lt;sup>126</sup>Thread Information Block

 $<sup>^{127}</sup> wikipedia.org/wiki/Win32\_Thread\_Information\_Block$ 

# Optimizing Xcode 4.6.3 (LLVM) (Thumb-2 mode)

Let's get back to our simple array example (1.26.1 on page 266),

again, now we can see how LLVM checks the correctness of the "canary":

```
_main
var 64
                 = -0 \times 64
var 60
                 = -0x60
var 5C
                 = -0x5C
var_58
                 = -0x58
var_54
                 = -0x54
var_50
                 = -0x50
var_4C
                 = -0 \times 4C
var_48
                 = -0 \times 48
var_44
                 = -0 \times 44
                 = -0 \times 40
var_40
var_3C
                 = -0x3C
                 = -0x38
var_38
var_34
                 = -0x34
var_30
var_2C
                 = -0x30
                 = -0x2C
var_28
                 = -0x28
var_24
                 = -0x24
var_20
                 = -0 \times 20
var_1C
                 = -0 \times 10
var_18
                 = -0 \times 18
canary
                 = -0 \times 14
var_10
                 = -0 \times 10
    PUSH
              {R4-R7, LR}
    ADD
              R7, SP, #0xC
              R8, [SP,#0xC+var_10]!
    STR.W
    SUB
              SP, SP, #0x54
    MOVW
              R0, #a0bjc_methtype; "objc_methtype"
    MOVS
              R2, #0
              R0, #0
    MOVT.W
    MOVS
              R5, #0
    ADD
              R0, PC
    LDR.W
              R8, [R0]
    LDR.W
              R0, [R8]
    STR
              R0, [SP,#0x64+canary]
    MOVS
              R0, #2
              R2, [SP,#0x64+var_64]
    STR
    STR
              R0, [SP,#0x64+var_60]
    MOVS
              R0, #4
              R0, [SP,#0x64+var_5C]
    STR
              R0, #6
    MOVS
    STR
              R0, [SP,#0x64+var_58]
    MOVS
              R0, #8
    STR
              R0, [SP,#0x64+var_54]
    MOVS
              R0, #0xA
    STR
              R0, [SP,#0x64+var_50]
    MOVS
              R0, #0xC
    STR
              R0, [SP, #0x64+var_4C]
              R0, #0xE
    MOVS
              R0, [SP, #0x64+var_48]
    STR
              R0, #0×10
    MOVS
              R0, [SP, #0x64+var_44]
    STR
    MOVS
              R0, #0x12
              R0, [SP, #0x64+var_40]
    STR
    MOVS
              R0, #0x14
    STR
              R0, [SP,#0x64+var_3C]
    MOVS
              R0, #0x16
    STR
              R0, [SP,#0x64+var_38]
    MOVS
              R0, #0x18
              R0, [SP, #0x64+var_34]
    STR
    MOVS
              R0, #0x1A
              R0, [SP,#0x64+var_30]
    STR
    MOVS
              R0, #0x1C
```

```
R0, [SP, #0x64+var_2C]
    STR
    MOVS
             R0, #0x1E
             R0, [SP,#0x64+var_28]
    STR
    MOVS
             R0, #0x20
             R0, [SP,#0x64+var_24]
    STR
    MOVS
             R0, #0x22
    STR
             R0, [SP,#0x64+var_20]
    MOVS
             R0, #0x24
             R0, [SP,#0x64+var_1C]
    STR
    MOVS
             R0, #0x26
    STR
             R0, [SP,#0x64+var_18]
             R4, 0xFDA; "a[%d]=%d\n"
    MOV
    MOV
             R0, SP
    ADDS
             R6, R0, #4
             R4, PC
    ADD
    В
              loc 2F1C
; second loop begin
loc_2F14
    ADDS
             R0, R5, #1
    LDR.W
             R2, [R6,R5,LSL#2]
    MOV
             R5, R0
loc_2F1C
    MOV
             R0, R4
    MOV
             R1, R5
              printf
    BLX
             R5, #0x13
    CMP
             loc_2F14
    BNF
    IDR.W
             R0, [R8]
             R1, [SP,#0x64+canary]
    LDR
    CMP
             R0, R1
    ITTTT EQ
                          ; is canary still correct?
    MOVEQ
             R0, #0
             SP, SP, #0x54
    ADDEQ
             R8, [SP+0x64+var_64],#4
    LDREQ.W
    POPEQ.
              {R4-R7, PC}
    BLX
                 _stack_chk_fail
```

First of all, as we see, LLVM "unrolled" the loop and all values were written into an array one-by-one, precalculated, as LLVM concluded it can work faster. By the way, instructions in ARM mode may help to do this even faster, and finding this could be your homework.

At the function end we see the comparison of the "canaries"—the one in the local stack and the correct one, to which R8 points.

If they are equal to each other, a 4-instruction block is triggered by ITTTT EQ, which contains writing 0 in R0, the function epilogue and exit. If the "canaries" are not equal, the block being skipped, and the jump to \_\_\_stack\_chk\_fail function will occur, which, perhaps will halt execution.

# 1.26.4 One more word about arrays

Now we understand why it is impossible to write something like this in C/C++ code:

```
void f(int size)
{
   int a[size];
...
};
```

That's just because the compiler must know the exact array size to allocate space for it in the local stack layout on at the compiling stage.

If you need an array of arbitrary size, allocate it by using malloc(), then access the allocated memory block as an array of variables of the type you need.

Or use the C99 standard feature [ISO/IEC 9899:TC3 (C C99 standard), (2007)6.7.5/2], and it works like alloca() (1.9.2 on page 35) internally.

It's also possible to use garbage collecting libraries for C.

And there are also libraries supporting smart pointers for C++.

# 1.26.5 Array of pointers to strings

Here is an example for an array of pointers.

Listing 1.236: Get month name

```
#include <stdio.h>

const char* month1[]= 
{
          "January", "February", "March", "April",
          "May", "June", "July", "August",
          "September", "October", "November", "December"
};

// in 0..11 range
const char* get_month1 (int month)
{
          return month1[month];
};
```

#### x64

Listing 1.237: Optimizing MSVC 2013 x64

```
DATA
        SEGMENT
month1
        DQ
                 FLAT: $SG3122
        D0
                 FLAT: $SG3123
        DQ
                 FLAT: $SG3124
        D0
                 FLAT: $SG3125
                 FLAT: $SG3126
        D0
        DQ
                 FLAT: $SG3127
        DQ
                 FLAT: $SG3128
        DQ
                 FLAT: $SG3129
        DQ
                 FLAT: $SG3130
        DQ
                 FLAT: $SG3131
        DQ
                 FLAT: $SG3132
        DQ
                 FLAT: $SG3133
$SG3122 DB
                  'January', 00H
                  'February', 00H
$SG3123 DB
                  'March', 00H
$SG3124 DB
$SG3125 DB
                  'April', 00H
$SG3126 DB
                  'May', 00H
                  'June', 00H
$SG3127 DB
                  'July', 00H
$SG3128 DB
$SG3129 DB
                  'August', 00H
$SG3130 DB
                  'September', 00H
                  '%s', 0aH, 00H
$SG3156 DB
                  'October', 00H
$SG3131 DB
                 'November', 00H
'December', 00H
$SG3132 DB
$SG3133 DB
_DATA
        ENDS
month\$ = 8
get_month1 PROC
        movsxd
                 rax, ecx
        lea
                 rcx, OFFSET FLAT:month1
                 rax, QWORD PTR [rcx+rax*8]
        ret
                 0
get_month1 ENDP
```

The code is very simple:

• The first MOVSXD instruction copies a 32-bit value from ECX (where *month* argument is passed) to RAX with sign-extension (because the *month* argument is of type *int*).

The reason for the sign extension is that this 32-bit value is to be used in calculations with other 64-bit values.

Hence, it has to be promoted to 64-bit<sup>128</sup>.

- Then the address of the pointer table is loaded into RCX.
- Finally, the input value (*month*) is multiplied by 8 and added to the address. Indeed: we are in a 64-bit environment and all address (or pointers) require exactly 64 bits (or 8 bytes) for storage. Hence, each table element is 8 bytes wide. And that's why to pick a specific element, *month* \* 8 bytes has to be skipped from the start. That's what MOV does. In addition, this instruction also loads the element at this address. For 1, an element would be a pointer to a string that contains "February", etc.

Optimizing GCC 4.9 can do the job even better <sup>129</sup>:

# Listing 1.238: Optimizing GCC 4.9 x64

```
movsx rdi, edi
mov rax, QWORD PTR month1[0+rdi*8]
ret
```

#### 32-bit MSVC

Let's also compile it in the 32-bit MSVC compiler:

# Listing 1.239: Optimizing MSVC 2013 x86

```
_month$ = 8
_get_month1 PROC
    mov    eax, DWORD PTR _month$[esp-4]
    mov    eax, DWORD PTR _month1[eax*4]
    ret    0
_get_month1 ENDP
```

The input value does not need to be extended to 64-bit value, so it is used as is.

And it's multiplied by 4, because the table elements are 32-bit (or 4 bytes) wide.

# 32-bit ARM

### **ARM in ARM mode**

Listing 1.240: Optimizing Keil 6/2013 (ARM mode)

```
get_month1 PROC
        LDR
                  r1, |L0.100|
                  r0,[r1,r0,LSL #2]
        LDR
        RX
                  ۱r
        ENDP
|L0.100|
        DCD
                   ||.data||
        DCB
                   "January",0
        DCB
                   "February",0
                   "March",0
        DCB
                   "April",0
        DCB
                   "May",0
        DCB
                   "June",0
        DCB
        DCB
                   "July",0
```

<sup>&</sup>lt;sup>128</sup>It is somewhat weird, but negative array index could be passed here as *month* (negative array indices will have been explained later: 3.22 on page 597). And if this happens, the negative input value of *int* type is sign-extended correctly and the corresponding element before table is picked. It is not going to work correctly without sign-extension.

<sup>129&</sup>quot;0+" was left in the listing because GCC assembler output is not tidy enough to eliminate it. It's *displacement*, and it's zero here.

```
DCB
                  "August",0
                  "September",0
        DCB
        DCB
                  "October",0
        DCB
                  "November",0
                  "December",0
        DCB
        AREA ||.data||, DATA, ALIGN=2
month1
        DCD
                  ||.conststring||
        DCD
                  ||.conststring||+0x8
        DCD
                  ||.conststring||+0x11
        DCD
                  ||.conststring||+0x17
        DCD
                  ||.conststring||+0x1d
        DCD
                  ||.conststring||+0x21
        DCD
                  ||.conststring||+0x26
        DCD
                  ||.conststring||+0x2b
        DCD
                  ||.conststring||+0x32
        DCD
                  ||.conststring||+0x3c
        DCD
                  ||.conststring||+0x44
        DCD
                  ||.conststring||+0x4d
```

The address of the table is loaded in R1.

All the rest is done using just one LDR instruction.

Then input value *month* is shifted left by 2 (which is the same as multiplying by 4), then added to R1 (where the address of the table is) and then a table element is loaded from this address.

The 32-bit table element is loaded into R0 from the table.

#### **ARM in Thumb mode**

The code is mostly the same, but less dense, because the LSL suffix cannot be specified in the LDR instruction here:

```
get_month1 PROC

LSLS r0,r0,#2

LDR r1,|L0.64|

LDR r0,[r1,r0]

BX lr

ENDP
```

#### ARM64

Listing 1.241: Optimizing GCC 4.9 ARM64

```
get_month1:
        adrp
                 x1, .LANCHOR0
        add
                 x1, x1, :lo12:.LANCHOR0
        ldr
                 x0, [x1,w0,sxtw 3]
        ret
.LANCHOR0 = . + 0
        .type
                 month1, %object
                 month1, 96
        .size
month1:
        .xword
                 .LC2
        .xword
                 .LC3
        .xword
                 .LC4
        .xword
                 .LC5
                 .LC6
        .xword
        .xword
                 .LC7
        .xword
                 .LC8
                 .LC9
        .xword
        .xword
                 .LC10
        .xword
                 .LC11
                 .LC12
        .xword
```

```
.xword .LC13
.LC2:
        .string "January"
.LC3:
        .string "February"
.LC4:
        .string "March"
.LC5:
        .string "April"
.LC6:
        .string "May"
.LC7:
        .string "June"
.LC8:
        .string "July"
.LC9:
        .string "August"
.LC10:
        .string "September"
.LC11:
        .string "October"
.LC12:
        .string "November"
.LC13:
        .string "December"
```

The address of the table is loaded in X1 using ADRP/ADD pair.

Then corresponding element is picked using just one LDR, which takes W0 (the register where input argument month is), shifts it 3 bits to the left (which is the same as multiplying by 8), sign-extends it (this is what "sxtw" suffix implies) and adds to X0. Then the 64-bit value is loaded from the table into X0.

#### **MIPS**

Listing 1.242: Optimizing GCC 4.4.5 (IDA)

```
get month1:
; load address of table into $v0:
                la
                        $v0, month1
; take input value and multiply it by 4:
                sll
                        $a0, 2
; sum up address of table and multiplied value:
                addu
                        $a0, $v0
; load table element at this address into $v0:
                        $v0, 0($a0)
                lw
; return
                jr
                        $ra
                        $at, $zero ; branch delay slot, NOP
                .data # .data.rel.local
                .globl month1
                                         # "January"
month1:
                .word aJanuary
                                         # "February"
                .word aFebruary
                                         # "March"
                .word aMarch
                                         # "April"
                .word aApril
                                         # "May"
                .word aMay
                                         # "June"
                .word aJune
                .word aJuly
                                         # "July"
                .word aAugust
                                         # "August"
                .word aSeptember
                                         # "September"
                                         # "October"
                .word aOctober
                                         # "November"
                .word aNovember
                                         # "December"
                .word aDecember
                .data # .rodata.str1.4
                .ascii "January"<0>
aJanuary:
aFebruary:
                .ascii "February"<0>
                .ascii "March"<0>
aMarch:
aApril:
                .ascii "April"<0>
                .ascii "May"<0>
aMay:
```

```
aJune: .ascii "June"<0>
aJuly: .ascii "July"<0>
aAugust: .ascii "August"<0>
aSeptember: .ascii "September"<0>
aOctober: .ascii "October"<0>
aNovember: .ascii "November"<0>
aDecember: .ascii "December"<0>
```

# Array overflow

Our function accepts values in the range of 0..11, but what if 12 is passed? There is no element in table at this place.

So the function will load some value which happens to be there, and return it.

Soon after, some other function can try to get a text string from this address and may crash.

Let's compile the example in MSVC for win64 and open it in IDA to see what the linker has placed after the table:

Listing 1.243: Executable file in IDA

```
off 140011000
                                           DATA XREF: .text:0000000140001003
                dq offset aJanuary_1
                                           "January"
                dq offset aFebruary_1
                                           "February"
                                          "March"
                dq offset aMarch 1
                dq offset aApril_1
                                          "April"
                dq offset aMay_1
                                          "May"
                                         ; "June"
                dq offset aJune_1
                                        ; "July"
                dq offset aJuly_1
                                        ; "August"
                dq offset aAugust_1
                dq offset aSeptember_1 ; "September"
                                       ; "October"
                dq offset a0ctober_1
                                          "November"
                dq offset aNovember_1
                dq offset aDecember_1
                                          "December"
aJanuary_1
                db 'January',0
                                         ; DATA XREF: sub_140001020+4
                                         ; .data:off_140011000
aFebruary_1
                db 'February',0
                                         ; DATA XREF: .data:0000000140011008
                align 4
                                         ; DATA XREF: .data:0000000140011010
aMarch_1
                db 'March',0
                align 4
aApril_1
                db 'April',0
                                         ; DATA XREF: .data:0000000140011018
```

Month names are came right after.

Our program is tiny, so there isn't much data to pack in the data segment, so it just the month names. But it has to be noted that there might be really *anything* that linker has decided to put by chance.

So what if 12 is passed to the function? The 13th element will be returned.

Let's see how the CPU treats the bytes there as a 64-bit value:

Listing 1.244: Executable file in IDA

```
off_140011000
                dq offset qword_140011060
                                         ; DATA XREF: .text:0000000140001003
                                           "February"
                dq offset aFebruary_1
                dq offset aMarch_1
                                           "March"
                dq offset aApril_1
                                           "April"
                                           "May"
                dq offset aMay_1
                                           "June"
                dq offset aJune_1
                                         ; "July"
                dq offset aJuly 1
                                           "August"
                dq offset aAugust_1
                                           "September"
                dq offset aSeptember_1
                                           "October"
                dq offset a0ctober_1
                                           "November"
                dq offset aNovember_1
                                           "December"
                dq offset aDecember_1
qword_140011060 dq 797261756E614Ah
                                         ; DATA XREF: sub 140001020+4
                                         ; .data:off_140011000
                db 'February',0
aFebruary 1
                                         ; DATA XREF: .data:0000000140011008
                align 4
aMarch 1
                db 'March',0
                                         ; DATA XREF: .data:0000000140011010
```

And this is 0x797261756E614A.

Soon after, some other function (presumably, one that processes strings) may try to read bytes at this address, expecting a C-string there.

Most likely it is about to crash, because this value doesn't look like a valid address.

# Array overflow protection

If something can go wrong, it will

Murphy's Law

It's a bit naïve to expect that every programmer who use your function or library will never pass an argument larger than 11.

There exists the philosophy that says "fail early and fail loudly" or "fail-fast", which teaches to report problems as early as possible and halt.

One such method in C/C++ is assertions.

We can modify our program to fail if an incorrect value is passed:

# Listing 1.245: assert() added

```
const char* get_month1_checked (int month)
{
    assert (month<12);
    return month1[month];
};</pre>
```

The assertion macro checks for valid values at every function start and fails if the expression is false.

# Listing 1.246: Optimizing MSVC 2013 x64

```
'n', 00H, 't', 00H, 'h', 00H, '.', 00H
$SG3143 DB
                 'm', 00H,
                           '0',
                                00H,
                 'c', 00H, 00H, 00H
        DR
$SG3144 DB
                 'm', 00H, 'o', 00H, 'n', 00H, 't', 00H, 'h', 00H, '<', 00H
                 '1', 00H, '2', 00H, 00H, 00H
        DB
month\$ = 48
get month1 checked PROC
$LN5:
        push
                 rbx
        sub
                 rsp, 32
        movsxd
                 rbx, ecx
        cmp
                 ebx, 12
                 SHORT $LN3@get_month1
        jι
                 rdx, OFFSET FLAT:$SG3143
        lea
                 rcx, OFFSET FLAT:$SG3144
        lea
        mov
                 r8d, 29
                 _wassert
        call
$LN3@get month1:
        lea
                 rcx, OFFSET FLAT:month1
        mov
                 rax, QWORD PTR [rcx+rbx*8]
        add
                 rsp, 32
        pop
                 rhx
                 0
        ret
get_month1_checked ENDP
```

In fact, assert() is not a function, but macro. It checks for a condition, then passes also the line number and file name to another function which reports this information to the user.

Here we see that both file name and condition are encoded in UTF-16. The line number is also passed (it's 29).

This mechanism is probably the same in all compilers. Here is what GCC does:

Listing 1.247: Optimizing GCC 4.9 x64

```
.LC1:
.string "month.c"
```

```
.LC2:
        .string "month<12"
get_month1_checked:
                 edi, 11
        cmp
                 .L6
        jg
        movsx
                 rdi, edi
                 rax, QWORD PTR month1[0+rdi*8]
        mov
        ret
.L6:
        push
                 rax
                 ecx, OFFSET FLAT: __PRETTY_FUNCTION__.2423
        mov
        mov
                 edx, 29
                 esi, OFFSET FLAT:.LC1
        mov
                 edi, OFFSET FLAT:.LC2
        mov
                 __assert_fail
        call
  PRETTY_FUNCTION__.2423:
        .string "get_month1_checked"
```

So the macro in GCC also passes the function name for convenience.

Nothing is really free, and this is true for the sanitizing checks as well.

They make your program slower, especially if the assert() macros used in small time-critical functions.

So MSVC, for example, leaves the checks in debug builds, but in release builds they all disappear.

Microsoft Windows NT kernels come in "checked" and "free" builds 130.

The first has validation checks (hence, "checked"), the second one doesn't (hence, "free" of checks).

Of course, "checked" kernel works slower because of all these checks, so it is usually used only in debug sessions.

### Accessing specific character

An array of pointers to strings can be accessed like this:

```
#include <stdio.h>

const char* month[]=
{
        "January", "February", "March", "April",
        "May", "June", "July", "August",
        "September", "October", "November", "December"
};

int main()
{
        // 4th month, 5th character:
        printf ("%c\n", month[3][4]);
};
```

...since month[3] expression has a const char\* type. And then, 5th character is taken from that expression by adding 4 bytes to its address.

By the way, arguments list passed to main() function has the same data type:

```
#include <stdio.h>
int main(int argc, char *argv[])
{
    printf ("3rd argument, 2nd character: %c\n", argv[3][1]);
};
```

It's very important to understand, that, despite similar syntax, this is different from two-dimensional arrays, which we will consider later.

 $<sup>^{130}</sup> msdn. microsoft. com/en-us/library/windows/hardware/ff543450 (v=vs.85). aspx$ 

Another important thing to notice: strings to be addressed must be encoded in a system, where each character occupies single byte, like ASCII<sup>131</sup> and extended ASCII. UTF-8 wouldn't work here.

# 1.26.6 Multidimensional arrays

Internally, a multidimensional array is essentially the same thing as a linear array.

Since the computer memory is linear, it is an one-dimensional array. For convenience, this multi-dimensional array can be easily represented as one-dimensional.

For example, this is how the elements of the 3x4 array are placed in one-dimensional array of 12 cells:

| Offset in memory | array element |
|------------------|---------------|
| 0                | [0][0]        |
| 1                | [0][1]        |
| 2                | [0][2]        |
| 3                | [0][3]        |
| 4                | [1][0]        |
| 5                | [1][1]        |
| 6                | [1][2]        |
| 7                | [1][3]        |
| 8                | [2][0]        |
| 9                | [2][1]        |
| 10               | [2][2]        |
| 11               | [2][3]        |

Table 1.3: Two-dimensional array represented in memory as one-dimensional

Here is how each cell of 3\*4 array are placed in memory:

| 0 | 1 | 2  | 3  |
|---|---|----|----|
| 4 | 5 | 6  | 7  |
| 8 | 9 | 10 | 11 |

Table 1.4: Memory addresses of each cell of two-dimensional array

So, in order to calculate the address of the element we need, we first multiply the first index by 4 (array width) and then add the second index. That's called *row-major order*, and this method of array and matrix representation is used in at least C/C++ and Python. The term *row-major order* in plain English language means: "first, write the elements of the first row, then the second row ...and finally the elements of the last row".

Another method for representation is called *column-major order* (the array indices are used in reverse order) and it is used at least in Fortran, MATLAB and R. *column-major order* term in plain English language means: "first, write the elements of the first column, then the second column ...and finally the elements of the last column".

Which method is better?

In general, in terms of performance and cache memory, the best scheme for data organization is the one, in which the elements are accessed sequentially.

So if your function accesses data per row, row-major order is better, and vice versa.

#### Two-dimensional array example

We are going to work with an array of type *char*, which implies that each element requires only one byte in memory.

# Row filling example

Let's fill the second row with these values 0..3:

<sup>&</sup>lt;sup>131</sup>American Standard Code for Information Interchange

Listing 1.248: Row filling example

All three rows are marked with red. We see that second row now has values 0, 1, 2 and 3:

| Address  |     |    |    |     |    |    |    |     |    |    |    |     |    |    |    |     |
|----------|-----|----|----|-----|----|----|----|-----|----|----|----|-----|----|----|----|-----|
| 00C33370 |     |    |    |     |    |    |    |     |    |    |    |     |    |    |    |     |
| 00033380 |     |    |    |     |    |    |    |     |    |    |    |     |    |    |    |     |
| 00033390 |     |    |    |     |    |    |    |     |    |    |    |     |    |    |    |     |
| 00C333A0 |     |    |    |     |    |    |    |     |    |    |    |     |    |    |    |     |
| 00C333B0 | NO. | ИÑ | ИÑ | NO. | ИN | ИN | ИИ | NO. | ИИ | ИИ | ИИ | NO. | ИИ | ИÑ | ИΝ | 991 |

Figure 1.93: OllyDbg: array is filled

# Column filling example

Let's fill the third column with values: 0..2:

Listing 1.249: Column filling example

The three rows are also marked in red here.

We see that in each row, at third position these values are written: 0, 1 and 2.

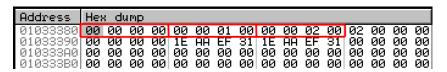

Figure 1.94: OllyDbg: array is filled

# Access two-dimensional array as one-dimensional

We can be easily assured that it's possible to access a two-dimensional array as one-dimensional array in at least two ways:

```
#include <stdio.h>
char a[3][4];
char get_by_coordinates1 (char array[3][4], int a, int b)
        return array[a][b];
};
char get_by_coordinates2 (char *array, int a, int b)
{
        // treat input array as one-dimensional
        // 4 is array width here
        return array[a*4+b];
};
char get_by_coordinates3 (char *array, int a, int b)
        // treat input array as pointer,
        // calculate address, get value at it
        // 4 is array width here
        return *(array+a*4+b);
};
int main()
{
        a[2][3]=123;
        printf ("%d\n", get_by_coordinates1(a, 2, 3));
        printf ("%d\n", get_by_coordinates2(a, 2, 3));
        printf ("%d\n", get_by_coordinates3(a, 2, 3));
};
```

Compile<sup>132</sup> and run it: it shows correct values.

What MSVC 2013 did is fascinating, all three routines are just the same!

Listing 1.250: Optimizing MSVC 2013 x64

```
array$ = 8
a$ = 16
b$ = 24
get_by_coordinates3 PROC
; RCX=address of array
; RDX=a
; R8=b
        movsxd rax, r8d
; EAX=b
        movsxd
                r9, edx
; R9=a
        add
                rax, rcx
; RAX=b+address of array
                eax, BYTE PTR [rax+r9*4]
        movzx
; AL=load byte at address RAX+R9*4=b+address of array+a*4=address of array+a*4+b
        ret
get_by_coordinates3 ENDP
array$ = 8
a$ = 16
b$ = 24
get_by_coordinates2 PROC
        movsxd rax, r8d
        movsxd
                r9, edx
        add
                rax, rcx
                eax, BYTE PTR [rax+r9*4]
        movzx
        ret
get_by_coordinates2 ENDP
array$ = 8
```

<sup>&</sup>lt;sup>132</sup>This program is to be compiled as a C program, not C++, save it to a file with .c extension to compile it using MSVC

```
a$ = 16
b$ = 24
get_by_coordinates1 PROC
    movsxd rax, r8d
    movsxd r9, edx
    add rax, rcx
    movzx eax, BYTE PTR [rax+r9*4]
    ret 0
get_by_coordinates1 ENDP
```

GCC also generates equivalent routines, but slightly different:

Listing 1.251: Optimizing GCC 4.9 x64

```
; RDI=address of array
; RSI=a
; RDX=b
get_by_coordinates1:
; sign-extend input 32-bit int values "a" and "b" to 64-bit ones
               rsi, esi
       movsx
        movsx
              rdx, edx
                rax, [rdi+rsi*4]
        lea
; RAX=RDI+RSI*4=address of array+a*4
               eax, BYTE PTR [rax+rdx]
       movzx
; AL=load byte at address RAX+RDX=address of array+a*4+b
        ret
get_by_coordinates2:
        lea
                eax, [rdx+rsi*4]
; RAX=RDX+RSI*4=b+a*4
        cdqe
                eax, BYTE PTR [rdi+rax]
        movzx
; AL=load byte at address RDI+RAX=address of array+b+a*4
        ret
get_by_coordinates3:
        sal
                esi, 2
; ESI=a<<2=a*4
; sign-extend input 32-bit int values "a*4" and "b" to 64-bit ones
        movsx
                rdx, edx
                rsi, esi
        movsx
        add
                rdi, rsi
; RDI=RDI+RSI=address of array+a*4
               eax, BYTE PTR [rdi+rdx]
        movzx
; AL=load byte at address RDI+RDX=address of array+a*4+b
        ret
```

### Three-dimensional array example

It's the same for multidimensional arrays.

Now we are going to work with an array of type *int*: each element requires 4 bytes in memory. Let's see:

Listing 1.252: simple example

We get (MSVC 2010):

Listing 1.253: MSVC 2010

```
SEGMENT
DATA
COMM
           a:DWORD:01770H
DATA
          ENDS
PUBLIC
           insert
_TEXT
          SEGMENT
_x = 8
                           ; size = 4
_y$ = 12
                           ; size = 4
_z = 16
                           ; size = 4
_value$ = 20
                           ; size = 4
            PR<sub>0</sub>C
insert
    push
            ebp
    mov
            ebp, esp
            eax, DWORD PTR _x$[ebp]
    mov
            eax, 2400
                                             ; eax=600*4*x
    imul
            ecx, DWORD PTR _y$[ebp]
    mov
    imul
            ecx, 120
                                             ; ecx=30*4*v
            edx, DWORD PTR _a[eax+ecx]
    lea
                                             ; edx=a + 600*4*x + 30*4*y
            eax, DWORD PTR _z$[ebp]
ecx, DWORD PTR _value$[ebp]
    mov
    mov
                                             ; *(edx+z*4)=value
    mov
            DWORD PTR [edx+eax*4], ecx
    pop
            ebp
    ret
            ENDP
insert
            ENDS
_TEXT
```

Nothing special. For index calculation, three input arguments are used in the formula  $address = 600 \cdot 4 \cdot x + 30 \cdot 4 \cdot y + 4z$ , to represent the array as multidimensional. Do not forget that the *int* type is 32-bit (4 bytes), so all coefficients must be multiplied by 4.

Listing 1.254: GCC 4.4.1

```
public insert
insert
         proc near
         = dword ptr
Х
         = dword ptr
                       0Ch
У
         = dword ptr
                       10h
Ζ
value
         = dword ptr
                       14h
         push
                  ebp
         mov
                  ebp, esp
         push
                  ebx
                  ebx, [ebp+x]
         mov
                  eax, [ebp+y]
         mov
                  ecx, [ebp+z]
         mov
                                     ; edx=y*2
         lea
                  edx, [eax+eax]
                                     ; eax=y*2
         mov
                  eax, edx
                                     ; eax=(y*2)<<4 = y*2*16 = y*32
         shl
                  eax, 4
         sub
                  eax, edx
                                     ; eax=y*32 - y*2=y*30
         imul
                  edx, ebx, 600
                                     ; edx=x*600
                                     ; eax=eax+edx=y*30 + x*600
         add
                  eax, edx
                  edx, [eax+ecx]
         lea
                                     ; edx=y*30 + x*600 + z
                  eax, [ebp+value]
         mov
                  dword ptr ds:a[edx*4], eax ; *(a+edx*4)=value
         mov
                  ebx
         pop
                  ebp
         gog
         retn
insert
         endp
```

The GCC compiler does it differently.

For one of the operations in the calculation (30y), GCC produces code without multiplication instructions. This is how it done:  $(y+y) \ll 4 - (y+y) = (2y) \ll 4 - 2y = 2 \cdot 16 \cdot y - 2y = 32y - 2y = 30y$ . Thus, for the 30y calculation, only one addition operation, one bitwise shift operation and one subtraction operation are used. This works faster.

# ARM + Non-optimizing Xcode 4.6.3 (LLVM) (Thumb mode)

Listing 1.255: Non-optimizing Xcode 4.6.3 (LLVM) (Thumb mode)

```
_insert
        = -0 \times 10
value
z
        = -0xC
        = -8
У
          - 4
Х
 allocate place in local stack for 4 values of int type
SUB
        SP, SP, #0x10
MOV
        R9, 0xFC2; a
ADD
        R9, PC
LDR.W
        R9, [R9]; get pointer to array
STR
        R0, [SP, #0x10+x]
        R1, [SP, #0x10+y]
STR
        R2, [SP,#0x10+z]
STR
STR
        R3, [SP,#0x10+value]
LDR
        R0, [SP,#0x10+value]
LDR
        R1, [SP, #0x10+z]
LDR
        R2, [SP, #0x10+y]
        R3, [SP, #0x10+x]
LDR
MOV
        R12, 2400
MUL.W
        R3, R3, R12
        R3, R9
ADD
MOV
        R9, 120
MUL.W
        R2, R2, R9
ADD
        R2, R3
LSLS
        R1, R1, #2 ; R1=R1<<2
ADD
        R1, R2
STR
                    ; R1 - address of array element
; deallocate chunk in local stack, allocated for 4 values of int type
ADD
        SP, SP, #0x10
BX
        LR
```

Non-optimizing LLVM saves all variables in local stack, which is redundant.

The address of the array element is calculated by the formula we already saw.

# ARM + Optimizing Xcode 4.6.3 (LLVM) (Thumb mode)

Listing 1.256: Optimizing Xcode 4.6.3 (LLVM) (Thumb mode)

```
insert
MOVW
        R9, #0x10FC
MOV.W
        R12, #2400
MOVT.W
        R9, #0
RSB.W
        R1, R1, R1, LSL#4
                          ; R1 - y. R1=y << 4 - y = y*16 - y = y*15
        R9, PC
ADD
LDR.W
        R9, [R9]
                          ; R9 = pointer to an array
MLA.W
        R0, R0, R12, R9
                          ; R0 - x, R12 - 2400, R9 - pointer to a. R0=x*2400 + ptr to a
ADD.W
                          ; R0 = R0+R1 << 3 = R0+R1*8 = x*2400 + ptr to a + y*15*8 =
        R0, R0, R1,LSL#3
                           ; ptr to a + y*30*4 + x*600*4
STR.W
        R3, [R0,R2,LSL\#2]; R2 - z, R3 - value. address=R0+z*4 =
                           ; ptr to a + y*30*4 + x*600*4 + z*4
BX
        LR
```

The tricks for replacing multiplication by shift, addition and subtraction which we already saw are also present here.

Here we also see a new instruction for us: RSB (Reverse Subtract).

It works just as SUB, but it swaps its operands with each other before execution. Why? SUB and RSB are instructions, to the second operand of which shift coefficient may be applied: (LSL#4).

But this coefficient can be applied only to second operand.

That's fine for commutative operations like addition or multiplication (operands may be swapped there without changing the result).

But subtraction is a non-commutative operation, so RSB exist for these cases.

#### **MIPS**

My example is tiny, so the GCC compiler decided to put the  $\it a$  array into the 64KiB area addressable by the Global Pointer.

Listing 1.257: Optimizing GCC 4.4.5 (IDA)

```
insert:
; $a0=x
; $a1=y
; $a2=z
; $a3=value
                sll
                         $v0, $a0, 5
; $v0 = $a0 << 5 = x*32
                         $a0, 3
                sll
; $a0 = $a0 << 3 = x*8
                         $a0, $v0
                addu
; $a0 = $a0+$v0 = x*8+x*32 = x*40
                sll
                         $v1, $a1, 5
; v1 = a1 < 5 = y*32
                sll
                         $v0, $a0, 4
; $v0 = $a0 << 4 = x*40*16 = x*640
                sll
                         $a1, 1
; $a1 = $a1 << 1 = y*2
                subu
                         $a1, $v1, $a1
; \$a1 = \$v1-\$a1 = y*32-y*2 = y*30
                subu
                         $a0, $v0, $a0
; $a0 = $v0-$a0 = x*640-x*40 = x*600
                la
                         $gp, __gnu_local_gp
                addu
                         $a0, $a1, $a0
; $a0 = $a1+$a0 = y*30+x*600
                addu
                         $a0, $a2
 $a0 = $a0+$a2 = y*30+x*600+z
 load address of table:
                         $v0, (a & 0xFFFF)($gp)
; multiply index by 4 to seek array element:
                 sll
                         $a0, 2
; sum up multiplied index and table address:
                         $a0, $v0, $a0
                addu
; store value into table and return:
                         $ra
                 jr
                         $a3, 0($a0)
                 SW
                 .comm a:0x1770
```

# Getting dimensions of multidimensional array

Any string processing function, if an array of characters passed to it, can't deduce a size of the input array. Likewise, if a function processes 2D array, only one dimension can be deduced.

For example:

```
int get_element(int array[10][20], int x, int y)
{
          return array[x][y];
};
int main()
{
          int array[10][20];
          get_element(array, 4, 5);
};
```

... if compiled (by any compiler) and then decompiled by Hex-Rays:

```
int get_element(int *array, int x, int y)
{
   return array[20 * x + y];
}
```

There is no way to find a size of the first dimension. If x value passed is too big, buffer overflow would occur, an element from some random place of memory would be read.

And 3D array:

```
int get_element(int array[10][20][30], int x, int y, int z)
{
        return array[x][y][z];
};
int main()
{
        int array[10][20][30];
        get_element(array, 4, 5, 6);
};
```

### Hex-Rays:

```
int get_element(int *array, int x, int y, int z)
{
   return array[600 * x + z + 30 * y];
}
```

Again, sizes of only two of 3 dimensions can be deduced.

# More examples

The computer screen is represented as a 2D array, but the video-buffer is a linear 1D array. We talk about it here: 8.15.2 on page 905.

Another example in this book is Minesweeper game: it's field is also two-dimensional array: 8.4 on page 805.

# 1.26.7 Pack of strings as a two-dimensional array

Let's revisit the function that returns the name of a month: listing.1.236.

As you see, at least one memory load operation is needed to prepare a pointer to the string that's the month's name.

Is it possible to get rid of this memory load operation?

In fact yes, if you represent the list of strings as a two-dimensional array:

```
#include <stdio.h>
#include <assert.h>
const char month2[12][10]=
{
                                             0,
           'J','a','n','u','a','r','y',
                                                  0.
           'F','e','b','r','u','a','r',
'M','a','r','c','h', 0, 0,
                                                       0 },
                                            'y',
                                                  Θ,
                                                       0 },
                                                  0,
                'p','r','i','l',
                                                       0 },
                                              0,
                                    Θ,
                                         0,
                                                  0,
           'M','a','y'
                           Θ,
                                Θ,
                                         Θ,
                                    0,
                                              0,
                                                  0,
                                                       0 },
           'J'
                'u','n','e',
                                Θ,
                                    0,
                                         0,
                                              0,
                                                  0,
           '.1'
                'u','l'
                                0,
                                    0,
                                                       0 },
                                         0,
                                              0,
                                                  Θ,
                                  't',
                         'u','s',
                'u',
                     'g'
                                         0,
                                             Θ,
                                                  0,
           'Δ'
                                                       0 },
                                  'm','b','e',
                                                'r',
           151
                'e','p','t','e',
                                                       0 },
                                             Θ,
           '0','c','t','o','b','e','r',
                                                       0 },
                                                 Θ,
           'N',
                'o','v','e','m','b','e','r',
                                                  Θ,
                                                       0 },
           'D','e','c','e','m','b','e','r',
};
```

```
// in 0..11 range
const char* get_month2 (int month)
{
    return &month2[month][0];
};
```

Here is what we've get:

Listing 1.258: Optimizing MSVC 2013 x64

```
month2
        DB
                 04aH
        DB
                 061H
        DB
                 06eH
        DB
                 075H
        DB
                 061H
        DB
                 072H
        DB
                 079H
        DB
                 00H
        DB
                 00H
                 00H
        DB
get_month2 PROC
; sign-extend input argument and promote to 64-bit value
        movsxd
                rax, ecx
        lea
                 rcx, QWORD PTR [rax+rax*4]
; RCX=month+month*4=month*5
        lea
                 rax, OFFSET FLAT:month2
; RAX=pointer to table
                rax, QWORD PTR [rax+rcx*2]
        lea
; RAX=pointer to table + RCX*2=pointer to table + month*5*2=pointer to table + month*10
        ret
get_month2 ENDP
```

There are no memory accesses at all.

All this function does is to calculate a point at which the first character of the name of the month is:  $pointer\_to\_the\_table + month * 10$ .

There are also two LEA instructions, which effectively work as several MUL and MOV instructions.

The width of the array is 10 bytes.

Indeed, the longest string here—"September"—is 9 bytes, and plus the terminating zero is 10 bytes.

The rest of the month names are padded by zero bytes, so they all occupy the same space (10 bytes).

Thus, our function works even faster, because all string start at an address which can be calculated easily.

Optimizing GCC 4.9 can do it even shorter:

Listing 1.259: Optimizing GCC 4.9 x64

```
movsx rdi, edi
lea rax, [rdi+rdi*4]
lea rax, month2[rax+rax]
ret
```

LEA is also used here for multiplication by 10.

Non-optimizing compilers do multiplication differently.

Listing 1.260: Non-optimizing GCC 4.9 x64

```
get_month2:
    push    rbp
    mov    rbp, rsp
    mov    DWORD PTR [rbp-4], edi
    mov    eax, DWORD PTR [rbp-4]
    movsx    rdx, eax
; RDX = sign-extended input value
```

```
mov
                 rax, rdx
; RAX = month
                 rax, 2
        sal
; RAX = month << 2 = month*4
        add
                 rax, rdx
; RAX = RAX+RDX = month*4+month = month*5
        add
                 rax, rax
; RAX = RAX*2 = month*5*2 = month*10
        add
                 rax, OFFSET FLAT:month2
; RAX = month*10 + pointer to the table
        pop
                 rbp
        ret
```

Non-optimizing MSVC just uses IMUL instruction:

Listing 1.261: Non-optimizing MSVC 2013 x64

```
month\$ = 8
get_month2 PROC
                DWORD PTR [rsp+8], ecx
        mov
                rax, DWORD PTR month$[rsp]
        movsxd
; RAX = sign-extended input value into 64-bit one
        imul
                rax, rax, 10
; RAX =
        RAX*10
        lea
                 rcx, OFFSET FLAT:month2
; RCX = pointer
                to the table
        add
                 rcx, rax
; RCX = RCX+RAX = pointer to the table+month*10
                rax, rcx
        mov
; RAX = pointer to the table+month*10
                ecx, 1
        mov
; RCX = 1
        imul
                rcx, rcx, 0
; RCX = 1*0 = 0
        add
                rax, rcx
; RAX = pointer to the table+month*10 + 0 = pointer to the table+month*10
        ret
                0
get month2 ENDP
```

But one thing is weird here: why add multiplication by zero and adding zero to the final result?

This looks like a compiler code generator quirk, which wasn't caught by the compiler's tests (the resulting code works correctly, after all). We intentionally consider such pieces of code so the reader would understand, that sometimes one shouldn't puzzle over such compiler artifacts.

# 32-bit ARM

Optimizing Keil for Thumb mode uses the multiplication instruction MULS:

Listing 1.262: Optimizing Keil 6/2013 (Thumb mode)

```
; R0
    = month
        MOVS
                  r1,#0xa
R1 = 10
                  r0, r1, r0
        MUI S
; R0
    = R1*R0 = 10*month
        LDR
                  r1, |L0.68|
; R1 = pointer to the table
        ADDS
                  r0, r0, r1
; R0 = R0+R1 = 10*month + pointer to the table
        BX
                  lr
```

Optimizing Keil for ARM mode uses add and shift operations:

Listing 1.263: Optimizing Keil 6/2013 (ARM mode)

```
; R0 = month

LDR r1, |L0.104|

; R1 = pointer to the table

ADD r0, r0, r0, LSL #2

; R0 = R0+R0<<2 = R0+R0*4 = month*5
```

```
ADD r0,r1,r0,LSL #1; R0 = R1+R0<<2 = pointer to the table + month*5*2 = pointer to the table + month*10 BX lr
```

### ARM64

Listing 1.264: Optimizing GCC 4.9 ARM64

```
; W0 = month
                x0, w0
        sxtw
; X0 = sign-extended input value
                x1, .LANCHOR1
        adrp
        add
                x1, x1, :lo12:.LANCHOR1
; X1 = pointer to the table
        add
                x0, x0, x0, lsl 2
; X0 = X0+X0 << 2 = X0+X0*4 = X0*5
                x0, x1, x0, lsl 1
        add
; X0 = X1+X0 << 1 = X1+X0*2 = pointer to the table + X0*10
        ret
```

SXTW is used for sign-extension and promoting input 32-bit value into a 64-bit one and storing it in X0. ADRP/ADD pair is used for loading the address of the table.

The ADD instructions also has a LSL suffix, which helps with multiplications.

### **MIPS**

Listing 1.265: Optimizing GCC 4.4.5 (IDA)

```
.globl get_month2
get_month2:
; $a0=month
                 sll
                         $v0, $a0, 3
; $v0 = $a0 << 3 = month*8
                 sll
                         $a0, 1
 a0 = a0 << 1 = month*2
                 addu
                         $a0, $v0
 $a0 = month*2+month*8 = month*10
; load address of the table:
                 la
                         $v0, month2
; sum up table address and index we calculated and return:
                 jr
                         $ra
                 addu
                         $v0, $a0
month2:
                 .ascii "January"<0>
                 .byte 0, 0
aFebruary:
                 .ascii "February"<0>
                 .byte
                           0
                 .ascii "March"<0>
aMarch:
                 .byte 0, 0, 0, 0
aApril:
                 .ascii "April"<0>
                 .byte 0, 0, 0, 0
                 .ascii "May"<0>
aMay:
                 .byte 0, 0, 0, 0, 0, 0 .ascii "June"<0>
aJune:
                 .byte 0, 0, 0, 0, 0
                 .ascii "July"<0>
aJuly:
                 .byte 0, 0, 0, 0, 0
                 .ascii "August"<0>
aAugust:
                 .byte 0, 0, 0
                 .ascii "September"<0>
aSeptember:
                 .ascii "October"<0>
a0ctober:
                 .byte 0, 0
aNovember:
                 .ascii "November"<0>
                 .byte
                 .ascii "December"<0>
aDecember:
                 .byte 0, 0, 0, 0, 0, 0, 0, 0
```

#### Conclusion

This is a bit old-school technique to store text strings. You may find a lot of it in Oracle RDBMS, for example. It's hard to say if it's worth doing on modern computers. Nevertheless, it is a good example of arrays, so it was added to this book.

### 1.26.8 Conclusion

An array is a pack of values in memory located adjacently.

It's true for any element type, including structures.

Access to a specific array element is just a calculation of its address.

So, a pointer to an array and address of a first element—is the same thing. This is why ptr[0] and \*ptr expressions are equivalent in C/C++. It's interesting to note that Hex-Rays often replaces the first by the second. It does so when it have no idea that it works with pointer to the whole array, and thinks that this is a pointer to single variable.

# 1.26.9 Exercises

```
http://challenges.re/62
http://challenges.re/63
http://challenges.re/64
http://challenges.re/65
http://challenges.re/66
```

# 1.27 Example: a bug in Angband

An ancient rogue-like game from 1990's  $^{133}$  had a nice bug in the spirit of the "Roadside Picnic" by Strugatsky brothers or "The Lost Room" TV series  $^{135}$ :

The frog-knows version was abundant of bugs. The funniest of them led to a cunning technique of cheating the game, that was called "mushroom farming". If there were more than a certain number (about five hundred) of objects in the labyrinth, the game would break, and many old things turned into objects thrown to the floor. Accordingly, the player went into the maze, he made such longitudinal grooves there (with a special spell), and walked along the grooves, creating mushrooms with another special spell. When there were a lot of mushrooms, the player put and took, put and took some useful item, and mushrooms one by one turned into this subject. After that, the player returned with hundreds of copies of the useful item.

( Misha "tiphareth" Verbitsky, http://imperium.lenin.ru/CEBEP/arc/3/lightmusic/light.htm )
And some information from usenet:

```
From: be...@uswest.com (George Bell)
Subject: [Angband] Multiple artifact copies found (bug?)
Date: Fri, 23 Jul 1993 15:55:08 GMT
```

Up to 2000 ft I found only 4 artifacts, now my house is littered with the suckers (FYI, most I've gotten from killing nasties, like Dracoliches and the like). Something really weird is happening now, as I found multiple copies of the same artifact! My half-elf ranger is down at 2400 ft on one level which is particularly nasty. There is a graveyard plus monsters surrounded by permanent rock and 2 or 3 other special monster rooms! I did so much slashing with my favorite weapon, Crisdurian, that I filled several rooms nearly to the brim with treasure (as usual, mostly junk).

<sup>133</sup>https://en.wikipedia.org/wiki/Angband\_(video\_game), http://rephial.org/

<sup>134</sup>https://en.wikipedia.org/wiki/Roadside\_Picnic

<sup>135</sup>https://en.wikipedia.org/wiki/The\_Lost\_Room

Then, when I found a way into the big vault, I noticed some of the treasure had already been identified (in fact it looked strangely familiar!). Then I found \*two\* Short Swords named Sting (ld6) (+7,+8), and I just ran across a third copy! I have seen multiple copies of Gurthang on this level as well. Is there some limit on the number of items per level which I have exceeded? This sounds reasonable as all multiple copies I have seen come from this level.

I'm playing PC angband. Anybody else had this problem?

-George Bell

Help! I need a Rod of Restore Life Levels, if there is such a thing. These

( https://groups.google.com/forum/#!original/rec.games.moria/jItmfrdGyL8/8csctQqA7PQJ )

Graveyards are nasty (Black Reavers and some speed 2 wraith in particular).

```
From: Ceri <cm...@andrew.cmu.edu>
Subject: Re: [Angband] Multiple artifact copies found (bug?)
Date: Fri, 23 Jul 1993 23:32:20 -0400

welcome to the mush bug. if there are more than 256 items
on the floor, things start duplicating. learn to harness
this power and you will win shortly :>

--Rick
```

(https://groups.google.com/forum/#!search/angband\$202.4\$20bug\$20multiplying\$20items/rec. games.moria/jItmfrdGyL8/FoQeiccewHAJ)

```
From: nwe...@soda.berkeley.edu (Nicholas C. Weaver)
Subject: Re: [Angband] Multiple artifact copies found (bug?)
Date: 24 Jul 1993 18:18:05 GMT
In article <74348474...@unix1.andrew.cmu.edu> Ceri <cm...@andrew.cmu.edu> writes:
>welcome to the mush bug. if there are more than 256 items
>on the floor, things start duplicating. learn to harness
>this power and you will win shortly :>
>--Rick
        QUestion on this. Is it only the first 256 items which get
duplicated? What about the origional items? Etc ETc ETc...
        Oh, for those who like to know about bugs, though, the -n option
(start new character) has the following behavior:
        (this is in version 2.4.Frog.knows on unix)
        If you hit controll-p, you keep your old stats.
       YOu loose all record of artifacts founds and named monsters killed.
       YOu loose all items you are carrying (they get turned into error in
objid()s ).
       You loose your gold.
       You KEEP all the stuff in your house.
        If you kill something, and then quaff a potion of restore life
levels, you are back up to where you were before in EXPERIENCE POINTS!!
        Gaining spells will not work right after this, unless you have a
gain int item (for spellcasters) or gain wis item (for priests/palidans), in
which case after performing the above, then take the item back on and off,
you will be able to learn spells normally again.
```

```
This can be exploited, if you are a REAL HOZER (like me), into
getting multiple artifacts early on. Just get to a level where you can
pound wormtongue into the ground, kill him, go up, drop your stuff in your
house, buy a few potions of restore exp and high value spellbooks with your
leftover gold, angband -n yourself back to what you were before, and repeat
              Yes, you CAN kill wormtongue multiple times. :)
        This also allows the creation of a human rogue with dunedain warrior
starting stats.
        Of course, such practices are evil, vile, and disgusting. I take no
liability for the results of spreading this information. Yeah, it's another
bug to go onto the pile.
Nicholas C. Weaver
                         perpetual ensign guppy
                                                     nwe...@soda.berkeley.edu
It is a tale, told by an idiot, full of sound and fury, .signifying nothing.
          Since C evolved out of B, and a C+ is close to a B,
        does that mean that C++ is a devolution of the language?
```

( https://groups.google.com/forum/#!original/rec.games.moria/jItmfrdGyL8/FoQeiccewHAJ )

The whole thread: https://groups.google.com/forum/#!search/angband\$202.4\$20bug\$20multiplying\$20irec.games.moria/jItmfrdGyL8/FoQeiccewHAJ.

The author of these lines has found the version with the bug (2.4 fk) <sup>136</sup>, and we can clearly see how the global arrays are declared:

Perhaps this is a reason. The MAX\_DUNGEON\_OBJ constant is too small. Perhaps, authors should use linked lists or other data structures, which are unlimited by size. But arrays are simpler to use.

Another example of buffer overflow over globally defined arrays: 3.31 on page 643.

# 1.28 Manipulating specific bit(s)

A lot of functions define their input arguments as flags in bit fields.

Of course, they could be substituted by a set of bool-typed variables, but it is not frugally.

### 1.28.1 Specific bit checking

**x86** 

Win32 API example:

```
HANDLE fh;

fh=CreateFile ("file", GENERIC_WRITE | GENERIC_READ, FILE_SHARE_READ, NULL, OPEN_ALWAYS∠

→ , FILE_ATTRIBUTE_NORMAL, NULL);
```

<sup>136</sup>http://rephial.org/release/2.4.fk, https://yurichev.com/mirrors/angband-2.4.fk.tar

# Listing 1.266: MSVC 2010

```
push
        128
                          ; 00000080H
push
        4
push
        0
push
        1
push
        -1073741824
push
                          ; c0000000H
        OFFSET $SG78813
push
        DWORD PTR __imp__CreateFileA@28
call
        DWORD PTR _fh$[ebp], eax
mov
```

Let's take a look in WinNT.h:

# Listing 1.267: WinNT.h

```
#define GENERIC_READ (0x8000000L)
#define GENERIC_WRITE (0x40000000L)
#define GENERIC_EXECUTE (0x20000000L)
#define GENERIC_ALL (0x10000000L)
```

Everything is clear, GENERIC\_READ | GENERIC\_WRITE = 0x80000000 | 0x40000000 = 0xC00000000, and that value is used as the second argument for the CreateFile()  $^{137}$ function.

How would CreateFile() check these flags?

If we look in KERNEL32.DLL in Windows XP SP3 x86, we'll find this fragment of code in CreateFileW:

### Listing 1.268: KERNEL32.DLL (Windows XP SP3 x86)

```
.text:7C83D429 test byte ptr [ebp+dwDesiredAccess+3], 40h
.text:7C83D42D mov [ebp+var_8], 1
.text:7C83D434 jz short loc_7C83D417
.text:7C83D436 jmp loc_7C810817
```

Here we see the TEST instruction, however it doesn't take the whole second argument, but only the most significant byte (ebp+dwDesiredAccess+3) and checks it for flag 0x40 (which implies the GENERIC\_WRITE flag here).

TEST is basically the same instruction as AND, but without saving the result (recall the fact CMP is merely the same as SUB, but without saving the result (1.12.4 on page 87)).

The logic of this code fragment is as follows:

```
if ((dwDesiredAccess&0x40000000) == 0) goto loc_7C83D417
```

If AND instruction leaves this bit, the ZF flag is to be cleared and the JZ conditional jump is not to be triggered. The conditional jump is triggered only if the 0x40000000 bit is absent in dwDesiredAccess variable —then the result of AND is 0, ZF is to be set and the conditional jump is to be triggered.

Let's try GCC 4.4.1 and Linux:

```
#include <stdio.h>
#include <fcntl.h>

void main()
{
    int handle;
    handle=open ("file", O_RDWR | O_CREAT);
};
```

<sup>137</sup> msdn.microsoft.com/en-us/library/aa363858(VS.85).aspx

Listing 1.269: GCC 4.4.1

```
public main
main
                 proc near
var_20
                 = dword ptr -20h
var_1C
                 = dword ptr -1Ch
var_4
                 = dword ptr -4
                 push
                         ebp
                         ebp, esp
                mov
                         esp, 0FFFFFF0h
                 and
                         esp, 20h
                 sub
                mov
                         [esp+20h+var 1C], 42h
                         [esp+20h+var_20], offset aFile ; "file"
                 mov
                 call
                         [esp+20h+var_4], eax
                 mov
                 leave
                 retn
main
                 endp
```

If we take a look in the open() function in the libc.so.6 library, it is only a syscall:

# Listing 1.270: open() (libc.so.6)

```
.text:000BE69B
                            edx, [esp+4+mode]; mode
                   mov
.text:000BE69F
                            ecx, [esp+4+flags] ; flags
                   mov
.text:000BE6A3
                            ebx, [esp+4+filename] ; filename
                    mov
.text:000BE6A7
                    mov
                            eax, 5
.text:000BE6AC
                    int
                            80h
                                             ; LINUX - sys_open
```

So, the bit fields for open() are apparently checked somewhere in the Linux kernel.

Of course, it is easy to download both Glibc and the Linux kernel source code, but we are interested in understanding the matter without it.

So, as of Linux 2.6, when the sys\_open syscall is called, control eventually passes to do\_sys\_open, and from there—to the do\_filp\_open() function (it's located in the kernel source tree in fs/namei.c).

N.B. Aside from passing arguments via the stack, there is also a method of passing some of them via registers. This is also called fastcall (6.1.3 on page 736). This works faster since CPU does not need to access the stack in memory to read argument values. GCC has the option *regparm*<sup>138</sup>, through which it's possible to set the number of arguments that can be passed via registers.

The Linux 2.6 kernel is compiled with -mregparm=3 option 139 140.

What this means to us is that the first 3 arguments are to be passed via registers EAX, EDX and ECX, and the rest via the stack. Of course, if the number of arguments is less than 3, only part of registers set is to be used.

So, let's download Linux Kernel 2.6.31, compile it in Ubuntu: make vmlinux, open it in IDA, and find the do filp open() function. At the beginning, we see (the comments are mine):

Listing 1.271: do filp open() (linux kernel 2.6.31)

```
do_filp_open
                 proc near
                 push
                          ebp
                 mov
                          ebp, esp
                          edi
                 push
                          esi
                 push
                 push
                          ebx
                 mov
                          ebx, ecx
                 add
                          ebx, 1
                 sub
                          esp, 98h
                 mov
                          esi, [ebp+arg_4] ; acc_mode (5th argument)
                          bl, 3
                 test
```

 $<sup>^{138}</sup> ohse. de/uwe/articles/gcc-attributes. html \# func-reg parm$ 

<sup>&</sup>lt;sup>139</sup>kernelnewbies.org/Linux\_2\_6\_20#head-042c62f290834eb1fe0a1942bbf5bb9a4accbc8f

<sup>&</sup>lt;sup>140</sup>See also arch/x86/include/asm/calling.h file in kernel tree

```
mov    [ebp+var_80], eax ; dfd (1th argument)
mov    [ebp+var_7C], edx ; pathname (2th argument)
mov    [ebp+var_78], ecx ; open_flag (3th argument)
jnz    short loc_C01EF684
mov    ebx, ecx    ; ebx <- open_flag</pre>
```

GCC saves the values of the first 3 arguments in the local stack. If that wasn't done, the compiler would not touch these registers, and that would be too tight environment for the compiler's register allocator.

Let's find this fragment of code:

Listing 1.272: do\_filp\_open() (linux kernel 2.6.31)

```
loc_C01EF684:
                     ; CODE XREF: do_filp_open+4F
                 test
                         bl, 40h
                                           ; 0_CREAT
                 jnz
                         loc_C01EF810
                 mov
                         edi, ebx
                 shr
                         edi, 11h
                         edi, 1
                 xor
                 and
                         edi, 1
                         ebx, 10000h
                 test
                         short loc_C01EF6D3
                 jΖ
                         edi, 2
                 or
```

0x40—is what the 0\_CREAT macro equals to. open\_flag gets checked for the presence of the 0x40 bit, and if this bit is 1, the next JNZ instruction is triggered.

#### **ARM**

The 0 CREAT bit is checked differently in Linux kernel 3.8.0.

## Listing 1.273: linux kernel 3.8.0

```
struct file *do_filp_open(int dfd, struct filename *pathname,
                const struct open_flags *op)
{
. . .
        filp = path_openat(dfd, pathname, &nd, op, flags | LOOKUP_RCU);
}
static struct file *path_openat(int dfd, struct filename *pathname,
                struct nameidata *nd, const struct open_flags *op, int flags)
{
        error = do_last(nd, &path, file, op, &opened, pathname);
}
static int do last(struct nameidata *nd, struct path *path,
                   struct file *file, const struct open_flags *op,
                   int *opened, struct filename *name)
{
. . .
        if (!(open_flag & O_CREAT)) {
    . . .
                error = lookup_fast(nd, path, &inode);
        } else {
                error = complete_walk(nd);
        }
}
```

Here is how the kernel compiled for ARM mode looks in IDA:

# Listing 1.274: do\_last() from vmlinux (IDA)

```
MOV
.text:C0169EA8
                                R9, R3 ; R3 - (4th argument) open_flag
.text:C0169ED4
                     LDR
                                R6, [R9]; R6 - open_flag
.text:C0169F68
                     TST
                                R6, #0x40 ; jumptable C0169F00 default case
.text:C0169F6C
                     BNE
                                loc_C016A128
                     LDR
                                R2, [R4,#0x10]
.text:C0169F70
                                R12, R4, #8
R3, [R4,#0xC]
.text:C0169F74
                     ADD
.text:C0169F78
                     LDR
                                R0, R4
.text:C0169F7C
                     MOV
.text:C0169F80
                     STR
                                R12, [R11,#var_50]
                                R3, [R2,R3]
.text:C0169F84
                     LDRB
.text:C0169F88
                                R2, R8
                     MOV
                                R3, #0
.text:C0169F8C
                     CMP
.text:C0169F90
                     ORRNE
                                R1, R1, #3
.text:C0169F94
                     STRNE
                                R1, [R4,#0x24]
.text:C0169F98
                     ANDS
                                R3, R6, #0x200000
                                R1, R12
.text:C0169F9C
                     MOV
.text:C0169FA0
                     LDRNE
                                R3, [R4,#0x24]
.text:C0169FA4
                     ANDNE
                                R3, R3, #1
.text:C0169FA8
                     EORNE
                                R3, R3, #1
.text:C0169FAC
                     STR
                                R3, [R11, #var_54]
.text:C0169FB0
                     SUB
                                R3, R11, #-var_38
.text:C0169FB4
                     ΒI
                                lookup_fast
                                ; CODE XREF: do_last.isra.14+DC
.text:C016A128 loc_C016A128
.text:C016A128
                     MOV
                                R0, R4
.text:C016A12C
                     BL
                                complete_walk
. . .
```

TST is analogous to the TEST instruction in x86. We can "spot" visually this code fragment by the fact the lookup\_fast() is to be executed in one case and complete\_walk() in the other. This corresponds to the source code of the do\_last() function. The 0\_CREAT macro equals to 0x40 here too.

# 1.28.2 Setting and clearing specific bits

For example:

```
#include <stdio.h>
#define IS_SET(flag, bit)
                                  ((flag) & (bit))
#define SET_BIT(var, bit)
                                  ((var) |= (bit))
#define REMOVE_BIT(var, bit)
                                  ((var) \&= \sim(bit))
int f(int a)
{
    int rt=a;
    SET_BIT (rt, 0x4000);
    REMOVE_BIT (rt, 0x200);
    return rt;
};
int main()
    f(0x12340678);
};
```

# x86

## Non-optimizing MSVC

We get (MSVC 2010):

# Listing 1.275: MSVC 2010

```
_{rt} = -4
                  ; size = 4
_a$ = 8
                  ; size = 4
_f PROC
    push
           ebp
   mov
           ebp, esp
    push
           ecx
           eax, DWORD PTR _a$[ebp]
   mov
   mov
           DWORD PTR _rt$[ebp], eax
           ecx, DWORD PTR _rt$[ebp]
   mov
    or
           ecx, 16384
                                      ; 00004000H
    mov
           DWORD PTR
                      rt$[ebp], ecx
           edx, DWORD PTR _rt$[ebp]
   mov
                                     ; fffffdffH
           edx, -513
    and
           DWORD PTR
                      _rt$[ebp], edx
   mov
           eax, DWORD PTR _rt$[ebp]
   mov
   mov
           esp, ebp
    pop
           ebp
    ret
    ENDP
```

The OR instruction sets one bit into a register while ignoring other 1 bits.

AND resets one bit. It can be said that AND just copies all bits except one. Indeed, in the second AND operand only the bits that need to be saved are set, just the one do not want to copy is not (which is 0 in the bitmask). It is the easier way to memorize the logic.

## **OllyDbg**

Let's try this example in OllyDbg.

First, let's see the binary form of the constants we are going to use:

0x200 (0b00000000000000000000000000000000) (i.e., the 10th bit (counting from 1st)).

0x4000 (0b000000000000010000000000000) (i.e., the 15th bit).

The input value is: 0x12340678 (0b10010001101000000011001111000). We see how it's loaded:

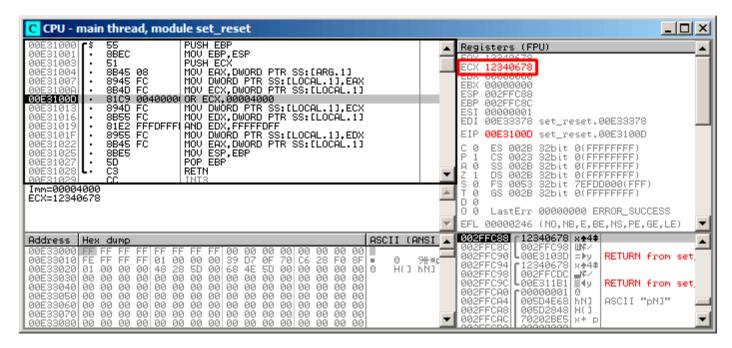

Figure 1.95: OllyDbg: value is loaded into ECX

# OR got executed:

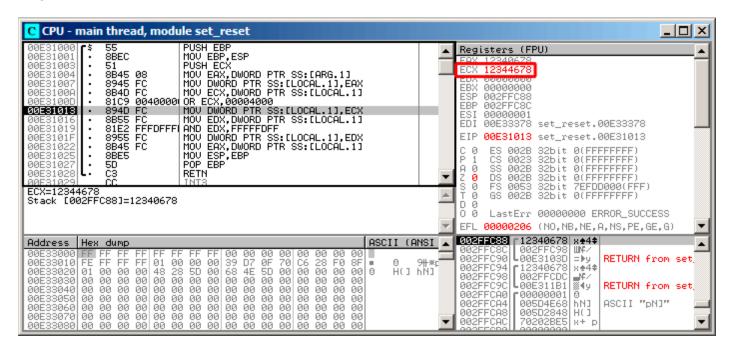

Figure 1.96: OllyDbg: 0R executed

15th bit is set: 0x12344678 (0b10010001101000100011001111000).

The value is reloaded again (because the compiler is not in optimizing mode):

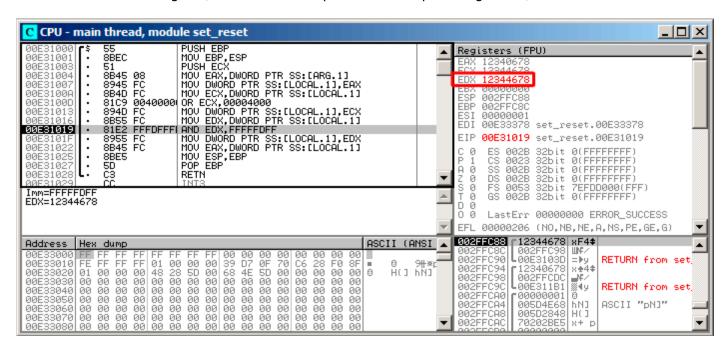

Figure 1.97: OllyDbg: value has been reloaded into EDX

AND got executed:

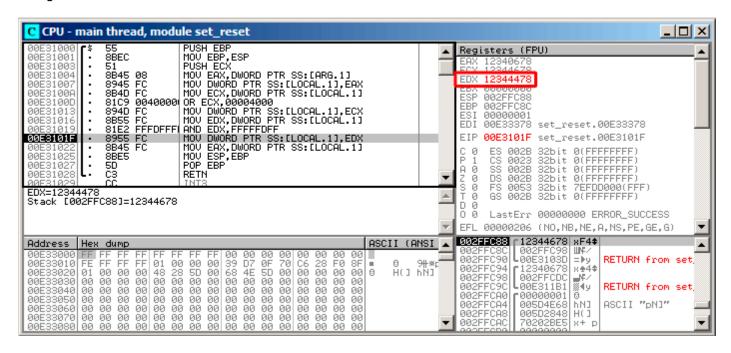

Figure 1.98: OllyDbg: AND executed

The 10th bit has been cleared (or, in other words, all bits were left except the 10th) and the final value now is

 $0 \times 12344478$  (0b10010001101000100010001111000).

# **Optimizing MSVC**

If we compile it in MSVC with optimization turned on (/0x), the code is even shorter:

# Listing 1.276: Optimizing MSVC

# **Non-optimizing GCC**

Let's try GCC 4.4.1 without optimization:

Listing 1.277: Non-optimizing GCC

```
public f
f
                proc near
var 4
                = dword ptr -4
arg_0
                = dword ptr
                push
                         ebp
                mov
                         ebp, esp
                sub
                         esp, 10h
                mov
                         eax, [ebp+arg_0]
                         [ebp+var_4], eax
                mov
                         [ebp+var_4], 4000h
                or
                         [ebp+var_4], 0FFFFDFFh
                 and
                         eax, [ebp+var_4]
                mov
                 leave
```

```
retn
f endp
```

There is a redundant code present, however, it is shorter than the MSVC version without optimization. Now let's try GCC with optimization turned on -03:

## **Optimizing GCC**

Listing 1.278: Optimizing GCC

```
public f
f
                 proc near
arg_0
                 = dword ptr 8
                          ebp
                 push
                 mov
                          ebp, esp
                          eax, [ebp+arg_0]
                 mov
                 pop
                          ebp
                 or
                          ah, 40h
                          ah, 0FDh
                 and
                 retn
f
                 endp
```

That's shorter. It is worth noting the compiler works with the EAX register part via the AH register—that is the EAX register part from the 8th to the 15th bits included.

| Byte number:       |     |     |   |  |     |     |     |
|--------------------|-----|-----|---|--|-----|-----|-----|
| 7th                | 6th | 5th |   |  | 2nd | 1st | 0th |
| RAX <sup>x64</sup> |     |     |   |  |     |     |     |
| EAX                |     |     |   |  |     |     |     |
| AX                 |     |     | X |  |     |     |     |
|                    |     |     |   |  |     | AH  | AL  |

N.B. The 16-bit CPU 8086 accumulator was named AX and consisted of two 8-bit halves—AL (lower byte) and AH (higher byte). In 80386 almost all registers were extended to 32-bit, the accumulator was named EAX, but for the sake of compatibility, its *older parts* may be still accessed as AX/AH/AL.

Since all x86 CPUs are successors of the 16-bit 8086 CPU, these *older* 16-bit opcodes are shorter than the newer 32-bit ones. That's why the or ah, 40h instruction occupies only 3 bytes. It would be more logical way to emit here or eax, 04000h but that is 5 bytes, or even 6 (in case the register in the first operand is not EAX).

#### **Optimizing GCC and regparm**

It would be even shorter if to turn on the -03 optimization flag and also set regparm=3.

Listing 1.279: Optimizing GCC

```
public f
f proc near
push ebp
or ah, 40h
mov ebp, esp
and ah, 0FDh
pop ebp
retn
f endp
```

Indeed, the first argument is already loaded in EAX, so it is possible to work with it in-place. It is worth noting that both the function prologue (push ebp / mov ebp,esp) and epilogue (pop ebp) can easily be omitted here, but GCC probably is not good enough to do such code size optimizations. However, such short functions are better to be *inlined functions* (3.14 on page 510).

# ARM + Optimizing Keil 6/2013 (ARM mode)

## Listing 1.280: Optimizing Keil 6/2013 (ARM mode)

| 02 0C C0 E3 | BIC | R0, R0, #0x200  |
|-------------|-----|-----------------|
| 01 09 80 E3 | 0RR | R0, R0, #0×4000 |
| 1E FF 2F E1 | BX  | LR              |

BIC (*Bltwise bit Clear*) is an instruction for clearing specific bits. This is just like the AND instruction, but with inverted operand. I.e., it's analogous to a NOT +AND instruction pair.

ORR is "logical or", analogous to OR in x86.

So far it's easy.

# ARM + Optimizing Keil 6/2013 (Thumb mode)

Listing 1.281: Optimizing Keil 6/2013 (Thumb mode)

| 49 11       ASRS         88 43       BICS         70 47       BX |
|------------------------------------------------------------------|
|------------------------------------------------------------------|

Seems like Keil decided that the code in Thumb mode, making 0x200 from 0x4000, is more compact than the code for writing 0x200 to an arbitrary register.

So that is why, with the help of ASRS (arithmetic shift right), this value is calculated as  $0 \times 4000 \gg 5$ .

# ARM + Optimizing Xcode 4.6.3 (LLVM) (ARM mode)

Listing 1.282: Optimizing Xcode 4.6.3 (LLVM) (ARM mode)

| 42 0C C0 E3 | BIC | R0, R0, #0×4200 |
|-------------|-----|-----------------|
| 01 09 80 E3 | 0RR | R0, R0, #0x4000 |
| 1E FF 2F E1 | BX  | LR              |

The code that was generated by LLVM, in source code form could be something like this:

```
REMOVE_BIT (rt, 0x4200);
SET_BIT (rt, 0x4000);
```

And it does exactly what we need. But why 0x4200? Perhaps that an artifact from LLVM's optimizer 141.

Probably a compiler's optimizer error, but the generated code works correctly anyway.

You can read more about compiler anomalies here (11.4 on page 995).

Optimizing Xcode 4.6.3 (LLVM) for Thumb mode generates the same code.

## ARM: more about the BIC instruction

Let's rework the example slightly:

```
int f(int a)
{
   int rt=a;
   REMOVE_BIT (rt, 0x1234);
   return rt;
};
```

 $<sup>^{141}</sup>$ It was LLVM build 2410.2.00 bundled with Apple Xcode 4.6.3

Then the optimizing Keil 5.03 in ARM mode does:

```
f PROC

BIC r0,r0,#0x1000

BIC r0,r0,#0x234

BX lr

ENDP
```

There are two BIC instructions, i.e., bits 0x1234 are cleared in two passes.

This is because it's not possible to encode 0x1234 in a BIC instruction, but it's possible to encode 0x1000 and 0x234.

# ARM64: Optimizing GCC (Linaro) 4.9

Optimizing GCCcompiling for ARM64 can use the AND instruction instead of BIC:

# Listing 1.283: Optimizing GCC (Linaro) 4.9

# ARM64: Non-optimizing GCC (Linaro) 4.9

Non-optimizing GCC generates more redundant code, but works just like optimized:

Listing 1.284: Non-optimizing GCC (Linaro) 4.9

```
f:
               sp, sp, #32
        sub
        str
               w0, [sp,12]
        ldr
               w0, [sp,12]
        str
               w0, [sp,28]
        ldr
               w0, [sp,28]
        orr
               w0, w0, 16384
                                ; 0x4000
               w0, [sp,28]
        str
        ldr
               w0, [sp,28]
               w0, w0, -513
                                and
               w0, [sp,28]
        str
        ldr
               w0, [sp,28]
        add
               sp, sp, 32
        ret
```

# **MIPS**

Listing 1.285: Optimizing GCC 4.4.5 (IDA)

```
f:

; $a0=a

ori $a0, 0x4000

; $a0=a|0x4000

li $v0, 0xFFFFDFF

jr $ra

and $v0, $a0, $v0

; at finish: $v0 = $a0 & $v0 = a|0x4000 & 0xFFFFDFF
```

ORI is, of course, the OR operation. "I" in the instruction name means that the value is embedded in the machine code.

But after that we have AND. There is no way to use ANDI because it's not possible to embed the 0xFFFFDFF number in a single instruction, so the compiler has to load 0xFFFFFDFF into register \$V0 first and then generates AND which takes all its values from registers.

# 1.28.3 Shifts

Bit shifts in C/C++ are implemented using  $\ll$  and  $\gg$  operators. The x86 ISA has the SHL (SHift Left) and SHR (SHift Right) instructions for this. Shift instructions are often used in division and multiplications by powers of two:  $2^n$  (e.g., 1, 2, 4, 8, etc.): 1.24.1 on page 213, 1.24.2 on page 217.

Shifting operations are also so important because they are often used for specific bit isolation or for constructing a value of several scattered bits.

# 1.28.4 Setting and clearing specific bits: FPU example

Here is how bits are located in the *float* type in IEEE 754 form:

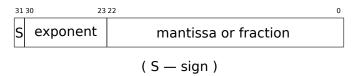

The sign of number is in the MSB<sup>142</sup>. Will it be possible to change the sign of a floating point number without any FPU instructions?

```
#include <stdio.h>
float my_abs (float i)
{
        unsigned int tmp=(*(unsigned int*)&i) & 0x7FFFFFFF;
        return *(float*)&tmp;
};
float set_sign (float i)
{
        unsigned int tmp=(*(unsigned int*)&i) | 0x80000000;
        return *(float*)&tmp;
};
float negate (float i)
        unsigned int tmp=(*(unsigned int*)&i) ^ 0x80000000;
        return *(float*)&tmp;
};
int main()
{
        printf ("my_abs():\n");
        printf ("%f\n", my_abs (123.456));
        printf ("%f\n", my_abs (-456.123));
        printf ("set_sign():\n");
        printf ("%f\n", set_sign (123.456));
        printf ("%f\n", set_sign (-456.123));
        printf ("negate():\n");
        printf ("%f\n", negate (123.456));
        printf ("%f\n", negate (-456.123));
};
```

We need this trickery in C/C++ to copy to/from *float* value without actual conversion. So there are three functions: my\_abs() resets MSB; set\_sign() sets MSB and negate() flips it.

XOR can be used to flip a bit: 2.6 on page 461.

## x86

The code is pretty straightforward:

Listing 1.286: Optimizing MSVC 2012

```
_tmp$ = 8
_i$ = 8
_my_abs PROC
```

<sup>&</sup>lt;sup>142</sup>Most Significant Bit

```
DWORD PTR _i$[esp-4], 2147483647; 7fffffffH
        and
                DWORD PTR _tmp$[esp-4]
        fld
        ret
_my_abs ENDP
_tmp$ = 8
_i$ = 8
_set_sign PROC
                DWORD PTR _i$[esp-4], -2147483648; 80000000H
        or
        fld
                DWORD PTR _tmp$[esp-4]
        ret
_set_sign ENDP
_tmp$ = 8
_i$ = 8
_negate PROC
        xor
                DWORD PTR _i$[esp-4], -2147483648; 80000000H
        fld
                DWORD PTR _tmp$[esp-4]
        ret
_negate ENDP
```

An input value of type float is taken from the stack, but treated as an integer value.

AND and OR reset and set the desired bit. XOR flips it.

Finally, the modified value is loaded into ST0, because floating-point numbers are returned in this register.

Now let's try optimizing MSVC 2012 for x64:

Listing 1.287: Optimizing MSVC 2012 x64

```
tmp$ = 8
i$ = 8
        PR<sub>0</sub>C
my_abs
                 DWORD PTR [rsp+8], xmm0
        movss
                 eax, DWORD PTR i$[rsp]
        mov
        btr
                 eax, 31
        mov
                 DWORD PTR tmp$[rsp], eax
        movss
                 xmm0, DWORD PTR tmp$[rsp]
        ret
        ENDP
my_abs
        ENDS
_TEXT
tmp$ = 8
i$ = 8
set_sign PROC
                 DWORD PTR [rsp+8], xmm0
        movss
        mov
                 eax, DWORD PTR i$[rsp]
        bts
                 eax, 31
                 DWORD PTR tmp$[rsp], eax
        mov
                 xmm0, DWORD PTR tmp$[rsp]
        movss
        ret
                 0
set_sign ENDP
tmp$ = 8
i$ = 8
negate
        PR0C
        movss
                 DWORD PTR [rsp+8], xmm0
        mov
                 eax, DWORD PTR i$[rsp]
        btc
                 eax, 31
                 DWORD PTR tmp$[rsp], eax
        mov
                 xmm0, DWORD PTR tmp$[rsp]
        movss
        ret
negate
        ENDP
```

The input value is passed in XMM0, then it is copied into the local stack and then we see some instructions that are new to us: BTR, BTS, BTC.

These instructions are used for resetting (BTR), setting (BTS) and inverting (or complementing: BTC) specific bits. The 31st bit is MSB, counting from 0.

Finally, the result is copied into XMM0, because floating point values are returned through XMM0 in Win64 environment.

#### **MIPS**

GCC 4.4.5 for MIPS does mostly the same:

Listing 1.288: Optimizing GCC 4.4.5 (IDA)

```
my_abs:
; move from coprocessor 1:
                mfc1
                         $v1, $f12
                li
                         $v0, 0x7FFFFFF
; $v0=0x7FFFFFF
; do AND:
                         $v0, $v1
                and
; move to coprocessor 1:
                mtc1
                         $v0, $f0
; return
                jr
                         $ra
                         $at, $zero ; branch delay slot
                or
set sign:
; move from coprocessor 1:
                         $v0, $f12
                mfc1
                lui
                         $v1, 0x8000
; $v1=0x80000000
; do OR:
                         $v0, $v1, $v0
                or
; move to coprocessor 1:
                         $v0, $f0
                mtc1
; return
                 jr
                         $ra
                or
                         $at, $zero ; branch delay slot
negate:
; move from coprocessor 1:
                mfc1
                         $v0, $f12
                 lui
                         $v1, 0x8000
; $v1=0x80000000
; do XOR:
                         $v0, $v1, $v0
                xor
; move to coprocessor 1:
                         $v0, $f0
                mtc1
; return
                jr
                         $ra
                or
                         $at, $zero ; branch delay slot
```

One single LUI instruction is used to load 0x80000000 into a register, because LUI is clearing the low 16 bits and these are zeros in the constant, so one LUI without subsequent 0RI is enough.

## **ARM**

## Optimizing Keil 6/2013 (ARM mode)

Listing 1.289: Optimizing Keil 6/2013 (ARM mode)

```
my_abs PROC
; clear bit:
    BIC    r0,r0,#0x80000000
    BX    lr
    ENDP

set_sign PROC
; do OR:
    ORR    r0,r0,#0x80000000
    BX    lr
    ENDP
```

So far so good.

ARM has the BIC instruction, which explicitly clears specific bit(s). EOR is the ARM instruction name for XOR ("Exclusive OR").

# Optimizing Keil 6/2013 (Thumb mode)

Listing 1.290: Optimizing Keil 6/2013 (Thumb mode)

```
my_abs PROC
        LSLS
                 r0,r0,#1
; r0=i<<1
        LSRS
                 r0,r0,#1
; r0=(i<<1)>>1
        BX
                 lr
        ENDP
set_sign PROC
        MOVS
                 r1,#1
; r1=1
        LSLS
                 r1, r1, #31
; r1=1<<31=0x80000000
        ORRS
                 r0,r0,r1
; r0=r0
        BX
                 lr
        ENDP
negate PROC
        MOVS
                 r1,#1
; r1=1
        LSLS
                 r1, r1, #31
; r1=1<<31=0x80000000
        E0RS
                 r0,r0,r1
; r0=r0 ^ 0x80000000
        BX
                 lr
        ENDP
```

Thumb mode in ARM offers 16-bit instructions and not much data can be encoded in them, so here a MOVS/LSLS instruction pair is used for forming the 0x80000000 constant. It works like this: 1 << 31 = 0x80000000.

The code of my\_abs is weird and it effectively works like this expression: (i << 1) >> 1. This statement looks meaningless. But nevertheless, when input << 1 is executed, the MSB (sign bit) is just dropped. When the subsequent result >> 1 statement is executed, all bits are now in their own places, but MSB is zero, because all "new" bits appearing from the shift operations are always zeros. That is how the LSLS/LSRS instruction pair clears MSB.

# Optimizing GCC 4.6.3 (Raspberry Pi, ARM mode)

Listing 1.291: Optimizing GCC 4.6.3 for Raspberry Pi (ARM mode)

```
; copy from S0 to R2:
                 FMRS
                         R2, S0
; do 0R:
                 0RR
                         R3, R2, #0x80000000
; copy from R3 to S0:
                 FMSR
                         S0, R3
                 BX
                         LR
negate
; copy from S0 to R2:
                         R2, S0
                 FMRS
; do ADD:
                 ADD
                         R3, R2, #0x80000000
; copy from R3 to S0:
                         S0, R3
                 FMSR
                 BX
                         LR
```

Let's run Raspberry Pi Linux in QEMU and it emulates an ARM FPU, so S-registers are used here for floating point numbers instead of R-registers.

The FMRS instruction copies data from GPR to the FPU and back.

my abs() and set sign() looks as expected, but negate()? Why is there ADD instead of XOR?

It's hard to believe, but the instruction ADD register, 0x80000000 works just like XOR register, 0x80000000. First of all, what's our goal? The goal is to flip the MSB, so let's forget about the XOR operation. From school-level mathematics we may recall that adding values like 1000 to other values never affects the last 3 digits. For example: 1234567 + 10000 = 1244567 (last 4 digits are never affected).

But here we operate in binary base and 0x80000000 is 0b1000000000000000000000000000, i.e., only the highest bit is set.

Adding 0x80000000 to any value never affects the lowest 31 bits, but affects only the MSB. Adding 1 to 0 is resulting in 1.

Adding 1 to 1 is resulting in 0b10 in binary form, but the 32th bit (counting from zero) gets dropped, because our registers are 32 bit wide, so the result is 0. That's why XOR can be replaced by ADD here.

It's hard to say why GCC decided to do this, but it works correctly.

# 1.28.5 Counting bits set to 1

Here is a simple example of a function that calculates the number of bits set in the input value.

This operation is also called "population count" 143.

```
#include <stdio.h>
#define IS_SET(flag, bit)
                                  ((flag) & (bit))
int f(unsigned int a)
{
    int i;
    int rt=0;
    for (i=0; i<32; i++)
        if (IS_SET (a, 1<<i))
            rt++:
    return rt;
};
int main()
{
    f(0x12345678); // test
};
```

<sup>&</sup>lt;sup>143</sup>modern x86 CPUs (supporting SSE4) even have a POPCNT instruction for it

In this loop, the iteration count value i is counting from 0 to 31, so the  $1 \ll i$  statement is counting from 1 to 0x8000000. Describing this operation in natural language, we would say *shift 1 by n bits left*. In other words,  $1 \ll i$  statement consequently produces all possible bit positions in a 32-bit number. The freed bit at right is always cleared.

Here is a table of all possible  $1 \ll i$  for  $i = 0 \dots 31$ :

| C/C++ expression | Power of two | Decimal form | Hexadecimal form |
|------------------|--------------|--------------|------------------|
| 1 << 0           | $2^{0}$      | 1            | 1                |
| 1 « 1            | $2^1$        | 2            | 2                |
| 1 « 2            | $2^2$        | 4            | 4                |
| 1 « 3            | $2^{3}$      | 8            | 8                |
| 1 « 4            | $2^{4}$      | 16           | 0x10             |
| 1 « 5            | $2^{5}$      | 32           | 0x20             |
| 1 ≪ 6            | $2^{6}$      | 64           | 0x40             |
| $1 \ll 7$        | $2^7$        | 128          | 0x80             |
| 1 « 8            | $2^{8}$      | 256          | 0x100            |
| 1 « 9            | $2^{9}$      | 512          | 0x200            |
| 1 << 10          | $2^{10}$     | 1024         | 0x400            |
| 1 << 11          | $2^{11}$     | 2048         | 0x800            |
| 1 « 12           | $2^{12}$     | 4096         | 0x1000           |
| 1 « 13           | $2^{13}$     | 8192         | 0x2000           |
| 1 << 14          | $2^{14}$     | 16384        | 0x4000           |
| $1 \ll 15$       | $2^{15}$     | 32768        | 0x8000           |
| 1 « 16           | $2^{16}$     | 65536        | 0x10000          |
| 1 « 17           | $2^{17}$     | 131072       | 0x20000          |
| 1 « 18           | $2^{18}$     | 262144       | 0x40000          |
| 1 « 19           | $2^{19}$     | 524288       | 0x80000          |
| 1 << 20          | $2^{20}$     | 1048576      | 0x100000         |
| 1 « 21           | $2^{21}$     | 2097152      | 0x200000         |
| 1 << 22          | $2^{22}$     | 4194304      | 0x400000         |
| 1 « 23           | $2^{23}$     | 8388608      | 0x800000         |
| 1 << 24          | $2^{24}$     | 16777216     | 0x1000000        |
| $1 \ll 25$       | $2^{25}$     | 33554432     | 0x2000000        |
| $1 \ll 26$       | $2^{26}$     | 67108864     | 0x4000000        |
| $1 \ll 27$       | $2^{27}$     | 134217728    | 0x8000000        |
| $1 \ll 28$       | $2^{28}$     | 268435456    | 0x10000000       |
| $1 \ll 29$       | $2^{29}$     | 536870912    | 0x20000000       |
| 1 « 30           | $2^{30}$     | 1073741824   | 0x40000000       |
| 1 « 31           | $2^{31}$     | 2147483648   | 0x80000000       |

These constant numbers (bit masks) very often appear in code and a practicing reverse engineer must be able to spot them quickly.

Decimal numbers below 65536 and hexadecimal ones are very easy to memorize. While decimal numbers above 65536 are, probably, not worth memorizing.

These constants are very often used for mapping flags to specific bits. For example, here is excerpt from ssl private.h from Apache 2.4.6 source code:

```
/**

* Define the SSL options

*/

#define SSL_OPT_NONE (0)

#define SSL_OPT_RELSET (1<<0)

#define SSL_OPT_STDENVVARS (1<<1)

#define SSL_OPT_EXPORTCERTDATA (1<<3)

#define SSL_OPT_FAKEBASICAUTH (1<<4)

#define SSL_OPT_STRICTREQUIRE (1<<5)

#define SSL_OPT_OPTRENEGOTIATE (1<<6)

#define SSL_OPT_LEGACYDNFORMAT (1<<7)
```

Let's get back to our example.

The IS SET macro checks bit presence in a.

The IS\_SET macro is in fact the logical AND operation (AND) and it returns 0 if the specific bit is absent there, or the bit mask, if the bit is present. The if() operator in C/C++ triggers if the expression in it is not zero, it might be even 123456, that is why it always works correctly.

#### **x86**

#### **MSVC**

Let's compile (MSVC 2010):

Listing 1.292: MSVC 2010

```
_{rt} = -8
                    ; size = 4
_i$ = -4
                     ; size = 4
_a$ = 8
                     ; size = 4
_f PROC
    push
           ebp
    mov
           ebp, esp
    sub
           esp, 8
           DWORD PTR _rt$[ebp], 0
   mov
           DWORD PTR _{i}[ebp], 0
   mov
           SHORT $LN4@f
    jmp
$LN3@f:
   mov
           eax, DWORD PTR _i$[ebp]
                                      ; increment of i
    add
           eax, 1
           DWORD PTR _i$[ebp], eax
    mov
$LN4@f:
           DWORD PTR _i$[ebp], 32
                                      ; 00000020H
    cmp
           SHORT $LN2@f
                                      ; loop finished?
    jge
           edx, 1
    mov
           ecx, DWORD PTR _i$[ebp]
   mov
    shl
           edx, cl
                                      ; EDX=EDX<<CL
           edx, DWORD PTR _a$[ebp]
    and
           SHORT $LN1@f
                                      ; result of AND instruction was 0?
    jе
                                      ; then skip next instructions
           eax, DWORD PTR _rt$[ebp]
    mov
                                      ; no, not zero
    add
                                      ; increment rt
    mov
           DWORD PTR _rt$[ebp], eax
$LN1@f:
           SHORT $LN3@f
    jmp
$LN2@f:
           eax, DWORD PTR _rt$[ebp]
   mov
   mov
           esp, ebp
    pop
           ebp
    ret
      ENDP
f
```

## **OllyDbg**

Let's load this example into OllyDbg. Let the input value be 0x12345678.

For i = 1, we see how i is loaded into ECX:

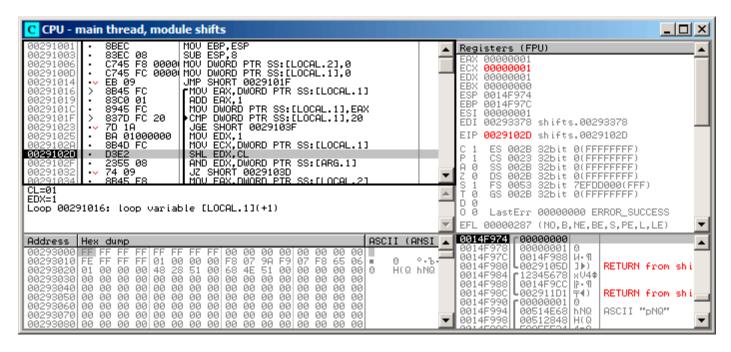

Figure 1.99: OllyDbg: i = 1, i is loaded into ECX

EDX is 1. SHL is to be executed now.

SHL has been executed:

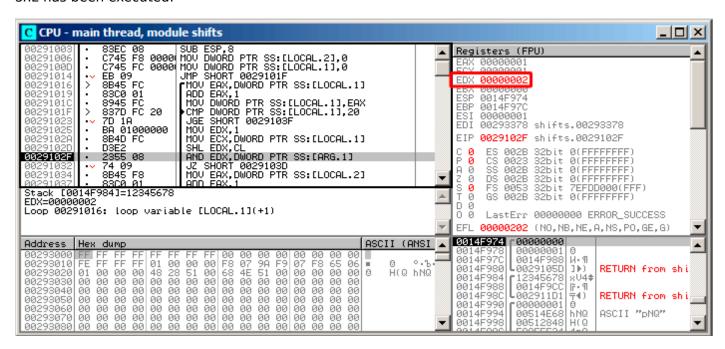

Figure 1.100: OllyDbg: i = 1, EDX =  $1 \ll 1 = 2$ 

EDX contain  $1 \ll 1$  (or 2). This is a bit mask.

AND sets ZF to 1, which implies that the input value (0x12345678) ANDed with 2 results in 0:

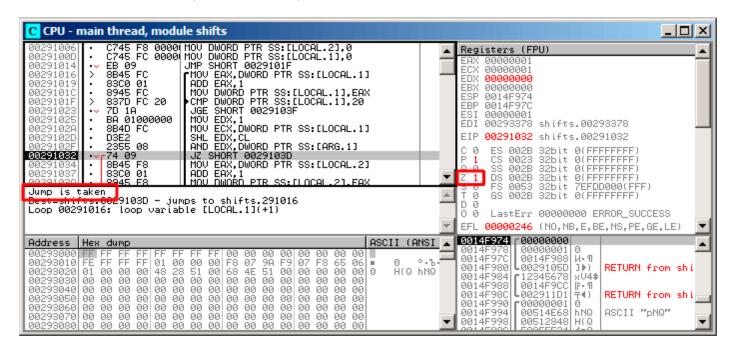

Figure 1.101: OllyDbg: i = 1, is there that bit in the input value? No. (ZF =1)

So, there is no corresponding bit in the input value.

The piece of code, which increments the counter is not to be executed: the JZ instruction bypassing it.

Let's trace a bit further and i is now 4. SHL is to be executed now:

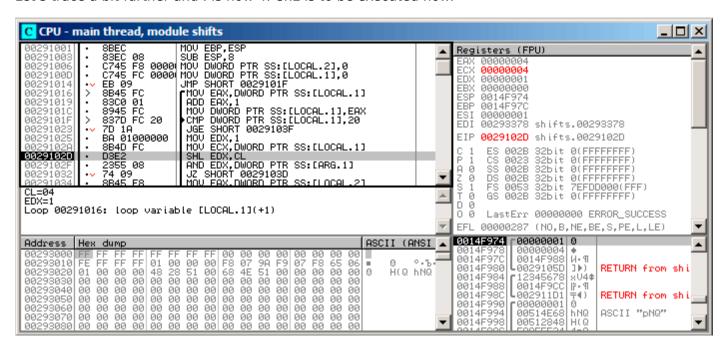

Figure 1.102: OllyDbg: i = 4, i is loaded into ECX

EDX =  $1 \ll 4$  (or  $0 \times 10$  or 16):

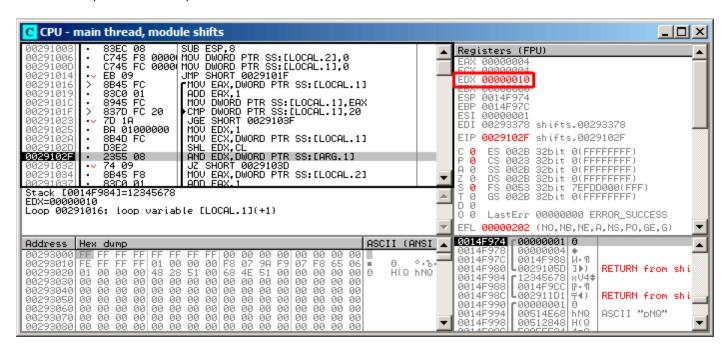

Figure 1.103: OllyDbg: i = 4, EDX =  $1 \ll 4 = 0x10$ 

This is another bit mask.

#### AND is executed:

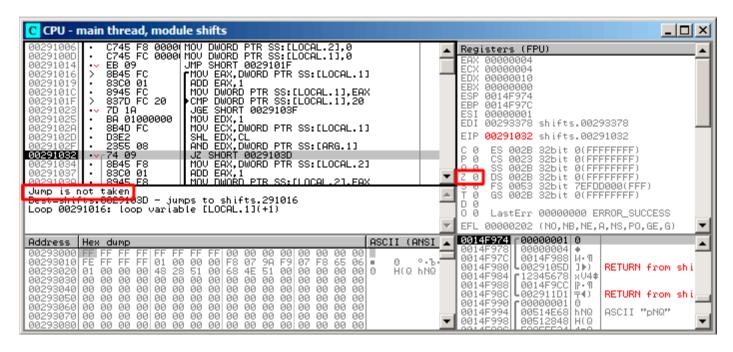

Figure 1.104: OllyDbg: i = 4, is there that bit in the input value? Yes. (ZF =0)

ZF is 0 because this bit is present in the input value. Indeed, 0x12345678 & 0x10 = 0x10.

This bit counts: the jump is not triggering and the bit counter incrementing.

The function returns 13. This is total number of bits set in 0x12345678.

# GCC

Let's compile it in GCC 4.4.1:

Listing 1.293: GCC 4.4.1

```
public f
f
                 proc near
                 = dword ptr -0Ch
rt
                 = dword ptr -8
                 = dword ptr 8
arg_0
                 push
                          ebp
                 mov
                          ebp, esp
                 push
                          ebx
                 sub
                          esp, 10h
                          [ebp+rt], 0
                 mov
                          [ebp+i], 0
                 mov
                          short loc_80483EF
                 jmp
loc_80483D0:
                 mov
                          eax, [ebp+i]
                 mov
                          edx, 1
                 mov
                          ebx, edx
                 mov
                          ecx, eax
                 shl
                          ebx, cl
                 mov
                          eax, ebx
                          eax, [ebp+arg_0]
                 and
                 test
                          eax, eax
                          short loc 80483EB
                 ĺΖ
                 add
                          [ebp+rt], 1
loc_80483EB:
                 add
                          [ebp+i], 1
loc_80483EF:
```

```
cmp [ebp+i], 1Fh
    jle    short loc_80483D0
    mov    eax, [ebp+rt]
    add    esp, 10h
    pop    ebx
    pop    ebp
    retn
f    endp
```

#### x64

Let's modify the example slightly to extend it to 64-bit:

# Non-optimizing GCC 4.8.2

So far so easy.

Listing 1.294: Non-optimizing GCC 4.8.2

```
f:
        push
                 rbp
        mov
                 rbp, rsp
                 QWORD PTR [rbp-24], rdi ; a
        mov
                 DWORD PTR [rbp-12], 0 ; rt=0
        mov
                 QWORD PTR [rbp-8], 0
                                          ; i=0
        mov
                 .L2
        jmp
.L4:
                 rax, QWORD PTR [rbp-8]
        mov
                 rdx, QWORD PTR [rbp-24]
        mov
; RAX = i, RDX = a
        mov
                 ecx, eax
; ECX = i
        shr
                 rdx, cl
; RDX = RDX >> CL = a >> i
        mov
                 rax, rdx
; RAX = RDX = a >> i
        and
                eax, 1
; EAX = EAX&1 = (a>>i)&1
        test
                 rax, rax
; the last bit is zero?
; skip the next ADD instruction, if it was so.
        jе
                 .L3
                 DWORD PTR [rbp-12], 1
        add
                                          ; rt++
.L3:
                 QWORD PTR [rbp-8], 1
        add
                                          ; i++
.L2:
                 QWORD PTR [rbp-8], 63
                                          ; i<63?
        cmp
        jbe
                                          ; jump to the loop body begin, if so
                 .L4
        mov
                 eax, DWORD PTR [rbp-12]; return rt
        pop
                 rbp
        ret
```

Listing 1.295: Optimizing GCC 4.8.2

```
f:
 1
 2
                                      ; rt variable will be in EAX register
            xor
                     eax, eax
 3
                                      ; i variable will be in ECX register
            xor
                     ecx, ecx
 4
    .L3:
 5
            mov
                     rsi, rdi
                                      ; load input value
 6
             lea
                     edx, [rax+1]
                                      ; EDX=EAX+1
 7
    ; EDX here is a new version of rt,
 8
    ; which will be written into rt variable, if the last bit is 1
 q
            shr
                     rsi, cl
                                      ; RSI=RSI>>CL
10
            and
                     esi, 1
                                      ; ESI=ESI&1
    ; the last bit is 1? If so, write new version of rt into EAX
11
12
            cmovne
                     eax, edx
13
            add
                     rcx, 1
                                      ; RCX++
                     rcx, 64
14
            cmp
15
            jne
                     .L3
16
            rep ret
                                      ; AKA fatret
```

This code is terser, but has a quirk.

In all examples that we see so far, we were incrementing the "rt" value after comparing a specific bit, but the code here increments "rt" before (line 6), writing the new value into register EDX. Thus, if the last bit is 1, the CMOVNE<sup>144</sup> instruction (which is a synonym for CMOVNZ<sup>145</sup>) commits the new value of "rt" by moving EDX ("proposed rt value") into EAX ("current rt" to be returned at the end).

Hence, the incrementing is performed at each step of loop, i.e., 64 times, without any relation to the input value.

The advantage of this code is that it contain only one conditional jump (at the end of the loop) instead of two jumps (skipping the "rt" value increment and at the end of loop). And that might work faster on the modern CPUs with branch predictors: 2.10.1 on page 466.

The last instruction is REP RET (opcode F3 C3) which is also called FATRET by MSVC. This is somewhat optimized version of RET, which is recommended by AMD to be placed at the end of function, if RET goes right after conditional jump: [Software Optimization Guide for AMD Family 16h Processors, (2013)p.15] 146

#### **Optimizing MSVC 2010**

Listing 1.296: Optimizing MSVC 2010

```
a$ = 8
        PR0C
; RCX = input value
        xor
                 eax, eax
        mov
                 edx. 1
                 r8d, QWORD PTR [rax+64]
        lea
; R8D=64
        npad
$LL4@f:
        test
                 rdx, rcx
; there are no such bit in input value?
; skip the next INC instruction then.
                 SHORT $LN3@f
        ie
        inc
                         ; rt++
                 eax
$LN3@f:
        rol
                 rdx, 1 ; RDX=RDX << 1
        dec
                         ; R8--
                 SHORT $LL4@f
        jne
        fatret
f
        ENDP
```

 $<sup>^{144}</sup>$ Conditional MOVe if Not Equal

<sup>&</sup>lt;sup>145</sup>Conditional MOVe if Not Zero

<sup>&</sup>lt;sup>146</sup>More information on it: http://go.yurichev.com/17328

Here the ROL instruction is used instead of SHL, which is in fact "rotate left" instead of "shift left", but in this example it works just as SHL.

You can read more about the rotate instruction here: .1.6 on page 1035.

R8 here is counting from 64 to 0. It's just like an inverted i.

Here is a table of some registers during the execution:

| RDX                                    | R8 |
|----------------------------------------|----|
| 0x00000000000000001                    | 64 |
| 0x00000000000000002                    | 63 |
| 0x00000000000000004                    | 62 |
| 0x000000000000000                      | 61 |
|                                        |    |
| 0x4000000000000000                     | 2  |
| 0x800000000000000000000000000000000000 | 1  |

At the end we see the FATRET instruction, which was explained here: 1.28.5 on the previous page.

## **Optimizing MSVC 2012**

Listing 1.297: Optimizing MSVC 2012

```
a$ = 8
f
      PR0C
; RCX = input value
      xor
             eax, eax
      mov
             edx, 1
             r8d, QWORD PTR [rax+32]
      lea
; EDX = 1, R8D = 32
      npad
$LL4@f:
; pass 1 -----
           rdx, rcx
      test
           SHORT $LN3@f
      jе
      inc
                  ; rt++
$LN3@f:
            rdx, 1 ; RDX=RDX << 1
      rol
 ______
; pass 2 -----
      test
             rdx, rcx
      jе
             SHORT $LN11@f
      inc
                   ; rt++
             eax
$LN11@f:
      rol
             rdx, 1 ; RDX=RDX<<1
                 -----
      dec
             r8
                    ; R8--
             SHORT $LL4@f
      jne
      fatret
             0
f
      ENDP
```

Optimizing MSVC 2012 does almost the same job as optimizing MSVC 2010, but somehow, it generates two identical loop bodies and the loop count is now 32 instead of 64.

To be honest, it's not possible to say why. Some optimization trick? Maybe it's better for the loop body to be slightly longer?

Anyway, such code is relevant here to show that sometimes the compiler output may be really weird and illogical, but perfectly working.

# ARM + Optimizing Xcode 4.6.3 (LLVM) (ARM mode)

Listing 1.298: Optimizing Xcode 4.6.3 (LLVM) (ARM mode)

```
MOV R1, R0
MOV R0, #0
MOV R2, #1
MOV R3, R0
```

```
TST R1, R2,LSL R3; set flags according to R1 & (R2<<R3)
ADD R3, R3, #1; R3++
ADDNE R0, R0, #1; if ZF flag is cleared by TST, then R0++
CMP R3, #32
BNE loc_2E54
BX LR
```

TST is the same thing as TEST in x86.

As was noted before ( 3.12.3 on page 503), there are no separate shifting instructions in ARM mode. However, there are modifiers LSL (*Logical Shift Left*), LSR (*Logical Shift Right*), ASR (*Arithmetic Shift Right*), ROR (*Rotate Right*) and RRX (*Rotate Right with Extend*), which may be added to such instructions as MOV, TST, CMP, ADD, SUB, RSB<sup>147</sup>.

These modificators define how to shift the second operand and by how many bits.

Thus the "TST R1, R2,LSL R3" instruction works here as  $R1 \wedge (R2 \ll R3)$ .

# ARM + Optimizing Xcode 4.6.3 (LLVM) (Thumb-2 mode)

Almost the same, but here are two LSL.W/TST instructions are used instead of a single TST, because in Thumb mode it is not possible to define LSL modifier directly in TST.

```
MOV
                                   R1, R0
                 MOVS
                                   R0, #0
                 MOV.W
                                   R9, #1
                 MOVS
                                   R3, #0
loc_2F7A
                 LSL.W
                                   R2, R9, R3
                 TST
                                   R2, R1
                 ADD.W
                                   R3, R3, #1
                 IT NE
                 ADDNF
                                   R0, #1
                 CMP
                                   R3, #32
                 BNE
                                   loc_2F7A
                 BX
                                   LR
```

# ARM64 + Optimizing GCC 4.9

Let's take the 64-bit example which has been already used: 1.28.5 on page 331.

Listing 1.299: Optimizing GCC (Linaro) 4.8

```
f:
        mov
                 w2, 0
                                  ; rt=0
        mov
                 x5, 1
        mov
                 w1, w2
.L2:
        lsl
                 x4, x5, x1
                                  ; w4 = w5 << w1 = 1 << i
        add
                 w3, w2, 1
                                  ; new_rt=rt+1
                 x4, x0
        tst
                                  ; (1<<i) & a
                 w1, w1, 1
                                  ; i++
        add
; result of TST was non-zero?
; then w2=w3 or rt=new_rt.
; otherwise: w2=w2 or rt=rt (idle operation)
        csel
                 w2, w3, w2, ne
        cmp
                 w1, 64
                                  ; i<64?
        bne
                 .L2
                                  ; yes
        mov
                 w0, w2
                                  ; return rt
        ret
```

The result is very similar to what GCC generates for x64: 1.295 on page 332.

The CSEL instruction is "Conditional SELect". It just chooses one variable of two depending on the flags set by TST and copies the value into W2, which holds the "rt" variable.

<sup>&</sup>lt;sup>147</sup>These instructions are also called "data processing instructions"

# ARM64 + Non-optimizing GCC 4.9

And again, we'll work on the 64-bit example which was already used: 1.28.5 on page 331. The code is more verbose, as usual.

Listing 1.300: Non-optimizing GCC (Linaro) 4.8

```
f:
        sub
                 sp, sp, #32
                                   ; store "a" value to Register Save Area
        str
                 x0, [sp,8]
                                  ; rt=0
        str
                 wzr, [sp,24]
                 wzr, [sp,28]
                                  ; i=0
        str
                 .L2
.L4:
        ldr
                 w0, [sp,28]
        mov
                 x1, 1
        lsl
                 x0, x1, x0
                                   ; X0 = X1 << X0 = 1 << i
        mov
                 x1, x0
X1 = 1 << i
        ldr
                 x0, [sp,8]
; X0 = a
                 x0, x1, x0
        and
 X0 = X1&X0 = (1 << i) & a
; X0 contain zero? then jump to .L3, skipping "rt" increment
        cmp
                 x0, xzr
        beq
                 .L3
; rt++
        ldr
                 w0, [sp,24]
                 w0, w0, 1
        add
                 w0, [sp,24]
        str
.L3:
; i++
        ldr
                 w0, [sp,28]
                 w0, w0, 1
        add
                 w0, [sp,28]
        str
.L2:
; i <= 63? then jump to .L4
        ldr
                 w0, [sp,28]
        cmp
                 w0, 63
                 .L4
        ble
; return rt
        ldr
                 w0, [sp,24]
        add
                 sp, sp, 32
        ret
```

#### **MIPS**

## **Non-optimizing GCC**

Listing 1.301: Non-optimizing GCC 4.4.5 (IDA)

```
f:
; IDA is not aware of variable names, we gave them manually:
                = -0x10
rt
                = -0xC
var_4
                = -4
                   0
                addiu
                         $sp, -0x18
                         $fp, 0x18+var_4($sp)
                SW
                         $fp, $sp
                move
                         $a0, 0x18+a($fp)
                SW
; initialize rt and i variables to zero:
                         zero, 0x18+rt(fp)
                SW
                         $zero, 0x18+i($fp)
                SW
; jump to loop check instructions:
                b
                         loc 68
                or
                         $at, $zero ; branch delay slot, NOP
```

```
loc_20:
                li
                         $v1, 1
                lw
                         v0, 0x18+i(fp)
                         $at, $zero ; load delay slot, NOP
                or
                sllv
                         $v0, $v1, $v0
; $v0 = 1 << i
                move
                         $v1, $v0
                lw
                         $v0, 0x18+a($fp)
                or
                         $at, $zero ; load delay slot, NOP
                and
                         $v0, $v1, $v0
; $v0 = a \& (1 << i)
; is a & (1 << i) equals to zero? jump to loc_58 then:
                         $v0, loc_58
                beqz
                or
                         $at, $zero
; no jump occurred, that means a & (1 << i)!=0, so increment "rt" then:
                lw
                         $v0, 0x18+rt($fp)
                         $at, $zero ; load delay slot, NOP
                or
                addiu
                         $v0, 1
                         $v0, 0x18+rt($fp)
                SW
loc_58:
; increment i:
                lw
                         v0, 0x18+i(fp)
                or
                         $at, $zero ; load delay slot, NOP
                addiu
                         $v0, 1
                SW
                         v0, 0x18+i(fp)
loc_68:
; load i and compare it with 0x20 (32).
; jump to loc_20 if it is less then 0x20 (32):
                         v0, 0x18+i(fp)
                lw
                         $at, $zero ; load delay slot, NOP
                or
                         $v0, 0x20
                slti
                                    #
                bnez
                         $v0, loc_20
                         $at, $zero ; branch delay slot, NOP
                or
; function epilogue. return rt:
                lw
                         $v0, 0x18+rt($fp)
                move
                         $sp, $fp
                                    ; load delay slot
                lw
                         $fp, 0x18+var_4($sp)
                addiu
                         $sp, 0x18 ; load delay slot
                jr
                         $ra
                         $at, $zero ; branch delay slot, NOP
                or
```

That is verbose: all local variables are located in the local stack and reloaded each time they're needed.

The SLLV instruction is "Shift Word Left Logical Variable", it differs from SLL only in that the shift amount is encoded in the SLL instruction (and is fixed, as a consequence), but SLLV takes shift amount from a register.

# **Optimizing GCC**

That is terser. There are two shift instructions instead of one. Why?

It's possible to replace the first SLLV instruction with an unconditional branch instruction that jumps right to the second SLLV. But this is another branching instruction in the function, and it's always favorable to get rid of them: 2.10.1 on page 466.

Listing 1.302: Optimizing GCC 4.4.5 (IDA)

```
loc_14:
                and
                         $a1, $a0
; $a1 = a\&(1 << i)
; increment i:
                addiu
                         $v1, 1
; jump to loc_28 if a&(1<<i)==0 and increment rt:
                beqz
                         $a1, loc_28
                addiu
                         $a2, $v0, 1
; if BEQZ was not triggered, save updated rt into $v0:
                         $v0, $a2
                move
loc 28:
; if i!=32, jump to loc_14 and also prepare next shifted value:
                bne
                         $v1, $a3, loc_14
                sllv
                         $a1, $t0, $v1
; return
                jr
                         $ra
                or
                         $at, $zero ; branch delay slot, NOP
```

# 1.28.6 Conclusion

Analogous to the C/C++ shifting operators  $\ll$  and  $\gg$ , the shift instructions in x86 are SHR/SHL (for unsigned values) and SAR/SHL (for signed values).

The shift instructions in ARM are LSR/LSL (for unsigned values) and ASR/LSL (for signed values).

It's also possible to add shift suffix to some instructions (which are called "data processing instructions").

# Check for specific bit (known at compile stage)

Test if the 0b1000000 bit (0x40) is present in the register's value:

```
Listing 1.303: C/C++
```

```
if (input&0x40)
...
```

Listing 1.304: x86

```
TEST REG, 40h

JNZ is_set
; bit is not set
```

Listing 1.305: x86

```
TEST REG, 40h

JZ is_cleared
; bit is set
```

Listing 1.306: ARM (ARM mode)

```
TST REG, #0x40
BNE is_set
; bit is not set
```

Sometimes, AND is used instead of TEST, but the flags that are set are the same.

# Check for specific bit (specified at runtime)

This is usually done by this C/C++ code snippet (shift value by n bits right, then cut off lowest bit):

```
Listing 1.307: C/C++
```

```
if ((value>>n)&1) ....
```

This is usually implemented in x86 code as:

Listing 1.308: x86

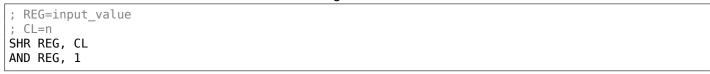

Or (shift 1 bit n times left, isolate this bit in input value and check if it's not zero):

Listing 1.309: C/C++

```
if (value & (1<<n))
....
```

This is usually implemented in x86 code as:

Listing 1.310: x86

```
; CL=n
MOV REG, 1
SHL REG, CL
AND input_value, REG
```

# Set specific bit (known at compile stage)

Listing 1.311: C/C++

value=value|0x40;

Listing 1.312: x86

OR REG, 40h

Listing 1.313: ARM (ARM mode) and ARM64

ORR R0, R0, #0×40

## Set specific bit (specified at runtime)

Listing 1.314: C/C++

value=value|(1<<n);

This is usually implemented in x86 code as:

Listing 1.315: x86

```
; CL=n
MOV REG, 1
SHL REG, CL
OR input_value, REG
```

## Clear specific bit (known at compile stage)

Just apply AND operation with the inverted value:

Listing 1.316: C/C++

value=value&(~0x40);

```
AND REG, OFFFFFBFh
```

Listing 1.318: x64

```
AND REG, OFFFFFFFFFFFFF
```

This is actually leaving all bits set except one.

ARM in ARM mode has BIC instruction, which works like the NOT +AND instruction pair:

Listing 1.319: ARM (ARM mode)

```
BIC R0, R0, #0×40
```

# Clear specific bit (specified at runtime)

```
Listing 1.320: C/C++
```

```
value=value&(\sim(1<< n));
```

# Listing 1.321: x86

```
; CL=n
MOV REG, 1
SHL REG, CL
NOT REG
AND input_value, REG
```

## 1.28.7 Exercises

```
http://challenges.re/67http://challenges.re/68http://challenges.re/69http://challenges.re/70
```

# 1.29 Linear congruential generator as pseudorandom number generator

Perhaps, the linear congruential generator is the simplest possible way to generate random numbers.

It's not in favour nowadays<sup>148</sup>, but it's so simple (just one multiplication, one addition and AND operation), that we can use it as an example.

<sup>&</sup>lt;sup>148</sup>Mersenne twister is better

```
int my_rand ()
{
          rand_state=rand_state*RNG_a;
          rand_state=rand_state+RNG_c;
          return rand_state & 0x7fff;
}
```

There are two functions: the first one is used to initialize the internal state, and the second one is called to generate pseudorandom numbers.

We see that two constants are used in the algorithm. They are taken from [William H. Press and Saul A. Teukolsky and William T. Vetterling and Brian P. Flannery, *Numerical Recipes*, (2007)].

Let's define them using a #define C/C++ statement. It's a macro.

The difference between a C/C++ macro and a constant is that all macros are replaced with their value by C/C++ preprocessor, and they don't take any memory, unlike variables.

In contrast, a constant is a read-only variable.

It's possible to take a pointer (or address) of a constant variable, but impossible to do so with a macro.

The last AND operation is needed because by C-standard my\_rand() has to return a value in the 0..32767 range.

If you want to get 32-bit pseudorandom values, just omit the last AND operation.

#### 1.29.1 x86

Listing 1.322: Optimizing MSVC 2013

```
BSS
        SEGMENT
_rand_state DD
                 01H DUP (?)
BSS
        ENDS
_init$ = 8
_srand
        PR0C
                 eax, DWORD PTR _init$[esp-4]
        mov
                 DWORD PTR _rand_state, eax
        mov
         ret
_srand
        ENDP
_TEXT
         SEGMENT
_rand
        PR<sub>0</sub>C
                 eax, DWORD PTR _rand_state, 1664525
         imul
                 eax, 1013904223; 3c6ef35fH
        add
                 DWORD PTR _rand_state, eax
        mov
                 eax, 32767
        and
                                ; 00007fffH
         ret
                 0
        ENDP
_{
m rand}
        ENDS
TEXT
```

Here we see it: both constants are embedded into the code. There is no memory allocated for them.

The my\_srand() function just copies its input value into the internal rand state variable.

my\_rand() takes it, calculates the next rand\_state, cuts it and leaves it in the EAX register.

The non-optimized version is more verbose:

Listing 1.323: Non-optimizing MSVC 2013

```
_BSS SEGMENT
_rand_state DD 01H DUP (?)
_BSS ENDS

_init$ = 8
_srand PROC
    push ebp
    mov ebp, esp
```

```
eax, DWORD PTR _init$[ebp]
        mov
                 DWORD PTR _rand_state, eax
        mov
        pop
                 ebp
        ret
        ENDP
_srand
_TEXT
        SEGMENT
        PR0C
_rand
        push
                 ebp
        mov
                 ebp, esp
                 eax, DWORD PTR _rand_state, 1664525
        imul
                 DWORD PTR _rand_state, eax
        mov
                 ecx, DWORD PTR _rand_state
        mov
        add
                 ecx, 1013904223; 3c6ef35fH
                 DWORD PTR _rand_state, ecx
        mov
                 eax, DWORD PTR _rand_state
        mov
        and
                 eax, 32767
                                  ; 00007fffH
        pop
                 ebp
        ret
                 0
        ENDP
_rand
        ENDS
_TEXT
```

## 1.29.2 x64

The x64 version is mostly the same and uses 32-bit registers instead of 64-bit ones (because we are working with *int* values here).

But my\_srand() takes its input argument from the ECX register rather than from stack:

Listing 1.324: Optimizing MSVC 2013 x64

```
SEGMENT
BSS
rand_state DD
                01H DUP (?)
BSS
        ENDS
init$ = 8
my_srand PROC
; ECX = input argument
                DWORD PTR rand_state, ecx
        mov
        ret
                0
my_srand ENDP
TEXT
        SEGMENT
my_rand PROC
                eax, DWORD PTR rand_state, 1664525; 0019660dH
        imul
                eax, 1013904223 ; 3c6ef35fH
        add
                DWORD PTR rand_state, eax
        mov
                eax, 32767
                                ; 00007fffH
        and
        ret
                0
my_rand ENDP
        ENDS
TEXT
```

GCC compiler generates mostly the same code.

# 1.29.3 32-bit ARM

Listing 1.325: Optimizing Keil 6/2013 (ARM mode)

```
my_srand PROC
        LDR
                 r1, |L0.52|
                             ; load pointer to rand_state
        STR
                 r0,[r1,#0]
                             ; save rand_state
                 lr
        BX
        ENDP
my_rand PROC
        LDR
                             ; load pointer to rand_state
                  r0, |L0.52|
        LDR
                  r2, |L0.56|
                             ; load RNG_a
```

```
LDR
                  r1,[r0,#0]
                               ; load rand_state
        MUL
                  r1, r2, r1
                  r2, |L0.60|
        LDR
                               ; load RNG c
        ADD
                  r1, r1, r2
        STR
                  r1,[r0,#0]
                               ; save rand state
; AND with 0x7FFF:
        LSL
                  r0, r1,#17
        LSR
                  r0,r0,#17
        RX
                  lr
        ENDP
|L0.52|
         DCD
                  ||.data||
|L0.56|
        DCD
                  0x0019660d
|L0.60|
        DCD
                  0x3c6ef35f
        AREA ||.data||, DATA, ALIGN=2
rand_state
                  0x00000000
        DCD
```

It's not possible to embed 32-bit constants into ARM instructions, so Keil has to place them externally and load them additionally. One interesting thing is that it's not possible to embed the 0x7FFF constant as well. So what Keil does is shifting rand\_state left by 17 bits and then shifting it right by 17 bits. This is analogous to the  $(rand\_state \ll 17) \gg 17$  statement in C/C++. It seems to be useless operation, but what it does is clearing the high 17 bits, leaving the low 15 bits intact, and that's our goal after all.

Optimizing Keil for Thumb mode generates mostly the same code.

# 1.29.4 MIPS

Listing 1.326: Optimizing GCC 4.4.5 (IDA)

```
my_srand:
; store $a0 to rand_state:
                lui
                         $v0, (rand_state >> 16)
                 ir
                         $ra
                         $a0, rand_state
                SW
my_rand:
; load rand_state to $v0:
                lui
                         $v1, (rand_state >> 16)
                 lw
                         $v0, rand_state
                or
                         $at, $zero ; load delay slot
; multiplicate rand_state in $v0 by 1664525 (RNG_a):
                sll
                         $a1, $v0, 2
                         $a0, $v0, 4
                 sll
                 addu
                         $a0, $a1, $a0
                 sll
                         $a1, $a0, 6
                 subu
                         $a0, $a1, $a0
                addu
                         $a0, $v0
                         $a1, $a0, 5
                 sll
                 addu
                         $a0, $a1
                 sll
                         $a0, 3
                         $v0, $a0, $v0
                addu
                sll
                         $a0, $v0,
                                   2
                addu
                         $v0, $a0
; add 1013904223 (RNG_c)
; the LI instruction is coalesced by IDA from LUI and ORI
                 li
                         $a0, 0x3C6EF35F
                addu
                         $v0, $a0
; store to rand_state:
                SW
                         $v0, (rand_state & 0xFFFF)($v1)
                 jr
                andi
                         $v0, 0x7FFF ; branch delay slot
```

Wow, here we see only one constant (0x3C6EF35F or 1013904223). Where is the other one (1664525)?

It seems that multiplication by 1664525 is performed by just using shifts and additions! Let's check this assumption:

```
#define RNG_a 1664525
int f (int a)
{
     return a*RNG_a;
}
```

Listing 1.327: Optimizing GCC 4.4.5 (IDA)

```
f:
                 sll
                         $v1, $a0, 2
                 sll
                         $v0, $a0, 4
                 addu
                         $v0, $v1, $v0
                 sll
                         $v1, $v0, 6
                         $v0, $v1, $v0
                 subu
                 addu
                         $v0, $a0
                 sll
                         $v1, $v0, 5
                 addu
                         $v0, $v1
                         $v0, 3
                 sll
                         $a0, $v0, $a0
                 addu
                 sll
                         $v0, $a0, 2
                 jr
                         $ra
                 addu
                         $v0, $a0, $v0 ; branch delay slot
```

Indeed!

#### **MIPS** relocations

We will also focus on how such operations as load from memory and store to memory actually work.

The listings here are produced by IDA, which hides some details.

We'll run objdump twice: to get a disassembled listing and also relocations list:

Listing 1.328: Optimizing GCC 4.4.5 (objdump)

```
# objdump -D rand_03.o
00000000 <my_srand>:
        3c020000
                          lui
                                  v0,0x0
   0:
   4:
        03e00008
                          jr
                                  ra
   8:
        ac440000
                                  a0,0(v0)
                          SW
0000000c <my_rand>:
   c:
        3c030000
                          lui
                                  v1,0x0
  10:
        8c620000
                                  v0,0(v1)
                          lw
  14:
        00200825
                         move
                                  at,at
  18:
        00022880
                          sll
                                  a1,v0,0x2
  1c:
        00022100
                          sll
                                  a0,v0,0x4
  20:
        00a42021
                          addu
                                  a0,a1,a0
  24:
        00042980
                          sll
                                  a1,a0,0x6
  28:
        00a42023
                          subu
                                  a0,a1,a0
                                  a0,a0,v0
  2c:
        00822021
                          addu
  30:
        00042940
                          sll
                                  a1,a0,0x5
  34:
        00852021
                          addu
                                  a0,a0,a1
  38:
        000420c0
                          sll
                                  a0,a0,0x3
  3c:
        00821021
                          addu
                                  v0,a0,v0
  40:
        00022080
                          sll
                                  a0,v0,0x2
  44:
        00441021
                          addu
                                  v0,v0,a0
  48:
        3c043c6e
                         lui
                                  a0,0x3c6e
  4c:
        3484f35f
                          ori
                                  a0,a0,0xf35f
  50:
        00441021
                          addu
                                  v0,v0,a0
  54:
        ac620000
                                  v0,0(v1)
                          SW
  58:
        03e00008
                          jr
                                  ra
  5c:
        30427fff
                          andi
                                  v0, v0, 0x7fff
```

```
# objdump -r rand_03.o

...

RELOCATION RECORDS FOR [.text]:
OFFSET TYPE VALUE
00000000 R_MIPS_HI16 .bss
00000008 R_MIPS_L016 .bss
0000000c R_MIPS_HI16 .bss
0000000c R_MIPS_HI16 .bss
00000010 R_MIPS_L016 .bss
00000014 R_MIPS_L016 .bss
```

Let's consider the two relocations for the my\_srand() function.

The first one, for address 0 has a type of R\_MIPS\_HI16 and the second one for address 8 has a type of R\_MIPS\_L016.

That implies that address of the beginning of the .bss segment is to be written into the instructions at address of 0 (high part of address) and 8 (low part of address).

The rand\_state variable is at the very start of the .bss segment.

So we see zeros in the operands of instructions LUI and SW, because nothing is there yet— the compiler don't know what to write there.

The linker will fix this, and the high part of the address will be written into the operand of LUI and the low part of the address—to the operand of SW.

SW will sum up the low part of the address and what is in register \$V0 (the high part is there).

It's the same story with the my\_rand() function: R\_MIPS\_HI16 relocation instructs the linker to write the high part of the .bss segment address into instruction LUI.

So the high part of the rand\_state variable address is residing in register \$V1.

The LW instruction at address 0x10 sums up the high and low parts and loads the value of the rand\_state variable into \$V0.

The SW instruction at address 0x54 do the summing again and then stores the new value to the rand\_state global variable.

IDA processes relocations while loading, thus hiding these details, but we should keep them in mind.

# 1.29.5 Thread-safe version of the example

The thread-safe version of the example is to be demonstrated later: 6.2.1 on page 744.

## 1.30 Structures

A C/C++ structure, with some assumptions, is just a set of variables, always stored in memory together, not necessary of the same type  $^{149}$ .

## 1.30.1 MSVC: SYSTEMTIME example

Let's take the SYSTEMTIME<sup>150</sup> win32 structure that describes time.

This is how it's defined:

Listing 1.329: WinBase.h

```
typedef struct _SYSTEMTIME {
  WORD wYear;
  WORD wMonth;
```

<sup>&</sup>lt;sup>149</sup>AKA "heterogeneous container"

<sup>&</sup>lt;sup>150</sup>MSDN: SYSTEMTIME structure

```
WORD wDayOfWeek;
WORD wDay;
WORD wHour;
WORD wMinute;
WORD wSecond;
WORD wMilliseconds;
SYSTEMTIME, *PSYSTEMTIME;
```

Let's write a C function to get the current time:

We get (MSVC 2010):

Listing 1.330: MSVC 2010 /GS-

```
_{t} = -16 ; size = 16
_main
           PR<sub>0</sub>C
    push
           ebp
    mov
           ebp, esp
    sub
           esp, 16
           eax, DWORD PTR _t$[ebp]
    lea
    push
           eax
           DWORD PTR
                        imp GetSystemTime@4
    call
           ecx, WORD PTR _t$[ebp+12] ; wSecond
    movzx
    push
           ecx
           edx, WORD PTR _t$[ebp+10] ; wMinute
    movzx
    push
           edx
           eax, WORD PTR _t$[ebp+8]; wHour
    movzx
    push
           eax
           ecx, WORD PTR _t$[ebp+6] ; wDay
    movzx
    push
           ecx
    movzx
           edx, WORD PTR _t$[ebp+2] ; wMonth
    push
           edx
           eax, WORD PTR _t$[ebp] ; wYear
    movzx
    push
           OFFSET $SG78811 ; '%04d-%02d-%02d %02d:%02d:%02d', 0aH, 00H
    push
           _printf
    call
    add
           esp, 28
    xor
           eax, eax
    mov
           esp, ebp
    pop
           ebp
    ret
           0
           ENDP
main
```

16 bytes are allocated for this structure in the local stack —that is exactly sizeof(WORD)\*8 (there are 8 WORD variables in the structure).

Pay attention to the fact that the structure begins with the wYear field. It can be said that a pointer to the SYSTEMTIME structure is passed to the  $GetSystemTime()^{151}$ , but it is also can be said that a pointer to the wYear field is passed, and that is the same! GetSystemTime() writes the current year to the WORD pointer pointing to, then shifts 2 bytes ahead, writes current month, etc., etc.

<sup>&</sup>lt;sup>151</sup>MSDN: SYSTEMTIME structure

### **OllyDbg**

Let's compile this example in MSVC 2010 with /GS- /MD keys and run it in OllyDbg.

Let's open windows for data and stack at the address which is passed as the first argument of the GetSystemTime() function, and let's wait until it's executed. We see this:

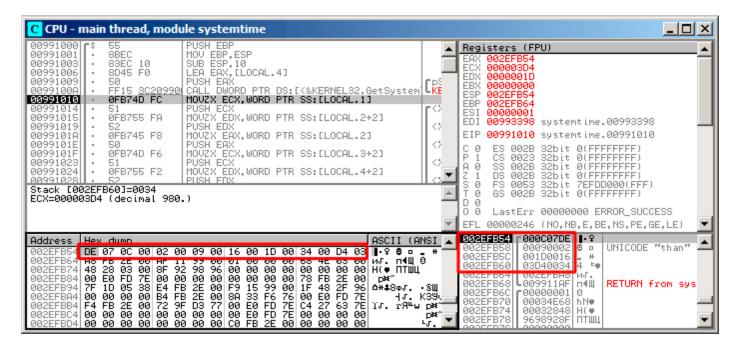

Figure 1.105: OllyDbg: GetSystemTime() just executed

The system time of the function execution on my computer is 9 December 2014, 22:29:52:

Listing 1.331: printf() output

```
2014-12-09 22:29:52
```

So we see these 16 bytes in the data window:

```
DE 07 0C 00 02 00 09 00 16 00 1D 00 34 00 D4 03
```

Each two bytes represent one field of the structure. Since the endianness is little endian, we see the low byte first and then the high one.

Hence, these are the values currently stored in memory:

| Hexadecimal number | decimal number | field name    |
|--------------------|----------------|---------------|
| 0x07DE             | 2014           | wYear         |
| 0x000C             | 12             | wMonth        |
| 0x0002             | 2              | wDayOfWeek    |
| 0x0009             | 9              | wDay          |
| 0x0016             | 22             | wHour         |
| 0x001D             | 29             | wMinute       |
| 0x0034             | 52             | wSecond       |
| 0x03D4             | 980            | wMilliseconds |

The same values are seen in the stack window, but they are grouped as 32-bit values.

And then printf() just takes the values it needs and outputs them to the console.

Some values aren't output by printf() (wDayOfWeek and wMilliseconds), but they are in memory right now, available for use.

### Replacing the structure with array

The fact that the structure fields are just variables located side-by-side, can be easily demonstrated by doing the following. Keeping in mind the SYSTEMTIME structure description, it's possible to rewrite this simple example like this:

```
#include <windows.h>
#include <stdio.h>

void main()
{
    WORD array[8];
    GetSystemTime (array);

    printf ("%04d-%02d-%02d %02d:%02d:%02d\n",
        array[0] /* wYear */, array[1] /* wMonth */, array[3] /* wDay */,
        array[4] /* wHour */, array[5] /* wMinute */, array[6] /* wSecond */);

    return;
};
```

The compiler grumbles a bit:

```
systemtime2.c(7) : warning C4133: 'function' : incompatible types - from 'WORD [8]' to '∠ 

↓ LPSYSTEMTIME'
```

But nevertheless, it produces this code:

Listing 1.332: Non-optimizing MSVC 2010

```
'%04d-%02d-%02d %02d:%02d:%02d', 0aH, 00H
$SG78573 DB
_array$ = -16
                 ; size = 16
        PR<sub>0</sub>C
_main
                 ebp
        push
                 ebp, esp
        mov
                 esp, 16
        sub
        lea
                 eax, DWORD PTR _array$[ebp]
        push
                 eax
                 DWORD PTR
                             imp GetSystemTime@4
        call
                 ecx, WORD PTR _array$[ebp+12] ; wSecond
        movzx
        push
        movzx
                 edx, WORD PTR _array$[ebp+10] ; wMinute
        push
                 edx
        {\tt movzx}
                 eax, WORD PTR _array$[ebp+8] ; wHoure
        push
                 eax
                 ecx, WORD PTR _array$[ebp+6] ; wDay
        movzx
        push
                 ecx
                 edx, WORD PTR _array$[ebp+2] ; wMonth
        movzx
        push
                 edx
        movzx
                 eax, WORD PTR _array$[ebp] ; wYear
        push
                 OFFSET $SG78573 ; '%04d-%02d-%02d %02d:%02d:%02d', 0aH, 00H
        push
        call
                 _printf
        add
                 esp, 28
                 eax, eax
        xor
        mov
                 esp, ebp
        pop
                 ebp
        ret
        ENDP
main
```

And it works just as the same!

It is very interesting that the result in assembly form cannot be distinguished from the result of the previous compilation.

So by looking at this code, one cannot say for sure if there was a structure declared, or an array.

Nevertheless, no sane person would do it, as it is not convenient.

Also the structure fields may be changed by developers, swapped, etc.

We will not study this example in OllyDbg, because it will be just the same as in the case with the structure.

## 1.30.2 Let's allocate space for a structure using malloc()

Sometimes it is simpler to place structures not the in local stack, but in the heap:

Let's compile it now with optimization (/0x) so it would be easy to see what we need.

Listing 1.333: Optimizing MSVC

```
PR<sub>0</sub>C
main
   push
           esi
   push
           16
   call
           _malloc
   add
           esp, 4
           esi, eax
   mov
   push
           esi
   call
           DWORD PTR
                        imp GetSystemTime@4
           eax, WORD PTR [esi+12]; wSecond
   movzx
           ecx, WORD PTR [esi+10]; wMinute
   movzx
   movzx
           edx, WORD PTR [esi+8]; wHour
   push
   movzx
           eax, WORD PTR [esi+6] ; wDay
   push
           ecx
          ecx, WORD PTR [esi+2]; wMonth
   movzx
           edx
   push
           edx, WORD PTR [esi]; wYear
   movzx
   push
           eax
   push
           ecx
   push
           edx
   push
           OFFSET $SG78833
   call
           _printf
   push
           esi
   call
           free
   add
           esp, 32
           eax, eax
   xor
   pop
           esi
   ret
main
           ENDP
```

So, sizeof(SYSTEMTIME) = 16 and that is exact number of bytes to be allocated by malloc(). It returns a pointer to a freshly allocated memory block in the EAX register, which is then moved into the ESI register. GetSystemTime() win32 function takes care of saving value in ESI, and that is why it is not saved here and continues to be used after the GetSystemTime() call.

New instruction —MOVZX (Move with Zero eXtend). It may be used in most cases as MOVSX, but it sets the remaining bits to 0. That's because printf() requires a 32-bit int, but we got a WORD in the structure — that is 16-bit unsigned type. That's why by copying the value from a WORD into int, bits from 16 to 31 must be cleared, because a random noise may be there, which is left from the previous operations on the register(s).

In this example, it's possible to represent the structure as an array of 8 WORDs:

We get:

Listing 1.334: Optimizing MSVC

```
$SG78594 DB
                 '%04d-%02d-%02d %02d:%02d:%02d', 0aH, 00H
_main
        PR0C
        push
                 esi
        push
                 16
                 _malloc
        call
        add
                 esp, 4
        mov
                 esi, eax
        push
                 esi
                 DWORD PTR
                              _imp___GetSystemTime@4
        call
                 eax, WORD PTR [esi+12]
        movzx
        movzx
                 ecx, WORD PTR [esi+10]
        movzx
                 edx, WORD PTR [esi+8]
        push
                 eax
                 eax, WORD PTR [esi+6]
        {\tt movzx}
        push
                 ecx
                 ecx, WORD PTR [esi+2]
        movzx
        push
                 edx
                 edx, WORD PTR [esi]
        movzx
        push
                 eax
        push
                 ecx
        push
                 edx
        push
                 OFFSET $SG78594
        call
                 _printf
        push
                 esi
        call
                 _free
        add
                 esp, 32
        xor
                 eax, eax
        pop
                 esi
        ret
                 0
        ENDP
main
```

Again, we got the code that cannot be distinguished from the previous one.

And again it has to be noted, you haven't to do this in practice, unless you really know what you are doing.

#### 1.30.3 UNIX: struct tm

## Linux

Let's take the tm structure from time.h in Linux for example:

```
#include <stdio.h>
#include <time.h>
```

```
void main()
{
    struct tm t;
    time_t unix_time;

    unix_time=time(NULL);

    localtime_r (&unix_time, &t);

    printf ("Year: %d\n", t.tm_year+1900);
    printf ("Month: %d\n", t.tm_mon);
    printf ("Day: %d\n", t.tm_mday);
    printf ("Hour: %d\n", t.tm_hour);
    printf ("Minutes: %d\n", t.tm_min);
    printf ("Seconds: %d\n", t.tm_sec);
};
```

Let's compile it in GCC 4.4.1:

Listing 1.335: GCC 4.4.1

```
main proc near
     push
             ebp
     mov
             ebp, esp
             esp, 0FFFFFF0h
     and
     sub
             esp, 40h
     mov
             dword ptr [esp], 0 ; first argument for time()
     call
             time
     mov
             [esp+3Ch], eax
     lea
             eax, [esp+3Ch]
                              ; take pointer to what time() returned
     lea
             edx, [esp+10h]
                             ; at ESP+10h struct tm will begin
                              ; pass pointer to the structure begin
     mov
             [esp+4], edx
                              ; pass pointer to result of time()
             [esp], eax
     mov
     call
             localtime r
             eax, [esp+24h]
                              ; tm_year
     mov
             edx, [eax+76Ch]; edx=eax+1900
     lea
             eax, offset format; "Year: %d\n"
     mov
             [esp+4], edx
     mov
             [esp], eax
     mov
     call
             printf
     mov
             edx, [esp+20h]
                                 ; tm_mon
             eax, offset aMonthD; "Month: %d\n"
     mov
     mov.
             [esp+4], edx
     mov
             [esp], eax
     call
             printf
             edx, [esp+1Ch]
     mov
                                 ; tm mday
             eax, offset aDayD ; "Day: %d\n"
     mov
     mov
             [esp+4], edx
     mov
             [esp], eax
     call
             printf
     mov
             edx, [esp+18h]
                                ; tm_hour
             eax, offset aHourD ; "Hour: %d\n"
     mov
             [esp+4], edx
     mov
             [esp], eax
     mov
             printf
     call
                                    ; tm min
     mov
             edx, [esp+14h]
             eax, offset aMinutesD; "Minutes: %d\n"
     mov
     mov
             [esp+4], edx
             [esp], eax
     mov
     call
             printf
     mov
             edx, [esp+10h]
             eax, offset aSecondsD ; "Seconds: %d\n"
     mov
             [esp+4], edx
     mov
                                    ; tm_sec
     mov
             [esp], eax
     call
             printf
     leave
     retn
main endp
```

Somehow, IDA did not write the local variables' names in the local stack. But since we already are experienced reverse engineers:-) we may do it without this information in this simple example.

Please also pay attention to the lea edx, [eax+76Ch] —this instruction just adds 0x76C (1900) to value in EAX, but doesn't modify any flags. See also the relevant section about LEA (.1.6 on page 1029).

#### **GDB**

Let's try to load the example into GDB <sup>152</sup>:

Listing 1.336: GDB

```
dennis@ubuntuvm:~/polygon$ date
Mon Jun 2 18:10:37 EEST 2014
dennis@ubuntuvm:~/polygon$ gcc GCC_tm.c -o GCC_tm
dennis@ubuntuvm:~/polygon$ gdb GCC_tm
GNU gdb (GDB) 7.6.1-ubuntu
Reading symbols from /home/dennis/polygon/GCC_tm...(no debugging symbols found)...done.
(gdb) b printf
Breakpoint 1 at 0x8048330
(gdb) run
Starting program: /home/dennis/polygon/GCC_tm
               _printf (format=0x80485c0 "Year: %d\n") at printf.c:29
Breakpoint 1,
        printf.c: No such file or directory.
29
(gdb) x/20x $esp
0xbffff0dc:
                0x080484c3
                                 0x080485c0
                                                 0x000007de
                                                                  0x00000000
0xbffff0ec:
                0x08048301
                                 0x538c93ed
                                                 0x00000025
                                                                  0x0000000a
0xbffff0fc:
                0x00000012
                                 0x00000002
                                                 0x00000005
                                                                  0x00000072
0xbffff10c:
                0x00000001
                                 0x00000098
                                                 0×00000001
                                                                  0x00002a30
                0x0804b090
                                 0x08048530
                                                 0x00000000
                                                                  0x00000000
0xbffff11c:
(gdb)
```

We can easily find our structure in the stack. First, let's see how it's defined in time.h:

## Listing 1.337: time.h

```
struct tm
{
  int
         tm sec;
  int
         tm min;
         tm hour;
  int
         tm_mday;
  int
  int
         tm mon;
  int
         tm_year;
  int
         tm_wday;
  int
         tm_yday;
  int
         tm_isdst;
};
```

Pay attention that 32-bit *int* is used here instead of WORD in SYSTEMTIME. So, each field occupies 32-bit. Here are the fields of our structure in the stack:

```
0xbffff0dc:
                0x080484c3
                                 0x080485c0
                                                  0x000007de
                                                                   0x00000000
0xbffff0ec:
                0x08048301
                                 0x538c93ed
                                                  0x00000025 sec
                                                                  0x0000000a min
0xbffff0fc:
                0x00000012 hour 0x00000002 mday 0x00000005 mon
                                                                  0x00000072 year
0xbffff10c:
                0x00000001 wday 0x00000098 yday 0x00000001 isdst0x00002a30
0xbffff11c:
                0x0804b090
                                 0x08048530
                                                  0×00000000
                                                                   0x00000000
```

#### Or as a table:

 $<sup>^{152}</sup>$ The *date* result is slightly corrected for demonstration purposes. Of course, it's not possible to run GDB that quickly, in the same second.

| Hexadecimal number | decimal number | field name |
|--------------------|----------------|------------|
| 0x00000025         | 37             | tm_sec     |
| 0x0000000a         | 10             | tm_min     |
| 0x00000012         | 18             | tm_hour    |
| 0x00000002         | 2              | tm_mday    |
| 0x00000005         | 5              | tm_mon     |
| 0x00000072         | 114            | tm_year    |
| 0×0000001          | 1              | tm_wday    |
| 0x00000098         | 152            | tm_yday    |
| 0x0000001          | 1              | tm_isdst   |

Just like SYSTEMTIME (1.30.1 on page 344),

there are also other fields available that are not used, like tm\_wday, tm\_yday, tm\_isdst.

#### **ARM**

## **Optimizing Keil 6/2013 (Thumb mode)**

Same example:

Listing 1.338: Optimizing Keil 6/2013 (Thumb mode)

```
var_38 = -0x38
var^{-}34 = -0x34
var^{-}30 = -0x30
var 2C = -0x2C
var_28 = -0x28
var_24 = -0x24
timer = -0xC
       PUSH
               {LR}
               R0, #0
                                ; timer
       MOVS
       SUB
               SP, SP, #0x34
       BL
               time
               R0, [SP,#0x38+timer]
       STR
       MOV
               R1, SP
                                ; tp
       ADD
               R0, SP, #0x38+timer; timer
       BL
               localtime_r
       LDR
               R1, =0x76C
               R0, [SP,#0x38+var_24]
       LDR
               R1, R0, R1
       ADDS
                                ; "Year: %d\n"
       ADR
               R0, aYearD
       ΒI
                 _2printf
       LDR
               R1, [SP,#0x38+var_28]
                               ; "Month: %d\n"
       ADR
               R0, aMonthD
       BL
                 2printf
       LDR
               R1, [SP,#0x38+var_2C]
       ADR
               R0, aDayD
                                ; "Day: %d\n"
       BL
                 2printf
               R1, [SP,#0x38+var 30]
       LDR
       ADR
                               ; "Hour: %d\n"
               R0, aHourD
                 _2printf
       BL
       LDR
               R1, [SP,#0x38+var_34]
                               ; "Minutes: %d\n"
       ADR
               R0, aMinutesD
       BL
                 _2printf
       LDR
               R1, [SP,#0x38+var_38]
               R0, aSecondsD ; "Seconds: %d\n"
       ADR
       BL
                  _2printf
               SP, SP, #0x34
       ADD
       P<sub>0</sub>P
                {PC}
```

### Optimizing Xcode 4.6.3 (LLVM) (Thumb-2 mode)

IDA "knows" the tm structure (because IDA "knows" the types of the arguments of library functions like localtime r()),

so it shows here structure elements accesses and their names.

Listing 1.339: Optimizing Xcode 4.6.3 (LLVM) (Thumb-2 mode)

```
var_38 = -0x38
var_34 = -0x34
       PUSH {R7,LR}
       MOV R7, SP
           SP, SP, #0x30
       SUB
       MOVS R0, #0
                   ; time_t *
            time
       BLX
       ADD
           R1, SP, #0x38+var_34 ; struct tm *
           R0, [SP,#0x38+var_38]
       STR
           R0, SP ; time_t
       MOV
       BLX
            _localtime_r
       LDR R1, [SP,#0x38+var_34.tm_year]
           R0, 0xF44; "Year: %d\n'
       MOV
       ADD R0, PC ; char
       ADDW R1, R1, #0x76C
       BLX
            _printf
       LDR
           R1, [SP,#0x38+var_34.tm_mon]
           R0, 0xF3A; "Month: %d\n"
       ADD
           R0, PC
                    ; char *
       BLX
            _printf
       LDR R1, [SP,#0x38+var_34.tm_mday]
       MOV
           R0, 0xF35; "Day: %d\n"
       ADD
            RO, PC ; char *
            _printf
       BLX
       LDR
            R1, [SP,#0x38+var_34.tm_hour]
       MOV
            R0, 0xF2E; "Hour: %d\n"
       ADD
            R0, PC ; char *
       BLX
            printf
       LDR
            R1, [SP,#0x38+var_34.tm_min]
       MOV
            R0, 0xF28; "Minutes: %d\n"
       ADD
            R0, PC
                   ; char *
       BLX
            _printf
       LDR
           R1, [SP,#0x38+var_34]
       MOV
            R0, 0xF25; "Seconds: %d\n"
           R0, PC ; char *
       ADD
            _printf
       BLX
           SP, SP, #0x30
       ADD
       P0P
            {R7,PC}
. . .
00000000 tm
                   struc ; (sizeof=0x2C, standard type)
00000000 tm_sec
                   DCD ?
00000004 tm_min
                   DCD ?
00000008 tm_hour
                   DCD ?
0000000C tm_mday
                   DCD ?
00000010 tm_mon
                   DCD ?
00000014 tm_year
                   DCD ?
                   DCD ?
00000018 tm_wday
0000001C tm_yday
                   DCD ?
00000020 tm_isdst
                   DCD ?
00000024 tm_gmtoff DCD ?
00000028 tm_zone
                   DCD ? ; offset
0000002C tm
                   ends
```

#### **MIPS**

Listing 1.340: Optimizing GCC 4.4.5 (IDA)

```
1
   main:
2
3
   ; IDA is not aware of structure field names, we named them manually:
4
   var_40
5
                     = -0 \times 40
6
   var_38
                     = -0x38
7
   seconds
                     = -0x34
   minutes
                     = -0 \times 30
```

```
9
                     = -0x2C
   hour
    day
10
                     = -0x28
11
    month
                     = -0x24
                     = -0x20
12
    year
13
                     = -4
    var_4
14
15
                     lui
                             $gp, (__gnu_local_gp >> 16)
16
                     addiu
                             $sp, -0x50
17
                     la
                             $gp, (__gnu_local_gp & 0xFFFF)
18
                     SW
                             $ra, 0x50+var_4($sp)
19
                             p, 0x50+var_40(sp)
                     SW
20
                     1w
                             $t9, (time & 0xFFFF)($gp)
                             $at, $zero ; load delay slot, NOP
21
                     or
22
                     ialr
                             $t9
23
                     move
                             $a0, $zero ; branch delay slot, NOP
                             $gp, 0x50+var_40($sp)
24
                     lw
25
                     addiu
                             $a0, $sp, 0x50+var_
26
                     lw
                             $t9, (localtime_r & 0xFFFF)($gp)
27
                     addiu
                             $a1, $sp, 0x50+seconds
28
                     jalr
                             $t9
29
                             v0, 0x50+var_38(sp); branch delay slot
                     SW
30
                     1w
                             $gp, 0x50+var_40($sp)
31
                     1w
                             $a1, 0x50+year($sp)
32
                     lw
                             $t9, (printf & 0xFFFF)($gp)
33
                                               # "Year: %d\n"
                     la
                             $a0, $LC0
                             $t9
34
                     jalr
35
                             $a1, 1900 ; branch delay slot
                     addiu
36
                     lw
                             $gp, 0x50+var_40($sp)
37
                     lw
                             $a1, 0x50+month($sp)
                     lw
38
                             $t9, (printf & 0xFFFF)($gp)
39
                     lui
                             $a0, ($LC1 >> 16) # "Month: %d\n"
40
                     jalr
                             $t9
41
                                                    # "Month: %d\n" ; branch delay slot
                     la
                             $a0, ($LC1 & 0xFFFF)
                             p, 0x50+var_40(sp)
42
                     lw
                             $a1, 0x50+day($sp)
43
                     lw
44
                     lw
                             $t9, (printf & 0xFFFF)($gp)
                             a0, ($LC2 >> 16) # "Day: %d\n"
45
                     lui
                     jalr
46
                             $t9
                             $a0, ($LC2 & 0xFFFF) # "Day: %d\n" ; branch delay slot
47
                     la
48
                     lw
                             $gp, 0x50+var_40($sp)
49
                     lw
                             $a1, 0x50+hour($sp)
50
                     lw
                             $t9, (printf & 0xFFFF)($gp)
                             a0, ($LC3 >> 16) # "Hour: %d\n"
51
                     lui
52
                     jalr
                             $†9
                             $a0, ($LC3 & 0xFFFF) # "Hour: %d\n" ; branch delay slot
53
                     la
54
                     lw
                             $gp, 0x50+var_40($sp)
55
                             $a1, 0x50+minutes($sp)
                     lw
56
                     lw
                             $t9, (printf & 0xFFFF)($gp)
57
                     lui
                             $a0, ($LC4 >> 16) # "Minutes: %d\n"
58
                     jalr
                             $t9
59
                             $a0, ($LC4 & 0xFFFF) # "Minutes: %d\n" ; branch delay slot
                     la
                     lw
60
                             p, 0x50+var_40(sp)
61
                     1w
                             $a1, 0x50+seconds($sp)
62
                     1w
                             $t9, (printf & 0xFFFF)($gp)
63
                     lui
                             $a0, ($LC5 >> 16) # "Seconds: %d\n"
                     jalr
64
                             $t9
                             $a0, ($LC5 & 0xFFFF) # "Seconds: %d\n" ; branch delay slot
65
                     la
66
                     lw
                             $ra, 0x50+var_4($sp)
67
                     or
                             $at, $zero ; load delay slot, NOP
68
                     jr
                             $ra
69
                     addiu
                             $sp, 0x50
70
                     .ascii "Year: %d\n"<0>
71
    $LC0:
                     .ascii "Month: %d\n"<0>
72
    $LC1:
                     .ascii "Day: %d\n"<0>
73
    $1 C2:
                     .ascii "Hour: %d\n"<0>
74
    $LC3:
75
                     .ascii "Minutes: %d\n"<0>
    $LC4:
                     .ascii "Seconds: %d\n"<0>
    $LC5:
```

This is an example where the branch delay slots can confuse us.

For example, there is the instruction addiu \$a1, 1900 at line 35 which adds 1900 to the year number. It's executed before the corresponding JALR at line 34, do not forget about it.

#### Structure as a set of values

In order to illustrate that the structure is just variables laying side-by-side in one place, let's rework our example while looking at the *tm* structure definition again: listing.1.337.

```
#include <stdio.h>
#include <time.h>

void main()
{
    int tm_sec, tm_min, tm_hour, tm_mday, tm_mon, tm_year, tm_wday, tm_yday, tm_isdst;
    time_t unix_time;
    unix_time=time(NULL);
    localtime_r (&unix_time, &tm_sec);
    printf ("Year: %d\n", tm_year+1900);
    printf ("Month: %d\n", tm_mon);
    printf ("Day: %d\n", tm_mday);
    printf ("Hour: %d\n", tm_hour);
    printf ("Minutes: %d\n", tm_min);
    printf ("Seconds: %d\n", tm_sec);
};
```

N.B. The pointer to the tm\_sec field is passed into localtime\_r, i.e., to the first element of the "structure". The compiler warns us:

#### Listing 1.341: GCC 4.7.3

But nevertheless, it generates this:

#### Listing 1.342: GCC 4.7.3

```
main
          proc near
var_30
          = dword ptr -30h
var 2C
         = dword ptr -2Ch
unix_time = dword ptr - 1Ch
         = dword ptr -18h
tm sec
         = dword ptr -14h
tm min
tm hour
         = dword ptr -10h
         = dword ptr -0Ch
tm mday
          = dword ptr -8
tm mon
          = dword ptr -4
tm_year
          push
                  ebp
          \text{mov}
                  ebp, esp
                  esp, 0FFFFFF0h
          and
                  esp, 30h
          sub
          call
                    main
          mov
                  [esp+30h+var_30], 0 ; arg 0
          call
                  time
          mov
                  [esp+30h+unix_time], eax
                  eax, [esp+30h+tm sec]
          lea
                  [esp+30h+var_2C], eax
          mov
          lea
                  eax, [esp+30h+unix_time]
                  [esp+30h+var_30], eax
          mov
```

```
call
                   localtime r
                   eax, [esp+30h+tm_year]
          mov
          add
                   eax, 1900
          mov
                   [esp+30h+var 2C], eax
          mov
                   [esp+30h+var_30], offset aYearD ; "Year: %d\n"
          call
                   printf
                   eax, [esp+30h+tm_mon]
          mov
          mov
                   [esp+30h+var_2C], eax
          mov
                   [esp+30h+var_30], offset aMonthD ; "Month: %d\n"
          call
                   printf
                   eax, [esp+30h+tm_mday]
          mov
          mov
                   [esp+30h+var_2C], eax
                   [esp+30h+var_30], offset aDayD ; "Day: %d\n"
          mov
                   printf
          call
          mov
                   eax, [esp+30h+tm_hour]
                   [esp+30h+var_2C], eax
[esp+30h+var_30], offset aHourD ; "Hour: %d\n"
          mov
          mov
                   printf
          call
          mov
                   eax, [esp+30h+tm_min]
                   [esp+30h+var_2C], eax
          mov
                   [esp+30h+var_30], offset aMinutesD ; "Minutes: %d\n"
          mov
                   printf
          call
                   eax, [esp+30h+tm_sec]
          mov
          mov
                   [esp+30h+var 2C], eax
          mov
                   [esp+30h+var_30], offset aSecondsD ; "Seconds: %d\n"
          call
                   printf
          leave
           retn
main
          endp
```

This code is identical to what we saw previously and it is not possible to say, was it a structure in original source code or just a pack of variables.

And this works. However, it is not recommended to do this in practice.

Usually, non-optimizing compilers allocates variables in the local stack in the same order as they were declared in the function.

Nevertheless, there is no guarantee.

By the way, some other compiler may warn about the tm\_year, tm\_mon, tm\_mday, tm\_hour, tm\_min variables, but not tm\_sec are used without being initialized.

Indeed, the compiler is not aware that these are to be filled by  $localtime_r()$  function.

We chose this example, since all structure fields are of type int.

This would not work if structure fields are 16-bit (WORD), like in the case of the SYSTEMTIME structure—GetSystemTime() will fill them incorrectly (because the local variables are aligned on a 32-bit boundary). Read more about it in next section: "Fields packing in structure" (1.30.4 on page 359).

So, a structure is just a pack of variables laying in one place, side-by-side. We could say that the structure is the instruction to the compiler, directing it to hold variables in one place. By the way, in some very early C versions (before 1972), there were no structures at all [Dennis M. Ritchie, *The development of the C language*, (1993)]<sup>153</sup>.

There is no debugger example here: it is just the same as you already saw.

## Structure as an array of 32-bit words

```
#include <stdio.h>
#include <time.h>

void main()
{
    struct tm t;
    time_t unix_time;
    int i;
```

<sup>&</sup>lt;sup>153</sup>Also available as http://go.yurichev.com/17264

```
unix_time=time(NULL);

localtime_r (&unix_time, &t);

for (i=0; i<9; i++)
{
    int tmp=((int*)&t)[i];
    printf ("0x%08X (%d)\n", tmp, tmp);
};
};</pre>
```

We just *cast* a pointer to structure to an array of *int*'s. And that works! We run the example at 23:51:45 26-July-2014.

```
0x0000002D (45)

0x00000033 (51)

0x00000017 (23)

0x0000001A (26)

0x00000006 (6)

0x00000072 (114)

0x00000006 (6)

0x000000CE (206)

0x00000001 (1)
```

The variables here are in the same order as they are enumerated in the definition of the structure: 1.337 on page 351.

Here is how it gets compiled:

Listing 1.343: Optimizing GCC 4.8.1

```
main
                 proc near
                push
                         ebp
                mov
                         ebp, esp
                push
                         esi
                push
                         ebx
                         esp, 0FFFFFF0h
                and
                sub
                         esp, 40h
                         dword ptr [esp], 0; timer
                mov
                         ebx, [esp+14h]
                 lea
                call
                         _time
                 lea
                         esi, [esp+38h]
                mov
                         [esp+4], ebx
                                          ; tp
                         [esp+10h], eax
                mov
                 lea
                         eax, [esp+10h]
                mov
                         [esp], eax
                                          ; timer
                 call
                         _localtime_r
                nop
                                          ; NOP
                 lea
                         esi, [esi+0]
loc 80483D8:
; EBX here is pointer to structure, ESI is the pointer to the end of it.
                mov
                         eax, [ebx]
                                          ; get 32-bit word from array
                add
                         ebx, 4
                                           next field in structure
                         dword ptr [esp+4], offset a0x08xD; "0x\%08X (%d)\n"
                mov
                         dword ptr [esp], 1
                mov
                         [esp+0Ch], eax
                                         ; pass value to printf()
                mov
                                          ; pass value to printf()
                         [esp+8], eax
                mov
                            _printf_chk
                call
                cmp
                         ebx, esi
                                          ; meet structure end?
                jnz
                         short loc 80483D8
                                                 ; no - load next value then
                 lea
                         esp, [ebp-8]
                pop
                         ebx
                pop
                         esi
                pop
                         ebp
                 retn
main
                endp
```

Indeed: the space in the local stack is first treated as a structure, and then it's treated as an array.

It's even possible to modify the fields of the structure through this pointer.

And again, it's dubiously hackish way to do things, not recommended for use in production code.

#### **Exercise**

As an exercise, try to modify (increase by 1) the current month number, treating the structure as an array.

## Structure as an array of bytes

We can go even further. Let's cast the pointer to an array of bytes and dump it:

```
#include <stdio.h>
#include <time.h>
void main()
{
    struct tm t;
    time_t unix_time;
    int i, j;
    unix_time=time(NULL);
    localtime_r (&unix_time, &t);
    for (i=0; i<9; i++)
    {
        for (j=0; j<4; j++)
            printf ("0x%02X ", ((unsigned char*)&t)[i*4+j]);
        printf ("\n");
    };
};
```

We also run this example at 23:51:45 26-July-2014  $^{154}$ . The values are just the same as in the previous dump (1.30.3 on the preceding page), and of course, the lowest byte goes first, because this is a little-endian architecture (2.8 on page 464).

Listing 1.344: Optimizing GCC 4.8.1

```
main
                 proc near
                 push
                         ebp
                mov
                         ebp, esp
                 push
                         edi
                 push
                         esi
                 push
                         ebx
                         esp, 0FFFFFF0h
                 and
                 sub
                         esp, 40h
                         dword ptr [esp], 0; timer
                mov
                 lea
                         esi, [esp+14h]
                 call
                          time
                         edi, [esp+38h]
                                          ; struct end
                 lea
                 moν
                         [esp+4], esi
                                          ; tp
                 mov
                         [esp+10h], eax
                 lea
                         eax, [esp+10h]
                 moν
                         [esp], eax
                                          ; timer
```

<sup>&</sup>lt;sup>154</sup>The time and date are the same for demonstration purposes. Byte values are fixed up.

```
call
                          localtime r
                                          : NOP
                 lea
                         esi, [esi+0]
; ESI here is the pointer to structure in local stack. EDI is the pointer to structure end.
loc_8048408:
                xor
                         ebx, ebx
                                          ; j=0
loc_804840A:
                movzx
                         eax, byte ptr [esi+ebx] ; load byte
                add
                         ebx, 1
                                          ; j=j+1
                         dword ptr [esp+4], offset a0x02x; "0x\%02X"
                mov
                         dword ptr [esp], 1
                mov
                                          ; pass loaded byte to printf()
                         [esp+8], eax
                mov
                call
                            _printf_chk
                         ebx, 4
                 cmp
                 jnz
                         short loc_804840A
; print carriage return character (CR)
                mov
                         dword ptr [esp], 0Ah ; c
                 add
                         esi, 4
                 call
                         _putchar
                 cmp
                         esi, edi
                                          ; meet struct end?
                         short loc_8048408; j=0
                 jnz
                         esp, [ebp-0Ch]
                 lea
                gog
                         ebx
                         esi
                gog
                 gog
                         edi
                 pop
                         ebp
                 retn
main
                 endp
```

### **GNU Scientific Library: Representation of complex numbers**

This is a relatively rare case when an array is used instead of a structure, on purpose:

(https://www.gnu.org/software/gsl/doc/html/complex.html#representation-of-complex-numbers)

## 1.30.4 Fields packing in structure

One important thing is fields packing in structures.

Let's take a simple example:

```
#include <stdio.h>
struct s
{
```

```
char a;
    int b;
    char c;
    int d;
};
void f(struct s s)
    printf ("a=%d; b=%d; c=%d; d=%d\n", s.a, s.b, s.c, s.d);
};
int main()
    struct s tmp;
    tmp.a=1;
    tmp.b=2;
    tmp.c=3;
    tmp.d=4;
    f(tmp);
};
```

As we see, we have two *char* fields (each is exactly one byte) and two more -int (each -4 bytes).

#### **x86**

This compiles to:

Listing 1.345: MSVC 2012 /GS- /Ob0

```
1
    _tmp$ = -16
 2
    _main
              PR<sub>0</sub>C
 3
        push
                ebp
 4
        mov
                ebp, esp
 5
        sub
                esp, 16
                BYTE PTR _tmp$[ebp], 1
 6
        mov
                                             ; set field a
 7
        mov
                DWORD PTR _tmp$[ebp+4], 2
                                            ; set field b
                BYTE PTR _tmp$[ebp+8], 3
 8
        mov
                                             ; set field c
 9
        mov
                DWORD PTR _tmp$[ebp+12], 4 ; set field d
10
        sub
                esp, 16
                                             ; allocate place for temporary structure
11
        mov
                eax, esp
12
        mov
                ecx, DWORD PTR _tmp$[ebp] ; copy our structure to the temporary one
                DWORD PTR [eax], ecx
13
        mov
                edx, DWORD PTR _tmp$[ebp+4]
14
        mov
                DWORD PTR [eax+4], edx
15
        mov
16
        mov
                ecx, DWORD PTR _tmp$[ebp+8]
17
        mov
                DWORD PTR [eax+8], ecx
                edx, DWORD PTR _tmp$[ebp+12]
18
        mov
                DWORD PTR [eax+12], edx
19
        mov
                 _f
20
        call
21
        add
                esp, 16
22
        xor
                eax, eax
23
        mov
                esp, ebp
24
        pop
                ebp
25
        ret
26
    _main
              ENDP
27
28
     _{s} = 8 ; size = 16
29
    ?f@@YAXUs@@@Z PROC ; f
30
        push
                ebp
31
        mov
                ebp, esp
32
        mov
                eax, DWORD PTR _s$[ebp+12]
33
        push
                eax
                ecx, BYTE PTR _s$[ebp+8]
34
        movsx
35
        push
                ecx
36
                edx, DWORD PTR _s$[ebp+4]
        mov
37
        push
                edx
38
                eax, BYTE PTR _s$[ebp]
        movsx
39
        push
                eax
                OFFSET $SG3842
40
        push
                _printf
41
        call
```

```
42 | add esp, 20

43 | pop ebp

44 | ret 0

45 | ?f@@YAXUs@@@Z ENDP ; f

46 | _TEXT ENDS
```

We pass the structure as a whole, but in fact, as we can see, the structure is being copied to a temporary one (a place in stack is allocated in line 10 for it, and then all 4 fields, one by one, are copied in lines 12 ... 19), and then its pointer (address) is to be passed.

The structure is copied because it's not known whether the f() function going to modify the structure or not. If it gets changed, then the structure in main() has to remain as it has been.

We could use C/C++ pointers, and the resulting code will be almost the same, but without the copying.

As we can see, each field's address is aligned on a 4-byte boundary. That's why each *char* occupies 4 bytes here (like *int*). Why? Because it is easier for the CPU to access memory at aligned addresses and to cache data from it.

However, it is not very economical.

Let's try to compile it with option (/Zp1) (/Zp[n] pack structures on n-byte boundary).

Listing 1.346: MSVC 2012 /GS- /Zp1

```
1
     _main
              PR<sub>0</sub>C
 2
        push
                ebp
 3
        mov
                ebp, esp
 4
        sub
                esp, 12
                                              ; set field a
 5
                BYTE PTR _tmp$[ebp], 1
        mov
 6
                DWORD PTR _tmp$[ebp+1], 2
                                              ; set field b
        mov
                                              ; set field c
 7
                BYTE PTR _tmp$[ebp+5], 3
        mov
 8
        mov
                DWORD PTR _tmp$[ebp+6], 4
                                              ; set field d
 9
         sub
                esp, 12
                                              ; allocate place for temporary structure
10
        mov
                eax, esp
11
                ecx, DWORD PTR _tmp$[ebp] ; copy 10 bytes
        mov
12
        mov
                DWORD PTR [eax], ecx
13
        mov
                edx, DWORD PTR _tmp$[ebp+4]
14
                DWORD PTR [eax+4], edx
        mov
15
                cx, WORD PTR _tmp$[ebp+8]
        mov
16
                WORD PTR [eax+8], cx
        mov
17
        call
                 _f
18
        add
                esp, 12
19
        xor
                eax, eax
20
        mov
                esp, ebp
21
        pop
                ebp
22
         ret
                0
              ENDP
23
    _main
24
25
    _TEXT
              SEGMENT
26
    _s = 8 ; size = 10
27
    ?f@@YAXUs@@@Z PROC
                             ; f
28
        push
                ebp
29
        mov
                ebp, esp
30
                eax, DWORD PTR _s$[ebp+6]
        mov
31
         push
                eax
32
                ecx, BYTE PTR _s$[ebp+5]
        movsx
33
        push
                ecx
                edx, DWORD PTR _s$[ebp+1]
34
        \text{mov}
35
        push
                edx
36
                eax, BYTE PTR _s$[ebp]
        movsx
37
        push
                eax
38
                OFFSET $SG3842
        push
39
        call
                 _printf
40
        add
                esp, 20
41
         pop
                ebp
42
         ret
                0
43
    ?f@@YAXUs@@Z ENDP
                             ; f
```

Now the structure takes only 10 bytes and each *char* value takes 1 byte. What does it give to us? Size economy. And as drawback —the CPU accessing these fields slower than it could.

The structure is also copied in main(). Not field-by-field, but directly 10 bytes, using three pairs of MOV. Why not 4?

The compiler decided that it's better to copy 10 bytes using 3 MOV pairs than to copy two 32-bit words and two bytes using 4 MOV pairs.

By the way, such copy implementation using MOV instead of calling the memcpy() function is widely used, because it's faster than a call to memcpy()—for short blocks, of course: 3.14.1 on page 515.

As it can be easily guessed, if the structure is used in many source and object files, all these must be compiled with the same convention about structures packing.

Aside from MSVC /Zp option which sets how to align each structure field, there is also the #pragma pack compiler option, which can be defined right in the source code. It is available in both MSVC<sup>155</sup>and GCC<sup>156</sup>.

Let's get back to the SYSTEMTIME structure that consists of 16-bit fields. How does our compiler know to pack them on 1-byte alignment boundary?

WinNT.h file has this:

#### Listing 1.347: WinNT.h

```
#include "pshpack1.h"
```

And this:

### Listing 1.348: WinNT.h

```
#include "pshpack4.h" // 4 byte packing is the default
```

The file PshPack1.h looks like:

### Listing 1.349: PshPack1.h

```
#if ! (defined(lint) || defined(RC_INVOKED))
#if ( _MSC_VER >= 800 && !defined(_M_I86)) || defined(_PUSHPOP_SUPPORTED)
#pragma warning(disable:4103)
#if !(defined( MIDL_PASS )) || defined( __midl )
#pragma pack(push,1)
#else
#pragma pack(1)
#endif
#else
#pragma pack(1)
#endif
#endif /* ! (defined(lint) || defined(RC_INVOKED)) */
```

This tell the compiler how to pack the structures defined after #pragma pack.

<sup>&</sup>lt;sup>155</sup>MSDN: Working with Packing Structures

<sup>&</sup>lt;sup>156</sup>Structure-Packing Pragmas

## OllyDbg + fields are packed by default

Let's try our example (where the fields are aligned by default (4 bytes)) in OllyDbg:

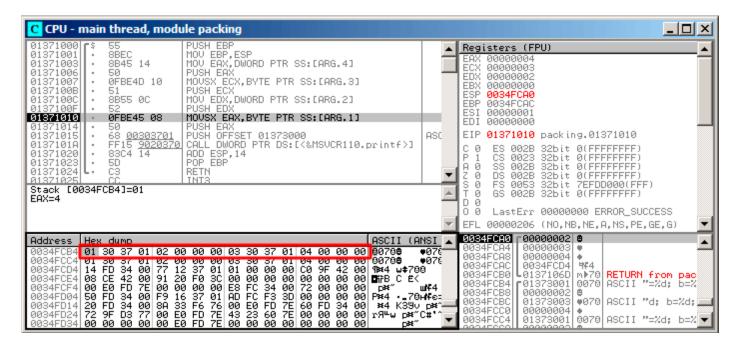

Figure 1.106: OllyDbg: Before printf() execution

We see our 4 fields in the data window.

But where do the random bytes (0x30, 0x37, 0x01) come from, that are next to the first (a) and third (c) fields?

By looking at our listing 1.345 on page 360, we can see that the first and third fields are *char*, therefore only one byte is written, 1 and 3 respectively (lines 6 and 8).

The remaining 3 bytes of the 32-bit words are not being modified in memory! Hence, random garbage is left there.

This garbage doesn't influence the printf() output in any way, because the values for it are prepared using the MOVSX instruction, which takes bytes, not words: listing.1.345 (lines 34 and 38).

By the way, the MOVSX (sign-extending) instruction is used here, because *char* is signed by default in MSVC and GCC. If the unsigned char data type or uint8\_t was used here, MOVZX instruction would have been used instead.

### OllyDbg + fields aligning on 1 byte boundary

Things are much clearer here: 4 fields occupy 10 bytes and the values are stored side-by-side

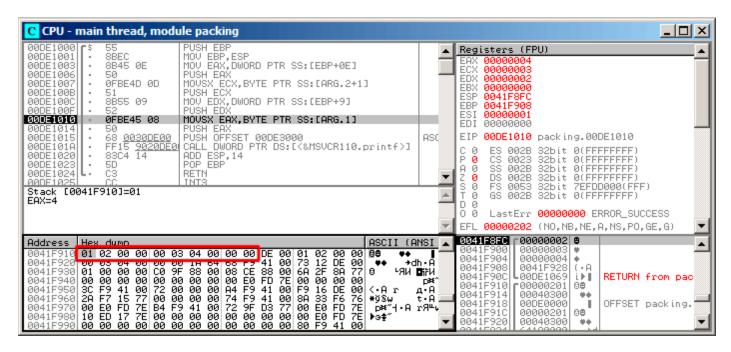

Figure 1.107: OllyDbg: Before printf() execution

#### **ARM**

## **Optimizing Keil 6/2013 (Thumb mode)**

Listing 1.350: Optimizing Keil 6/2013 (Thumb mode)

```
.text:0000003E
                             exit ; CODE XREF: f+16
                                              SP, SP, #0x14
.text:0000003E 05 B0
                                     ADD
.text:00000040 00 BD
                                     P<sub>0</sub>P
                                              {PC}
                             f
.text:00000280
.text:00000280
.text:00000280
                             var_18 = -0x18
.text:00000280
                                     = -0 \times 14
.text:00000280
                             h
                                     = -0 \times 10
.text:00000280
                                     = -0xC
                             C
.text:00000280
                                     = -8
.text:00000280
.text:00000280 0F B5
                                     PUSH
                                              {R0-R3,LR}
.text:00000282 81 B0
                                     SUB
                                              SP, SP, #4
                                              R0, [SP,#16]
.text:00000284 04 98
                                     LDR
                                                               ; d
.text:00000286 02 9A
                                     LDR
                                              R2, [SP,#8]
                                                               ; b
                                              R0, [SP]
.text:00000288 00 90
                                     STR
                                              R0, SP
                                     MOV
.text:0000028A 68 46
.text:0000028C 03 7B
                                     LDRB
                                              R3, [R0,#12]
                                                               ; C
.text:0000028E 01 79
                                     LDRB
                                              R1, [R0,#4]
                                                               ; a
.text:00000290 59 A0
                                     ADR
                                              RO, aADBDCDDD
                                                                 "a=%d; b=%d; c=%d; d=%d\n"
.text:00000292 05 F0 AD FF
                                     BL
                                               2printf
.text:00000296 D2 E6
                                              exit
```

As we may recall, here a structure is passed instead of pointer to one, and since the first 4 function arguments in ARM are passed via registers, the structure's fields are passed via R0-R3.

LDRB loads one byte from memory and extends it to 32-bit, taking its sign into account. This is similar to MOVSX in x86. Here it is used to load fields a and c from the structure.

One more thing we spot easily is that instead of function epilogue, there is jump to another function's epilogue! Indeed, that was quite different function, not related in any way to ours, however, it has exactly the same epilogue (probably because, it hold 5 local variables too (5 \* 4 = 0x14)).

Also it is located nearby (take a look at the addresses).

Indeed, it doesn't matter which epilogue gets executed, if it works just as we need.

Apparently, Keil decides to reuse a part of another function to economize.

The epilogue takes 4 bytes while jump—only 2.

## ARM + Optimizing Xcode 4.6.3 (LLVM) (Thumb-2 mode)

Listing 1.351: Optimizing Xcode 4.6.3 (LLVM) (Thumb-2 mode)

```
var C = -0xC
      PUSH
             {R7,LR}
      MOV
             R7, SP
             SP, SP, #4
      SUB
      MOV
             R9, R1; b
      MOV
             R1, R0 ; a
      MOVW
             R0, \#0xF10; "a=%d; b=%d; c=%d; d=%d\n"
      SXTB
             R1, R1
                     ; prepare a
      MOVT.W R0, #0
      STR
             R3, [SP,#0xC+var C]; place d to stack for printf()
             R0, PC
      ADD
                     ; format-string
      SXTB
             R3, R2
                     ; prepare c
      MOV
             R2, R9
                     ; b
      BI X
              printf
      ADD
             SP, SP, #4
      P0P
             {R7, PC}
```

SXTB (Signed Extend Byte) is analogous to MOVSX in x86. All the rest—just the same.

### **MIPS**

Listing 1.352: Optimizing GCC 4.4.5 (IDA)

```
1
    f:
 2
 3
    var_18
                     = -0 \times 18
 4
                     = -0 \times 10
    var_10
 5
    var_4
                     = -4
 6
    arg_0
                        0
                     =
 7
    arg_4
                        4
                     =
 8
    arg_8
                     =
                        8
 9
    arg_C
                        0xC
10
11
    ; $a0=s.a
12
    ; $a1=s.b
13
    ; $a2=s.c
14
    ; $a3=s.d
                              $gp, (__gnu_local_gp >> 16)
15
                     lui
16
                     addiu
                              $sp, -0x28
17
                              $gp, (__gnu_local_gp & 0xFFFF)
                     la
18
                              $ra, 0x28+var_4($sp)
                     SW
19
                              $gp, 0x28+var_10($sp)
                     SW
20
    ; prepare a byte from 32-bit big-endian integer:
21
                     sra
                              $t0, $a0, 24
22
                     move
                              $v1, $a1
23
    ; prepare a byte from 32-bit big-endian integer:
24
                     sra
                              $v0, $a2, 24
25
                     lw
                              $t9, (printf & 0xFFFF)($gp)
26
                              $a0, 0x28+arg_0($sp)
                     SW
                              a0, ($LC0 >> 16) # "a=%d; b=%d; c=%d; d=%d\n"
27
                     lui
28
                              $a3, 0x28+var_18($sp)
                     SW
                              $a1, 0x28+arg_4($sp)
29
                     SW
30
                              $a2, 0x28+arg_8($sp)
                     SW
```

```
31
                             $a3, 0x28+arg_C($sp)
                     SW
                             $a0, ($LC0 & 0xFFFF)
                                                    # "a=%d; b=%d; c=%d; d=%d\n"
32
                     la
33
                     move
                             $a1, $t0
34
                     move
                             $a2, $v1
35
                             $t9
                     jalr
36
                             $a3, $v0 ; branch delay slot
                     move
37
                             $ra, 0x28+var_4($sp)
38
                     or
                             $at, $zero ; load delay slot, NOP
39
                     jr
                             $ra
40
                     addiu
                             $sp, 0x28; branch delay slot
41
42
    $LC0:
                     .ascii "a=%d; b=%d; c=%d; d=%d\n"<0>
```

Structure fields come in registers \$A0..\$A3 and then get reshuffled into \$A1..\$A3 for printf(), while 4th field (from \$A3) is passed via local stack using SW.

But there are two SRA ("Shift Word Right Arithmetic") instructions, which prepare char fields. Why?

MIPS is a big-endian architecture by default 2.8 on page 464, and the Debian Linux we work in is big-endian as well.

So when byte variables are stored in 32-bit structure slots, they occupy the high 31..24 bits.

And when a *char* variable needs to be extended into a 32-bit value, it must be shifted right by 24 bits. *char* is a signed type, so an arithmetical shift is used here instead of logical.

#### One more word

Passing a structure as a function argument (instead of a passing pointer to structure) is the same as passing all structure fields one by one.

If the structure fields are packed by default, the f() function can be rewritten as:

```
void f(char a, int b, char c, int d)
{
    printf ("a=%d; b=%d; c=%d; d=%d\n", a, b, c, d);
};
```

And that leads to the same code.

#### 1.30.5 Nested structures

Now what about situations when one structure is defined inside of another?

```
#include <stdio.h>
struct inner_struct
{
    int a;
    int b;
};
struct outer_struct
{
    char a;
    int b;
    struct inner_struct c;
    char d;
    int e;
};
void f(struct outer_struct s)
{
    printf ("a=%d; b=%d; c.a=%d; c.b=%d; d=%d; e=%d\n",
        s.a, s.b, s.c.a, s.c.b, s.d, s.e);
};
int main()
```

```
{
    struct outer_struct s;
    s.a=1;
    s.b=2;
    s.c.a=100;
    s.c.b=101;
    s.d=3;
    s.e=4;
    f(s);
};
```

...in this case, both inner\_struct fields are to be placed between the a,b and d,e fields of the outer\_struct. Let's compile (MSVC 2010):

Listing 1.353: Optimizing MSVC 2010 /Ob0

```
'a=%d; b=%d; c.a=%d; c.b=%d; d=%d; e=%d', 0aH, 00H
$SG2802 DB
_TEXT
         SEGMENT
_s = 8
      PR0C
_f
    mov
           eax, DWORD PTR _s$[esp+16]
    movsx
           ecx, BYTE PTR _s$[esp+12]
    mov
           edx, DWORD PTR _s$[esp+8]
    push
           eax
           eax, DWORD PTR _s$[esp+8]
    mov
    push
           ecx
    mov
           ecx, DWORD PTR _s$[esp+8]
    push
           edx
           edx, BYTE PTR _s$[esp+8]
    movsx
    push
           eax
    push
           ecx
    push
           edx
           OFFSET $SG2802 ; 'a=%d; b=%d; c.a=%d; c.b=%d; d=%d; e=%d'
    push
    call
           _printf
    add
           esp, 28
    ret
_f
      ENDP
_s = -24
         PR0C
_main
    sub
           esp, 24
    push
           ebx
    push
           esi
    push
           edi
           ecx, 2
    mov
    sub
           esp, 24
           eax, esp
    mov
; from this moment, EAX is synonymous to ESP:
           BYTE PTR _s[esp+60], 1
    mov
           ebx, DWORD PTR _s$[esp+60]
    mov
           DWORD PTR [eax], ebx
    mov
    mov
           DWORD PTR [eax+4], ecx
    lea
           edx, DWORD PTR [ecx+98]
           esi, DWORD PTR [ecx+99]
    lea
           edi, DWORD PTR [ecx+2]
    lea
           DWORD PTR [eax+8], edx
    mov
           BYTE PTR _s[esp+76], 3
    mov
           ecx, DWORD PTR _s$[esp+76]
    mov
           DWORD PTR [eax+12], esi
    mov
    mov
           DWORD PTR [eax+16], ecx
    mov
           DWORD PTR [eax+20], edi
    call
           _f
    add
           esp, 24
    pop
           edi
    pop
           esi
    xor
           eax, eax
           ebx
    pop
    add
           esp, 24
    ret
           0
```

\_main ENDP

One curious thing here is that by looking onto this assembly code, we do not even see that another structure was used inside of it! Thus, we would say, nested structures are unfolded into *linear* or *one-dimensional* structure.

Of course, if we replace the struct inner\_struct c; declaration with struct inner\_struct \*c; (thus making a pointer here) the situation will be quite different.

### **OllyDbg**

Let's load the example into OllyDbg and take a look at outer struct in memory:

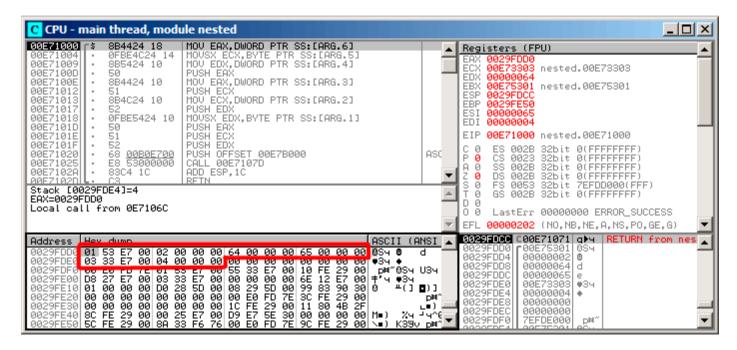

Figure 1.108: OllyDbg: Before printf() execution

That's how the values are located in memory:

- (outer struct.a) (byte) 1 + 3 bytes of random garbage;
- (outer struct.b) (32-bit word) 2;
- (inner\_struct.a) (32-bit word) 0x64 (100);
- (inner struct.b) (32-bit word) 0x65 (101);
- (outer\_struct.d) (byte) 3 + 3 bytes of random garbage;
- (outer struct.e) (32-bit word) 4.

#### 1.30.6 Bit fields in a structure

#### **CPUID** example

The C/C++ language allows to define the exact number of bits for each structure field. It is very useful if one needs to save memory space. For example, one bit is enough for a *bool* variable. But of course, it is not rational if speed is important.

Let's consider the  $CPUID^{157}$  instruction example. This instruction returns information about the current CPU and its features.

If the EAX is set to 1 before the instruction's execution, CPUID returning this information packed into the EAX register:

| 3:0 (4 bits)   | Stepping        |
|----------------|-----------------|
| 7:4 (4 bits)   | Model           |
| 11:8 (4 bits)  | Family          |
| 13:12 (2 bits) | Processor Type  |
| 19:16 (4 bits) | Extended Model  |
| 27:20 (8 bits) | Extended Family |

MSVC 2010 has CPUID macro, but GCC 4.4.1 does not. So let's make this function by ourselves for GCC with the help of its built-in assembler<sup>158</sup>.

<sup>&</sup>lt;sup>157</sup>wikipedia

<sup>&</sup>lt;sup>158</sup>More about internal GCC assembler

```
#include <stdio.h>
#ifdef
       GNUC
static inline void cpuid(int code, int *a, int *b, int *c, int *d) {
 asm volatile("cpuid":"=a"(*a),"=b"(*b),"=c"(*c),"=d"(*d):"a"(code));
#endif
#ifdef MSC VER
#include <intrin.h>
#endif
struct CPUID_1_EAX
{
    unsigned int stepping:4;
    unsigned int model:4;
    unsigned int family_id:4;
    unsigned int processor_type:2;
    unsigned int reserved1:2;
    unsigned int extended_model_id:4;
    unsigned int extended_family_id:8;
    unsigned int reserved2:4;
};
int main()
{
    struct CPUID 1 EAX *tmp;
    int b[4];
#ifdef MSC VER
      cpuid(b,1);
#endif
#ifdef
       GNUC
    cpuid (1, &b[0], &b[1], &b[2], &b[3]);
#endif
    tmp=(struct CPUID 1 EAX *)&b[0];
    printf ("stepping=%d\n", tmp->stepping);
    printf ("model=%d\n", tmp->model);
    printf ("family_id=%d\n", tmp->family_id);
    printf ("processor_type=%d\n", tmp->processor_type);
    printf ("extended_model_id=%d\n", tmp->extended_model_id);
    printf ("extended_family_id=%d\n", tmp->extended_family_id);
    return 0;
};
```

After CPUID fills EAX/EBX/ECX/EDX, these registers are to be written in the b[] array. Then, we have a pointer to the CPUID\_1\_EAX structure and we point it to the value in EAX from the b[] array.

In other words, we treat a 32-bit int value as a structure. Then we read specific bits from the structure.

#### **MSVC**

Let's compile it in MSVC 2008 with /0x option:

Listing 1.354: Optimizing MSVC 2008

```
esi, DWORD PTR _b$[esp+24]
   lea
           DWORD PTR [esi], eax
   mov
           DWORD PTR [esi+4], ebx
   mov
           DWORD PTR [esi+8], ecx
   mov
           DWORD PTR [esi+12], edx
   mov
   mov
           esi, DWORD PTR _b$[esp+24]
   mov
           eax, esi
   and
           eax, 15
   push
           eax
           OFFSET $SG15435 ; 'stepping=%d', 0aH, 00H
   push
   call
           _printf
           ecx, esi
   mov
   shr
           ecx, 4
           ecx, 15
   and
   push
           ecx
           OFFSET $SG15436 ; 'model=%d', 0aH, 00H
   push
           _printf
   call
           edx, esi
   mov
           edx, 8
   shr
   and
           edx, 15
   push
           edx
           OFFSET $SG15437 ; 'family_id=%d', OaH, OOH
   push
           _printf
   call
   mov
           eax, esi
   shr
           eax, 12
           eax, 3
   and
   push
           eax
           OFFSET $SG15438 ; 'processor_type=%d', 0aH, 00H
   push
           _printf
   call
   mov
           ecx, esi
           ecx, 16
   shr
   and
           ecx, 15
   push
           ecx
           OFFSET $SG15439 ; 'extended_model_id=%d', 0aH, 00H
   push
           _printf
   call
           esi, 20
   shr
           esi, 255
   and
   push
           esi
           OFFSET $SG15440 ; 'extended_family_id=%d', 0aH, 00H
   push
   call
           _printf
   add
           esp, 48
   pop
           esi
   xor
           eax, eax
   pop
           ebx
   add
           esp, 16
   ret
           0
_main
         ENDP
```

The SHR instruction shifting the value in EAX by the number of bits that must be *skipped*, e.g., we ignore some bits *at the right side*.

The AND instruction clears the unneeded bits *on the left*, or, in other words, leaves only those bits in the EAX register we need.

### MSVC + OllyDbg

Let's load our example into OllyDbg and see, what values are set in EAX/EBX/ECX/EDX after the execution of CPUID:

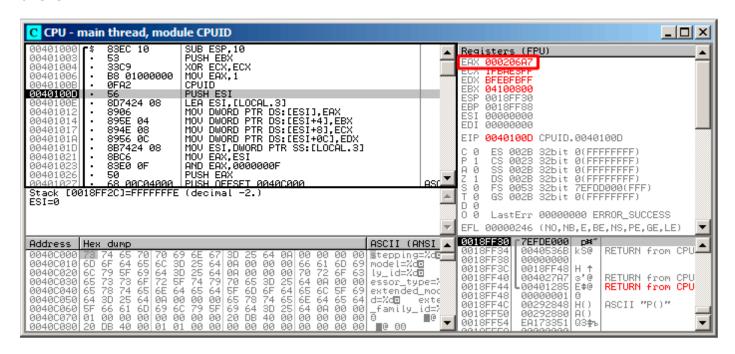

Figure 1.109: OllyDbg: After CPUID execution

EAX has 0x000206A7 (my CPU is Intel Xeon E3-1220). This is 0b00000000000000001000001101010111 in binary form.

Here is how the bits are distributed by fields:

| field              | in binary form | in decimal form |
|--------------------|----------------|-----------------|
| reserved2          | 0000           | 0               |
| extended_family_id | 00000000       | 0               |
| extended_model_id  | 0010           | 2               |
| reserved1          | 00             | 0               |
| processor_id       | 00             | 0               |
| family_id          | 0110           | 6               |
| model              | 1010           | 10              |
| stepping           | 0111           | 7               |

Listing 1.355: Console output

```
stepping=7
model=10
family_id=6
processor_type=0
extended_model_id=2
extended_family_id=0
```

## GCC

Let's try GCC 4.4.1 with -03 option.

Listing 1.356: Optimizing GCC 4.4.1

```
main proc near ; DATA XREF: _start+17

push ebp

mov ebp, esp

and esp, 0FFFFFFF0h

push esi

mov esi, 1
```

```
push
             ebx
             eax, esi
    mov
             esp, 18h
    sub
    cpuid
    mov
             esi, eax
             eax, 0Fh
    and
    mov
             [esp+8], eax
    mov
             dword ptr [esp+4], offset aSteppingD ; "stepping=%d\n"
    mov
             dword ptr [esp], 1
    call
               _printf_chk
    mov
             eax, esi
    shr
             eax, 4
             eax, 0Fh
    and
    mov
             [esp+8], eax
             dword ptr [esp+4], offset aModelD ; "model=%d\n"
    mov
             dword ptr [esp], 1
    mov
    call
                printf_chk
             eax, esi
    mov
    shr
             eax, 8
    and
             eax, 0Fh
    mov
             [esp+8], eax
             dword ptr [esp+4], offset aFamily_idD ; "family_id=%d\n"
    mov
             dword ptr [esp], 1
    mov
    call
                _printf_chk
    mov
             eax, esi
    shr
             eax, OCh
    and
             eax, 3
    mov
             [esp+8], eax
    mov
             dword ptr [esp+4],            offset aProcessor_type ; "processor_type=%d\n"
    mov
             dword ptr [esp], 1
    call
               _printf_chk
    mov
             eax, esi
    shr
             eax, 10h
    shr
             esi, 14h
             eax, 0Fh
    and
    and
             esi, 0FFh
    mov
             [esp+8], eax
    mov
             dword ptr [esp+4], offset aExtended_model ; "extended_model_id=%d\n"
    mov
             dword ptr [esp], 1
    call
                _printf_chk
    mov
             [esp+8], esi
             dword ptr [esp+4], offset unk_80486D0
    mov
             dword ptr [esp], 1
    mov
                _printf_chk
    call
             esp, 18h
    add
    xor
             eax, eax
             ebx
    pop
             esi
    pop
    mov
             esp, ebp
    pop
             ebp
    retn
main
                 endp
```

Almost the same. The only thing worth noting is that GCC somehow combines the calculation of extended\_model\_id and extended\_family\_id into one block, instead of calculating them separately before each printf() call.

## Handling float data type as a structure

As we already noted in the section about FPU (1.25 on page 218), both *float* and *double* types consist of a *sign*, a *significand* (or *fraction*) and an *exponent*. But will we be able to work with these fields directly? Let's try this with *float*.

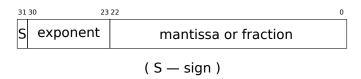

```
#include <stdio.h>
#include <assert.h>
#include <stdlib.h>
#include <memory.h>
struct float_as_struct
    unsigned int fraction : 23; // fractional part
    unsigned int exponent : 8; // exponent + 0x3FF
                                // sign bit
    unsigned int sign : 1;
};
float f(float _in)
{
    float f= in;
    struct float_as_struct t;
    assert (sizeof (struct float_as_struct) == sizeof (float));
    memcpy (&t, &f, sizeof (float));
    t.sign=1; // set negative sign
    t.exponent=t.exponent+2; // multiply d by 2^n (n here is 2)
    memcpy (&f, &t, sizeof (float));
    return f;
};
int main()
{
    printf ("%f\n", f(1.234));
};
```

The float\_as\_struct structure occupies the same amount of memory as float, i.e., 4 bytes or 32 bits.

Now we are setting the negative sign in the input value and also, by adding 2 to the exponent, we thereby multiply the whole number by  $2^2$ , i.e., by 4.

Let's compile in MSVC 2008 without optimization turned on:

Listing 1.357: Non-optimizing MSVC 2008

```
_{t} = -8
            ; size = 4
_{f} = -4
            ; size = 4
 in$ = 8
            ; size = 4
?f@@YAMM@Z PROC ; f
    push
            ebp
    mov
            ebp, esp
    sub
            esp, 8
            DWORD PTR __in$[eb
DWORD PTR _f$[ebp]
    fld
                        in$[ebp]
    fstp
    push
            eax, DWORD PTR _f$[ebp]
    lea
    push
            ecx, DWORD PTR _t$[ebp]
    l ea
    push
            ecx
    call
            memcpy
    add
            esp, 12
    mov
            edx, DWORD PTR _t$[ebp]
            edx, -2147483648 ; 80000000H - set minus sign
    or
    mov
            DWORD PTR _t$[ebp], edx
            eax, DWORD PTR _t$[ebp]
    mov
                              ; 00000017H - drop significand
    shr
            eax, 23
            eax, 255
    and
                               ; 000000ffH - leave here only exponent
    add
            eax, 2
                               ; add 2 to it
```

```
; 000000ffH
           eax, 255
    and
           eax, 23
    shl
                             ; 00000017H - shift result to place of bits 30:23
           ecx, DWORD PTR t$[ebp]
    mov
           ecx, -2139095041; 807fffffH - drop exponent
    and
; add original value without exponent with new calculated exponent:
           DWORD PTR _t$[ebp], ecx
    mov
    push
           edx, DWORD PTR _t$[ebp]
    lea
    push
           edx
    lea
           eax, DWORD PTR _f$[ebp]
    push
           eax
           memcpy
    call
    add
           esp, 12
    fld
           DWORD PTR _f$[ebp]
    mov
           esp, ebp
    pop
           ebp
    ret
                  ; f
?f@@YAMM@Z ENDP
```

A bit redundant. If it was compiled with /0x flag there would be no memcpy() call, the f variable is used directly. But it is easier to understand by looking at the unoptimized version.

What would GCC 4.4.1 with -03 do?

Listing 1.358: Optimizing GCC 4.4.1

```
; f(float)
       public _Z1ff
_Z1ff
      proc near
var_4 = dword ptr - 4
arg_0 = dword ptr 8
       push
               ebp
       mov
               ebp, esp
       sub
               esp, 4
               eax, [ebp+arg_0]
       mov
               eax, 80000000h ; set minus sign
       or
       mov
               edx, eax
               eax, 807FFFFFh ; leave only sign and significand in EAX
       and
               edx, 23
       shr
                               ; prepare exponent
               edx, 2
                               ; add 2
       add
               edx, dl
                               ; clear all bits except 7:0 in EDX
       movzx
       shl
               edx, 23
                               ; shift new calculated exponent to its place
                                ; join new exponent and original value without exponent
       or
               eax, edx
               [ebp+var_4], eax
       mov
       fld
               [ebp+var_4]
       leave
       retn
_Z1ff endp
       public main
main
       proc near
               ebp
       push
               ebp, esp
       mov
       and
               esp, 0FFFFFF0h
       sub
               esp, 10h
       fld
               ds:dword_8048614 ; -4.936
       fstp
               qword ptr [esp+8]
       mov
               dword ptr [esp+4], offset asc_8048610 ; "%f\n"
       moν
               dword ptr [esp], 1
       call
                 _printf_chk
       xor
               eax, eax
       leave
       retn
main
       endp
```

The f() function is almost understandable. However, what is interesting is that GCC was able to calculate the result of f(1.234) during compilation despite all this hodge-podge with the structure fields and prepared this argument to printf() as precalculated at compile time!

### 1.30.7 Exercises

```
http://challenges.re/71http://challenges.re/72
```

# 1.31 The classic struct bug

This is a classic struct bug.

Here is a sample definition:

```
struct test
{
    int field1;
    int field2;
};
```

And then C files:

```
void setter(struct test *t, int a, int b)
{
         t->field1=a;
         t->field2=b;
};
```

```
#include <stdio.h>

void printer(struct test *t)
{
         printf ("%d\n", t->field1);
         printf ("%d\n", t->field2);
};
```

So far so good.

Now you add a third field into the structure, some place between two fields:

```
struct test
{
    int field1;
    int inserted;
    int field2;
};
```

And you probably modify setter() function, but forget about printer():

You compile your project, but the C file where printer() is residing, isn't recompiling, because your IDE<sup>159</sup> or build system has no idea that module depends on a *test* struct definition. Maybe because #include <new.h> is omitted. Or maybe, new.h header file is included in printer.c via some other header file. The object file remains untouched (IDE thinks it doesn't need to be recompiled), while setter() function is already a new version. These two object files (old and new) eventually linked into an executable file.

<sup>&</sup>lt;sup>159</sup>Integrated development environment

Then you run it, and the setter() sets 3 fields at +0, +4 and +8 offsets. However, the printer() only knows about 2 fields, and gets them from +0 and +4 offsets during printing.

This leads to very obscure and nasty bugs. The reason is that IDE or build system or Makefile doesn't know the fact that both C files (or modules) depends on the header file with *test* definition. A popular remedy is to clean everything and recompile.

This is true for C++ classes as well, since they works just like structures: 3.21.1 on page 545.

This is a C/C++'s malady, and a source of criticism, yes. Many newer PLs has better support of modules and interfaces. But keep in mind, when C compiler was created: 1970s, on old PDP computers. So everything was simplified down to this by C creators.

## 1.32 Unions

C/C++ union is mostly used for interpreting a variable (or memory block) of one data type as a variable of another data type.

## 1.32.1 Pseudo-random number generator example

If we need float random numbers between 0 and 1, the simplest thing is to use a PRNG like the Mersenne twister. It produces random unsigned 32-bit values (in other words, it produces random 32 bits). Then we can transform this value to *float* and then divide it by RAND\_MAX (0xFFFFFFFF in our case)—we getting a value in the 0..1 interval.

But as we know, division is slow. Also, we would like to issue as few FPU operations as possible. Can we get rid of the division?

Let's recall what a floating point number consists of: sign bit, significand bits and exponent bits. We just have to store random bits in all significand bits to get a random float number!

The exponent cannot be zero (the floating number is denormalized in this case), so we are storing 0b01111111 to exponent—this means that the exponent is 1. Then we filling the significand with random bits, set the sign bit to 0 (which means a positive number) and voilà. The generated numbers is to be between 1 and 2, so we must also subtract 1.

A very simple linear congruential random numbers generator is used in my example 160, it produces 32-bit numbers. The PRNG is initialized with the current time in UNIX timestamp format.

Here we represent the *float* type as an *union*—it is the C/C++ construction that enables us to interpret a piece of memory as different types. In our case, we are able to create a variable of type *union* and then access to it as it is *float* or as it is *uint32* t. It can be said, it is just a hack. A dirty one.

The integer PRNG code is the same as we already considered: 1.29 on page 339. So this code in compiled form is omitted.

```
#include <stdio.h>
#include <stdint.h>
#include <time.h>
// integer PRNG definitions, data and routines:
// constants from the Numerical Recipes book
const uint32_t RNG_a=1664525;
const uint32_t RNG_c=1013904223;
uint32_t RNG_state; // global variable
void my_srand(uint32_t i)
{
        RNG_state=i;
};
uint32_t my_rand()
{
        RNG_state=RNG_state*RNG_a+RNG_c;
        return RNG_state;
};
```

 $<sup>^{160}</sup>$ the idea was taken from: http://go.yurichev.com/17308

```
// FPU PRNG definitions and routines:
union uint32_t_float
        uint32 t i;
        float f;
};
float float_rand()
        union uint32_t_float tmp;
        tmp.i=my_rand() & 0x007fffff | 0x3F800000;
        return tmp.f-1;
};
// test
int main()
        my_srand(time(NULL)); // PRNG initialization
        for (int i=0; i<100; i++)
                printf ("%f\n", float_rand());
        return 0;
};
```

#### **x86**

Listing 1.359: Optimizing MSVC 2010

```
$SG4238 DB
                 '%f', 0aH, 00H
__real@3ff0000000000000 DQ 03ff00000000000000
tv130 = -4
 tmp$ = -4
?float_rand@@YAMXZ PROC
        push
                ecx
        call
                 ?my_rand@@YAIXZ
; EAX=pseudorandom value
                                          ; 007fffffH
                eax, 8388607
        and
                eax, 1065353216
                                          ; 3f800000H
        or
; EAX=pseudorandom value & 0x007fffff | 0x3f800000
; store it into local stack:
                DWORD PTR _tmp$[esp+4], eax
        mov
; reload it as float point number:
        fld
                DWORD PTR _tmp$[esp+4]
; subtract 1.0:
        fsub
                QWORD PTR __real@3ff0000000000000
; store value we got into local stack and reload it:
                DWORD PTR tv130[esp+4] ; \ these instructions are redundant
        fstp
                DWORD PTR tv130[esp+4] ; /
        fld
        pop
                ecx
        ret
?float_rand@@YAMXZ ENDP
_main
        PR<sub>0</sub>C
        push
                esi
        xor
                eax, eax
                 _time
        call
        push
                 eax
                 ?my_srand@@YAXI@Z
        call
                esp, 4
        add
                esi, 100
        mov
$LL3@main:
        call
                ?float_rand@@YAMXZ
        sub
                esp, 8
                 QWORD PTR [esp]
        fstp
```

```
OFFSET $SG4238
        push
        call
                  _printf
        add
                 esp, 12
        dec
                 esi
                 SHORT $LL3@main
        jne
        xor
                 eax, eax
        pop
                 esi
        ret
                 0
        ENDP
main
```

Function names are so strange here because this example was compiled as C++ and this is name mangling in C++, we will talk about it later: 3.21.1 on page 547. If we compile this in MSVC 2012, it uses the SIMD instructions for the FPU, read more about it here: 1.38.5 on page 439.

## ARM (ARM mode)

Listing 1.360: Optimizing GCC 4.6.3 (IDA)

```
float_rand
                STMFD
                         SP!, {R3,LR}
                ΒI
                         my_rand
; R0=pseudorandom value
                FLDS
                         S0, =1.0
; S0=1.0
                         R3, R0, #0xFF000000
                BTC
                BIC
                         R3, R3, #0x800000
                0RR
                         R3, R3, #0x3F800000
; R3=pseudorandom value & 0x007ffffff | 0x3f800000
; copy from R3 to FPU (register S15).
; it behaves like bitwise copy, no conversion done:
                FMSR
                         S15, R3
; subtract 1.0 and leave result in SO:
                         S0, S15, S0
                FSUBS
                LDMFD
                         SP!, {R3,PC}
flt_5C
                DCFS 1.0
main
                STMFD
                         SP!, {R4,LR}
                MOV
                         R0, #0
                BL
                         time
                RI
                         my_srand
                MOV
                         R4, #0x64; 'd'
loc_78
                BL
                         float_rand
; S0=pseudorandom value
                                          : "%f"
                LDR
                         R0, =aF
; convert float type value into double type value (printf() will need it):
                FCVTDS
                         D7, S0
; bitwise copy from D7 into R2/R3 pair of registers (for printf()):
                FMRRD
                         R2, R3, D7
                BL
                         printf
                         R4, R4, #1
                SUBS
                BNF
                         loc_78
                MOV
                         R0, R4
                LDMFD
                         SP!, {R4,PC}
aF
                DCB "%f",0xA,0
```

We'll also make a dump in objdump and we'll see that the FPU instructions have different names than in IDA. Apparently, IDA and binutils developers used different manuals? Perhaps it would be good to know both instruction name variants.

Listing 1.361: Optimizing GCC 4.6.3 (objdump)

```
40:
        ed9f0a05
                                                     ; 5c <float rand+0x24>
                          vldr
                                   s0, [pc, #20]
                                   r3, r0, #-16777216
  44:
        e3c034ff
                          bic
                                                           ; 0xff000000
  48:
        e3c33502
                          bic
                                   r3, r3, #8388608
                                                             ; 0x800000
                                   r3, r3, #1065353216
                                                             ; 0x3f800000
  4c:
        e38335fe
                          orr
  50:
        ee073a90
                          vmov
                                   s15, r3
  54:
        ee370ac0
                          vsub.f32
                                           s0, s15, s0
  58:
        e8bd8008
                                   {r3, pc}
                          gog
        3f800000
                                   0x00800000
  5c:
                          SVCCC
00000000 <main>:
   0:
                          push
        e92d4010
                                   {r4, lr}
   4:
        e3a00000
                          mov
                                   r0, #0
   8:
        ebfffffe
                          bl
                                   0 <time>
   c:
        ebfffffe
                          h1
                                   0 <main>
                                   r4, #100
  10:
        e3a04064
                          mov
                                                     ; 0x64
  14:
        ebfffffe
                          bl
                                   38 <main+0x38>
  18:
        e59f0018
                          ldr
                                   r0, [pc, #24]
                                                     ; 38 < main + 0 \times 38 >
  1c:
        eeb77ac0
                          vcvt.f64.f32
                                           d7, s0
                                   r2, r3, d7
  20:
        ec532b17
                          vmov
  24:
        ebfffffe
                          hl
                                   0 <printf>
  28:
        e2544001
                                   r4, r4, #1
                          subs
                                   14 <main+0x14>
        1afffff8
  2c:
                          hne
  30:
        e1a00004
                                   r0, r4
                          mov
  34:
        e8bd8010
                                   {r4, pc}
                          gog
        0000000
  38:
                          andeq
                                   r0, r0, r0
```

The instructions at 0x5c in float\_rand() and at 0x38 in main() are (pseudo-)random noise.

# 1.32.2 Calculating machine epsilon

The machine epsilon is the smallest possible value the FPU can work with. The more bits allocated for floating point number, the smaller the machine epsilon. It is  $2^{-23} = 1.19e - 07$  for float and  $2^{-52} = 2.22e - 16$  for double. See also: Wikipedia article.

It's interesting, how easy it's to calculate the machine epsilon:

```
#include <stdio.h>
#include <stdint.h>
union uint_float
{
        uint32 t i;
        float f;
};
float calculate_machine_epsilon(float start)
        union uint_float v;
        v.f=start;
        v.i++:
        return v.f-start;
}
void main()
{
        printf ("%g\n", calculate_machine_epsilon(1.0));
};
```

What we do here is just treat the fraction part of the IEEE 754 number as integer and add 1 to it. The resulting floating number is equal to  $starting\_value+machine\_epsilon$ , so we just have to subtract the starting value (using floating point arithmetic) to measure, what difference one bit reflects in the single precision (float). The union serves here as a way to access IEEE 754 number as a regular integer. Adding 1 to it in fact adds 1 to the fraction part of the number, however, needless to say, overflow is possible, which will add another 1 to the exponent part.

## Listing 1.362: Optimizing MSVC 2010

```
tv130 = 8
_{v} = 8
_start$ = 8
_calculate_machine_epsilon PROC
                DWORD PTR _start$[esp-4]
        fld
        fst
                DWORD PTR _v$[esp-4]
                                          ; this instruction is redundant
        inc
                DWORD PTR _v$[esp-4]
                DWORD PTR
        fsubr
                           v$[esp-4]
        fstp
                DWORD PTR tv130[esp-4]
                                          ; \ this instruction pair is also redundant
        fld
                DWORD PTR tv130[esp-4]
        ret
_calculate_machine_epsilon ENDP
```

The second FST instruction is redundant: there is no necessity to store the input value in the same place (the compiler decided to allocate the v variable at the same point in the local stack as the input argument). Then it is incremented with INC, as it is a normal integer variable. Then it is loaded into the FPU as a 32-bit IEEE 754 number, FSUBR does the rest of job and the resulting value is stored in ST0. The last FSTP/FLD instruction pair is redundant, but the compiler didn't optimize it out.

#### ARM64

Let's extend our example to 64-bit:

```
#include <stdio.h>
#include <stdint.h>
typedef union
{
        uint64_t i;
        double d:
} uint_double;
double calculate_machine_epsilon(double start)
{
        uint double v;
        v.d=start;
        v.i++;
        return v.d-start;
}
void main()
{
        printf ("%g\n", calculate_machine_epsilon(1.0));
};
```

ARM64 has no instruction that can add a number to a FPU D-register, so the input value (that came in D0) is first copied into GPR, incremented, copied to FPU register D1, and then subtraction occurs.

Listing 1.363: Optimizing GCC 4.9 ARM64

```
calculate_machine_epsilon:
    fmov x0, d0 ; load input value of double type into X0
    add x0, x0, 1 ; X0++
    fmov d1, x0 ; move it to FPU register
    fsub d0, d1, d0 ; subtract
    ret
```

See also this example compiled for x64 with SIMD instructions: 1.38.4 on page 438.

#### **MIPS**

The new instruction here is MTC1 ("Move To Coprocessor 1"), it just transfers data from GPR to the FPU's registers.

Listing 1.364: Optimizing GCC 4.4.5 (IDA)

```
or $at, $zero ; NOP
addiu $v1, $v0, 1
mtc1 $v1, $f2
jr $ra
sub.s $f0, $f2, $f12 ; branch delay slot
```

#### Conclusion

It's hard to say whether someone may need this trickery in real-world code, but as was mentioned many times in this book, this example serves well for explaining the IEEE 754 format and *unions* in C/C++.

# 1.32.3 FSCALE instruction replacement

Agner Fog in his Optimizing subroutines in assembly language / An optimization guide for x86 platforms work  $^{161}$  states that FSCALE FPU instruction (calculating  $2^n$ ) may be slow on many CPUs, and he offers faster replacement.

Here is my translation of his assembly code to C/C++:

```
#include <stdint.h>
#include <stdio.h>
union uint_float
{
        uint32 t i;
        float f;
};
float flt 2n(int N)
{
        union uint_float tmp;
        tmp.i=(N<<23)+0x3f800000;
        return tmp.f;
};
struct float_as_struct
{
        unsigned int fraction: 23;
        unsigned int exponent: 8;
        unsigned int sign : 1;
};
float flt_2n_v2(int N)
{
        struct float_as_struct tmp;
        tmp.fraction=0;
        tmp.sign=0;
        tmp.exponent=N+0x7f;
        return *(float*)(&tmp);
};
union uint64_double
{
        uint64_t i;
        double d;
};
double dbl_2n(int N)
{
        union uint64_double tmp;
        tmp.i=((uint64 t)N<<52)+0x3ff0000000000000UL;
        return tmp.d;
};
```

<sup>161</sup>http://www.agner.org/optimize/optimizing\_assembly.pdf

```
struct double_as_struct
{
        uint64 t fraction : 52;
        int exponent : 11;
        int sign : 1;
};
double dbl_2n_v2(int N)
{
        struct double_as_struct tmp;
        tmp.fraction=0;
        tmp.sign=0;
        tmp.exponent=N+0x3ff;
        return *(double*)(&tmp);
};
int main()
        // 2^{11} = 2048
        printf ("%f\n", flt_2n(11));
        printf ("%f\n", flt_2n_v2(11));
        printf ("%lf\n", dbl_2n(11));
        printf ("%lf\n", dbl_2n_v2(11));
};
```

FSCALE instruction may be faster in your environment, but still, it's a good example of *union*'s and the fact that exponent is stored in  $2^n$  form, so an input n value is shifted to the exponent in IEEE 754 encoded number. Then exponent is then corrected with addition of 0x3f800000 or 0x3ff0000000000000.

The same can be done without shift using struct, but internally, shift operations still occurred.

# 1.32.4 Fast square root calculation

Another well-known algorithm where float is interpreted as integer is fast calculation of square root.

Listing 1.365: The source code is taken from Wikipedia: http://go.yurichev.com/17364

As an exercise, you can try to compile this function and to understand, how it works.

There is also well-known algorithm of fast calculation of  $\frac{1}{\sqrt{x}}$ . Algorithm became popular, supposedly, because it was used in Quake III Arena.

# 1.33 Pointers to functions

A pointer to a function, as any other pointer, is just the address of the function's start in its code segment.

They are often used for calling callback functions.

Well-known examples are:

- qsort(), atexit() from the standard C library;
- \*NIX OS signals.
- thread starting: CreateThread() (win32), pthread create() (POSIX);
- lots of win32 functions, like EnumChildWindows().
- lots of places in the Linux kernel, for example the filesystem driver functions are called via callbacks.
- The GCC plugin functions are also called via callbacks.

So, the qsort() function is an implementation of quicksort in the C/C++ standard library. The function is able to sort anything, any type of data, as long as you have a function to compare these two elements and qsort() is able to call it.

The comparison function can be defined as:

```
int (*compare)(const void *, const void *)
```

Let's use the following example:

```
/* ex3 Sorting ints with qsort */
 1
 2
 3
    #include <stdio.h>
 4
    #include <stdlib.h>
 6
    int comp(const void * _a, const void * _b)
 7
 8
      const int *a=(const int *)_a;
 9
      const int *b=(const int *) b;
10
      if (*a==*b)
11
12
        return 0;
13
      else
        if (*a < *b)
14
15
            return -1;
16
         else
17
          return 1;
18
    }
19
20
    int main(int argc, char* argv[])
21
    {
       int numbers[10]={1892,45,200,-98,4087,5,-12345,1087,88,-100000};
22
23
       int i;
24
25
      /* Sort the array */
26
      qsort(numbers,10,sizeof(int),comp);
27
      for (i=0; i<9; i++)
        printf("Number = %d\n",numbers[ i ]);
28
29
      return 0;
30
```

## 1.33.1 MSVC

Let's compile it in MSVC 2010 (some parts were omitted for the sake of brevity) with /0x option:

Listing 1.366: Optimizing MSVC 2010: /GS-/MD

```
a$ = 8
                                                               ; size = 4
  b$ = 12
                                                               ; size = 4
        PR<sub>0</sub>C
_comp
                 eax, DWORD PTR __a$[esp-4]
        mov
                 ecx, DWORD PTR
                                  __b$[esp-4]
        mov
                  eax, DWORD PTR [eax]
        mov
         mov
                 ecx, DWORD PTR [ecx]
         cmp
                  eax, ecx
         jne
                  SHORT $LN4@comp
         xor
                  eax, eax
         ret
$LN4@comp:
         xor
                  edx, edx
         cmp
                  eax, ecx
                 dΊ
         setge
         lea
                 eax, DWORD PTR [edx+edx-1]
         ret
_comp
         ENDP
_numbers$ = -40
                                                               ; size = 40
_{argc} = 8
                                                               ; size = 4
_argv$ = 12
                                                               ; size = 4
_main
        PR<sub>0</sub>C
                                                               ; 00000028H
         sub
                 esp, 40
         push
                 esi
         push
                 OFFSET _comp
         push
         lea
                  eax, DWORD PTR _numbers$[esp+52]
                                                               ; 0000000aH
         push
                  10
         push
                  eax
                 DWORD PTR _numbers$[esp+60], 1892
DWORD PTR _numbers$[esp+64], 45
         mov
                                                               ; 00000764H
        mov
                                                               ; 0000002dH
                 DWORD PTR _numbers$[esp+68], 200
         mov
                                                              ; 000000c8H
                 DWORD PTR _numbers$[esp+72], -98
                                                              ; ffffff9eH
        mov
                 DWORD PTR _numbers$[esp+76], 4087
                                                               : 00000ff7H
        mov
                 DWORD PTR _numbers$[esp+80], 5
        mov
        mov
                 DWORD PTR _numbers$[esp+84], -12345
                                                               ; ffffcfc7H
        mov
                 DWORD PTR _numbers$[esp+88], 1087
                                                              ; 0000043fH
         mov
                 DWORD PTR _numbers$[esp+92], 88
                                                              ; 00000058H
                 DWORD PTR _numbers$[esp+96], -100000
                                                               ; fffe7960H
         mov
         call
                  _qsort
         add
                  esp, 16
                                                               ; 00000010H
```

Nothing surprising so far. As a fourth argument, the address of label \_comp is passed, which is just a place where comp() is located, or, in other words, the address of the very first instruction of that function.

How does qsort() call it?

Let's take a look at this function, located in MSVCR80.DLL (a MSVC DLL module with C standard library functions):

#### Listing 1.367: MSVCR80.DLL

```
.text:7816CBF0 ; void
                        cdecl qsort(void *, unsigned int, unsigned int, int ( cdecl *)(const
            const void *))
    void *
.text:7816CBF0
                               public _qsort
.text:7816CBF0
                               proc near
               _qsort
.text:7816CBF0
.text:7816CBF0 lo
                               = dword ptr -104h
.text:7816CBF0 hi
                               = dword ptr -100h
.text:7816CBF0 var_FC
                               = dword ptr -0FCh
.text:7816CBF0 stkptr
                               = dword ptr -0F8h
.text:7816CBF0 lostk
                               = dword ptr -0F4h
.text:7816CBF0 histk
                               = dword ptr -7Ch
.text:7816CBF0 base
                               = dword ptr
                                             4
.text:7816CBF0 num
                               = dword ptr
                                             8
.text:7816CBF0 width
                               = dword ptr
                                             0Ch
```

```
= dword ptr 10h
.text:7816CBF0 comp
.text:7816CBF0
                                         esp, 100h
.text:7816CBF0
                                sub
.text:7816CCE0 loc_7816CCE0:
                                                          ; CODE XREF: _qsort+B1
.text:7816CCE0
                                shr
                                         eax, 1
.text:7816CCE2
                                         eax, ebp
                                imul
.text:7816CCE5
                                add
                                         eax, ebx
.text:7816CCE7
                                mov
                                         edi, eax
.text:7816CCE9
                                         edi
                                push
.text:7816CCEA
                                push
                                         ebx
.text:7816CCEB
                                         [esp+118h+comp]
                                call
.text:7816CCF2
                                add
                                         esp, 8
.text:7816CCF5
                                test
                                         eax, eax
                                         short loc_7816CD04
.text:7816CCF7
                                jle
```

comp—is the fourth function argument. Here the control gets passed to the address in the comp argument. Before it, two arguments are prepared for comp(). Its result is checked after its execution.

That's why it is dangerous to use pointers to functions. First of all, if you call qsort() with an incorrect function pointer, qsort() may pass control flow to an incorrect point, the process may crash and this bug will be hard to find.

The second reason is that the callback function types must comply strictly, calling the wrong function with wrong arguments of wrong types may lead to serious problems, however, the crashing of the process is not a problem here —the problem is how to determine the reason for the crash —because the compiler may be silent about the potential problems while compiling.

## MSVC + OllyDbg

Let's load our example into OllyDbg and set a breakpoint on comp(). We can see how the values are compared at the first comp() call:

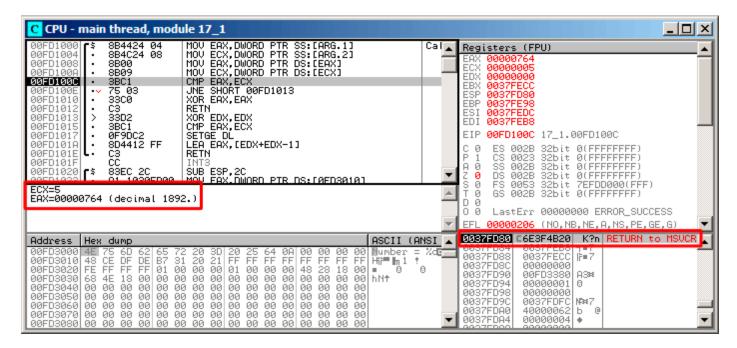

Figure 1.110: OllyDbg: first call of comp()

OllyDbg shows the compared values in the window under the code window, for convenience. We can also see that the SP points to RA, where the gsort() function is (located in MSVCR100.DLL).

By tracing (F8) until the RETN instruction and pressing F8 one more time, we return to the qsort () function:

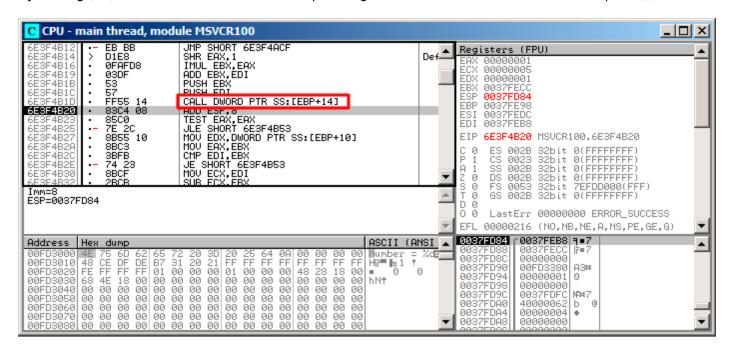

Figure 1.111: OllyDbg: the code in qsort() right after comp() call

That has been a call to the comparison function.

Here is also a screenshot of the moment of the second call of comp()—now values that have to be compared are different:

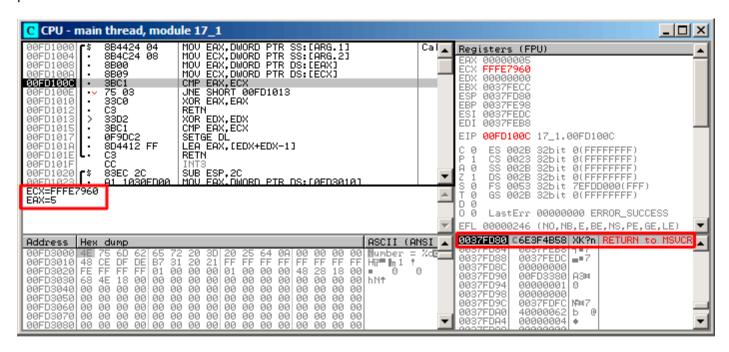

Figure 1.112: OllyDbg: second call of comp()

#### MSVC + tracer

Let's also see which pairs are compared. These 10 numbers are being sorted: 1892, 45, 200, -98, 4087, 5, -12345, 1087, 88, -100000.

We got the address of the first CMP instruction in comp(), it is  $0 \times 0040100$ C and we've set a breakpoint on it:

```
tracer.exe -l:17_1.exe bpx=17_1.exe!0x0040100C
```

Now we get some information about the registers at the breakpoint:

```
PID=4336|New process 17_1.exe
(0) 17 1.exe!0x40100c
EAX=0x00000764 EBX=0x0051f7c8 ECX=0x00000005 EDX=0x00000000
ESI=0x0051f7d8 EDI=0x0051f7b4 EBP=0x0051f794 ESP=0x0051f67c
EIP=0x0028100c
FLAGS=IF
(0) 17 1.exe!0x40100c
EAX=0x00000005 EBX=0x0051f7c8 ECX=0xfffe7960 EDX=0x00000000
ESI=0x0051f7d8 EDI=0x0051f7b4 EBP=0x0051f794 ESP=0x0051f67c
EIP=0x0028100c
FLAGS=PF ZF IF
(0) 17 1.exe!0x40100c
EAX=0x00000764 EBX=0x0051f7c8 ECX=0x00000005 EDX=0x00000000
ESI=0x0051f7d8 EDI=0x0051f7b4 EBP=0x0051f794 ESP=0x0051f67c
EIP=0x0028100c
FLAGS=CF PF ZF IF
```

Let's filter out EAX and ECX and we got:

```
EAX=0x00000764 ECX=0x00000005
EAX=0x00000005 ECX=0xfffe7960
EAX=0x00000764 ECX=0x00000005
EAX=0x0000002d ECX=0x00000005
```

```
EAX=0x00000058 ECX=0x00000005
EAX=0x0000043f ECX=0x00000005
EAX=0xffffcfc7 ECX=0x00000005
EAX=0x000000c8 ECX=0x00000005
EAX=0xffffff9e ECX=0x00000005
EAX=0x00000ff7 ECX=0x00000005
EAX=0x00000ff7 ECX=0x00000005
EAX=0xffffff9e ECX=0x00000005
EAX=0xffffff9e ECX=0x00000005
EAX=0xffffcfc7 ECX=0xfffe7960
EAX=0x00000005 ECX=0xffffcfc7
EAX=0xffffff9e ECX=0x00000005
EAX=0xffffcfc7 ECX=0xfffe7960
EAX=0xffffff9e ECX=0xffffcfc7
EAX=0xffffcfc7 ECX=0xfffe7960
EAX=0x000000c8 ECX=0x00000ff7
EAX=0x0000002d ECX=0x00000ff7
EAX=0x0000043f ECX=0x00000ff7
EAX=0x00000058 ECX=0x00000ff7
EAX=0x00000764 ECX=0x00000ff7
EAX=0x000000c8 ECX=0x00000764
EAX=0x0000002d ECX=0x00000764
EAX=0x0000043f ECX=0x00000764
EAX=0x00000058 ECX=0x00000764
EAX=0x000000c8 ECX=0x00000058
EAX=0x0000002d ECX=0x000000c8
EAX=0x0000043f ECX=0x000000c8
EAX=0x000000c8 ECX=0x00000058
EAX=0x0000002d ECX=0x000000c8
EAX=0x0000002d ECX=0x00000058
```

That's 34 pairs. Therefore, the quick sort algorithm needs 34 comparison operations to sort these 10 numbers.

## MSVC + tracer (code coverage)

We can also use the tracer's feature to collect all possible register values and show them in IDA. Let's trace all instructions in comp():

```
tracer.exe -l:17_1.exe bpf=17_1.exe!0x00401000,trace:cc
```

We get an .idc-script for loading into IDA and load it:

```
.text:00401000
.text:00401000 ; int
                      _cdecl PtFuncCompare(const void *, const void *)
.text:00401000 PtFuncCompare
                                proc near
                                                         ; DATA XREF: main+510
.text:00401000
.text:00401000 arg_0
                                = dword ptr
                                             - 4
.text:00401000 arg_4
                                = dword ptr
.text:00401000
.text:00401000
                                        eax, [esp+arg_0] ; [ESP+4]=0x45f7ec..0x45f810(step=4), L"?\x04?
                                mov
.text:00401004
                                        ecx, [esp+arg_4] ; [ESP+8]=0x45f7ec..0x45f7f4(step=4), 0x45f7fc
                                mov
                                        eax, [eax]
                                                        ; [EAX]=5, 0x2d, 0x58, 0xc8, 0x43f, 0x764, 0xff
.text:00401008
                                MOV
.text:0040100A
                                                         ; [ECX]=5, 0x58, 0xc8, 0x764, 0xff7, 0xfffe7960
                                MOV
                                        ecx, [ecx]
.text:0040100C
                                cmp
                                        eax, ecx
                                                         ; EAX=5, 0x2d, 0x58, 0xc8, 0x43f, 0x764, 0xff7,
.text:0040100E
                                jnz
                                        short loc_401013 ; ZF=false
.text:00401010
                                        eax, eax
                                xor
.text:00401012
                                retn
.text:00401013
.text:00401013
.text:00401013 loc_401013:
                                                         ; CODE XREF: PtFuncCompare+Efj
                                        edx, edx
.text:00401013
                                xor
.text:00401015
                                        eax. ecx
                                                         ; EAX=5, 0x2d, 0x58, 0xc8, 0x43f, 0x764, 0xff7,
                                CMD
.text:00401017
                                setn1
                                        d1
                                                         ; SF=false,true OF=false
.text:0040101A
                                        eax, [edx+edx-1]
                                lea.
.text:0040101E
                                retn
                                                         ; EAX=1, 0xffffffff
.text:0040101E PtFuncCompare
                                endp
.text:0040101F
```

Figure 1.113: tracer and IDA. N.B.: some values are cut at right

IDA gave the function a name (PtFuncCompare)—because IDA sees that the pointer to this function is passed to qsort().

We see that the a and b pointers are pointing to various places in the array, but the step between them is 4, as 32-bit values are stored in the array.

We see that the instructions at 0x401010 and 0x401012 were never executed (so they left as white): indeed, comp() has never returned 0, because there no equal elements in the array.

### 1.33.2 GCC

Not a big difference:

Listing 1.368: GCC

```
eax, [esp+40h+var 28]
lea
        [esp+40h+var_40], eax
mov
        [esp+40h+var_28], 764h
mov
        [esp+40h+var_24], 2Dh
mov
        [esp+40h+var_20], 0C8h
mov
        [esp+40h+var_1C], 0FFFFF9Eh
mov
        [esp+40h+var_18], 0FF7h
mov
        [esp+40h+var_14], 5
mov
        [esp+40h+var 10], OFFFFCFC7h
mov
        [esp+40h+var_C], 43Fh
mov
mov
        [esp+40h+var_8], 58h
mov
        [esp+40h+var_4], 0FFFE7960h
        [esp+40h+var_34], offset comp
mov
        [esp+40h+var_38], 4
mov
```

```
mov [esp+40h+var_3C], 0Ah
call _qsort
```

## comp() function:

```
public comp
comp
                 proc near
                 = dword ptr
arg_0
                               8
                 = dword ptr
arg_4
                               0Ch
                 nush
                          ebn
                 mov
                          ebp, esp
                 mov
                          eax, [ebp+arg 4]
                          ecx, [ebp+arg 0]
                 mov
                          edx, [eax]
                 mov
                 xor
                          eax, eax
                 cmp
                          [ecx], edx
                          short loc_8048458
                 inz
                 pop
                          ebp
                 retn
loc_8048458:
                 setnl
                          al
                 movzx
                          eax, al
                 lea
                          eax, [eax+eax-1]
                 pop
                          ebp
                 retn
comp
                 endp
```

The implementation of qsort() is located in libc.so.6 and it is in fact just a wrapper <sup>162</sup> for qsort\_r(). In turn, it is calling quicksort(), where our defined function is called via a passed pointer:

Listing 1.369: (file libc.so.6, glibc version—2.10.1)

## GCC + GDB (with source code)

Obviously, we have the C-source code of our example (1.33 on page 384), so we can set a breakpoint (b) on line number (11—the line where the first comparison occurs). We also have to compile the example with debugging information included (-g), so the table with addresses and corresponding line numbers is present.

We can also print values using variable names (p): the debugging information also has tells us which register and/or local stack element contains which variable.

We can also see the stack (bt) and find out that there is some intermediate function msort\_with\_tmp() used in Glibc.

Listing 1.370: GDB session

```
dennis@ubuntuvm:~/polygon$ gcc 17_1.c -g
dennis@ubuntuvm:~/polygon$ gdb ./a.out
GNU gdb (GDB) 7.6.1-ubuntu
Copyright (C) 2013 Free Software Foundation, Inc.
...
Reading symbols from /home/dennis/polygon/a.out...done.
(gdb) b 17_1.c:11
```

<sup>&</sup>lt;sup>162</sup>a concept like thunk function

```
Breakpoint 1 at 0x804845f: file 17_1.c, line 11.
(qdb) run
Starting program: /home/dennis/polygon/./a.out
Breakpoint 1, comp (_a=0xbffff0f8, _b=_b@entry=0xbffff0fc) at 17_1.c:11
          if (*a==*b)
11
(qdb) p *a
$1 = 1892
(gdb) p *b
$2 = 45
(gdb) c
Continuing.
Breakpoint 1, comp (_a=0xbffff104, _b=_b@entry=0xbffff108) at 17_1.c:11
          if (*a==*b)
(gdb) p *a
$3 = -98
(gdb) p *b
$4 = 4087
(gdb) bt
   comp (_a=0xbffff0f8, _b=_b@entry=0xbffff0fc) at 17_1.c:11
#0
   0xb7e42872 in msort_with_tmp (p=p@entry=0xbffff07c, b=b@entry=0xbffff0f8, n=n@entry=2)
#1
    at msort.c:65
   0xb7e4273e in msort with tmp (n=2, b=0xbffff0f8, p=0xbfffff07c) at msort.c:45
#2
   msort with tmp (p=p@entry=0xbffff07c, b=b@entry=0xbffff0f8, n=n@entry=5) at msort.c:53
#3
   0xb7e4273e in msort with tmp (n=5, b=0xbffff0f8, p=0xbffff07c) at msort.c:45
#5
   msort with tmp (p=p@entry=0xbffff07c, b=b@entry=0xbffff0f8, n=n@entry=10) at msort.c:53
#6
   0xb7e42cef in msort_with_tmp (n=10, b=0xbffff0f8, p=0xbffff07c) at msort.c:45
#7
     GI qsort r (b=b@entry=0xbffff0f8, n=n@entry=10, s=s@entry=4, cmp=cmp@entry=0x804844d <∠

    comp>,

    arg=arg@entry=0x0) at msort.c:297
   0xb7e42dcf in _GI_qsort (b=0xbffff0f8, n=10, s=4, cmp=0x804844d <comp>) at msort.c:307
#8
   0x0804850d in main (argc=1, argv=0xbffff1c4) at 17\_1.c:26
#9
(gdb)
```

## GCC + GDB (no source code)

But often there is no source code at all, so we can disassemble the comp() function (disas), find the very first CMP instruction and set a breakpoint (b) at that address.

At each breakpoint, we are going to dump all register contents (info registers). The stack information is also available (bt),

but partially: there is no line number information for comp().

## Listing 1.371: GDB session

```
dennis@ubuntuvm:~/polygon$ gcc 17_1.c
dennis@ubuntuvm:~/polygon$ gdb ./a.out
GNU gdb (GDB) 7.6.1-ubuntu
Copyright (C) 2013 Free Software Foundation, Inc.
Reading symbols from /home/dennis/polygon/a.out...(no debugging symbols found)...done.
(gdb) set disassembly-flavor intel
(gdb) disas comp
Dump of assembler code for function comp:
   0x0804844d <+0>:
                        push
                                ebp
                                ebp,esp
   0x0804844e <+1>:
                        mov
                                esp,0x10
   0x08048450 <+3>:
                        sub
   0x08048453 <+6>:
                                eax, DWORD PTR [ebp+0x8]
                        mov
   0x08048456 <+9>:
                        mov
                                DWORD PTR [ebp-0x8],eax
   0x08048459 <+12>:
                        mov
                                eax, DWORD PTR [ebp+0xc]
                                DWORD PTR [ebp-0x4],eax
   0x0804845c <+15>:
                        mov
   0x0804845f <+18>:
                                eax, DWORD PTR [ebp-0x8]
                        mov
   0x08048462 <+21>:
                        mov
                                edx,DWORD PTR [eax]
                                eax, DWORD PTR [ebp-0x4]
   0x08048464 <+23>:
                        mov
   0x08048467 <+26>:
                                eax, DWORD PTR [eax]
                        mov
   0x08048469 <+28>:
                                edx,eax
                         cmp
                                0x8048474 <comp+39>
   0x0804846b <+30>:
                         jne
   0x0804846d <+32>:
                        mov
                                eax,0x0
```

```
0x08048472 <+37>:
                                 0x804848e <comp+65>
                          jmp
                                 eax, DWORD PTR [ebp-0x8]
   0x08048474 <+39>:
                          mov
   0x08048477 <+42>:
                                 edx, DWORD PTR [eax]
                          mov
   0x08048479 <+44>:
                                 eax, DWORD PTR [ebp-0x4]
                          mov
   0x0804847c <+47>:
                                 eax, DWORD PTR [eax]
                          mov
   0x0804847e <+49>:
                                 edx,eax
                          cmp
   0x08048480 <+51>:
                          jge
                                 0x8048489 <comp+60>
   0x08048482 <+53>:
                                 eax,0xffffffff
                          mov
   0x08048487 <+58>:
                                 0x804848e <comp+65>
                          jmp
   0x08048489 <+60>:
                                 eax,0x1
                          mov
   0x0804848e <+65>:
                          leave
   0x0804848f <+66>:
                          ret
End of assembler dump.
(gdb) b *0x08048469
Breakpoint 1 at 0x8048469
(gdb) run
Starting program: /home/dennis/polygon/./a.out
Breakpoint 1, 0x08048469 in comp ()
(gdb) info registers
                          45
eax
                0x2d
                0xbffff0f8
                                   -1073745672
ecx
edx
                0x764
                          1892
                                   -1208221696
ebx
                0xb7fc0000
                0xbfffeeb8
esp
                                   0xbfffeeb8
                0xbfffeec8
                                   0xbfffeec8
ebp
                0xbffff0fc
                                   -1073745668
esi
edi
                0xbffff010
                                   -1073745904
                                  0x8048469 <comp+28>
eip
                0x8048469
                          [ PF SF IF ]
                0x286
eflags
                0x73
                          115
CS
                          123
                0x7b
SS
ds
                          123
                0x7b
                0x7b
                          123
es
fs
                0 \times 0
                          0
                0x33
                          51
gs
(gdb) c
Continuing.
Breakpoint 1, 0 \times 08048469 in comp ()
(gdb) info registers
                0xff7
                          4087
eax
                0xbffff104
                                   -1073745660
ecx
                0xffffff9e
                                   -98
edx
                0xb7fc0000
                                   -1208221696
ebx
                0xbfffee58
                                  0xbfffee58
esp
                0xbfffee68
                                  0xbfffee68
ebp
                0xbffff108
                                   -1073745656
esi
edi
                0xbffff010
                                   -1073745904
eip
                0x8048469
                                  0x8048469 <comp+28>
                          [ SF IF ]
eflags
                0x282
                          115
CS
                0x73
                0x7b
                          123
SS
ds
                          123
                0x7b
es
                0x7b
                          123
fs
                0 \times 0
                          0
                          51
                0x33
gs
(gdb) c
Continuing.
Breakpoint 1, 0 \times 08048469 in comp ()
(gdb) info registers
                0xffffff9e
                                   -98
eax
                                   -1073745664
ecx
                0xbffff100
                          200
edx
                0xc8
                                   -1208221696
                0xb7fc0000
ebx
                0xbfffeeb8
esp
                                  0xbfffeeb8
                0xbfffeec8
                                  0xbfffeec8
ebp
                0xbffff104
                                   -1073745660
esi
edi
                0xbffff010
                                   -1073745904
```

```
0x8048469
                                  0x8048469 <comp+28>
eip
                         [ PF SF IF ]
eflags
                0x286
                0x73
                         115
CS
SS
                0x7b
                         123
                         123
ds
                0x7b
                0x7b
                         123
es
fs
                0 \times 0
                         0
                         51
                0x33
qs
(gdb) bt
   0x08048469 in comp ()
#0
    0xb7e42872 \ in \ msort\_with\_tmp \ (p=p@entry=0xbffff07c, \ b=b@entry=0xbffff0f8, \ n=n@entry=2)
#1
    at msort.c:65
#2
    0xb7e4273e in msort with tmp (n=2, b=0xbffff0f8, p=0xbfffff07c) at msort.c:45
    msort with tmp (p=p@entry=0xbffff07c, b=b@entry=0xbffff0f8, n=n@entry=5) at msort.c:53
#3
    0xb7e4273e in msort_with_tmp (n=5, b=0xbffff0f8, p=0xbfffff07c) at msort.c:45
#4
#5
    msort with tmp (p=p@entry=0xbffff07c, b=b@entry=0xbffff0f8, n=n@entry=10) at msort.c:53
    0xb7e42cef in msort_with_tmp (n=10, b=0xbfffff0f8, p=0xbfffff07c) at msort.c:45
#6
#7
      GI_qsort_r (b=b@entry=0xbffff0f8, n=n@entry=10, s=s@entry=4, cmp=cmp@entry=0x804844d </

y comp>,

    arg=arg@entry=0x0) at msort.c:297
    0xb7e42dcf in \_GI_qsort (b=0xbffff0f8, n=10, s=4, cmp=0x804844d <comp>) at msort.c:307
#8
#9
   0 \times 0804850d in main ()
```

# 1.33.3 Danger of pointers to functions

As we can see, qsort() function expects a pointer to function which takes two *void\** arguments and returning integer. If you have several comparison functions in your code (one compares string, another—integers, etc), it's very easy to mix them up with each other. You could try to sort array of string using function which compares integers, and compiler will not warn you about bug.

# 1.34 64-bit values in 32-bit environment

In a 32-bit environment, GPR's are 32-bit, so 64-bit values are stored and passed as 32-bit value pairs <sup>163</sup>.

# 1.34.1 Returning of 64-bit value

```
#include <stdint.h>

uint64_t f ()
{
    return 0x1234567890ABCDEF;
};
```

#### **x86**

In a 32-bit environment, 64-bit values are returned from functions in the EDX:EAX register pair.

### Listing 1.372: Optimizing MSVC 2010

```
_f PROC mov eax, -1867788817 ; 90abcdefH mov edx, 305419896 ; 12345678H ret 0 _f ENDP
```

### **ARM**

A 64-bit value is returned in the R0-R1 register pair (R1 is for the high part and R0 for the low part):

Listing 1.373: Optimizing Keil 6/2013 (ARM mode)

```
||f|| PROC
| LDR r0,|L0.12|
```

<sup>163</sup>By the way, 32-bit values are passed as pairs in 16-bit environment in the same way: 3.34.4 on page 652

```
LDR r1,|L0.16|
BX lr
ENDP

|L0.12|
DCD 0x90abcdef
|L0.16|
DCD 0x12345678
```

#### **MIPS**

A 64-bit value is returned in the V0-V1 (\$2-\$3) register pair (V0 (\$2) is for the high part and V1 (\$3) for the low part):

# Listing 1.374: Optimizing GCC 4.4.5 (assembly listing)

```
li $3,-1867841536 # 0xfffffffff90ab0000

li $2,305397760 # 0x12340000

ori $3,$3,0xcdef

j $31

ori $2,$2,0x5678
```

## Listing 1.375: Optimizing GCC 4.4.5 (IDA)

```
lui $v1, 0x90AB
lui $v0, 0x1234
li $v1, 0x90ABCDEF
jr $ra
li $v0, 0x12345678
```

# 1.34.2 Arguments passing, addition, subtraction

```
#include <stdint.h>
uint64_t f_add (uint64_t a, uint64_t b)
        return a+b;
};
void f_add_test ()
#ifdef
        GNUC
        printf ("%lld\n", f_add(12345678901234, 23456789012345));
#else
        printf ("%I64d\n", f_add(12345678901234, 23456789012345));
#endif
};
uint64_t f_sub (uint64_t a, uint64_t b)
{
        return a-b;
};
```

#### **x86**

Listing 1.376: Optimizing MSVC 2012 /Ob1

```
a$ = 8
                ; size = 8
_b$ = 16
                ; size = 8
_f_add
       PR0C
        mov
                eax, DWORD PTR _a$[esp-4]
                eax, DWORD PTR _b$[esp-4]
        add
                edx, DWORD PTR _a$[esp]
        mov
                edx, DWORD PTR _b$[esp]
        adc
        ret
_f_add
        ENDP
```

```
_f_add_test PROC
                   5461
                                       : 00001555H
         push
                   1972608889
         push
                                       ; 75939f79H
                   2874
                                       ; 00000b3aH
         push
                   1942892530
         push
                                       ; 73ce2ff2H
         call
                    f add
         push
                   edx
         push
                   eax
                   OFFSET $SG1436 ; '%I64d', 0aH, 00H
         push
         call
                    _printf
         add
                   esp, 28
         ret
                   0
_f_add_test ENDP
         PR0C
_f_sub
                   eax, DWORD PTR _a$[esp-4]
eax, DWORD PTR _b$[esp-4]
         mov
          sub
                   edx, DWORD PTR _a$[esp] edx, DWORD PTR _b$[esp]
         mov
          sbb
                   0
          ret
         ENDP
_f_sub
```

We can see in the f\_add\_test() function that each 64-bit value is passed using two 32-bit values, high part first, then low part.

Addition and subtraction occur in pairs as well.

In addition, the low 32-bit part are added first. If carry has been occurred while adding, the CF flag is set.

The following ADC instruction adds the high parts of the values, and also adds 1 if CF = 1.

Subtraction also occurs in pairs. The first SUB may also turn on the CF flag, which is to be checked in the subsequent SBB instruction: if the carry flag is on, then 1 is also to be subtracted from the result.

It is easy to see how the f\_add() function result is then passed to printf().

Listing 1.377: GCC 4.8.1 -O1 -fno-inline

```
_f_add:
                eax, DWORD PTR [esp+12]
        mov
                edx, DWORD PTR [esp+16]
        mov
                eax, DWORD PTR [esp+4]
        add
        adc
                edx, DWORD PTR [esp+8]
        ret
_f_add_test:
        sub
                esp, 28
                                                  ; 75939f79H
                DWORD PTR [esp+8], 1972608889
        mov
                DWORD PTR [esp+12], 5461
                                                  ; 00001555H
        mov
                DWORD PTR [esp], 1942892530
                                                  ; 73ce2ff2H
        mov
                DWORD PTR [esp+4], 2874
                                                   ; 00000b3aH
        mov
                 f add
        call
                DWORD PTR [esp+4], eax
        mov
                DWORD PTR [esp+8], edx
        mov
                DWORD PTR [esp], OFFSET FLAT:LC0; "%lld\n"
        mov
        call
                 _printf
        add
                esp, 28
        ret
_f_sub:
                eax, DWORD PTR [esp+4]
        mov
                edx, DWORD PTR [esp+8]
        mov
                eax, DWORD PTR [esp+12]
        sub
                edx, DWORD PTR [esp+16]
        sbb
        ret
```

GCC code is the same.

#### **ARM**

Listing 1.378: Optimizing Keil 6/2013 (ARM mode)

```
f add PROC
         ADDS
                   r0, r0, r2
         ADC
                   r1,r1,r3
         BX
                   ۱r
         ENDP
f_sub PROC
                   r0, r0, r2
         SUBS
         SBC
                   r1, r1, r3
         BX
                   lr
         ENDP
f_add_test PROC
         PUSH
                   {r4,lr}
         I DR
                   r2, L0.68| ; 0x75939f79
         LDR
                   r3, L0.72 ; 0x00001555
         LDR
                   r0, L0.76| ; 0x73ce2ff2
         LDR
                   r1, L0.80|; 0x00000b3a
         BL
                   f add
         P<sub>0</sub>P
                   {r4,lr}
         MOV
                   r2, r0
         MOV
                   r3, r1
         ADR
                   r0, |L0.84| ; "%I64d\n"
         R
                     _2printf
         ENDP
|L0.68|
         DCD
                   0x75939f79
|L0.72|
         DCD
                   0x00001555
|L0.76|
         DCD
                   0x73ce2ff2
|L0.80|
         DCD
                   0x00000b3a
|L0.84|
                   "%I64d\n",0
         DCB
```

The first 64-bit value is passed in R0 and R1 register pair, the second in R2 and R3 register pair. ARM has the ADC instruction as well (which counts carry flag) and SBC ("subtract with carry"). Important thing: when the low parts are added/subtracted, ADDS and SUBS instructions with -S suffix are used. The -S suffix stands for "set flags", and flags (esp. carry flag) is what consequent ADC/SBC instructions definitely need. Otherwise, instructions without the -S suffix would do the job (ADD and SUB).

## **MIPS**

Listing 1.379: Optimizing GCC 4.4.5 (IDA)

```
f add:
; $a0 - high part of a
; $a1 - low part of a
; $a2
     - high part of b
; $a3 - low part of b
                        $v1, $a3, $a1; sum up low parts
                addu
                        $a0, $a2, $a0 ; sum up high parts
                addu
; will carry generated while summing up low parts?
; if yes, set $v0 to 1
                sltu
                        $v0, $v1, $a3
                jr
                        $ra
; add 1 to high part of
                        result if carry should be generated:
                addu
                        $v0, $a0; branch delay slot
; $v0 - high part of result
; $v1 - low part of result
f_sub:
; $a0 - high part of a
; $a1 - low part of a
; $a2 - high part of b
; $a3 - low part of b
```

```
$v1, $a1, $a3 ; subtract low parts
                 subu
                 subu
                         $v0, $a0, $a2; subtract high parts
; will carry generated while subtracting low parts?
; if yes, set $a0 to 1
                sltu
                         $a1, $v1
                 jr
                         $ra
; subtract 1 from high part of result if carry should be generated:
                subu
                         $v0, $a1 ; branch delay slot
; $v0 - high part of result
; $v1 - low part of result
f_add_test:
var_10
                = -0 \times 10
                = -4
var_4
                         $gp, (__gnu_local_gp >> 16)
                 lui
                         $sp, -0x20
                 addiu
                         $gp, (__gnu_local_gp & 0xFFFF)
                 la
                         $ra, 0x20+var_4($sp)
                 SW
                         $gp, 0x20+var_10($sp)
                 SW
                 lui
                         $a1, 0x73CE
                         $a3, 0x7593
                 lui
                 li
                         $a0, 0xB3A
                 li
                         $a3, 0x75939F79
                 li
                         $a2, 0x1555
                 jal
                         f add
                 li
                         $a1, 0x73CE2FF2
                lw
                         $gp, 0x20+var_10($sp)
                         $a0, ($LC0 >> 16) # "%lld\n"
                lui
                         $t9, (printf & 0xFFFF)($gp)
                lw
                 1 w
                         $ra, 0x20+var_4($sp)
                         $a0, ($LC0 & 0xFFFF) # "%lld\n"
                 la
                move
                         $a3, $v1
                move
                         $a2, $v0
                 jr
                         $t9
                 addiu
                         $sp, 0x20
                 .ascii "%lld\n"<0>
$LC0:
```

MIPS has no flags register, so there is no such information present after the execution of arithmetic operations. So there are no instructions like x86's ADC and SBB. To know if the carry flag would be set, a comparison (using SLTU instruction) also occurs, which sets the destination register to 1 or 0. This 1 or 0 is then added or subtracted to/from the final result.

# 1.34.3 Multiplication, division

```
#include <stdint.h>

uint64_t f_mul (uint64_t a, uint64_t b)
{
    return a*b;
};

uint64_t f_div (uint64_t a, uint64_t b)
{
    return a/b;
};

uint64_t f_rem (uint64_t a, uint64_t b)
{
    return a % b;
};
```

**x86** 

Listing 1.380: Optimizing MSVC 2013 /Ob1

```
_{a} = 8 ; size = 8
_b$ = 16 ; size = 8
_f_mul
        PR0C
                 ebp
        push
        mov
                 ebp, esp
        mov
                 eax, DWORD PTR _b$[ebp+4]
        push
                 eax
        mov
                 ecx, DWORD PTR _b$[ebp]
        push
                 ecx
                 edx, DWORD PTR _a$[ebp+4]
        mov
                 edx
        push
                 eax, DWORD PTR _a$[ebp]
        mov
        push
                 eax
                   _allmul ; long long multiplication
        call
        pop
                 ebp
        ret
                 0
_f_mul
        ENDP
_a$ = 8 ; size = 8
_{b} = 16 ; size = 8
_f_div PROC
                 ebp
        push
                 ebp, esp
        mov
        mov
                 eax, DWORD PTR _b$[ebp+4]
        push
                 eax
                 ecx, DWORD PTR _b$[ebp]
        mov
        push
                 ecx
        mov
                 edx, DWORD PTR _a$[ebp+4]
        push
                 edx
                 eax, DWORD PTR _a$[ebp]
        mov
        push
                 eax
                   _aulldiv ; unsigned long long division
        call
                 ebp
        pop
                 0
        ret
_f_div
        ENDP
_{a} = 8 ; size = 8
_b$ = 16 ; size = 8
_f_rem
        PR0C
        push
                 ebp
        mov
                 ebp,
                      esp
                 eax, DWORD PTR _b$[ebp+4]
        mov
        push
                 eax
                      DWORD PTR _b$[ebp]
        mov
                 ecx,
        push
                 ecx
                 edx, DWORD PTR _a$[ebp+4]
        mov
        push
                 edx
                 eax, DWORD PTR _a$[ebp]
        mov
        push
                 eax
        call
                   _aullrem ; unsigned long long remainder
        pop
                 ebp
        ret
                 0
        ENDP
_f_rem
```

Multiplication and division are more complex operations, so usually the compiler embeds calls to a library functions doing that.

These functions are described here: .5 on page 1044.

Listing 1.381: Optimizing GCC 4.8.1 -fno-inline

```
_f_mul:
        push
                 ebx
        mov
                 edx, DWORD PTR [esp+8]
        mov
                 eax, DWORD PTR [esp+16]
                 ebx, DWORD PTR [esp+12]
        mov
                 ecx, DWORD PTR [esp+20]
        mov
        imul
                 ebx, eax
        imul
                 ecx, edx
        mul
                 edx
        add
                 ecx, ebx
```

```
add
                 edx, ecx
                 ebx
        pop
        ret
_f_div:
        sub
                 esp, 28
        mov
                 eax, DWORD PTR [esp+40]
        mov
                 edx, DWORD PTR [esp+44]
        mov
                 DWORD PTR [esp+8], eax
                 eax, DWORD PTR [esp+32]
        mov
                 DWORD PTR [esp+12], edx
        mov
                 edx, DWORD PTR [esp+36]
        mov
                 DWORD PTR [esp], eax
        mov
                DWORD PTR [esp+4], edx
        mov
                   _udivdi3 ; unsigned division
        call
                 esp, 28
        add
        ret
_f_rem:
                 esp, 28
        sub
                 eax, DWORD PTR [esp+40]
        mov
                 edx, DWORD PTR [esp+44]
        mov
                DWORD PTR [esp+8], eax
        mov
        mov
                 eax, DWORD PTR [esp+32]
                DWORD PTR [esp+12], edx
        mov
                 edx, DWORD PTR [esp+36]
        mov
                 DWORD PTR [esp], eax
        mov
        mov
                DWORD PTR [esp+4], edx
        call
                    _umoddi3 ; unsigned modulo
        add
                 esp, 28
        ret
```

GCC does the expected, but the multiplication code is inlined right in the function, thinking it could be more efficient. GCC has different library function names: .4 on page 1044.

## **ARM**

Keil for Thumb mode inserts library subroutine calls:

Listing 1.382: Optimizing Keil 6/2013 (Thumb mode)

```
||f_mul|| PROC
          PUSH
                     {r4,lr}
          BL
                        _aeabi_lmul
          P<sub>0</sub>P
                     {r4,pc}
          ENDP
||f_div|| PROC
          PUSH
                     {r4,lr}
          BL
                        _aeabi_uldivmod
          P<sub>0</sub>P
                     {r4,pc}
          ENDP
||f_rem|| PROC
          PUSH
                     \{r4,lr\}
          BL
                        _aeabi_uldivmod
          MOVS
                     r0,r2
          MOVS
                     r1,r3
          P<sub>0</sub>P
                      {r4,pc}
          ENDP
```

Keil for ARM mode, on the other hand, is able to produce 64-bit multiplication code:

Listing 1.383: Optimizing Keil 6/2013 (ARM mode)

```
||f_mul|| PROC

PUSH {r4,lr}

UMULL r12,r4,r0,r2

MLA r1,r2,r1,r4

MLA r1,r0,r3,r1
```

```
MOV
                     r0, r12
         P<sub>0</sub>P
                     {r4,pc}
         ENDP
||f_div|| PROC
          PUSH
                     {r4,lr}
          BL
                       _aeabi_uldivmod
          P<sub>0</sub>P
                     {r4,pc}
          ENDP
||f_rem|| PROC
          PUSH
                     {r4,lr}
         BL
                      _aeabi_uldivmod
         MOV
                     r0,r2
         MOV
                     r1, r3
         P0P
                     {r4,pc}
          ENDP
```

### **MIPS**

Optimizing GCC for MIPS can generate 64-bit multiplication code, but has to call a library routine for 64-bit division:

Listing 1.384: Optimizing GCC 4.4.5 (IDA)

```
f_mul:
       mult
                $a2, $a1
       mflo
                $v0
                $at, $zero ; NOP
       or
                            ; NOP
       or
                $at, $zero
       mult
                $a0, $a3
       mflo
                $a0
       addu
                $v0, $a0
       or
                $at, $zero ; NOP
       multu
                $a3, $a1
       mfhi
                $a2
       mflo
                $v1
       jr
                $ra
       addu
                $v0, $a2
f_div:
var_10 = -0x10
var_4 = -4
                $gp, (__gnu_local_gp >> 16)
       lui
                sp, -0x20
       addiu
                $gp, (__gnu_local_gp & 0xFFFF)
$ra, 0x20+var_4($sp)
       la
       SW
                $gp, 0x20+var_10($sp)
       SW
                $t9, (__udivdi3 & 0xFFFF)($gp)
       lw
       or
                $at, $zero
       jalr
                $t9
                $at, $zero
       or
       lw
                $ra, 0x20+var_4($sp)
       or
                $at, $zero
       jr
                $ra
       addiu
                $sp, 0x20
f_rem:
var_10 = -0x10
var_4 = -4
                $gp, (__gnu_local_gp >> 16)
       lui
                sp, -0x20
       addiu
                $gp, (__gnu_local_gp & 0xFFFF)
       la
                $ra, 0x20+var_4($sp)
       SW
                p, 0x20+var_10(sp)
       SW
```

```
lw
        $t9, (__umoddi3 & 0xFFFF)($gp)
        $at, $zero
٥r
jalr
        $t9
or
        $at, $zero
lw
        $ra, 0x20+var_4($sp)
or
        $at, $zero
jr
        $ra
addiu
        $sp, 0x20
```

There are a lot of NOPs, probably delay slots filled after the multiplication instruction (it's slower than other instructions, after all).

# 1.34.4 Shifting right

```
#include <stdint.h>

uint64_t f (uint64_t a)
{
    return a>>7;
};
```

#### **x86**

## Listing 1.385: Optimizing MSVC 2012 /Ob1

```
_a$ = 8
                   ; size = 8
_f
         PR<sub>0</sub>C
         mov
                   eax, DWORD PTR _a$[esp-4]
         mov
                   edx, DWORD PTR _a$[esp]
         shrd
                   eax, edx, 7
                   edx, 7
         shr
                   0
          ret
_f
         ENDP
```

## Listing 1.386: Optimizing GCC 4.8.1 -fno-inline

```
_f:

mov edx, DWORD PTR [esp+8]

mov eax, DWORD PTR [esp+4]

shrd eax, edx, 7

shr edx, 7

ret
```

Shifting also occurs in two passes: first the lower part is shifted, then the higher part. But the lower part is shifted with the help of the SHRD instruction, it shifts the value of EAX by 7 bits, but pulls new bits from EDX, i.e., from the higher part. In other words, 64-bit value from EDX: EAX register's pair, as a whole, is shifted by 7 bits and lowest 32 bits of result are placed into EAX. The higher part is shifted using the much more popular SHR instruction: indeed, the freed bits in the higher part must be filled with zeros.

#### **ARM**

ARM doesn't have such instruction as SHRD in x86, so the Keil compiler ought to do this using simple shifts and 0R operations:

Listing 1.387: Optimizing Keil 6/2013 (ARM mode)

```
||f|| PROC

LSR r0,r0,#7

ORR r0,r0,r1,LSL #25

LSR r1,r1,#7

BX lr

ENDP
```

Listing 1.388: Optimizing Keil 6/2013 (Thumb mode)

```
||f|| PROC
| LSLS r2,r1,#25
```

```
LSRS r0,r0,#7
ORRS r0,r0,r2
LSRS r1,r1,#7
BX lr
ENDP
```

#### **MIPS**

GCC for MIPS follows the same algorithm as Keil does for Thumb mode:

Listing 1.389: Optimizing GCC 4.4.5 (IDA)

```
f:

sll $v0, $a0, 25

srl $v1, $a1, 7

or $v1, $v0, $v1

jr $ra

srl $v0, $a0, 7
```

# 1.34.5 Converting 32-bit value into 64-bit one

```
#include <stdint.h>
int64_t f (int32_t a)
{
    return a;
};
```

#### **x86**

Listing 1.390: Optimizing MSVC 2012

Here we also run into necessity to extend a 32-bit signed value into a 64-bit signed one. Unsigned values are converted straightforwardly: all bits in the higher part must be set to 0. But this is not appropriate for signed data types: the sign has to be copied into the higher part of the resulting number.

The CDQ instruction does that here, it takes its input value in EAX, extends it to 64-bit and leaves it in the EDX:EAX register pair. In other words, CDQ gets the number sign from EAX (by getting the most significant bit in EAX), and depending of it, sets all 32 bits in EDX to 0 or 1. Its operation is somewhat similar to the MOVSX instruction.

#### **ARM**

Listing 1.391: Optimizing Keil 6/2013 (ARM mode)

Keil for ARM is different: it just arithmetically shifts right the input value by 31 bits. As we know, the sign bit is MSB, and the arithmetical shift copies the sign bit into the "emerged" bits. So after "ASR r1,r0,#31", R1 containing 0xFFFFFFFF if the input value has been negative and 0 otherwise. R1 contains the high part of the resulting 64-bit value. In other words, this code just copies the MSB (sign bit) from the input value in R0 to all bits of the high 32-bit part of the resulting 64-bit value.

#### **MIPS**

GCC for MIPS does the same as Keil did for ARM mode:

Listing 1.392: Optimizing GCC 4.4.5 (IDA)

```
f:
    sra    $v0, $a0, 31
    jr    $ra
    move    $v1, $a0
```

# 1.35 LARGE\_INTEGER structure case

Imagine this: late 1980s, you're Microsoft, and you're developing a new *serious* OS (Windows NT), that will compete with Unices. Target platforms has both 32-bit and 64-bit CPUs. And you need a 64-bit integer datatype for all sort of purposes, starting at  $FILETIME^{164}$  structure.

The problem: not all target C/C++ compilers support 64-bit integer yet (this is late 1980s). Surely, this will be changed in (near) future, but not now. What would you do?

While reading this, try to stop (and/or close this book) and think, how can you solve this problem.

<sup>164</sup>https://docs.microsoft.com/en-us/windows/desktop/api/minwinbase/ns-minwinbase-filetime

This is what Microsoft did, something like this 165:

```
union ULARGE_INTEGER
{
    struct backward_compatibility
    {
        DWORD LowPart;
        DWORD HighPart;
    };
#ifdef NEW_FANCY_COMPILER_SUPPORTING_64_BIT
        ULONGLONG QuadPart;
#endif
};
```

This is a chunk of 8 bytes, which can be accessed via 64-bit integer QuadPart (if compiled using newer compiler), or using two 32-bit integers (if compiled using old one).

QuadPart field is just absent here when compiled using old compiler.

Order is crucial: first field (LowPart) maps to lower 4 bytes of 64-bit value, second field (HighPart) maps to higher 4 bytes.

Microsoft also added utility functions for all the arithmetical operation, in a same manner as I already described: 1.34 on page 395.

And this is from the leaked Windows 2000 source code base:

#### Listing 1.393: i386 arch

```
;++
; LARGE_INTEGER
; RtlLargeIntegerAdd (
 IN LARGE_INTEGER Addend1,
 IN LARGE INTEGER Addend2
;
 Routine Description:
 This function adds a signed large integer to a signed large integer and
  returns the signed large integer result.
 Arguments:
;
  (TOS+4) = Addend1 - first addend value
  (TOS+12) = Addend2 - second addend value
;
;
 Return Value:
 The large integer result is stored in (edx:eax)
;
;
cPublicProc _RtlLargeIntegerAdd ,4
cPublicFpo 4,0
        mov
                eax,[esp]+4
                                         ; (eax)=add1.low
        add
                eax,[esp]+12
                                         ; (eax)=sum.low
        mov
                edx,[esp]+8
                                           (edx)=add1.hi
                                           (edx)=sum.hi
        adc
                edx, [esp]+16
                  RtlLargeIntegerAdd
        stdRET
stdENDP RtlLargeIntegerAdd
```

 $<sup>^{165}\</sup>mathrm{Not}$  a copypasted source code, I wrote this

#### Listing 1.394: MIPS arch

```
LEAF_ENTRY(RtlLargeIntegerAdd)
        t0,4 * 4(sp)
                                 // get low part of addend2 value
lw
        t1,4 * 5(sp)
٦w
                                 // get high part of addend2 value
        t0,t0,a2
addu
                                 // add low parts of large integer
addu
        t1,t1,a3
                                 // add high parts of large integer
sltu
        t2,t0,a2
                                 // generate carry from low part
                                 // add carry to high part
addu
        t1,t1,t2
SW
        t0,0(a0)
                                 // store low part of result
SW
        t1,4(a0)
                                 // store high part of result
move
        v0,a0
                                 // set function return register
                                 // return
        ra
.end
        RtlLargeIntegerAdd
```

Now two 64-bit architectures:

## Listing 1.395: Itanium arch

```
LEAF_ENTRY(RtlLargeIntegerAdd)

add v0 = a0, a1 // add both quadword arguments
LEAF_RETURN

LEAF_EXIT(RtlLargeIntegerAdd)
```

## Listing 1.396: DEC Alpha arch

```
LEAF_ENTRY(RtlLargeIntegerAdd)

addq a0, a1, v0  // add both quadword arguments
ret zero, (ra)  // return

.end RtlLargeIntegerAdd
```

No need using 32-bit instructions on Itanium and DEC Alpha—64-bit ones are here already.

And this is what we can find in Windows Research Kernel:

All these functions can be dropped (in future), but now they just operate on QuadPart field. If this piece of code is to be compiled using a modern 32-bit compiler (that supports 64-bit integer), it will generate two 32-bit additions under the hood. From this moment, LowPart/HighPart fields can be dropped from the LARGE\_INTEGER union/structure.

Would you use such a technique today? Probably not, but if someone would need 128-bit integer data type, you can implement it just like this.

Also, needless to say, this works thanks to *little-endian* ( 2.8 on page 464) (all architectures Windows NT was developed for are *little-endian*). This trick wouldn't be possible on a *big-endian* architecture.

## 1.36 **SIMD**

SIMD is an acronym: Single Instruction, Multiple Data.

As its name implies, it processes multiple data using only one instruction.

Like the FPU, that CPU subsystem looks like a separate processor inside x86.

SIMD began as MMX in x86. 8 new 64-bit registers appeared: MM0-MM7.

Each MMX register can hold 2 32-bit values, 4 16-bit values or 8 bytes. For example, it is possible to add 8 8-bit values (bytes) simultaneously by adding two values in MMX registers.

One simple example is a graphics editor that represents an image as a two dimensional array. When the user changes the brightness of the image, the editor must add or subtract a coefficient to/from each pixel value. For the sake of brevity if we say that the image is grayscale and each pixel is defined by one 8-bit byte, then it is possible to change the brightness of 8 pixels simultaneously.

By the way, this is the reason why the saturation instructions are present in SIMD.

When the user changes the brightness in the graphics editor, overflow and underflow are not desirable, so there are addition instructions in SIMD which are not adding anything if the maximum value is reached, etc.

When MMX appeared, these registers were actually located in the FPU's registers. It was possible to use either FPU or MMX at the same time. One might think that Intel saved on transistors, but in fact the reason of such symbiosis was simpler —older OSes that are not aware of the additional CPU registers would not save them at the context switch, but saving the FPU registers. Thus, MMX-enabled CPU + old OS + process utilizing MMX features will still work.

SSE—is extension of the SIMD registers to 128 bits, now separate from the FPU.

AVX—another extension, to 256 bits.

Now about practical usage.

Of course, this is memory copy routines (memcpy), memory comparing (memcmp) and so on.

One more example: the DES encryption algorithm takes a 64-bit block and a 56-bit key, encrypt the block and produces a 64-bit result. The DES algorithm may be considered as a very large electronic circuit, with wires and AND/OR/NOT gates.

Bitslice DES<sup>166</sup> —is the idea of processing groups of blocks and keys simultaneously. Let's say, variable of type *unsigned int* on x86 can hold up to 32 bits, so it is possible to store there intermediate results for 32 block-key pairs simultaneously, using 64+56 variables of type *unsigned int*.

There is an utility to brute-force Oracle RDBMS passwords/hashes (ones based on DES), using slightly modified bitslice DES algorithm for SSE2 and AVX—now it is possible to encrypt 128 or 256 block-keys pairs simultaneously.

http://go.yurichev.com/17313

### 1.36.1 Vectorization

Vectorization<sup>167</sup> is when, for example, you have a loop taking couple of arrays for input and producing one array. The loop body takes values from the input arrays, does something and puts the result into the output array. Vectorization is to process several elements simultaneously.

Vectorization is not very fresh technology: the author of this textbook saw it at least on the Cray Y-MP supercomputer line from 1988 when he played with its "lite" version Cray Y-MP EL <sup>168</sup>.

For example:

```
for (i = 0; i < 1024; i++)
{
    C[i] = A[i]*B[i];
}</pre>
```

<sup>166</sup>http://go.yurichev.com/17329

<sup>&</sup>lt;sup>167</sup>Wikipedia: vectorization

<sup>&</sup>lt;sup>168</sup>Remotely. It is installed in the museum of supercomputers: http://go.yurichev.com/17081

This fragment of code takes elements from A and B, multiplies them and saves the result into C.

If each array element we have is 32-bit *int*, then it is possible to load 4 elements from A into a 128-bit XMM-register, from B to another XMM-registers, and by executing *PMULLD* (*Multiply Packed Signed Dword Integers and Store Low Result*) and PMULHW (*Multiply Packed Signed Integers and Store High Result*), it is possible to get 4 64-bit products at once.

Thus, loop body execution count is 1024/4 instead of 1024, that is 4 times less and, of course, faster.

## **Addition example**

Some compilers can do vectorization automatically in simple cases, e.g., Intel  $C++^{169}$ . Here is tiny function:

#### Intel C++

Let's compile it with Intel C++ 11.1.051 win32: icl intel.cpp /QaxSSE2 /Faintel.asm /Ox We got (in IDA):

```
; int cdecl f(int, int *, int *, int *)
                public ?f@@YAHHPAH00@Z
?f@@YAHHPAH00@Z proc near
var_10 = dword ptr - 10h
SZ
      = dword ptr 4
       = dword ptr
ar1
                     8
       = dword ptr
ar2
                     0Ch
ar3
       = dword ptr
                     10h
       push
               edi
       push
               esi
       push
               ebx
       push
               esi
       mov
               edx, [esp+10h+sz]
       test
               edx, edx
               loc_15B
       jle
               eax, [esp+10h+ar3]
       mov
               edx, 6
       cmp
       jle
               loc_143
       cmp
               eax, [esp+10h+ar2]
       jbe
               short loc 36
               esi, [esp+10h+ar2]
       mov
       sub
               esi, eax
       lea
               ecx, ds:0[edx*4]
       neg
               esi
       cmp
               ecx, esi
       jbe
               short loc_55
loc_36: ; CODE XREF: f(int,int *,int *,int *)+21
               eax, [esp+10h+ar2]
       cmp
       jnb
               loc_143
       mov
               esi, [esp+10h+ar2]
       sub
               esi, eax
       lea
               ecx, ds:0[edx*4]
```

<sup>&</sup>lt;sup>169</sup>More about Intel C++ automatic vectorization: Excerpt: Effective Automatic Vectorization

```
cmp
               esi, ecx
               loc_143
       jЬ
loc_55: ; CODE XREF: f(int,int *,int *,int *)+34
               eax, [esp+10h+ar1]
       cmp
               short loc 67
       jbe
       mov
               esi, [esp+10h+ar1]
       sub
               esi, eax
       neg
               esi
       cmp
               ecx, esi
       jbe
               short loc_7F
loc_67: ; CODE XREF: f(int,int *,int *,int *)+59
               eax, [esp+10h+ar1]
       cmp
       jnb
                loc_143
               esi, [esp+10h+ar1]
       mov
       sub
               esi, eax
       cmp
               esi, ecx
               loc_143
       jb
loc_7F: ; CODE XREF: f(int,int *,int *,int *)+65
                                 ; edi = ar3
               edi, eax
       mov
       and
               edi, 0Fh
                                ; is ar3 16-byte aligned?
       iΖ
                short loc_9A
                                ; yes
               edi, 3
       test
               loc_162
       jnz
               edi
       neg
       add
                edi, 10h
       shr
               edi, 2
loc_9A: ; CODE XREF: f(int,int *,int *,int *)+84
       lea
               ecx, [edi+4]
               edx, ecx
       cmp
       jι
               loc_162
       mov
               ecx, edx
       sub
               ecx, edi
       and
               ecx, 3
       neg
               ecx
       add
               ecx, edx
       test
                edi, edi
                short loc_D6
       jbe
                ebx, [esp+10h+ar2]
       mov
                [esp+10h+var_10], ecx
       mov
               ecx, [esp+10h+ar1]
       mov
               esi, esi
       xor
loc_C1: ; CODE XREF: f(int,int *,int *,int *)+CD
               edx, [ecx+esi*4]
       mov
       add
                edx, [ebx+esi*4]
       mov
                [eax+esi*4], edx
       inc
               esi
       cmp
               esi, edi
               short loc_C1
       jЬ
               ecx, [esp+10h+var_10]
       mov
       mov
               edx, [esp+10h+sz]
loc_D6: ; CODE XREF: f(int,int *,int *,int *)+B2
               esi, [esp+10h+ar2]
       mov
       lea
               esi, [esi+edi*4] ; is ar2+i*4 16-byte aligned?
       test
               esi, OFh
       jΖ
                short loc_109
               ebx, [esp+10h+ar1]
       mov
               esi, [esp+10h+ar2]
       mov
loc_ED: ; CODE XREF: f(int,int *,int *,int *)+105
               xmm1, xmmword ptr [ebx+edi*4] ; ar1+i*4
       movdqu
               xmm0, xmmword ptr [esi+edi*4] ; ar2+i*4 is not 16-byte aligned, so load it to
       movdqu
   MMX 0
       paddd
               xmm1, xmm0
               xmmword ptr [eax+edi*4], xmm1; ar3+i*4
       movdqa
```

```
add
               edi, 4
               edi, ecx
       cmp
               short loc ED
       ib
               short loc_127
       jmp
loc 109: ; CODE XREF: f(int,int *,int *,int *)+E3
       mov
               ebx, [esp+10h+ar1]
       mov
               esi, [esp+10h+ar2]
loc_111: ; CODE XREF: f(int,int *,int *,int *)+125
       movdqu
               xmm0, xmmword ptr [ebx+edi*4]
               xmm0, xmmword ptr [esi+edi*4]
       paddd
       movdga
               xmmword ptr [eax+edi*4], xmm0
       add
               edi, 4
               edi, ecx
       cmp
       jb
               short loc 111
loc_127: ; CODE XREF: f(int,int *,int *,int *)+107
           f(int,int *,int *,int *)+164
               ecx, edx
       cmp
       jnb
               short loc_15B
               esi, [esp+10h+ar1]
       mov
       mov
               edi, [esp+10h+ar2]
loc 133: ; CODE XREF: f(int,int *,int *,int *)+13F
               ebx, [esi+ecx*4]
       mov
       add
               ebx, [edi+ecx*4]
       mov
               [eax+ecx*4], ebx
       inc
               ecx
       cmp
               ecx, edx
       jЬ
               short loc_133
               short loc_15B
       jmp
loc_143: ; CODE XREF: f(int,int *,int *,int *)+17
         ; f(int,int *,int *,int *)+3A ...
               esi, [esp+10h+ar1]
       mov
               edi, [esp+10h+ar2]
       mov
       xor
               ecx, ecx
loc 14D: ; CODE XREF: f(int,int *,int *,int *)+159
               ebx, [esi+ecx*4]
       mov
       add
               ebx, [edi+ecx*4]
               [eax+ecx*4], ebx
       mov
       inc
               ecx
               ecx, edx
       cmp
               short loc 14D
       jЬ
loc 15B: ; CODE XREF: f(int,int *,int *,int *)+A
         ; f(int,int *,int *,int *)+129 ...
       xor
               eax, eax
       pop
               ecx
       pop
               ebx
       pop
               esi
       pop
               edi
       retn
loc_162: ; CODE XREF: f(int,int *,int *,int *)+8C
         ; f(int,int *,int *,int *)+9F
               ecx, ecx
       xor
       jmp
               short loc_127
?f@@YAHHPAH00@Z endp
```

#### The SSE2-related instructions are:

- MOVDQU (Move Unaligned Double Quadword)—just loads 16 bytes from memory into a XMM-register.
- PADDD (Add Packed Integers)—adds 4 pairs of 32-bit numbers and leaves the result in the first operand. By the way, no exception is raised in case of overflow and no flags are to be set, just the low 32 bits of the result are to be stored. If one of PADDD's operands is the address of a value in memory, then the address must be aligned on a 16-byte boundary. If it is not aligned, an exception will be triggered.

• MOVDQA (*Move Aligned Double Quadword*) is the same as MOVDQU, but requires the address of the value in memory to be aligned on a 16-bit boundary. If it is not aligned, exception will be raised. MOVDQA works faster than MOVDQU, but requires aforesaid.

So, these SSE2-instructions are to be executed only in case there are more than 4 pairs to work on and the pointer ar3 is aligned on a 16-byte boundary.

Also, if ar2 is aligned on a 16-byte boundary as well, this fragment of code is to be executed:

```
movdqu xmm0, xmmword ptr [ebx+edi*4] ; ar1+i*4 paddd xmm0, xmmword ptr [esi+edi*4] ; ar2+i*4 movdqa xmmword ptr [eax+edi*4], xmm0 ; ar3+i*4
```

Otherwise, the value from ar2 is to be loaded into XMM0 using MOVDQU, which does not require aligned pointer, but may work slower:

```
movdqu xmm1, xmmword ptr [ebx+edi*4] ; arl+i*4
movdqu xmm0, xmmword ptr [esi+edi*4] ; ar2+i*4 is not 16-byte aligned, so load it to XMM0
paddd xmm1, xmm0
movdqa xmmword ptr [eax+edi*4], xmm1 ; ar3+i*4
```

In all other cases, non-SSE2 code is to be executed.

#### **GCC**

GCC may also vectorize in simple cases  $^{170}$ , if the -03 option is used and SSE2 support is turned on: -msse2. What we get (GCC 4.4.1):

```
; f(int, int *, int *, int *)
            public _Z1fiPiS_S_
_Z1fiPiS_S_ proc near
            = dword ptr -18h
var 18
var_14
            = dword ptr -14h
var_10
           = dword ptr -10h
arg_0
            = dword ptr 8
            = dword ptr 0Ch
arg_4
arg_8
            = dword ptr 10h
            = dword ptr 14h
arg_C
            push
                    ebp
                    ebp, esp
            mov
            push
                    edi
            push
                    esi
            push
                    ebx
            sub
                    esp, OCh
            \text{mov}
                    ecx, [ebp+arg_0]
            \text{mov}
                    esi, [ebp+arg_4]
            mov
                    edi, [ebp+arg_8]
                    ebx, [ebp+arg_C]
            mov
            test
                    ecx, ecx
            ile
                    short loc_80484D8
            cmp
                    ecx, 6
                     eax, [ebx+10h]
            lea
            jа
                    short loc_80484E8
loc_80484C1: ; CODE XREF: f(int,int *,int *,int *)+4B
             ; f(int,int *,int *,int *)+61 ...
            xor
                    eax, eax
            gon
            lea
                    esi, [esi+0]
loc_80484C8: ; CODE XREF: f(int,int *,int *,int *)+36
            mov
                    edx, [edi+eax*4]
            add
                    edx, [esi+eax*4]
```

<sup>&</sup>lt;sup>170</sup>More about GCC vectorization support: http://go.yurichev.com/17083

```
[ebx+eax*4], edx
            mov
            add
                     eax, 1
            cmp
                     eax, ecx
                     short loc_80484C8
            jnz
loc_80484D8: ; CODE XREF: f(int,int *,int *,int *)+17
              ; f(int,int *,int *,int *)+A5
            add
                     esp, OCh
            xor
                     eax, eax
            pop
                     ebx
                     esi
            pop
                     edi
            pop
                     ebp
            pop
            retn
            align 8
loc_80484E8: ; CODE XREF: f(int,int *,int *,int *)+1F
            test
                     bl, OFh
                     short loc_80484C1
            jnz
            lea
                     edx, [esi+10h]
            cmp
                     ebx, edx
            jbe
                     loc_8048578
loc_80484F8: ; CODE XREF: f(int,int *,int *,int *)+E0
                     edx, [edi+10h]
            lea
                     ebx, edx
            cmp
            jа
                     short loc_8048503
            cmp
                     edi, eax
                     short loc_80484C1
            jbe
loc_8048503: ; CODE XREF: f(int,int *,int *,int *)+5D
                     eax, ecx
            mov
            shr
                     eax, 2
            mov
                     [ebp+var_14], eax
            shl
                     eax, 2
            test
                     eax, eax
            mov
                     [ebp+var_10], eax
            jΖ
                     short loc_8048547
            mov
                     [ebp+var_18], ecx
                     ecx, [ebp+var_14]
            mov
                     eax, eax
            xor
                     edx, edx
            xor
            nop
loc_8048520: ; CODE XREF: f(int,int *,int *,int *)+9B
            movdqu
                     xmm1, xmmword ptr [edi+eax]
            movdqu
                     xmm0, xmmword ptr [esi+eax]
            add
                     edx, 1
            paddd
                     xmm0, xmm1
            movdqa
                     xmmword ptr [ebx+eax], xmm0
            add
                     eax, 10h
            {\sf cmp}
                     edx, ecx
            jЬ
                     short loc_8048520
            mov
                     ecx, [ebp+var_18]
                     eax, [ebp+var_10]
            mov
            cmp
                     ecx, eax
                     short loc_80484D8
            jΖ
loc_8048547: ; CODE XREF: f(int,int *,int *,int *)+73
            lea
                     edx, ds:0[eax*4]
            add
                     esi, edx
            add
                     edi, edx
            add
                     ebx, edx
                     esi, [esi+0]
            lea
loc_8048558: ; CODE XREF: f(int,int *,int *,int *)+CC
                     edx, [edi]
            mov
                     eax, 1
            add
            add
                     edi, 4
```

```
add
                     edx, [esi]
            add
                     esi, 4
                     [ebx], edx
            mov
                     ebx, 4
            add
            cmp
                     ecx, eax
                     short loc_8048558
             jg
            add
                     esp, OCh
            xor
                     eax, eax
            pop
                     ebx
            pop
                     esi
                     edi
            pop
                     ebp
            pop
             retn
loc_8048578: ; CODE XREF: f(int,int *,int *,int *)+52
             cmp
                     eax, esi
                     loc_80484C1
             jnb
             jmp
                     loc_80484F8
_Z1fiPiS_S_ endp
```

Almost the same, however, not as meticulously as Intel C++.

## Memory copy example

Let's revisit the simple memcpy() example (1.22.2 on page 195):

And that's what optimizations GCC 4.9.1 did:

Listing 1.397: Optimizing GCC 4.9.1 x64

```
my_memcpy:
; RDI = destination address
; RSI = source address
; RDX = size of block
        test
                 rdx, rdx
                  .L41
        jе
        lea
                 rax, [rdi+16]
        cmp
                 rsi, rax
                 rax, [rsi+16]
        lea
        setae
                 cl
        cmp
                 rdi, rax
        setae
                 al
        or
                 cl, al
        jе
                  .L13
                 rdx, 22
        cmp
        jbe
                  .L13
        mov
                 rcx, rsi
                 rbp
        push
                 rbx
        push
                 rcx
        neg
        and
                 ecx, 15
        cmp
                 rcx, rdx
        cmova
                 rcx, rdx
        xor
                 eax, eax
        test
                 rcx, rcx
        jе
                  .L4
                 eax, BYTE PTR [rsi]
        {\tt movzx}
                 rcx, 1
        cmp
                 BYTE PTR [rdi], al
        mov
                 .L15
        jе
                 eax, BYTE PTR [rsi+1]
        movzx
```

```
rcx, 2
        cmp
                 BYTE PTR [rdi+1], al
        mov
        jе
                 .L16
                 eax, BYTE PTR [rsi+2]
        movzx
        cmp
                 rcx, 3
        mov
                 BYTE PTR [rdi+2], al
        jе
                 .L17
                 eax, BYTE PTR [rsi+3]
        movzx
        cmp
                 rcx, 4
        mov
                 BYTE PTR [rdi+3], al
        jе
                 .L18
                 eax, BYTE PTR [rsi+4]
        movzx
                 rcx,
        cmp
                 BYTE PTR [rdi+4], al
        mov
        jе
                 .L19
        movzx
                 eax, BYTE PTR [rsi+5]
        cmp
                 rcx, 6
                 BYTE PTR [rdi+5], al
        mov
        jе
                 .L20
                 eax, BYTE PTR [rsi+6]
        movzx
                 rcx, 7
        cmp
                 BYTE PTR [rdi+6], al
        mov
        jе
                 .L21
                 eax, BYTE PTR [rsi+7]
        movzx
        cmp
                 rcx, 8
                 BYTE PTR [rdi+7], al
        mov
        jе
                 .L22
                 eax, BYTE PTR [rsi+8]
        movzx
        cmp
                 rcx, 9
                 BYTE PTR [rdi+8], al
        mov
                 .L23
        jе
                 eax, BYTE PTR [rsi+9]
        movzx
                 rcx, 10
        cmp
                 BYTE PTR [rdi+9], al
        mov
                 .L24
        jе
                 eax, BYTE PTR [rsi+10]
        movzx
        cmp
                 rcx,
                      11
                 BYTE PTR [rdi+10], al
        mov
        jе
                 eax, BYTE PTR [rsi+11]
        movzx
        cmp
                 rcx, 12
                 BYTE PTR [rdi+11], al
        mov
        jе
                 .L26
                 eax, BYTE PTR [rsi+12]
        movzx
        cmp
                 rcx. 13
                 BYTE PTR [rdi+12], al
        mov
        jе
                 .L27
        movzx
                 eax, BYTE PTR [rsi+13]
        cmp
                 rcx, 15
        mov
                 BYTE PTR [rdi+13], al
        jne
                 .L28
                 eax, BYTE PTR [rsi+14]
        movzx
                 BYTE PTR [rdi+14], al
        mov
                 eax, 15
        mov
.L4:
        mov
                 r10, rdx
                 r9, [rdx-1]
        lea
                 r10, rcx
r8, [r10-16]
        sub
        lea
        sub
                 r9, rcx
                 r8, 4
        shr
                 r8, 1
        add
        mov
                 r11, r8
        sal
                 r11, 4
                 r9, 14
        cmp
        jbe
                 .L6
                 rbp, [rsi+rcx]
        lea
                 r9d, r9d
        xor
        add
                 rcx, rdi
        xor
                 ebx, ebx
```

```
.L7:
        movdga
                xmm0, XMMWORD PTR [rbp+0+r9]
        add
                 rbx, 1
                XMMWORD PTR [rcx+r9], xmm0
        movups
        add
                 r9, 16
        cmp
                 rbx, r8
        jЬ
                 .L7
        add
                 rax, r11
        cmp
                 r10, r11
                 .L1
        jе
.L6:
        movzx
                 ecx, BYTE PTR [rsi+rax]
        mov
                 BYTE PTR [rdi+rax], cl
        lea
                 rcx, [rax+1]
        cmp
                 rdx, rcx
        jbe
                 .L1
        movzx
                 ecx, BYTE PTR [rsi+1+rax]
        mov
                 BYTE PTR [rdi+1+rax], cl
        lea
                 rcx, [rax+2]
                 rdx, rcx
        cmp
                 .L1
        jbe
                 ecx, BYTE PTR [rsi+2+rax]
        movzx
        mov
                 BYTE PTR [rdi+2+rax], cl
                 rcx, [rax+3]
        lea
                 rdx, rcx
        cmp
                 .L1
        jbe
                 ecx, BYTE PTR [rsi+3+rax]
        movzx
        mov
                 BYTE PTR [rdi+3+rax], cl
        lea
                 rcx, [rax+4]
                 rdx, rcx
        cmp
                 .L1
        jbe
                 ecx, BYTE PTR [rsi+4+rax]
        movzx
                 BYTE PTR [rdi+4+rax], cl
        mov
        lea
                 rcx, [rax+5]
                 rdx, rcx
        cmp
        jbe
                 .L1
        movzx
                 ecx, BYTE PTR [rsi+5+rax]
        mov
                 BYTE PTR [rdi+5+rax], cl
        lea
                 rcx, [rax+6]
        cmp
                 rdx, rcx
                 .L1
        jbe
                 ecx, BYTE PTR [rsi+6+rax]
        movzx
                 BYTE PTR [rdi+6+rax], cl
        mov
                 rcx, [rax+7]
        lea
                 rdx, rcx
        cmp
        jbe
                 .L1
                 ecx, BYTE PTR [rsi+7+rax]
        movzx
                 BYTE PTR [rdi+7+rax], cl
        mov
        lea
                 rcx, [rax+8]
        cmp
                 rdx, rcx
                 .L1
        jbe
        movzx
                 ecx, BYTE PTR [rsi+8+rax]
                 BYTE PTR [rdi+8+rax], cl
        mov
        lea
                 rcx, [rax+9]
        cmp
                 rdx, rcx
                 .L1
        jbe
                 ecx, BYTE PTR [rsi+9+rax]
        movzx
        mov
                 BYTE PTR [rdi+9+rax], cl
        lea
                 rcx, [rax+10]
        cmp
                 rdx, rcx
        jbe
                 .L1
                 ecx, BYTE PTR [rsi+10+rax]
        movzx
                 BYTE PTR [rdi+10+rax], cl
        mov
        lea
                 rcx, [rax+11]
                 rdx, rcx
        cmp
        jbe
                 .L1
                 ecx, BYTE PTR [rsi+11+rax]
        movzx
                 BYTE PTR [rdi+11+rax], cl
        mov
                 rcx, [rax+12]
        lea
                 rdx, rcx
        cmp
```

```
jbe
                 .L1
                 ecx, BYTE PTR [rsi+12+rax]
        movzx
        mov
                 BYTE PTR [rdi+12+rax], cl
        lea
                 rcx, [rax+13]
        cmp
                 rdx, rcx
        jbe
                 .L1
                 ecx, BYTE PTR [rsi+13+rax]
        movzx
                 BYTE PTR [rdi+13+rax], cl
        mov
        lea
                 rcx, [rax+14]
        cmp
                 rdx, rcx
                 .L1
        jbe
                 edx, BYTE PTR [rsi+14+rax]
        movzx
        moν
                 BYTE PTR [rdi+14+rax], dl
.L1:
        pop
                 rbx
        pop
                 rbp
.L41:
        rep ret
.L13:
        xor
                 eax, eax
.L3:
        movzx
                 ecx, BYTE PTR [rsi+rax]
        mov
                 BYTE PTR [rdi+rax], cl
        add
                 rax, 1
        cmp
                 rax, rdx
        jne
                 .L3
        rep ret
.L28:
                 eax, 14
        mov
                 .L4
        jmp
.L15:
        mov
                 eax, 1
        jmp
                 .L4
.L16:
        mov
                 eax, 2
        jmp
                 .L4
.L17:
                 eax, 3
        mov
        jmp
                 .L4
.L18:
        mov
                 eax, 4
                 .L4
        jmp
.L19:
        mov
                 eax, 5
                 .L4
        jmp
.L20:
        mov
                 eax, 6
        jmp
                 .L4
.L21:
        mov
                 eax, 7
                 .L4
        jmp
.L22:
        mov
                 eax, 8
                 .L4
        jmp
.L23:
        moν
                 eax, 9
        jmp
                 .L4
.L24:
        moν
                 eax, 10
        jmp
                 .L4
.L25:
        mov
                 eax, 11
                 .L4
        jmp
.L26:
        mov
                 eax, 12
                 .L4
        jmp
.L27:
        mov
                 eax, 13
        jmp
                 .L4
```

# 1.36.2 SIMD strlen() implementation

It has to be noted that the SIMD instructions can be inserted in C/C++ code via special macros<sup>171</sup>. For MSVC, some of them are located in the intrin.h file.

It is possible to implement the strlen() function <sup>172</sup> using SIMD instructions that works 2-2.5 times faster than the common implementation. This function loads 16 characters into a XMM-register and check each against zero <sup>173</sup>.

```
size_t strlen_sse2(const char *str)
{
    register size_t len = 0;
    const char *s=str;
    bool str_is_aligned=(((unsigned int)str)&0xFFFFFFF0) == (unsigned int)str;
    if (str_is_aligned==false)
        return strlen (str);
     _m128i xmm0 = _mm_setzero_si128();
      m128i xmm1;
    int mask = 0;
    for (;;)
        xmm1 = _mm_load_si128((__m128i *)s);
        xmm1 = _mm_cmpeq_epi8(xmm1, xmm0);
        if ((mask = _mm_movemask_epi8(xmm1)) != 0)
            unsigned long pos;
             BitScanForward(&pos, mask);
            len += (size_t)pos;
            break;
        s += sizeof(\underline{m128i});
        len += sizeof(\underline{m128i});
    };
    return len;
}
```

Let's compile it in MSVC 2010 with /0x option:

Listing 1.398: Optimizing MSVC 2010

```
_pos$75552 = -4
                           ; size = 4
 str$ = 8
                            size = 4
?strlen_sse2@@YAIPBD@Z PROC ; strlen_sse2
    push
             ebp
    mov
              ebp, esp
              esp, -16
                                   ; fffffff0H
    and
              eax, DWORD PTR _str$[ebp]
    mov
                                   ; 0000000cH
    sub
              esp, 12
    push
              esi
              esi, eax
    mov
    and
              esi, -16
                                   ; fffffff0H
    xor
              edx, edx
    mov
              ecx, eax
    cmp
              esi, eax
             SHORT $LN4@strlen_sse
    jе
              edx, DWORD PTR [eax+1]
    lea
             3 ; align next label
    npad
$LL11@strlen_sse:
              cl, BYTE PTR [eax]
    mov
    inc
             eax
    test
             cl, cl
```

<sup>&</sup>lt;sup>171</sup>MSDN: MMX, SSE, and SSE2 Intrinsics

<sup>&</sup>lt;sup>172</sup>strlen() —standard C library function for calculating string length

<sup>&</sup>lt;sup>173</sup>The example is based on source code from: http://go.yurichev.com/17330.

```
SHORT $LL11@strlen sse
    jne
    sub
              eax, edx
    pop
              esi
    mov
              esp, ebp
              ebp
    pop
              0
    ret
$LN4@strlen sse:
              xmm1, XMMWORD PTR [eax]
    movdqa
    pxor
              xmm0, xmm0
    pcmpeqb
             xmm1, xmm0
    pmovmskb eax, xmm1
    test
              eax, eax
    jne
              SHORT $LN9@strlen_sse
$LL3@strlen sse:
              xmm1, XMMWORD PTR [ecx+16]
    movdqa
                                           ; 0000010H
    add
              ecx, 16
    pcmpeqb
             xmm1, xmm0
    add
              edx, 16
                                           ; 00000010H
    pmovmskb eax, xmm1
    test
              eax, eax
              {\tt SHORT $LL3@strlen\_sse}
    jе
$LN9@strlen_sse:
    bsf
              eax, eax
    mov
              ecx. eax
              DWORD PTR pos$75552[esp+16], eax
    mov
              eax, DWORD PTR [ecx+edx]
    lea
    pop
              esi
    mov
              esp, ebp
    pop
              ebp
              0
    ret
?strlen_sse2@@YAIPBD@Z ENDP
                                              ; strlen_sse2
```

How it works? First of all, we must understand goal of the function. It calculates C-string length, but we can use different terms: it's task is searching for zero byte, and then calculating its position relatively to string start.

First, we check if the str pointer is aligned on a 16-byte boundary. If not, we call the generic strlen() implementation.

Then, we load the next 16 bytes into the XMM1 register using MOVDQA.

An observant reader might ask, why can't MOVDQU be used here since it can load data from the memory regardless pointer alignment?

Yes, it might be done in this way: if the pointer is aligned, load data using MOVDQA, if not —use the slower MOVDQU.

But here we are may hit another caveat:

In the Windows NT line of OS (but not limited to it), memory is allocated by pages of 4 KiB (4096 bytes). Each win32-process has 4 GiB available, but in fact, only some parts of the address space are connected to real physical memory. If the process is accessing an absent memory block, an exception is to be raised. That's how VM works<sup>174</sup>.

So, a function loading 16 bytes at once may step over the border of an allocated memory block. Let's say that the OS has allocated 8192 (0x2000) bytes at address 0x008c0000. Thus, the block is the bytes starting from address 0x008c0000 to 0x008c1fff inclusive.

After the block, that is, starting from address 0x008c2000 there is nothing at all, e.g. the OS not allocated any memory there. Any attempt to access memory starting from that address will raise an exception.

And let's consider the example in which the program is holding a string that contains 5 characters almost at the end of a block, and that is not a crime.

<sup>&</sup>lt;sup>174</sup>wikipedia

| 0x008c1ff8 | 'h'          |
|------------|--------------|
| 0x008c1ff9 | 'e'          |
| 0x008c1ffa | '1'          |
| 0x008c1ffb | <b>'</b> 1'  |
| 0x008c1ffc | 'o'          |
| 0x008c1ffd | '\x00'       |
| 0x008c1ffe | random noise |
| 0x008c1fff | random noise |

So, in normal conditions the program calls strlen(), passing it a pointer to the string 'hello' placed in memory at address 0x008c1ff8. strlen() reads one byte at a time until 0x008c1ffd, where there's a zero byte, and then it stops.

Now if we implement our own strlen() reading 16 bytes at once, starting at any address, aligned or not, MOVDQU may attempt to load 16 bytes at once at address 0x008c1ff8 up to 0x008c2008, and then an exception will be raised. That situation is to be avoided, of course.

So then we'll work only with the addresses aligned on a 16 bytes boundary, which in combination with the knowledge that the OS' page size is usually aligned on a 16-byte boundary gives us some warranty that our function will not read from unallocated memory.

Let's get back to our function.

\_mm\_setzero\_si128()—is a macro generating pxor xmm0, xmm0 —it just clears the XMM0 register.

\_mm\_load\_si128()—is a macro for MOVDQA, it just loads 16 bytes from the address into the XMM1 register.

mm cmpeq epi8()—is a macro for PCMPEQB, an instruction that compares two XMM-registers bytewise.

And if some byte is equals to the one in the other register, there will be 0xff at this point in the result or 0 if otherwise.

#### For example:

XMM1: 0x1122334455667788000000000000000 XMM0: 0x11ab344400787788111111111111111

After the execution of pcmpeqb xmm1, xmm0, the XMM1 register contains:

In our case, this instruction compares each 16-byte block with a block of 16 zero-bytes, which has been set in the XMM0 register by pxor xmm0, xmm0.

The next macro is \_mm\_movemask\_epi8() —that is the PMOVMSKB instruction.

It is very useful with PCMPEQB.

pmovmskb eax, xmm1

This instruction sets first EAX bit to 1 if the most significant bit of the first byte in XMM1 is 1. In other words, if the first byte of the XMM1 register is 0xff, then the first bit of EAX is to be 1, too.

If the second byte in the XMM1 register is 0xff, then the second bit in EAX is to be set to 1. In other words, the instruction is answering the question "which bytes in XMM1 has the most significant bit set, or greater than 0x7f", and returns 16 bits in the EAX register. The other bits in the EAX register are to be cleared.

By the way, do not forget about this quirk of our algorithm. There might be 16 bytes in the input like:

| 15 | ) 14 | 4    | 13  | 12  | 11  | 10 | 9 3     |   | 1 0     |
|----|------|------|-----|-----|-----|----|---------|---|---------|
| 'h |      | ' دِ | ']' | 'l' | 'o' | 0  | garbage | 0 | garbage |

It is the 'hello' string, terminating zero, and some random noise in memory.

If we load these 16 bytes into XMM1 and compare them with the zeroed XMM0, we are getting something like  $^{175}$ :

XMM1: 0x0000ff0000000000000ff000000000

This means that the instruction found two zero bytes, and it is not surprising.

PMOVMSKB in our case will set EAX to 0b00100000001000000.

Obviously, our function must take only the first zero bit and ignore the rest.

<sup>&</sup>lt;sup>175</sup>An order from MSB to LSB<sup>176</sup> is used here.

The next instruction is BSF (Bit Scan Forward).

This instruction finds the first bit set to 1 and stores its position into the first operand.

#### EAX=0b0010000000100000

After the execution of bsf eax, eax, EAX contains 5, meaning 1 has been found at the 5th bit position (starting from zero).

MSVC has a macro for this instruction: BitScanForward.

Now it is simple. If a zero byte has been found, its position is added to what we have already counted and now we have the return result.

Almost all.

By the way, it is also has to be noted that the MSVC compiler emitted two loop bodies side by side, for optimization.

By the way, SSE 4.2 (that appeared in Intel Core i7) offers more instructions where these string manipulations might be even easier: http://go.yurichev.com/17331

## 1.37 64 bits

## 1.37.1 x86-64

It is a 64-bit extension to the x86 architecture.

From the reverse engineer's perspective, the most important changes are:

 Almost all registers (except FPU and SIMD) were extended to 64 bits and got a R- prefix. 8 additional registers wer added. Now GPR's are: RAX, RBX, RCX, RDX, RBP, RSP, RSI, RDI, R8, R9, R10, R11, R12, R13, R14, R15.

It is still possible to access the *older* register parts as usual. For example, it is possible to access the lower 32-bit part of the RAX register using EAX:

| Byte number: |                    |     |  |  |     |     |     |  |
|--------------|--------------------|-----|--|--|-----|-----|-----|--|
| 7th          | 6th                | 5th |  |  | 2nd | 1st | 0th |  |
|              | RAX <sup>×64</sup> |     |  |  |     |     |     |  |
|              | EAX                |     |  |  |     |     |     |  |
|              | AX                 |     |  |  |     |     |     |  |
|              | AH AL              |     |  |  |     |     |     |  |

The new R8-R15 registers also have their *lower parts*: R8D-R15D (lower 32-bit parts), R8W-R15W (lower 16-bit parts), R8L-R15L (lower 8-bit parts).

| Byte number: |     |     |     |     |     |     |     |
|--------------|-----|-----|-----|-----|-----|-----|-----|
| 7th          | 6th | 5th | 4th | 3rd | 2nd | 1st | 0th |
| R8           |     |     |     |     |     |     |     |
|              | R8D |     |     |     |     |     |     |
|              | R8W |     |     |     |     |     |     |
|              |     |     |     |     |     |     | R8L |

The number of SIMD registers was doubled from 8 to 16: XMM0-XMM15.

• In Win64, the function calling convention is slightly different, somewhat resembling fastcall (6.1.3 on page 736). The first 4 arguments are stored in the RCX, RDX, R8, R9 registers, the rest —in the stack. The caller function must also allocate 32 bytes so the callee may save there 4 first arguments and use these registers for its own needs. Short functions may use arguments just from registers, but larger ones may save their values on the stack.

System V AMD64 ABI (Linux, \*BSD, Mac OS X)[Michael Matz, Jan Hubicka, Andreas Jaeger, Mark Mitchell, *System V Application Binary Interface. AMD64 Architecture Processor Supplement*, (2013)] <sup>177</sup>also somewhat resembles fastcall, it uses 6 registers RDI, RSI, RDX, RCX, R8, R9 for the first 6 arguments. All the rest are passed via the stack.

See also the section on calling conventions (6.1 on page 735).

• The C/C++ int type is still 32-bit for compatibility.

 $<sup>^{177}</sup> Also\ available\ as\ https://software.intel.com/sites/default/files/article/402129/mpx-linux64-abi.pdf$ 

• All pointers are 64-bit now.

Since now the number of registers is doubled, the compilers have more space for maneuvering called register allocation. For us this implies that the emitted code containing less number of local variables.

For example, the function that calculates the first S-box of the DES encryption algorithm processes 32/64/128/256 values at once (depending on DES\_type type (uint32, uint64, SSE2 or AVX)) using the bitslice DES method (read more about this technique here (1.36 on page 408)):

```
* Generated S-box files.
* This software may be modified, redistributed, and used for any purpose,
* so long as its origin is acknowledged.
* Produced by Matthew Kwan - March 1998
#ifdef _WIN64
#define DES_type unsigned __int64
#else
#define DES_type unsigned int
#endif
void
s1 (
    DES_type
                 a1,
    DES_type
                 a2,
    DES_type
                 а3,
    DES_type
                 a4,
    DES_type
                 a5,
    DES_type
                 a6,
    DES_type
                 *out1,
                 *out2,
    DES_type
    DES type
                 *out3,
    DES_type
                 *out4
) {
    DES_type
                 x1, x2, x3, x4, x5, x6, x7, x8;
                 x9, x10, x11, x12, x13, x14, x15, x16;
    DES_type
                 x17, x18, x19, x20, x21, x22, x23, x24;
    DES_type
                 x25, x26, x27, x28, x29, x30, x31, x32;
    DES_type
                 x33, x34, x35, x36, x37, x38, x39, x40;
    DES_type
                 x41, x42, x43, x44, x45, x46, x47, x48;
    DES_type
    DES_type
                 x49, x50, x51, x52, x53, x54, x55, x56;
    x1 = a3 \& ~a5;
    x2 = x1 ^ a4;
    x3 = a3 \& ~a4;
    x4 = x3 | a5;
    x5 = a6 \& x4;
    x6 = x2 ^ x5;
    x7 = a4 \& ~a5;
    x8 = a3 ^ a4;
    x9 = a6 \& ~x8;
    x10 = x7 ^ x9;
    x11 = a2 | x10;
    x12 = x6 ^ x11;
    x13 = a5 ^ x5;
    x14 = x13 \& x8;
    x15 = a5 \& ~a4;
    x16 = x3 ^ x14;
    x17 = a6 | x16;
    x18 = x15 ^ x17;
    x19 = a2 \mid x18;

x20 = x14 ^ x19;
    x21 = a1 \& x20;
    x22 = x12 ^ ~x21;
    *out2 ^= x22;
    x23 = x1 | x5;
    x24 = x23^{^{\circ}} x8;
    x25 = x18 \& ~x2;
```

```
x26 = a2 \& ~x25;
    x27 = x24 ^ x26;
    x28 = x6 | x7;
    x29 = x28 ^ x25;
    x30 = x9 ^ x24;
    x31 = x18 \& ~x30;
    x32 = a2 \& x31;
    x33 = x29 ^ x32;
    x34 = a1 \& x33;
    x35 = x27 ^ x34;
    *out4 ^= x35;
    x36 = a3 \& x28;
    x37 = x18 \& ~x36;
    x38 = a2 \mid x3;

x39 = x37 ^ x38;
    x40 = a3 | x31;
    x41 = x24 \& \sim x37;
    x42 = x41 | x3;
    x43 = x42 \& ~a2;
    x44 = x40 ^ x43;
    x45 = a1 \& ~x44;
    x46 = x39 ^ \sim x45;
    *out1 ^= x46;
    x47 = x33 \& \sim x9;
    x48 = x47 ^ x39;
    x49 = x4 ^ x36;
    x50 = x49 \& ~x5;
    x51 = x42 | x18;
    x52 = x51 ^ a5;
    x53 = a2 \& ~x52;
    x54 = x50 ^ x53;
    x55 = a1 | x54;
    x56 = x48 ^ \sim x55;
    *out3 ^= x56;
}
```

There are a lot of local variables. Of course, not all those going into the local stack. Let's compile it with MSVC 2008 with /0x option:

Listing 1.399: Optimizing MSVC 2008

```
PUBLIC
          _s1
; Function compile flags: /Ogtpy
_TEXT
         SEGMENT
_x6$ = -20
                     ; size = 4
_x3$ = -16
                    ; size = 4
_x1$ = -12
                    ; size = 4
_x8$ = -8
                    ; size = 4
_{x4} = -4
                    ; size = 4
_a1$ = 8
                    ; size = 4
_a2$ = 12
                    ; size = 4
_a3$ = 16
                     ; size = 4
_x33$ = 20
                     ; size = 4
_x7$ = 20
                     ; size = 4
_a4$ = 20
                     ; size = 4
_a5$ = 24
                     ; size = 4
tv326 = 28
                     ; size = 4
_x36$ = 28
                     ; size = 4
_x28$ = 28
                     ; size = 4
_a6$ = 28
                     ; size = 4
_{out1} = 32
                     ; size = 4
_x24$ = 36
                     ; size = 4
_{out2} = 36
                     ; size = 4
_{out3} = 40
                     ; size = 4
_{out4$ = 44}
                     ; size = 4
_s1
       PR0C
                                        ; 00000014H
    sub
           esp, 20
    mov
           edx, DWORD PTR _a5$[esp+16]
    push
           ebx
    mov
           ebx, DWORD PTR _a4$[esp+20]
```

```
ebp
push
push
       esi
       esi, DWORD PTR _a3$[esp+28]
mov
push
       edi
mov
       edi, ebx
       edi
not
mov
       ebp, edi
       edi, DWORD PTR _a5$[esp+32]
and
mov
       ecx, edx
not
       ecx
       ebp, esi
and
mov
       eax, ecx
and
       eax, esi
and
       ecx. ebx
       DWORD PTR _x1\$[esp+36], eax
mov
xor
       eax, ebx
mov
       esi, ebp
       esi, edx
       DWORD PTR
mov
                  _x4$[esp+36], esi
       esi, DWORD PTR _a6$[esp+32]
and
       DWORD PTR _x7$[esp+32], ecx
mov
       edx, esi
mov
       edx, eax
xor
       DWORD PTR x6$[esp+36], edx
mov
       edx, DWORD PTR _a3$[esp+32]
mov
xor
       edx, ebx
       ebx, esi
mov
       ebx, DWORD PTR _a5$[esp+32]
xor
mov
       DWORD PTR _x8[esp+36], edx
       ebx, edx
and
       ecx, edx
mov
       edx, ebx
mov
       edx, ebp
xor
       edx, DWORD PTR _a6$[esp+32]
or
not
       ecx
and
       ecx, DWORD PTR _a6$[esp+32]
xor
       edx, edi
mov
       edi, edx
       edi, DWORD PTR _a2$[esp+32]
       DWORD PTR
mov
                  _x3$[esp+36], ebp
       ebp, DWORD PTR _a2$[esp+32]
mov
       edi, ebx
xor
       edi, DWORD PTR _a1$[esp+32]
and
       ebx, ecx
mov
       ebx, DWORD PTR _x7$[esp+32]
xor
       edi
not
       ebx, ebp
or
       edi, ebx
xor
       ebx, edi
mov
mov
       edi, DWORD PTR _out2$[esp+32]
       ebx, DWORD PTR [edi]
xor
not
       eax
       ebx, DWORD PTR _x6$[esp+36]
xor
       eax, edx
and
       DWORD PTR [edi], ebx
mov
       ebx, DWORD PTR _x7$[esp+32]
mov
       ebx, DWORD PTR _x6$[esp+36]
or
mov
       edi, esi
       edi, DWORD PTR _x1$[esp+36]
or
       DWORD PTR _x28[esp+32], ebx
mov
       edi, DWORD PTR _x8$[esp+36]
xor
       DWORD PTR _x24$[esp+32], edi
mov
       edi, ecx
xor
       edi
not
and
       edi, edx
       ebx, edi
mov
and
       ebx, ebp
       ebx, DWORD PTR x28$[esp+32]
xor
xor
       ebx, eax
not
       eax
```

```
DWORD PTR _x33$[esp+32], ebx
   mov
           ebx, DWORD PTR _a1$[esp+32]
   and
           eax, ebp
   and
   xor
           eax, ebx
           ebx, DWORD PTR out4$[esp+32]
   mov
           eax, DWORD PTR [ebx]
   xor
           eax, DWORD PTR _x24$[esp+32]
   xor
           DWORD PTR [ebx], eax
   mov
           eax, DWORD PTR _x28$[esp+32]
   mov
           eax, DWORD PTR _a3$[esp+32]
   and
           ebx, DWORD PTR _x3$[esp+36]
   mov
           edi, DWORD PTR _a3$[esp+32]
   or
           DWORD PTR _x36[esp+32], eax
   mov
           eax
   not
   and
           eax, edx
           ebx, ebp
   or
   xor
           ebx, eax
   not
           eax
           eax, DWORD PTR _x24$[esp+32]
   and
   not
           ebp
           eax, DWORD PTR _x3$[esp+36]
   or
           esi
   not
           ebp, eax
   and
   or
           eax, edx
           eax, DWORD PTR _a5$[esp+32]
   xor
           edx, DWORD PTR _x36$[esp+32]
   mov
           edx, DWORD PTR _x4$[esp+36]
   xor
   xor
           ebp, edi
           edi, DWORD PTR _out1$[esp+32]
   mov
   not
           eax
           eax, DWORD PTR _a2$[esp+32]
   and
   not
           ebp
           ebp, DWORD PTR _a1$[esp+32]
   and
   and
           edx, esi
   xor
           eax, edx
           eax, DWORD PTR _a1$[esp+32]
   or
   not
           ebp
   xor
           ebp, DWORD PTR [edi]
   not
           ecx
           ecx, DWORD PTR _x33$[esp+32]
   and
   xor
           ebp, ebx
   not
           eax
           DWORD PTR [edi], ebp
   mov
           eax, ecx
   xor
           ecx, DWORD PTR out3$[esp+32]
   mov
           eax, DWORD PTR [ecx]
   xor
           edi
   pop
   pop
           esi
           eax, ebx
   xor
   pop
           ebp
           DWORD PTR [ecx], eax
   mov
   pop
           ebx
   add
           esp, 20
           0
   ret
      ENDP
_s1
```

5 variables were allocated in the local stack by the compiler.

Now let's try the same thing in the 64-bit version of MSVC 2008:

Listing 1.400: Optimizing MSVC 2008

```
a1$ = 56

a2$ = 64

a3$ = 72

a4$ = 80

x36$1$ = 88

a5$ = 88

a6$ = 96

out1$ = 104

out2$ = 112
```

```
out3$ = 120
out4$ = 128
      PR<sub>0</sub>C
s1
$LN3:
            QWORD PTR [rsp+24], rbx
    mov
            QWORD PTR [rsp+32], rbp
    mov
            QWORD PTR [rsp+16], rdx
            QWORD PTR [rsp+8], rcx
    mov
    push
            rsi
            rdi
    push
    push
            r12
    push
            r13
    push
            r14
    push
            r15
            r15, QWORD PTR a5$[rsp]
    mov
    mov
            rcx, QWORD PTR a6$[rsp]
    mov
            rbp, r8
            r10, r9
    mov
            rax, r15
    mov
            rdx, rbp
    mov
    not
            rax
            rdx, r9
    xor
    not
            r10
    mov
            rll, rax
            rax, r9
    and
            rsi, r10
    mov
    mov
            QWORD PTR x36$1$[rsp], rax
    and
            r11, r8
            rsi, r8
    and
            r10, r15
    and
            r13, rdx
    mov
            rbx, r11
    mov
    xor
            rbx, r9
    mov
            r9, QWORD PTR a2$[rsp]
    mov
            r12, rsi
    or
            r12, r15
    not
            r13
            r13, rcx
    and
            r14, r12
    mov
            r14, rcx
    and
            rax, r14
    mov
            r8, r14
    mov
            r8, rbx
    xor
            rax, r15
    xor
    not
            rbx
            rax, rdx
    and
    mov
            rdi, rax
    xor
            rdi, rsi
    or
            rdi, rcx
    xor
            rdi, r10
    and
            rbx, rdi
            rcx, rdi
    mov
            rcx, r9
    or
            rcx, rax
    xor
            rax, r13
    mov
            rax, QWORD PTR x36$1$[rsp]
    xor
            rcx, QWORD PTR a1$[rsp]
    and
            rax, r9
    or
    not
            rcx
    xor
            rcx, rax
            rax, QWORD PTR out2$[rsp]
    mov
            rcx, QWORD PTR [rax]
    xor
            rcx, r8
    xor
            QWORD PTR [rax], rcx
    mov
            rax, QWORD PTR x36$1$[rsp]
    mov
            rcx, r14
    mov
            rax, r8
    or
    or
            rcx, r11
            r11, r9
    mov
    xor
            rcx, rdx
```

```
QWORD PTR x36$1$[rsp], rax
    mov
    mov
           r8, rsi
    mov
            rdx, rcx
            rdx, r13
    xor
            rdx
    not
    and
            rdx, rdi
    mov
            r10, rdx
           r10, r9
    and
           r10, rax
    xor
           r10, rbx
    xor
    not
           rbx
    and
           rbx, r9
    mov
            rax, r10
            rax, QWORD PTR a1$[rsp]
    and
    xor
            rbx, rax
            rax, QWORD PTR out4$[rsp]
    mov
            rbx, QWORD PTR [rax]
    xor
            rbx, rcx
    xor
            QWORD PTR [rax], rbx
    mov
           rbx, QWORD PTR x36$1$[rsp]
    mov
    and
            rbx, rbp
           r9, rbx
    mov
           r9
    not
            r9, rdi
    and
            r8, r11
    or
            rax, QWORD PTR out1$[rsp]
    mov
    xor
            r8, r9
            r9
    not
            r9, rcx
    and
            rdx, rbp
    or
            rbp, QWORD PTR [rsp+80]
    mov
            r9, rsi
    or
           rbx, r12
    xor
    mov
            rcx, r11
    not
            rcx
    not
           r14
    not
           r13
            rcx, r9
    and
    or
            r9, rdi
            rbx, r14
    and
            r9, r15
    xor
            rcx, rdx
    xor
           rdx, QWORD PTR a1$[rsp]
    mov
           r9
    not
    not
           rcx
           r13, r10
    and
    and
           r9, r11
    and
            rcx, rdx
    xor
            r9, rbx
            rbx, QWORD PTR [rsp+72]
    mov
    not
            rcx
            rcx, QWORD PTR [rax]
    xor
            r9, rdx
    or
           r9
    not
            rcx, r8
    xor
            QWORD PTR [rax], rcx
    mov
            rax, QWORD PTR out3$[rsp]
    mov
            r9, r13
    xor
            r9, QWORD PTR [rax]
    xor
    xor
            r9, r8
           QWORD PTR [rax], r9
    mov
           r15
    pop
           r14
    pop
           r13
    pop
           r12
    pop
           rdi
    pop
    pop
           rsi
    ret
s1
      ENDP
```

Nothing was allocated in the local stack by the compiler, x36 is synonym for a5.

By the way, there are CPUs with much more GPR's, e.g. Itanium (128 registers).

## 1.37.2 ARM

64-bit instructions appeared in ARMv8.

# 1.37.3 Float point numbers

How floating point numbers are processed in x86-64 is explained here: 1.38.

### 1.37.4 64-bit architecture criticism

Some people has irritation sometimes: now one needs twice as much memory for storing pointers, including cache memory, despite the fact that x64 CPUs can address only 48 bits of external RAM.

Pointers have gone out of favor to the point now where I had to flame about it because on my 64-bit computer that I have here, if I really care about using the capability of my machine I find that I'd better not use pointers because I have a machine that has 64-bit registers but it only has 2 gigabytes of RAM. So a pointer never has more than 32 significant bits to it. But every time I use a pointer it's costing me 64 bits and that doubles the size of my data structure. Worse, it goes into the cache and half of my cache is gone and that costs cash—cache is expensive.

So if I'm really trying to push the envelope now, I have to use arrays instead of pointers. I make complicated macros so that it looks like I'm using pointers, but I'm not really.

( Donald Knuth in "Coders at Work: Reflections on the Craft of Programming". )

Some people make their own memory allocators. It's interesting to know about CryptoMiniSat<sup>178</sup> case. This program rarely uses more than 4GiB of RAM, but it uses pointers heavily. So it requires less memory on 32-bit architecture than on 64-bit one. To mitigate this problem, author made his own allocator (in clauseallocator.(h|cpp) files), which allows to have access to allocated memory using 32-bit identifiers instead of 64-bit pointers.

# 1.38 Working with floating point numbers using SIMD

Of course, the FPU has remained in x86-compatible processors when the SIMD extensions were added.

The SIMD extensions (SSE2) offer an easier way to work with floating-point numbers.

The number format remains the same (IEEE 754).

So, modern compilers (including those generating for x86-64) usually use SIMD instructions instead of FPU ones.

It can be said that it's good news, because it's easier to work with them.

We are going to reuse the examples from the FPU section here: 1.25 on page 218.

## 1.38.1 Simple example

```
#include <stdio.h>

double f (double a, double b)
{
    return a/3.14 + b*4.1;
};

int main()
{
    printf ("%f\n", f(1.2, 3.4));
};
```

<sup>178</sup>https://github.com/msoos/cryptominisat/

#### Listing 1.401: Optimizing MSVC 2012 x64

The input floating point values are passed in the XMM0-XMM3 registers, all the rest—via the stack  $^{179}$ .

a is passed in XMM0, b—via XMM1.

The XMM-registers are 128-bit (as we know from the section about SIMD: 1.36 on page 408), but the double values are 64 bit, so only lower register half is used.

DIVSD is an SSE-instruction that stands for "Divide Scalar Double-Precision Floating-Point Values", it just divides one value of type *double* by another, stored in the lower halves of operands.

The constants are encoded by compiler in IEEE 754 format.

MULSD and ADDSD work just as the same, but do multiplication and addition.

The result of the function's execution in type double is left in the in XMM0 register.

That is how non-optimizing MSVC works:

## Listing 1.402: MSVC 2012 x64

```
real@4010666666666666 DQ 040106666666666666
                                                   ; 4.1
                                                   ; 3.14
 real@40091eb851eb851f DQ 040091eb851eb851fr
a$ = 8
b$ = 16
f
        PR<sub>0</sub>C
                QWORD PTR [rsp+16], xmm1
        movsdx
                QWORD PTR [rsp+8], xmm0
        movsdx
                xmm0, QWORD PTR a$[rsp]
        movsdx
                 xmm0, QWORD PTR
                                   real@40091eb851eb851f
        divsd
                xmm1, QWORD PTR b$[rsp]
        movsdx
                 xmm1, QWORD PTR __real@401066666666666
        mulsd
        addsd
                 xmm0, xmm1
        ret
f
        ENDP
```

Slightly redundant. The input arguments are saved in the "shadow space" (1.14.2 on page 101), but only their lower register halves, i.e., only 64-bit values of type *double*. GCC produces the same code.

#### **x86**

Let's also compile this example for x86. Despite the fact it's generating for x86, MSVC 2012 uses SSE2 instructions:

Listing 1.403: Non-optimizing MSVC 2012 x86

```
tv70 = -8
                  ; size = 8
a$ = 8
                   ; size = 8
b$ = 16
                   ; size = 8
_f
         PR<sub>0</sub>C
                  ebp
         push
         mov
                  ebp, esp
         sub
                  esp, 8
                  xmm0, QWORD PTR _a$[ebp]
         movsd
```

<sup>&</sup>lt;sup>179</sup>MSDN: Parameter Passing

```
xmm0, QWORD PTR __real@40091eb851eb851f
       divsd
               xmm1, QWORD PTR _b$[ebp]
       movsd
       mulsd
               xmm1, QWORD PTR __real@401066666666666
       addsd
               xmm0, xmm1
       movsd
               QWORD PTR tv70[ebp], xmm0
       fld
               QWORD PTR tv70[ebp]
       mov
               esp, ebp
       pop
               ebp
               0
       ret
       ENDP
f
```

### Listing 1.404: Optimizing MSVC 2012 x86

```
; size = 8
tv67 = 8
_a$ = 8
                   ; size = 8
_b$ = 16
_f
                   ; size = 8
         PR<sub>0</sub>C
                   xmm1, QWORD PTR _a$[esp-4]
         movsd
                   xmm1, QWORD PTR __real@40091eb851eb851f
xmm0, QWORD PTR _b$[esp-4]
         divsd
         movsd
         mulsd
                   xmm0, QWORD PTR __real@401066666666666
                   xmm1, xmm0
         addsd
                   QWORD PTR tv67[esp-4], xmm1
         movsd
         fld
                   QWORD PTR tv67[esp-4]
         ret
                   0
_f
         ENDP
```

It's almost the same code, however, there are some differences related to calling conventions: 1) the arguments are passed not in XMM registers, but in the stack, like in the FPU examples (1.25 on page 218); 2) the result of the function is returned in ST(0) — in order to do so, it's copied (through local variable tv) from one of the XMM registers to ST(0).

Let's try the optimized example in OllyDbg:

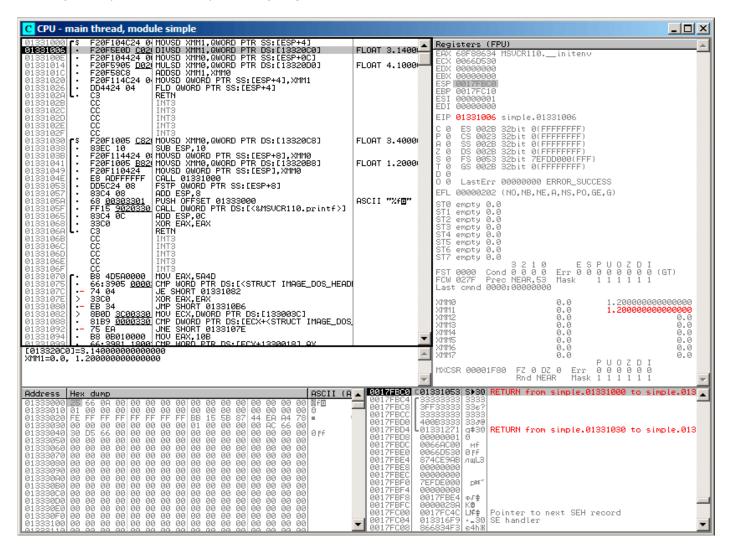

Figure 1.114: OllyDbg: MOVSD loads the value of a into XMM1

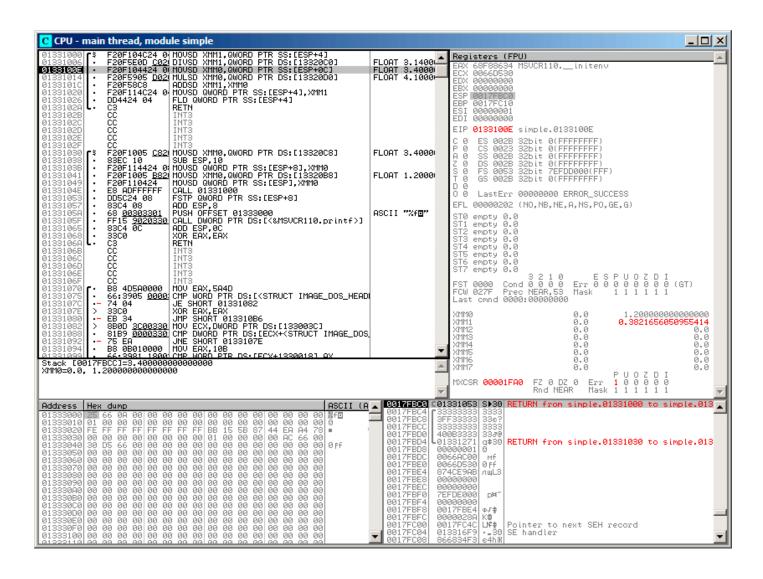

Figure 1.115: OllyDbg: DIVSD calculated quotient and stored it in XMM1

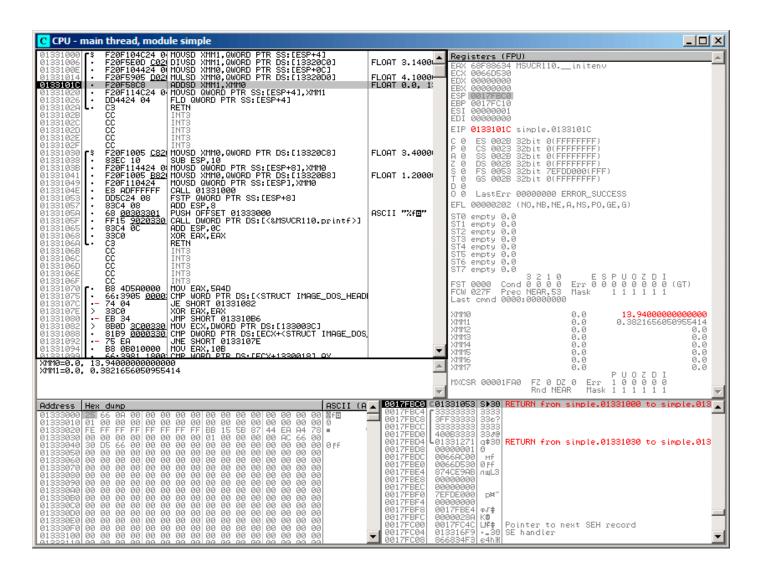

Figure 1.116: OllyDbg: MULSD calculated product and stored it in XMM0

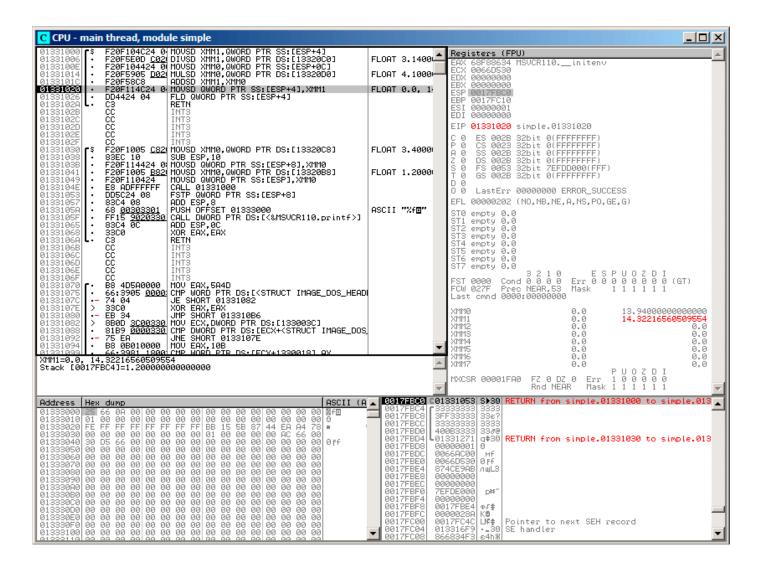

Figure 1.117: OllyDbg: ADDSD adds value in XMM0 to XMM1

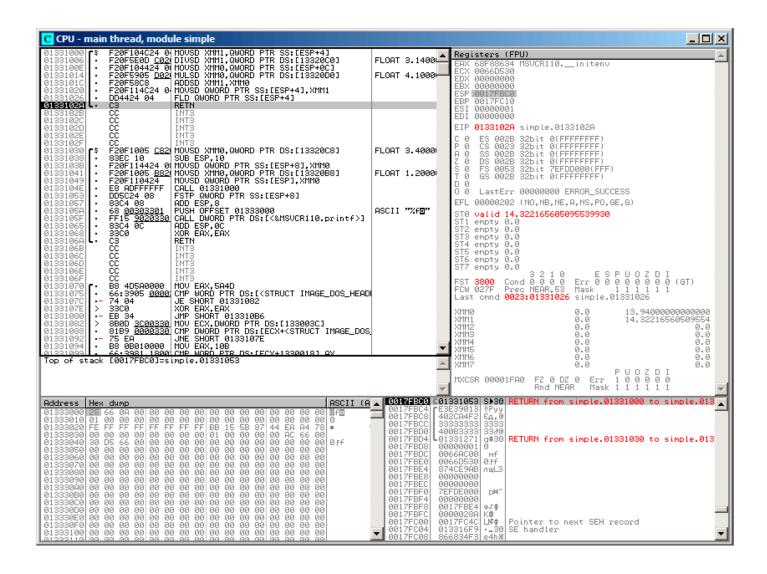

Figure 1.118: OllyDbg: FLD left function result in ST(0)

We see that OllyDbg shows the XMM registers as pairs of *double* numbers, but only the *lower* part is used. Apparently, OllyDbg shows them in that format because the SSE2 instructions (suffixed with -SD) are executed right now.

But of course, it's possible to switch the register format and to see their contents as 4 *float*-numbers or just as 16 bytes.

# 1.38.2 Passing floating point number via arguments

```
#include <math.h>
#include <stdio.h>

int main ()
{
    printf ("32.01 ^ 1.54 = %lf\n", pow (32.01,1.54));
    return 0;
}
```

They are passed in the lower halves of the XMM0-XMM3 registers.

Listing 1.405: Optimizing MSVC 2012 x64

```
'32.01 ^ 1.54 = %lf', 0aH, 00H
$SG1354 DB
  real@40400147ae147ae1 DQ 040400147ae147ae1r
                                                    ; 32.01
__real@3ff8a3d70a3d70a4 DQ 03ff8a3d70a3d70a4r
                                                    ; 1.54
main
        PR<sub>0</sub>C
                                                            ; 00000028H
        sub
                 rsp, 40
        movsdx
                 xmm1, QWORD PTR real@3ff8a3d70a3d70a4
        movsdx
                 xmm0, QWORD PTR __real@40400147ae147ae1
        call
                 rcx, OFFSET FLAT: $SG1354
        lea
        movaps
                 xmm1, xmm0
        movd
                 rdx, xmm1
                 printf
        call
        xor
                 eax, eax
                 rsp, 40
                                                            : 00000028H
        add
        ret
                 0
main
        ENDP
```

There is no MOVSDX instruction in Intel and AMD manuals (12.1.4 on page 1014), there it is called just MOVSD. So there are two instructions sharing the same name in x86 (about the other see: .1.6 on page 1030). Apparently, Microsoft developers wanted to get rid of the mess, so they renamed it to MOVSDX. It just loads a value into the lower half of a XMM register.

pow() takes arguments from XMM0 and XMM1, and returns result in XMM0. It is then moved to RDX for printf(). Why? Maybe because printf()—is a variable arguments function?

Listing 1.406: Optimizing GCC 4.4.6 x64

```
.LC2:
        .string "32.01 ^1.54 = f\n"
main:
        sub
                 rsp, 8
        movsd
                 xmm1, QWORD PTR .LC0[rip]
        movsd
                 xmm0, QWORD PTR .LC1[rip]
        call
                 pow
        ; result is now in XMM0
                 edi, OFFSET FLAT:.LC2
        mov
        mov
                 eax, 1 ; number of vector registers passed
                 printf
        call
        xor
                 eax, eax
        add
                 rsp, 8
        ret
.LC0:
        .long
                 171798692
        .long
                 1073259479
.LC1:
                 2920577761
        .long
        .long
                 1077936455
```

GCC generates clearer output. The value for printf() is passed in XMM0. By the way, here is a case when 1 is written into EAX for printf()—this implies that one argument will be passed in vector registers, just as the standard requires [Michael Matz, Jan Hubicka, Andreas Jaeger, Mark Mitchell, System V Application Binary Interface. AMD64 Architecture Processor Supplement, (2013)] <sup>180</sup>.

<sup>&</sup>lt;sup>180</sup>Also available as https://software.intel.com/sites/default/files/article/402129/mpx-linux64-abi.pdf

# 1.38.3 Comparison example

```
#include <stdio.h>
double d_max (double a, double b)
{
        if (a>b)
            return a;
        return b;
};
int main()
{
        printf ("%f\n", d_max (1.2, 3.4));
        printf ("%f\n", d_max (5.6, -4));
};
```

### x64

Listing 1.407: Optimizing MSVC 2012 x64

Optimizing MSVC generates a code very easy to understand.

COMISD is "Compare Scalar Ordered Double-Precision Floating-Point Values and Set EFLAGS". Essentially, that is what it does.

Non-optimizing MSVC generates more redundant code, but it is still not hard to understand:

Listing 1.408: MSVC 2012 x64

```
a$ = 8
b$ = 16
        PR<sub>0</sub>C
d_{max}
                 QWORD PTR [rsp+16], xmm1
        movsdx
                 QWORD PTR [rsp+8], xmm0
        movsdx
        movsdx
                 xmm0, QWORD PTR a$[rsp]
                 xmm0, QWORD PTR b$[rsp]
        comisd
        jbe
                 SHORT $LN1@d max
        movsdx
                xmm0, QWORD PTR a$[rsp]
        jmp
                 SHORT $LN2@d max
$LN1@d_max:
        movsdx xmm0, QWORD PTR b$[rsp]
$LN2@d_max:
                 0
        fatret
d max
        ENDP
```

However, GCC 4.4.6 did more optimizations and used the MAXSD ("Return Maximum Scalar Double-Precision Floating-Point Value") instruction, which just choose the maximum value!

Listing 1.409: Optimizing GCC 4.4.6 x64

```
d_max:
    maxsd xmm0, xmm1
    ret
```

#### **x86**

Let's compile this example in MSVC 2012 with optimization turned on:

Listing 1.410: Optimizing MSVC 2012 x86

```
a$ = 8
                 ; size = 8
b$ = 16
                 ; size = 8
_d_max
        PR0C
                xmm0, QWORD PTR _a$[esp-4]
        movsd
                xmm0, QWORD PTR _b$[esp-4]
        comisd
        jbe
                 SHORT $LN1@d_max
        fld
                 QWORD PTR _a$[esp-4]
        ret
$LN1@d_max:
                 QWORD PTR _b$[esp-4]
        fld
        ret
_d_max
        ENDP
```

Almost the same, but the values of a and b are taken from the stack and the function result is left in ST(0). If we load this example in OllyDbg, we can see how the COMISD instruction compares values and sets/clears the CF and PF flags:

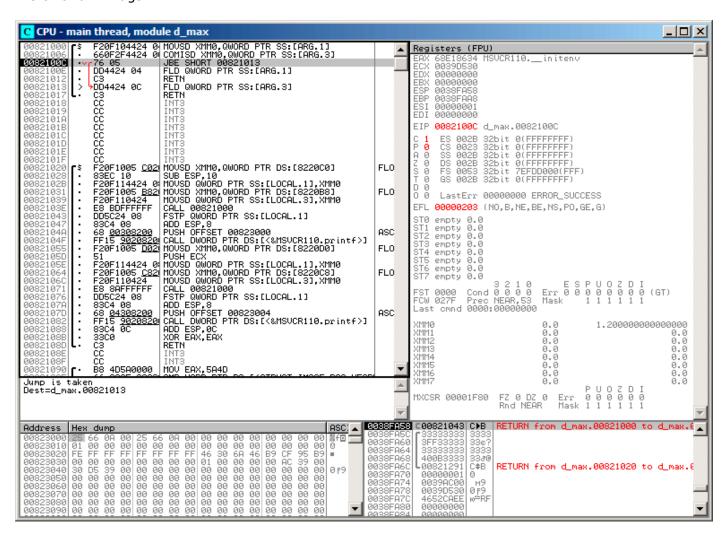

Figure 1.119: OllyDbg: COMISD changed CF and PF flags

## 1.38.4 Calculating machine epsilon: x64 and SIMD

Let's revisit the "calculating machine epsilon" example for *double* listing.1.32.2. Now we compile it for x64:

Listing 1.411: Optimizing MSVC 2012 x64

```
v$ = 8
calculate_machine_epsilon PROC
    movsdx    QWORD PTR v$[rsp], xmm0
    movaps    xmm1, xmm0
    inc     QWORD PTR v$[rsp]
    movsdx    xmm0, QWORD PTR v$[rsp]
    subsd    xmm0, xmm1
    ret     0
calculate_machine_epsilon ENDP
```

There is no way to add 1 to a value in 128-bit XMM register, so it must be placed into memory.

There is, however, the ADDSD instruction ( $Add\ Scalar\ Double-Precision\ Floating-Point\ Values$ ) which can add a value to the lowest 64-bit half of a XMM register while ignoring the higher one, but MSVC 2012 probably is not that good yet  $^{181}$ .

Nevertheless, the value is then reloaded to a XMM register and subtraction occurs. SUBSD is "Subtract Scalar Double-Precision Floating-Point Values", i.e., it operates on the lower 64-bit part of 128-bit XMM register. The result is returned in the XMM0 register.

# 1.38.5 Pseudo-random number generator example revisited

Let's revisit "pseudo-random number generator example" example listing.1.32.1.

If we compile this in MSVC 2012, it will use the SIMD instructions for the FPU.

Listing 1.412: Optimizing MSVC 2012

```
real@3f800000 DD 03f800000r
tv128 = -4
tmp$ = -4
?float_rand@@YAMXZ PROC
        push
                ecx
        call
                ?my_rand@@YAIXZ
; EAX=pseudorandom value
                eax, 8388607
                                ; 007fffffH
        and
                eax, 1065353216 ; 3f800000H
; EAX=pseudorandom value & 0x007fffff | 0x3f800000
; store it into local stack:
        mov
                DWORD PTR _tmp$[esp+4], eax
; reload it as float point number:
        movss xmm0, DWORD PTR _tmp$[esp+4]
; subtract 1.0:
        subss xmm0, DWORD PTR __real@3f800000
; move value to STO by placing it in temporary variable...
        movss
                DWORD PTR tv128[esp+4], xmm0
; ... and reloading it into STO:
                DWORD PTR tv128[esp+4]
        pop
                ecx
        ret
                0
?float rand@@YAMXZ ENDP
```

All instructions have the -SS suffix, which stands for "Scalar Single".

# 1.38.6 **Summary**

Only the lower half of XMM registers is used in all examples here, to store number in IEEE 754 format.

Essentially, all instructions prefixed by -SD ("Scalar Double-Precision")—are instructions working with floating point numbers in IEEE 754 format, stored in the lower 64-bit half of a XMM register.

And it is easier than in the FPU, probably because the SIMD extensions were evolved in a less chaotic way than the FPU ones in the past. The stack register model is not used.

<sup>&</sup>quot;Scalar" implies that only one value is stored in the register.

<sup>&</sup>quot;Single" 182 stands for float data type.

<sup>&</sup>lt;sup>181</sup>As an exercise, you may try to rework this code to eliminate the usage of the local stack.

<sup>&</sup>lt;sup>182</sup>I.e., single precision.

If you would try to replace double with float

in these examples, the same instructions will be used, but prefixed with -SS ("Scalar Single-Precision"), for example, MOVSS, COMISS, ADDSS, etc.

"Scalar" implies that the SIMD register containing only one value instead of several.

Instructions working with several values in a register simultaneously have "Packed" in their name.

Needless to say, the SSE2 instructions work with 64-bit IEEE 754 numbers (*double*), while the internal representation of the floating-point numbers in FPU is 80-bit numbers.

Hence, the FPU may produce less round-off errors and as a consequence, FPU may give more precise calculation results.

# 1.39 ARM-specific details

# 1.39.1 Number sign (#) before number

The Keil compiler, IDA and objdump precede all numbers with the "#" number sign, for example: listing.1.22.1.

But when GCC 4.9 generates assembly language output, it doesn't, for example: listing.3.18.

The ARM listings in this book are somewhat mixed.

It's hard to say, which method is right. Supposedly, one has to obey the rules accepted in environment he/she works in.

# 1.39.2 Addressing modes

This instruction is possible in ARM64:

This means add 24 to the value in X29 and load the value from this address.

Please note that 24 is inside the brackets. The meaning is different if the number is outside the brackets:

This means load the value at the address in X1, then add 28 to X1.

ARM allows you to add or subtract a constant to/from the address used for loading.

And it's possible to do that both before and after loading.

There is no such addressing mode in x86, but it is present in some other processors, even on PDP-11.

There is a legend that the pre-increment, post-increment, pre-decrement and post-decrement modes in PDP-11,

were "guilty" for the appearance of such C language (which developed on PDP-11) constructs as \*ptr++, \*++ptr, \*ptr--, \*--ptr.

By the way, this is one of the hard to memorize C features. This is how it is:

| C term         | ARM term                | C statement | how it works           |
|----------------|-------------------------|-------------|------------------------|
| Post-increment | post-indexed addressing | *ptr++      | use *ptr value,        |
|                |                         |             | then increment         |
|                |                         |             | ptr pointer            |
| Post-decrement | post-indexed addressing | *ptr        | use *ptr value,        |
|                |                         |             | then decrement         |
|                |                         |             | ptr pointer            |
| Pre-increment  | pre-indexed addressing  | *++ptr      | increment ptr pointer, |
|                |                         |             | then use               |
|                |                         |             | *ptr value             |
| Pre-decrement  | pre-indexed addressing  | *ptr        | decrement ptr pointer, |
|                |                         |             | then use               |
|                |                         |             | *ptr value             |

Pre-indexing is marked with an exclamation mark in the ARM assembly language. For example, see line 2 in listing.1.29.

Dennis Ritchie (one of the creators of the C language) mentioned that it presumably was invented by Ken Thompson (another C creator) because this processor feature was present in PDP-7 <sup>183</sup>, [Dennis M. Ritchie, *The development of the C language*, (1993)]<sup>184</sup>.

Thus, C language compilers may use it, if it is present on the target processor.

That's very convenient for array processing.

# 1.39.3 Loading a constant into a register

## 32-bit ARM

As we already know, all instructions have a length of 4 bytes in ARM mode and 2 bytes in Thumb mode. Then how can we load a 32-bit value into a register, if it's not possible to encode it in one instruction? Let's try:

```
unsigned int f()
{
         return 0x12345678;
};
```

## Listing 1.413: GCC 4.6.3 -O3 ARM mode

```
f:
    ldr    r0, .L2
    bx    lr
.L2:
    .word    305419896 ; 0x12345678
```

So, the 0x12345678 value is just stored aside in memory and loaded if needed.

But it's possible to get rid of the additional memory access.

#### Listing 1.414: GCC 4.6.3 -O3 -march=armv7-a (ARM mode)

```
movw r0, #22136 ; 0x5678
movt r0, #4660 ; 0x1234
bx lr
```

We see that the value is loaded into the register by parts, the lower part first (using MOVW), then the higher (using MOVT).

This implies that 2 instructions are necessary in ARM mode for loading a 32-bit value into a register.

It's not a real problem, because in fact there are not many constants in real code (except of 0 and 1).

Does it mean that the two-instruction version is slower than one-instruction version?

Doubtfully. Most likely, modern ARM processors are able to detect such sequences and execute them fast.

On the other hand, IDA is able to detect such patterns in the code and disassembles this function as:

```
MOV R0, 0x12345678
BX LR
```

<sup>183</sup>http://yurichev.com/mirrors/C/c\_dmr\_postincrement.txt

<sup>&</sup>lt;sup>184</sup>Also available as http://go.yurichev.com/17264

#### ARM64

```
uint64_t f()
{
    return 0x12345678ABCDEF01;
};
```

## Listing 1.415: GCC 4.9.1 -O3

```
mov x0, 61185 ; 0xef01

movk x0, 0xabcd, lsl 16

movk x0, 0x5678, lsl 32

movk x0, 0x1234, lsl 48

ret
```

MOVK stands for "MOV Keep", i.e., it writes a 16-bit value into the register, not touching the rest of the bits. The LSL suffix shifts left the value by 16, 32 and 48 bits at each step. The shifting is done before loading.

This implies that 4 instructions are necessary to load a 64-bit value into a register.

## Storing floating-point number into register

It's possible to store a floating-point number into a D-register using only one instruction.

For example:

```
double a()
{
     return 1.5;
};
```

## Listing 1.416: GCC 4.9.1 -O3 + objdump

The number 1.5 was indeed encoded in a 32-bit instruction. But how?

In ARM64, there are 8 bits in the FM0V instruction for encoding some floating-point numbers.

The algorithm is called VFPExpandImm() in [ARM Architecture Reference Manual, ARMv8, for ARMv8-A architecture profile, (2013)]<sup>185</sup>. This is also called minifloat<sup>186</sup>.

We can try different values: the compiler is able to encode 30.0 and 31.0, but it couldn't encode 32.0, as 8 bytes have to be allocated for this number in the IEEE 754 format:

```
double a()
{
     return 32;
};
```

#### Listing 1.417: GCC 4.9.1 -O3

```
a:
    ldr    d0, .LC0
    ret
.LC0:
    .word    0
    .word    1077936128
```

 $<sup>^{185}</sup> Also$  available as http://yurichev.com/mirrors/ARMv8-A\_Architecture\_Reference\_Manual\_(Issue\_A.a).pdf  $^{186} wikipedia$ 

#### 1.39.4 Relocs in ARM64

As we know, there are 4-byte instructions in ARM64, so it is impossible to write a large number into a register using a single instruction.

Nevertheless, an executable image can be loaded at any random address in memory, so that's why relocs exists. Read more about them (in relation to Win32 PE): 6.5.2 on page 761.

The address is formed using the ADRP and ADD instruction pair in ARM64.

The first loads a 4KiB-page address and the second one adds the remainder. Let's compile the example from "Hello, world!" (listing.1.11) in GCC (Linaro) 4.9 under win32:

Listing 1.418: GCC (Linaro) 4.9 and objdump of object file

```
...>aarch64-linux-gnu-gcc.exe hw.c -c
...>aarch64-linux-gnu-objdump.exe -d hw.o
00000000000000000 <main>:
                                  x29, x30, [sp,#-16]!
        a9bf7bfd
   0:
                         stp
   4:
        910003fd
                                  x29, sp
                         mov
   8:
        90000000
                         adrp
                                  x0, 0 < main >
        91000000
                         add
                                  x0, x0, #0x0
   c:
        94000000
  10:
                         bl
                                  0 <printf>
  14:
                                  w0, \#0\times0
        52800000
                                                                    // #0
                         mov
  18:
        a8c17bfd
                                  x29, x30, [sp],#16
                         ldp
        d65f03c0
  1c:
                         ret
...>aarch64-linux-gnu-objdump.exe -r hw.o
. . .
RELOCATION RECORDS FOR [.text]:
                                     VALUE
OFFSET
                  TYPE
000000000000000 R AARCH64 ADR PREL PG HI21
                                               .rodata
000000000000000 R AARCH64 ADD ABS L012 NC
                                              .rodata
0000000000000010 R AARCH64 CALL26
                                     printf
```

So there are 3 relocs in this object file.

- The first one takes the page address, cuts the lowest 12 bits and writes the remaining high 21 bits to the ADRP instruction's bit fields. This is because we don't need to encode the low 12 bits, and the ADRP instruction has space only for 21 bits.
- The second one puts the 12 bits of the address relative to the page start into the ADD instruction's bit fields.
- The last, 26-bit one, is applied to the instruction at address 0x10 where the jump to the printf() function is.

All ARM64 (and in ARM in ARM mode) instruction addresses have zeros in the two lowest bits (because all instructions have a size of 4 bytes), so one have to encode only the highest 26 bits of 28-bit address space ( $\pm 128$ MB).

There are no such relocs in the executable file: because it's known where the "Hello!" string is located, in which page, and the address of puts() is also known.

So there are values set already in the ADRP, ADD and BL instructions (the linker has written them while linking):

Listing 1.419: objdump of executable file

```
0000000000400590 <main>:
  400590:
                a9bf7bfd
                                  stp
                                          x29, x30, [sp,#-16]!
  400594:
                910003fd
                                          x29, sp
                                  mov
  400598:
                90000000
                                  adrp
                                          x0, 400000 <_init-0x3b8>
  40059c:
                91192000
                                  add
                                          x0, x0, #0x648
```

```
97ffffa0
                                 bl
                                         400420 <puts@plt>
  4005a0:
  4005a4:
                52800000
                                         w0, \#0x0
                                                                           // #0
                                 mov
  4005a8:
                a8c17bfd
                                 ldp
                                         x29, x30, [sp],#16
  4005ac:
                d65f03c0
                                 ret
Contents of section .rodata:
 400640 01000200 00000000 48656c6c 6f210000 .......Hello!..
```

As an example, let's try to disassemble the BL instruction manually.

More about ARM64-related relocs: [ELF for the ARM 64-bit Architecture (AArch64), (2013)]<sup>187</sup>.

# 1.40 MIPS-specific details

# 1.40.1 Loading a 32-bit constant into register

```
unsigned int f()
{
     return 0x12345678;
};
```

All instructions in MIPS, just like ARM, have a size of 32-bit, so it's not possible to embed a 32-bit constant into one instruction.

So one have to use at least two instructions: the first loads the high part of the 32-bit number and the second one applies an OR operation, which effectively sets the low 16-bit part of the target register:

## Listing 1.420: GCC 4.4.5 -O3 (assembly output)

```
li $2,305397760 # 0x12340000
j $31
ori $2,$2,0x5678 ; branch delay slot
```

IDA is fully aware of such frequently encountered code patterns, so, for convenience it shows the last ORI instruction as the LI pseudo instruction, which allegedly loads a full 32-bit number into the \$V0 register.

#### Listing 1.421: GCC 4.4.5 -O3 (IDA)

```
lui $v0, 0x1234
jr $ra
li $v0, 0x12345678 ; branch delay slot
```

The GCC assembly output has the LI pseudo instruction, but in fact, LUI ("Load Upper Immediate") is there, which stores a 16-bit value into the high part of the register.

Let's see in *objdump* output:

Listing 1.422: objdump

```
00000000 <f>:
0: 3c021234 lui v0,0x1234
```

<sup>&</sup>lt;sup>187</sup>Also available as http://go.yurichev.com/17288

```
4: 03e00008 jr ra
8: 34425678 ori v0,v0,0x5678
```

### Loading a 32-bit global variable into register

```
unsigned int global_var=0x12345678;
unsigned int f2()
{
    return global_var;
};
```

This is slightly different: LUI loads upper 16-bit from global\_var into \$2 (or \$V0) and then LW loads lower 16-bits summing it with the contents of \$2:

Listing 1.423: GCC 4.4.5 -O3 (assembly output)

```
f2:
    lui $2,%hi(global_var)
    lw $2,%lo(global_var)($2)
    j $31
    nop ; branch delay slot
    ...

global_var:
    .word 305419896
```

IDA is fully aware of often used LUI/LW instruction pair, so it coalesces both into a single LW instruction:

#### Listing 1.424: GCC 4.4.5 -O3 (IDA)

objdump's output is the same as GCC's assembly output. Let's also dump relocs of the object file:

#### Listing 1.425: objdump

```
objdump -D filename.o
0000000c <f2>:
   c:
        3c020000
                          lui
                                  v0,0x0
                                  v0,0(v0)
  10:
        8c420000
                          lw
  14:
        03e00008
                          jr
                                  ra
        00200825
  18:
                                           ; branch delay slot
                         move
                                  at,at
        00200825
  1c:
                         move
                                  at,at
Disassembly of section .data:
00000000 <global_var>:
   0:
        12345678
                          beq
                                  s1,s4,159e4 <f2+0x159d8>
. . .
```

```
objdump -r filename.o
...

RELOCATION RECORDS FOR [.text]:
OFFSET TYPE VALUE
0000000c R_MIPS_HI16 global_var
00000010 R_MIPS_L016 global_var
...
```

We can see that address of <code>global\_var</code> is to be written right into LUI and LW instructions during executable file loading: high 16-bit part of <code>global\_var</code> goes into the first one (LUI), lower 16-bit part goes into the second one (LW).

# 1.40.2 Further reading about MIPS

Dominic Sweetman, See MIPS Run, Second Edition, (2010).

# **Chapter 2**

# Important fundamentals

# 2.1 Integral datatypes

Integral datatype is a type for a value which can be converted to number. These are numbers, enumerations, booleans.

#### 2.1.1 Bit

Obvious usage for bits are boolean values: 0 for false and 1 for true.

Set of booleans can be packed into word: there will be 32 booleans in 32-bit word, etc. This way is called bitmap or bitfield.

But it has obvious overhead: a bit jiggling, isolating, etc. While using word (or *int* type) for boolean variable is not economic, but highly efficient.

In C/C++ environment, 0 is for false and any non-zero value is for true. For example:

This is popular way of enumerating characters in a C-string:

# 2.1.2 Nibble AKA nybble

AKA half-byte, tetrade. Equals to 4 bits.

All these terms are still in use today.

## Binary-coded decimal (BCD1)

4-bit nibbles were used in 4-bit CPUs like legendary Intel 4004 (used in calculators).

It's interesting to know that there was *binary-coded decimal* (BCD) way of representing decimal digit using 4 bits. Decimal 0 is represented as 0b0000, decimal 9 as 0b1001 and higher values are not used. Decimal 1234 is represented as 0x1234. Of course, this way is not economical.

Nevertheless, it has one advantage: decimal to BCD-packed number conversion and back is extremely easy. BCD-numbers can be added, subtracted, etc., but an additional correction is needed. x86 CPUs has

<sup>&</sup>lt;sup>1</sup>Binary-Coded Decimal

rare instructions for that: AAA/DAA (adjust after addition), AAS/DAS (adjust after subtraction), AAM (after multiplication), AAD (after division).

The need for CPUs to support BCD numbers is a reason why *half-carry flag* (on 8080/Z80) and *auxiliary flag* (AF on x86) are exist: this is carry-flag generated after proceeding of lower 4 bits. The flag is then used for adjustment instructions.

The fact of easy conversion had led to popularity of [Peter Abel, *IBM PC assembly language and programming* (1987)] book. But aside of this book, the author of these notes never seen BCD numbers in practice, except for *magic numbers* (5.6.1 on page 714), like when someone's birthday is encoded like 0x19791011—this is indeed packed BCD number.

Surprisingly, the author found a use of BCD-encoded numbers in SAP software: <a href="https://yurichev.com/blog/SAP/">https://yurichev.com/blog/SAP/</a>. Some numbers, including prices, are encoded in BCD form in database. Perhaps, they used it to make it compatible with some ancient software/hardware?

BCD instructions in x86 were often used for other purposes, especially in undocumented ways, for example:

```
cmp al,10
sbb al,69h
das
```

This obscure code converts number in 0..15 range into ASCII character '0'..'9', 'A'..'F'.

#### **Z80**

Z80 was clone of 8-bit Intel 8080 CPU, and because of space constraints, it has 4-bit ALU, i.e., each operation over two 8-bit numbers had to be proceeded in two steps. One side-effect of this was easy and natural generation of *half-carry flag*.

# 2.1.3 Byte

Byte is primarily used for character storage. 8-bit bytes were not common as today. Punched tapes for teletypes had 5 and 6 possible holes, this is 5 or 6 bits for byte.

To emphasize the fact the byte has 8 bits, byte is sometimes called *octet*: at least *fetchmail* uses this terminology.

9-bit bytes used to exist in 36-bit architectures: 4 9-bit bytes would fit in a single word. Probably because of this fact, C/C++ standard tells that *char* has to have a room for *at least* 8 bits, but more bits are allowable.

For example, in the early C language manual<sup>2</sup>, we can find this:

```
char one byte character (PDP-11, IBM360: 8 bits; H6070: 9 bits)
```

By H6070 they probably meant Honeywell 6070, with 36-bit words.

## **Standard ASCII table**

7-bit ASCII table is standard, which has only 128 possible characters. Early E-Mail transport software were operating only on 7-bit ASCII codes, so a MIME<sup>3</sup> standard needed to encode messages in non-Latin writing systems. 7-bit ASCII code was augmented by parity bit, resulting in 8 bits.

Data Encryption Standard (DES<sup>4</sup>) has a 56 bits key, this is 8 7-bit bytes, leaving a space to parity bit for each character.

There is no need to memorize whole ASCII table, but rather ranges. [0..0x1F] are control characters (non-printable). [0x20..0x7E] are printable ones. Codes starting at 0x80 are usually used for non-Latin writing systems and/or pseudographics.

<sup>2</sup>https://yurichev.com/mirrors/C/bwk-tutor.html

<sup>&</sup>lt;sup>3</sup>Multipurpose Internet Mail Extensions

<sup>&</sup>lt;sup>4</sup>Data Encryption Standard

Significant codes which will be easily memorized are: 0 (end of C-string, '\0' in C/C++); 0xA or 10 (*line feed*, '\n' in C/C++); 0xD or 13 (*carriage return*, '\r' in C/C++).

0x20 (space) is also often memorized.

#### 8-bit CPUs

x86 has capability to work with byte(s) on register level (because they are descendants of 8-bit 8080 CPU), RISC CPUs like ARM and MIPS—not.

# 2.1.4 Wide char

This is an attempt to support multi-lingual environment by extending byte to 16-bit. Most well-known example is Windows NT kernel and win32 functions with W suffix. This is why each Latin character in plain English text string is interleaved with zero byte. This encoding is called UCS-2 or UTF-16

Usually, wchar t is synonym to 16-bit short data type.

# 2.1.5 Signed integer vs unsigned

Some may argue, why unsigned data types exist at first place, since any unsigned number can be represented as signed. Yes, but absence of sign bit in a value extends its range twice. Hence, signed byte has range of -128..127, and unsigned one: 0..255. Another benefit of using unsigned data types is self-documenting: you define a variable which can't be assigned to negative values.

Unsigned data types are absent in Java, for which it's criticized. It's hard to implement cryptographical algorithms using boolean operations over signed data types.

Values like 0xFFFFFFFF (-1) are used often, mostly as error codes.

#### 2.1.6 Word

Word word is somewhat ambiguous term and usually denotes a data type fitting in GPR. Bytes are practical for characters, but impractical for other arithmetical calculations.

Hence, many CPUs have GPRs with width of 16, 32 or 64 bits. Even 8-bit CPUs like 8080 and Z80 offer to work with 8-bit register pairs, each pair forming a 16-bit *pseudoregister* (*BC*, *DE*, *HL*, etc.). Z80 has some capability to work with register pairs, and this is, in a sense, some kind of 16-bit CPU emulation.

In general, if a CPU marketed as "n-bit CPU", this usually means it has n-bit GPRs.

There was a time when hard disks and RAM modules were marketed as having n kilo-words instead of b kilobytes/megabytes.

For example, *Apollo Guidance Computer* has 2048 words of RAM. This was a 16-bit computer, so there was 4096 bytes of RAM.

TX-0 had 64K of 18-bit words of magnetic core memory, i.e., 64 kilo-words.

*DECSYSTEM-2060* could have up to 4096 kilowords of *solid state memory* (i.e., hard disks, tapes, etc). This was 36-bit computer, so this is 18432 kilobytes or 18 megabytes.

Essentially, why do you need bytes if you have words? Mostly for text strings processing. Words can be used in almost any other situations.

*int* in C/C++ is almost always mapped to word. (Except of AMD64 architecture where *int* is still 32-bit one, perhaps, for the reason of better portability.)

int is 16-bit on PDP-11 and old MS-DOS compilers. int is 32-bit on VAX, on x86 starting at 80386, etc.

Even more than that, if type declaration for a variable is omitted in C/C++ program, int is used silently by default. Perhaps, this is inheritance of B programming language<sup>5</sup>.

GPR is usually fastest container for variable, faster than packed bit, and sometimes even faster than byte (because there is no need to isolate a single bit/byte from GPR). Even if you use it as a container for loop counter in 0..99 range.

<sup>5</sup>http://yurichev.com/blog/typeless/

Word in assembly language is still 16-bit for x86, because it was so for 16-bit 8086. *Double word* is 32-bit, *quad word* is 64-bit. That's why 16-bit words are declared using DW in x86 assembly, 32-bit ones using DD and 64-bit ones using D0.

Word is 32-bit for ARM, MIPS, etc., 16-bit data types are called *half-word* there. Hence, *double word* on 32-bit RISC is 64-bit data type.

GDB has the following terminology: halfword for 16-bit, word for 32-bit and giant word for 64-bit.

16-bit C/C++ environment on PDP-11 and MS-DOS has *long* data type with width of 32 bits, perhaps, they meant *long word* or *long int*?

32-bit C/C++ environment has long long data type with width of 64 bits.

Now you see why the word word is ambiguous.

#### Should I use int?

Some people argue that *int* shouldn't be used at all, because it ambiguity can lead to bugs. For example, well-known *lzhuf* library uses *int* at one point and everything works fine on 16-bit architecture. But if ported to architecture with 32-bit *int*, it can crash: http://yurichev.com/blog/lzhuf/.

Less ambiguous types are defined in stdint.h file: uint8 t, uint16 t, uint32 t, uint64 t, etc.

Some people like Donald E. Knuth proposed<sup>6</sup> more sonorous words for these types: *byte/wyde/tetra-byte/octabyte*. But these names are less popular than clear terms with inclusion of *u* (*unsigned*) character and number right into the type name.

#### **Word-oriented computers**

Despite the ambiguity of the word term, modern computers are still word-oriented: RAM and all levels of cache are still organized by words, not by bytes. However, size in bytes is used in marketing.

Access to RAM/cache by address aligned by word boundary is often cheaper than non-aligned.

During data structures development, which are supposed to be fast and efficient, one should always take into consideration length of the word on the CPU to be executed on. Sometimes the compiler will do this for programmer, sometimes not.

### 2.1.7 Address register

For those who fostered on 32-bit and/or 64-bit x86, and/or RISC of 90s like ARM, MIPS, PowerPC, it's natural that address bus has the same width as GPR or word. Nevertheless, width of address bus can be different on other architectures.

8-bit Z80 can address  $2^{16}$  bytes, using 8-bit registers pairs or dedicated registers (*IX*, *IY*). *SP* and *PC* registers are also 16-bit ones.

Cray-1 supercomputer has 64-bit GPRs, but 24-bit address registers, so it can address  $2^{24}$  (16 megawords or 128 megabytes). RAM was very expensive in 1970s, and a typical Cray had 1048576 (0x100000) words of RAM or 8MB. So why to allocate 64-bit register for address or pointer?

8086/8088 CPUs had a really weird addressing scheme: values of two 16-bit registers were summed in a weird manner resulting in a 20-bit address. Perhaps, this was some kind of toy-level virtualization (11.6 on page 1000)? 8086 could run several programs (not simultaneously, though).

Early ARM1 has an interesting artifact:

Another interesting thing about the register file is the PC register is missing a few bits. Since the ARM1 uses 26-bit addresses, the top 6 bits are not used. Because all instructions are aligned on a 32-bit boundary, the bottom two address bits in the PC are always zero. These 8 bits are not only unused, they are omitted from the chip entirely.

(http://www.righto.com/2015/12/reverse-engineering-arml-ancestor-of.html)

Hence, it's physically not possible to push a value with one of two last bits set into PC register. Nor it's possible to set any bits in high 6 bits of PC.

<sup>&</sup>lt;sup>6</sup>http://www-cs-faculty.stanford.edu/~uno/news98.html

x86-64 architecture has virtual 64-bit pointers/addresses, but internally, width of address bus is 48 bits (seems enough to address 256TB of RAM).

#### 2.1.8 Numbers

What are numbers used for?

When you see some number(s) altering in a CPU register, you may be interested in what this number means. It's an important skill for a reverse engineer to determine possible data type from a set of changing numbers.

#### **Boolean**

If the number is switching from 0 to 1 and back, most chances that this value has boolean data type.

#### Loop counter, array index

Variable increasing from 0, like: 0, 1, 2, 3...—a good chance this is a loop counter and/or array index.

### Signed numbers

If you see a variable which holds very low numbers and sometimes very high numbers, like 0, 1, 2, 3, and 0xFFFFFFFF, 0xFFFFFFE, 0xFFFFFFFD, there's a good chance it is a signed variable in *two's complement* form (2.2 on the following page), and last 3 numbers are -1, -2, -3.

#### 32-bit numbers

There are numbers so large, that there is even a special notation which exists to represent them (Knuth's up-arrow notation). These numbers are so large so these are not practical for engineering, science and mathematics.

Almost all engineers and scientists are happy with IEEE 754 double precision floating point, which has maximal value around  $1.8\cdot 10^{308}$ . (As a comparison, the number of atoms in the observable universe, is estimated to be between  $4\cdot 10^{79}$  and  $4\cdot 10^{81}$ .)

In fact, upper bound in practical computing is much, much lower. In MS-DOS era 16-bit *int* was used almost for everything (array indices, loop counters), while 32-bit *long* was used rarely.

During advent of x86-64, it was decided for *int* to stay as 32 bit size integer, because, probably, usage of 64-bit *int* is even rarer.

I would say, 16-bit numbers in range 0..65535 are probably most used numbers in computing.

Given that, if you see unusually large 32-bit value like 0x87654321, this is a good chance this can be:

- this can still be a 16-bit number, but signed, between 0xFFFF8000 (-32768) and 0xFFFFFFF (-1).
- address of memory cell (can be checked using memory map feature of debugger).
- packed bytes (can be checked visually).
- · bit flags.
- something related to (amateur) cryptography.
- magic number (5.6.1 on page 714).
- IEEE 754 floating point number (can also be checked).

Almost same story for 64-bit values.

## ...so 16-bit int is enough for almost everything?

It's interesting to note: in [Michael Abrash, *Graphics Programming Black Book*, 1997 chapter 13] we can find that there are plenty cases in which 16-bit variables are just enough. In a meantime, Michael Abrash has a pity that 80386 and 80486 CPUs has so little available registers, so he offers to put two 16-bit values into one 32-bit register and then to rotate it using ROR reg, 16 (on 80386 and later) (ROL reg, 16 will also work) or BSWAP (on 80486 and later) instruction.

That reminds us Z80 with alternate pack of registers (suffixed with apostrophe), to which CPU can switch (and then switch back) using EXX instruction.

#### Size of buffer

When a programmer needs to declare the size of some buffer, values in form of  $2^x$  are usually used (512 bytes, 1024, etc.). Values in  $2^x$  form are easily recognizable (1.28.5 on page 323) in decimal, hexadecimal and binary base.

But needless to say, programmers are still humans with their decimal culture. And somehow, in DBMS area, size of textual database fields is often chosen as  $10^x$  number, like 100, 200. They just think "Okay, 100 is enough, wait, 200 will be better". And they are right, of course.

Maximum width of VARCHAR2 data type in Oracle RDBMS is 4000 characters, not 4096.

There is nothing wrong with this, this is just a place where numbers like  $10^x$  can be encountered.

#### **Address**

It's always a good idea to keep in mind an approximate memory map of the process you currently debug. For example, many win32 executables started at 0x00401000, so an address like 0x00451230 is probably located inside executable section. You'll see addresses like these in the EIP register.

Stack is usually located somewhere below.

Many debuggers are able to show the memory map of the debuggee, for example: 1.12.3 on page 80.

If a value is increasing by step 4 on 32-bit architecture or by step 8 on 64-bit one, this probably sliding address of some elements of array.

It's important to know that win32 doesn't use addresses below 0x10000, so if you see some number below this constant, this cannot be an address (see also: https://msdn.microsoft.com/en-us/library/ms810627.aspx).

Anyway, many debuggers can show you if the value in a register can be an address to something. OllyDbg can also show an ASCII string if the value is an address of it.

#### Bit field

If you see a value where one (or more) bit(s) are flipping from time to time like  $0xABCD1234 \rightarrow 0xABCD1434$  and back, this is probably a bit field (or bitmap).

## **Packed bytes**

When strcmp() or memcmp() copies a buffer, it loads/stores 4 (or 8) bytes simultaneously, so if a string containing "4321", and it would be copied to another place, at one point you'll see 0x31323334 value in some register. This is 4 packed bytes into a 32-bit value.

# 2.2 Signed number representations

There are several methods for representing signed numbers, but "two's complement" is the most popular one in computers.

Here is a table for some byte values:

| binary   | hexadecimal | unsigned | signed |  |
|----------|-------------|----------|--------|--|
| 01111111 | 0x7f        | 127      | 127    |  |
| 01111110 | 0x7e        | 126      | 126    |  |
|          |             |          |        |  |
| 00000110 | 0x6         | 6        | 6      |  |
| 00000101 | 0x5         | 5        | 5      |  |
| 00000100 | 0x4         | 4        | 4      |  |
| 00000011 | 0x3         | 3        | 3      |  |
| 00000010 | 0x2         | 2        | 2      |  |
| 0000001  | 0x1         | 1        | 1      |  |
| 00000000 | 0x0         | 0        | 0      |  |
| 11111111 | 0xff        | 255      | -1     |  |
| 11111110 | 0xfe        | 254      | -2     |  |
| 11111101 | 0xfd        | 253      | -3     |  |
| 11111100 | 0xfc        | 252      | -4     |  |
| 11111011 | 0xfb        | 251      | -5     |  |
| 11111010 | 0xfa        | 250      | -6     |  |
|          |             |          |        |  |
| 10000010 | 0x82        | 130      | -126   |  |
| 10000001 | 0x81        | 129      | -127   |  |
| 10000000 | 0x80        | 128      | -128   |  |

The difference between signed and unsigned numbers is that if we represent 0xFFFFFFEE and 0x000000002 as unsigned, then the first number (4294967294) is bigger than the second one (2). If we represent them both as signed, the first one becomes -2, and it is smaller than the second (2). That is the reason why conditional jumps (1.18 on page 124) are present both for signed (e.g. JG, JL) and unsigned (JA, JB) operations.

For the sake of simplicity, this is what one needs to know:

- Numbers can be signed or unsigned.
- C/C++ signed types:
  - int64\_t (-9,223,372,036,854,775,808 .. 9,223,372,036,854,775,807) (- 9.2.. 9.2 quintillions) or 0x8000000000000000..0x7FFFFFFFFFFFFFF),
  - *int* (-2,147,483,648..2,147,483,647 (-2.15..2.15Gb) or 0x80000000..0x7FFFFFFF),
  - char (-128..127 or 0x80..0x7F),
  - ssize t.

#### Unsigned:

- uint64 t (0..18,446,744,073,709,551,615 ( 18 quintillions) or 0..0xFFFFFFFFFFFFFFF),
- unsigned int (0..4,294,967,295 (4.3Gb) or 0..0xFFFFFFFF),
- unsigned char (0..255 or 0..0xFF),
- size t.
- Signed types have the sign in the MSB: 1 means "minus", 0 means "plus".
- Promoting to a larger data types is simple: 1.34.5 on page 404.
- Negation is simple: just invert all bits and add 1.

We can keep in mind that a number of inverse sign is located on the opposite side at the same proximity from zero. The addition of one is needed because zero is present in the middle.

- The addition and subtraction operations work well for both signed and unsigned values. But for multiplication and division operations, x86 has different instructions: IDIV/IMUL for signed and DIV/MUL for unsigned.
- Here are some more instructions that work with signed numbers:
   CBW/CWD/CWDE/CDQ/CDQE (.1.6 on page 1032), MOVSX (1.23.1 on page 201), SAR (.1.6 on page 1036).

A table of some negative and positive values (?? on page ??) looks like thermometer with Celsius scale. This is why addition and subtraction works equally well for both signed and unsigned numbers: if the first addend is represented as mark on thermometer, and one need to add a second addend, and it's positive,

we just shift mark up on thermometer by the value of second addend. If the second addend is negative, then we shift mark down to absolute value of the second addend.

Addition of two negative numbers works as follows. For example, we need to add -2 and -3 using 16-bit registers. -2 and -3 is 0xfffe and 0xfffd respectively. If we add these numbers as unsigned, we will get 0xfffe+0xfffd=0x1fffb. But we work on 16-bit registers, so the result is *cut off*, the first 1 is dropped, 0xfffb is left, and this is -5. This works because -2 (or 0xfffe) can be represented using plain English like this: "2 lacks in this value up to maximal value in 16-bit register + 1". -3 can be represented as "...3 lacks in this value up to ...". Maximal value of 16-bit register + 1 is 0x10000. During addition of two numbers and *cutting off* by  $2^{16}$  modulo, 2+3=5 *will be lacking*.

### 2.2.1 Using IMUL over MUL

Example like listing.3.23.2 where two unsigned values are multiplied compiles into listing.3.23.2 where IMUL is used instead of MUL.

This is important property of both MUL and IMUL instructions. First of all, they both produce 64-bit value if two 32-bit values are multiplied, or 128-bit value if two 64-bit values are multiplied (biggest possible product in 32-bit environment is

0xffffffff\*0xffffffff=0xfffffffe00000001). But C/C++ standards have no way to access higher half of result, and a product always has the same size as multiplicands. And both MUL and IMUL instructions works in the same way if higher half is ignored, i.e., they both generate the same lower half. This is important property of "two's complement" way of representing signed numbers.

So C/C++ compiler can use any of these instructions.

But IMUL is more versatile than MUL because it can take any register(s) as source, while MUL requires one of multiplicands stored in AX/EAX/RAX register. Even more than that: MUL stores result in EDX:EAX pair in 32-bit environment, or RDX:RAX in 64-bit one, so it always calculates the whole result. On contrary, it's possible to set a single destination register while using IMUL instead of pair, and then CPU will calculate only lower half, which works faster [see Torborn Granlund, *Instruction latencies and throughput for AMD and Intel x86 processors*<sup>7</sup>).

Given than, C/C++ compilers may generate IMUL instruction more often then MUL.

Nevertheless, using compiler intrinsic, it's still possible to do unsigned multiplication and get *full* result. This is sometimes called *extended multiplication*. MSVC has intrinsic for this called *\_emul*<sup>8</sup> and another one: *\_umul*128<sup>9</sup>. GCC offer *\_int*128 data type, and if 64-bit multiplicands are first promoted to 128-bit ones, then a product is stored into another *\_int*128 value, then result is shifted by 64 bits right, you'll get higher half of result<sup>10</sup>.

#### MulDiv() function in Windows

Windows has MulDiv() function  $^{11}$ , fused multiply/divide function, it multiplies two 32-bit integers into intermediate 64-bit value and then divides it by a third 32-bit integer. It is easier than to use two compiler intrinsic, so Microsoft developers made a special function for it. And it seems, this is busy function, judging by its usage.

## 2.2.2 Couple of additions about two's complement form

Exercise 2-1. Write a program to determine the ranges of char, short, int, and long variables, both signed and unsigned, by printing appropriate values from standard headers and by direct computation.

Brian W. Kernighan, Dennis M. Ritchie, *The C Programming Language*, 2ed, (1988)

http://yurichev.com/mirrors/x86-timing.pdf]

<sup>8</sup>https://msdn.microsoft.com/en-us/library/d2s81xt0(v=vs.80).aspx

<sup>9</sup>https://msdn.microsoft.com/library/3dayytw9%28v=vs.100%29.aspx

<sup>10</sup> Example: http://stackoverflow.com/a/13187798

<sup>11</sup>https://msdn.microsoft.com/en-us/library/windows/desktop/aa383718(v=vs.85).aspx

#### Getting maximum number of some word

Maximum unsigned number is just a number where all bits are set: 0xFF....FF (this is -1 if the word is treated as signed integer). So you take a word, set all bits and get the value:

```
#include <stdio.h>
int main()
{
    unsigned int val=~0; // change to "unsigned char" to get maximal value for the unsigned
    8-bit byte
    // 0-1 will also work, or just -1
    printf ("%u\n", val); //;
```

This is 4294967295 for 32-bit integer.

#### Getting minimum number for some signed word

Minimum signed number is encoded as 0x80....00, i.e., most significant bit is set, while others are cleared. Maximum signed number is encoded in the same way, but all bits are inverted: 0x7F....FF.

Let's shift a lone bit left until it disappears:

```
#include <stdio.h>
int main()
{
    signed int val=1; // change to "signed char" to find values for signed byte
    while (val!=0)
    {
        printf ("%d %d\n", val, ~val);
            val=val<<1;
    };
};</pre>
```

Output is:

```
...
536870912 -536870913
1073741824 -1073741825
-2147483648 2147483647
```

Two last numbers are minimum and maximum signed 32-bit int respectively.

#### 2.2.3 - 1

Now you see that -1 is when all bits are set. Often, you can find the -1 constant in all sorts of code, where a constant with all bits set are needed, for example, a mask.

For example: 3.18.1 on page 530.

# 2.3 Integer overflow

I intentionally put this section after the section about signed number representation.

First, take a look at this implementation of *itoa()* function from [Brian W. Kernighan, Dennis M. Ritchie, *The C Programming Language*, 2ed, (1988)]:

( The full source code: https://beginners.re/current-tree/fundamentals/itoa\_KR.c)

It has a subtle bug. Try to find it. You can download source code, compile it, etc. The answer on the next page.

From [Brian W. Kernighan, Dennis M. Ritchie, The C Programming Language, 2ed, (1988)]:

Exercise 3-4. In a two's complement number representation, our version of *itoa* does not handle the largest negative number, that is, the value of n equal to  $-(2^{wordsize-1})$ . Explain why not. Modify it to print that value correctly, regardless of the machine on which it runs.

The answer is: the function cannot process largest negative number (INT\_MIN or 0x80000000 or -2147483648) correctly.

How to change sign? Invert all bits and add 1. If to invert all bits in INT\_MIN value (0x80000000), this is 0x7fffffff. Add 1 and this is 0x80000000 again. So changing sign has no effect. This is an important artifact of two's complement system.

Further reading:

- blexim Basic Integer Overflows 12
- Yannick Moy, Nikolaj Bjørner, and David Sielaff Modular Bug-finding for Integer Overflows in the Large: Sound, Efficient, Bit-precise Static Analysis<sup>13</sup>

### 2.4 AND

# **2.4.1** Checking if a value is on $2^n$ boundary

If you need to check if your value is divisible by  $2^n$  number (like 1024, 4096, etc.) without remainder, you can use a % operator in C/C++, but there is a simpler way. 4096 is 0x1000, so it always has 4\*3=12 lower bits cleared.

What you need is just:

```
if (value&0xFFF)
{
    printf ("value is not divisible by 0x1000 (or 4096)\n");
    printf ("by the way, remainder is %d\n", value&0xFFF);
}
else
    printf ("value is divisible by 0x1000 (or 4096)\n");
```

In other words, this code checks if there are any bit set among lower 12 bits. As a side effect, lower 12 bits is always a remainder from division a value by 4096 (because division by  $2^n$  is merely a right shift, and shifted (and dropped) bits are bits of remainder).

Same story if you want to check if the number is odd or even:

```
if (value&1)
    // odd
else
    // even
```

This is merely the same as if to divide by 2 and get 1-bit remainder.

# 2.4.2 KOI-8R Cyrillic encoding

It was a time when 8-bit ASCII table wasn't supported by some Internet services, including email. Some supported, some others—not.

It was also a time, when non-Latin writing systems used second half of 8-bit ASCII table to accommodate non-Latin characters. There were several popular Cyrillic encodings, but KOI-8R (devised by Andrey "ache" Chernov) is somewhat unique in comparison with others.

<sup>12</sup>http://phrack.org/issues/60/10.html

<sup>13</sup>https://yurichev.com/mirrors/SMT/z3prefix.pdf

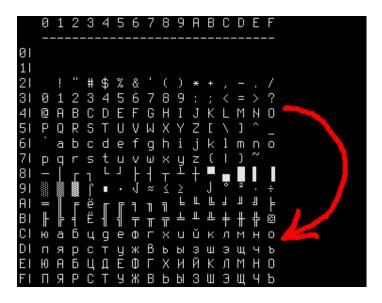

Figure 2.1: KOI8-R table

Someone may notice that Cyrillic characters are allocated almost in the same sequence as Latin ones. This leads to one important property: if all 8th bits in Cyrillic text encoded in KOI-8R are to be reset, a text transforms into transliterated text with Latin characters in place of Cyrillic. For example, Russian sentence:

Мой дядя самых честных правил, Когда не в шутку занемог, Он уважать себя заставил, И лучше выдумать не мог.

...if encoded in KOI-8R and then 8th bit stripped, transforms into:

mOJ DQDQ SAMYH ^ESTNYH PRAWIL, kOGDA NE W [UTKU ZANEMOG, oN UWAVATX SEBQ ZASTAWIL, i LU^[E WYDUMATX NE MOG.

...perhaps this is not very appealing æsthetically, but this text is still readable to Russian language natives.

Hence, Cyrillic text encoded in KOI-8R, passed through an old 7-bit service will survive into transliterated, but still readable text.

Stripping 8th bit is automatically transposes any character from the second half of the (any) 8-bit ASCII table to the first one, into the same place (take a look at red arrow right of table). If the character has already been placed in the first half (i.e., it has been in standard 7-bit ASCII table), it's not transposed.

Perhaps, transliterated text is still recoverable, if you'll add 8th bit to the characters which were seems transliterated.

Drawback is obvious: Cyrillic characters allocated in KOI-8R table are not in the same sequence as in Russian/Bulgarian/Ukrainian/etc. alphabet, and this isn't suitable for sorting, for example.

## 2.5 AND and OR as subtraction and addition

### 2.5.1 ZX Spectrum ROM text strings

Those who once investigated ZX Spectrum ROM internals, probably noticed that the last symbol of each text string is seemingly absent.

```
...6.....i ..O.NEXT
 without FO.Variable not
 foun.Subscript wron.Out
 of memor.Out of scree.N
umber too bi.RETURN with
out GOSU.End of fil.STOP
statemen.Invalid argume
n.Integer out of rang.No
nsense in BASI.BREAK - C
ONT repeat.Out of DAT.In
valid file nam.No room f
or lin.STOP in INPU.FOR
without NEX.Invalid I/O
devic.Invalid colou.BREA
K into progra.RAMTOP no
goo.Statement los.Invali
d strea.FN without DE.Pa
rameter erro.Tape loadin
g erro.,.. 1982 Sinclair
 Research Lt.>.....CI
```

Figure 2.2: Part of ZX Spectrum ROM

There are present, in fact.

Here is excerpt of ZX Spectrum 128K ROM disassembled:

```
L048C:
        DEFM "MERGE erro"
                                     ; Report 'a'.
        DEFB 'r'+$80
L0497:
        DEFM "Wrong file typ"
                                    ; Report 'b'.
        DEFB 'e'+$80
       DEFM "CODE erro"
L04A6:
                                     ; Report 'c'.
        DEFB 'r'+$80
       DEFM "Too many bracket"
L04B0:
                                     ; Report 'd'.
        DEFB 's'+$80
       DEFM "File already exist"
L04C1:
                                     ; Report 'e'.
        DEFB 's'+$80
```

#### ( http://www.matthew-wilson.net/spectrum/rom/128 ROMO.html )

Last character has most significant bit set, which marks string end. Presumably, it was done to save some space? Old 8-bit computers have very tight environment.

Characters of all messages are always in standard 7-bit ASCII table, so it's guaranteed 7th bit is never used for characters.

To print such string, we must check MSB of each byte, and if it's set, we must clear it, then print character, and then stop. Here is a C example:

```
// stop
break;
};
printf ("%c", hw[i]);
};
```

Now what is interesting, since 7th bit is the most significant bit (in byte), we can check it, set it and remove it using arithmetical operations instead of logical.

I can rewrite my C example:

```
unsigned char hw[]=
{
         'Η',
         'e',
        'l',
'l',
        'o'+0x80
};
void print()
{
        for (int i=0; ;i++)
                 // hw[] must have 'unsigned char' type
                 if (hw[i] \ge 0x80) // check for MSB
                          printf ("%c", hw[i]-0x80); // clear MSB
                          // stop
                          break;
                 };
                 printf ("%c", hw[i]);
        };
};
```

By default, char is signed type in C/C++, so to compare it with variable like 0x80 (which is negative (-128) if treated as signed), we must treat each character in text message as unsigned.

Now if 7th bit is set, the number is always larger or equal to 0x80. If 7th bit is clear, the number is always smaller than 0x80.

Even more than that: if 7th bit is set, it can be cleared by subtracting 0x80, nothing else. If it's not set beforehand, however, subtracting will destruct other bits.

Likewise, if 7th bit is clear, it's possible to set it by adding 0x80. But if it's set beforehand, addition operation will destruct some other bits.

In fact, this is valid for any bit. If the 4th bit is clear, you can set it just by adding 0x10: 0x100+0x10 = 0x110. If the 4th bit is set, you can clear it by subtracting 0x10: 0x1234-0x10 = 0x1224.

It works, because carry isn't happened during addition/subtraction. It will, however, happen, if the bit is already set there before addition, or absent before subtraction.

Likewise, addition/subtraction can be replaced using OR/AND operation if two conditions are met: 1) you want to add/subtract by a number in form of  $2^n$ ; 2) this bit in source value is clear/set.

For example, addition of 0x20 is the same as ORing value with 0x20 under condition that this bit is clear before: 0x1204|0x20 = 0x1204+0x20 = 0x1224.

Subtraction of 0x20 is the same as ANDing value with 0x20 (0x...FFDF), but if this bit is set before:  $0x1234&(\sim0x20) = 0x1234&0xFFDF = 0x1234-0x20 = 0x1214$ .

Again, it works because carry not happened when you add  $2^n$  number and this bit isn't set before.

This property of boolean algebra is important, worth understanding and keeping it in mind.

Another example in this book: 3.19.3 on page 540.

# 2.6 XOR (exclusive OR)

XOR is widely used when one needs just to flip specific bit(s). Indeed, the XOR operation applied with 1 effectively inverts a bit:

| input A | input B | output |
|---------|---------|--------|
| 0       | 0       | 0      |
| 0       | 1       | 1      |
| 1       | 0       | 1      |
| 1       | 1       | 0      |

And vice-versa, the X0R operation applied with 0 does nothing, i.e., it's an idle operation. This is a very important property of the X0R operation and it's highly recommended to memorize it.

## 2.6.1 Logical difference

In Cray-1 supercomputer (1976-1977) manual <sup>14</sup>, you can find XOR instruction was called *logical difference*.

Indeed, XOR(a,b)=1 if a!=b.

## 2.6.2 Everyday speech

XOR operation present in common everyday speech. When someone asks "please buy apples or bananas", this usually means "buy the first object or the second, but not both"—this is exactly exclusive OR, because logical OR would mean "both objects are also fine".

Some people suggest "and/or" should be used in everyday speech to make emphasis that logical OR is used instead of exclusive OR: https://en.wikipedia.org/wiki/And/or.

## 2.6.3 Encryption

XOR is heavily used in both amateur (9.1 on page 922) and real encryption (at least in Feistel network).

XOR is very useful here because:  $cipher\ text = plain\ text \oplus key$  and then:  $(plain\ text \oplus key) \oplus key = plain\ text$ .

#### 2.6.4 RAID4

RAID4 offers a very simple method to protect hard disks. For example, there are several disks ( $D_1$ ,  $D_2$ ,  $D_3$ , etc.) and one parity disk (P). Each bit/byte written to parity disk is calculated and written on-fly:

$$P = D_1 \oplus D_2 \oplus D_3 \tag{2.1}$$

If any of disks is failed, for example,  $D_2$ , it's restored using the very same way:

$$D_2 = D_1 \oplus P \oplus D_3 \tag{2.2}$$

If parity disk failed, it is restored using 2.1 way. If two of any disks are failed, then it wouldn't be possible to restore both.

RAID5 is more advanced, but this XOR property is still exploited there.

That's why RAID controllers has hardware "XOR accelerators" helping to XOR large chunks of written data on-fly. When computers get faster and faster, it now can be done at software level, using SIMD.

## 2.6.5 XOR swap algorithm

Hard to believe, but this code swaps values in EAX and EBX without aid of any other additional register or memory cell:

<sup>14</sup>http://www.bitsavers.org/pdf/cray/CRAY-1/HR-0004-CRAY\_1\_Hardware\_Reference\_Manual-PRELIMINARY-1975.0CR.pdf

```
xor eax, ebx
xor ebx, eax
xor eax, ebx
```

Let's find out, how it works. First, we will rewrite it to step aside from x86 assembly language:

```
X = X XOR Y
Y = Y XOR X
X = X XOR Y
```

What X and Y has at each step? Just keep in mind the simple rule:  $(X \oplus Y) \oplus Y = X$  for any values of X and Y

Let's see, X after 1st step has  $X \oplus Y$ ; Y after 2nd step has  $Y \oplus (X \oplus Y) = X$ ; X after 3rd step has  $(X \oplus Y) \oplus X = Y$ . Hard to say if anyone should use this trick, but it servers as a good demonstration example of XOR prop-

Wikipedia article (https://en.wikipedia.org/wiki/XOR\_swap\_algorithm) has also yet another explanation: addition and subtraction operations can be used instead of XOR:

```
X = X + Y
Y = X - Y
X = X - Y
```

Let's see: X after 1st step has X+Y; Y after 2nd step has X+Y-Y=X; X after 3rd step has X+Y-X=Y.

#### 2.6.6 XOR linked list

erties.

Doubly linked list is a list in which each element has link to the previous element and to the next one. Hence, it's very easy to traverse list backwards or forward. std::list in C++ implements doubly linked list which also is examined in this book: 3.21.4 on page 570.

So each element has two pointers. Is it possible, perhaps in environment of small RAM footprint, to preserve all functionality with one pointer instead of two? Yes, if it a value of  $prev \oplus next$  will be stored in this memory cell, which is usually called "link".

Maybe, we could say that address to the previous element is "encrypted" using address of next element and otherwise: next element address is "encrypted" using previous element address.

When we traverse this list forward, we always know address of the previous element, so we can "decrypt" this field and get address of the next element. Likewise, it's possible to traverse this list backwards, "decrypting" this field using next element's address.

But it's not possible to find address of previous or next element of some specific element without knowing address of the first one.

Couple of things to complete this solution: first element will have address of next element without any XOR-ing, last element will have address of previous element without any XOR-ing.

Now let's sum it up. This is example of doubly linked list of 5 elements.  $A_x$  is address of element.

| address | link field contents |
|---------|---------------------|
| $A_0$   | $A_1$               |
| $A_1$   | $A_0 \oplus A_2$    |
| $A_2$   | $A_1 \oplus A_3$    |
| $A_3$   | $A_2 \oplus A_4$    |
| $A_4$   | $A_3$               |

And again, hard to say if anyone should use this tricky hacks, but this is also a good demonstration of XOR properties. As with XOR swap algorithm, Wikipedia article about it also offers way to use addition or subtraction instead of XOR: https://en.wikipedia.org/wiki/XOR\_linked\_list.

## 2.6.7 Switching value trick

... found in Jorg Arndt — Matters Computational / Ideas, Algorithms, Source Code 15.

You want a variable to be switching between 123 and 456. You may write something like:

```
if (a==123)
    a=456;
else
    a=123;
```

But this can be done using a single operation:

```
#include <stdio.h>
int main()
{
    int a=123;
#define C 123^456

    a=a^C;
    printf ("%d\n", a);
    a=a^C;
    printf ("%d\n", a);
    a=a^C;
    printf ("%d\n", a);
};
```

It works because  $123 \oplus 123 \oplus 456 = 0 \oplus 456 = 456$  and  $456 \oplus 123 \oplus 456 = 456 \oplus 456 \oplus 123 = 0 \oplus 123 = 123$ .

One can argue, worth it using or not, especially keeping in mind code readability. But this is yet another demonstration of XOR properties.

## 2.6.8 Zobrist hashing / tabulation hashing

If you work on a chess engine, you traverse a game tree many times per second, and often, you can encounter the same position, which has already been processed.

So you have to use a method to store already calculated positions somewhere. But chess position can require a lot of memory, and a hash function would be used instead.

Here is a way to compress a chess position into 64-bit value, called Zobrist hashing:

Now the most interesting part: if the next (modified) chess position differs only by one (moved) piece, you don't need to recalculate hash for the whole position, all you need is:

<sup>&</sup>lt;sup>15</sup>https://www.jjj.de/fxt/fxtbook.pdf

```
hash=...; // (already calculated)

// subtract information about the old piece:
hash=hash^table[old_piece][old_row][old_col];

// add information about the new piece:
hash=hash^table[new_piece][new_row][new_col];
```

## 2.6.9 By the way

The usual *OR* also sometimes called *inclusive OR* (or even *IOR*), as opposed to *exclusive OR*. One place is *operator* Python's library: it's called *operator.ior* here.

#### 2.6.10 AND/OR/XOR as MOV

Likewise, AND reg, 0 always resets all bits, hence, it acts like MOV reg, 0.

XOR reg, reg, no matter what has been in register beforehand, resets all bits, and also acts like MOV reg, 0.

# 2.7 Population count

POPCNT instruction is population count (AKA Hamming weight). It just counts number of bits set in an input value.

As a side effect, POPCNT instruction (or operation) can be used to determine, if the value has  $2^n$  form. Since,  $2^n$  number always has just one single bit, POPCNT's result will always be just 1.

For example, I once wrote a base64 strings scanner for hunting something interesting in binary files  $^{16}$ . And there is a lot of garbage and false positives, so I add an option to filter out data blocks which has size of  $2^n$  bytes (i.e., 256 bytes, 512, 1024, etc.). The size of block is checked just like this:

The instruction is also known as "NSA<sup>17</sup> instruction" due to rumors:

This branch of cryptography is fast-paced and very politically charged. Most designs are secret; a majority of military encryptions systems in use today are based on LFSRs. In fact, most Cray computers (Cray 1, Cray X-MP, Cray Y-MP) have a rather curious instruction generally known as "population count." It counts the 1 bits in a register and can be used both to efficiently calculate the Hamming distance between two binary words and to implement a vectorized version of a LFSR. I've heard this called the canonical NSA instruction, demanded by almost all computer contracts.

[Bruce Schneier, Applied Cryptography, (John Wiley & Sons, 1994)]

## 2.8 Endianness

The endianness is a way of representing values in memory.

<sup>16</sup>https://github.com/DennisYurichev/base64scanner

<sup>&</sup>lt;sup>17</sup>National Security Agency

## 2.8.1 Big-endian

The 0x12345678 value is represented in memory as:

| address in memory | byte value |
|-------------------|------------|
| +0                | 0x12       |
| +1                | 0x34       |
| +2                | 0x56       |
| +3                | 0x78       |

Big-endian CPUs include Motorola 68k, IBM POWER.

#### 2.8.2 Little-endian

The 0x12345678 value is represented in memory as:

| address in memory | byte value |
|-------------------|------------|
| +0                | 0x78       |
| +1                | 0x56       |
| +2                | 0x34       |
| +3                | 0x12       |

Little-endian CPUs include Intel x86. One important example of little-endian using in this book is: ?? on page ??.

## 2.8.3 Example

Let's take big-endian MIPS Linux installed and ready in QEMU 18.

And let's compile this simple example:

After running it we get:

```
root@debian-mips:~# ./a.out
00 00 7B
```

That is it. 0x7B is 123 in decimal. In little-endian architectures, 7B is the first byte (you can check on x86 or x86-64), but here it is the last one, because the highest byte goes first.

That's why there are separate Linux distributions for MIPS ("mips" (big-endian) and "mipsel" (little-endian)). It is impossible for a binary compiled for one endianness to work on an OS with different endianness.

There is another example of MIPS big-endiannes in this book: 1.30.4 on page 365.

#### 2.8.4 Bi-endian

CPUs that may switch between endianness are ARM, PowerPC, SPARC, MIPS, IA64<sup>19</sup>, etc.

<sup>18</sup> Available for download here: http://go.yurichev.com/17008

<sup>&</sup>lt;sup>19</sup>Intel Architecture 64 (Itanium)

## 2.8.5 Converting data

The BSWAP instruction can be used for conversion.

TCP/IP network data packets use the big-endian conventions, so that is why a program working on a little-endian architecture has to convert the values. The htonl() and htons() functions are usually used.

In TCP/IP, big-endian is also called "network byte order", while byte order on the computer "host byte order". "host byte order" is little-endian on Intel x86 and other little-endian architectures, but it is big-endian on IBM POWER, so htonl() and htons() don't shuffle any bytes on the latter.

# 2.9 Memory

There are 3 main types of memory:

- Global memory AKA "static memory allocation". No need to allocate explicitly, the allocation is performed just by declaring variables/arrays globally. These are global variables, residing in the data or constant segments. They are available globally (hence, considered as an anti-pattern). Not convenient for buffers/arrays, because they must have a fixed size. Buffer overflows that occur here usually overwrite variables or buffers residing next to them in memory. There's an example in this book: 1.12.3 on page 77.
- Stack AKA "allocate on stack". The allocation is performed just by declaring variables/arrays locally
  in the function. These are usually local variables for the function. Sometimes these local variable
  are also available to descending functions (to callee functions, if caller passes a pointer to a variable
  to the callee to be executed). Allocation and deallocation are very fast, it just SP needs to be shifted.

But they're also not convenient for buffers/arrays, because the buffer size has to be fixed, unless alloca() (1.9.2 on page 35) (or a variable-length array) is used. Buffer overflows usually overwrite important stack structures: 1.26.2 on page 273.

• Heap AKA "dynamic memory allocation". Allocation/deallocation is performed by calling malloc()/free() or new/delete in C++. This is the most convenient method: the block size may be set at runtime.

Resizing is possible (using realloc()), but can be slow. This is the slowest way to allocate memory: the memory allocator must support and update all control structures while allocating and deallocating. Buffer overflows usually overwrite these structures. Heap allocations are also source of memory leak problems: each memory block has to be deallocated explicitly, but one may forget about it, or do it incorrectly.

Another problem is the "use after free"—using a memory block after free() has been called on it, which is very dangerous.

Example in this book: 1.30.2 on page 348.

## 2.10 CPU

#### 2.10.1 Branch predictors

Some latest compilers try to get rid of conditional jump instructions. Examples in this book are: 1.18.1 on page 135, 1.18.3 on page 143, 1.28.5 on page 331.

This is because the branch predictor is not always perfect, so the compilers try to do without conditional jumps, if possible.

Conditional instructions in ARM (like ADRcc) are one way, another one is the CMOVcc x86 instruction.

#### 2.10.2 Data dependencies

Modern CPUs are able to execute instructions simultaneously (OOE<sup>20</sup>), but in order to do so, the results of one instruction in a group must not influence the execution of others. Hence, the compiler endeavors to use instructions with minimal influence on the CPU state.

That's why the LEA instruction is so popular, because it does not modify CPU flags, while other arithmetic instructions does.

<sup>&</sup>lt;sup>20</sup>Out-of-Order Execution

## 2.11 Hash functions

A very simple example is CRC32, an algorithm that provides "stronger" checksum for integrity checking purposes. It is impossible to restore the original text from the hash value, it has much less information: But CRC32 is not cryptographically secure: it is known how to alter a text in a way that the resulting CRC32 hash value will be the one we need. Cryptographic hash functions are protected from this.

MD5, SHA1, etc. are such functions and they are widely used to hash user passwords in order to store them in a database. Indeed: an Internet forum database may not contain user passwords (a stolen database can compromise all users' passwords) but only hashes (so a cracker can't reveal the passwords). Besides, an Internet forum engine does not need to know your password exactly, it needs only to check if its hash is the same as the one in the database, and give you access if they match. One of the simplest password cracking methods is just to try hashing all possible passwords in order to see which matches the resulting value that we need. Other methods are much more complex.

## 2.11.1 How do one-way functions work?

A one-way function is a function which is able to transform one value into another, while it is impossible (or very hard) to reverse it. Some people have difficulties while understanding how this is possible at all. Here is a simple demonstration.

We have a vector of 10 numbers in range 0..9, each is present only once, for example:

4 6 0 1 3 5 7 8 9 2

The algorithm for the simplest possible one-way function is:

- take the number at zeroth position (4 in our case);
- take the number at first position (6 in our case);
- swap numbers at positions of 4 and 6.

Let's mark the numbers at positions 4 and 6:

4 6 0 1 3 5 7 8 9 2

Let's swap them and we get this result:

4 6 0 1 7 5 3 8 9 2

While looking at the result, and even if we know the algorithm, we can't know unambiguously the initial state, because the first two numbers could be 0 and/or 1, and then they could participate in the swapping procedure.

This is an utterly simplified example for demonstration. Real one-way functions are much more complex.

# **Chapter 3**

# Slightly more advanced examples

# 3.1 Zero register

x86 architecture lacks zero register, unlike MIPS and ARM. However, it's often a case, when a compiler assigns a zero to a register, that will hold it upon the function's exit.

This is a case of Mahjong game from Windows 7 x86. Zeroed EBX (at 0x010281BF) is used to initialize local variables, to pass zero argument into other functions and to compare values against it.

Listing 3.1: Mahjong.exe from Windows 7 x86

```
.text:010281AE sub_10281AE
                                                         ; CODE XREF: sub 1028790+4FFp
.text:010281AE
                                                         ; sub 102909A+357p ...
.text:010281AE
.text:010281AE var 34
                                = dword ptr -34h
.text:010281AE var 30
                                = dword ptr -30h
.text:010281AE var_2C
                               = dword ptr -2Ch
.text:010281AE var_28
                               = dword ptr -28h
                               = dword ptr -24h
.text:010281AE var_24
.text:010281AE var_20
                               = dword ptr -20h
.text:010281AE var_1C
                               = dword ptr -1Ch
                               = dword ptr -18h
.text:010281AE var_18
.text:010281AE var_14
                                = dword ptr -14h
.text:010281AE var_10
                                = dword ptr -10h
.text:010281AE var 4
                                = dword ptr -4
                                = dword ptr
.text:010281AE arg 0
.text:010281AE arg 4
                                = byte ptr
                                            0Ch
.text:010281AE
.text:010281AE
                                push
.text:010281B0
                                        eax, offset __ehhandler$?∠
                                mov
    enable_segment@_Helper@_Concurrent_vector_base_v4@details@Concurrency@@SAIAAV234@II@Z
.text:010281B5
                                call
                                          _EH_prolog3
.text:010281BA
                                mov
                                        edi, ecx
.text:010281BC
                                mov
                                        esi, [ebp+arg 0]
.text:010281BF
                                xor
                                        ebx, ebx
.text:010281C1
                                        [ebp+var 10], ebx
                                mov
.text:010281C4
                                cmp
                                        [esi], ebx
.text:010281C6
                                jbe
                                        short loc_10281E8
.text:010281C8
                                                         ; CODE XREF: sub_10281AE+38j
.text:010281C8 loc_10281C8:
.text:010281C8
                                        eax, [esi+0Ch]
                                mov
.text:010281CB
                                        ecx, [ebp+var_10]
                                mov
.text:010281CE
                                push
                                        dword ptr [eax+ecx*4]
.text:010281D1
                                call
                                        sub 10506C9
.text:010281D6
                                mov
                                        eax, [ebp+var 10]
.text:010281D9
                                pop
                                        ecx
.text:010281DA
                                        ecx, [esi+0Ch]
                                mov
.text:010281DD
                                mov
                                        [ecx+eax*4], ebx
.text:010281E0
                                inc
                                        [ebp+var 10], eax
.text:010281E1
                                mov
                                        eax, [esi]
.text:010281E4
                                cmp
.text:010281E6
                                        short loc_10281C8
                                jb
.text:010281E8
```

```
.text:010281E8 loc_10281E8:
                                                           ; CODE XREF: sub_10281AE+18j
.text:010281E8
                                 mov
                                          [esi], ebx
                                                                    ; *
                                                                     *
.text:010281EA
                                 mov
                                          [edi+14h], ebx
.text:010281ED
                                 mov
                                          [ebp+var_34], ebx
                                                                     :
                                          [ebp+var_30], ebx
.text:010281F0
                                 mov
.text:010281F3
                                          [ebp+var 2C], 10h
                                 mov
.text:010281FA
                                          [ebp+var_28], ebx
                                 mov
                                                                    ; *
.text:010281FD
                                 mov
                                          [ebp+var_4], ebx
                                                                    ; *
.text:01028200
                                 mov
                                          [ebp+arg_0], ebx
.text:01028203
                                          [edi+0B0h], ebx
                                 cmp
.text:01028209
                                          loc_10282C3
                                 jbe
.text:0102820F
                                                           ; CODE XREF: sub_10281AE+10Fj
.text:0102820F loc_102820F:
                                          eax, [edi+0BCh]
.text:0102820F
                                 mov
                                          ecx, [ebp+arg_0]
.text:01028215
                                 mov
.text:01028218
                                 mov
                                          eax, [eax+ecx*4]
.text:0102821B
                                 mov
                                          [ebp+var_14], eax
.text:0102821E
                                 cmp
                                          eax, ebx
.text:01028220
                                          loc_10282A6
                                 ĺΖ
.text:01028226
                                 push
                                          ebx
.text:01028227
                                 push
                                          eax
.text:01028228
                                 mov
                                          ecx, edi
                                          sub_1026B3D
.text:0102822A
                                 call
.text:0102822F
                                 test
                                          al, al
                                          short loc 10282A6
.text:01028231
                                 įΖ
                                          [ebp+var_24], ebx
.text:01028233
                                 mov
                                                                     ; *
                                          [ebp+var_20], ebx
.text:01028236
                                 mov
.text:01028239
                                          [ebp+var_1C], 10h
                                 mov
.text:01028240
                                 mov
                                          [ebp+var_18], ebx
.text:01028243
                                 lea
                                          eax, [ebp+var_34]
.text:01028246
                                 push
                                          eax
.text:01028247
                                 lea
                                          eax, [ebp+var_24]
.text:0102824A
                                 push
                                          eax
.text:0102824B
                                          [ebp+var_14]
                                 push
.text:0102824E
                                          ecx, edi
                                 mov
.text:01028250
                                 mov
                                          byte ptr [ebp+var_4], 1
.text:01028254
                                 call
                                          sub 1026E4F
                                          [ebp+var_10], ebx
[ebp+var_24], ebx
                                                                     ; *
.text:01028259
                                 mov
.text:0102825C
                                 cmp
.text:0102825F
                                 jbe
                                          short loc_102829B
.text:01028261
                                                           ; CODE XREF: sub_10281AE+EBj
.text:01028261 loc_1028261:
                                          0Ch
                                                           ; Size
.text:01028261
                                 push
                                          sub_102E741
.text:01028263
                                 call
.text:01028268
                                          ecx
                                 pop
                                                                     ; *
.text:01028269
                                 cmp
                                          eax, ebx
                                          short loc 1028286
.text:0102826B
                                 jΖ
.text:0102826D
                                          edx, [ebp+var 10]
                                 mov
.text:01028270
                                          ecx, [ebp+var_18]
                                 mov
.text:01028273
                                 mov
                                          ecx, [ecx+edx*4]
.text:01028276
                                 mov
                                          edx, [ebp+var_14]
.text:01028279
                                 mov
                                          edx, [edx+4]
.text:0102827C
                                 mov
                                          [eax], edx
.text:0102827E
                                 mov
                                          [eax+4], ecx
.text:01028281
                                          [eax+8], ebx
                                 mov
.text:01028284
                                          short loc_1028288
                                 jmp
.text:01028286
.text:01028286
.text:01028286 loc_1028286:
                                                           ; CODE XREF: sub_10281AE+BDj
.text:01028286
                                 xor
                                          eax, eax
.text:01028288
.text:01028288 loc_1028288:
                                                           ; CODE XREF: sub_10281AE+D6j
.text:01028288
                                 push
                                          eax
.text:01028289
                                 mov
                                          ecx, esi
                                          sub_104922B
.text:0102828B
                                 call
.text:01028290
                                 inc
                                          [ebp+var 10]
.text:01028293
                                          eax, [ebp+var_10]
                                 mov
.text:01028296
                                 cmp
                                          eax, [ebp+var 24]
.text:01028299
                                 jb
                                          short loc 1028261
.text:0102829B
```

```
.text:0102829B loc_102829B:
                                                          ; CODE XREF: sub_10281AE+B1j
.text:0102829B
                                         ecx, [ebp+var_24]
                                 lea
.text:0102829E
                                 mov
                                         byte ptr [ebp+var_4], bl
                                         sub_10349DB
.text:010282A1
                                 call
.text:010282A6
.text:010282A6 loc_10282A6:
                                                          ; CODE XREF: sub 10281AE+72j
.text:010282A6
                                                          ; sub_10281AE+83j
.text:010282A6
                                 push
                                         [ebp+arg 0]
.text:010282A9
                                 lea
                                         ecx, [ebp+var_34]
.text:010282AC
                                         sub_104922B
                                 call
.text:010282B1
                                 inc
                                         [ebp+arg_0]
.text:010282B4
                                         eax, [ebp+arg_0]
                                 mov
                                         eax, [edi+0\overline{B0h}]
.text:010282B7
                                 cmp
.text:010282BD
                                         loc_102820F
                                 jb
.text:010282C3
.text:010282C3 loc_10282C3:
                                                          ; CODE XREF: sub_10281AE+5Bj
.text:010282C3
                                 cmp
                                         [ebp+arg_4], bl
.text:010282C6
                                         short loc_1028337
                                 jΖ
                                         eax, dword_1088AD8
.text:010282C8
                                 mov
.text:010282CD
                                 mov
                                         esi, ds:EnableMenuItem
                                         edi, 40002
.text:010282D3
                                 mov
.text:010282D8
                                         [eax+8], ebx
                                 cmp
.text:010282DB
                                         short loc_10282EC
                                 jnz
.text:010282DD
                                         3
                                                          ; uEnable
                                 push
.text:010282DF
                                 push
                                         edi
                                                          ; uIDEnableItem
.text:010282E0
                                 push
                                         hMenu
                                                          : hMenu
.text:010282E6
                                         esi ; EnableMenuItem
                                 call
.text:010282E8
                                 push
.text:010282EA
                                         short loc_10282F7
                                 jmp
.text:010282EC
.text:010282EC
                                                          ; CODE XREF: sub_10281AE+12Dj
.text:010282EC loc_10282EC:
.text:010282EC
                                 push
                                         ebx
.text:010282ED
                                                          ; uIDEnableItem
                                 push
                                         edi
.text:010282EE
                                         hMenu
                                                          ; hMenu
                                 push
                                         esi ; EnableMenuItem
.text:010282F4
                                 call
.text:010282F6
                                 push
.text:010282F7
.text:010282F7 loc_10282F7:
                                                          ; CODE XREF: sub_10281AE+13Cj
.text:010282F7
                                 push
                                         edi
                                                          ; uIDEnableItem
.text:010282F8
                                 push
                                         hmenu
                                                           : hMenu
.text:010282FE
                                         esi ; EnableMenuItem
                                 call
.text:01028300
                                         ecx, dword_1088AD8
                                 mov
                                         sub_1020402
.text:01028306
                                 call
.text:0102830B
                                         edi, 40001
                                 mov
.text:01028310
                                 test
                                         al, al
.text:01028312
                                         short loc_1028321
                                 jΖ
.text:01028314
                                 push
.text:01028315
                                         edi
                                                          ; uIDEnableItem
                                 push
.text:01028316
                                 push
                                         hMenu
.text:0102831C
                                 call
                                         esi ; EnableMenuItem
.text:0102831E
                                 push
.text:0102831F
                                         short loc_102832E
                                 jmp
.text:01028321
.text:01028321
                                                          ; CODE XREF: sub_10281AE+164j
.text:01028321 loc_1028321:
                                         3
.text:01028321
                                 push
                                                          ; uEnable
.text:01028323
                                 push
                                         edi
                                                          ; uIDEnableItem
.text:01028324
                                         hMenu
                                                          ; hMenu
                                 push
.text:0102832A
                                         esi ; EnableMenuItem
                                 call
.text:0102832C
                                         3
                                                          ; uEnable
                                 push
.text:0102832E
.text:0102832E loc_102832E:
                                                          ; CODE XREF: sub_10281AE+171j
.text:0102832E
                                         edi
                                                          ; uIDEnableItem
                                 push
.text:0102832F
                                 push
                                         hmenu
                                                          ; hMenu
.text:01028335
                                 call
                                         esi ; EnableMenuItem
.text:01028337
                                                          ; CODE XREF: sub 10281AE+118j
.text:01028337 loc_1028337:
                                         ecx, [ebp+var_34]
.text:01028337
                                 lea
.text:0102833A
                                 call
                                         sub_10349DB
```

By the way, IDA can rename a register inside a function (press n):

Listing 3.2: Mahjong.exe from Windows 7 x86

```
.text:010281AE sub_10281AE
                                proc near
.text:010281AE zero = ebx
.text:010281BF
                                xor
                                         zero, zero
                                                                   ; *
.text:010281C1
                                moν
                                         [ebp+var 10], zero
.text:010281C4
                                cmp
                                         [esi], zero
.text:010281C6
                                         short loc 10281E8
                                jbe
```

# 3.2 Double negation

A popular way<sup>1</sup> to convert non-zero value into 1 (or boolean *true*) and zero value into 0 (or boolean *false*) is !!statement:

```
int convert_to_bool(int a)
{
    return !!a;
};
```

Optimizing GCC 5.4 x86:

```
convert_to_bool:
    mov    edx, DWORD PTR [esp+4]
    xor    eax, eax
    test    edx, edx
    setne    al
    ret
```

XOR always clears return value in EAX, even in case if SETNE will not trigger. I.e., XOR sets default return value to zero.

If the input value is not equal to zero (-NE suffix in SET instruction), 1 is set to AL, otherwise AL isn't touched.

Why SETNE operates on low 8-bit part of EAX register? Because the matter is just in the last bit (0 or 1), while other bits are cleared by XOR.

Therefore, that C/C++ code could be rewritten like this:

```
int convert_to_bool(int a)
{
     if (a!=0)
         return 1;
     else
         return 0;
};
```

<sup>&</sup>lt;sup>1</sup>This way is also controversial, because it leads to hard-to-read code

...or even:

Compilers targeting CPUs lacking instruction similar to SET, in this case, generates branching instructions, etc.

## 3.3 const correctness

This is undeservedly underused feature of many programming languages. Read here about its importance: 1. 2.

Ideally, everything you don't modify should have const modifier.

Interestingly, how *const correctness* is implemented at low level. There are no runtime checks of local *const* variables and function arguments (only compile-time checks). But global variables of such a type are to be allocated in read-only data segments.

This is example is to be crashed, because if compiled by MSVC for win32, the  $\it a$  global variable is allocated in .rdata read-only segment:

```
const a=123;

void f(int *i)
{
         *i=11; // crash
};

int main()
{
         f(&a);
         return a;
};
```

Anonymous (not linked to a variable name) C strings also have const char\* type. You can't modify them:

```
#include <string.h>
#include <stdio.h>

void alter_string(char *s)
{
        strcpy (s, "Goodbye!");
        printf ("Result: %s\n", s);
};

int main()
{
        alter_string ("Hello, world!\n");
};
```

This code will crash on Linux ("segmentation fault") and on Windows if compiled by MinGW.

GCC for Linux places all text strings info .rodata data segment, which is explicitly read-only ("read only data"):

```
$ objdump -s 1
...
Contents of section .rodata:
  400600 01000200 52657375 6c743a20 25730a00 ....Result: %s..
  400610 48656c6c 6f2c2077 6f726c64 210a00 Hello, world!..
```

When the alter string() function tries to write there, exception occurred.

Things are different in the code generated by MSVC, strings are located in .data segment, which has no READONLY flag. MSVC's developers misstep?

```
C:\...>objdump -s 1.exe
. . .
Contents of section .data:
 40b000 476f6f64 62796521 00000000 52657375
                                              Goodbye!....Resu
 40b010 6c743a20 25730a00 48656c6c 6f2c2077
                                              lt: %s..Hello, w
 40b020 6f726c64 210a0000 00000000 00000000
                                              orld!.....
 40b030 01000000 00000000 c0cb4000 00000000
                                              . . . . . . . . . . . @ . . . . .
C:\...>objdump -x 1.exe
Sections:
Idx Name
                  Size
                             VMA
                                       LMA
                                                 File off
                                                           Algn
  0 .text
                  00006d2a
                            00401000 00401000
                                                 00000400
                                                           2**2
                  CONTENTS, ALLOC, LOAD, READONLY, CODE
                            00408000 00408000 00007200
  1 .rdata
                  00002262
                                                           2**2
                  CONTENTS, ALLOC, LOAD, READONLY, DATA
  2 .data
                  00000e00
                            0040b000 0040b000 00009600
                                                           2**2
                  CONTENTS, ALLOC, LOAD, DATA
  3 .reloc
                  00000b98
                            0040e000 0040e000 0000a400
                  CONTENTS, ALLOC, LOAD, READONLY, DATA
```

However, MinGW hasn't this fault and allocates text strings in .rdata segment.

## 3.3.1 Overlapping const strings

The fact that an *anonymous* C-string has *const* type (1.5.1 on page 9), and that C-strings allocated in constants segment are guaranteed to be immutable, has an interesting consequence: the compiler may use a specific part of the string.

Let's try this example:

```
#include <stdio.h>
int f1()
{
         printf ("world\n");
}
int f2()
{
         printf ("hello world\n");
}
int main()
{
         f1();
         f2();
}
```

Common C/C++-compilers (including MSVC) allocate two strings, but let's see what GCC 4.8.1 does:

Listing 3.3: GCC 4.8.1 + IDA listing

```
f1 proc near

s = dword ptr -1Ch

sub esp, 1Ch
```

```
[esp+1Ch+s], offset s ; "world\n"
                 mov
                          _puts
                 call
                 add
                          esp, 1Ch
                 retn
f1
                 endp
f2
                 proc near
                 = dword ptr -1Ch
S
                          esp, 1Ch
                 sub
                          [esp+1Ch+s], offset aHello ; "hello "
                 mov
                         _puts
                 call
                 add
                          esp, 1Ch
                 retn
f2
                 endp
                 db 'hello '
aHello
                 db 'world',0xa,0
```

Indeed: when we print the "hello world" string these two words are positioned in memory adjacently and puts() called from f2() function is not aware that this string is divided. In fact, it's not divided; it's divided only *virtually*, in this listing.

When puts() is called from f1(), it uses the "world" string plus a zero byte. puts() is not aware that there is something before this string!

This clever trick is often used by at least GCC and can save some memory. This is close to string interning.

Another related example is here: 3.4.

# 3.4 strstr() example

Let's back to the fact that GCC sometimes can use part of string: 3.3.1 on the previous page.

The strstr() C/C++ standard library function is used to find any occurrence in a string. This is what we will do:

The output is:

```
0x8048530, [Hello, world!]
0x8048537, [world!]
```

The difference between the address of the original string and the address of the substring that *strstr()* has returned is 7. Indeed, "Hello," string has length of 7 characters.

The printf() function during second call has no idea there are some other characters before the passed string and it prints characters from the middle of original string till the end (marked by zero byte).

# 3.5 qsort() revisited

(Let's back to the fact that CMP instruction works like SUB: 1.12.4 on page 87.)

Now that you already familiar with qsort() function (1.33 on page 384), here is a nice example where comparison operation (CMP) can be replaced by subtraction operation (SUB).

```
/* qsort int comparison function */
int int_cmp(const void *a, const void *b)
{
   const int *ia = (const int *)a; // casting pointer types
   const int *ib = (const int *)b;
   return *ia - *ib;
        /* integer comparison: returns negative if b > a
        and positive if a > b */
}
```

( http://www.anyexample.com/programming/c/qsort\_\_sorting\_array\_of\_strings\_\_integers\_and\_ structs.xml http://archive.is/Hh3jz)

Also, a typical implementation of strcmp() (from OpenBSD):

# 3.6 Temperature converting

Another very popular example in programming books for beginners is a small program that converts Fahrenheit temperature to Celsius or back.

$$C = \frac{5 \cdot (F - 32)}{9}$$

We can also add simple error handling: 1) we must check if the user has entered a correct number; 2) we must check if the Celsius temperature is not below -273 (which is below absolute zero, as we may recall from school physics lessons).

The exit() function terminates the program instantly, without returning to the caller function.

## 3.6.1 Integer values

```
#include <stdio.h>
#include <stdlib.h>
int main()
{
        int celsius, fahr;
        printf ("Enter temperature in Fahrenheit:\n");
        if (scanf ("%d", &fahr)!=1)
                printf ("Error while parsing your input\n");
                exit(0);
        };
        celsius = 5 * (fahr-32) / 9;
        if (celsius<-273)
                printf ("Error: incorrect temperature!\n");
                exit(0);
        };
        printf ("Celsius: %d\n", celsius);
```

## Optimizing MSVC 2012 x86

Listing 3.4: Optimizing MSVC 2012 x86

```
$SG4228 DB
                 'Enter temperature in Fahrenheit:', OaH, OOH
                 '%d', 00H
$SG4230 DB
$SG4231 DB
                 'Error while parsing your input', 0aH, 00H
                 'Error: incorrect temperature!', 0aH, 00H
$SG4233 DB
$SG4234 DB
                 'Celsius: %d', 0aH, 00H
_fahr = -4
                 ; size = 4
_main
        PR<sub>0</sub>C
        push
                 ecx
        push
                 esi
                 esi, DWORD PTR __imp__printf
        mov
                                           ; 'Enter temperature in Fahrenheit:'
        push
                 OFFSET $SG4228
        call
                                           ; call printf()
        lea
                 eax, DWORD PTR _fahr$[esp+12]
        push
                 eax
        push
                 OFFSET $SG4230
                 DWORD PTR __imp__scanf
        call
        add
                 esp, 12
        cmp
                 eax, 1
        jе
                 SHORT $LN2@main
        push
                                           ; 'Error while parsing your input'
                 OFFSET $SG4231
                                           ; call printf()
        call
                 esi
        add
                 esp, 4
        push
        call
                 DWORD PTR __imp__exit
$LN9@main:
$LN2@main:
        mov
                 eax, DWORD PTR _fahr$[esp+8]
        add
                 eax, -32
                                  ; ffffffe0H
                 ecx, DWORD PTR [eax+eax*4]
        lea
        mov
                 eax, 954437177 ; 38e38e39H
        imul
                 ecx
                 edx, 1
        sar
                 eax, edx
        mov
                 eax, 31
                                  ; 0000001fH
        shr
        add
                 eax, edx
        cmp
                 eax, -273
                                  ; fffffeefH
                 SHORT $LN1@main
        jge
                 OFFSET $SG4233
                                           ; 'Error: incorrect temperature!'
        push
        call
                         ; call printf()
                 esi
        add
                 esp, 4
        push
        call
                 DWORD PTR __imp__exit
$LN10@main:
$LN1@main:
        push
                 eax
        push
                 OFFSET $SG4234
                                           ; 'Celsius: %d'
                         ; call printf()
        call
                 esi
        add
                 esp, 8
        ; return 0 - by C99 standard
                 eax, eax
        xor
                 esi
        pop
        pop
                 ecx
                 0
        ret
$LN8@main:
_main
        ENDP
```

#### What we can say about it:

• The address of printf() is first loaded in the ESI register, so the subsequent printf() calls are done just by the CALL ESI instruction. It's a very popular compiler technique, possible if several consequent calls to the same function are present in the code, and/or if there is a free register which can be used for this.

- We see the ADD EAX, -32 instruction at the place where 32 has to be subtracted from the value. EAX = EAX + (-32) is equivalent to EAX = EAX 32 and somehow, the compiler decided to use ADD instead of SUB. Maybe it's worth it, it's hard to be sure.
- The LEA instruction is used when the value is to be multiplied by 5: lea ecx, DWORD PTR [eax+eax\*4]. Yes, i+i\*4 is equivalent to i\*5 and LEA works faster then IMUL. By the way, the SHL EAX, 2 / ADD EAX, EAX instruction pair could be also used here instead—some compilers do it like.
- The division by multiplication trick (3.12 on page 500) is also used here.
- main() returns 0 if we don't have return 0 at its end. The C99 standard tells us [ISO/IEC 9899:TC3 (C C99 standard), (2007)5.1.2.2.3] that main() will return 0 in case the return statement is missing. This rule works only for the main() function.

Though, MSVC doesn't officially support C99, but maybe it support it partially?

#### Optimizing MSVC 2012 x64

The code is almost the same, but we can find INT 3 instructions after each exit() call.

```
xor ecx, ecx
call QWORD PTR __imp_exit
int 3
```

INT 3 is a debugger breakpoint.

It is known that exit() is one of the functions which can never return <sup>2</sup>, so if it does, something really odd has happened and it's time to load the debugger.

## 3.6.2 Floating-point values

```
#include <stdio.h>
#include <stdlib.h>
int main()
{
        double celsius, fahr;
        printf ("Enter temperature in Fahrenheit:\n");
        if (scanf ("%lf", &fahr)!=1)
        {
                printf ("Error while parsing your input\n");
                exit(0);
        };
        celsius = 5 * (fahr-32) / 9;
        if (celsius<-273)
        {
                printf ("Error: incorrect temperature!\n");
                exit(0);
        printf ("Celsius: %lf\n", celsius);
};
```

MSVC 2010 x86 uses FPU instructions...

Listing 3.5: Optimizing MSVC 2010 x86

```
$SG4038 DB 'Enter temperature in Fahrenheit:', 0aH, 00H

$SG4040 DB '%lf', 00H

$SG4041 DB 'Error while parsing your input', 0aH, 00H

$SG4043 DB 'Error: incorrect temperature!', 0aH, 00H

$SG4044 DB 'Celsius: %lf', 0aH, 00H

__real@c071100000000000 DQ 0c0711000000000000 ; -273

__real@4022000000000000 DQ 04022000000000000 ; 9
```

<sup>&</sup>lt;sup>2</sup>another popular one is longjmp()

```
real@401400000000000 DQ 04014000000000000
 fahr$ = -8
               ; size = 8
       PR<sub>0</sub>C
_main
               esp, 8
       sub
       push
               esi
               esi, DWORD PTR __imp__printf
       mov
                                       ; 'Enter temperature in Fahrenheit:'
       push
               OFFSET $SG4038
       call
               esi
                                       ; call printf()
               eax, DWORD PTR _fahr$[esp+16]
       lea
       push
               eax
                                       ; '%lf'
       push
               OFFSET $SG4040
       call
               DWORD PTR __imp__scanf
       add
               esp, 12
       cmp
               eax, 1
               SHORT $LN2@main
       jе
                                       ; 'Error while parsing your input'
       push
               OFFSET $SG4041
                                       ; call printf()
       call
               esi
       add
               esp, 4
       push
               DWORD PTR __imp__exit
       call
$LN2@main:
        fld
               QWORD PTR _fahr$[esp+12]
               QWORD PTR __real@4040000000000000 ; 32
        fsub
               QWORD PTR __real@4014000000000000 ; 5
       fmul
        fdiv
               fld
               QWORD PTR __real@c071100000000000 ; -273
        fcomp
               ST(1)
       fnstsw
               ax
               ah, 65 ; 00000041H
       test
               SHORT $LN1@main
       jne
                                       ; 'Error: incorrect temperature!'
               OFFSET $SG4043
       push
               ST(0)
       fstp
                               ; call printf()
       call
               esi
       add
               esp, 4
       push
        call
               DWORD PTR __imp__exit
$LN1@main:
        sub
               esp, 8
               QWORD PTR [esp]
       fstp
               OFFSET $SG4044
                                       ; 'Celsius: %lf'
       push
       call
               esi
               esp, 12
       add
        ; return 0 - by C99 standard
       xor
               eax, eax
       pop
               esi
               esp, 8
       add
        ret
               0
$LN10@main:
_main
       FNDP
```

...but MSVC 2012 uses SIMD instructions instead:

#### Listing 3.6: Optimizing MSVC 2010 x86

```
'Enter temperature in Fahrenheit:', 0aH, 00H
$SG4228 DB
$SG4230 DB
                 '%lf', 00H
$SG4231 DB
                'Error while parsing your input', 0aH, 00H
$SG4233 DB
                'Error: incorrect temperature!', 0aH, 00H
$SG4234 DB
                'Celsius: %lf', OaH, OOH
 real@c071100000000000 DQ 0c0711000000000000
 _real@404000000000000 DQ 040400000000000000
                                                 ; 32
 real@402200000000000 DQ 0402200000000000r
                                                 ; 9
                                                  ; 5
 real@401400000000000 DQ 04014000000000000
_fahr = -8
                ; size = 8
        PR<sub>0</sub>C
_main
        sub
                esp, 8
        push
                esi
                esi, DWORD PTR __imp__printf
        mov
```

```
push
                 OFFSET $SG4228
                                            ; 'Enter temperature in Fahrenheit:'
        call
                                            ; call printf()
                 eax, DWORD PTR _fahr$[esp+16]
         lea
        push
                 eax
                                            ; '%lf'
                 OFFSET $SG4230
        push
                 DWORD PTR __imp__scanf
        call
        add
                 esp, 12
        cmp
                 eax, 1
                 SHORT $LN2@main
        jе
                 OFFSET $SG4231
                                            ; 'Error while parsing your input'
        push
        call
                 esi
                          ; call printf()
        add
                 esp, 4
        push
        call
                 DWORD PTR __imp__exit
$LN9@main:
$LN2@main:
        movsd
                 xmm1, QWORD PTR _fahr$[esp+12]
        subsd
                 xmm0, QWORD PTR __real@c071100000000000 ; -273
xmm1, QWORD PTR __real@401400000000000 ; 5
xmm1, QWORD PTR __real@4022000000000000 ; 9
        movsd
        mulsd
        divsd
                 xmm0, xmm1
        comisd
                 SHORT $LN1@main
        jbe
        push
                 OFFSET $SG4233
                                            ; 'Error: incorrect temperature!'
        call
                 esi
                                   ; call printf()
        add
                 esp, 4
        push
        call
                 DWORD PTR __imp__exit
$LN10@main:
$LN1@main:
                 esp, 8
        sub
                 QWORD PTR [esp], xmm1
        movsd
                                            : 'Celsius: %lf'
                 OFFSET $SG4234
        push
        call
                                            ; call printf()
                 esi
        add
                 esp, 12
         ; return 0 - by C99 standard
        xor
                 eax, eax
        pop
                 esi
        add
                 esp, 8
         ret
$LN8@main:
        FNDP
_main
```

Of course, SIMD instructions are available in x86 mode, including those working with floating point numbers.

It's somewhat easier to use them for calculations, so the new Microsoft compiler uses them.

We can also see that the -273 value is loaded into XMM0 register too early. And that's OK, because the compiler may emit instructions not in the order they are in the source code.

## 3.7 Fibonacci numbers

Another widespread example used in programming textbooks is a recursive function that generates the Fibonacci numbers<sup>3</sup>. The sequence is very simple: each consecutive number is the sum of the previous two. The first two numbers are 0 and 1, or 1 and 1.

The sequence starts like this:

```
0, 1, 1, 2, 3, 5, 8, 13, 21, 34, 55, 89, 144, 233, 377, 610, 987, 1597, 2584, 4181...
```

#### 3.7.1 Example #1

The implementation is simple. This program generates the sequence until 21.

```
#include <stdio.h>
```

<sup>3</sup>http://go.yurichev.com/17332

```
void fib (int a, int b, int limit)
{
         printf ("%d\n", a+b);
         if (a+b > limit)
              return;
         fib (b, a+b, limit);
};
int main()
{
         printf ("0\n1\n1\n");
         fib (1, 1, 20);
};
```

Listing 3.7: MSVC 2010 x86

```
; size = 4
_a$ = 8
_b$ = 12
                           ; size = 4
; size = 4
         push
                  ebp
         mov
                  ebp, esp
                  eax, DWORD PTR _a$[ebp]
eax, DWORD PTR _b$[ebp]
         mov
         add
         push
                  OFFSET $SG2643
         push
                  DWORD PTR __imp__printf
         call
         add
                  esp, 8
                  ecx, DWORD PTR _a$[ebp]
         mov
                  ecx, DWORD PTR _b$[ebp]
         add
                  ecx, DWORD PTR _limit$[ebp]
         cmp
         jle
                  SHORT $LN1@fib
         jmp
                  SHORT $LN2@fib
$LN1@fib:
                  edx, DWORD PTR _limit$[ebp]
         mov
                  edx
         push
                  eax, DWORD PTR _a$[ebp]
         mov
                  eax, DWORD PTR _b$[ebp]
         add
         push
                  eax
                  ecx, DWORD PTR _b$[ebp]
         mov
         push
                  ecx
         call
                  fib
         add
                  esp, 12
$LN2@fib:
         pop
                  ebp
         ret
         ENDP
_fib
         PR<sub>0</sub>C
_main
                  ebp
         push
         mov
                  ebp, esp
                  OFFSET $SG2647 ; "0\n1\n1\n"
         push
         call
                  DWORD PTR __imp__printf
         add
                  esp, 4
         push
                  20
         push
                  1
         push
                  1
         call
                  _fib
                  esp, 12
         add
         xor
                  eax, eax
                  ebp
         pop
                  0
         ret
         ENDP
 main
```

We will illustrate the stack frames with this.

Let's load the example in OllyDbg and trace to the last call of f():

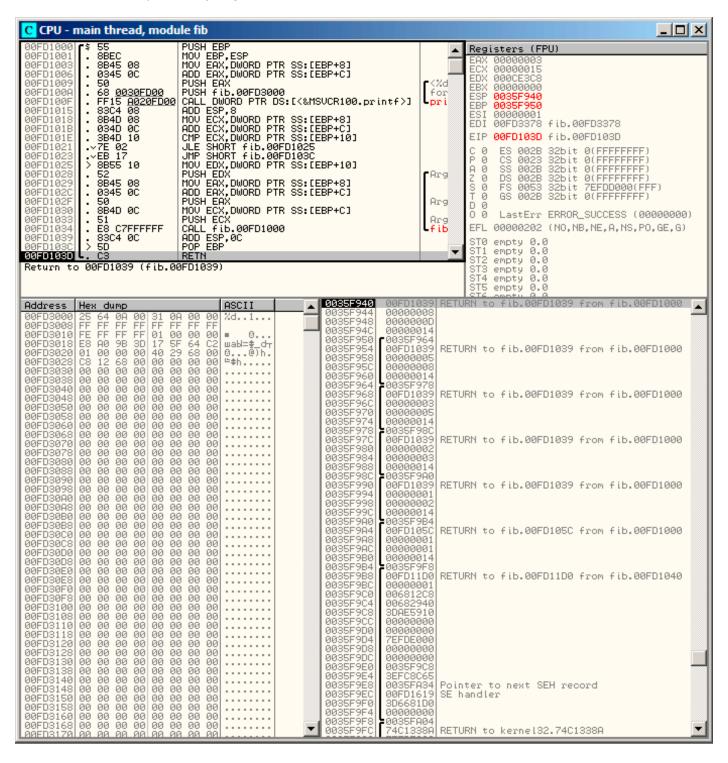

Figure 3.1: OllyDbg: last call of f()

Let's investigate the stack more closely. Comments were added by the author of this book 4:

```
RETURN to fib.00FD1039 from fib.00FD1000
0035F940
0035F944
           80000008
                     1st argument: a
0035F948
           000000D
                     2nd argument b
0035F94C
           00000014
                     3rd argument: limit
0035F950
                     saved EBP register
          /0035F964
0035F954
          100FD1039
                     RETURN to fib.00FD1039 from fib.00FD1000
0035F958
          100000005
                     1st argument: a
0035F95C
          |00000008
                     2nd argument: b
0035F960
          |00000014
                     3rd argument: limit
0035F964
          ]0035F978
                     saved EBP register
0035F968
          |00FD1039
                     RETURN to fib.00FD1039 from fib.00FD1000
0035F96C
          100000003
                     1st argument: a
0035F970
          100000005
                     2nd argument: b
0035F974
          |00000014
                     3rd argument: limit
                     saved EBP register
0035F978
          ]0035F98C
0035F97C
                     RETURN to fib.00FD1039 from fib.00FD1000
          |00FD1039
0035F980
          100000002
                     1st argument: a
0035F984
          10000003
                     2nd argument: b
0035F988
          00000014
                     3rd argument: limit
0035F98C
          ]0035F9A0
                     saved EBP register
0035F990
          |00FD1039
                     RETURN to fib.00FD1039 from fib.00FD1000
0035F994
          100000001
                     1st argument: a
0035F998
          100000002
                     2nd argument: b
0035F99C
                     3rd argument: limit
          100000014
0035F9A0
                     saved EBP register
          ]0035F9B4
0035F9A4
                     RETURN to fib.00FD105C from fib.00FD1000
          |00FD105C
0035F9A8
          100000001
                     1st argument: a
0035F9AC
          00000001
                     2nd argument: b
                                                   prepared in main() for f1()
0035F9B0
          100000014
                     3rd argument: limit
0035F9B4
                     saved EBP register
          10035F9F8
0035F9B8
                     RETURN to fib.00FD11D0 from fib.00FD1040
          100FD11D0
0035F9BC
          100000001
                     main() 1st argument: argc
0035F9C0
          |006812C8 main() 2nd argument: argv
                                                   prepared in CRT for main()
                                                 1
0035F9C4
          |00682940 main() 3rd argument: envp
```

The function is recursive 5, hence stack looks like a "sandwich".

We see that the *limit* argument is always the same (0x14 or 20), but the a and b arguments are different for each call.

There are also the RA-s and the saved EBP values. OllyDbg is able to determine the EBP-based frames, so it draws these brackets. The values inside each bracket make the stack frame, in other words, the stack area which each function incarnation uses as scratch space.

We can also say that each function incarnation must not access stack elements beyond the boundaries of its frame (excluding function arguments), although it's technically possible.

It's usually true, unless the function has bugs.

Each saved EBP value is the address of the previous stack frame: this is the reason why some debuggers can easily divide the stack in frames and dump each function's arguments.

As we see here, each function incarnation prepares the arguments for the next function call.

At the end we see the 3 arguments for main(). argc is 1 (yes, indeed, we have ran the program without command-line arguments).

This easily to lead to a stack overflow: just remove (or comment out) the limit check and it will crash with exception 0xC00000FD (stack overflow.)

#### 3.7.2 Example #2

My function has some redundancy, so let's add a new local variable next and replace all "a+b" with it:

```
#include <stdio.h>
```

<sup>&</sup>lt;sup>4</sup>By the way, it's possible to select several entries in OllyDbg and copy them to the clipboard (Ctrl-C). That's what was done by author for this example.

<sup>&</sup>lt;sup>5</sup>i.e., it calls itself

This is the output of non-optimizing MSVC, so the *next* variable is actually allocated in the local stack:

Listing 3.8: MSVC 2010 x86

```
_next$ = -4
                  ; size = 4
_a$ = 8
                  ; size = 4
_b$ = 12
                  ; size = 4
_limit$ = 16
_fib PROC
                  ; size = 4
         push
                  ebp
         mov
                  ebp, esp
         push
                  ecx
                  eax, DWORD PTR _a$[ebp]
eax, DWORD PTR _b$[ebp]
         mov
         add
         mov
                  DWORD PTR _next$[ebp], eax
                  ecx, DWORD PTR _next$[ebp]
         mov
         push
                  ecx
                  OFFSET $SG2751; '%d'
         push
                  DWORD PTR __imp__printf
         call
         add
                  esp, 8
                  edx, DWORD PTR _next$[ebp]
         mov
                  edx, DWORD PTR _limit$[ebp]
         cmp
         jle
                  SHORT $LN1@fib
         jmp
                  SHORT $LN2@fib
$LN1@fib:
         mov
                  eax, DWORD PTR _limit$[ebp]
         push
                  eax
                  ecx, DWORD PTR _next$[ebp]
         mov
         push
                  ecx
                  edx, DWORD PTR _b$[ebp]
         mov
         push
                  edx
                  _fib
         call
                  esp, 12
         add
$LN2@fib:
         mov
                  esp, ebp
         pop
                  ebp
         ret
                  0
_fib
         ENDP
         PR<sub>0</sub>C
_main
         push
                  ebp
                  ebp, esp
         mov
                  OFFSET $SG2753 ; "0\n1\n1\n"
         push
         call
                  DWORD PTR __imp__printf
         add
                  esp, 4
         push
                  20
         push
                  1
                  1
         push
                   _fib
         call
         add
                  esp, 12
         xor
                  eax, eax
         pop
                  ebp
         ret
 main
         ENDP
```

Let's load it in OllyDbg once again:

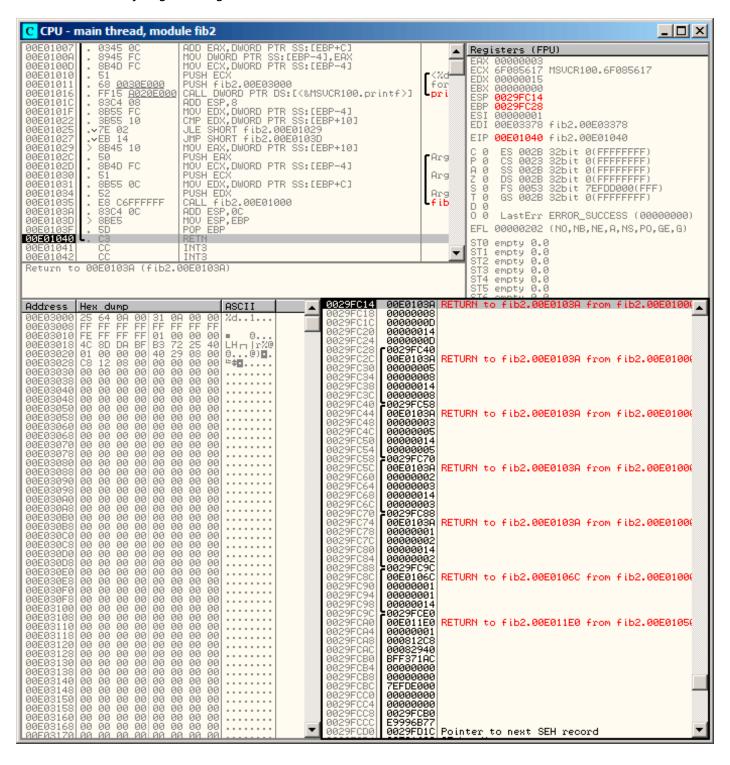

Figure 3.2: OllyDbg: last call of f()

Now the *next* variable is present in each frame.

Let's investigate the stack more closely. The author has again added his comments:

```
0029FC14
                     RETURN to fib2.00E0103A from fib2.00E01000
           00E0103A
0029FC18
           80000000
                     1st argument: a
0029FC1C
           000000D
                     2nd argument:
0029FC20
           00000014
                     3rd argument: limit
0029FC24
           000000D
                     "next" variable
0029FC28
          /0029FC40
                     saved EBP register
0029FC2C
          |00E0103A
                     RETURN to fib2.00E0103A from fib2.00E01000
0029FC30
          |00000005
                     1st argument: a
0029FC34
          100000008
                     2nd argument: b
0029FC38
          |00000014
                     3rd argument: limit
                    "next" variable
0029FC3C
          |00000008
0029FC40
          ]0029FC58 saved EBP register
0029FC44
          |00E0103A RETURN to fib2.00E0103A from fib2.00E01000
0029FC48
          10000003
                     1st argument: a
0029FC4C
          00000005
                     2nd argument: b
0029FC50
          100000014
                     3rd argument: limit
0029FC54
          100000005
                     "next" variable
0029FC58
          ]0029FC70
                     saved EBP register
0029FC5C
          |00E0103A
                     RETURN to fib2.00E0103A from fib2.00E01000
0029FC60
          100000002
                     1st argument: a
0029FC64
          00000003
                     2nd argument:
0029FC68
          00000014
                     3rd argument: limit
                     "next" variable
0029FC6C
          100000003
                     saved EBP register
0029FC70
          ]0029FC88
                     RETURN to fib2.00E0103A from fib2.00E01000
0029FC74
          |00E0103A
0029FC78
          100000001
                     1st argument: a
0029FC7C
                     2nd argument: b
                                                  prepared in f1() for next f1() call
          100000002
0029FC80
          |00000014
                     3rd argument: limit
                     "next" variable
0029FC84
          100000002
0029FC88
          ]0029FC9C
                     saved EBP register
0029FC8C
          |00E0106C
                     RETURN to fib2.00E0106C from fib2.00E01000
0029FC90
          0029FC94
          |00000001
                     2nd argument: b
                                                  prepared in main() for f1()
0029FC98
          |00000014
                     3rd argument: limit
0029FC9C
          10029FCE0
                     saved EBP register
0029FCA0
          |00E011E0
                     RETURN to fib2.00E011E0 from fib2.00E01050
0029FCA4
          100000001
                     main() 1st argument: argc
0029FCA8
          |000812C8
                                                  prepared in CRT for main()
                     main() 2nd argument: argv
                                                 ı
0029FCAC
          100082940
                    main() 3rd argument: envp
                                                /
```

Here we see it: the next value is calculated in each function incarnation, then passed as argument b to the next incarnation.

# **3.7.3 Summary**

Recursive functions are æsthetically nice, but technically may degrade performance because of their heavy stack usage. Everyone who writes performance critical code probably should avoid recursion.

For example, the author of this book once wrote a function to seek a particular node in a binary tree. As a recursive function it looked quite stylish but since additional time was spent at each function call for the prologue/epilogue, it was working a couple of times slower than an iterative (recursion-free) implementation.

By the way, that is the reason that some functional PL<sup>6</sup> compilers (where recursion is used heavily) use tail call. We talk about tail call when a function has only one single call to itself located at the end of it, like:

Listing 3.9: Scheme, example is copypasted from Wikipedia

<sup>&</sup>lt;sup>6</sup>LISP, Python, Lua, etc.

```
(* n (factorial (- n 1)))))
```

Tail call is important because compiler can rework this code easily into iterative one, to get rid of recursion.

# 3.8 CRC32 calculation example

This is a very popular table-based CRC32 hash calculation technique<sup>7</sup>.

```
/* By Bob Jenkins, (c) 2006, Public Domain */
#include <stdio.h>
#include <stddef.h>
#include <string.h>
typedef unsigned long
typedef unsigned char
static const ub4 crctab[256] = {
 0x00000000, 0x77073096, 0xee0e612c, 0x990951ba, 0x076dc419,
  0x706af48f, 0xe963a535, 0x9e6495a3, 0x0edb8832, 0x79dcb8a4,
  0xe0d5e91e, 0x97d2d988, 0x09b64c2b, 0x7eb17cbd, 0xe7b82d07,
  0x90bf1d91, 0x1db71064, 0x6ab020f2, 0xf3b97148, 0x84be41de,
  0x1adad47d, 0x6ddde4eb, 0xf4d4b551, 0x83d385c7, 0x136c9856,
  0x646ba8c0, 0xfd62f97a, 0x8a65c9ec, 0x14015c4f, 0x63066cd9,
  0xfa0f3d63, 0x8d080df5, 0x3b6e20c8, 0x4c69105e, 0xd56041e4,
  0xa2677172, 0x3c03e4d1, 0x4b04d447, 0xd20d85fd, 0xa50ab56b,
  0x35b5a8fa, 0x42b2986c, 0xdbbbc9d6, 0xacbcf940, 0x32d86ce3,
  0x45df5c75, 0xdcd60dcf, 0xabd13d59, 0x26d930ac, 0x51de003a,
  0xc8d75180, 0xbfd06116, 0x21b4f4b5, 0x56b3c423, 0xcfba9599,
  0xb8bda50f, 0x2802b89e, 0x5f058808, 0xc60cd9b2, 0xb10be924,
  0x2f6f7c87, 0x58684c11, 0xc1611dab, 0xb6662d3d, 0x76dc4190,
  0x01db7106, 0x98d220bc, 0xefd5102a, 0x71b18589, 0x06b6b51f,
  0x9fbfe4a5, 0xe8b8d433, 0x7807c9a2, 0x0f00f934, 0x9609a88e,
 0xe10e9818, 0x7f6a0dbb, 0x086d3d2d, 0x91646c97, 0xe6635c01,
  0x6b6b51f4, 0x1c6c6162, 0x856530d8, 0xf262004e, 0x6c0695ed,
  0x1b01a57b, 0x8208f4c1, 0xf50fc457, 0x65b0d9c6, 0x12b7e950,
  0x8bbeb8ea, 0xfcb9887c, 0x62dd1ddf, 0x15da2d49, 0x8cd37cf3,
  0xfbd44c65, 0x4db26158, 0x3ab551ce, 0xa3bc0074, 0xd4bb30e2,
  0x4adfa541, 0x3dd895d7, 0xa4d1c46d, 0xd3d6f4fb, 0x4369e96a,
  0x346ed9fc, 0xad678846, 0xda60b8d0, 0x44042d73, 0x33031de5,
 0x5edef90e, 0x29d9c998, 0xb0d09822, 0xc7d7a8b4, 0x59b33d17,
  0x2eb40d81, 0xb7bd5c3b, 0xc0ba6cad, 0xedb88320, 0x9abfb3b6,
  0x03b6e20c, 0x74b1d29a, 0xead54739, 0x9dd277af, 0x04db2615,
  0x73dc1683, 0xe3630b12, 0x94643b84, 0x0d6d6a3e, 0x7a6a5aa8,
  0xe40ecf0b, 0x9309ff9d, 0x0a00ae27, 0x7d079eb1, 0xf00f9344,
  0x8708a3d2, 0x1e01f268, 0x6906c2fe, 0xf762575d, 0x806567cb,
  0x196c3671, 0x6e6b06e7, 0xfed41b76, 0x89d32be0, 0x10da7a5a,
  0x67dd4acc, 0xf9b9df6f, 0x8ebeeff9, 0x17b7be43, 0x60b08ed5,
  0xd6d6a3e8, 0xa1d1937e, 0x38d8c2c4, 0x4fdff252, 0xd1bb67f1,
  0xa6bc5767, 0x3fb506dd, 0x48b2364b, 0xd80d2bda, 0xaf0a1b4c,
 0x36034af6, 0x41047a60, 0xdf60efc3, 0xa867df55, 0x316e8eef,
  0x4669be79, 0xcb61b38c, 0xbc66831a, 0x256fd2a0, 0x5268e236,
 0xcc0c7795, 0xbb0b4703, 0x220216b9, 0x5505262f, 0xc5ba3bbe,
 0xb2bd0b28, 0x2bb45a92, 0x5cb36a04, 0xc2d7ffa7, 0xb5d0cf31,
  0x2cd99e8b, 0x5bdeae1d, 0x9b64c2b0, 0xec63f226, 0x756aa39c,
  0x026d930a, 0x9c0906a9, 0xeb0e363f, 0x72076785, 0x05005713,
  0x95bf4a82, 0xe2b87a14, 0x7bb12bae, 0x0cb61b38, 0x92d28e9b,
  0xe5d5be0d, 0x7cdcefb7, 0x0bdbdf21, 0x86d3d2d4, 0xf1d4e242,
  0x68ddb3f8, 0x1fda836e, 0x81be16cd, 0xf6b9265b, 0x6fb077e1,
  0x18b74777, 0x88085ae6, 0xff0f6a70, 0x66063bca, 0x11010b5c,
  0x8f659eff, 0xf862ae69, 0x616bffd3, 0x166ccf45, 0xa00ae278,
  0xd70dd2ee, 0x4e048354, 0x3903b3c2, 0xa7672661, 0xd06016f7,
 0x4969474d, 0x3e6e77db, 0xaed16a4a, 0xd9d65adc, 0x40df0b66,
 0x37d83bf0, 0xa9bcae53, 0xdebb9ec5, 0x47b2cf7f, 0x30b5ffe9,
  0xbdbdf21c, 0xcabac28a, 0x53b39330, 0x24b4a3a6, 0xbad03605,
```

<sup>&</sup>lt;sup>7</sup>The source code has been taken from here: http://go.yurichev.com/17327

```
0xcdd70693, 0x54de5729, 0x23d967bf, 0xb3667a2e, 0xc4614ab8,
  0x5d681b02, 0x2a6f2b94, 0xb40bbe37, 0xc30c8ea1, 0x5a05df1b,
  0x2d02ef8d
};
/* how to derive the values in crctab[] from polynomial 0xedb88320 */
void build_table()
{
  ub4 i, j;
  for (i=0; i<256; ++i) {
    j = i;
    j = (j>>1) ^ ((j\&1) ? 0xedb88320 : 0);
    j = (j>>1) ^ ((j&1) ? 0xedb88320 : 0);
    j = (j>>1) ^ ((j&1) ? 0xedb88320 : 0);
     = (j>>1) ^ ((j\&1) ? 0xedb88320 : 0);
     = (j>>1) ^ ((j\&1) ? 0xedb88320 : 0);
      = (j>>1) ^ ((j\&1) ? 0xedb88320 : 0);
      = (j>>1) ^ ((j\&1) ? 0xedb88320 : 0);
    j = (j >> 1) ^ ((j \& 1) ? 0 \times 6 \times 8 \times 3 \times 2 0 : 0);
    printf("0x%.8lx, ", j);
    if (i%6 == 5) printf("\n");
}
/* the hash function */
ub4 crc(const void *key, ub4 len, ub4 hash)
{
  ub4
      i;
  const ub1 *k = key;
  for (hash=len, i=0; i<len; ++i)
    hash = (hash >> 8) ^ crctab[(hash & 0xff) ^ k[i]];
  return hash;
}
/* To use, try "gcc -0 crc.c -o crc; crc < crc.c" */
int main()
{
  char s[1000];
  while (gets(s)) printf("%.8lx\n", crc(s, strlen(s), 0));
  return 0;
}
```

We are interested in the crc() function only. By the way, pay attention to the two loop initializers in the for() statement: hash=len, i=0. The C/C++ standard allows this, of course. The emitted code will contain two operations in the loop initialization part instead of one.

Let's compile it in MSVC with optimization (/0x). For the sake of brevity, only the crc() function is listed here, with my comments.

```
_{\text{key}} = 8
                           ; size = 4
_len$ = 12
                           ; size = 4
_hsh$ = 16
                           ; size = 4
_crc
        PR<sub>0</sub>C
           edx, DWORD PTR _len$[esp-4]
    mov
            ecx, ecx; i will be stored in ECX
    xor
    mov
            eax, edx
    test
            edx, edx
            SHORT $LN1@crc
    jbe
    push
            ebx
    push
            esi
    mov
            esi, DWORD PTR _key$[esp+4] ; ESI = key
    push
            edi
$LL3@crc:
; work with bytes using only 32-bit registers. byte from address key+i we store into EDI
           edi, BYTE PTR [ecx+esi]
    movzx
    mov
           ebx, eax ; EBX = (hash = len)
            ebx, 255 ; EBX = hash \& 0xff
    and
```

```
; XOR EDI, EBX (EDI=EDI^EBX) - this operation uses all 32 bits of each register
; but other bits (8-31) are cleared all time, so it is OK
; these are cleared because, as for EDI, it was done by MOVZX instruction above
; high bits of EBX was cleared by AND EBX, 255 instruction above (255 = 0xff)
    xor
           edi, ebx
; EAX=EAX>>8; bits 24-31 taken from nowhere will be cleared
    shr
           eax, 8
; EAX=EAX^crctab[EDI*4] - choose EDI-th element from crctab[] table
           eax, DWORD PTR _crctab[edi*4]
    xor
                          ; i++
           ecx
    inc
                          ; i<len ?
    cmp
           ecx, edx
           SHORT $LL3@crc; yes
    jb
    pop
           edi
           esi
    pop
    pop
           ebx
$LN1@crc:
           0
    ret
        ENDP
_crc
```

Let's try the same in GCC 4.4.1 with -03 option:

```
public crc
crc
                 proc near
                 = dword ptr
key
hash
                 = dword ptr
                               0Ch
                 push
                         ebp
                 xor
                         edx, edx
                 mov
                         ebp, esp
                 push
                         esi
                 mov
                         esi, [ebp+key]
                 push
                         ebx
                 mov
                         ebx, [ebp+hash]
                         ebx, ebx
                 test
                 mov
                         eax, ebx
                         short loc_80484D3
                 iΖ
                 nop
                                           ; padding
                 lea
                         esi, [esi+0]
                                           ; padding; works as NOP (ESI does not change here)
loc_80484B8:
                                           ; save previous state of hash to ECX
                 mov
                         ecx, eax
                         al, [esi+edx]
                                           ; AL=*(key+i)
                 xor
                 add
                                           : i++
                         edx, 1
                                           ; ECX=hash>>8
                 shr
                         ecx. 8
                                           ; EAX=*(key+i)
                 movzx
                         eax, al
                         eax, dword ptr ds:crctab[eax*4] ; EAX=crctab[EAX]
                 mov
                                          ; hash=EAX^ECX
                 xor
                         eax, ecx
                 cmp
                         ebx, edx
                         short loc_80484B8
                 jа
loc_80484D3:
                 pop
                         ebx
                 pop
                         esi
                 pop
                         ebp
                 retn
                 endp
crc
```

GCC has aligned the loop start on a 8-byte boundary by adding NOP and lea esi, [esi+0] (that is an *idle operation* too). Read more about it in npad section (.1.7 on page 1039).

# 3.9 Network address calculation example

As we know, a TCP/IP address (IPv4) consists of four numbers in the 0...255 range, i.e., four bytes.

Four bytes can be fit in a 32-bit variable easily, so an IPv4 host address, network mask or network address can all be 32-bit integers.

From the user's point of view, the network mask is defined as four numbers and is formatted like 255.255.255.0 or so, but network engineers (sysadmins) use a more compact notation (CIDR<sup>8</sup>), like "/8", "/16", etc.

This notation just defines the number of bits the mask has, starting at the MSB.

| Mask | Hosts    | Usable   | Netmask         | Hex mask   |                 |
|------|----------|----------|-----------------|------------|-----------------|
| /30  | 4        | 2        | 255.255.255.252 | 0xfffffffc |                 |
| /29  | 8        | 6        | 255.255.255.248 | 0xfffffff8 |                 |
| /28  | 16       | 14       | 255.255.255.240 | 0xfffffff0 |                 |
| /27  | 32       | 30       | 255.255.255.224 | 0xffffffe0 |                 |
| /26  | 64       | 62       | 255.255.255.192 | 0xffffffc0 |                 |
| /24  | 256      | 254      | 255.255.255.0   | 0xffffff00 | class C network |
| /23  | 512      | 510      | 255.255.254.0   | 0xfffffe00 |                 |
| /22  | 1024     | 1022     | 255.255.252.0   | 0xfffffc00 |                 |
| /21  | 2048     | 2046     | 255.255.248.0   | 0xfffff800 |                 |
| /20  | 4096     | 4094     | 255.255.240.0   | 0xfffff000 |                 |
| /19  | 8192     | 8190     | 255.255.224.0   | 0xffffe000 |                 |
| /18  | 16384    | 16382    | 255.255.192.0   | 0xffffc000 |                 |
| /17  | 32768    | 32766    | 255.255.128.0   | 0xffff8000 |                 |
| /16  | 65536    | 65534    | 255.255.0.0     | 0xffff0000 | class B network |
| /8   | 16777216 | 16777214 | 255.0.0.0       | 0xff000000 | class A network |

Here is a small example, which calculates the network address by applying the network mask to the host address.

```
#include <stdio.h>
#include <stdint.h>
uint32_t form_IP (uint8_t ip1, uint8_t ip2, uint8_t ip3, uint8_t ip4)
{
        return (ip1<<24) | (ip2<<16) | (ip3<<8) | ip4;
};
void print_as_IP (uint32_t a)
{
        printf ("%d.%d.%d\n",
                 (a>>24)\&0xFF,
                 (a>>16)\&0xFF,
                 (a>>8)\&0xFF,
                 (a)\&0xFF);
};
// bit=31..0
uint32_t set_bit (uint32_t input, int bit)
{
        return input=input|(1<<bit);</pre>
};
uint32_t form_netmask (uint8_t netmask_bits)
        uint32_t netmask=0;
        uint8_t i;
        for (i=0; i<netmask bits; i++)</pre>
                netmask=set_bit(netmask, 31-i);
        return netmask;
};
void calc_network_address (uint8_t ip1, uint8_t ip2, uint8_t ip3, uint8_t ip4, uint8_t ∠

   netmask_bits)

{
        uint32 t netmask=form netmask(netmask bits);
        uint32_t ip=form_IP(ip1, ip2, ip3, ip4);
        uint32 t netw adr;
```

<sup>&</sup>lt;sup>8</sup>Classless Inter-Domain Routing

```
printf ("netmask=");
        print_as_IP (netmask);
        netw_adr=ip&netmask;
        printf ("network address=");
        print_as_IP (netw_adr);
};
int main()
{
                                                    // 10.1.2.4, /24
        calc_network_address (10, 1, 2, 4, 24);
                                                    // 10.1.2.4, /8
        calc_network_address (10, 1, 2, 4, 8);
                                                    // 10.1.2.4, /25
        calc_network_address (10, 1, 2, 4, 25);
        calc_network_address (10, 1, 2, 64, 26);
                                                    // 10.1.2.4, /26
};
```

### 3.9.1 calc\_network\_address()

calc\_network\_address() function is simplest one: it just ANDs the host address with the network mask, resulting in the network address.

Listing 3.10: Optimizing MSVC 2012 /Ob0

```
_{ip1} = 8
 1
                              ; size = 1
    _{ip2} = 12
 2
                              ; size = 1
    _{ip3} = 16
 3
                              ; size = 1
 4
    _{ip4} = 20
                              ; size = 1
 5
    _{netmask\_bits} = 24
                               size = 1
 6
    _calc_network_address PROC
 7
             push
                     edi
 8
                     DWORD PTR _netmask_bits$[esp]
             push
 9
             call
                      form netmask
10
             push
                     OFFSET $SG3045 ; 'netmask='
11
             mov
                     edi. eax
12
             call
                     DWORD PTR __imp__printf
13
             push
                     edi
                      _print_as_IP
14
             call
                     OFFSET $SG3046 ; 'network address='
15
             push
                     DWORD PTR
16
                                 __imp__printf
             call
17
             push
                     DWORD PTR _ip4$[esp+16]
18
                     DWORD PTR _ip3$[esp+20]
             push
19
                     DWORD PTR _ip2$[esp+24]
             push
20
                     DWORD PTR _ip1$[esp+28]
             push
21
                      form IP
             call
22
             and
                     eax, edi
                                       ; network address = host address & netmask
23
             push
24
             call
                      _print_as_IP
25
             add
                     esp, 36
26
             pop
                     edi
27
             ret
    _calc_network_address ENDP
28
```

At line 22 we see the most important AND—here the network address is calculated.

## 3.9.2 form IP()

The form IP() function just puts all 4 bytes into a 32-bit value.

Here is how it is usually done:

- Allocate a variable for the return value. Set it to 0.
- Take the fourth (lowest) byte, apply OR operation to this byte and return the value. The return value contain the 4th byte now.
- Take the third byte, shift it left by 8 bits. You'll get a value like 0x0000bb00 where bb is your third byte. Apply the OR operation to the resulting value and returning value. The return value has contained 0x000000aa so far, so ORing the values will produce a value like 0x0000bbaa.

- Take the second byte, shift it left by 16 bits. You'll get a value like 0x00cc0000, where cc is your second byte. Apply the OR operation to the resulting value and returning value. The return value has contained 0x0000bbaa so far, so ORing the values will produce a value like 0x00ccbbaa.
- Take the first byte, shift it left by 24 bits. You'll get a value like 0xdd000000, where dd is your first byte. Apply the OR operation to the resulting value and returning value. The return value has contained 0x00ccbbaa so far, so ORing the values will produce a value like 0xddccbbaa.

And this is how it's done by non-optimizing MSVC 2012:

Listing 3.11: Non-optimizing MSVC 2012

```
; denote ip1 as "dd", ip2 as "cc", ip3 as "bb", ip4 as "aa".
_ip1$ = 8
                ; size = 1
 ip2$ = 12
                 ; size = 1
 ip3$ = 16
                 ; size = 1
_ip4$ = 20
_form_IP PROC
                 ; size = 1
                 ebp
        push
        mov
                ebp, esp
                eax, BYTE PTR _ip1$[ebp]
        MOV7X
        ; EAX=000000dd
        shl
                eax, 24
        ; EAX=dd000000
                ecx, BYTE PTR ip2$[ebp]
        ; ECX=000000cc
        shl
                ecx, 16
        ; ECX=00cc0000
        or
                eax, ecx
        ; EAX=ddcc0000
               edx, BYTE PTR _ip3$[ebp]
        MOV7X
        ; EDX=000000bb
        shl
                edx. 8
        ; EDX=0000bb00
        or
                eax, edx
        ; EAX=ddccbb00
        movzx
               ecx, BYTE PTR _ip4$[ebp]
        ; ECX=000000aa
        or
                eax, ecx
        ; EAX=ddccbbaa
                ebp
        pop
        ret
                 0
form IP ENDP
```

Well, the order is different, but, of course, the order of the operations doesn't matter.

Optimizing MSVC 2012 does essentially the same, but in a different way:

Listing 3.12: Optimizing MSVC 2012 /Ob0

```
; denote ip1 as "dd", ip2 as "cc", ip3 as "bb", ip4 as "aa".
_{ip1} = 8
                ; size = 1
_{ip2} = 12
                ; size = 1
_ip3$ = 16
                ; size = 1
_{ip4} = 20
                 ; size = 1
_form_IP PROC
                eax, BYTE PTR _ip1$[esp-4]
        {\tt movzx}
        ; EAX=000000dd
                ecx, BYTE PTR _ip2$[esp-4]
        movzx
        ; ECX=000000cc
        shl
                eax, 8
        ; EAX=0000dd00
        or
                 eax, ecx
        ; EAX=0000ddcc
                ecx, BYTE PTR _ip3$[esp-4]
        ; ECX=000000bb
        shl
                eax, 8
        ; EAX=00ddcc00
        or
                eax, ecx
        ; EAX=00ddccbb
                ecx, BYTE PTR _ip4$[esp-4]
        movzx
        ; ECX=000000aa
```

```
shl eax, 8
; EAX=ddccbb00
or eax, ecx
; EAX=ddccbbaa
ret 0
_form_IP_ENDP
```

We could say that each byte is written to the lowest 8 bits of the return value, and then the return value is shifted left by one byte at each step.

Repeat 4 times for each input byte.

That's it! Unfortunately, there are probably no other ways to do it.

There are no popular CPUs or ISAs which has instruction for composing a value from bits or bytes.

It's all usually done by bit shifting and ORing.

### 3.9.3 print\_as\_IP()

print\_as\_IP() does the inverse: splitting a 32-bit value into 4 bytes.

Slicing works somewhat simpler: just shift input value by 24, 16, 8 or 0 bits, take the bits from zeroth to seventh (lowest byte), and that's it:

Listing 3.13: Non-optimizing MSVC 2012

```
a$ = 8
                         ; size = 4
_print_as_IP PROC
        push
                 ebp
                 ebp, esp
        mov
                 eax, DWORD PTR _a$[ebp]
        mov
        : EAX=ddccbbaa
                eax, 255
        and
        ; EAX=000000aa
        push
                eax
                 ecx, DWORD PTR as[ebp]
        mov
        ; ECX=ddccbbaa
        shr
                ecx, 8
        ; ECX=00ddccbb
                 ecx, 255
        and
        ; ECX=000000bb
        push
                ecx
                edx, DWORD PTR _a$[ebp]
        mov
        ; EDX=ddccbbaa
        shr
                 edx, 16
        ; EDX=0000ddcc
                edx, 255
        and
        ; EDX=000000cc
        push
                 edx
                 eax, DWORD PTR _a$[ebp]
        mov
        ; EAX=ddccbbaa
        shr
                eax, 24
        : EAX=000000dd
                eax, 255; probably redundant instruction
        and
        ; EAX=000000dd
        push
                eax
                 OFFSET $SG2973 ; '%d.%d.%d.%d'
        push
        call
                DWORD PTR __imp__printf
        add
                esp, 20
        pop
                 ebp
                 0
        ret
_print_as_IP ENDP
```

Optimizing MSVC 2012 does almost the same, but without unnecessary reloading of the input value:

Listing 3.14: Optimizing MSVC 2012 /Ob0

```
movzx
                eax, cl
        : EAX=000000aa
       push
                eax
       mov
                eax, ecx
        ; EAX=ddccbbaa
       shr
                eax, 8
        ; EAX=00ddccbb
       and
                eax, 255
        ; EAX=000000bb
       push
                eax
       mov
                eax, ecx
        ; EAX=ddccbbaa
                eax, 16
       shr
        ; EAX=0000ddcc
       and
                eax, 255
        ; EAX=000000cc
       push
        ; ECX=ddccbbaa
       shr
                ecx, 24
        ; ECX=000000dd
       push
                ecx
                OFFSET $SG3020 ; '%d.%d.%d.%d'
       push
                DWORD PTR __imp__printf
       call
                esp, 20
       add
       ret
_print_as_IP ENDP
```

### 3.9.4 form\_netmask() and set\_bit()

form\_netmask() makes a network mask value from CIDR notation. Of course, it would be much effective to use here some kind of a precalculated table, but we consider it in this way intentionally, to demonstrate bit shifts.

We will also write a separate function set\_bit(). It's a not very good idea to create a function for such primitive operation, but it would be easy to understand how it all works.

Listing 3.15: Optimizing MSVC 2012 /Ob0

```
_input$ = 8
                         ; size = 4
_bit$ = 12
                          ; size = 4
_set_bit PROC
                 ecx, DWORD PTR _bit$[esp-4]
        mov
                 eax, 1
        mov
        shl
                 eax, cl
                 eax, DWORD PTR _input$[esp-4]
        or
        ret
_set_bit ENDP
netmask_bits = 8
                          ; size = 1
_form_netmask PROC
        push
                 ebx
        push
                 esi
                 esi, BYTE PTR _netmask_bits$[esp+4]
        movzx
                 ecx, ecx
        xor
                 bl, bl
        xor
                 esi, esi
        test
                 SHORT $LN9@form netma
        jle
                 edx, edx
        xor
$LL3@form netma:
        mov
                 eax, 31
        sub
                 eax, edx
        push
                 eax
        push
                 ecx
        call
                  _set_bit
        inc
                 bl
        movzx
                 edx, bl
        add
                 esp, 8
        mov
                 ecx, eax
        cmp
                 edx, esi
```

```
jl SHORT $LL3@form_netma
$LN9@form_netma:
    pop    esi
    mov    eax, ecx
    pop    ebx
    ret    0
_form_netmask ENDP
```

set\_bit() is primitive: it just shift left 1 to number of bits we need and then ORs it with the "input" value. form\_netmask() has a loop: it will set as many bits (starting from the MSB) as passed in the netmask\_bits argument

### **3.9.5 Summary**

That's it! We run it and getting:

```
netmask=255.255.255.0 
network address=10.1.2.0 
netmask=255.0.0.0 
network address=10.0.0.0 
netmask=255.255.255.128 
network address=10.1.2.0 
netmask=255.255.255.192 
network address=10.1.2.64
```

## 3.10 Loops: several iterators

In most cases loops have only one iterator, but there could be several in the resulting code.

Here is a very simple example:

There are two multiplications at each iteration and they are costly operations. Can we optimize it somehow?

Yes, if we notice that both array indices are jumping on values that we can easily calculate without multiplication.

#### 3.10.1 Three iterators

Listing 3.16: Optimizing MSVC 2013 x64

```
PR<sub>0</sub>C
f
; RCX=a1
; RDX=a2
; R8=cnt
         test
                  r8, r8
                                  ; cnt==0? exit then
                  SHORT $LN1@f
         jе
         npad
                  11
$LL3@f:
                  eax, DWORD PTR [rdx]
         mov
         lea
                  rcx, QWORD PTR [rcx+12]
                  rdx, QWORD PTR [rdx+28]
         lea
                  DWORD PTR [rcx-12], eax
         mov
         dec
```

```
jne SHORT $LL3@f
$LN1@f:
ret 0
f ENDP
```

Now there are 3 iterators: the *cnt* variable and two indices, which are increased by 12 and 28 at each iteration. We can rewrite this code in C/C++:

So, at the cost of updating 3 iterators at each iteration instead of one, we can remove two multiplication operations.

#### 3.10.2 Two iterators

GCC 4.9 does even more, leaving only 2 iterators:

Listing 3.17: Optimizing GCC 4.9 x64

```
; RDI=a1
; RSI=a2
; RDX=cnt
f:
                 rdx, rdx ; cnt==0? exit then
        test
                 .L1
        jе
; calculate last element address in "a2" and leave it in RDX
        lea
                 rax, [0+rdx*4]
; RAX=RDX*4=cnt*4
        sal
                 rdx, 5
; RDX=RDX<<5=cnt*32
                 rdx, rax
        sub
; RDX=RDX-RAX=cnt*32-cnt*4=cnt*28
        add
                 rdx, rsi
; RDX=RDX+RSI=a2+cnt*28
.L3:
                 eax, DWORD PTR [rsi]
        mov
        add
                 rsi, 28
        add
                 rdi, 12
                DWORD PTR [rdi-12], eax
        mov
                 rsi, rdx
        cmp
                 .L3
        jne
.L1:
        rep ret
```

There is no counter variable any more: GCC concluded that it is not needed.

The last element of the a2 array is calculated before the loop begins (which is easy: cnt\*7) and that's how the loop is to be stopped: just iterate until the second index reaches this precalculated value.

You can read more about multiplication using shifts/additions/subtractions here: 1.24.1 on page 213.

This code can be rewritten into C/C++ like that:

```
#include <stdio.h>
void f(int *a1, int *a2, size_t cnt)
```

GCC (Linaro) 4.9 for ARM64 does the same, but it precalculates the last index of *a1* instead of *a2*, which, of course has the same effect:

Listing 3.18: Optimizing GCC (Linaro) 4.9 ARM64

```
; X0=a1
; X1=a2
: X2=cnt
f:
        cbz
                x2, .L1
                                     ; cnt==0? exit then
; calculate last element of "a1" array
        add
                x2, x2, x2, lsl 1
; X2=X2+X2<<1=X2+X2*2=X2*3
        mov
                x3, 0
                x2, x2, 2
        lsl
; X2=X2<<2=X2*4=X2*3*4=X2*12
.L3:
        ldr
                w4, [x1],28
                                     ; load at X1, add 28 to X1 (post-increment)
                                     ; store at X0+X3=a1+X3
        str
                w4, [x0, x3]
        add
                                     ; shift X3
                x3, x3, 12
        cmp
                x3, x2
                                     ; end?
        bne
                 .L3
.L1:
        ret
```

### GCC 4.4.5 for MIPS does the same:

Listing 3.19: Optimizing GCC 4.4.5 for MIPS (IDA)

```
; $a0=a1
; $a1=a2
; $a2=cnt
f:
; jump to loop check code:
                beqz
                        $a2, locret_24
; initialize counter (i) at 0:
                        $v0, $zero; branch delay slot, NOP
                move
loc_8:
; load 32-bit word at $a1
                lw
                        $a3, 0($a1)
; increment counter (i):
                        $v0, 1
                addiu
; check for finish (compare "i" in $v0 and "cnt" in $a2):
                        $v1, $v0, $a2
                sltu
; store 32-bit word at $a0:
                        $a3, 0($a0)
                SW
; add 0x1C (28) to $a1 at each iteration:
                addiu
                        $a1, 0x1C
; jump to loop body if i<cnt:
                bnez
                        $v1, loc_8
; add 0xC (12) to $a0 at each iteration:
                addiu
                        $a0, 0xC; branch delay slot
locret_24:
                jr
                        $ra
```

### 3.10.3 Intel C++ 2011 case

Compiler optimizations can also be weird, but nevertheless, still correct. Here is what the Intel C++ compiler 2011 does:

Listing 3.20: Optimizing Intel C++ 2011 x64

```
PR<sub>0</sub>C
; parameter 1: rcx = a1
; parameter 2: rdx = a2
; parameter 3: r8 = cnt
.B1.1::
                    r8, r8
         test
                    exit
         jbe
.B1.2::
                    r8, 6
         cmp
         jbe
                    just_copy
.B1.3::
         cmp
                    rcx, rdx
         jbe
                    .B1.5
.B1.4::
                    r10, r8
         mov
                    r9, rcx
         mov
                    r10, 5
         shl
                    rax, QWORD PTR [r8*4]
         lea
         sub
                    r9, rdx
                    r10, rax
         sub
         cmp
                    r9, r10
         jge
                    just_copy2
.B1.5::
                    rdx, rcx
         cmp
         jbe
                    just_copy
.B1.6::
         mov
                    r9, rdx
                    rax, QWORD PTR [r8*8]
         lea
         sub
                    r9, rcx
         lea
                    r10, QWORD PTR [rax+r8*4]
         cmp
                    r9, r10
         jι
                    just_copy
just_copy2::
; R8 = cnt
; RDX = a2
; RCX = a1
         xor
                    r10d, r10d
                    r9d, r9d
         xor
                    eax, eax
         xor
.B1.8::
                    r11d, DWORD PTR [rax+rdx]
         mov
         inc
                    r10
                    DWORD PTR [r9+rcx], r11d
         mov
         add
                    r9, 12
         add
                    rax, 28
                    r10, r8
         cmp
                    .B1.8
         jb
                    exit
         jmp
just_copy::
; R8 = cnt
; RDX = a2
; RCX = a1
```

```
r10d, r10d
        xnr
                    r9d, r9d
        xor
                    eax, eax
        xor
.B1.11::
                    rlld, DWORD PTR [rax+rdx]
        mov
        inc
                    DWORD PTR [r9+rcx], r11d
        mov
        add
                    r9, 12
        add
                    rax, 28
        cmp
                    r10, r8
                    .B1.11
         jb
exit::
         ret
```

First, there are some decisions taken, then one of the routines is executed.

Looks like it is a check if arrays intersect.

This is very well known way of optimizing memory block copy routines. But copy routines are the same!

This is has to be an error of the Intel C++ optimizer, which still produces workable code, though.

We intentionally considering such example code in this book so the reader would understand that compiler output is weird at times, but still correct, because when the compiler was tested, it passed the tests.

### 3.11 Duff's device

Duff's device is an unrolled loop with the possibility to jump to the middle of it. The unrolled loop is implemented using a fallthrough switch() statement. We would use here a slightly simplified version of Tom Duff's original code. Let's say, we have to write a function that clears a region in memory. One can come with a simple loop, clearing byte by byte. It's obviously slow, since all modern computers have much wider memory bus. So the better way is to clear the memory region using 4 or 8 bytes blocks. Since we are going to work with a 64-bit example here, we are going to clear the memory in 8 bytes blocks. So far so good. But what about the tail? Memory clearing routine can also be called for regions of size that's not a multiple of 8. So here is the algorithm:

- calculate the number of 8-bytes blocks, clear them using 8-bytes (64-bit) memory accesses;
- calculate the size of the tail, clear it using 1-byte memory accesses.

The second step can be implemented using a simple loop. But let's implement it as an unrolled loop:

```
#include <stdint.h>
#include <stdio.h>
void bzero(uint8_t* dst, size_t count)
{
        int i;
        if (count&(\sim7))
                 // work out 8-byte blocks
                 for (i=0; i<count>>3; i++)
                         *(uint64 t*)dst=0;
                         dst=dst+8;
                };
        // work out the tail
        switch(count & 7)
        case 7: *dst++ = 0;
        case 6: *dst++ = 0;
        case 5: *dst++ = 0;
        case 4: *dst++ = 0;
        case 3: *dst++ = 0;
        case 2: *dst++ = 0;
        case 1: *dst++ = 0;
        case 0: // do nothing
```

```
break;
}
```

Let's first understand how the calculation is performed. The memory region size comes as a 64-bit value. And this value can be divided in two parts:

|     | 7 | 6 | 5 | 4 | 3 | 2 | 1 | 0 |
|-----|---|---|---|---|---|---|---|---|
| ••• | В | В | В | В | В | S | S | S |

( "B" is number of 8-byte blocks and "S" is length of the tail in bytes ).

When we divide the input memory region size by 8, the value is just shifted right by 3 bits. But to calculate the remainder, we can just to isolate the lowest 3 bits! So the number of 8-byte blocks is calculated as count >> 3 and remainder as count & 7. We also have to find out if we are going to execute the 8-byte procedure at all, so we need to check if the value of count is greater than 7. We do this by clearing the 3 lowest bits and comparing the resulting number with zero, because all we need here is to answer the question, is the high part of count non-zero. Of course, this works because 8 is  $2^3$  and division by numbers that are  $2^n$  is easy. It's not possible for other numbers. It's actually hard to say if these hacks are worth using, because they lead to hard-to-read code. However, these tricks are very popular and a practicing programmer, even if he/she is not using them, nevertheless has to understand them.

So the first part is simple: get the number of 8-byte blocks and write 64-bit zero values to memory. The second part is an unrolled loop implemented as fallthrough switch() statement.

First, let's express in plain English what we have to do here.

We have to "write as many zero bytes in memory, as count&7 value tells us". If it's 0, jump to the end, there is no work to do. If it's 1, jump to the place inside switch() statement where only one storage operation is to be executed. If it's 2, jump to another place, where two storage operation are to be executed, etc. 7 as input value leads to the execution of all 7 operations. There is no 8, because a memory region of 8 bytes is to be processed by the first part of our function. So we wrote an unrolled loop. It was definitely faster on older computers than normal loops (and conversely, latest CPUs works better for short loops than for unrolled ones). Maybe this is still meaningful on modern low-cost embedded  $MCU^9$ s.

Let's see what the optimizing MSVC 2012 does:

```
dst\$ = 8
count$ = 16
bzero
        PR<sub>0</sub>C
        test
                  rdx, -8
                 SHORT $LN11@bzero
        jе
; work out 8-byte blocks
        xor
                 r10d, r10d
                 r9, rdx
        mov
        shr
                 r9, 3
                 r8d, r10d
        mov
                 r9, r9
        test
                 SHORT $LN11@bzero
        ie
        npad
$LL19@bzero:
        inc
                  r8d
                 QWORD PTR [rcx], r10
        mov
        add
                 rcx, 8
        movsxd
                 rax, r8d
        cmp
                 rax, r9
        jЬ
                 SHORT $LL19@bzero
$LN11@bzero:
; work out the tail
        and
                 edx, 7
                 rdx
         dec
                  rdx, 6
         cmp
                 SHORT $LN9@bzero
         ja
                 r8, OFFSET FLAT:
                                     ImageBase
         lea
                 eax, DWORD PTR $LN22@bzero[r8+rdx*4]
        mov
        add
                 rax, r8
         jmp
                 rax
$LN8@bzero:
                 BYTE PTR [rcx], 0
        mov
```

<sup>&</sup>lt;sup>9</sup>Microcontroller Unit

```
inc
                 rcx
$LN7@bzero:
        mov
                 BYTE PTR [rcx], 0
        inc
                 rcx
$LN6@bzero:
                 BYTE PTR [rcx], 0
        inc
$LN5@bzero:
                 BYTE PTR [rcx], 0
        mov
        inc
$LN4@bzero:
                 BYTE PTR [rcx], 0
        mov
         inc
$LN3@bzero:
                 BYTE PTR [rcx], 0
        mov
         inc
                 rcx
$LN2@bzero:
                 BYTE PTR [rcx], 0
        mov
$LN9@bzero:
                 Θ
        fatret
        npad
                 1
$LN22@bzero:
        DD
                 $LN2@bzero
        DD
                 $LN3@bzero
        DD
                 $LN4@bzero
        DD
                 $LN5@bzero
        DD
                 $LN6@bzero
        DD
                 $LN7@bzero
        DD
                 $LN8@bzero
        FNDP
bzero
```

The first part of the function is predictable. The second part is just an unrolled loop and a jump passing control flow to the correct instruction inside it. There is no other code between the MOV/INC instruction pairs, so the execution is to fall until the very end, executing as many pairs as needed. By the way, we can observe that the MOV/INC pair consumes a fixed number of bytes (3+3). So the pair consumes 6 bytes. Knowing that, we can get rid of the switch() jumptable, we can just multiple the input value by 6 and jump to  $current_RIP + input_value * 6$ .

This can also be faster because we are not in need to fetch a value from the jumptable.

It's possible that 6 probably is not a very good constant for fast multiplication and maybe it's not worth it, but you get the idea<sup>10</sup>.

That is what old-school demomakers did in the past with unrolled loops.

### 3.11.1 Should one use unrolled loops?

Unrolled loops can have benefits if there is no fast cache memory between RAM and CPU, and the CPU, in order to get the code of the next instruction, must load it from RAM each time. This is a case of modern low-cost MCU and old CPUs.

Unrolled loops are slower than short loops if there is a fast cache between RAM and CPU and the body of loop can fit into cache, and CPU will load the code from it not touching the RAM. Fast loops are the loops which body's size can fit into L1 cache, but even faster loops are those small ones which can fit into micro-operation cache.

# 3.12 Division using multiplication

A very simple function:

```
int f(int a)
{
    return a/9;
};
```

<sup>&</sup>lt;sup>10</sup>As an exercise, you can try to rework the code to get rid of the jumptable. The instruction pair can be rewritten in a way that it will consume 4 bytes or maybe 8. 1 byte is also possible (using ST0SB instruction).

#### 3.12.1 x86

...is compiled in a very predictable way:

Listing 3.21: MSVC

```
a$ = 8
                       ; size = 4
      PR<sub>0</sub>C
_f
    push
             ebp
    mov
             ebp, esp
             eax, DWORD PTR a$[ebp]
    mov
    cdq
                      ; sign extend EAX to EDX:EAX
    mov
             ecx, 9
    idiv
             ecx
    pop
             ebp
             0
    ret
    ENDP
```

IDIV divides the 64-bit number stored in the EDX: EAX register pair by the value in the ECX. As a result, EAX will contain the quotient, and EDX— the remainder. The result is returned from the f() function in the EAX register, so the value is not moved after the division operation, it is in right place already.

Since IDIV uses the value in the EDX: EAX register pair, the CDQ instruction (before IDIV) extends the value in EAX to a 64-bit value taking its sign into account, just as MOVSX does.

If we turn optimization on (/0x), we get:

Listing 3.22: Optimizing MSVC

```
_a$ = 8
                                ; size = 4
_f
      PR<sub>0</sub>C
            ecx, DWORD PTR _a$[esp-4]
    mov
            eax, 954437177
                              ; 38e38e39H
    mov
    imul
            ecx
    sar
            edx, 1
    mov
            eax, edx
            eax, 31
                                ; 0000001fH
    shr
    add
            eax, edx
    ret
_f
      ENDP
```

This is division by multiplication. Multiplication operations work much faster. And it is possible to use this trick <sup>11</sup> to produce code which is effectively equivalent and faster.

This is also called "strength reduction" in compiler optimizations.

GCC 4.4.1 generates almost the same code even without additional optimization flags, just like MSVC with optimization turned on:

Listing 3.23: Non-optimizing GCC 4.4.1

```
public f
f
       proc near
arg_0
       = dword ptr
                ebp
       push
       mov
                ebp, esp
       mov
                ecx, [ebp+arg_0]
       mov
                edx, 954437177; 38E38E39h
       mov
                eax, ecx
       imul
                edx
                edx, 1
       sar
       mov
                eax, ecx
                eax, 1Fh
       sar
       mov
                ecx, edx
                ecx, eax
       sub
                eax, ecx
       mov
       pop
                ebp
       retn
```

<sup>&</sup>lt;sup>11</sup>Read more about division by multiplication in [Henry S. Warren, Hacker's Delight, (2002)10-3]

### 3.12.2 How it works

From school-level mathematics, we can remember that division by 9 can be replaced by multiplication by  $\frac{1}{9}$ . In fact, sometimes compilers do so for floating-point arithmetics, for example, FDIV instruction in x86 code can be replaced by FMUL. At least MSVC 6.0 will replace division by 9 by multiplication by 0.1111111... and sometimes it's hard to be sure, what operation was in the original source code.

But when we operate over integer values and integer CPU registers, we can't use fractions. However, we can rework fraction like that:

$$result = \frac{x}{9} = x \cdot \frac{1}{9} = x \cdot \frac{1 \cdot MagicNumber}{9 \cdot MagicNumber}$$

Given the fact that division by  $2^n$  is very fast (using shifts), we now should find that MagicNumber, for which the following equation will be true:  $2^n = 9 \cdot MagicNumber$ .

Division by  $2^{32}$  is somewhat hidden: lower 32-bit of product in EAX is not used (dropped), only higher 32-bit of product (in EDX) is used and then shifted by additional 1 bit.

In other words, the assembly code we have just seen multiplicates by  $\frac{954437177}{2^{32+1}}$ , or divides by  $\frac{2^{32+1}}{954437177}$ . To find a divisor we just have to divide numerator by denominator. Using Wolfram Alpha, we can get 8.99999999.... as result (which is close to 9).

Read more about it in [Henry S. Warren, Hacker's Delight, (2002)10-3].

Many people miss "hidden" division by  $2^{32}$  or  $2^{64}$ , when lower 32-bit part (or 64-bit part) of product is not used. This is why division by multiplication is difficult to understand at the beginning.

Mathematics for Programmers<sup>12</sup>has yet another explanation.

### 3.12.3 ARM

The ARM processor, just like in any other "pure" RISC processor lacks an instruction for division. It also lacks a single instruction for multiplication by a 32-bit constant (recall that a 32-bit constant cannot fit into a 32-bit opcode).

By taking advantage of this clever trick (or *hack*), it is possible to do division using only three instructions: addition, subtraction and bit shifts (1.28 on page 305).

Here is an example that divides a 32-bit number by 10, from [Advanced RISC Machines Ltd, *The ARM Cookbook*, (1994)3.3 Division by a Constant]. The output consists of the quotient and the remainder.

```
; takes argument in al
 returns quotient in al, remainder in a2
 cycles could be saved if only divide or remainder is required
    SUB
           a2, a1, #10
                                    ; keep (x-10) for later
           a1, a1, a1, lsr #2
    SUB
    ADD
           a1, a1, a1, lsr #4
    ADD
           a1, a1, a1, lsr #8
    ADD
           al, al, al, lsr #16
    MOV
           a1, a1, lsr #3
    ADD
           a3, a1, a1, asl #2
    SUBS
           a2, a2, a3, asl #1
                                    ; calc (x-10) - (x/10)*10
    ADDPL
           al, al, #1
                                    ; fix-up quotient
    ADDMI
           a2, a2, #10
                                    ; fix-up remainder
    MOV
           pc, lr
```

#### **Optimizing Xcode 4.6.3 (LLVM) (ARM mode)**

```
__text:00002C58 39 1E 08 E3 E3 18 43 E3 MOV R1, 0x38E38E39
__text:00002C60 10 F1 50 E7 SMMUL R0, R0, R1
__text:00002C64 C0 10 A0 E1 MOV R1, R0,ASR#1
__text:00002C68 A0 0F 81 E0 ADD R0, R1, R0,LSR#31
__text:00002C6C 1E FF 2F E1 BX LR
```

<sup>12</sup>https://yurichev.com/writings/Math-for-programmers.pdf

This code is almost the same as the one generated by the optimizing MSVC and GCC.

Apparently, LLVM uses the same algorithm for generating constants.

The observant reader may ask, how does MOV writes a 32-bit value in a register, when this is not possible in ARM mode.

it is impossible indeed, but, as we see, there are 8 bytes per instruction instead of the standard 4, in fact, there are two instructions.

The first instruction loads 0x8E39 into the low 16 bits of register and the second instruction is MOVT, it loads 0x383E into the high 16 bits of the register. IDA is fully aware of such sequences, and for the sake of compactness reduces them to one single "pseudo-instruction".

The SMMUL (Signed Most Significant Word Multiply) instruction two multiplies numbers, treating them as signed numbers and leaving the high 32-bit part of result in the R0 register, dropping the low 32-bit part of the result.

The "MOV R1, R0, ASR#1" instruction is an arithmetic shift right by one bit.

```
"ADD R0, R1, R0,LSR#31" is R0 = R1 + R0 >> 31
```

There is no separate shifting instruction in ARM mode. Instead, an instructions like (MOV, ADD, SUB, RSB)<sup>13</sup> can have a suffix added, that says if the second operand must be shifted, and if yes, by what value and how. ASR stands for *Arithmetic Shift Right*, LSR—*Logical Shift Right*.

### Optimizing Xcode 4.6.3 (LLVM) (Thumb-2 mode)

```
MOV R1, 0x38E38E39

SMMUL.W R0, R0, R1

ASRS R1, R0, #1

ADD.W R0, R1, R0, LSR#31

BX LR
```

There are separate instructions for shifting in Thumb mode, and one of them is used here—ASRS (arithmetic shift right).

#### Non-optimizing Xcode 4.6.3 (LLVM) and Keil 6/2013

Non-optimizing LLVM does not generate the code we saw before in this section, but instead inserts a call to the library function \_\_\_divsi3.

What about Keil: it inserts a call to the library function aeabi idivmod in all cases.

#### 3.12.4 MIPS

For some reason, optimizing GCC 4.4.5 generate just a division instruction:

Listing 3.24: Optimizing GCC 4.4.5 (IDA)

```
f:

li $v0, 9
bnez $v0, loc_10
div $a0, $v0; branch delay slot
break 0x1C00; "break 7" in assembly output and objdump

loc_10:

mflo $v0
jr $ra
or $at, $zero; branch delay slot, NOP
```

Here we see here a new instruction: BREAK. It just raises an exception.

In this case, an exception is raised if the divisor is zero (it's not possible to divide by zero in conventional math).

But GCC probably did not do very well the optimization job and did not see that \$V0 is never zero.

<sup>&</sup>lt;sup>13</sup>These instructions are also called "data processing instructions"

So the check is left here. So if \$V0 is zero somehow, BREAK is to be executed, signaling to the OS about the exception.

Otherwise, MFLO executes, which takes the result of the division from the LO register and copies it in \$V0.

By the way, as we may know, the MUL instruction leaves the high 32 bits of the result in register HI and the low 32 bits in register LO.

DIV leaves the result in the LO register, and remainder in the HI register.

If we alter the statement to "a % 9", the MFHI instruction is to be used here instead of MFLO.

### **3.12.5** Exercise

http://challenges.re/27

# 3.13 String to number conversion (atoi())

Let's try to reimplement the standard atoi() C function.

### 3.13.1 Simple example

Here is the simplest possible way to read a number represented in ASCII encoding.

It's not error-prone: a character other than a digit leads to incorrect result.

```
#include <stdio.h>
int my_atoi (char *s)
{
    int rt=0;
    while (*s)
    {
        rt=rt*10 + (*s-'0');
        s++;
    };
    return rt;
};
int main()
{
    printf ("%d\n", my_atoi ("1234"));
    printf ("%d\n", my_atoi ("1234567890"));
};
```

So what the algorithm does is just reading digits from left to right.

The zero ASCII character is subtracted from each digit.

The digits from "0" to "9" are consecutive in the ASCII table, so we do not even need to know the exact value of the "0" character.

All we have to know is that "0" minus "0" is 0, "9" minus "0" is 9 and so on.

Subtracting "0" from each character results in a number from 0 to 9 inclusive.

Any other character leads to an incorrect result, of course!

Each digit has to be added to the final result (in variable "rt"), but the final result is also multiplied by 10 at each digit.

In other words, the result is shifted left by one position in decimal form on each iteration.

The last digit is added, but there is no shift.

Listing 3.25: Optimizing MSVC 2013 x64

```
s$ = 8
my_atoi PROC
; load first character
        movzx
                r8d, BYTE PTR [rcx]
; EAX is allocated for "rt" variable
; its 0 at start
        xor
                eax, eax
; first character is zero-byte, i.e., string terminator?
; exit then.
                r8b, r8b
        test
                SHORT $LN9@my_atoi
        iе
$LL2@my_atoi:
        lea
                edx, DWORD PTR [rax+rax*4]
; EDX=RAX+RAX*4=rt+rt*4=rt*5
        movsx
                eax, r8b
; EAX=input character
; load next character to R8D
                r8d, BYTE PTR [rcx+1]
        movzx
; shift pointer in RCX to the next character:
                rcx, QWORD PTR [rcx+1]
        lea
                eax, DWORD PTR [rax+rdx*2]
        lea
; EAX=RAX+RDX*2=input character + rt*5*2=input character + rt*10
; correct digit by subtracting 48 (0x30 or '0')
        add
                eax, -48
                                                          ; ffffffffffffd0H
; was the last character zero?
        test
                r8b, r8b
; jump to loop begin, if not
        jne
                SHORT $LL2@my_atoi
$LN9@my_atoi:
                0
        ret
my_atoi ENDP
```

A character can be loaded in two places: the first character and all subsequent characters. This is arranged so for loop regrouping.

There is no instruction for multiplication by 10, two LEA instruction do this instead.

MSVC sometimes uses the ADD instruction with a negative constant instead of SUB. This is the case.

It's very hard to say why this is better then SUB. But MSVC does this often.

#### Optimizing GCC 4.9.1 x64

Optimizing GCC 4.9.1 is more concise, but there is one redundant RET instruction at the end. One would be enough.

Listing 3.26: Optimizing GCC 4.9.1 x64

```
my atoi:
; load input character into EDX
                edx, BYTE PTR [rdi]
        movsx
; EAX is allocated for "rt" variable
                eax, eax
; exit, if loaded character is null byte
        test
                dl. dl
                .L4
        jе
.L3:
        lea
                eax, [rax+rax*4]
; EAX=RAX*5=rt*5
; shift pointer to the next character:
        add
                rdi, 1
                eax, [rdx-48+rax*2]
        lea
; EAX=input character - 48 + RAX*2 = input character - '0' + rt*10
; load next character:
                edx, BYTE PTR [rdi]
        movsx
; goto loop begin, if loaded character is not null byte
        test
                dl, dl
```

```
jne .L3
rep ret
.L4:
rep ret
```

### Optimizing Keil 6/2013 (ARM mode)

Listing 3.27: Optimizing Keil 6/2013 (ARM mode)

```
my_atoi PROC
; R1 will contain pointer to character
        MOV
                 r1,r0
; R0 will contain "rt" variable
        MOV
                 r0,#0
        В
                  |L0.28|
|L0.12|
        ADD
                 r0, r0, r0, LSL #2
; R0=R0+R0<<2=rt*5
        ADD
                 r0,r2,r0,LSL #1
; R0=input character + rt*5<<1 = input character + rt*10
; correct whole thing by subtracting '0' from rt:
                 r0,r0,#0x30
        SUB
; shift pointer to the next character:
        ADD
                 r1, r1,#1
|L0.28|
; load input character to R2
        LDRB
                 r2,[r1,#0]
; is it null byte? if no, jump to loop body.
        CMP
                 r2,#0
        BNE
                 |L0.12|
; exit if null byte.
; "rt" variable is still in R0 register, ready to be used in caller function
                 lr
        BX
        ENDP
```

#### **Optimizing Keil 6/2013 (Thumb mode)**

Listing 3.28: Optimizing Keil 6/2013 (Thumb mode)

```
my_atoi PROC
; R1 will be pointer to the input character
        MOVS
                 r1,r0
; R0 is allocated to "rt" variable
                 r0,#0
        MOVS
        В
                  |L0.16|
|L0.6|
        MOVS
                 r3,#0xa
; R3=10
        MULS
                 r0,r3,r0
; R0=R3*R0=rt*10
; shift pointer to the next character:
        ADDS
                 r1,r1,#1
; correct whole thing by subtracting '0' character from it:
        SUBS
                 r0,r0,#0x30
        ADDS
                 r0, r2, r0
; rt=R2+R0=input character + (rt*10 - '0')
|L0.16|
; load input character to R2
        LDRB
                 r2,[r1,#0]
; is it zero?
        CMP
                 r2,#0
; jump to loop body if it is not
        BNE
                  |L0.6|
; rt variable in R0 now, ready to be used in caller function
        BX
                 ۱r
        ENDP
```

Interestingly, from school mathematics we may recall that the order of addition and subtraction operations doesn't matter.

That's our case: first, the rt\*10-'0' expression is computed, then the input character value is added to it. Indeed, the result is the same, but the compiler did some regrouping.

### **Optimizing GCC 4.9.1 ARM64**

The ARM64 compiler can use the pre-increment instruction suffix:

Listing 3.29: Optimizing GCC 4.9.1 ARM64

```
my_atoi:
; load input character into W1
        ldrb
                w1, [x0]
        mov
                x2, x0
; X2=address of input string
; is loaded character zero?
; jump to exit if its so
; W1 will contain 0 in this case.
; it will be reloaded into W0 at L4.
                w1, .L4
; W0 will contain "rt" variable
; initialize it at zero:
        mov
                w0, 0
.L3:
; subtract 48 or '0' from input variable and put result into W3:
        sub
                w3, w1, #48
; load next character at address X2+1 into W1 with pre-increment:
        ldrb
                w1, [x2,1]!
                w0, w0, w0, lsl 2
        add
; W0=W0+W0<<2=W0+W0*4=rt*5
        add
                w0, w3, w0, lsl 1
; W0=input digit + W0<<1 = input digit + rt*5*2 = input digit + rt*10
; if the character we just loaded is not null byte, jump to the loop begin
        cbnz
                w1, .L3
; variable to be returned (rt) is in W0, ready to be used in caller function
        ret
.L4:
        mov
                w0, w1
        ret
```

### 3.13.2 A slightly advanced example

My new code snippet is more advanced, now it checks for the "minus" sign at the first character and reports an error if a non-digit has been found in the input string:

```
#include <stdio.h>
int my_atoi (char *s)
{
        int negative=0;
        int rt=0;
        if (*s=='-')
                negative=1;
                S++;
        };
        while (*s)
                if (*s<'0' || *s>'9')
                         printf ("Error! Unexpected char: '%c'\n", *s);
                         exit(0);
                };
                 rt=rt*10 + (*s-'0');
                 S++;
```

### Optimizing GCC 4.9.1 x64

Listing 3.30: Optimizing GCC 4.9.1 x64

```
.LC0:
        .string "Error! Unexpected char: '%c'\n"
my_atoi:
        sub
                 rsp, 8
                 edx, BYTE PTR [rdi]
        movsx
; check for minus sign
                 dl, 45; '-'
        cmp
                 .L22
        jе
        xor
                 esi, esi
                 dl, dl
        test
                 .L20
        jе
.L10:
; ESI=0 here if there was no minus sign and 1 if it was
        lea
                 eax, [rdx-48]
; any character other than digit will result in unsigned number greater than 9 after subtraction
; so if it is not digit, jump to L4, where error will be reported:
        cmp
                al,
        jа
                 .L4
        xor
                 eax, eax
                 .L6
        jmp
.L7:
        lea
                 ecx, [rdx-48]
                 cl, 9
        cmp
                 .L4
        jа
.L6:
        lea
                 eax, [rax+rax*4]
        add
                 rdi, 1
        lea
                 eax, [rdx-48+rax*2]
        movsx
                 edx, BYTE PTR [rdi]
        test
                 dl, dl
        jne
                 . L7
; if there was no minus sign, skip NEG instruction
; if it was, execute it.
        test
                 esi, esi
                 .L18
        jе
        neg
                 eax
.L18:
        add
                 rsp, 8
        ret
.L22:
                 edx, BYTE PTR [rdi+1]
        movsx
        lea
                 rax, [rdi+1]
        test
                 dl, dl
                 .L20
        jе
                 rdi, rax
        mov
                 esi, 1
        mov
                 .L10
        jmp
.L20:
```

```
xor
                 eax. eax
                 .L18
        jmp
.L4:
; report error. character is in EDX
        mov
                 edi, 1
                 esi, OFFSET FLAT:.LCO; "Error! Unexpected char: '%c'\n"
        mov
        xor
                 eax, eax
        call
                   _printf_chk
        xor
                 edi, edi
        call
                 exit
```

If the "minus" sign has been encountered at the string start, the NEG instruction is to be executed at the end. It just negates the number.

There is one more thing that needs mentioning.

How would a common programmer check if the character is not a digit? Just how we have it in the source code:

```
if (*s<'0' || *s>'9')
...
```

There are two comparison operations.

What is interesting is that we can replace both operations by single one: just subtract "0" from character value,

treat result as unsigned value (this is important) and check if it's greater than 9.

For example, let's say that the user input contains the dot character (".") which has ASCII code 46. 46 - 48 = -2 if we treat the result as a signed number.

Indeed, the dot character is located two places earlier than the "0" character in the ASCII table. But it is 0xFFFFFFE (4294967294) if we treat the result as an unsigned value, and that's definitely bigger than 9!

The compilers do this often, so it's important to recognize these tricks.

Another example of it in this book: 3.19.1 on page 538.

Optimizing MSVC 2013 x64 does the same tricks.

#### Optimizing Keil 6/2013 (ARM mode)

Listing 3.31: Optimizing Keil 6/2013 (ARM mode)

```
1
    my_atoi PROC
 2
             PUSH
                        {r4-r6,lr}
 3
             MOV
                        r4, r0
 4
             LDRB
                        r0,[r0,#0]
 5
             MOV
                        r6,#0
 6
             MOV
                        r5, r6
                        r0,#0x2d '-'
 7
             CMP
 8
    ; R6 will contain 1 if minus was encountered, 0 if otherwise
 9
             MOVEQ.
10
             ADDEQ
                        r4, r4, #1
                        |L0.80|
11
             В
    |L0.36|
12
13
             SUB
                        r0, r1, #0x30
14
             CMP
                        r0,#0xa
15
             BCC
                        |L0.64|
16
             ADR
                        r0, |L0.220|
17
             BL
                          2printf
18
             MOV
                        r0,#0
19
             BL
                        exit
20
    |L0.64|
21
             LDRB
                        r0,[r4],#1
22
             ADD
                        r1, r5, r5, LSL #2
23
             ADD
                        r0,r0,r1,LSL #1
24
             SUB
                        r5,r0,#0x30
25
    |L0.80|
```

```
26
             LDRB
                       r1,[r4,#0]
27
             CMP
                       r1.#0
28
             BNE
                       |L0.36|
29
             CMP
                       r6,#0
30
    ; negate result
31
             RSBNE
                       r0, r5,#0
32
             MOVEQ
                       r0, r5
33
             P0P
                       {r4-r6,pc}
34
             ENDP
35
36
    |L0.220|
             DCB
                       "Error! Unexpected char: '%c'\n",0
37
```

There is no NEG instruction in 32-bit ARM, so the "Reverse Subtraction" operation (line 31) is used here.

It is triggered if the result of the CMP instruction (at line 29) has been "Not Equal" (hence -NE suffix).

So what RSBNE does is to subtract the resulting value from 0.

It works just like the regular subtraction operation, but swaps operands.

Subtracting any number from 0 results in negation: 0 - x = -x.

Thumb mode code is mostly the same.

GCC 4.9 for ARM64 can use the NEG instruction, which is available in ARM64.

#### **3.13.3** Exercise

Oh, by the way, security researchers deals often with unpredictable behavior of program while handling of incorrect data.

For example, while fuzzing. As an exercise, you may try to enter non-digit characters and see what happens.

Try to explain, what happened and why.

### 3.14 Inline functions

Inlined code is when the compiler, instead of placing a call instruction to a small or tiny function, just places its body right in-place.

Listing 3.32: A simple example

```
#include <stdio.h>
int celsius_to_fahrenheit (int celsius)
{
    return celsius * 9 / 5 + 32;
};
int main(int argc, char *argv[])
{
    int celsius=atol(argv[1]);
    printf ("%d\n", celsius_to_fahrenheit (celsius));
};
```

...is compiled in very predictable way, however, if we turn on GCC optimizations (-03), we'll see:

Listing 3.33: Optimizing GCC 4.8.1

```
_main:
                 ebp
        push
        mov
                 ebp, esp
                 esp, -16
        and
        sub
                 esp, 16
        call
                    main
                 eax, DWORD PTR [ebp+12]
        mov
        mov
                 eax, DWORD PTR [eax+4]
        mov
                 DWORD PTR [esp], eax
        call
                 _atol
```

```
edx, 1717986919
mov
        DWORD PTR [esp], OFFSET FLAT:LC2; "%d\n"
mov
lea
        ecx, [eax+eax*8]
mov
        eax, ecx
imul
        edx
        ecx, 31
sar
sar
        edx
sub
        edx, ecx
add
        edx, 32
        DWORD PTR [esp+4], edx
mov
call
        _printf
leave
ret
```

(Here the division is performed by multiplication (3.12 on page 500).)

Yes, our small function celsius to fahrenheit() has just been placed before the printf() call.

Why? It can be faster than executing this function's code plus the overhead of calling/returning.

Modern optimizing compilers are choosing small functions for inlining automatically. But it's possible to force compiler additionally to inline some function, if to mark it with the "inline" keyword in its declaration.

### 3.14.1 Strings and memory functions

Another very common automatic optimization tactic is the inlining of string functions like *strcpy()*, *strcmp()*, *strlen()*, *memset()*, *memcmp()*, *memcpy()*, etc..

Sometimes it's faster than to call a separate function.

These are very frequent patterns and it is highly advisable for reverse engineers to learn to detect automatically.

### strcmp()

Listing 3.34: strcmp() example

```
bool is_bool (char *s)
{
    if (strcmp (s, "true")==0)
        return true;
    if (strcmp (s, "false")==0)
        return false;
    assert(0);
};
```

Listing 3.35: Optimizing GCC 4.8.1

```
.LC0:
         .string "true"
.LC1:
         .string "false"
is bool:
.LFB0:
        push
                 edi
        mov
                 ecx, 5
        push
                 esi
        mov
                 edi, OFFSET FLAT:.LC0
                 esp, 20
        sub
                 esi, DWORD PTR [esp+32]
        mov
        repz cmpsb
                 .L3
        jе
                 esi, DWORD PTR [esp+32]
        mov
        mov
                 ecx, 6
                 edi, OFFSET FLAT:.LC1
        mov
        repz cmpsb
        seta
                 cl
         setb
                 dι
         xor
                 eax, eax
```

```
cl, dl
         cmp
         jne
                  .L8
                  esp, 20
         add
                  esi
         pop
                  edi
        pop
         ret
.L8:
                  DWORD PTR [esp], 0
         mov
         call
                  assert
         add
                  esp, 20
                  esi
         pop
                  edi
         pop
         ret
.L3:
         add
                  esp, 20
        mov
                  eax, 1
         pop
                  esi
         pop
                  edi
         ret
```

Listing 3.36: Optimizing MSVC 2010

```
$SG3454 DB
                 'true', 00H
$SG3456 DB
                 'false', 00H
_s = 8
                 ; size = 4
?is_bool@@YA_NPAD@Z PROC ; is_bool
        push
                 esi, DWORD PTR _s$[esp]
        mov
                 ecx, OFFSET $SG3454; 'true'
        mov
        mov
                 eax, esi
                 4 ; align next label
        npad
$LL6@is_bool:
                 dl, BYTE PTR [eax]
        mov
                 dl, BYTE PTR [ecx]
        cmp
                 SHORT $LN7@is_bool
        jne
        test
                 dl, dl
                 SHORT $LN8@is_bool
        jе
        mov
                 dl, BYTE PTR [eax+1]
                 dl, BYTE PTR [ecx+1]
        cmp
        jne
                 SHORT $LN7@is_bool
        add
                 eax, 2
                 ecx, 2
        add
        test
                 dl, dl
                 SHORT $LL6@is_bool
        jne
$LN8@is_bool:
        xor
                 eax, eax
                 SHORT $LN9@is_bool
        jmp
$LN7@is_bool:
        sbb
                 eax, eax
        sbb
                 eax, -1
$LN9@is_bool:
        test
                 eax, eax
        jne
                 SHORT $LN2@is_bool
        mov
                 al, 1
        pop
                 esi
                 0
        ret
$LN2@is_bool:
                 ecx, OFFSET $SG3456 ; 'false'
        mov
        mov
                 eax, esi
$LL10@is_bool:
                 dl, BYTE PTR [eax]
        mov
                 dl, BYTE PTR [ecx]
        cmp
                 SHORT $LN11@is_bool
        jne
                 dl, dl
        test
                 SHORT $LN12@is_bool
        jе
                 dl, BYTE PTR [eax+1]
        mov
```

```
dl, BYTE PTR [ecx+1]
        cmp
        jne
                 SHORT $LN11@is_bool
                 eax, 2
        add
        add
                 ecx, 2
        test
                 dl, dl
        jne
                 SHORT $LL10@is_bool
$LN12@is_bool:
        xor
                 eax, eax
                 SHORT $LN13@is_bool
        jmp
$LN11@is_bool:
        sbb
                 eax, eax
        sbb
                 eax, -1
$LN13@is bool:
        test
                 eax, eax
        jne
                 SHORT $LN1@is_bool
        xor
                 al, al
        pop
                 esi
                 0
        ret
$LN1@is_bool:
        push
                 OFFSET $SG3458
        push
                 OFFSET $SG3459
        push
                 DWORD PTR __imp___wassert
        call
        add
                 esp, 12
        pop
                 esi
        ret
?is_bool@@YA_NPAD@Z ENDP ; is_bool
```

### strlen()

### Listing 3.37: strlen() example

```
int strlen_test(char *s1)
{
    return strlen(s1);
};
```

### Listing 3.38: Optimizing MSVC 2010

```
_s1$ = 8 ; size = 4
_strlen_test PROC
                 eax, DWORD PTR _s1$[esp-4]
        mov
                edx, DWORD PTR [eax+1]
        lea
$LL3@strlen_tes:
                 cl, BYTE PTR [eax]
        mov
        inc
                 eax
        test
                 cl, cl
                 SHORT $LL3@strlen_tes
        jne
        sub
                 eax, edx
        ret
_strlen_test ENDP
```

### strcpy()

#### Listing 3.39: strcpy() example

```
void strcpy_test(char *s1, char *outbuf)
{
        strcpy(outbuf, s1);
};
```

Listing 3.40: Optimizing MSVC 2010

```
_s1$ = 8 ; size = 4
```

```
outbuf$ = 12
                 ; size = 4
_strcpy_test PROC
                eax, DWORD PTR s1$[esp-4]
        mov
                edx, DWORD PTR _outbuf$[esp-4]
        mov
        sub
                edx, eax
                6 ; align next label
        npad
$LL3@strcpy_tes:
                cl, BYTE PTR [eax]
        mov
                BYTE PTR [edx+eax], cl
        mov
        inc
                eax
        test
                cl, cl
                SHORT $LL3@strcpy_tes
        jne
        ret
_strcpy_test ENDP
```

### memset()

### Example#1

### Listing 3.41: 32 bytes

```
#include <stdio.h>

void f(char *out)
{
         memset(out, 0, 32);
};
```

Many compilers don't generate a call to memset() for short blocks, but rather insert a pack of MOVs:

Listing 3.42: Optimizing GCC 4.9.1 x64

```
f:

mov QWORD PTR [rdi], 0

mov QWORD PTR [rdi+8], 0

mov QWORD PTR [rdi+16], 0

mov QWORD PTR [rdi+24], 0

ret
```

By the way, that remind us of unrolled loops: 1.22.1 on page 192.

#### Example#2

#### Listing 3.43: 67 bytes

```
#include <stdio.h>

void f(char *out)
{
         memset(out, 0, 67);
};
```

When the block size is not a multiple of 4 or 8, the compilers can behave differently.

For instance, MSVC 2012 continues to insert MOVs:

Listing 3.44: Optimizing MSVC 2012 x64

```
out$ = 8
f
        PR<sub>0</sub>C
        xor
                 eax, eax
        mov
                 QWORD PTR [rcx], rax
                 QWORD PTR [rcx+8], rax
        mov
                 QWORD PTR [rcx+16], rax
        mov
                 QWORD PTR [rcx+24], rax
        mov
                 QWORD PTR [rcx+32], rax
        mov
                 QWORD PTR [rcx+40], rax
        mov
        mov
                 QWORD PTR [rcx+48], rax
```

```
mov QWORD PTR [rcx+56], rax
mov WORD PTR [rcx+64], ax
mov BYTE PTR [rcx+66], al
ret 0
f ENDP
```

...while GCC uses REP STOSQ, concluding that this would be shorter than a pack of MOVs:

Listing 3.45: Optimizing GCC 4.9.1 x64

```
f:
                 QWORD PTR [rdi], 0
        mov
                 QWORD PTR [rdi+59], 0
        mov
        mov
                 rcx, rdi
                 rdi, [rdi+8]
         lea
                 eax, eax
        xor
        and
                 rdi, -8
        sub
                 rcx, rdi
        add
                 ecx, 67
        shr
                 ecx, 3
        rep stosq
        ret
```

### memcpy()

#### **Short blocks**

The routine to copy short blocks is often implemented as a sequence of MOV instructions.

### Listing 3.46: memcpy() example

```
void memcpy_7(char *inbuf, char *outbuf)
{
         memcpy(outbuf+10, inbuf, 7);
};
```

### Listing 3.47: Optimizing MSVC 2010

```
_{inbuf} = 8
                 ; size = 4
_{outbuf} = 12
                 ; size = 4
_memcpy_7 PROC
                ecx, DWORD PTR _inbuf$[esp-4]
        mov
                edx, DWORD PTR [ecx]
        mov
                 eax, DWORD PTR _outbuf$[esp-4]
        mov
        mov
                DWORD PTR [eax+10], edx
        mov
                dx, WORD PTR [ecx+4]
        mov
                WORD PTR [eax+14], dx
        mov
                 cl, BYTE PTR [ecx+6]
        mov
                BYTE PTR [eax+16], cl
        ret
_memcpy_7 ENDP
```

#### Listing 3.48: Optimizing GCC 4.8.1

```
memcpy_7:
        push
                 ebx
                 eax, DWORD PTR [esp+8]
        mov
                 ecx, DWORD PTR [esp+12]
        mov
                 ebx, DWORD PTR [eax]
        mov
        lea
                 edx, [ecx+10]
        mov
                 DWORD PTR [ecx+10], ebx
        movzx
                 ecx, WORD PTR [eax+4]
        mov
                 WORD PTR [edx+4], cx
        movzx
                 eax, BYTE PTR [eax+6]
        mov
                 BYTE PTR [edx+6], al
        pop
                 ebx
        ret
```

That's usually done as follows: 4-byte blocks are copied first, then a 16-bit word (if needed), then the last byte (if needed).

Structures are also copied using MOV: 1.30.4 on page 361.

### Long blocks

The compilers behave differently in this case.

Listing 3.49: memcpy() example

```
void memcpy_128(char *inbuf, char *outbuf)
{
         memcpy(outbuf+10, inbuf, 128);
};

void memcpy_123(char *inbuf, char *outbuf)
{
         memcpy(outbuf+10, inbuf, 123);
};
```

For copying 128 bytes, MSVC uses a single MOVSD instruction (because 128 divides evenly by 4):

Listing 3.50: Optimizing MSVC 2010

```
_inbuf$ = 8
                          ; size = 4
_outbuf$ = 12
                          ; size = 4
_memcpy_128 PROC
        push
                 esi
                 esi, DWORD PTR _inbuf$[esp]
        mov
                 edi
        push
        mov
                 edi, DWORD PTR _outbuf$[esp+4]
        add
                 edi, 10
                 ecx, 32
        mov
        rep movsd
                 edi
        pop
                 esi
        pop
                 0
        ret
_memcpy_128 ENDP
```

When copying 123 bytes, 30 32-bit words are copied first using MOVSD (that's 120 bytes), then 2 bytes are copied using MOVSW, then one more byte using MOVSB.

Listing 3.51: Optimizing MSVC 2010

```
; size = 4
inbuf$ = 8
_outbuf$ = 12
                          ; size = 4
_memcpy_123 PROC
        push
                 esi
                 esi, DWORD PTR _inbuf$[esp]
        mov
        push
        mov
                 edi, DWORD PTR _outbuf$[esp+4]
        add
                 edi, 10
                 ecx, 30
        mov
        rep movsd
        movsw
        movsb
                 edi
        pop
        pop
                 esi
        ret
_memcpy_123 ENDP
```

GCC uses one big universal functions, that works for any block size:

Listing 3.52: Optimizing GCC 4.8.1

```
memcpy_123:
.LFB3:
    push edi
    mov eax, 123
```

```
push
                 esi
                 edx, DWORD PTR [esp+16]
        mov
                 esi, DWORD PTR [esp+12]
        mov
                 edi, [edx+10]
        lea
                 edi, 1
        test
                 .L24
        jne
        test
                 edi, 2
        jne
                 .L25
.L7:
                 ecx, eax
        mov
                 edx, edx
        xor
                 ecx, 2
        shr
        test
                 al, 2
        rep movsd
        jе
                 .L8
        movzx
                 edx, WORD PTR [esi]
        mov
                 WORD PTR [edi], dx
        mov
                 edx, 2
.L8:
        test
                 al, 1
                 .L5
        jе
        movzx
                 eax, BYTE PTR [esi+edx]
                 BYTE PTR [edi+edx], al
        mov
.L5:
        pop
                 esi
                 edi
        pop
        ret
.L24:
                 eax, BYTE PTR [esi]
        movzx
                 edi, [edx+11]
        lea
        add
                 esi, 1
                 edi, 2
        test
                 BYTE PTR [edx+10], al
        mov
        mov
                 eax, 122
                 .L7
        jе
.L25:
        movzx
                 edx, WORD PTR [esi]
        add
                 edi, 2
        add
                 esi, 2
        sub
                 eax,
                 WORD PTR [edi-2], dx
        mov
                 .L7
        jmp
.LFE3:
```

Universal memory copy functions usually work as follows: calculate how many 32-bit words can be copied, then copy them using MOVSD, then copy the remaining bytes.

More advanced and complex copy functions use SIMD instructions and also take the memory alignment in consideration.

As an example of SIMD strlen() function: 1.36.2 on page 418.

### memcmp()

Listing 3.53: memcmp() example

```
int memcmp_1235(char *buf1, char *buf2)
{
     return memcmp(buf1, buf2, 1235);
};
```

For any block size, MSVC 2013 inserts the same universal function:

Listing 3.54: Optimizing MSVC 2010

```
push
                 esi
                 esi, 1231
        mov
        npad
$LL5@memcmp_123:
                 eax, DWORD PTR [ecx]
        mov
                 eax, DWORD PTR [edx]
        cmp
        jne
                 SHORT $LN4@memcmp_123
        add
                 ecx, 4
        add
                 edx, 4
                 esi, 4
        sub
                 SHORT $LL5@memcmp_123
        jae
$LN4@memcmp_123:
                 al, BYTE PTR [ecx]
        mov
                 al, BYTE PTR [edx]
        cmp
                 SHORT $LN6@memcmp 123
        jne
        mov
                 al, BYTE PTR [ecx+1]
                 al, BYTE PTR [edx+1]
        cmp
                 SHORT $LN6@memcmp_123
        jne
                 al, BYTE PTR [ecx+2]
        mov
                 al, BYTE PTR [edx+2]
        cmp
                 SHORT $LN6@memcmp_123
        jne
        cmp
                 esi, -1
                 SHORT $LN3@memcmp_123
        jе
                 al, BYTE PTR [ecx+3]
        mov
                 al, BYTE PTR [edx+3]
        cmp
                 SHORT $LN6@memcmp_123
        jne
$LN3@memcmp 123:
        xor
                 eax, eax
        pop
                 esi
                 0
        ret
$LN6@memcmp_123:
        sbb
                 eax, eax
                 eax, 1
        or
                 esi
        pop
        ret
memcmp_1235 ENDP
```

### strcat()

This is inlined strcat() as it has been generated by MSVC 6.0. There are 3 parts visible: 1) getting source string length (first scasb); 2) getting destination string length (second scasb); 3) copying source string into the end of destination string (movsd/movsb pair).

Listing 3.55: strcat()

```
lea
        edi, [src]
        ecx, OFFFFFFFh
or
repne scasb
not
        ecx
sub
        edi, ecx
moν
        esi, edi
moν
        edi, [dst]
mov
        edx, ecx
or
        ecx, OFFFFFFFh
repne scasb
        ecx, edx
mov
dec
        edi
shr
        ecx, 2
rep movsd
mov
        ecx, edx
and
        ecx, 3
rep movsb
```

### **IDA** script

There is also a small IDA script for searching and folding such very frequently seen pieces of inline code: GitHub.

### **3.15 C99** restrict

Here is a reason why Fortran programs, in some cases, work faster than C/C++ ones.

That's very simple example with one specific thing in it: the pointer to the update\_me array could be a pointer to the sum array, product array, or even the sum product array—nothing forbids that, right?

The compiler is fully aware of this, so it generates code with four stages in the loop body:

- calculate next sum[i]
- calculate next product[i]
- calculate next update me[i]
- calculate next sum\_product[i]—on this stage, we need to load from memory the already calculated sum[i] and product[i]

Is it possible to optimize the last stage? Since we have already calculated sum[i] and product[i] it is not necessary to load them again from memory.

Yes, but compiler is not sure that nothing has been overwritten at the 3rd stage! This is called "pointer aliasing", a situation when the compiler cannot be sure that a memory to which a pointer is pointing hasn't been changed.

restrict in the C99 standard [ISO/IEC 9899:TC3 (C C99 standard), (2007) 6.7.3/1] is a promise, given by programmer to the compiler that the function arguments marked by this keyword always points to different memory locations and never intersects.

To be more precise and describe this formally, *restrict* shows that only this pointer is to be used to access an object, and no other pointer will be used for it.

It can be even said the object will be accessed only via one single pointer, if it is marked as restrict.

Let's add this keyword to each pointer argument:

```
void f2 (int* restrict x, int* restrict y, int* restrict sum, int* restrict product, int* restrict sum_product, int* restrict update_me, size_t s)
{
    for (int i=0; i<s; i++)
    {
        sum[i]=x[i]+y[i];
        product[i]=x[i]*y[i];
        update_me[i]=i*123; // some dummy value
        sum_product[i]=sum[i]+product[i];
    };
};</pre>
```

Let's see results:

Listing 3.56: GCC x64: f1()

```
f1:

push r15 r14 r13 r12 rbp rdi rsi rbx

mov r13, QWORD PTR 120[rsp]

mov rbp, QWORD PTR 104[rsp]

mov r12, QWORD PTR 112[rsp]

test r13, r13
```

```
.L1
        jе
        add
                 r13, 1
        xor
                 ebx, ebx
                 edi, 1
        mov
                 rlld, rlld
        xor
                 .L4
        jmp
.L6:
        mov
                 rll, rdi
        mov
                 rdi, rax
.L4:
                 rax, 0[0+r11*4]
        1ea
                 r10, [rcx+rax]
        lea
                 r14, [rdx+rax]
        lea
                 rsi, [r8+rax]
        lea
        add
                 rax, r9
        mov
                 r15d, DWORD PTR [r10]
                 r15d, DWORD PTR [r14]
        add
        mov
                 DWORD PTR [rsi], r15d
                                                 ; store to sum[]
                 r10d, DWORD PTR [r10]
        mov
                 r10d, DWORD PTR [r14]
        imul
                 DWORD PTR [rax], r10d
                                                 ; store to product[]
        mov
                 DWORD PTR [r12+r11*4], ebx
                                                 ; store to update_me[]
        mov
        add
                 ebx, 123
        mov
                 r10d, DWORD PTR [rsi]
                                                 ; reload sum[i]
                 r10d, DWORD PTR [rax]
        add
                                                 ; reload product[i]
                 rax, 1[rdi]
        lea
        cmp
                 rax, r13
        mov
                 DWORD PTR 0[rbp+r11*4], r10d ; store to sum_product[]
        jne
.L1:
                 rbx rsi rdi rbp r12 r13 r14 r15
        pop
        ret
```

Listing 3.57: GCC x64: f2()

```
f2:
        push
                 r13 r12 rbp rdi rsi rbx
                 r13, QWORD PTR 104[rsp]
        mov
                 rbp, QWORD PTR 88[rsp]
        mov
                 r12, QWORD PTR 96[rsp]
        mov
        test
                 r13, r13
                 .L7
        jе
        add
                 r13, 1
        xor
                 r10d, r10d
        mov
                 edi, 1
        xor
                 eax, eax
                 .L10
        jmp
.L11:
        mov
                 rax, rdi
        mov
                 rdi, rll
.L10:
                 esi, DWORD PTR [rcx+rax*4]
        mov
                 r11d, DWORD PTR [rdx+rax*4]
        mov
        mov
                 DWORD PTR [r12+rax*4], r10d ; store to update_me[]
                 r10d, 123
        add
        lea
                 ebx, [rsi+r11]
                 rlld, esi
        imul
                 DWORD PTR [r8+rax*4], ebx
        mov
                                                ; store to sum[]
                 DWORD PTR [r9+rax*4], r11d
        mov
                                                ; store to product[]
        add
                 rlld. ebx
        mov
                 DWORD PTR 0[rbp+rax*4], r11d ; store to sum_product[]
        lea
                 r11, 1[rdi]
                 r11, r13
        cmp
        jne
                 .L11
.L7:
        pop
                 rbx rsi rdi rbp r12 r13
        ret
```

The difference between the compiled f1() and f2() functions is as follows: in f1(), sum[i] and product[i] are reloaded in the middle of the loop, and in f2() there is no such thing, the already calculated values

are used, since we "promised" the compiler that no one and nothing will change the values in sum[i] and product[i] during the execution of the loop's body, so it is "sure" that there is no need to load the value from memory again.

Obviously, the second example works faster.

But what if the pointers in the function's arguments intersect somehow?

This is on the programmer's conscience, and the results will be incorrect.

Let's go back to Fortran.

Compilers of this programming language treats all pointers as such, so when it was not possible to set restrict in C, Fortran could generate faster code in these cases.

How practical is it?

In the cases when the function works with several big blocks in memory.

There are a lot of such in linear algebra, for instance.

Supercomputers/HPC<sup>14</sup> are very busy with linear algebra, so probably that is why, traditionally, Fortran is still used there [Eugene Loh, *The Ideal HPC Programming Language*, (2010)].

But when the number of iterations is not very big, certainly, the speed boost may not to be significant.

# 3.16 Branchless abs() function

Let's revisit an example we considered earlier 1.18.2 on page 141 and ask ourselves, is it possible to make a branchless version of the function in x86 code?

```
int my_abs (int i)
{
         if (i<0)
              return -i;
         else
              return i;
};</pre>
```

And the answer is yes.

# 3.16.1 Optimizing GCC 4.9.1 x64

We could see it if we compile it using optimizing GCC 4.9:

Listing 3.58: Optimizing GCC 4.9 x64

```
my_abs:
                 edx, edi
        mov
        mov
                 eax, edi
                 edx, 31
        sar
; EDX is 0xFFFFFFF here if sign of input value is minus
; EDX is 0 if sign of input value is plus (including 0)
; the following two instructions have effect only if EDX is 0xFFFFFFF
; or idle if EDX is \boldsymbol{\Theta}
        xor
                 eax, edx
        sub
                 eax, edx
         ret
```

This is how it works:

Arithmetically shift the input value right by 31.

Arithmetical shift implies sign extension, so if the MSB is 1, all 32 bits are to be filled with 1, or with 0 if otherwise.

In other words, the SAR REG, 31 instruction makes 0xFFFFFFFF if the sign has been negative or 0 if positive.

After the execution of SAR, we have this value in EDX.

<sup>&</sup>lt;sup>14</sup>High-Performance Computing

Then, if the value is 0xFFFFFFFF (i.e., the sign is negative), the input value is inverted (because XOR REG, 0xFFFFFFFF is effectively an inverse all bits operation).

Inversion of all bits and incrementing is exactly how two's complement value is negated: 2.2 on page 452.

We may observe that the last two instruction do something if the sign of the input value is negative.

Otherwise (if the sign is positive) they do nothing at all, leaving the input value untouched.

The algorithm is explained in [Henry S. Warren, Hacker's Delight, (2002)2-4].

It's hard to say, how GCC did it, deduced it by itself or found a suitable pattern among known ones?

### 3.16.2 Optimizing GCC 4.9 ARM64

GCC 4.9 for ARM64 generates mostly the same, just decides to use the full 64-bit registers.

There are less instructions, because the input value can be shifted using a suffixed instruction ("asr") instead of using a separate instruction.

Listing 3.59: Optimizing GCC 4.9 ARM64

### 3.17 Variadic functions

Functions like printf() and scanf() can have a variable number of arguments. How are these arguments accessed?

### 3.17.1 Computing arithmetic mean

Let's imagine that we want to calculate arithmetic mean, and for some weird reason we want to specify all the values as function arguments.

But it's impossible to get the number of arguments in a variadic function in C/C++, so let's denote the value of -1 as a terminator.

#### Using va\_arg macro

There is the standard stdarg.h header file which define macros for dealing with such arguments.

The printf() and scanf() functions use them as well.

```
}
    va_end(args);
    return sum/count;
};
int main()
{
    printf ("%d\n", arith_mean (1, 2, 7, 10, 15, -1 /* terminator */));
};
```

The first argument has to be treated just like a normal argument.

All other arguments are loaded using the va arg macro and then summed.

So what is inside?

## cdecl calling conventions

Listing 3.60: Optimizing MSVC 6.0

```
_{v} = 8
_arith_mean PROC NEAR
        mov
                 eax, DWORD PTR _v$[esp-4] ; load 1st argument into sum
        push
                 esi
                                             ; count=1
        mov
                 esi, 1
                 edx, DWORD PTR _v$[esp]
                                             ; address of the 1st argument
        lea
$L838:
        mov
                 ecx, DWORD PTR [edx+4]
                                             ; load next argument
        add
                 edx, 4
                                             ; shift pointer to the next argument
                 ecx, -1
                                             ; is it -1?
        cmp
        jе
                 SH0RT $L856
                                             ; exit if so
        add
                                             ; sum = sum + loaded argument
                 eax, ecx
        inc
                 esi
                                              ; count++
                 SH0RT $L838
        jmp
$L856:
; calculate quotient
        cdq
        idiv
                 esi
        pop
                 esi
                 0
        ret
_arith_mean ENDP
$SG851
                 '%d', 0aH, 00H
        DB
        PROC NEAR
_main
        push
                 - 1
        push
                 15
        push
                 10
                 7
        push
                 2
        push
        push
                 1
        call
                 _arith_mean
        push
                 eax
                 OFFSET FLAT:$SG851 ; '%d'
        push
                 _printf
        call
        add
                 esp, 32
        ret
_main
        ENDP
```

The arguments, as we may see, are passed to main() one-by-one.

The first argument is pushed into the local stack as first.

The terminating value (-1) is pushed last.

The arith mean() function takes the value of the first argument and stores it in the *sum* variable.

Then, it sets the EDX register to the address of the second argument, takes the value from it, adds it to sum, and does this in an infinite loop, until -1 is found.

When it's found, the sum is divided by the number of all values (excluding -1) and the quotient is returned.

So, in other words, the function treats the stack fragment as an array of integer values of infinite length.

Now we can understand why the *cdecl* calling convention forces us to push the first argument into the stack as last.

Because otherwise, it would not be possible to find the first argument, or, for printf-like functions, it would not be possible to find the address of the format-string.

#### Register-based calling conventions

The observant reader may ask, what about calling conventions where the first few arguments are passed in registers? Let's see:

Listing 3.61: Optimizing MSVC 2012 x64

```
$SG3013 DB
                 '%d', 0aH, 00H
v$ = 8
arith mean PROC
                 DWORD PTR [rsp+8], ecx
        mov
                                           ; 1st argument
                 QWORD PTR [rsp+16], rdx
                                          ; 2nd argument
        mov
        mov
                 QWORD PTR [rsp+24], r8
                                           ; 3rd argument
        mov
                 eax, ecx
                                           ; sum = 1st argument
                 rcx, QWORD PTR v$[rsp+8]; pointer to the 2nd argument
        lea
                 QWORD PTR [rsp+32], r9
        mov
                                           ; 4th argument
                 edx, DWORD PTR [rcx]
                                           ; load 2nd argument
        mov
                                           ; count=1
                 r8d, 1
        mov
                                           ; 2nd argument is -1?
        cmp
                 edx. -1
                 SHORT $LN8@arith_mean
                                           ; exit if so
        ie
$LL3@arith mean:
        add
                 eax, edx
                                           ; sum = sum + loaded argument
                 edx, DWORD PTR [rcx+8]
        mov
                                           ; load next argument
        lea
                 rcx, QWORD PTR [rcx+8]
                                           ; shift pointer to point to the argument after next
        inc
                 r8d
                                           ; count++
                 edx, -1
                                           ; is loaded argument -1?
        cmp
                 SHORT $LL3@arith_mean
                                           ; go to loop begin if its not
        jne
$LN8@arith_mean:
; calculate quotient
        cda
                 r8d
        idiv
        ret
arith mean ENDP
main
        PROC
        sub
                 rsp, 56
        mov.
                 edx, 2
                 DWORD PTR [rsp+40], -1
        mov
                 DWORD PTR [rsp+32], 15
        mov
                 r9d, QWORD PTR [rdx+8]
        lea
                 r8d, QWORD PTR [rdx+5]
        lea
        lea
                 ecx, QWORD PTR [rdx-1]
        call
                 arith mean
                 rcx, OFFSET FLAT: $SG3013
        lea
        mov
                 edx, eax
        call
                 printf
        xor
                 eax, eax
        add
                 rsp, 56
                 0
        ret
        ENDP
main
```

We see that the first 4 arguments are passed in the registers and two more—in the stack.

The arith mean() function first places these 4 arguments into the Shadow Space and then treats the Shadow Space and stack behind it as a single continuous array!

What about GCC? Things are slightly clumsier here, because now the function is divided in two parts: the first part saves the registers into the "red zone", processes that space, and the second part of the function processes the stack:

Listing 3.62: Optimizing GCC 4.9.1 x64

```
arith_mean:
        lea
                 rax, [rsp+8]
        ; save 6 input registers in
        ; red zone in the local stack
                 QWORD PTR [rsp-40], rsi
        mov
        mov
                 QWORD PTR [rsp-32], rdx
                 QWORD PTR [rsp-16], r8
        mov
                 QWORD PTR [rsp-24], rcx
        mov
        mov
                 esi, 8
        mov
                 QWORD PTR [rsp-64], rax
        lea
                 rax, [rsp-48]
                 QWORD PTR [rsp-8], r9
        mov
                 DWORD PTR [rsp-72], 8
        mov
        lea
                 rdx, [rsp+8]
                 r8d, 1
        mov
                 QWORD PTR [rsp-56], rax
        mov
        jmp
                 .L5
.L7:
        ; work out saved arguments
        lea
                 rax, [rsp-48]
        mov
                 ecx, esi
        add
                 esi, 8
        add
                 rcx, rax
                 ecx, DWORD PTR [rcx]
        mov
        cmp
                 ecx, -1
                 .L4
        jе
.L8:
                 edi, ecx
        add
        add
                 r8d, 1
.L5:
        ; decide, which part we will work out now.
        ; is current argument number less or equal 6?
        cmp
                 esi, 47
                 .L7
                                  ; no, process saved arguments then
        jbe
        ; work out arguments from stack
        mov
                 rcx, rdx
        add
                 rdx, 8
        mov
                 ecx, DWORD PTR [rcx]
        cmp
                 ecx, -1
                 .L8
        jne
.L4:
        mov
                 eax, edi
        cdq
        idiv
                 r8d
        ret
.LC1:
        .string "%d\n"
main:
        sub
                 rsp, 8
                 edx, 7
        mov
                 esi, 2
        mov
                 edi, 1
        mov
                 r9d, -1
        mov
                 r8d, 15
        mov
                 ecx, 10
        mov
                 eax, eax
        xor
                 arith mean
        call
        mov
                 esi, OFFSET FLAT:.LC1
        mov
                 edx, eax
        mov
                 edi, 1
        xor
                 eax, eax
        add
                 rsp, 8
        jmp
                  _printf_chk
```

By the way, a similar usage of the Shadow Space is also considered here: 6.1.8 on page 741.

#### Using pointer to the first function argument

The example can be rewritten without va arg macro:

```
#include <stdio.h>
int arith_mean(int v, ...)
{
        int *i=&v;
        int sum=*i, count=1;
        i++;
        while(1)
        {
                if ((*i)==-1) // terminator
                         break;
                sum=sum+(*i);
                count++;
                i++;
        }
        return sum/count;
};
int main()
{
        printf ("%d\n", arith_mean (1, 2, 7, 10, 15, -1 /* terminator */));
        // test: https://www.wolframalpha.com/input/?i=mean(1,2,7,10,15)
};
```

In other words, if an argument set is array of words (32-bit or 64-bit), we just enumerate array elements starting at first one.

## 3.17.2 *vprintf()* function case

Many programmers define their own logging functions which take a printf-like format string + a variable number of arguments.

Another popular example is the die() function, which prints some message and exits.

We need some way to pack input arguments of unknown number and pass them to the printf() function. But how?

That's why there are functions with "v" in name.

One of them is *vprintf()*: it takes a format-string and a pointer to a variable of type va list:

```
#include <stdlib.h>
#include <stdarg.h>

void die (const char * fmt, ...)
{
     va_list va;
     va_start (va, fmt);

     vprintf (fmt, va);
     exit(0);
};
```

By closer examination, we can see that va list is a pointer to an array. Let's compile:

Listing 3.63: Optimizing MSVC 2010

```
_fmt$ = 8
_die     PROC
     ; load 1st argument (format-string)
        mov     ecx, DWORD PTR _fmt$[esp-4]
        ; get pointer to the 2nd argument
        lea          eax, DWORD PTR _fmt$[esp]
        push     eax          ; pass a pointer
        push     ecx
```

```
call _vprintf
add esp, 8
push 0
call _exit
$LN3@die:
   int 3
_die ENDP
```

We see that all our function does is just taking a pointer to the arguments and passing it to *vprintf()*, and that function is treating it like an infinite array of arguments!

Listing 3.64: Optimizing MSVC 2012 x64

```
fmt$ = 48
die
        PR<sub>0</sub>C
        ; save first 4 arguments in Shadow Space
                 QWORD PTR [rsp+8], rcx
        mov
                 QWORD PTR [rsp+16], rdx
                 QWORD PTR [rsp+24], r8
        mov
                 QWORD PTR [rsp+32], r9
        mov
        sub
                 rsp, 40
                 rdx, QWORD PTR fmt$[rsp+8]; pass pointer to the 1st argument
        lea
        ; RCX here is still points to the 1st argument (format-string) of die()
        ; so vprintf() will take it right from RCX
        call
                vprintf
        xor
                 ecx, ecx
        call
                 exit
        int
                 3
die
        ENDP
```

### 3.17.3 Pin case

It's interesting to note how some functions from Pin DBI<sup>15</sup> framework takes number of arguments:

```
INS_InsertPredicatedCall(
   ins, IPOINT_BEFORE, (AFUNPTR)RecordMemRead,
   IARG_INST_PTR,
   IARG_MEMORYOP_EA, memOp,
   IARG_END);
```

```
(pinatrace.cpp)
```

And this is how INS InsertPredicatedCall() function is declared:

```
extern VOID INS_InsertPredicatedCall(INS ins, IPOINT ipoint, AFUNPTR funptr, ...);
```

```
(pin client.PH)
```

Hence, constants with names starting with IARG\_ are some kinds of arguments to the function, which are handled inside of INS\_InsertPredicatedCall(). You can pass as many arguments, as you need. Some commands has additional argument(s), some are not. Full list of arguments: https://software.intel.com/sites/landingpage/pintool/docs/58423/Pin/html/group\_\_INST\_\_ARGS.html. And it has to be a way to detect an end of arguments list, so the list must be terminated with IARG\_END constant, without which, the function will (try to) handle random noise in the local stack, treating it as additional arguments.

Also, in [Brian W. Kernighan, Rob Pike, *Practice of Programming*, (1999)] we can find a nice example of C/C++ routines very similar to  $pack/unpack^{16}$  in Python.

## 3.17.4 Format string exploit

It's a popular mistake, to write printf(string) instead of puts(string) or printf("%s", string). If the attacker can put his/her own text into string, he/she can crash process, or get insight into variables in the local stack.

<sup>&</sup>lt;sup>15</sup>Dynamic Binary Instrumentation

<sup>16</sup>https://docs.python.org/3/library/struct.html

Take a look at this:

Please note, that printf() has no additional arguments besides single format string.

Now let's imagine, that was the attacker who put %s string into the last printf() first arguments. I compile this example using GCC 5.4.0 on x86 Ubuntu, and the resulting executable prints "world" string if it gets executed!

If I turn optimization on, printf() outputs some garbage, though—probably, strcpy() calls has been optimized and/or local variables as well. Also, result will be different for x64 code, different compiler, OS, etc.

Even worse, there could be sprintf (buf, string) in code, where buf is a buffer in the local stack with size of 1024 bytes or so, attacker can craft string in such a way that buf will be overflown, maybe even in a way that would lead to code execution.

Many popular and well-known software was (or even still) vulnerable:

QuakeWorld went up, got to around 4000 users, then the master server exploded. Disrupter and cohorts are working on more robust code now. If anyone did it on purpose, how about letting us know... (It wasn't all the people that tried %s as a name)

( John Carmack's .plan file, 17-Dec-1996<sup>17</sup> )

Nowadays, almost all decent compilers warn about this.

Another problem is the lesser known %n printf() argument: whenever printf() reaches it in a format string, it writes the number of characters printed so far into the corresponding argument: http://stackoverflow.com/questions/3401156/what-is-the-use-of-the-n-format-specifier-in-c. Thus, an attacker could zap local variables by passing many %n commands in format string.

# 3.18 Strings trimming

A very common string processing task is to remove some characters at the start and/or at the end.

In this example, we are going to work with a function which removes all newline characters (CR<sup>18</sup>/LF<sup>19</sup>) from the end of the input string:

```
#include <stdio.h>
#include <string.h>
```

<sup>17</sup>https://github.com/ESWAT/john-carmack-plan-archive/blob/33ae52fdba46aa0dlabfed6fc7598233748541c0/by\_day/johnc\_plan\_19961217.txt

<sup>&</sup>lt;sup>18</sup>Carriage Return (13 or '\r' in C/C++)

<sup>&</sup>lt;sup>19</sup>Line Feed (10 or '\n' in C/C++)

```
char* str_trim (char *s)
{
        char c:
        size_t str_len;
        // work as long as \r or \n is at the end of string
        // stop if some other character there or its an empty string
        // (at start or due to our operation)
        for (str_len=strlen(s); str_len>0 && (c=s[str_len-1]); str_len--)
                if (c=='\r' || c=='\n')
                        s[str_len-1]=0;
                else
                        break;
        }:
        return s;
};
int main()
        // test
        // strdup() is used to copy text string into data segment,
        // because it will crash on Linux otherwise,
        // where text strings are allocated in constant data segment,
        // and not modifiable.
        printf ("[%s]\n", str_trim (strdup("")));
        printf ("[%s]\n", str_trim (strdup("\n")));
        printf ("[%s]\n", str_trim (strdup("\r")));
        printf ("[%s]\n", str_trim (strdup("\n\r")));
        printf ("[%s]\n", str_trim (strdup("\r\n")));
        printf ("[%s]\n", str_trim (strdup("test1\r\n")));
        printf ("[%s]\n", str_trim (strdup("test2\n\r")));
        printf ("[%s]\n", str\_trim (strdup("test3\n\r\n\r")));
        printf ("[%s]\n", str_trim (strdup("test4\n")));
        printf ("[%s]\n", str_trim (strdup("test5\r")));
        printf ("[%s]\n", str_trim (strdup("test6\r\r\r")));
};
```

The input argument is always returned on exit, this is convenient when you want to chain string processing functions, like it has done here in the main() function.

The second part of for() ( $str_len>0 \& (c=s[str_len-1])$ ) is the so called "short-circuit" in C/C++ and is very convenient [Dennis Yurichev, C/C++ programming language notes1.3.8].

The C/C++ compilers guarantee an evaluation sequence from left to right.

So if the first clause is false after evaluation, the second one is never to be evaluated.

## 3.18.1 x64: Optimizing MSVC 2013

Listing 3.65: Optimizing MSVC 2013 x64

```
s = 8
str trim PROC
; RCX is the first function argument and it always holds pointer to the string
               rdx, rcx
       mov
; this is strlen() function inlined right here:
rax, -1
$LL14@str_trim:
       inc
               rax
              BYTE PTR [rcx+rax], 0
       cmp
       jne
              SHORT $LL14@str trim
; is the input string length zero? exit then:
       test
               rax, rax
       jе
               SHORT $LN15@str_trim
; RAX holds string length
```

```
dec
                rcx
; RCX = s-1
        mov
                r8d, 1
        add
                rcx, rax
; RCX = s-1+strlen(s), i.e., this is the address of the last character in the string
        sub
                r8, rdx
; R8 = 1-s
$LL6@str_trim:
; load the last character of the string:
; jump, if its code is 13 or 10:
                eax, BYTE PTR [rcx]
        movzx
        cmp
                al, 13
        jе
                SHORT $LN2@str_trim
                al, 10
        cmp
                SHORT $LN15@str_trim
        jne
$LN2@str_trim:
; the last character has a 13 or 10 code
; write zero at this place:
                BYTE PTR [rcx], 0
; decrement address of the last character,
; so it will point to the character before the one which has just been erased:
        dec
                rcx
                rax, QWORD PTR [r8+rcx]
        lea
; RAX = 1 - s + address of the current last character
; thus we can determine if we reached the first character and we need to stop, if it is so
        test
                rax, rax
                SHORT $LL6@str trim
        jne
$LN15@str_trim:
                rax, rdx
        mov
                0
        ret
str_trim ENDP
```

First, MSVC inlined the strlen() function code, because it concluded this is to be faster than the usual strlen() work + the cost of calling it and returning from it. This is called inlining: 3.14 on page 510.

The first instruction of the inlined strlen() is OR RAX, 0xFFFFFFFFFFFFFFF.

And of course, it is equivalent: all bits are set, and a number with all bits set is -1 in two's complement arithmetic: 2.2 on page 452.

Why would the -1 number be used in strlen(), one might ask. Due to optimizations, of course. Here is the code that MSVC generated:

#### Listing 3.66: Inlined strlen() by MSVC 2013 x64

Try to write shorter if you want to initialize the counter at 0! OK, let' try:

## Listing 3.67: Our version of strlen()

We failed. We have to use additional JMP instruction!

So what the MSVC 2013 compiler did is to move the INC instruction to the place before the actual character loading.

If the first character is 0, that's OK, RAX is 0 at this moment, so the resulting string length is 0.

The rest in this function seems easy to understand.

## 3.18.2 x64: Non-optimizing GCC 4.9.1

```
str_trim:
        push
                 rbp
        mov
                 rbp, rsp
                 rsp, 32
        sub
                QWORD PTR [rbp-24], rdi
        mov
; for() first part begins here
        mov
                 rax, QWORD PTR [rbp-24]
        mov
                 rdi, rax
        call
                 strlen
                QWORD PTR [rbp-8], rax
        mov
                                          ; str_len
; for() first part ends here
        jmp
                 .L2
; for() body begins here
.L5:
        cmp
                BYTE PTR [rbp-9], 13
                                           ; c=='\r'?
        jе
                 .L3
                BYTE PTR [rbp-9], 10
        cmp
                                           ; c==' n'?
        jne
                 .L4
.L3:
                 rax, QWORD PTR [rbp-8]
        mov
                                           ; str_len
        lea
                                           ; EDX=str_len-1
                 rdx, [rax-1]
                 rax, QWORD PTR [rbp-24]
                                          ; S
        mov
        add
                                           ; RAX=s+str len-1
                 rax. rdx
                BYTE PTR [rax], 0
                                           ; s[str len-1]=0
        mov
; for() body ends here
; for() third part begins here
                QWORD PTR [rbp-8], 1
                                           ; str len--
        sub
; for() third part ends here
.L2:
; for() second part begins here
                QWORD PTR [rbp-8], 0
        cmp
                                           ; str_len==0?
        jе
                 .L4
                                           ; exit then
; check second clause, and load "c"
                 rax, QWORD PTR [rbp-8]
                                           ; RAX=str_len
        mov
        lea
                 rdx, [rax-1]
                                           ; RDX=str_len-1
                 rax, QWORD PTR [rbp-24]
        mov
                                          ; RAX=s
                                           ; RAX=s+str len-1
        add
                 rax, rdx
        movzx
                eax, BYTE PTR [rax]
                                           ; AL=s[str_len-1]
                BYTE PTR [rbp-9], al
                                           ; store loaded char into "c"
        mov
                BYTE PTR [rbp-9], 0
        cmp
                                           ; is it zero?
                                           ; yes? exit then
        ine
                 . L5
; for() second part ends here
.14:
; return "s"
        moν
                 rax, QWORD PTR [rbp-24]
        leave
        ret
```

Comments are added by the author of the book.

After the execution of strlen(), the control is passed to the L2 label, and there two clauses are checked, one after another.

The second will never be checked, if the first one (str len==0) is false (this is "short-circuit").

Now let's see this function in short form:

- First for() part (call to strlen())
- goto L2

- L5: for() body. goto exit, if needed
- for() third part (decrement of str len)
- L2: for() second part: check first clause, then second. goto loop body begin or exit.
- L4: // exit
- return s

## 3.18.3 x64: Optimizing GCC 4.9.1

```
str_trim:
        push
                rbx
                rbx, rdi
        mov
; RBX will always be "s'
        call
                strlen
; check for str_len==0 and exit if its so
        test
                rax, rax
                 .L9
        jе
        lea
                rdx, [rax-1]
; RDX will always contain str_len-1 value, not str_len
; so RDX is more like buffer index variable
                                    ; RSI=s+str_len-1
                rsi, [rbx+rdx]
                ecx, BYTE PTR [rsi]; load character
        movzx
        test
                cl, cl
                .L9
                                     ; exit if its zero
        jе
                cl, 10
        cmp
        jе
                . L4
                                     ; exit if its not '\n' and not '\r'
        cmp
                cl, 13
                .L9
        jne
.L4:
; this is weird instruction. we need RSI=s-1 here.
; its possible to get it by MOV RSI, EBX / DEC RSI
; but this is two instructions instead of one
        sub
                rsi, rax
; RSI = s+str_len-1-str_len = s-1
; main loop begin
.L12:
                rdx, rdx
        test
; store zero at address s-1+str len-1+1 = s-1+str len = s+str len-1
        mov
                BYTE PTR [rsi+1+rdx], 0
; check for str_len-1==0. exit if so.
        jе
                 .L9
        sub
                rdx, 1
                                           ; equivalent to str_len--
; load next character at address s+str_len-1
                ecx, BYTE PTR [rbx+rdx]
        movzx
                                           ; is it zero? exit then
        test
                cl, cl
                .L9
        jе
        cmp
                                           ; is it '\n'?
                cl, 10
                .L12
        jе
                                           ; is it '\r'?
        cmp
                cl, 13
                 .L12
        jе
.L9:
; return "s"
        mov
                rax, rbx
        pop
                rbx
        ret
```

Now this is more complex.

The code before the loop's body start is executed only once, but it has the CR/LF characters check too! What is this code duplication for?

The common way to implement the main loop is probably this:

- (loop start) check for CR/LF characters, make decisions
- · store zero character

But GCC has decided to reverse these two steps.

Of course, store zero character cannot be first step, so another check is needed:

- workout first character. match it to CR/LF, exit if character is not CR/LF
- · (loop begin) store zero character
- check for CR/LF characters, make decisions

Now the main loop is very short, which is good for latest CPUs.

The code doesn't use the str len variable, but str len-1. So this is more like an index in a buffer.

Apparently, GCC notices that the str len-1 statement is used twice.

So it's better to allocate a variable which always holds a value that's smaller than the current string length by one, and decrement it (this is the same effect as decrementing the str len variable).

## 3.18.4 ARM64: Non-optimizing GCC (Linaro) 4.9

This implementation is straightforward:

Listing 3.68: Non-optimizing GCC (Linaro) 4.9

```
str_trim:
        stp
                 x29, x30, [sp, -48]!
        add
                 x29, sp, 0
        str
                 x0, [x29,24]; copy input argument into local stack
        ldr
                 x0, [x29,24] ; s
        bl
                 strlen
                 x0, [x29,40] ; str_len variable in local stack
        str
                 .L2
        h
; main loop begin
.L5:
        ldrb
                 w0, [x29,39]
; W0=c
        cmp
                 w0, 13
                               ; is it '\r'?
        beq
                 .L3
        ldrb
                 w0, [x29,39]
; W0=c
                               ; is it '\n'?
                 w0, 10
        cmp
                               ; goto exit if it is not
        bne
                 .L4
.L3:
        ldr
                 x0, [x29,40]
; X0=str_len
        sub
                 x0, x0, #1
; X0=str len-1
        ldr
                 x1, [x29,24]
; X1=s
        add
                 x0, x1, x0
; X0=s+str_len-1
        strb
                 wzr, [x0]
                               ; write byte at s+str_len-1
; decrement str_len:
        ldr
                 x0, [x29,40]
; X0=str_len
        sub
                 x0, x0, #1
; X0=str_len-1
                 x0, [x29,40]
        str
; save X0 (or str_len-1) to local stack
.L2:
                 x0, [x29,40]
; str_len==0?
                 x0, xzr
        cmp
; goto exit then
        beq
                 . 14
        ldr
                 x0, [x29,40]
; X0=str_len
        sub
                 x0, x0, #1
; X0=str len-1
        ldr
                 x1, [x29,24]
; X1=s
        add
                 x0, x1, x0
; X0=s+str len-1
; load byte at address s+str_len-1 to W0
        ldrb
                 w0, [x0]
```

```
w0, [x29,39]; store loaded byte to "c"
        strb
        ldrb
                w0, [x29,39]; reload it
; is it zero byte?
        cmp
                w0, wzr
; goto exit, if its zero or to L5 if its not
        bne
.L4:
; return s
        ldr
                x0, [x29,24]
        ldp
                x29, x30, [sp], 48
        ret
```

## 3.18.5 ARM64: Optimizing GCC (Linaro) 4.9

This is a more advanced optimization.

The first character is loaded at the beginning, and compared against 10 (the LF character).

Characters are also loaded in the main loop, for the characters after first one.

This is somewhat similar to the 3.18.3 on page 532 example.

Listing 3.69: Optimizing GCC (Linaro) 4.9

```
str_trim:
        stp
                x29, x30, [sp, -32]!
                x29, sp, 0
        add
                x19, [sp,16]
        str
                x19, x0
        mov
; X19 will always hold value of "s"
        bl
                strlen
: X0=str len
        cbz
                x0, .L9
                                ; goto L9 (exit) if str_len==0
                x1, x0, #1
        sub
; X1=X0-1=str_len-1
        add
                x3, x19, x1
; X3=X19+X1=s+str len-1
        ldrb
                w2, [x19,x1]
                                ; load byte at address X19+X1=s+str_len-1
; W2=loaded character
                                ; is it zero? jump to exit then
        cbz
                w2, .L9
        cmp
                w2, 10
                                ; is it '\n'?
                .L15
        bne
.L12:
; main loop body. loaded character is always 10 or 13 at this moment!
        sub
                x2, x1, x0
; X2=X1-X0=str_len-1-str_len=-1
        add
                x2, x3, x2
; X2=X3+X2=s+str_len-1+(-1)=s+str_len-2
                                ; store zero byte at address s+str_len-2+1=s+str_len-1
        strb
                wzr, [x2,1]
                                ; str_len-1==0? goto exit, if so
        cbz
                x1, .L9
                                ; str_len--
                x1, x1, #1
        sub
                w2, [x19,x1]
                                ; load next character at address X19+X1=s+str_len-1
        ldrb
                                ; is it '\n'?
                w2, 10
        cmp
                w2, .L9
                                ; jump to exit, if its zero
        chz
                .L12
                                ; jump to begin loop, if its '\n'
        bea
.L15:
                w2, 13
                                ; is it '\r'?
        cmp
        beq
                 .L12
                                ; yes, jump to the loop body begin
.L9:
; return "s"
                x0, x19
        mov
                x19, [sp,16]
        ldr
        ldp
                x29, x30, [sp], 32
        ret
```

## 3.18.6 ARM: Optimizing Keil 6/2013 (ARM mode)

And again, the compiler took advantage of ARM mode's conditional instructions, so the code is much more compact.

Listing 3.70: Optimizing Keil 6/2013 (ARM mode)

```
str_trim PROC
        PUSH
                  {r4,lr}
; R0=s
        MOV
                  r4, r0
; R4=s
                                ; strlen() takes "s" value from R0
        BL
                  strlen
; R0=str_len
        MOV
                  r3,#0
; R3 will always hold 0
|L0.16|
                                ; str_len==0?
                  r0,#0
        CMP
                                ; (if str_len!=0) R2=R4+R0=s+str_len
        ADDNF
                  r2,r4,r0
        LDRBNE
                               ; (if str_len!=0) R1=load byte at address R2-1=s+str_len-1
                  r1,[r2,#-1]
                                ; (if str_len!=0) compare loaded byte against 0
        CMPNE
                  r1,#0
        BEQ
                  |L0.56|
                                ; jump to exit if str_len==0 or loaded byte is 0
        CMP
                  r1,#0xd
                                ; is loaded byte '\r'?
                                ; (if loaded byte is not '\r') is loaded byte '\r'?
        CMPNE
                  r1,#0xa
                                ; (if loaded byte is '\r' or '\n') RO-- or str_len--
        SUBEQ
                  r0,r0,#1
                               ; (if loaded byte is '\r' or '\n') store R3 (zero) at address
        STRBEQ
                  r3,[r2,#-1]
    R2-1=s+str_len-1
        BEQ.
                  |L0.16|
                                ; jump to loop begin if loaded byte was '\r' or '\n'
|L0.56|
; return "s"
        MOV
                  r0, r4
        P<sub>0</sub>P
                  {r4,pc}
        ENDP
```

## 3.18.7 ARM: Optimizing Keil 6/2013 (Thumb mode)

There are less conditional instructions in Thumb mode, so the code is simpler.

But there are is really weird thing with the 0x20 and 0x1F offsets (lines 22 and 23). Why did the Keil compiler do so? Honestly, it's hard to say.

It has to be a quirk of Keil's optimization process. Nevertheless, the code works correctly.

Listing 3.71: Optimizing Keil 6/2013 (Thumb mode)

```
1
    str trim PROC
 2
             PUSH
                       {r4,lr}
 3
             MOVS
                       r4, r0
    ; R4=s
 4
 5
                       strlen
                                       ; strlen() takes "s" value from R0
             BL
    ; R0=str_len
 6
 7
                       r3,#0
             MOVS
 8
    ; R3 will always hold 0
 9
                       |L0.24|
10
    |L0.12|
             CMP
                       r1,#0xd
                                       ; is loaded byte '\r'?
11
12
             BF<sub>0</sub>
                       |L0.20|
13
             CMP
                       r1,#0xa
                                       ; is loaded byte '\n'?
14
             BNE
                       |L0.38|
                                       ; jump to exit, if no
15
    |L0.20|
16
             SUBS
                       r0.r0.#1
                                       : R0-- or str len--
17
             STRB
                       r3,[r2,#0x1f]; store 0 at address R2+0x1F=s+str len-0x20+0x1F=s+str len-1
    |L0.24|
18
19
             CMP
                       r0,#0
                                       ; str len==0?
20
             BEQ.
                       |L0.38|
                                       ; yes? jump to exit
21
             ADDS
                       r2, r4, r0
                                       ; R2=R4+R0=s+str len
22
             SUBS
                       r2, r2, #0x20
                                       ; R2=R2-0x20=s+str len-0x20
23
                       r1,[r2,\#0x1f]; load byte at address R2+0x1F=s+str len-0x20+0x1F=s+str len-1 to
             LDRB
             CMP
24
                       r1,#0
                                       ; is loaded byte 0?
25
             BNE
                       |L0.12|
                                       ; jump to loop begin, if its not 0
26
    |L0.38|
    ; return "s"
27
28
             MOVS
                       r0,r4
29
             P<sub>0</sub>P
                       {r4,pc}
30
             ENDP
```

### Listing 3.72: Optimizing GCC 4.4.5 (IDA)

```
str_trim:
; IDA is not aware of local variable names, we gave them manually:
                  = -0 \times 10
saved_GP
saved_S0
                   = -8
                   = -4
saved RA
                lui
                        $gp, (__gnu_local_gp >> 16)
                addiu
                        $sp, -0x20
                la
                         $gp, (__gnu_local_gp & 0xFFFF)
                        $ra, 0x20+saved_RA($sp)
                SW
                        $s0, 0x20+saved_S0($sp)
                SW
                        p, 0x20+saved_GP(sp)
                SW
; call strlen(). input string address is still in $a0, strlen() will take it from there:
                lw
                        $t9, (strlen & 0xFFFF)($gp)
                or
                        $at, $zero ; load delay slot, NOP
                jalr
                        $t9
; input string address is still in $a0, put it to $s0:
                move
                        $s0, $a0 ; branch delay slot
; result of strlen() (i.e, length of string) is in $v0 now
; jump to exit if v0==0 (i.e., if length of string is 0):
                beqz
                        $v0, exit
                        $at, $zero ; branch delay slot, NOP
                or
                        $a1, $v0, -1
                addiu
; $a1 = $v0-1 = str_len-1
                addu
                        $a1, $s0, $a1
 $a1 = input string address + $a1 = s+strlen-1
; load byte at address $a1:
                        $a0, 0($a1)
                lb
                         $at, $zero ; load delay slot, NOP
; loaded byte is zero? jump to exit if its so:
                beqz
                        $a0, exit
                        $at, $zero ; branch delay slot, NOP
                or
                addiu
                        $v1, $v0, -2
; v1 = str_len-2
                addu
                        $v1, $s0, $v1
; $v1 = $s0+$v1 = s+str len-2
                li
                        $a2, 0xD
; skip loop body:
                b
                        loc_6C
                li
                        $a3, 0xA
                                    ; branch delay slot
loc_5C:
; load next byte from memory to $a0:
                        $a0, 0($v1)
                1h
                move
                        $a1, $v1
; $a1=s+str_len-2
; jump to exit if loaded byte is zero:
                beqz
                        $a0, exit
; decrement str_len:
                addiu
                        $v1, -1
                                   ; branch delay slot
loc_6C:
; at this moment, a0=1 oaded byte, a2=0 (CR symbol) and a3=0 (LF symbol)
; loaded byte is CR? jump to loc_7C then:
                        $a0, $a2, loc_7C
                beg
                addiu
                        $v0, -1
                                    ; branch delay slot
; loaded byte is LF? jump to exit if its not LF:
                bne
                        $a0, $a3, exit
                        $at, $zero ; branch delay slot, NOP
                or
loc 7C:
; loaded byte is CR at this moment
; jump to loc_5c (loop body begin) if str_len (in $v0) is not zero:
                bnez
                        $v0, loc_5C
; simultaneously, store zero at that place in memory:
                sb
                        $zero, 0($a1) ; branch delay slot
; "exit" label was named by me manually:
exit:
                        $ra, 0x20+saved_RA($sp)
                lw
                move
                        $v0, $s0
```

```
lw $s0, 0x20+saved_S0($sp)
jr $ra
addiu $sp, 0x20 ; branch delay slot
```

Registers prefixed with S- are also called "saved temporaries", so \$50 value is saved in the local stack and restored upon finish.

# 3.19 toupper() function

Another very popular function transforms a symbol from lower case to upper case, if needed:

The 'a'+'A' expression is left in the source code for better readability, it will be optimized by compiler, of course <sup>20</sup>.

The ASCII code of "a" is 97 (or 0x61), and 65 (or 0x41) for "A".

The difference (or distance) between them in the ASCII table is 32 (or 0x20).

For better understanding, the reader may take a look at the 7-bit standard ASCII table:

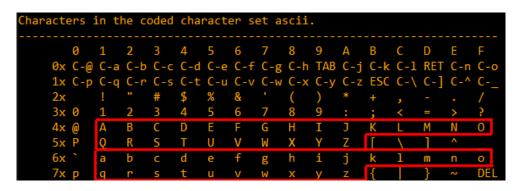

Figure 3.3: 7-bit ASCII table in Emacs

### 3.19.1 x64

#### Two comparison operations

Non-optimizing MSVC is straightforward: the code checks if the input symbol is in [97..122] range (or in ['a'..'z'] range) and subtracts 32 if it's true.

There are also some minor compiler artifact:

Listing 3.73: Non-optimizing MSVC 2013 (x64)

```
c\$ = 8
 2
    toupper PROC
 3
                     BYTE PTR [rsp+8], cl
            mov
 4
             movsx
                     eax, BYTE PTR c$[rsp]
 5
             cmp
                     eax, 97
 6
                     SHORT $LN2@toupper
             jl
 7
                     eax, BYTE PTR c$[rsp]
             movsx
 8
             cmp
                     eax, 122
 9
                     SHORT $LN2@toupper
             jg
                     eax, BYTE PTR c$[rsp]
10
             movsx
11
             sub
                     eax, 32
12
                     SHORT $LN3@toupper
             jmp
13
                     SHORT $LN1@toupper
                                                ; compiler artefact
             jmp
```

 $<sup>^{20}</sup>$ However, to be meticulous, there still could be compilers which can't optimize such expressions and will leave them right in the code.

```
14
    $LN2@toupper:
15
            movzx
                     eax, BYTE PTR c$[rsp]
                                               ; unnecessary casting
16
    $LN1@toupper:
17
    $LN3@toupper:
                                               ; compiler artefact
18
                     0
            ret
19
    toupper ENDP
```

It's important to notice that the input byte is loaded into a 64-bit local stack slot at line 3.

All the remaining bits ([8..63]) are untouched, i.e., contain some random noise (you'll see it in debugger).

All instructions operate only on byte-level, so it's fine.

The last MOVZX instruction at line 15 takes the byte from the local stack slot and zero-extends it to a *int* 32-bit data type.

Non-optimizing GCC does mostly the same:

Listing 3.74: Non-optimizing GCC 4.9 (x64)

```
toupper:
        push
                 rbp
        mov
                 rbp, rsp
                 eax, edi
        mov
        mov
                 BYTE PTR [rbp-4], al
        cmp
                 BYTE PTR [rbp-4], 96
        jle
                 .L2
        cmp
                 BYTE PTR [rbp-4], 122
        jg
                 .L2
                 eax, BYTE PTR [rbp-4]
        movzx
        sub
                 eax, 32
        jmp
                 .L3
.L2:
                 eax, BYTE PTR [rbp-4]
        movzx
.L3:
        pop
                 rbp
        ret
```

### One comparison operation

Optimizing MSVC does a better job, it generates only one comparison operation:

Listing 3.75: Optimizing MSVC 2013 (x64)

```
toupper PROC
                 eax, DWORD PTR [rcx-97]
        lea
                 al, 25
        cmp
                 SHORT $LN2@toupper
        jа
                 eax, cl
        movsx
                 eax, 32
        sub
        ret
$LN2@toupper:
        movzx
                 eax, cl
        ret
toupper ENDP
```

It was explained earlier how to replace the two comparison operations with a single one: 3.13.2 on page 509.

We will now rewrite this in C/C++:

```
int tmp=c-97;
if (tmp>25)
    return c;
else
    return c-32;
```

The tmp variable must be signed.

This makes two subtraction operations in case of a transformation plus one comparison.

In contrast the original algorithm uses two comparison operations plus one subtracting.

Optimizing GCC is even better, it gets rid of the jumps (which is good: 2.10.1 on page 466) by using the CMOVcc instruction:

Listing 3.76: Optimizing GCC 4.9 (x64)

```
1
   toupper:
            lea
2
                     edx, [rdi-97] ; 0x61
3
            lea
                     eax, [rdi-32]; 0x20
                     dl, 25
4
            cmp
5
            cmova
                     eax, edi
6
            ret
```

At line 3 the code prepares the subtracted value in advance, as if the conversion will always happen.

At line 5 the subtracted value in EAX is replaced by the untouched input value if a conversion is not needed. And then this value (of course incorrect) is dropped.

Advance subtracting is a price the compiler pays for the absence of conditional jumps.

### 3.19.2 ARM

Optimizing Keil for ARM mode also generates only one comparison:

Listing 3.77: Optimizing Keil 6/2013 (ARM mode)

```
toupper PROC
SUB r1,r0,#0x61
CMP r1,#0x19
SUBLS r0,r0,#0x20
ANDLS r0,r0,#0xff
BX lr
ENDP
```

The SUBLS and ANDLS instructions are executed only if the value in R1 is less than 0x19 (or equal). They also do the actual conversion.

Optimizing Keil for Thumb mode generates only one comparison operation as well:

Listing 3.78: Optimizing Keil 6/2013 (Thumb mode)

```
toupper PROC
         MOVS
                   r1, r0
         SUBS
                   r1, r1, #0x61
         CMP
                   r1,#0x19
         BHI
                    |L0.14|
         SUBS
                    r0, r0, #0x20
                    r0, r0, #24
         LSLS
                    r0, r0, #24
         LSRS
|L0.14|
         BX
                   lr
         ENDP
```

The last two LSLS and LSRS instructions work like AND reg, 0xFF: they are equivalent to the C/C++-expression (i << 24) >> 24.

Seems like that Keil for Thumb mode deduced that two 2-byte instructions are shorter than the code that loads the 0xFF constant into a register plus an AND instruction.

#### GCC for ARM64

Listing 3.79: Non-optimizing GCC 4.9 (ARM64)

```
toupper:
    sub    sp, sp, #16
    strb    w0, [sp,15]
    ldrb    w0, [sp,15]
```

```
w0, 96
        cmp
        bls
                 .L2
        ldrb
                 w0, [sp,15]
        cmp
                 w0, 122
        bhi
                 .L2
        ldrb
                 w0, [sp,15]
        sub
                 w0, w0, #32
        uxtb
                 w0, w0
        b
                 .L3
.L2:
        ldrb
                 w0, [sp,15]
.L3:
        add
                 sp, sp, 16
        ret
```

Listing 3.80: Optimizing GCC 4.9 (ARM64)

```
toupper:
         uxtb
                 w0, w0
                 w1, w0, #97
        sub
                 w1, w1
        uxtb
                 w1, 25
        cmp
        bhi
                 .L2
                 w0, w0, #32
        sub
        uxtb
                 w0, w0
.L2:
         ret
```

## 3.19.3 Using bit operations

Given the fact that 5th bit (counting from 0th) is always present after the check, subtracting is merely clearing this sole bit, but the very same effect can be achieved with ANDing (2.5 on page 458).

Even simpler, with XOR-ing:

The code is close to what the optimized GCC has produced for the previous example (3.76 on the preceding page):

Listing 3.81: Optimizing GCC 5.4 (x86)

```
toupper:

mov edx, DWORD PTR [esp+4]
lea ecx, [edx-97]
mov eax, edx
xor eax, 32
cmp cl, 25
cmova eax, edx
ret
```

...but XOR is used instead of SUB.

Flipping 5th bit is just moving a cursor in ASCII table up and down by two rows.

Some people say that lowercase/uppercase letters has been placed in the ASCII table in such a way deliberately, because:

Very old keyboards used to do Shift just by toggling the 32 or 16 bit, depending on the key; this is why the relationship between small and capital letters in ASCII is so regular, and the relationship between numbers and symbols, and some pairs of symbols, is sort of regular if you squint at it.

(Eric S. Raymond, http://www.catb.org/esr/faqs/things-every-hacker-once-knew/)

Therefore, we can write this piece of code, which just flips the case of letters:

## 3.19.4 **Summary**

All these compiler optimizations are very popular nowadays and a practicing reverse engineer usually sees such code patterns often.

## 3.20 Obfuscation

The obfuscation is an attempt to hide the code (or its meaning) from reverse engineers.

## 3.20.1 Text strings

As we know from (5.4 on page 707), text strings may be really helpful.

Programmers who are aware of this try to hide them, making it impossible to find the string in IDA or any hex editor.

Here is the simplest method.

This is how the string can be constructed:

```
byte ptr [ebx], 'h'
mov
        byte ptr [ebx+1], 'e'
mov
        byte ptr [ebx+2],
mov
        byte ptr [ebx+3],
                            ין'
mov
        byte ptr [ebx+4],
                            0'
mov
mov
        byte ptr [ebx+5],
                            'W'
moν
        byte ptr [ebx+6],
                            0'
        byte ptr [ebx+7],
mov
                            'r'
        byte ptr [ebx+8],
mov
                            ין'
mov
        byte ptr [ebx+9],
        byte ptr [ebx+10], 'd'
mov
```

The string can also be compared with another one like this:

```
mov
        ebx, offset username
cmp
        byte ptr [ebx], 'j'
jnz
        fail
        byte ptr [ebx+1], 'o'
cmp
jnz
        fail
        byte ptr [ebx+2], 'h'
cmp
        fail
jnz
        byte ptr [ebx+3], 'n'
cmp
jnz
        fail
jΖ
        it_is_john
```

In both cases, it is impossible to find these strings straightforwardly in a hex editor.

By the way, this is a way to work with the strings when it is impossible to allocate space for them in the data segment, for example in a PIC<sup>21</sup> or in shellcode.

Another method is to use sprintf() for the construction:

```
sprintf(buf, "%s%c%s%c%s", "hel",'l',"o w",'o',"rld");
```

The code looks weird, but as a simple anti-reversing measure, it may be helpful.

Text strings may also be present in encrypted form, then every string usage is to be preceded by a string decrypting routine. For example: 8.8.2 on page 837.

#### 3.20.2 Executable code

#### Inserting garbage

Executable code obfuscation implies inserting random garbage code between real one, which executes but does nothing useful.

A simple example:

### Listing 3.82: original code

```
add eax, ebx mul ecx
```

## Listing 3.83: obfuscated code

```
xor
        esi, 011223344h ; garbage
add
        esi, eax
                          ; garbage
add
        eax, ebx
                          ; garbage
mov
        edx, eax
shl
        edx, 4
                          ; garbage
mul
        ecx
xor
        esi, ecx
                          ; garbage
```

Here the garbage code uses registers which are not used in the real code (ESI and EDX). However, the intermediate results produced by the real code may be used by the garbage instructions for some extra mess—why not?

#### Replacing instructions with bloated equivalents

- MOV op1, op2 can be replaced by the PUSH op2 / POP op1 pair.
- JMP label can be replaced by the PUSH label / RET pair. IDA will not show the references to the label.
- CALL label can be replaced by the following instructions triplet: PUSH label after CALL instruction / PUSH label / RET.
- PUSH op can also be replaced with the following instructions pair: SUB ESP, 4 (or 8) / MOV [ESP], op.

#### Always executed/never executed code

If the developer is sure that ESI at always 0 at that point:

```
mov    esi, 1
... ; some code not touching ESI
dec    esi
... ; some code not touching ESI
cmp    esi, 0
jz    real_code
; fake luggage
real_code:
```

<sup>&</sup>lt;sup>21</sup>Position Independent Code

The reverse engineer needs some time to get into it.

This is also called an opaque predicate.

Another example (and again, the developer is sure that ESI is always zero):

```
; ESI=0
add eax, ebx ; real code
mul ecx ; real code
add eax, esi ; opaque predicate. XOR, AND or SHL, etc, can be here instead of ADD.
```

#### Making a lot of mess

```
instruction 1 instruction 2 instruction 3
```

#### Can be replaced with:

```
begin:    jmp ins1_label
ins2_label:    instruction 2
    jmp ins3_label

ins3_label:    instruction 3
    jmp exit:

ins1_label:    instruction 1
    jmp ins2_label
exit:
```

#### **Using indirect pointers**

```
dummy_data1
                 db
                         100h dup (0)
message1
                 db
                          'hello world',0
dummy_data2
                 db
                         200h dup (0)
message2
                 db
                          'another message',0
func
                 proc
                 moν
                         eax, offset dummy_data1 ; PE or ELF reloc here
                 add
                         eax, 100h
                 push
                         eax
                         dump_string
                 call
                         eax, offset dummy_data2 ; PE or ELF reloc here
                 mov
                 add
                         eax, 200h
                 push
                         eax
                 call
                         dump_string
func
                 endp
```

IDA will show references only to dummy\_data1 and dummy\_data2, but not to the text strings.

Global variables and even functions may be accessed like that.

Now something slightly more advanced.

Honestly, I don't know its exact name, but I would call it *shifted pointer*. This technique is quite common, at least in copy protection schemes.

In short: while writing a value into global memory you use an address, but by reading you use a sum of (other) addresses, or maybe a difference. The goal is to hide a real address from a reverse engineer who debugs the code or exploring it in IDA (or another disassembler).

This can be a nuisance.

```
#include <stdio.h>
// 64KiB, but it's OK
unsigned char secret_array[0x10000];
void check_lic_key()
        // pretend licence check has been failed
        secret_array[0x6123]=1; // 1 mean failed
        printf ("check failed\n"); // exit(0); // / a cracker may patch here
        // or put there another value if check is succeeded
        secret array[0x6123]=0;
};
unsigned char get_byte_at_0x6000(unsigned char *a)
        return *(a+0x6000);
};
void check_again()
{
        if (get_byte_at_0x6000(secret_array+0x123)==1)
                // do something mean (add watermark maybe) or report error:
                printf ("check failed\n");
        }
        else
        {
                // proceed further
        };
};
int main()
{
        // at start:
        check_lic_key();
        // do something
        // ... and while in some very critical part:
        check_again();
};
```

#### If compiled by non-optimizing MSVC 2015:

```
_check_lic_key
                proc near
                 push
                         ebp
                         ebp, esp
                 moν
                 moν
                         eax, 1
                 imul
                         ecx, eax, 6123h
                mov
                          _secret_array[ecx], 1
                         ebp
                 pop
                 retn
_check_lic_key
                endp
_get_byte_at_0x6000 proc near
а
                = dword ptr 8
                 push
                         ebp
                 mov
                         ebp, esp
                         eax, [ebp+a]
                mov
                         al, [eax+6000h]
                mov
                 pop
                         ebp
                 retn
_get_byte_at_0x6000 endp
```

```
_check_again
                proc near
                push
                mov
                         ebp, esp
                        offset point_passed_to_get_byte_at_0x6000
                push
                        j__get_byte_at_0x6000
                call
                add
                        esp, 4
                movzx
                         eax, al
                cmp
                         eax, 1
                         short loc_406735
                jnz
                        offset _Format ; "check failed\n"
                push
                         j__printf
                call
                        esp, 4
                add
loc 406735:
                pop
                         ebp
                retn
_check_again
                endp
.data:0045F5C0 ; char secret_array[65536]
.data:0045F5C0 _secret_array
                              db 123h dup(?)
.data:0045F6E3 ; char point_passed_to_get_byte_at_0x6000[65245]
.data:0045F6E3 point_passed_to_get_byte_at_0x6000 db 0FEDDh dup(?)
```

You see, IDA can only get two addresses: secret\_array[] (start of the array) and point passed to get byte at 0x6000.

How to deal with it: you can use hardware breakpoints on memory access operations tracer has BPMx options) or symbolic execution engine or maybe you can write a plugin for IDA...

Surely, one array can be used for many values, not limited to boolean ones...

N.B.: Optimizing MSVC 2015 is smart enough to optimize the get byte at 0x6000() function out.

## 3.20.3 Virtual machine / pseudo-code

A programmer can construct his/her own PL or ISA and interpreter for it.

(Like the pre-5.0 Visual Basic, .NET or Java machines). The reverse engineer will have to spend some time to understand the meaning and details of all of the ISA's instructions.

He/she will also have to write a disassembler/decompiler of some sort.

## 3.20.4 Other things to mention

My own (yet weak) attempt to patch the Tiny C compiler to produce obfuscated code: http://go.yurichev.com/17220.

Using the MOV instruction for really complicated things: [Stephen Dolan, mov is Turing-complete, (2013)]

#### 3.20.5 Exercise

http://challenges.re/29

#### 3.21 C++

#### 3.21.1 Classes

#### A simple example

Internally, the representation of C++ classes is almost the same as the structures.

Let's try an example with two variables, two constructors and one method:

<sup>&</sup>lt;sup>22</sup>Also available as http://www.cl.cam.ac.uk/~sd601/papers/mov.pdf

```
#include <stdio.h>
class c
{
private:
    int v1;
    int v2;
public:
    c() // default ctor
        v1=667;
        v2=999;
    };
    c(int a, int b) // ctor
        v1=a;
        v2=b;
    };
    void dump()
    {
        printf ("%d; %d\n", v1, v2);
    };
};
int main()
    class c c1;
    class c c2(5,6);
    c1.dump();
    c2.dump();
    return 0;
};
```

### MSVC: x86

Here is how the main() function looks like, translated into assembly language:

Listing 3.84: MSVC

```
_{c2} = -16 ; size = 8
_{c1} = -8
           ; size = 8
_main PROC
    push ebp
   mov ebp, esp
    sub esp, 16
    lea ecx, DWORD PTR _c1$[ebp]
    call ??0c@QAE@XZ ; c::c
   push 6
   push 5
   lea ecx, DWORD PTR _c2$[ebp]
    call ??0c@QAE@HH@Z ; c::c
    lea ecx, DWORD PTR _c1$[ebp]
    call ?dump@c@@QAEXXZ ; c::dump
    lea ecx, DWORD PTR _c2$[ebp]
    call ?dump@c@@QAEXXZ ; c::dump
   xor eax, eax
   mov
        esp, ebp
    pop
        ebp
    ret
_main ENDP
```

Here's what's going on. For each object (instance of class c) 8 bytes are allocated, exactly the size needed to store the 2 variables.

For c1 a default argumentless constructor ??0c@@QAE@XZ is called. For c2 another constructor ??0c@@QAE@HH@Z is called and two numbers are passed as arguments.

A pointer to the object (this in C++ terminology) is passed in the ECX register. This is called this call (3.21.1) the method for passing a pointer to the object.

MSVC does it using the ECX register. Needless to say, it is not a standardized method, other compilers can do it differently, e.g., via the first function argument (like GCC).

Why do these functions have such odd names? That's name mangling.

A C++ class may contain several methods sharing the same name but having different arguments—that is polymorphism. And of course, different classes may have their own methods with the same name.

Name mangling enable us to encode the class name + method name + all method argument types in one ASCII string, which is then used as an internal function name. That's all because neither the linker, nor the DLL OS loader (mangled names may be among the DLL exports as well) knows anything about C++ or  $OOP^{23}$ .

The dump() function is called two times.

Now let's see the constructors' code:

Listing 3.85: MSVC

```
this$ = -4
                  ; size = 4
??0c@QAE@XZ PROC ; c::c, COMDAT
; _this$ = ecx
    push ebp
    mov ebp, esp
    push ecx
    mov DWORD PTR _this$[ebp], ecx
    mov eax, DWORD PTR _this$[ebp]
        DWORD PTR [eax], 667
    mov
         ecx, DWORD PTR _this$[ebp]
    mov
         DWORD PTR [ecx+4], 999
    mov eax, DWORD PTR _this$[ebp]
    mov
         esp, ebp
    pop
         ebp
    ret 0
??0c@@QAE@XZ ENDP ; c::c
_{this} = -4 ; size = 4
_a$ = 8
           ; size = 4
b$ = 12
           : size = 4
??0c@@QAE@HH@Z PROC ; c::c, COMDAT
; this = ecx
    push ebp
    mov ebp, esp
    push ecx
    mov DWORD PTR _this$[ebp], ecx
    mov eax, DWORD PTR _this$[ebp]
    mov ecx, DWORD PTR _a$[ebp]
   mov DWORD PTR [eax], ecx
   mov edx, DWORD PTR _this$[ebp]
mov eax, DWORD PTR _b$[ebp]
    mov DWORD PTR [edx+4], eax
         eax, DWORD PTR _this$[ebp]
    mov
    mov
         esp, ebp
    pop
         ebp
    ret 8
??0c@@QAE@HH@Z ENDP ; c::c
```

The constructors are just functions, they use a pointer to the structure in ECX, copying the pointer into their own local variable, however, it is not necessary.

From the C++ standard (C++11 12.1) we know that constructors are not required to return any values.

In fact, internally, the constructors return a pointer to the newly created object, i.e., this.

Now the dump() method:

<sup>&</sup>lt;sup>23</sup>Object-Oriented Programming

#### Listing 3.86: MSVC

```
this = -4
                     ; size = 4
?dump@c@@QAEXXZ PROC ; c::dump, COMDAT
; _this$ = ecx
   push ebp
   mov ebp, esp
    push ecx
   mov DWORD PTR _this$[ebp], ecx
   mov eax, DWORD PTR
                        _this$[ebp]
   mov ecx, DWORD PTR [eax+4]
    push ecx
        edx, DWORD PTR _this$[ebp]
   mov eax, DWORD PTR [edx]
    push eax
    push OFFSET ??_C@_07NJBDCIEC@?$CFd?$DL?5?$CFd?6?$AA@
    call _printf
    add esp, 12
        esp, ebp
    mov
        ebp
    pop
    ret
?dump@c@@QAEXXZ ENDP ; c::dump
```

Simple enough: dump() takes a pointer to the structure that contains the two *int*'s from ECX, takes both values from it and passes them to printf().

The code is much shorter if compiled with optimizations (/0x):

Listing 3.87: MSVC

```
??0c@@QAE@XZ PROC ; c::c, COMDAT
; _{this} = ecx
    mov
         eax, ecx
    mov
         DWORD PTR [eax], 667
         DWORD PTR [eax+4], 999
    mov
    ret
??0c@@QAE@XZ ENDP ; c::c
_{a} = 8 ; size = 4
b\$ = 12 : size = 4
??0c@@QAE@HH@Z PROC ; c::c, COMDAT
; _{this} = ecx
        edx, DWORD PTR b$[esp-4]
    mov
         eax, ecx
         ecx, DWORD PTR _a$[esp-4]
         DWORD PTR [eax], ecx
    mov
    mov
         DWORD PTR [eax+4], edx
    ret
        8
??0c@@QAE@HH@Z ENDP ; c::c
?dump@c@@QAEXXZ PROC ; c::dump, COMDAT
; _{this} = ecx
    mov eax, DWORD PTR [ecx+4]
    mov ecx, DWORD PTR [ecx]
    push eax
    push ecx
    push OFFSET ??_C@_07NJBDCIEC@?$CFd?$DL?5?$CFd?6?$AA@
    call _printf
    add esp, 12
    ret
?dump@c@@QAEXXZ ENDP ; c::dump
```

That's all. The other thing we must note is that the stack pointer hasn't been corrected with add esp, X after the constructor has been called. At the same time, the constructor has ret 8 instead of RET at the end.

This is all because the thiscall (3.21.1 on the preceding page) calling convention is used here, which together with the stdcall (6.1.2 on page 735) method offers the callee to correct the stack instead of the caller. The ret x instruction adds X to the value in ESP, then passes the control to the caller function.

See also the section about calling conventions (6.1 on page 735).

It also has to be noted that the compiler decides when to call the constructor and destructor—but we already know that from the C++ language basics.

#### MSVC: x86-64

As we already know, the first 4 function arguments in x86-64 are passed in RCX, RDX, R8 and R9 registers, all the rest—via the stack.

Nevertheless, the *this* pointer to the object is passed in RCX, the first argument of the method in RDX, etc. We can see this in the c(int a, int b) method internals:

Listing 3.88: Optimizing MSVC 2012 x64

```
; void dump()
?dump@c@@QEAAXXZ PROC ; c::dump
    mov
           r8d, DWORD PTR [rcx+4]
    mov
           edx, DWORD PTR [rcx]
    lea
           rcx, OFFSET FLAT:??_C@_07NJBDCIEC@?$CFd?$DL?5?$CFd?6?$AA@ ; '%d; %d'
    jmp
           printf
?dump@c@@QEAAXXZ ENDP ; c::dump
; c(int a, int b)
??0c@@QEAA@HH@Z PROC ; c::c
           DWORD PTR [rcx], edx
                                 ; 1st argument: a
    mov
           DWORD PTR [rcx+4], r8d; 2nd argument: b
    mov
    mov
           rax, rcx
??0c@@QEAA@HH@Z ENDP ; c::c
; default ctor
??0c@@QEAA@XZ PROC ; c::c
           DWORD PTR [rcx], 667
    mov
           DWORD PTR [rcx+4], 999
    mov
    mov
           rax, rcx
    ret
??0c@@QEAA@XZ ENDP ; c::c
```

The int data type is still 32-bit in  $\times 64^{24}$ , so that is why 32-bit register parts are used here.

We also see JMP printf instead of RET in the dump() method, that *hack* we already saw earlier: 1.21.1 on page 156.

#### **GCC: x86**

It is almost the same story in GCC 4.4.1, with a few exceptions.

Listing 3.89: GCC 4.4.1

```
public main
main proc near

var_20 = dword ptr -20h
var_1C = dword ptr -1Ch
var_18 = dword ptr -18h
var_10 = dword ptr -10h
var_8 = dword ptr -8

push ebp
mov ebp, esp
and esp, 0FFFFFFF0h
sub esp, 20h
lea eax, [esp+20h+var_8]
mov [esp+20h+var_20], eax
call _ZNlcC1Ev
```

<sup>&</sup>lt;sup>24</sup>Apparently, for easier porting of 32-bit C/C++ code to x64.

```
[esp+20h+var_18], 6
    mov
         [esp+20h+var_1C], 5
   mov
    lea
        eax, [esp+20h+var_10]
        [esp+20h+var_20], eax
   mov
    call ZN1cC1Eii
        eax, [esp+20h+var 8]
    lea
        [esp+20h+var_20], eax
    call _ZN1c4dumpEv
        eax, [esp+20h+var_10]
        [esp+20h+var_20], eax
    mov
    call _ZN1c4dumpEv
    mov eax, 0
    leave
    retn
main endp
```

Here we see another *name mangling* style, specific to GNU <sup>25</sup>. It can also be noted that the pointer to the object is passed as the first function argument—invisible to programmer, of course.

First constructor:

```
public _ZN1cC1Ev ; weak
_ZN1cC1Ev
                                          ; CODE XREF: main+10
                proc near
                 = dword ptr 8
arg_0
                push
                         ebp
                mov
                         ebp, esp
                         eax, [ebp+arg 0]
                 mov
                 moν
                         dword ptr [eax], 667
                 mov
                         eax, [ebp+arg_0]
                 mov
                         dword ptr [eax+4], 999
                 pop
                         ebp
                 retn
ZN1cC1Ev
                 endp
```

It just writes two numbers using the pointer passed in the first (and only) argument.

Second constructor:

```
public ZN1cC1Eii
_ZN1cC1Eii
                proc near
arg_0
                 = dword ptr
arg_4
                 = dword ptr
                               0Ch
arg_8
                 = dword ptr
                              10h
                 push
                         ebp
                         ebp, esp
                mov
                         eax, [ebp+arg_0]
                mov
                mov
                         edx, [ebp+arg_4]
                         [eax], edx
                mov
                mov
                         eax, [ebp+arg_0]
                         edx, [ebp+arg_8]
                 mov
                 mov
                         [eax+4], edx
                 pop
                         ebp
                 retn
ZN1cC1Eii
                 endp
```

This is a function, the analog of which can look like this:

```
void ZN1cC1Eii (int *obj, int a, int b)
{
```

<sup>&</sup>lt;sup>25</sup>There is a good document about the various name mangling conventions in different compilers: [Agner Fog, *Calling conventions* (2015)].

```
*obj=a;
*(obj+1)=b;
};
```

...and that is completely predictable.

Now the dump() function:

```
public _ZN1c4dumpEv
ZN1c4dumpEv
                proc near
var_18
                = dword ptr -18h
var 14
                = dword ptr -14h
                = dword ptr -10h
var 10
arg_0
                = dword ptr 8
                push
                         ebp
                mov
                         ebp, esp
                 sub
                         esp, 18h
                mov
                         eax, [ebp+arg_0]
                mov
                         edx, [eax+4]
                         eax, [ebp+arg_0]
                mov
                mov
                         eax, [eax]
                         [esp+18h+var_10], edx
                mov
                mov
                         [esp+18h+var_14], eax
                mov
                         [esp+18h+var_18], offset aDD; "%d; %d\n"
                         _printf
                 call
                 leave
                 retn
ZN1c4dumpEv
                 endp
```

This function in its internal representation has only one argument, used as pointer to the object (this).

This function could be rewritten in C like this:

```
void ZN1c4dumpEv (int *obj)
{
   printf ("%d; %d\n", *obj, *(obj+1));
};
```

Thus, if we base our judgment on these simple examples, the difference between MSVC and GCC is the style of the encoding of function names (*name mangling*) and the method for passing a pointer to the object (via the ECX register or via the first argument).

#### GCC: x86-64

The first 6 arguments, as we already know, are passed in the RDI, RSI, RDX, RCX, R8 and R9 ([Michael Matz, Jan Hubicka, Andreas Jaeger, Mark Mitchell, *System V Application Binary Interface. AMD64 Architecture Processor Supplement*, (2013)] <sup>26</sup>) registers, and the pointer to *this* via the first one (RDI) and that is what we see here. The *int* data type is also 32-bit here.

The JMP instead of RET hack is also used here.

Listing 3.90: GCC 4.4.6 x64

```
; default ctor

_ZN1cC2Ev:
    mov DWORD PTR [rdi], 667
    mov DWORD PTR [rdi+4], 999
    ret

; c(int a, int b)

_ZN1cC2Eii:
    mov DWORD PTR [rdi], esi
```

<sup>&</sup>lt;sup>26</sup>Also available as https://software.intel.com/sites/default/files/article/402129/mpx-linux64-abi.pdf

```
mov DWORD PTR [rdi+4], edx
ret

; dump()

_ZN1c4dumpEv:
    mov edx, DWORD PTR [rdi+4]
    mov esi, DWORD PTR [rdi]
    xor eax, eax
    mov edi, OFFSET FLAT:.LC0; "%d; %d\n"
    jmp printf
```

#### **Class inheritance**

Inherited classes are similar to the simple structures we already discussed, but extended in inheritable classes.

Let's take this simple example:

```
#include <stdio.h>
class object
{
    public:
        int color;
        object() { };
        object (int color) { this->color=color; };
        void print_color() { printf ("color=%d\n", color); };
};
class box : public object
    private:
        int width, height, depth;
    public:
        box(int color, int width, int height, int depth)
        {
            this->color=color;
            this->width=width;
            this->height=height;
            this->depth=depth;
        };
        void dump()
        {
            printf ("this is a box. color=%d, width=%d, height=%d, depth=%d\n", color, width, ∠

  height, depth);
        };
};
class sphere : public object
private:
    int radius;
public:
    sphere(int color, int radius)
        this->color=color;
        this->radius=radius;
    void dump()
    {
        printf ("this is sphere. color=%d, radius=%d\n", color, radius);
    };
};
int main()
{
    box b(1, 10, 20, 30);
    sphere s(2, 40);
```

```
b.print_color();
s.print_color();

b.dump();
s.dump();
return 0;
};
```

Let's investigate the generated code of the dump() functions/methods and also object::print\_color(), and see the memory layout for the structures-objects (for 32-bit code).

So, here are the dump() methods for several classes, generated by MSVC 2008 with /0x and /0b0 options  $^{27}$ .

## Listing 3.91: Optimizing MSVC 2008 /Ob0

```
??_C@_09GCEDOLPA@color?$DN?$CFd?6?$AA@ DB 'color=%d', 0aH, 00H ; `string'
?print_color@object@@QAEXXZ PROC ; object::print_color, COMDAT
; _this$ = ecx
    mov eax, DWORD PTR [ecx]
    push eax
; 'color=%d', 0aH, 00H
    push 0FFSET ??_C@_09GCEDOLPA@color?$DN?$CFd?6?$AA@
    call _printf
    add esp, 8
    ret 0
?print_color@object@@QAEXXZ ENDP ; object::print_color
```

### Listing 3.92: Optimizing MSVC 2008 /Ob0

```
?dump@box@@QAEXXZ PROC ; box::dump, COMDAT
; _{this} = ecx
   mov eax, DWORD PTR [ecx+12]
   mov edx, DWORD PTR [ecx+8]
    push eax
   mov eax, DWORD PTR [ecx+4]
   mov ecx, DWORD PTR [ecx]
    push edx
    push eax
   push ecx
; 'this is a box. color=%d, width=%d, height=%d, depth=%d', 0aH, 00H; `string'
    push OFFSET ??_C@_0DG@NCNGAADL@this?5is?5box?4?5color?$DN?$CFd?0?5width?$DN?$CFd?0@
    call _printf
    add esp, 20
    ret
?dump@box@@QAEXXZ ENDP ; box::dump
```

#### Listing 3.93: Optimizing MSVC 2008 /Ob0

```
?dump@sphere@@QAEXXZ PROC ; sphere::dump, COMDAT
; _this$ = ecx
    mov eax, DWORD PTR [ecx+4]
    mov ecx, DWORD PTR [ecx]
    push eax
    push ecx
; 'this is sphere. color=%d, radius=%d', 0aH, 00H
    push OFFSET ??_C@_0CF@EFEDJLDC@this?5is?5sphere?4?5color?$DN?$CFd?0?5radius@
    call _printf
    add esp, 12
    ret 0
?dump@sphere@@QAEXXZ ENDP ; sphere::dump
```

#### So, here is the memory layout:

(base class *object*)

<sup>&</sup>lt;sup>27</sup>The /0b0 option stands for disabling inline expansion since function inlining can make our experiment harder.

| offset | description |
|--------|-------------|
| +0x0   | int color   |

#### (inherited classes)

box:

| offset | description |
|--------|-------------|
| +0x0   | int color   |
| +0x4   | int width   |
| +0x8   | int height  |
| +0xC   | int depth   |

sphere:

| offset | description |
|--------|-------------|
| +0x0   | int color   |
| +0x4   | int radius  |

Let's see main() function body:

Listing 3.94: Optimizing MSVC 2008 /Ob0

```
PUBLIC main
_TEXT_SEGMENT
_s = -24 ; size = 8
_b$ = -16 ; size = 16
_main PROC
    sub esp, 24
    push 30
    push 20
    push 10
    push 1
    lea ecx, DWORD PTR _b$[esp+40]
    call ??0box@@QAE@HHHH@Z ; box::box
    push 40
    push 2
    lea ecx, DWORD PTR _s$[esp+32]
    call ??Osphere@@QAE@HH@Z ; sphere::sphere
    lea ecx, DWORD PTR _b$[esp+24]
    call ?print color@object@@QAEXXZ ; object::print color
    lea ecx, DWORD PTR s$[esp+24]
    call ?print_color@object@@QAEXXZ ; object::print color
    lea ecx, DWORD PTR b$[esp+24]
    call ?dump@box@@QAEXXZ ; box::dump
    lea ecx, DWORD PTR s$[esp+24]
    call ?dump@sphere@@QAEXXZ ; sphere::dump
    xor eax, eax
    add
        esp, 24
    ret
main ENDP
```

The inherited classes must always add their fields after the base classes' fields, to make it possible for the base class methods to work with their own fields.

When the object::print\_color() method is called, a pointers to both the *box* and *sphere* objects are passed as this, and it can work with these objects easily since the *color* field in these objects is always at the pinned address (at offset +0x0).

It can be said that the object::print\_color() method is agnostic in relation to the input object type as long as the fields are *pinned* at the same addresses, and this condition is always true.

And if you create inherited class of the *box* class, the compiler will add the new fields after the *depth* field, leaving the *box* class fields at the pinned addresses.

Thus, the box::dump() method will work fine for accessing the *color*, *width*, *height* and *depths* fields, which are always pinned at known addresses.

The code generated by GCC is almost the same, with the sole exception of passing the this pointer (as it has been explained above, it is passed as the first argument instead of using the ECX register).

#### **Encapsulation**

Encapsulation is hiding the data in the *private* sections of the class, e.g. to allow access to them only from this class methods.

However, are there any marks in code the about the fact that some field is private and some other—not? No, there are no such marks.

Let's try this simple example:

```
#include <stdio.h>
class box
{
    private:
        int color, width, height, depth;
    public:
        box(int color, int width, int height, int depth)
            this->color=color;
            this->width=width;
            this->height=height;
            this->depth=depth;
        };
        void dump()
            printf ("this is a box. color=%d, width=%d, height=%d, depth=%d\n", color, width, ∠

  height, depth);
        };
};
```

Let's compile it again in MSVC 2008 with /0x and /0b0 options and see the box::dump() method code:

```
?dump@box@@QAEXXZ PROC ; box::dump, COMDAT
; _this$ = ecx
   mov eax, DWORD PTR [ecx+12]
   mov edx, DWORD PTR [ecx+8]
    push eax
   mov eax, DWORD PTR [ecx+4]
   mov ecx, DWORD PTR [ecx]
    push edx
    push eax
    push ecx
; 'this is a box. color=%d, width=%d, height=%d, depth=%d', 0aH, 00H
    push OFFSET ??_C@_0DG@NCNGAADL@this?5is?5box?4?5color?$DN?$CFd?0?5width?$DN?$CFd?0@
    call printf
    add esp, 20
    ret 0
?dump@box@@QAEXXZ ENDP ; box::dump
```

Here is a memory layout of the class:

| offset | description |
|--------|-------------|
| +0x0   | int color   |
| +0x4   | int width   |
| +0x8   | int height  |
| +0xC   | int depth   |

All fields are private and not allowed to be accessed from any other function, but knowing this layout, can we create code that modifies these fields?

To do this we'll add the hack\_oop\_encapsulation() function, which is not going to compile if it looked like this:

Nevertheless, if we cast the box type to a pointer to an int array, and we modify the array of int-s that we have, we can succeed.

```
void hack_oop_encapsulation(class box * o)
{
    unsigned int *ptr_to_object=reinterpret_cast<unsigned int*>(o);
    ptr_to_object[1]=123;
};
```

This function's code is very simple—it can be said that the function takes a pointer to an array of *int*-s for input and writes 123 to the second *int*:

```
?hack_oop_encapsulation@@YAXPAVbox@@@Z PROC ; hack_oop_encapsulation
    mov eax, DWORD PTR _o$[esp-4]
    mov DWORD PTR [eax+4], 123
    ret 0
?hack_oop_encapsulation@@YAXPAVbox@@@Z ENDP ; hack_oop_encapsulation
```

Let's check how it works:

```
int main()
{
    box b(1, 10, 20, 30);

    b.dump();

    hack_oop_encapsulation(&b);

    b.dump();

    return 0;
};
```

Let's run:

```
this is a box. color=1, width=10, height=20, depth=30 this is a box. color=1, width=123, height=20, depth=30
```

We see that the encapsulation is just protection of class fields only in the compilation stage.

The C++ compiler is not allowing the generation of code that modifies protected fields straightforwardly, nevertheless, it is possible with the help of *dirty hacks*.

#### **Multiple inheritance**

Multiple inheritance is creating a class which inherits fields and methods from two or more classes.

Let's write a simple example again:

```
#include <stdio.h>

class box
{
    public:
        int width, height, depth;
        box() { };
        box(int width, int height, int depth)
        {
            this->width=width;
            this->height=height;
            this->depth=depth;
        };
        void dump()
        {
            printf ("this is a box. width=%d, height=%d, depth=%d\n", width, height, depth);
        };
        int get_volume()
        {
```

```
return width * height * depth;
        };
};
class solid_object
{
    public:
        int density;
        solid_object() { };
        solid_object(int density)
            this->density=density;
        };
        int get_density()
        {
            return density;
        };
        void dump()
            printf ("this is a solid_object. density=%d\n", density);
        };
};
class solid_box: box, solid_object
{
    public:
        solid_box (int width, int height, int depth, int density)
        {
            this->width=width;
            this->height=height;
            this->depth=depth;
            this->density=density;
        };
        void dump()
        {
            printf ("this is a solid_box. width=%d, height=%d, depth=%d, density=%d\n", width, ∠
    height, depth, density);
        int get_weight() { return get_volume() * get_density(); };
};
int main()
{
    box b(10, 20, 30);
    solid_object so(100);
    solid_box sb(10, 20, 30, 3);
    b.dump();
    so.dump();
    sb.dump();
    printf ("%d\n", sb.get_weight());
    return 0;
};
```

Let's compile it in MSVC 2008 with the /0x and /0b0 options and see the code of box::dump(), solid\_object::dump() and solid\_box::dump():

Listing 3.95: Optimizing MSVC 2008 /Ob0

```
?dump@box@@QAEXXZ PROC ; box::dump, COMDAT
; _this$ = ecx
  mov eax, DWORD PTR [ecx+8]
  mov edx, DWORD PTR [ecx+4]
  push eax
  mov eax, DWORD PTR [ecx]
  push edx
  push edx
  push eax
; 'this is a box. width=%d, height=%d, depth=%d', 0aH, 00H
  push OFFSET ??_C@_0CM@DIKPHDFI@this?5is?5box?4?5width?$DN?$CFd?0?5height?$DN?$CFd@
```

```
call _printf
  add esp, 16
  ret 0
?dump@box@@QAEXXZ ENDP ; box::dump
```

### Listing 3.96: Optimizing MSVC 2008 /Ob0

```
?dump@solid_object@@QAEXXZ PROC ; solid_object::dump, COMDAT
; _this$ = ecx
    mov eax, DWORD PTR [ecx]
    push eax
; 'this is a solid_object. density=%d', 0aH
    push OFFSET ??_C@_0CC@KICFJINL@this?5is?5solid_object?4?5density?$DN?$CFd@
    call _printf
    add esp, 8
    ret 0
?dump@solid_object@@QAEXXZ ENDP ; solid_object::dump
```

#### Listing 3.97: Optimizing MSVC 2008 /Ob0

```
?dump@solid_box@@QAEXXZ PROC ; solid_box::dump, COMDAT
; _this$ = ecx
   mov eax, DWORD PTR [ecx+12]
   mov edx, DWORD PTR [ecx+8]
    push eax
   mov eax, DWORD PTR [ecx+4]
   mov ecx, DWORD PTR [ecx]
    push edx
   push eax
   push ecx
; 'this is a solid_box. width=%d, height=%d, depth=%d, density=%d', 0aH
    push OFFSET ??_C@_0DO@HNCNIHNN@this?5is?5solid_box?4?5width?$DN?$CFd?0?5hei@
    call _printf
    add esp, 20
    ret 0
?dump@solid_box@@QAEXXZ ENDP ; solid_box::dump
```

So, the memory layout for all three classes is:

box class:

| offset | description |
|--------|-------------|
| +0x0   | width       |
| +0x4   | height      |
| +0x8   | depth       |

solid object class:

| offset | description |
|--------|-------------|
| +0x0   | density     |

It can be said that the *solid\_box* class memory layout is *united*:

solid\_box class:

| offset | description |
|--------|-------------|
| +0x0   | width       |
| +0x4   | height      |
| +0x8   | depth       |
| +0xC   | density     |

The code of the box::get volume() and solid object::get density() methods is trivial:

## Listing 3.98: Optimizing MSVC 2008 /Ob0

```
?get_volume@box@@QAEHXZ PROC ; box::get_volume, COMDAT
; _this$ = ecx
   mov eax, DWORD PTR [ecx+8]
   imul eax, DWORD PTR [ecx+4]
   imul eax, DWORD PTR [ecx]
   ret 0
?get_volume@box@@QAEHXZ ENDP ; box::get_volume
```

# Listing 3.99: Optimizing MSVC 2008 /Ob0

```
?get_density@solid_object@@QAEHXZ PROC ; solid_object::get_density, COMDAT
; _this$ = ecx
   mov eax, DWORD PTR [ecx]
   ret 0
?get_density@solid_object@@QAEHXZ ENDP ; solid_object::get_density
```

But the code of the solid box::get weight() method is much more interesting:

# Listing 3.100: Optimizing MSVC 2008 /Ob0

```
?get_weight@solid_box@@QAEHXZ PROC ; solid_box::get_weight, COMDAT
; _this$ = ecx
    push esi
    mov esi, ecx
    push edi
    lea ecx, DWORD PTR [esi+12]
    call ?get_density@solid_object@@QAEHXZ ; solid_object::get_density
    mov ecx, esi
    mov edi, eax
    call ?get_volume@box@@QAEHXZ ; box::get_volume
    imul eax, edi
    pop edi
    pop esi
    ret 0
?get_weight@solid_box@@QAEHXZ ENDP ; solid_box::get_weight
```

get\_weight() just calls two methods, but for get\_volume() it just passes pointer to this, and for get\_density() it passes a pointer to this incremented by 12 (or 0xC) bytes, and there, in the solid\_box class memory layout, the fields of the solid\_object class start.

Thus, the solid\_object::get\_density() method will believe like it is dealing with the usual solid\_object class, and the box::get\_volume() method will work with its three fields, believing this is just the usual object of class box.

Thus, we can say, an object of a class, that inherits from several other classes, is representing in memory as a *united* class, that contains all inherited fields. And each inherited method is called with a pointer to the corresponding structure's part.

## Virtual methods

Yet another simple example:

```
#include <stdio.h>
class object
{
    public:
        int color;
        object() { };
        object (int color) { this->color=color; };
        virtual void dump()
            printf ("color=%d\n", color);
        };
};
class box : public object
    private:
        int width, height, depth;
        box(int color, int width, int height, int depth)
        {
            this->color=color;
            this->width=width;
            this->height=height;
            this->depth=depth;
        };
        void dump()
```

```
{
            printf ("this is a box. color=%d, width=%d, height=%d, depth=%d\n", color, width, ✓

  height, depth);
        };
};
class sphere : public object
    private:
        int radius;
    public:
        sphere(int color, int radius)
            this->color=color;
            this->radius=radius;
        };
        void dump()
        {
            printf ("this is sphere. color=%d, radius=%d\n", color, radius);
        };
};
int main()
{
    box b(1, 10, 20, 30);
    sphere s(2, 40);
    object *o1=&b;
    object *o2=&s;
    o1->dump();
    o2->dump();
    return 0;
};
```

Class object has a virtual method dump() that is being replaced in the inheriting box and sphere classes.

If we are in an environment where it is not known the type of an object, as in the main() function in example, where the virtual method dump() is called, the information about its type must be stored somewhere, to be able to call the relevant virtual method.

Let's compile it in MSVC 2008 with the /0x and /0b0 options and see the code of main():

```
s$ = -32 ; size = 12
b$ = -20 ; size = 20
main PROC
   sub esp, 32
   push 30
   push 20
   push 10
   push 1
   lea ecx, DWORD PTR b$[esp+48]
   call ??0box@@QAE@HHHH@Z ; box::box
   push 40
   push 2
   lea ecx, DWORD PTR _s$[esp+40]
   call ??Osphere@@QAE@HH@Z ; sphere::sphere
   mov eax, DWORD PTR _b$[esp+32]
        edx, DWORD PTR [eax]
   mov
   lea ecx, DWORD PTR _b$[esp+32]
   call edx
        eax, DWORD PTR s$[esp+32]
   mov
        edx, DWORD PTR [eax]
   mov
        ecx, DWORD PTR _s$[esp+32]
   lea
   call edx
   xor
        eax, eax
   add
        esp, 32
   ret
main ENDP
```

A pointer to the dump() function is taken somewhere from the object. Where could we store the address of the new method? Only somewhere in the constructors: there is no other place since nothing else is called in the main() function. <sup>28</sup>

Let's see the code of the constructor of the box class:

```
??_R0?AVbox@@8 DD FLAT:??_7type_info@@6B@ ; box `RTTI Type Descriptor'
   DD
          00H
          '.?AVbox@@', 00H
   DB
??_R1A@?0A@EA@box@@8 DD FLAT:??_R0?AVbox@@@8 ; box::`RTTI Base Class Descriptor at (0,-1,0,64)'
   DD
          01H
    DD
          00H
    DD
          OffffffffH
    DD
          00H
    DD
          040H
    DD
          FLAT: ??_R3box@@8
                  FLAT:??_R1A@?0A@EA@box@@8; box::`RTTI Base Class Array'
??_R2box@@8 DD
          FLAT: ??_R1A@?0A@EA@object@@8
??_R3box@@8 DD
                  00H ; box::`RTTI Class Hierarchy Descriptor'
   DD
          00H
    DD
          02H
    DD
          FLAT: ??_R2box@@8
??_R4box@@6B@ DD 00H ; box::`RTTI Complete Object Locator'
   DD
          00H
   DD
          00H
   DD
          FLAT: ??_R0?AVbox@@@8
   DD
          FLAT: ??_R3box@@8
                   FLAT:?? R4box@@6B@ ; box::`vftable'
??_7box@@6B@ DD
          FLAT: ?dump@box@@UAEXXZ
_color$ = 8
              ; size = 4
_{width} = 12 ; size = 4
height$ = 16 ; size = 4
depth$ = 20 ; size = 4
??0box@@QAE@HHHH@Z PROC ; box::box, COMDAT
; _{this} = ecx
    push esi
   mov esi, ecx
    call ??0object@@QAE@XZ ; object::object
   mov eax, DWORD PTR _color$[esp]
   mov ecx, DWORD PTR _width$[esp]
   mov edx, DWORD PTR _height$[esp]
   mov DWORD PTR [esi+4], eax
   mov eax, DWORD PTR _depth$[esp]
   mov DWORD PTR [esi+16], eax
   mov DWORD PTR [esi], OFFSET ??_7box@@6B@
   mov DWORD PTR [esi+8], ecx
   mov DWORD PTR [esi+12], edx
   mov eax, esi
    pop esi
    ret
        16
??0box@@QAE@HHHH@Z ENDP ; box::box
```

Here we see a slightly different memory layout: the first field is a pointer to some table box::`vftable' (the name has been set by the MSVC compiler).

```
In this table we see a link to a table named box::`RTTI Complete Object Locator' and also a link to the box::dump() method.
```

These are called virtual methods table and RTTI<sup>29</sup>. The table of virtual methods has the addresses of methods and the RTTI table contains information about types.

<sup>&</sup>lt;sup>28</sup>You can read more about pointers to functions in the relevant section: (1.33 on page 384)

<sup>&</sup>lt;sup>29</sup>Run-Time Type Information

By the way, the RTTI tables are used while calling *dynamic\_cast* and *typeid* in C++. You can also see here the class name as a plain text string.

Thus, a method of the base *object* class may call the virtual method *object::dump()*, which in turn will call a method of an inherited class, since that information is present right in the object's structure.

Some additional CPU time is needed for doing look-ups in these tables and finding the right virtual method address, thus virtual methods are widely considered as slightly slower than common methods.

In GCC-generated code the RTTI tables are constructed slightly differently.

# **3.21.2** ostream

Let's start again with a "hello world" example, but now we are going to use ostream:

```
#include <iostream>
int main()
{
    std::cout << "Hello, world!\n";
}</pre>
```

Almost any C++ textbook tells us that the << operation can be defined (overloaded) for other types. That is what is done in ostream. We see that operator<< is called for ostream:

# Listing 3.101: MSVC 2012 (reduced listing)

```
$SG37112 DB 'Hello, world!', 0aH, 00H

_main PROC

push OFFSET $SG37112

push OFFSET ?cout@std@@3V?$basic_ostream@DU?$char_traits@D@std@@01@A ; std::cout

call ??$?6U?$char_traits@D@std@@@std@@YAAAV?$basic_ostream@DU?

$char_traits@D@std@@0@AAV10@PBD@Z ; std::operator<<<std::char_traits<char>
add esp, 8

xor eax, eax
ret 0
_main ENDP
```

### Let's modify the example:

```
#include <iostream>
int main()
{
    std::cout << "Hello, " << "world!\n";
}</pre>
```

And again, from many C++ textbooks we know that the result of each operator<< in ostream is forwarded to the next one. Indeed:

## Listing 3.102: MSVC 2012

```
$SG37112 DB 'world!', 0aH,
$SG37113 DB 'Hello, ', 00H
main PROC
    push OFFSET $SG37113 ; 'Hello, '
    push OFFSET ?cout@std@@3V?$basic_ostream@DU?$char_traits@D@std@@@1@A ; std::cout
    call ??$?6U?$char_traits@D@std@@gstd@@YAAAV?$basic_ostream@DU?∠
    $ $char_traits@D@std@@@@@AAV10@PBD@Z ; std::operator<<<std::char_traits<char>
   add
        esp, 8
    push OFFSET $SG37112 ; 'world!'
                         ; result of previous function execution
    call ??$?6U?$char_traits@D@std@@@std@@YAAAV?$basic_ostream@DU? ✓
   $ $char_traits@D@std@@@0@AAV10@PBD@Z ; std::operator<<<std::char_traits<char>
    add
        esp, 8
    xor eax, eax
```

```
ret 0
_main ENDP
```

If we would rename operator<< method name to f(), that code will looks like:

```
f(f(std::cout, "Hello, "), "world!");
```

GCC generates almost the same code as MSVC.

# 3.21.3 References

In C++, references are pointers (3.23 on page 600) as well, but they are called *safe*, because it is harder to make a mistake while dealing with them (C++11 8.3.2).

For example, reference must always be pointing to an object of the corresponding type and cannot be NULL [Marshall Cline, C++FAQ8.6].

Even more than that, references cannot be changed, it is impossible to point them to another object (reseat) [Marshall Cline, C++FAQ8.5].

If we are going to change the example with pointers (3.23 on page 600) to use references instead ...

...then we can see that the compiled code is just the same as in the pointers example (3.23 on page 600):

Listing 3.103: Optimizing MSVC 2010

```
_{x} = 8
                ; size = 4
_y$ = 12
                ; size = 4
_sum$ = 16
                : size = 4
_product$ = 20 ; size = 4
?f2@@YAXHHAAH0@Z PROC
                        ; f2
                ecx, DWORD PTR _y$[esp-4]
        mov
                eax, DWORD PTR _x$[esp-4]
        mov
                edx, DWORD PTR [eax+ecx]
        lea
        imul eax, ecx
        mov ecx, DWORD PTR _product$[esp-4]
        push esi
        mov
                esi, DWORD PTR _sum$[esp]
        mov
                DWORD PTR [esi], edx
                DWORD PTR [ecx], eax
        mov
        pop
                esi
        ret
?f2@@YAXHHAAH0@Z ENDP
                         ; f2
```

(The reason why C++ functions has such strange names is explained here: 3.21.1 on page 547.) Hence, C++ references are as much efficient as usual pointers.

## 3.21.4 STL

N.B.: all examples here were checked only in 32-bit environment. x64 wasn't checked.

## std::string

## **Internals**

Many string libraries [Dennis Yurichev, C/C++ programming language notes 2.2] implement a structure that contains a pointer to a string buffer, a variable that always contains the current string length (which

is very convenient for many functions: [Dennis Yurichev, C/C++ programming language notes2.2.1]) and a variable containing the current buffer size.

The string in the buffer is usually terminated with zero, in order to be able to pass a pointer to the buffer into the functions that take usual C ASCIIZ strings.

It is not specified in the C++ standard how std::string has to be implemented, however, it is usually implemented as explained above.

The C++ string is not a class (as QString in Qt, for instance) but a template (basic\_string), this is made in order to support various character types: at least *char* and *wchar\_t*.

So, std::string is a class with *char* as its base type.

And std::wstring is a class with wchar\_t as its base type.

### **MSVC**

The MSVC implementation may store the buffer in place instead of using a pointer to a buffer (if the string is shorter than 16 symbols).

This implies that a short string is to occupy at least 16+4+4=24 bytes in 32-bit environment or at least 16+8+8=32

bytes in 64-bit one, and if the string is longer than 16 characters, we also have to add the length of the string itself.

Listing 3.104: example for MSVC

```
#include <string>
#include <stdio.h>
struct std_string
    union
    {
        char buf[16];
        char* ptr;
    } u;
                     // AKA 'Mysize' in MSVC
    size t size;
    size t capacity; // AKA 'Myres' in MSVC
};
void dump_std_string(std::string s)
    struct std_string *p=(struct std_string*)&s;
    printf ("[%s] size:%d capacity:%d\n", p->size>16 ? p->u.ptr : p->u.buf, p->size, p->√

    capacity);
};
int main()
{
    std::string s1="a short string";
    std::string s2="a string longer than 16 bytes";
    dump_std_string(s1);
    dump_std_string(s2);
    // that works without using c str()
    printf ("%s\n", &s1);
    printf ("%s\n", s2);
};
```

Almost everything is clear from the source code.

A couple of notes:

If the string is shorter than 16 symbols, a buffer for the string is not to be allocated in the heap.

This is convenient because in practice, a lot of strings are short indeed.

Looks like that Microsoft's developers chose 16 characters as a good balance.

One very important thing here can be seen at the end of main(): we're not using the c\_str() method, nevertheless, if we compile and run this code, both strings will appear in the console!

This is why it works.

In the first case the string is shorter than 16 characters and the buffer with the string is located in the beginning of the std::string object (it can be treated as a structure). printf() treats the pointer as a pointer to the null-terminated array of characters, hence it works.

Printing the second string (longer than 16 characters) is even more dangerous: it is a typical programmer's mistake (or typo) to forget to write c str().

This works because at the moment a pointer to buffer is located at the start of structure.

This may stay unnoticed for a long time, until a longer string appears there at some time, then the process will crash.

#### **GCC**

GCC's implementation of this structure has one more variable—reference count.

One interesting fact is that in GCC, a pointer to an instance of std::string instance points not to the beginning of the structure, but to the buffer pointer. In  $libstdc++-v3\include\bits\basic\_string.h$  we can read that it was done for more convenient debugging:

```
* The reason you want _M_data pointing to the character %array and
* not the _Rep is so that the debugger can see the string
* contents. (Probably we should add a non-inline member to get
* the _Rep for the debugger to use, so users can check the actual
* string length.)
```

# basic string.h source code

We consider this in our example:

Listing 3.105: example for GCC

```
#include <string>
#include <stdio.h>
struct std string
{
    size t length;
    size_t capacity;
    size_t refcount;
};
void dump std string(std::string s)
{
    char *pl=*(char**)&s; // GCC type checking workaround
    struct std string *p2=(struct std string*)(p1-sizeof(struct std string));
    printf ("[%s] size:%d capacity:%d\n", p1, p2->length, p2->capacity);
};
int main()
{
    std::string s1="a short string";
    std::string s2="a string longer than 16 bytes";
    dump std string(s1);
    dump std string(s2);
    // GCC type checking workaround:
    printf ("%s\n", *(char**)&s1);
    printf ("%s\n", *(char**)&s2);
};
```

A trickery has to be used to imitate the mistake we already have seen above because GCC has stronger type checking, nevertheless, printf() works here without c str() as well.

# A more advanced example

```
#include <string>
#include <stdio.h>

int main()
{
    std::string s1="Hello, ";
    std::string s2="world!\n";
    std::string s3=s1+s2;

    printf ("%s\n", s3.c_str());
}
```

# Listing 3.106: MSVC 2012

```
$SG39512 DB 'Hello, ', 00H
$SG39514 DB 'world!', 0aH, 00H
$SG39581 DB '%s', OaH, OOH
_s2$ = -72 ; size = 24
_s3$ = -48 ; size = 24
_s1$ = -24 ; size = 24
_main PROC
    sub esp, 72
    push 7
    push OFFSET $SG39512
    lea ecx, DWORD PTR _s1$[esp+80]
    mov DWORD PTR _s1$[esp+100], 15
   mov DWORD PTR _s1$[esp+96], 0
mov BYTE PTR _s1$[esp+80], 0
    call ?assign@?$basic_string@DU?$char_traits@D@std@@V?$allocator@D@2@@std@@QAEAAV12@PBDI@Z ;
   std::basic_string<char,std::char_traits<char>,std::allocator<char> >::assign
    push 7
    push OFFSET $SG39514
    lea ecx, DWORD PTR _s2$[esp+80]
    mov DWORD PTR _s2\$[esp+100], 15
    mov DWORD PTR _s2$[esp+96], 0
    mov BYTE PTR _s2$[esp+80], 0
    call ?assign@?$basic_string@DU?$char_traits@D@std@@V?$allocator@D@2@@std@@QAEAAV12@PBDI@Z ;
   std::basic_string<char,std::char_traits<char>,std::allocator<char> >::assign
    lea eax, DWORD PTR _s2$[esp+72]
    push eax
    lea eax, DWORD PTR _s1$[esp+76]
    push eax
    lea eax, DWORD PTR s3$[esp+80]
    push eax
    call ??$?HDU?$char_traits@D@std@@V?$allocator@D@l@@std@@YA?AV?$basic_string@DU? 🗸
    $ $char_traits@D@std@@V?$allocator@D@2@@0@ABV10@0@Z ;
   std::operator+<char,std::char_traits<char>,std::allocator<char> >
    ; inlined c_str() method:
    cmp DWORD PTR _s3$[esp+104], 16
    lea eax, DWORD PTR _s3$[esp+84]
    cmovae eax, DWORD PTR _s3$[esp+84]
    push eax
    push OFFSET $SG39581
    call _printf
    add esp, 20
    cmp DWORD PTR _s3$[esp+92], 16
    jb
         SHORT $LN119@main
    push DWORD PTR _s3$[esp+72]
    call ??3@YAXPAX@Z
                                      ; operator delete
    add esp, 4
$LN119@main:
```

```
DWORD PTR _s2$[esp+92], 16
    cmp
        DWORD PTR _s3$[esp+92], 15
   mov
        DWORD PTR _s3$[esp+88], 0
   mov
   mov
        BYTE PTR _s3$[esp+72], 0
         SHORT $LN151@main
    jb
    push DWORD PTR s2$[esp+72]
    call ??3@YAXPAX@Z
                                     ; operator delete
    add esp, 4
$LN151@main:
        DWORD PTR _s1$[esp+92], 16
    cmp
        DWORD PTR _s2$[esp+92], 15
   mov
   mov DWORD PTR _s2$[esp+88], 0
        BYTE PTR _s2$[esp+72], 0
   mov
         SHORT $LN195@main
    ib
    push DWORD PTR _s1$[esp+72]
    call ??3@YAXPAX@Z
                                     ; operator delete
    add esp, 4
$LN195@main:
    xor eax, eax
    add esp, 72
    ret 0
_main ENDP
```

The compiler does not construct strings statically: it would not be possible anyway if the buffer needs to be located in the heap.

Instead, the ASCIIZ strings are stored in the data segment, and later, at runtime, with the help of the "assign" method, the s1 and s2 strings are constructed. And with the help of operator+, the s3 string is constructed.

Please note that there is no call to the c\_str() method, because its code is tiny enough so the compiler inlined it right there: if the string is shorter than 16 characters, a pointer to buffer is left in EAX, otherwise the address of the string buffer located in the heap is fetched.

Next, we see calls to the 3 destructors, they are called if the string is longer than 16 characters: then the buffers in the heap have to be freed. Otherwise, since all three std::string objects are stored in the stack, they are freed automatically, when the function ends.

As a consequence, processing short strings is faster, because of less heap accesses.

GCC code is even simpler (because the GCC way, as we saw above, is to not store shorter strings right in the structure):

Listing 3.107: GCC 4.8.1

```
.LC0:
    .string "Hello, "
.LC1:
    .string "world!\n"
main:
    push ebp
   mov ebp, esp
    push edi
    push esi
    push ebx
    and esp, -16
    sub esp, 32
    lea ebx, [esp+28]
    lea edi, [esp+20]
   mov DWORD PTR [esp+8], ebx
   lea esi, [esp+24]
        DWORD PTR [esp+4], OFFSET FLAT:.LC0
   mov
   mov DWORD PTR [esp], edi
    call ZNSsC1EPKcRKSaIcE
        DWORD PTR [esp+8], ebx
        DWORD PTR [esp+4], OFFSET FLAT:.LC1
   mov DWORD PTR [esp], esi
    call _ZNSsC1EPKcRKSaIcE
```

```
DWORD PTR [esp+4], edi
mov
    DWORD PTR [esp], ebx
mov
call _ZNSsC1ERKSs
    DWORD PTR [esp+4], esi
mov DWORD PTR [esp], ebx
call _ZNSs6appendERKSs
; inlined c_str():
    eax, DWORD PTR [esp+28]
mov
    DWORD PTR [esp], eax
call puts
mov
    eax, DWORD PTR [esp+28]
lea
    ebx, [esp+19]
mov DWORD PTR [esp+4], ebx
    eax, 12
sub
mov DWORD PTR [esp], eax
call _ZNSs4_Rep10_M_disposeERKSaIcE
mov eax, DWORD PTR [esp+24]
mov DWORD PTR [esp+4], ebx
sub eax, 12
mov DWORD PTR [esp], eax
call _ZNSs4_Rep10_M_disposeERKSaIcE
mov eax, DWORD PTR [esp+20]
mov DWORD PTR [esp+4], ebx
sub eax, 12
mov DWORD PTR [esp], eax
call _ZNSs4_Rep10_M_disposeERKSaIcE
lea esp, [ebp-12]
xor
    eax, eax
    ebx
qoq
pop
     esi
pop
     edi
pop
     ebp
ret
```

It can be seen that it's not a pointer to the object that is passed to destructors, but rather an address 12 bytes (or 3 words) before, i.e., a pointer to the real start of the structure.

# std::string as a global variable

Experienced C++ programmers knows that global variables of STL<sup>30</sup> types can be defined without problems.

Yes. indeed:

```
#include <stdio.h>
#include <string>
std::string s="a string";
int main()
{
    printf ("%s\n", s.c_str());
};
```

But how and where std::string constructor will be called?

In fact, this variable is to be initialized even before main() start.

Listing 3.108: MSVC 2012: here is how a global variable is constructed and also its destructor is registered

```
??__Es@@YAXXZ PROC
```

<sup>30(</sup>C++) Standard Template Library

```
push 8
  push 0FFSET $SG39512 ; 'a string'
  mov ecx, 0FFSET ?s@@3V?$basic_string@DU?$char_traits@D@std@@V?$allocator@D@2@@std@@A ; s
  call ?assign@?$basic_string@DU?$char_traits@D@std@@V?$allocator@D@2@@std@@QAEAAV12@PBDI@Z ;
  std::basic_string<char,std::char_traits<char>,std::allocator<char> >::assign
  push 0FFSET ??__Fs@@YAXXZ ; `dynamic atexit destructor for 's''
  call _atexit
  pop ecx
  ret 0
??__Es@@YAXXZ ENDP
```

# Listing 3.109: MSVC 2012: here a global variable is used in main()

```
$SG39512 DB 'a string', 00H
$SG39519 DB '%s', 0aH, 00H

_main PROC
    cmp DWORD PTR ?s@@3V?$basic_string@DU?$char_traits@D@std@@V?$allocator@D@2@@std@@A+20, 16
    mov eax, 0FFSET ?s@@3V?$basic_string@DU?$char_traits@D@std@@V?$allocator@D@2@@std@@A; s
    cmovae eax, DWORD PTR ?s@@3V?$basic_string@DU?$char_traits@D@std@@V?$allocator@D@2@@std@@A
    push eax
    push 0FFSET $SG39519; '%s'
    call _printf
    add esp, 8
    xor eax, eax
    ret 0
    _main ENDP
```

Listing 3.110: MSVC 2012: this destructor function is called before exit

```
??__Fs@@YAXXZ PROC
       push ecx
       cmp DWORD PTR ?s@@3V?$basic_string@DU?$char_traits@D@std@@V?$allocator@D@2@@std@@A+20, 16
       jЬ
                 SHORT $LN23@dynamic
       push esi
       \verb|mov| esi, DWORD| PTR ?s@@3V?$basic\_string@DU?$char\_traits@D@std@@V?$allocator@D@2@@std@@Allocator@D@2@@std@@Allocator@D@2
       lea ecx, DWORD PTR $T2[esp+8]
       call ??0?$ Wrap alloc@V?$allocator@D@std@@@std@@QAE@XZ
       push OFFSET ?s@@3V?$basic_string@DU?$char_traits@D@std@@V?$allocator@D@2@@std@@A ; s
       lea ecx, DWORD PTR $T2[esp+12]
       call ??$destroy@PAD@?$_Wrap_alloc@V?$allocator@D@std@@@std@@QAEXPAPAD@Z
       lea ecx, DWORD PTR $T1[esp+8]
       call ??0?$_Wrap_alloc@V?$allocator@D@std@@@std@@QAE@XZ
       push esi
       call ??3@YAXPAX@Z ; operator delete
       add esp, 4
       pop esi
$LN23@dynamic:
               DWORD PTR ?s@@3V?$basic string@DU?$char traits@D@std@@V?$allocator@D@2@@std@@A+20, 15
                DWORD PTR ?s@@3V?$basic string@DU?$char traits@D@std@@V?$allocator@D@2@@std@@A+16, 0
                BYTE PTR ?s@@3V?$basic_string@DU?$char_traits@D@std@@V?$allocator@D@2@@std@@A, 0
       pop
               ecx
       ret
               0
??__Fs@@YAXXZ ENDP
```

In fact, a special function with all constructors of global variables is called from CRT, before main().

More than that: with the help of atexit() another function is registered, which contain calls to all destructors of such global variables.

GCC works likewise:

Listing 3.111: GCC 4.8.1

```
main:

push ebp

mov ebp, esp

and esp, -16

sub esp, 16

mov eax, DWORD PTR s

mov DWORD PTR [esp], eax
```

```
call puts
    xor eax, eax
    leave
    ret
.LC0:
    .string "a string"
_GLOBAL__sub_I_s:
    sub esp, 44
    lea eax, [esp+31]
    mov DWORD PTR [esp+8], eax
    mov DWORD PTR [esp+4], OFFSET FLAT:.LC0
    mov DWORD PTR [esp], OFFSET FLAT:s
    call _ZNSsC1EPKcRKSaIcE
    mov DWORD PTR [esp+8], OFFSET FLAT:__dso_handle
        DWORD PTR [esp+4], OFFSET FLAT:s
    mov
    mov DWORD PTR [esp], OFFSET FLAT:_ZNSsD1Ev
    call <u>__</u>cxa_atexit
    add esp, 44
    ret
.LFE645:
           _GLOBAL__sub_I_s, .-_GLOBAL__sub_I_s
    .size
    .section .init_array,"aw"
    .align 4
            _GLOBAL__sub_I_s
    .long
    .globl s
    .bss
    .align 4
    .type s, @object
    .size s, 4
s:
    .zero
    .hidden __dso_handle
```

But it does not create a separate function for this, each destructor is passed to atexit(), one by one.

## std::list

This is the well-known doubly-linked list: each element has two pointers, to the previous and next elements.

This implies that the memory footprint is enlarged by 2 words for each element (8 bytes in 32-bit environment or 16 bytes in 64-bit).

C++ STL just adds the "next" and "previous" pointers to the existing structure of the type that you want to unite in a list.

Let's work out an example with a simple 2-variable structure that we want to store in a list.

Although the C++ standard does not say how to implement it, both MSVC's and GCC's implementations are straightforward and similar, so here is only one source code for both:

```
#include <stdio.h>
#include <list>
#include <iostream>
struct a
{
    int x;
    int y;
};
struct List_node
{
    struct List_node*
                       Next;
    struct List_node* _Prev;
    int x;
    int y;
};
void dump_List_node (struct List_node *n)
```

```
{
    printf ("ptr=0x%p _Next=0x%p _Prev=0x%p x=%d y=%d\n",
        n, n->_Next, n->_Prev, n->x, n->y);
};
void dump_List_vals (struct List_node* n)
{
    struct List_node* current=n;
    for (;;)
    {
        dump_List_node (current);
        current=current->_Next;
        if (current==n) // end
            break;
    };
};
void dump_List_val (unsigned int *a)
#ifdef MSC VER
    // GCC implementation does not have "size" field
    printf ("_Myhead=0x%p, _Mysize=%d\n", a[0], a[1]);
#endif
    dump_List_vals ((struct List_node*)a[0]);
};
int main()
{
    std::list<struct a> l;
    printf ("* empty list:\n");
    dump_List_val((unsigned int*)(void*)&l);
    struct a t1;
    t1.x=1;
    t1.y=2;
    l.push_front (t1);
    t1.x=3;
    t1.y=4;
    l.push_front (t1);
    t1.x=5;
    t1.y=6;
    l.push_back (t1);
    printf ("* 3-elements list:\n");
    dump_List_val((unsigned int*)(void*)&l);
    std::list<struct a>::iterator tmp;
    printf ("node at .begin:\n");
    tmp=l.begin();
    dump_List_node ((struct List_node *)*(void**)&tmp);
    printf ("node at .end:\n");
    tmp=l.end();
    dump_List_node ((struct List_node *)*(void**)&tmp);
    printf ("* let's count from the beginning:\n");
    std::list<struct a>::iterator it=l.begin();
    printf ("1st element: %d %d\n", (*it).x, (*it).y);
    it++:
    printf ("2nd element: %d %d\n", (*it).x, (*it).y);
    it++;
    printf ("3rd element: %d %d\n", (*it).x, (*it).y);
    it++;
    printf ("element at .end(): %d %d\n", (*it).x, (*it).y);
    printf ("* let's count from the end:\n");
    std::list<struct a>::iterator it2=l.end();
    printf ("element at .end(): %d %d\n", (*it2).x, (*it2).y);
    it2--;
```

```
printf ("3rd element: %d %d\n", (*it2).x, (*it2).y);
it2--;
printf ("2nd element: %d %d\n", (*it2).x, (*it2).y);
it2--;
printf ("1st element: %d %d\n", (*it2).x, (*it2).y);

printf ("removing last element...\n");
l.pop_back();
dump_List_val((unsigned int*)(void*)&l);
};
```

## **GCC**

Let's start with GCC.

When we run the example, we'll see a long dump, let's work with it in pieces.

```
* empty list:
ptr=0x0028fe90 _Next=0x0028fe90 _Prev=0x0028fe90 x=3 y=0
```

Here we see an empty list.

Despite the fact it is empty, it has one element with garbage (AKA dummy node) in x and y. Both the "next" and "prev" pointers are pointing to the self node:

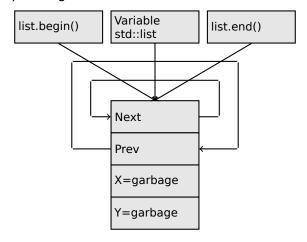

At this moment, the .begin and .end iterators are equal to each other.

If we push 3 elements, the list internally will be:

```
* 3-elements list:

ptr=0x000349a0 _Next=0x00034988 _Prev=0x0028fe90 x=3 y=4

ptr=0x00034988 _Next=0x00034b40 _Prev=0x000349a0 x=1 y=2

ptr=0x00034b40 _Next=0x0028fe90 _Prev=0x00034988 x=5 y=6

ptr=0x0028fe90 _Next=0x000349a0 _Prev=0x00034b40 x=5 y=6
```

The last element is still at 0x0028fe90, it not to be moved until the list's disposal.

It still contain random garbage in x and y (5 and 6). By coincidence, these values are the same as in the last element, but it doesn't mean that they are meaningful.

Here is how these 3 elements are stored in memory:

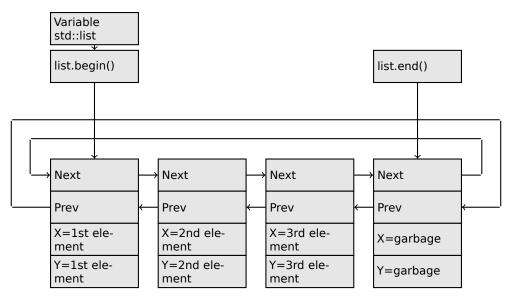

The l variable always points to the first node.

The .begin() and .end() iterators are not variables, but functions, which when called return pointers to the corresponding nodes.

Having a dummy element (AKA sentinel node) is a very popular practice in implementing doubly-linked lists.

Without it, a lot of operations may become slightly more complex and, hence, slower.

The iterator is in fact just a pointer to a node. list.begin() and list.end() just return pointers.

```
node at .begin:

ptr=0x000349a0 _Next=0x00034988 _Prev=0x0028fe90 x=3 y=4

node at .end:

ptr=0x0028fe90 _Next=0x000349a0 _Prev=0x00034b40 x=5 y=6
```

The fact that the last element has a pointer to the first and the first element has a pointer to the last one remind us of circular lists.

This is very helpful here: having a pointer to the first list element, i.e., that is in the l variable, it is easy to get a pointer to the last one quickly, without the necessity to traverse the whole list.

Inserting an element at the end of the list is also quick, thanks to this feature.

operator-- and operator++ just set the current iterator's value to the current\_node->prev or current\_node->next values.

The reverse iterators (.rbegin, .rend) work just as the same, but in reverse.

operator\* just returns a pointer to the point in the node structure, where the user's structure starts, i.e., a pointer to the first element of the structure (x).

The list insertion and deletion are trivial: just allocate a new node (or deallocate) and update all pointers to be valid.

That's why an iterator may become invalid after element deletion: it may still point to the node that has been already deallocated. This is also called a *dangling pointer*.

And of course, the information from the freed node (to which iterator still points) cannot be used anymore.

The GCC implementation (as of 4.8.1) doesn't store the current size of the list: this implies a slow .size() method: it has to traverse the whole list to count the elements, because it doesn't have any other way to get the information.

This means that this operation is O(n), i.e., it steadily gets slower as the list grows.

Listing 3.112: Optimizing GCC 4.8.1 -fno-inline-small-functions

```
main proc near

push ebp

mov ebp, esp

push esi

push ebx
```

```
esp, 0FFFFFF0h
        and
                esp, 20h
        sub
                ebx, [esp+10h]
        lea
                 dword ptr [esp], offset s ; "* empty list:"
                 [esp+10h], ebx
                 [esp+14h], ebx
       mov
        call puts
                 [esp], ebx
       mov
        call _Z13dump_List_valPj ; dump_List_val(uint *)
        lea esi, [esp+18h]
       mov
                 [esp+4], esi
       mov
                  [esp], ebx
                 dword ptr [esp+18h], 1 ; X for new element
       mov
       mov dword ptr [esp+1Ch], 2 ; Y for new element
                   _ZNSt4listI1aSaIS0_EE10push_frontERKS0_ ;
        call
       std::\undersignedistation:\undersignedistation:\und
       mov [esp+4], esi
       mov [esp], ebx
       mov dword ptr [esp+18h], 3 ; X for new element
        mov dword ptr [esp+1Ch], 4 ; Y for new element
        call _ZNSt4listI1aSaIS0_EE10push_frontERKS0_ ;
       std::list<a,std::allocator<a>>::push_front(a const&)
                 dword ptr [esp], 10h
                 dword ptr [esp+18h], 5 ; X for new element
                 dword ptr [esp+1Ch], 6 ; Y for new element
        call Znwj
                                                   ; operator new(uint)
        cmp eax, 0FFFFFF8h
                  short loc_80002A6
        jΖ
                 ecx, [esp+1Ch]
       mov
                 edx, [esp+18h]
       mov
                 [eax+0Ch], ecx
       mov
       mov
                [eax+8], edx
loc 80002A6: ; CODE XREF: main+86
                [esp+4], ebx
                [esp], eax
        call _ZNSt8__detail15_List_node_base7_M_hookEPS0_ ;
       std::__detail::_List_node_base:: M_hook(std::__detail::_List_node_base*)
mov dword ptr [esp], offset a3ElementsList; "* 3-elements list:"
       std::_
        call puts
       mov
                 [esp], ebx
        call _Z13dump_List_valPj ; dump_List_val(uint *)
       mov dword ptr [esp], offset aNodeAt_begin ; "node at .begin:"
        call puts
       mov eax, [esp+10h]
       mov [esp], eax
        call _Z14dump_List_nodeP9List_node ; dump_List_node(List_node *)
       mov dword ptr [esp], offset aNodeAt_end; "node at .end:"
        call puts
       mov [esp], ebx
        call _Z14dump_List_nodeP9List_node ; dump_List_node(List_node *)
       mov dword ptr [esp], offset aLetSCountFromT; "* let's count from the beginning:"
        call puts
       mov esi, [esp+10h]
               eax, [esi+0Ch]
       mov
                 [esp+0Ch], eax
       mov
       mov
                 eax, [esi+8]
                 dword ptr [esp+4], offset a1stElementDD ; "1st element: %d %d\n"
       mov
                 dword ptr [esp], 1
       mov
                 [esp+8], eax
       mov
                    _printf_chk
        call
       mov esi, [esi] ; operator++: get ->next pointer
                 eax, [esi+0Ch]
       mov
                 [esp+0Ch], eax
       mov
                 eax, [esi+8]
       mov
                 dword ptr [esp+4], offset a2ndElementDD ; "2nd element: %d %d\n"
       mov
       mov
                dword ptr [esp], 1
       mov
                [esp+8], eax
        call __printf_chk
        mov esi, [esi] ; operator++: get ->next pointer
```

```
eax, [esi+0Ch]
   mov
        [esp+0Ch], eax
   mov
        eax, [esi+8]
   mov
   mov dword ptr [esp+4], offset a3rdElementDD; "3rd element: %d %d\n"
   mov dword ptr [esp], 1
   mov [esp+8], eax
    call __printf_chk
   mov eax, [esi] ; operator++: get ->next pointer
   mov
        edx, [eax+0Ch]
        [esp+0Ch], edx
   mov
        eax, [eax+8]
   mov
        dword ptr [esp+4], offset aElementAt_endD ; "element at .end(): d \cdot d \cdot d
   mov
   mov
        dword ptr [esp], 1
        [esp+8], eax
   mov
    call
         __printf_chk
   mov dword ptr [esp], offset aLetSCountFro_0; "* let's count from the end:"
    call puts
   mov eax, [esp+1Ch]
        dword ptr [esp+4], offset aElementAt_endD ; "element at .end(): %d %d\n"
   mov
        dword ptr [esp], 1
   mov
        [esp+0Ch], eax
   mov
   mov eax, [esp+18h]
   mov [esp+8], eax
    call __printf_chk
   mov esi, [esp+14h]
   mov eax, [esi+0Ch]
   mov [esp+0Ch], eax
   mov eax, [esi+8]
   mov dword ptr [esp+4], offset a3rdElementDD; "3rd element: %d %d\n"
   mov dword ptr [esp], 1
   mov [esp+8], eax
    call __printf_chk
   mov esi, [esi+4]
                      ; operator--: get ->prev pointer
   mov eax, [esi+0Ch]
        [esp+0Ch], eax
   mov
   mov eax, [esi+8]
   mov
        dword ptr [esp+4], offset a2ndElementDD ; "2nd element: %d %d\n"
        dword ptr [esp], 1
   mov
        [esp+8], eax
    call
         __printf_chk
   mov eax, [esi+4]
                      ; operator--: get ->prev pointer
   mov edx, [eax+0Ch]
        [esp+0Ch], edx
   mov
   mov eax, [eax+8]
   mov dword ptr [esp+4], offset alstElementDD; "1st element: %d %d\n"
   mov dword ptr [esp], 1
   mov [esp+8], eax
    call printf chk
    mov dword ptr [esp], offset aRemovingLastEl ; "removing last element..."
    call puts
   mov esi, [esp+14h]
   mov [esp], esi
    call _ZNSt8__detail15_List_node_base9_M_unhookEv ;
   std::__detail::_List_node_base::_M_unhook(void)
mov [esp], esi ; void *
    call _ZdlPv ; operator delete(void *)
   mov [esp], ebx
    call _Z13dump_List_valPj ; dump_List_val(uint *)
   mov [esp], ebx
    call ZNSt10 List baseI1aSaIS0 EE8 M clearEv ;
   std::_List_base<a,std::allocator<a>>::_M_clear(void)
   lea esp, [ebp-8]
   xor
        eax, eax
    pop ebx
    pop
        esi
    pop
        ebp
    retn
main endp
```

Listing 3.113: The whole output

```
* empty list:
3-elements list:
ptr=0x000349a0  _Next=0x00034988 _Prev=0x0028fe90 x=3 y=4
node at .begin:
node at .end:
* let's count from the beginning:
1st element: 3 4
2nd element: 1 2
3rd element: 5 6
element at .end(): 5 6
* let's count from the end:
element at .end(): 5 6
3rd element: 5 6
2nd element: 1 2
1st element: 3 4
removing last element...
ptr=0x000349a0 _Next=0x00034988 _Prev=0x0028fe90 x=3 y=4
ptr=0x00034988 _Next=0x0028fe90 _Prev=0x000349a0 x=1 y=2
```

### **MSVC**

MSVC's implementation (2012) is just the same, but it also stores the current size of the list. This implies that the .size() method is very fast (O(1)): it just reads one value from memory.

On the other hand, the size variable must be updated at each insertion/deletion. MSVC's implementation is also slightly different in the way it arranges the nodes:

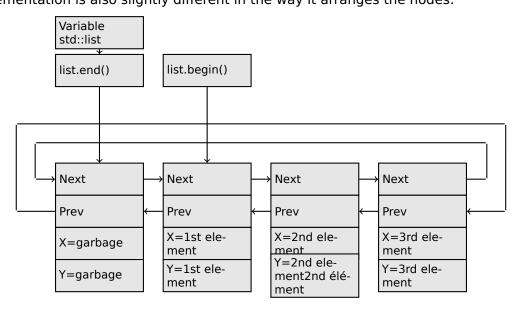

GCC has its dummy element at the end of the list, while MSVC's is at the beginning.

Listing 3.114: Optimizing MSVC 2012 /Fa2.asm /GS- /Ob1

```
_l$ = -16 ; size = 8
_tl$ = -8 ; size = 8
_main    PROC
    sub esp, 16
    push ebx
    push esi
    push edi
    push 0
    push 0
```

```
ecx, DWORD PTR _l$[esp+36]
mov DWORD PTR _l$[esp+40], 0
; allocate first garbage element
call ? Buynode0@?$ List alloc@$0A@U?$ List base types@Ua@@V? ∠
\verb| $$ $$ allocator@Ua@@estd@@estd@@estd@eQAEPAU? $$ List_node@Ua@@PAX@2@PAU32@0@Zendered. $$
std::_List_alloc<0,std::_List_base_types<a,std::allocator<a> > >::_Buynode0
mov edi, DWORD PTR __imp__printf
    ebx, eax
mov
push OFFSET $SG40685 ; '* empty list:'
mov DWORD PTR _l$[esp+32], ebx
call edi ; printf
lea eax, DWORD PTR _l$[esp+32]
push eax
call ?dump_List_val@@YAXPAI@Z ; dump_List_val
mov esi, DWORD PTR [ebx]
add esp, 8
lea eax, DWORD PTR _t1$[esp+28]
push eax
push DWORD PTR [esi+4]
lea ecx, DWORD PTR l$[esp+36]
push esi
mov DWORD PTR _t1$[esp+40], 1; data for a new node
mov DWORD PTR _t1$[esp+44], 2 ; data for a new node
; allocate new node
call ??$_Buynode@ABUa@@@?$_List_buy@Ua@@V?$allocator@Ua@@@std@@@std@@QAEPAU? \rightarrow
$_List_node@Ua@@PAX@1@PAU21@0ABUa@@@Z ;
     List buy<a,std::allocator<a> >:: Buynode<a const &>
mov DWORD PTR [esi+4], eax
     ecx, DWORD PTR [eax+4]
mov
    DWORD PTR _t1$[esp+28], 3 ; data for a new node
mov
mov DWORD PTR [ecx], eax
mov esi, DWORD PTR [ebx]
lea eax, DWORD PTR t1$[esp+28]
push eax
push DWORD PTR [esi+4]
lea ecx, DWORD PTR l$[esp+36]
push esi
mov DWORD PTR _t1$[esp+44], 4; data for a new node
; allocate new node
call ??$ Buynode@ABUa@@@?$ List buy@Ua@@V?$allocator@Ua@@@std@@@std@@QAEPAU?
\ $_List_node@Ua@@PAX@1@PAU21@0\(\artinua\)BUa@@@Z ;
std:: List buy<a,std::allocator<a> >:: Buynode<a const &>
mov DWORD PTR [esi+4], eax
mov ecx, DWORD PTR [eax+4]
mov DWORD PTR _t1$[esp+28], 5; data for a new node
mov DWORD PTR [ecx], eax
lea eax, DWORD PTR _t1$[esp+28]
push eax
push DWORD PTR [ebx+4]
lea ecx, DWORD PTR _l$[esp+36]
push ebx
mov DWORD PTR _t1$[esp+44], 6 ; data for a new node
; allocate new node
call ??$_Buynode@ABUa@@@?$_List_buy@Ua@@V?$allocator@Ua@@@std@@@std@@QAEPAU?∠
$ List node@Ua@@PAX@1@PAU21@0ABUa@@@Z ;
std::_List_buy<a,std::allocator<a> >::_Buynode<a const &>
mov DWORD PTR [ebx+4], eax
    ecx, DWORD PTR [eax+4]
mov
push OFFSET $SG40689 ; '* 3-elements list:'
mov DWORD PTR _l$[esp+36], 3
mov DWORD PTR [ecx], eax
call edi ; printf
lea eax, DWORD PTR _l$[esp+32]
push eax
call ?dump_List_val@@YAXPAI@Z ; dump_List_val
push OFFSET $SG40831 ; 'node at .begin:'
call edi ; printf
push DWORD PTR [ebx] ; get next field of node "l" variable points to
call ?dump_List_node@@YAXPAUList_node@@@Z ; dump_List_node
push OFFSET $SG40835 ; 'node at .end:'
call edi ; printf
```

```
push ebx ; pointer to the node "l" variable points to!
    call ?dump_List_node@@YAXPAUList_node@@@Z ; dump_List_node
    push OFFSET $SG40839; '* let''s count from the begin:'
    call edi ; printf
   mov esi, DWORD PTR [ebx]; operator++: get ->next pointer
    push DWORD PTR [esi+12]
    push DWORD PTR [esi+8]
    push OFFSET $SG40846 ; '1st element: %d %d'
    call edi ; printf
   mov esi, DWORD PTR [esi] ; operator++: get ->next pointer
    push DWORD PTR [esi+12]
    push DWORD PTR [esi+8]
    push OFFSET $SG40848 ; '2nd element: %d %d'
    call edi ; printf
   mov esi, DWORD PTR [esi] ; operator++: get ->next pointer
    push DWORD PTR [esi+12]
    push DWORD PTR [esi+8]
    push OFFSET $SG40850 ; '3rd element: %d %d'
    call edi ; printf
   mov eax, DWORD PTR [esi] ; operator++: get ->next pointer
    add esp, 64
    push DWORD PTR [eax+12]
    push DWORD PTR [eax+8]
    push OFFSET $SG40852 ; 'element at .end(): %d %d'
    call edi ; printf
    push OFFSET $SG40853; '* let''s count from the end:'
    call edi : printf
    push DWORD PTR [ebx+12] ; use x and y fields from the node "l" variable points to
    push DWORD PTR [ebx+8]
    push OFFSET $SG40860 ; 'element at .end(): %d %d'
    call edi ; printf
   mov esi, DWORD PTR [ebx+4] ; operator--: get ->prev pointer
    push DWORD PTR [esi+12]
    push DWORD PTR [esi+8]
    push OFFSET $SG40862 ; '3rd element: %d %d'
    call edi ; printf
   mov esi, DWORD PTR [esi+4]; operator--: get ->prev pointer
    push DWORD PTR [esi+12]
    push DWORD PTR [esi+8]
    push OFFSET $SG40864 ; '2nd element: %d %d'
    call edi ; printf
   mov eax, DWORD PTR [esi+4]; operator--: get ->prev pointer
    push DWORD PTR [eax+12]
    push DWORD PTR [eax+8]
    push OFFSET $SG40866 ; '1st element: %d %d'
    call edi ; printf
    add esp, 64
    push OFFSET $SG40867 ; 'removing last element...'
    call edi ; printf
   mov edx, DWORD PTR [ebx+4]
    add esp, 4
    ; prev=next?
    ; it is the only element, garbage one?
    ; if yes, do not delete it!
    cmp edx, ebx
         SHORT $LN349@main
    jе
        ecx, DWORD PTR [edx+4]
   mov
         eax, DWORD PTR [edx]
        DWORD PTR [ecx], eax
        ecx, DWORD PTR [edx]
   mov
   mov eax, DWORD PTR [edx+4]
    push edx
   mov DWORD PTR [ecx+4], eax
    call ??3@YAXPAX@Z ; operator delete
    add esp. 4
   mov DWORD PTR _l$[esp+32], 2
$LN349@main:
    lea eax, DWORD PTR l$[esp+28]
    push eax
```

```
call ?dump_List_val@@YAXPAI@Z ; dump_List_val
         eax, DWORD PTR [ebx]
    mov
    add
         esp. 4
         DWORD PTR [ebx], ebx
    mov
         DWORD PTR [ebx+4], ebx
    mov
    cmp
         eax, ebx
         SHORT $LN412@main
    ie
$LL414@main:
    mov esi, DWORD PTR [eax]
    push eax
    call ??3@YAXPAX@Z ; operator delete
    add esp, 4
    mov
         eax, esi
         esi, ebx
    cmp
    jne
         SHORT $LL414@main
$LN412@main:
    push
          ??3@YAXPAX@Z ; operator delete
    call
    add
          esp, 4
    xor
          eax, eax
    pop
          edi
    pop
          esi
          ebx
    pop
    add
          esp, 16
    ret
main ENDP
```

Unlike GCC, MSVC's code allocates the dummy element at the start of the function with the help of the "Buynode" function, it is also used to allocate the rest of the nodes (GCC's code allocates the first element in the local stack).

Listing 3.115: The whole output

```
* empty list:
Myhead=0x003CC258,
             Mysize=0
* 3-elements list:
Myhead=0x003CC258,
             _Mysize=3
_Prev=0x003CC2A0 x=6226002 y=4522072
node at .begin:
node at .end:
ptr=0x003CC258  Next=0x003CC288  Prev=0x003CC2A0 x=6226002 y=4522072
* let's count from the beginning:
1st element: 3 4
2nd element: 1 2
3rd element: 5 6
element at .end(): 6226002 4522072
* let's count from the end:
element at .end(): 6226002 4522072
3rd element: 5 6
2nd element: 1 2
1st element: 3 4
removing last element...
_Myhead=0x003CC258, _Mysize=2
ptr=0x003CC258 _Next=0x003CC288 _Prev=0x003CC270 x=6226002 y=4522072 ptr=0x003CC288 _Next=0x003CC270 _Prev=0x003CC258 x=3 y=4
```

# C++11 std::forward\_list

The same thing as std::list, but singly-linked one, i.e., having only the "next" field at each node. It has a smaller memory footprint, but also don't offer the ability to traverse list backwards.

#### std::vector

We would call std::vector a safe wrapper of the PODT<sup>31</sup> C array. Internally it is somewhat similar to std::string ( 3.21.4 on page 563): it has a pointer to the allocated buffer, a pointer to the end of the array, and a pointer to the end of the allocated buffer.

The array's elements lie in memory adjacently to each other, just like in a normal array (1.26 on page 266). In C++11 there is a new method called .data(), that returns a pointer to the buffer, like .c\_str() in std::string.

The buffer allocated in the heap can be larger than the array itself.

Both MSVC's and GCC's implementations are similar, just the names of the structure's fields are slightly different<sup>32</sup>, so here is one source code that works for both compilers. Here is again the C-like code for dumping the structure of std::vector:

```
#include <stdio.h>
#include <vector>
#include <algorithm>
#include <functional>
struct vector of ints
{
    // MSVC names:
    int *Myfirst;
    int *Mylast;
    int *Myend;
    // GCC structure is the same, but names are: _M_start, _M_finish, _M_end_of_storage
};
void dump(struct vector_of_ints *in)
{
    printf ("_Myfirst=%p, _Mylast=%p, _Myend=%p\n", in->Myfirst, in->Mylast, in->Myend);
    size t size=(in->Mylast-in->Myfirst);
    size t capacity=(in->Myend-in->Myfirst);
    printf ("size=%d, capacity=%d\n", size, capacity);
    for (size t i=0; i<size; i++)
        printf ("element %d: %d\n", i, in->Myfirst[i]);
};
int main()
{
    std::vector<int> c;
    dump ((struct vector_of_ints*)(void*)&c);
    c.push back(1);
    dump ((struct vector_of_ints*)(void*)&c);
    c.push_back(2);
    dump ((struct vector_of_ints*)(void*)&c);
    c.push_back(3);
    dump ((struct vector_of_ints*)(void*)&c);
    c.push_back(4);
    dump ((struct vector_of_ints*)(void*)&c);
    c.reserve (6);
    dump ((struct vector_of_ints*)(void*)&c);
    c.push_back(5);
    dump ((struct vector_of_ints*)(void*)&c);
    c.push_back(6);
    dump ((struct vector_of_ints*)(void*)&c);
    printf ("%d\n", c.at(5)); // with bounds checking
    printf ("%d\n", c[8]); // operator[], without bounds checking
};
```

Here is the output of this program when compiled in MSVC:

```
_Myfirst=00000000, _Mylast=00000000, _Myend=00000000
size=0, capacity=0
_Myfirst=0051CF48, _Mylast=0051CF4C, _Myend=0051CF4C
```

<sup>31(</sup>C++) Plain Old Data Type

<sup>32</sup>GCC internals: http://go.yurichev.com/17086

```
size=1, capacity=1
element 0: 1
size=2, capacity=2
element 0: 1
element 1: 2
size=3, capacity=3
element 0: 1
element 1: 2
element 2: 3
_Myfirst=0051C290, _Mylast=0051C2A0, _Myend=0051C2A0
size=4, capacity=4
element 0: 1
element 1:
element 2: 3
element 3: 4
size=4, capacity=6
element 0: 1
element 1: 2
element 2: 3
element 3: 4
_Myfirst=0051B180, _Mylast=0051B194, _Myend=0051B198
size=5, capacity=6
element 0: 1
element 1: 2
element 2: 3
element 3: 4
element 4: 5
size=6, capacity=6
element 0: 1
element 1: 2
element 2: 3
element 3: 4
element 4:
element 5: 6
6619158
```

As it can be seen, there is no allocated buffer when main() starts. After the first push\_back() call, a buffer is allocated. And then, after each push\_back() call, both array size and buffer size (capacity) are increased. But the buffer address changes as well, because push\_back() reallocates the buffer in the heap each time. It is costly operation, that's why it is very important to predict the size of the array in the future and reserve enough space for it with the .reserve() method.

The last number is garbage: there are no array elements at this point, so a random number is printed. This illustrates the fact that operator[] of std::vector does not check of the index is in the array's bounds. The slower .at() method, however, does this checking and throws an std::out\_of\_range exception in case of error.

Let's see the code:

Listing 3.116: MSVC 2012 /GS- /Ob1

```
$SG52650 DB '%d', 0aH, 00H
$SG52651 DB '%d', 0aH, 00H

_this$ = -4; size = 4
_Pos$ = 8; size = 4
?at@?$vector@HV?$allocator@H@std@@@std@@QAEAAHI@Z PROC;
    std::vector<int,std::allocator<int>>::at, COMDAT

; _this$ = ecx
    push ebp
    mov ebp, esp
    push ecx
    mov DWORD PTR _this$[ebp], ecx
    mov eax, DWORD PTR _this$[ebp]
    mov ecx, DWORD PTR _this$[ebp]
    mov edx, DWORD PTR [eax+4]
```

```
sub edx, DWORD PTR [ecx]
        edx, 2
    sar
        edx, DWORD PTR __Pos$[ebp]
    cmp
        SHORT $LN1@at
    push OFFSET ??_C@_0BM@NMJKDPPO@invalid?5vector?$DMT?$D0?5subscript?$AA@
    call DWORD PTR __imp_?_Xout_of_range@std@@YAXPBD@Z
$LN1@at:
        eax, DWORD PTR _this$[ebp]
   mov
        ecx, DWORD PTR [eax]
   mov
   mov edx, DWORD PTR _
                         _Pos$[ebp]
    lea eax, DWORD PTR [ecx+edx*4]
$LN3@at:
   mov esp, ebp
    pop ebp
    ret
?at@?$vector@HV?$allocator@H@std@@@std@@QAEAAHI@Z ENDP ; std::vector<int,std::allocator<int>
c$ = -36 ; size = 12
T1 = -24; size = 4
T2 = -20; size = 4
T3 = -16; size = 4
T4 = -12; size = 4
$T5 = -8 ; size = 4
T6 = -4
         ; size = 4
_main PROC
    push ebp
   mov ebp, esp
    sub esp, 36
   mov DWORD PTR _c$[ebp], 0
                                  ; Myfirst
   mov DWORD PTR _c$[ebp+4], 0
                                  ; Mylast
   mov DWORD PTR c$[ebp+8], 0
                                  ; Myend
   lea eax, DWORD PTR _c$[ebp]
    push eax
    call ?dump@@YAXPAUvector of ints@@@Z ; dump
    add esp, 4
   mov DWORD PTR $T6[ebp], 1
    lea ecx, DWORD PTR $T6[ebp]
    push ecx
    lea ecx, DWORD PTR _c$[ebp]
    call ?push back@?$vector@HV?$allocator@H@std@@@std@@QAEX$$QAH@Z ;
   std::vector<int,std::allocator<int> >::push_back
    lea edx, DWORD PTR _c$[ebp]
    push edx
    call ?dump@@YAXPAUvector_of_ints@@@Z ; dump
    add esp, 4
   mov DWORD PTR $T5[ebp], 2
    lea eax, DWORD PTR $T5[ebp]
    push eax
    lea ecx, DWORD PTR _c$[ebp]
    call ?push_back@?$vector@HV?$allocator@H@std@@@std@@QAEX$$QAH@Z ;
   std::vector<int,std::allocator<int> >::push_back
    lea ecx, DWORD PTR _c$[ebp]
    push ecx
    call ?dump@@YAXPAUvector_of_ints@@@Z ; dump
    add esp, 4
   mov DWORD PTR $T4[ebp], 3
    lea edx, DWORD PTR $T4[ebp]
    push edx
    lea ecx, DWORD PTR _c$[ebp]
    call ?push_back@?$vector@HV?$allocator@H@std@@@std@@QAEX$$QAH@Z ;
   std::vector<int,std::allocator<int> >::push_back
    lea eax, DWORD PTR _c$[ebp]
    push eax
    call ?dump@@YAXPAUvector_of_ints@@@Z ; dump
    add esp, 4
   mov DWORD PTR $T3[ebp], 4
    lea ecx, DWORD PTR $T3[ebp]
    push ecx
    lea ecx, DWORD PTR c$[ebp]
    call ?push back@?$vector@HV?$allocator@H@std@@@std@@QAEX$$QAH@Z ;
```

```
std::vector<int,std::allocator<int> >::push back
        lea edx, DWORD PTR c$[ebp]
        push edx
        call ?dump@@YAXPAUvector_of_ints@@@Z ; dump
        add esp, 4
        push 6
        lea ecx, DWORD PTR _c$[ebp]
        call ?reserve@?$vector@HV?$allocator@H@std@@@std@@QAEXI@Z ;
        std::vector<int,std::allocator<int> >::reserve
        lea eax, DWORD PTR c$[ebp]
        push eax
        call ?dump@@YAXPAUvector of ints@@@Z ; dump
        add esp, 4
        mov DWORD PTR $T2[ebp], 5
        lea ecx, DWORD PTR $T2[ebp]
        push ecx
        lea ecx, DWORD PTR _c$[ebp]
        call ?push back@?$vector@HV?$allocator@H@std@@@std@@QAEX$$QAH@Z ;
        std::vector<int,std::allocator<int> >::push_back
        lea edx, DWORD PTR _c$[ebp]
        push edx
        call ?dump@@YAXPAUvector_of_ints@@@Z ; dump
        add esp, 4
        mov DWORD PTR $T1[ebp], 6
        lea eax, DWORD PTR $T1[ebp]
        push eax
        lea ecx, DWORD PTR _c$[ebp]
        call ?push_back@?$vector@HV?$allocator@H@std@@@std@@QAEX$$QAH@Z ;
        std::vector<int,std::allocator<int> >::push_back
        lea ecx, DWORD PTR _c$[ebp]
        push ecx
        call ?dump@@YAXPAUvector_of_ints@@@Z ; dump
        add esp, 4
        push 5
        lea ecx, DWORD PTR _c$[ebp]
        call ?at@?$vector@HV?$allocator@H@std@@@std@@QAEAAHI@Z ; std::vector<int,std::allocator<int>
        mov edx, DWORD PTR [eax]
        push edx
        push OFFSET $SG52650; '%d'
        call DWORD PTR __imp__printf
        add esp, 8
        mov
                  eax, 8
        shl
                   eax, 2
                   ecx, DWORD PTR _c$[ebp]
        mov
        mov edx, DWORD PTR [ecx+eax]
        push edx
        push OFFSET \$SG52651; \ensuremath{\mbox{\,}^{\prime}}\ensuremath{\mbox{\,}^{\prime}}\ensuremath{\mbox{\,}
        call DWORD PTR __imp__printf
        add esp, 8
        lea ecx, DWORD PTR _c$[ebp]
        call ? Tidy@?$vector@HV?$allocator@H@std@@@std@@IAEXXZ ;
        std::vector<int,std::allocator<int> >::_Tidy
        xor eax, eax
        mov esp, ebp
        pop ebp
        ret
                    0
main ENDP
```

We see how the .at() method checks the bounds and throws an exception in case of error. The number that the last printf() call prints is just taken from the memory, without any checks.

One may ask, why not use the variables like "size" and "capacity", like it was done in std::string. Supposedly, this was done for faster bounds checking.

The code GCC generates is in general almost the same, but the .at() method is inlined:

Listing 3.117: GCC 4.8.1 -fno-inline-small-functions -O1

```
main proc near
push ebp
mov ebp, esp
```

```
push edi
     push esi
     push ebx
         esp, 0FFFFFF0h
     and
     sub
          esp, 20h
          dword ptr [esp+14h], 0
     mov
          dword ptr [esp+18h], 0
     mov
          dword ptr [esp+1Ch], 0
     lea
          eax, [esp+14h]
     mov
         [esp], eax
     call _Z4dumpP14vector_of_ints ; dump(vector_of_ints *)
     mov
          dword ptr [esp+10h], 1
     lea
          eax, [esp+10h]
          [esp+4], eax
     mov
     lea
          eax, [esp+14h]
     mov
         [esp], eax
     call _ZNSt6vectorIiSaIiEE9push_backERKi ;
   std::vector<int,std::allocator<int>>::push_back(int const&)
     lea eax, [esp+14h]
     mov [esp], eax
     call _Z4dumpP14vector_of_ints ; dump(vector_of_ints *)
     mov dword ptr [esp+10h], 2
     lea eax, [esp+10h]
     mov [esp+4], eax
     lea eax, [esp+14h]
     mov [esp], eax
     call _ZNSt6vectorIiSaIiEE9push_backERKi ;
   std::vector<int,std::allocator<int>>::push back(int const&)
     lea eax, [esp+14h]
    mov [esp], eax
     call Z4dumpP14vector of ints ; dump(vector of ints *)
     mov dword ptr [esp+10h], 3
     lea eax, [esp+10h]
        [esp+4], eax
     lea eax, [esp+14h]
     mov [esp], eax
     call ZNSt6vectorIiSaIiEE9push backERKi ;
   std::vector<int,std::allocator<int>>::push_back(int const&)
     lea eax, [esp+14h]
     mov [esp], eax
     call _Z4dumpP14vector_of_ints ; dump(vector_of_ints *)
     mov \overline{d}word ptr [esp+10h], 4
     lea eax, [esp+10h]
        [esp+4], eax
     mov
     lea eax, [esp+14h]
     mov [esp], eax
     call _ZNSt6vectorIiSaIiEE9push_backERKi ;
   std::vector<int,std::allocator<int>>::push_back(int const&)
     lea eax, [esp+14h]
     mov
          [esp], eax
          _Z4dumpP14vector_of_ints ; dump(vector_of_ints *)
     call
     mov
          ebx, [esp+14h]
     mov
          eax, [esp+1Ch]
          eax, ebx
     sub
          eax, 17h
     cmp
          short loc_80001CF
     jа
          edi, [esp+18h]
     mov
     sub edi, ebx
     sar
          edi, 2
     mov dword ptr [esp], 18h
     call _Znwj
                         ; operator new(uint)
     mov esi, eax
     test edi, edi
          short loc_80001AD
     jΖ
     lea
          eax, ds:0[edi*4]
          [esp+8], eax
     mov
                          ; n
          [esp+4], ebx
                          ; src
     mov
     mov
                          ; dest
          [esp], esi
     call memmove
loc_80001AD: ; CODE XREF: main+F8
```

```
mov eax, [esp+14h]
    test eax, eax
         short loc 80001BD
    mov [esp], eax
                     ; void *
                         ; operator delete(void *)
    call _ZdlPv
loc_80001BD: ; CODE XREF: main+117
    mov
         [esp+14h], esi
     lea
         eax, [esi+edi*4]
    mov
         [esp+18h], eax
     add
        esi, 18h
    mov
        [esp+1Ch], esi
loc_80001CF: ; CODE XREF: main+DD
     lea eax, [esp+14h]
    mov
         [esp], eax
     call _Z4dumpP14vector_of_ints ; dump(vector_of_ints *)
    mov dword ptr [esp+10h], 5
         eax, [esp+10h]
        [esp+4], eax
    mov
    lea eax, [esp+14h]
    mov [esp], eax
    call _ZNSt6vectorIiSaIiEE9push_backERKi ;
   std::vector<int,std::allocator<int>>::push back(int const&)
    lea eax, [esp+14h]
    mov [esp], eax
    call _
          _Z4dumpP14vector_of_ints ; dump(vector_of_ints *)
    mov dword ptr [esp+10h], 6
    lea eax, [esp+10h]
    mov
         [esp+4], eax
    lea eax, [esp+14h]
         [esp], eax
    call _ZNSt6vectorIiSaIiEE9push_backERKi ;
   std::vector<int,std::allocator<int>>::push_back(int const&)
    lea eax, [esp+14h]
    mov [esp], eax
     call _Z4dumpP14vector_of_ints ; dump(vector_of_ints *)
    mov eax, [esp+14h]
    mov edx, [esp+18h]
    sub edx, eax
     cmp edx, 17h
     ja
         short loc 8000246
    mov dword ptr [esp], offset aVector_m_range ; "vector::_M_range check"
     call ZSt20 throw out of rangePKc; std:: throw out of range(char const*)
loc_8000246:
                                       ; CODE XREF: main+19C
    mov eax, [eax+14h]
    mov
         [esp+8], eax
         dword ptr [esp+4], offset aD ; "%d\n"
    mov
    mov dword ptr [esp], 1
    call __printf_chk
    mov eax, [esp+14h]
    mov eax, [eax+20h]
    mov [esp+8], eax
    mov dword ptr [esp+4], offset aD; "%d\n"
    mov dword ptr [esp], 1
     call __printf_chk
    mov eax, [esp+14h]
    test eax, eax
         short loc_80002AC
                     ; void *
    mov [esp], eax
     call _ZdlPv
                         ; operator delete(void *)
     jmp short loc 80002AC
    mov ebx, eax
    mov edx, [esp+14h]
     test edx, edx
         short loc 80002A4
    mov [esp], edx; void *
     call ZdlPv
                         ; operator delete(void *)
```

```
loc_80002A4: ; CODE XREF: main+1FE
    mov [esp], ebx
     call _Unwind_Resume
loc_80002AC: ; CODE XREF: main+1EA
             ; main+1F4
     mov
          eax, 0
     lea esp, [ebp-0Ch]
     pop ebx
     pop esi
     pop edi
     pop ebp
locret 80002B8: ; DATA XREF: .eh frame:08000510
                ; .eh_frame:080005BC
     retn
main endp
```

.reserve() is inlined as well. It calls new() if the buffer is too small for the new size, calls memmove() to copy the contents of the buffer, and calls delete() to free the old buffer.

Let's also see what the compiled program outputs if compiled with GCC:

```
_Myfirst=0x(nil), _Mylast=0x(nil), _Myend=0x(nil)
size=0, capacity=0
size=1, capacity=1
element 0: 1
size=2, capacity=2
element 0: 1
element 1: 2
size=3, capacity=4
element 0: 1
element 1: 2
element 2: 3
size=4, capacity=4
element 0: 1
element 1: 2
element 2: 3
element 3: 4
_Myfirst=0x8257040, _Mylast=0x8257050, _Myend=0x8257058
size=4, capacity=6
element 0: 1
element 1: 2
element 2: 3
element 3: 4
size=5, capacity=6
element 0: 1
element 1: 2
element 2: 3
element 3: 4
element 4: 5
_Myfirst=0x8257040, _Mylast=0x8257058, _Myend=0x8257058
size=6, capacity=6
element 0: 1
element 1: 2
element 2: 3
element 3: 4
element 4: 5
element 5: 6
6
0
```

We can spot that the buffer size grows in a different way that in MSVC.

Simple experimentation shows that in MSVC's implementation the buffer grows by  $\sim$ 50% each time it needs to be enlarged, while GCC's code enlarges it by 100% each time, i.e., doubles it.

# std::map and std::set

The binary tree is another fundamental data structure.

As its name states, this is a tree where each node has at most 2 links to other nodes. Each node has key and/or value: std::set provides only key at each node, std::map provides both key and value at each node.

Binary trees are usually the structure used in the implementation of "dictionaries" of key-values (AKA "associative arrays").

There are at least three important properties that a binary trees has:

- All keys are always stored in sorted form.
- Keys of any types can be stored easily. Binary tree algorithms are unaware of the key's type, only a key comparison function is required.
- Finding a specific key is relatively fast in comparison with lists and arrays.

Here is a very simple example: let's store these numbers in a binary tree: 0, 1, 2, 3, 5, 6, 9, 10, 11, 12, 20, 99, 100, 101, 107, 1001, 1010.

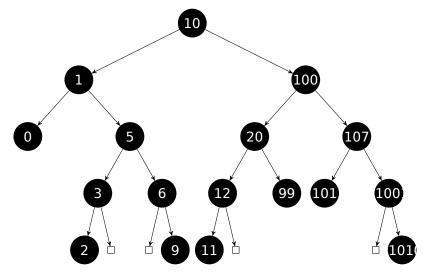

All keys that are smaller than the node key's value are stored on the left side.

All keys that are bigger than the node key's value are stored on the right side.

Hence, the lookup algorithm is straightforward: if the value that you are looking for is smaller than the current node's key value: move left, if it is bigger: move right, stop if the value required is equal to the node key's value.

That is why the searching algorithm may search for numbers, text strings, etc., as long as a key comparison function is provided.

All keys have unique values.

Having that, one needs  $\approx \log_2 n$  steps in order to find a key in a balanced binary tree with n keys. This implies that  $\approx 10$  steps are needed  $\approx 1000$  keys, or  $\approx 13$  steps for  $\approx 10000$  keys.

Not bad, but the tree has always to be balanced for this: i.e., the keys has to be distributed evenly on all levels. The insertion and removal operations do some maintenance to keep the tree in a balanced state.

There are several popular balancing algorithms available, including the AVL tree and the red-black tree.

The latter extends each node with a "color" value to simplify the balancing process, hence, each node may be "red" or "black".

Both GCC's and MSVC's std::map and std::set template implementations use red-black trees.

std::set has only keys. std::map is the "extended" version of std::set: it also has a value at each node.

```
#include <map>
#include <set>
#include <string>
#include <iostream>
// Structure is not packed! Each field occupies 4 bytes.
struct tree_node
    struct tree_node *Left;
    struct tree node *Parent;
    struct tree_node *Right;
    char Color; // 0 - Red, 1 - Black
    char Isnil;
    //std::pair Myval;
    unsigned int first; // called Myval in std::set
    const char *second; // not present in std::set
};
struct tree_struct
    struct tree node *Myhead;
    size_t Mysize;
};
void dump_tree_node (struct tree_node *n, bool is_set, bool traverse)
    printf ("ptr=0x%p Left=0x%p Parent=0x%p Right=0x%p Color=%d Isnil=%d\n",
            n, n->Left, n->Parent, n->Right, n->Color, n->Isnil);
    if (n->Isnil==0)
        if (is set)
            printf ("first=%d\n", n->first);
            printf ("first=%d second=[%s]\n", n->first, n->second);
    }
    if (traverse)
        if (n->Isnil==1)
            dump_tree_node (n->Parent, is_set, true);
        else
        {
            if (n->Left->Isnil==0)
                dump_tree_node (n->Left, is_set, true);
            if (n->Right->Isnil==0)
                dump_tree_node (n->Right, is_set, true);
        };
    };
};
const char* ALOT_OF_TABS="\t\t\t\t\t\t\t\t\t\t\t\t\t";
void dump_as_tree (int tabs, struct tree_node *n, bool is_set)
{
    if (is set)
        printf ("%d\n", n->first);
    else
        printf ("%d [%s]\n", n->first, n->second);
    if (n->Left->Isnil==0)
        printf ("%.*sL-----", tabs, ALOT_OF_TABS);
        dump_as_tree (tabs+1, n->Left, is_set);
    };
    if (n->Right->Isnil==0)
        printf ("%.*sR-----", tabs, ALOT OF TABS);
        dump_as_tree (tabs+1, n->Right, is_set);
```

```
};
};
void dump_map_and_set(struct tree_struct *m, bool is_set)
    printf ("ptr=0x%p, Myhead=0x%p, Mysize=%d\n", m, m->Myhead, m->Mysize);
    dump_tree_node (m->Myhead, is_set, true);
    printf ("As a tree:\n");
    printf ("root----");
    dump_as_tree (1, m->Myhead->Parent, is_set);
};
int main()
    // map
    std::map<int, const char*> m;
    m[10]="ten";
    m[20]="twenty";
    m[3]="three";
    m[101] = "one hundred one";
    m[100] = "one hundred";
    m[12]="twelve";
    m[107]="one hundred seven";
    m[0]="zero";
    m[1]="one";
    m[6]="six";
    m[99]="ninety-nine";
    m[5]="five";
    m[11]="eleven";
    m[1001]="one thousand one";
    m[1010]="one thousand ten";
    m[2]="two";
    m[9]="nine";
    printf ("dumping m as map:\n");
    dump_map_and_set ((struct tree_struct *)(void*)&m, false);
    std::map<int, const char*>::iterator it1=m.begin();
    printf ("m.begin():\n");
    dump_tree_node ((struct tree_node *)*(void**)&it1, false, false);
    it1=m.end();
    printf ("m.end():\n");
    dump_tree_node ((struct tree_node *)*(void**)&it1, false, false);
    // set
    std::set<int> s;
    s.insert(123);
    s.insert(456);
    s.insert(11);
    s.insert(12);
    s.insert(100);
    s.insert(1001);
    printf ("dumping s as set:\n");
    dump_map_and_set ((struct tree_struct *)(void*)&s, true);
    std::set<int>::iterator it2=s.begin();
    printf ("s.begin():\n");
    dump_tree_node ((struct tree_node *)*(void**)&it2, true, false);
    it2=s.end();
    printf ("s.end():\n");
    dump_tree_node ((struct tree_node *)*(void**)&it2, true, false);
};
```

## Listing 3.118: MSVC 2012

```
dumping m as map:
ptr=0x0020FE04, Myhead=0x005BB3A0, Mysize=17
ptr=0x005BB3A0 Left=0x005BB4A0 Parent=0x005BB3C0 Right=0x005BB580 Color=1 Isnil=1
ptr=0x005BB3C0 Left=0x005BB4C0 Parent=0x005BB3A0 Right=0x005BB440 Color=1 Isnil=0
```

```
first=10 second=[ten]
ptr=0x005BB4C0 Left=0x005BB4A0 Parent=0x005BB3C0 Right=0x005BB520 Color=1 Isnil=0
first=1 second=[one]
ptr=0x005BB4A0 Left=0x005BB3A0 Parent=0x005BB4C0 Right=0x005BB3A0 Color=1 Isnil=0
first=0 second=[zero]
ptr=0x005BB520 Left=0x005BB400 Parent=0x005BB4C0 Right=0x005BB4E0 Color=0 Isnil=0
first=5 second=[five]
ptr=0x005BB400 Left=0x005BB5A0 Parent=0x005BB520 Right=0x005BB3A0 Color=1 Isnil=0
first=3 second=[three]
ptr=0x005BB5A0 Left=0x005BB3A0 Parent=0x005BB400 Right=0x005BB3A0 Color=0 Isnil=0
first=2 second=[two]
ptr=0x005BB4E0 Left=0x005BB3A0 Parent=0x005BB520 Right=0x005BB5C0 Color=1 Isnil=0
first=6 second=[six]
ptr=0x005BB5C0 Left=0x005BB3A0 Parent=0x005BB4E0 Right=0x005BB3A0 Color=0 Isnil=0
first=9 second=[nine]
ptr=0x005BB440 Left=0x005BB3E0 Parent=0x005BB3C0 Right=0x005BB480 Color=1 Isnil=0
first=100 second=[one hundred]
ptr=0x005BB3E0 Left=0x005BB460 Parent=0x005BB440 Right=0x005BB500 Color=0 Isnil=0
first=20 second=[twenty]
ptr=0x005BB460 Left=0x005BB540 Parent=0x005BB3E0 Right=0x005BB3A0 Color=1 Isnil=0
first=12 second=[twelve]
ptr=0x005BB540 Left=0x005BB3A0 Parent=0x005BB460 Right=0x005BB3A0 Color=0 Isnil=0
first=11 second=[eleven]
ptr=0x005BB500 Left=0x005BB3A0 Parent=0x005BB3E0 Right=0x005BB3A0 Color=1 Isnil=0
first=99 second=[ninety-nine]
ptr=0x005BB480 Left=0x005BB420 Parent=0x005BB440 Right=0x005BB560 Color=0 Isnil=0
first=107 second=[one hundred seven]
ptr=0x005BB420 Left=0x005BB3A0 Parent=0x005BB480 Right=0x005BB3A0 Color=1 Isnil=0
first=101 second=[one hundred one]
ptr=0x005BB560 Left=0x005BB3A0 Parent=0x005BB480 Right=0x005BB580 Color=1 Isnil=0
first=1001 second=[one thousand one]
ptr=0x005BB580 Left=0x005BB3A0 Parent=0x005BB560 Right=0x005BB3A0 Color=0 Isnil=0
first=1010 second=[one thousand ten]
As a tree:
root----10 [ten]
       L-----1 [one]
               L-----0 [zero]
                R-----5 [five]
                        L----3 [three]
                               L-----2 [two]
                        R-----6 [six]
                                R-----9 [nine]
       R-----100 [one hundred]
               L-----20 [twenty]
                        L-----12 [twelve]
                               L-----11 [eleven]
                        R-----99 [ninety-nine]
                R-----107 [one hundred seven]
                        L-----101 [one hundred one]
                        R-----1001 [one thousand one]
                                R-----1010 [one thousand ten]
m.begin():
ptr=0x005BB4A0 Left=0x005BB3A0 Parent=0x005BB4C0 Right=0x005BB3A0 Color=1 Isnil=0
first=0 second=[zero]
m.end():
ptr=0x005BB3A0 Left=0x005BB4A0 Parent=0x005BB3C0 Right=0x005BB580 Color=1 Isnil=1
dumping s as set:
ptr=0x0020FDFC, Myhead=0x005BB5E0, Mysize=6
ptr=0x005BB5E0 Left=0x005BB640 Parent=0x005BB600 Right=0x005BB6A0 Color=1 Isnil=1
ptr=0x005BB600 Left=0x005BB660 Parent=0x005BB5E0 Right=0x005BB620 Color=1 Isnil=0
first=123
ptr=0x005BB660 Left=0x005BB640 Parent=0x005BB600 Right=0x005BB680 Color=1 Isnil=0
first=12
ptr=0x005BB640 Left=0x005BB5E0 Parent=0x005BB660 Right=0x005BB5E0 Color=0 Isnil=0
first=11
ptr=0x005BB680 Left=0x005BB5E0 Parent=0x005BB660 Right=0x005BB5E0 Color=0 Isnil=0
first=100
ptr=0x005BB620 Left=0x005BB5E0 Parent=0x005BB600 Right=0x005BB6A0 Color=1 Isnil=0
first=456
```

The structure is not packed, so both *char* values occupy 4 bytes each.

As for std::map, first and second can be viewed as a single value of type std::pair. std::set has only one value at this address in the structure instead.

The current size of the tree is always present, as in the case of the implementation of std::list in MSVC (3.21.4 on page 576).

As in the case of std::list, the iterators are just pointers to nodes. The .begin() iterator points to the minimal key.

That pointer is not stored anywhere (as in lists), the minimal key of the tree is looked up every time. operator-- and operator++ move the current node pointer to the predecessor or successor respectively, i.e., the nodes which have the previous or next key.

The algorithms for all these operations are explained in [Cormen, Thomas H. and Leiserson, Charles E. and Rivest, Ronald L. and Stein, Clifford, *Introduction to Algorithms, Third Edition*, (2009)].

The .end() iterator points to the dummy node, it has 1 in Isnil, which implies that the node has no key and/or value. It can be viewed as a "landing zone" in HDD<sup>33</sup> and often called *sentinel* [see N. Wirth, *Algorithms and Data Structures*, 1985] <sup>34</sup>.

The "parent" field of the dummy node points to the root node, which serves as a vertex of the tree and contains information.

## **GCC**

```
#include <stdio.h>
#include <map>
#include <set>
#include <string>
#include <iostream>
struct map_pair
{
    int key;
    const char *value;
};
struct tree node
{
    int M_color; // 0 - Red, 1 - Black
    struct tree_node *M_parent;
    struct tree_node *M_left;
    struct tree_node *M_right;
};
struct tree_struct
    int M_key_compare;
    struct tree node M header;
    size_t M_node_count;
```

<sup>33</sup> Hard Disk Drive

<sup>34</sup>http://www.ethoberon.ethz.ch/WirthPubl/AD.pdf

```
};
void dump_tree_node (struct tree_node *n, bool is_set, bool traverse, bool dump_keys_and_values ∠
    ( )
{
    printf ("ptr=0x%p M left=0x%p M parent=0x%p M right=0x%p M color=%d\n",
            n, n->M_left, n->M_parent, n->M_right, n->M_color);
    void *point_after_struct=((char*)n)+sizeof(struct tree_node);
    if (dump_keys_and_values)
    {
        if (is set)
            printf ("key=%d\n", *(int*)point_after_struct);
        else
        {
            struct map_pair *p=(struct map_pair *)point_after_struct;
            printf ("key=%d value=[%s]\n", p->key, p->value);
        };
    };
    if (traverse==false)
        return;
    if (n->M left)
        dump_tree_node (n->M_left, is_set, traverse, dump_keys_and_values);
    if (n->M right)
        dump_tree_node (n->M_right, is_set, traverse, dump_keys_and_values);
};
const char* ALOT_OF_TABS="\t\t\t\t\t\t\t\t\t\t\t\t\t\t\t\";
void dump_as_tree (int tabs, struct tree_node *n, bool is_set)
{
    void *point_after_struct=((char*)n)+sizeof(struct tree_node);
    if (is set)
        printf ("%d\n", *(int*)point_after_struct);
    else
        struct map_pair *p=(struct map_pair *)point_after_struct;
        printf ("%d [%s]\n", p->key, p->value);
    }
    if (n->M_left)
        printf ("%.*sL-----", tabs, ALOT OF TABS);
        dump_as_tree (tabs+1, n->M_left, is_set);
    if (n->M_right)
        printf ("%.*sR-----", tabs, ALOT_OF_TABS);
        dump_as_tree (tabs+1, n->M_right, is_set);
    };
};
void dump_map_and_set(struct tree_struct *m, bool is_set)
    printf ("ptr=0x%p, M_key_compare=0x%x, M_header=0x%p, M_node_count=%d\n",
        m, m->M_key_compare, &m->M_header, m->M_node_count);
    dump_tree_node (m->M_header.M_parent, is_set, true, true);
    printf ("As a tree:\n");
    printf ("root----");
    dump_as_tree (1, m->M_header.M_parent, is_set);
};
int main()
{
    // map
```

```
std::map<int, const char*> m;
   m[10]="ten";
   m[20]="twenty";
   m[3]="three";
   m[101]="one hundred one";
   m[100]="one hundred";
   m[12]="twelve";
   m[107]="one hundred seven";
   m[0]="zero";
   m[1]="one";
   m[6]="six";
   m[99]="ninety-nine";
   m[5]="five";
   m[11]="eleven";
   m[1001]="one thousand one";
   m[1010]="one thousand ten";
   m[2]="two";
   m[9]="nine";
    printf ("dumping m as map:\n");
   dump_map_and_set ((struct tree_struct *)(void*)&m, false);
    std::map<int, const char*>::iterator it1=m.begin();
    printf ("m.begin():\n");
    dump_tree_node ((struct tree_node *)*(void**)&it1, false, false, true);
    it1=m.end();
    printf ("m.end():\n");
    dump_tree_node ((struct tree_node *)*(void**)&it1, false, false);
   // set
   std::set<int> s;
    s.insert(123);
    s.insert(456);
   s.insert(11);
   s.insert(12);
    s.insert(100);
    s.insert(1001);
    printf ("dumping s as set:\n");
   dump_map_and_set ((struct tree_struct *)(void*)&s, true);
    std::set<int>::iterator it2=s.begin();
    printf ("s.begin():\n");
    dump_tree_node ((struct tree_node *)*(void**)&it2, true, false, true);
    it2=s.end();
    printf ("s.end():\n");
    dump tree node ((struct tree node *)*(void**)&it2, true, false, false);
};
```

# Listing 3.119: GCC 4.8.1

```
dumping m as map:
ptr=0x0028FE3C, M key compare=0x402b70, M header=0x0028FE40, M node count=17
ptr=0x007A4988 M_left=0x007A4C00 M_parent=0x0028FE40 M_right=0x007A4B80 M_color=1
key=10 value=[ten]
ptr=0x007A4C00 M_left=0x007A4BE0 M_parent=0x007A4988 M_right=0x007A4C60 M_color=1
key=1 value=[one]
ptr=0x007A4BE0 M_left=0x00000000 M_parent=0x007A4C00 M_right=0x00000000 M_color=1
key=0 value=[zero]
ptr=0x007A4C60 M_left=0x007A4B40 M_parent=0x007A4C00 M_right=0x007A4C20 M_color=0
key=5 value=[five]
ptr=0x007A4B40 M_left=0x007A4CE0 M_parent=0x007A4C60 M_right=0x00000000 M_color=1
key=3 value=[three]
ptr=0x007A4CE0 M_left=0x00000000 M_parent=0x007A4B40 M_right=0x00000000 M_color=0
key=2 value=[two]
ptr=0x007A4C20 M_left=0x00000000 M_parent=0x007A4C60 M_right=0x007A4D00 M_color=1
key=6 value=[six]
ptr=0x007A4D00 M_left=0x00000000 M_parent=0x007A4C20 M_right=0x00000000 M_color=0
key=9 value=[nine]
ptr=0x007A4B80 M_left=0x007A49A8 M_parent=0x007A4988 M_right=0x007A4BC0 M_color=1
```

```
key=100 value=[one hundred]
ptr=0x007A49A8 M_left=0x007A4BA0 M_parent=0x007A4B80 M_right=0x007A4C40 M_color=0
key=20 value=[twenty]
ptr=0x007A4BA0 M_left=0x007A4C80 M_parent=0x007A49A8 M_right=0x00000000 M_color=1
key=12 value=[twelve]
ptr=0x007A4C80 M left=0x00000000 M parent=0x007A4BA0 M right=0x00000000 M color=0
key=11 value=[eleven]
ptr=0x007A4C40 M left=0x00000000 M parent=0x007A49A8 M right=0x00000000 M color=1
key=99 value=[ninety-nine]
ptr=0x007A4BC0 M_left=0x007A4B60 M_parent=0x007A4B80 M_right=0x007A4CA0 M_color=0
key=107 value=[one hundred seven]
ptr=0x007A4B60 M_left=0x00000000 M_parent=0x007A4BC0 M_right=0x00000000 M_color=1
key=101 value=[one hundred one]
ptr=0x007A4CA0 M_left=0x00000000 M_parent=0x007A4BC0 M_right=0x007A4CC0 M_color=1
key=1001 value=[one thousand one]
ptr=0x007A4CC0 M_left=0x00000000 M_parent=0x007A4CA0 M_right=0x00000000 M_color=0
key=1010 value=[one thousand ten]
As a tree:
root----10 [ten]
       L-----1 [one]
               L-----0 [zero]
                R-----5 [five]
                        L-----3 [three]
                               L-----2 [two]
                        R-----6 [six]
                                R-----9 [nine]
       R-----100 [one hundred]
               L-----20 [twenty]
                        L-----12 [twelve]
                               L-----11 [eleven]
                       R-----99 [ninety-nine]
               R-----107 [one hundred seven]
                        L-----101 [one hundred one]
                       R-----1001 [one thousand one]
                                R-----1010 [one thousand ten]
m.begin():
ptr=0x007A4BE0 M left=0x00000000 M parent=0x007A4C00 M right=0x00000000 M color=1
key=0 value=[zero]
m.end():
ptr=0x0028FE40 M left=0x007A4BE0 M parent=0x007A4988 M right=0x007A4CC0 M color=0
dumping s as set:
ptr=0x0028FE20, M_key_compare=0x8, M_header=0x0028FE24, M_node_count=6
ptr=0x007A1E80 M_left=0x01D5D890 M_parent=0x0028FE24 M_right=0x01D5D850 M_color=1
kev=123
ptr=0x01D5D890 M left=0x01D5D870 M parent=0x007A1E80 M right=0x01D5D8B0 M color=1
key=12
ptr=0x01D5D870 M left=0x00000000 M parent=0x01D5D890 M right=0x00000000 M color=0
ptr=0x01D5D8B0 M_left=0x00000000 M_parent=0x01D5D890 M_right=0x00000000 M_color=0
key=100
ptr=0x01D5D850 M_left=0x00000000 M_parent=0x007A1E80 M_right=0x01D5D8D0 M_color=1
key=456
ptr=0x01D5D8D0 M_left=0x00000000 M_parent=0x01D5D850 M_right=0x00000000 M_color=0
key=1001
As a tree:
root - - - - 123
        L-----12
               L-----11
               R-----100
        R-----456
               R-----1001
s.begin():
ptr=0x01D5D870 M_left=0x00000000 M_parent=0x01D5D890 M_right=0x00000000 M_color=0
key=11
s.end():
ptr=0x0028FE24 M_left=0x01D5D870 M_parent=0x007A1E80 M_right=0x01D5D8D0 M_color=0
```

GCC's implementation is very similar <sup>35</sup>. The only difference is the absence of the Isnil field, so the structure occupies slightly less space in memory than its implementation in MSVC.

The dummy node is also used as a place to point the .end() iterator also has no key and/or value.

#### Rebalancing demo (GCC)

Here is also a demo showing us how a tree is rebalanced after some insertions.

Listing 3.120: GCC

```
#include <stdio.h>
#include <map>
#include <set>
#include <string>
#include <iostream>
struct map_pair
    int key;
    const char *value;
};
struct tree_node
{
    int M_color; // 0 - Red, 1 - Black
    struct tree_node *M_parent;
    struct tree_node *M_left;
    struct tree_node *M_right;
};
struct tree_struct
    int M_key_compare;
    struct tree_node M_header;
    size_t M_node_count;
};
const char* ALOT_OF_TABS="\t\t\t\t\t\t\t\t\t\t\t\t\t\t\";
void dump_as_tree (int tabs, struct tree_node *n)
{
    void *point_after_struct=((char*)n)+sizeof(struct tree_node);
    printf ("%d\n", *(int*)point_after_struct);
    if (n->M_left)
    {
        printf ("%.*sL-----", tabs, ALOT_OF_TABS);
        dump_as_tree (tabs+1, n->M_left);
    };
    if (n->M_right)
        printf ("%.*sR-----", tabs, ALOT_OF_TABS);
        dump_as_tree (tabs+1, n->M_right);
    };
};
void dump_map_and_set(struct tree_struct *m)
    printf ("root----");
    dump_as_tree (1, m->M_header.M_parent);
};
int main()
{
    std::set<int> s;
    s.insert(123);
```

<sup>35</sup>http://go.yurichev.com/17084

```
s.insert(456);
    printf ("123, 456 has been inserted\n");
    dump_map_and_set ((struct tree_struct *)(void*)&s);
    s.insert(11);
    s.insert(12);
    printf ("\n");
    printf ("11, 12 has been inserted\n");
    dump_map_and_set ((struct tree_struct *)(void*)&s);
    s.insert(100);
    s.insert(1001);
    printf ("\n");
    printf ("100, 1001 has been inserted\n");
    dump_map_and_set ((struct tree_struct *)(void*)&s);
    s.insert(667);
    s.insert(1);
    s.insert(4);
    s.insert(7);
    printf ("\n");
    printf ("667, 1, 4, 7 has been inserted\n");
    dump_map_and_set ((struct tree_struct *)(void*)&s);
    printf ("\n");
};
```

#### Listing 3.121: GCC 4.8.1

```
123, 456 has been inserted
root----123
       R-----456
11, 12 has been inserted
root----123
       L-----11
              R-----12
       R-----456
100, 1001 has been inserted
root----123
       L----12
              L-----11
              R-----100
       R-----456
              R-----1001
667, 1, 4, 7 has been inserted
root----12
       L----4
              L----1
              R-----11
                     L----7
       R-----123
              L----100
              R-----667
                     L-----456
                     R-----1001
```

### 3.21.5 **Memory**

Sometimes you may hear from C++ programmers "allocate memory on stack" and/or "allocate memory on heap".

Allocating object on stack:

```
};
```

The memory for object (or structure) is allocated in stack, using simple SP shift. The memory is deallocated upon function exit, or, more precisely, at the end of *scope—SP* is returning to its state (same as at the start of function) and destructor of *Class* is called. In the same manner, memory for allocated structure in C is deallocated upon function exit.

Allocating object on heap:

This is the same as allocating memory for a structure using *malloc()* call. In fact, *new* in C++ is wrapper for *malloc()*, and *delete* is wrapper for *free()*. Since memory block has been allocated in heap, it must be deallocated explicitly, using *delete*. Class destructor will be automatically called right before that moment.

Which method is better? Allocating *on stack* is very fast, and good for small, short-lived object, which will be used only in the current function.

Allocating *on heap* is slower, and better for long-lived object, which will be used across many functions. Also, objects allocated in heap are prone to memory leakage, because they must to be freed explicitly, but one can forget about it.

Anyway, this is matter of taste.

# 3.22 Negative array indices

It's possible to address the space *before* an array by supplying a negative index, e.g., array[-1].

## 3.22.1 Addressing string from the end

Python PL allows to address arrays and strings from the end. For example, *string[-1]* returns the last character, *string[-2]* returns penultimate, etc. Hard to believe, but this is also possible in C/C++:

```
#include <string.h>
#include <stdio.h>

int main()
{
         char *s="Hello, world!";
         char *s_end=s+strlen(s);

         printf ("last character: %c\n", s_end[-1]);
         printf ("penultimate character: %c\n", s_end[-2]);
};
```

It works, but  $s\_{end}$  must always has an address of terminating zero byte at the end of s string. If s string's size get changed,  $s\_{end}$  must be updated.

The trick is dubious, but again, this is a demonstration of negative indices.

## 3.22.2 Addressing some kind of block from the end

Let's first recall why stack grows backwards (1.9.1 on page 30). There is some kind of block in memory and you want to store both heap and stack there, and you are not sure, how big they both can grow during runtime.

You can set a *heap* pointer to the beginning of the block, then you can set a *stack* pointer to the end of the block (*heap* + *size\_of\_block*), and then you can address *nth* element of stack like *stack[-n]*. For example, *stack[-1]* for 1st element, *stack[-2]* for 2nd, etc.

This will work in the same fashion, as our trick of addressing string from the end.

You can easily check if the structures has not begun to overlap each other: just be sure that address of the last element in *heap* is below the address of the last element of *stack*.

Unfortunately, -0 as index will not work, since two's complement way of representing negative numbers (2.2 on page 452) don't allow negative zero, so it cannot be distinguished from positive zero.

This method is also mentioned in "Transaction processing", Jim Gray, 1993, "The Tuple-Oriented File System" chapter, p. 755.

## 3.22.3 Arrays started at 1

Fortran and Mathematica defined first element of array as 1th, probably because this is tradition in mathematics. Other PLs like C/C++ defined it as 0th. Which is better? Edsger W. Dijkstra argued that latter is better <sup>36</sup>.

But programmers may still have a habit after Fortran, so using this little trick, it's possible to address the first element in C/C++ using index 1:

```
#include <stdio.h>
int main()
{
        int random value=0x11223344;
        unsigned char array[10];
        int i;
        unsigned char *fakearray=&array[-1];
        for (i=0; i<10; i++)
                array[i]=i;
        printf ("first element %d\n", fakearray[1]);
        printf ("second element %d\n", fakearray[2]);
        printf ("last element %d\n", fakearray[10]);
        printf("array[-1]=\%02X, array[-2]=\%02X, array[-3]=\%02X, array[-4]=\%02X\n",
                array[-1],
                array[-2],
                array[-3],
                array[-4]);
};
```

Listing 3.122: Non-optimizing MSVC 2010

```
$SG2751 DB
                      'first element %d', 0aH, 00H
 1
 2
    $SG2752 DB
                      'second element %d', 0aH, 00H
 3
    $SG2753 DB
                      'last element %d', 0aH, 00H
 4
    $SG2754 DB
                      'array[-1]=%02X, array[-2]=%02X, array[-3]=%02X, array[-4'
 5
             DB
                      ']=%02X', 0aH, 00H
 6
    _{fakearray} = -24
 7
                                       ; size = 4
    _random_value$ = -20
 8
                              ; size = 4
    _array$ = -16
 9
                              ; size = 10
10
    _i$ = -4
                               : size = 4
11
             PR<sub>0</sub>C
    _main
12
             push
                      ebp
13
             mov
                      ebp, esp
14
                      esp, 24
             sub
```

<sup>&</sup>lt;sup>36</sup>See https://www.cs.utexas.edu/users/EWD/transcriptions/EWD08xx/EWD831.html

```
15
                     DWORD PTR _random_value$[ebp], 287454020 ; 11223344H
            mov
             ; set fakearray[] one byte earlier before array[]
16
                     eax, DWORD PTR _array$[ebp]
17
            lea
18
            add
                     eax, -1 ; eax=eax-1
19
                     DWORD PTR _fakearray$[ebp], eax
            mov
                     DWORD PTR _i$[ebp], 0
20
            mov
21
            jmp
                     SHORT $LN3@main
22
             ; fill array[] with 0..9
23
    $LN2@main:
24
                     ecx, DWORD PTR _i$[ebp]
            mov
25
            add
                     ecx, 1
                     DWORD PTR _i$[ebp], ecx
26
            mov
27
    $LN3@main:
                     DWORD PTR _i$[ebp], 10
28
            cmp
29
                     SHORT $LN1@main
            jge
30
                     edx, DWORD PTR
            mov
                                      i$[ebp]
31
                     al, BYTE PTR _i$[ebp]
            mov
32
                     BYTE PTR _array$[ebp+edx], al
            mov
                     SHORT $LN2@main
33
            jmp
34
    $LN1@main:
35
                     ecx, DWORD PTR _fakearray$[ebp]
            mov
36
             ; ecx=address of fakearray[0], ecx+1 is fakearray[1] or array[0]
37
                     edx, BYTE PTR [ecx+1]
            movzx
38
            push
                     edx
                     OFFSET $SG2751; 'first element %d'
39
            push
                      _printf
40
            call
41
            add
                     esp, 8
42
                     eax, DWORD PTR _fakearray$[ebp]
            mov
43
             ; eax=address of fakearray[0], eax+2 is fakearray[2] or array[1]
44
                     ecx, BYTE PTR [eax+2]
            movzx
45
            push
                     ecx
46
                     OFFSET $SG2752 ; 'second element %d'
            push
47
                     _printf
            call
48
            add
                     esp, 8
49
                     edx, DWORD PTR _fakearray$[ebp]
            mov
50
             ; edx=address of fakearray[0], edx+10 is fakearray[10] or array[9]
51
            movzx
                     eax, BYTE PTR [edx+10]
52
            push
                     OFFSET $SG2753 ; 'last element %d'
53
            push
54
             call
                     _printf
55
            add
                     esp, 8
56
              subtract 4, 3, 2 and 1 from pointer to array[0] in order to find values before array[]
57
                     ecx, DWORD PTR _array$[ebp]
            lea
58
                     edx, BYTE PTR [ecx-4]
            MOV7X
59
            push
                     edx
                     eax, DWORD PTR array$[ebp]
60
             lea
                     ecx, BYTE PTR [eax-3]
61
            movzx
62
            push
                     ecx
63
                     edx, DWORD PTR _array$[ebp]
             lea
64
            movzx
                     eax, BYTE PTR [edx-2]
65
            push
                     eax
66
            lea
                     ecx, DWORD PTR _array$[ebp]
                     edx, BYTE PTR [ecx-1]
67
            movzx
68
            push
                     edx
69
                     OFFSET $SG2754;
            push
        array[-1]=%02X, array[-2]=%02X, array[-3]=%02X, array[-4]=%02X'
70
            call
                      printf
71
            add
                     esp, 20
72
            xor
                     eax, eax
73
            mov
                     esp, ebp
74
            pop
                     ebp
75
             ret
                     0
            ENDP
76
    main
```

So we have array[] of ten elements, filled with 0...9 bytes.

Then we have the fakearray[] pointer, which points one byte before array[].

fakearray[1] points exactly to array[0]. But we are still curious, what is there before array[]? We have added random\_value before array[] and set it to 0x11223344. The non-optimizing compiler allocated

the variables in the order they were declared, so yes, the 32-bit random\_value is right before the array. We ran it, and:

```
first element 0
second element 1
last element 9
array[-1]=11, array[-2]=22, array[-3]=33, array[-4]=44
```

Here is the stack fragment we will copypaste from OllyDbg's stack window (with comments added by the author):

Listing 3.123: Non-optimizing MSVC 2010

```
CPU Stack
Address
          Value
001DFBCC
          /001DFBD3 ; fakearray pointer
001DFBD0
          |11223344 ; random_value
001DFBD4
          [03020100 ; 4 bytes of array[]
001DFBD8
          [07060504; 4 bytes of array[]
001DFBDC
          [00CB0908 ; random garbage + 2 last bytes of array[]
001DFBE0
          |0000000A ; last i value after loop was finished
001DFBE4
          |001DFC2C ; saved EBP value
001DFBE8
          \00CB129D ; Return Address
```

The pointer to the fakearray[] (0x001DFBD3) is indeed the address of array[] in the stack (0x001DFBD4), but minus 1 byte.

It's still very hackish and dubious trick. Doubtfully anyone should use it in production code, but as a demonstration, it fits perfectly here.

# 3.23 More about pointers

The way C handles pointers, for example, was a brilliant innovation; it solved a lot of problems that we had before in data structuring and made the programs look good afterwards.

Donald Knuth, interview (1993)

For those, who still have hard time understanding C/C++ pointers, here are more examples. Some of them are weird and serves only demonstration purpose: use them in production code only if you really know what you're doing.

## 3.23.1 Working with addresses instead of pointers

Pointer is just an address in memory. But why we write char\* string instead of something like address string? Pointer variable is supplied with a type of the value to which pointer points. So then compiler will be able to catch data typization bugs during compilation.

To be pedantic, data typing in programming languages is all about preventing bugs and self-documentation. It's possible to use maybe two of data types like *int* (or *int64\_t*) and byte—these are the only types which are available to assembly language programmers. But it's just very hard task to write big and practical assembly programs without nasty bugs. Any small typo can lead to hard-to-find bug.

Data type information is absent in a compiled code (and this is one of the main problems for decompilers), and I can demonstrate this.

This is what sane C/C++ programmer can write:

```
#include <stdio.h>
#include <stdint.h>

void print_string (char *s)
{
```

```
printf ("(address: 0x%llx)\n", s);
    printf ("%s\n", s);
};

int main()
{
    char *s="Hello, world!";
    print_string (s);
};
```

This is what I can write:

```
#include <stdio.h>
#include <stdint.h>

void print_string (uint64_t address)
{
        printf ("(address: 0x%llx)\n", address);
        puts ((char*)address);
};

int main()
{
        char *s="Hello, world!";
        print_string ((uint64_t)s);
};
```

I use uint64\_t because I run this example on Linux x64. int would work for 32-bit OS-es. First, a pointer to character (the very first in the greeting string) is casted to uint64\_t, then it's passed further. print\_string() function casts back incoming uint64\_t value into pointer to a character.

What is interesting is that GCC 4.8.4 produces identical assembly output for both versions:

```
gcc 1.c -S -masm=intel -03 -fno-inline
```

```
.LC0:
         .string "(address: 0x%llx)\n"
print_string:
        push
                 rbx
        mov
                 rdx, rdi
        mov
                 rbx, rdi
                 esi, OFFSET FLAT:.LC0
        mov
        mov
                 edi, 1
        xor
                 eax, eax
        call
                   _printf_chk
        mov
                 rdi, rbx
        pop
                 rbx
        jmp
                 puts
.LC1:
        .string "Hello, world!"
main:
        sub
                 rsp, 8
                 edi, OFFSET FLAT:.LC1
        mov
        call
                 print_string
        add
                 rsp, 8
        ret
```

(I've removed all insignificant GCC directives.)

I also tried UNIX diff utility and it shows no differences at all.

Let's continue to abuse C/C++ programming traditions heavily. Someone may write this:

```
#include <stdio.h>
#include <stdint.h>
uint8_t load_byte_at_address (uint8_t* address)
        return *address;
        //this is also possible: return address[0];
};
void print_string (char *s)
{
        char* current_address=s;
        while (1)
                char current_char=load_byte_at_address(current_address);
                if (current_char==0)
                        break;
                printf ("%c", current_char);
                current_address++;
        };
};
int main()
{
        char *s="Hello, world!";
        print_string (s);
};
```

It can be rewritten like this:

```
#include <stdio.h>
#include <stdint.h>
uint8_t load_byte_at_address (uint64_t address)
{
        return *(uint8_t*)address;
};
void print_string (uint64_t address)
{
        uint64_t current_address=address;
        while (1)
        {
                char current_char=load_byte_at_address(current_address);
                if (current_char==0)
                        break;
                printf ("%c", current_char);
                current_address++;
        };
};
int main()
{
        char *s="Hello, world!";
        print_string ((uint64_t)s);
};
```

Both source codes resulting in the same assembly output:

```
gcc 1.c -S -masm=intel -03 -fno-inline
```

```
load_byte_at_address:
```

```
eax, BYTE PTR [rdi]
        movzx
        ret
print_string:
.LFB15:
                 rbx
        push
        mov
                 rbx, rdi
        jmp
                  .L4
.L7:
                 edi, al
        movsx
        add
                 rbx, 1
                 putchar
        call
.L4:
        mov
                 rdi, rbx
        call
                 load_byte_at_address
        test
                 al, al
        jne
                  .L7
        pop
                  rbx
         ret
.LC0:
         .string "Hello, world!"
main:
        sub
                 rsp, 8
                 edi, OFFSET FLAT:.LC0
        mov
                 print_string
        call
        add
                 rsp, 8
        ret
```

(I have also removed all insignificant GCC directives.)

No difference: C/C++ pointers are essentially addresses, but supplied with type information, in order to prevent possible mistakes at the time of compilation. Types are not checked during runtime—it would be huge (and unneeded) overhead.

## 3.23.2 Passing values as pointers; tagged unions

Here is an example on how to pass values in pointers:

```
#include <stdio.h>
#include <stdint.h>

uint64_t multiply1 (uint64_t a, uint64_t b)
{
    return a*b;
};

uint64_t* multiply2 (uint64_t *a, uint64_t *b)
{
    return (uint64_t*)((uint64_t)a*(uint64_t)b);
};

int main()
{
    printf ("%d\n", multiply1(123, 456));
    printf ("%d\n", (uint64_t)multiply2((uint64_t*)123, (uint64_t*)456));
};
```

It works smoothly and GCC 4.8.4 compiles both multiply1() and multiply2() functions identically!

```
multiply1:
    mov    rax, rdi
    imul    rax, rsi
    ret

multiply2:
    mov    rax, rdi
    imul    rax, rsi
```

As long as you do not dereference pointer (in other words, you don't read any data from the address stored in pointer), everything will work fine. Pointer is a variable which can store anything, like usual variable.

Signed multiplication instruction (IMUL) is used here instead of unsigned one (MUL), read more about it here: 2.2.1 on page 454.

By the way, it's well-known hack to abuse pointers a little called *tagged pointers*. In short, if all your pointers points to blocks of memory with size of, let's say, 16 bytes (or it is always aligned on 16-byte boundary), 4 lowest bits of pointer is always zero bits and this space can be used somehow. It's very popular in LISP compilers and interpreters. They store cell/object type in these unused bits, this can save some memory. Even more, you can judge about cell/object type using just pointer, with no additional memory access. Read more about it: [Dennis Yurichev, *C/C++ programming language notes*1.3].

### 3.23.3 Pointers abuse in Windows kernel

The resource section of PE executable file in Windows OS is a section containing pictures, icons, strings, etc. Early Windows versions allowed to address resources only by IDs, but then Microsoft added a way to address them using strings.

So then it would be possible to pass ID or string to FindResource() function. Which is declared like this:

```
HRSRC WINAPI FindResource(
    _In_opt_ HMODULE hModule,
    _In_    LPCTSTR lpName,
    _In_    LPCTSTR lpType
);
```

*IpName* and *IpType* has *char\** or *wchar\** types, and when someone still wants to pass ID, he/she have to use MAKEINTRESOURCE macro, like this:

```
result = FindResource(..., MAKEINTRESOURCE(1234), ...);
```

It's interesting fact that MAKEINTRESOURCE is merely casting integer to pointer. In MSVC 2013, in the file *Microsoft SDKs\Windows\v7.1A\Include\Ks.h* we can find this:

```
#if (!defined( MAKEINTRESOURCE ))
#define MAKEINTRESOURCE( res ) ((ULONG_PTR) (USHORT) res)
#endif
...
```

Sounds insane. Let's peek into ancient leaked Windows NT4 source code. In *private/windows/base/clien-t/module.c* we can find *FindResource()* source code:

```
HRSRC
FindResourceA(
    HMODULE hModule,
    LPCSTR lpName,
    LPCSTR lpType
    )
...

{
    NTSTATUS Status;
    ULONG IdPath[ 3 ];
    PVOID p;
```

```
IdPath[ 0 ] = 0;
IdPath[ 1 ] = 0;
try {
    if ((IdPath[ 0 ] = BaseDllMapResourceIdA( lpType )) == -1) {
        Status = STATUS_INVALID_PARAMETER;
        }
    else
    if ((IdPath[ 1 ] = BaseDllMapResourceIdA( lpName )) == -1) {
        Status = STATUS_INVALID_PARAMETER;
    ...
```

Let's proceed to BaseDIIMapResourceIdA() in the same source file:

```
ULONG
BaseDllMapResourceIdA(
    LPCSTR lpId
{
    NTSTATUS Status;
    ULONG Id;
    UNICODE STRING UnicodeString;
    ANSI_STRING AnsiString;
    PWSTR s;
    try {
        if ((ULONG)lpId & LDR RESOURCE ID NAME MASK) {
            if (*lpId == '#') {
                Status = RtlCharToInteger( lpId+1, 10, &Id );
                if (!NT_SUCCESS( Status ) || Id & LDR_RESOURCE_ID_NAME_MASK) {
                     if (NT_SUCCESS( Status )) {
                         Status = STATUS_INVALID_PARAMETER;
                    BaseSetLastNTError( Status );
                    Id = (ULONG) - 1;
                    }
                }
            else {
                RtlInitAnsiString( &AnsiString, lpId );
                Status = RtlAnsiStringToUnicodeString( &UnicodeString,
                                                         &AnsiString,
                                                         TRUE
                                                       );
                if (!NT_SUCCESS( Status )){
                     BaseSetLastNTError( Status );
                    Id = (ULONG) - 1;
                    }
                else {
                    s = UnicodeString.Buffer;
                    while (*s != UNICODE_NULL) {
                         *s = RtlUpcaseUnicodeChar( *s );
                         S++;
                    Id = (ULONG)UnicodeString.Buffer;
                }
            }
        else {
            Id = (ULONG)lpId;
            }
    except (EXCEPTION_EXECUTE_HANDLER) {
        BaseSetLastNTError( GetExceptionCode() );
        Id = (ULONG) - 1;
    return Id;
}
```

*lpId* is ANDed with *LDR\_RESOURCE\_ID\_NAME\_MASK*. Which we can find in *public/sdk/inc/ntldr.h*:

```
#define LDR_RESOURCE_ID_NAME_MASK 0xFFFF0000
```

So *IpId* is ANDed with *0xFFFF0000* and if some bits beyond lowest 16 bits are still present, first half of function is executed (*IpId* is treated as an address of string). Otherwise—second half (*IpId* is treated as 16-bit value).

Still, this code can be found in Windows 7 kernel32.dll file:

```
.text:0000000078D24510 ; __int64 __fastcall BaseDllMapResourceIdA(PCSZ SourceString)
.text:0000000078D24510 BaseDllMapResourceIdA proc near ; CODE XREF: FindResourceExA+34
                                                                ; FindResourceExA+4B
.text:0000000078D24510
.text:0000000078D24510
                                       = qword ptr -38h
.text:0000000078D24510 var_38
.text:0000000078D24510 var_30
                                       = qword ptr -30h
.text:0000000078D24510 var_28
                                      = _UNICODE_STRING ptr -28h
.text:0000000078D24510 DestinationString= _STRING ptr -18h
                                       = dword ptr 10h
.text:0000000078D24510 arg_8
.text:0000000078D24510
.text:0000000078D24510 ; FUNCTION CHUNK AT .text:0000000078D42FB4 SIZE 000000D5 BYTES
.text:0000000078D24510
.text:0000000078D24510
                                       push
                                                rbx
.text:0000000078D24512
                                       sub
                                               rsp, 50h
.text:0000000078D24516
                                                rcx, 10000h
                                       cmp
.text:0000000078D2451D
                                               loc_78D42FB4
                                       inb
.text:0000000078D24523
                                       mov
                                               [rsp+58h+var_38], rcx
.text:0000000078D24528
                                       jmp
                                               short $+2
.text:0000000078D2452A ;
.text:0000000078D2452A
.text:0000000078D2452A loc_78D2452A:
                                                                ; CODE XREF:
   BaseDllMapResourceIdA+18
.text:000000078D2452A
                                                                ; BaseDllMapResourceIdA+1EAD0
.text:0000000078D2452A
                                       jmp
                                              short $+2
.text:0000000078D2452C ;
.text:0000000078D2452C
.text:0000000078D2452C loc 78D2452C:
   CODE XREF: BaseDllMapResourceIdA:loc_78D2452A
.text:0000000078D2452C
                                                                ; BaseDllMapResourceIdA+1EB74
.text:0000000078D2452C
                                       mov
                                                rax, rcx
                                               rsp, 50h
.text:0000000078D2452F
                                       add
.text:0000000078D24533
                                                rbx
                                       gog
.text:0000000078D24534
                                       retn
.text:0000000078D24534
.text:0000000078D24535
                                       align 20h
.text:000000078D24535 BaseDllMapResourceIdA endp
. . . .
.text:0000000078D42FB4 loc 78D42FB4:
                                                                ; CODE XREF:
   BaseDllMapResourceIdA+D
.text:000000078D42FB4
                                       cmp
                                               byte ptr [rcx], '#'
.text:0000000078D42FB7
                                       jnz
                                                short loc_78D43005
.text:0000000078D42FB9
                                       inc
                                                rcx
                                                r8, [rsp+58h+arg_8]
.text:0000000078D42FBC
                                       lea
.text:0000000078D42FC1
                                       mov
                                                edx, 0Ah
                                                cs:__imp_RtlCharToInteger
.text:0000000078D42FC6
                                       call
.text:0000000078D42FCC
                                                ecx, [rsp+58h+arg_8]
                                       mov
.text:0000000078D42FD0
                                                [rsp+58h+var_38], rcx
                                       mov
.text:0000000078D42FD5
                                               eax, eax
                                       test
.text:0000000078D42FD7
                                                short loc_78D42FE6
                                       js
.text:0000000078D42FD9
                                       test
                                                rcx, 0FFFFFFFFFF0000h
```

```
.text:0000000078D42FE0 jz loc_78D2452A
```

If value in input pointer is greater than 0x10000, jump to string processing is occurred. Otherwise, input value of *lpld* is returned as is. *0xFFFF0000* mask is not used here any more, because this is 64-bit code after all, but still, *0xFFFFFFFFFF0000* could work here.

Attentive reader may ask, what if address of input string is lower than 0x10000? This code relied on the fact that in Windows there are nothing on addresses below 0x10000, at least in Win32 realm.

Raymond Chen writes about this:

How does MAKEINTRESOURCE work? It just stashes the integer in the bottom 16 bits of a pointer, leaving the upper bits zero. This relies on the convention that the first 64KB of address space is never mapped to valid memory, a convention that is enforced starting in Windows 7.

In short words, this is dirty hack and probably one should use it only if there is a real necessity. Perhaps, *FindResource()* function in past had *SHORT* type for its arguments, and then Microsoft has added a way to pass strings there, but older code must also be supported.

Now here is my short distilled example:

```
#include <stdio.h>
#include <stdint.h>

void f(char* a)
{
    if (((uint64_t)a)>0x10000)
        printf ("Pointer to string has been passed: %s\n", a);
    else
        printf ("16-bit value has been passed: %d\n", (uint64_t)a);
};

int main()
{
    f("Hello!"); // pass string
    f((char*)1234); // pass 16-bit value
};
```

It works!

#### Pointers abuse in Linux kernel

As it has been noted in comments on Hacker News, Linux kernel also has something like that.

For example, this function can return both error code and pointer:

(https://github.com/torvalds/linux/blob/fceef393a538134f03b778c5d2519e670269342f/fs/kernfs/ symlink.c#L25)

ERR\_PTR is a macro to cast integer to pointer:

```
static inline void * __must_check ERR_PTR(long error)
{
    return (void *) error;
}
```

( https://github.com/torvalds/linux/blob/61d0b5a4b2777dcf5daef245e212b3c1fa8091ca/tools/ virtio/linux/err.h)

This header file also has a macro helper to distinguish error code from pointer:

```
#define IS_ERR_VALUE(x) unlikely((x) >= (unsigned long)-MAX_ERRNO)
```

Much more popular solution is to return *NULL* in case of error and to pass error code via additional argument. Linux kernel authors don't do that, but everyone who use these functions must always keep in mind that returning pointer must always be checked with *IS\_ERR\_VALUE* before dereferencing.

For example:

(https://github.com/torvalds/linux/blob/aa00edc1287a693eadc7bc67a3d73555d969b35d/drivers/ net/ethernet/freescale/fman/fman.c#L826)

#### Pointers abuse in UNIX userland

mmap() function returns -1 in case of error (or MAP\_FAILED, which equals to -1). Some people say, mmap() can map a memory at zeroth address in rare situations, so it can't use 0 or NULL as error code.

## 3.23.4 Null pointers

#### "Null pointer assignment" error of MS-DOS era

Oldschool readers may recall a weird error message of MS-DOS era: "Null pointer assignment". What does it mean?

It's not possible to write a memory at zero address in \*NIX and Windows OSes, but it was possible to do so in MS-DOS due to absence of memory protection whatsoever.

So I've pulled my ancient Turbo C++ 3.0 (later it was renamed to Borland C++) from early 1990s and tried to compile this:

```
#include <stdio.h>
int main()
{
    int *ptr=NULL;
     *ptr=1234;
    printf ("Now let's read at NULL\n");
    printf ("%d\n", *ptr);
};
```

Hard to believe, but it works, with error upon exit, though:

#### Listing 3.124: Ancient Turbo C 3.0

```
C:\TC30\BIN\1
Now let's read at NULL
1234
Null pointer assignment
C:\TC30\BIN>_
```

### Let's dig deeper into the source code of CRT of Borland C++ 3.1, file c0.asm:

```
check for null pointer zapping copyright message
. . .
; Check for null pointers before exit
                PR0C
                         DIST
__checknull
                PUBLIC __checknull
ΙF
        LDATA EQ false
         __TINY
  IFNDEF
                push
                         si
                push
                         di
                mov
                         es, cs:DGROUP@@
                xor
                         ax, ax
                mov
                         si, ax
                mov
                         cx, lgth_CopyRight
ComputeChecksum label
                         near
                add
                         al, es:[si]
                adc
                         ah, 0
                inc
                         si
                loop
                         ComputeChecksum
                sub
                         ax, CheckSum
                jΖ
                         @@SumOK
                mov
                         cx, lgth_NullCheck
                mov
                         dx, offset DGROUP: NullCheck
                         ErrorDisplay
                call
@@SumOK:
                         di
                pop
                pop
                         si
  ENDIF
ENDIF
DATA
                SEGMENT
; Magic symbol used by the debug info to locate the data segment
                public DATASEG@
DATASEG@
                label
                         byte
; The CopyRight string must NOT be moved or changed without
; changing the null pointer check logic
CopyRight
                db
                         4 dup(0)
                db
                         'Borland C++ - Copyright 1991 Borland Intl.',0
lgth_CopyRight
                equ
                         $ - CopyRight
```

```
IF LDATA EQ false
IFNDEF __TINY__
CheckSum equ 00D5Ch
NullCheck db 'Null pointer assignment', 13, 10
lgth_NullCheck equ $ - NullCheck
ENDIF
ENDIF
```

The MS-DOS memory model was really weird (11.6 on page 1000) and probably not worth looking into it unless you're fan of retrocomputing or retrogaming. One thing we have to keep in mind is that memory segment (included data segment) in MS-DOS is a memory segment in which code or data is stored, but unlike "serious" OSes, it's started at address 0.

And in Borland C++ CRT, the data segment is started with 4 zero bytes and the copyright string "Borland C++ - Copyright 1991 Borland Intl.". The integrity of the 4 zero bytes and text string is checked upon exit, and if it's corrupted, the error message is displayed.

But why? Writing at null pointer is common mistake in C/C++, and if you do so in \*NIX or Windows, your application will crash. MS-DOS has no memory protection, so CRT has to check this post-factum and warn about it upon exit. If you see this message, this means, your program at some point has written at address 0.

Our program did so. And this is why 1234 number has been read correctly: because it was written at the place of the first 4 zero bytes. Checksum is incorrect upon exit (because the number has been left there), so error message has been displayed.

Am I right? I've rewritten the program to check my assumptions:

```
#include <stdio.h>
int main()
{
    int *ptr=NULL;
       *ptr=1234;
    printf ("Now let's read at NULL\n");
    printf ("%d\n", *ptr);
       *ptr=0; // psst, cover our tracks!
};
```

This program executes without error message upon exit.

Though method to warn about null pointer assignment is relevant for MS-DOS, perhaps, it can still be used today in low-cost MCUs with no memory protection and/or MMU<sup>37</sup>.

#### Why would anyone write at address 0?

But why would sane programmer write a code which writes something at address 0? It can be done accidentally: for example, a pointer must be initialized to newly allocated memory block and then passed to some function which returns data through pointer.

```
int *ptr=NULL;
... we forgot to allocate memory and initialize ptr
strcpy (ptr, buf); // strcpy() terminates silently because MS-DOS has no memory protection
```

Even worse:

```
int *ptr=malloc(1000);
```

<sup>&</sup>lt;sup>37</sup>Memory Management Unit

#### Writing on 0th address on purpose

Here is an example from dmalloc<sup>38</sup>, a portable way of generating core dump, if other ways are not available:

```
3.4 Generating a Core File on Errors
If the `error-abort' debug token has been enabled, when the library
detects any problems with the heap memory, it will immediately attempt
to dump a core file. *Note Debug Tokens::. Core files are a complete
copy of the program and it's state and can be used by a debugger to see
specifically what is going on when the error occurred. *Note Using
With a Debugger::. By default, the low, medium, and high arguments to
the library utility enable the `error-abort' token. You can disable
this feature by entering `dmalloc -m error-abort' (-m for minus) to
remove the `error-abort' token and your program will just log errors
and continue. You can also use the `error-dump' token which tries to
dump core when it sees an error but still continue running. *Note
Debug Tokens::.
  When a program dumps core, the system writes the program and all of
its memory to a file on disk usually named `core'. If your program is
called `foo' then your system may dump core as `foo.core'. If you are
not getting a `core' file, make sure that your program has not changed
to a new directory meaning that it may have written the core file in a
different location. Also insure that your program has write privileges
over the directory that it is in otherwise it will not be able to dump
a core file. Core dumps are often security problems since they contain
all program memory so systems often block their being produced.
will want to check your user and system's core dump size ulimit
settings.
   The library by default uses the `abort' function to dump core which
may or may not work depending on your operating system. If the
following program does not dump core then this may be the problem. See
`KILL_PROCESS' definition in `settings.dist'.
     main()
     {
      abort();
   If `abort' does work then you may want to try the following setting
in `settings.dist'. This code tries to generate a segmentation fault
```

#### **NULL in C/C++**

by dereferencing a `NULL' pointer.

#define KILL\_PROCESS

NULL in C/C++ is just a macro which is often defined like this:

```
#define NULL ((void*)0)
```

{ int \*\_int\_p = 0L; \*\_int\_p = 1; }

(libio.h file)

*void\** is a data type reflecting the fact it's the pointer, but to a value of unknown data type (*void*).

<sup>38</sup>http://dmalloc.com/

NULL is usually used to show absence of an object. For example, you have a single-linked list, and each node has a value (or pointer to a value) and *next* pointer. To show that there are no next node, 0 is stored to *next* field. (Other solutions are just worse.) Perhaps, you may have some crazy environment where you need to allocate memory blocks at zero address. How would you indicate absence of the next node? Some kind of *magic number*? Maybe -1? Or maybe using additional bit?

In Wikipedia we may find this:

In fact, quite contrary to the zero page's original preferential use, some modern operating systems such as FreeBSD, Linux and Microsoft Windows[2] actually make the zero page inaccessible to trap uses of NULL pointers.

```
( https://en.wikipedia.org/wiki/Zero_page )
```

#### **Null pointer to function**

It's possible to call function by its address. For example, I compile this by MSVC 2010 and run it in Windows 7:

```
#include <windows.h>
#include <stdio.h>
int main()
{
         printf ("0x%x\n", &MessageBoxA);
};
```

The result is 0x7578feae and doesn't changing after several times I run it, because user32.dll (where MessageBoxA function resides) is always loads at the same address. And also because ASLR<sup>39</sup> is not enabled (result would be different each time in that case).

Let's call *MessageBoxA()* by address:

Weird, but works in Windows 7 x86.

This is commonly used in shellcodes, because it's hard to call DLL functions by name from there. And ASLR is a countermeasure.

Now what is really weird, some embedded C programmers may be familiar with a code like that:

```
int reset()
{
         void (*foo)(void) = 0;
         foo();
};
```

<sup>&</sup>lt;sup>39</sup>Address Space Layout Randomization

Who will want to call a function at address 0? This is portable way to jump at zero address. Many low-cost cheap microcontrollers also have no memory protection or MMU and after reset, they start to execute code at address 0, where some kind of initialization code is stored. So jumping to address 0 is a way to reset itself. One could use inline assembly, but if it's not possible, this portable method can be used.

It even compiles correctly by my GCC 4.8.4 on Linux x64:

```
reset:

sub rsp, 8

xor eax, eax

call rax

add rsp, 8

ret
```

The fact that stack pointer is shifted is not a problem: initialization code in microcontrollers usually completely ignores registers and RAM state and boots from scratch.

And of course, this code will crash on \*NIX or Windows because of memory protection and even in absence of protection, there are no code at address 0.

GCC even has non-standard extension, allowing to jump to a specific address rather than call a function there: http://gcc.gnu.org/onlinedocs/gcc/Labels-as-Values.html.

## 3.23.5 Array as function argument

Someone may ask, what is the difference between declaring function argument type as array and as pointer?

As it seems, there are no difference at all:

Optimizing GCC 4.8.4:

```
write_something1:
    mov    DWORD PTR [rdi+20], 0
    ret

write_something2:
    mov    DWORD PTR [rdi+20], 0
    ret
```

But you may still declare array instead of pointer for self-documenting purposes, if the size of array is always fixed. And maybe, some static analysis tool will be able to warn you about possible buffer overflow. Or is it possible with some tools today?

Some people, including Linus Torvalds, criticizes this C/C++ feature: https://lkml.org/lkml/2015/9/3/428.

C99 standard also have static keyword [ISO/IEC 9899:TC3 (C C99 standard), (2007) 6.7.5.3]:

If the keyword static also appears within the [ and ] of the array type derivation, then for each call to the function, the value of the corresponding actual argument shall provide access to the first element of an array with at least as many elements as specified by the size expression.

#### 3.23.6 Pointer to a function

A function name in C/C++ without brackets, like "printf" is a pointer to function of *void* (\*)() type. Let's try to read function's contents and patch it:

```
#include <memory.h>
#include <stdio.h>
void print_something ()
{
        printf ("we are in %s()\n", __FUNCTION__);
};
int main()
        print_something();
        printf ("first 3 bytes: %x %x %x...\n",
                        *(unsigned char*)print_something,
                        *((unsigned char*)print_something+1),
                        *((unsigned char*)print_something+2));
        *(unsigned char*)print_something=0xC3; // RET's opcode
        printf ("going to call patched print_something():\n");
        print_something();
        printf ("it must exit at this point\n");
};
```

It tells, that the first 3 bytes of functions are 55 89 e5. Indeed, these are opcodes of PUSH EBP and MOV EBP, ESP instructions (these are x86 opcodes). But then our program crashes, because *text* section is readonly.

We can recompile our example and make text section writable  $^{40}$ :

```
gcc --static -g -Wl,--omagic -o example example.c
```

That works!

```
we are in print_something()
first 3 bytes: 55 89 e5...
going to call patched print_something():
it must exit at this point
```

### 3.23.7 Pointer to a function: copy protection

A software cracker can find a function that checks protection and return *true* or *false*. He/she then can put XOR EAX, EAX / RETN or MOV EAX, 1 / RETN there.

Can you check integrity of the function? As it turns out, this can be done easily.

According to objdump, the first 3 bytes of check\_protection() are 0x55 0x89 0xE5 (given the fact this is non-optimizing GCC):

```
#include <stdib.h>
#include <stdio.h>
```

<sup>40</sup>http://stackoverflow.com/questions/27581279/make-text-segment-writable-elf

```
int check_protection()
{
        // do something
        return 0;
        // or return 1;
};
int main()
{
        if (check_protection()==0)
                printf ("no protection installed\n");
                exit(0);
        };
        // ...and then, at some very important point...
        if (*(((unsigned char*)check_protection)+0) != 0x55)
                printf ("1st byte has been altered\n");
                // do something mean, add watermark, etc
        if (*(((unsigned char*)check_protection)+1) != 0x89)
                printf ("2nd byte has been altered\n");
                // do something mean, add watermark, etc
        if (*(((unsigned char*)check protection)+2) != 0xe5)
        {
                printf ("3rd byte has been altered\n");
                // do something mean, add watermark, etc
        };
};
```

```
0000054d <check_protection>:
 54d:
                                  push
                                          %ebp
 54e:
        89 e5
                                  mov
                                          %esp,%ebp
        e8 b7 00 00 00
 550:
                                  call
                                          60c <__x86.get_pc_thunk.ax>
        05 7f 1a 00 00
                                          $0x1a7f,%eax
 555:
                                  add
        b8 00 00 00 00
 55a:
                                  mov
                                          $0x0,%eax
 55f:
        5d
                                          %ebp
                                  pop
 560:
        c3
                                  ret
```

If someone would patch the beginning of the check\_protection() function, your program can do something mean, maybe exit suddenly. To find such a trick, a cracker can set a memory read breakpoint on the address of the function's beginning. (tracer has BPMx options for that.)

## 3.23.8 Pointer to a function: a common bug (or typo)

A notorious bug/typo:

```
int expired()
{
        // check license key, current date/time, etc
};
int main()
{
        if (expired) // must be expired() here
        {
                print ("expired\n");
                exit(0);
        }
        else
        {
                // do something
        };
};
```

Since the function's name alone is interpreted as a pointer to function, or address, the if (function\_name) statement is like if (true).

Unfortunately, a C/C++ compiler wouldn't issue a warning.

## 3.23.9 Pointer as object identificator

Both assembly language and C has no OOP features, but it's possible to write a code in OOP style (just treat structure as an object).

It's interesting, that sometimes, pointer to an object (or its address) is called as ID (in sense of data hiding/encapsulation).

For example, LoadLibrary(), according to MSDN<sup>41</sup>, returns "handle to the module" <sup>42</sup>. Then you pass this "handle" to other functions like GetProcAddress(). But in fact, LoadLibrary() returns pointer to DLL file mapped into memory <sup>43</sup>. You can read two bytes from the address LoadLibrary() returns, and that would be "MZ" (first two bytes of any .EXE/.DLL file in Windows).

Apparently, Microsoft "hides" that fact to provide better forward compatibility. Also, HMODULE and HIN-STANCE data types had another meaning in 16-bit Windows.

Probably, this is reason why printf() has "%p" modifier, which is used for printing pointers (32-bit integers on 32-bit architectures, 64-bit on 64-bit, etc) in hexadecimal form. Address of a structure dumped into debug log may help in finding it in another place of log.

Here is also from SQLite source code:

```
struct Pager {
 sqlite3 vfs *pVfs;
                              /* OS functions to use for IO */
 u8 exclusiveMode;
                              /* Boolean. True if locking mode==EXCLUSIVE */
                              /* One of the PAGER JOURNALMODE * values */
 u8 journalMode;
                              /* Use a rollback journal on this file */
 u8 useJournal;
                              /* Do not sync the journal if true */
 u8 noSync;
. . . .
static int pagerLockDb(Pager *pPager, int eLock){
 int rc = SQLITE OK;
 assert( eLock==SHARED_LOCK || eLock==RESERVED_LOCK || eLock==EXCLUSIVE LOCK );
 if( pPager->eLock<eLock || pPager->eLock==UNKNOWN LOCK ){
    rc = sqlite30sLock(pPager->fd, eLock);
    if( rc==SQLITE OK && (pPager->eLock!=UNKNOWN LOCK||eLock==EXCLUSIVE LOCK) ){
      pPager->eLock = (u8)eLock;
      IOTRACE(("LOCK %p %d\n", pPager, eLock))
    }
 }
 return rc;
}
 PAGER_INCR(sqlite3_pager_readdb_count);
 PAGER INCR(pPager->nRead);
 IOTRACE(("PGIN %p %d\n", pPager, pgno));
 PAGERTRACE(("FETCH %d page %d hash(%08x)\n",
               PAGERID(pPager), pgno, pager_pagehash(pPg)));
. . .
```

<sup>&</sup>lt;sup>41</sup>Microsoft Developer Network

<sup>42</sup>https://msdn.microsoft.com/ru-ru/library/windows/desktop/ms684175(v=vs.85).aspx

<sup>43</sup>https://blogs.msdn.microsoft.com/oldnewthing/20041025-00/?p=37483

## 3.23.10 Oracle RDBMS and a simple garbage collector for C/C++

There was a time, when the author of these lines tried to learn more about Oracle RDBMS, searching for vulnerabilities, etc. This is a huge piece of software, and a typical function can take very large nested objects as arguments. And I wanted to dump these objects, as trees (or graphs).

Also, I tracked all memory allocations/deallocations by intercepting memory allocating/deallocating functions. And when a function to be intercepted getting a pointer to a block in memory, I search for the block in a list of blocks allocated. I'm getting its size + short name of block (this is like "tagging" in Windows OS kernel<sup>44</sup>).

Given a block, I can scan it for 32-bit words (on 32-bit OS) or for 64-bit words (on 64-bit OS). Each word can be a pointer to another block. And if it is so (I find this another block in my records), I can process it recursively.

And then, using GraphViz, I could render such a diagrams:

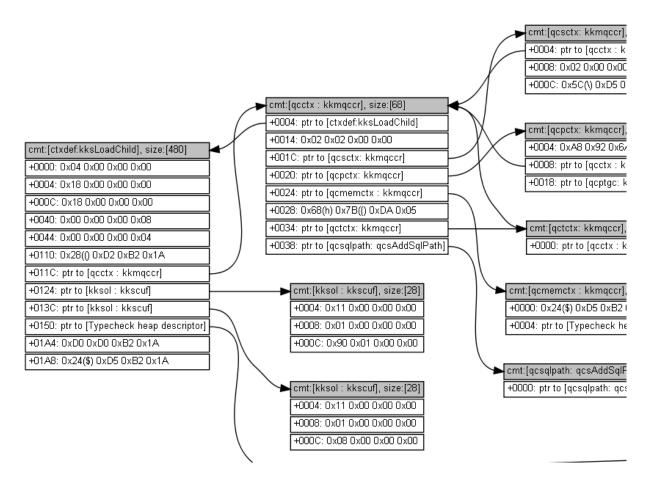

Bigger pictures: 1, 2.

This is quite impressive, given the fact that I had no information about data types of all these structures. But I could get some information from it.

#### Now the garbage collector for C/C++: Boehm GC

If you use a block allocated in memory, its address has to be present somewhere, as a pointer in some structure/array in another allocated block, or in globally allocated structure, or in local variable in stack. If there are no pointer to a block, you can call it "orphan", and it will be a reason of memory leak.

And this is what GC<sup>45</sup> does. It scans all blocks (because it keep tabs on all blocks allocated) for pointers. It's important to understand, that it has no idea of data types of all these structure fields in blocks—this is important, GC has no information about types. It just scans blocks for 32-bit of 64-bit words and see, if they could be a pointers to another block(s). It also scans stack. It treats allocated blocks and stack as arrays of words, some of which may be pointers. And if it found a block allocated, which is "orphaned",

<sup>&</sup>lt;sup>44</sup>Read more about comments in allocated blocks: Dennis Yurichev, *C/C++ programming language notes* http://yurichev.com/C-book.html

<sup>&</sup>lt;sup>45</sup>Garbage Collector

i.e., there are no pointer(s) to it from another block(s) or stack, this block considered unneeded, to be freed. Scanning process takes time, and this is what for GCs are criticized.

Also, GC like Boehm GC<sup>46</sup> (for pure C) has function like GC\_malloc\_atomic()—using it, you declare that the block allocated using this function will never contain any pointer(s) to other block(s). Maybe this could be a text string, or other type of data. (Indeed, GC\_strdup() calls GC\_malloc\_atomic().) GC will not scan it.

# 3.24 Loop optimizations

## 3.24.1 Weird loop optimization

This is a simplest ever memcpy() function implementation:

At least MSVC 6.0 from the end of 1990s till MSVC 2013 can produce a really weird code (this listing is generated by MSVC 2013 x86):

```
dst\$ = 8
                         ; size = 4
_src$ = 12
                         ; size = 4
_{cnt} = 16
                         ; size = 4
_memcpy PROC
                edx, DWORD PTR _cnt$[esp-4]
        mov
        test
                edx. edx
        jе
                SHORT $LN1@f
        mov
                eax, DWORD PTR _dst$[esp-4]
        push
                esi
        mov
                esi, DWORD PTR _src$[esp]
        sub
                esi, eax
; ESI=src-dst, i.e., pointers difference
$LL8@f:
                cl, BYTE PTR [esi+eax] ; load byte at "esi+dst" or at "src-dst+dst" at the
        mov
   beginning or at just "src
                eax, DWORD PTR [eax+1]; dst++
        lea
                BYTE PTR [eax-1], cl ; store the byte at "(dst++)--" or at just "dst" at the
        mov
   beginning
                                        ; decrement counter until we finished
        dec
                SHORT $LL8@f
        ine
                esi
        pop
$LN1@f:
                0
        ret
memcpy ENDP
```

This is weird, because how humans work with two pointers? They store two addresses in two registers or two memory cells. MSVC compiler in this case stores two pointers as one pointer (*sliding dst* in EAX) and difference between *src* and *dst* pointers (left unchanged over the span of loop body execution in ESI). (By the way, this is a rare case when ptrdiff\_t data type can be used.) When it needs to load a byte from *src*, it loads it at *diff* + *sliding dst* and stores byte at just *sliding dst*.

This has to be some optimization trick. But I've rewritten this function to:

```
_f2
         PR<sub>0</sub>C
                  edx, DWORD PTR cnt$[esp-4]
         mov
         test
                  edx, edx
                  SHORT $LN1@f
         jе
         mov
                  eax, DWORD PTR _dst$[esp-4]
         push
                  esi
                  esi, DWORD PTR _src$[esp]
         mov
         ; eax=dst; esi=src
$LL8@f:
```

<sup>46</sup>https://www.hboehm.info/gc/

```
mov cl, BYTE PTR [esi+edx]
mov BYTE PTR [eax+edx], cl
dec edx
jne SHORT $LL8@f
pop esi
$LN1@f:
    ret 0
_f2 ENDP
```

...and it works as efficient as the *optimized* version on my Intel Xeon E31220 @ 3.10GHz. Maybe, this optimization was targeted some older x86 CPUs of 1990s era, since this trick is used at least by ancient MS VC 6.0?

Any idea?

Hex-Rays 2.2 have a hard time recognizing patterns like that (hopefully, temporary?):

```
void __cdecl f1(char *dst, char *src, size_t size)
{
  size_t counter; // edx@1
  char *sliding_dst; // eax@2
  char tmp; // cl@3
  counter = size;
  if ( size )
    sliding_dst = dst;
    do
      tmp = (sliding_dst++)[src - dst];
                                               // difference (src-dst) is calculated once, at
    the beginning
      *(sliding_dst - 1) = tmp;
      --counter;
    while ( counter );
  }
}
```

Nevertheless, this optimization trick is often used by MSVC (not just in DIY<sup>47</sup> homebrew *memcpy()* routines, but in many loops which uses two or more arrays), so it's worth for reverse engineers to keep it in mind.

# 3.24.2 Another loop optimization

If you process all elements of some array which happens to be located in global memory, compiler can optimize it. For example, let's calculate a sum of all elements of array of 128 *int*'s:

```
#include <stdio.h>
int a[128];
int sum_of_a()
{
    int rt=0;
    for (int i=0; i<128; i++)
        rt=rt+a[i];
    return rt;
};
int main()
{
    // initialize
    for (int i=0; i<128; i++)
        a[i]=i;</pre>
```

<sup>&</sup>lt;sup>47</sup>Do It Yourself

```
// calculate the sum
printf ("%d\n", sum_of_a());
};
```

#### Optimizing GCC 5.3.1 (x86) can produce this (IDA):

```
.text:080484B0 sum of a
                              proc near
.text:080484B0
                              mov
                                      edx, offset a
.text:080484B5
                              xnr
                                      eax, eax
.text:080484B7
                              mov
                                      esi, esi
.text:080484B9
                              lea
                                      edi, [edi+0]
.text:080484C0
.text:080484C0 loc_80484C0:
                                      ; CODE XREF: sum_of_a+1B
.text:080484C0
                              add
                                      eax, [edx]
.text:080484C2
                              add
                                      edx, 4
.text:080484C5
                                      edx, offset
                                                   _libc_start_main@@GLIBC_2_0
                              cmp
.text:080484CB
                              jnz
                                      short loc_80484C0
.text:080484CD
                              rep retn
.text:080484CD sum_of_a
                              endp
.text:080484CD
.bss:0804A040
                             public a
                             dd 80h dup(?); DATA XREF: main:loc 8048338
.bss:0804A040 a
.bss:0804A040
                                          ; main+19
.bss:0804A040 bss
                             ends
.bss:0804A040
extern:0804A240 ; ------
extern:0804A240
extern:0804A240 ; Segment type: Externs
extern:0804A240 ; extern
extern:0804A240
                               extrn __libc_start_main@@GLIBC_2_0:near
extern:0804A240
                                         ; DATA XREF: main+25
extern:0804A240
                                          ; main+5D
                               extrn __printf_chk@@GLIBC_2_3_4:near
extern:0804A244
extern:0804A248
                               extrn __libc_start_main:near
                                         ; CODE XREF:
extern:0804A248
                                                         _libc_start_main
                                         ; DATA XREF: .got.plt:off_804A00C
extern:0804A248
```

What the heck is \_\_libc\_start\_main@@GLIBC\_2\_0 at 0x080484C5? This is a label just after end of a[] array. The function can be rewritten like this:

First version has *i* counter, and the address of each element of array is to be calculated at each iteration. The second version is more optimized: the pointer to each element of array is always ready and is sliding 4 bytes forward at each iteration. How to check if the loop is ended? Just compare the pointer with the address just behind array's end, which is, in our case, is happens to be address of imported \_\_libc\_start\_main() function from Glibc 2.0. Sometimes code like this is confusing, and this is very popular optimizing trick, so that's why I made this example.

My second version is very close to what GCC did, and when I compile it, the code is almost the same as in first version, but two first instructions are swapped:

```
.text:080484D0
                                public sum_of_a_v2
.text:080484D0 sum of a v2
                                proc near
.text:080484D0
                                xor
                                         eax, eax
.text:080484D2
                                mov
                                         edx, offset a
.text:080484D7
                                mov
                                         esi, esi
.text:080484D9
                                lea
                                         edi, [edi+0]
.text:080484E0
.text:080484E0 loc_80484E0:
                                         ; CODE XREF: sum_of_a_v2+1B
.text:080484E0
                                add
                                         eax, [edx]
.text:080484E2
                                add
                                         edx, 4
                                                       _libc_start_main@@GLIBC_2_0
.text:080484E5
                                cmp
                                         edx, offset
.text:080484EB
                                jnz
                                         short loc 80484E0
.text:080484ED
                                rep retn
.text:080484ED sum of a v2
                                endp
```

Needless to say, this optimization is possible if the compiler can calculate address of the end of array during compilation time. This happens if the array is global and it's size is fixed.

However, if the address of array is unknown during compilation, but size is fixed, address of the label just behind array's end can be calculated at the beginning of the loop.

### 3.25 More about structures

### 3.25.1 Sometimes a C structure can be used instead of array

#### **Arithmetic mean**

```
#include <stdio.h>
int mean(int *a, int len)
{
        int sum=0;
        for (int i=0; i<len; i++)
                sum=sum+a[i];
        return sum/len;
};
struct five_ints
        int a0;
        int a1;
        int a2;
        int a3;
        int a4;
};
int main()
{
        struct five_ints a;
        a.a0=123;
        a.a1=456;
        a.a2=789;
        a.a3=10;
        a.a4=100;
        printf ("%d\n", mean(\&a, 5));
        // test: https://www.wolframalpha.com/input/?i=mean(123,456,789,10,100)
};
```

This works: *mean()* function will never access behind the end of *five\_ints* structure, because 5 is passed, meaining, only 5 integers will be accessed.

#### **Putting string into structure**

```
#include <stdio.h>
```

```
struct five_chars
{
        char a0;
        char al;
        char a2;
        char a3;
        char a4;
} __attribute__ ((aligned (1),packed));
int main()
        struct five_chars a;
        a.a0='h';
        a.a1='i';
        a.a2='!'
        a.a3='\n';
        a.a4=0;
        printf (&a); // prints "hi!"
};
```

((aligned (1),packed)) attribute must be used, because otherwise, each structure field will be aligned on 4-byte or 8-byte boundary.

#### **Summary**

This is just another example of how structures and arrays are stored in memory. Perhaps, no sane programmer will do something like in this example, except in case of some specific hack. Or maybe in case of source code obfuscation?

## 3.25.2 Unsized array in C structure

In some win32 structures we can find ones with last field defined as an array of one element:

```
typedef struct _SYMBOL_INFO {
   ULONG    SizeOfStruct;
   ULONG    TypeIndex;
   ...

ULONG   MaxNameLen;
   TCHAR   Name[1];
} SYMBOL_INFO, *PSYMBOL_INFO;
```

( https://msdn.microsoft.com/en-us/library/windows/desktop/ms680686(v=vs.85).aspx )

This is a hack, meaning, the last field is array of unknown size, which is to be calculated at the time of structure allocation.

Why: *Name* field may be short, so why to define it with some kind of *MAX\_NAME* constant which can be 128, 256, or even bigger?

Why not to use pointer instead? Then you have to allocate two blocks: one for structure and the other one for string. This may be slower and may require larger memory overhead. Also, you need dereference pointer (i.e., read address of the string from the structure)—not a big deal, but some people say this is still surplus cost.

This is also known as struct hack: http://c-faq.com/struct/structhack.html.

Example:

```
#include <stdio.h>
struct st
{
    int a;
    int b;
```

```
char s[];
};
void f (struct st *s)
{
        printf ("%d %d %s\n", s->a, s->b, s->s);
        // f() can't replace s[] with bigger string - size of allocated block is unknown at this
    point
};
int main()
#define STRING "Hello!"
        struct st *s=malloc(sizeof(struct st)+strlen(STRING)+1); // incl. terminating zero
        s - > a = 1:
        s - > b = 2;
        strcpy (s->s, STRING);
        f(s);
};
```

In short, it works because C has no array boundary checks. Any array is treated as having infinite size.

Problem: after allocation, the whole size of allocated block for structure is unknown (except for memory manager), so you can't just replace string with larger string. You would still be able to do so if the field would be declared as something like *s[MAX\_NAME]*.

In other words, you have a structure plus an array (or string) fused together in the single allocated memory block. Another problem is what you obviously can't declare two such arrays in single structure, or to declare another field after such array.

Older compilers require to declare array with at least one element: s[1], newer allows to declare it as variable-sized array: s[]. This is also called *flexible array member* in C99 standard.

Read more about it in GCC documentation<sup>48</sup>, MSDN documentation<sup>49</sup>.

Dennis Ritchie (one of C creators) called this trick "unwarranted chumminess with the C implementation" (perhaps, acknowledging hackish nature of the trick).

Like it or not, use it or not: it is still another demonstration on how structures are stored in memory, that's why I write about it.

### 3.25.3 Version of C structure

Many Windows programmers have seen this in MSDN:

```
SizeOfStruct
The size of the structure, in bytes. This member must be set to sizeof(SYMBOL_INFO).
```

```
(https://msdn.microsoft.com/en-us/library/windows/desktop/ms680686(v=vs.85).aspx)
```

Some structures like SYMBOL\_INFO has started with this field indeed. Why? This is some kind of structure version.

Imagine you have a function which draws circle. It takes a single argument—a pointer to a structure with only three fields: X, Y and radius. And then color displays flooded a market, sometimes in 1980s. And you want to add *color* argument to the function. But, let's say, you cannot add another argument to it (a lot of software use your API<sup>50</sup> and cannot be recompiled). And if the old piece of software uses your API with color display, let your function draw a circle in (default) black and white colors.

Another day you add another feature: circle now can be filled, and brush type can be set.

Here is one solution to the problem:

```
#include <stdio.h>
struct ver1
{
```

<sup>48</sup>https://gcc.gnu.org/onlinedocs/gcc/Zero-Length.html

<sup>49</sup>https://msdn.microsoft.com/en-us/library/b6fae073.aspx

<sup>&</sup>lt;sup>50</sup>Application Programming Interface

```
size_t SizeOfStruct;
        int coord X;
        int coord Y;
        int radius;
};
struct ver2
{
        size_t SizeOfStruct;
        int coord_X;
        int coord_Y;
        int radius;
        int color;
};
struct ver3
        size_t SizeOfStruct;
        int coord_X;
        int coord_Y;
        int radius;
        int color;
        int fill_brush_type; // 0 - do not fill circle
};
void draw_circle(struct ver3 *s) // latest struct version is used here
{
        // we presume SizeOfStruct, coord_X and coord_Y fields are always present
        printf ("We are going to draw a circle at %d:%d\n", s->coord_X, s->coord_Y);
        if (s->SizeOfStruct>=sizeof(int)*5)
        {
                // this is at least ver2, color field is present
                printf ("We are going to set color %d\n", s->color);
        }
        if (s->SizeOfStruct>=sizeof(int)*6)
                // this is at least ver3, fill_brush_type field is present
                printf ("We are going to fill it using brush type %d\n", s->fill_brush_type);
        }
};
// early software version
void call_as_ver1()
{
        struct ver1 s;
        s.SizeOfStruct=sizeof(s);
        s.coord_X=123;
        s.coord_Y=456;
        s.radius=10;
        printf ("** %s()\n", __FUNCTION__);
        draw_circle(&s);
};
// next software version
void call_as_ver2()
{
        struct ver2 s;
        s.SizeOfStruct=sizeof(s);
        s.coord_X=123;
        s.coord_Y=456;
        s.radius=10;
        s.color=1;
        printf ("** %s()\n", __FUNCTION__);
        draw_circle(&s);
};
// latest, the most extended version
void call_as_ver3()
```

```
{
        struct ver3 s:
        s.SizeOfStruct=sizeof(s);
        s.coord X=123;
        s.coord Y=456;
        s.radius=10;
        s.color=1;
        s.fill_brush_type=3;
        printf ("** %s()\n", __FUNCTION__);
        draw_circle(&s);
};
int main()
{
        call_as_ver1();
        call_as_ver2();
        call_as_ver3();
};
```

In other words, SizeOfStruct field takes a role of version of structure field. It could be enumerate type (1, 2, 3, etc.), but to set SizeOfStruct field to sizeof(struct...) is less prone to mistakes/bugs: we just write s.SizeOfStruct=sizeof(...) in caller's code.

In C++, this problem is solved using *inheritance* (3.21.1 on page 552). You just extend your base class (let's call it *Circle*), and then you will have *ColoredCircle* and then *FilledColoredCircle*, and so on. A current *version* of an object (or, more precisely, current *type*) will be determined using C++ RTTI.

So when you see *SizeOfStruct* somewhere in MSDN—perhaps this structure was extended at least once in past.

## 3.25.4 High-score file in "Block out" game and primitive serialization

Many videogames has high-score file, sometimes called "Hall of fame". Ancient "Block out"<sup>51</sup> game (3D tetris from 1989) isn't exception, here is what we see at the end:

Figure 3.4: High score table

Now we can see that the file has changed after we added our name is BLSCORE.DAT.

```
% xxd -g 1 BLSCORE.DAT

000000000: 0a 00 58 65 6e 69 61 2e 2e 2e 2e 2e 00 df 01 00 ..Xenia......

000000010: 00 30 33 2d 32 37 2d 32 30 31 38 00 50 61 75 6c .03-27-2018.Paul

000000020: 2e 2e 2e 2e 2e 2e 00 61 01 00 00 30 33 2d 32 37 .....a...03-27

000000030: 2d 32 30 31 38 00 4a 6f 68 6e 2e 2e 2e 2e 2e 2e 2e -2018.John.....
```

<sup>51</sup>http://www.bestoldgames.net/eng/old-games/blockout.php

```
00000040: 00 46 01 00 00 30 33 2d 32 37 2d 32 30 31 38 00
                                                          .F...03-27-2018.
00000050: 4a 61 6d 65 73 2e 2e 2e 2e 2e 00 44 01 00 00
                                                          James.....D...0
00000060: 33 2d 32 37 2d 32 30 31 38 00 43 68 61 72 6c 69
                                                          3-27-2018.Charli
00000070: 65 2e 2e 2e 00 ea 00 00 00 30 33 2d 32 37 2d 32
                                                          e.....03-27-2
00000080: 30 31 38 00 4d 69 6b 65 2e 2e 2e 2e 2e 2e 00 b5
                                                          018.Mike.....
00000090: 00 00 00 30 33 2d 32 37 2d 32 30 31 38 00 50 68
                                                          ...03-27-2018.Ph
000000a0: 69 6c 2e 2e 2e 2e 2e 00 ac 00 00 00 30 33 2d
                                                          il.....03-
000000b0: 32 37 2d 32 30 31 38 00 4d 61 72 79 2e 2e 2e 2e
                                                          27-2018.Mary...
000000c0: 2e 2e 00 7b 00 00 00 30 33 2d 32 37 2d 32 30 31
                                                          ...{...03-27-201
000000d0: 38 00 54 6f 6d 2e 2e 2e 2e 2e 2e 2e 00 77 00 00
                                                          8.Tom....w..
000000e0: 00 30 33 2d 32 37 2d 32 30 31 38 00 42 6f 62 2e
                                                          .03-27-2018.Bob.
                                                          ....w...03-27
000000f0: 2e 2e 2e 2e 2e 2e 00 77 00 00 00 30 33 2d 32 37
00000100: 2d 32 30 31 38 00
                                                          -2018.
```

All entries are clearly visible. The very first byte is probably number of entries. Second is zero and, in fact, number of entries can be 16-bit value spanning over first two bytes.

Next, after "Xenia" name we see 0xDF and 0x01 bytes. Xenia has score of 479, and this is exactly 0x1DF in hexadecimal radix. So a high score value is probably 16-bit integer, or maybe 32-bit integer: there are two more zero bytes after.

Now let's think about the fact that both array elements and structure elements are always placed in memory adjacently to each other. That enables us to write the whole array/structure to the file using simple write() or fwrite() function, and then restore it using read() or fread(), as simple as that. This is what is called serialization nowadays.

#### Read

Now let's write C program to read highscore file:

```
#include <assert.h>
#include <stdio.h>
#include <stdint.h>
#include <string.h>
struct entry
{
        char name[11]; // incl. terminating zero
        uint32_t score;
        char date[11]; // incl. terminating zero
} __attribute__ ((aligned (1),packed));
struct highscore_file
{
        uint8_t count;
        uint8 t unknown;
        struct entry entries[10];
} __attribute__ ((aligned (1), packed));
struct highscore_file file;
int main(int argc, char* argv[])
{
        FILE* f=fopen(argv[1], "rb");
        assert (f!=NULL);
        size_t got=fread(&file, 1, sizeof(struct highscore_file), f);
        assert (got==sizeof(struct highscore_file));
        fclose(f);
        for (int i=0; i<file.count; i++)
                printf ("name=%s score=%d date=%s\n",
                                 file.entries[i].name,
                                 file.entries[i].score,
                                 file.entries[i].date);
        };
};
```

We need GCC ((aligned (1),packed)) attribute so that all structure fields will be packed on 1-byte boundary.

Of course it works:

```
name=Xenia.... score=479 date=03-27-2018
name=Paul.... score=353 date=03-27-2018
name=John.... score=326 date=03-27-2018
name=James.... score=324 date=03-27-2018
name=Charlie.. score=234 date=03-27-2018
name=Mike.... score=181 date=03-27-2018
name=Phil... score=172 date=03-27-2018
name=Mary... score=123 date=03-27-2018
name=Tom.... score=119 date=03-27-2018
name=Bob... score=119 date=03-27-2018
```

(Needless to say, each name is padded with dots, both on screen and in the file, perhaps, for æsthetical reasons.)

#### Write

Let's check if we right about width of score value. Is it really has 32 bits?

```
int main(int argc, char* argv[])
{
        FILE* f=fopen(argv[1], "rb");
        assert (f!=NULL);
        size_t got=fread(&file, 1, sizeof(struct highscore_file), f);
        assert (got==sizeof(struct highscore_file));
        fclose(f);
        strcpy (file.entries[1].name, "Mallory...");
        file.entries[1].score=12345678;
        strcpy (file.entries[1].date, "08-12-2016");
        f=fopen(argv[1], "wb");
        assert (f!=NULL);
        got=fwrite(&file, 1, sizeof(struct highscore_file), f);
        assert (got==sizeof(struct highscore_file));
        fclose(f);
};
```

Let's run Blockout:

Figure 3.5: High score table

First two digits (1 and 2) are truncated: 12345678 becomes 345678. Perhaps, this is formatting issues... but the number is almost correct. Now I'm changing it to 999999 and run again:

Figure 3.6: High score table

Now it's correct. Yes, high score value is 32-bit integer.

#### Is it serialization?

...almost. Serialization like this is highly popular in scientific and engineering software, where efficiency and speed is much more important than converting into XML<sup>52</sup> or JSON<sup>53</sup> and back.

One important thing is that you obviously cannot serialize pointers, because each time you load the file into memory, all the structures may be allocated in different places.

But: if you work on some kind of low-cost MCU with simple OS on it and you have your structures allocated at always same places in memory, perhaps you can save and restore pointers as well.

#### Random noise

When I prepared this example, I had to run "Block out" many times and played for it a bit to fill high-score table with random names.

And when there were just 3 entries in the file, I saw this:

```
000000000: 03 00 54 6f 6d 61 73 2e 2e 2e 2e 2e 00 da 2a 00
                                                    ..Tomas....*.
00000010: 00 30 38 2d 31 32 2d 32 30 31 36 00 43 68 61 72
                                                    .08-12-2016.Char
00000020: 6c 69 65 2e 2e 2e 00 8b 1e 00 00 30 38 2d 31 32
                                                    lie.....08-12
00000030: 2d 32 30 31 36 00 4a 6f 68 6e 2e 2e 2e 2e 2e 2e
                                                    -2016.John.....
                                                    .....08-12-2016.
00000040: 00 80 00 00 00 30 38 2d 31 32 2d 32 30 31 36 00
00000050: 00 00 57 c8 a2 01 06 01 ba f9 47 c7 05 00 f8 4f
                                                    ..W.................0
00000060: 06 01 06 01 a6 32 00 00 00 00 00 00 00 00 00 00
                                                   . . . . . 2 . . . . . . . . .
000000a0: 00 00 00 00 00 00 00 00 00 93 c6 a2 01 46 72
000000b0: 8c f9 f6 c5 05 00 f8 4f 00 02 06 01 a6 32 06 01
                                                    .......0.....2...
000000c0: 00 00 98 f9 f2 c0 05 00 f8 4f 00 02 a6 32 a2 f9
                                                    . . . . . . . . . . 0 . . . 2 . .
000000d0: 80 c1 a6 32 a6 32 f4 4f aa f9 39 c1 a6 32 06 01
                                                    ...2.2.0..9..2..
000000e0: b4 f9 2b c5 a6 32 e1 4f c7 c8 a2 01 82 72 c6 f9
                                                    ..+..2.0....r..
000000f0: 30 c0 05 00 00 00 00 00 00 a6 32 d4 f9 76 2d
                                                    0........2..v-
00000100: a6 32 00 00 00 00
                                                    .2....
```

The first byte has value of 3, meaning there are 3 entries. And there are 3 entries present. But then we see a random noise at the second half of file.

<sup>&</sup>lt;sup>52</sup>Extensible Markup Language

<sup>&</sup>lt;sup>53</sup>JavaScript Object Notation

The noise is probably has its origins in uninitialized data. Perhaps, "Block out" allocated memory for 10 entries somewhere in heap, where, obviously, some pseudorandom noise (left from something else) was present. Then it set first/second byte, fill 3 entries, and then it never touched 7 entries left, so they are written to the file as is.

When "Block out" loads high score file at the next run, it reads number of entries from the first/second byte (3) and then completely ignores what is after it.

This is common problem. Not a problem in strict sense: it's not a bug, but information can be exposed outwards.

Microsoft Word versions from 1990s has been often left pieces of previously edited texts into the \*.doc\* files. It was some kind of amusement back then, to get a .doc file from someone, then open it in a hexadecimal editor and read something else, what has been edited on that computer before.

The problem can be even much more serious: Heartbleed bug in OpenSSL.

#### **Homework**

"Block out" has several polycubes (flat/basic/extended), size of pit can be configured, etc. And it seems, for each configuration, "Block out" has its own high score table. I've noticed that some information is probably stored in BLSCORE.IDX file. This can be a homework for hardcore "Block out" fans—to understand its structure as well.

The "Block out" files are here: http://beginners.re/examples/blockout.zip (including the binary high score files I've used in this example). You can use DosBox to run it.

# 3.26 memmove() and memcpy()

The difference between these standard functions is that *memcpy()* blindly copies a block to another place, while *memmove()* correctly handles overlapping blocks. For example, you want to tug a string two bytes forward:

```
`|.|.|h|e|l|l|o|...` -> `|h|e|l|l|o|...`
```

*memcpy()* which copies 32-bit or 64-bit words at once, or even SIMD, will obviously fail here, a byte-wise copy routine must be used instead.

Now even more advanced example, insert two bytes in front of string:

```
`|h|e|l|l|o|...` -> `|.|.|h|e|l|l|o|...`
```

Now even byte-wise memory copy routine will fail, you have to copy bytes starting at the end.

That's a rare case where DF x86 flag is to be set before REP MOVSB instruction: DF defines direction, and now we must move backwardly.

The typical *memmove()* routine works like this: 1) if source is below destination, copy forward; 2) if source is above destination, copy backward.

This is *memmove()* from uClibc:

```
void *memmove(void *dest, const void *src, size_t n)
{
        int eax, ecx, esi, edi;
        __asm__ __volatile__(
                        movl
                                %%eax, %%edi\n"
                                %%esi, %%eax\n"
                        cmpl
                                2f\n" /* (optional) src == dest -> NOP */
                        jе
                                1f\n" /* src > dest -> simple copy */
                        jb
                                -1(%esi,%ecx), %esi\n"
                        leal
                п
                                -1(%eax,%ecx), %edi\n"
                        leal
                п
                        std\n"
                "1:
                        rep; movsb\n"
                        cld\n"
```

```
"2:\n"
: "=&c" (ecx), "=&S" (esi), "=&a" (eax), "=&D" (edi)
: "0" (n), "1" (src), "2" (dest)
: "memory"
);
return (void*)eax;
}
```

In the first case, REP MOVSB is called with DF flag cleared. In the second, DF is set, then cleared.

More complex algorithm has the following piece in it:

"if difference between *source* and *destination* is larger than width of word, copy using words rather than bytes, and use byte-wise copy to copy unaligned parts".

This how it happens in Glibc 2.24 in non-optimized C part.

Given all that, *memmove()* may be slower than *memcpy()*. But some people, including Linus Torvalds, argue<sup>54</sup> that *memcpy()* should be an alias (or synonym) of *memmove()*, and the latter function must just check at start, if the buffers are overlapping or not, and then behave as *memcpy()* or *memmove()*. Nowadays, check for overlapping buffers is very cheap, after all.

## 3.26.1 Anti-debugging trick

I've heard about anti-debugging trick where all you need is just set DF to crash the process: the very next *memcpy()* routine will lead to crash because it copies backwardly. But I can't check this: it seems all memory copy routines clear/set DF as they want to. On the other hand, *memmove()* from uClibc I cited here, has no explicit clear of DF (it assumes DF is always clear?), so it can really crash.

# 3.27 setjmp/longjmp

setjmp/longjmp is a mechanism in C which is very similar to throw/catch mechanism in C++ and other higher-level PLs. Here is an example from zlib:

```
. . .
    /* return if bits() or decode() tries to read past available input */
                                               /* if came back here via longjmp(), */
    if (setjmp(s.env) != 0)
                                               /* then skip decomp(), return error */
         err = 2:
    else
        err = decomp(&s); /* decompress */
    /* load at least need bits into val */
    val = s->bitbuf;
    while (s->bitcnt < need) {
         if (s->left == 0) {
              s \rightarrow left = s \rightarrow infun(s \rightarrow inhow, \&(s \rightarrow in));
              if (s->left == 0) longjmp(s->env, 1); /* out of input */
. . .
         if (s->left == 0) {
             s \rightarrow left = s \rightarrow infun(s \rightarrow inhow, \&(s \rightarrow in));
             if (s->left == 0) longjmp(s->env, 1); /* out of input */
```

( zlib/contrib/blast/blast.c )

Call to setjmp() saves current PC, SP and other registers into env structure, then it returns 0.

In case of error, longjmp() teleporting you into the point after right after setjmp() call, as if setjmp() call returned non-null value (which was passed to longjmp()). This reminds as fork() syscall in UNIX.

Now let's take a look on distilled example:

<sup>&</sup>lt;sup>54</sup>https://bugzilla.redhat.com/show\_bug.cgi?id=638477#c132

```
#include <stdio.h>
#include <setjmp.h>
jmp_buf env;
void f2()
        printf ("%s() begin\n", __FUNCTION__);
        // something odd happened here
        longjmp (env, 1234);
        printf ("%s() end\n", __FUNCTION__);
};
void f1()
{
        printf ("%s() begin\n", __FUNCTION__);
        f2();
        printf ("%s() end\n", __FUNCTION__);
};
int main()
{
        int err=setjmp(env);
        if (err==0)
        {
                f1();
        }
        else
        {
                printf ("Error %d\n", err);
        };
};
```

If we run it, we will see:

```
f1() begin
f2() begin
Error 1234
```

jmp\_buf structure usually comes undocumented, to preserve forward compatibility. Let's see how setjmp() implemented in MSVC 2013 x64:

```
; RCX = address of jmp_buf
mov
        [rcx], rax
        [rcx+8], rbx
mov
        [rcx+18h], rbp
mov
        [rcx+20h], rsi
mov
mov
        [rcx+28h], rdi
        [rcx+30h], r12
mov
        [rcx+38h], r13
mov
mov
        [rcx+40h], r14
mov
        [rcx+48h], r15
lea
        r8, [rsp+arg_0]
mov
        [rcx+10h], r8
                         ; get saved RA from stack
mov
        r8, [rsp+0]
        [rcx+50h], r8
mov
                         ; save it
stmxcsr dword ptr [rcx+58h]
fnstcw
        word ptr [rcx+5Ch]
movdqa
        xmmword ptr [rcx+60h], xmm6
movdqa
        xmmword ptr [rcx+70h], xmm7
        xmmword ptr [rcx+80h], xmm8
movdqa
movdqa
        xmmword ptr [rcx+90h], xmm9
movdqa
       xmmword ptr [rcx+0A0h], xmm10
```

```
movdqa xmmword ptr [rcx+0B0h], xmm11
movdqa xmmword ptr [rcx+0C0h], xmm12
movdqa xmmword ptr [rcx+0D0h], xmm13
movdqa xmmword ptr [rcx+0E0h], xmm14
movdqa xmmword ptr [rcx+0F0h], xmm15
retn
```

It just populates jmp\_buf structure with current values of almost all registers. Also, current value of RA is taken from the stack and saved in jmp\_buf: it will be used as new value of PC in future.

Now longimp():

```
; RCX = address of jmp buf
mov
        rax, rdx
mov
        rbx, [rcx+8]
mov
        rsi, [rcx+20h]
        rdi, [rcx+28h]
mov
mov
        r12, [rcx+30h]
mov
        r13, [rcx+38h]
        r14, [rcx+40h]
mov
        r15, [rcx+48h]
mov
ldmxcsr dword ptr [rcx+58h]
fnclex
fldcw
        word ptr [rcx+5Ch]
movdga
        xmm6, xmmword ptr [rcx+60h]
movdga
        xmm7, xmmword ptr [rcx+70h]
movdqa
        xmm8, xmmword ptr [rcx+80h]
movdqa
        xmm9, xmmword ptr [rcx+90h]
movdqa
        xmm10, xmmword ptr [rcx+0A0h]
        xmm11, xmmword ptr [rcx+0B0h]
movdqa
        xmm12, xmmword ptr [rcx+0C0h]
movdqa
        xmm13, xmmword ptr [rcx+0D0h]
movdqa
        xmm14, xmmword ptr [rcx+0E0h]
movdqa
        xmm15, xmmword ptr [rcx+0F0h]
movdqa
        rdx, [rcx+50h]
                        ; get PC (RIP)
mov
        rbp, [rcx+18h]
mov
mov
        rsp, [rcx+10h]
                         ; jump to saved PC
jmp
```

It just restores (almost) all registers, takes RA from structure and jumps there. This effectively works as if setjmp() returned to caller. Also, RAX is set to be equal to the second argument of longjmp(). This works as if setjmp() returned non-zero value at first place.

As a side effect of SP restoration, all values in stack which has been set and used between setjmp() and longjmp() calls are just dropped. They will not be used anymore. Hence, longjmp() usually jumps backwards <sup>55</sup>.

This implies that, unlike in throw/catch mechanism in C++, no memory will be freed, no destructors will be called, etc. Hence, this technique sometimes can be dangerous. Nevertheless, it's still quite popular. It's still used in Oracle RDBMS.

It also has unexpected side-effect: if some buffer has been overflown inside of a function (maybe due to remote attack), and a function wants to report error, and it calls longjmp(), overwritten stack part just gets unused.

As an exercise, you can try to understand, why not all registers are saved. Why XMM0-XMM5 and other registers are skipped?

<sup>&</sup>lt;sup>55</sup>However, there are some people who can use it for much more complicated things, imitating coroutines, etc: https://www.embeddedrelated.com/showarticle/455.php, http://fanf.livejournal.com/105413.html

# 3.28 Other weird stack hacks

# 3.28.1 Accessing arguments/local variables of caller

From C/C++ basics we know that this is impossible for a function to access arguments of caller function or its local variables.

Nevertheless, it's possible using dirty hacks. For example:

```
#include <stdio.h>
void f(char *text)
{
        // print stack
        int *tmp=&text;
        for (int i=0; i<20; i++)
                printf ("0x%x\n", *tmp);
                tmp++:
        };
};
void draw_text(int X, int Y, char* text)
        f(text);
        printf ("We are going to draw [%s] at %d:%d\n", text, X, Y);
};
int main()
{
        printf ("address of main()=0x%x\n", &main);
        printf ("address of draw_text()=0x%x\n", &draw_text);
        draw_text(100, 200, "Hello!");
};
```

On 32-bit Ubuntu 16.04 and GCC 5.4.0, I got this:

```
address of main()=0x80484f8
address of draw_text()=0x80484cb
0x8048645
                 first argument to f()
0x8048628
0xbfd8ab98
0xb7634590
0xb779eddc
0xb77e4918
0xbfd8aba8
0x8048547
                 return address into the middle of main()
0x64
                 first argument to draw text()
0xc8
                 second argument to draw text()
0x8048645
                third argument to draw_text()
0x8048581
0xb779d3dc
0xbfd8abc0
0 \times 0
0xb7603637
0xb779d000
0xb779d000
0xb7603637
```

(Comments are mine.)

Since f() starting to enumerate stack elements at its first argument, the first stack element is indeed a pointer to "Hello!" string. We see its address is also used as third argument to draw text() function.

In f() we could read all functions arguments and local variables if we know exact stack layout, but it's always changed, from compiler to compiler. Various optimization levels affect stack layout greatly.

But if we can somehow detect information we need, we can use it and even modify it. As an example, I'll rework f() function:

Holy moly, it works:

```
found
We are going to draw [Hello!] at 100:210
```

#### **Summary**

It's extremely dirty hack, intended to demonstrate stack internals. I never ever seen or heard that anyone used this in a real code. But still, this is a good example.

#### **Exercise**

The example has been compiled without optimization on 32-bit Ubuntu using GCC 5.4.0 and it works. But when I turn on -03 maximum optimization, it's failed. Try to find why.

Use your favorite compiler and OS, try various optimization levels, find if it works and if it doesn't, find why.

# 3.28.2 Returning string

This is classic bug from Brian W. Kernighan, Rob Pike, Practice of Programming, (1999):

It would crash. First, let's understand, why.

This is a stack state before amsg() return:

When amsg() returns control flow to main(), so far so good. But printf() is called from main(), which is, in turn, use stack for its own needs, zapping 100-byte buffer. A random garbage will be printed at the best.

Hard to believe, but I know how to fix this problem:

```
#include <stdio.h>
char* amsg(int n, char* s)
{
        char buf[100];
        sprintf (buf, "error %d: %s\n", n, s) ;
        return buf;
};
char* interim (int n, char* s)
{
        char large_buf[8000];
        // make use of local array.
        // it will be optimized away otherwise, as useless.
        large buf[0]=0;
        return amsg (n, s);
};
int main()
{
        printf ("%s\n", interim (1234, "something wrong!"));
};
```

It will work if compiled by MSVC 2013 with no optimizations and with /GS- option<sup>56</sup>. MSVC will warn: "warning C4172: returning address of local variable or temporary", but the code will run and message will be printed. Let's see stack state at the moment when amsg() returns control to interim():

 $<sup>^{56}</sup>$ Turn off buffer security check

```
(upper addresses)
```

Now the stack state at the moment when interim() returns control to main():

So when main() calls printf(), it uses stack at the place where interim()'s buffer was allocated, and doesn't zap 100 bytes with error message inside, because 8000 bytes (or maybe much less) is just enough for everything printf() and other descending functions do!

It may also work if there are many functions between, like:  $main() \rightarrow f1() \rightarrow f2() \rightarrow f3() \dots \rightarrow amsg()$ , and then the result of amsg() is used in main(). The distance between SP in main() and address of main() must be long enough,

This is why bugs like these are dangerous: sometimes your code works (and bug can be hiding unnoticed), sometimes not. Bugs like these are jokingly called *heisenbugs* or *schrödinbugs*.

# 3.29 OpenMP

OpenMP is one of the simplest ways to parallelize simple algorithms.

As an example, let's try to build a program to compute a cryptographic nonce.

In my simplistic example, the *nonce* is a number added to the plain unencrypted text in order to produce a hash with some specific features.

For example, at some step, the Bitcoin protocol requires to find such *nonce* so the resulting hash contains a specific number of consecutive zeros. This is also called *proof of work* (i.e., the system proves that it did some intensive calculations and spent some time for it).

My example is not related to Bitcoin in any way, it will try to add numbers to the "hello, world!\_" string in order to find such number that when "hello, world!\_<number>" is hashed with the SHA512 algorithm, it will contain at least 3 zero bytes.

Let's limit our brute-force to the interval in 0..INT32 MAX-1 (i.e., 0x7FFFFFFE or 2147483646).

The algorithm is pretty straightforward:

```
#include <stdio.h>
#include <string.h>
#include <stdib.h>
#include <time.h>
#include "sha512.h"

int found=0;
int32_t checked=0;

int32_t* __min;
int32_t* __max;

time_t start;

#ifdef __GNUC_
#define min(X,Y) ((X) < (Y) ? (X) : (Y))
#define max(X,Y) ((X) > (Y) ? (X) : (Y))
```

```
#endif
void check_nonce (int32_t nonce)
        uint8 t buf[32];
        struct sha512 ctx ctx;
        uint8_t res[64];
        // update statistics
        int t=omp_get_thread_num();
        if (__min[t]==-1)
                  min[t]=nonce;
        if (__max[t]==-1)
                __max[t]=nonce;
        __min[t]=min(__min[t], nonce);
__max[t]=max(__max[t], nonce);
        // idle if valid nonce found
        if (found)
                 return;
        memset (buf, 0, sizeof(buf));
        sprintf (buf, "hello, world!_%d", nonce);
        sha512 init ctx (&ctx);
        sha512_process_bytes (buf, strlen(buf), &ctx);
        sha512_finish_ctx (&ctx, &res);
        if (res[0]==0 && res[1]==0 && res[2]==0)
                printf ("found (thread %d): [%s]. seconds spent=%d\n", t, buf, time(NULL)-start∠
    > );
                found=1;
        };
        #pragma omp atomic
        checked++;
        #pragma omp critical
        if ((checked % 100000)==0)
                printf ("checked=%d\n", checked);
};
int main()
{
        int32 t i;
        int threads=omp get max threads();
        printf ("threads=%d\n", threads);
        __min=(int32_t*)malloc(threads*sizeof(int32_t));
         _max=(int32_t*)malloc(threads*sizeof(int32_t));
        for (i=0; i<threads; i++)
                 __min[i]=__max[i]=-1;
        start=time(NULL);
        #pragma omp parallel for
        for (i=0; i<INT32_MAX; i++)
                 check_nonce (i);
        for (i=0; i<threads; i++)
                 printf ("_min[%d]=0x%08x __max[%d]=0x%08x\n", i, __min[i], i, __max[i]);
        free(__min); free(__max);
};
```

The check\_nonce() function just adds a number to the string, hashes it with the SHA512 algorithm and checks for 3 zero bytes in the result.

A very important part of the code is:

Yes, that simple, without #pragma we just call check\_nonce() for each number from 0 to INT32\_MAX (0x7fffffff or 2147483647). With #pragma, the compiler adds some special code which slices the loop interval into smaller ones, to run them on all CPU cores available <sup>57</sup>.

The example can be compiled <sup>58</sup> in MSVC 2012:

```
cl openmp_example.c sha512.obj /openmp /01 /Zi /Faopenmp_example.asm
```

Or in GCC:

```
gcc -fopenmp 2.c sha512.c -S -masm=intel
```

#### 3.29.1 MSVC

Now this is how MSVC 2012 generates the main loop:

#### Listing 3.125: MSVC 2012

```
push OFFSET _main$omp$1
push 0
push 1
call __vcomp_fork
add esp, 16
```

All functions prefixed by vcomp are OpenMP-related and are stored in the vcomp\*.dll file. So here a group of threads is started.

Let's take a look on main\$omp\$1:

#### Listing 3.126: MSVC 2012

```
T1 = -8
                 ; size = 4
T2 = -4
                 ; size = 4
_main$omp$1 PROC
        push
                 ebp
        mov
                 ebp, esp
        push
                 ecx
        push
                 ecx
        push
                 esi
        lea
                 eax, DWORD PTR $T2[ebp]
        push
                 eax
                 eax, DWORD PTR $T1[ebp]
        lea
        push
                 eax
        push
                 1
        push
                 1
                 2147483646
                                  ; 7ffffffeH
        push
        push
                   _vcomp_for_static_simple_init
        call
                 esi, DWORD PTR $T1[ebp]
        mov
        add
                 esp, 24
        jmp
                 SHORT $LN6@main$omp$1
$LL2@main$omp$1:
        push
        call
                 _check_nonce
        pop
                 ecx
        inc
                 esi
$LN6@main$omp$1:
                 esi, DWORD PTR $T2[ebp]
        cmp
```

<sup>&</sup>lt;sup>57</sup>N.B.: This is intentionally simplest possible example, but in practice, the usage of OpenMP can be harder and more complex <sup>58</sup>sha512.(c|h) and u64.h files can be taken from the OpenSSL library: http://go.yurichev.com/17324

```
jle SHORT $LL2@main$omp$1
    call __vcomp_for_static_end
    pop    esi
    leave
    ret 0
_main$omp$1 ENDP
```

This function is to be started n times in parallel, where n is the number of CPU cores. vcomp\_for\_static\_simple\_init() calculates the interval for the for() construct for the current thread, depending on the current thread's number.

The loop's start and end values are stored in the \$T1 and \$T2 local variables. You may also notice 7ffffffeh (or 2147483646) as an argument to the vcomp\_for\_static\_simple\_init() function—this is the number of iterations for the whole loop, to be divided evenly.

Then we see a new loop with a call to the check\_nonce() function, which does all the work.

Let's also add some code at the beginning of the check\_nonce() function to gather statistics about the arguments with which the function has been called.

This is what we see when we run it:

```
threads=4
...
checked=2800000
checked=3000000
checked=3200000
checked=3300000
found (thread 3): [hello, world!_1611446522]. seconds spent=3
__min[0]=0x00000000 __max[0]=0x1fffffff
__min[1]=0x20000000 __max[1]=0x3fffffff
__min[2]=0x40000000 __max[2]=0x5fffffff
__min[3]=0x60000000 __max[3]=0x7ffffffe
```

Yes, the result is correct, the first 3 bytes are zeros:

```
C:\...\sha512sum test
000000f4a8fac5a4ed38794da4c1e39f54279ad5d9bb3c5465cdf57adaf60403
df6e3fe6019f5764fc9975e505a7395fed780fee50eb38dd4c0279cb114672e2 *test
```

The running time is  $\approx 2..3$  seconds on 4-core Intel Xeon E3-1220 3.10 GHz. In the task manager we see 5 threads: 1 main thread + 4 more. No further optimizations are done to keep this example as small and clear as possible. But probably it can be done much faster. My CPU has 4 cores, that is why OpenMP started exactly 4 threads.

By looking at the statistics table we can clearly see how the loop has been sliced into 4 even parts. Oh well, almost even, if we don't consider the last bit.

There are also pragmas for atomic operations.

Let's see how this code is compiled:

Listing 3.127: MSVC 2012

```
push edi
push OFFSET _checked
call __vcomp_atomic_add_i4
; Line 55
push OFFSET _$vcomp$critsect$
```

```
call
                   _vcomp_enter_critsect
        add
                 esp, 12
; Line 56
                 ecx, DWORD PTR _checked
        mov
        mov
                 eax, ecx
        cdq
                 esi, 100000
        mov
                                  ; 000186a0H
        idiv
                 esi
        test
                 edx, edx
                 SHORT $LN1@check_nonc
        jne
; Line 57
        push
                 ecx
        push
                 OFFSET ??_C@_0M@NPNHLI00@checked?$DN?$CFd?6?$AA@
                 _printf
        call
        pop
                 ecx
        pop
                 ecx
$LN1@check_nonc:
        push
                 DWORD PTR _$vcomp$critsect$
        call
                   _vcomp_leave_critsect
                 ecx
        pop
```

As it turns out, the vcomp\_atomic\_add\_i4() function in the vcomp\*.dll is just a tiny function with the LOCK XADD instruction<sup>59</sup> in it.

```
vcomp\_enter\_critsect() eventually calling win32 API function EnterCriticalSection() ^{60}.
```

#### 3.29.2 GCC

GCC 4.8.1 produces a program which shows exactly the same statistics table,

so, GCC's implementation divides the loop in parts in the same fashion.

#### Listing 3.128: GCC 4.8.1

```
mov edi, OFFSET FLAT:main._omp_fn.0
call GOMP_parallel_start
mov edi, 0
call main._omp_fn.0
call GOMP_parallel_end
```

Unlike MSVC's implementation, what GCC code does is to start 3 threads, and run the fourth in the current thread. So there are 4 threads instead of the 5 in MSVC.

Here is the main.\_omp\_fn.0 function:

#### Listing 3.129: GCC 4.8.1

```
main._omp_fn.0:
        push
                 rbp
                 rbp, rsp
        mov
        push
                 rbx
        sub
                 rsp, 40
                 QWORD PTR [rbp-40], rdi
        mov
        call
                 omp_get_num_threads
        mov
                 ebx, eax
                 omp_get_thread_num
        call
        mov
                 esi, eax
        mov
                 eax, 2147483647; 0x7FFFFFF
        cdq
        idiv
                 ebx
        mov
                 ecx, eax
                 eax, 2147483647 ; 0x7FFFFFF
        mov
        cdq
        idiv
                 ebx
        mov
                 eax, edx
```

<sup>&</sup>lt;sup>59</sup>Read more about LOCK prefix: .1.6 on page 1027

<sup>&</sup>lt;sup>60</sup>You can read more about critical sections here: 6.5.4 on page 789

```
cmp
                 esi, eax
                  .L15
        jι
.L18:
        imul
                 esi, ecx
        mov
                 edx, esi
        add
                 eax, edx
        lea
                 ebx, [rax+rcx]
        cmp
                 eax, ebx
        jge
                  .L14
                 DWORD PTR [rbp-20], eax
        mov
.L17:
                 eax, DWORD PTR [rbp-20]
        mov
                 edi, eax
        mov
        call
                 check_nonce
                 DWORD PTR [rbp-20], 1
        add
                 DWORD PTR [rbp-20], ebx
        cmp
        jl
        jmp
                  .L14
.L15:
                 eax, 0
        mov
        add
                 ecx,
                       1
                  .L18
        jmp
.L14:
        add
                 rsp, 40
        pop
                 rbx
        pop
                  rbp
        ret
```

Here we see the division clearly: by calling omp\_get\_num\_threads() and omp\_get\_thread\_num()

we get the number of threads running, and also the current thread's number, and then determine the loop's interval. Then we run check\_nonce().

GCC also inserted the LOCK ADD

instruction right in the code, unlike MSVC, which generated a call to a separate DLL function:

Listing 3.130: GCC 4.8.1

```
DWORD PTR checked[rip], 1
        lock add
        call
                 GOMP critical start
        mov
                 ecx, DWORD PTR checked[rip]
        mov
                 edx, 351843721
        mov
                 eax, ecx
        imul
                 edx
        sar
                 edx, 13
        mov
                 eax, ecx
                 eax, 31
        sar
        sub
                 edx, eax
        mov
                 eax, edx
                 eax, eax,
        imul
                           100000
        sub
                 ecx, eax
        mov
                 eax, ecx
        test
                 eax, eax
        jne
                 . L7
                 eax, DWORD PTR checked[rip]
        mov
        mov
                 esi, eax
                 edi, OFFSET FLAT:.LC2 ; "checked=%d\n"
        mov
        mov
                 eax, 0
        call
                 printf
.L7:
        call
                 GOMP_critical_end
```

The functions prefixed with GOMP are from GNU OpenMP library. Unlike vcomp\*.dll, its source code is freely available: GitHub.

# 3.30 Signed division using shifts

Unsigned division by  $2^n$  numbers is easy, just use bit shift right by n. Signed division by  $2^n$  is easy as well, but some correction needs to be done before or after shift opeartion.

First, most CPU architectures support two right shift operations: logical and arithmetical. During logical shift right, free bit(s) at left are set to zero bit(s). This is SHR in x86. During arithmetical shift right, free bit(s) at left are set equal to the bit which was at the same place. Thus, it preserves sign bit while shifting. This is SAR in x86.

Interesting to know, there is no special instruction for arithmetical shift left, because it works just as logical shift left. So, SAL and SHL instructions in x86 are mapped to the same opcode. Many disassemblers don't even know about SAL instruction and decode this opcode as SHL.

Hence, arithmetical shift right is used for signed numbers. For example, if you shift -4 (11111100b) by 1 bit right, logical shift right operation will produce 01111110b, which is 126. Arithmetical shift right will produce 11111110b, which is -2. So far so good.

What if we need to divide -5 by 2? This is -2.5, or just -2 in integer arithmetic. -5 is 11111011b, by shifting this value by 1 bit right, we'll get 11111101b, which is -3. This is slightly incorrect.

Another example:  $-\frac{1}{2} = -0.5$  or just 0 in integer arithmetic. But -1 is 11111111b, and 11111111b  $\Rightarrow$  1 = 11111111b, which is -1 again. This is also incorrect.

One solution is to add 1 to the input value if it's negative.

That is why, if we compile x/2 expression, where x is signed int, GCC 4.8 will produce something like that:

```
mov eax, edi
shr eax, 31 ; isolate leftmost bit, which is 1 if the number is negative and 0 if
positive
add eax, edi ; add 1 to the input value if it's negative, do nothing otherwise
sar eax ; arithmetical shift right by one bit
ret
```

If you divide by 4, 3 needs to be added to the input value if it's negative. So this is what GCC 4.8 does for x/4:

```
lea eax, [rdi+3] ; prepare x+3 value ahead of time
test edi, edi

; if the sign is not negative (i.e., positive), move input value to EAX
; if the sign is negative, x+3 value is left in EAX untouched
cmovns eax, edi
; do arithmetical shift right by 2 bits
sar eax, 2
ret
```

If you divide by 8, 7 will be added to the input value, etc.

MSVC 2013 is slightly different. This is division by 2:

```
mov eax, DWORD PTR _a$[esp-4]
; sign-extend input value to 64-bit value into EDX:EAX
; effectively, that means EDX will be set to 0FFFFFFFF if the input value is negative
; ... or to 0 if positive
cdq
; subtract -1 from input value if it's negative
; this is the same as adding 1
sub eax, edx
; do arithmetical shift right
sar eax, 1
ret 0
```

Division by 4 in MSVC 2013 is little more complex:

```
mov eax, DWORD PTR _a$[esp-4]
cdq
; now EDX is 0FFFFFFFF if input value is negative
; EDX is 0 if it's positive
```

```
and edx, 3
; now EDX is 3 if input is negative or 0 otherwise
; add 3 to input value if it's negative or do nothing otherwise:
add eax, edx
; do arithmetical shift
sar eax, 2
ret 0
```

Division by 8 in MSVC 2013 is similar, but 3 bits from EDX is taken instead of 2, producing correction value of 7 instead of 3.

Sometimes, Hex-Rays 6.8 can't handle such code correctly, and it may produce something like this:

```
int v0;
...
__int64 v14
...

v14 = ...;
v0 = ((signed int)v14 - HIDWORD(v14)) >> 1;
```

... it can be safely rewritten to v0=v14/2.

Hex-Rays 6.8 can also handle signed division by 4 like that:

```
result = ((BYTE4(v25) & 3) + (signed int)v25) >> 2;
```

... can be rewritten to v25 / 4.

Also, such correction code is used often when division is replaced by multiplication by *magic numbers*: read Mathematics for Programmers<sup>61</sup> about multiplicative inverse. And sometimes, additional shifting is used after multiplication. For example, when GCC optimizes  $\frac{x}{10}$ , it can't find multiplicative inverse for 10, because diophantine equation has no solutions. So it generates code for  $\frac{x}{5}$  and then adds arithmetical shift right operation by 1 bit, to divide the result by 2. Of course, this is true only for signed integers.

So here is division by 10 by GCC 4.8:

```
eax, edi
mov
        edx, 1717986919 ; magic number
mov
        edi, 31
                        ; isolate leftmost bit (which reflects sign)
sar
imul
        edx
                         ; multiplication by magic number (calculate x/5)
        edx, 2
                         ; now calculate (x/5)/2
sar
; subtract -1 (or add 1) if the input value is negative.
; do nothing otherwise:
        edx, edi
sub
        eax, edx
mov
ret
```

Summary:  $2^n - 1$  must be added to input value before arithmetical shift, or 1 must be added to the final result after shift. Both operations are equivalent to each other, so compiler developers may choose what is more suitable to them. From the reverse engineer's point of view, this correction is a clear evidence that the value has signed type.

# 3.31 Another heisenbug

Sometimes, array (or buffer) can overflow due to fencepost error:

<sup>61</sup>https://yurichev.com/writings/Math-for-programmers.pdf

```
#include <stdio.h>
int array1[128];
int important var1;
int important_var2;
int important_var3;
int important var4;
int important_var5;
int main()
{
        important var1=1;
        important var2=2;
        important var3=3;
        important_var4=4;
        important_var5=5;
        array1[0]=123;
        array1[128]=456; // BUG
        printf ("important_var1=%d\n", important_var1);
        printf ("important_var2=%d\n", important_var2);
        printf ("important_var3=%d\n", important_var3);
        printf ("important_var4=%d\n", important_var4);
        printf ("important_var5=%d\n", important_var5);
};
```

This is what this program printed in my case (non-optimized GCC 5.4 x86 on Linux):

```
important_var1=1
important_var2=456
important_var3=3
important_var4=4
important_var5=5
```

As it happens, important\_var2 has been placed by compiler right after array1[]:

Listing 3.131: objdump -x

```
0804a040 g
                        00000200
               0 .bss
                                               array1
0804a240 g
                        00000004
               0 .bss
                                               important_var2
               0 .bss
0804a244 g
                        0000004
                                               important_var4
0804a248 g
               0.bss
                        0000004
                                               important_var1
               0 .bss
0804a24c g
                        0000004
                                               important var3
0804a250 g
               0.bss
                        0000004
                                               important_var5
```

Another compiler can arrange variables in another order, and another variable would be zapped. This is also *heisenbug* ( 3.28.2 on page 636)—bug may appear or may left unnoticed depending on compiler version and optimization switches.

If all variables and arrays are allocated in local stack, stack protection may be triggered, or may not. However, Valgrind can find bugs like these.

Related example in the book (Angband game): 1.27 on page 303.

# 3.32 The case of forgotten return

Let's revisit the "attempt to use the result of a function returning void" part: .

This is a bug I once hit.

And this is also yet another demonstration, how C/C++ places return value into EAX/RAX register.

In the piece of code like that, I forgot to add return:

```
#include <stdio.h>
#include <stdlib.h>
struct color
        int R;
        int G;
        int B;
};
struct color* create_color (int R, int G, int B)
{
        struct color* rt=(struct color*)malloc(sizeof(struct color));
        rt->R=R;
        rt->G=G;
        rt->B=B;
        // must be "return rt;" here
};
int main()
{
        struct color* a=create color(1,2,3);
        printf ("%d %d %d\n", a->R, a->G, a->B);
};
```

Non-optimizing GCC 5.4 silently compiles this with no warnings. And the code works! Let's see, why:

Listing 3.132: Non-optimizing GCC 5.4

```
create_color:
        push
                 rbp
        mov
                 rbp, rsp
        sub
                 rsp, 32
        mov
                 DWORD PTR [rbp-20], edi
        mov
                 DWORD PTR [rbp-24], esi
        mov
                DWORD PTR [rbp-28], edx
        mov
                edi, 12
                malloc
        call
; RAX is pointer to newly allocated buffer
; now fill it with R/G/B:
                 QWORD PTR [rbp-8], rax
        mov
                 rax, QWORD PTR [rbp-8]
        mov
                 edx, DWORD PTR [rbp-20]
        mov
                DWORD PTR [rax], edx
        mov
                 rax, QWORD PTR [rbp-8]
        mov
        mov
                 edx, DWORD PTR [rbp-24]
        mov
                DWORD PTR [rax+4], edx
                 rax, QWORD PTR [rbp-8]
        mov
                 edx, DWORD PTR [rbp-28]
        mov
                DWORD PTR [rax+8], edx
        mov
        nop
        leave
; RAX wasn't modified till that point!
```

If I add return rt;, the only instruction is added at the end, which is redundant:

Listing 3.133: Non-optimizing GCC 5.4

```
create_color:
                 rbp
        push
        mov
                 rbp, rsp
        sub
                 rsp, 32
        mov
                 DWORD PTR [rbp-20], edi
        mov
                 DWORD PTR [rbp-24], esi
        mov
                 DWORD PTR [rbp-28], edx
        mov
                 edi, 12
        call
                 malloc
; RAX is pointer to buffer
```

```
QWORD PTR [rbp-8], rax
        mov
                rax, QWORD PTR [rbp-8]
        mov
                edx, DWORD PTR [rbp-20]
        mov
                DWORD PTR [rax], edx
        mov
                rax, QWORD PTR [rbp-8]
        mov
                edx, DWORD PTR [rbp-24]
        mov
                DWORD PTR [rax+4], edx
        mov
                rax, QWORD PTR [rbp-8]
        mov
                edx, DWORD PTR [rbp-28]
        mov
                DWORD PTR [rax+8], edx
        mov
; reload pointer to RAX again, and this is redundant operation...
                rax, QWORD PTR [rbp-8]; new instruction
        mov
        leave
        ret
```

Bugs like that are very dangerous, sometimes they appear, sometimes hide. It's like Heisenbug. Now I'm trying optimizing GCC:

Listing 3.134: Optimizing GCC 5.4

```
create color:
        rep ret
main:
        xor
                 eax, eax
; as if create_color() was called and returned 0
        sub
                 rsp, 8
                 r8d, DWORD PTR ds:8
        mov
                 ecx, DWORD PTR [rax+4]
        mov
                 edx, DWORD PTR [rax]
        mov
                 esi, OFFSET FLAT:.LC1
        mov
        mov
                 edi, 1
        call
                  __printf_chk
        xor
                 eax, eax
        add
                 rsp, 8
        ret
```

Compiler deducing that nothing returns from the function, so it optimizes it away. And it assumes, that is returns 0 by default. The zero is then used as an address to a structure in main().. Of course, this code crashes.

GCC is C++ mode silent about it as well.

Let's try non-optimizing MSVC 2015 x86. It warns about the problem:

```
c:\tmp\3.c(19) : warning C4716: 'create_color': must return a value
```

And generates crashing code:

Listing 3.135: Non-optimizing MSVC 2015 x86

```
rt$ = -4
R\$ = 8
G$ = 12
_{B} = 16
_create_color PROC
        push
                 ebp
        mov
                 ebp, esp
        push
                 ecx
        push
                 12
        call
                 malloc
; EAX -> ptr to buffer
        add
                 esp, 4
        mov
                 DWORD PTR _rt$[ebp], eax
                 eax, DWORD PTR _rt$[ebp]
        mov
                 ecx, DWORD PTR _R$[ebp]
        mov
                 DWORD PTR [eax], ecx
        mov
                 edx, DWORD PTR _rt$[ebp]
        mov
                 eax, DWORD PTR _G$[ebp]
        mov
```

```
; EAX is set to G argument:
                DWORD PTR [edx+4], eax
        mov
                 ecx, DWORD PTR _rt$[ebp]
        mov
                 edx, DWORD PTR _B$[ebp]
        mov
                 DWORD PTR [ecx+8], edx
        mov
        mov
                 esp, ebp
        pop
                 ebp
; EAX = G at
             this point:
        ret
                 0
_create_color ENDP
```

Now optimizing MSVC 2015 x86 generates crashing code as well, but for the different reason:

Listing 3.136: Optimizing MSVC 2015 x86

```
a$ = -4
_main
        PR<sub>0</sub>C
; this is inlined optimized version of create_color():
        push
                ecx
                12
        push
        call
                 malloc
                DWORD PTR [eax], 1
        mov
        mov
                DWORD PTR [eax+4],
        mov
                DWORD PTR [eax+8], 3
; EAX -> to allocated buffer, and it's filled, OK
; now we reload ptr to buffer, thinking it's in "a" variable
; but inlined function didn't store pointer to "a" variable!
                eax, DWORD PTR _a$[esp+8]
        mov
; EAX = some random garbage at this point
                DWORD PTR [eax+8]
        push
                DWORD PTR [eax+4]
        push
                DWORD PTR [eax]
        push
                OFFSET $SG6074
        push
        call
                 printf
                 eax, eax
        xor
        add
                esp, 24
        ret
                0
        ENDP
main
R$ = 8
_G$ = 12
_B$ = 16
_create_color PROC
        push
        call
                 malloc
        mov
                 ecx, DWORD PTR R$[esp]
        add
                 esp, 4
                DWORD PTR [eax], ecx
        mov
                 ecx, DWORD PTR _G$[esp-4]
        mov
                DWORD PTR [eax+4], ecx
        mov
                 ecx, DWORD PTR B$[esp-4]
        mov
                DWORD PTR [eax+8], ecx
        mov
; EAX -> to allocated buffer, OK
        ret
create color ENDP
```

However, non-optimizing MSVC 2015 x64 generates working code:

Listing 3.137: Non-optimizing MSVC 2015 x64

```
rt$ = 32
R$ = 64
G$ = 72
B$ = 80
create_color PROC
                 DWORD PTR [rsp+24], r8d
        mov
                 DWORD PTR [rsp+16], edx
        mov
                 DWORD PTR [rsp+8], ecx
        mov
        sub
                 rsp, 56
                 ecx, 12
        mov
                malloc
        call
```

```
; RAX = allocated buffer
                QWORD PTR rt$[rsp], rax
        mov
                rax, QWORD PTR rt$[rsp]
        mov
                ecx, DWORD PTR R$[rsp]
        mov
                DWORD PTR [rax], ecx
        mov
                rax, QWORD PTR rt$[rsp]
        mov
                ecx, DWORD PTR G$[rsp]
        mov
        mov
                DWORD PTR [rax+4], ecx
                rax, QWORD PTR rt$[rsp]
        mov
                ecx, DWORD PTR B$[rsp]
        mov
                DWORD PTR [rax+8], ecx
        mov
        add
                rsp, 56
; RAX didn't change down to this point
                0
        ret
create color ENDP
```

Optimizing MSVC 2015 x64 also inlines the function, as in case of x86, and the resulting code also crashes.

This is a real piece of code from my *octothorpe* library<sup>62</sup>, that worked and all tests passed. It was so, without return for quite a time...

```
uint32_t LPHM_u32_hash(void *key)
{
        jenkins_one_at_a_time_hash_u32((uint32_t)key);
}
```

The moral of the story: warnings are very important, use -Wall, etc, etc... When return statement is absent, compiler can just silently do nothing at that point.

Such a bug left unnoticed can ruin a day.

Also, shotgun debugging is bad, because again, such a bug can left unnoticed ("everything works now, so be it").

# 3.33 Homework: more about function pointers and unions

This code was copypasted from  $dwm^{63}$ , probably, the smallest ever Linux window manager.

The problem: keystrokes from user must be dispatched to various functions inside of *dwm*. This is usually solved using a big *switch()*. Supposedly, *dwm*'s creators wanted to make the code neat and modifiable by users:

```
typedef union {
    int i;
    unsigned int ui;
    float f;
    const void *v;
} Arg;

...

typedef struct {
    unsigned int mod;
    KeySym keysym;
    void (*func)(const Arg *);
    const Arg arg;
} Key;
...
```

<sup>62</sup>https://github.com/DennisYurichev/octothorpe

<sup>63</sup>https://dwm.suckless.org/

```
static Key keys[] = {
        /* modifier
                                             kev
                                                                           argument */
                                                         function
         { MODKEY,
                                             XK p,
                                                                           \{.v = dmenucmd \} \},
                                                         spawn.
         { MODKEY|ShiftMask,
                                             XK Return, spawn,
                                                                           \{.v = termcmd \} \},
                                                                           {0} },
                                             XK_b,
         { MODKEY,
                                                         togglebar,
         { MODKEY,
                                             XK_j,
                                                                           \{.i = +1 \} \},
                                                         focusstack,
                                             XK_k,
         { MODKEY,
                                                         focusstack,
                                                                           \{.i = -1\}\},
         { MODKEY,
                                             XK_i,
                                                         incnmaster,
                                                                           \{.i = +1 \} \},
         { MODKEY,
                                             XK d,
                                                         incnmaster,
                                                                           \{.i = -1\}\},
         { MODKEY,
                                                                           \{.f = -0.05\} \},
                                             XK_h,
                                                         setmfact.
         { MODKEY,
                                                                           \{.f = +0.05\} \},
                                             XK_l,
                                                         setmfact,
         { MODKEY,
                                                                           {0} },
                                             XK_Return, zoom,
                                                                           {0} },
         { MODKEY,
                                             XK_Tab,
                                                         view.
                                                                           {0} },
                                             XK_c,
         { MODKEY|ShiftMask,
                                                         killclient,
                                                                           \{.v = \&layouts[0]\} \},
         { MODKEY,
                                             XK_t,
                                                         setlayout,
                                             XK_f,
                                                                           \{.v = \&layouts[1]\} \},
         { MODKEY,
                                                         setlayout,
         { MODKEY,
                                             XK_m,
                                                         setlayout,
                                                                           \{.v = \&layouts[2]\} \},
. . .
void
spawn(const Arg *arg)
{
. . .
focusstack(const Arg *arg)
{
```

For each keystroke (or shortcut) a function is defined. Even more: a parameters (or arguments) to be passed to a function at each case. But parameters can have various type. So *union* is used here. A value of needed type is filled in the table. Each function takes what it needs.

As a homework, try to write a code like that, or get into dwm's and see how union is passed into functions and handled.

# 3.34 Windows 16-bit

16-bit Windows programs are rare nowadays, but can be used in the cases of retrocomputing or dongle hacking (8.8 on page 829).

16-bit Windows versions were up to 3.11. 95/98/ME also support 16-bit code, as well as the 32-bit versions of the Windows NT line. The 64-bit versions of Windows NT line do not support 16-bit executable code at all.

The code resembles MS-DOS's one.

Executable files are of type NE-type (so-called "new executable").

All examples considered here were compiled by the OpenWatcom 1.9 compiler, using these switches:

```
wcl.exe -i=C:/WATCOM/h/win/ -s -os -bt=windows -bcl=windows example.c
```

### 3.34.1 Example#1

```
return 0;
};
```

```
WinMain
                 proc near
                 push
                 mov
                          bp, sp
                          ax, 30h ; '0' ; MB_ICONEXCLAMATION constant
                 mov
                 push
                          MESSAGEBEEP
                 call
                 xor
                                           ; return 0
                          ax, ax
                 pop
                          bp
                          0Ah
                 retn
WinMain
                 endp
```

Seems to be easy, so far.

# 3.34.2 Example #2

```
WinMain
                 proc near
                 push
                         ad
                 mov
                         bp, sp
                 xor
                         ax, ax
                                           ; NULL
                 push
                 push
                         ds
                         ax, offset aHelloWorld; 0x18. "hello, world"
                mov
                 push
                         ax
                 push
                         ds
                         ax, offset aCaption; 0x10. "caption"
                mov
                 push
                         ax
                         ax, 3
                mov
                                           ; MB_YESNOCANCEL
                         ax
                 push
                 call
                         MESSAGEBOX
                                           ; return 0
                 xor
                         ax, ax
                 pop
                         bp
                         0Ah
                 retn
WinMain
                 endp
dseg02:0010 aCaption
                              db 'caption',0
dseg02:0018 aHelloWorld
                             db 'hello, world',0
```

Couple important things here: the PASCAL calling convention dictates passing the first argument first (MB\_YESNOCANCEL), and the last argument—last (NULL). This convention also tells the callee to restore the stack pointer: hence the RETN instruction has 0Ah as argument, which implies that the pointer has to be increased by 10 bytes when the function exits. It is like stdcall (6.1.2 on page 735), but the arguments are passed in "natural" order.

The pointers are passed in pairs: first the data segment is passed, then the pointer inside the segment. There is only one segment in this example, so DS always points to the data segment of the executable.

# 3.34.3 Example #3

```
WinMain
                 proc near
                 push
                          bp
                 mov
                          bp, sp
                                        ; NULL
                 xor
                          ax, ax
                 push
                          ax
                 push
                          ds
                          ax, offset aHelloWorld; "hello, world"
                 mov
                 push
                          ax
                 push
                          ds
                          ax, offset aCaption; "caption"
                 mov
                 push
                          ax
                                           ; MB_YESNOCANCEL
                 mov
                          ax, 3
                 push
                          ax
                 call
                          MESSAGEB0X
                 cmp
                          ax, 2
                                           ; IDCANCEL
                 jnz
                          short loc_2F
                 xor
                          ax, ax
                 push
                          ax
                          ds
                 push
                          ax, offset aYouPressedCanc; "you pressed cancel"
                 mov
                 jmp
                          short loc_49
loc_2F:
                 cmp
                          ax, 6
                                           ; IDYES
                          short loc_3D
                 jnz
                 xor
                          ax, ax
                          ax
                 push
                 push
                          ds
                          ax, offset aYouPressedYes ; "you pressed yes"
                 mov
                          short loc_49
                 jmp
loc_3D:
                                           ; IDNO
                          ax, 7
                 cmp
                          short loc_57
                 jnz
                 xor
                          ax, ax
                 push
                          ax
                          ds
                 push
                 \text{mov}
                          ax, offset aYouPressedNo ; "you pressed no"
loc_49:
                 push
                          ax
                 push
                          ds
                          ax, offset aCaption; "caption"
                 mov
                 push
                          ax
                 xor
                          ax, ax
                 push
                          ax
                          MESSAGEBOX
                 call
loc_57:
                 xor
                          ax, ax
                 pop
                          bp
                 retn
                          0Ah
WinMain
                 endp
```

Somewhat extended example from the previous section .

# 3.34.4 Example #4

```
#include <windows.h>
int PASCAL func1 (int a, int b, int c)
        return a*b+c;
};
long PASCAL func2 (long a, long b, long c)
{
        return a*b+c;
};
long PASCAL func3 (long a, long b, long c, int d)
        return a*b+c-d;
};
int PASCAL WinMain( HINSTANCE hInstance,
                    HINSTANCE hPrevInstance,
                    LPSTR lpCmdLine,
                    int nCmdShow )
{
        func1 (123, 456, 789);
        func2 (600000, 700000, 800000);
        func3 (600000, 700000, 800000, 123);
        return 0;
};
```

```
func1
                proc near
С
                = word ptr
b
                = word ptr
а
                = word ptr
                 push
                         bp
                mov
                         bp, sp
                mov
                         ax, [bp+a]
                 imul
                         [bp+b]
                 add
                         ax, [bp+c]
                 pop
                         bp
                 retn
                         6
func1
                 endp
func2
                proc near
arg_0
                = word ptr
arg_2
                = word ptr
                             6
arg_4
                = word ptr
arg_6
                = word ptr
                             0Ah
arg_8
                = word ptr 0Ch
                = word ptr
                             0Eh
arg_A
                push
                         bp
                mov
                         bp, sp
                mov
                         ax, [bp+arg_8]
                mov
                         dx, [bp+arg_A]
                         bx, [bp+arg_4]
                mov
                         cx, [bp+arg_6]
                mov
                         sub_B2 ; long 32-bit multiplication
                 call
                 add
                         ax, [bp+arg_0]
                 adc
                         dx, [bp+arg_2]
                 pop
                         bp
                 retn
                         12
func2
                 endp
```

```
func3
                 proc near
arg 0
                 = word ptr
arg_2
                 = word ptr
arg_4
                 = word ptr
arg 6
                   word ptr
                              0Ah
arg_8
                   word ptr
                              0Ch
arg_A
                 = word ptr
                              0Eh
                              10h
arg_C
                 = word ptr
                 push
                          bp
                 mov
                          bp, sp
                          ax, [bp+arg_A]
                 mov
                 mov
                          dx, [bp+arg_C]
                 mov
                          bx, [bp+arg_6]
                 mov
                          cx, [bp+arg_8]
                          sub_B2 ; long 32-bit multiplication
                 call
                 mov
                          cx, [bp+arg_2]
                 add
                          cx, ax
                          bx, [bp+arg_4]
                 mov
                                            ; BX=high part, CX=low part
                 adc
                          bx, dx
                 mov
                          ax, [bp+arg_0]
                 cwd
                                            ; AX=low part d, DX=high part d
                 sub
                          cx, ax
                          ax, cx
                 mov
                 sbb
                          bx, dx
                 moν
                          dx, bx
                 pop
                          bp
                 retn
                          14
func3
                 endp
WinMain
                 proc near
                 push
                          bp
                 mov
                          bp, sp
                 mov
                          ax, 123
                 push
                          ax
                 mov
                          ax, 456
                 push
                          ax
                 \text{mov}
                          ax, 789
                 push
                          ax
                          func1
                 call
                                      ; high part of 600000
                          ax, 9
                 mov
                 push
                          ax
                          ax, 27C0h
                                     ; low part of 600000
                 mov
                 push
                          ax
                          ax, 0Ah
                                      ; high part of 700000
                 mov
                 push
                          ax
                          ax, 0AE60h ; low part of 700000
                 mov
                 push
                          ax
                 mov
                          ax, 0Ch
                                      ; high part of 800000
                 push
                          ax
                          ax, 3500h
                 mov
                                     ; low part of 800000
                 push
                          ax
                 call
                          func2
                          ax, 9
                                      ; high part of 600000
                 mov
                 push
                          ax
                          ax, 27C0h
                                      ; low part of 600000
                 mov
                 push
                          ax
                                      ; high part of 700000
                 \text{mov}
                          ax, 0Ah
                 push
                          ax
                             0AE60h ; low part of 700000
                 mov
                          ax,
                 push
                          ax
                          ax, 0Ch
                                      ; high part of 800000
                 mov
                 push
                          ax
                                      ; low part of 800000
                 mov
                          ax, 3500h
                 push
                          ax
                          ax, 7Bh
                 mov
                                      ; 123
                 push
                          ax
                 call
                          func3
                 xor
                          ax, ax
                                      ; return 0
```

|--|

32-bit values (the long data type implies 32 bits, while *int* is 16-bit) in 16-bit code (both MS-DOS and Win16) are passed in pairs. It is just like when 64-bit values are used in a 32-bit environment (1.34 on page 395).

sub\_B2 here is a library function written by the compiler's developers that does "long multiplication", i.e., multiplies two 32-bit values. Other compiler functions that do the same are listed here: .5 on page 1044, .4 on page 1044.

The ADD/ADC instruction pair is used for addition of compound values: ADD may set/clear the CF flag, and ADC uses it after.

The SUB/SBB instruction pair is used for subtraction: SUB may set/clear the CF flag, SBB uses it after.

32-bit values are returned from functions in the DX:AX register pair.

Constants are also passed in pairs in WinMain() here.

The *int*-typed 123 constant is first converted according to its sign into a 32-bit value using the CWD instruction.

## 3.34.5 Example #5

```
#include <windows.h>
int PASCAL string compare (char *s1, char *s2)
{
        while (1)
        {
                if (*s1!=*s2)
                         return 0;
                 if (*s1==0 | | *s2==0)
                         return 1; // end of string
                s1++:
                s2++;
        };
};
int PASCAL string_compare_far (char far *s1, char far *s2)
        while (1)
        {
                if (*s1!=*s2)
                         return 0;
                 if (*s1==0 || *s2==0)
                         return 1; // end of string
                s1++;
                s2++;
        };
};
void PASCAL remove_digits (char *s)
{
        while (*s)
                 if (*s>='0' && *s<='9')
                        *s='-';
                S++;
        };
};
char str[]="hello 1234 world";
int PASCAL WinMain( HINSTANCE hInstance,
                    HINSTANCE hPrevInstance.
```

```
string_compare proc near
arg_0 = word ptr 4
arg_2 = word ptr
              bp
      push
      mov
              bp, sp
      push
              si
              si, [bp+arg_0]
      moν
      mov
              bx, [bp+arg_2]
loc_12: ; CODE XREF: string_compare+21j
      mov
              al, [bx]
      cmp
              al, [si]
      jΖ
              short loc_1C
      xor
              ax, ax
      jmp
              short loc_2B
loc_1C: ; CODE XREF: string_compare+Ej
      test
              al, al
      jΖ
              short loc_22
      jnz
              short loc_27
loc_22: ; CODE XREF: string_compare+16j
      mov
              ax, 1
      jmp
              short loc_2B
loc_27: ; CODE XREF: string_compare+18j
      inc
      inc
              si
      jmp
              short loc_12
loc_2B: ; CODE XREF: string_compare+12j
        ; string_compare+1Dj
      pop
              si
      pop
              bp
      retn
string_compare endp
string_compare_far proc near ; CODE XREF: WinMain+18p
arg_0 = word ptr
arg_2 = word ptr
                  6
arg_4 = word ptr
                 8
arg_6 = word ptr
                 0Ah
      push
              bp
      mov
              bp, sp
      push
              si
      mov
              si, [bp+arg_0]
      mov
              bx, [bp+arg_4]
loc_3A: ; CODE XREF: string_compare_far+35j
              es, [bp+arg_6]
      mov
              al, es:[bx]
      mov
              es, [bp+arg_2]
      mov
      cmp
              al, es:[si]
```

```
short loc_4C
      jΖ
      xor
              ax, ax
      jmp
              short loc_67
loc 4C: ; CODE XREF: string compare far+16j
              es, [bp+arg_6]
      cmp
              byte ptr es:[bx], 0
      jΖ
              short loc_5E
              es, [bp+arg_2]
      mov
              byte ptr es:[si], 0
      cmp
      jnz
              short loc_63
loc_5E: ; CODE XREF: string_compare_far+23j
      mov
              ax, 1
      jmp
              short loc_67
loc_63: ; CODE XREF: string_compare_far+2Cj
      inc
              hx
      inc
              si
              short loc_3A
      jmp
loc_67: ; CODE XREF: string_compare_far+1Aj
        ; string_compare_far+31j
      pop
              si
      pop
              bp
      retn
              8
string_compare_far endp
remove_digits proc near ; CODE XREF: WinMain+1Fp
arg_0 = word ptr 4
      push
              bp
      mov
              bp, sp
      mov
              bx, [bp+arg_0]
loc_72: ; CODE XREF: remove_digits+18j
              al, [bx]
      mov
              al, al
      test
              short loc_86
      jΖ
              al, 30h; '0
      cmp
              short loc_83
      jb
              al, 39h; '9'
      cmp
              short loc 83
      jа
              byte ptr [bx], 2Dh; '-'
      mov
loc_83: ; CODE XREF: remove_digits+Ej
        ; remove_digits+12j
      inc
              bx
              short loc_72
      jmp
loc_86: ; CODE XREF: remove_digits+Aj
      pop
              bp
      retn
remove_digits
              endp
WinMain proc near ; CODE XREF: start+EDp
      push
              bp
      mov
              bp, sp
              ax, offset aAsd; "asd"
      mov
      push
              ax, offset aDef ; "def"
      mov
      push
              ax
      call
              string_compare
      push
              ax, offset aAsd ; "asd"
```

```
push
               ax
               ds
      push
               ax, offset aDef; "def"
      mov
      push
               ax
      call
               string compare far
               ax, offset aHello1234World; "hello 1234 world"
      mov
      push
      call
               remove digits
               ax, ax
      xor
      push
               ax
               ds
      push
               ax, offset aHello1234World; "hello 1234 world"
      mov
      push
               ax
               ds
      push
      mov
               ax, offset aCaption; "caption"
      push
               ax
               ax, 3 ; MB_YESNOCANCEL
      mov
      push
               ax
               MESSAGEB0X
      call
      xor
               ax, ax
               dd
      gog
               0Ah
      retn
WinMain endp
```

Here we see a difference between the so-called "near" pointers and the "far" pointers: another weird artifact of segmented memory in 16-bit 8086.

You can read more about it here: 11.6 on page 1000.

"near" pointers are those which point within the current data segment. Hence, the string\_compare() function takes only two 16-bit pointers, and accesses the data from the segment that DS points to (The mov al, [bx] instruction actually works like mov al, ds:[bx] — DS is implicit here).

"far" pointers are those which may point to data in another memory segment.

Hence string\_compare\_far() takes the 16-bit pair as a pointer, loads the high part of it in the ES segment register and accesses the data through it

(mov al, es:[bx]). "far" pointers are also used in my

MessageBox() win16 example: 3.34.2 on page 650. Indeed, the Windows kernel is not aware which data segment to use when accessing text strings, so it need the complete information.

The reason for this distinction is that a compact program may use just one 64kb data segment, so it doesn't need to pass the high part of the address, which is always the same. A bigger program may use several 64kb data segments, so it needs to specify the segment of the data each time.

It's the same story for code segments. A compact program may have all executable code within one 64kb-segment, then all functions in it will be called using the CALL NEAR instruction, and the code flow will be returned using RETN. But if there are several code segments, then the address of the function is to be specified by a pair, it is to be called using the CALL FAR instruction, and the code flow is to be returned using RETF.

This is what is set in the compiler by specifying "memory model".

The compilers targeting MS-DOS and Win16 have specific libraries for each memory model: they differ by pointer types for code and data.

# 3.34.6 Example #6

```
time_t unix_time;
unix_time=time(NULL);

t=localtime (&unix_time);

sprintf (strbuf, "%04d-%02d-%02d %02d:%02d:%02d", t->tm_year+1900, t->tm_mon, t->->
tm_mday,

t->tm_hour, t->tm_min, t->tm_sec);

MessageBox (NULL, strbuf, "caption", MB_OK);
return 0;
};
```

```
WinMain
                proc near
var_4
                 = word ptr -4
var_2
                = word ptr -2
                         bp
                 push
                         bp, sp
                mov
                push
                         ax
                 push
                         ax
                xor
                         ax, ax
                 call
                         time
                         [bp+var_4], ax
                                           ; low part of UNIX time
                 mov
                         [bp+var_2], dx
                                           ; high part of UNIX time
                 mov
                 lea
                         ax, [bp+var_4]
                                           ; take a pointer of high part
                 call
                         localtime_
                mov
                         bx, ax
                                            ; t
                 push
                         word ptr [bx]
                                            ; second
                                           ; minute
                 push
                         word ptr [bx+2]
                                           ; hour
                 push
                         word ptr [bx+4]
                 push
                         word ptr [bx+6]
                                           ; day
                 push
                         word ptr [bx+8]
                                           ; month
                 mov
                         ax, [bx+0Ah]
                                            ; year
                 add
                         ax, 1900
                 push
                         ax, offset a04d02d02d02d02; "%04d-%02d-%02d %02d:%02d:%02d"
                mov
                 push
                         ax, offset strbuf
                mov
                 push
                         ax
                 call
                         sprintf_
                add
                         sp, 10h
                xor
                         ax, ax
                                             ; NULL
                push
                         ax
                 push
                         ax, offset strbuf
                 mov
                 push
                         ax
                 push
                         ds
                         ax, offset aCaption; "caption"
                mov
                 push
                         ax
                                           ; MB_0K
                 xor
                         ax, ax
                 push
                         ax
                 call
                         MESSAGEBOX
                 xor
                         ax, ax
                 mov
                         sp, bp
                 pop
                         bp
                         0Ah
                 retn
WinMain
                 endp
```

UNIX time is a 32-bit value, so it is returned in the DX:AX register pair and stored in two local 16-bit variables. Then a pointer to the pair is passed to the localtime() function. The localtime() function has a struct tm allocated somewhere in the guts of the C library, so only a pointer to it is returned.

By the way, this also implies that the function cannot be called again until its results are used.

For the time() and localtime() functions, a Watcom calling convention is used here: the first four arguments are passed in the AX, DX, BX and CX, registers, and the rest arguments are via the stack.

The functions using this convention are also marked by underscore at the end of their name.

sprintf() does not use the PASCAL calling convention, nor the Watcom one, so the arguments are passed in the normal *cdecl* way (6.1.1 on page 735).

#### **Global variables**

This is the same example, but now these variables are global:

```
#include <windows.h>
#include <time.h>
#include <stdio.h>
char strbuf[256];
struct tm *t;
time_t unix_time;
int PASCAL WinMain( HINSTANCE hInstance,
                    HINSTANCE hPrevInstance,
                    LPSTR lpCmdLine,
                    int nCmdShow )
{
        unix_time=time(NULL);
        t=localtime (&unix_time);
        sprintf (strbuf, "04d-02d-02d %02d:02d:02d:, t->tm_year+1900, t->tm_mon, t->2

    tm_mday,
                t->tm_hour, t->tm_min, t->tm_sec);
        MessageBox (NULL, strbuf, "caption", MB_OK);
        return 0;
};
```

```
unix_time_low
unix_time_high
                dw 0
t
                 dw 0
WinMain
                proc near
                 push
                 mov
                         bp, sp
                 xor
                         ax, ax
                 call
                         time_
                         unix_time_low, ax
                mov
                mov
                         unix_time_high, dx
                         ax, offset unix_time_low
                mov
                 call
                         localtime_
                mov
                         bx, ax
                                              ; will not be used in future...
                mov
                         t, ax
                         word ptr [bx]
                                              ; seconds
                 push
                 push
                         word ptr [bx+2]
                                              ; minutes
                 push
                         word ptr [bx+4]
                                              ; hour
                 push
                         word ptr [bx+6]
                                              ; day
                         word ptr [bx+8]
                 push
                                               ; month
                         ax, [bx+0Ah]
                mov
                                               ; year
                         ax, 1900
                 add
                push
                mov
                         ax, offset a04d02d02d02d02 ; "%04d-%02d-%02d %02d:%02d:%02d"
                push
                         ax
                mov
                         ax, offset strbuf
                 push
                         ax
                 call
                         sprintf_
                 add
                         sp, 10h
                 xor
                         ax, ax
                                          ; NULL
                 push
                         ax
                         ds
                 push
                         ax, offset strbuf
                 mov
                 push
                         ax
                 push
                         ds
```

```
ax, offset aCaption ; "caption"
                mov
                push
                        ax
                                        ; MB_0K
                xor
                        ax, ax
                push
                        ax
                        MESSAGEB0X
                call
                                        ; return 0
                xor
                        ax, ax
                        bp
                pop
                        0Ah
                retn
WinMain
                endp
```

t is not to be used, but the compiler emitted the code which stores the value.

Because it is not sure, maybe that value will eventually be used in some other module.

# **Chapter 4**

# Java

# **4.1** Java

## 4.1.1 Introduction

There are some well-known decompilers for Java (or JVM bytecode in general) 1.

The reason is the decompilation of JVM-bytecode is somewhat easier than for lower level x86 code:

- There is much more information about the data types.
- The JVM memory model is much more rigorous and outlined.
- The Java compiler don't do any optimizations (the JVM JIT<sup>2</sup> does them at runtime), so the bytecode in the class files is usually pretty readable.

When can the knowledge of JVM be useful?

- Quick-and-dirty patching tasks of class files without the need to recompile the decompiler's results.
- · Analyzing obfuscated code.
- Analyzing of a code generated by newer lava compiler for which no updated decompiler exists yet.
- Building your own obfuscator.
- Building a compiler codegenerator (back-end) targeting JVM (like Scala, Clojure, etc. 3).

Let's start with some simple pieces of code. IDK 1.7 is used everywhere, unless mentioned otherwise.

This is the command used to decompile class files everywhere: javap -c -verbose.

This is the book I used while preparing all examples: [Tim Lindholm, Frank Yellin, Gilad Bracha, Alex Buckley, *The Java(R) Virtual Machine Specification / Java SE 7 Edition*] <sup>4</sup>.

### 4.1.2 Returning a value

Probably the simplest Java function is the one which returns some value.

Oh, and we must keep in mind that there are no "free" functions in Java in common sense, they are "methods".

Each method is related to some class, so it's not possible to define a method outside of a class.

But we'll call them "functions" anyway, for simplicity.

```
public class ret
{
    public static int main(String[] args)
```

<sup>&</sup>lt;sup>1</sup>For example, JAD: http://varaneckas.com/jad/

<sup>&</sup>lt;sup>2</sup>Just-In-Time compilation

<sup>&</sup>lt;sup>3</sup>Full list: http://en.wikipedia.org/wiki/List of JVM languages

<sup>&</sup>lt;sup>4</sup>Also available as https://docs.oracle.com/javase/specs/jvms/se7/jvms7.pdf; http://docs.oracle.com/javase/specs/jvms/se7/html/

```
{
          return 0;
     }
}
```

Let's compile it:

```
javac ret.java
```

...and decompile it using the standard Java utility:

```
javap -c -verbose ret.class
```

And we get:

#### Listing 4.1: JDK 1.7 (excerpt)

```
public static int main(java.lang.String[]);
  flags: ACC_PUBLIC, ACC_STATIC
  Code:
    stack=1, locals=1, args_size=1
    0: iconst_0
    1: ireturn
```

The Java developers decided that 0 is one of the busiest constants in programming, so there is a separate short one-byte iconst\_0 instruction which pushes 0

<sup>5</sup>. There are also iconst\_1 (which pushes 1), iconst\_2, etc., up to iconst\_5.

There is also iconst\_m1 which pushes -1.

The stack is used in JVM for passing data to called functions and also for return values. So iconst\_0 pushes 0 into the stack. ireturn returns an integer value (i in name means integer) from the TOS<sup>6</sup>.

Let's rewrite our example slightly, now we return 1234:

```
public class ret
{
         public static int main(String[] args)
         {
              return 1234;
         }
}
```

...we get:

#### Listing 4.2: JDK 1.7 (excerpt)

```
public static int main(java.lang.String[]);
flags: ACC_PUBLIC, ACC_STATIC
Code:
stack=1, locals=1, args_size=1
0: sipush 1234
3: ireturn
```

sipush (*short integer*) pushes 1234 into the stack. *short* in name implies a 16-bit value is to be pushed. The number 1234 indeed fits well in a 16-bit value.

What about larger values?

<sup>&</sup>lt;sup>5</sup>Just like in MIPS, where a separate register for zero constant exists: 1.5.4 on page 25.

<sup>&</sup>lt;sup>6</sup>Top of Stack

```
public class ret
{
        public static int main(String[] args)
        {
            return 12345678;
        }
}
```

### Listing 4.3: Constant pool

```
#2 = Integer 12345678
```

It's not possible to encode a 32-bit number in a JVM instruction opcode, the developers didn't leave such possibility.

So the 32-bit number 12345678 is stored in so called "constant pool" which is, let's say, the library of most used constants (including strings, objects, etc.).

This way of passing constants is not unique to JVM.

MIPS, ARM and other RISC CPUs also can't encode a 32-bit number in a 32-bit opcode, so the RISC CPU code (including MIPS and ARM) has to construct the value in several steps, or to keep it in the data segment: 1.39.3 on page 441, 1.40.1 on page 444.

MIPS code also traditionally has a constant pool, named "literal pool", the segments are called ".lit4" (for 32-bit single precision floating point number constants) and ".lit8" (for 64-bit double precision floating point number constants).

Let's try some other data types!

Boolean:

```
public class ret
{
        public static boolean main(String[] args)
        {
            return true;
        }
}
```

```
public static boolean main(java.lang.String[]);
   flags: ACC_PUBLIC, ACC_STATIC
   Code:
     stack=1, locals=1, args_size=1
     0: iconst_1
     1: ireturn
```

This JVM bytecode is no different from one returning integer 1.

32-bit data slots in the stack are also used here for boolean values, like in C/C++.

But one could not use returned boolean value as integer or vice versa — type information is stored in the class file and checked at runtime.

It's the same story with a 16-bit short:

```
public class ret
{
         public static short main(String[] args)
         {
               return 1234;
         }
}
```

...and char!

```
public class ret
{
         public static char main(String[] args)
         {
               return 'A';
         }
}
```

```
public static char main(java.lang.String[]);
  flags: ACC_PUBLIC, ACC_STATIC
  Code:
    stack=1, locals=1, args_size=1
    0: bipush 65
    2: ireturn
```

bipush means "push byte". Needless to say that a *char* in Java is 16-bit UTF-16 character, and it's equivalent to *short*, but the ASCII code of the "A" character is 65, and it's possible to use the instruction for pushing a byte in the stack.

Let's also try a byte:

One may ask, why bother with a 16-bit short data type which internally works as a 32-bit integer?

Why use a *char* data type if it is the same as a *short* data type?

The answer is simple: for data type control and source code readability.

A *char* may essentially be the same as a *short*, but we quickly grasp that it's a placeholder for an UTF-16 character, and not for some other integer value.

When using short, we show everyone that the variable's range is limited by 16 bits.

It's a very good idea to use the boolean type where needed to, instead of the C-style int.

There is also a 64-bit integer data type in Java:

```
public class ret3
{
          public static long main(String[] args)
          {
                return 1234567890123456789L;
          }
}
```

## Listing 4.4: Constant pool

```
#2 = Long 12345678901234567891
...
```

```
public static long main(java.lang.String[]);
  flags: ACC_PUBLIC, ACC_STATIC
  Code:
    stack=2, locals=1, args_size=1
    0: ldc2_w #2  // long 12345678901234567891
    3: lreturn
```

The 64-bit number is also stored in a constant pool, ldc2\_w loads it and lreturn (*long return*) returns it. The ldc2\_w instruction is also used to load double precision floating point numbers (which also occupy 64 bits) from a constant pool:

#### Listing 4.5: Constant pool

```
#2 = Double 123.456d
...
```

```
public static double main(java.lang.String[]);
  flags: ACC_PUBLIC, ACC_STATIC
  Code:
    stack=2, locals=1, args_size=1
    0: ldc2_w #2  // double 123.456d
    3: dreturn
```

dreturn stands for "return double".

And finally, a single precision floating point number:

```
public class ret
{
        public static float main(String[] args)
        {
            return 123.456f;
        }
}
```

#### Listing 4.6: Constant pool

```
#2 = Float 123.456f
```

```
public static float main(java.lang.String[]);
  flags: ACC_PUBLIC, ACC_STATIC
  Code:
    stack=1, locals=1, args_size=1
    0: ldc  #2  // float 123.456f
    2: freturn
```

The ldc instruction used here is the same one as for loading 32-bit integer numbers from a constant pool. freturn stands for "return float".

Now what about function that return nothing?

```
public static void main(java.lang.String[]);
  flags: ACC_PUBLIC, ACC_STATIC
  Code:
    stack=0, locals=1, args_size=1
    0: return
```

This means that the return instruction is used to return control without returning an actual value.

Knowing all this, it's very easy to deduce the function's (or method's) returning type from the last instruction.

# 4.1.3 Simple calculating functions

Let's continue with a simple calculating functions.

```
public class calc
{
         public static int half(int a)
         {
              return a/2;
         }
}
```

Here's the output when the iconst\_2 instruction is used:

```
public static int half(int);
  flags: ACC_PUBLIC, ACC_STATIC
  Code:
    stack=2, locals=1, args_size=1
        0: iload_0
        1: iconst_2
        2: idiv
        3: ireturn
```

iload 0 takes the zeroth function argument and pushes it to the stack.

iconst 2 pushes 2 in the stack. After the execution of these two instructions, this is how stack looks like:

```
+---+
TOS ->| 2 |
+---+
| a |
+---+
```

idiv just takes the two values at the TOS, divides one by the other and leaves the result at TOS:

```
+-----+
TOS ->| result |
+-----+
```

ireturn takes it and returns.

Let's proceed with double precision floating point numbers:

```
public class calc
{
         public static double half_double(double a)
         {
               return a/2.0;
         }
}
```

### Listing 4.7: Constant pool

```
#2 = Double 2.0d
...
```

```
public static double half_double(double);
  flags: ACC_PUBLIC, ACC_STATIC
  Code:
    stack=4, locals=2, args_size=1
     0: dload_0
    1: ldc2_w #2  // double 2.0d
    4: ddiv
    5: dreturn
```

It's the same, but the  $1dc2_w$  instruction is used to load the constant 2.0 from the constant pool. Also, the other three instructions have the d prefix, meaning they work with double data type values. Let's now use a function with two arguments:

```
public class calc
{
         public static int sum(int a, int b)
         {
               return a+b;
         }
}
```

```
public static int sum(int, int);
  flags: ACC_PUBLIC, ACC_STATIC
Code:
    stack=2, locals=2, args_size=2
    0: iload_0
    1: iload_1
    2: iadd
    3: ireturn
```

iload\_0 loads the first function argument (a), iload\_1—second (b).

Here is the stack after the execution of both instructions:

```
+---+
TOS ->| b |
+---+
| a |
+---+
```

iadd adds the two values and leaves the result at TOS:

```
+-----+
TOS ->| result |
+-----+
```

Let's extend this example to the *long* data type:

```
public static long lsum(long a, long b)
{
     return a+b;
}
```

...we got:

```
public static long lsum(long, long);
  flags: ACC_PUBLIC, ACC_STATIC
  Code:
    stack=4, locals=4, args_size=2
     0: lload_0
    1: lload_2
    2: ladd
    3: lreturn
```

The second lload instruction takes the second argument from the 2nd slot.

That's because a 64-bit long value occupies exactly two 32-bit slots.

Slightly more advanced example:

```
public class calc
{
         public static int mult_add(int a, int b, int c)
         {
             return a*b+c;
         }
}
```

```
public static int mult_add(int, int, int);
  flags: ACC_PUBLIC, ACC_STATIC
Code:
    stack=2, locals=3, args_size=3
     0: iload_0
     1: iload_1
     2: imul
     3: iload_2
     4: iadd
     5: ireturn
```

The first step is multiplication. The product is left at the TOS:

```
+-----+
TOS ->| product |
+-----+
```

iload\_2 loads the third argument (c) in the stack:

```
+-----+
TOS ->| c |
+-----+
| product |
+-----+
```

Now the iadd instruction can add the two values.

# 4.1.4 JVM memory model

x86 and other low-level environments use the stack for argument passing and as a local variables storage. JVM is slightly different.

It has:

• Local variable array (LVA<sup>7</sup>). Used as storage for incoming function arguments and local variables. Instructions like iload 0 load values from it.

istore stores values in it. At the beginning the function arguments are stored: starting at 0 or at 1 (if the zeroth argument is occupied by *this* pointer).

Then the local variables are allocated.

Each slot has size of 32-bit.

Hence, values of *long* and *double* data types occupy two slots.

 Operand stack (or just "stack"). It's used for computations and passing arguments while calling other functions.

Unlike low-level environments like x86, it's not possible to access the stack without using instructions which explicitly pushes or pops values to/from it.

Heap. It is used as storage for objects and arrays.

These 3 areas are isolated from each other.

<sup>&</sup>lt;sup>7</sup>(Java) Local Variable Array

# 4.1.5 Simple function calling

Math.random() returns a pseudorandom number in range of [0.0 ...1.0], but let's say that for some reason we need to devise a function that returns a number in range of [0.0 ...0.5]:

```
public class HalfRandom
{
      public static double f()
      {
           return Math.random()/2;
      }
}
```

## Listing 4.8: Constant pool

```
#2 = Methodref
                         #18.#19
                                     // java/lang/Math.random:()D
 #3 = Double
                         2.0d
#12 = Utf8
                          ()D
#18 = Class
                         #22
                                     // java/lang/Math
#19 = NameAndType
                         #23:#12
                                         random:()D
                                     //
#22 = Utf8
                          java/lang/Math
#23 = Utf8
                          random
```

invokestatic calls the Math.random() function and leaves the result at the TOS.

Then the result is divided by 2.0 and returned.

But how is the function name encoded?

It's encoded in the constant pool using a Methodref expression.

It defines the class and method names.

The first field of Methodref points to a Class expression which, in turn, points to the usual text string ("java/lang/Math").

The second Methodref expression points to a NameAndType expression which also has two links to the strings.

The first string is "random", which is the name of the method.

The second string is "()D", which encodes the function's type. It means that it returns a *double* value (hence the D in the string).

This is the way 1) JVM can check data for type correctness; 2) Java decompilers can restore data types from a compiled class file.

Now let's try the "Hello, world!" example:

```
public class HelloWorld
{
        public static void main(String[] args)
        {
             System.out.println("Hello, World");
        }
}
```

```
}
```

Listing 4.9: Constant pool

```
#2 = Fieldref
                         #16.#17
                                             java/lang/System.out:Ljava/io/PrintStream;
 #3 = String
                         #18
                                             Hello, World
 #4 = Methodref
                         #19.#20
                                             java/io/PrintStream.println:(Ljava/lang/String;)V
#16 = Class
                         #23
                                             java/lang/System
                                         //
#17 = NameAndType
                         #24:#25
                                             out:Ljava/io/PrintStream;
#18 = Utf8
                         Hello, World
#19 = Class
                         #26
                                         //
                                             iava/io/PrintStream
#20 = NameAndType
                         #27:#28
                                             println:(Ljava/lang/String;)V
#23 = Utf8
                         java/lang/System
#24 = Utf8
                         out
#25 = Utf8
                         Ljava/io/PrintStream;
#26 = Utf8
                          java/io/PrintStream
#27 = 11tf8
                         println
#28 = Utf8
                          (Ljava/lang/String;)V
```

ldc at offset 3 takes a pointer to the "Hello, World" string in the constant pool and pushes in the stack.

It's called a reference in the Java world, but it's rather a pointer, or an address

8

The familiar invokevirtual instruction takes the information about the println function (or method) from the constant pool and calls it.

As we may know, there are several println methods, one for each data type.

Our case is the version of println intended for the *String* data type.

But what about the first getstatic instruction?

This instruction takes a *reference* (or address of) a field of the object System.out and pushes it in the stack.

This value is acts like the *this* pointer for the println method.

Thus, internally, the println method takes two arguments for input: 1) this, i.e., a pointer to an object; 2) the address of the "Hello, World" string.

Indeed, println() is called as a method within an initialized System.out object.

For convenience, the javap utility writes all this information in the comments.

# 4.1.6 Calling beep()

This is a simple calling of two functions without arguments:

<sup>&</sup>lt;sup>8</sup>About difference in pointers and *reference*'s in C++ see: 3.21.3 on page 563.

First invokestatic at offset 0 calls

java.awt.Toolkit.getDefaultToolkit(), which returns a reference to an object of class Toolkit. The invokevirtual instruction at offset 3 calls the beep() method of this class.

# 4.1.7 Linear congruential PRNG

Let's try a simple pseudorandom numbers generator, which we already considered once in the book (1.29 on page 339):

There are couple of class fields which are initialized at start.

But how? In javap output we can find the class constructor:

```
static {};
  flags: ACC_STATIC
    stack=1, locals=0, args_size=0
       0: ldc
                                    // int 1664525
                        #5
                        #3
                                    // Field RNG_a:I
       2: putstatic
       5: ldc
                        #6
                                    // int 1013904223
       7: putstatic
                        #4
                                    // Field RNG_c:I
      10: return
```

That's the way variables are initialized.

RNG\_a occupies the 3rd slot in the class and RNG\_c—4th, and putstatic puts the constants there.

The my srand() function just stores the input value in rand state:

```
public void my_srand(int);
  flags: ACC_PUBLIC
  Code:
    stack=1, locals=2, args_size=2
     0: iload_1
     1: putstatic #2 // Field rand_state:I
     4: return
```

iload 1 takes the input value and pushes it into stack. But why not iload 0?

It's because this function may use fields of the class, and so *this* is also passed to the function as a zeroth argument.

The field rand\_state occupies the 2nd slot in the class, so putstatic copies the value from the TOS into the 2nd slot.

Now my rand():

```
public int my_rand();
  flags: ACC_PUBLIC
  Code:
    stack=2, locals=1, args_size=1
       0: getstatic
                                   // Field rand_state:I
                        #2
       3: getstatic
                        #3
                                   // Field RNG_a:I
       6: imul
                        #2
                                   // Field rand state:I
       7: putstatic
      10: getstatic
                        #2
                                   // Field rand_state:I
      13: getstatic
                        #4
                                   // Field RNG_c:I
      16: iadd
      17: putstatic
                        #2
                                   // Field rand_state:I
                        #2
      20: getstatic
                                   // Field rand_state:I
                        32767
      23: sipush
      26: iand
      27: ireturn
```

It just loads all the values from the object's fields, does the operations and updates rand\_state's value using the putstatic instruction.

At offset 20, rand\_state is reloaded again (because it has been dropped from the stack before, by putstatic).

This looks like non-efficient code, but be sure, the JVM is usually good enough to optimize such things really well.

# 4.1.8 Conditional jumps

Now let's proceed to conditional jumps.

```
public static int abs(int);
  flags: ACC_PUBLIC, ACC_STATIC
Code:
  stack=1, locals=1, args_size=1
   0: iload_0
   1: ifge    7
```

```
4: iload_0
5: ineg
6: ireturn
7: iload_0
8: ireturn
```

ifge jumps to offset 7 if the value at TOS is greater or equal to 0.

Don't forget, any ifXX instruction pops the value (to be compared) from the stack.

ineg just negates value at TOS.

Another example:

```
public static int min (int a, int b)
{
     if (a>b)
        return b;
     return a;
}
```

We get:

if\_icmple pops two values and compares them. If the second one is lesser than (or equal to) the first, a jump to offset 7 is performed.

When we define max() function ...

```
public static int max (int a, int b)
{
      if (a>b)
         return a;
      return b;
}
```

...the resulting code is the same, but the last two iload instructions (at offsets 5 and 7) are swapped:

A more advanced example:

```
public static void f(int);
  flags: ACC_PUBLIC, ACC_STATIC
    stack=2, locals=1, args_size=1
       0: iload 0
                        100
       1: bipush
       3: if_icmpge
                        14
       6: getstatic
                        #2
                                   // Field java/lang/System.out:Ljava/io/PrintStream;
       9: ldc
                         #3
                                   // String <100
      11: invokevirtual #4
                                   // Method java/io/PrintStream.print:(Ljava/lang/String;)V
      14: iload 0
      15: bipush
                         100
      17: if_icmpne
                         28
      20: getstatic
                         #2
                                   // Field java/lang/System.out:Ljava/io/PrintStream;
      23: ldc
                         #5
                                   // String ==100
      25: invokevirtual #4
                                   // Method java/io/PrintStream.print:(Ljava/lang/String;)V
      28: iload_0
      29: bipush
                         100
      31: if icmple
                         42
      34: getstatic
                        #2
                                   // Field java/lang/System.out:Ljava/io/PrintStream;
      37: ldc
                         #6
                                   // String >100
      39: invokevirtual #4
                                   // Method java/io/PrintStream.print:(Ljava/lang/String;)V
      42: iload 0
      43: ifne
                         54
      46: getstatic
                         #2
                                   // Field java/lang/System.out:Ljava/io/PrintStream;
      49: ldc
                         #7
                                   // String ==0
      51: invokevirtual #4
                                   // Method java/io/PrintStream.print:(Ljava/lang/String;)V
      54: return
```

if\_icmpge pops two values and compares them. If the second one is larger or equal than the first, a jump to offset 14 is performed.

if\_icmpne and if\_icmple work just the same, but implement different conditions.

There is also a ifne instruction at offset 43.

Its name is misnomer, it would've be better to name it ifnz (jump if the value at TOS is not zero).

And that is what it does: it jumps to offset 54 if the input value is not zero.

If zero, the execution flow proceeds to offset 46, where the "==0" string is printed.

N.B.: JVM has no unsigned data types, so the comparison instructions operate only on signed integer values.

#### 4.1.9 Passing arguments

Let's extend our min()/max() example:

```
public class minmax
{
    public static int min (int a, int b)
```

```
{
                if (a>b)
                         return b;
                return a;
        }
        public static int max (int a, int b)
                if (a>b)
                         return a;
                return b;
        }
        public static void main(String[] args)
                int a=123, b=456;
                int max_value=max(a, b);
                int min_value=min(a, b);
                System.out.println(min_value);
                System.out.println(max_value);
        }
}
```

Here is main() function code:

```
public static void main(java.lang.String[]);
  flags: ACC_PUBLIC, ACC_STATIC
 Code:
   stack=2, locals=5, args_size=1
       0: bipush
                        123
       2: istore 1
                        456
      3: sipush
      6: istore 2
      7: iload 1
      8: iload_2
      9: invokestatic #2
                                 // Method max:(II)I
      12: istore_3
      13: iload_1
      14: iload 2
      15: invokestatic
                        #3
                                 // Method min:(II)I
      18: istore
      20: getstatic
                        #4
                                 // Field java/lang/System.out:Ljava/io/PrintStream;
      23: iload
      25: invokevirtual #5
                                 // Method java/io/PrintStream.println:(I)V
     28: getstatic
                        #4
                                 // Field java/lang/System.out:Ljava/io/PrintStream;
      31: iload_3
      32: invokevirtual #5
                                 // Method java/io/PrintStream.println:(I)V
      35: return
```

Arguments are passed to the other function in the stack, and the return value is left on TOS.

#### 4.1.10 Bitfields

All bit-wise operations work just like in any other ISA:

```
public static int set (int a, int b)
{
          return a | 1<<b;
}

public static int clear (int a, int b)
{
          return a & (~(1<<b));
}</pre>
```

```
public static int set(int, int);
  flags: ACC_PUBLIC, ACC_STATIC
  Code:
    stack=3, locals=2, args size=2
       0: iload_0
       1: iconst 1
       2: iload 1
       3: ishl
       4: ior
       5: ireturn
public static int clear(int, int);
  flags: ACC_PUBLIC, ACC_STATIC
    stack=3, locals=2, args_size=2
       0: iload 0
       1: iconst_1
       2: iload_1
       3: ishl
       4: iconst_m1
       5: ixor
       6: iand
       7: ireturn
```

iconst\_m1 loads -1 in the stack, it's the same as the 0xFFFFFFFF number.

XORing with 0xFFFFFFFF has the same effect of inverting all bits ( 2.6 on page 461).

Let's extend all data types to 64-bit *long*:

```
public static long lset (long a, int b)
{
         return a | 1<<b;
}

public static long lclear (long a, int b)
{
         return a & (~(1<<b));
}</pre>
```

```
public static long lset(long, int);
  flags: ACC_PUBLIC, ACC_STATIC
  Code:
    stack=4, locals=3, args_size=2
       0: lload_0
       1: iconst_1
       2: iload 2
       3: ishl
       4: i2l
       5: lor
       6: lreturn
public static long lclear(long, int);
  flags: ACC_PUBLIC, ACC_STATIC
  Code:
    stack=4, locals=3, args_size=2
       0: lload 0
       1: iconst 1
       2: iload 2
       3: ishl
       4: iconst_m1
       5: ixor
       6: i2l
       7: land
       8: lreturn
```

The code is the same, but instructions with I prefix are used, which operate on 64-bit values.

Also, the second argument type of the function is still *int*, and when the 32-bit value in it needs to be promoted to 64-bit value the i21 instruction is used, which essentially extend the value of an *integer* type to a *long* one.

#### 4.1.11 Loops

```
public static void main(java.lang.String[]);
  flags: ACC_PUBLIC, ACC_STATIC
    stack=2, locals=2, args_size=1
       0: iconst_1
       1: istore_
       2: iload_1
                         10
       3: bipush
       5: if_icmpgt
                         21
       8: getstatic
                         #2
                                    // Field java/lang/System.out:Ljava/io/PrintStream;
      11: iload 1
      12: invokevirtual #3
                                    // Method java/io/PrintStream.println:(I)V
      15: iinc
                         1, 1
      18: goto
                         2
      21: return
```

iconst 1 loads 1 into TOS, istore 1 stores it in the LVA at slot 1.

Why not the zeroth slot? Because the main() function has one argument (array of String) and a pointer to it (or reference) is now in the zeroth slot.

So, the *i* local variable will always be in 1st slot.

Instructions at offsets 3 and 5 compare *i* with 10.

If *i* is larger, execution flow passes to offset 21, where the function ends.

If it's not, println is called.

i is then reloaded at offset 11, for println.

By the way, we call the println method for an *integer*, and we see this in the comments: "(I)V" (I means integer and V means the return type is void).

When println finishes, i is incremented at offset 15.

The first operand of the instruction is the number of a slot (1), the second is the number (1) to add to the variable.

goto is just GOTO, it jumps to the beginning of the loop's body offset 2.

Let's proceed with a more complex example:

```
public class Fibonacci
{
    public static void main(String[] args)
    {
        int limit = 20, f = 0, g = 1;
        for (int i = 1; i <= limit; i++)</pre>
```

```
{
    f = f + g;
    g = f - g;
    System.out.println(f);
}
```

```
public static void main(java.lang.String[]);
  flags: ACC_PUBLIC, ACC_STATIC
    stack=2, locals=5, args_size=1
       0: bipush
                        20
       2: istore_1
       3: iconst_0
       4: istore_2
       5: iconst_1
       6: istore 3
       7: iconst 1
       8: istore
                         4
      10: iload
                         4
      12: iload_1
      13: if_icmpgt
                        37
      16: iload_2
      17: iload_3
      18: iadd
      19: istore 2
      20: iload 2
      21: iload 3
      22: isub
      23: istore_3
                                    // Field java/lang/System.out:Ljava/io/PrintStream;
      24: getstatic
                         #2
      27: iload_2
                                    // Method java/io/PrintStream.println:(I)V
      28: invokevirtual #3
      31: iinc
                        4, 1
                        10
      34: goto
      37: return
```

Here is a map of the LVA slots:

- 0 the sole argument of main()
- 1 *limit*, always contains 20
- 2 f
- 3 g
- 4 i

We can see that the Java compiler allocates variables in LVA slots in the same order they were declared in the source code.

There are separate istore instructions for accessing slots 0, 1, 2 and 3, but not for 4 and larger, so there is istore with an additional operand at offset 8 which takes the slot number as an operand.

It's the same with iload at offset 10.

But isn't it dubious to allocate another slot for the *limit* variable, which always contains 20 (so it's a constant in essence), and reload its value so often?

JVM JIT compiler is usually good enough to optimize such things.

Manual intervention in the code is probably not worth it.

#### 4.1.12 switch()

The switch() statement is implemented with the tableswitch instruction:

```
public static void f(int a)
{
        switch (a)
        {
            case 0: System.out.println("zero"); break;
            case 1: System.out.println("one\n"); break;
            case 2: System.out.println("two\n"); break;
            case 3: System.out.println("three\n"); break;
            case 4: System.out.println("four\n"); break;
            default: System.out.println("something unknown\n"); break;
        };
}
```

As simple, as possible:

```
public static void f(int);
  flags: ACC_PUBLIC, ACC_STATIC
  Code:
    stack=2, locals=1, args_size=1
       0: iload_0
       1: tableswitch
                        { // 0 to 4
                     0: 36
                     1: 47
                     2: 58
                     3: 69
                     4: 80
               default: 91
                        #2
                               // Field java/lang/System.out:Ljava/io/PrintStream;
      36: getstatic
                               // String zero
      39: ldc
                        #3
      41: invokevirtual #4
                               // Method java/io/PrintStream.println:(Ljava/lang/String;)V
                        99
      44: goto
      47: getstatic
                        #2
                               // Field java/lang/System.out:Ljava/io/PrintStream;
      50: ldc
                        #5
                               // String one\n
      52: invokevirtual #4
                               // Method java/io/PrintStream.println:(Ljava/lang/String;)V
                        99
      55: goto
      58: getstatic
                        #2
                               // Field java/lang/System.out:Ljava/io/PrintStream;
      61: ldc
                               // String two\n
                        #6
      63: invokevirtual #4
                               // Method java/io/PrintStream.println:(Ljava/lang/String;)V
      66: goto
                        99
      69: getstatic
                        #2
                               // Field java/lang/System.out:Ljava/io/PrintStream;
                        #7
                               // String three\n
      72: ldc
      74: invokevirtual #4
                               // Method java/io/PrintStream.println:(Ljava/lang/String;)V
      77: goto
                        99
      80: getstatic
                        #2
                               // Field java/lang/System.out:Ljava/io/PrintStream;
                        #8
      83: ldc
                               // String four\n
      85: invokevirtual #4
                               // Method java/io/PrintStream.println:(Ljava/lang/String;)V
                        99
      88: goto
      91: getstatic
                        #2
                               // Field java/lang/System.out:Ljava/io/PrintStream;
      94: ldc
                        #9
                               // String something unknown\n
      96: invokevirtual #4
                               // Method java/io/PrintStream.println:(Ljava/lang/String;)V
      99: return
```

# 4.1.13 Arrays

#### Simple example

Let's first create an array of 10 integers and fill it:

}

```
public static void main(java.lang.String[]);
  flags: ACC_PUBLIC, ACC_STATIC
  Code:
   stack=3, locals=3, args_size=1
       0: bipush
                        10
       2: newarray
                         int
      4: astore 1
       5: iconst 0
      6: istore_2
      7: iload 2
                        10
      8: bipush
                        23
      10: if_icmpge
      13: aload 1
      14: iload 2
      15: iload 2
      16: iastore
      17: iinc
      20: goto
      23: aload_1
      24: invokestatic #4
                                // Method dump:([I)V
      27: return
```

The newarray instruction creates an array object of 10 int elements.

The array's size is set with bipush and left at TOS.

The array's type is set in newarray instruction's operand.

After newarray's execution, a *reference* (or pointer) to the newly created array in the heap is left at the TOS.

astore 1 stores the reference to the 1st slot in LVA.

The second part of the main() function is the loop which stores *i* into the corresponding array element.

aload 1 gets a reference of the array and places it in the stack.

iastore then stores the integer value from the stack in the array, reference of which is currently in TOS.

The third part of the main() function calls the dump() function.

An argument for it is prepared by aload\_1 (offset 23).

Now let's proceed to the dump() function:

```
public static void dump(int[]);
  flags: ACC_PUBLIC, ACC_STATIC
  Code:
    stack=3, locals=2, args_size=1
       0: iconst 0
       1: istore 1
       2: iload_1
       3: aload 0
       4: arraylength
       5: if_icmpge
                        23
                        #2
                                // Field java/lang/System.out:Ljava/io/PrintStream;
      8: getstatic
      11: aload_0
      12: iload_1
      13: iaload
                                // Method java/io/PrintStream.println:(I)V
      14: invokevirtual #3
```

```
17: iinc 1, 1
20: goto 2
23: return
```

The incoming reference to the array is in the zeroth slot.

The a.length expression in the source code is converted to an arraylength instruction: it takes a *reference* to the array and leaves the array size at TOS.

iaload at offset 13 is used to load array elements, it requires an array *reference* to be present in the stack (prepared by aload 0 at 11), and also an index (prepared by iload 1 at offset 12).

Needless to say, instructions prefixed with a may be mistakenly comprehended as array instructions.

It's not correct. These instructions works with references to objects.

And arrays and strings are objects too.

#### Summing elements of array

Another example:

```
public static int f(int[]);
  flags: ACC_PUBLIC, ACC_STATIC
    stack=3, locals=3, args size=1
       0: iconst_0
       1: istore 1
       2: iconst 0
       3: istore_2
       4: iload_2
       5: aload_0
       6: arraylength
                         22
       7: if_icmpge
      10: iload 1
      11: aload 0
      12: iload 2
      13: iaload
      14: iadd
      15: istore_1
      16: iinc
                         2, 1
                         4
      19: goto
      22: iload 1
      23: ireturn
```

LVA slot 0 contains a reference to the input array.

LVA slot 1 contains the local variable sum.

#### The only argument of the main() function is an array too

We'll be using the only argument of the main() function, which is an array of strings:

The zeroth argument is the program's name (like in C/C++, etc.), so the 1st argument supplied by the user is 1st.

```
public static void main(java.lang.String[]);
  flags: ACC_PUBLIC, ACC_STATIC
  Code:
    stack=3, locals=1, args_size=1
       0: getstatic
                        #2
                                // Field java/lang/System.out:Ljava/io/PrintStream;
       3: ldc
                        #3
                                // String Hi,
       5: invokevirtual #4
                                // Method java/io/PrintStream.print:(Ljava/lang/String;)V
                        #2
      8: getstatic
                                // Field java/lang/System.out:Ljava/io/PrintStream;
      11: aload_0
      12: iconst_1
      13: aaload
      14: invokevirtual #4
                                // Method java/io/PrintStream.print:(Ljava/lang/String;)V
                        #2
                                // Field java/lang/System.out:Ljava/io/PrintStream;
      17: getstatic
      20: ldc
                        #5
                                // String . How are you?
      22: invokevirtual #6
                                // Method java/io/PrintStream.println:(Ljava/lang/String;)V
      25: return
```

aload\_0 at 11 loads a *reference* of the zeroth LVA slot (1st and only main() argument).
iconst\_1 and aaload at 12 and 13 take a *reference* to the first (counting at 0) element of array.
The *reference* to the string object is at TOS at offset 14, and it is taken from there by println method.

#### Pre-initialized array of strings

```
class Month
{
        public static String[] months =
         {
                 "January"
                 "February",
                 "March",
                 "April",
                 "May",
                 "June",
                 "July",
                  "August",
                 "September",
                 "October",
                 "November"
                 "December"
        };
        public String get_month (int i)
                 return months[i];
        };
}
```

The get\_month() function is simple:

aaload operates on an array of references.

Java String are objects, so the a-instructions are used to operate on them.

areturn returns a reference to a String object.

How is the months[] array initialized?

```
static {};
  flags: ACC_STATIC
  Code:
    stack=4, locals=0, args_size=0
       0: bipush
                        12
       2: anewarray
                        #3
                                    // class java/lang/String
      5: dup
       6: iconst_0
       7: ldc
                        #4
                                    // String January
       9: aastore
      10: dup
      11: iconst_1
      12: ldc
                         #5
                                    // String February
      14: aastore
      15: dup
      16: iconst_2
      17: ldc
                         #6
                                    // String March
      19: aastore
      20: dup
      21: iconst_3
      22: ldc
                        #7
                                    // String April
      24: aastore
      25: dup
      26: iconst_4
      27: ldc
                         #8
                                    // String May
      29: aastore
      30: dup
      31: iconst_5
      32: ldc
                         #9
                                    // String June
      34: aastore
      35: dup
                         6
      36: bipush
      38: ldc
                         #10
                                    // String July
      40: aastore
      41: dup
      42: bipush
                         7
      44: ldc
                         #11
                                    // String August
      46: aastore
      47: dup
      48: bipush
                         8
      50: ldc
                        #12
                                    // String September
      52: aastore
      53: dup
      54: bipush
      56: ldc
                         #13
                                    // String October
      58: aastore
      59: dup
                        10
      60: bipush
                        #14
                                    // String November
      62: ldc
      64: aastore
      65: dup
                         11
      66: bipush
```

```
68: ldc #15 // String December
70: aastore
71: putstatic #2 // Field months:[Ljava/lang/String;
74: return
```

anewarray creates a new array of references (hence a prefix).

The object's type is defined in the anewarray's operand, it is the "java/lang/String" string.

The bipush 12 before anewarray sets the array's size.

We see here a new instruction for us: dup.

It's a standard instruction in stack computers (including the Forth programming language) which just duplicates the value at TOS.

By the way, FPU 80x87 is also a stack computer and it has similar instruction - FDUP.

It is used here to duplicate a *reference* to an array, because the aastore instruction pops the *reference* to array from the stack, but subsequent aastore will need it again.

The Java compiler concluded that it's better to generate a dup instead of generating a getstatic instruction before each array store operation (i.e., 11 times).

aastore puts a reference (to string) into the array at an index which is taken from TOS.

Finally, putstatic puts *reference* to the newly created array into the second field of our object, i.e., *months* field.

#### Variadic functions

Variadic functions actually use arrays:

```
public static void f(int...);
  flags: ACC_PUBLIC, ACC_STATIC, ACC_VARARGS
    stack=3, locals=2, args_size=1
       0: iconst 0
       1: istore 1
       2: iload 1
       3: aload 0
       4: arraylength
       5: if_icmpge
                        23
      8: getstatic
                        #2
                                  // Field java/lang/System.out:Ljava/io/PrintStream;
      11: aload_0
      12: iload 1
      13: iaload
      14: invokevirtual #3
                                  // Method java/io/PrintStream.println:(I)V
      17: iinc
                        1, 1
      20: goto
                        2
      23: return
```

f() just takes an array of integers using aload 0 at offset 3.

Then it gets the array's size, etc.

```
public static void main(java.lang.String[]);
  flags: ACC_PUBLIC, ACC_STATIC
  Code:
    stack=4, locals=1, args size=1
       0: iconst 5
       1: newarray
                          int
       3: dup
       4: iconst_0
       5: iconst_1
       6: iastore
       7: dup
       8: iconst 1
       9: iconst 2
      10: iastore
      11: dup
      12: iconst 2
      13: iconst 3
      14: iastore
      15: dup
      16: iconst_3
      17: iconst_4
      18: iastore
      19: dup
      20: iconst 4
      21: iconst 5
      22: iastore
      23: invokestatic #4
                                  // Method f:([I)V
      26: return
```

The array is constructed in main() using the newarray instruction, then it's filled, and f() is called.

Oh, by the way, array object is not destroyed at the end of main().

There are no destructors in Java at all, because the JVM has a garbage collector which does this automatically, when it feels it needs to.

What about the format() method?

It takes two arguments at input: a string and an array of objects:

```
public PrintStream format(String format, Object... args)
```

( http://docs.oracle.com/javase/tutorial/java/data/numberformat.html )

Let's see:

```
public static void main(String[] args)
{
        int i=123;
        double d=123.456;
        System.out.format("int: %d double: %f.%n", i, d);
}
```

```
public static void main(java.lang.String[]);
  flags: ACC_PUBLIC, ACC_STATIC
  Code:
    stack=7, locals=4, args size=1
       0: bipush
                        123
       2: istore 1
                                    // double 123.456d
                        #2
       3: ldc2 w
       6: dstore 2
                        #4
       7: getstatic
                                    // Field java/lang/System.out:Ljava/io/PrintStream;
      10: ldc
                        #5
                                    // String int: %d double: %f.%n
      12: iconst_2
      13: anewarray
                        #6
                                   // class java/lang/Object
```

```
16: dup
    17: iconst 0
    18: iload 1
    19: invokestatic #7
                                 // Method java/lang/Integer.valueOf:(I)Ljava/lang/Integer;
    22: aastore
    23: dup
    24: iconst 1
    25: dload 2
    26: invokestatic #8
                                 // Method java/lang/Double.valueOf:(D)Ljava/lang/Double;
    29: aastore
    30: invokevirtual #9
                                 // Method java/io/PrintStream.format:(Ljava/lang/String;[∠

    Ljava/lang/Object;)Ljava/io/PrintStream;
    33: pop
    34: return
```

So values of the *int* and *double* types are first promoted to Integer and Double objects using the valueOf methods.

The format() method needs objects of type Object at input, and since the Integer and Double classes are derived from the root Object class, they suitable for elements in the input array.

On the other hand, an array is always homogeneous, i.e., it can't hold elements of different types, which makes it impossible to push *int* and *double* values in it.

An array of Object objects is created at offset 13, an Integer object is added to the array at offset 22, and a Double object is added to the array at offset 29.

The penultimate pop instruction discards the element at TOS, so when return is executed, the stack becomes empty (or balanced).

#### **Two-dimensional arrays**

Two-dimensional arrays in Java are just one-dimensional arrays of *references* to another one-dimensional arrays.

Let's create a two-dimensional array:

```
public static void main(String[] args)
{
         int[][] a = new int[5][10];
         a[1][2]=3;
}
```

```
public static void main(java.lang.String[]);
  flags: ACC_PUBLIC, ACC_STATIC
  Code:
   stack=3, locals=2, args_size=1
      0: iconst_5
       1: bipush
                        10
                                    // class "[[I"
      3: multianewarray #2, 2
      7: astore 1
      8: aload_1
      9: iconst 1
      10: aaload
      11: iconst_2
      12: iconst_3
      13: iastore
      14: return
```

It's created using the multianewarray instruction: the object's type and dimensionality are passed as operands.

The array's size (10\*5) is left in stack (using the instructions iconst 5 and bipush).

A reference to row #1 is loaded at offset 10 (iconst 1 and aaload).

The column is chosen using iconst 2 at offset 11.

The value to be written is set at offset 12.

iastore at 13 writes the array's element.

How it is an element accessed?

```
public static int get12 (int[][] in)
{
        return in[1][2];
}
```

```
public static int get12(int[][]);
  flags: ACC_PUBLIC, ACC_STATIC
  Code:
    stack=2, locals=1, args_size=1
        0: aload_0
        1: iconst_1
        2: aaload
        3: iconst_2
        4: iaload
        5: ireturn
```

A *Reference* to the array's row is loaded at offset 2, the column is set at offset 3, then iaload loads the array's element.

#### Three-dimensional arrays

Three-dimensional arrays are just one-dimensional arrays of *references* to one-dimensional arrays of *references* to one-dimensional arrays.

```
public static void main(String[] args)
{
        int[][][] a = new int[5][10][15];
        a[1][2][3]=4;
        get_elem(a);
}
```

```
public static void main(java.lang.String[]);
  flags: ACC_PUBLIC, ACC_STATIC
 Code:
   stack=3, locals=2, args_size=1
      0: iconst_5
      1: bipush
                        10
      3: bipush
                        15
      5: multianewarray #2, 3
                                  // class "[[[I"
      9: astore_1
      10: aload_1
      11: iconst_1
      12: aaload
      13: iconst_2
      14: aaload
      15: iconst 3
      16: iconst 4
      17: iastore
      18: aload_1
                                    // Method get_elem:([[[I]]
      19: invokestatic #3
      22: pop
     23: return
```

Now it takes two aaload instructions to find right reference:

```
public static int get_elem (int[][][] a)
{
         return a[1][2][3];
}
```

```
public static int get_elem(int[][][]);
  flags: ACC_PUBLIC, ACC_STATIC
Code:
    stack=2, locals=1, args_size=1
        0: aload_0
        1: iconst_1
        2: aaload
        3: iconst_2
        4: aaload
        5: iconst_3
        6: iaload
        7: ireturn
```

#### **Summary**

Is it possible to do a buffer overflow in Java?

No, because the array's length is always present in an array object, array bounds are controlled, and an exception is to be raised in case of out-of-bounds access.

There are no multi-dimensional arrays in Java in the C/C++ sense, so Java is not very suited for fast scientific computations.

# **4.1.14 Strings**

#### First example

Strings are objects and are constructed in the same way as other objects (and arrays).

```
public static void main(java.lang.String[]);
  flags: ACC_PUBLIC, ACC_STATIC
  Code:
    stack=3, locals=2, args_size=1
                                  // Field java/lang/System.out:Ljava/io/PrintStream;
       0: getstatic
                        #2
                        #3
       3: ldc
                                   // String What is your name?
       5: invokevirtual #4
                                   // Method java/io/PrintStream.println:(Ljava/lang/String;)V
      8: invokestatic #5
                                  // Method java/lang/System.console:()Ljava/io/Console;
      11: invokevirtual #6
                                  // Method java/io/Console.readLine:()Ljava/lang/String;
      14: astore_1
      15: getstatic
                        #2
                                  // Field java/lang/System.out:Ljava/io/PrintStream;
      18: new
                        #7
                                  // class java/lang/StringBuilder
      21: dup
      22: invokespecial #8
                                  // Method java/lang/StringBuilder."<init>":()V
      25: ldc
                        #9
                                  // String Hello,
      27: invokevirtual #10
                                  // Method java/lang/StringBuilder.append:(Ljava/lang/String∠

↓;)Ljava/lang/StringBuilder;
      30: aload_1
                                  // Method java/lang/StringBuilder.append:(Ljava/lang/String∠
      31: invokevirtual #10
  $\square\;;)Ljava/lang/StringBuilder;
      34: invokevirtual #11
                                   // Method java/lang/StringBuilder.toString:()Ljava/lang/∠

   String;
```

```
37: invokevirtual #4 // Method java/io/PrintStream.println:(Ljava/lang/String;)V
40: return
```

The readLine() method is called at offset 11, a *reference* to string (which is supplied by the user) is then stored at TOS.

At offset 14 the reference to string is stored in slot 1 of LVA.

The string the user entered is reloaded at offset 30 and concatenated with the "Hello," string using the StringBuilder class.

The constructed string is then printed using println at offset 37.

#### Second example

Another example:

```
public class strings
{
        public static char test (String a)
        {
             return a.charAt(3);
        };
        public static String concat (String a, String b)
        {
             return a+b;
        }
}
```

The string concatenation is performed using StringBuilder:

```
public static java.lang.String concat(java.lang.String, java.lang.String);
  flags: ACC_PUBLIC, ACC_STATIC
  Code:
    stack=2, locals=2, args_size=2
       0: new
                         #3
                                   // class java/lang/StringBuilder
       3: dup
       4: invokespecial #4
                                   // Method java/lang/StringBuilder."<init>":()V
       7: aload_0
       8: invokevirtual #5
                                   // Method java/lang/StringBuilder.append:(Ljava/lang/String∠
  $\square\;;)Ljava/lang/StringBuilder;
      11: aload 1
      12: invokevirtual #5
                                   // Method java/lang/StringBuilder.append:(Ljava/lang/String∠
  $\square\;;)Ljava/lang/StringBuilder;
      15: invokevirtual #6
                                   // Method java/lang/StringBuilder.toString:()Ljava/lang/∠

    String;

      18: areturn
```

Another example:

```
public static void main(String[] args)
{
    String s="Hello!";
```

And again, the strings are constructed using the StringBuilder class and its append method, then the constructed string is passed to println:

```
public static void main(java.lang.String[]);
  flags: ACC_PUBLIC, ACC_STATIC
  Code:
    stack=3, locals=3, args_size=1
       0: ldc
                        #2
                                   // String Hello!
       2: astore_1
       3: bipush
                         123
       5: istore 2
       6: getstatic
                         #3
                                   // Field java/lang/System.out:Ljava/io/PrintStream;
                                   // class java/lang/StringBuilder
       9: new
      12: dup
      13: invokespecial #5
                                   // Method java/lang/StringBuilder."<init>":()V
      16: ldc
                         #6
                                   // String s=
      18: invokevirtual #7
                                   // Method java/lang/StringBuilder.append:(Ljava/lang/String♪
  ;)Ljava/lang/StringBuilder;
      21: aload_1
      22: invokevirtual #7
                                   // Method java/lang/StringBuilder.append:(Ljava/lang/String∠
  $\square\;;)Ljava/lang/StringBuilder;
      25: ldc
                        #8
                                   // String
      27: invokevirtual #7
                                   // Method java/lang/StringBuilder.append:(Ljava/lang/String∠
  $\square\;;)Ljava/lang/StringBuilder;
      30: iload 2
      31: invokevirtual #9
                                   // Method java/lang/StringBuilder.append:(I)Ljava/lang/∠

    StringBuilder;

                                   // Method java/lang/StringBuilder.toString:()Ljava/lang/∠
      34: invokevirtual #10

   String;

                                   // Method java/io/PrintStream.println:(Ljava/lang/String;)V
      37: invokevirtual #11
      40: return
```

# 4.1.15 Exceptions

Let's rework our *Month* example (4.1.13 on page 683) a bit:

Listing 4.10: IncorrectMonthException.java

Listing 4.11: Month2.java

```
class Month2
{
    public static String[] months =
    {
        "January",
        "February",
```

```
"March",
                 "April",
                 "May",
                 "June",
                 "July",
                 "August",
                 "September",
                 "October",
                 "November"
                 "December"
        };
        public static String get_month (int i) throws IncorrectMonthException
                 if (i<0 || i>11)
                         throw new IncorrectMonthException(i);
                 return months[i];
        };
        public static void main (String[] args)
                 try
                 {
                         System.out.println(get_month(100));
                 }
                catch(IncorrectMonthException e)
                         System.out.println("incorrect month index: "+ e.getIndex());
                         e.printStackTrace();
                }
        };
}
```

Essentially, IncorrectMonthException.class has just an object constructor and one getter method.

The IncorrectMonthException class is derived from Exception, so the IncorrectMonthException constructor first calls the constructor of the Exception class, then it puts incoming integer value into the sole IncorrectMonthException class field:

getIndex() is just a getter. A reference to IncorrectMonthException is passed in the zeroth LVA slot (this), aload 0 takes it, getfield loads an integer value from the object, ireturn returns it.

```
public int getIndex();
  flags: ACC_PUBLIC
  Code:
    stack=1, locals=1, args_size=1
     0: aload_0
     1: getfield #2 // Field index:I
     4: ireturn
```

Now let's take a look at get month() in Month2.class:

Listing 4.12: Month2.class

```
public static java.lang.String get_month(int) throws IncorrectMonthException;
  flags: ACC_PUBLIC, ACC_STATIC
    stack=3, locals=1, args_size=1
       0: iload 0
       1: iflt
                        10
       4: iload 0
       5: bipush
                        11
                        19
      7: if_icmple
      10: new
                        #2
                                  // class IncorrectMonthException
      13: dup
      14: iload_0
                                  // Method IncorrectMonthException."<init>":(I)V
      15: invokespecial #3
      18: athrow
                                  // Field months:[Ljava/lang/String;
      19: getstatic
      22: iload 0
      23: aaload
      24: areturn
```

iflt at offset 1 is if less than.

In case of invalid index, a new object is created using the new instruction at offset 10.

The object's type is passed as an operand to the instruction (which is IncorrectMonthException).

Then its constructor is called, and index is passed via TOS (offset 15).

When the control flow is offset 18, the object is already constructed, so now the athrow instruction takes a *reference* to the newly constructed object and signals to JVM to find the appropriate exception handler.

The athrow instruction doesn't return the control flow here, so at offset 19 there is another basic block, not related to exceptions business, where we can get from offset 7.

How do handlers work?

main() in Month2.class:

Listing 4.13: Month2.class

```
public static void main(java.lang.String[]);
  flags: ACC_PUBLIC, ACC_STATIC
  Code:
    stack=3, locals=2, args_size=1
       0: getstatic
                        #5
                                   // Field java/lang/System.out:Ljava/io/PrintStream;
       3: bipush
                        100
       5: invokestatic #6
                                   // Method get_month:(I)Ljava/lang/String;
       8: invokevirtual #7
                                   // Method java/io/PrintStream.println:(Ljava/lang/String;)V
      11: goto
                        47
      14: astore 1
                        #5
                                   // Field java/lang/System.out:Ljava/io/PrintStream;
      15: getstatic
      18: new
                        #8
                                   // class java/lang/StringBuilder
      21: dup
      22: invokespecial #9
                                   // Method java/lang/StringBuilder."<init>":()V
      25: ldc
                        #10
                                   // String incorrect month index:
                                   // Method java/lang/StringBuilder.append:(Ljava/lang/String∠
      27: invokevirtual #11
  $\square\;;)Ljava/lang/StringBuilder;
      30: aload_1
      31: invokevirtual #12
                                   // Method IncorrectMonthException.getIndex:()I
      34: invokevirtual #13
                                   // Method java/lang/StringBuilder.append:(I)Ljava/lang/∠

    StringBuilder;

      37: invokevirtual #14
                                   // Method java/lang/StringBuilder.toString:()Ljava/lang/∠

    String;

      40: invokevirtual #7
                                   // Method java/io/PrintStream.println:(Ljava/lang/String;)V
      43: aload_1
      44: invokevirtual #15
                                   // Method IncorrectMonthException.printStackTrace:()V
      47: return
    Exception table:
       from
               to target type
                11
                           Class IncorrectMonthException
```

Here is the Exception table, which defines that from offsets 0 to 11 (inclusive) an exception IncorrectMonthException may happen, and if it does, the control flow is to be passed to offset 14.

Indeed, the main program ends at offset 11.

At offset 14 the handler starts. It's not possible to get here, there are no conditional/unconditional jumps to this area.

But JVM will transfer the execution flow here in case of an exception.

The very first astore\_1 (at 14) takes the incoming *reference* to the exception object and stores it in LVA slot 1.

Later, the getIndex() method (of this exception object) will be called at offset 31.

The reference to the current exception object is passed right before that (offset 30).

The rest of the code is does just string manipulation: first the integer value returned by getIndex() is converted to string by the toString() method, then it's concatenated with the "incorrect month index: " text string (like we saw before), then println() and printStackTrace() are called.

After printStackTrace() finishes, the exception is handled and we can continue with the normal execution.

At offset 47 there is a return which finishes the main() function, but there could be any other code which would execute as if no exceptions were raised.

Here is an example on how IDA shows exception ranges:

Listing 4.14: from some random .class file found on the author's computer

```
.catch java/io/FileNotFoundException from met001_335 to met001_360\
using met001_360
.catch java/io/FileNotFoundException from met001_185 to met001_214\
using met001_214
.catch java/io/FileNotFoundException from met001_181 to met001_192\
using met001_195
.catch java/io/FileNotFoundException from met001_155 to met001_176\
using met001_176
.catch java/io/FileNotFoundException from met001_83 to met001_129 using \
met001_129
.catch java/io/FileNotFoundException from met001_42 to met001_66 using \
met001_69
.catch java/io/FileNotFoundException from met001_begin to met001_37\
using met001_37
```

#### 4.1.16 Classes

Simple class:

Listing 4.15: test.java

```
public class test
{
    public static int a;
    private static int b;

    public test()
    {
        a=0;
        b=0;
    }
    public static void set_a (int input)
    {
            a=input;
    }
    public static int get_a ()
    {
            return a;
    }
}
```

The constructor just sets both fields to zero:

Setter of a:

```
public static void set_a(int);
  flags: ACC_PUBLIC, ACC_STATIC
  Code:
    stack=1, locals=1, args_size=1
     0: iload_0
     1: putstatic #2 // Field a:I
     4: return
```

Getter of a:

```
public static int get_a();
  flags: ACC_PUBLIC, ACC_STATIC
  Code:
    stack=1, locals=0, args_size=0
    0: getstatic #2 // Field a:I
    3: ireturn
```

Setter of b:

```
public static void set_b(int);
  flags: ACC_PUBLIC, ACC_STATIC
  Code:
    stack=1, locals=1, args_size=1
    0: iload_0
    1: putstatic #3 // Field b:I
    4: return
```

Getter of b:

```
public static int get_b();
  flags: ACC_PUBLIC, ACC_STATIC
  Code:
    stack=1, locals=0, args_size=0
    0: getstatic #3 // Field b:I
    3: ireturn
```

There is no difference in the code which works with public and private fields.

But this type information is present in the .class file, and it's not possible to access private fields from everywhere.

Let's create an object and call its method:

Listing 4.16: ex1.java

```
public class ex1
{
         public static void main(String[] args)
         {
                test obj=new test();
                   obj.set_a (1234);
                      System.out.println(obj.a);
          }
}
```

```
public static void main(java.lang.String[]);
  flags: ACC_PUBLIC, ACC_STATIC
  Code:
    stack=2, locals=2, args_size=1
      0: new
                       #2
                            // class test
      3: dup
      4: invokespecial #3
                                // Method test."<init>":()V
      7: astore_1
      8: aload_1
      9: pop
                       1234
      10: sipush
      13: invokestatic #4
                                 // Method test.set_a:(I)V
      16: getstatic
                       #5
                                 // Field java/lang/System.out:Ljava/io/PrintStream;
      19: aload_1
      20: pop
      21: getstatic
                       #6
                                 // Field test.a:I
      24: invokevirtual #7
                                 // Method java/io/PrintStream.println:(I)V
     27: return
```

The new instruction creates an object, but doesn't call the constructor (it is called at offset 4).

The set\_a() method is called at offset 16.

The a field is accessed using the getstatic instruction at offset 21.

# 4.1.17 Simple patching

#### First example

Let's proceed with a simple code patching task.

How would we remove the printing of "This program is not registered" string?

Let's load the .class file into IDA:

```
; Segment type: Pure code
              .method public static nag_screen()V
              .limit stack 2
              .line 4
178 000 002
                qetstatic java/lang/System.out Ljava/io/PrintStream; ; CODE XREF: main+81P
018 003
                ldc "This program is not registered"
182 000 004
                invokevirtual java/io/PrintStream.println(Ljava/lang/String;)V
               .line 5
                return
??? ??? ???+
              .end method
??? ??? ???+
???
            ; Segment type: Pure code
              .method public static main([Ljava/lang/String;)V
              .limit stack 2
              .limit locals 1
              .line 8
178 000 002
                getstatic java/lang/System.out Ljava/io/PrintStream;
                idc "Greetings from the mega-software"
018 005
182 000 004
                invokevirtual java/io/PrintStream.println(Ljava/lang/String;)V
184 000 006
                invokestatic nag.nag_screen()V
              .line 10
                return
```

Figure 4.1: IDA

Let's patch the first byte of the function to 177 (which is the return instruction's opcode):

```
; Segment type: Pure code
               .method public static nag_screen()V
               .limit stack 2
               .line 4
                                                              ; CODE XREF: main+8_P
            nag_screen:
                return
999
                 0 ; 0×00
                2 ; 0x02
002
018 003
                ldc "This program is not registered"
182 000 004
                invokevirtual java/io/PrintStream.println(Ljava/lang/String;)V
               .line 5
177
                return
??? ??? ???+
               .end method
??? ??? ???+
```

Figure 4.2: IDA

But that doesn't work (JRE 1.7):

```
Exception in thread "main" java.lang.VerifyError: Expecting a stack map frame
Exception Details:
Location:
    nag.nag_screen()V @1: nop
Reason:
    Error exists in the bytecode
Bytecode:
    0000000: b100 0212 03b6 0004 b1

    at java.lang.Class.getDeclaredMethods0(Native Method)
    at java.lang.Class.privateGetDeclaredMethods(Class.java:2615)
```

```
at java.lang.Class.getMethod0(Class.java:2856)
at java.lang.Class.getMethod(Class.java:1668)
at sun.launcher.LauncherHelper.getMainMethod(LauncherHelper.java:494)
at sun.launcher.LauncherHelper.checkAndLoadMain(LauncherHelper.java:486)
```

Perhaps JVM has some other checks related to the stack maps.

OK, let's patch it differently by removing the call to nag():

```
; Segment type: Pure code
              .method public static main([Ljava/lang/String;)V
              .limit stack 2
              .limit locals 1
              .line 8
178 000 002
                qetstatic java/lang/System.out Ljava/io/PrintStream;
                ldc "Greetings from the mega-software"
018 005
182 000 004
                invokevirtual java/io/PrintStream.println(Ljava/lang/String;)V
               .line 9
999
                nop
000
                nop
000
                nop
               .line 10
177
                return
```

Figure 4.3: IDA

0 is the opcode for NOP.

Now that works!

#### Second example

Another simple crackme example:

Let's load it in IDA:

```
; Segment type: Pure code
              .method public static main([Ljava/lang/String;)V
              .limit stack 2
              .limit locals 2
              .line 3
178 000 002
                getstatic java/lang/System.out Ljava/io/PrintStream;
018 003
                ldc "Please enter the password"
182 000 004
                invokevirtual java/io/PrintStream.println(Ljava/lang/String;)V
              .line 4
184 000 005
                invokestatic java/lang/System.console()Ljava/io/Console;
182 000 006
                invokevirtual java/io/Console.readLine()Ljava/lang/String;
976
                astore_1 ; met002_slot001
              .line 5
043
                aload_1 ; met002_slot001
                1dc "secret"
018 007
                invokevirtual java/lang/String.equals(Ljava/lang/Object;)Z
182 000 008
153 000 014
                ifeq met002_35
              .line 6
178 000 002
                getstatic java/lang/System.out Ljava/io/PrintStream;
018 009
                ldc "password is correct"
                invokevirtual java/io/PrintStream.println(Ljava/lang/String;)V
182 000 004
167 000 011
                qoto met002 43
              .line 8
            met002 35:
                                                             ; CODE XREF: main+211j
178 000 002
                .stack use locals
                  locals Object java/lang/String
                .end stack
                qetstatic java/lang/System.out Ljava/io/PrintStream;
                ldc "password is not correct"
018 010
182 000 004
                invokevirtual java/io/PrintStream.println(Ljava/lanq/Strinq;)V
              .line 9
```

Figure 4.4: IDA

We see here the ifeq instruction which does the job.

Its name stands for *if equal*, and this is misnomer, a better name would be ifz (*if zero*), i.e, if value at TOS is zero, then do the jump.

In our example, it jumps if the password is not correct (the equals method returns False, which is 0).

The very first idea is to patch this instruction.

There are two bytes in ifeq opcode, which encode the jump offset.

To make this instruction a NOP, we must set the 3rd byte to the value of 3 (because by adding 3 to the current address we will always jump to the next instruction, since the ifeq instruction's length is 3 bytes):

```
; Segment type: Pure code
                  .method public static main([Ljava/lang/String;)V
                  .limit stack 2
                  .limit locals 2
                  .line 3
   178 000 002
                    getstatic java/lang/System.out Ljava/io/PrintStream;
   018 003
                    ldc "Please enter the password"
   182 000 004
                    invokevirtual java/io/PrintStream.println(Ljava/lang/String;)V
                    invokestatic java/lang/System.console()Ljava/io/Console;
   184 000 005
                    invokevirtual java/io/Console.readLine()Ljava/lang/String;
   182 000 006
   076
                    astore_1 ; met002_slot001
                  .line 5
   043
                    aload_1 ; met002_slot001
   018 007
                    1dc "secret"
   182 000 008
                    invokevirtual java/lang/String.equals(Ljava/lang/Object;)2
   153 000 003
                    ifeq met002_24
                  .line 6
                met002 24:
                                                                ; CODE XREF: main+211j
ʹ
   178 000 002
                    getstatic java/lang/System.out Ljava/io/PrintStream;
   018 009
                    ldc "password is correct"
   182 000 004
                    invokevirtual java/io/PrintStream.println(Ljava/lang/String;)V
   167 000 011
                    goto met002_43
                  .line 8
   178 000 002
                    .stack use locals
                      locals Object java/lang/String
                    .end stack
                    qetstatic java/lang/System.out Ljava/io/PrintStream;
   018 010
                    ldc "password is not correct"
   182 000 004
                    invokevirtual java/io/PrintStream.println(Ljava/lang/String;)V
                  .line 9
```

Figure 4.5: IDA

That doesn't work (JRE 1.7):

```
Exception in thread "main" java.lang.VerifyError: Expecting a stackmap frame at branch target arrho
    Exception Details:
 Location:
    password.main([Ljava/lang/String;)V @21: ifeq
 Reason:
    Expected stackmap frame at this location.
 Bytecode:
    0000000: b200 0212 03b6 0004 b800 05b6 0006 4c2b
    0000010: 1207 b600 0899 0003 b200 0212 09b6 0004
    0000020: a700 0bb2 0002 120a b600 04b1
 Stackmap Table:
    append frame(@35,0bject[#20])
    same_frame(@43)
        at java.lang.Class.getDeclaredMethodsO(Native Method)
        at java.lang.Class.privateGetDeclaredMethods(Class.java:2615)
        at java.lang.Class.getMethod0(Class.java:2856)
        at java.lang.Class.getMethod(Class.java:1668)
        at sun.launcher.LauncherHelper.getMainMethod(LauncherHelper.java:494)
        at sun.launcher.LauncherHelper.checkAndLoadMain(LauncherHelper.java:486)
```

But it must be mentioned that it worked in JRE 1.6.

We can also try to replace to all 3 ifeq opcode bytes with zero bytes (NOP), and it still won't work.

Seems like there are more stack map checks in JRE 1.7.

OK, we'll replace the whole call to the equals method with the iconst\_1 instruction plus a pack of NOPs:

```
; Segment type: Pure code
              .method public static main([Ljava/lang/String;)V
              .limit stack 2
              .limit locals 2
              .line 3
178 000 002
                qetstatic java/lang/System.out Ljava/io/PrintStream;
018 003
                ldc "Please enter the password"
182 000 004
                invokevirtual java/io/PrintStream.println(Ljava/lang/String;)U
              .line 4
                invokestatic java/lang/System.console()Ljava/io/Console;
184 000 005
182 000 006
                invokevirtual java/io/Console.readLine()Ljava/lang/String;
076
                astore_1 ; met002_slot001
              .line 5
004
                iconst_1
000
                nop
000
                nop
000
                nop
000
                nop
000
                nop
153 000 014
                ifeq met002_35
              .line 6
178 000 002
                getstatic java/lang/System.out Ljava/io/PrintStream;
018 009
                ldc "password is correct"
182 000 004
                invokevirtual java/io/PrintStream.println(Ljava/lang/String;)U
167 000 011
                goto met002 43
              .line 8
            met002_35:
                                                             ; CODE XREF: main+211j
178 000 002
                .stack use locals
                  locals Object java/lang/String
                .end stack
```

Figure 4.6: IDA

1 needs always to be in the TOS when the ifeq instruction is executed, so ifeq would never jump. This works.

#### 4.1.18 **Summary**

What is missing in Java in comparison to C/C++?

- · Structures: use classes.
- · Unions: use class hierarchies.
- Unsigned data types. By the way, this makes cryptographic algorithms somewhat harder to implement in Java.
- · Function pointers.

# **Chapter 5**

# Finding important/interesting stuff in the code

Minimalism it is not a prominent feature of modern software.

But not because the programmers are writing a lot, but because a lot of libraries are commonly linked statically to executable files. If all external libraries were shifted into an external DLL files, the world would be different. (Another reason for C++ are the STL and other template libraries.)

Thus, it is very important to determine the origin of a function, if it is from standard library or well-known library (like Boost<sup>1</sup>, libpng<sup>2</sup>), or if it is related to what we are trying to find in the code.

It is just absurd to rewrite all code in C/C++ to find what we're looking for.

One of the primary tasks of a reverse engineer is to find quickly the code he/she needs, and what is not that important.

The IDA disassembler allow us to search among text strings, byte sequences and constants. It is even possible to export the code to .lst or .asm text files and then use grep, awk, etc.

When you try to understand what some code is doing, this easily could be some open-source library like libpng. So when you see some constants or text strings which look familiar, it is always worth to *google* them. And if you find the opensource project where they are used, then it's enough just to compare the functions. It may solve some part of the problem.

For example, if a program uses XML files, the first step may be determining which XML library is used for processing, since the standard (or well-known) libraries are usually used instead of self-made one.

For example, the author of these lines once tried to understand how the compression/decompression of network packets works in SAP 6.0. It is a huge software, but a detailed .PDB with debugging information is present, and that is convenient. He finally came to the idea that one of the functions, that was called *CsDecomprLZC*, was doing the decompression of network packets. Immediately he tried to google its name and he quickly found the function was used in MaxDB (it is an open-source SAP project) <sup>3</sup>.

http://www.google.com/search?q=CsDecomprLZC

Astoundingly, MaxDB and SAP 6.0 software shared likewise code for the compression/decompression of network packets.

#### 5.1 Identification of executable files

#### 5.1.1 Microsoft Visual C++

MSVC versions and DLLs that can be imported:

<sup>1</sup>http://go.yurichev.com/17036

<sup>2</sup>http://go.yurichev.com/17037

<sup>&</sup>lt;sup>3</sup>More about it in relevant section (8.12.1 on page 873)

| Marketing ver. | Internal ver. | CL.EXE ver. | DLLs imported | Release date       |
|----------------|---------------|-------------|---------------|--------------------|
| 6              | 6.0           | 12.00       | msvcrt.dll    | June 1998          |
|                |               |             | msvcp60.dll   |                    |
| .NET (2002)    | 7.0           | 13.00       | msvcr70.dll   | February 13, 2002  |
|                |               |             | msvcp70.dll   |                    |
| .NET 2003      | 7.1           | 13.10       | msvcr71.dll   | April 24, 2003     |
|                |               |             | msvcp71.dll   |                    |
| 2005           | 8.0           | 14.00       | msvcr80.dll   | November 7, 2005   |
|                |               |             | msvcp80.dll   |                    |
| 2008           | 9.0           | 15.00       | msvcr90.dll   | November 19, 2007  |
|                |               |             | msvcp90.dll   |                    |
| 2010           | 10.0          | 16.00       | msvcr100.dll  | April 12, 2010     |
|                |               |             | msvcp100.dll  |                    |
| 2012           | 11.0          | 17.00       | msvcr110.dll  | September 12, 2012 |
|                |               |             | msvcp110.dll  |                    |
| 2013           | 12.0          | 18.00       | msvcr120.dll  | October 17, 2013   |
|                |               |             | msvcp120.dll  |                    |

msvcp\*.dll has C++-related functions, so if it is imported, this is probably a C++ program.

### Name mangling

The names usually start with the ? symbol.

You can read more about MSVC's name mangling here: 3.21.1 on page 547.

### 5.1.2 GCC

Aside from \*NIX targets, GCC is also present in the win32 environment, in the form of Cygwin and MinGW.

### Name mangling

Names usually start with the \_Z symbols.

You can read more about GCC's name mangling here: 3.21.1 on page 547.

#### Cygwin

cygwin1.dll is often imported.

#### **MinGW**

msvcrt.dll may be imported.

### 5.1.3 Intel Fortran

libifcoremd.dll, libifportmd.dll and libiomp5md.dll (OpenMP support) may be imported.

libifcoremd.dll has a lot of functions prefixed with for\_, which means Fortran.

### 5.1.4 Watcom, OpenWatcom

### Name mangling

Names usually start with the W symbol.

For example, that is how the method named "method" of the class "class" that does not have any arguments and returns *void* is encoded:

W?method\$\_class\$n\_\_v

#### 5.1.5 Borland

Here is an example of Borland Delphi's and C++Builder's name mangling:

```
@TApplication@IdleAction$qv
@TApplication@ProcessMDIAccels$qp6tagMSG
@TModule@$bctr$qpcpvt1
@TModule@$bdtr$qv
@TModule@ValidWindow$qp14TWindows0bject
@TrueColorTo8BitN$qpviiiiiitliiiiii
@TrueColorTo16BitN$qpviiiiiitliiiiii
@DIB24BitTo8BitBitmap$qpviiiiiitliiiii
@TrueBitmap@$bctr$qpcl
@TrueBitmap@$bctr$qpvl
@TrueBitmap@$bctr$qpvl
```

The names always start with the @ symbol, then we have the class name came, method name, and encoded the types of the arguments of the method.

These names can be in the .exe imports, .dll exports, debug data, etc.

Borland Visual Component Libraries (VCL) are stored in .bpl files instead of .dll ones, for example, vcl50.dll, rtl60.dll.

Another DLL that might be imported: BORLNDMM.DLL.

### Delphi

Almost all Delphi executables has the "Boolean" text string at the beginning of the code segment, along with other type names.

This is a very typical beginning of the CODE segment of a Delphi program, this block came right after the win32 PE file header:

```
00000400
          04 10 40 00 03 07 42 6f
                                                              |..@...Boolean...|
                                    6f 6c 65 61 6e 01 00 00
00000410
          00 00 01 00 00 00 00 10
                                    40 00 05 46 61 6c 73 65
                                                              |.....@..False|
00000420
          04 54 72 75 65 8d 40 00
                                    2c 10 40 00 09 08 57
                                                         69
                                                              .True.@.,.@...Wi
00000430
          64 65 43
                   68 61 72 03 00
                                    00 00 00 ff ff 00 00
                                                         90
                                                               deChar......
00000440
          44 10 40
                   00 02 04 43
                               68
                                    61 72
                                          01 00 00 00 00
                                                         ff
                                                              |D.@...Char....
00000450
          00
             00 00 90 58
                         10 40
                               00
                                    01 08
                                          53 6d 61
                                                   6c 6c
                                                         69
                                                              |....X.@...Smalli|
00000460
          6e
             74 02 00 80
                         ff
                            ff
                                ff
                                    7f
                                       00
                                          00 90
                                                70
                                                   10
                                                      40
                                                         00
                                                              |nt....p.@.|
00000470
          01 07 49 6e 74 65 67
                                65
                                    72 04 00 00 00 80
                                                      ff
                                                         ff
                                                               ..Integer....
          ff
            7f
                                    01 04 42 79
                                                74 65 01
00000480
                8b c0 88
                         10 40
                               00
                                                         00
                                                              |....Byte..
          00 00 00 ff 00 00 00
                                    9c 10 40 00 01 04 57
00000490
                               90
                                                         6f
                                                              |....Wo|
000004a0
          72 64 03 00 00 00 00
                               ff
                                    ff 00 00 90 b0
                                                   10 40
                                                         00
                                                              |rd....@.|
          01 08 43 61 72 64 69
                                    61 6c 05 00 00 00 00
000004h0
                               66
                                                         ff
                                                               ..Cardinal.....
000004c0
          ff ff ff 90 c8 10 40
                               00
                                    10 05 49 6e 74 36 34
                                                         00
                                                              |.....@...Int64.|
000004d0
          00 00 00 00 00 80
                               ff
                                    ff ff ff ff ff
                                                      7f
                                                         90
                                                              [......
000004e0
          e4 10 40 00 04 08 45 78
                                    74 65 6e 64 65 64 02
                                                         90
                                                              |..@...Extended..|
          f4 10 40 00 04 06 44 6f
                                    75 62 6c 65 01 8d 40
000004f0
                                                         00
                                                              |..@...Double..@.|
00000500
          04 11 40 00 04 08 43 75
                                    72 72 65 6e 63 79 04
                                                         90
                                                              |..@...Currency..|
00000510
          14 11 40 00 0a 06 73 74
                                    72 69 6e 67 20 11 40 00
                                                              |..@...string .@.|
00000520
          0b 0a 57 69 64 65 53 74
                                    72 69 6e 67 30 11 40
                                                         00
                                                              |..WideString0.@.|
00000530
          0c 07 56 61 72 69 61 6e
                                    74 8d 40 00 40 11 40 00
                                                              |..Variant.@.@.@.|
          0c 0a 4f 6c 65 56 61 72
                                    69 61 6e 74 98 11 40
                                                         00
00000540
                                                              |..0leVariant..@.|
                                    00 00
00000550
          00 00
                00 00 00 00 00
                               00
                                          00 00 00 00 00
                                                         00
                                                              | . . . . . . . . . . . . . . . . |
00000560
          00 00 00 00 00 00 00
                               00
                                    00 00 00 00 98 11 40
                                                         00
                                                              |.....@.|
00000570
          04 00
                00 00 00 00 00
                                00
                                    18 4d 40 00 24 4d 40
                                                         00
                                                              |....M@.$M@.|
00000580
          28 4d 40
                   00
                      2c 4d 40
                                00
                                    20 4d 40
                                             00 68 4a 40
                                                         00
                                                               (M@.,M@. M@.hJ@.|
                                                         74
00000590
          84 4a 40
                   00
                      с0
                         4a
                            40
                                00
                                    07 54 4f
                                             62
                                                6a 65
                                                      63
                                                               .J@..J@..TObject|
000005a0
             11
                40
                   00
                      07
                         07
                            54
                                4f
                                          65
                                             63
                                                74
                                                   98
                                                      11
                                                         40
          a4
                                    62
                                       6a
                                                              |..@...T0bject..@|
000005b0
          00
             00
                00
                   00
                      00
                         00
                            00
                               06
                                    53
                                       79
                                          73
                                             74
                                                65
                                                   6d
                                                      00
                                                         00
                                                              |.....System...
000005c0
          c4 11 40 00
                      0f
                         0a 49
                               49
                                    6e
                                       74
                                          65
                                             72
                                                66
                                                   61 63
                                                         65
                                                              ..@...IInterface
                               00
                                    00 00 00 00
000005d0
          00
             00
                00 00 01
                         00 00
                                                00
                                                   с0
                                                      00
                                                         00
                                                              . . . . . . . . . . . . . . . .
000005e0
          00 00 00 00 46 06 53
                               79
                                    73 74 65 6d 03 00 ff
                                                         ff
                                                              |....F.System....|
000005f0
          f4 11 40 00 0f 09 49
                               44
                                    69 73 70 61 74 63 68
                                                         c0
                                                              |..@...IDispatch.|
          11 40 00 01 00 04 02 00
00000600
                                    00 00 00 00 c0 00 00
                                                         00
                                                              |.@....|
00000610
          00 00 00 46 06 53 79
                               73
                                    74 65 6d 04 00
                                                   ff ff
                                                         90
                                                              |...F.System....|
00000620
          cc 83 44 24 04 f8 e9 51
                                    6c 00 00 83 44 24 04 f8
                                                              |..D$...Ql...D$..|
                                    04 f8 e9 79 6c 00 00 cc
00000630
          e9 6f 6c 00 00 83 44 24
                                                              |.ol...D$...yl...|
         cc 21 12 40 00 2b 12 40
                                    00 35 12 40 00 01 00 00
00000640
                                                              |.!.@.+.@.5.@....|
```

```
00 00 00 00 00 00 00 00
00000650
                                   00 00 00 00 00 00 00
00000660
          46 41 12 40 00 08 00 00
                                   00 00 00 00 00 8d 40 00
                                                             |FA.@.....@.|
00000670
          bc 12 40 00 4d 12 40 00
                                   00 00 00 00 00 00 00 00
                                                             |..@.M.@....|
         00 00 00 00 00 00 00 00
                                   00 00 00 00 00 00 00 00
00000680
                                                             | . . . . . . . . . . . . . . . . |
         bc 12 40 00 0c 00 00 00
                                   4c 11 40 00 18 4d 40 00
00000690
                                                             |..@....L.@..M@.|
000006a0
         50 7e 40 00 5c 7e 40 00
                                   2c 4d 40 00 20 4d 40 00
                                                             |P~@.\~@.,M@. M@.|
000006b0
          6c 7e 40 00 84 4a 40 00
                                   c0 4a 40 00 11 54 49 6e
                                                             |l~@..J@..J@..TIn|
         74 65 72 66 61 63 65 64
                                   4f 62 6a 65 63 74 8b c0
000006c0
                                                             |terfacedObject..|
000006d0 d4 12 40 00 07 11 54 49
                                   6e 74 65 72 66 61 63 65
                                                             |..@...TInterface|
000006e0 64 4f 62 6a 65 63 74 bc
                                   12 40 00 a0 11 40 00 00
                                                              d0bject..@...@..|
          00 06 53 79 73 74 65 6d
                                   00 00 8b c0 00 13 40 00
                                                              |..System.....@.|
000006f0
00000700
          11 0b 54 42 6f 75 6e 64
                                   41 72 72 61 79 04 00 00
                                                             |..TBoundArray...|
                                                             |....l.@..Sy|
00000710
          00 00 00 00 00 03 00 00
                                   00 6c
                                         10 40 00 06 53 79
00000720
          73 74 65 6d 28 13 40 00
                                   04 09 54 44 61 74 65 54
                                                             |stem(.@...TDateT|
00000730
          69 6d 65 01 ff 25 48 e0
                                   c4 00 8b c0 ff 25 44 e0
                                                             |ime..%H....%D.|
```

The first 4 bytes of the data segment (DATA) can be 00 00 00 00, 32 13 8B C0 or FF FF FF.

This information can be useful when dealing with packed/encrypted Delphi executables.

#### 5.1.6 Other known DLLs

vcomp\*.dll—Microsoft's implementation of OpenMP.

### 5.2 Communication with outer world (function level)

It's often advisable to track function arguments and return values in debugger or DBI. For example, the author once tried to understand meaning of some obscure function, which happens to be incorrectly implemented bubble sort<sup>4</sup>. (It worked correctly, but slower.) Meanwhile, watching inputs and outputs of this function helps instantly to understand what it does.

Often, when you see division by multiplication (3.12 on page 500), but forgot all details about its mechanics, you can just observe input and output and quickly find divisor.

# 5.3 Communication with the outer world (win32)

Sometimes it's enough to observe some function's inputs and outputs in order to understand what it does. That way you can save time.

Files and registry access: for the very basic analysis, Process Monitor<sup>5</sup> utility from SysInternals can help.

For the basic analysis of network accesses, Wireshark<sup>6</sup> can be useful.

But then you will have to look inside anyway.

The first thing to look for is which functions from the OS's APIs and standard libraries are used.

If the program is divided into a main executable file and a group of DLL files, sometimes the names of the functions in these DLLs can help.

If we are interested in exactly what can lead to a call to MessageBox() with specific text, we can try to find this text in the data segment, find the references to it and find the points from which the control may be passed to the MessageBox() call we're interested in.

If we are talking about a video game and we're interested in which events are more or less random in it, we may try to find the rand() function or its replacements (like the Mersenne twister algorithm) and find the places from which those functions are called, and more importantly, how are the results used. One example: 8.3 on page 802.

But if it is not a game, and rand() is still used, it is also interesting to know why. There are cases of unexpected rand() usage in data compression algorithms (for encryption imitation): blog.yurichev.com.

<sup>4</sup>https://yurichev.com/blog/weird\_sort\_KLEE/

<sup>5</sup>http://go.yurichev.com/17301

<sup>6</sup>http://go.yurichev.com/17303

### 5.3.1 Often used functions in the Windows API

These functions may be among the imported. It is worth to note that not every function might be used in the code that was written by the programmer. A lot of functions might be called from library functions and CRT code.

Some functions may have the -A suffix for the ASCII version and -W for the Unicode version.

- Registry access (advapi32.dll): RegEnumKeyEx, RegEnumValue, RegGetValue, RegOpenKeyEx, Reg-QueryValueEx.
- Access to text .ini-files (kernel32.dll): GetPrivateProfileString.
- Dialog boxes (user32.dll): MessageBox, MessageBoxEx, CreateDialog, SetDlgItemText, GetDlgItemText.
- Resources access (6.5.2 on page 765): (user32.dll): LoadMenu.
- TCP/IP networking (ws2 32.dll): WSARecv, WSASend.
- File access (kernel32.dll): CreateFile, ReadFile, ReadFileEx, WriteFile, WriteFileEx.
- High-level access to the Internet (wininet.dll): WinHttpOpen.
- Checking the digital signature of an executable file (wintrust.dll): WinVerifyTrust.
- The standard MSVC library (if it's linked dynamically) (msvcr\*.dll): assert, itoa, ltoa, open, printf, read, strcmp, atol, atoi, fopen, fread, fwrite, memcmp, rand, strlen, strstr, strchr.

### 5.3.2 Extending trial period

Registry access functions are frequent targets for those who try to crack trial period of some software, which may save installation date/time into registry.

Another popular target are GetLocalTime() and GetSystemTime() functions: a trial software, at each startup, must check current date/time somehow anyway.

### 5.3.3 Removing nag dialog box

A popular way to find out what causing popping nag dialog box is intercepting MessageBox(), CreateDialog() and CreateWindow() functions.

### 5.3.4 tracer: Intercepting all functions in specific module

There are INT3 breakpoints in the tracer, that are triggered only once, however, they can be set for all functions in a specific DLL.

```
--one-time-INT3-bp:somedll.dll!.*
```

Or, let's set INT3 breakpoints on all functions with the xml prefix in their name:

```
--one-time-INT3-bp:somedll.dll!xml.*
```

On the other side of the coin, such breakpoints are triggered only once. Tracer will show the call of a function, if it happens, but only once. Another drawback—it is impossible to see the function's arguments.

Nevertheless, this feature is very useful when you know that the program uses a DLL, but you do not know which functions are actually used. And there are a lot of functions.

For example, let's see, what does the uptime utility from cygwin use:

```
tracer -l:uptime.exe --one-time-INT3-bp:cygwin1.dll!.*
```

Thus we may see all that cygwin1.dll library functions that were called at least once, and where from:

```
One-time INT3 breakpoint: cygwin1.dll!__main (called from uptime.exe!OEP+0x6d (0x40106d))
One-time INT3 breakpoint: cygwin1.dll! qeteuid32 (called from uptime.exe!0EP+0xba3 (0x401ba3))
One-time INT3 breakpoint: cygwin1.dll!_getuid32 (called from uptime.exe!0EP+0xbaa (0x401baa))
One-time INT3 breakpoint: cygwin1.dll! getegid32 (called from uptime.exe!OEP+0xcb7 (0x401cb7))
One-time INT3 breakpoint: cygwin1.dll!_getgid32 (called from uptime.exe!OEP+0xcbe (0x401cbe))
One-time INT3 breakpoint: cygwin1.dll!sysconf (called from uptime.exe!0EP+0x735 (0x401735))
One-time INT3 breakpoint: cygwin1.dll!setlocale (called from uptime.exe!OEP+0x7b2 (0x4017b2))
One-time INT3 breakpoint: cygwin1.dll!_open64 (called from uptime.exe!0EP+0x994 (0x401994))
One-time INT3 breakpoint: cygwin1.dll! lseek64 (called from uptime.exe!0EP+0x7ea (0x4017ea))
One-time INT3 breakpoint: cygwin1.dll!read (called from uptime.exe!OEP+0x809 (0x401809))
One-time INT3 breakpoint: cygwin1.dll!sscanf (called from uptime.exe!0EP+0x839 (0x401839))
One-time INT3 breakpoint: cygwin1.dll!uname (called from uptime.exe!0EP+0x139 (0x401139))
One-time INT3 breakpoint: cygwin1.dll!time (called from uptime.exe!OEP+0x22e (0x40122e))
One-time INT3 breakpoint: cygwin1.dll!localtime (called from uptime.exe!0EP+0x236 (0x401236))
One-time INT3 breakpoint: cygwin1.dll!sprintf (called from uptime.exe!0EP+0x25a (0x40125a))
One-time INT3 breakpoint: cygwin1.dll!setutent (called from uptime.exe!0EP+0x3b1 (0x4013b1))
One-time INT3 breakpoint: cygwin1.dll!getutent (called from uptime.exe!OEP+0x3c5 (0x4013c5))
One-time INT3 breakpoint: cygwin1.dll!endutent (called from uptime.exe!0EP+0x3e6 (0x4013e6))
One-time INT3 breakpoint: cygwin1.dll!puts (called from uptime.exe!OEP+0x4c3 (0x4014c3))
```

### 5.4 Strings

### 5.4.1 Text strings

#### C/C++

The normal C strings are zero-terminated (ASCIIZ-strings).

The reason why the C string format is as it is (zero-terminated) is apparently historical. In [Dennis M. Ritchie, *The Evolution of the Unix Time-sharing System*, (1979)] we read:

A minor difference was that the unit of I/O was the word, not the byte, because the PDP-7 was a word-addressed machine. In practice this meant merely that all programs dealing with character streams ignored null characters, because null was used to pad a file to an even number of characters.

In Hiew or FAR Manager these strings look like this:

```
int main()
{
      printf ("Hello, world!\n");
};
```

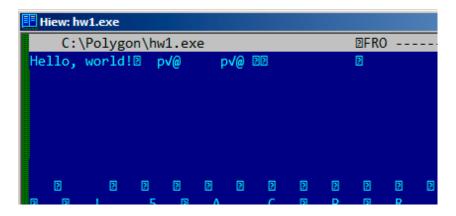

Figure 5.1: Hiew

#### **Borland Delphi**

The string in Pascal and Borland Delphi is preceded by an 8-bit or 32-bit string length.

For example:

#### Listing 5.1: Delphi

```
CODE:00518AC8 dd 19h
CODE:00518ACC aLoading___Plea db 'Loading..., please wait.',0
...

CODE:00518AFC dd 10h
CODE:00518B00 aPreparingRun__ db 'Preparing run...',0
```

#### Unicode

Often, what is called Unicode is a methods for encoding strings where each character occupies 2 bytes or 16 bits. This is a common terminological mistake. Unicode is a standard for assigning a number to each character in the many writing systems of the world, but does not describe the encoding method.

The most popular encoding methods are: UTF-8 (is widespread in Internet and \*NIX systems) and UTF-16LE (is used in Windows).

#### UTF-8

UTF-8 is one of the most successful methods for encoding characters. All Latin symbols are encoded just like in ASCII, and the symbols beyond the ASCII table are encoded using several bytes. 0 is encoded as before, so all standard C string functions work with UTF-8 strings just like any other string.

Let's see how the symbols in various languages are encoded in UTF-8 and how it looks like in FAR, using the 437 codepage <sup>7</sup>:

```
How much? 100€?

(English) I can eat glass and it doesn't hurt me.

(Greek) Μπορώ να φάω σπασμένα γυαλιά χωρίς να πάθω τίποτα.

(Hungarian) Meg tudom enni az üveget, nem lesz tőle bajom.

(Icelandic) Ég get etið gler án þess að meiða mig.

(Polish) Mogę jeść szkło i mi nie szkodzi.

(Russian) Я могу есть стекло, оно мне не вредит.

(Arabic): أنا قادر على أكل الزجاج و هذا لا يؤلمني.

(Hebrew): אני יכול לאכול זכוכית וזה לא מזיק לי.

(Chinese) 我能吞下玻璃而不伤身体。

(Japanese) 私はガラスを食べられます。それは私を傷つけません。

(Hindi) 邦 あずせ खा सकता हूँ और मुझे उससे कोई घोट नहीं पहुंचती.
```

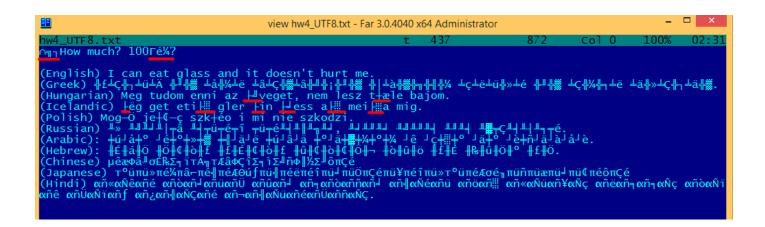

Figure 5.2: FAR: UTF-8

As you can see, the English language string looks the same as it is in ASCII.

<sup>&</sup>lt;sup>7</sup>The example and translations was taken from here: http://go.yurichev.com/17304

The Hungarian language uses some Latin symbols plus symbols with diacritic marks.

These symbols are encoded using several bytes, these are underscored with red. It's the same story with the Icelandic and Polish languages.

There is also the "Euro" currency symbol at the start, which is encoded with 3 bytes.

The rest of the writing systems here have no connection with Latin.

At least in Russian, Arabic, Hebrew and Hindi we can see some recurring bytes, and that is not surprise: all symbols from a writing system are usually located in the same Unicode table, so their code begins with the same numbers.

At the beginning, before the "How much?" string we see 3 bytes, which are in fact the BOM<sup>8</sup>. The BOM defines the encoding system to be used.

#### UTF-16LE

Many win32 functions in Windows have the suffixes -A and -W. The first type of functions works with normal strings, the other with UTF-16LE strings (wide).

In the second case, each symbol is usually stored in a 16-bit value of type short.

The Latin symbols in UTF-16 strings look in Hiew or FAR like they are interleaved with zero byte:

```
int wmain()
{
          wprintf (L"Hello, world!\n");
};
```

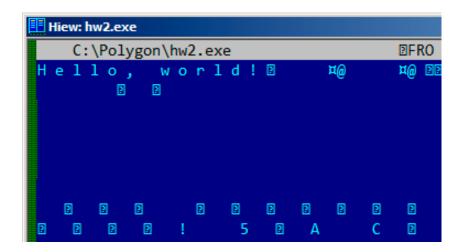

Figure 5.3: Hiew

We can see this often in Windows NT system files:

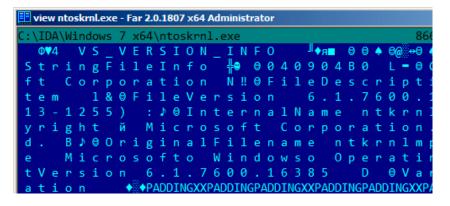

Figure 5.4: Hiew

<sup>&</sup>lt;sup>8</sup>Byte Order Mark

Strings with characters that occupy exactly 2 bytes are called "Unicode" in IDA:

```
.data:0040E000 aHelloWorld:
.data:0040E000 unicode 0, <Hello, world!>
.data:0040E000 dw 0Ah, 0
```

Here is how the Russian language string is encoded in UTF-16LE:

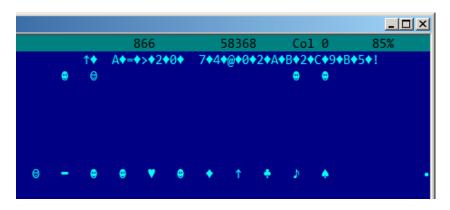

Figure 5.5: Hiew: UTF-16LE

What we can easily spot is that the symbols are interleaved by the diamond character (which has the ASCII code of 4). Indeed, the Cyrillic symbols are located in the fourth Unicode plane. Hence, all Cyrillic symbols in UTF-16LE are located in the 0x400-0x4FF range.

Let's go back to the example with the string written in multiple languages. Here is how it looks like in UTF-16LE.

```
_ 🗆 ×
                                view hw4 UTF16le.txt - Far 3.0.4040 x64 Administrator
■H o w
       much?
(English)
                        c a n
                                e a t
                                         q l a s s
                                                     a n d
                        M e g
                                                                                                t Q⊜
                                                gler
                              get
                 Mog↓⊜ je[⊜•⊜ szkB⊜o
(Arabic):
(Hebrew):
 Chinese)
                    db²ÇATđN₁sâtQÇ
                      <sup>⊥</sup>yo0¼0θ0╣0£0<sup>□</sup>ÿy0ë0î0~0Y0•0]0î0o0<sup>⊥</sup>yÆ0<sub>1</sub>Pd0Q0~0[0ô0•0
(Japanese)
                       В
                                                                                         a
       8
                                                                                                 •
                       9
```

Figure 5.6: FAR: UTF-16LE

Here we can also see the BOM at the beginning. All Latin characters are interleaved with a zero byte. Some characters with diacritic marks (Hungarian and Icelandic languages) are also underscored in red.

#### Base64

html 9

The base64 encoding is highly popular for the cases when you have to transfer binary data as a text string.

In essence, this algorithm encodes 3 binary bytes into 4 printable characters: all 26 Latin letters (both lower and upper case), digits, plus sign ("+") and slash sign ("/"), 64 characters in total.

One distinctive feature of base64 strings is that they often (but not always) end with 1 or 2 padding equality symbol(s) (="), for example:

AVjbbVSVfcUMu1xvjaMgjNtueRwBbxnyJw8dpGnLW8ZW8aKG3v4Y0icuQT+qEJAp9lA0uWs=

WVjbbVSVfcUMu1xvjaMgjNtueRwBbxnyJw8dpGnLW8ZW8aKG3v4Y0icuQT+qEJAp9lA0uQ==

The equality sign ("=") is never encounter in the middle of base64-encoded strings.

Now example of manual encoding. Let's encode 0x00, 0x11, 0x22, 0x33 hexadecimal bytes into base64 string:

```
$ echo -n "\x00\x11\x22\x33" | base64
ABEiMw==
```

Let's put all 4 bytes in binary form, then regroup them into 6-bit groups:

Three first bytes (0x00, 0x11, 0x22) can be encoded into 4 base64 characters ("ABEi"), but the last one (0x33) — cannot be, so it's encoded using two characters ("Mw") and padding symbol ("=") is added twice to pad the last group to 4 characters. Hence, length of all correct base64 strings are always divisible by 4.

Base64 is often used when binary data needs to be stored in XML. "Armored" (i.e., in text form) PGP keys and signatures are encoded using base64.

Some people tries to use base64 to obfuscate strings: http://blog.sec-consult.com/2016/01/deliberately-

There are utilities for scanning an arbitrary binary files for base 64 strings. One such utility is base 64 scanner  $^{10}$ .

Another encoding system which was much more popular in UseNet and FidoNet is Uuencoding. Binary files are still encoded in Uuencode format in Phrack magazine. It offers mostly the same features, but is different from base64 in the sense that file name is also stored in header.

By the way: there is also close sibling to base64: base32, alphabet of which has 10 digits and 26 Latin characters. One well-known usage of it is onion addresses <sup>11</sup>, like:

http://3g2upl4pg6kufc4m.onion/\_LIBL\_cap/t have mixed-case Latin characters, so apparently, this is

http://3g2upl4pq6kufc4m.onion/. URL can't have mixed-case Latin characters, so apparently, this is why Tor developers used base32.

### 5.4.2 Finding strings in binary

Actually, the best form of Unix documentation is frequently running the **strings** command over a program's object code. Using **strings**, you can get a complete list of the program's hard-coded file name, environment variables, undocumented options, obscure error messages, and so forth.

The Unix-Haters Handbook

<sup>9</sup>http://archive.is/nDCas

<sup>10</sup>https://github.com/DennisYurichev/base64scanner

<sup>11</sup>https://trac.torproject.org/projects/tor/wiki/doc/HiddenServiceNames

The standard UNIX *strings* utility is quick-n-dirty way to see strings in file. For example, these are some strings from OpenSSH 7.2 sshd executable file:

```
0123
0123456789
0123456789abcdefABCDEF.:/
%02x
%.100s, line %lu: Bad permitopen specification <%.100s>
%.100s, line %lu: invalid criteria
%.100s, line %lu: invalid tun device
%.200s/.ssh/environment
2886173b9c9b6fdbdeda7a247cd636db38deaa.debug
$2a$06$r3.juUaHZDlIbQa02dS9FuYxL1W9M81R1Tc92PoSNmzvpEqLkLGrK
3des-cbc
Bind to port %s on %s.
Bind to port %s on %s failed: %.200s.
/bin/login
/bin/sh
/bin/sh /etc/ssh/sshrc
D$4PQWR1
D$4PUj
D$4PV
D$4PVj
D$4PW
D$4PWi
D$4X
D$4XZi
D$4Y
diffie-hellman-group-exchange-shal
diffie-hellman-group-exchange-sha256
diaests
D$iPV
direct-streamlocal
direct-streamlocal@openssh.com
FFFFFFFFFFFFFC90FDAA22168C234C4C6628B80DC1CD129024E088A6...
. . .
```

There are options, error messages, file paths, imported dynamic modules and functions, some other strange strings (keys?) There is also unreadable noise—x86 code sometimes has chunks consisting of printable ASCII characters, up to 8 characters.

Of course, OpenSSH is open-source program. But looking at readable strings inside of some unknown binary is often a first step of analysis.

grep can be applied as well.

Hiew has the same capability (Alt-F6), as well as Sysinternals ProcessMonitor.

### 5.4.3 Error/debug messages

Debugging messages are very helpful if present. In some sense, the debugging messages are reporting what's going on in the program right now. Often these are printf()-like functions, which write to log-files, or sometimes do not writing anything but the calls are still present since the build is not a debug one but release one.

If local or global variables are dumped in debug messages, it might be helpful as well since it is possible to get at least the variable names. For example, one of such function in Oracle RDBMS is ksdwrt().

Meaningful text strings are often helpful. The IDA disassembler may show from which function and from which point this specific string is used. Funny cases sometimes happen<sup>12</sup>.

<sup>&</sup>lt;sup>12</sup>blog.yurichev.com

The error messages may help us as well. In Oracle RDBMS, errors are reported using a group of functions. You can read more about them here: blog.yurichev.com.

It is possible to find quickly which functions report errors and in which conditions.

By the way, this is often the reason why copy-protection systems use inarticulate cryptic error messages or just error numbers. No software author is happy if the software cracker can quickly understands copy-protection's inner workings judging by error messages it can produce.

One example of encrypted error messages is here: 8.8.2 on page 837.

### 5.4.4 Suspicious magic strings

Some magic strings which are usually used in backdoors look pretty suspicious.

For example, there was a backdoor in the TP-Link WR740 home router<sup>13</sup>. The backdoor can activated using the following URL:

http://192.168.0.1/userRpmNatDebugRpm26525557/start\_art.html.

Indeed, the "userRpmNatDebugRpm26525557" string is present in the firmware.

This string was not googleable until the wide disclosure of information about the backdoor.

You would not find this in any RFC<sup>14</sup>.

You would not find any computer science algorithm which uses such strange byte sequences.

And it doesn't look like an error or debugging message.

So it's a good idea to inspect the usage of such weird strings.

Sometimes, such strings are encoded using base64.

So it's a good idea to decode them all and to scan them visually, even a glance should be enough.

More precise, this method of hiding backdoors is called "security through obscurity".

# 5.5 Calls to assert()

Sometimes the presence of the assert() macro is useful too: commonly this macro leaves source file name, line number and condition in the code.

The most useful information is contained in the assert's condition, we can deduce variable names or structure field names from it. Another useful piece of information are the file names—we can try to deduce what type of code is there. Also it is possible to recognize well-known open-source libraries by the file names.

Listing 5.2: Example of informative assert() calls

```
.text:107D4B29 mov
                    dx, [ecx+42h]
.text:107D4B2D cmp
                    edx, 1
                    short loc_107D4B4A
.text:107D4B30 jz
.text:107D4B32 push 1ECh
.text:107D4B37 push offset aWrite_c ; "write.c"
.text:107D4B3C push offset aTdTd_planarcon ; "td->td_planarconfig == PLANARCONFIG_CON"...
.text:107D4B41 call ds: assert
.text:107D52CA mov
                    edx, [ebp-4]
                    edx, 3
.text:107D52CD and
.text:107D52D0 test edx, edx
                    short loc 107D52E9
.text:107D52D2 jz
.text:107D52D4 push 58h
.text:107D52D6 push offset aDumpmode_c ; "dumpmode.c"
                                   ; "(n & 3) == 0"
.text:107D52DB push offset aN30
```

<sup>13</sup>http://sekurak.pl/tp-link-httptftp-backdoor/

<sup>&</sup>lt;sup>14</sup>Request for Comments

```
.text:107D52E0 call ds:_assert
...
.text:107D6759 mov cx, [eax+6]
.text:107D675D cmp ecx, 0Ch
.text:107D6760 jle short loc_107D677A
.text:107D6762 push 2D8h
.text:107D6767 push offset aLzw_c ; "lzw.c"
.text:107D676C push offset aSpLzw_nbitsBit ; "sp->lzw_nbits <= BITS_MAX"
.text:107D6771 call ds:_assert</pre>
```

It is advisable to "google" both the conditions and file names, which can lead us to an open-source library. For example, if we "google" "sp->lzw\_nbits <= BITS\_MAX", this predictably gives us some open-source code that's related to the LZW compression.

### 5.6 Constants

Humans, including programmers, often use round numbers like 10, 100, 1000, in real life as well as in the code.

The practicing reverse engineer usually know them well in hexadecimal representation: 10=0xA, 100=0x64, 1000=0x3E8, 10000=0x2710.

The constants 0xAAAAAAA (0b101010101010101010101010101010) and 0x55555555 (0b010101010101010101010101010101010) are also popular—those are composed of alternating bits.

That may help to distinguish some signal from a signal where all bits are turned on (0b1111 ...) or off (0b0000 ...). For example, the 0x55AA constant is used at least in the boot sector, MBR<sup>15</sup>, and in the ROM of IBM-compatible extension cards.

Some algorithms, especially cryptographical ones use distinct constants, which are easy to find in code using IDA.

For example, the MD5 algorithm initializes its own internal variables like this:

```
var int h0 := 0x67452301
var int h1 := 0xEFCDAB89
var int h2 := 0x98BADCFE
var int h3 := 0x10325476
```

If you find these four constants used in the code in a row, it is highly probable that this function is related to MD5.

Another example are the CRC16/CRC32 algorithms, whose calculation algorithms often use precomputed tables like this one:

### Listing 5.3: linux/lib/crc16.c

See also the precomputed table for CRC32: 3.8 on page 486.

In tableless CRC algorithms well-known polynomials are used, for example, 0xEDB88320 for CRC32.

### 5.6.1 Magic numbers

A lot of file formats define a standard file header where a *magic number(s)* is used, single one or even several.

<sup>&</sup>lt;sup>15</sup>Master Boot Record

For example, all Win32 and MS-DOS executables start with the two characters "MZ".

At the beginning of a MIDI file the "MThd" signature must be present. If we have a program which uses MIDI files for something, it's very likely that it must check the file for validity by checking at least the first 4 bytes.

This could be done like this: (buf points to the beginning of the loaded file in memory)

```
cmp [buf], 0x6468544D ; "MThd"
jnz _error_not_a_MIDI_file
```

...or by calling a function for comparing memory blocks like memcmp() or any other equivalent code up to a CMPSB (.1.6 on page 1033) instruction.

When you find such point you already can say where the loading of the MIDI file starts, also, we could see the location of the buffer with the contents of the MIDI file, what is used from the buffer, and how.

#### **Dates**

Often, one may encounter number like 0x19870116, which is clearly looks like a date (year 1987, 1th month (January), 16th day). This may be someone's birthday date (a programmer, his/her relative, child), or some other important date. The date may also be written in a reverse order, like 0x16011987. Americanstyle dates are also popular, like 0x01161987.

Well-known example is 0x19540119 (magic number used in UFS2 superblock structure), which is a birthday date of Marshall Kirk McKusick, prominent FreeBSD contributor.

Stuxnet uses the number "19790509" (not as 32-bit number, but as string, though), and this led to speculation that the malware is connected to Israel<sup>16</sup>.

Also, numbers like those are very popular in amateur-grade cryptography, for example, excerpt from the secret function internals from HASP3 dongle <sup>17</sup>:

```
void xor_pwd(void)
{
        int i;
        pwd^=0x09071966;
        for(i=0;i<8;i++)
        {
                 al_buf[i] = pwd \& 7; pwd = pwd >> 3;
        }
};
void emulate_func2(unsigned short seed)
{
        int i, j;
        for(i=0;i<8;i++)
                 ch[i] = 0;
                 for(j=0;j<8;j++)
                         seed *= 0x1989;
                         seed += 5;
                         ch[i] = (tab[(seed>>9)\&0x3f]) << (7-j);
                 }
        }
}
```

#### **DHCP**

This applies to network protocols as well. For example, the DHCP protocol's network packets contains the so-called *magic cookie*: 0x63538263. Any code that generates DHCP packets somewhere must embed

<sup>&</sup>lt;sup>16</sup>This is a date of execution of Habib Elghanian, persian jew.

<sup>17</sup>https://web.archive.org/web/20160311231616/http://www.woodmann.com/fravia/bayu3.htm

this constant into the packet. If we find it in the code we may find where this happens and, not only that. Any program which can receive DHCP packet must verify the *magic cookie*, comparing it with the constant.

For example, let's take the dhcpcore.dll file from Windows 7 x64 and search for the constant. And we can find it, twice: it seems that the constant is used in two functions with descriptive names DhcpExtractOptionsForValidation() and DhcpExtractFullOptions():

### Listing 5.4: dhcpcore.dll (Windows 7 x64)

```
.rdata:000007FF6483CBE8 dword_7FF6483CBE8 dd 63538263h
    DhcpExtractOptionsForValidation+79
.rdata:000007FF6483CBEC dword_7FF6483CBEC dd 63538263h
    DhcpExtractFullOptions+97
; DATA XREF:

DATA XREF:
```

And here are the places where these constants are accessed:

#### Listing 5.5: dhcpcore.dll (Windows 7 x64)

```
.text:000007FF6480875F mov eax, [rsi]
.text:000007FF64808761 cmp eax, cs:dword_7FF6483CBE8
.text:000007FF64808767 jnz loc_7FF64817179
```

And:

### Listing 5.6: dhcpcore.dll (Windows 7 x64)

```
.text:000007FF648082C7 mov eax, [r12]
.text:000007FF648082CB cmp eax, cs:dword_7FF6483CBEC
.text:000007FF648082D1 jnz loc_7FF648173AF
```

### 5.6.2 Specific constants

Sometimes, there is a specific constant for some type of code. For example, the author once dug into a code, where number 12 was encountered suspiciously often. Size of many arrays is 12, or multiple of 12 (24, etc). As it turned out, that code takes 12-channel audio file at input and process it.

And vice versa: for example, if a program works with text field which has length of 120 bytes, there has to be a constant 120 or 119 somewhere in the code. If UTF-16 is used, then  $2 \cdot 120$ . If a code works with network packets of fixed size, it's good idea to search for this constant in the code as well.

This is also true for amateur cryptography (license keys, etc). If encrypted block has size of n bytes, you may want to try to find occurences of this number throughout the code. Also, if you see a piece of code which is been repeated n times in loop during execution, this may be encryption/decryption routine.

### **5.6.3 Searching for constants**

It is easy in IDA: Alt-B or Alt-I. And for searching for a constant in a big pile of files, or for searching in non-executable files, there is a small utility called *binary grep*<sup>18</sup>.

# 5.7 Finding the right instructions

If the program is utilizing FPU instructions and there are very few of them in the code, one can try to check each one manually with a debugger.

For example, we may be interested how Microsoft Excel calculates the formulae entered by user. For example, the division operation.

If we load excel.exe (from Office 2010) version 14.0.4756.1000 into IDA, make a full listing and to find every FDIV instruction (except the ones which use constants as a second operand—obviously, they do not suit us):

<sup>&</sup>lt;sup>18</sup>GitHub

```
cat EXCEL.lst | grep fdiv | grep -v dbl_ > EXCEL.fdiv
```

...then we see that there are 144 of them.

We can enter a string like =(1/3) in Excel and check each instruction.

By checking each instruction in a debugger or tracer (one may check 4 instruction at a time), we get lucky and the sought-for instruction is just the 14th:

```
.text:3011E919 DC 33 fdiv qword ptr [ebx]
```

```
PID=13944|TID=28744|(0) 0x2f64e919 (Excel.exe!BASE+0x11e919)
EAX=0x02088006 EBX=0x02088018 ECX=0x00000001 EDX=0x00000001
ESI=0x02088000 EDI=0x00544804 EBP=0x0274FA3C ESP=0x0274F9F8
EIP=0x2F64E919
FLAGS=PF IF
FPU ControlWord=IC RC=NEAR PC=64bits PM UM OM ZM DM IM
FPU StatusWord=
FPU ST(0): 1.000000
```

ST(0) holds the first argument (1) and second one is in [EBX].

The instruction after FDIV (FSTP) writes the result in memory:

```
.text:3011E91B DD 1E fstp qword ptr [esi]
```

If we set a breakpoint on it, we can see the result:

```
PID=32852|TID=36488|(0) 0x2f40e91b (Excel.exe!BASE+0x11e91b)
EAX=0x00598006 EBX=0x00598018 ECX=0x000000001 EDX=0x000000001
ESI=0x00598000 EDI=0x00294804 EBP=0x026CF93C ESP=0x026CF8F8
EIP=0x2F40E91B
FLAGS=PF IF
FPU ControlWord=IC RC=NEAR PC=64bits PM UM OM ZM DM IM
FPU StatusWord=C1 P
FPU ST(0): 0.3333333
```

Also as a practical joke, we can modify it on the fly:

```
tracer -l:excel.exe bpx=excel.exe!BASE+0x11E91B,set(st0,666)
```

```
PID=36540|TID=24056|(0) 0x2f40e91b (Excel.exe!BASE+0x11e91b)
EAX=0x00680006 EBX=0x00680018 ECX=0x000000001 EDX=0x000000001
ESI=0x00680000 EDI=0x00395404 EBP=0x0290FD9C ESP=0x0290FD58
EIP=0x2F40E91B
FLAGS=PF IF
FPU ControlWord=IC RC=NEAR PC=64bits PM UM OM ZM DM IM
FPU StatusWord=C1 P
FPU ST(0): 0.3333333
Set ST0 register to 666.0000000
```

Excel shows 666 in the cell, finally convincing us that we have found the right point.

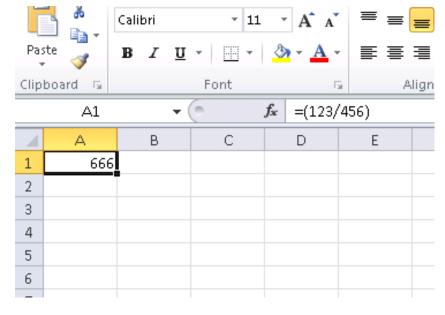

Figure 5.7: The practical joke worked

If we try the same Excel version, but in x64, we will find only 12 FDIV instructions there, and the one we looking for is the third one.

```
tracer.exe -l:excel.exe bpx=excel.exe!BASE+0x1B7FCC,set(st0,666)
```

It seems that a lot of division operations of *float* and *double* types, were replaced by the compiler with SSE instructions like DIVSD (DIVSD is present 268 times in total).

## 5.8 Suspicious code patterns

### 5.8.1 XOR instructions

Instructions like XOR op, op (for example, XOR EAX, EAX) are usually used for setting the register value to zero, but if the operands are different, the "exclusive or" operation is executed.

This operation is rare in common programming, but widespread in cryptography, including amateur one. It's especially suspicious if the second operand is a big number.

This may point to encrypting/decrypting, checksum computing, etc.

One exception to this observation worth noting is the "canary" (1.26.3 on page 281). Its generation and checking are often done using the XOR instruction.

This AWK script can be used for processing IDA listing (.lst) files:

It is also worth noting that this kind of script can also match incorrectly disassembled code (5.11.1 on page 729).

### 5.8.2 Hand-written assembly code

Modern compilers do not emit the L00P and RCL instructions. On the other hand, these instructions are well-known to coders who like to code directly in assembly language. If you spot these, it can be said that there is a high probability that this fragment of code was hand-written. Such instructions are marked as (M) in the instructions list in this appendix: .1.6 on page 1027.

Also the function prologue/epilogue are not commonly present in hand-written assembly.

Commonly there is no fixed system for passing arguments to functions in the hand-written code.

Example from the Windows 2003 kernel (ntoskrnl.exe file):

```
MultiplyTest proc near
                                       ; CODE XREF: Get386Stepping
             xor
                      CX, CX
loc 620555:
                                       ; CODE XREF: MultiplyTest+E
             push
                      CX
             call
                      Multiply
             pop
                      short locret_620563
             ib
             loop
                      loc_620555
             clc
locret_620563:
                                       ; CODE XREF: MultiplyTest+C
              retn
MultiplyTest endp
Multiply
                                       ; CODE XREF: MultiplyTest+5
             proc near
                      ecx, 81h
             mov
             mov
                      eax, 417A000h
             mul
                      ecx
                      edx, 2
             cmp
             stc
                      short locret 62057F
             inz
                      eax, 0FE7A000h
             cmp
             stc
                      short locret_62057F
             jnz
             clc
locret_62057F:
                                       ; CODE XREF: Multiply+10
                                       ; Multiply+18
              retn
Multiply
             endp
```

Indeed, if we look in the WRK<sup>19</sup> v1.2 source code, this code can be found easily in file WRK-v1.2\base\ntos\ke\i386\cpu.asm.

As of RCL instruction, I can find it in the ntoskrnl.exe file in Windows 2003 x86 (compiled with MS Visual C compiler). It is occurred only once there, in RtlExtendedLargeIntegerDivide() function, and this might be inline assembler code case.

# 5.9 Using magic numbers while tracing

Often, our main goal is to understand how the program uses a value that has been either read from file or received via network. The manual tracing of a value is often a very labor-intensive task. One of the simplest techniques for this (although not 100% reliable) is to use your own *magic number*.

This resembles X-ray computed tomography is some sense: a radiocontrast agent is injected into the patient's blood, which is then used to improve the visibility of the patient's internal structure in to the X-rays. It is well known how the blood of healthy humans percolates in the kidneys and if the agent is in the blood, it can be easily seen on tomography, how blood is percolating, and are there any stones or tumors.

We can take a 32-bit number like 0x0badf00d, or someone's birth date like 0x11101979 and write this 4-byte number to some point in a file used by the program we investigate.

Then, while tracing this program with tracer in *code coverage* mode, with the help of *grep* or just by searching in the text file (of tracing results), we can easily see where the value has been used and how.

Example of *grepable* tracer results in *cc* mode:

```
      0x150bf66 (_kziaia+0x14), e=
      1 [MOV EBX, [EBP+8]] [EBP+8]=0xf59c934

      0x150bf69 (_kziaia+0x17), e=
      1 [MOV EDX, [69AEB08h]] [69AEB08h]=0

      0x150bf6f (_kziaia+0x1d), e=
      1 [FS: MOV EAX, [2Ch]]

      0x150bf75 (_kziaia+0x23), e=
      1 [MOV ECX, [EAX+EDX*4]] [EAX+EDX*4]=0xf1ac360

      0x150bf78 (_kziaia+0x26), e=
      1 [MOV [EBP-4], ECX] ECX=0xf1ac360
```

<sup>&</sup>lt;sup>19</sup>Windows Research Kernel

This can be used for network packets as well. It is important for the *magic number* to be unique and not to be present in the program's code.

Aside of the tracer, DosBox (MS-DOS emulator) in heavydebug mode is able to write information about all registers' states for each executed instruction of the program to a plain text file<sup>20</sup>, so this technique may be useful for DOS programs as well.

### **5.10** Loops

Whenever your program works with some kind of file, or buffer of some size, it has to be some kind of decrypting/processing loop inside of the code.

This is a real example of tracer tool output. There was a code which loads some kind of encryted file of 258 bytes. I run it with the intention to get each instruction counts (a DBI tool will serve much better these days). And I quickly found a piece of code, which executed 259/258 times:

```
. . .
                           1 [FS: MOV [0], EAX] EAX=0x218fb08
0x45a6b5 e=
0x45a6bb e=
                           1 [MOV [EBP-254h], ECX] ECX=0x218fbd8
                           1 [MOV EAX, [EBP-254h]] [EBP-254h]=0x218fbd8
0x45a6c1 e=
0x45a6c7 e=
                           1 [CMP [EAX+14h], 0] [EAX+14h]=0\times102
0x45a6cb e=
                           1 [JZ 45A9F2h] ZF=false
0x45a6d1 e=
                           1 [MOV [EBP-0Dh], 1]
0x45a6d5 e=
                           1 [XOR ECX, ECX] ECX=0x218fbd8
                           1 [MOV [EBP-14h], CX] CX=0
0x45a6d7 e=
                           1 [MOV [EBP-18h], 0]
0x45a6db e=
0x45a6e2 e=
                           1 [JMP 45A6EDh]
0x45a6e4 e= 258 [MOV EDX, [EBP-18h]] [EBP-18h]=0..5 (248 items skipped) 0xfd..0x101
0x45a6e7 e= 258 [ADD EDX, 1] EDX=0..5 (248 items skipped) 0xfd..0x101
0x45a6ea e= 258 [MOV [EBP-18h], EDX] EDX=1..6 (248 items skipped) 0xfe..0x102
0x45a6ed e= 259 [MOV EAX, [EBP-254h]] [EBP-254h]=0x218fbd8
0x45a6f3 e= 259 [MOV ECX, [EBP-18h]] [EBP-18h]=0..5 (249 items skipped) <math>0xfe..0x102
0x45a6f6 = 259 [CMP ECX, [EAX+14h]] ECX=0...5 (249 items skipped) 0xfe...0x102 [EAX+14h]=0x102 [EAX+14h]=0x1
0x45a6f9 e= 259 [JNB 45A727h] CF=false,true
0x45a6fb = 258 [MOV EDX, [EBP-254h]] [EBP-254h]=0x218fbd8
0x45a701 e= 258 [MOV EAX, [EDX+10h]] [EDX+10h]=0x21ee4c8
0x45a704 e= 258 [MOV ECX, [EBP-18h]] [EBP-18h]=0..5 (248 items skipped) 0xfd..0x101 0x45a707 e= 258 [ADD ECX, 1] ECX=0..5 (248 items skipped) 0xfd..0x101
0x45a70a e= 258 [IMUL ECX, ECX, 1Fh] ECX=1..6 (248 items skipped) 0xfe..0x102
0x45a70d e= 258 [MOV EDX, [EBP-18h]] [EBP-18h]=0..5 (248 items skipped) 0xfd..0x101
0x45a710 e= 258 [MOVZX EAX, [EAX+EDX]] [EAX+EDX]=1..6 (156 items skipped) 0xf3, 0xf8, 0xf9, 0∠
        0x45a714 e= 258 [XOR EAX, ECX] EAX=1..6 (156 items skipped) 0xf3, 0xf8, 0xf9, 0xfc, 0xfd ECX=0∠
       \checkmark x1f, 0x3e, 0x5d, 0x7c, 0x9b (248 items skipped) 0x1ec2, 0x1ee1, 0x1f00, 0x1f1f, 0x1f3e
0x45a716 e= 258 [MOV ECX, [EBP-254h]] [EBP-254h]=0x218fbd8
0x45a71c e= 258 [MOV EDX, [ECX+10h]] [ECX+10h]=0x21ee4c8
0x45a71f e= 258 [MOV ECX, [EBP-18h]] [EBP-18h]=0..5 (248 items skipped) 0xfd..0x101
0x45a722 e= 258 [MOV [EDX+ECX], AL] AL=0..5 (77 items skipped) 0xe2, 0xee, 0xef, 0xf7, 0xfc
0x45a725 e= 258 [JMP 45A6E4h]
0x45a727 e=
                           1 [PUSH 5]
0x45a729 e=
                           1 [MOV ECX, [EBP-254h]] [EBP-254h]=0x218fbd8
0x45a72f e=
                           1 [CALL 45B500h]
0x45a734 e=
                           1 [MOV ECX, EAX] EAX=0x218fbd8
0x45a736 e=
                           1 [CALL 45B710h]
0x45a73b e=
                           1 [CMP EAX, 5] EAX=5
```

As it turns out, this is the decrypting loop.

### 5.10.1 Some binary file patterns

All examples here were prepared on the Windows with active code page 437 in console. Binary files internally may look visually different if another code page is set.

<sup>&</sup>lt;sup>20</sup>See also my blog post about this DosBox feature: blog.yurichev.com

### **Arrays**

Sometimes, we can clearly spot an array of 16/32/64-bit values visually, in hex editor.

Here is an example of array of 16-bit values. We see that the first byte in pair is 7 or 8, and the second looks random:

| E:\3affacde09               | 9fe21c28f     | 1543db51145b. | dat h 125 | 2 2175000                    | Col 0 23% 21:25                                |
|-----------------------------|---------------|---------------|-----------|------------------------------|------------------------------------------------|
| 000007CA70: EF (            | 07 C6 07      | D6 07 26 08   | 0C 08 CE  | 07 24 07 60 07               | ï•Æ•Ö•& <mark>•</mark> ♀•Ε\$•`•                |
| 000007CA80: CC (            | 07 AA 07      | A2 07 AC 07   | E9 07 BF  | 07 D6 07 2C 08               | Ì•ª•¢•¬•é•¿•Ö•,•                               |
| 000007CA90: 09 (            | 08 CA 07      | 31 07 5E 07   | BC 07 9A  | 07 93 07 9E 07               | o•Ê•1•^•¼•š•"•ž•                               |
| 000007CAA0: E6 (            | 07 BD 07      | D8 07 2F 08   | 06 08 CB  | 07 3E 07 5E 07               | 敼•Ø•/ <mark>•</mark> ••>•^•                    |
| 000007CAB0: B3 (            | 07 91 07      | 8B 07 97 07   | E1 07 BB  | 07 DB 07 32 08               | ³•                                             |
| 000007CAC0: 03 (            | 08 CB 07      | 4C 07 61 07   | AA 07 89  | 07 84 07 91 07               | ٧ <mark>•</mark> Ë•L•a•ª•‰•"• '•               |
| 000007CAD0: E0 (            | 07 BB 07      | DC 07 33 08   | 01 08 CC  | 07 57 07 64 07               | à•»•Ü•3 <mark>•</mark> @ <mark>•</mark> Ì•W•d• |
| 000007CAE0: A4 (            | 07 84 07      | 81 07 90 07   | DE 07 BB  | 07 DE 07 34 08               | Д•,,•?•?•Þ•»•Þ•4 <mark>•</mark>                |
| 000007CAF0: FF (            | 07 CD 07      | 65 07 69 07   | A0 07 81  | 07 7F 07 90 07               | ÿ•Í•e•i• •₽•△•₽•                               |
| 000007CB00: DE (            | 07 BC 07      | DF 07 33 08   | FF 07 CE  | 07 70 07 6F 07               | Þ•¼•ß•3 <mark>•</mark> ÿ•Εp•o•                 |
| 000007CB10: 9F (            |               |               | DD 07 BC  | 07 E0 07 34 08               | Ÿ•,•2•"•Ý•¼•à•4•                               |
| 000007CB20: FE (            | 07 CE 07      | 7E 07 78 07   | 9F 07 84  | 07 84 07 96 07               | þ•Ε~• <b>χ•Ϋ•"•"•</b> -•                       |
| 000007CB30: DE (            | 07 BD 07      | DF 07 32 08   | FF 07 CE  | 07 87 07 7F 07               | Þ•½•ß•2 <mark>•</mark> ÿ•Ε‡•△•                 |
| 000007CB40: A1 (            | 07 87 07      | 88 07 9B 07   |           | 07 DE 07 2F 08               | •‡•^•>•â•¿•Þ•/ <mark>•</mark>                  |
| 000007CB50: 02 (            | 08 CF 07      | 93 07 89 07   |           | 07 8D 07 9F 07               | ⊕ <mark>□</mark> Ï•"•‰•¤•Œ•፼•Ÿ•                |
| 000007CB60: E4 (            |               |               | 03 08 CF  | 07 9C 07 92 07               | ä•À•Ý•- <mark>•♥•</mark> Ï•œ•'•                |
| 000007CB70: A9 (            | 07 90 07      | 91 07 A3 07   | E6 07 C3  | 07 DD 07 2B 08               | ©•2• '•£•æ•Õݕ+ <mark>•</mark>                  |
| 000007CB80: 04 (            | 08 D0 07      | A7 07 9C 07   | AE 07 96  | 07 96 07 A7 07               | <b>♦•</b> D•§•œ•®••§•                          |
| 000007CB90: E8 (            |               |               |           | 07 B1 07 A7 07               | è•Ǖߕ) <mark>•••</mark> Ó•±•§•                  |
| 000007CBA0: B4 (            | 07 9B 07      | 9B 07 AB 07   | E8 07 CA  | 07 E1 07 27 08               | ´•>•>•«•è•Ê•á•' <mark>•</mark>                 |
| 000007CBB0: 03 (            |               |               |           | 07 A0 07 AF 07               | <b>V</b> •Õ•»•³•»•¡• • ¯•                      |
| 000007CBC0: EA (            |               |               |           | 07 C4 07 BD 07               | ê•Í•ã•% <mark>•♥•</mark> ∅•Ä•¼•                |
| 000007CBD0: C1 (            |               |               |           | 07 E6 07 22 08               | Á•¦•¥•³•ê•Ñ•æ•"•                               |
| 000007CBE0: 01              |               |               |           | 07 AA 07 B7 07               | <b>⊕</b> •ܕΕȕȕ-•₫•·•                           |
| <b>1</b> Help <b>2</b> Wrap | <b>3</b> Quit | 4Text 5       | 6Edit     | <b>7</b> Search <b>8</b> OEM | 9 <b>10</b> Quit                               |

Figure 5.8: FAR: array of 16-bit values

I used a file containing 12-channel signal digitized using 16-bit ADC<sup>21</sup>.

<sup>&</sup>lt;sup>21</sup>Analog-to-Digital Converter

And here is an example of very typical MIPS code.

As we may recall, every MIPS (and also ARM in ARM mode or ARM64) instruction has size of 32 bits (or 4 bytes), so such code is array of 32-bit values.

By looking at this screenshot, we may see some kind of pattern.

Vertical red lines are added for clarity:

```
Hiew: FW96650A.bin
            FW96650A.bin
                                                                                                                            DFRO
                                                                                                                                                                                                                          00005000
                                                                                                                                                                                             ୍ଥ<ଅଥାn@ CM!Ëaଅ
  00005000:
                                   A0 B0 02 3C-04 00 BE AF
                                                                                                           -40 00 43 8C<mark>-21 F0 A0 03</mark>
                                                                                                                                                                                            22<!w<sup>L</sup>2
                                                                                                                                                                                                                       B4$⊡b
  00005010:
                                            1F 02 3C-21 E8 C0 03-FF
                                                                                                                     FF 42 34
                                                                                                                                               -24 10
                                                                                                                                                                                            a@<%@C @ JN@ p@
  00005020:
                                            A0 03 3C-25 10 43 00
                                                                                                           -04 00 BE
                                                                                                                                       8F
                                                                                                                                               -08 00 E0 03
                                                                                                                                                                                        В по па а па та па та па 
  00005030:
                                            00 BD 27-F8 FF
                                                                                                                     B0 02
                                                                                                                                        3C-04
                                                                                                                                                         00
                                                                                          BD 27-A0
  00005040:
                                   48 00 43 8C-21 F0 A0 03
                                                                                                           -FF
                                                                                                                      1F 02
                                                                                                                                        3C-21 E8
                                                                                                                                                                   C0 03
                                                                                                                                                                                        H CM!Ëa2 22<!ш└2
                                                                                                                                                                                                                    a⊵<%⊵C
  00005050:
                                             FF 42 34-24 10 62 00-00
                                                                                                                     A0 03
                                                                                                                                        3C-25 10
                                                                                                                                                                   43 00
                                                                                                                                                                                               B4$⊡b
                                                                                                                                                                                        ، ال ه، ال ١٩٥٥ وال و
  00005060:
                                            00 BE 8F -08 00 E0 03
                                                                                                           -08
                                                                                                                     00 BD 27 F8 FF
                                                                                                                                                                   BD 27
                                   04
                                            10 00 00 -04 00 BE AF -08
                                                                                                                     00 80
                                                                                                                                       14-21 F0 A0 03
                                                                                                                                                                                                    ₽ ┛n₽ A₽!Ëa₽
  00005070:
                                                                                                                                                                                         ! 🖪
                                    21
  00005080:
                                                                                                                      29 02
                                                                                                                                                                  62 AC
                                                                                                                                                                                         a 2<!ш└D)2|< bm
                                            B0 03 3C-21
                                                                                E8
                                                                                          C0 03-44
                                                                                                                                        7C - 3C
                                                                                                                                                          00
                                   Α0
  00005090:
                                            00 BE 8F-08 00
                                                                                         E0 03-08
                                                                                                                     00 BD
                                                                                                                                        27-01
                                                                                                                                                          00 03 24
                                                                                                                                                                                        04
  000050A0:
                                    44
                                             29 62 7C-A0 B0
                                                                                          03 3C-21
                                                                                                                      E8 C0
                                                                                                                                       03 - 3C
                                                                                                                                                          00 62 AC
                                                                                                                                                                                         D)b|ak!шЧ⊒k bm
                                                                                                                                                                                        E0 03-08
                                                                                                                     00 BD
                                                                                                                                                                   BD 27
  000050B0:
                                            00 BE 8F-08
                                                                               00
                                                                                                                                        27 -F8
                                                                                                                                                         FF
                                                                                                                                                                                         a®@<@ ╛пД CM!Ëa@
                                                                                                                     00 43
  000050C0:
                                            B0 02 3C-04 00
                                                                                          BE
                                                                                                 AF-84
                                                                                                                                        8C - 21
                                                                                                                                                          F0 A0 03
                                                                                                                                                                                         !ш└७— छ|Д Смछ ╛П
  000050D0:
                                    21
                                            E8 C0 03-C4 FF
                                                                                         03
                                                                                                   7C
                                                                                                           -84
                                                                                                                     00 43
                                                                                                                                        AC
                                                                                                                                               -04 00 BE 8F
  000050E0:
                                            00 E0 03-08 00 BD 27-F8
                                                                                                                     FF BD
                                                                                                                                        27-A0 B0 02 3C
                                                                                                                                                                                        P pPP J'o J'a P<
  000050F0:
                                   04
                                            00 BE AF - 20 00 43 8C
                                                                                                           -21
                                                                                                                     F0 A0
                                                                                                                                       03
                                                                                                                                               -01 00 04 24
                                                                                                                                                                                        □ In CM!Ëa⊡⊡ ⊡$
                                                                                                                     00 43 AC-04
                                                                                                                                                                                         ! w L@D@F|
  00005100:
                                            E8 C0 03-44 08 83 7C-20
                                                                                                                                                          00 BE 8F
                                                                                                                                                                                                                       CMB ∃П
                                                                                                                                                                                        P pPP J'∘ J'a®P<
  00005110:
                                   08
                                            00 E0 03 -08 00 BD 27
                                                                                                           -F8
                                                                                                                     FF BD 27
                                                                                                                                               -A0 B0 02 3C
  00005120:
                                            00 BE AF-20 00 43 8C-21
                                                                                                                      F0 A0
                                                                                                                                       03-21 E8 C0 03
                                                                                                                                                                                        B ¬⊓
                                                                                                                                                                                                          CM!Ëa@!w L@
                                   04
  00005130:
                                            08 03 7C-20 00 43
                                                                                                   AC-04 00 BE
                                                                                                                                               -08 00
                                                                                                                                                                   E0 03
                                                                                                                                                                                        Deel
                                                                                                                                                                                                           Сме - Пе ре
                                   44
                                                                                                                                       8F
                                                                                                                                                                                        B l.o l.a B<B lu
  00005140:
                                   08
                                            00 BD 27-F8 FF
                                                                                          BD
                                                                                                   27-A0
                                                                                                                     B0 03
                                                                                                                                        3C-04 00 BE AF
  00005150:
                                            00 62 8C 01 00 08 24 04
                                                                                                                     A5 02
                                                                                                                                        7D-08 00 09 24
                                                                                                                                                                                        B bMB B$BeB}B B$
  00005160:
                                            00 62 AC -04 7B
                                                                                          22
                                                                                                   7D-04 48 02
                                                                                                                                        7C-04 84 02 7D
                                                                                                                                                                                        В рибельный разований пример пример прим
                                                                                                                                       00 A0 B0
  00005170:
                                            00 62 AC 21 F0
                                                                                         A0 03-21
                                                                                                                     18 00
                                                                                                                                                                   0B 3C

■ bm!Ëa□!□

                                                                                                                                                                                                                             a®®≺
                                                                                                                                                                                                                       ŬΦ D⊡
  00005180:
                                    51
                                            00 0A 24-02 00 88 94-00
                                                                                                                      00 89
                                                                                                                                        94-00 44
                                                                                                                                                                   08 00
                                                                                                                                                                                        O ESE NO
  00005190:
                                             40 09 01 01 00
                                                                                         63 24-14
                                                                                                                      00 68
                                                                                                                                        AD-F9 FF
                                                                                                                                                                   6A 14
                                                                                                                                                                                                         с$@ hн∙ j@
  000051A0:
                                            00 84 24-21 18 00 00-A0
                                                                                                                     BØ ØA
                                                                                                                                       3C - 07
                                                                                                                                                          00 09 24
                                                                                                                                                                                        ₽ Д$!₽
                                                                                                                                                                                                                 02 00 A4 94 00 00 A8 94 00 24 04 00 25 20 88 00
                                                                                                                                                                                        ₽ дФ
  000051B0:
                                                                                                                                                                                                          иФ $⊡ % И
1Global 2FilBlk 3CryBlk
                                                                      4ReLoad
                                                                                               5
                                                                                                                        6String
                                                                                                                                                                                                 9
                                                                                                                                                                                                                       10Leave 11
                                                                                                                                                 7Direct &Table
```

Figure 5.9: Hiew: very typical MIPS code

Another example of such pattern here is book: 9.5 on page 968.

### **Sparse files**

This is sparse file with data scattered amidst almost empty file. Each space character here is in fact zero byte (which is looks like space). This is a file to program FPGA (Altera Stratix GX device). Of course, files like these can be compressed easily, but formats like this one are very popular in scientific and engineering software where efficient access is important while compactness is not.

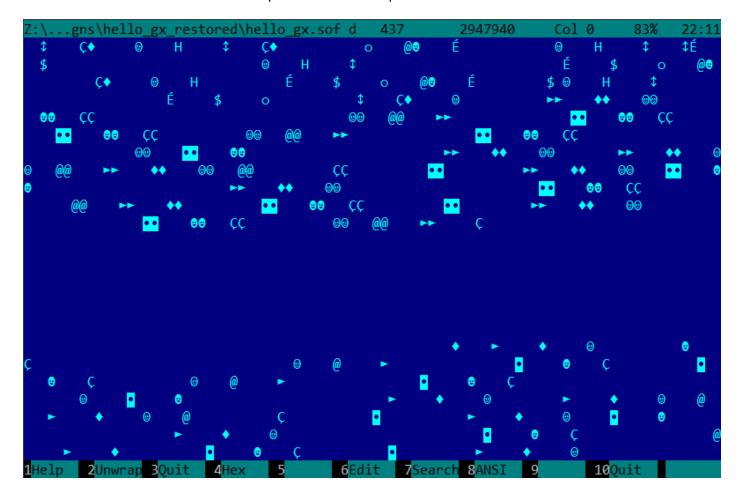

Figure 5.10: FAR: Sparse file

#### **Compressed file**

This file is just some compressed archive. It has relatively high entropy and visually looks just chaotic. This is how compressed and/or encrypted files looks like.

```
les\LISP_et_al\tinyscheme-1.41.zip d
                                                             67419
-8É~y╦RßI‡a0ùº?â¢ӷ[→ëTc╦»└£►ë▒┼Σ└>∞╹∭í↓',∟K╨h—H┌c5»⊈¡┌40]°r·↑3$æOVQ‼l¿gô!¢┼U‱.l\{ù¥âO∥ô
<sup>L</sup>≈≤ivûLA‼ªA♪1╟Γ¡Nÿ]{;½y_Ç»ïN"iÅδ4]B[²dû<sup>⊥</sup>ϝ4éΦ√"&ü┯ò-/7|σ$ΔEx♀{┯Ç₽┯!↓u╠22ùSDoæ¶æ←ÜZ0Σ[ϝϝΪ
-ΔΦL<sup>|</sup>ε<sup>|</sup>Ω↔▲≈½||ΘηὄωΑêὄ∢<sup>|||</sup> 3FLωÄêΦΖ; <sup>||</sup>¥τ|←9⊠YyId= 8$8♪s=||âzá1á%¢-DF| L` .|π∞=+||πÇTF¬b||ùq,π\
nΘ,:↓J⊤èàebJα┤√√ૠg♦/∥╟º△{╣g╓┗↔DτΘ,┐╣─uσV╓ſÇ3⊤ú;ñ·ÜLÿÖ⊄πg♣ì¬<╕╓5─1Ç╏(┿┸¬▼&ʿGw}æó╏∩∞∟╢;╕
┈6úY6kæσ┺ôYΘfùî♀Ü►─‼<¿sx{f█┖█┈*&â-1←¼I♠â╣↔→\ß♣δО█Ϊ(s°D[)ù►á▼Dß ╹äó82Γ╓Ζ:pç¼ì·~╡ìû-♦¶₩½′
-f⊈%Θë¬o|↑⊈αì≤7┛╚ e7㎜1} ━Ö²━┼.ΦÅAC№k&O∰+üф¿1Ö"Г»fg►)EÖ↑∞┌♥wW6εu_╥ê▲∟a($┦πF|┷û╓m`╠¢6üхы
 δαÄ∞╙6┌<ΤßN┐═┪^═<╼╣╵ϭRêx┝▼[ĺ∖╜£╣╦D║Üâ┿w6≤═¢üßâ‼[ไ.ö«(V¡;R┿ϽͻϡϽSε∟t^╜:⋅¢?ΣΙQ≤%δ━£f$;╥
->7▲[ΦΘη7||¦ä:î♣z!!k−iΘ$πe┬UG¡r:)DZ±Φä♠τ|Φ"¡Y?*Z♪┐=≤åí!||x"D-≥t┯↑→TAI9UúΓÆedIìULQE¥7°||=
$#¶rîy ‼οπċOúBÅ=Ü∰ÿ∥Äσċ♦"p⊤ΣĴ╚p<B∟πÄ-╚¢h♥P϶ΘÆε♠ſηqka╠Ś-░϶ŒRUXäePj╣╦aBz▲♪⊠3d░ӥӣrÖ}^yîc╢@
C⋓╝BIB♥$▌±╚éμÇΦΘ¶μè≧╟└╙╒═┙£«Υ╦╕ñΘ<७♪७ä∰e┝═╣à┿ï²♪8F┴1çßYy϶ឲӻβ◘┝═╚ХΣ@^ëឲôċ╸'VJÉ&:»±ÿ╓÷.₽┘
♠V^╛c♣"Qh Å<c/§=♀F≤╝îîBbsh∢\⊤@ΘHv⊤H/có╘pÿ⋕!=호6απ|╥▶╥♬Üa§≤╀┸7e♠♬±;╠εòA6├4▶òá0-╒D←këΘÇññπ+
SKεf∰ν∥¿è¦└└(áπçX3ϝ ÅτΟρͿͿϤϼϽϯς♥àͿδΤ‼Ιº¢nΜθΙϤΧ,Τπ∖∪ΰτη¢;V Ϣπαιφατολέορεη Lf7δρϯΩz2>±7.♣zc←
Bεα>$|îë•û¬º9~@æ|┬3Ι²{|íëô,∟εVe≥;~,<sup>⊥</sup>1@,εΑ"B<mark>u</mark>ηBηdåî∭x♀ë≥¢Æ£[↔¥◘■R(♣¢G¶∟è&|Φ'Sx¢ηg♬╦♬«3Ϳïô
Θ4=•ΔUaUX+ôη|q♦e¢6÷QF|└║Зቌ╨╧⋅§» ├∞X=▲u^>;Φ(οΔÜ∖₨ì¢₩षण x ╚²Δ/∰∞=┃┎ρGεªÉÖ&É∥FüϝîPEΔ=q┏σ≤tΙ«┝Ñ
_qeuτΓΤ╣∞ΤΡΓ∞ƒ╝|ux└E¢ΘÇjª>vú|+▼♪f¼♠=>+?gC±î♦?+∟JÉ$·d∞öêê=öaY╙/g¿èP.vuN ∞º∟└Γ│ ▼m1üï◄♠┤σF
l,τʰ╚♪V♦1ô←ղuê╣ñ7}Ü7;≤▲ ^■"$á=)├dD{d╚UL8ÄAî&∎w99rΦMè\d\-<mark>-</mark>¿-ì╚Ç¿ob5ÜBm÷M¼îH,8uù♣╚├──s
DrN>\eK[Ĵñ¡:å·6ç∞>┛πြæ A8å♦►¼%`τοφϝtsσ¡ü∭T^╟'Sî←/¢"7≤6lóg¡╔pt‱《Å┬h╣Ω└±DPtBl]å#բÉ;²¿╕
。'r╣ù/D↔i$-¢╝ÇúYöoûVMâ§3⋅@wδ$┬i╖┐Mnδ╪Σ<╕♂╗üÅ!╧│÷⊠↑Ä║»-╣LæÄù╨>♥ÿ╥∼Q╡JK╣╩jü>ïæts╦ï┤*g
ÆҕªÉBô¢2ß æ-dùkf<%•ÅFzs<K-d'÷¥àΣáσwoò._⊫åì¥ό♀ϝöπ►≡≡+TxyVQdW!╗├τjió┥╚╬æ)┗┥ç╞ûΡͺδ=έης┗₨€€
ù&BùaT�└ĸÿ¸╝┬⋖ó∶âαĸv∟äêΘ0!╕ÿ░↑)╨ĸy>¢ছ*$→}è╣'ú∟cG&|¥ª╢→∭DnPz`#<mark>◘┯</mark>₱ë╓"±≡o¸ë╜¬t└└□±Åj╟→§δs:
ÜBJτy∰→M≡î|s-É┸∼∎╥4â+Χ↑ü░mΩӷ¿Τ«+Φ߯QфY2èäμ*←Ggl' §:DB ↔■ ä░╠b¬+┼╟≡π┯m√ºj┤+╏Γrр[∩δ┸όÆ╓⊅┼
```

Figure 5.11: FAR: Compressed file

#### CDFS<sup>22</sup>

OS installations are usually distributed as ISO files which are copies of CD/DVD discs. Filesystem used is named CDFS, here is you see file names mixed with some additional data. This can be file sizes, pointers to another directories, file attributes, etc. This is how typical filesystems may look internally.

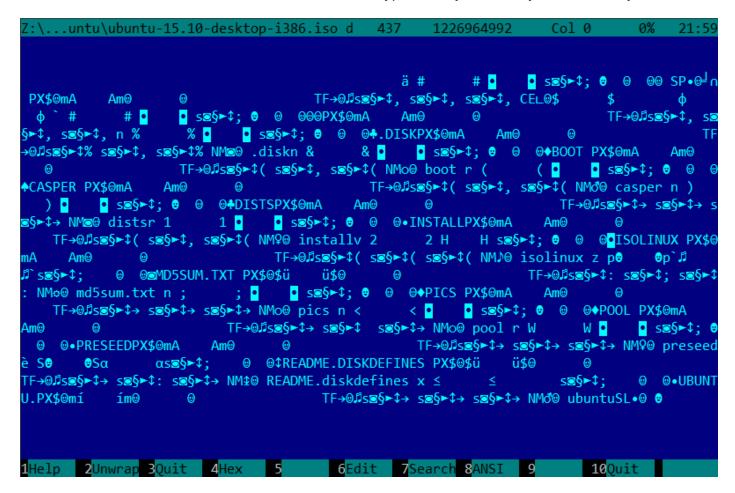

Figure 5.12: FAR: ISO file: Ubuntu 15 installation CD<sup>23</sup>

<sup>&</sup>lt;sup>22</sup>Compact Disc File System

#### 32-bit x86 executable code

This is how 32-bit x86 executable code looks like. It has not very high entropy, because some bytes occurred more often than others.

```
:\...niversal-USB-Installer-1.9.6.0.exe d
                                                     1089027
                                           437
                                                                 Col 0
                                                                            0%
                                                                                 22:05
t⊠j3Φ$♬ ëE╠÷E≡៙t⊠jDΦ¶♬ ëE◘â}┼!j@uDΦτ♪ j⊎ï°Ф♪♪ ïM≡┴⋅⊎t▲ìU°RQS u◘ u╠PW §hr@ ≈┼┵└@ëE⊓δ?
uo u⊫PW § r@ δ,Φωλ j¢ï°Φηλ èo÷ ← μωè •÷+← ωμ P uo u⊨ §dr@ ëE°9] oî"♀ u°ΘΘ° SΦbλ P
ˈspr@ à└oäT² ïEαΘ◘♀ i⊜ΦD♪ Pi⊜Φ<♪ P sur@ Θ←◘ í(7B ♥⊤PiδSΦ ♪ P str@ Θ⊨♂ R u⊫ sur@ ï≡
ìE└PV §♀r@ ïE╠j⊁≎»EΣPïE└∞»EΣPSSΦ⊕♪ PS §Hr@ PShr⊕ V § r@ ;├≎äx♂ P §Lp@ Θl♂
                                                                            ul § Lq@ i
°jHjZW §Pp@ Pj♥Φ£♀ P §Hq@ W u╠≈╪úぇ♀@ ∮[q@ j♥Φ}♀ ú╚º@ èE∞ uαè╚Çß©╞♣╧º@ Θê♪╠º@ è╚Çß७$♦h
եւն ê√≕ւն ó⋕ւն մ∎= հյւն §Dp@ O▼• SØ.Չ j⊜ï≡0%Չ 9]ФPVuở §@r@ O⊨⊠ §°q@ O∥⊠ SФ▼Չ j1
ï≡0=♀ j"ï<del>‡</del>0♪♀
              j§ï°Φ♦♀ j∞Φ#÷ è• uΦ÷+←└h ÿB #╟Pè♠÷+←└S#├P u╟ §hq@ â°!≎ìe⊠ Θ1◘ SΦ+♂
ï≡ViδΦ!0 VΦπ4
              ; ⊨ëE◘¢ä►Ō 9]ΣtFï5♀q@ δ•i≎Φu@ id u◘ ோ=ੳ⊜ tδìE°P u◘ δ¶q@ 9]α|♂ u°WΦF<
              up §%p@ Θμο j⊕ΦJσ PΦ-? ; eE•t‼i+ s¶WΦσ< s↑ΘÄ÷ ê▲ê▼Θς• jεΦ→σ ìMμeE
δ99]°t• En@
└QPΦåK ê▲;├ëE°ê▼╟Eण७ ѻäîo Pj@§[p@;├ëE◘ѻäxo P u°S u└ΦIK à└t4ìE╝PìE╠Ph¶É@ u<mark>॰</mark>Ф*K
à└t←ïE⊫ p•V0å; ïE⊫ p♀W0z; ë] u•0↓ 9↔ÿ7B ⊩E⊓⊕ ≎î╡
                                                       j=0|⊠ j⊕ï=0s⊠ 9]∞ëE•t♪V §↑q@
                                                    ⊩à Lt1 En⊕
ï°;√u►j•SV §$q@ ï°;√ty u•WΦW? ï≡;≤t=9]Σë]nt⊈ uΣΦU
                                                                 δ(h É@ h-º@ h @B h ◆
 u⊫ <sub>Γ</sub>â-¶δ⊠ u•j≈Φ^. 9]Φ≎àä• WΦܧ à σαν• W §Pq@ Θj• j÷ΘΜΘ jτΘFΘ j≡Φο j eEllo⊪ο
eee o%o j=ee oóo jeï°oöo u eeloo6 à u•j!oâo ìe•Phts@ j@Shäs@ §är@ ; b∘îr
                  ïE• u⊫ï•P QP÷EφÇï≡u♬ïE•h ÿB Pï• Q$ïE∞L°•âαΔt⊠ïM•PQï∢ R<ïM∞ïE•L ≻ï►QP
hös@ ï•P ∢ï≡;≤≎î
                  iorwp QDieo u Liop Q, ieo u liop QL;≤|.h ♦ I+@ Ç u j u SS §Dq@ à t rieo
R48▼t¶ïU∞ïE•üΓ
j@ u⊫ï•P Q↑ï≡ïE°Pï• Q•ïE•Pï• Q•;≤}‼⊩E⊓@  j≡Φό≥ ΘQ•  j|δ≥SΦm•  j∢ï≡Φd•  j#ï°Φ[• VëE•Φ<del>|</del>
  à Lu√Si·O¼. Oº♦ ïE⊫VëE£⊩Eá•
                                0<sub>1</sub>9 Wê\0@0+9 ê\8@ïE•fïMΣPSëuñë}¿ëE-fëM¼Φk,
                       j0S0z9 P0f1 =
                                               +t7B ΘW+ 3÷3 ; tσSΦ • ïUαï≡; toj Φñ•
@à∟∞äê♠ δú=♪≡;ðt↔h►
                                        ΔΘm♠
"i°9]∞toj"Φû• "i+j=Φì• PSWV §@q@ Θ'≤ fí⊳É@ j@fëE⊠Φm• j$ï°Φd• j ëE⊥ΦZ• Ph ♥ ìE⊠VP u
<sup>∐</sup>W §Lq@ Ç>⊠Θa[ 9]∞u+j⊕Φ;<mark>•</mark> ï≡;≤≎äì♥ j3Φ • PV §♀p@ Vï° § p@ δ▼j"Φ♠• ïM∞âß⊕QP uαΦδ•
00• ï°;√≎ä{♠ 0G♥ PO╙• ïu∞ï°ïE≡j⊜ëE╙Φ╓♠ j∢ëE╝Φ₁♠ ìМ╚SOï♪É7B â╓⊜SOSSSPW╟E™©
à└≎à*♣ â∎©┐░⊄@ u♬j#ゆä♠ WФ≎8 @â∎♦u♬j♥ФТ♠ Vú░⊄@ Xâ∎♥u≎h ♀ WS uФФ╗⊠ PW u╨S u╝ u◘ §↑p@
               à<sup>L</sup>u♥ë]<sup>n</sup> u<mark>•</mark>Θ<sup>L</sup>
                              5
                                      6Edit
                                              7Search 8ANSI 9
                                                                     100uit
```

Figure 5.13: FAR: Executable 32-bit x86 code

#### **BMP** graphics files

BMP files are not compressed, so each byte (or group of bytes) describes each pixel. I've found this picture somewhere inside my installed Windows 8.1:

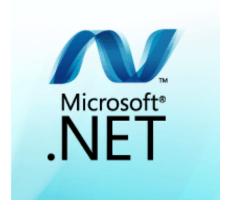

Figure 5.14: Example picture

You see that this picture has some pixels which unlikely can be compressed very good (around center), but there are long one-color lines at top and bottom. Indeed, lines like these also looks as lines during viewing the file:

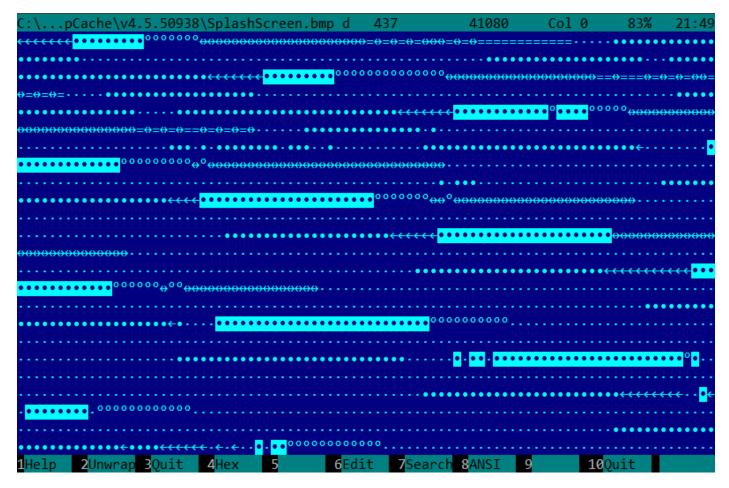

Figure 5.15: BMP file fragment

### 5.10.2 Memory "snapshots" comparing

The technique of the straightforward comparison of two memory snapshots in order to see changes was often used to hack 8-bit computer games and for hacking "high score" files.

For example, if you had a loaded game on an 8-bit computer (there isn't much memory on these, but the game usually consumes even less memory) and you know that you have now, let's say, 100 bullets, you

can do a "snapshot" of all memory and back it up to some place. Then shoot once, the bullet count goes to 99, do a second "snapshot" and then compare both: it must be a byte somewhere which has been 100 at the beginning, and now it is 99.

Considering the fact that these 8-bit games were often written in assembly language and such variables were global, it can be said for sure which address in memory has holding the bullet count. If you searched for all references to the address in the disassembled game code, it was not very hard to find a piece of code decrementing the bullet count, then to write a NOP instruction there, or a couple of NOP-s, and then have a game with 100 bullets forever. Games on these 8-bit computers were commonly loaded at the constant address, also, there were not much different versions of each game (commonly just one version was popular for a long span of time), so enthusiastic gamers knew which bytes must be overwritten (using the BASIC's instruction POKE) at which address in order to hack it. This led to "cheat" lists that contained POKE instructions, published in magazines related to 8-bit games.

Likewise, it is easy to modify "high score" files, this does not work with just 8-bit games. Notice your score count and back up the file somewhere. When the "high score" count gets different, just compare the two files, it can even be done with the DOS utility FC<sup>24</sup> ("high score" files are often in binary form).

There will be a point where a couple of bytes are different and it is easy to see which ones are holding the score number. However, game developers are fully aware of such tricks and may defend the program against it.

Somewhat similar example in this book is: 9.3 on page 956.

### A real story from 1999

There was a time of ICQ messenger's popularity, at least in ex-USSR countries. The messenger had a peculiarity — some users didn't want to share their online status with everyone. And you had to ask an authorization from that user. That user could allow you seeing his/her status, or maybe not.

This is what the author of these lines did:

- · Added a user.
- A user appeared in a contact-list, in a "wait for authorization" section.
- · Closed ICQ.
- Backed up the ICQ database.
- Loaded ICQ again.
- User authorized.
- Closed ICQ and compared two databases.

It turned out: two database differed by only one byte. In the first version: RESU\x03, in the second: RESU\x02. ("RESU", presumably, means "USER", i.e., a header of a structure where all the information about user was stored.) That means the information about authorization was stored not at the server, but at the client. Presumably, 2/3 value reflected *authorization* status.

#### Windows registry

It is also possible to compare the Windows registry before and after a program installation.

It is a very popular method of finding which registry elements are used by the program. Perhaps, this is the reason why the "windows registry cleaner" shareware is so popular.

By the way, this is how to dump Windows registry to text files:

```
reg export HKLM HKLM.reg
reg export HKCU HKCU.reg
reg export HKCR HKCR.reg
reg export HKU HKU.reg
reg export HKCC HKCC.reg
```

They can be compared using diff...

<sup>&</sup>lt;sup>24</sup>MS-DOS utility for comparing binary files

#### **Engineering software, CADs, etc**

If a software uses proprietary files, you can also investigate something here as well. You save file. Then you add a dot or line or another primitive. Save file, compare. Or move dot, save file, compare.

### **Blink-comparator**

Comparison of files or memory snapshots remind us blink-comparator <sup>25</sup>: a device used by astronomers in past, intended to find moving celestial objects.

Blink-comparator allows to switch quickly between two photographies shot in different time, so astronomer would spot the difference visually.

By the way, Pluto was discovered by blink-comparator in 1930.

### 5.11 ISA detection

Often, you can deal with a binary file for an unknown ISA. Perhaps, easiest way to detect ISA is to try various ones in IDA, objdump or another disassembler.

To achieve this, one should understand a difference between incorrectly disassembled code and correctly one.

### 5.11.1 Incorrectly disassembled code

Practicing reverse engineers often have to deal with incorrectly disassembled code.

#### Disassembling from an incorrect start (x86)

Unlike ARM and MIPS (where any instruction has a length of 2 or 4 bytes), x86 instructions have variable size, so any disassembler that starts in the middle of a x86 instruction may produce incorrect results.

As an example:

```
add
        [ebp-31F7Bh], cl
dec
        dword ptr [ecx-3277Bh]
        dword ptr [ebp-2CF7Bh]
dec
        dword ptr [ebx-7A76F33Ch]
inc
fdiv
        st(4), st
db 0FFh
        dword ptr [ecx-21F7Bh]
dec
        dword ptr [ecx-22373h]
dec
dec
        dword ptr [ecx-2276Bh]
dec
        dword ptr [ecx-22B63h]
        dword ptr [ecx-22F4Bh]
dec
        dword ptr [ecx-23343h]
dec
        dword ptr [esi-74h]
imp
xchg
        eax, ebp
clc
std
db 0FFh
db 0FFh
mov
        word ptr [ebp-214h], cs ; <- disassembler finally found right track here
mov
        word ptr [ebp-238h], ds
mov
        word ptr [ebp-23Ch], es
        word ptr [ebp-240h], fs
mov
        word ptr [ebp-244h], gs
mov
pushf
        dword ptr [ebp-210h]
pop
mov
        eax, [ebp+4]
        [ebp-218h], eax
mov
        eax, [ebp+4]
lea
mov
        [ebp-20Ch], eax
        dword ptr [ebp-2D0h], 10001h
mov
mov
        eax, [eax-4]
        [ebp-21Ch], eax
mov
```

<sup>&</sup>lt;sup>25</sup>http://go.yurichev.com/17348

```
eax, [ebp+0Ch]
mov
         [ebp-320h], eax
mov
        eax, [ebp+10h]
mov
         [ebp-31Ch], eax
mov
        eax, [ebp+4]
mov
         [ebp-314h], eax
mov
call
        ds:IsDebuggerPresent
mov
        edi, eax
        eax, [ebp-328h]
lea
push
        eax
call
        sub_407663
pop
        ecx
        eax, eax
test
jnz
        short loc_402D7B
```

There are incorrectly disassembled instructions at the beginning, but eventually the disassembler gets on the right track.

#### How does random noise looks disassembled?

Common properties that can be spotted easily are:

- Unusually big instruction dispersion. The most frequent x86 instructions are PUSH, MOV, CALL, but here we see instructions from all instruction groups: FPU instructions, IN/OUT instructions, rare and system instructions, everything mixed up in one single place.
- Big and random values, offsets and immediates.
- Jumps having incorrect offsets, often jumping in the middle of another instructions.

Listing 5.7: random noise (x86)

```
mov
         bl, OCh
mov
         ecx, 0D38558Dh
mov
         eax, ds:2C869A86h
db
         67h
         dl, OCCh
mov
insb
movsb
push
         eax
xor
         [edx-53h], ah
         qword ptr [edi-45A0EF72h]
fcom
pop
         esp
pop
         SS
in
         eax, dx
dec
        ebx
push
        esp
        esp, [esi-41h]
lds
retf
rcl
        dword ptr [eax], cl
         cl, 9Ch
mov
         ch, 0DFh
mov
push
         CS
insb
         esi, 0D9C65E4Dh
mov
         ebp, [ecx], 66h
imul
pushf
         dword ptr [ebp-64h], cl
sal
         eax, 0AC433D64h
sub
out
        8Ch, eax
pop
         SS
sbb
         [eax], ebx
aas
xchg
         cl, [ebx+ebx*4+14B31Eh]
jecxz
         short near ptr loc_58+1
xor
         al, 0C6h
inc
         edx
db
         36h
pusha
stosb
test
         [ebx], ebx
```

```
al, 0D3h; 'L'
    sub
    pop
            eax
    stosb
loc_58: ; CODE XREF: seg000:0000004A
            [esi], eax
    inc
            ebp
    das
    db
            64h
    pop
            ecx
    das
    hlt
    pop
            edx
            0B0h, al
    out
    lodsb
    push
            ebx
    cdq
            dx, al
    out
            al, 0Ah
    sub
    sti
    outsd
            dword ptr [edx], 96FCBE4Bh
    add
            eax, 0E537EE4Fh
    and
    inc
            esp
    stosd
    cdq
    push
            ecx
            al, OCBh
    in
            ds:0D114C45Ch, al
    mov
            esi, 659D1985h
    mov
```

Listing 5.8: random noise (x86-64)

```
esi, [rax+rdx*4+43558D29h]
    lea
loc_AF3: ; CODE XREF: seg000:00000000000000B46
            byte ptr [rsi+rax*8+29BB423Ah], 1
    rcl
            ecx, cs:0FFFFFFFB2A6780Fh
    lea
    mov
            al, 96h
    mov
            ah, 0CEh
    push
            rsp
    lods
            byte ptr [esi]
    db 2Fh;/
    pop
            rsp
    db
            64h
    retf
            0E993h
            ah, [rax+4Ah]
    cmp
            rsi, dword ptr [rbp-25h]
    movzx
    push
            4Ah
    movzx
            rdi, dword ptr [rdi+rdx*8]
    db 9Ah
    rcr
            byte ptr [rax+1Dh], cl
    lodsd
            [rbp+6CF20173h], edx
    xor
            [rbp+66F8B593h], edx
    xor
    push
            rbx
    sbb
            ch, [rbx-0Fh]
    stosd
            87h
    int
    db
            46h, 4Ch
            33h, rax
    out
            eax, ebp
    xchg
    test
            ecx, ebp
    movsd
```

```
leave
    push
            rsp
    db 16h
    xchg
            eax, esi
    pop
             rdi
loc B3D: ; CODE XREF: seg000:00000000000000B5F
    mov
            ds:93CA685DF98A90F9h, eax
    jnz
            short near ptr loc_AF3+6
    out
            dx, eax
    cwde
            bh, 5Dh; ']'
    mov
    movsb
            rbp
    pop
```

Listing 5.9: random noise (ARM (ARM mode))

```
BLNE
        0xFE16A9D8
BGE
        0x1634D0C
SVCCS
        0x450685
STRNVT
        R5, [PC],#-0x964
LDCGE
        p6, c14, [R0],#0x168
        p9, c9, [LR],#0x14C
STCCSL
       PC, R10, LSL#22
CMNHIP
FLDMIADNV LR!, {D4}
MCR
        p5, 2, R2, c15, c6, 4
BLGE
        0x1139558
BLGT
        0xFF9146E4
        R5, [R4],#0xCA2
STRNEB
STMNEIB R5, {R0,R4,R6,R7,R9-SP,PC}
        R8, {R0,R2-R4,R7,R8,R10,SP,LR}^
STMIA
STRB
        SP, [R8], PC, ROR#18
LDCCS
        p9, c13, [R6,#0x1BC]
        R8, [R9,#0x66E]
LDRGE
        R5, [R8],#-0x8C3
STRNEB
        p15, c9, [R7,#-0x84]
STCCSL
RSBLS
        LR, R2, R11, ASR LR
SVCGT
        0x9B0362
SVCGT
        0xA73173
STMNEDB R11!, {R0,R1,R4-R6,R8,R10,R11,SP}
        R0, [R3],#-0xCE4
STR
LDCGT
        p15, c8, [R1,#0x2CC]
LDRCCB
        R1, [R11],-R7,R0R#30
BLLT
        0xFED9D58C
BL
        0x13E60F4
LDMVSIB R3!, {R1,R4-R7}^
USATNE
        R10, #7, SP, LSL#11
LDRGEB
        LR, [R1],#0×E56
STRPLT
        R9, [LR],#0×567
LDRLT
        R11, [R1],#-0x29B
        0x12DB29
SVCNV
        R5, SP,LSL#25
MVNNVS
LDCL
        p8, c14, [R12,#-0x288]
STCNEL
        p2, c6, [R6,#-0xBC]!
SVCNV
        0x2E5A2F
BLX
        0x1A8C97E
        R3, #0×1100000
TEQGE
STMLSIA R6, {R3,R6,R10,R11,SP}
        R12, R2, #0x5800
BICPLS
        0x7CC408
BNE
        R2, R4, LSL#20
TEQGE
        R1, R11, #0x28C
SUBS
BICVS
        R3, R12, R7, ASR R0
        R7, [LR],R3,LSL#21
LDRMI
        0x1A79234
BLMI
STMVCDB R6, {R0-R3,R6,R7,R10,R11}
        R12, R6, #0xC5
EORMI
MCRRCS
        p1, 0xF, R1,R3,c2
```

Listing 5.10: random noise (ARM (Thumb mode))

```
R3, R6, #0x12
    LSRS
    LDRH
             R1, [R7,#0x2C]
             R0, #0x55 ; 'U'
    SUBS
    ADR
             R1, loc_3C
             R2, [SP,#0x218]
R4, #0x86
    LDR
    CMP
    SXTB
             R7, R4
             R4, [R1,#0x4C]
R4, [R4,R2]
    LDR
    STR
             R0, [R6,#0x20]
    STR
             0xFFFFFF72
    BGT
             R7, [R2,#0x34]
    LDRH
    LDRSH
             R0, [R2,R4]
    LDRB
             R2, [R7,R2]
    DCB 0x17
    DCB 0xED
    STRB
             R3, [R1,R1]
    STR
             R5, [R0,#0x6C]
    LDMIA
             R3, {R0-R5,R7}
    ASRS
             R3, R2, #3
    LDR
             R4, [SP,#0x2C4]
    SVC
             0xB5
    LDR
             R6, [R1,#0x40]
    LDR
             R5, =0 \times B2C5CA32
    STMIA
             R6, {R1-R4,R6}
    LDR
             R1, [R3,#0x3C]
    STR
             R1, [R5,#0x60]
             0xFFFFFF70
    BCC
    LDR
             R4, [SP,#0x1D4]
             R5, [R5,#0x40]
    STR
    ORRS
             R5, R7
loc_3C ; DATA XREF: ROM:00000006
    В
             0xFFFFFF98
```

#### Listing 5.11: random noise (MIPS little endian)

```
$t9, 0xCB3($t5)
sb
        $t5, 0x3855($t0)
sltiu
        $a2, $a0, -0x657A
        $t4, -0x4D99($a2)
ldr
daddi
        $s0, $s1, 0x50A4
        $s7, -0x2353($s4)
lw
bgtzl
        $a1, 0x17C5C
.byte 0x17
.byte 0xED
.byte 0x4B
.byte 0x54
            # T
lwc2
        $31, 0x66C5($sp)
        $s1, 0x10D3($a1)
lwu
ldr
        $t6, -0x204B($zero)
        $f30, 0x4DBE($s2)
lwc1
        $t1, $s1, 0x6BD9
daddiu
lwu
        $s5, -0x2C64($v1)
cop0
        0x13D642D
bne
        $gp, $t4, 0xFFFF9EF0
lh
        $ra, 0x1819($s1)
sdl
        $fp, -0x6474($t8)
        0x78C0050
jal
        $v0, $s2, 0xC634
ori
        $gp, 0xFFFEA9D4
blez
        $t8, -0x2CD4($s2)
swl
        $a1, $k0, 0x685
sltiu
sdc1
        $f15, 0x5964($at)
        $s0, -0x19A6($a1)
SW
```

```
sltiu $t6, $a3, -0x66AD
lb $t7, -0x4F6($t3)
sd $fp, 0x4B02($a1)
```

It is also important to keep in mind that cleverly constructed unpacking and decryption code (including self-modifying) may looks like noise as well, but still execute correctly.

### 5.11.2 Correctly disassembled code

Each ISA has a dozen of a most used instructions, all the rest are used much less often.

As of x86, it is interesting to know that the fact that function calls (PUSH/CALL/ADD) and MOV instructions are the most frequently executed pieces of code in almost all programs we use. In other words, CPU is very busy passing information between levels of abstractions, or, it can be said, it's very busy switching between these levels. Regardless type of ISA. This is a cost of splitting problems into several levels of abstractions (so humans could work with them easier).

### 5.12 Other things

#### 5.12.1 General idea

A reverse engineer should try to be in programmer's shoes as often as possible. To take his/her viewpoint and ask himself, how would one solve some task the specific case.

### 5.12.2 Order of functions in binary code

All functions located in a single .c or .cpp-file are compiled into corresponding object (.o) file. Later, a linker puts all object files it needs together, not changing order of functions in them. As a consequence, if you see two or more consecutive functions, it means, that they were placed together in a single source code file (unless you're on border of two object files, of course.) This means these functions have something in common, that they are from the same API level, from the same library, etc.

This is a real story from practice: once upon a time, the author searched for Twofish-related functions in a program with CryptoPP library linked, especially encryption/decryption functions.

I found the Twofish::Base::UncheckedSetKey() function, but not others. After peeking into the twofish.cpp source code <sup>26</sup>, it became clear that all functions are located in one module (twofish.cpp).

So I tried all function that followed Twofish::Base::UncheckedSetKey()—as it happened, one was Twofish::Enc::ProcessAndXorBlock(), another—Twofish::Dec::ProcessAndXorBlock().

### 5.12.3 Tiny functions

Tiny functions like empty functions (1.3 on page 5) or function which returns just "true" (1) or "false" (0) (1.4 on page 7) are very common, and almost all decent compilers tend to put only one such function into resulting executable code even if there were several similar functions in source code. So, whenever you see a tiny function consisting just of mov eax, 1 / ret which is referenced (and can be called) from many places, which are seems unconnected to each other, this may be a result of such optimization.

### 5.12.4 C++

RTTI (3.21.1 on page 561)-data may be also useful for C++ class identification.

### 5.12.5 Crash on purpose

Often you need to know, which function has been executed, and which is not. You can use a debugger, but on exotic architectures there may not be the one, so easiest way is to put there an invalid opcode, or something like INT3 (0xCC). The crash would signal about the very fact this instruction has been executed.

Another example of crashing on purpose: 3.23.4 on page 611.

<sup>&</sup>lt;sup>26</sup>https://qithub.com/weidail1/cryptopp/blob/b613522794a7633aa2bd81932a98a0b0a51bc04f/twofish.cpp

# **Chapter 6**

# **OS-specific**

## 6.1 Arguments passing methods (calling conventions)

### 6.1.1 cdecl

This is the most popular method for passing arguments to functions in the C/C++ languages.

The glscaller also must return the value of the stack pointer (ESP) to its initial state after the callee function exits.

### Listing 6.1: cdecl

```
push arg3
push arg2
push arg1
call function
add esp, 12; returns ESP
```

### 6.1.2 stdcall

It's almost the same as cdecl, with the exception that the callee must set ESP to the initial state by executing the RET x instruction instead of RET, where  $x = arguments number * sizeof(int)^1$ . The caller is not adjusting the stack pointer, there are no add esp, x instruction.

#### Listing 6.2: stdcall

```
push arg3
push arg1
call function

function:
    ... do something ...
ret 12
```

The method is ubiquitous in win32 standard libraries, but not in win64 (see below about win64).

For example, we can take the function from 1.90 on page 98 and change it slightly by adding the \_\_stdcall modifier:

```
int __stdcall f2 (int a, int b, int c)
{
    return a*b+c;
};
```

<sup>&</sup>lt;sup>1</sup>The size of an *int* type variable is 4 in x86 systems and 8 in x64 systems

It is to be compiled in almost the same way as 1.91 on page 98, but you will see RET 12 instead of RET. SP is not updated in the caller.

As a consequence, the number of function arguments can be easily deduced from the RETN  $\,$ n instruction: iust divide n by 4.

Listing 6.3: MSVC 2010

```
a$ = 8
                 ; size = 4
_b$ = 12
                 ; size = 4
_{c} = 16
                  ; size = 4
_f2@12 PR0C
        push
                 ebp
        mov
                 ebp, esp
                 eax, DWORD PTR _a$[ebp]
        mov
                 eax, DWORD PTR _b$[ebp]
         imul
        add
                 eax, DWORD PTR _c$[ebp]
                 ebp
        gog
         ret
                 12
_f2@12
        ENDP
; . . . .
                 3
        push
                 2
        push
        push
                  _f2@12
        call
        push
                 eax
        push
                 OFFSET $SG81369
        call
                  printf
        add
                 esp, 8
```

### Functions with variable number of arguments

printf()-like functions are, probably, the only case of functions with a variable number of arguments in C/C++, but it is easy to illustrate an important difference between *cdecl* and *stdcall* with their help. Let's start with the idea that the compiler knows the argument count of each printf() function call.

However, the called printf(), which is already compiled and located in MSVCRT.DLL (if we talk about Windows), does not have any information about how much arguments were passed, however it can determine it from the format string.

Thus, if printf() would be a *stdcall* function and restored stack pointer to its initial state by counting the number of arguments in the format string, this could be a dangerous situation, when one programmer's typo can provoke a sudden program crash. Thus it is not suitable for such functions to use *stdcall*, *cdecl* is better.

### 6.1.3 fastcall

That's the general naming for the method of passing some arguments via registers and the rest via the stack. It worked faster than *cdecl/stdcall* on older CPUs (because of smaller stack pressure). It may not help to gain any significant performance on latest (much more complex) CPUs, however.

It is not standardized, so the various compilers can do it differently. It's a well known caveat: if you have two DLLs and the one uses another one, and they are built by different compilers with different *fastcall* calling conventions, you can expect problems.

Both MSVC and GCC pass the first and second arguments via ECX and EDX and the rest of the arguments via the stack.

The stack pointer must be restored to its initial state by the callee (like in stdcall).

Listing 6.4: fastcall

```
push arg3
mov edx, arg2
mov ecx, arg1
call function

function:
```

```
.. do something .. ret 4
```

For example, we may take the function from 1.90 on page 98 and change it slightly by adding a \_\_fastcall modifier:

```
int __fastcall f3 (int a, int b, int c)
{
    return a*b+c;
};
```

Here is how it is to be compiled:

Listing 6.5: Optimizing MSVC 2010 /Ob0

```
c$ = 8
                 ; size = 4
@f3@12 PROC
; _a$ = ecx
; _b$ = edx
        mov
                 eax, ecx
        imul
                 eax, edx
                 eax, DWORD PTR _c$[esp-4]
        add
        ret
@f3@12 ENDP
; ...
        mov
                edx, 2
        push
                ecx, DWORD PTR [edx-1]
        lea
        call
                @f3@12
        push
                OFFSET $SG81390
        push
        call
                 printf
        add
                 esp, 8
```

We see that the callee returns SP by using the RETN instruction with an operand.

Which implies that the number of arguments can be deduced easily here as well.

### **GCC** regparm

It is the evolution of fastcall<sup>2</sup> in some sense. With the -mregparm option it is possible to set how many arguments are to be passed via registers (3 is the maximum). Thus, the EAX, EDX and ECX registers are to be used.

Of course, if the number the of arguments is less than 3, not all 3 registers are to be used.

The caller restores the stack pointer to its initial state.

For example, see ( 1.28.1 on page 307).

#### Watcom/OpenWatcom

Here it is called "register calling convention". The first 4 arguments are passed via the EAX, EDX, EBX and ECX registers. All the rest—via the stack.

These functions have an underscore appended to the function name in order to distinguish them from those having a different calling convention.

#### 6.1.4 thiscall

This is passing the object's this pointer to the function-method, in C++.

In MSVC, this is usually passed in the ECX register.

<sup>&</sup>lt;sup>2</sup>http://go.yurichev.com/17040

In GCC, the *this* pointer is passed as the first function-method argument. Thus it will be visible that all functions in assembly code have an extra argument, in comparison with the source code.

For an example, see ( 3.21.1 on page 547).

### 6.1.5 x86-64

#### Windows x64

The method of for passing arguments in Win64 somewhat resembles fastcall. The first 4 arguments are passed via RCX, RDX, R8 and R9, the rest—via the stack. The caller also must prepare space for 32 bytes or 4 64-bit values, so then the callee can save there the first 4 arguments. Short functions may use the arguments' values just from the registers, but larger ones may save their values for further use.

The caller also must return the stack pointer into its initial state.

This calling convention is also used in Windows x86-64 system DLLs (instead of stdcall in win32).

#### Example:

```
#include <stdio.h>

void f1(int a, int b, int c, int d, int e, int f, int g)
{
         printf ("%d %d %d %d %d %d \n", a, b, c, d, e, f, g);
};

int main()
{
         f1(1,2,3,4,5,6,7);
};
```

Listing 6.6: MSVC 2012 /0b

```
$SG2937 DB
                  '%d %d %d %d %d %d', 0aH, 00H
        PR<sub>0</sub>C
main
         sub
                 rsp, 72
                 DWORD PTR [rsp+48], 7
        mov
                 DWORD PTR [rsp+40], 6
        mov
                 DWORD PTR [rsp+32], 5
        mov
                 r9d, 4
        mov
                 r8d, 3
        mov
                 edx, 2
        mov
        mov
                 ecx, 1
        call
                 f1
        xor
                 eax, eax
        add
                 rsp, 72
         ret
main
        ENDP
a$ = 80
b$ = 88
c$ = 96
d$ = 104
e$ = 112
f$ = 120
g$ = 128
f1
        PR<sub>0</sub>C
$LN3:
                 DWORD PTR [rsp+32], r9d
        mov
        mov
                 DWORD PTR [rsp+24], r8d
                 DWORD PTR [rsp+16], edx
        mov
        mov
                 DWORD PTR [rsp+8], ecx
        sub
                 rsp, 72
        mov
                 eax, DWORD PTR g$[rsp]
        mov
                 DWORD PTR [rsp+56], eax
        mov
                 eax, DWORD PTR f$[rsp]
```

```
DWORD PTR [rsp+48], eax
        mov
                 eax, DWORD PTR e$[rsp]
        mov
                 DWORD PTR [rsp+40], eax
        mov
                 eax, DWORD PTR d$[rsp]
        mov
                 DWORD PTR [rsp+32], eax
        mov
                 r9d, DWORD PTR c$[rsp]
        mov
        mov
                 r8d, DWORD PTR b$[rsp]
                 edx, DWORD PTR a$[rsp]
        mov
                 rcx, OFFSET FLAT: $SG2937
        lea
        call
                 printf
        add
                 rsp, 72
        ret
f1
        ENDP
```

Here we clearly see how 7 arguments are passed: 4 via registers and the remaining 3 via the stack.

The code of the f1() function's prologue saves the arguments in the "scratch space"—a space in the stack intended exactly for this purpose.

This is arranged so because the compiler cannot be sure that there will be enough registers to use without these 4, which will otherwise be occupied by the arguments until the function's execution end.

The "scratch space" allocation in the stack is the caller's duty.

Listing 6.7: Optimizing MSVC 2012 /0b

```
$SG2777 DB
                 '%d %d %d %d %d %d', OaH, OOH
a\$ = 80
b$ = 88
c$ = 96
d$ = 104
e$ = 112
f$ = 120
g$ = 128
f1
        PR<sub>0</sub>C
$LN3:
        sub
                 rsp, 72
                 eax, DWORD PTR q$[rsp]
        mov
                 DWORD PTR [rsp+56], eax
        mov
        mov
                 eax, DWORD PTR f$[rsp]
        mov
                 DWORD PTR [rsp+48], eax
        mov
                 eax, DWORD PTR e$[rsp]
                 DWORD PTR [rsp+40], eax
        mov
                 DWORD PTR [rsp+32], r9d
        mov
                 r9d, r8d
        mov
                 r8d, edx
        mov
                 edx, ecx
        mov
                 rcx, OFFSET FLAT:$SG2777
        lea
        call
                 printf
        add
                 rsp, 72
        ret
f1
        ENDP
        PR0C
main
        sub
                 rsp, 72
        mov
                 edx, 2
                 DWORD PTR [rsp+48], 7
        mov
                 DWORD PTR [rsp+40], 6
        mov
        lea
                 r9d, QWORD PTR [rdx+2]
        lea
                 r8d, QWORD PTR [rdx+1]
                 ecx, QWORD PTR [rdx-1]
        lea
                 DWORD PTR [rsp+32], 5
        mov
        call
                 f1
        xor
                 eax, eax
                 rsp, 72
        add
```

```
ret 0
main ENDP
```

If we compile the example with optimizations, it is to be almost the same, but the "scratch space" will not be used, because it won't be needed.

Also take a look on how MSVC 2012 optimizes the loading of primitive values into registers by using LEA ( .1.6 on page 1029). MOV would be 1 byte longer here (5 instead of 4).

Another example of such thing is: 8.2.1 on page 800.

## Windows x64: Passing this (C/C++)

The *this* pointer is passed in RCX, the first argument of the method is in RDX, etc. For an example see: 3.21.1 on page 549.

#### Linux x64

The way arguments are passed in Linux for x86-64 is almost the same as in Windows, but 6 registers are used instead of 4 (RDI, RSI, RDX, RCX, R8, R9) and there is no "scratch space", although the callee may save the register values in the stack, if it needs/wants to.

Listing 6.8: Optimizing GCC 4.7.3

```
.LC0:
        .string "%d %d %d %d %d %d\n"
f1:
        sub
                 rsp, 40
                 eax, DWORD PTR [rsp+48]
        mov
                 DWORD PTR [rsp+8], r9d
        mov
        mov
                 r9d, ecx
                 DWORD PTR [rsp], r8d
        mov
        mov
                 ecx, esi
        mov
                 r8d, edx
                 esi, OFFSET FLAT:.LC0
        mov
        mov
                 edx, edi
        mov
                 edi, 1
                 DWORD PTR [rsp+16], eax
        mov
        xor
        call
                  _printf_chk
        add
                 rsp, 40
        ret
main:
        sub
                 rsp, 24
                 r9d, 6
        mov
        mov
                 r8d, 5
                 DWORD PTR [rsp], 7
        mov
        mov
                 ecx, 4
                 edx, 3
        mov
                 esi, 2
        mov
                 edi, 1
        mov
        call
                 f1
        add
                 rsp, 24
```

N.B.: here the values are written into the 32-bit parts of the registers (e.g., EAX) but not in the whole 64-bit register (RAX). This is because each write to the low 32-bit part of a register automatically clears the high 32 bits. Supposedly, it was decided in AMD to do so to simplify porting code to x86-64.

## 6.1.6 Return values of float and double type

In all conventions except in Win64, the values of type *float* or *double* are returned via the FPU register ST(0).

In Win64, the values of *float* and *double* types are returned in the low 32 or 64 bits of the XMM0 register.

## 6.1.7 Modifying arguments

Sometimes, C/C++ programmers (not limited to these PLs, though), may ask, what can happen if they modify the arguments?

The answer is simple: the arguments are stored in the stack, that is where the modification takes place.

The calling functions is not using them after the callee's exit (the author of these lines has never seen any such case in his practice).

### Listing 6.9: MSVC 2012

```
a$ = 8
                                                               ; size = 4
_{b} = 12
                                                               ; size = 4
_f
        PR<sub>0</sub>C
         push
                  ebp
         mov
                  ebp, esp
                  eax, DWORD PTR _a$[ebp]
         mov
                  eax, DWORD PTR b$[ebp]
         add
         mov
                  DWORD PTR _a$[ebp], eax
                  ecx, DWORD PTR _a$[ebp]
         mov
         push
                  ecx
                 OFFSET $SG2938 ; '%d', 0aH
         push
                  _printf
         call
         add
                  esp, 8
         pop
                  ebp
         ret
                  0
f
        ENDP
```

So yes, one can modify the arguments easily. Of course, if it is not *references* in C++ ( 3.21.3 on page 563), and if you don't modify data to which a pointer points to, then the effect will not propagate outside the current function.

Theoretically, after the callee's return, the caller could get the modified argument and use it somehow. Maybe if it is written directly in assembly language.

For example, code like this will be generated by usual C/C++ compiler:

```
push 456  ; will be b
push 123  ; will be a
call f  ; f() modifies its first argument
add esp, 2*4
```

We can rewrite this code like:

```
push 456  ; will be b
push 123  ; will be a
call f   ; f() modifies its first argument
pop eax
add esp, 4
; EAX=1st argument of f() modified in f()
```

Hard to imagine, why anyone would need this, but this is possible in practice. Nevertheless, the C/C++ languages standards don't offer any way to do so.

## 6.1.8 Taking a pointer to function argument

...even more than that, it's possible to take a pointer to the function's argument and pass it to another function:

```
#include <stdio.h>

// located in some other file
void modify_a (int *a);

void f (int a)
{
        modify_a (&a);
        printf ("%d\n", a);
};
```

It's hard to understand how it works until we can see the code:

Listing 6.10: Optimizing MSVC 2010

```
$SG2796 DB
                  '%d', 0aH, 00H
_{a} = 8
        PR<sub>0</sub>C
_f
                 eax, DWORD PTR _a$[esp-4] ; just get the address of value in local stack
        lea
                                              ; and pass it to modify_a()
        push
                 eax
        call
                  _modify_a
                 ecx, DWORD PTR _a$[esp]
                                             ; reload it from the local stack
        mov
                                              ; and pass it to printf()
        push
                 OFFSET $SG2796
                                              ; '%d'
        push
        call
                  _printf
        add
                 esp, 12
        ret
                 0
        ENDP
_f
```

The address of the place in the stack where a has been passed is just passed to another function. It modifies the value addressed by the pointer and then printf() prints the modified value.

The observant reader might ask, what about calling conventions where the function's arguments are passed in registers?

That's a situation where the Shadow Space is used.

The input value is copied from the register to the *Shadow Space* in the local stack, and then this address is passed to the other function:

Listing 6.11: Optimizing MSVC 2012 x64

```
$SG2994 DB
                 '%d', 0aH, 00H
a$ = 48
        PR<sub>0</sub>C
f
                 DWORD PTR [rsp+8], ecx
                                            ; save input value in Shadow Space
        mov
                 rsp, 40
        sub
                 rcx, QWORD PTR a$[rsp]
                                            ; get address of value and pass it to modify_a()
        lea
        call
                 modify_a
                                            ; reload value from Shadow Space and pass it to
        mov
                 edx, DWORD PTR a$[rsp]
    printf()
        lea
                 rcx, OFFSET FLAT: $SG2994; '%d'
        call
                 printf
        add
                 rsp, 40
        ret
                 0
f
        ENDP
```

GCC also stores the input value in the local stack:

Listing 6.12: Optimizing GCC 4.9.1 x64

```
mov edx, DWORD PTR [rsp+12] ; reload value from the local stack and pass it to printf()

mov esi, OFFSET FLAT:.LCO ; '%d'

mov edi, 1

xor eax, eax

call __printf_chk

add rsp, 24

ret
```

GCC for ARM64 does the same, but this space is called Register Save Area here:

Listing 6.13: Optimizing GCC 4.9.1 ARM64

```
f:
                x29, x30, [sp, -32]!
        stp
        add
                x29, sp, 0
                                   ; setup FP
        add
                x1, x29, 32
                                    ; calculate address of variable in Register Save Area
        str
                w0, [x1, -4]!
                                    ; store input value there
        mov
                x0, x1
                                    ; pass address of variable to the modify_a()
        bl
                modify_a
                                    ; load value from the variable and pass it to printf()
        ldr
                w1, [x29,28]
                                    ; '%d'
        adrp
                x0, .LC0
                x0, x0, :lo12:.LC0
        add
                                    ; call printf()
        hΊ
                printf
                x29, x30, [sp], 32
        ldp
        ret
.LC0:
        .string "%d\n"
```

By the way, a similar usage of the Shadow Space is also considered here: 3.17.1 on page 524.

## 6.1.9 Python ctypes problem (x86 assembly homework)

A Python ctypes module can call external functions in DLLs, .so's, etc. But calling convention (for 32-bit environment) must be specified explicitely:

```
"ctypes" exports the *cdll*, and on Windows *windll* and *oledll* objects, for loading dynamic link libraries.

You load libraries by accessing them as attributes of these objects.
*cdll* loads libraries which export functions using the standard
"cdecl" calling convention, while *windl* libraries call functions using the "stdcall" calling convention.
```

```
( https://docs.python.org/3/library/ctypes.html )
```

In fact, we can modify ctypes module (or any other caller code), so that it will successfully call external cdecl or stdcall functions, without knowledge, which is where. (Number of arguments, however, is to be specified).

This is possible to solve using maybe 5-10 x86 assembly instructions in caller. Try to find out these.

## 6.1.10 Cdecl example: a DLL

Let's back to the fact that this is not very important how to declare the main() function: 1.9.2 on page 33.

This is a real story: once upon a time I wanted to replace an original DLL file in some software by mine. First I enumerated names of all DLL exports and made a function in my own replacement DLL for each function in the original DLL, like:

```
void function1 ()
{
      write_to_log ("function1() called\n");
};
```

I wanted to see, which functions are called during run, and when. However, I was in hurry and had no time to deduce arguments count for each function, let alone data types. So each function in my replacement DLL had no argument whatsoever. But everything worked, because all functions had *cdecl* calling convention. (It wouldn't work if functions had *stdcall* calling convention.) It also worked for x64 version.

And then I did a next step: I deduced argument types for some functions. But I made several mistakes, for example, the original function took 3 arguments, but I knew only about 2, etc.

Still, it worked. At the beginning, my replacement DLL just ignored all arguments. Then, it ignored the 3rd argument.

# 6.2 Thread Local Storage

TLS is a data area, specific to each thread. Every thread can store what it needs there. One well-known example is the C standard global variable *errno*.

Multiple threads may simultaneously call functions which return an error code in *errno*, so a global variable will not work correctly here for multi-threaded programs, so *errno* must be stored in the TLS.

In the C++11 standard, a new *thread\_local* modifier was added, showing that each thread has its own version of the variable, it can be initialized, and it is located in the TLS <sup>3</sup>:

## Listing 6.14: C++11

```
#include <iostream>
#include <thread>
thread_local int tmp=3;
int main()
{
     std::cout << tmp << std::endl;
};</pre>
```

Compiled in MinGW GCC 4.8.1, but not in MSVC 2012.

If we talk about PE files, in the resulting executable file, the *tmp* variable is to be allocated in the section devoted to the TLS.

# **6.2.1** Linear congruential generator revisited

The pseudorandom number generator we considered earlier 1.29 on page 339 has a flaw: it's not threadsafe, because it has an internal state variable which can be read and/or modified in different threads simultaneously.

#### Win32

#### **Uninitialized TLS data**

One solution is to add \_\_declspec( thread ) modifier to the global variable, then it will be allocated in the TLS (line 9):

```
#include <stdint.h>
 2
    #include <windows.h>
 3
    #include <winnt.h>
 5
    // from the Numerical Recipes book:
   #define RNG a 1664525
 6
 7
    #define RNG c 1013904223
 8
 9
     _declspec( thread ) uint32_t rand_state;
10
   void my_srand (uint32_t init)
```

<sup>&</sup>lt;sup>3</sup> C11 also has thread support, optional though

```
12
13
             rand_state=init;
14
    }
15
16
    int my_rand ()
17
    {
18
             rand_state=rand_state*RNG_a;
19
             rand_state=rand_state+RNG_c;
20
             return rand_state & 0x7fff;
21
    }
22
23
    int main()
24
    {
25
            my_srand(0x12345678);
26
             printf ("%d\n", my_rand());
27
    };
```

Hiew shows us that there is a new PE section in the executable file: .tls.

Listing 6.15: Optimizing MSVC 2013 x86

```
TLS
        SEGMENT
_rand_state DD
                01H DUP (?)
_TLS
       ENDS
 DATA
        SEGMENT
                '%d', 0aH, 00H
$SG84851 DB
DATA
        ENDS
TEXT
        SEGMENT
init$ = 8
                ; size = 4
_my_srand PROC
; FS:0=address of TIB
                eax, DWORD PTR fs:__tls_array ; displayed in IDA as FS:2Ch
        mov
; EAX=address of TLS of process
                ecx, DWORD PTR
                                  tls index
        mov
                ecx, DWORD PTR [eax+ecx*4]
        mov
; ECX=current TLS segment
                eax, DWORD PTR init$[esp-4]
        mov
        mov
                DWORD PTR _rand_state[ecx], eax
        ret
_my_srand ENDP
_my_rand PROC
; FS:0=address of TIB
                eax, DWORD PTR fs:__tls_array ; displayed in IDA as FS:2Ch
        mov
; EAX=address of TLS of process
                ecx, DWORD PTR
        mov
                                  tls index
                ecx, DWORD PTR [eax+ecx*4]
        mov
; ECX=current TLS segment
        imul
                eax, DWORD PTR _rand_state[ecx], 1664525
                eax, 1013904223
        add
                                        ; 3c6ef35fH
                DWORD PTR _rand_state[ecx], eax
        mov
                eax, 32767
                                         ; 00007fffH
        and
                0
        ret
_my_rand ENDP
        ENDS
TEXT
```

rand\_state is now in the TLS segment, and each thread has its own version of this variable.

Here is how it's accessed: load the address of the TIB from FS:2Ch, then add an additional index (if needed), then calculate the address of the TLS segment.

Then it's possible to access the rand\_state variable through the ECX register, which points to an unique area in each thread.

The FS: selector is familiar to every reverse engineer, it is specially used to always point to TIB, so it would be fast to load the thread-specific data.

The GS: selector is used in Win64 and the address of the TLS is 0x58:

Listing 6.16: Optimizing MSVC 2013 x64

```
TLS
        SEGMENT
                01H DUP (?)
rand_state DD
_TLS
        ENDS
        SEGMENT
DATA
$SG85451 DB
                 '%d', 0aH, 00H
DATA
        ENDS
_TEXT
        SEGMENT
init$ = 8
my\_srand PROC
                edx, DWORD PTR _tls_index
        mov
                rax, QWORD PTR gs:88; 58h
        mov
                 r8d, OFFSET FLAT:rand_state
        mov
                rax, QWORD PTR [rax+rdx*8]
        mov
                DWORD PTR [r8+rax], ecx
        mov
        ret
my_srand ENDP
my_rand PROC
        mov
                rax, QWORD PTR gs:88; 58h
                ecx, DWORD PTR _tls_index
        mov
                edx, OFFSET FLAT:rand_state
        mov
                rcx, QWORD PTR [rax+rcx*8]
        mov
        imul
                eax, DWORD PTR [rcx+rdx], 1664525; 0019660dH
        add
                eax, 1013904223
                                          ; 3c6ef35fH
        mov
                DWORD PTR [rcx+rdx], eax
        and
                eax, 32767
                                          ; 00007fffH
        ret
my_rand ENDP
TEXT
        ENDS
```

### Initialized TLS data

Let's say, we want to set some fixed value to rand\_state, so in case the programmer forgets to, the rand\_state variable would be initialized to some constant anyway (line 9):

```
#include <stdint.h>
 2
    #include <windows.h>
 3
    #include <winnt.h>
 4
 5
    // from the Numerical Recipes book:
 6
    #define RNG_a 1664525
 7
    #define RNG_c 1013904223
 8
 9
     _declspec( thread ) uint32_t rand_state=1234;
10
11
    void my_srand (uint32_t init)
12
    {
13
            rand_state=init;
14
15
16
    int my_rand ()
17
18
            rand_state=rand_state*RNG_a;
19
             rand_state=rand_state+RNG_c;
20
             return rand_state & 0x7fff;
21
    }
22
23
    int main()
24
    {
25
            printf ("%d\n", my_rand());
26
    };
```

The code is not different from what we already saw, but in IDA we see:

```
.tls:00404000 ; Segment type: Pure data
.tls:00404000 ; Segment permissions: Read/Write
.tls:00404000 _tls
                               segment para public 'DATA' use32
.tls:00404000
                               assume cs: tls
.tls:00404000
                               ; org 404000h
                               db
                                                ; DATA XREF: .rdata:TlsDirectory
.tls:00404000 TlsStart
                                     0
.tls:00404001
                               db
                                     0
.tls:00404002
                               db
                                     0
.tls:00404003
                               db
                                     0
.tls:00404004
                               dd 1234
.tls:00404008 TlsEnd
                               db
                                                ; DATA XREF: .rdata:TlsEnd ptr
```

1234 is there and every time a new thread starts, a new TLS is allocated for it, and all this data, including 1234, will be copied there.

This is a typical scenario:

- Thread A is started. A TLS is created for it, 1234 is copied to rand\_state.
- The my\_rand() function is called several times in thread A. rand state is different from 1234.
- Thread B is started. A TLS is created for it, 1234 is copied to rand\_state, while thread A has a different value in the same variable.

#### **TLS** callbacks

But what if the variables in the TLS have to be filled with some data that must be prepared in some unusual way?

Let's say, we've got the following task: the programmer can forget to call the my\_srand() function to initialize the PRNG, but the generator has to be initialized at start with something truly random, instead of 1234. This is a case in which TLS callbacks can be used.

The following code is not very portable due to the hack, but nevertheless, you get the idea.

What we do here is define a function (tls\_callback()) which is to be called *before* the process and/or thread start.

The function initializes the PRNG with the value returned by GetTickCount() function.

```
#include <stdint.h>
#include <windows.h>
#include <winnt.h>
// from the Numerical Recipes book:
#define RNG_a 1664525
#define RNG_c 1013904223
 _declspec( thread ) uint32_t rand_state;
void my_srand (uint32_t init)
{
        rand_state=init;
}
void NTAPI tls callback(PVOID a, DWORD dwReason, PVOID b)
{
        my_srand (GetTickCount());
}
#pragma data_seg(".CRT$XLB")
PIMAGE_TLS_CALLBACK p_thread_callback = tls_callback;
#pragma data_seg()
int my_rand ()
{
        rand_state=rand_state*RNG_a;
        rand_state=rand_state+RNG_c;
```

```
return rand_state & 0x7fff;
}
int main()
{
    // rand_state is already initialized at the moment (using GetTickCount())
    printf ("%d\n", my_rand());
};
```

Let's see it in IDA:

Listing 6.17: Optimizing MSVC 2013

```
.text:00401020 TlsCallback 0
                                proc near
                                                         : DATA XREF: .rdata:TlsCallbacks
.text:00401020
                                call
                                        ds:GetTickCount
.text:00401026
                                push
.text:00401027
                                        my srand
                                call
.text:0040102C
                                        ecx
                                pop
.text:0040102D
                                retn
                                        0Ch
.text:0040102D TlsCallback_0
                                endp
.rdata:004020C0 TlsCallbacks
                                 dd offset TlsCallback_0 ; DATA XREF: .rdata:TlsCallbacks_ptr
.rdata:00402118 TlsDirectory
                                 dd offset TlsStart
.rdata:0040211C TlsEnd_ptr
                                 dd offset TlsEnd
.rdata:00402120 TlsIndex_ptr
                                 dd offset TlsIndex
.rdata:00402124 TlsCallbacks ptr dd offset TlsCallbacks
.rdata:00402128 TlsSizeOfZeroFill dd 0
.rdata:0040212C TlsCharacteristics dd 300000h
```

TLS callback functions are sometimes used in unpacking routines to obscure their processing. Some people may be confused and be in the dark that some code executed right before the OEP<sup>4</sup>.

### Linux

Here is how a thread-local global variable is declared in GCC:

```
__thread uint32_t rand_state=1234;
```

This is not the standard C/C++ modifier, but a rather GCC-specific one 5.

The GS: selector is also used to access the TLS, but in a somewhat different way:

Listing 6.18: Optimizing GCC 4.8.1 x86

```
.text:08048460 my_srand
                                proc near
.text:08048460
.text:08048460 arg_0
                                = dword ptr
.text:08048460
.text:08048460
                                mov
                                        eax, [esp+arg 0]
.text:08048464
                                        gs:0FFFFFFCh, eax
                                mov
.text:0804846A
                                retn
.text:0804846A my_srand
                                endp
.text:08048470 my_rand
                                proc near
.text:08048470
                                        eax, gs:0FFFFFFCh, 19660Dh
                                imul
.text:0804847B
                                add
                                        eax, 3C6EF35Fh
.text:08048480
                                        gs:0FFFFFFCh, eax
                                mov
                                        eax, 7FFFh
.text:08048486
                                and
.text:0804848B
                                retn
.text:0804848B my_rand
                                endp
```

<sup>&</sup>lt;sup>4</sup>Original Entry Point

<sup>&</sup>lt;sup>5</sup>http://go.yurichev.com/17062

More about it: [Ulrich Drepper, ELF Handling For Thread-Local Storage, (2013)]<sup>6</sup>.

# 6.3 System calls (syscall-s)

As we know, all running processes inside an OS are divided into two categories: those having full access to the hardware ("kernel space") and those that do not ("user space").

The OS kernel and usually the drivers are in the first category.

All applications are usually in the second category.

For example, Linux kernel is in kernel space, but Glibc in user space.

This separation is crucial for the safety of the OS: it is very important not to give to any process the possibility to screw up something in other processes or even in the OS kernel. On the other hand, a failing driver or error inside the OS's kernel usually leads to a kernel panic or BSOD<sup>7</sup>.

The protection in the x86 processors allows to separate everything into 4 levels of protection (rings), but both in Linux and in Windows only two are used: ring0 ("kernel space") and ring3 ("user space").

System calls (syscall-s) are a point where these two areas are connected.

It can be said that this is the main API provided to applications.

As in Windows NT, the syscalls table resides in the SSDT<sup>8</sup>.

The usage of syscalls is very popular among shellcode and computer viruses authors, because it is hard to determine the addresses of needed functions in the system libraries, but it is easier to use syscalls. However, much more code has to be written due to the lower level of abstraction of the API.

It is also worth noting that the syscall numbers may be different in various OS versions.

## 6.3.1 Linux

In Linux, a syscall is usually called via int 0x80. The call's number is passed in the EAX register, and any other parameters —in the other registers.

Listing 6.19: A simple example of the usage of two syscalls

```
section .text
global _start
_start:
                 edx, len ; buffer len
        mov
        mov
                 ecx, msg ; buffer
                        ; file descriptor. 1 is for stdout
        mov
                 ebx,1
                         ; syscall number. 4 is for sys write
        mov
                eax,4
                0x80
        int
                         ; syscall number. 1 is for sys exit
        mov
                 eax.1
        int
                 0x80
section .data
        db
            'Hello, world!',0xa
msq
len
        equ $ - msq
```

Compilation:

```
nasm -f elf32 1.s
ld 1.o
```

The full list of syscalls in Linux: http://go.yurichev.com/17319.

For system calls interception and tracing in Linux, strace(7.2.3 on page 792) can be used.

<sup>&</sup>lt;sup>6</sup>Also available as http://go.yurichev.com/17272

<sup>&</sup>lt;sup>7</sup>Blue Screen of Death

<sup>&</sup>lt;sup>8</sup>System Service Dispatch Table

### 6.3.2 Windows

Here they are called via int 0x2e or using the special x86 instruction SYSENTER.

The full list of syscalls in Windows: http://go.yurichev.com/17320.

Further reading:

"Windows Syscall Shellcode" by Piotr Bania: http://go.yurichev.com/17321.

## 6.4 Linux

## 6.4.1 Position-independent code

While analyzing Linux shared (.so) libraries, one may frequently spot this code pattern:

Listing 6.20: libc-2.17.so x86

```
__x86_get_pc_thunk_bx proc near
                                                   ; CODE XREF: sub 17350+3
.text:0012D5E3
.text:0012D5E3
                                                   ; sub_173CC+4 ...
.text:0012D5E3
                    mov
                             ebx, [esp+0]
.text:0012D5E6
                     retn
.text:0012D5E6 __x86_get_pc_thunk_bx endp
. . .
.text:000576C0 sub 576C0
                                                   ; CODE XREF: tmpfile+73
                                proc near
.text:000576C0
                             ebp
                     push
.text:000576C1
                    mov
                             ecx, large qs:0
.text:000576C8
                    push
                             edi
.text:000576C9
                    push
                             esi
.text:000576CA
                             ebx
                    push
.text:000576CB
                     call
                               _x86_get_pc_thunk_bx
.text:000576D0
                    add
                             ebx, 157930h
.text:000576D6
                             esp, 9Ch
                    sub
.text:000579F0
                     lea
                             eax, (a__gen_tempname - 1AF000h)[ebx] ; "__gen_tempname"
.text:000579F6
                    mov
                             [esp+0ACh+var A0], eax
.text:000579FA
                             eax, (a__SysdepsPosix - 1AF000h)[ebx];
                     lea
     ../sysdeps/posix/tempname.c
.text:00057A00
                             [esp+0ACh+var_A8], eax
                    mov
.text:00057A04
                     lea
                             eax, (aInvalidKindIn_ - 1AF000h)[ebx] ;
    '! \"invalid KIND in
                            gen_tempname\"
.text:00057A0A
                    mov
                             [esp+0ACh+var\_A4], 14Ah
.text:00057A12
                    mov
                             [esp+0ACh+var_AC], eax
.text:00057A15
                     call
                             __assert_fail
```

All pointers to strings are corrected by some constants and the value in EBX, which is calculated at the beginning of each function.

This is the so-called PIC, it is intended to be executable if placed at any random point of memory, that is why it cannot contain any absolute memory addresses.

PIC was crucial in early computer systems and is still crucial today in embedded systems without virtual memory support (where all processes are placed in a single continuous memory block).

It is also still used in \*NIX systems for shared libraries, since they are shared across many processes while loaded in memory only once. But all these processes can map the same shared library at different addresses, so that is why a shared library has to work correctly without using any absolute addresses.

Let's do a simple experiment:

```
#include <stdio.h>
int global_variable=123;
```

```
int fl(int var)
{
    int rt=global_variable+var;
    printf ("returning %d\n", rt);
    return rt;
};
```

Let's compile it in GCC 4.7.3 and see the resulting .so file in IDA:

```
gcc -fPIC -shared -03 -o 1.so 1.c
```

## Listing 6.21: GCC 4.7.3

```
.text:00000440
                                public
                                         _x86_get_pc_thunk_bx
.text:00000440
                 _x86_get_pc_thunk_bx proc near
                                                          ; CODE XREF: init proc+4
.text:00000440
                                                          ; deregister tm clones+4 ...
.text:00000440
                                mov
                                         ebx, [esp+0]
.text:00000443
                                 retn
.text:00000443 __x86_get_pc_thunk_bx endp
.text:00000570
                                public f1
.text:00000570 f1
                                proc near
.text:00000570
.text:00000570 var 1C
                                = dword ptr -1Ch
.text:00000570 var
                                = dword ptr -18h
                   18
.text:00000570 var
                                = dword ptr -14h
.text:00000570 var 8
                                = dword ptr -8
.text:00000570 var 4
                                = dword ptr -4
.text:00000570 arg_0
                                = dword ptr
.text:00000570
.text:00000570
                                         esp, 1Ch
                                sub
.text:00000573
                                         [esp+1Ch+var_8], ebx
                                mov
.text:00000577
                                           _x86_get_pc_thunk_bx
                                call
.text:0000057C
                                add
                                         ebx, 1A84h
.text:00000582
                                mov
                                         [esp+1Ch+var 4], esi
.text:00000586
                                mov
                                         eax, ds:(global_variable_ptr - 2000h)[ebx]
.text:0000058C
                                mov
                                         esi, [eax]
.text:0000058E
                                         eax, (aReturningD - 2000h)[ebx] ; "returning %d\n"
                                lea
.text:00000594
                                add
                                         esi, [esp+1Ch+arg_0]
.text:00000598
                                mov
                                         [esp+1Ch+var_18], eax
.text:0000059C
                                mov
                                         [esp+1Ch+var_1C], 1
.text:000005A3
                                mov
                                         [esp+1Ch+var_14], esi
.text:000005A7
                                           _printf_chk
                                call
.text:000005AC
                                         eax, esi
                                mov
                                         ebx, [esp+1Ch+var 8]
.text:000005AE
                                mov
                                         esi, [esp+1Ch+var_4]
.text:000005B2
                                mov
.text:000005B6
                                add
                                         esp, 1Ch
.text:000005B9
                                retn
.text:000005B9 f1
                                endp
```

That's it: the pointers to *«returning %d\n»* and *global\_variable* are to be corrected at each function execution.

The  $\__x86\_get\_pc\_thunk\_bx()$  function returns in EBX the address of the point after a call to itself (0x57C here).

That's a simple way to get the value of the program counter (EIP) at some point. The 0x1A84 constant is related to the difference between this function's start and the so-called *Global Offset Table Procedure Linkage Table* (GOT PLT), the section right after the *Global Offset Table* (GOT), where the pointer to *global\_variable* is. IDA shows these offsets in their processed form to make them easier to understand, but in fact the code is:

```
      .text:00000577
      call __x86_get_pc_thunk_bx

      .text:0000057C
      add ebx, 1A84h

      .text:00000582
      mov [esp+1Ch+var_4], esi

      .text:00000586
      mov eax, [ebx-0Ch]
```

Here EBX points to the GOT PLT section and to calculate a pointer to *global\_variable* (which is stored in the GOT), 0xC must be subtracted.

To calculate pointer to the *«returning %d\n»* string, 0x1A30 must be subtracted.

By the way, that is the reason why the AMD64 instruction set supports  $RIP^9$ -relative addressing — to simplify PIC-code.

Let's compile the same C code using the same GCC version, but for x64.

IDA would simplify the resulting code but would suppress the RIP-relative addressing details, so we are going to use *objdump* instead of IDA to see everything:

```
0000000000000720 <f1>:
        48 8b 05 b9 08 20 00
                                          rax, QWORD PTR [rip+0x2008b9]
 720:
                                   mov
    200fe0 < DYNAMIC+0x1d0>
 727:
        53
                                   push
                                          rhx
 728:
        89 fb
                                   mov
                                          ebx,edi
        48 8d 35 20 00 00 00
                                          rsi,[rip+0x20]
 72a:
                                   1ea
                                                                   ; 751 < fini + 0x9 >
 731:
        bf 01 00 00 00
                                   mov
                                          edi,0x1
 736:
                                          ebx,DWORD PTR [rax]
        03 18
                                   add
 738:
        31 c0
                                   xor
                                          eax.eax
 73a:
        89 da
                                   mov
                                          edx,ebx
 73c:
        e8 df fe ff ff
                                   call
                                          620 <__printf_chk@plt>
 741:
        89 d8
                                   mov
                                          eax,ebx
 743:
        5b
                                   pop
                                           rbx
 744:
        c3
                                   ret
```

0x2008b9 is the difference between the address of the instruction at 0x720 and  $global\_variable$ , and 0x20 is the difference between the address of the instruction at 0x72A and the *«returning %d\n»* string.

As you might see, the need to recalculate addresses frequently makes execution slower (it is better in x64, though).

So it is probably better to link statically if you care about performance [see: Agner Fog, Optimizing software in C++ (2015)].

### **Windows**

The PIC mechanism is not used in Windows DLLs. If the Windows loader needs to load DLL on another base address, it "patches" the DLL in memory (at the FIXUP places) in order to correct all addresses.

This implies that several Windows processes cannot share an once loaded DLL at different addresses in different process' memory blocks — since each instance that's loaded in memory is *fixed* to work only at these addresses..

## 6.4.2 LD PRELOAD hack in Linux

This allows us to load our own dynamic libraries before others, even before system ones, like libc.so.6.

This, in turn, allows us to "substitute" our written functions before the original ones in the system libraries. For example, it is easy to intercept all calls to time(), read(), write(), etc.

Let's see if we can fool the *uptime* utility. As we know, it tells how long the computer has been working. With the help of strace( 7.2.3 on page 792), it is possible to see that the utility takes this information the /proc/uptime file:

```
$ strace uptime
...
open("/proc/uptime", 0_RDONLY) = 3
lseek(3, 0, SEEK_SET) = 0
read(3, "416166.86 414629.38\n", 2047) = 20
...
```

<sup>&</sup>lt;sup>9</sup>program counter in AMD64

It is not a real file on disk, it is a virtual one and its contents are generated on fly in the Linux kernel. There are just two numbers:

```
$ cat /proc/uptime
416690.91 415152.03
```

What we can learn from Wikipedia 10:

The first number is the total number of seconds the system has been up. The second number is how much of that time the machine has spent idle, in seconds.

Let's try to write our own dynamic library with the open(), read(), close() functions working as we need.

At first, our open() will compare the name of the file to be opened with what we need and if it is so, it will write down the descriptor of the file opened.

Second, read(), if called for this file descriptor, will substitute the output, and in the rest of the cases will call the original read() from libc.so.6. And also close(), will note if the file we are currently following is to be closed.

We are going to use the dlopen() and dlsym() functions to determine the original function addresses in libc.so.6.

We need them because we must pass control to the "real" functions.

On the other hand, if we intercepted strcmp() and monitored each string comparisons in the program, then we would have to implement our version of strcmp(), and not use the original function <sup>11</sup>, that would be easier.

```
#include <stdio.h>
#include <stdarg.h>
#include <stdlib.h>
#include <stdbool.h>
#include <unistd.h>
#include <dlfcn.h>
#include <string.h>
void *libc handle = NULL;
int (*open_ptr)(const char *, int) = NULL;
int (*close ptr)(int) = NULL;
ssize t (*read ptr)(int, void*, size t) = NULL;
bool inited = false;
Noreturn void die (const char * fmt, ...)
        va_list va;
        va_start (va, fmt);
        vprintf (fmt, va);
        exit(0);
};
static void find_original_functions ()
{
        if (inited)
                return:
        libc handle = dlopen ("libc.so.6", RTLD LAZY);
        if (libc handle==NULL)
                die ("can't open libc.so.6\n");
        open ptr = dlsym (libc handle, "open");
        if (open ptr==NULL)
                die ("can't find open()\n");
```

<sup>10</sup>https://en.wikipedia.org/wiki/Uptime

<sup>&</sup>lt;sup>11</sup>For example, here is how simple strcmp() interception works in this article <sup>12</sup> written by Yong Huang

```
close_ptr = dlsym (libc_handle, "close");
        if (close_ptr==NULL)
                die ("can't find close()\n");
        read_ptr = dlsym (libc_handle, "read");
        if (read ptr==NULL)
                die ("can't find read()\n");
        inited = true;
}
static int opened_fd=0;
int open(const char *pathname, int flags)
        find original functions();
        int fd=(*open_ptr)(pathname, flags);
        if (strcmp(pathname, "/proc/uptime")==0)
                opened_fd=fd; // that's our file! record its file descriptor
        else
                opened_fd=0;
        return fd;
};
int close(int fd)
{
        find_original_functions();
        if (fd==opened_fd)
                opened_fd=0; // the file is not opened anymore
        return (*close_ptr)(fd);
};
ssize_t read(int fd, void *buf, size_t count)
{
        find_original_functions();
        if (opened_fd!=0 && fd==opened_fd)
                // that's our file!
                return snprintf (buf, count, "%d %d", 0x7ffffffff, 0x7fffffff)+1;
        };
        // not our file, go to real read() function
        return (*read_ptr)(fd, buf, count);
};
```

### (Source code)

Let's compile it as common dynamic library:

```
gcc -fpic -shared -Wall -o fool_uptime.so fool_uptime.c -ldl
```

Let's run uptime while loading our library before the others:

```
LD_PRELOAD=`pwd`/fool_uptime.so uptime
```

And we see:

```
01:23:02 up 24855 days, 3:14, 3 users, load average: 0.00, 0.01, 0.05
```

### If the LD PRELOAD

environment variable always points to the filename and path of our library, it is to be loaded for all starting programs.

More examples:

- Very simple interception of the strcmp() (Yong Huang) http://go.yurichev.com/17143
- Kevin Pulo—Fun with LD PRELOAD. A lot of examples and ideas. yurichev.com
- File functions interception for compression/decompression files on fly (zlibc). http://go.yurichev.com/17146

## 6.5 Windows NT

## 6.5.1 CRT (win32)

Does the program execution start right at the main() function? No, it does not.

If we would open any executable file in IDA or HIEW, we can see OEP pointing to some another code block.

This code is doing some maintenance and preparations before passing control flow to our code. It is called startup-code or CRT code (C RunTime).

The main() function takes an array of the arguments passed on the command line, and also one with environment variables. But in fact a generic string is passed to the program, the CRT code finds the spaces in it and cuts it in parts. The CRT code also prepares the environment variables array envp.

As for GUI<sup>13</sup> win32 applications, WinMain is used instead of main(), having its own arguments:

```
int CALLBACK WinMain(
   _In_   HINSTANCE hInstance,
   _In_   HINSTANCE hPrevInstance,
   _In_   LPSTR lpCmdLine,
   _In_   int nCmdShow
);
```

The CRT code prepares them as well.

Also, the number returned by the main() function is the exit code.

It may be passed in CRT to the ExitProcess() function, which takes the exit code as an argument.

Usually, each compiler has its own CRT code.

Here is a typical CRT code for MSVC 2008.

```
1
       _tmainCRTStartup proc near
 2
 3
    var_24 = dword ptr - 24h
    var_20 = dword ptr - 20h
 5
    var 1C = dword ptr - 1Ch
 6
    ms_exc = CPPEH_RECORD ptr -18h
 7
 8
                    14h
            push
 9
                    offset stru_4092D0
            push
10
            call
                     SEH prolog4
11
            mov
                    eax, 5A4Dh
12
            cmp
                    ds:400000h, ax
13
                    short loc_401096
            jnz
14
                    eax, ds:40003Ch
           mov
15
                    dword ptr [eax+400000h], 4550h
            cmp
16
                    short loc_401096
            jnz
17
                    ecx, 10Bh
            mov
18
                    [eax+400018h], cx
            cmp
19
                    short loc_401096
            jnz
                    dword ptr [eax+400074h], 0Eh
20
            cmp
21
            jbe
                    short loc_401096
22
            xor
                    ecx, ecx
23
                    [eax+4000E8h], ecx
            cmp
```

<sup>&</sup>lt;sup>13</sup>Graphical User Interface

```
24
                    cl
            setnz
                    [ebp+var_1C], ecx
25
           mov
26
            jmp
                    short loc_40109A
27
28
                                 __tmainCRTStartup+18
29
    loc 401096: ; CODE XREF:
30
                      _tmainCRTStartup+29 ...
31
                    [ebp+var_1C], 0
            and
32
    loc_40109A: ; CODE XREF: ___tmainCRTStartup+50
33
34
           push
                    1
35
                      _heap_init
            call
36
           pop
                    ecx
37
            test
                    eax, eax
38
                    short loc_4010AE
            jnz
39
            push
                    1Ch
40
            call
                    _fast_error_exit
41
           pop
                    ecx
42
43
    loc_4010AE: ; CODE XREF: ___tmainCRTStartup+60
44
           call
                    __mtinit
45
            test
                    eax, eax
46
            jnz
                    short loc_4010BF
47
           push
48
           call
                    _fast_error_exit
49
           pop
                    ecx
50
51
    loc_4010BF: ; CODE XREF:
                                 __tmainCRTStartup+71
52
            call
                    sub 401F2B
53
            and
                    [ebp+ms_exc.disabled], 0
54
           call
                     _ioinit
55
           test
                    eax, eax
56
                    short loc_4010D9
            jge
57
                    1Bh
            push
58
            call
                     __amsg_exit
59
            pop
                    ecx
60
    loc_4010D9: ; CODE XREF:
61
                                  _tmainCRTStartup+8B
62
            call
                    ds:GetCommandLineA
63
            mov
                    dword_40B7F8, eax
64
                       _crtGetEnvironmentStringsA
           call
65
                    dword_40AC60, eax
           mov
66
           call
                      _setargv
67
            test
                    eax, eax
68
                    short loc_4010FF
            jge
69
            push
70
           call
                      _amsg_exit
71
           pop
                    ecx
72
73
    loc_4010FF: ; CODE XREF: _
                                 tmainCRTStartup+B1
74
            call
                    __setenvp
75
           test
                    eax, eax
76
                    short loc_401110
            jge
77
            push
78
           call
                      _amsg_exit
79
           pop
                    ecx
80
    loc_401110: ; CODE XREF: ___tmainCRTStartup+C2
81
82
            push
83
            call
                     _cinit
84
            pop
                    ecx
85
            test
                    eax, eax
86
                    short loc_401123
            jΖ
87
           push
                    eax
88
           call
                    __amsg_exit
89
           pop
                    ecx
90
91
    loc 401123: ; CODE XREF:
                                  tmainCRTStartup+D6
92
           mov
                    eax, envp
93
            mov
                    dword_40AC80, eax
```

```
95
            push
                     argv
                                       ; argv
 96
                                       ; argc
            push
                     argc
 97
            call
                      main
 98
            add
                     esp, OCh
 99
                     [ebp+var 20], eax
             mov
100
                     [ebp+var_1C], 0
             cmp
101
             jnz
                     short $LN28
102
             push
                     eax
                                       ; uExitCode
103
                     $LN32
             call
104
                  ; CODE XREF: _
105
     $LN28:
                                 __tmainCRTStartup+105
106
             call
                       cexit
            jmp
107
                     short loc_401186
108
109
110
     $LN27:
                  ; DATA XREF: .rdata:stru_4092D0
111
             mov
                     eax, [ebp+ms_exc.exc_ptr] ; Exception filter 0 for function 401044
                           [eax]
112
             mov
                     ecx,
113
            mov
                     ecx, [ecx]
114
                     [ebp+var_24], ecx
            mov
115
            push
                     eax
116
                     ecx
            push
117
             call
                       _XcptFilter
118
             gog
                     ecx
119
             pop
                     ecx
120
121
     $LN24:
122
             retn
123
124
     $LN14:
                  ; DATA XREF: .rdata:stru_4092D0
125
126
                     esp, [ebp+ms_exc.old_esp] ; Exception handler 0 for function 401044
            mov
127
            mov
                     eax, [ebp+var_24]
128
            mov
                     [ebp+var_20], eax
129
             cmp
                     [ebp+var_1C], 0
130
             jnz
                     short $LN29
                                       ; int
131
             push
                     eax
132
             call
                      __exit
133
134
     $LN29:
                  ; CODE XREF:
135
                                   _tmainCRTStartup+135
136
             call
                     __c_exit
137
     loc 401186: ; CODE XREF:
                                   tmainCRTStartup+112
138
139
                     [ebp+ms_exc.disabled], OFFFFFFEh
            mov
140
             mov
                     eax, [ebp+var 20]
141
             call
                       _SEH_epilog4
142
             retn
```

Here we can see calls to GetCommandLineA() (line 62), then to setargv() (line 66) and setenvp() (line 74), which apparently fill the global variables argc, argv, envp.

Finally, main() is called with these arguments (line 97).

94

push

eax

; envp

There are also calls to functions with self-describing names like heap\_init() (line 35), ioinit() (line 54).

The heap is indeed initialized in the CRT. If you try to use malloc() in a program without CRT, it will exit abnormally with the following error:

```
runtime error R6030
- CRT not initialized
```

Global object initializations in C++ is also occur in the CRT before the execution of main(): 3.21.4 on page 568.

The value that main() returns is passed to cexit(), or in \$LN32, which in turn calls doexit().

Is it possible to get rid of the CRT? Yes, if you know what you are doing.

The MSVC's linker has the /ENTRY option for setting an entry point.

```
#include <windows.h>
int main()
{
          MessageBox (NULL, "hello, world", "caption", MB_OK);
};
```

Let's compile it in MSVC 2008.

```
cl no_crt.c user32.lib /link /entry:main
```

We are getting a runnable .exe with size 2560 bytes, that has a PE header in it, instructions calling MessageBox, two strings in the data segment, the MessageBox function imported from user32.dll and nothing else.

This works, but you cannot write WinMain with its 4 arguments instead of main().

To be precise, you can, but the arguments are not prepared at the moment of execution.

By the way, it is possible to make the .exe even shorter by aligning the PE sections at less than the default 4096 bytes.

```
cl no_crt.c user32.lib /link /entry:main /align:16
```

Linker says:

```
LINK : warning LNK4108: /ALIGN specified without /DRIVER; image may not run
```

We get an .exe that's 720 bytes. It can be executed in Windows 7 x86, but not in x64 (an error message will be shown when you try to execute it).

With even more efforts, it is possible to make the executable even shorter, but as you can see, compatibility problems arise quickly.

## 6.5.2 Win32 PE

PE is an executable file format used in Windows. The difference between .exe, .dll and .sys is that .exe and .sys usually do not have exports, only imports.

A  $DLL^{14}$ , just like any other PE-file, has an entry point (OEP) (the function DIIMain() is located there) but this function usually does nothing. .sys is usually a device driver. As of drivers, Windows requires the checksum to be present in the PE file and for it to be correct  $^{15}$ .

Starting at Windows Vista, a driver's files must also be signed with a digital signature. It will fail to load otherwise.

Every PE file begins with tiny DOS program that prints a message like "This program cannot be run in DOS mode."—if you run this program in DOS or Windows 3.1 (OS-es which are not aware of the PE format), this message will be printed.

### **Terminology**

- Module—a separate file, .exe or .dll.
- Process—a program loaded into memory and currently running. Commonly consists of one .exe file and bunch of .dll files.
- Process memory—the memory a process works with. Each process has its own. There usually are loaded modules, memory of the stack, heap(s), etc.

<sup>&</sup>lt;sup>14</sup>Dynamic-Link Library

<sup>&</sup>lt;sup>15</sup>For example, Hiew( 7.1 on page 791) can calculate it

- VA<sup>16</sup>—an address which is to be used in program while runtime.
- Base address (of module)—the address within the process memory at which the module is to be loaded. OS loader may change it, if the base address is already occupied by another module just loaded before.
- RVA<sup>17</sup>—the VA-address minus the base address.

Many addresses in PE-file tables use RVA-addresses.

- IAT<sup>18</sup>—an array of addresses of imported symbols <sup>19</sup>. Sometimes, the IMAGE\_DIRECTORY\_ENTRY\_IAT data directory points at the IAT. It is worth noting that IDA (as of 6.1) may allocate a pseudo-section named .idata for IAT, even if the IAT is a part of another section!
- INT<sup>20</sup>—an array of names of symbols to be imported<sup>21</sup>.

#### **Base address**

The problem is that several module authors can prepare DLL files for others to use and it is not possible to reach an agreement which addresses is to be assigned to whose modules.

So that is why if two necessary DLLs for a process have the same base address, one of them will be loaded at this base address, and the other—at some other free space in process memory, and each virtual addresses in the second DLL will be corrected.

With MSVC the linker often generates the .exe files with a base address of  $0x400000^{22}$ , and with the code section starting at 0x401000. This means that the RVA of the start of the code section is 0x1000.

DLLs are often generated by MSVC's linker with a base address of 0x100000000 <sup>23</sup>.

There is also another reason to load modules at various base addresses, in this case random ones. It is ASLR.

A shellcode trying to get executed on a compromised system must call system functions, hence, know their addresses.

In older OS (in Windows NT line: before Windows Vista), system DLL (like kernel32.dll, user32.dll) were always loaded at known addresses, and if we also recall that their versions rarely changed, the addresses of functions were fixed and shellcode could call them directly.

In order to avoid this, the ASLR method loads your program and all modules it needs at random base addresses, different every time.

ASLR support is denoted in a PE file by setting the flag

IMAGE\_DLL\_CHARACTERISTICS\_DYNAMIC\_BASE [see Mark Russinovich, Microsoft Windows Internals].

## Subsystem

There is also a subsystem field, usually it is:

- native<sup>24</sup> (.sys-driver),
- · console (console application) or
- GUI (non-console).

### **OS** version

A PE file also specifies the minimal Windows version it needs in order to be loadable.

The table of version numbers stored in the PE file and corresponding Windows codenames is here.

For example, MSVC 2005 compiles .exe files for running on Windows NT4 (version 4.00), but MSVC 2008 does not (the generated files have a version of 5.00, at least Windows 2000 is needed to run them).

<sup>&</sup>lt;sup>16</sup>Virtual Address

<sup>&</sup>lt;sup>17</sup>Relative Virtual Address

<sup>&</sup>lt;sup>18</sup>Import Address Table

<sup>&</sup>lt;sup>19</sup>Matt Pietrek, An In-Depth Look into the Win32 Portable Executable File Format, (2002)]

<sup>&</sup>lt;sup>20</sup>Import Name Table

<sup>&</sup>lt;sup>21</sup>Matt Pietrek, An In-Depth Look into the Win32 Portable Executable File Format, (2002)]

<sup>&</sup>lt;sup>22</sup>The origin of this address choice is described here: MSDN

<sup>&</sup>lt;sup>23</sup>This can be changed by the /BASE linker option

<sup>&</sup>lt;sup>24</sup>Meaning, the module use Native API instead of Win32

MSVC 2012 generates .exe files of version 6.00 by default, targeting at least Windows Vista. However, by changing the compiler's options<sup>25</sup>, it is possible to force it to compile for Windows XP.

#### **Sections**

Division in sections, as it seems, is present in all executable file formats.

It is devised in order to separate code from data, and data—from constant data.

- Either the IMAGE\_SCN\_CNT\_CODE or IMAGE\_SCN\_MEM\_EXECUTE flags will be set on the code section this is executable code.
- On data section—IMAGE\_SCN\_CNT\_INITIALIZED\_DATA, IMAGE SCN MEM READ and IMAGE SCN MEM WRITE flags.
- On an empty section with uninitialized data— IMAGE\_SCN\_CNT\_UNINITIALIZED\_DATA, IMAGE\_SCN\_MEM\_READ and IMAGE SCN\_MEM\_WRITE.
- On a constant data section (one that's protected from writing), the flags
   IMAGE\_SCN\_CNT\_INITIALIZED\_DATA and IMAGE\_SCN\_MEM\_READ can be set,
   but not IMAGE SCN MEM WRITE. A process going to crash if it tries to write to this section.

Each section in PE-file may have a name, however, it is not very important. Often (but not always) the code section is named .text, the data section—.data, the constant data section — .rdata (readable data) (perhaps, .rdata means read-only-data). Other popular section names are:

- .idata—imports section. IDA may create a pseudo-section named like this: 6.5.2 on the preceding page.
- .edata—exports section (rare)
- .pdata—section holding all information about exceptions in Windows NT for MIPS, IA64 and x64: 6.5.3 on page 785
- · .reloc-relocs section
- .bss—uninitialized data (BSS)
- .tls—thread local storage (TLS)
- · .rsrc-resources
- .CRT—may present in binary files compiled by ancient MSVC versions

PE file packers/encryptors often garble section names or replace the names with their own.

MSVC allows you to declare data in arbitrarily named section <sup>26</sup>.

Some compilers and linkers can add a section with debugging symbols and other debugging information (MinGW for instance). However it is not so in latest versions of MSVC (separate PDB files are used there for this purpose).

That is how a PE section is described in the file:

```
typedef struct _IMAGE_SECTION_HEADER {
   BYTE   Name[IMAGE_SIZEOF_SHORT_NAME];
   union {
      DWORD PhysicalAddress;
   DWORD VirtualSize;
} Misc;
DWORD VirtualAddress;
DWORD SizeOfRawData;
DWORD PointerToRawData;
DWORD PointerToRelocations;
DWORD PointerToLinenumbers;
WORD NumberOfRelocations;
WORD NumberOfLinenumbers;
DWORD Characteristics;
} IMAGE_SECTION_HEADER, *PIMAGE_SECTION_HEADER;
```

<sup>&</sup>lt;sup>25</sup>MSDN

<sup>&</sup>lt;sup>26</sup>MSDN

A word about terminology: *PointerToRawData* is called "Offset" in Hiew and *VirtualAddress* is called "RVA" there.

#### **Data section**

Data section in file can be smaller than in memory. For example, some variables can be initialized, some are not. Compiler and linker will collect them all into one section, but the first part of it is initialized and allocated in file, while another is absent in file (of course, to make it smaller). *VirtualSize* will be equal to the size of section in memory, and *SizeOfRawData* — to size of section in file.

IDA can show the border between initialized and not initialized parts like that:

```
. . .
.data:10017FFA
                                  dh
                                         0
.data:10017FFB
                                  db
                                         0
.data:10017FFC
                                  db
                                         0
.data:10017FFD
                                  db
                                         0
.data:10017FFE
                                  db
                                         0
.data:10017FFF
                                  db
                                         0
.data:10018000
                                  db
                                         ?
.data:10018001
                                  db
                                         ?
.data:10018002
                                  db
                                         ?
                                           ;
.data:10018003
                                  db
                                         ? ;
                                         ?;
.data:10018004
                                  dh
.data:10018005
                                  dh
                                         ? ;
```

### .rdata - read-only data section

Strings are usually located here (because they have const char\* type), other variables marked as *const*, imported function names.

See also: 3.3 on page 472.

## **Relocations (relocs)**

AKA FIXUP-s (at least in Hiew).

They are also present in almost all executable file formats <sup>28</sup>. Exceptions are shared dynamic libraries compiled with PIC, or any other PIC-code.

What are they for?

Obviously, modules can be loaded on various base addresses, but how to deal with global variables, for example? They must be accessed by address. One solution is position-independent code (6.4.1 on page 750). But it is not always convenient.

That is why a relocations table is present. There the addresses of points that must be corrected are enumerated, in case of loading at a different base address.

For example, there is a global variable at address 0x410000 and this is how it is accessed:

```
A1 00 00 41 00 mov eax,[000410000]
```

The base address of the module is 0x400000, the RVA of the global variable is 0x10000.

If the module is loaded at base address 0x500000, the real address of the global variable must be 0x510000.

As we can see, the address of variable is encoded in the instruction MOV, after the byte 0xA1.

That is why the address of the 4 bytes after 0xA1, is written in the relocs table.

<sup>&</sup>lt;sup>27</sup>MSDN

<sup>&</sup>lt;sup>28</sup>Even in .exe files for MS-DOS

If the module is loaded at a different base address, the OS loader enumerates all addresses in the table,

finds each 32-bit word the address points to, subtracts the original base address from it (we get the RVA here), and adds the new base address to it.

If a module is loaded at its original base address, nothing happens.

All global variables can be treated like that.

Relocs may have various types, however, in Windows for x86 processors, the type is usually *IMAGE REL BASED HIGHLOW*.

By the way, relocs are darkened in Hiew, for example: fig.1.22. (You have to circumvent these bytes during patching.)

OllyDbg underlines the places in memory to which relocs are to be applied, for example: fig.1.53.

## **Exports and imports**

As we all know, any executable program must use the OS's services and other DLL-libraries somehow.

It can be said that functions from one module (usually DLL) must be connected somehow to the points of their calls in other modules (.exe-file or another DLL).

For this, each DLL has an "exports" table, which consists of functions plus their addresses in a module.

And every .exe file or DLL has "imports", a table of functions it needs for execution including list of DLL filenames.

After loading the main .exe-file, the OS loader processes imports table: it loads the additional DLL-files, finds function names among the DLL exports and writes their addresses down in the IAT of the main .exe-module.

As we can see, during loading the loader must compare a lot of function names, but string comparison is not a very fast procedure, so there is a support for "ordinals" or "hints", which are function numbers stored in the table, instead of their names.

That is how they can be located faster when loading a DLL. Ordinals are always present in the "export" table.

For example, a program using the MFC<sup>29</sup> library usually loads mfc\*.dll by ordinals, and in such programs there are no MFC function names in INT.

When loading such programs in IDA, it will ask for a path to the mfc\*.dll files in order to determine the function names.

If you don't tell IDA the path to these DLLs, there will be mfc80 123 instead of function names.

## **Imports section**

Often a separate section is allocated for the imports table and everything related to it (with name like .idata), however, this is not a strict rule.

Imports are also a confusing subject because of the terminological mess. Let's try to collect all information in one place.

<sup>&</sup>lt;sup>29</sup>Microsoft Foundation Classes

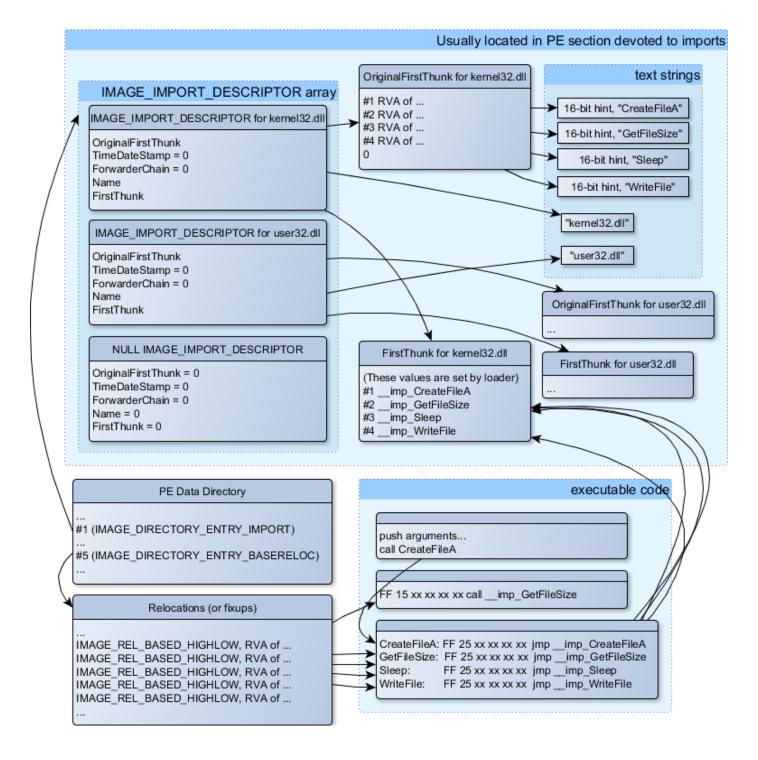

Figure 6.1: A scheme that unites all PE-file structures related to imports

The main structure is the array *IMAGE\_IMPORT\_DESCRIPTOR*. Each element for each DLL being imported. Each element holds the RVA address of the text string (DLL name) (*Name*).

OriginalFirstThunk is the RVA address of the INT table. This is an array of RVA addresses, each of which points to a text string with a function name. Each string is prefixed by a 16-bit integer ("hint")—"ordinal" of function.

While loading, if it is possible to find a function by ordinal, then the strings comparison will not occur. The array is terminated by zero.

There is also a pointer to the IAT table named *FirstThunk*, it is just the RVA address of the place where the loader writes the addresses of the resolved functions.

The points where the loader writes addresses are marked by IDA like this: \_\_imp\_CreateFileA, etc.

There are at least two ways to use the addresses written by the loader.

• The code will have instructions like call \_\_imp\_CreateFileA, and since the field with the address of

the imported function is a global variable in some sense, the address of the *call* instruction (plus 1 or 2) is to be added to the relocs table, for the case when the module is loaded at a different base address.

But, obviously, this may enlarge relocs table significantly.

Because there are might be a lot of calls to imported functions in the module.

Furthermore, large relocs table slows down the process of loading modules.

• For each imported function, there is only one jump allocated, using the JMP instruction plus a reloc to it. Such points are also called "thunks".

All calls to the imported functions are just CALL instructions to the corresponding "thunk". In this case, additional relocs are not necessary because these CALL-s have relative addresses and do not need to be corrected.

These two methods can be combined.

Possible, the linker creates individual "thunk"s if there are too many calls to the function, but not done by default.

By the way, the array of function addresses to which FirstThunk is pointing is not necessary to be located in the IAT section. For example, the author of these lines once wrote the PE\_add\_import<sup>30</sup> utility for adding imports to an existing .exe-file.

Some time earlier, in the previous versions of the utility, at the place of the function you want to substitute with a call to another DLL, my utility wrote the following code:

MOV EAX, [yourdll.dll!function]
JMP EAX

FirstThunk points to the first instruction. In other words, when loading yourdll.dll, the loader writes the address of the *function* function right in the code.

It also worth noting that a code section is usually write-protected, so my utility adds the IMAGE\_SCN\_MEM\_WRITE flag for code section. Otherwise, the program to crash while loading with error code 5 (access denied).

One might ask: what if I supply a program with a set of DLL files which is not supposed to change (including addresses of all DLL functions), is it possible to speed up the loading process?

Yes, it is possible to write the addresses of the functions to be imported into the FirstThunk arrays in advance. The *Timestamp* field is present in the *IMAGE IMPORT DESCRIPTOR* structure.

If a value is present there, then the loader compares this value with the date-time of the DLL file.

If the values are equal, then the loader does not do anything, and the loading of the process can be faster. This is called "old-style binding"  $^{31}$ .

The BIND.EXE utility in Windows SDK is for this. For speeding up the loading of your program, Matt Pietrek in Matt Pietrek, *An In-Depth Look into the Win32 Portable Executable File Format*, (2002)]<sup>32</sup>, suggests to do the binding shortly after your program installation on the computer of the end user.

PE-files packers/encryptors may also compress/encrypt imports table.

In this case, the Windows loader, of course, will not load all necessary DLLs.

Therefore, the packer/encryptor does this on its own, with the help of *LoadLibrary()* and the *GetProcAddress()* functions.

That is why these two functions are often present in IAT in packed files.

In the standard DLLs from the Windows installation, IAT often is located right at the beginning of the PE file. Supposedly, it is made so for optimization.

<sup>&</sup>lt;sup>30</sup>yurichev.com

<sup>&</sup>lt;sup>31</sup>MSDN. There is also the "new-style binding".

<sup>32</sup> Also available as http://go.yurichev.com/17318

While loading, the .exe file is not loaded into memory as a whole (recall huge install programs which are started suspiciously fast), it is "mapped", and loaded into memory in parts as they are accessed.

Probably, Microsoft developers decided it will be faster.

#### Resources

Resources in a PE file are just a set of icons, pictures, text strings, dialog descriptions.

Perhaps they were separated from the main code, so all these things could be multilingual, and it would be simpler to pick text or picture for the language that is currently set in the OS.

As a side effect, they can be edited easily and saved back to the executable file, even if one does not have special knowledge, by using the ResHack editor, for example (6.5.2).

### .NET

.NET programs are not compiled into machine code but into a special bytecode. Strictly speaking, there is bytecode instead of the usual x86 code in the .exe file, however, the entry point (OEP) points to this tiny fragment of x86 code:

```
jmp mscoree.dll!_CorExeMain
```

The .NET loader is located in mscoree.dll, which processes the PE file.

It was so in all pre-Windows XP OSes. Starting from XP, the OS loader is able to detect the .NET file and run it without executing that JMP instruction <sup>33</sup>.

#### **TLS**

This section holds initialized data for the TLS( 6.2 on page 744) (if needed). When a new thread start, its TLS data is initialized using the data from this section.

Aside from that, the PE file specification also provides initialization of the TLS section, the so-called TLS callbacks.

If they are present, they are to be called before the control is passed to the main entry point (OEP).

This is used widely in the PE file packers/encryptors.

## **Tools**

- objdump (present in cygwin) for dumping all PE-file structures.
- Hiew( 7.1 on page 791) as editor.
- pefile—Python-library for PE-file processing <sup>34</sup>.
- ResHack AKA Resource Hacker—resources editor<sup>35</sup>.
- PE\_add\_import<sup>36</sup>— simple tool for adding symbol(s) to PE executable import table.
- PE patcher<sup>37</sup>—simple tool for patching PE executables.
- PE\_search\_str\_refs<sup>38</sup>—simple tool for searching for a function in PE executables which use some text string.

### **Further reading**

Daniel Pistelli—The .NET File Format <sup>39</sup>

```
33MSDN
34http://go.yurichev.com/17052
35http://go.yurichev.com/17052
36http://go.yurichev.com/17049
37yurichev.com
38yurichev.com
39http://go.yurichev.com/17056
```

### 6.5.3 Windows SEH

## Let's forget about MSVC

In Windows, the SEH is intended for exceptions handling, nevertheless, it is language-agnostic, not related to C++ or OOP in any way.

Here we are going to take a look at SEH in its isolated (from C++ and MSVC extensions) form.

Each running process has a chain of SEH handlers, each TIB has the address of the most recently defined handler.

When an exception occurs (division by zero, incorrect address access, user exception triggered by calling the RaiseException() function), the OS finds the last handler in the TIB and calls it, passing exception kind and all information about the CPU state (register values, etc.) at the moment of the exception.

The exception handler considering the exception, does it see something familiar? If so, it handles the exception.

If not, it signals to the OS that it cannot handle it and the OS calls the next handler in the chain, until a handler which is able to handle the exception is be found.

At the very end of the chain there a standard handler that shows the well-known dialog box, informing the user about a process crash, some technical information about the CPU state at the time of the crash, and offering to collect all information and send it to developers in Microsoft.

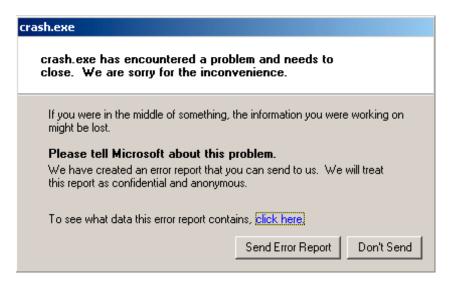

Figure 6.2: Windows XP

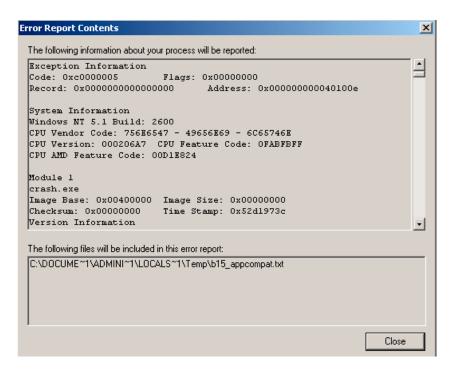

Figure 6.3: Windows XP

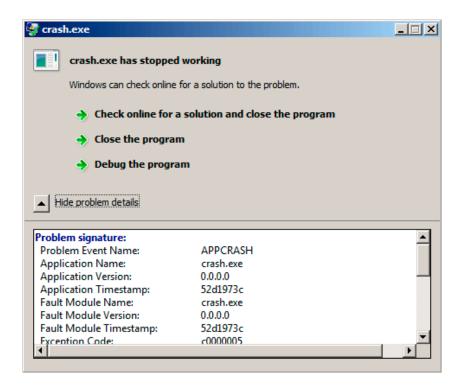

Figure 6.4: Windows 7

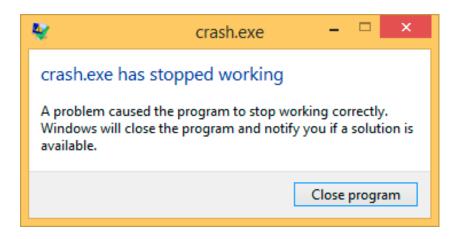

Figure 6.5: Windows 8.1

Earlier, this handler was called Dr. Watson.

By the way, some developers make their own handler that sends information about the program crash to themselves. It is registered with the help of SetUnhandledExceptionFilter() and to be called if the OS does not have any other way to handle the exception. An example is Oracle RDBMS—it saves huge dumps reporting all possible information about the CPU and memory state.

Let's write our own primitive exception handler. This example is based on the example from [Matt Pietrek, A Crash Course on the Depths of Win32<sup>TM</sup> Structured Exception Handling, (1997)]<sup>40</sup>. It must be compiled with the SAFESEH option: cl seh1.cpp /link /safeseh:no. More about SAFESEH here: MSDN.

```
#include <windows.h>
#include <stdio.h>
DWORD new_value=1234;
void * EstablisherFrame,
               struct CONTEXT *ContextRecord,
               void * \overline{\text{D}}ispatcherContext )
{
       unsigned i;
       printf ("%s\n", FUNCTION );
       printf ("ExceptionRecord->ExceptionCode=0x%p\n", ExceptionRecord->ExceptionCode);
       printf ("ExceptionRecord->ExceptionFlags=0x%p\n", ExceptionRecord->ExceptionFlags);
       printf ("ExceptionRecord->ExceptionAddress=0x%p\n", ExceptionRecord->ExceptionAddress);
        if (ExceptionRecord->ExceptionCode==0xE1223344)
        {
               printf ("That's for us\n");
               // yes, we "handled" the exception
               return ExceptionContinueExecution;
       else if (ExceptionRecord->ExceptionCode==EXCEPTION_ACCESS_VIOLATION)
               printf ("ContextRecord->Eax=0x%08X\n", ContextRecord->Eax);
               // will it be possible to 'fix' it?
               printf ("Trying to fix wrong pointer address\n");
               ContextRecord->Eax=(DWORD)&new value;
               // yes, we "handled" the exception
               return ExceptionContinueExecution;
       }
       else
               printf ("We do not handle this\n");
               // someone else's problem
               return ExceptionContinueSearch;
       };
```

 $<sup>^{40}</sup>$ Also available as http://go.yurichev.com/17293

```
}
int main()
{
        DWORD handler = (DWORD)except_handler; // take a pointer to our handler
        // install exception handler
          _asm
                                          // make EXCEPTION REGISTRATION record:
                push
                         handler
                                          // address of handler function
                         FS:[0]
                push
                                          // address of previous handler
                mov
                         FS:[0],ESP
                                         // add new EXECEPTION_REGISTRATION
        }
        RaiseException (0xE1223344, 0, 0, NULL);
        // now do something very bad
        int* ptr=NULL;
        int val=0;
        val=*ptr;
        printf ("val=%d\n", val);
        // deinstall exception handler
          _asm
        <del>-</del>
                                          // remove our EXECEPTION REGISTRATION record
                         eax,[ESP]
                                          // get pointer to previous record
                mov
                         FS:[0], EAX
                                          // install previous record
                mov
                add
                         esp, 8
                                          // clean our EXECEPTION_REGISTRATION off stack
        }
        return 0;
}
```

The FS: segment register is pointing to the TIB in win32.

The very first element in the TIB is a pointer to the last handler in the chain. We save it in the stack and store the address of our handler there. The structure is named <code>\_EXCEPTION\_REGISTRATION</code>, it is a simple singly-linked list and its elements are stored right in the stack.

#### Listing 6.22: MSVC/VC/crt/src/exsup.inc

```
_EXCEPTION_REGISTRATION struc
   prev dd ?
   handler dd ?
_EXCEPTION_REGISTRATION ends
```

So each "handler" field points to a handler and an each "prev" field points to the previous record in the chain of exception handlers. The last record has 0xFFFFFFFF (-1) in the "prev" field.

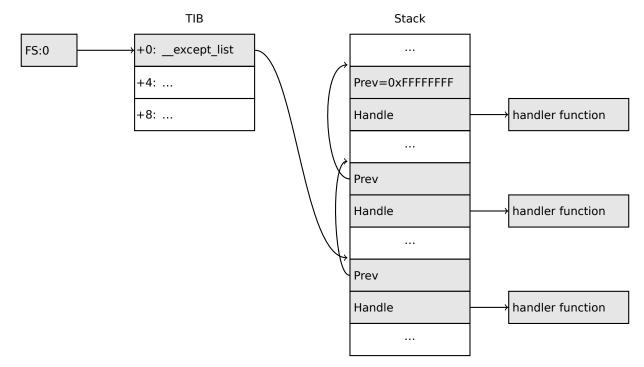

After our handler is installed, we call RaiseException() <sup>41</sup>. This is an user exception. The handler checks the code. If the code is 0xE1223344, it returning ExceptionContinueExecution, which means that handler corrected the CPU state (it is usually a correction of the EIP/ESP registers) and the OS can resume the execution of the thread. If you alter slightly the code so the handler returns ExceptionContinueSearch,

then the OS will call the other handlers, and it's unlikely that one who can handle it will be found, since no one will have any information about it (rather about its code). You will see the standard Windows dialog about a process crash.

What is the difference between a system exceptions and a user one? Here are the system ones:

| as defined in WinBase.h            | as defined in ntstatus.h        | value      |
|------------------------------------|---------------------------------|------------|
| EXCEPTION_ACCESS_VIOLATION         | STATUS_ACCESS_VIOLATION         | 0xC0000005 |
| EXCEPTION_DATATYPE_MISALIGNMENT    | STATUS_DATATYPE_MISALIGNMENT    | 0x80000002 |
| EXCEPTION_BREAKPOINT               | STATUS_BREAKPOINT               | 0x80000003 |
| EXCEPTION_SINGLE_STEP              | STATUS_SINGLE_STEP              | 0x80000004 |
| EXCEPTION_ARRAY_BOUNDS_EXCEEDED    | STATUS_ARRAY_BOUNDS_EXCEEDED    | 0xC000008C |
| EXCEPTION_FLT_DENORMAL_OPERAND     | STATUS_FLOAT_DENORMAL_OPERAND   | 0xC000008D |
| EXCEPTION_FLT_DIVIDE_BY_ZERO       | STATUS_FLOAT_DIVIDE_BY_ZERO     | 0xC000008E |
| EXCEPTION_FLT_INEXACT_RESULT       | STATUS_FLOAT_INEXACT_RESULT     | 0xC000008F |
| EXCEPTION_FLT_INVALID_OPERATION    | STATUS_FLOAT_INVALID_OPERATION  | 0xC0000090 |
| EXCEPTION_FLT_OVERFLOW             | STATUS_FLOAT_OVERFLOW           | 0xC0000091 |
| EXCEPTION_FLT_STACK_CHECK          | STATUS_FLOAT_STACK_CHECK        | 0xC0000092 |
| EXCEPTION_FLT_UNDERFLOW            | STATUS_FLOAT_UNDERFLOW          | 0xC0000093 |
| EXCEPTION_INT_DIVIDE_BY_ZERO       | STATUS_INTEGER_DIVIDE_BY_ZERO   | 0xC0000094 |
| EXCEPTION_INT_OVERFLOW             | STATUS_INTEGER_OVERFLOW         | 0xC0000095 |
| EXCEPTION_PRIV_INSTRUCTION         | STATUS_PRIVILEGED_INSTRUCTION   | 0xC0000096 |
| EXCEPTION_IN_PAGE_ERROR            | STATUS_IN_PAGE_ERROR            | 0xC0000006 |
| EXCEPTION_ILLEGAL_INSTRUCTION      | STATUS_ILLEGAL_INSTRUCTION      | 0xC000001D |
| EXCEPTION_NONCONTINUABLE_EXCEPTION | STATUS_NONCONTINUABLE_EXCEPTION | 0xC0000025 |
| EXCEPTION_STACK_OVERFLOW           | STATUS_STACK_OVERFLOW           | 0xC00000FD |
| EXCEPTION_INVALID_DISPOSITION      | STATUS_INVALID_DISPOSITION      | 0xC0000026 |
| EXCEPTION_GUARD_PAGE               | STATUS_GUARD_PAGE_VIOLATION     | 0x80000001 |
| EXCEPTION_INVALID_HANDLE           | STATUS_INVALID_HANDLE           | 0xC0000008 |
| EXCEPTION_POSSIBLE_DEADLOCK        | STATUS_POSSIBLE_DEADLOCK        | 0xC0000194 |
| CONTROL_C_EXIT                     | STATUS_CONTROL_C_EXIT           | 0xC000013A |

That is how the code is defined:

| 31 | 29 | 28 | 27 16         | 15 0       |
|----|----|----|---------------|------------|
| S  | U  | 0  | Facility code | Error code |

S is a basic status code: 11—error; 10—warning; 01—informational; 00—success. U—whether the code is user code.

<sup>&</sup>lt;sup>41</sup>MSDN

That is why we chose  $0xE1223344-E_{16}$  (1110<sub>2</sub>) 0xE (1110b) means that it is 1) user exception; 2) error.

But to be honest, this example works fine without these high bits.

Then we try to read a value from memory at address 0.

Of course, there is nothing at this address in win32, so an exception is raised.

The very first handler is to be called—yours, and it will know about it first, by checking the code if it's equal to the EXCEPTION ACCESS VIOLATION constant.

The code that's reading from memory at address 0 is looks like this:

## Listing 6.23: MSVC 2010

```
xor eax, eax
mov eax, DWORD PTR [eax] ; exception will occur here
push eax
push OFFSET msg
call _printf
add esp, 8
...
```

Will it be possible to fix this error "on the fly" and to continue with program execution?

Yes, our exception handler can fix the EAX value and let the OS execute this instruction once again. So that is what we do. printf() prints 1234, because after the execution of our handler EAX is not 0, but contains the address of the global variable new\_value. The execution will resume.

That is what is going on: the memory manager in the CPU signals about an error, the CPU suspends the thread, finds the exception handler in the Windows kernel, which, in turn, starts to call all handlers in the SEH chain, one by one.

We use MSVC 2010 here, but of course, there is no any guarantee that EAX will be used for this pointer.

This address replacement trick is showy, and we considering it here as an illustration of SEH's internals. Nevertheless, it's hard to recall any case where it is used for "on-the-fly" error fixing.

Why SEH-related records are stored right in the stack instead of some other place?

Supposedly because the OS is not needing to care about freeing this information, these records are simply disposed when the function finishes its execution. This is somewhat like alloca(): (1.9.2 on page 35).

### Now let's get back to MSVC

Supposedly, Microsoft programmers needed exceptions in C, but not in C++ (for use in Windows NT kernel, which is written in C), so they added a non-standard C extension to  $MSVC^{42}$ . It is not related to C++ PL exceptions.

```
__try
{
    ...
}
__except(filter code)
{
    handler code
}
```

"Finally" block may be instead of handler code:

<sup>&</sup>lt;sup>42</sup>MSDN

The filter code is an expression, telling whether this handler code corresponds to the exception raised. If your code is too big and cannot fit into one expression, a separate filter function can be defined.

There are a lot of such constructs in the Windows kernel. Here are a couple of examples from there (WRK):

Listing 6.24: WRK-v1.2/base/ntos/ob/obwait.c

Listing 6.25: WRK-v1.2/base/ntos/cache/cachesub.c

Here is also a filter code example:

Listing 6.26: WRK-v1.2/base/ntos/cache/copysup.c

```
LONG
CcCopyReadExceptionFilter(
    IN PEXCEPTION_POINTERS ExceptionPointer,
    IN PNTSTATUS ExceptionCode
/*++
Routine Description:
   This routine serves as an exception filter and has the special job of
    extracting the "real" I/O error when Mm raises STATUS_IN_PAGE_ERROR
   beneath us.
Arguments:
    ExceptionPointer - A pointer to the exception record that contains
                       the real Io Status.
    ExceptionCode - A pointer to an NTSTATUS that is to receive the real
                    status.
Return Value:
    EXCEPTION EXECUTE HANDLER
{
```

Internally, SEH is an extension of the OS-supported exceptions. But the handler function is \_except\_handler3 (for SEH3) or \_except\_handler4 (for SEH4).

The code of this handler is MSVC-related, it is located in its libraries, or in msvcr\*.dll. It is very important to know that SEH is a MSVC thing.

Other win32-compilers may offer something completely different.

### SEH3

SEH3 has \_except\_handler3 as a handler function, and extends the \_EXCEPTION\_REGISTRATION table, adding a pointer to the *scope table* and *previous try level* variable. SEH4 extends the *scope table* by 4 values for buffer overflow protection.

The *scope table* is a table that consists of pointers to the filter and handler code blocks, for each nested level of *try/except*.

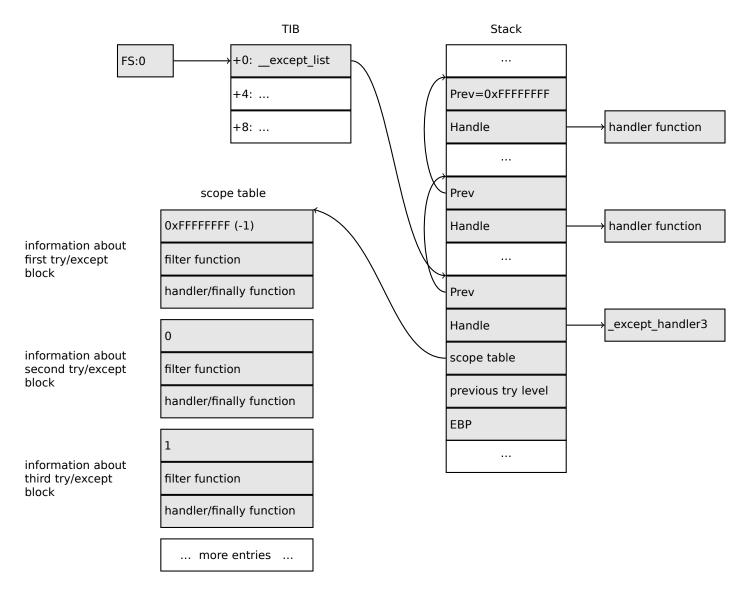

Again, it is very important to understand that the OS takes care only of the *prev/handle* fields, and nothing more.

It is the job of the \_except\_handler3 function to read the other fields and *scope table*, and decide which handler to execute and when.

The source code of the except handler3 function is closed.

However, Sanos OS, which has a win32 compatibility layer, has the same functions reimplemented, which are somewhat equivalent to those in Windows  $^{43}$ . Another reimplementation is present in Wine $^{44}$  and ReactOS $^{45}$ .

If the filter pointer is NULL, the handler pointer is the pointer to the finally code block.

During execution, the *previous try level* value in the stack changes, so \_except\_handler3 can get information about the current level of nestedness, in order to know which *scope table* entry to use.

## SEH3: one try/except block example

```
#include <stdio.h>
#include <windows.h>
#include <excpt.h>
int main()
{
    int* p = NULL;
     _try
        printf("hello #1!\n");
        *p = 13;
                  // causes an access violation exception;
        printf("hello #2!\n");
      except(GetExceptionCode()==EXCEPTION_ACCESS_VIOLATION ?
            EXCEPTION_EXECUTE_HANDLER : EXCEPTION_CONTINUE_SEARCH)
    {
        printf("access violation, can't recover\n");
    }
}
```

### Listing 6.27: MSVC 2003

```
'hello #1!', 0aH, 00H
$SG74605 DB
               'hello #2!', 0aH, 00H
$SG74606 DB
$SG74608 DB
               'access violation, can''t recover', 0aH, 00H
_DATA
         ENDS
; scope table:
CONST
          SEGMENT
$T74622
          DD
                OffffffffH
                               ; previous try level
                FLAT:$L74617
          DD
                              ; filter
                FLAT:$L74618 ; handler
          DD
CONST
         ENDS
         SEGMENT
TEXT
$T74621 = -32 ; size = 4
_{p} = -28
              ; size = 4
 SEHRec = -24 ; size = 24
_main
         PROC NEAR
    push
           ebp
    mov
           ebp, esp
    push
           - 1
                                            ; previous try level
           OFFSET FLAT: $T74622
    push
                                            ; scope table
                                            ; handler
           OFFSET FLAT:__except_handler3
    push
           eax, DWORD PTR fs:__except_list
    mov
    push
           eax
                                            ; prev
```

<sup>43</sup>http://go.yurichev.com/17058

<sup>&</sup>lt;sup>44</sup>GitHub

<sup>45</sup>http://go.yurichev.com/17060

```
DWORD PTR fs:__except_list, esp
    mov
    add
           esp, -16
; 3 registers to be saved:
    push
           ebx
           esi
    push
    push
           edi
           DWORD PTR __$SEHRec$[ebp], esp
    mov
    mov
           DWORD PTR _p$[ebp], 0
    mov
           DWORD PTR
                        _$SEHRec$[ebp+20], 0
                                              ; previous try level
           OFFSET FLAT:$SG74605 ; 'hello #1!'
    push
           _printf
    call
    add
           esp, 4
           eax, DWORD PTR _p$[ebp]
    mov
           DWORD PTR [eax], 13
    mov
           OFFSET FLAT: $SG74606 ; 'hello #2!'
    push
           _printf
    call
           esp, 4
    add
    mov
           DWORD PTR
                        $SEHRec$[ebp+20], -1 ; previous try level
    jmp
           SHORT $L74616
    ; filter code:
$L74617:
$L74627:
           ecx, DWORD PTR
                             $SEHRec$[ebp+4]
    mov
           edx, DWORD PTR [ecx]
    mov
           eax, DWORD PTR [edx]
    mov
           DWORD PTR $T74621[ebp], eax
    mov
           eax, DWORD PTR $T74621[ebp]
    mov
    sub
           eax, -1073741819; c0000005H
    neg
           eax
    sbb
           eax, eax
    inc
           eax
$L74619:
$L74626:
           0
    ret
     handler code:
$L74618:
    mov
           esp, DWORD PTR
                              $SEHRec$[ebp]
           OFFSET FLAT: $SG74608 ; 'access violation, can''t recover'
    push
    call
            _printf
    add
           esp, 4
           DWORD PTR __$SEHRec$[ebp+20], -1 ; setting previous try level back to -1
    mov
$L74616:
    xor
           eax, eax
           ecx, DWORD PTR $SEHRec$[ebp+8]
    mov
           DWORD PTR fs:__except_list, ecx
    mov
           edi
    pop
           esi
    pop
           ebx
    pop
    mov
           esp, ebp
    pop
           ebp
    ret
           0
         ENDP
main
TEXT
         ENDS
END
```

Thus we can easily see the structure of the try/except constructs in the function.

Since the SEH setup code in the function prologue may be shared between many functions, sometimes the compiler inserts a call to the SEH prolog() function in the prologue, which does just that.

The SEH cleanup code is in the SEH epilog() function.

```
tracer.exe -l:2.exe --dump-seh
```

### Listing 6.28: tracer.exe output

```
EXCEPTION_ACCESS_VIOLATION at 2.exe!main+0x44 (0x401054) ExceptionInformation[0]=1
EAX=0x00000000 EBX=0x7efde000 ECX=0x0040cbc8 EDX=0x0008e3c8
ESI=0x00001db1 EDI=0x00000000 EBP=0x0018feac ESP=0x0018fe80
EIP=0x00401054
FLAGS=AF IF RF
* SEH frame at 0x18fe9c prev=0x18ff78 handler=0x401204 (2.exe!_except_handler3)
SEH3 frame. previous trylevel=0
scopetable entry[0]. previous try level=-1, filter=0x401070 (2.exe!main+0x60) handler=0x401088 ∠
    \checkmark (2.exe!main+0x78)
* SEH frame at 0x18ff78 prev=0x18ffc4 handler=0x401204 (2.exe!_except_handler3)
SEH3 frame. previous trylevel=0
scopetable entry[0]. previous try level=-1, filter=0x401531 (2.exe!mainCRTStartup+0x18d) ∠

    handler=0x401545 (2.exe!mainCRTStartup+0x1a1)
* SEH frame at 0x18ffc4 prev=0x18ffe4 handler=0x771f71f5 (ntdll.dll! except handler4)
SEH4 frame. previous trylevel=0
                GSCookieOffset=0xfffffffe GSCookieXOROffset=0x0
SEH4 header:
                EHCookieOffset=0xffffffcc EHCookieXOROffset=0x0
scopetable entry[0]. previous try level=-2, filter=0x771f74d0 (ntdll.dll!√
        _safe_se_handler_table+0x20) handler=0x771f90eb (ntdll.dll!_TppTerminateProcess@4+0x43)
* SEH frame at 0x18ffe4 prev=0xffffffff handler=0x77247428 (ntdll.dll!_FinalExceptionHandler@16./
   ( )
```

We see that the SEH chain consists of 4 handlers.

The first two are located in our example. Two? But we made only one? Yes, another one has been set up in the CRT function \_mainCRTStartup(), and as it seems that it handles at least FPU exceptions. Its source code can be found in the MSVC installation: crt/src/winxfltr.c.

The third is the SEH4 one in ntdll.dll, and the fourth handler is not MSVC-related and is located in ntdll.dll, and has a self-describing function name.

As you can see, there are 3 types of handlers in one chain:

one is not related to MSVC at all (the last one) and two MSVC-related: SEH3 and SEH4.

#### SEH3: two try/except blocks example

```
#include <stdio.h>
#include <windows.h>
#include <excpt.h>
int filter_user_exceptions (unsigned int code, struct _EXCEPTION_POINTERS *ep)
{
    printf("in filter. code=0x%08X\n", code);
    if (code == 0x112233)
        printf("yes, that is our exception\n");
        return EXCEPTION_EXECUTE_HANDLER;
    }
    else
    {
        printf("not our exception\n");
        return EXCEPTION_CONTINUE_SEARCH;
    };
int main()
{
    int* p = NULL;
    __try
```

```
{
          _try
            printf ("hello!\n");
            RaiseException (0x112233, 0, 0, NULL);
            printf ("0x112233 raised. now let's crash\n");
            *p = 13;
                        // causes an access violation exception;
        }
          except(GetExceptionCode()==EXCEPTION ACCESS VIOLATION ?
                EXCEPTION_EXECUTE_HANDLER : EXCEPTION_CONTINUE_SEARCH)
        {
            printf("access violation, can't recover\n");
      except(filter_user_exceptions(GetExceptionCode(), GetExceptionInformation()))
        // the filter_user_exceptions() function answering to the question
          "is this exception belongs to this block?"
        // if yes, do the follow:
        printf("user exception caught\n");
    }
}
```

Now there are two try blocks. So the *scope table* now has two entries, one for each block. *Previous try level* changes as execution flow enters or exits the try block.

## Listing 6.29: MSVC 2003

```
$SG74606 DB
                'in filter. code=0x%08X', 0aH, 00H
$SG74608 DB
                'yes, that is our exception', 0aH, 00H
$SG74610 DB
                'not our exception', 0aH, 00H
$SG74617 DB
                'hello!', 0aH, 00H
                '0x112233 raised. now let''s crash', 0aH, 00H
$SG74619 DB
                'access violation, can''t recover', 0aH, 00H
$SG74621 DB
                'user exception caught', 0aH, 00H
$SG74623 DB
_{code} = 8
             ; size = 4
ep$ = 12
             : size = 4
_filter_user_exceptions PROC NEAR
    push
           ebp
           ebp, esp
    mov
           eax, DWORD PTR code$[ebp]
    mov
    push
           OFFSET FLAT: $SG74606 ; 'in filter. code=0x%08X'
    push
    call
           printf
    add
           esp, 8
           DWORD PTR _code$[ebp], 1122867; 00112233H
    cmp
           SHORT $L74607
    jne
    push
           OFFSET FLAT: $SG74608; 'yes, that is our exception'
           _printf
    call
    add
           esp, 4
    mov
           eax,
           SHORT $L74605
    jmp
$L74607:
           OFFSET FLAT: $SG74610 ; 'not our exception'
    push
    call
           _printf
    add
           esp, 4
    xor
           eax, eax
$L74605:
           ebp
    pop
    ret
_filter_user_exceptions ENDP
scope table:
CONST
         SEGMENT
$T74644
          DD
                OffffffffH
                              ; previous try level for outer block
          DD
                FLAT:$L74634 ; outer block filter
          DD
                FLAT:$L74635 ; outer block handler
          DD
                00H
                              ; previous try level for inner block
          DD
                FLAT:$L74638 ; inner block filter
```

```
FLAT:$L74639 ; inner block handler
          DD
CONST
         ENDS
$T74643 = -36
                  ; size = 4
T74642 = -32
                   ; size = 4
_{p} = -28
                  ; size = 4
                  ; size = 24
 _{SSEHRec} = -24
_main
         PROC NEAR
    push
           ebp
    mov
           ebp, esp
           -1 ; previous try level
    push
    push
           OFFSET FLAT: $T74644
           OFFSET FLAT: __except_handler3
    push
           eax, DWORD PTR fs:__except_list
    mov
    push
           eax
           DWORD PTR fs:__except_list, esp
    mov
    add
           esp, -20
    push
           ebx
    push
           esi
    push
           edi
           DWORD PTR
                      __$SEHRec$[ebp], esp
    mov
           DWORD PTR _p$[ebp], 0
    mov
           DWORD PTR __$SEHRec$[ebp+20], 0 ; outer try block entered. set previous try level to
    mov
           DWORD PTR $SEHRec$[ebp+20], 1; inner try block entered. set previous try level to
    mov
    push
           OFFSET FLAT:$SG74617 ; 'hello!'
    call
           _printf
    add
           esp, 4
    push
           0
    push
           0
    push
                       ; 00112233H
           1122867
    push
    call
           DWORD PTR
                      __imp__RaiseException@16
           OFFSET FLAT: $SG74619 ; '0x112233 raised. now let''s crash'
    push
    call
            printf
    add
           esp, 4
           eax, DWORD PTR _p$[ebp]
    mov
    mov
           DWORD PTR [eax], 13
           DWORD PTR __$SEHRec$[ebp+20], 0 ; inner try block exited. set previous try level back
    mov
    to 0
           SHORT $L74615
    jmp
; inner block filter:
$L74638:
$L74650:
           ecx, DWORD PTR __$SEHRec$[ebp+4]
    mov
           edx, DWORD PTR [ecx]
    mov
           eax, DWORD PTR [edx]
    mov
           DWORD PTR $T74643[ebp], eax
    mov
           eax, DWORD PTR $T74643[ebp]
    mov
           eax, -1073741819; c0000005H
    sub
    neg
           eax
    sbb
           eax, eax
    inc
           eax
$L74640:
$L74648:
           0
    ret
; inner block handler:
$L74639:
           esp, DWORD PTR
                             $SEHRec$[ebp]
    mov
           OFFSET FLAT: $SG74621; 'access violation, can''t recover'
    push
    call
           _printf
    add
           DWORD PTR __$SEHRec$[ebp+20], 0 ; inner try block exited. set previous try level back
    mov
   to 0
$L74615:
           DWORD PTR __$SEHRec$[ebp+20], -1 ; outer try block exited, set previous try level
   back to
           SHORT $L74633
    ami
```

```
outer block filter:
$L74634:
$L74651:
           ecx, DWORD PTR $SEHRec$[ebp+4]
    mov
           edx, DWORD PTR [ecx]
    mov
           eax, DWORD PTR [edx]
    mov
           DWORD PTR $T74642[ebp], eax
    mov
    mov
           ecx, DWORD PTR $SEHRec$[ebp+4]
    push
           ecx
           edx, DWORD PTR $T74642[ebp]
    mov
    push
           edx
    call
           _filter_user_exceptions
    add
           esp, 8
$L74636:
$L74649:
    ret
           0
; outer block handler:
$L74635:
           esp, DWORD PTR
                           $SEHRec$[ebp]
    mov
           OFFSET FLAT: $SG74623 ; 'user exception caught'
    push
    call
            printf
    add
           esp. 4
           DWORD PTR $SEHRec$[ebp+20], -1; both try blocks exited. set previous try level
    mov
       k to -1
$L74633:
    xor
           eax, eax
           ecx, DWORD PTR $SEHRec$[ebp+8]
    mov
           DWORD PTR fs:__except_list, ecx
    mov
    pop
           esi
    pop
           ebx
    pop
           esp, ebp
    mov
    pop
           ebp
    ret
           0
         ENDP
main
```

If we set a breakpoint on the printf() function, which is called from the handler, we can also see how yet another SEH handler is added.

Perhaps it's another machinery inside the SEH handling process. Here we also see our *scope table* consisting of 2 entries.

```
tracer.exe -l:3.exe bpx=3.exe!printf --dump-seh
```

#### Listing 6.30: tracer.exe output

```
(0) 3.exe!printf
EAX=0x0000001b EBX=0x00000000 ECX=0x0040cc58 EDX=0x0008e3c8
ESI=0x00000000 EDI=0x00000000 EBP=0x0018f840 ESP=0x0018f838
EIP=0x004011b6
FLAGS=PF ZF IF
* SEH frame at 0x18f88c prev=0x18fe9c handler=0x771db4ad (ntdll.dll!ExecuteHandler2@20+0x3a)
* SEH frame at 0x18fe9c prev=0x18ff78 handler=0x4012e0 (3.exe!_except_handler3)
SEH3 frame. previous trylevel=1
scopetable entry[0]. previous try level=-1, filter=0x401120 (3.exe!main+0xb0) handler=0x40113b ∠

⟨ (3.exe!main+0xcb)
scopetable entry[1]. previous try level=0, filter=0x4010e8 (3.exe!main+0x78) handler=0x401100 ∠
    \checkmark (3.exe!main+0x90)
* SEH frame at 0x18ff78 prev=0x18ffc4 handler=0x4012e0 (3.exe!_except_handler3)
SEH3 frame. previous trylevel=0
scopetable entry[0]. previous try level=-1, filter=0x40160d (3.exe!mainCRTStartup+0x18d) ✓
    handler=0x401621 (3.exe!mainCRTStartup+0x1a1)
* SEH frame at 0x18ffc4 prev=0x18ffe4 handler=0x771f71f5 (ntdll.dll! except handler4)
SEH4 frame. previous trylevel=0
                GSCookieOffset=0xfffffffe GSCookieXOROffset=0x0
SEH4 header:
```

```
EHCookieOffset=0xffffffcc EHCookieXOROffset=0x0
scopetable entry[0]. previous try level=-2, filter=0x771f74d0 (ntdll.dll! //
___safe_se_handler_table+0x20) handler=0x771f90eb (ntdll.dll!_TppTerminateProcess@4+0x43)
* SEH frame at 0x18ffe4 prev=0xffffffff handler=0x77247428 (ntdll.dll!_FinalExceptionHandler@16 //
____)
```

#### SEH4

During a buffer overflow (1.26.2 on page 273) attack, the address of the *scope table* can be rewritten, so starting from MSVC 2005, SEH3 was upgraded to SEH4 in order to have buffer overflow protection. The pointer to the *scope table* is now xored with a security cookie. The *scope table* was extended to have a header consisting of two pointers to *security cookies*.

Each element has an offset inside the stack of another value: the address of the stack frame (EBP) xored with the security\_cookie, placed in the stack.

This value will be read during exception handling and checked for correctness. The *security cookie* in the stack is random each time, so hopefully a remote attacker can't predict it.

The initial *previous try level* is -2 in SEH4 instead of -1.

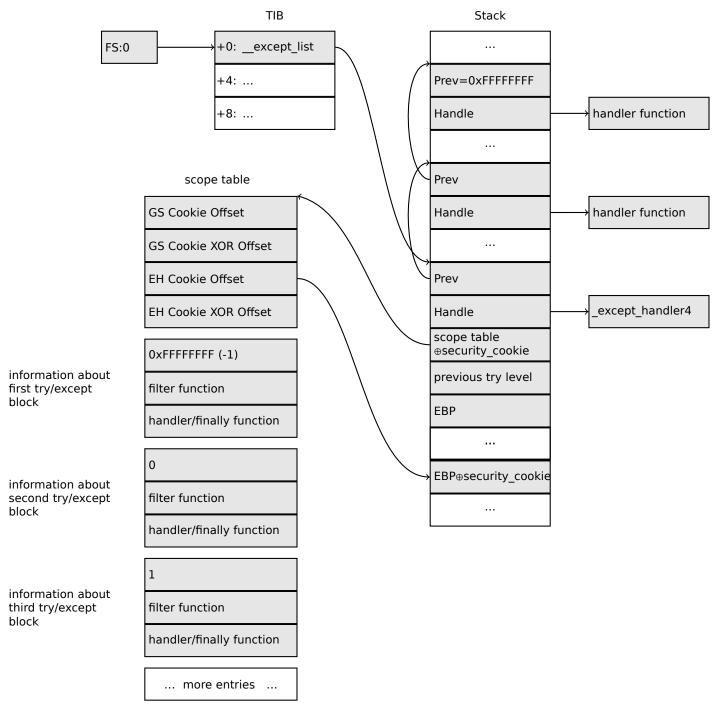

Here are both examples compiled in MSVC 2012 with SEH4:

Listing 6.31: MSVC 2012: one try block example

```
'hello #1!', 0aH, 00H
'hello #2!', 0aH, 00H
$SG85485 DB
$SG85486 DB
                'access violation, can''t recover', 0aH, 00H
$SG85488 DB
; scope table:
xdata$x
                  SEGMENT
__sehtable$_main DD 0fffffffeH ; GS Cookie Offset
    DD
                  00H
                                    ; GS Cookie XOR Offset
    DD
                  OffffffccH
                                    ; EH Cookie Offset
    DD
                  00H
                                   ; EH Cookie XOR Offset
    DD
                  OfffffffeH
                                   ; previous try level
    DD
                  FLAT: $LN12@main ; filter
    DD
                  FLAT: $LN8@main ; handler
                  ENDS
xdata$x
T2 = -36
                  ; size = 4
              ; size = 4
; size = 4
_{p} = -32
tv68 = -28
_{\$}$SEHRec$ = -24 ; size = 24
```

```
PR<sub>0</sub>C
_main
    push
            ebn
    mov
            ebp, esp
            - 2
    push
            OFFSET __sehtable$_main
OFFSET __except_handler4
    push
    push
            eax, DWORD PTR fs:0
    mov
    push
            eax
    add
            esp, -20
    push
            ebx
    push
            esi
    push
            edi
            eax, DWORD PTR ___security_cookie
    mov
            DWORD PTR __$SEHRec$[ebp+16], eax ; xored pointer to scope table
    xor
    xor
            eax, ebp
                                                 ; ebp ^ security cookie
    push
            eax
            eax, DWORD PTR __$SEHRec$[ebp+8] ; pointer to VC_EXCEPTION_REGISTRATION_RECORD
DWORD PTR fs:0, eax
    lea
    mov
            DWORD PTR __$SEHRec$[6
DWORD PTR __p$[ebp], 0
    mov
                        __$SEHRec$[ebp], esp
    mov
            DWORD PTR
                        __$SEHRec$[ebp+20], 0 ; previous try level
    mov
            OFFSET $SG85485 ; 'hello #1!'
    push
            printf
    call
    add
            esp, 4
            eax, DWORD PTR _p$[ebp]
    mov
            DWORD PTR [eax], 13
    mov
            OFFSET $SG85486 ; 'hello #2!'
    push
    call
            _printf
    add
            esp, 4
            DWORD PTR __$SEHRec$[ebp+20], -2; previous try level
    mov
            SHORT $LN6@main
    jmp
; filter:
$LN7@main:
$LN12@main:
            ecx, DWORD PTR
                               $SEHRec$[ebp+4]
    mov
    mov
            edx, DWORD PTR [ecx]
    mov
            eax, DWORD PTR [edx]
    mov
            DWORD PTR $T2[ebp], eax
            DWORD PTR $T2[ebp], -1073741819; c0000005H
    cmp
            SHORT $LN4@main
    jne
            DWORD PTR tv68[ebp], 1
    mov
            SHORT $LN5@main
    jmp
$LN4@main:
            DWORD PTR tv68[ebp], 0
    mov
$LN5@main:
            eax, DWORD PTR tv68[ebp]
    mov
$LN9@main:
$LN11@main:
    ret
; handler:
$LN8@main:
            esp, DWORD PTR __$SEHRec$[ebp]
    mov
    push
            OFFSET $SG85488 ; 'access violation, can''t recover'
            _printf
    call
    add
            esp, 4
            DWORD PTR $SEHRec$[ebp+20], -2; previous try level
    mov
$LN6@main:
    xor
            eax, eax
            ecx, DWORD PTR __$SEHRec$[ebp+8]
DWORD PTR fs:0, ecx
    mov
    mov
    pop
            ecx
            edi
    pop
            esi
    pop
    pop
            ebx
            esp, ebp
    mov
    pop
            ebp
    ret
main
          ENDP
```

## Listing 6.32: MSVC 2012: two try blocks example

```
$SG85486 DB
                'in filter. code=0x%08X', 0aH, 00H
$SG85488 DB
                'yes, that is our exception', 0aH, 00H
$SG85490 DB
                'not our exception', 0aH, 00H
$SG85497 DB
                'hello!', 0aH, 00H
$SG85499 DB
                '0x112233 raised. now let''s crash', 0aH, 00H
$SG85501 DB
                'access violation, can''t recover', 0aH, 00H
$SG85503 DB
                'user exception caught', 0aH, 00H
xdata$x
           SEGMENT
__sehtable$_main DD OfffffffeH
                                         ; GS Cookie Offset
                 DD
                        00H
                                         ; GS Cookie XOR Offset
                 DD
                        Offffffc8H
                                         ; EH Cookie Offset
                 DD
                        00H
                                         ; EH Cookie Offset
                 DD
                        OfffffffeH
                                         ; previous try level for outer block
                        FLAT: $LN19@main ; outer block filter
                 DD
                        FLAT: $LN9@main ; outer block handler
                 DD
                 DD
                                         ; previous try level for inner block
                 DD
                        FLAT: $LN18@main ; inner block filter
                 DD
                        FLAT: $LN13@main ; inner block handler
xdata$x
           ENDS
T2 = -40
                 ; size = 4
T3 = -36
                 ; size = 4
                 ; size = 4
_{p} = -32
                 ; size = 4
tv72 = -28
 _$SEHRec$ = -24 ; size = 24
_main
         PR0C
    push
           ebp
    mov
           ebp, esp
    push
           -2 ; initial previous try level
           OFFSET __sehtable$_main OFFSET __except_handler4
    push
    push
           eax, DWORD PTR fs:0
    \text{mov}
    push
           eax ; prev
           esp, -24
    add
           ebx
    push
    push
           esi
    push
           eax, DWORD PTR
                              _security_cookie
    mov
           DWORD PTR __$SEHRec$[ebp+16], eax
    xor
                                                     ; xored pointer to scope table
                                                      ; ebp ^ security_cookie
    xor
           eax, ebp
    push
           eax, DWORD PTR __$SEHRec$[ebp+8]
                                                     ; pointer to VC_EXCEPTION_REGISTRATION_RECORD
    lea
    mov
           DWORD PTR fs:0, eax
           DWORD PTR __$SEHRec$[ebp], esp
    mov
           DWORD PTR _p$[ebp], 0
    mov
           DWORD PTR __$SEHRec$[ebp+20], 0 ; entering outer try block, setting previous try
    mov
    level=0
    mov
           DWORD PTR __$SEHRec$[ebp+20], 1 ; entering inner try block, setting previous try
   level=1
    push
           OFFSET $SG85497 ; 'hello!'
            _printf
    call
    add
           esp, 4
    push
           0
    push
           0
    push
           1122867 ; 00112233H
    push
           DWORD PTR
                      __imp__RaiseException@16
    call
    push
           OFFSET $SG85499 ; '0x112233 raised. now let''s crash'
    call
            _printf
    add
           esp, 4
    mov
           eax, DWORD PTR _p$[ebp]
    mov
           DWORD PTR [eax], 13
           DWORD PTR $SEHRec$[ebp+20], 0; exiting inner try block, set previous try level
    mov
   back to 0
           SHORT $LN2@main
    jmp
; inner block filter:
$LN12@main:
$LN18@main:
```

```
ecx, DWORD PTR
                             $SEHRec$[ebp+4]
    mov
           edx, DWORD PTR [ecx]
    mov
           eax, DWORD PTR [edx]
    mov
           DWORD PTR $T3[ebp], eax
    mov
           DWORD PTR $T3[ebp], -1073741819; c0000005H
    cmp
           SHORT $LN5@main
    jne
    mov
           DWORD PTR tv72[ebp], 1
           SHORT $LN6@main
    jmp
$LN5@main:
           DWORD PTR tv72[ebp], 0
    mov
$LN6@main:
           eax, DWORD PTR tv72[ebp]
    mov
$LN14@main:
$LN16@main:
    ret
; inner block handler:
$LN13@main:
           esp, DWORD PTR
    mov
                             _$SEHRec$[ebp]
           OFFSET $SG85501; 'access violation, can''t recover'
    push
           _printf
    call
    add
           esp, 4
    mov
           DWORD PTR __$SEHRec$[ebp+20], 0 ; exiting inner try block, setting previous try level
    back
$LN2@main:
           DWORD PTR $SEHRec$[ebp+20], -2; exiting both blocks, setting previous try level
   mov
   back to
           SHORT $LN7@main
    jmp
; outer block filter:
$LN8@main:
$LN19@main:
           ecx, DWORD PTR
    mov
                             _$SEHRec$[ebp+4]
           edx, DWORD PTR [ecx]
    mov
           eax, DWORD PTR [edx]
    mov
    mov
           DWORD PTR $T2[ebp], eax
           ecx, DWORD PTR __$SEHRec$[ebp+4]
    mov
    push
           ecx
    mov
           edx, DWORD PTR $T2[ebp]
    push
           edx
    call
            _filter_user_exceptions
    add
           esp, 8
$LN10@main:
$LN17@main:
    ret
; outer block handler:
$LN9@main:
                            __$SEHRec$[ebp]
    mov
           esp, DWORD PTR
    push
           OFFSET $SG85503; 'user exception caught'
    call
           _printf
    add
           esp, 4
           DWORD PTR __$SEHRec$[ebp+20], -2; exiting both blocks, setting previous try level
    mov
    back to
$LN7@main:
    xor
           eax, eax
           ecx, DWORD PTR __$SEHRec$[ebp+8]
DWORD PTR fs:0, ecx
    mov
    mov
    pop
           ecx
           edi
    pop
           esi
    pop
           ebx
    pop
    mov
           esp, ebp
    pop
           ebp
    ret
         ENDP
main
_{code} = 8 ; size = 4
_{ep} = 12
            ; size = 4
_filter_user_exceptions PROC
    push
           ebp
```

```
mov
           ebp, esp
           eax, DWORD PTR _code$[ebp]
    mov
    push
           eax
           OFFSET $SG85486 ; 'in filter. code=0x%08X'
    push
    call
            printf
    add
           esp, 8
           DWORD PTR _code$[ebp], 1122867; 00112233H
    cmp
           SHORT $LN2@filter_use
    jne
    push
           OFFSET $SG85488 ; 'yes, that is our exception'
    call
            _printf
    add
           esp, 4
    mov
           eax, 1
           SHORT $LN3@filter use
    ami
    jmp
           SHORT $LN3@filter_use
$LN2@filter use:
           OFFSET $SG85490 ; 'not our exception'
    push
    call
            _printf
    add
           esp, 4
    xor
           eax, eax
$LN3@filter_use:
    pop
           ebp
    ret
_filter_user_exceptions ENDP
```

Here is the meaning of the *cookies*: Cookie Offset is the difference between the address of the saved EBP value in the stack and the  $EBP \oplus security\_cookie$  value in the stack. Cookie XOR Offset is an additional difference between the  $EBP \oplus security\_cookie$  value and what is stored in the stack.

If this equation is not true, the process is to halt due to stack corruption:

```
security\_cookie \oplus (CookieXOROffset+address\_of\_saved\_EBP) == stack[address\_of\_saved\_EBP+CookieOffset] If Cookie Offset is -2, this implies that it is not present.
```

Cookies checking is also implemented in my tracer, see GitHub for details.

It is still possible to fall back to SEH3 in the compilers after (and including) MSVC 2005 by setting the /GS- option, however, the CRT code use SEH4 anyway.

#### Windows x64

As you might think, it is not very fast to set up the SEH frame at each function prologue. Another performance problem is changing the *previous try level* value many times during the function's execution.

So things are changed completely in x64: now all pointers to try blocks, filter and handler functions are stored in another PE segment .pdata, and from there the OS's exception handler takes all the information.

Here are the two examples from the previous section compiled for x64:

#### Listing 6.33: MSVC 2012

```
$SG86276 DB
                 'hello #1!', 0aH, 00H
$SG86277 DB
                 'hello #2!', 0aH, 00H
$SG86279 DB
                 'access violation, can''t recover', 0aH, 00H
        SEGMENT
ndata
$pdata$main DD
                imagerel $LN9
        DD
                 imagerel $LN9+61
        DD
                 imagerel $unwind$main
pdata
        ENDS
        SEGMENT
pdata
$pdata$main$filt$0 DD imagerel main$filt$0
        חח
                 imagerel main$filt$0+32
        DD
                 imagerel $unwind$main$filt$0
pdata
        ENDS
        SEGMENT
xdata
$unwind$main DD 020609H
        DD
                 030023206H
        DD
                 imagerel __C_specific_handler
        DD
                 01H
        DD
                 imagerel $LN9+8
```

```
DD
                 imagerel $LN9+40
        DD
                 imagerel main$filt$0
        DD
                 imagerel $LN9+40
$unwind$main$filt$0 DD 020601H
                 050023206H
xdata
        ENDS
        SEGMENT
TEXT
        PR0C
main
$LN9:
        push
                 rbx
                 rsp, 32
        sub
        xor
                 ebx, ebx
        lea
                 rcx, OFFSET FLAT:$SG86276 ; 'hello #1!'
        call
                 printf
        mov
                 DWORD PTR [rbx], 13
                 rcx, OFFSET FLAT:$SG86277 ; 'hello #2!'
        lea
        call
                 printf
        jmp
                 SHORT $LN8@main
$LN6@main:
                 rcx, OFFSET FLAT:$SG86279; 'access violation, can''t recover'
        lea
        call
                 printf
                 1 ; align next label
        npad
$LN8@main:
        xor
                 eax, eax
        add
                 rsp, 32
                 rbx
        pop
        ret
                 0
main
        ENDP
_TEXT
        ENDS
        SEGMENT
text$x
main$filt$0 PROC
        push
                 rbp
                 rsp, 32
        sub
        mov
                 rbp, rdx
$LN5@main$filt$:
        mov
                 rax, QWORD PTR [rcx]
        xor
                 DWORD PTR [rax], -1073741819; c0000005H
        cmp
        sete
        mov
                 eax, ecx
$LN7@main$filt$:
                 rsp, 32
        add
                 rbp
        pop
        ret
                 0
                 3
        int
main$filt$0 ENDP
text$x
       ENDS
```

#### Listing 6.34: MSVC 2012

```
$SG86277 DB
                 'in filter. code=0x%08X', 0aH, 00H
$SG86279 DB
                 'yes, that is our exception', 0aH, 00H
$SG86281 DB
                 'not our exception', 0aH, 00H
$SG86288 DB
                'hello!', 0aH, 00H
                '0x112233 raised. now let''s crash', 0aH, 00H
$SG86290 DB
                 'access violation, can''t recover', 0aH, 00H
$SG86292 DB
$SG86294 DB
                 'user exception caught', 0aH, 00H
pdata
        SEGMENT
$pdata$filter_user_exceptions DD imagerel $LN6
        DD
                imagerel $LN6+73
        DD
                imagerel $unwind$filter_user_exceptions
$pdata$main DD
                imagerel $LN14
        DD
                imagerel $LN14+95
        DD
                imagerel $unwind$main
        ENDS
pdata
pdata
        SEGMENT
$pdata$main$filt$0 DD imagerel main$filt$0
```

```
DD
                 imagerel main$filt$0+32
        DD
                 imagerel $unwind$main$filt$0
$pdata$main$filt$1 DD imagerel main$filt$1
                 imagerel main$filt$1+30
        DD
                 imagerel $unwind$main$filt$1
        ENDS
pdata
        SEGMENT
xdata
$unwind$filter_user_exceptions DD 020601H
                 030023206H
        DD
$unwind$main DD 020609H
        DD
                 030023206H
        DD
                 imagerel __C_specific_handler
        DD
                 02H
        DD
                 imagerel $LN14+8
        DD
                 imagerel $LN14+59
        DD
                 imagerel main$filt$0
        DD
                 imagerel $LN14+59
                 imagerel $LN14+8
        DD
        חח
                 imagerel $LN14+74
        DD
                 imagerel main$filt$1
        DD
                 imagerel $LN14+74
$unwind$main$filt$0 DD 020601H
                 050023206H
        DD
$unwind$main$filt$1 DD 020601H
        DD
                 050023206H
xdata
        ENDS
TEXT
        SEGMENT
        PR<sub>0</sub>C
main
$LN14:
                 rbx
        push
                 rsp, 32
        sub
        xor
                 ebx, ebx
        lea
                 rcx, OFFSET FLAT: $SG86288; 'hello!'
        call
                 printf
        xor
                 r9d, r9d
                 r8d, r8d
        xor
        xor
                 edx, edx
                 ecx, 1122867; 00112233H
        mov
                             imp_RaiseException
                 QWORD PTR
        call
                 rcx, OFFSET FLAT: $SG86290 ; '0x112233 raised. now let''s crash'
        lea
                 printf
        call
                 DWORD PTR [rbx], 13
        mov
                 SHORT $LN13@main
        jmp
$LN11@main:
        lea
                 rcx, OFFSET FLAT:$SG86292 ; 'access violation, can''t recover'
        call
                 printf
        npad
                 1 ; align next label
$LN13@main:
                 SHORT $LN9@main
        jmp
$LN7@main:
                 rcx, OFFSET FLAT:$SG86294 ; 'user exception caught'
        lea
                 printf
        call
                 1 ; align next label
        npad
$LN9@main:
        xor
                 eax, eax
        add
                 rsp, 32
        pop
                 rbx
        ret
        ENDP
main
        SEGMENT
text$x
main$filt$0 PROC
        push
                 rbp
                 rsp, 32
        sub
        mov
                 rbp, rdx
$LN10@main$filt$:
                 rax, QWORD PTR [rcx]
        mov
        xor
                 ecx, ecx
```

```
DWORD PTR [rax], -1073741819; c0000005H
        cmp
        sete
                cl
        mov
                 eax, ecx
$LN12@main$filt$:
                 rsp, 32
        add
                 rbp
        pop
        ret
                 0
                 3
        int
main$filt$0 ENDP
main$filt$1 PROC
        push
                 rbp
                 rsp, 32
        sub
        mov
                 rbp, rdx
$LN6@main$filt$:
                 rax, QWORD PTR [rcx]
        mov
        mov
                 rdx, rcx
                 ecx, DWORD PTR [rax]
        mov
                 filter_user_exceptions
        call
                 1 ; align next label
        npad
$LN8@main$filt$:
        add
                 rsp, 32
                 rbp
        pop
        ret
                 0
        int
main$filt$1 ENDP
text$x
       ENDS
TEXT
        SEGMENT
code$ = 48
ep$ = 56
filter_user_exceptions PROC
$LN6:
        push
                 rbx
        sub
                 rsp, 32
        mov
                 ebx, ecx
        mov
                 edx, ecx
                 rcx, OFFSET FLAT:$SG86277 ; 'in filter. code=0x%08X'
        lea
        call
                 printf
                 ebx, 1122867; 00112233H
        cmp
                 SHORT $LN2@filter_use
        jne
        lea
                 rcx, OFFSET FLAT: $SG86279; 'yes, that is our exception'
        call
                 printf
                 eax, 1
        mov
                 rsp, 32
        add
                 rbx
        pop
        ret
$LN2@filter use:
        lea
                 rcx, OFFSET FLAT:$SG86281; 'not our exception'
        call
                 printf
        xor
                 eax, eax
        add
                 rsp, 32
        pop
                 rbx
        ret
filter_user_exceptions ENDP
TEXT
        ENDS
```

Read [Igor Skochinsky, *Compiler Internals: Exceptions and RTTI*, (2012)] <sup>46</sup>for more detailed information about this.

Aside from exception information, .pdata is a section that contains the addresses of almost all function starts and ends, hence it may be useful for a tools targeted at automated analysis.

<sup>&</sup>lt;sup>46</sup>Also available as http://go.yurichev.com/17294

#### Read more about SEH

[Matt Pietrek, A Crash Course on the Depths of Win32™ Structured Exception Handling, (1997)]<sup>47</sup>, [Igor Skochinsky, Compiler Internals: Exceptions and RTTI, (2012)] <sup>48</sup>.

### 6.5.4 Windows NT: Critical section

Critical sections in any OS are very important in multithreaded environment, mostly for giving a guarantee that only one thread can access some data in a single moment of time, while blocking other threads and interrupts.

That is how a CRITICAL SECTION structure is declared in Windows NT line OS:

Listing 6.35: (Windows Research Kernel v1.2) public/sdk/inc/nturtl.h

That's is how EnterCriticalSection() function works:

Listing 6.36: Windows 2008/ntdll.dll/x86 (begin)

```
_RtlEnterCriticalSection@4
var_C
                = dword ptr -0Ch
var_8
                = dword ptr -8
                = dword ptr -4
var_4
                = dword ptr
arg_0
                 mov
                         edi, edi
                 push
                         ebp
                mov
                         ebp, esp
                         esp, 0Ch
                 sub
                 push
                         esi
                 push
                         edi
                 mov
                         edi, [ebp+arg 0]
                 lea
                         esi, [edi+4] ; LockCount
                 mov
                         eax, esi
                 lock btr dword ptr [eax], 0
                         wait ; jump if CF=0
                 inb
loc 7DE922DD:
                         eax, large fs:18h
                 mov
                         ecx, [eax+24h]
                mov
                         [edi+0Ch], ecx
                mov
                mov
                         dword ptr [edi+8], 1
                 non
                         edi
                 xor
                         eax, eax
                 pop
                         esi
                 mov
                         esp, ebp
                         ebp
                 pop
                 retn
                         4
```

<sup>&</sup>lt;sup>47</sup>Also available as http://go.yurichev.com/17293

<sup>&</sup>lt;sup>48</sup>Also available as http://go.yurichev.com/17294

```
... skipped
```

The most important instruction in this code fragment is BTR (prefixed with LOCK):

the zeroth bit is stored in the CF flag and cleared in memory. This is an atomic operation,

blocking all other CPUs' access to this piece of memory (see the LOCK prefix before the BTR instruction). If the bit at LockCount is 1,

fine, reset it and return from the function: we are in a critical section.

If not—the critical section is already occupied by other thread, so wait.

The wait is performed there using WaitForSingleObject().

And here is how the LeaveCriticalSection() function works:

Listing 6.37: Windows 2008/ntdll.dll/x86 (begin)

```
= dword ptr 8
arg_0
               mov
                       edi, edi
               push
                       ebp
               mov
                       ebp, esp
               push
                       esi
               mov
                       esi, [ebp+arg_0]
                       dword ptr [esi+8], OFFFFFFFFh ; RecursionCount
               add
               jnz
                       short loc_7DE922B2
               push
                       ebx
               push
                       edi
               lea
                       edi, [esi+4]
                                       ; LockCount
                       dword ptr [esi+0Ch], 0
               mov
               mov
                       ebx, 1
               mov
                       eax, edi
               lock xadd [eax], ebx
               inc
                       ebx
               cmp
                       ebx, 0FFFFFFFh
               jnz
                       loc 7DEA8EB7
loc_7DE922B0:
               pop
                       edi
               pop
                       ebx
loc_7DE922B2:
               xor
                       eax, eax
               qoq
                       esi
               gog
                       ebp
                retn
... skipped
```

XADD is "exchange and add".

In this case, it adds 1 to LockCount, meanwhile saves initial value of LockCount in the EBX register. However, value in EBX is to incremented with a help of subsequent INC EBX, and it also will be equal to the updated value of LockCount.

This operation is atomic since it is prefixed by LOCK as well, meaning that all other CPUs or CPU cores in system are blocked from accessing this point in memory.

The LOCK prefix is very important:

without it two threads, each of which works on separate CPU or CPU core can try to enter a critical section and to modify the value in memory, which will result in non-deterministic behavior.

# **Chapter 7**

# **Tools**

Now that Dennis Yurichev has made this book free (libre), it is a contribution to the world of free knowledge and free education. However, for our freedom's sake, we need free (libre) reverse engineering tools to replace the proprietary tools described in this book.

Richard M. Stallman

## 7.1 Binary analysis

Tools you use when you don't run any process.

- (Free, open-source) ent<sup>1</sup>: entropy analyzing tool. Read more about entropy: 9.2 on page 944.
- Hiew<sup>2</sup>: for small modifications of code in binary files. Has assembler/disassembler.
- (Free, open-source) GHex<sup>3</sup>: simple hexadecimal editor for Linux.
- (Free, open-source) xxd and od: standard UNIX utilities for dumping.
- (Free, open-source) *strings*: \*NIX tool for searching for ASCII strings in binary files, including executable ones. Sysinternals has alternative<sup>4</sup> supporting wide char strings (UTF-16, widely used in Windows).
- (Free, open-source) Binwalk<sup>5</sup>: analyzing firmware images.
- (Free, open-source) binary grep: a small utility for searching any byte sequence in a big pile of files, including non-executable ones: GitHub. There is also rafind2 in rada.re for the same purpose.

### 7.1.1 Disassemblers

- IDA. An older freeware version is available for download 6. Hot-keys cheatsheet: .6.1 on page 1044
- Ghidra<sup>7</sup> free alternative to IDA from NSA.
- Binary Ninja<sup>8</sup>
- (Free, open-source) zynamics BinNavi<sup>9</sup>
- (Free, open-source) objdump: simple command-line utility for dumping and disassembling.
- (Free, open-source) readelf<sup>10</sup>: dump information about ELF file.

```
1http://www.fourmilab.ch/random/
2hiew.ru
3https://wiki.gnome.org/Apps/Ghex
4https://technet.microsoft.com/en-us/sysinternals/strings
5http://binwalk.org/
6hex-rays.com/products/ida/support/download_freeware.shtml
7https://ghidra-sre.org/
8http://binary.ninja/
9https://www.zynamics.com/binnavi.html
10https://sourceware.org/binutils/docs/binutils/readelf.html
```

## 7.1.2 Decompilers

The best known is *Hex-Rays*: http://hex-rays.com/products/decompiler/. Read more about it: 11.8 on page 1002.

There is also a free alternative from NSA: Ghidra<sup>11</sup>.

## 7.1.3 Patch comparison/diffing

You may want to use it when you compare original version of some executable and patched one, in order to find what has been patched and why.

- (Free) zynamics BinDiff<sup>12</sup>
- (Free, open-source) Diaphora<sup>13</sup>

## 7.2 Live analysis

Tools you use on a live system or during running of a process.

## 7.2.1 Debuggers

- (Free) OllyDbg. Very popular user-mode win32 debugger<sup>14</sup>. Hot-keys cheatsheet: .6.2 on page 1045
- (Free, open-source) *GDB*. Not quite popular debugger among reverse engineers, because it's intended mostly for programmers. Some commands: .6.5 on page 1046. There is a visual interface for GDB, "GDB dashboard" <sup>15</sup>.
- (Free, open-source) LLDB<sup>16</sup>.
- WinDbg<sup>17</sup>: kernel debugger for Windows.
- IDA has internal debugger.
- (Free, open-source) Radare AKA rada.re AKA r2<sup>18</sup>. A GUI also exists: ragui<sup>19</sup>.
- (Free, open-source) tracer. The author often uses tracer <sup>20</sup> instead of a debugger.

The author of these lines stopped using a debugger eventually, since all he needs from it is to spot function arguments while executing, or registers state at some point. Loading a debugger each time is too much, so a small utility called *tracer* was born. It works from command line, allows intercepting function execution, setting breakpoints at arbitrary places, reading and changing registers state, etc.

N.B.: the *tracer* isn't evolving, because it was developed as a demonstration tool for this book, not as everyday tool.

## 7.2.2 Library calls tracing

Itrace<sup>21</sup>.

## 7.2.3 System calls tracing

#### strace / dtruss

It shows which system calls (syscalls (6.3 on page 749)) are called by a process right now.

For example:

```
11https://ghidra-sre.org/
12https://www.zynamics.com/software.html
13https://github.com/joxeankoret/diaphora
14ollydbg.de
15https://github.com/cyrus-and/gdb-dashboard
16http://lldb.llvm.org/
17https://developer.microsoft.com/en-us/windows/hardware/windows-driver-kit
18http://rada.re/r/
19http://radare.org/ragui/
20yurichev.com
21http://www.ltrace.org/
```

Mac OS X has dtruss for doing the same.

Cygwin also has strace, but as far as it's known, it works only for .exe-files compiled for the cygwin environment itself.

## 7.2.4 Network sniffing

Sniffing is intercepting some information you may be interested in.

(Free, open-source) Wireshark<sup>22</sup> for network sniffing. It has also capability for USB sniffing<sup>23</sup>.

Wireshark has a younger (or older) brother tcpdump<sup>24</sup>, simpler command-line tool.

## 7.2.5 Sysinternals

(Free) Sysinternals (developed by Mark Russinovich) <sup>25</sup>. At least these tools are important and worth studying: Process Explorer, Handle, VMMap, TCPView, Process Monitor.

## 7.2.6 Valgrind

(Free, open-source) a powerful tool for detecting memory leaks: <a href="http://valgrind.org/">http://valgrind.org/</a>. Due to its powerful JIT mechanism, Valgrind is used as a framework for other tools.

#### 7.2.7 Emulators

- (Free, open-source) QEMU<sup>26</sup>: emulator for various CPUs and architectures.
- (Free, open-source) DosBox<sup>27</sup>: MS-DOS emulator, mostly used for retrogaming.
- (Free, open-source) SimH<sup>28</sup>: emulator of ancient computers, mainframes, etc.

## 7.3 Other tools

*Microsoft Visual Studio Express* <sup>29</sup>: Stripped-down free version of Visual Studio, convenient for simple experiments.

Some useful options: .6.3 on page 1045.

There is a website named "Compiler Explorer", allowing to compile small code snippets and see output in various GCC versions and architectures (at least x86, ARM, MIPS): http://godbolt.org/—I would have used it myself for the book if I would know about it!

### 7.3.1 SMT solvers

From the reverse engineer's perspective, SMT solvers are used when dealing with amateur cryptography, symbolic/concolic execution, ROP chains generation.

For more information, read: https://yurichev.com/writings/SAT\_SMT\_by\_example.pdf.

```
22https://www.wireshark.org/
23https://wiki.wireshark.org/CaptureSetup/USB
24http://www.tcpdump.org/
25https://technet.microsoft.com/en-us/sysinternals/bb842062
26http://qemu.org
27https://www.dosbox.com/
28http://simh.trailing-edge.com/
29visualstudio.com/en-US/products/visual-studio-express-vs
```

## 7.3.2 Calculators

Good calculator for reverse engineer's needs should support at least decimal, hexadecimal and binary bases, as well as many important operations like XOR and shifts.

- IDA has built-in calculator ("?").
- rada.re has rax2.
- https://yurichev.com/progcalc/
- As a last resort, standard calculator in Windows has programmer's mode.

## 7.4 Do You Think Something Is Missing Here?

If you know a great tool not listed here, please drop a note: <first at last dot com> or <first dot last at gmail dot com>.

# **Chapter 8**

# Case studies

Instead of epigraph:

**Peter Seibel:** How do you tackle reading source code? Even reading something in a programming language you already know is a tricky problem.

**Donald Knuth:** But it's really worth it for what it builds in your brain. So how do I do it? There was a machine called the Bunker Ramo 300 and somebody told me that the Fortran compiler for this machine was really amazingly fast, but nobody had any idea why it worked. I got a copy of the source-code listing for it. I didn't have a manual for the machine, so I wasn't even sure what the machine language was.

But I took it as an interesting challenge. I could figure out BEGIN and then I would start to decode. The operation codes had some two-letter mnemonics and so I could start to figure out "This probably was a load instruction, this probably was a branch." And I knew it was a Fortran compiler, so at some point it looked at column seven of a card, and that was where it would tell if it was a comment or not.

After three hours I had figured out a little bit about the machine. Then I found these big, branching tables. So it was a puzzle and I kept just making little charts like I'm working at a security agency trying to decode a secret code. But I knew it worked and I knew it was a Fortran compiler—it wasn't encrypted in the sense that it was intentionally obscure; it was only in code because I hadn't gotten the manual for the machine.

Eventually I was able to figure out why this compiler was so fast. Unfortunately it wasn't because the algorithms were brilliant; it was just because they had used unstructured programming and hand optimized the code to the hilt.

It was just basically the way you solve some kind of an unknown puzzle— make tables and charts and get a little more information here and make a hypothesis. In general when I'm reading a technical paper, it's the same challenge. I'm trying to get into the author's mind, trying to figure out what the concept is. The more you learn to read other people's stuff, the more able you are to invent your own in the future, it seems to me.

( Peter Seibel — Coders at Work: Reflections on the Craft of Programming )

## 8.1 Mahjong solitaire prank (Windows 7)

Mahjong solitaire is a great game, but can we make it harder, by disabling the Hint menu item?

In my Windows 7, I can find Mahjong.dll and Mahjong.exe in:

C:\Windows\winsxs\

x86\_microsoft-windows-s..inboxgames-shanghai\_31bf3856ad364e35\_6.1.7600.16385\_none\c07a51d9507d9398.

Also, the Mahjong.exe.mui file in:

C:\Windows\winsxs\

 $x86\_microsoft-windows-s..-shanghai.resources\_31bf3856ad364e35\_6.1.7600.16385\_en-us\_c430954533c66bf3$ 

and

C:\Windows\winsxs\

x86 microsoft-windows-s..-shanghai.resources 31bf3856ad364e35 6.1.7600.16385 ru-ru

#### 0d51acf984cb679a.

I'm using English Windows, but with Russian language support, so there are might be resource files for two languages. By opening Mahjong.exe.mui in Resource Hacker, there we can see a menu definition:

Listing 8.1: Menu resources from Mahjong.exe.mui

```
103 MENU
LANGUAGE LANG ENGLISH, SUBLANG ENGLISH US
 POPUP "&Game"
  {
   MENUITEM "&New Game\tF2",
                               40000
   MENUITEM SEPARATOR
   MENUITEM "&Undo\tCtrl+Z", 40001
   MENUITEM "&Hint\tH", 40002
   MENUITEM SEPARATOR
   MENUITEM "&Statistics\tF4", 40003
   MENUITEM "&Options\tF5", 40004
   MENUITEM "Change &Appearance\tF7",
                                        40005
   MENUITEM SEPARATOR
   MENUITEM "E&xit",
                       40006
 POPUP "&Help"
   MENUITEM "&View Help\tF1", 40015
   MENUITEM "&About Mahjong Titans",
                                      40016
   MENUITEM SEPARATOR
    MENUITEM "Get &More Games Online",
 }
}
```

The Hint submenu has the 40002 code. Now I'm opening Mahjong.exe in IDA and find the 40002 value.

(I'm writing this in November 2019. Somehow, IDA can't get PDBs from Microsoft servers. Maybe Windows 7 is unsupported anymore? Anyway, I can't get function names...)

Listing 8.2: Mahjong.exe

```
.text:010205C8 6A 03
                                                   push
                                                           3
.text:010205CA 85 FF
                                                           edi, edi
                                                   test
.text:010205CC 5B
                                                  pop
                                                           ehx
.text:01020625 57
                                                                           ; uIDEnableItem
                                                  push
.text:01020626 FF 35 C8 97 08 01
                                                                            ; hMenu
                                                  push
.text:0102062C FF D6
                                                  call
                                                           esi ; EnableMenuItem
.text:0102062E 83 7D 08 01
                                                   cmp
                                                           [ebp+arg_0], 1
.text:01020632 BF 42 9C 00 00
                                                           edi, 40002
                                                  mov
.text:01020637 75 18
                                                           short loc_1020651 ; must be always
                                                   jnz
.text:01020639 6A 00
                                                                           ; uEnable
                                                  push
                                                                            ; uIDEnableItem
.text:0102063B 57
                                                           edi
                                                  push
.text:0102063C FF 35 B4 8B 08 01
                                                           hMenu
                                                  push
                                                                            : hMenu
.text:01020642 FF D6
                                                           esi ; EnableMenuItem
                                                  call
.text:01020644 6A 00
                                                  push
                                                                           ; uEnable
.text:01020646 57
                                                  push
                                                           edi
                                                                            ; uIDEnableItem
.text:01020647 FF 35 C8 97 08 01
                                                  push
.text:0102064D FF D6
                                                   call
                                                           esi ; EnableMenuItem
                                                           short loc_102066B
.text:0102064F EB 1A
                                                  jmp
.text:01020651
.text:01020651
.text:01020651
                                  loc_1020651:
                                                                            ; CODE XREF:
   sub 1020581+B6
.text:01020651 53
                                                  push
                                                           ebx
                                                                           ; 3
                                                                           ; uIDEnableItem
                                                           edi
.text:01020652 57
                                                  push
.text:01020653 FF 35 B4 8B 08 01
                                                  push
                                                           hMenu
                                                                            : hMenu
.text:01020659 FF D6
                                                   call
                                                           esi ; EnableMenuItem
```

| text:0102065B 53                              |  |
|-----------------------------------------------|--|
| .text:0102065C 57 push edi ; uIDEnableItem    |  |
| .text:0102065D FF 35 C8 97 08 01              |  |
| .text:01020663 FF D6 call esi; EnableMenuItem |  |

This piece of code enables or disables the *Hint* menu item.

And according to MSDN<sup>1</sup>:

```
MF DISABLED | MF GRAYED = 3 and MF ENABLED = 0.
```

I think, this function enables or disables several menu items (*Hint*, *Undo*, etc), according to the value in arg\_0. Because at start, when a user choose solitaire type, Hint and Undo are disabled. They are enabled when the game has begun.

So I'm patching the Mahjong.exe file at 0x01020637 by replacing 0x75 with 0xEB byte, making this JNZ jump working always. Effectively, this will make calling EnableMenuItem(..., ..., 3) always. Now the *Hint* submenu is always disabled.

Also, somehow, EnableMenuItem() called twice, for hMenu and for hmenu. Perhaps, the program has two menus, and maybe switching them?

As a homework, try to disable *Undo* menu item, to make the game even harder.

## 8.2 Task manager practical joke (Windows Vista)

Let's see if it's possible to hack Task Manager slightly so it would detect more CPU cores.

Let us first think, how does the Task Manager know the number of cores?

There is the GetSystemInfo() win32 function present in win32 userspace which can tell us this. But it's not imported in taskmgr.exe.

There is, however, another one in NTAPI, NtQuerySystemInformation(), which is used in taskmgr.exe in several places.

To get the number of cores, one has to call this function with the SystemBasicInformation constant as a first argument (which is zero  $^2$ ).

The second argument has to point to the buffer which is getting all the information.

So we have to find all calls to the

NtQuerySystemInformation(0, ?, ?, ?) function. Let's open taskmgr.exe in IDA.

What is always good about Microsoft executables is that IDA can download the corresponding PDB file for this executable and show all function names.

It is visible that Task Manager is written in C++ and some of the function names and classes are really speaking for themselves. There are classes CAdapter, CNetPage, CPerfPage, CProcInfo, CProcPage, CSvc-Page, CTaskPage, CUserPage.

Apparently, each class corresponds to each tab in Task Manager.

Let's visit each call and add comment with the value which is passed as the first function argument. We will write "not zero" at some places, because the value there was clearly not zero, but something really different (more about this in the second part of this chapter).

And we are looking for zero passed as argument, after all.

https://docs.microsoft.com/en-us/windows/win32/api/winuser/nf-winuser-enablemenuitem

<sup>&</sup>lt;sup>2</sup>MSDN

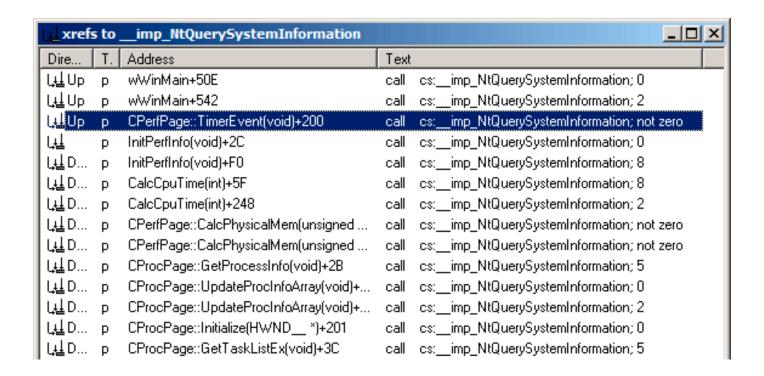

Figure 8.1: IDA: cross references to NtQuerySystemInformation()

Yes, the names are really speaking for themselves.

When we closely investigate each place where

NtQuerySystemInformation(0, ?, ?, ?) is called, we quickly find what we need in the InitPerfInfo() function:

Listing 8.3: taskmgr.exe (Windows Vista)

```
.text:10000B4B3
                                  r9d, r9d
                          xor
                                  rdx, [rsp+0C78h+var C58]; buffer
.text:10000B4B6
                          lea
.text:10000B4BB
                          xor
                                  ecx, ecx
.text:10000B4BD
                          lea
                                  ebp, [r9+40h]
.text:10000B4C1
                          moν
                                  r8d, ebp
                                  cs:__imp_NtQuerySystemInformation ; 0
.text:10000B4C4
                          call
                                  ebx, ebx
.text:10000B4CA
                          xor
.text:10000B4CC
                          cmp
                                  eax, ebx
                                  short loc_10000B4D7
.text:10000B4CE
                          jge
.text:10000B4D0
.text:10000B4D0 loc_10000B4D0:
                                                           ; CODE XREF: InitPerfInfo(void)+97
.text:10000B4D0
                                                           ; InitPerfInfo(void)+AF
.text:10000B4D0
                          xor
                                  al, al
.text:10000B4D2
                                  loc 10000B5EA
                          jmp
.text:10000B4D7
.text:10000B4D7
                                                            CODE XREF: InitPerfInfo(void)+36
.text:10000B4D7 loc 10000B4D7:
.text:10000B4D7
                                  eax, [rsp+0C78h+var C50]
                          mov
.text:10000B4DB
                                  esi, ebx
                          mov
.text:10000B4DD
                                  r12d, 3E80h
                          mov
.text:10000B4E3
                          mov
                                  cs:?g_PageSize@@3KA, eax ; ulong g_PageSize
.text:10000B4E9
                          shr
                                  eax, 0Ah
.text:10000B4EC
                          lea
                                  r13,
                                         ImageBase
.text:10000B4F3
                                  eax, [rsp+0C78h+var C4C]
                          imul
.text:10000B4F8
                                  [rsp+0C78h+var C20], bpl
                          cmp
                                  cs:?g_MEMMax@@3_JA, rax ;
.text:10000B4FD
                          mov
                                                               int64 g MEMMax
                                  eax, [rsp+0C78h+var_C20]; number of CPUs
.text:10000B504
                          movzx
.text:10000B509
                          cmova
                                  eax, ebp
                                  al, bl
.text:10000B50C
                          cmp
                                  cs:?g cProcessors@@3EA, al ; uchar g cProcessors
.text:10000B50E
                          mov
```

g\_cProcessors is a global variable, and this name has been assigned by IDA according to the PDB loaded from Microsoft's symbol server.

The byte is taken from var\_C20. And var\_C58 is passed to NtQuerySystemInformation() as a pointer to the receiving buffer. The difference between 0xC20 and 0xC58 is 0x38 (56).

Let's take a look at format of the return structure, which we can find in MSDN:

```
typedef struct _SYSTEM_BASIC_INFORMATION {
   BYTE Reserved1[24];
   PVOID Reserved2[4];
   CCHAR NumberOfProcessors;
} SYSTEM_BASIC_INFORMATION;
```

This is a x64 system, so each PVOID takes 8 bytes.

All *reserved* fields in the structure take 24 + 4 \* 8 = 56 bytes.

Oh yes, this implies that var\_C20 is the local stack is exactly the NumberOfProcessors field of the SYSTEM BASIC INFORMATION structure.

Let's check our guess. Copy taskmgr.exe from C:\Windows\System32 to some other folder (so the Windows Resource Protection will not try to restore the patched taskmgr.exe).

Let's open it in Hiew and find the place:

```
[rsp][058],bpl
[00000001`00025548],rax
   0000B4FD:
                 48890544A00100
                                                             mov
   0000B504:
                 OFB6442458
                                                                              eax,b,[rsp][058]
በ1
                                                             movzx
                                                                              eax,ebp
al,bl
[00000001`00024A88],al
00000001`0000B55B --03
   `0000в509:
                 0F47C5
                                                             cmova
                 3AC3
   `0000B50C:
                                                             cmp
  `0000B50E:
`0000B514:
`0000B516:
                 880574950100
7645
01
                                                             mov
                                                             jbe
                                                                              rdi,rbx
                 488BFB
                                                             mov
   `0000B519: 498BD4
                                                                              rdx,r12
                                                            5mov
   0000B51C: 8BCD
                                                             mov
                                                                              ecx, ebp
```

Figure 8.2: Hiew: find the place to be patched

Let's replace the MOVZX instruction with ours. Let's pretend we've got 64 CPU cores.

Add one additional NOP (because our instruction is shorter than the original one):

```
0000A8F8:
              40386c2458
                                                   Cmp
                                                                  [rsp][U58],bp1
[000024948],rax
              48890544A00100
00`0000A8FD:
                                                   mov
00`0000A904:
                                                                               @'
                                                                 ax,00040;
               66B84000
                                                   mov
00`0000A908:
               90
                                                   nop
00`0000A909:
               0F47C5
                                                                 eax,ebp
                                                   cmova
                                                                 al,bl
[000023E88],al
00°0000A90C:
               3AC3
                                                   Cmp
00`0000A90E:
               880574950100
                                                   mov
00`0000A914:
                                                                  00000A95B
               7645
                                                   jbe
00`0000A916:
              488BFB
                                                                  rdi, rbx
                                                   mov
              498BD4
00`0000A919:
                                                                  rdx,r12
                                                   mov
   0000A91c
                                                   mov
```

Figure 8.3: Hiew: patch it

And it works! Of course, the data in the graphs is not correct.

At times, Task Manager even shows an overall CPU load of more than 100%.

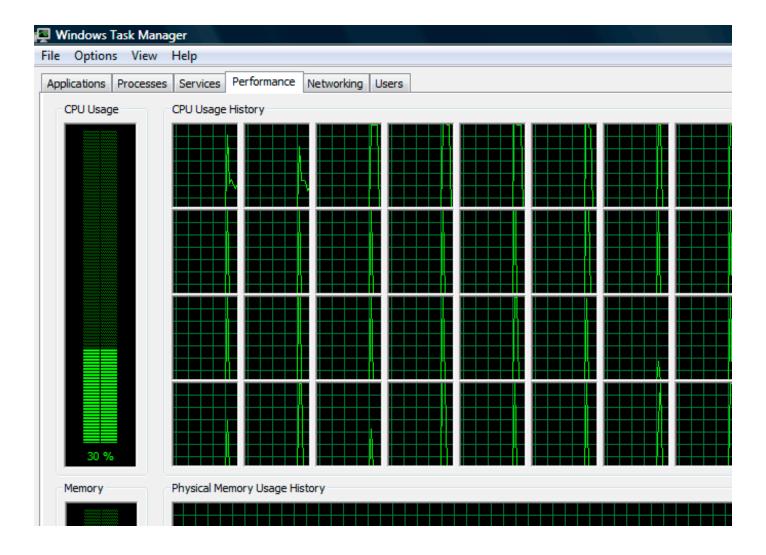

Figure 8.4: Fooled Windows Task Manager

The biggest number Task Manager does not crash with is 64.

Apparently, Task Manager in Windows Vista was not tested on computers with a large number of cores. So there are probably some static data structure(s) inside it limited to 64 cores.

## 8.2.1 Using LEA to load values

Sometimes, LEA is used in taskmgr.exe instead of MOV to set the first argument of NtQuerySystemInformation():

Listing 8.4: taskmgr.exe (Windows Vista)

```
r9d, r9d
                 xor
                         dword ptr [rsp+4C8h+WndClass.lpfnWndProc]
                 div
                 lea
                         rdx, [rsp+4C8h+VersionInformation]
                                         ; put 2 to ECX
                 lea
                         ecx, [r9+2]
                 mov
                         r8d, 138h
                 mov
                         ebx, eax
; ECX=SystemPerformanceInformation
                         cs:__imp_NtQuerySystemInformation ; 2
                 call
                         r8d, 30h
                 mov
                         r9, [rsp+298h+var_268]
                 lea
                         rdx, [rsp+298h+var_258]
                 lea
                         ecx, [r8-2Dh]; put 3 to ECX
                 lea
; ECX=SystemTimeOfDayInformation
                 call
                         cs: imp NtQuerySystemInformation; not zero
```

```
rbp, [rsi+8]
                  mov
                  mov
                          r8d, 20h
                  lea
                          r9, [rsp+98h+arg_0]
                  lea
                          rdx, [rsp+98h+var_78]
                                          ; put 0x4F to ECX
                          ecx, [r8+2Fh]
                  lea
                          [rsp+98h+var_60], ebx
                  mov
                          [rsp+98h+var_68], rbp
                  \text{mov}
; ECX=SystemSuperfetchInformation
                          cs:__imp_NtQuerySystemInformation ; not zero
                  call
```

Perhaps MSVC did so because machine code of LEA is shorter than M0V REG, 5 (would be 5 instead of 4). LEA with offset in -128..127 range (offset will occupy 1 byte in opcode) with 32-bit registers is even shorter (for lack of REX prefix)—3 bytes.

Another example of such thing is: 6.1.5 on page 740.

# 8.3 Color Lines game practical joke

This is a very popular game with several implementations in existence. We can take one of them, called BallTriX, from 1997, available freely at http://go.yurichev.com/17311 $^3$ . Here is how it looks:

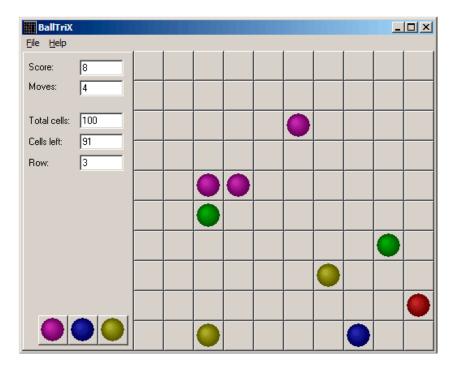

Figure 8.5: This is how the game is usually looks like

<sup>&</sup>lt;sup>3</sup>Or at http://go.yurichev.com/17365 or http://go.yurichev.com/17366.

So let's see, is it be possible to find the random generator and do some trick with it. IDA quickly recognize the standard  $\_$ rand function in balltrix.exe at  $0 \times 00403 DA0$ . IDA also shows that it is called only from one place:

```
.text:00402C9C sub_402C9C
                                 proc near
                                                           ; CODE XREF: sub 402ACA+52
.text:00402C9C
                                                           ; sub_402ACA+64 ...
.text:00402C9C
.text:00402C9C arg_0
                                 = dword ptr
.text:00402C9C
.text:00402C9C
                                 push
                                          ebp
.text:00402C9D
                                 mov
                                          ebp, esp
.text:00402C9F
                                 push
                                          ebx
.text:00402CA0
                                 push
                                          esi
.text:00402CA1
                                 push
                                          edi
.text:00402CA2
                                          eax, dword 40D430
                                 mov
                                          eax, dword 40D440
.text:00402CA7
                                 imul
.text:00402CAE
                                 add
                                          eax, dword 40D5C8
.text:00402CB4
                                 mov
                                          ecx, 32000
.text:00402CB9
                                 cdq
.text:00402CBA
                                 idiv
                                          ecx
.text:00402CBC
                                 mov
                                          dword_40D440, edx
                                          _rand
.text:00402CC2
                                 call
.text:00402CC7
                                 cdq
.text:00402CC8
                                 idiv
                                          [ebp+arg_0]
.text:00402CCB
                                          dword 40D430, edx
                                 mov
.text:00402CD1
                                          eax, dword_40D430
                                 mov
.text:00402CD6
                                          $+5
                                 imp
.text:00402CDB
                                          edi
                                 gog
.text:00402CDC
                                 pop
                                          esi
.text:00402CDD
                                 pop
                                          ebx
.text:00402CDE
                                 leave
.text:00402CDF
                                 retn
.text:00402CDF sub_402C9C
                                 endp
```

We'll call it "random". Let's not to dive into this function's code yet.

This function is referred from 3 places.

Here are the first two:

```
.text:00402B16
                                          eax, dword_40C03C ; 10 here
                                 mov
.text:00402B1B
                                 push
                                          eax
.text:00402B1C
                                 call
                                          random
.text:00402B21
                                 add
                                          esp, 4
.text:00402B24
                                 inc
                                          eax
.text:00402B25
                                          [ebp+var_C], eax
                                 mov
.text:00402B28
                                 mov
                                          eax, dword_40C040 ; 10 here
.text:00402B2D
                                 push
                                          eax
.text:00402B2E
                                 call
                                          random
.text:00402B33
                                 add
                                          esp, 4
```

#### Here is the third one:

```
      .text:00402BBB
      mov
      eax, dword_40C058 ; 5 here

      .text:00402BC0
      push
      eax

      .text:00402BC1
      call
      random

      .text:00402BC6
      add
      esp, 4

      .text:00402BC9
      inc
      eax
```

So the function has only one argument.

10 is passed in first two cases and 5 in third. We can also notice that the board has a size of 10\*10 and there are 5 possible colors. This is it! The standard rand() function returns a number in the 0..0x7FFF range and this is often inconvenient, so many programmers implement their own random functions which returns a random number in a specified range. In our case, the range is 0..n-1 and n is passed as the sole argument of the function. We can quickly check this in any debugger.

So let's fix the third function call to always return zero. First, we will replace three instructions (PUSH/CALL/ADD) by NOPs. Then we'll add XOR EAX, EAX instruction, to clear the EAX register.

```
.00402BB8: 83C410
                           add
                                       esp,010
                                       eax,[00040C058]
.00402BBB: A158C04000
                           mov
.00402BC0: 31C0
                           xor
                                       eax,eax
.00402BC2: 90
                           nop
.00402BC3: 90
                           nop
.00402BC4: 90
                           nop
.00402BC5: 90
                           nop
.00402BC6: 90
                           nop
.00402BC7: 90
                           nop
.00402BC8: 90
                           nop
.00402BC9: 40
                           inc
                                       eax
.00402BCA: 8B4DF8
                           mov
                                       ecx,[ebp][-8]
                                       ecx,[ecx][ecx]*2
.00402BCD: 8D0C49
                           lea
.00402BD0: 8B15F4D54000
                                       edx, [00040D5F4]
                           mov
```

So what we did is we replaced a call to the random() function by a code which always returns zero.

Let's run it now:

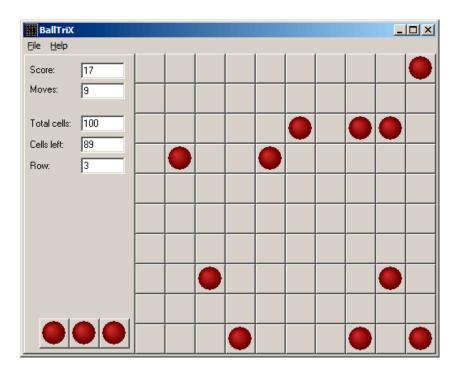

Figure 8.6: Practical joke works

Oh yes, it works<sup>4</sup>.

But why are the arguments to the random() functions global variables? That's just because it's possible to change the board size in the game's settings, so these values are not hardcoded. The 10 and 5 values are just defaults.

## 8.4 Minesweeper (Windows XP)

For those who are not very good at playing Minesweeper, we could try to reveal the hidden mines in the debugger.

As we know, Minesweeper places mines randomly, so there has to be some kind of random number generator or a call to the standard rand() C-function.

What is really cool about reversing Microsoft products is that there are PDB file with symbols (function names, etc). When we load winmine.exe into IDA, it downloads the PDB file exactly for this executable and shows all names.

So here it is, the only call to rand() is this function:

```
stdcall Rnd(x)
.text:01003940 ;
.text:01003940 Rnd@4
                                proc near
                                                         ; CODE XREF: StartGame()+53
.text:01003940
                                                         ; StartGame()+61
.text:01003940
.text:01003940 arg_0
                                = dword ptr 4
.text:01003940
.text:01003940
                                call
                                        ds:__imp__rand
.text:01003946
                                cdq
.text:01003947
                                idiv
                                        [esp+arg 0]
.text:0100394B
                                mov
                                        eax, edx
.text:0100394D
                                retn
.text:0100394D Rnd@4
                                endp
```

IDA named it so, and it was the name given to it by Minesweeper's developers.

The function is very simple:

 $<sup>^4</sup>$ Author of this book once did this as a joke for his coworkers with the hope that they would stop playing. They didn't.

```
int Rnd(int limit)
{
    return rand() % limit;
};
```

(There is no "limit" name in the PDB file; we manually named this argument like this.)

So it returns a random value from 0 to a specified limit.

Rnd() is called only from one place, a function called StartGame(), and as it seems, this is exactly the code which place the mines:

```
.text:010036C7
                                          xBoxMac
                                 push
.text:010036CD
                                 call
                                          Rnd@4
                                                           : Rnd(x)
                                          _yBoxMac
.text:010036D2
                                 push
.text:010036D8
                                 mov
                                         esi, eax
.text:010036DA
                                 inc
                                         esi
.text:010036DB
                                 call
                                          Rnd@4
                                                           ; Rnd(x)
.text:010036E0
                                 inc
                                         eax
.text:010036E1
                                 mov
                                         ecx, eax
                                                          ; ECX=ECX*32
.text:010036E3
                                 shl
                                         ecx, 5
.text:010036E6
                                 test
                                          _rgBlk[ecx+esi], 80h
.text:010036EE
                                         short loc_10036C7
                                 jnz
.text:010036F0
                                 shl
                                                           ; EAX=EAX*32
                                         eax, 5
                                         eax, _rgBlk[eax+esi]
.text:010036F3
                                 lea
.text:010036FA
                                         byte ptr [eax], 80h
                                 or
.text:010036FD
                                 dec
                                          cBombStart
.text:01003703
                                 jnz
                                         short loc 10036C7
```

Minesweeper allows you to set the board size, so the X (xBoxMac) and Y (yBoxMac) of the board are global variables. They are passed to Rnd() and random coordinates are generated. A mine is placed by the 0R instruction at 0x010036FA. And if it has been placed before (it's possible if the pair of Rnd() generates a coordinates pair which has been already generated), then TEST and JNZ at 0x010036E6 jumps to the generation routine again.

cBombStart is the global variable containing total number of mines. So this is loop.

The width of the array is 32 (we can conclude this by looking at the SHL instruction, which multiplies one of the coordinates by 32).

The size of the rgBlk global array can be easily determined by the difference between the rgBlk label in the data segment and the next known one. It is 0x360 (864):

```
864/32 = 27.
```

So the array size is 27\*32? It is close to what we know: when we try to set board size to 100\*100 in Minesweeper settings, it fallbacks to a board of size 24\*30. So this is the maximal board size here. And the array has a fixed size for any board size.

So let's see all this in OllyDbg. We will ran Minesweeper, attaching OllyDbg to it and now we can see the memory dump at the address of the rgBlk array (0x01005340) <sup>5</sup>.

So we got this memory dump of the array:

<sup>&</sup>lt;sup>5</sup>All addresses here are for Minesweeper for Windows XP SP3 English. They may differ for other service packs.

```
10 OF OF OF OF OF OF OF IS OF 10 OF OF OF OF OF
01005340
010053B0
         OF OF OF OF OF OF
                             OFIOF OF OF OFIOF
                                              0F
                                                 0F
                                                    0F
010053C0
         10 OF OF OF OF OF
                             0F|0F
                                   0F
                                      10 0F|0F
                                               0F
                                                    0F |
                             0F|0F
010053D0
         OF OF OF OF OF OF
                                   0F
                                      0F
                                         0F10F
                                                    0F
         10 OF OF OF OF OF
                             0F|0F
010053F0
                                   0F
                                      10 0FI0F
                                                    ΘF
010053F0
         0F 0F
               0F
                 0F|0F 0F 0F
                             0F|0F
                                   0F
                                      0F
                                         0F|0F
01005400
         10 OF OF 8F|OF OF 8F
                             0F|0F
                                   0F
                                      10
                                         0F|0F
                                               0F
                                                 0F
                                                    0F
01005410
         0F 0F
               0F 0F|0F 0F 0F
                             0F|0F
                                   0F 0F
                                         0F|0F
                                               0F
                                                 0F
                                                    0F
         10 8F
                 0F|8F 0F 0F
01005420
               0F
                             0FI0F
                                   0F
                                      10
                                         0F10F
                                               ΘF
                                                 ΘF
                                                    ΘF
01005430
         θF
            0F
               0F
                 0F|0F
                       0F 0F
                             0F|0F
                                   0F 0F
                                         0F10F
                                               ΘF
                                                  θF
                                                    ΘF
                          8F
                             0F10F
                                   8F
01005440
         10 8F
               ΘF
                  0F
                     0F
                       0F
                                      10
                                         0F10F
                                               0F
                                                  ΘF
                                                    ΘF
01005450
         0F
            0F
               0F
                  0F
                     0F
                       0F
                          0F
                             0F
                                I0F
                                   0F
                                      0F
                                         0F
                                            0F
                                               0F
                                                  0F
                                                    0F
01005460
         10 OF
               0F
                  0F|
                     0F
                       8F
                          0F
                             0F
                                10F
                                   8F
                                      10
                                         0F
                                            0F
                                               0F
                                                  0F
                                                    0F
01005470
         0F
            0F
               0F
                  0F|0F
                       0F
                          0F
                             0F|0F
                                   0F
                                      0F
                                         0F
                                            0F
                                               ΘF
                                                  0F
                                                    0F
01005480
         10
            10
               10
                  10 | 10
                       10
                          10
                             10 | 10
                                   10
                                      10
                                         0F|0F
                                               0F
                                                  0F
                                                    0F
01005490
         0F
            0F
               0F
                  0FI
                     0F
                       0F
                          0F
                             0F|0F
                                   0F
                                      0F
                                         0F|0F
                                               0F
                                                  0F
010054A0
         0F
            0F
               0F
                  0F|0F 0F 0F
                             0F|0F
                                   0F 0F
                                         0F|0F
                                               0F
                                                  0F
                                                    0F
         010054B0
         010054C0
```

OllyDbg, like any other hexadecimal editor, shows 16 bytes per line. So each 32-byte array row occupies exactly 2 lines here.

This is beginner level (9\*9 board).

There is some square structure can be seen visually (0x10 bytes).

We will click "Run" in OllyDbg to unfreeze the Minesweeper process, then we'll clicked randomly at the Minesweeper window and trapped into mine, but now all mines are visible:

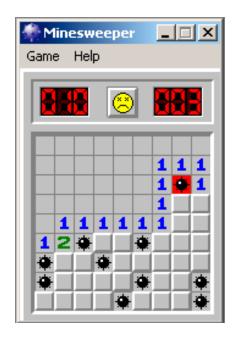

Figure 8.7: Mines

By comparing the mine places and the dump, we can conclude that 0x10 stands for border, 0x0F—empty block, 0x8F—mine. Perhaps, 0x10 is just a *sentinel value*.

Now we'll add comments and also enclose all 0x8F bytes into square brackets:

```
border:
01005340
         10 10 10 10 10 10 10 10 10 10 10 0F 0F 0F 0F
01005350
         OF OF OF OF OF OF OF OF OF OF OF OF OF
line #1:
01005360
         10 OF OF OF OF OF OF OF OF 10 OF OF OF OF
         OF OF OF OF OF OF OF OF OF OF OF OF OF
01005370
line #2:
01005380
         10 OF OF OF OF OF OF OF OF OF OF OF OF OF
         OF OF OF OF OF OF OF OF OF OF OF OF OF
01005390
line #3:
         10 OF OF OF OF OF OF OF[8F]OF 10 OF OF OF OF
010053A0
```

```
010053B0
line #4:
010053C0
       10 OF OF OF OF OF OF OF OF OF OF OF OF OF
010053D0
       OF OF OF OF OF OF OF OF OF OF OF OF OF
line #5:
       10 OF OF OF OF OF OF OF OF OF OF OF OF OF
010053E0
       OF OF OF OF OF OF OF OF OF OF OF OF OF
010053F0
line #6:
01005400
        10 OF OF[8F]OF OF[8F]OF OF OF 10 OF OF OF OF
        OF OF OF OF OF OF OF OF OF OF OF OF OF
01005410
line #7:
        10[8F]0F 0F[8F]0F 0F 0F 0F 0F 10 0F 0F 0F 0F
01005420
01005430
        OF OF OF OF OF OF OF OF OF OF OF OF OF
line #8:
01005440
        10[8F]0F 0F 0F 0F[8F]0F 0F[8F]10 0F 0F 0F 0F
        OF OF OF OF OF OF OF OF OF OF OF OF OF
01005450
line #9:
        10 OF OF OF OF[8F]OF OF OF[8F]10 OF OF OF OF
01005460
        01005470
border:
01005480
        10 10 10 10 10 10 10 10 10 10 10 0F 0F 0F 0F
        OF OF OF OF OF OF OF OF OF OF OF OF OF
01005490
```

### Now we'll remove all border bytes (0x10) and what's beyond those:

Yes, these are mines, now it can be clearly seen and compared with the screenshot.

What is interesting is that we can modify the array right in OllyDbg. We can remove all mines by changing all 0x8F bytes by 0x0F, and here is what we'll get in Minesweeper:

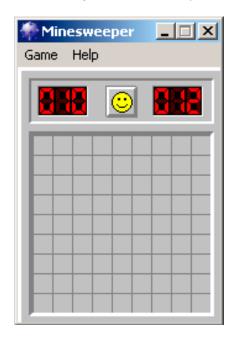

Figure 8.8: All mines are removed in debugger

We can also move all of them to the first line:

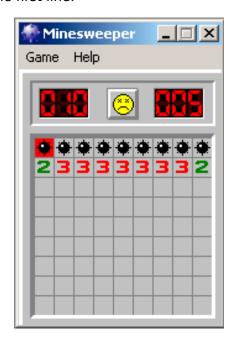

Figure 8.9: Mines set in debugger

Well, the debugger is not very convenient for eavesdropping (which is our goal anyway), so we'll write a small utility to dump the contents of the board:

```
// Windows XP MineSweeper cheater
// written by dennis(a)yurichev.com for http://beginners.re/ book
#include <windows.h>
#include <assert.h>
#include <stdio.h>

int main (int argc, char * argv[])
{
    int i, j;
    HANDLE h;
    DWORD PID, address, rd;
    BYTE board[27][32];
```

```
if (argc!=3)
                printf ("Usage: %s <PID> <address>\n", argv[0]);
                return 0;
        };
        assert (argv[1]!=NULL);
        assert (argv[2]!=NULL);
        assert (sscanf (argv[1], "%d", &PID)==1);
        assert (sscanf (argv[2], "%x", &address)==1);
        h=OpenProcess (PROCESS_VM_OPERATION | PROCESS_VM_READ | PROCESS_VM_WRITE, FALSE, PID);
        if (h==NULL)
                DWORD e=GetLastError();
                printf ("OpenProcess error: %08X\n", e);
                return 0;
        };
        if (ReadProcessMemory (h, (LPV0ID)address, board, sizeof(board), &rd)!=TRUE)
                printf ("ReadProcessMemory() failed\n");
                return 0;
        };
        for (i=1; i<26; i++)
                if (board[i][0]==0x10 \&\& board[i][1]==0x10)
                        break; // end of board
                for (j=1; j<31; j++)
                {
                        if (board[i][j]==0x10)
                                 break; // board border
                        if (board[i][j]==0x8F)
                                 printf ("*");
                        else
                                 printf (" ");
                printf ("\n");
        };
        CloseHandle (h);
};
```

Just set the PID $^6$   $^7$  and the address of the array (0x01005340 for Windows XP SP3 English) and it will dump it  $^8$ .

It attaches itself to a win32 process by PID and just reads process memory at the address.

## 8.4.1 Finding grid automatically

This is kind of nuisance to set address each time when we run our utility. Also, various Minesweeper versions may have the array on different address. Knowing the fact that there is always a border (0x10 bytes), we can just find it in memory:

```
// find frame to determine the address
process_mem=(BYTE*)malloc(process_mem_size);
assert (process_mem!=NULL);

if (ReadProcessMemory (h, (LPVOID)start_addr, process_mem, process_mem_size, &rd)!=TRUE 
\( \rightarrow \)
{
```

<sup>&</sup>lt;sup>6</sup>Program/process ID

<sup>&</sup>lt;sup>7</sup>PID it can be seen in Task Manager (enable it in "View → Select Columns")

<sup>&</sup>lt;sup>8</sup>The compiled executable is here: beginners.re

```
printf ("ReadProcessMemory() failed\n");
        return 0:
  };
  // for 9*9 grid.
  // FIXME: slow!
  for (i=0; iirocess_mem_size; i++)
        ==0)
        {
             // found
             address=start addr+i;
             break;
        };
  };
  if (address==0)
        printf ("Can't determine address of frame (and grid)\n");
        return 0;
  }
  else
  {
        printf ("Found frame and grid at 0x%x\n", address);
  };
```

Full source code: https://beginners.re/current-tree/examples/minesweeper/minesweeper\_cheater2.

## 8.4.2 Exercises

- Why do the border bytes (or sentinel values) (0x10) exist in the array?
  - What they are for if they are not visible in Minesweeper's interface? How could it work without them?
- As it turns out, there are more values possible (for open blocks, for flagged by user, etc). Try to find the meaning of each one.
- Modify my utility so it can remove all mines or set them in a fixed pattern that you want in the Minesweeper process currently running.

# 8.5 Hacking Windows clock

Sometimes I do some kind of first April prank for my coworkers.

Let's find, if we could do something with Windows clock? Can we force to go clock hands backwards?

First of all, when you click on date/time in status bar,

a C:\WINDOWS\SYSTEM32\TIMEDATE.CPL module gets executed, which is usual executable PE-file.

Let's see, how it draw hands? When I open the file (from Windows 7) in Resource Hacker, there are clock faces, but with no hands:

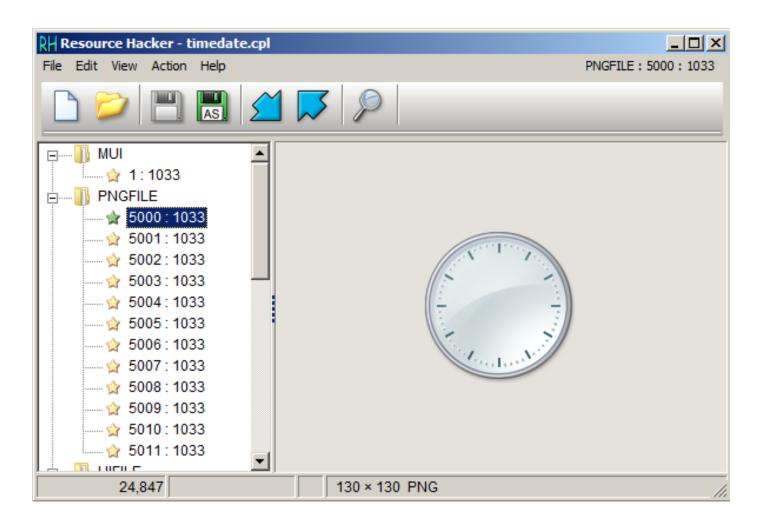

Figure 8.10: Resource Hacker

OK, what we know? How to draw a clock hand? All they are started at the middle of circle, ending with its border. Hence, we must calculate coordinates of a point on circle's border. From school-level mathematics we may recall that we have to use sine/cosine functions to draw circle, or at least square root. There are no such things in TIMEDATE.CPL, at least at first glance. But, thanks to Microsoft debugging PDB files, I can find a function named CAnalogClock::DrawHand(), which calls Gdiplus::Graphics::DrawLine() at least twice.

#### Here is its code:

```
thiscall CAnalogClock:: DrawHand(class
.text:6EB9DBC7 ; private: enum Gdiplus::Status
   Gdiplus::Graphics *, int, struct ClockHand const &, class Gdiplus::Pen *)
.text:6EB9DBC7 ?_DrawHand@CAnalogClock@@AAE?∠
    🕓 AW4Status@Gdiplus@@PAVGraphics@3@HABUClockHand@@PAVPen@3@@Z proc near
                    ; CODE XREF: CAnalogClock::_ClockPaint(HDC__ *)+163
.text:6EB9DBC7
.text:6EB9DBC7
                    ; CAnalogClock::_ClockPaint(HDC__ *)+18B
.text:6EB9DBC7
.text:6EB9DBC7 var_10
                                = dword ptr -10h
.text:6EB9DBC7 var_C
                                = dword ptr -0Ch
.text:6EB9DBC7 var_8
                                = dword ptr -8
.text:6EB9DBC7 var_4
                                = dword ptr
.text:6EB9DBC7 arg_0
                                = dword ptr
.text:6EB9DBC7 arg_4
                                 dword ptr
                                             0Ch
.text:6EB9DBC7 arg_8
                                = dword ptr
                                             10h
.text:6EB9DBC7 arg_C
                                = dword ptr
                                             14h
.text:6EB9DBC7
.text:6EB9DBC7
                                        edi, edi
                                mov
.text:6EB9DBC9
                                        ebp
                                push
.text:6EB9DBCA
                                mov
                                        ebp, esp
                                        esp, 10h
.text:6EB9DBCC
                                sub
                                        eax, [ebp+arg_4]
.text:6EB9DBCF
                                mov
.text:6EB9DBD2
                                push
                                        ebx
.text:6EB9DBD3
                                push
                                        esi
.text:6EB9DBD4
                                push
                                        edi
```

```
.text:6EB9DBD5
                                cdq
.text:6EB9DBD6
                                         3Ch
                                nush
.text:6EB9DBD8
                                mov
                                         esi, ecx
.text:6EB9DBDA
                                pop
                                         ecx
.text:6EB9DBDB
                                idiv
                                         ecx
.text:6EB9DBDD
                                         2
                                push
.text:6EB9DBDF
                                lea
                                         ebx, table[edx*8]
.text:6EB9DBE6
                                lea
                                         eax, [edx+1Eh]
.text:6EB9DBE9
                                cdq
.text:6EB9DBEA
                                idiv
                                         ecx
.text:6EB9DBEC
                                         ecx, [ebp+arg_0]
                                mov
.text:6EB9DBEF
                                mov
                                         [ebp+var_4], ebx
.text:6EB9DBF2
                                 lea
                                         eax, table[edx*8]
.text:6EB9DBF9
                                mov
                                         [ebp+arg_4], eax
.text:6EB9DBFC
                                call
                                         ?SetInterpolationMode@Graphics@Gdiplus@@QAE?∠

¬ AW4Status@2@W4InterpolationMode@2@@Z

   Gdiplus::Graphics::SetInterpolationMode(Gdiplus::InterpolationMode)
.text:6EB9DC01
                                mov
                                         eax, [esi+70h]
.text:6EB9DC04
                                mov
                                         edi, [ebp+arg 8]
.text:6EB9DC07
                                mov
                                         [ebp+var_10], eax
.text:6EB9DC0A
                                mov
                                         eax, [esi+74h]
.text:6EB9DC0D
                                mov
                                         [ebp+var C], eax
.text:6EB9DC10
                                mov
                                         eax, [edi]
.text:6EB9DC12
                                sub
                                         eax, [edi+8]
.text:6EB9DC15
                                         8000
                                                          ; nDenominator
                                nush
.text:6EB9DC1A
                                nush
                                                           nNumerator
                                         eax
.text:6EB9DC1B
                                         dword ptr [ebx+4]
                                                            ; nNumber
                                push
                                                   _imp__MulDiv@12 ; MulDiv(x,x,x)
.text:6EB9DC1E
                                mov
                                         ebx, ds:
                                         ebx ; MulDiv(x,x,x) ; MulDiv(x,x,x)
.text:6EB9DC24
                                call
.text:6EB9DC26
                                add
                                         eax,
                                              [esi+74h]
                                                          ; nDenominator
.text:6EB9DC29
                                push
                                         8000
.text:6EB9DC2E
                                mov
                                         [ebp+arg_8], eax
.text:6EB9DC31
                                mov
                                         eax, [edi]
                                         eax, [edi+8]
.text:6EB9DC33
                                sub
.text:6EB9DC36
                                push
                                         eax
                                                          ; nNumerator
.text:6EB9DC37
                                         eax, [ebp+var_4]
                                mov
.text:6EB9DC3A
                                         dword ptr [eax]; nNumber
                                push
.text:6EB9DC3C
                                call
                                         ebx ; MulDiv(x,x,x) ; MulDiv(x,x,x)
.text:6FB9DC3F
                                add
                                         eax, [esi+70h]
.text:6EB9DC41
                                mov
                                         ecx, [ebp+arg 0]
.text:6EB9DC44
                                         [ebp+var_8], eax
                                mov
.text:6EB9DC47
                                mov
                                         eax, [ebp+arg_8]
.text:6EB9DC4A
                                mov
                                         [ebp+var 4], eax
.text:6EB9DC4D
                                lea
                                         eax, [ebp+var_8]
.text:6EB9DC50
                                push
                                         eax
.text:6EB9DC51
                                lea
                                         eax, [ebp+var_10]
.text:6EB9DC54
                                nush
                                         eax
.text:6EB9DC55
                                push
                                         [ebp+arg_C]
.text:6EB9DC58
                                 call
                                         ?DrawLine@Graphics@Gdiplus@@QAE?∠
    y 😽 😽 😽 AW4Status@2@PBVPen@2@ABVPoint@2@1@Z ; Gdiplus::Graphics::DrawLine
    ,Gdiplus::Point const &,Gdiplus::Point const &)
.text:6EB9DC5D
                                mov
                                         ecx, [edi+8]
.text:6EB9DC60
                                test
                                         ecx, ecx
.text:6EB9DC62
                                jbe
                                         short loc_6EB9DCAA
.text:6EB9DC64
                                test
                                         eax, eax
                                         short loc_6EB9DCAA
.text:6EB9DC66
                                jnz
.text:6EB9DC68
                                mov
                                         eax, [ebp+arg_4]
.text:6EB9DC6B
                                                          ; nDenominator
                                         8000
                                push
.text:6EB9DC70
                                                           nNumerator
                                push
                                         ecx
                                         dword ptr [eax+4] ; nNumber
.text:6EB9DC71
                                push
                                         ebx; MulDiv(x,x,x); MulDiv(x,x,x)
.text:6EB9DC74
                                call
                                         eax, [esi+74h]
.text:6EB9DC76
                                add
.text:6EB9DC79
                                push
                                         8000
                                                           nDenominator
.text:6EB9DC7E
                                         dword ptr [edi+8]; nNumerator
                                push
.text:6EB9DC81
                                mov
                                         [ebp+arg_8], eax
.text:6EB9DC84
                                mov
                                         eax, [ebp+arg 4]
                                         dword ptr [eax] ; nNumber
.text:6EB9DC87
                                push
.text:6EB9DC89
                                call
                                         ebx ; MulDiv(x,x,x) ; MulDiv(x,x,x)
.text:6EB9DC8B
                                         eax, [esi+70h]
                                add
.text:6EB9DC8E
                                mov
                                         ecx, [ebp+arg_0]
```

```
.text:6EB9DC91
                                        [ebp+var 8], eax
                                mov
.text:6EB9DC94
                                        eax, [ebp+arg_8]
                                mov
.text:6EB9DC97
                                mov
                                        [ebp+var 4], eax
.text:6EB9DC9A
                                lea
                                        eax, [ebp+var_8]
.text:6EB9DC9D
                                push
                                        eax
.text:6EB9DC9E
                                        eax, [ebp+var 10]
                                lea
.text:6EB9DCA1
                                push
                                        eax
.text:6EB9DCA2
                                push
                                        [ebp+arg_C]
                                        ?DrawLine@Graphics@Gdiplus@@QAE?∠
.text:6EB9DCA5
                                call
    AW4Status@2@PBVPen@2@ABVPoint@2@1@Z; Gdiplus::Graphics::DrawLine(Gdiplus::Pen const
     ,Gdiplus::Point const &,Gdiplus::Point const &)
.text:6EB9DCAA
.text:6EB9DCAA loc_6EB9DCAA:
                               ; CODE XREF: CAnalogClock::_DrawHand(Gdiplus::Graphics
    *,int,ClockHand const &,Gdiplus::Pen *)+9B
                                ; CAnalogClock::_DrawHand(Gdiplus::Graphics *,int,ClockHand const
.text:6EB9DCAA
   &,Gdiplus::Pen *)+9F
.text:6EB9DCAA
                                pop
.text:6EB9DCAB
                                        esi
                                pop
.text:6EB9DCAC
                                        ebx
                                pop
.text:6EB9DCAD
                                leave
.text:6EB9DCAE
                                retn
                                        10h
.text:6EB9DCAE ? DrawHand@CAnalogClock@@AAE?∠
    🕓 AW4Status@Gdiplus@@PAVGraphics@3@HABUClockHand@@PAVPen@3@@Z endp
.text:6EB9DCAE
```

We can see that *DrawLine()* arguments are dependent on result of *MulDiv()* function and a *table[]* table (name is mine), which has 8-byte elements (look at LEA's second operand).

## What is inside of table[]?

```
.text:6EB87890 ; int table[]
                                dd 0
.text:6EB87890 table
                                dd 0FFFFE0C1h
.text:6EB87894
.text:6EB87898
                                dd 344h
                                dd 0FFFFE0ECh
.text:6EB8789C
.text:6EB878A0
                                dd 67Fh
                                dd 0FFFFE16Fh
.text:6EB878A4
.text:6EB878A8
                                dd 9A8h
.text:6EB878AC
                                dd 0FFFFE248h
.text:6EB878B0
                                dd 0CB5h
.text:6EB878B4
                                dd 0FFFFE374h
.text:6EB878B8
                                dd 0F9Fh
.text:6EB878BC
                                dd 0FFFFE4F0h
.text:6EB878C0
                                dd 125Fh
.text:6EB878C4
                                dd 0FFFFE6B8h
.text:6EB878C8
                                dd 14E9h
. . .
```

It's referenced only from *DrawHand()* function. It has 120 32-bit words or 60 32-bit pairs... wait, 60? Let's take a closer look at these values. First of all, I'll zap 6 pairs or 12 32-bit words with zeros, and then I'll put patched *TIMEDATE.CPL* into *C:\WINDOWS\SYSTEM32*. (You may need to set owner of the \*TIMEDATE.CPL\* file to your primary user account (instead of *TrustedInstaller*), and also, boot in safe mode with command prompt so you can copy the file, which is usually locked.)

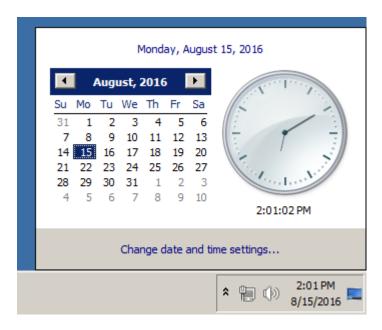

Figure 8.11: Attempt to run

Now when any hand is located at 0..5 seconds/minutes, it's invisible! However, opposite (shorter) part of second hand is visible and moving. When any hand is outside of this area, hand is visible as usual.

Let's take even closer look at the table in Mathematica. I have copypasted table from the *TIMEDATE.CPL* to a *tbl* file (480 bytes). We will take for granted the fact that these are signed values, because half of elements are below zero (0FFFFE0C1h, etc.). If these values would be unsigned, they would be suspiciously huge.

```
In[]:= tbl = BinaryReadList["~/.../tbl", "Integer32"]

Out[]= {0, -7999, 836, -7956, 1663, -7825, 2472, -7608, 3253, -7308, 3999, \
    -6928, 4702, -6472, 5353, -5945, 5945, -5353, 6472, -4702, 6928, \
    -4000, 7308, -3253, 7608, -2472, 7825, -1663, 7956, -836, 8000, 0, \
    7956, 836, 7825, 1663, 7608, 2472, 7308, 3253, 6928, 4000, 6472, \
    4702, 5945, 5353, 5353, 5945, 4702, 6472, 3999, 6928, 3253, 7308, \
    2472, 7608, 1663, 7825, 836, 7956, 0, 7999, -836, 7956, -1663, 7825, \
    -2472, 7608, -3253, 7308, -4000, 6928, -4702, 6472, -5353, 5945, \
    -5945, 5353, -6472, 4702, -6928, 3999, -7308, 3253, -7608, 2472, \
    -7825, 1663, -7956, 836, -7999, 0, -7956, -836, -7825, -1663, -7608, \
    -2472, -7308, -3253, -6928, -4000, -6472, -4702, -5945, -5353, -5353, \
    -5945, -4702, -6472, -3999, -6928, -3253, -7308, -2472, -7608, -1663, \
    In[]:= Length[tbl]
    Out[]= 120
```

Let's treat two consecutive 32-bit values as pair:

```
In[]:= pairs = Partition[tbl, 2]
Out[]= {{0, -7999}, {836, -7956}, {1663, -7825}, {2472, -7608}, \
{3253, -7308}, {3999, -6928}, {4702, -6472}, {5353, -5945}, {5945, \
-5353}, {6472, -4702}, {6928, -4000}, {7308, -3253}, {7608, -2472}, \
{7825, -1663}, {7956, -836}, {8000, 0}, {7956, 836}, {7825, \
1663}, {7608, 2472}, {7308, 3253}, {6928, 4000}, {6472, \
4702}, {5945, 5353}, {5353, 5945}, {4702, 6472}, {3999, \
6928}, {3253, 7308}, {2472, 7608}, {1663, 7825}, {836, 7956}, {0, \
7999}, {-836, 7956}, {-1663, 7825}, {-2472, 7608}, {-3253, \
7308}, {-4000, 6928}, {-4702, 6472}, {-5353, 5945}, {-5945, \
5353}, {-6472, 4702}, {-6928, 3999}, {-7308, 3253}, {-7608, \
2472}, {-7825, 1663}, {-7825, -1663}, {-7608, -2472}, {-7308, -3253}, \
{-6928, -4000}, {-6472, -4702}, {-5945, -5353}, {-5353, -5945}, \
{-4702, -6472}, {-3999, -6928}, {-3253, -7308}, {-2472, -7608}, \
}
```

```
{-1663, -7825}, {-836, -7956}}

In[]:= Length[pairs]
Out[]= 60
```

Let's try to treat each pair as X/Y coordinate and draw all 60 pairs, and also first 15 pairs:

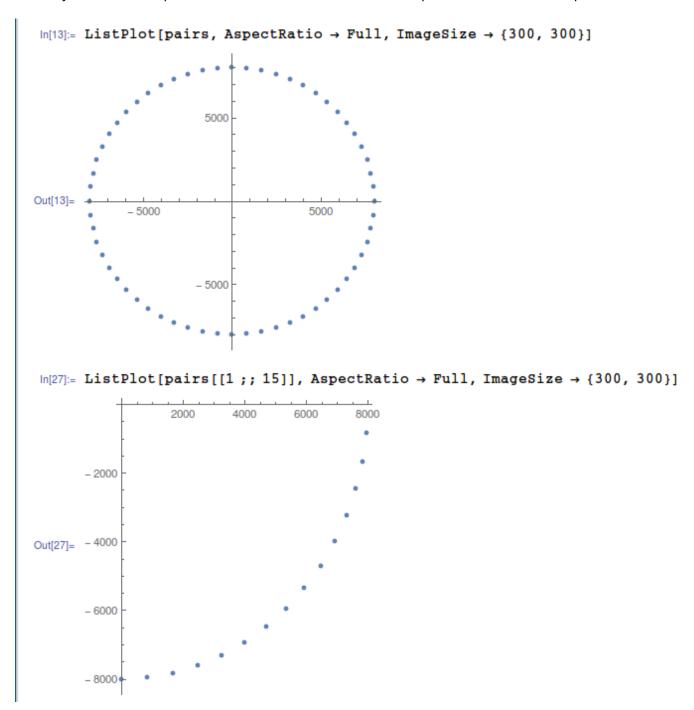

Figure 8.12: Mathematica

Now this is something! Each pair is just coordinate. First 15 pairs are coordinates for  $\frac{1}{4}$  of circle.

Perhaps, Microsoft developers precalculated all coordinates and put them into table. This is widespread, though somewhat old school practice – precalculated table access is faster than calling relatively slow sine/cosine functions<sup>9</sup>. Sine/cosine operations are not that expensive anymore...

Now I can understand why when I zapped first 6 pairs, hands were invisible at that area: in fact, hands were drawn, they just had zero length, because hand started at 0:0 coordinate and ended there.

<sup>&</sup>lt;sup>9</sup>Today this is known as memoization

## The prank (practical joke)

Given all that, how would we force hands to go counterclockwise? In fact, this is simple, we need just to rotate the table, so each hand, instead of drawing at place of zeroth second, would be drawing at place of 59th second.

I made the patcher a long time ago, at the very beginning of 2000s, for Windows 2000. Hard to believe, it still works for Windows 7, perhaps, the table hasn't been changed since then!

The patcher source code: https://beginners.re/current-tree/examples/timedate/time pt.c.

Now I can see all hands goes backwards:

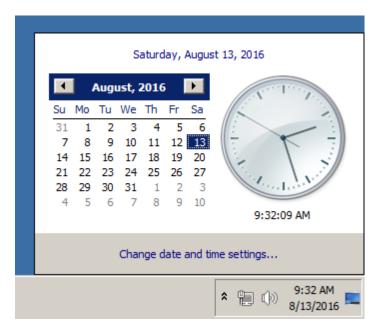

Figure 8.13: Now it works

Well, there is no animation in this book, but if you look closer, you can see, that hands are in fact shows correct time, but the whole clock face is rotated vertically, like we see it from the inside of clock.

#### Windows 2000 leaked source code

So I did the patcher and then Windows 2000 source code has been leaked (I can't force you to trust me, though). Let's take a look on source code if that function and table. The file is win2k/private/shell/cpls/utc/clock.c:

```
//
// Array containing the sine and cosine values for hand positions.
POINT rCircleTable[] =
{
   { 0,
           -7999},
   { 836,
          -7956},
   { 1663,
          -7825},
   { 2472,
          -7608},
   { 3253,
          -7308},
   { -4702, -6472},
   { -3999, -6928},
   { -3253, -7308},
   { -2472, -7608},
   { -1663, -7825},
   { -836 , -7956},
};
// DrawHand
```

```
// Draws the hands of the clock.
void DrawHand(
   HDC hDC,
   int pos,
   HPEN hPen,
   int scale,
   int patMode,
   PCLOCKSTR np)
{
   LPPOINT lppt;
   int radius;
   MoveTo(hDC, np->clockCenter.x, np->clockCenter.y);
   radius = MulDiv(np->clockRadius, scale, 100);
   lppt = rCircleTable + pos;
   SetROP2(hDC, patMode);
   SelectObject(hDC, hPen);
   LineTo( hDC,
          np->clockCenter.x + MulDiv(lppt->x, radius, 8000),
          np->clockCenter.y + MulDiv(lppt->y, radius, 8000) );
}
```

Now it's clear: coordinates has been precalculated as if clock face has height and width of  $2 \cdot 8000$ , and then it's rescaled to current clock face radius using MulDiv() function.

POINT structure  $^{10}$  is a structure of two 32-bit values, first is x, second is y.

## 8.6 (Windows 7) Solitaire: practical jokes

#### 8.6.1 51 cards

This is a joke I did once for my coworkers who played a Solitaire game too much. I was wondering, if it's possible to remove some cards, or maybe add (duplicates).

I opened Solitaire.exe in IDA disassembler, which asked if to download PDB file for it from Microsoft servers. This is usually a rule for many Windows executables and DLLs. At least, PDB has all function names.

Then I tried to find a 52 number in all functions (because this card game uses 52 cards). As it turned out, only 2 functions has it.

The first is:

```
.text:00000001000393B4 ; __int64 __fastcall SolitaireGame::OnMoveComplete(SolitaireGame *this)
.text:00000001000393B4 ?OnMoveComplete@SolitaireGame@@QEAAHXZ proc near
...
```

The second is the function with self-describing name (name pulled from PDB by IDA): InitialDeal():

```
.text:00000001000365F8 ; void __fastcall SolitaireGame::InitialDeal(SolitaireGame *__hidden 🗸

    this)

.text:00000001000365F8 ?InitialDeal@SolitaireGame@@QEAAXXZ proc near
.text:00000001000365F8
.text:00000001000365F8 var 58
                                        = byte ptr -58h
.text:00000001000365F8 var_48
                                        = qword ptr -48h
.text:00000001000365F8 var_40
                                        = dword ptr -40h
                                        = dword ptr -3Ch
.text:00000001000365F8 var_
                                        = dword ptr -38h
.text:00000001000365F8 var_38
.text:00000001000365F8 var_30
                                        = qword ptr -30h
```

<sup>10</sup>https://msdn.microsoft.com/en-us/library/windows/desktop/dd162805(v=vs.85).aspx

```
.text:00000001000365F8 var 28
                                       = xmmword ptr -28h
.text:00000001000365F8 var_18
                                       = byte ptr -18h
.text:00000001000365F8
.text:00000001000365F8 ; FUNCTION CHUNK AT .text:00000001000A55C2 SIZE 00000018 BYTES
.text:00000001000365F8
.text:0000001000365F8 ; __unwind { // __CxxFrameHandler3
.text:00000001000365F8
                                       mov
                                                rax, rsp
.text:00000001000365FB
                                       push
                                                rdi
.text:00000001000365FC
                                       push
                                                r12
.text:00000001000365FE
                                                r13
                                       push
.text:0000000100036600
                                                rsp, 60h
                                       sub
.text:0000000100036604
                                                [rsp+78h+var_48], OFFFFFFFFFFFFEh
                                       mov
                                                [rax+8], rbx
.text:000000010003660D
                                       mov
                                                [rax+10h], rbp
.text:0000000100036611
                                       mov
.text:0000000100036615
                                                [rax+18h], rsi
                                       mov
.text:0000000100036619
                                               xmmword ptr [rax-28h], xmm6
                                       movaps
.text:000000010003661D
                                                rsi, rcx
.text:0000000100036620
                                                edx, edx
                                                            ; struct Card *
.text:0000000100036622
                                        call
                                                ?∠
    🕓 SetSelectedCard@SolitaireGame@@QEAAXPEAVCard@@@Z ; SolitaireGame::SetSelectedCard(Card *)
                                                qword ptr [rsi+0F0h], 0
.text:0000000100036627
                                       and
                                                rax, cs:?∠
.text:000000010003662F
                                       mov
   🕓 g_pSolitaireGame@@3PEAVSolitaireGame@@EA ; SolitaireGame * g_pSolitaireGame
.text:0000000100036636
                                       mov
                                                rdx, [rax+48h]
.text:000000010003663A
                                       cmp
                                                byte ptr [rdx+51h], 0
                                                short loc_10003664E
.text:000000010003663F
                                       iΖ
.text:0000000100036640
                                                               ; bool
                                       xor
                                                r8d, r8d
.text:0000000100036643
                                                dl, 1
                                       mov
                                                                ; int
                                                ecx, [r8+3]
.text:0000000100036645
                                       lea
                                                                ; this
.text:0000000100036649
                                                ?PlaySoundProto@GameAudio@@YA_NH_NPEAI@Z ; ∠
                                       call

    GameAudio::PlaySoundProto(int,bool,uint *)
.text:000000010003664E
.text:000000010003664E loc_10003664E:
                                                                ; CODE XREF: SolitaireGame::∠
   .text:000000010003664E
                                                rbx, [rsi+88h]
                                       mov
.text:000000100036655
                                       mov
.text:000000010003665B
                                       lea
                                                rdx, aCardstackCreat ; "CardStack::CreateDeck() ∠

⟨ ::uiNumSuits == "
.text:0000000100036662
                                                ebp, 10000h
.text:0000000100036667
                                       mov
                                                ecx, ebp
                                                                ; unsigned int
                                                ?Log@@YAXIPEBGZZ ; Log(uint,ushort const *,...)
.text:0000000100036669
                                       call
.text:000000010003666E
                                                r8d, 52
                                       mov
.text:0000000100036674
                                                rdx, aCardstackCreat_0 ; "CardStack::CreateDeck∠
                                       lea
   ⟨ ()::uiNumCards == "...
                                                                ; unsigned int
.text:000000010003667B
                                                ecx. ebp
                                       mov
                                                ?Log@@YAXIPEBGZZ ; Log(uint,ushort const *,...)
.text:000000010003667D
                                       call
.text:0000000100036682
                                       xor
                                                edi, edi
.text:0000000100036684 loc_100036684:
                                                                ; CODE XREF: SolitaireGame::∠
   .text:0000000100036684
                                       mov
                                                eax, 4EC4EC4Fh
.text:0000000100036689
                                       mul
                                                edi
.text:000000010003668B
                                                r8d, edx
                                       mov
                                                r8d, 4
.text:000000010003668E
                                                                ; unsigned int
                                       shr
.text:0000000100036692
                                                eax, r8d
                                       mov
.text:0000000100036695
                                                eax, 52
                                       imul
.text:0000000100036698
                                                edx, edi
                                       mov
.text:000000010003669A
                                       sub
                                                edx, eax
                                                                ; unsigned int
                                                rcx, [rbx+128h]; this
.text:000000010003669C
                                       mov
.text:00000001000366A3
                                                ?CreateCard@CardTable@@IEAAPEAVCard@@II@Z ; ∠
                                        call
    GardTable::CreateCard(uint,uint)
.text:00000001000366A8
                                       mov
                                                rdx, rax
                                                                ; struct Card st
.text:00000001000366AB
                                                                ; this
                                       mov
                                                rcx, rbx
                                                ? Push@ CardStack@ @ QEAAXPEAV Card @ @ Z \ ; \ CardStack:: \ \angle
.text:00000001000366AE
                                       call
   .text:00000001000366B3
                                       inc
                                                edi
.text:00000001000366B5
                                                edi, 52
                                       cmp
.text:00000001000366B8
                                                short loc 100036684
                                       jb
.text:00000001000366BA
                                                r8d, r8d
                                                                ; bool
                                       xor
```

```
.text:00000001000366BD
                                        xor
                                                 edx, edx
                                                                 ; bool
.text:00000001000366BF
                                                 rcx, rbx
                                                                   this
                                        mov
.text:00000001000366C2
                                        call
                                                 ?Arrange@CardStack@@QEAAX NO@Z ; CardStack::∠
    \ Arrange(bool,bool)
.text:00000001000366C7
                                        mov
                                                 r13, [rsi+88h]
                                                 rdx, aCardstackShuff ; "CardStack::Shuffle()"
.text:00000001000366CE
                                        lea
.text:00000001000366D5
                                                 ecx, ebp
                                                                 ; unsigned int
                                        mov
                                                 ?Log@YAXIPEBGZZ ; Log(uint,ushort const *,...)
.text:00000001000366D7
                                        call
.text:00000001000366DC
                                                 [rsp+78h+var_40], 0
                                        and
.text:00000001000366E1
                                                 [rsp+78h+var_3C], 0
                                        and
.text:00000001000366E6
                                                 [rsp+78h+var_38], 10h
                                        mov
.text:00000001000366EE
                                        xor
                                                 ebx, ebx
.text:00000001000366F0
                                                 [rsp+78h+var_30], rbx
                                        mov
```

Anyway, we clearly see a loop of 52 iterations. A loop body has calls to CardTable()::CreateCard() and CardStack::Push().

The CardTable::CreateCard() eventually calls Card::Init() with values in 0..51 range, as one of its arguments. This can be easily checked using debugger.

So I tried just to change the 52 (0x34) number to 51 (0x33) in the cmp edi, 52 instruction at 0x1000366B5 and run it. At first glance, nothing happened, but I noticed that now it's hard to solve the game. I spent almost an hour to reach this *position*:

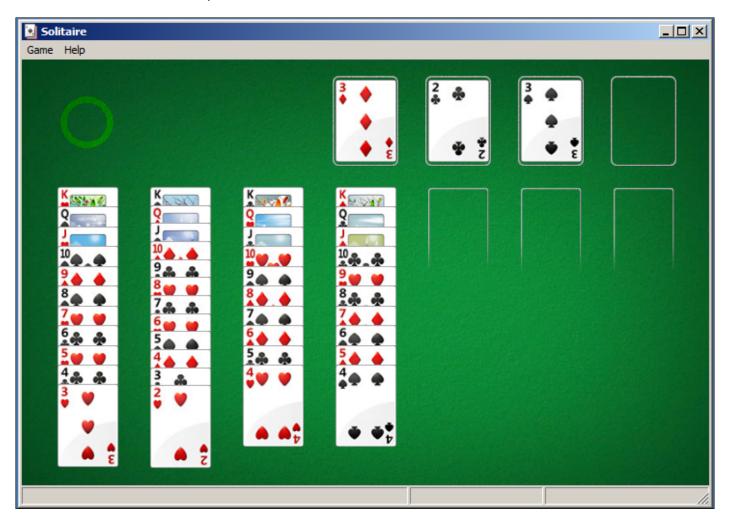

Ace of hearts is missing. Perhaps, internally, this card is numbered as 51th (if to number them from zero). In the other place I found all card names. Maybe names to be used to fetch card graphics from resources?

```
.data:00000001000B6970 ?CARD_NAME@Card@@2PAPEBGA dq offset aTwoofclubs
.data:00000001000B6970 ; "TwoOfClubs"
.data:00000001000B6978 dq offset aThreeofclubs ; "ThreeOfClubs"
```

```
.data:00000001000B6980
                                       dq offset aFourofclubs ; "FourOfClubs"
                                                                  "FiveOfClubs"
.data:00000001000B6988
                                       dq offset aFiveofclubs
                                                                  "SixOfClubs"
.data:0000001000B6990
                                       dg offset aSixofclubs
                                                                  "SevenOfClubs"
.data:00000001000B6998
                                       dg offset aSevenofclubs ;
                                                                  "EightOfClubs"
.data:0000001000B69A0
                                       dg offset aEightofclubs ;
                                                                  "NineOfClubs"
.data:00000001000B69A8
                                       dq offset aNineofclubs
.data:0000001000B69B0
                                                                  "TenOfClubs"
                                       dq offset aTenofclubs
                                                                  "JackOfClubs"
.data:0000001000B69B8
                                       dq offset aJackofclubs
                                                                  "QueenOfClubs"
.data:00000001000B69C0
                                       dq offset aQueenofclubs ;
                                       dq offset aKingofclubs ;
.data:00000001000B69C8
                                                                  "KingOfClubs"
.data:00000001000B69D0
                                       dq offset aAceofclubs
                                                                 "AceOfClubs"
                                       dq offset aTwoofdiamonds ; "TwoOfDiamonds"
.data:00000001000B69D8
.data:0000001000B69E0
                                       dq offset aThreeofdiamond; "ThreeOfDiamonds"
.data:0000001000B69E8
                                       dq offset aFourofdiamonds; "FourOfDiamonds"
                                       dq offset aFiveofdiamonds ; "FiveOfDiamonds"
.data:0000001000B69F0
                                       dq offset aSixofdiamonds; "SixOfDiamonds"
.data:0000001000B69F8
                                       dq offset aSevenofdiamond ; "SevenOfDiamonds"
.data:00000001000B6A00
                                       dq offset aEightofdiamond ; "EightOfDiamonds"
.data:00000001000B6A08
                                       dq offset aNineofdiamonds; "NineOfDiamonds"
.data:00000001000B6A10
                                       dq offset aTenofdiamonds ; "TenOfDiamonds"
.data:00000001000B6A18
                                       dq offset aJackofdiamonds ; "JackOfDiamonds"
.data:00000001000B6A20
                                       dq offset aQueenofdiamond ; "QueenOfDiamonds"
.data:00000001000B6A28
                                       dq offset aKingofdiamonds ; "KingOfDiamonds"
.data:0000001000B6A30
                                       dq offset aAceofdiamonds; "AceOfDiamonds"
.data:0000001000B6A38
                                       dq offset aTwoofspades ; "TwoOfSpades"
.data:00000001000B6A40
                                       dq offset aThreeofspades ; "ThreeOfSpades"
.data:00000001000B6A48
                                       dg offset aFourofspades; "FourOfSpades"
.data:00000001000B6A50
                                       dq offset aFiveofspades ; "FiveOfSpades"
.data:0000001000B6A58
                                       dq offset aSixofspades ; "SixOfSpades"
.data:00000001000B6A60
                                       dq offset aSevenofspades; "SevenOfSpades"
.data:0000001000B6A68
.data:00000001000B6A70
                                       dq offset aEightofspades; "EightOfSpades"
                                       dq offset aNineofspades ; "NineOfSpades"
.data:00000001000B6A78
                                       dq offset aTenofspades ;
.data:00000001000B6A80
                                                                  "TenOfSpades"
                                       dq offset aJackofspades ; "JackOfSpades"
.data:0000001000B6A88
                                       dq offset aQueenofspades ;
.data:0000001000B6A90
                                                                   "QueenOfSpades"
                                       dq offset aKingofspades ;
                                                                  "KingOfSpades"
.data:0000001000B6A98
                                                                  "AceOfSpades"
.data:0000001000B6AA0
                                       dq offset aAceofspades ;
                                                                  "TwoOfHearts"
.data:00000001000B6AA8
                                       dq offset aTwoofhearts
                                                                  "ThreeOfHearts"
.data:00000001000B6AB0
                                       dq offset aThreeofhearts;
                                                                  "FourOfHearts"
                                       dq offset aFourofhearts ;
.data:0000001000B6AB8
                                       dq offset aFiveofhearts ; "FiveOfHearts"
.data:00000001000B6AC0
                                                                  "SixOfHearts"
.data:00000001000B6AC8
                                       dq offset aSixofhearts ;
.data:00000001000B6AD0
                                       dq offset aSevenofhearts; "SevenOfHearts"
                                       dq offset aEightofhearts ; "EightOfHearts"
.data:00000001000B6AD8
                                       dq offset aNineofhearts ; "NineOfHearts"
.data:00000001000B6AE0
                                                                 "TenOfHearts"
.data:00000001000B6AE8
                                       dq offset aTenofhearts ;
                                       dq offset aJackofhearts ; "JackOfHearts"
.data:00000001000B6AF0
                                       dq offset aQueenofhearts ; "QueenOfHearts"
.data:0000001000B6AF8
                                       dq offset aKingofhearts ; "KingOfHearts"
.data:00000001000B6B00
                                       dq offset aAceofhearts ; "AceOfHearts"
.data:00000001000B6B08
.data:00000001000B6B10 ; public: static unsigned short const * near * Card::CARD_HUMAN_NAME
.data:00000001000B6B10 ?CARD_HUMAN_NAME@Card@@2PAPEBGA dq offset a54639Cardnames
.data:00000001000B6B10
                                                                 "|54639|CardNames|Two Of Clubs∠
.data:00000001000B6B18
                                       dq offset a64833Cardnames ; "|64833|CardNames|Three Of \nearrow
    .data:00000001000B6B20
                                       dq offset a62984Cardnames ; "|62984|CardNames|Four Of ∠
    ५ Clubs"
                                       dq offset a65200Cardnames ; "|65200|CardNames|Five Of \nearrow
.data:00000001000B6B28
    ५ Clubs"
.data:00000001000B6B30
                                       dq offset a52967Cardnames ; "|52967|CardNames|Six Of \nearrow
    ५ Clubs"
                                       dq offset a42781Cardnames ; "|42781|CardNames|Seven Of \nearrow
.data:00000001000B6B38
   dq offset a49217Cardnames ; "|49217|CardNames|Eight Of \nearrow
.data:00000001000B6B40
   .data:00000001000B6B48
                                       dq offset a44682Cardnames ; "|44682|CardNames|Nine Of ∠
    Clubs"
.data:00000001000B6B50
                                       dq offset a51853Cardnames ; "|51853|CardNames|Ten Of \nearrow
```

```
.data:00000001000B6B58
                                        dq offset a46368Cardnames ; "|46368|CardNames|Jack Of \nearrow
    .data:0000001000B6B60
                                        dg offset a61344Cardnames ; "|61344|CardNames|Queen Of ∠
    ५ Clubs"
.data:00000001000B6B68
                                        dq offset a65017Cardnames ; "|65017|CardNames|King Of ∠
    ५ Clubs"
.data:00000001000B6B70
                                        dq offset a57807Cardnames ; "|57807|CardNames|Ace Of \angle
   dq offset a48455Cardnames ; "|48455|CardNames|Two Of \nearrow
.data:00000001000B6B78

    □ Diamonds"

.data:00000001000B6B80
                                        dq offset a44156Cardnames ; "|44156|CardNames|Three Of \nearrow

    □ Diamonds¹

.data:00000001000B6B88
                                        dq offset a51672Cardnames ; "|51672|CardNames|Four Of \nearrow

    □ Diamonds
    □

.data:00000001000B6B90
                                        dq offset a45972Cardnames ; "|45972|CardNames|Five Of ∠

    Diamonds"

                                        dq offset a47206Cardnames ; "|47206|CardNames|Six Of \nearrow
.data:00000001000B6B98

    Diamonds"

.data:00000001000B6BA0
                                        dq offset a48399Cardnames ; "|48399|CardNames|Seven Of \nearrow

    Diamonds"

.data:0000001000B6BA8
                                        dq offset a47847Cardnames ; "|47847|CardNames|Eight Of \nearrow

    □ Diamonds"

.data:00000001000B6BB0
                                        dq offset a48606Cardnames ; "|48606|CardNames|Nine Of \nearrow

    Diamonds"

.data:0000001000B6BB8
                                        dq offset a61278Cardnames ; "|61278|CardNames|Ten Of \nearrow

    □ Diamonds"

.data:00000001000B6BC0
                                        dq offset a52038Cardnames ; "|52038|CardNames|Jack Of \nearrow

    □ Diamonds"

.data:00000001000B6BC8
                                        dq offset a54643Cardnames ; "|54643|CardNames|Queen Of \nearrow

    □ Diamonds"

.data:00000001000B6BD0
                                        dq offset a48902Cardnames ; "|48902|CardNames|King Of \nearrow

    □ Diamonds"

.data:00000001000B6BD8
                                        dq offset a46672Cardnames ; "|46672|CardNames|Ace Of \angle

    □ Diamonds "

.data:0000001000B6BE0
                                        dq offset a41049Cardnames ; "|41049|CardNames|Two Of \nearrow
    dq offset a49327Cardnames ; "|49327|CardNames|Three Of \nearrow
.data:00000001000B6BE8

    Spades"

.data:00000001000B6BF0

    Spades"

                                        dq offset a42651Cardnames ; "|42651|CardNames|Five Of \nearrow
.data:00000001000B6BF8
    .data:00000001000B6C00
                                        dq offset a65342Cardnames ; "|65342|CardNames|Six Of \nearrow
    .data:00000001000B6C08
                                        dq offset a53644Cardnames ; "|53644|CardNames|Seven Of \nearrow
    .data:00000001000B6C10
                                        dq offset a54466Cardnames ; "|54466|CardNames|Eight Of ∠
    .data:00000001000B6C18
                                        dq offset a56874Cardnames ; "|56874|CardNames|Nine Of \nearrow
   dq offset a46756Cardnames ; "|46756|CardNames|Ten Of \nearrow
.data:00000001000B6C20
   .data:0000001000B6C28
                                        dq offset a62876Cardnames ; "|62876|CardNames|Jack Of \nearrow
   .data:00000001000B6C30
                                        dq offset a64633Cardnames ; "|64633|CardNames|Queen Of \nearrow
    .data:00000001000B6C38
                                        dq offset a46215Cardnames ; "|46215|CardNames|King Of \nearrow

    Spades"

.data:00000001000B6C40
                                        dq offset a60450Cardnames ; "|60450|CardNames|Ace Of \nearrow

    Spades"

.data:00000001000B6C48
                                        dq offset a51010Cardnames ; "|51010|CardNames|Two Of \nearrow
   dq offset a64948Cardnames ; "|64948|CardNames|Three Of \nearrow
.data:00000001000B6C50
   .data:00000001000B6C58
                                        dq offset a43079Cardnames ; "|43079|CardNames|Four Of \nearrow
   .data:00000001000B6C60
                                        dq offset a57131Cardnames ; "|57131|CardNames|Five 0f \ge
    .data:0000001000B6C68
                                        dq offset a58953Cardnames ; "|58953|CardNames|Six Of \nearrow
```

```
.data:0000001000B6C70
                                    dq offset a45105Cardnames ; "|45105|CardNames|Seven Of ∠
   dg offset a47775Cardnames ; "|47775|CardNames|Eight Of ∠
.data:00000001000B6C78
   .data:00000001000B6C80
                                    dq offset a41825Cardnames ; "|41825|CardNames|Nine Of ∠
   dq offset a41501Cardnames ; "|41501|CardNames|Ten Of \nearrow
.data:00000001000B6C88
   .data:00000001000B6C90
                                    dq offset a47108Cardnames ; "|47108|CardNames|Jack Of \nearrow
   .data:00000001000B6C98
                                    dq offset a55659Cardnames ; "|55659|CardNames|Queen Of \nearrow
   .data:00000001000B6CA0
                                    dq offset a44572Cardnames ; "|44572|CardNames|King Of \nearrow
   .data:00000001000B6CA8
                                    dq offset a44183Cardnames ; "|44183|CardNames|Ace Of ∠
```

If you want to do this to someone, be sure his/her mental health is stable.

Aside of function names from PDB file, there are lots of Log() function calls that can help significantly, because the Solitaire game reports about what it's doing right now.

Homework: try to *remove* several cards or two of clubs. And what if to swap card names in arrays of strings?

I also tried to pass a numbers like 0, 0..50 to Card:Init() (so to have 2 zeroes in a list of 52 numbers). Then I saw two two of clubs cards at one moment, but Solitaire behaves erratically.

This is patched Windows 7 Solitare: Solitaire51.exe.

## 8.6.2 53 cards

Now take a look on the first part of the loop:

```
.text:0000000100036684 loc 100036684:
                                                                  ; CODE XREF: SolitaireGame::∠

    InitialDeal(void)+↓C0j

.text:0000000100036684
                                         mov
                                                 eax, 4EC4EC4Fh
.text:0000000100036689
                                         mul
                                                 edi
.text:000000010003668B
                                         mov
                                                 r8d, edx
.text:000000010003668E
                                                 r8d, 4
                                                                  ; unsigned int
                                         shr
.text:0000000100036692
                                                 eax, r8d
                                         mov
.text:0000000100036695
                                         imul
                                                 eax, 52
.text:0000000100036698
                                                 edx, edi
                                         mov
                                                                  ; unsigned int
.text:000000010003669A
                                         sub
                                                 edx, eax
.text:000000010003669C
                                         mov
                                                 rcx, [rbx+128h]; this
.text:00000001000366A3
                                         call
                                                 ?CreateCard@CardTable@@IEAAPEAVCard@@II@Z ; ∠
    GardTable::CreateCard(uint,uint)
.text:00000001000366A8
                                         mov
                                                 rdx, rax
                                                                  ; struct Card *
.text:00000001000366AB
                                         mov
                                                 rcx, rbx
                                                                   this
.text:00000001000366AE
                                         call
                                                 ?Push@CardStack@@QEAAXPEAVCard@@@Z ; CardStack::∠
    \ Push(Card *)
.text:00000001000366B3
                                         inc
                                                 edi
.text:00000001000366B5
                                         cmp
                                                 edi, 52
.text:00000001000366B8
                                         jЬ
                                                 short loc_100036684
```

What is with multiplication by 4EC4EC4Fh? Surely, this is division by multiplication. And what Hex-Rays can say:

```
v5 = 0;
do
{
    v6 = CardTable::CreateCard(v4[37], v5 % 0x34, v5 / 0x34);
    CardStack::Push((CardStack *)v4, v6);
    ++v5;
}
while ( v5 < 0x34 );</pre>
```

Somehow, CreateCard() functions takes two arguments: iterator divided by 52 and a remainder of the division operation. Hard to say, why they did so. Solitaire can't allow more than 52 cards, so the last argument is senseless, it's always zero.

But when I patch cmp edi, 52 instruction at 0x1000366B5 to be cmp edi, 53, I found that there are now 53 cards. The last one is *two of clubs*, because it's numbered as 0th card.

During the last iteration, 0x52 is divided by 0x52, remainder is zero, so 0th card is added twice.

What a frustration, there are two two of clubs:

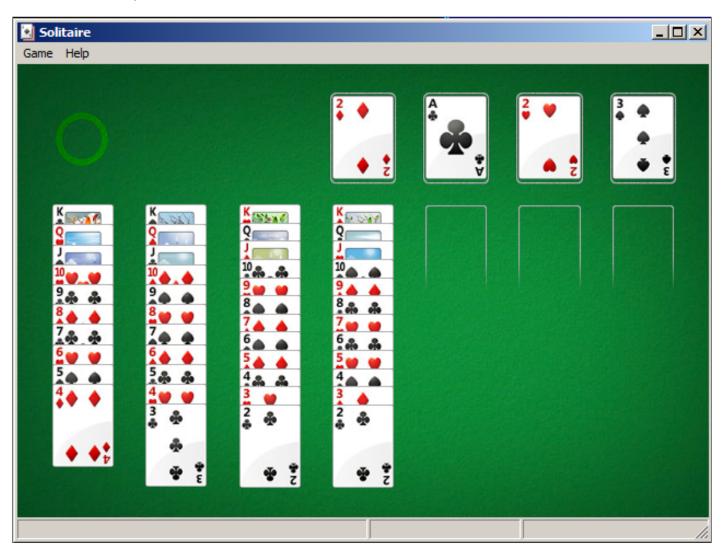

This is patched Windows 7 Solitare: Solitaire53.

# 8.7 FreeCell prank (Windows 7)

This is a prank I once played for my coworkers who played FreeCell solitaire too much. Can we make FreeCell always deal the same game each time? Like, you know, in "Groundhog Day" movie?

(I'm writing this in November 2019. Somehow, IDA can't get PDBs from Microsoft servers. Maybe Windows 7 is unsupported anymore? Anyway, I can't get function names...)

## 8.7.1 Part I

So I loaded FreeCell.exe into IDA and found that both rand(), srand() and time() are imported from msvcrt.dll. time() is indeed used as a seed for srand():

 .text:01029612
 sub\_1029612
 proc near
 ; CODE XREF:

 sub\_102615C+149
 ; sub\_1029612
 ; sub\_1029DA6+67

 .text:01029612
 mov edi, edi

```
.text:01029614 56
                                                         esi
                                                push
.text:01029615 57
                                                         edi
                                                push
.text:01029616 6A 00
                                                push
                                                                          ; Time
.text:01029618 8B F9
                                                mov
                                                         edi, ecx
.text:0102961A FF 15 80 16 00+
                                                call
                                                         ds:time
.text:01029620 50
                                                push
                                                         eax
                                                                          : Seed
.text:01029621 FF 15 84 16 00+
                                                         ds:srand
                                                call
.text:01029627 8B 35 AC 16 00+
                                                         esi, ds:rand
                                                mov
.text:0102962D 59
                                                         ecx
                                                pop
.text:0102962E 59
                                                pop
                                                         ecx
.text:0102962F FF D6
                                                call
                                                         esi ; rand
                                                         esi ; rand
.text:01029631 FF D6
                                                call
.text:01029633
.text:01029633
                               loc 1029633:
                                                                          ; CODE XREF:
    sub 1029612+26
.text:01029633
                                                                          ; sub_1029612+2D
.text:01029633 FF D6
                                                call
                                                         esi ; rand
                                                         eax, 1
.text:01029635 83 F8 01
                                                cmp
.text:01029638 7C F9
                                                         short loc 1029633
                                                jl
.text:0102963A 3D 40 42 0F 00
                                                         eax, 1000000
                                                cmp
.text:0102963F 7F F2
                                                         short loc_1029633
                                                jg
.text:01029641 6A 01
                                                push
                                                         1
.text:01029643 50
                                                push
                                                         eax
.text:01029644 8B CF
                                                mov
                                                         ecx, edi
.text:01029646 E8 2D F8 FF FF
                                                call
                                                         sub_1028E78
.text:0102964B 5F
                                                         edi
                                                gog
.text:0102964C 5E
                                                         esi
                                                qoq
.text:0102964D C3
                                                retn
.text:0102964D
                               sub 1029612
                                                endp
```

Several (redundant) calls to rand() are funny, that reminds me:

"In the morning you will send for a hansom, desiring your man to take neither the first nor the second which may present itself." (The Memoirs of Sherlock Holmes, by Arthur Conan Doyle<sup>11</sup>)

There is another call of time() and srand() pair, but my tracer showed that this is the point of our interest:

```
tracer.exe -l:FreeCell.exe bpf=msvcrt.dll!time bpf=msvcrt.dll!srand,args:1
...

TID=5340|(0) msvcrt.dll!time() (called from FreeCell.exe!BASE+0x29620 (0x209620))
TID=5340|(0) msvcrt.dll!time() -> 0x5ddb68aa
TID=5340|(1) msvcrt.dll!srand(0x5ddb68aa) (called from FreeCell.exe!BASE+0x29627 (0x209627))
TID=5340|(1) msvcrt.dll!srand() -> 0x5507e0
TID=5340|(1) msvcrt.dll!srand(0x399f) (called from FreeCell.exe!BASE+0x27d3a (0x207d3a))
TID=5340|(1) msvcrt.dll!srand() -> 0x5507e0
```

You see, the time() function returned 0x5ddb68aa and the very same value is used as an argument for srand().

Let's try to force time() to always return 0:

```
tracer.exe -l:FreeCell.exe bpf=msvcrt.dll!time,rt:0 bpf=msvcrt.dll!srand,args:1

...

TID=2104|(0) msvcrt.dll!time() (called from FreeCell.exe!BASE+0x29620 (0xb19620))

TID=2104|(0) msvcrt.dll!time() -> 0x5ddb68f6

TID=2104|(0) Modifying EAX register to 0x0

TID=2104|(1) msvcrt.dll!srand(0x0) (called from FreeCell.exe!BASE+0x29627 (0xb19627))

TID=2104|(1) msvcrt.dll!srand() -> 0x3707e0

TID=2104|(1) msvcrt.dll!srand(0x52f6) (called from FreeCell.exe!BASE+0x27d3a (0xb17d3a))

TID=2104|(1) msvcrt.dll!srand() -> 0x3707e0
```

<sup>11</sup>http://www.gutenberg.org/files/834/834-0.txt

Now I'm seeing the same game each time I'm running FreeCell using tracer:

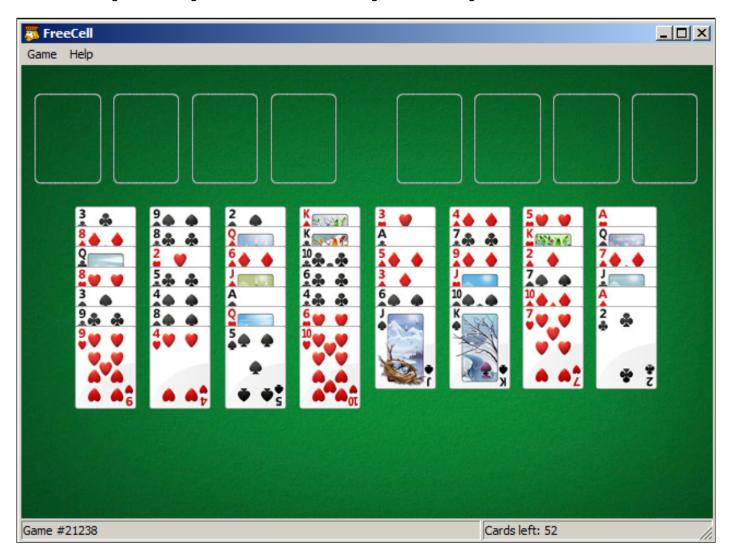

Now how to patch the executable?

We want to pass 0 as an argument to srand() at 0x01029620. But there is a one-byte instruction: PUSH EAX. PUSH 0 is two-byte instruction. How to squeeze it into?

What is in other registers at this moment? Using tracer I'm dumping all them:

```
tracer.exe -l:FreeCell.exe bpx=FreeCell.exe!0x01029620
. . .
TID=4448|(0) FreeCell.exe!0x1029620
EAX=0x5ddb6ac4 EBX=0x00000000 ECX=0x00000000 EDX=0x00000000
ESI=0x054732d0 EDI=0x054732d0 EBP=0x0020f2bc ESP=0x0020f298
EIP=0x00899620
FLAGS=PF ZF IF
TID=4448|(0) FreeCell.exe!0x1029620
EAX=0x5ddb6ac8 EBX=0x00000002 ECX=0x00000000 EDX=0x00000000
ESI=0xffffff11 EDI=0x054732d0 EBP=0x0020da78 ESP=0x0020d9d4
EIP=0x00899620
FLAGS=PF ZF IF
TID=4448|(0) FreeCell.exe!0x1029620
EAX=0x5ddb6aca EBX=0x00000002 ECX=0x00000000 EDX=0x00000000
ESI=0x7740c460 EDI=0x054732d0 EBP=0x0020da78 ESP=0x0020d9d4
EIP=0x00899620
FLAGS=PF ZF IF
```

No matter how often I restart the game, ECX and EDX are seems to be always 0. So I patching PUSH EAX at 0x01029620 to PUSH EDX (also one-byte instruction), and now FreeCell always shows the same game to the player.

However, other options could exist. As a matter of fact, we don't need to pass 0 to srand(). Rather, we want to pass a *constant* to srand() to make game the same each time. As we can see, EDI's value hasn't been changing. Maybe we could try it as well.

Now a bit harder patching. Let's open FreeCell.exe in Hiew:

```
Hiew: FreeCell.exe
    C:\tmp\FreeCell.exe
.01029612: 8BFF
                                                           edi,edi
                                              mov
.01029614: 56
                                              push
                                                           esi
.01029615: 57
                                                           edi
                                              push
.01029616: 6A00
                                              push
.01029618: 8BF9
                                                           edi,ecx
                                              mov
                                                           time
.0102961A: FF1580160001
                                              call
.01029620: 50
                                              push
                                                           eax
.01029621: FF1584160001
                                              call
                                                           srand
.01029627: 8B35AC160001
                                              mov
                                                           esi,rand --⊡1
.0102962D: 59
                                                           ecx
                                              pop
.0102962E: 59
                                              pop
                                                           ecx
.0102962F: FFD6
                                              call
                                                           esi
.01029631: FFD6
                                              call.
                                                           esi
01029633: FFD6
                                             2call
```

We have no space to replace one-byte PUSH EAX with two-byte PUSH 0. And we can't simply fill CALL ds:time with NOPs, because there is a FIXUP (address of time() function in msvcrt.dll). (Hiew marked these 4 bytes are gray bytes.) So what I'm doing: patching first 2 bytes to EB 04. This is a JMP to bypass 4 FIXUP-ed bytes:

```
Hiew: FreeCell.exe
    C:\tmp\FreeCell.exe
.01029612: 8BFF
                                             mov
                                                           edi,edi
.01029614: 56
                                                          esi
                                             push
.01029615: 57
                                                          edi
                                             push
.01029616: 6A00
                                             push
.01029618: 8BF9
                                             mov
                                                          edi,ecx
                                                          .001029620 --21
.0102961A: EB04
                                             jmps
.0102961C: 801600
                                                          b.[esi].0
                                             adc
.0102961F: 0190FF158416
                                                          [eax][0168415FF],edx
                                             add
.01029625: 0001
                                             add
                                                          [ecx],al
.01029627: 8B35AC160001
                                                          esi,rand --22
                                             mov
.0102962D: 59
                                             pop
                                                          ecx
0102962E: 90
                                             nop
 0102962F: FFD6
                                             call
                                                          esi
```

Then I replace PUSH EAX with NOP. So that srand() would have its zeroes arguments from PUSH 0 above. Also, I patch one of POP ECX to NOP, because I removed one PUSH.

```
Hiew: FreeCell.exe
    C:\tmp\FreeCell.exe
.01029620: 90
                                               nop
.01029621: FF1584160001
                                               call
                                                            srand
.01029627: 8B35AC160001
                                               mov
                                                            esi,rand --21
.0102962D: 59
                                               pop
                                                            ecx
.0102962E: 90
                                               nop
.0102962F: FFD6
                                               call
                                                            esi
01029631: FFD6
                                               call
                                                            esi
 01029633: FFD6
                                              2call
                                                            esi
```

Now Windows loader will write 4-byte FIXUP at 0x0102961C, but we don't care: time()'s address will not be used anymore.

## 8.7.2 Part II: breaking the Select Game submenu

The user can still choose different game in the menu. Let's see if srand() is still called. I'm trying to enter 1/2/3 in "Select Game" dialog box:

```
tracer.exe -l:FreeCell.exe bpf=msvcrt.dll!srand,args:1
...

TID=4936|(0) msvcrt.dll!srand(0x5ddb6df9) (called from FreeCell.exe!BASE+0x29627 (0xb49627))
TID=4936|(0) msvcrt.dll!srand() -> 0x5907e0
TID=4936|(0) msvcrt.dll!srand(0x2b40) (called from FreeCell.exe!BASE+0x27d3a (0xb47d3a))
TID=4936|(0) msvcrt.dll!srand() -> 0x5907e0
TID=4936|(0) msvcrt.dll!srand(0x1) (called from FreeCell.exe!BASE+0x27d3a (0xb47d3a))
TID=4936|(0) msvcrt.dll!srand() -> 0x5907e0
TID=4936|(0) msvcrt.dll!srand(0x2) (called from FreeCell.exe!BASE+0x27d3a (0xb47d3a))
TID=4936|(0) msvcrt.dll!srand() -> 0x5907e0
TID=4936|(0) msvcrt.dll!srand(0x3) (called from FreeCell.exe!BASE+0x27d3a (0xb47d3a))
TID=4936|(0) msvcrt.dll!srand(0x3) (called from FreeCell.exe!BASE+0x27d3a (0xb47d3a))
TID=4936|(0) msvcrt.dll!srand() -> 0x5907e0
```

Yes, the number user enters is just an argument for srand(). Where it is called?

```
.text:01027CBA
                                loc_1027CBA:
                                                                           ; CODE XREF: sub\_1027AC6∠

→ +179

.text:01027CBA 83 FF FC
                                                          edi, OFFFFFFFCh
                                                 cmp
.text:01027CBD 75 74
                                                          short loc_1027D33
                                                 jnz
. . .
.text:01027D33
                                loc 1027D33:
                                                                           ; CODE XREF: sub\_1027AC6∠
    → +1F7
.text:01027D33 57
                                                          edi
                                                 push
                                                                           ; Seed
.text:01027D34 FF 15 84 16 00+
                                                 call
                                                          ds:srand
.text:01027D3A 59
                                                 pop
                                                          ecx
.text:01027D3B 6A 34
                                                 push
                                                          34h
.text:01027D3D 5B
                                                 pop
                                                          ebx
.text:01027D3E 33 C0
                                                 xor
                                                          eax, eax
```

I couldn't patch one-byte PUSH EDI to two-byte PUSH 0. But I see that there is only one single jump to loc 1027D33 from the above.

I'm patching CMP EDI, ... to XOR EDI, EDI, padding the 3rd byte to NOP. I'm patching also JNZ to JMP, so that jump will always occur.

Now FreeCell ignores the number user enters, but suddenly, there is also the same game at start:

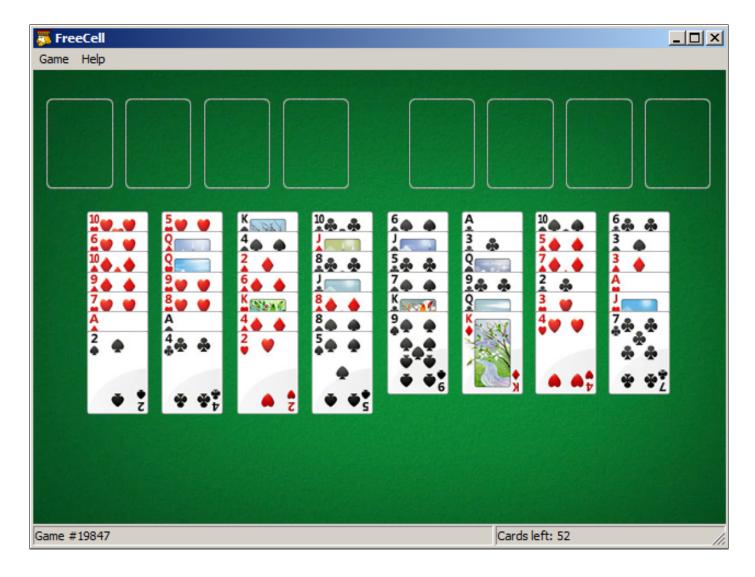

It seems that the code we patched in part I is somehow connected to a code after 0x01027CBD, that executes if EDI==0xFFFFFFC. Anyway, our goal is accomplished — the game is always the same at the start and the user can't choose another using the menu.

# 8.8 Dongles

The author of these lines, occasionally did software copy-protection dongle replacements, or "dongle emulators" and here are couple examples of how it's happening.

About one of the cases about Rocket and Z3 that is not present here, you can read here: <a href="http://yurichev.com/tmp/SAT\_SMT\_DRAFT.pdf">http://yurichev.com/tmp/SAT\_SMT\_DRAFT.pdf</a>.

## 8.8.1 Example #1: MacOS Classic and PowerPC

Here is an example of a program for MacOS Classic <sup>12</sup>, for PowerPC. The company who developed the software product has disappeared a long time ago, so the (legal) customer was afraid of physical dongle damage.

While running without a dongle connected, a message box with the text "Invalid Security Device" appeared.

Luckily, this text string could easily be found in the executable binary file.

Let's pretend we are not very familiar both with Mac OS Classic and PowerPC, but will try anyway.

IDA opened the executable file smoothly, reported its type as "PEF (Mac OS or Be OS executable)" (indeed, it is a standard Mac OS Classic file format).

By searching for the text string with the error message, we've got into this code fragment:

<sup>&</sup>lt;sup>12</sup>pre-UNIX MacOS

```
. . .
seg000:000C87FC 38 60 00 01
                               li
                                        %r3, 1
seg000:000C8800 48 03 93 41
                               bl
                                        check1
seq000:000C8804 60 00 00 00
                               nop
seg000:000C8808 54 60 06 3F
                               clrlwi. %r0, %r3, 24
seg000:000C880C 40 82 00 40
                                        0K
                               bne
seg000:000C8810 80 62 9F D8
                                        %r3, TC_aInvalidSecurityDevice
                               1 wz
```

Yes, this is PowerPC code.

The CPU is a very typical 32-bit RISC of 1990s era.

Each instruction occupies 4 bytes (just as in MIPS and ARM) and the names somewhat resemble MIPS instruction names.

check1() is a function name we'll give to it later. BL is *Branch Link* instruction, e.g., intended for calling subroutines.

The crucial point is the BNE instruction which jumps if the dongle protection check passes or not if an error occurs: then the address of the text string gets loaded into the r3 register for the subsequent passing into a message box routine.

From the [Steve Zucker, SunSoft and Kari Karhi, IBM, SYSTEM V APPLICATION BINARY INTERFACE: PowerPC Processor Supplement, (1995)]<sup>13</sup>we will found out that the r3 register is used for return values (and r4, in case of 64-bit values).

Another yet unknown instruction is CLRLWI. From [PowerPC(tm) Microprocessor Family: The Programming Environments for 32-Bit Microprocessors, (2000)]<sup>14</sup>we'll learn that this instruction does both clearing and loading. In our case, it clears the 24 high bits from the value in r3 and puts them in r0, so it is analogical to MOVZX in x86 (1.23.1 on page 202), but it also sets the flags, so BNE can check them afterwards.

Let's take a look into the check1() function:

```
seg000:00101B40
                             check1: # CODE XREF: seg000:00063E7Cp
seg000:00101B40
                                     # sub_64070+160p ...
seg000:00101B40
seg000:00101B40
                             .set arg_8, 8
seq000:00101B40
seg000:00101B40 7C 08 02 A6
                                     mflr
                                             %r0
seg000:00101B44 90 01 00 08
                                     stw
                                             %r0, arg_8(%sp)
seg000:00101B48 94 21 FF C0
                                     stwu
                                             %sp, -0x40(%sp)
seg000:00101B4C 48 01 6B 39
                                     bl
                                             check2
seg000:00101B50 60 00 00 00
                                     nop
seg000:00101B54 80 01 00 48
                                             %r0, 0x40+arg_8(%sp)
                                     lwz
seg000:00101B58 38 21 00 40
                                             %sp, %sp, 0x40
                                     addi
seg000:00101B5C 7C 08 03 A6
                                     mtlr
                                             %r0
seg000:00101B60 4E 80 00 20
                                     blr
seg000:00101B60
                             # End of function check1
```

As you can see in IDA, that function is called from many places in the program, but only the r3 register's value is checked after each call.

All this function does is to call the other function, so it is a thunk function: there are function prologue and epilogue, but the r3 register is not touched, so checkl() returns what check2() returns.

BLR<sup>15</sup> looks like the return from the function, but since IDA does the function layout, we probably do not need to care about this.

Since it is a typical RISC, it seems that subroutines are called using a link register, just like in ARM.

The check2() function is more complex:

```
      seg000:00118684
      check2: # CODE XREF: check1+Cp

      seg000:00118684
      seg000:00118684

      seg000:00118684
      .set var_18, -0x18
```

<sup>13</sup>Also available as http://yurichev.com/mirrors/PowerPC/elfspec\_ppc.pdf

<sup>14</sup>Also available as http://yurichev.com/mirrors/PowerPC/6xx\_pem.pdf

<sup>&</sup>lt;sup>15</sup>(PowerPC) Branch to Link Register

```
.set var_C, -0xC
seg000:00118684
seq000:00118684
                             .set var_8, -8
seq000:00118684
                             .set var 4, -4
seq000:00118684
                             .set arg_8,
seq000:00118684
seg000:00118684 93 E1 FF FC
                                       %r31, var 4(%sp)
                               stw
seg000:00118688 7C 08 02 A6
                               mflr
                                       %r0
                                       %r31, off_1485E8 # dword_24B704
seg000:0011868C 83 E2 95 A8
                               lwz
seg000:00118690
                               using dword 24B704, %r31
seg000:00118690 93 C1 FF F8
                                       %r30, var_8(%sp)
                               stw
seg000:00118694 93 A1 FF F4
                                       %r29, var_C(%sp)
                               stw
seg000:00118698\ 7C\ 7D\ 1B\ 78
                                       %r29, %r3
                               mr
seg000:0011869C 90 01 00 08
                                       %r0, arg_8(%sp)
                               stw
seg000:001186A0 54 60 06 3E
                               clrlwi
                                       %r0, %r3, 24
seg000:001186A4 28 00 00 01
                               cmplwi
                                       %r0, 1
seg000:001186A8 94 21 FF B0
                                       sp, -0x50(sp)
                               stwu
                                       loc_1186B8
seg000:001186AC 40 82 00 0C
                               bne
seg000:001186B0 38 60 00 01
                               li
                                       %r3, 1
seg000:001186B4 48 00 00 6C
                               b
                                       exit
seg000:001186B8
                             loc_1186B8: # CODE XREF: check2+28j
seg000:001186B8
seg000:001186B8 48 00 03 D5
                               bl
                                       sub_118A8C
seg000:001186BC 60 00 00 00
                               nop
seg000:001186C0 3B C0 00 00
                               li
                                       %r30, 0
seq000:001186C4
                                         # CODE XREF: check2+94j
seq000:001186C4
                             skip:
seg000:001186C4 57 C0 06 3F
                               clrlwi. %r0, %r30, 24
seg000:001186C8 41 82 00 18
                                       loc_1186E0
seg000:001186CC 38 61 00 38
                               addi
                                       %r3, %sp, 0x50+var_18
seg000:001186D0 80 9F 00 00
                                       %r4, dword_24B704
                               lw7
seg000:001186D4 48 00 C0 55
                               hΊ
                                        .RBEFINDNEXT
seg000:001186D8 60 00 00 00
                               nop
seg000:001186DC 48 00 00 1C
                                       loc_1186F8
seg000:001186E0
seg000:001186E0
                             loc_1186E0: # CODE XREF: check2+44j
seg000:001186E0 80 BF 00 00
                                       %r5, dword_24B704
                               lwz
seg000:001186E4 38 81 00 38
                               addi
                                       %r4, %sp, 0x50+var_18
                                       %r3, 0x1234
seg000:001186E8 38 60 08 C2
                               li
seg000:001186EC 48 00 BF 99
                               bl
                                        .RBEFINDFIRST
seg000:001186F0 60 00 00 00
                               nop
seg000:001186F4 3B C0 00 01
                                       %r30, 1
                               li
seg000:001186F8
                             loc_1186F8: # CODE XREF: check2+58j
seg000:001186F8
seg000:001186F8 54 60 04 3F
                               clrlwi. %r0, %r3, 16
seg000:001186FC 41 82 00 0C
                                       must_jump
                               beg
seg000:00118700 38 60 00 00
                               lί
                                       %r3, 0
                                                        # error
seg000:00118704 48 00 00 1C
                                       exit
seg000:00118708
seq000:00118708
                             must_jump: # CODE XREF: check2+78j
seg000:00118708 7F A3 EB 78
                                       %r3, %r29
seg000:0011870C 48 00 00 31
                               hl
                                       check3
seg000:00118710 60 00 00 00
                               nop
                               clrlwi. %r0, %r3, 24
seg000:00118714 54 60 06 3F
                                       skip
seg000:00118718 41 82 FF AC
                               bea
                                       %r3, 1
seg000:0011871C 38 60 00 01
                               li
seg000:00118720
seq000:00118720
                             exit:
                                         # CODE XREF: check2+30j
seg000:00118720
                                         # check2+80j
seg000:00118720 80 01 00 58
                                       %r0, 0x50+arg_8(%sp)
                               lwz
seg000:00118724 38 21 00 50
                               addi
                                       %sp, %sp, 0x50
seg000:00118728 83 E1 FF FC
                               lwz
                                       %r31, var_4(%sp)
seg000:0011872C 7C 08 03 A6
                               mtlr
                                       %r0
seg000:00118730 83 C1 FF F8
                                       %r30, var_8(%sp)
                               lwz
seg000:00118734 83 A1 FF F4
                               lwz
                                       %r29, var_C(%sp)
seg000:00118738 4E 80 00 20
                               bl r
seg000:00118738
                             # End of function check2
```

We are lucky again: some function names are left in the executable (debug symbols section? Hard to say while we are not very familiar with the file format, maybe it is some kind of PE exports?

```
(6.5.2)),
```

like .RBEFINDNEXT() and .RBEFINDFIRST().

Eventually these functions call other functions with names like .GetNextDeviceViaUSB(), .USBSendPKT(), so these are clearly dealing with an USB device.

There is even a function named .GetNextEve3Device()—sounds familiar, there was a Sentinel Eve3 dongle for ADB port (present on Macs) in 1990s.

Let's first take a look on how the r3 register is set before return, while ignoring everything else.

We know that a "good" r3 value has to be non-zero, zero r3 leads the execution flow to the message box with an error message.

There are two li %r3, 1 instructions present in the function and one li %r3, 0 (*Load Immediate*, i.e., loading a value into a register). The first instruction is at 0x001186B0—and frankly speaking, it's hard to say what it means.

What we see next is, however, easier to understand: .RBEFINDFIRST() is called: if it fails, 0 is written into r3 and we jump to *exit*, otherwise another function is called (check3())—if it fails too, .RBEFINDNEXT() is called, probably in order to look for another USB device.

N.B.: clrlwi. %r0, %r3, 16 it is analogical to what we already saw, but it clears 16 bits, i.e., .RBEFINDFIRST() probably returns a 16-bit value.

B (stands for branch) unconditional jump.

BEQ is the inverse instruction of BNE.

Let's see check3():

```
seq000:0011873C
                             check3: # CODE XREF: check2+88p
seg000:0011873C
seg000:0011873C
                             .set var_18, -0x18
seg000:0011873C
                             .set var_C, -0xC
                             .set var_8, -8
seg000:0011873C
                             .set var_4, -4
seg000:0011873C
                             .set arg_8,
seg000:0011873C
seg000:0011873C
seg000:0011873C 93 E1 FF FC
                                       %r31, var_4(%sp)
                               stw
seg000:00118740 7C 08 02 A6
                               mflr
                                       %r0
seg000:00118744 38 A0 00 00
                               1 i
                                       %r5, 0
seq000:00118748 93 C1 FF F8
                                       %r30, var_8(%sp)
                               stw
seg000:0011874C 83 C2 95 A8
                                       %r30, off 1485E8 # dword 24B704
                               lwz
seq000:00118750
                               .using dword_24B704, %r30
seg000:00118750 93 A1 FF F4
                               stw
                                       %r29, var_C(%sp)
seg000:00118754 3B A3 00 00
                               addi
                                       %r29, %r3, 0
seg000:00118758 38 60 00 00
                               lί
                                       %r3, 0
seg000:0011875C 90 01 00 08
                                       %r0, arg_8(%sp)
                               stw
seg000:00118760 94 21 FF B0
                               stwu
                                       %sp, -0x50(%sp)
seg000:00118764 80 DE 00 00
                                       %r6, dword_24B704
                               1 w z
seg000:00118768 38 81 00 38
                               addi
                                       %r4, %sp, 0x50+var 18
                                        . RBEREAD
seg000:0011876C 48 00 C0 5D
                               hΊ
seg000:00118770 60 00 00 00
                               nop
seg000:00118774 54 60 04 3F
                               clrlwi. %r0, %r3, 16
seg000:00118778 41 82 00 0C
                               beq
                                       loc 118784
seg000:0011877C 38 60 00 00
                               li
                                       %r3, 0
seg000:00118780 48 00 02 F0
                                       exit
                               h
seg000:00118784
                             loc 118784: # CODE XREF: check3+3Cj
seg000:00118784
seg000:00118784 A0 01 00 38
                                       %r0, 0x50+var_18(%sp)
                               1 h z
seg000:00118788 28 00 04 B2
                               cmplwi
                                       %r0, 0x1100
seq000:0011878C 41 82 00 0C
                                       loc_118798
                               bea
seg000:00118790 38 60 00 00
                               lί
                                       %r3, 0
seg000:00118794 48 00 02 DC
                                       exit
seq000:00118798
seg000:00118798
                             loc 118798: # CODE XREF: check3+50j
seg000:00118798 80 DE 00 00
                               lwz
                                       %r6, dword_24B704
                               addi
seg000:0011879C 38 81 00 38
                                       %r4, %sp, 0x50+var_18
seg000:001187A0 38 60 00 01
                                       %r3, 1
                               li
seg000:001187A4 38 A0 00 00
                               lί
                                       %r5, 0
seg000:001187A8 48 00 C0 21
                               bΊ
                                        .RBEREAD
seg000:001187AC 60 00 00 00
                               nop
```

```
seq000:001187B0 54 60 04 3F
                               clrlwi. %r0, %r3, 16
seq000:001187B4 41 82 00 0C
                                       loc 1187C0
                               bea
seg000:001187B8 38 60 00 00
                               li
                                       %r3, 0
seq000:001187BC 48 00 02 B4
                                       exit
seq000:001187C0
seg000:001187C0
                             loc 1187C0: # CODE XREF: check3+78j
seg000:001187C0 A0 01 00 38
                               lhz
                                       %r0, 0x50+var_18(%sp)
seg000:001187C4 28 00 06 4B
                               cmplwi
                                       %r0, 0x09AB
seg000:001187C8 41 82 00 0C
                               beq
                                       loc_1187D4
seg000:001187CC 38 60 00 00
                               lί
                                       %r3, 0
seg000:001187D0 48 00 02 A0
                               h
                                       exit
seg000:001187D4
seg000:001187D4
                             loc_1187D4: # CODE XREF: check3+8Cj
seg000:001187D4 4B F9 F3 D9
                               bl
                                       sub B7BAC
seg000:001187D8 60 00 00 00
                               nop
seg000:001187DC 54 60 06 3E
                                       %r0, %r3, 24
                               clrlwi
seg000:001187E0 2C 00 00 05
                               cmpwi
                                       %r0, 5
seg000:001187E4 41 82 01 00
                                       loc_1188E4
                               bea
                                       loc 1187F8
seg000:001187E8 40 80 00 10
                               bge
seg000:001187EC 2C 00 00 04
                                       %r0, 4
                               cmpwi
                                       loc_118848
seg000:001187F0 40 80 00 58
                               bge
seg000:001187F4 48 00 01 8C
                                       loc_118980
                               h
seq000:001187F8
seq000:001187F8
                             loc 1187F8: # CODE XREF: check3+ACj
seg000:001187F8 2C 00 00 0B
                               cmpwi
                                       %r0, 0xB
seg000:001187FC 41 82 00 08
                               beq
                                       loc 118804
seg000:00118800 48 00 01 80
                                       loc 118980
seq000:00118804
                             loc 118804: # CODE XREF: check3+C0j
seg000:00118804
seg000:00118804 80 DE 00 00
                               lwz
                                       %r6, dword_24B704
                               addi
seg000:00118808 38 81 00 38
                                       %r4, %sp, 0x50+var_18
seg000:0011880C 38 60 00 08
                               li
                                       %r3, 8
seg000:00118810 38 A0 00 00
                                       %r5, 0
                               lί
seg000:00118814 48 00 BF B5
                               bl
                                        . RBEREAD
seg000:00118818 60 00 00 00
                               nop
seg000:0011881C 54 60 04 3F
                               clrlwi.
                                       %r0, %r3, 16
seg000:00118820 41 82 00 0C
                               beq
                                       loc_11882C
seg000:00118824 38 60 00 00
                               li
                                       %r3, 0
seg000:00118828 48 00 02 48
                               h
                                       exit
seg000:0011882C
                             loc_11882C: # CODE XREF: check3+E4j
seg000:0011882C
seg000:0011882C A0 01 00 38
                                       %r0, 0x50+var_18(%sp)
                               lhz
seg000:00118830 28 00 11 30
                                       %r0, 0xFEA0
                               cmplwi
                                       loc 118840
seg000:00118834 41 82 00 0C
                               bea
seg000:00118838 38 60 00 00
                               li
                                       %r3, 0
seg000:0011883C 48 00 02 34
                                       exit
seg000:00118840
seg000:00118840
                             loc 118840: # CODE XREF: check3+F8j
seg000:00118840 38 60 00 01
                               li
                                       %r3, 1
seg000:00118844 48 00 02 2C
                               b
                                       exit
seg000:00118848
seg000:00118848
                             loc_118848: # CODE XREF: check3+B4j
seg000:00118848 80 DE 00 00
                               lwz
                                       %r6, dword_24B704
seg000:0011884C 38 81 00 38
                               addi
                                       %r4, %sp, 0x50+var_18
                                       %r3, 0xA
seg000:00118850 38 60 00 0A
                               li
seg000:00118854 38 A0 00 00
                               li
                                       %r5. 0
seg000:00118858 48 00 BF
                               hΊ
                                        .RBEREAD
seg000:0011885C 60 00 00 00
                               nop
seg000:00118860 54 60 04 3F
                               clrlwi. %r0, %r3, 16
seg000:00118864 41 82 00 0C
                               beq
                                       loc_118870
seg000:00118868 38 60 00 00
                               li
                                       %r3, 0
seg000:0011886C 48 00 02 04
                               h
                                       exit
seg000:00118870
                             loc_118870: # CODE XREF: check3+128j
seg000:00118870
                                       %r0, 0x50+var_18(%sp)
seg000:00118870 A0 01 00 38
                               1 h z
                               cmplwi
seg000:00118874 28 00 03 F3
                                       %r0, 0xA6E1
seg000:00118878 41 82 00 0C
                               beq
                                       loc 118884
seg000:0011887C 38 60 00 00
                                       %r3, 0
                               li
seg000:00118880 48 00 01 F0
                                       exit
seg000:00118884
```

```
loc 118884: # CODE XREF: check3+13Cj
seq000:00118884
seq000:00118884 57 BF 06 3E
                               clrlwi
                                       %r31, %r29, 24
seg000:00118888 28 1F 00 02
                               cmplwi
                                       %r31, 2
                                       loc 118898
seg000:0011888C 40 82 00 0C
                               bne
seg000:00118890 38 60 00 01
                               lί
                                       %r3, 1
seg000:00118894 48 00 01 DC
                                       exit
seq000:00118898
                             loc 118898: # CODE XREF: check3+150j
seg000:00118898
seg000:00118898 80 DE 00 00
                               lwz
                                       %r6, dword_24B704
seg000:0011889C 38 81 00 38
                               addi
                                       %r4, %sp, 0x50+var_18
seg000:001188A0 38 60 00 0B
                                       %r3, 0xB
                               li
seg000:001188A4 38 A0 00 00
                                       %r5, 0
                               lί
seg000:001188A8 48 00 BF 21
                               bl
                                        . RBEREAD
seg000:001188AC 60 00 00 00
                               nop
seg000:001188B0 54 60 04 3F
                               clrlwi.
                                       %r0, %r3, 16
seg000:001188B4 41 82 00 0C
                               beq
                                       loc_1188C0
seg000:001188B8 38 60 00 00
                               li
                                       %r3, 0
seg000:001188BC 48 00 01 B4
                               h
                                       exit
seg000:001188C0
                             loc_1188C0: # CODE XREF: check3+178j
seg000:001188C0
seg000:001188C0 A0 01 00 38
                                       %r0, 0x50+var_18(%sp)
                               lhz
seg000:001188C4 28 00 23 1C
                                       %r0, 0x1C20
                               cmplwi
seg000:001188C8 41 82 00 0C
                                       loc 1188D4
                               bea
seg000:001188CC 38 60 00 00
                               li
                                       %r3, 0
seg000:001188D0 48 00 01 A0
                                       exit
seq000:001188D4
seg000:001188D4
                             loc 1188D4: # CODE XREF: check3+18Cj
seg000:001188D4 28 1F 00 03
                               cmplwi
                                       %r31, 3
seg000:001188D8 40 82 01 94
                               bne
                                       error
seg000:001188DC 38 60 00 01
                               lί
                                       %r3. 1
seg000:001188E0 48 00 01 90
                               h
                                       exit
seg000:001188E4
                             loc_1188E4: # CODE XREF: check3+A8j
seg000:001188E4
                                       %r6, dword_24B704
seg000:001188E4 80 DE 00 00
                               lwz
seg000:001188E8 38 81 00 38
                               addi
                                       %r4, %sp, 0x50+var_18
seg000:001188EC 38 60 00 0C
                               li
                                       %r3, 0xC
seg000:001188F0 38 A0 00 00
                               li
                                       %r5. 0
seg000:001188F4 48 00 BE D5
                               bl
                                        .RBEREAD
seg000:001188F8 60 00 00 00
                               nop
seg000:001188FC 54 60 04 3F
                                       %r0, %r3, 16
                               clrlwi.
                                       loc_11890C
seg000:00118900 41 82 00 0C
                               beq
seg000:00118904 38 60 00 00
                               li
                                       %r3, 0
seg000:00118908 48 00 01 68
                                       exit
seq000:0011890C
seq000:0011890C
                             loc 11890C: # CODE XREF: check3+1C4j
seg000:0011890C A0 01 00 38
                               1 hz
                                       %r0, 0x50+var_18(%sp)
seg000:00118910 28 00 1F 40
                                       %r0, 0x40FF
                               cmplwi
seg000:00118914 41 82 00 0C
                                       loc 118920
                               beq
seg000:00118918 38 60 00 00
                               li
                                       %r3, 0
seg000:0011891C 48 00 01 54
                               h
                                       exit
seg000:00118920
                             loc_118920: # CODE XREF: check3+1D8j
seg000:00118920
seg000:00118920 57 BF 06 3E
                               clrlwi
                                       %r31, %r29, 24
                                       %r31, 2
seg000:00118924 28 1F 00 02
                               cmplwi
                                       loc_118934
seg000:00118928 40 82 00 0C
                               bne
                                       %r3, 1
seg000:0011892C 38 60 00 01
                               li
seq000:00118930 48 00 01 40
                                       exit
seg000:00118934
seg000:00118934
                             loc_118934: # CODE XREF: check3+1ECj
seg000:00118934 80 DE 00 00
                                       %r6, dword_24B704
                               lwz
seg000:00118938 38 81 00 38
                               addi
                                       %r4, %sp, 0x50+var_18
seg000:0011893C 38 60 00 0D
                                       %r3, 0xD
                               li
seg000:00118940 38 A0 00 00
                               li
                                       %r5, 0
                                        .RBEREAD
seg000:00118944 48 00 BE 85
                               bl
seg000:00118948 60 00 00 00
                               nop
seg000:0011894C 54 60 04 3F
                               clrlwi. %r0, %r3, 16
seg000:00118950 41 82 00 0C
                               beq
                                       loc 11895C
seg000:00118954 38 60 00 00
                                       %r3, 0
                               li
seg000:00118958 48 00 01 18
                                       exit
seg000:0011895C
```

```
loc_11895C: # CODE XREF: check3+214j
seq000:0011895C
seg000:0011895C A0 01 00 38
                                       %r0, 0x50+var_18(%sp)
                               1 h z
seg000:00118960 28 00 07 CF
                               cmplwi
                                       %r0, 0xFC7
seg000:00118964 41 82 00 0C
                               beq
                                       loc 118970
seg000:00118968 38 60 00 00
                               lί
                                       %r3, 0
seg000:0011896C 48 00 01 04
                                       exit
seq000:00118970
                             loc 118970: # CODE XREF: check3+228j
seg000:00118970
seg000:00118970 28 1F 00 03
                               cmplwi %r31, 3
seg000:00118974 40 82 00 F8
                               bne
                                       error
seg000:00118978 38 60 00 01
                               ٦i
                                       %r3, 1
seg000:0011897C 48 00 00 F4
                               h
                                       exit
seg000:00118980
seg000:00118980
                             loc 118980: # CODE XREF: check3+B8j
seq000:00118980
                                         # check3+C41
                                       %r6, dword_24B704
seg000:00118980 80 DE 00 00
                               lwz
seg000:00118984 38 81 00 38
                               addi
                                       %r4, %sp, 0x50+var_18
seg000:00118988 3B E0 00 00
                                       %r31, 0
                               li
seg000:0011898C 38 60 00 04
                               li
                                       %r3, 4
seg000:00118990 38 A0 00 00
                                       %r5, 0
                               lί
seg000:00118994 48 00 BE 35
                                        .RBEREAD
seg000:00118998 60 00 00 00
                               nop
seg000:0011899C 54 60 04 3F
                               clrlwi. %r0, %r3, 16
seg000:001189A0 41 82 00 0C
                               bea
                                       loc 1189AC
seq000:001189A4 38 60 00 00
                               lί
                                       %r3, 0
seg000:001189A8 48 00 00 C8
                                       exit
seg000:001189AC
seq000:001189AC
                             loc 1189AC: # CODE XREF: check3+264j
seg000:001189AC A0 01 00 38
                               lhz
                                       %r0, 0x50+var_18(%sp)
seg000:001189B0 28 00 1D 6A
                               cmplwi
                                       %r0, 0xAED0
seg000:001189B4 40 82 00 0C
                               bne
                                       loc_1189C0
seg000:001189B8 3B E0 00 01
                                       %r31, 1
                               li
seg000:001189BC 48 00 00 14
                                       loc_1189D0
seg000:001189C0
seg000:001189C0
                             loc_1189C0: # CODE XREF: check3+278j
seg000:001189C0 28 00 18 28
                               cmplwi
                                       %r0, 0x2818
seg000:001189C4 41 82 00 0C
                               beq
                                       loc_1189D0
seg000:001189C8 38 60 00 00
                               li
                                       %r3, 0
seg000:001189CC 48 00 00 A4
                               h
                                       exit
seg000:001189D0
                             loc_1189D0: # CODE XREF: check3+280j
seg000:001189D0
                                         # check3+288j
seg000:001189D0
seg000:001189D0 57 A0 06 3E
                                       %r0, %r29, 24
                               clrlwi
seg000:001189D4 28 00 00 02
                               cmplwi
                                       %r0. 2
seg000:001189D8 40 82 00 20
                                       loc_1189F8
                               bne
seg000:001189DC 57 E0 06 3F
                               clrlwi.
                                       %r0, %r31, 24
seg000:001189E0 41 82 00 10
                               beq
                                       good2
seg000:001189E4 48 00 4C 69
                                       sub 11D64C
seg000:001189E8 60 00 00 00
                               nop
seg000:001189EC 48 00 00 84
                               b
                                       exit
seg000:001189F0
                             good2:
seg000:001189F0
                                         # CODE XREF: check3+2A4j
seg000:001189F0 38 60 00 01
                               li
                                       %r3, 1
seg000:001189F4 48 00 00 7C
                               h
                                       exit
seg000:001189F8
                             loc_1189F8: # CODE XREF: check3+29Ci
seg000:001189F8
seg000:001189F8 80 DE 00 00
                                       %r6, dword_24B704
                               lwz
seg000:001189FC 38 81 00
                               addi
                                       %r4, %sp, 0x50+var 18
seg000:00118A00 38 60 00 05
                               li
                                       %r3, 5
seg000:00118A04 38 A0 00 00
                               li
                                       %r5, 0
seg000:00118A08 48 00 BD C1
                               bl
                                        .RBEREAD
seg000:00118A0C 60 00 00 00
                               nop
seg000:00118A10 54 60 04 3F
                               clrlwi. %r0, %r3, 16
seg000:00118A14 41 82 00 0C
                                       loc 118A20
                               beg
seg000:00118A18 38 60 00 00
                               lί
                                       %r3, 0
seg000:00118A1C 48 00 00 54
                                       exit
seq000:00118A20
                             loc 118A20: # CODE XREF: check3+2D8j
seg000:00118A20
seg000:00118A20 A0 01 00 38
                               lhz
                                       %r0, 0x50+var 18(%sp)
seg000:00118A24 28 00 11 D3
                               cmplwi %r0, 0xD300
```

```
seg000:00118A28 40 82 00 0C
                                       loc_118A34
                               hne
seg000:00118A2C 3B E0 00 01
                                       %r31, 1
                               lί
seg000:00118A30 48 00 00 14
                               b
                                       qood1
seq000:00118A34
                             loc 118A34: # CODE XREF: check3+2ECj
seq000:00118A34
seg000:00118A34 28 00 1A EB
                                      %r0, 0xEBA1
                               cmplwi
seg000:00118A38 41 82 00 0C
                                       good1
                               bea
seg000:00118A3C 38 60 00 00
                               li
                                       %r3, 0
seg000:00118A40 48 00 00 30
                               h
                                       exit
seg000:00118A44
seg000:00118A44
                             good1:
                                         # CODE XREF: check3+2F4j
seg000:00118A44
                                         # check3+2FCj
seg000:00118A44 57 A0 06 3E
                               clrlwi
                                       %r0, %r29, 24
seg000:00118A48 28 00 00 03
                               cmplwi
                                       %r0, 3
seg000:00118A4C 40 82 00 20
                               bne
                                       error
seg000:00118A50 57 E0 06 3F
                               clrlwi. %r0, %r31, 24
seg000:00118A54 41 82 00 10
                               bea
                                       aood
seg000:00118A58 48 00 4B F5
                               bl
                                       sub_11D64C
seg000:00118A5C 60 00 00 00
                               nop
seg000:00118A60 48 00 00 10
                               h
                                       exit
seg000:00118A64
                             good:
                                         # CODE XREF: check3+318j
seg000:00118A64
seg000:00118A64 38 60 00 01
                               lί
                                       %r3, 1
seg000:00118A68 48 00 00 08
                               h
                                       exit
seq000:00118A6C
                                         # CODE XREF: check3+19Cj
seq000:00118A6C
                             error:
seg000:00118A6C
                                         # check3+238j ...
seg000:00118A6C 38 60 00 00
                               lί
                                       %r3, 0
seg000:00118A70
                                         # CODE XREF: check3+44j
seg000:00118A70
                             exit:
seg000:00118A70
                                         # check3+58j ...
seg000:00118A70 80 01 00 58
                                       %r0, 0x50+arg_8(%sp)
                               1 wz
seg000:00118A74 38 21 00 50
                               addi
                                       %sp, %sp, 0x50
seg000:00118A78 83 E1 FF FC
                               lwz
                                       %r31, var_4(%sp)
seg000:00118A7C 7C 08 03 A6
                               mtlr
                                       %r0
seg000:00118A80 83 C1 FF F8
                               lwz
                                       %r30, var_8(%sp)
seg000:00118A84 83 A1 FF F4
                               lwz
                                       %r29, var_C(%sp)
seg000:00118A88 4E 80 00 20
                               blr
seq000:00118A88
                             # End of function check3
```

There are a lot of calls to .RBEREAD().

Perhaps, the function returns some values from the dongle, so they are compared here with some hard-coded variables using CMPLWI.

We also see that the r3 register is also filled before each call to .RBEREAD() with one of these values: 0, 1, 8, 0xA, 0xB, 0xC, 0xD, 4, 5. Probably a memory address or something like that?

Yes, indeed, by googling these function names it is easy to find the Sentinel Eve3 dongle manual!

Perhaps we don't even have to learn any other PowerPC instructions: all this function does is just call .RBEREAD(), compare its results with the constants and returns 1 if the comparisons are fine or 0 otherwise.

OK, all we've got is that check1() has always to return 1 or any other non-zero value.

But since we are not very confident in our knowledge of PowerPC instructions, we are going to be careful: we will patch the jumps in check2() at 0x001186FC and 0x00118718.

At 0x001186FC we'll write bytes 0x48 and 0 thus converting the BEQ instruction in an B (unconditional jump): we can spot its opcode in the code without even referring to [PowerPC(tm) Microprocessor Family: The Programming Environments for 32-Bit Microprocessors, (2000)]<sup>16</sup>.

At 0x00118718 we'll write 0x60 and 3 zero bytes, thus converting it to a NOP instruction: Its opcode we could spot in the code too.

And now it all works without a dongle connected.

In summary, such small modifications can be done with IDA and minimal assembly language knowledge.

<sup>16</sup>Also available as http://yurichev.com/mirrors/PowerPC/6xx\_pem.pdf

## 8.8.2 Example #2: SCO OpenServer

An ancient software for SCO OpenServer from 1997 developed by a company that disappeared a long time ago.

There is a special dongle driver to be installed in the system, that contains the following text strings: "Copyright 1989, Rainbow Technologies, Inc., Irvine, CA" and "Sentinel Integrated Driver Ver. 3.0".

After the installation of the driver in SCO OpenServer, these device files appear in the /dev filesystem:

```
/dev/rbsl8
/dev/rbsl9
/dev/rbsl10
```

The program reports an error without dongle connected, but the error string cannot be found in the executables.

Thanks to IDA, it is easy to load the COFF executable used in SCO OpenServer.

Let's also try to find "rbsl" string and indeed, found it in this code fragment:

```
.text:00022AB8
                       public SSQC
.text:00022AB8 SSQC
                       proc near ; CODE XREF: SSQ+7p
.text:00022AB8
.text:00022AB8 var_44 = byte ptr -44h
.text:00022AB8 var 29 = byte ptr - 29h
.text:00022AB8 arg_0
                       = dword ptr
.text:00022AB8
.text:00022AB8
                       push
                                ebp
.text:00022AB9
                       mov
                                ebp, esp
                                esp, 44h
.text:00022ABB
                       sub
.text:00022ABE
                       push
                                edi
.text:00022ABF
                       mov
                                edi, offset unk_4035D0
.text:00022AC4
                       push
                                esi
.text:00022AC5
                       mov
                                esi, [ebp+arg_0]
.text:00022AC8
                       push
                                ebx
.text:00022AC9
                       push
                                esi
.text:00022ACA
                       call
                                strlen
.text:00022ACF
                       add
                                esp, 4
.text:00022AD2
                       cmp
                                eax,
.text:00022AD7
                       jnz
                                loc_22BA4
.text:00022ADD
                       inc
                                esi
                                al, [esi-1]
.text:00022ADE
                       mov
.text:00022AE1
                       movsx
                                eax, al
                                eax, '3'
.text:00022AE4
                       cmp
                                loc_22B84
.text:00022AE9
                       ĺΖ
                                eax, '4'
.text:00022AEF
                       cmp
                                loc_22B94
.text:00022AF4
                       įΖ
.text:00022AFA
                                eax, '5'
                       cmp
.text:00022AFF
                                short loc 22B6B
                       jnz
.text:00022B01
                                ebx, byte ptr [esi]
                       movsx
                                ebx, '0'
.text:00022B04
                       sub
.text:00022B07
                       mov
                                eax, 7
.text:00022B0C
                       add
                                eax, ebx
.text:00022B0E
                       push
                                eax
.text:00022B0F
                       lea
                                eax, [ebp+var_44]
.text:00022B12
                       push
                                offset aDevSlD ; "/dev/sl%d"
.text:00022B17
                       push
                                eax
                                nl_sprintf
.text:00022B18
                       call
.text:00022B1D
                                                 ; int
                       push
.text:00022B1F
                       push
                                offset aDevRbsl8 ; char *
.text:00022B24
                       call
                                access
                                esp, 14h
.text:00022B29
                       add
.text:00022B2C
                       cmp
                                eax, 0FFFFFFFh
.text:00022B31
                       jΖ
                                short loc_22B48
.text:00022B33
                       lea
                                eax, [ebx+7]
.text:00022B36
                       push
                                eax
.text:00022B37
                       lea
                                eax, [ebp+var 44]
.text:00022B3A
                       push
                                offset aDevRbslD ; "/dev/rbsl%d"
.text:00022B3F
                       push
                                eax
```

```
.text:00022B40
                       call
                                nl_sprintf
.text:00022B45
                       add
                                esp, OCh
.text:00022B48
.text:00022B48 loc_22B48: ; CODE XREF: SSQC+79j
.text:00022B48
                       mov
                                edx, [edi]
.text:00022B4A
                                edx, edx
                       test
.text:00022B4C
                       jle
                                short loc_22B57
.text:00022B4E
                       push
                                edx
                                                 ; int
.text:00022B4F
                       call
                                close
.text:00022B54
                       add
                                esp, 4
.text:00022B57
.text:00022B57 loc_22B57: ; CODE XREF: SSQC+94j
.text:00022B57
                       push
                                2
                                                   int
.text:00022B59
                                eax, [ebp+var_44]
                       lea
.text:00022B5C
                       push
                                                 ; char *
                                eax
.text:00022B5D
                       call
                                open
.text:00022B62
                       add
                                esp, 8
.text:00022B65
                       test
                                eax, eax
.text:00022B67
                       mov
                                [edi], eax
                                short loc_22B78
.text:00022B69
                       jge
.text:00022B6B
.text:00022B6B loc_22B6B: ; CODE XREF: SSQC+47j
.text:00022B6B
                                eax, OFFFFFFFh
                       mov
.text:00022B70
                                ebx
                       pop
.text:00022B71
                       gog
                                esi
.text:00022B72
                       gog
                                edi
.text:00022B73
                       mov
                                esp, ebp
.text:00022B75
                       pop
                                ebp
.text:00022B76
                       retn
.text:00022B78
.text:00022B78 loc_22B78: ; CODE XREF: SSQC+B1j
.text:00022B78
                       pop
                                ebx
.text:00022B79
                                esi
                       pop
.text:00022B7A
                                edi
                       pop
.text:00022B7B
                                eax, eax
                       xor
.text:00022B7D
                       mov
                                esp, ebp
.text:00022B7F
                       pop
                                ebp
.text:00022B80
                       retn
.text:00022B84
.text:00022B84
               loc_22B84:
                           ; CODE XREF: SSQC+31j
.text:00022B84
                       mov
                                al, [esi]
.text:00022B86
                       pop
                                ebx
.text:00022B87
                       pop
                                esi
.text:00022B88
                                edi
                       pop
.text:00022B89
                                ds:byte_407224, al
                       mov
                                esp, ebp
.text:00022B8E
                       mov
.text:00022B90
                       xor
                                eax, eax
.text:00022B92
                       pop
                                ebp
.text:00022B93
                       retn
.text:00022B94
.text:00022B94 loc_22B94: ; CODE XREF: SSQC+3Cj
.text:00022B94
                       mov
                                al, [esi]
.text:00022B96
                       pop
                                ebx
.text:00022B97
                                esi
                       pop
.text:00022B98
                                edi
                       pop
.text:00022B99
                                ds:byte_407225, al
                       mov
                                esp, ebp
.text:00022B9E
                       mov
.text:00022BA0
                       xor
                                eax, eax
.text:00022BA2
                       pop
                                ebp
.text:00022BA3
                       retn
.text:00022BA4
.text:00022BA4 loc_22BA4: ; CODE XREF: SSQC+1Fj
.text:00022BA4
                                eax, ds:byte_407225
                       movsx
.text:00022BAB
                       push
                                esi
.text:00022BAC
                                eax
                       push
.text:00022BAD
                       movsx
                                eax, ds:byte_407224
.text:00022BB4
                       push
                                eax
.text:00022BB5
                       lea
                                eax, [ebp+var 44]
.text:00022BB8
                                offset a46CCS
                                                ; "46%c%c%s"
                       push
.text:00022BBD
                       push
```

```
.text:00022BBE
                       call
                                nl sprintf
.text:00022BC3
                       lea
                                eax, [ebp+var_44]
.text:00022BC6
                       push
                                eax
.text:00022BC7
                       call
                                strlen
.text:00022BCC
                       add
                                esp, 18h
.text:00022BCF
                                eax, 1Bh
                       cmp
                       jle
.text:00022BD4
                                short loc_22BDA
.text:00022BD6
                       mov
                                [ebp+var_29], 0
.text:00022BDA
.text:00022BDA loc_22BDA: ; CODE XREF: SSQC+11Cj
.text:00022BDA
                                eax, [ebp+var_44]
                       lea
.text:00022BDD
                       push
                                eax
.text:00022BDE
                       call
                                strlen
                                                 ; unsigned int
.text:00022BE3
                       push
                                eax
.text:00022BE4
                       lea
                                eax, [ebp+var 44]
.text:00022BE7
                                                 ; void *
                       push
                                eax
.text:00022BE8
                       mov
                                eax, [edi]
.text:00022BEA
                       push
                                                 ; int
.text:00022BEB
                       call
                                write
.text:00022BF0
                       add
                                esp, 10h
.text:00022BF3
                       pop
                                ebx
.text:00022BF4
                       pop
                                esi
.text:00022BF5
                                edi
                       pop
.text:00022BF6
                                esp, ebp
                       mov
.text:00022BF8
                       gog
                                ebp
.text:00022BF9
                       retn
.text:00022BFA
                       db 0Eh dup(90h)
.text:00022BFA SSQC
                       endp
```

Yes, indeed, the program needs to communicate with the driver somehow.

The only place where the SSQC() function is called is the thunk function:

```
.text:0000DBE8
                       public SSQ
.text:0000DBE8 SSQ
                       proc near ; CODE XREF: sys info+A9p
.text:0000DBE8
                                  ; sys_info+CBp ...
.text:0000DBE8
.text:0000DBE8 arg_0
                       = dword ptr 8
.text:0000DBE8
.text:0000DBE8
                       push
                                ebp
.text:0000DBE9
                       mov
                               ebp, esp
.text:0000DBEB
                               edx, [ebp+arg_0]
                       mov
.text:0000DBEE
                       push
                               edx
.text:0000DBEF
                       call
                               SSQC
.text:0000DBF4
                       add
                               esp, 4
.text:0000DBF7
                       mov
                               esp, ebp
.text:0000DBF9
                       pop
                               ebp
.text:0000DBFA
                       retn
.text:0000DBFB SSQ
                       endp
```

SSQ() can be called from at least 2 functions.

One of these is:

```
dd offset aPressAnyKeyT_0 ; DATA XREF: init_sys+392r
.data:0040169C
               _51_52_53
.data:0040169C
                                                         ; sys_info+Alr
                                                           "PRESS ANY KEY TO CONTINUE: "
.data:0040169C
                                                         ; "51"
.data:004016A0
                                dd offset a51
.data:004016A4
                                dd offset a52
                                                         ; "52"
.data:004016A8
                                dd offset a53
                                                         ; "53"
.data:004016B8 _3C_or_3E
                                dd offset a3c
                                                         ; DATA XREF: sys_info:loc_D67Br
                                                         ; "3C"
.data:004016B8
                                                         ; "3E"
.data:004016BC
                                dd offset a3e
; these names we gave to the labels:
.data:004016C0 answers1
                                                         ; DATA XREF: sys_info+E7r
                                dd 6B05h
.data:004016C4
                                dd 3D87h
.data:004016C8 answers2
                                dd 3Ch
                                                         ; DATA XREF: sys_info+F2r
```

```
.data:004016CC
                                 dd 832h
.data:004016D0
                                                           ; DATA XREF: sys_info+BAr
                                 db 0Ch
                _C_and_B
.data:004016D0
                                                           ; sys info:0Kr
.data:004016D1 byte_4016D1
                                 db 0Bh
                                                           ; DATA XREF: sys_info+FDr
                                       0
.data:004016D2
                                 db
.text:0000D652
                                 xor
                                          eax, eax
.text:0000D654
                                 mov
                                          al, ds:ctl_port
.text:0000D659
                                          ecx, _51_52_53[eax*4]
                                 mov
.text:0000D660
                                 push
                                          ecx
.text:0000D661
                                 call
                                          SS<sub>0</sub>
.text:0000D666
                                 add
                                          esp, 4
.text:0000D669
                                          eax, OFFFFFFFh
                                 cmp
.text:0000D66E
                                          short loc_D6D1
                                 jΖ
.text:0000D670
                                 xor
                                          ebx, ebx
.text:0000D672
                                 mov
                                          al, _C_and_B
                                          al, al
.text:0000D677
                                 test
.text:0000D679
                                          short loc_D6C0
                                 jΖ
.text:0000D67B
.text:0000D67B loc_D67B: ; CODE XREF: sys_info+106j
.text:0000D67B
                                         eax, _3C_or_3E[ebx*4]
                                 mov
.text:0000D682
                                 push
                                          eax
.text:0000D683
                                 call
                                          SSQ
.text:0000D688
                                                           ; "4G"
                                 push
                                          offset a4g
.text:0000D68D
                                 call
                                          SSQ
.text:0000D692
                                          offset a0123456789 ; "0123456789"
                                 push
.text:0000D697
                                 call
                                          SSQ
.text:0000D69C
                                          esp, 0Ch
                                 add
.text:0000D69F
                                          edx, answers1[ebx*4]
                                 mov
.text:0000D6A6
                                 cmp
                                          eax, edx
.text:0000D6A8
                                          short OK
                                 jΖ
.text:0000D6AA
                                          ecx, answers2[ebx*4]
                                 mov
.text:0000D6B1
                                          eax, ecx
                                 cmp
.text:0000D6B3
                                          short OK
                                 iΖ
                                          al, byte_4016D1[ebx]
.text:0000D6B5
                                 mov
.text:0000D6BB
                                 inc
                                          ebx
.text:0000D6BC
                                 test
                                          al, al
.text:0000D6BE
                                 jnz
                                          short loc_D67B
.text:0000D6C0
.text:0000D6C0 loc_D6C0: ; CODE XREF: sys_info+C1j
.text:0000D6C0
                                         ds:ctl_port
                                 inc
.text:0000D6C6
                                          eax, eax
                                 xor
                                          al, ds:ctl_port
.text:0000D6C8
                                 mov
.text:0000D6CD
                                 cmp
                                          eax, edi
.text:0000D6CF
                                          short loc D652
                                 jle
.text:0000D6D1
.text:0000D6D1 loc_D6D1: ; CODE XREF: sys_info+98j
.text:0000D6D1
                           ; sys_info+B6j
.text:0000D6D1
                                 mov
                                          edx, [ebp+var_8]
.text:0000D6D4
                                 inc
                                          edx
.text:0000D6D5
                                 mov
                                          [ebp+var_8], edx
.text:0000D6D8
                                 cmp
                                          edx, 3
.text:0000D6DB
                                          loc_D641
                                 jle
.text:0000D6E1
.text:0000D6E1 loc_D6E1: ; CODE XREF: sys_info+16j
.text:0000D6E1
                           ; sys_info+51j ...
.text:0000D6E1
                                          ebx
                                 pop
.text:0000D6E2
                                 pop
                                          edi
.text:0000D6E3
                                 mov
                                          esp, ebp
.text:0000D6E5
                                 pop
                                          ebp
.text:0000D6E6
                                 retn
                           ; CODE XREF: sys_info+F0j
.text:0000D6E8 0K:
.text:0000D6E8
                           ; sys_info+FBj
.text:0000D6E8
                                 mov
                                          al, _C_and_B[ebx]
.text:0000D6EE
                                          ebx
                                 gog
.text:0000D6EF
                                 pop
                                          edi
.text:0000D6F0
                                 mov
                                          ds:ctl model, al
.text:0000D6F5
                                          esp, ebp
                                 mov
```

```
.text:0000D6F7 pop ebp
.text:0000D6F8 retn
.text:0000D6F8 sys_info endp
```

"3C" and "3E" sound familiar: there was a Sentinel Pro dongle by Rainbow with no memory, providing only one crypto-hashing secret function.

You can read a short description of what hash function is here: 2.11 on page 467.

But let's get back to the program.

So the program can only check the presence or absence of a connected dongle.

No other information can be written to such dongle, as it has no memory. The two-character codes are commands (we can see how the commands are handled in the SSQC() function) and all other strings are hashed inside the dongle, being transformed into a 16-bit number. The algorithm was secret, so it was not possible to write a driver replacement or to remake the dongle hardware that would emulate it perfectly.

However, it is always possible to intercept all accesses to it and to find what constants the hash function results are compared to.

But we need to say that it is possible to build a robust software copy protection scheme based on secret cryptographic hash-function: let it encrypt/decrypt the data files your software uses.

But let's get back to the code.

Codes 51/52/53 are used for LPT printer port selection. 3x/4x are used for "family" selection (that's how Sentinel Pro dongles are differentiated from each other: more than one dongle can be connected to a LPT port).

The only non-2-character string passed to the hashing function is "0123456789".

Then, the result is compared against the set of valid results.

If it is correct, 0xC or 0xB is to be written into the global variable ctl\_model.

Another text string that gets passed is "PRESS ANY KEY TO CONTINUE: ", but the result is not checked. Hard to say why, probably by mistake  $^{17}$ .

Let's see where the value from the global variable ctl model is used.

One such place is:

```
.text:0000D708 prep_sys proc near ; CODE XREF: init_sys+46Ap
.text:0000D708
.text:0000D708 var 14
                         = dword ptr -14h
.text:0000D708 var_10
                         = byte ptr -10h
.text:0000D708 var_8
                         = dword ptr -8
.text:0000D708 var 2
                         = word ptr -2
.text:0000D708
.text:0000D708
                         push
                                 ebp
                                 eax, ds:net_env
.text:0000D709
                         mov
.text:0000D70E
                         mov
                                 ebp, esp
.text:0000D710
                         sub
                                 esp, 1Ch
.text:0000D713
                                 eax, eax
                         test
.text:0000D715
                                 short loc D734
                         jnz
.text:0000D717
                                 al, ds:ctl model
                         mov
                                 al, al
.text:0000D71C
                         test
.text:0000D71E
                         jnz
                                 short loc D77E
.text:0000D720
                                 [ebp+var_8], offset aIeCvulnvv0kgT_ ; "Ie-cvulnvV\\\b0KG]T_"
                         mov
.text:0000D727
                                 edx, 7
                         mov
                                 loc_D7E7
.text:0000D72C
                         jmp
.text:0000D7E7 loc D7E7: ; CODE XREF: prep sys+24j
.text:0000D7E7
                          ; prep sys+33j
.text:0000D7E7
                                 edx
                         push
.text:0000D7E8
                         mov
                                 edx, [ebp+var_8]
.text:0000D7EB
                         push
                                 20h
.text:0000D7ED
                                 edx
                         push
.text:0000D7EE
                                 16h
                         push
```

 $<sup>^{17}</sup>$ What a strange feeling: to find bugs in such ancient software.

```
.text:0000D7F0call err_warn.text:0000D7F5push offset station_sem.text:0000D7FAcall ClosSem.text:0000D7FFcall startup_err
```

If it is 0, an encrypted error message is passed to a decryption routine and printed.

The error string decryption routine seems a simple xoring:

```
.text:0000A43C err warn
                                 proc near
                                                           ; CODE XREF: prep sys+E8p
.text:0000A43C
                                                           ; prep_sys2+2Fp ...
.text:0000A43C
.text:0000A43C var 55
                                 = byte ptr -55h
.text:0000A43C var 54
                                 = byte ptr -54h
.text:0000A43C arg 0
                                 = dword ptr
.text:0000A43C arg 4
                                 = dword ptr
                                              0Ch
.text:0000A43C arg 8
                                 = dword ptr
                                               10h
.text:0000A43C arg C
                                               14h
                                 = dword ptr
.text:0000A43C
.text:0000A43C
                                 push
                                         ebp
.text:0000A43D
                                 mov
                                         ebp, esp
.text:0000A43F
                                         esp, 54h
                                 sub
.text:0000A442
                                 push
                                         edi
.text:0000A443
                                         ecx, [ebp+arg_8]
                                 mov
.text:0000A446
                                         edi, edi
                                 xor
.text:0000A448
                                 test
                                         ecx. ecx
.text:0000A44A
                                 push
                                         esi
.text:0000A44B
                                 jle
                                         short loc A466
.text:0000A44D
                                 mov
                                         esi, [ebp+arg_C] ; key
.text:0000A450
                                 mov
                                         edx, [ebp+arg_4] ; string
.text:0000A453
.text:0000A453 loc_A453:
                                                           ; CODE XREF: err_warn+28j
                                         eax, eax
.text:0000A453
                                 xor
.text:0000A455
                                         al, [edx+edi]
                                 mov
.text:0000A458
                                 xor
                                         eax, esi
.text:0000A45A
                                 add
                                         esi, 3
.text:0000A45D
                                         edi
                                 inc
.text:0000A45E
                                 cmp
                                         edi, ecx
.text:0000A460
                                          [ebp+edi+var 55], al
                                 mov
.text:0000A464
                                 jl
                                          short loc_A453
.text:0000A466
                                                           ; CODE XREF: err_warn+Fj
.text:0000A466 loc_A466:
.text:0000A466
                                          [ebp+edi+var_54], 0
                                 mov
.text:0000A46B
                                 mov
                                         eax, [ebp+arg_0]
.text:0000A46E
                                 cmp
                                         eax, 18h
.text:0000A473
                                         short loc A49C
                                 inz
.text:0000A475
                                         eax, [ebp+var_54]
                                 lea
.text:0000A478
                                 push
                                         eax
.text:0000A479
                                         status_line
                                 call
.text:0000A47E
                                 add
                                         esp, 4
.text:0000A481
.text:0000A481 loc A481:
                                                           ; CODE XREF: err_warn+72j
                                         50h
.text:0000A481
                                 push
.text:0000A483
                                         0
                                 push
.text:0000A485
                                 lea
                                         eax, [ebp+var_54]
.text:0000A488
                                 nush
                                         eax
.text:0000A489
                                 call
                                         memset
.text:0000A48E
                                 call
                                         pcv refresh
.text:0000A493
                                         esp, OCh
                                 add
.text:0000A496
                                 pop
                                         esi
.text:0000A497
                                         edi
                                 pop
.text:0000A498
                                 mov
                                         esp, ebp
.text:0000A49A
                                 pop
                                         ebp
.text:0000A49B
                                 retn
.text:0000A49C
.text:0000A49C loc_A49C:
                                                           ; CODE XREF: err_warn+37j
.text:0000A49C
                                 push
                                         0
                                         eax, [ebp+var_54]
.text:0000A49E
                                 lea
.text:0000A4A1
                                 mov
                                         edx, [ebp+arg_0]
.text:0000A4A4
                                 push
```

```
      .text:0000A4A5
      push eax

      .text:0000A4A6
      call pcv_lputs

      .text:0000A4AB
      add esp, 0Ch

      .text:0000A4AE
      jmp short loc_A481

      .text:0000A4AE err_warn
      endp
```

That's why we were unable to find the error messages in the executable files, because they are encrypted (which is is popular practice).

Another call to the SSQ() hashing function passes the "offln" string to it and compares the result with 0xFE81 and 0x12A9.

If they don't match, it works with some timer() function (maybe waiting for a poorly connected dongle to be reconnected and check again?) and then decrypts another error message to dump.

```
.text:0000DA55 loc DA55:
                                                          ; CODE XREF: sync sys+24Ci
.text:0000DA55
                                         offset aOffln
                                                          ; "offln"
                                 push
.text:0000DA5A
                                 call
                                         SS0
.text:0000DA5F
                                 add
                                         esp, 4
.text:0000DA62
                                         dl, [ebx]
                                 mov
.text:0000DA64
                                 mov
                                         esi, eax
.text:0000DA66
                                 cmp
                                         dl, OBh
.text:0000DA69
                                 jnz
                                         short loc DA83
.text:0000DA6B
                                 cmp
                                         esi, 0FE81h
.text:0000DA71
                                 jΖ
                                         0K
.text:0000DA77
                                 cmp
                                         esi, OFFFFF8EFh
.text:0000DA7D
                                 jΖ
                                         0K
.text:0000DA83
.text:0000DA83 loc_DA83:
                                                          ; CODE XREF: sync_sys+201j
.text:0000DA83
                                         cl, [ebx]
                                 mov
                                         cl, OCh
.text:0000DA85
                                 cmp
.text:0000DA88
                                         short loc DA9F
                                 jnz
.text:0000DA8A
                                         esi, 12A9h
                                 cmp
.text:0000DA90
                                 įΖ
.text:0000DA96
                                         esi, OFFFFFF5h
                                 cmp
.text:0000DA99
                                         0K
                                 iΖ
.text:0000DA9F
.text:0000DA9F loc DA9F:
                                                          ; CODE XREF: sync sys+220j
.text:0000DA9F
                                 mov
                                         eax, [ebp+var_18]
.text:0000DAA2
                                 test
                                         eax, eax
.text:0000DAA4
                                         short loc_DAB0
                                 ĺΖ
.text:0000DAA6
                                 push
                                         24h
.text:0000DAA8
                                 call
                                         timer
.text:0000DAAD
                                 add
                                         esp, 4
.text:0000DAB0
.text:0000DAB0 loc DAB0:
                                                          ; CODE XREF: sync sys+23Cj
.text:0000DAB0
                                 inc
                                         edi
.text:0000DAB1
                                 cmp
                                         edi, 3
.text:0000DAB4
                                         short loc_DA55
                                 ile
.text:0000DAB6
                                 mov
                                         eax, ds:net_env
.text:0000DABB
                                 test
                                         eax. eax
.text:0000DABD
                                         short error
                                 iΖ
.text:0000DAF7 error:
                                                          ; CODE XREF: sync sys+255j
.text:0000DAF7
                                                          ; sync_sys+274j ...
.text:0000DAF7
                                 mov
                                         [ebp+var_8], offset encrypted_error_message2
.text:0000DAFE
                                 mov
                                         [ebp+var_C], 17h ; decrypting key
.text:0000DB05
                                 jmp
                                         decrypt_end_print_message
; this name we gave to label:
.text:0000D9B6 decrypt_end_print_message:
                                                          ; CODE XREF: sync sys+29Dj
.text:0000D9B6
                                                            sync sys+2ABj
.text:0000D9B6
                                         eax, [ebp+var_18]
                                 mov
.text:0000D9B9
                                 test
                                         eax, eax
.text:0000D9BB
                                 jnz
                                         short loc D9FB
.text:0000D9BD
                                 mov
                                         edx, [ebp+var_C] ; key
```

```
.text:0000D9C0
                                mov
                                         ecx, [ebp+var_8] ; string
.text:0000D9C3
                                push
                                         edx
.text:0000D9C4
                                         20h
                                push
.text:0000D9C6
                                push
                                         ecx
.text:0000D9C7
                                push
                                         18h
.text:0000D9C9
                                call
                                         err warn
.text:0000D9CE
                                         0Fh
                                push
.text:0000D9D0
                                push
                                         190h
.text:0000D9D5
                                call
                                         sound
.text:0000D9DA
                                mov
                                         [ebp+var_18], 1
.text:0000D9E1
                                add
                                         esp, 18h
.text:0000D9E4
                                         pcv_kbhit
                                call
.text:0000D9E9
                                test
                                         eax, eax
                                         short loc_D9FB
.text:0000D9EB
                                jΖ
. . .
; this name we gave to label:
.data:00401736 encrypted_error_message2 db 74h, 72h, 78h, 43h, 48h, 6, 5Ah, 49h, 4Ch, 2 dup(47h√
    ( )
.data:00401736
                                db 51h, 4Fh, 47h, 61h, 20h, 22h, 3Ch, 24h, 33h, 36h, 76h
.data:00401736
                                db 3Ah, 33h, 31h, 0Ch, 0, 0Bh, 1Fh, 7, 1Eh, 1Ah
```

Bypassing the dongle is pretty straightforward: just patch all jumps after the relevant CMP instructions.

Another option is to write our own SCO OpenServer driver, containing a table of questions and answers, all of those which present in the program.

## **Decrypting error messages**

By the way, we can also try to decrypt all error messages. The algorithm that is located in the err\_warn() function is very simple, indeed:

Listing 8.5: Decryption function

```
.text:0000A44D
                                mov
                                         esi, [ebp+arg C]; key
.text:0000A450
                                mov
                                         edx, [ebp+arg_4] ; string
.text:0000A453 loc_A453:
.text:0000A453
                                xor
                                         eax, eax
                                         al, [edx+edi]; load encrypted byte
.text:0000A455
                                mov
.text:0000A458
                                xor
                                         eax, esi
                                                       ; decrypt it
.text:0000A45A
                                         esi, 3
                                                       ; change key for the next byte
                                add
.text:0000A45D
                                         edi
                                inc
.text:0000A45E
                                cmp
                                         edi. ecx
.text:0000A460
                                         [ebp+edi+var 55], al
                                mov
.text:0000A464
                                jl
                                         short loc A453
```

As we can see, not just string is supplied to the decryption function, but also the key:

```
.text:0000DAF7 error:
                                                          ; CODE XREF: sync_sys+255j
.text:0000DAF7
                                                          ; sync_sys+274j ...
.text:0000DAF7
                                mov
                                         [ebp+var_8], offset encrypted_error_message2
.text:0000DAFE
                                mov
                                         [ebp+var_C], 17h ; decrypting key
.text:0000DB05
                                jmp
                                         decrypt_end_print_message
; this name we gave to label manually:
.text:0000D9B6 decrypt_end_print_message:
                                                          ; CODE XREF: sync sys+29Dj
.text:0000D9B6
                                                            sync_sys+2ABj
.text:0000D9B6
                                         eax, [ebp+var_18]
                                mov
.text:0000D9B9
                                test
                                         eax, eax
.text:0000D9BB
                                         short loc_D9FB
                                jnz
                                         edx, [ebp+var_C]; key
.text:0000D9BD
                                mov
.text:0000D9C0
                                         ecx, [ebp+var_8] ; string
                                mov
.text:0000D9C3
                                push
                                         edx
.text:0000D9C4
                                         20h
                                push
.text:0000D9C6
                                push
                                         ecx
.text:0000D9C7
                                         18h
                                push
.text:0000D9C9
                                call
                                         err_warn
```

The algorithm is a simple xoring: each byte is xored with a key, but the key is increased by 3 after the processing of each byte.

We can write a simple Python script to check our hypothesis:

## Listing 8.6: Python 3.x

```
#!/usr/bin/python
import sys
msg=[0x74, 0x72, 0x78, 0x43, 0x48, 0x6, 0x5A, 0x49, 0x4C, 0x47, 0x47,
0x51, 0x4F, 0x47, 0x61, 0x20, 0x22, 0x3C, 0x24, 0x33, 0x36, 0x76,
0x3A, 0x33, 0x31, 0x0C, 0x0, 0x0B, 0x1F, 0x7, 0x1E, 0x1A]
key=0x17
tmp=key
for i in msg:
        sys.stdout.write ("%c" % (i^tmp))
        tmp=tmp+3
sys.stdout.flush()
```

And it prints: "check security device connection". So yes, this is the decrypted message.

There are also other encrypted messages with their corresponding keys. But needless to say, it is possible to decrypt them without their keys. First, we can see that the key is in fact a byte. It is because the core decryption instruction (X0R) works on byte level. The key is located in the ESI register, but only one byte part of ESI is used. Hence, a key may be greater than 255, but its value is always to be rounded.

As a consequence, we can just try brute-force, trying all possible keys in the 0..255 range. We are also going to skip the messages that has unprintable characters.

## Listing 8.7: Python 3.x

```
#!/usr/bin/python
import sys, curses.ascii
msgs=[
[0x74, 0x72, 0x78, 0x43, 0x48, 0x6, 0x5A, 0x49, 0x4C, 0x47, 0x47,
0x51, 0x4F, 0x47, 0x61, 0x20, 0x22, 0x3C, 0x24, 0x33, 0x36, 0x76,
0x3A, 0x33, 0x31, 0x0C, 0x0, 0x0B, 0x1F, 0x7, 0x1E, 0x1A],
[0x49, 0x65, 0x2D, 0x63, 0x76, 0x75, 0x6C, 0x6E, 0x76, 0x56, 0x5C,
8, 0x4F, 0x4B, 0x47, 0x5D, 0x54, 0x5F, 0x1D, 0x26, 0x2C, 0x33,
0x27, 0x28, 0x6F, 0x72, 0x75, 0x78, 0x7B, 0x7E, 0x41, 0x44],
[0x45, 0x61, 0x31, 0x67, 0x72, 0x79, 0x68, 0x52, 0x4A, 0x52, 0x50,
0x0C, 0x4B, 0x57, 0x43, 0x51, 0x58, 0x5B, 0x61, 0x37, 0x33, 0x2B,
0x39, 0x39, 0x3C, 0x38, 0x79, 0x3A, 0x30, 0x17, 0x0B, 0x0C],
[0x40, 0x64, 0x79, 0x75, 0x7F, 0x6F, 0x0, 0x4C, 0x40, 0x9, 0x4D, 0x5A,
0x46, 0x5D, 0x57, 0x49, 0x57, 0x3B, 0x21, 0x23, 0x6A, 0x38, 0x23,
0x36, 0x24, 0x2A, 0x7C, 0x3A, 0x1A, 0x6, 0x0D, 0x0E, 0x0A, 0x14,
0x10],
[0x72, 0x7C, 0x72, 0x79, 0x76, 0x0,
0x50, 0x43, 0x4A, 0x59, 0x5D, 0x5B, 0x41, 0x41, 0x1B, 0x5A,
0x24, 0x32, 0x2E, 0x29, 0x28, 0x70, 0x20, 0x22, 0x38, 0x28, 0x36,
0x0D, 0x0B, 0x48, 0x4B, 0x4E]]
def is string printable(s):
    return all(list(map(lambda x: curses.ascii.isprint(x), s)))
cnt=1
for msg in msgs:
        print ("message #%d" % cnt)
        for key in range(0,256):
                result=[]
                tmp=key
                for i in msg:
                        result.append (i^tmp)
                        tmp=tmp+3
```

And we get:

Listing 8.8: Results

```
message #1
key= 20 value= `eb^h%|``hudw| af{n~f%ljmSbnwlpk
key= 21 value= ajc]i"}cawtgv{^bgto}g"millcmvkqh
key= 22 value= bkd\j#rbbvsfuz!cduh|d#bhomdlujni
key= 23 value= check security device connection
key= 24 value= lifbl!pd|tqhsx#ejwjbb!`nQofbshlo
message #2
key= 7 value= No security device found
key= 8 value= An#rbbvsVuz!cduhld#ghtme?!#!'!#!
key= 7 value= Bk<waoqNUpu$`yreoa\wpmpusj,bkIjh</pre>
key= 8 value= Mj?vfnr0jqv%gxqd`` vwlstlk/clHii
key= 9 value= Lm>ugasLkvw&fgpgag^uvcrwml.`mwhj
key= 10 value= 01!td`tMhwx'efwfbf!tubuvnm!anvok
key= 11 value= No security device station found
key= 12 value= In#rjbvsnuz!{duhdd#r{`whho#gPtme
message #4
key= 14 value= Number of authorized users exceeded
key= 15 value= 0vlmdq!hg#`juknuhydk!vrbsp!Zy`dbefe
message #5
key= 17 value= check security device station
key= 18 value= `ijbh!td`tmhwx'efwfbf!tubuVnm!'!
```

There is some garbage, but we can quickly find the English-language messages!

By the way, since the algorithm is a simple xoring encryption, the very same function can be used to encrypt messages. If needed, we can encrypt our own messages, and patch the program by inserting them.

## 8.8.3 Example #3: MS-DOS

Another very old software for MS-DOS from 1995 also developed by a company that disappeared a long time ago.

In the pre-DOS extenders era, all the software for MS-DOS mostly relied on 16-bit 8086 or 80286 CPUs, so the code was 16-bit en masse.

The 16-bit code is mostly same as you already saw in this book, but all registers are 16-bit and there are less instructions available.

The MS-DOS environment has no system drivers, and any program can deal with the bare hardware via ports, so here you can see the OUT/IN instructions, which are present in mostly in drivers in our times (it is impossible to access ports directly in user mode on all modern OSes).

Given that, the MS-DOS program which works with a dongle has to access the LPT printer port directly.

So we can just search for such instructions. And yes, here they are:

```
out_port proc far ; CODE XREF: sent_pro+22p
seg030:0034
                                              ; sent_pro+2Ap ...
seg030:0034
seg030:0034
seg030:0034
                          arg_0
                                    = byte ptr 6
seq030:0034
seg030:0034 55
                                    push
                                             bp
seg030:0035 8B EC
                                    mov
                                             bp, sp
seg030:0037 8B 16 7E E7
                                             dx, _out_port ; 0x378
al, [bp+arg_0]
                                    mov
seg030:003B 8A 46 06
                                    mov
seg030:003E EE
                                    out
                                             dx, al
seg030:003F 5D
                                             bp
                                    pop
seg030:0040 CB
                                    retf
seg030:0040
                          out_port endp
```

(All label names in this example were given by me).

out port() is referenced only in one function:

```
seg030:0041
                         sent_pro proc far ; CODE XREF: check_dongle+34p
seq030:0041
seg030:0041
                         var_3
                                   = byte ptr -3
seg030:0041
                         var_2
                                   = word ptr -2
seg030:0041
                                   = dword ptr
                         arg_0
seg030:0041
seg030:0041 C8 04 00 00
                                   enter
                                           4, 0
seg030:0045 56
                                   push
                                           SÌ
                                           dі
seg030:0046 57
                                   push
seg030:0047 8B 16 82 E7
                                           dx,
                                   mov
                                                al, dx
seg030:004B EC
                                   in
seq030:004C 8A D8
                                           bl, al
                                   mov
                                           bl, OFEh
seg030:004E 80 E3 FE
                                   and
seg030:0051 80 CB 04
                                   or
                                           bl, 4
seg030:0054 8A C3
                                           al, bl
                                   mov
seg030:0056 88 46 FD
                                   mov
                                            [bp+var_3], al
seg030:0059 80 E3 1F
                                   and
                                           bl, 1Fh
seg030:005C 8A C3
                                   mov
                                           al, bl
seg030:005E EE
                                   out
                                           dx, al
seg030:005F 68 FF 00
                                   push
                                           0FFh
                                   push
seg030:0062 0E
                                           CS
seg030:0063 E8 CE FF
                                   call
                                           near ptr out_port
seg030:0066 59
                                   pop
                                           CX
seg030:0067 68 D3 00
                                   push
                                           0D3h
seg030:006A 0E
                                   push
                                           CS
seg030:006B E8 C6 FF
                                   call
                                           near ptr out_port
seg030:006E 59
                                   pop
                                           \mathsf{cx}
seg030:006F 33 F6
                                   xor
                                           si, si
seg030:0071 EB 01
                                   jmp
                                           short loc_359D4
seg030:0073
seg030:0073
                         loc_359D3: ; CODE XREF: sent_pro+37j
seg030:0073 46
                                   inc
                                           Sĺ
seq030:0074
                         loc 359D4: ; CODE XREF: sent pro+30j
seg030:0074
seg030:0074 81 FE 96 00
                                   cmp
                                           si, 96h
seg030:0078 7C F9
                                   jι
                                           short loc_359D3
seg030:007A 68 C3 00
                                   push
                                           0C3h
seg030:007D 0E
                                   push
seg030:007E E8 B3 FF
                                   call
                                           near ptr out_port
seg030:0081 59
                                   pop
                                           CX
seg030:0082 68 C7 00
                                           0C7h
                                   push
seg030:0085 0E
                                   push
                                           CS
seg030:0086 E8 AB FF
                                   call
                                           near ptr out_port
seg030:0089 59
                                   pop
                                           CX
seg030:008A 68 D3 00
                                   push
                                           0D3h
seg030:008D 0E
                                   push
                                           CS
seg030:008E E8 A3 FF
                                           near ptr out_port
                                   call
seg030:0091 59
                                   pop
seg030:0092 68 C3 00
                                   push
                                           0C3h
seg030:0095 0E
                                   push
                                           CS
seg030:0096 E8 9B FF
                                           near ptr out_port
                                   call
seg030:0099 59
                                   pop
                                           CX
seg030:009A 68 C7 00
                                           0C7h
                                   push
seq030:009D 0E
                                   push
                                           CS
seg030:009E E8 93 FF
                                   call
                                           near ptr out_port
seg030:00A1 59
                                   pop
                                           CX
seg030:00A2 68 D3 00
                                   push
                                           0D3h
seg030:00A5 0E
                                   push
                                           CS
seg030:00A6 E8 8B FF
                                   call
                                           near ptr out_port
seg030:00A9 59
                                   pop
                                           \mathsf{CX}
seg030:00AA BF FF FF
                                           di, OFFFFh
                                   mov
seg030:00AD EB 40
                                           short loc_35A4F
                                   jmp
seg030:00AF
                         loc_35A0F: ; CODE XREF: sent_pro+BDj
seg030:00AF
seg030:00AF BE 04 00
                                   mov
                                           si, 4
seg030:00B2
seg030:00B2
                         loc_35A12: ; CODE XREF: sent_pro+ACj
```

```
seg030:00B2 D1 E7
                                   shl
                                           di, 1
                                           dx, _in_port_2; 0x379
seg030:00B4 8B 16 80 E7
                                  mov
                                           al, dx
seq030:00B8 EC
                                   in
seg030:00B9 A8 80
                                   test
                                           al, 80h
seg030:00BB 75 03
                                           short loc_35A20
                                  jnz
seg030:00BD 83 CF 01
                                  or
                                           di, 1
seg030:00C0
                         loc_35A20: ; CODE XREF: sent_pro+7Aj
seg030:00C0
seg030:00C0 F7 46 FE 08+
                                  test
                                           [bp+var 2], 8
seg030:00C5 74 05
                                           short loc_35A2C
                                   jΖ
                                           0D7h ; '+
seg030:00C7 68 D7 00
                                   push
seg030:00CA EB 0B
                                   jmp
                                           short loc_35A37
seg030:00CC
seg030:00CC
                         loc_35A2C: ; CODE XREF: sent_pro+84j
seg030:00CC 68 C3 00
                                   push
                                           0C3h
seg030:00CF 0E
                                   push
                                           cs
seg030:00D0 E8 61 FF
                                           near ptr out_port
                                   call
seg030:00D3 59
                                   gog
                                           CX
seg030:00D4 68 C7 00
                                   push
                                           0C7h
seg030:00D7
                         loc_35A37: ; CODE XREF: sent_pro+89j
seg030:00D7
seg030:00D7 0E
                                   push
seg030:00D8 E8 59 FF
                                           near ptr out_port
                                   call
seq030:00DB 59
                                   pop
                                           CX
seg030:00DC 68 D3 00
                                   push
                                           0D3h
seg030:00DF 0E
                                   push
                                           CS
seg030:00E0 E8 51 FF
                                   call
                                           near ptr out_port
seg030:00E3 59
                                   pop
                                           CX
seg030:00E4 8B 46 FE
                                   mov
                                           ax, [bp+var_2]
seg030:00E7 D1 E0
                                   shl
                                           ax, 1
seg030:00E9 89 46 FE
                                   mov
                                           [bp+var_2], ax
seg030:00EC 4E
                                   dec
                                           Sİ
seg030:00ED 75 C3
                                           short loc_35A12
                                   jnz
seg030:00EF
seg030:00EF
                         loc_35A4F: ; CODE XREF: sent_pro+6Cj
seg030:00EF C4 5E 06
                                   les
                                           bx, [bp+arg_0]
seg030:00F2 FF 46 06
                                   inc
                                           word ptr [bp+arg_0]
seg030:00F5 26 8A 07
                                   mov
                                           al, es:[bx]
seg030:00F8 98
                                   cbw
seg030:00F9 89 46 FE
                                   mov
                                           [bp+var_2], ax
seg030:00FC 0B C0
                                   or
                                           ax, ax
seg030:00FE 75 AF
                                           short loc_35A0F
                                   jnz
seg030:0100 68 FF 00
                                           0FFh
                                   push
seg030:0103 0E
                                   push
                                           CS
seg030:0104 E8 2D FF
                                   call
                                           near ptr out_port
seg030:0107 59
                                   gog
                                           CX
seg030:0108 8B 16 82 E7
                                           dx, _in_port_1 ; 0x37A
                                  mov
seg030:010C EC
                                           al, dx
                                   in
seg030:010D 8A C8
                                           cl, al
                                   mov
seg030:010F 80 E1 5F
                                   and
                                           cl, 5Fh
seg030:0112 8A C1
                                  mov
                                           al, cl
seg030:0114 EE
                                   out
                                           dx, al
seg030:0115 EC
                                   in
                                           al, dx
seg030:0116 8A C8
                                  mov
                                           cl, al
seg030:0118 F6 C1 20
                                   test
                                           cl, 20h
seg030:011B 74 08
                                           short loc_35A85
                                   ] Z
seq030:011D 8A 5E FD
                                  mov
                                           bl, [bp+var_3]
seg030:0120 80 E3 DF
                                           bl, ODFh
                                   and
seg030:0123 EB 03
                                           short loc_35A88
                                   jmp
seg030:0125
                         loc_35A85: ; CODE XREF: sent_pro+DAj
seg030:0125
seg030:0125 8A 5E FD
                                   mov
                                           bl, [bp+var_3]
seg030:0128
seg030:0128
                         loc_35A88: ; CODE XREF: sent_pro+E2j
seg030:0128 F6 C1 80
                                           cl, 80h
                                   test
                                           short loc_35A90
seg030:012B 74 03
                                   jΖ
seq030:012D 80 E3 7F
                                   and
                                           bl, 7Fh
seg030:0130
                         loc_35A90: ; CODE XREF: sent_pro+EAj
seg030:0130
                                           dx, _in_port_1 ; 0x37A
seg030:0130 8B 16 82 E7
                                  mov
```

```
seq030:0134 8A C3
                                            al, bl
                                   mov
seg030:0136 EE
                                            dx, al
                                   out
seq030:0137 8B C7
                                            ax, di
                                   mov
seg030:0139 5F
                                            dі
                                   gog
seq030:013A 5E
                                   pop
                                            si
seg030:013B C9
                                   leave
seg030:013C CB
                                   retf
seg030:013C
                         sent_pro endp
```

This is again a Sentinel Pro "hashing" dongle as in the previous example. It is noticeably because text strings are passed here, too, and 16 bit values are returned and compared with others.

So that is how Sentinel Pro is accessed via ports.

The output port address is usually 0x378, i.e., the printer port, where the data to the old printers in pre-USB era was passed to.

The port is uni-directional, because when it was developed, no one imagined that someone will need to transfer information from the printer <sup>18</sup>.

The only way to get information from the printer is a status register on port 0x379, which contains such bits as "paper out", "ack", "busy"—thus the printer may signal to the host computer if it is ready or not and if paper is present in it.

So the dongle returns information from one of these bits, one bit at each iteration.

 $_{\rm in\_port\_2}$  contains the address of the status word (0x379) and  $_{\rm in\_port\_1}$  contains the control register address (0x37A).

It seems that the dongle returns information via the "busy" flag at seg030:00B9: each bit is stored in the DI register, which is returned at the end of the function.

What do all these bytes sent to output port mean? Hard to say. Perhaps, commands to the dongle.

But generally speaking, it is not necessary to know: it is easy to solve our task without that knowledge.

Here is the dongle checking routine:

```
struc ; (sizeof=0x1B)
00000000 struct_0
00000000 field_0
                          db 25 dup(?)
                                                    ; string(C)
00000019 A
                          dw?
0000001B struct 0
                          ends
dseg:3CBC 61 63 72 75+ Q
                            struct_0 <'hello', 01122h>
dseg:3CBC 6E 00 00 00+
                             ; DATA XREF: check dongle+2Eo
... skipped ...
                            struct_0 <'coffee', 7EB7h>
dseg:3E00 63 6F 66 66+
dseg:3E1B 64 6F 67 00+
                            struct_0 <'dog', OFFADh>
struct_0 <'cat', OFF5Fh>
dseg:3E36 63 61 74 00+
                            struct_0 <'paper', OFFDFh>
dseg:3E51 70 61 70 65+
                            struct 0 < 'coke', 0F568h>
dseg:3E6C 63 6F 6B 65+
                            struct_0 <'clock', 55EAh>
dseq:3E87 63 6C 6F 63+
dseg:3EA2 64 69 72 00+
                            struct 0 <'dir', 0FFAEh>
dseg:3EBD 63 6F 70 79+
                            struct 0 <'copy', 0F557h>
seg030:0145
                         check_dongle proc far ; CODE XREF: sub_3771D+3EP
seg030:0145
                         var_6 = dword ptr - 6
seg030:0145
seg030:0145
                         var_2 = word ptr -2
seg030:0145
seg030:0145 C8 06 00 00
                                        6, 0
                               enter
seg030:0149 56
                                        si
                               push
seg030:014A 66 6A 00
                               push
                                        large 0
                                                         ; newtime
seg030:014D 6A 00
                                        0
                               push
                                                         : cmd
seg030:014F 9A C1 18 00+
                               call
                                        biostime
seg030:0154 52
                               push
                                        dx
seg030:0155 50
                               push
                                        ax
seg030:0156 66 58
                               pop
                                        eax
```

<sup>&</sup>lt;sup>18</sup>If we consider Centronics only. The following IEEE 1284 standard allows the transfer of information from the printer.

```
seq030:0158 83 C4 06
                               add
seg030:015B 66 89 46 FA
                                        [bp+var_6], eax
                               mov
                                        eax, _expiration
seg030:015F 66 3B 06 D8+
                               cmp
                                        short loc_35B0A
seq030:0164 7E 44
                               jle
seg030:0166 6A 14
                               push
                                        14h
seg030:0168 90
                               nop
seg030:0169 0E
                               push
                                        CS
seg030:016A E8 52 00
                               call
                                        near ptr get_rand
seg030:016D 59
                               pop
                                        CX
seg030:016E 8B F0
                               mov
                                        si, ax
seg030:0170 6B C0 1B
                               imul
                                        ax, 1Bh
seg030:0173 05 BC 3C
                               add
                                        ax, offset _Q
seg030:0176 1E
                               push
                                        ds
seg030:0177 50
                               push
                                        ax
seq030:0178 0E
                               push
                                        cs
seg030:0179 E8 C5 FE
                               call
                                        near ptr sent_pro
seg030:017C 83 C4 04
                               add
                                        sp, 4
seg030:017F 89 46 FE
                                        [bp+var_2], ax
                               mov
seg030:0182 8B C6
                               mov
                                        ax, si
                                        ax, 18
seg030:0184 6B C0 12
                               imul
seg030:0187 66 0F BF C0
                               movsx
                                        eax, ax
seg030:018B 66 8B 56 FA
                                        edx, [bp+var_6]
                               mov
seg030:018F 66 03 D0
                               add
                                        edx. eax
seg030:0192 66 89 16 D8+
                               mov
                                         _expiration, edx
seg030:0197 8B DE
                               mov
                                        bx, si
seq030:0199 6B DB 1B
                               imul
                                        bx, 27
seg030:019C 8B 87 D5 3C
                               mov
                                        ax, _Q._A[bx]
                                        ax, [bp+var_2]
seg030:01A0 3B 46 FE
                               cmp
                               jΖ
seg030:01A3 74 05
                                        short loc_35B0A
seg030:01A5 B8 01 00
                               mov
                                        ax, 1
seg030:01A8 EB 02
                                        short loc_35B0C
                               jmp
seg030:01AA
seg030:01AA
                         loc_35B0A: ; CODE XREF: check_dongle+1Fj
seg030:01AA
                                     ; check_dongle+5Ej
seg030:01AA 33 C0
                               xor
                                       ax, ax
seq030:01AC
seg030:01AC
                         loc 35B0C: ; CODE XREF: check dongle+63j
seg030:01AC 5E
                               pop
                                        si
seg030:01AD C9
                                leave
seg030:01AE CB
                                retf
seg030:01AE
                         check_dongle endp
```

Since the routine can be called very frequently, e.g., before the execution of each important software feature, and accessing the dongle is generally slow (because of the slow printer port and also slow MCU in the dongle), they probably added a way to skip some dongle checks, by checking the current time in the biostime() function.

The get rand() function uses the standard C function:

```
seq030:01BF
                         get_rand proc far ; CODE XREF: check_dongle+25p
seg030:01BF
seg030:01BF
                         arg_0
                                  = word ptr 6
seg030:01BF
seg030:01BF 55
                                  push
                                           bp
seg030:01C0 8B EC
                                  mov
                                           bp, sp
seg030:01C2 9A 3D 21 00+
                                  call
                                           rand
seg030:01C7 66 0F BF C0
                                  movsx
                                           eax, ax
                                           edx, [bp+arg_0]
seg030:01CB 66 0F BF 56+
                                  movsx
seg030:01D0 66 0F AF C2
                                  imul
                                           eax, edx
seg030:01D4 66 BB 00 80+
                                  mov
                                           ebx, 8000h
seg030:01DA 66 99
                                   cda
seg030:01DC 66 F7 FB
                                   idiv
                                           ebx
seg030:01DF 5D
                                  pop
                                           bp
seg030:01E0 CB
                                   retf
seg030:01E0
                         get_rand endp
```

So the text string is selected randomly, passed into the dongle, and then the result of the hashing is compared with the correct value.

The text strings seem to be constructed randomly as well, during software development.

And this is how the main dongle checking function is called:

```
seg033:087B 9A 45 01 96+
                            call
                                    check dongle
seg033:0880 0B C0
                            or
                                    ax, ax
seg033:0882 74 62
                            jΖ
                                    short OK
seg033:0884 83 3E 60 42+
                                    word_620E0, 0
                            cmp
seg033:0889 75 5B
                                    short OK
                            jnz
seg033:088B FF 06 60 42
                                    word 620E0
                            inc
seg033:088F 1E
                            push
                                    ds
seg033:0890 68 22 44
                            push
                                    offset aTrupcRequiresA;
    "This Software Requires a Software Lock\n"
seg033:0893 1E
                            push
                                    ds
seg033:0894 68 60 E9
                            push
                                    offset byte_6C7E0 ; dest
seg033:0897 9A 79 65 00+
                            call
                                     _strcpy
seg033:089C 83 C4 08
                            add
                                    sp, 8
seg033:089F 1E
                            push
                                    ds
                                    offset aPleaseContactA ; "Please Contact ..."
seg033:08A0 68 42 44
                            push
seg033:08A3 1E
                            push
                                    ds
seg033:08A4 68 60 E9
                                    offset byte_6C7E0 ; dest
                            push
seg033:08A7 9A CD 64 00+
                            call
                                    _strcat
```

Bypassing the dongle is easy, just force the check dongle() function to always return 0.

For example, by inserting this code at its beginning:

```
mov ax,0 retf
```

The observant reader might recall that the strcpy() C function usually requires two pointers in its arguments, but we see that 4 values are passed:

```
seg033:088F 1E
                                          push
                                                  ds
seg033:0890 68 22 44
                                          push
                                                  offset aTrupcRequiresA ;
     This Software Requires a Software Lock\n"
seg033:0893 1E
                                          push
seg033:0894 68 60 E9
                                                  offset byte_6C7E0 ; dest
                                          push
seg033:0897 9A 79 65 00+
                                          call
                                                   strcpy
seq033:089C 83 C4 08
                                          add
                                                  sp, 8
```

This is related to MS-DOS' memory model. You can read more about it here: 11.6 on page 1000.

So as you may see, strcpy() and any other function that take pointer(s) in arguments work with 16-bit pairs.

Let's get back to our example. DS is currently set to the data segment located in the executable, that is where the text string is stored.

In the sent\_pro() function, each byte of the string is loaded at seg030:00EF: the LES instruction loads the ES:BX pair simultaneously from the passed argument.

The MOV at seg030:00F5 loads the byte from the memory at which the ES:BX pair points.

# 8.9 Encrypted database case #1

(This part has been first appeared in my blog at 26-Aug-2015. Some discussion: https://news.ycombinator.com/item?id=10128684.)

## 8.9.1 Base64 and entropy

I've got the XML file containing some encrypted data. Perhaps, it's related to some orders and/or customers information.

The file is available here.

This is clearly base64-encoded data, because all strings consisting of Latin characters, digits, plus (+) and slash (/) symbols. There can be 1 or 2 padding symbols (=), but they are never occurred in the middle of string. Keeping in mind these base64 properties, it's very easy to recognize them.

Let's decode them and calculate entropies (9.2 on page 944) of these blocks in Wolfram Mathematica:

```
In[]:= ListOfBase64Strings =
    Map[First[#[[3]]] &, Cases[Import["encrypted.xml"], XMLElement["Data", _, _], Infinity]];
In[]:= BinaryStrings =
    Map[ImportString[#, {"Base64", "String"}] &, ListOfBase64Strings];
In[]:= Entropies = Map[N[Entropy[2, #]] &, BinaryStrings];
In[]:= Variance[Entropies]
Out[]= 0.0238614
```

Variance is low. This means the entropy values are not very different from each other. This is visible on graph:

```
In[]:= ListPlot[Entropies]
```

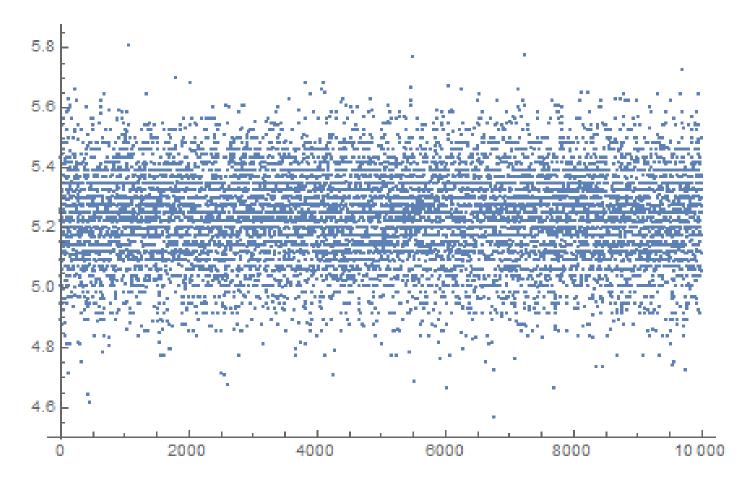

Most values are between 5.0 and 5.4. This is a sign that the data is compressed and/or encrypted. To understand variance, let's calculate entropies of all lines in Conan Doyle's *The Hound of the Baskervilles* book:

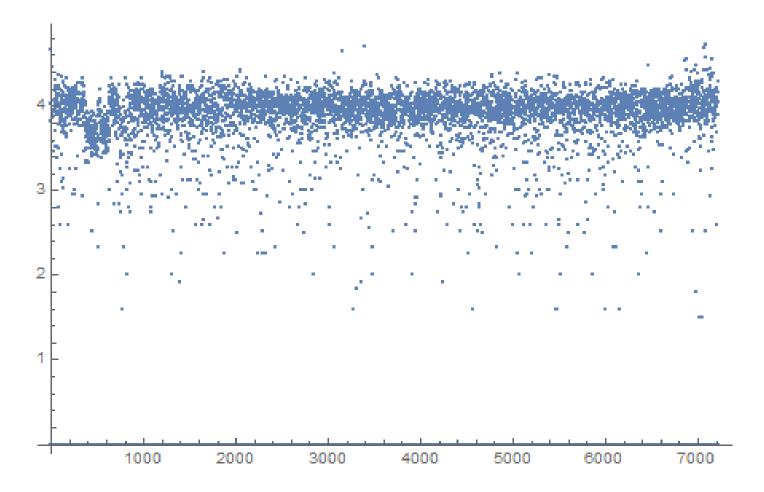

Most values are gathered around value of 4, but there are also values which are smaller, and they are influenced final variance value.

Perhaps, shortest strings has smaller entropy, let's take short string from the Conan Doyle's book:

```
In[]:= Entropy[2, "Yes, sir."] // N
Out[]= 2.9477
```

Let's try even shorter:

```
In[]:= Entropy[2, "Yes"] // N
Out[]= 1.58496
In[]:= Entropy[2, "No"] // N
Out[]= 1.
```

# 8.9.2 Is data compressed?

OK, so our data is compressed and/or encrypted. Is it compressed? Almost all data compressors put some header at the start, signature, or something like that. As we can see, there are no consistent data at the start of each block. It's still possible that this is a handmade data compressor, but they are very rare. On the other hand, handmade cryptoalgorithms are much more popular, because it's very easy to make it work. Even primitive keyless cryptosystems like *memfrob()*<sup>19</sup> and ROT13 works fine without errors. It's a serious challenge to write data compressor from scratch using only fantasy and imagination in a way so it will have no evident bugs. Some programmers implements data compression functions by reading textbooks, but this is also rare. The most popular two ways are: 1) just take open-source library like zlib; 2) copy&paste something from somewhere. Open-source data compressions algorithms usually puts some kind of header, and so do algorithms from sites like http://www.codeproject.com/.

<sup>19</sup>http://linux.die.net/man/3/memfrob

## 8.9.3 Is data encrypted?

Major data encryption algorithms process data in blocks. DES—8 bytes, AES—16 bytes. If the input buffer is not divided evenly by block size, it's padded by zeroes (or something else), so encrypted data will be aligned by cryptoalgorithm's block size. This is not our case.

Using Wolfram Mathematica, I analyzed block's lengths:

```
In[]:= Counts[Map[StringLength[#] &, BinaryStrings]]
Out[]= <|42 -> 1858, 38 -> 1235, 36 -> 699, 46 -> 1151, 40 -> 1784,
44 -> 1558, 50 -> 366, 34 -> 291, 32 -> 74, 56 -> 15, 48 -> 716,
30 -> 13, 52 -> 156, 54 -> 71, 60 -> 3, 58 -> 6, 28 -> 4|>
```

1858 blocks has size of 42 bytes, 1235 blocks has size of 38 bytes, etc.

I made a graph:

```
ListPlot[Counts[Map[StringLength[#] &, BinaryStrings]]]
```

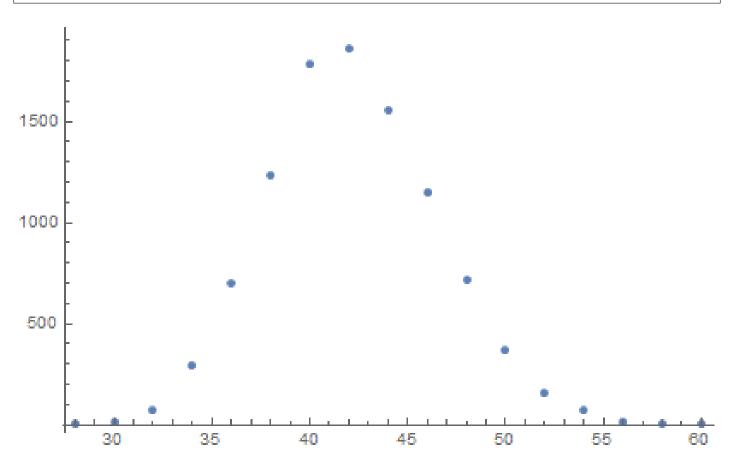

So, most blocks has size between  $\sim 36$  and  $\sim 48$ . There is also another thing to notice: all block sizes are even. No single block with odd size.

There are, however, stream ciphers which can operate on byte level or even on bit level.

## 8.9.4 CryptoPP

The program which can browse this encrypted database is written C# and the .NET code is heavily obfuscated. Nevertheless, there is DLL with x86 code, which, after brief examination, has parts of the CryptoPP popular open-source library! (I just spotted "CryptoPP" strings inside.) Now it's very easy to find all functions inside of DLL because CryptoPP library is open-source.

CryptoPP library has a lot of crypto-functions, including AES (AKA Rijndael). Newer x86 CPUs has AES helper instructions like AESENC, AESDEC and AESKEYGENASSIST <sup>20</sup>. They are not performing encryption/decryption completely, but they do significant amount of job. And newer CryptoPP versions use them. For

<sup>20</sup>https://en.wikipedia.org/wiki/AES\_instruction\_set

example, here: 1, 2. To my surprise, during decryption, AESENC gets executed, while AESDEC is not (I just checked with my tracer utility, but any debugger can be used). I checked, if my CPU really supports AES instructions. Some Intel i3 CPUs are not. And if not, CryptoPP library falling back to AES functions implemented in old way <sup>21</sup>. But my CPU supports them. Why AESDEC is still not executed? Why the program use AES encryption in order to decrypt database?

OK, it's not a problem to find a function which encrypts block. It is called

CryptoPP::Rijndael::Enc::ProcessAndXorBlock: src, and it can call another function:

Rijndael::Enc::AdvancedProcessBlocks() src, which, in turn, can call two other functions ( AESNI\_Enc\_Block and AESNI Enc\_4 Blocks ) which has AESENC instructions.

So, judging by CryptoPP internals,

CryptoPP::Rijndael::Enc::ProcessAndXorBlock() encrypts one 16-byte block. Let's set breakpoint on it and see, what happens during decryption. I use my simple tracer tool again. The software must decrypt first data block now. Oh, by the way, here is the first data block converted from base64 encoding to hexadecimal data, let's have it at hand:

```
      000000000:
      CA 39 B1 85 75 1B 84 1F
      F9 31 5E 39 72 13 EC 5D
      .9..u....1^9r..]

      000000010:
      95 80 27 02 21 D5 2D 1A
      0F D9 45 9F 75 EE 24 C4
      ..'.!.-...E.u.$.

      000000020:
      B1 27 7F 84 FE 41 37 86
      C9 C0
      .'...A7...
```

These are also arguments of the function from CryptoPP source files:

So it has 5 arguments. Possible flags are:

#### OK, run tracer on *ProcessAndXorBlock()* function:

```
... tracer.exe -l:filename.exe bpf=filename.exe!0x4339a0,args:5,dump args:0x10
Warning: no tracer.cfg file.
PID=1984|New process software.exe
no module registered with image base 0x77320000
no module registered with image base 0x76e20000
no module registered with image base 0x77320000
no module registered with image base 0x77220000
Warning: unknown (to us) INT3 breakpoint at ntdll.dll!LdrVerifyImageMatchesChecksum+0x96c (0∠
   (0) software.exe!0x4339a0(0x38b920, 0x0, 0x38b978, 0x10, 0x0) (called from software.exe!.text+0√
   Argument 1/5
0038B920: 01 00 00 00 FF FF FF FF-79 C1 69 0B 67 C1 04 7D ".....y.i.g..}"
(0) software.exe!0x4339a0() -> 0x0
Argument 3/5 difference
000000000: C7 39 4E 7B 33 1B D6 1F-B8 31 10 39 39 13 A5 5D ".9N{3....1.99..]"
(0) software.exe!0x4339a0(0x38a828, 0x38a838, 0x38bb40, 0x0, 0x8) (called from software.exe!.∠
   \checkmark text+0x3a407 (0x13eb407))
Argument 1/5
0038A828: 95 80 27 02 21 D5 2D 1A-0F D9 45 9F 75 EE 24 C4 "..'.!.-...E.u.$."
Argument 2/5
0038A838: B1 27 7F 84 FE 41 37 86-C9 C0 00 CD CD CD CD CD ".'...A7....."
Argument 3/5
(0) software.exe!0x4339a0() -> 0x0
(0) software.exe!0x4339a0(0x38b920, 0x38a828, 0x38bb30, 0x10, 0x0) (called from software.exe!.∠
   \checkmark text+0x33c0d (0x13e4c0d))
Argument 1/5
0038B920: CA 39 B1 85 75 1B 84 1F-F9 31 5E 39 72 13 EC 5D ".9..u....1^9r..]"
```

<sup>&</sup>lt;sup>21</sup>https://github.com/mmoss/cryptopp/blob/2772f7b57182b31a41659b48d5f35a7b6cedd34d/src/rijndael.cpp#L355

```
Argument 2/5
0038A828: 95 80 27 02 21 D5 2D 1A-0F D9 45 9F 75 EE 24 C4 "..'.!.-...E.u.$."
Argument 3/5
(0) software.exe!0x4339a0() -> 0x0
Argument 3/5 difference
000000000: 45 00 20 00 4A 00 4F 00-48 00 4E 00 53 00 00 00 "E. .J.O.H.N.S..."
(0) software.exe!0x4339a0(0x38b920, 0x0, 0x38b978, 0x10, 0x0) (called from software.exe!.text+0√
   Argument 1/5
0038B920: 95 80 27 02 21 D5 2D 1A-0F D9 45 9F 75 EE 24 C4 "..'.!.-...E.u.$."
Argument 3/5
0038B978: 95 80 27 02 21 D5 2D 1A-0F D9 45 9F 75 EE 24 C4 "..'.!.-...E.u.$."
(0) software.exe!0x4339a0() -> 0x0
Argument 3/5 difference
PID=1984|Process software.exe exited. ExitCode=0 (0x0)
```

Here we can see inputs to the ProcessAndXorBlock() function, and outputs from it.

This is output from the function during first call:

```
000000000: C7 39 4E 7B 33 1B D6 1F-B8 31 10 39 39 13 A5 5D ".9N{3....1.99..]"
```

Then the *ProcessAndXorBlock()* is called with zero-length block, but with 8 flag (*BT\_ReverseDirection*). Second call:

```
00000000: 45 00 20 00 4A 00 4F 00-48 00 4E 00 53 00 00 00 "E. .J.O.H.N.S..."
```

Wow, there is some string familiar to us!

Third call:

The first output is very similar to the first 16 bytes of the encrypted buffer.

Output of the first call of *ProcessAndXorBlock()*:

```
000000000: C7 39 4E 7B 33 1B D6 1F-B8 31 10 39 39 13 A5 5D ".9N{3....1.99..]"
```

First 16 bytes of encrypted buffer:

```
00000000: CA 39 B1 85 75 1B 84 1F F9 31 5E 39 72 13 EC 5D .9..u...1^9r..]
```

There are too much equal bytes! How come AES encryption result can be very similar to the encrypted buffer while this is not encryption but rather decryption?!

# 8.9.5 Cipher Feedback mode

The answer is CFB<sup>22</sup>: in this mode, AES algorithm used not as encryption algorithm, but as a device which generates cryptographically secure random data. The actual encryption is happening using simple XOR operation.

Here is encryption algorithm (images are taken from Wikipedia):

<sup>&</sup>lt;sup>22</sup>Cipher Feedback

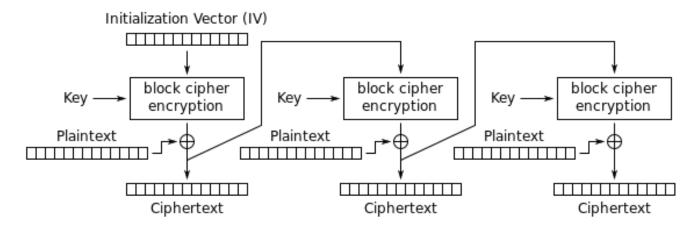

Cipher Feedback (CFB) mode encryption

#### And decryption:

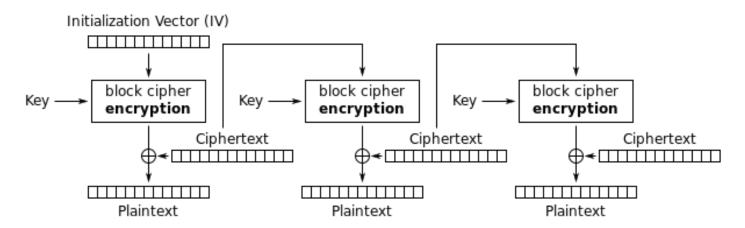

Cipher Feedback (CFB) mode decryption

Now let's see: AES encryption operation generates 16 bytes (or 128 bits) of *random* data to be used while XOR-ing, who forces us to use all 16 bytes? If at the last iteration we've got 1 byte of data, let's xor 1 byte of data with 1 byte of generated *random* data? This leads to important property of CFB mode: data can be not padded, data of arbitrary size can be encrypted and decrypted.

Oh, that's why all encrypted blocks are not padded. And that's why AESDEC instruction is never called.

Let's try to decrypt first block manually, using Python. CFB mode also use IV, as a *seed* for CSPRNG<sup>23</sup>. In our case, IV is the block which is encrypted at first iteration:

```
0038B920: 01 00 00 00 FF FF FF-79 C1 69 0B 67 C1 04 7D ".....y.i.g..}"
```

Oh, and we also have to recover encryption key. There is AESKEYGENASSIST is DLL, and it is called, and it is used in the

Rijndael::Base::UncheckedSetKey() function: src. It's easy to find it in IDA and set breakpoint. Let's see:

```
... tracer.exe -l:filename.exe bpf=filename.exe!0x435c30,args:3,dump_args:0x10
Warning: no tracer.cfg file.
PID=2068|New process software.exe
```

<sup>&</sup>lt;sup>23</sup>Cryptographically Secure Pseudorandom Number Generator

```
no module registered with image base 0x77320000
no module registered with image base 0x76e20000
no module registered with image base 0x77320000
no module registered with image base 0x77220000
Warning: unknown (to us) INT3 breakpoint at ntdll.dll!LdrVerifyImageMatchesChecksum+0x96c (0∠
    (0) software.exe!0x435c30(0x15e8000, 0x10, 0x14f808) (called from software.exe!.text+0x22fa1 (0∠
    Argument 1/3
015E8000: CD C5 7E AD 28 5F 6D E1-CE 8F CC 29 B1 21 88 8E "..~.(_m...).!.."
Argument 3/3
0014F808: 38 82 58 01 C8 B9 46 00-01 D1 3C 01 00 F8 14 00 "8.X...F...<...."
Argument 3/3 +0x0: software.exe!.rdata+0x5238
Argument 3/3 +0x8: software.exe!.text+0x1c101
(0) software.exe!0x435c30() -> 0x13c2801
PID=2068|Process software.exe exited. ExitCode=0 (0x0)
```

So this is the key: CD C5 7E AD 28 5F 6D E1-CE 8F CC 29 B1 21 88 8E.

During manual decryption we've got this:

```
000000000: 0D 00 FF FE 46 00 52 00 41 00 4E 00 4B 00 49 00 ....F.R.A.N.K.I. 00000010: 45 00 20 00 4A 00 4F 00 48 00 4E 00 53 00 66 66 E. .J.O.H.N.S.ff 00000020: 66 66 66 9E 61 40 D4 07 06 01 fff.a@....
```

Now this is something readable! And now we can see why there were so many equal bytes at the first decryption iteration: because plaintext has so many zero bytes!

Let's decrypt the second block:

```
000000000: 17 98 D0 84 3A E9 72 4F DB 82 3F AD E9 3E 2A A8 ....:r0..?..>*.
000000010: 41 00 52 00 52 00 4F 00 4E 00 CD CC CC CC CC A.R.R.O.N......
000000020: 1B 40 D4 07 06 01 .@....
```

Third, fourth and fifth:

```
000000000: 5D 90 59 06 EF F4 96 B4 7C 33 A7 4A BE FF 66 AB ].Y.....|3.J..f.
00000010: 49 00 47 00 47 00 53 00 00 00 00 00 00 C0 65 40 I.G.G.S.....e@
00000020: D4 07 06 01 ....
```

```
000000000: D3 15 34 5D 21 18 7C 6E AA F8 2D FE 38 F9 D7 4E ..4]!.|n..-.8..N
00000010: 41 00 20 00 44 00 4F 00 48 00 45 00 52 00 54 00 A. .D.O.H.E.R.T.
00000020: 59 00 48 E1 7A 14 AE FF 68 40 D4 07 06 02 Y.H.z...h@....
```

```
000000000: 1E 8B 90 0A 17 7B C5 52 31 6C 4E 2F DE 1B 27 19 .....{.R1lN...'. 00000010: 41 00 52 00 43 00 55 00 53 00 00 00 00 00 00 60 A.R.C.U.S...... f@....
```

All blocks decrypted seems correct except of first 16 bytes part.

## 8.9.6 Initializing Vector

What can affect first 16 bytes?

Let's back to CFB decryption algorithm again: 8.9.5 on the previous page.

We can see that IV can affect to first block decryption operation, but not the second, because during the second iteration, ciphertext from the first iteration is used, and in case of decryption, it's the same, no matter what IV has!

So probably, IV is different each time. Using my tracer, I'll take a look at the first input during decryption of the second block of XML file:

```
0038B920: 02 00 00 00 FE FF FF FF-79 C1 69 0B 67 C1 04 7D ".....y.i.g..}"
```

...third:

```
0038B920: 03 00 00 00 FD FF FF FF-79 C1 69 0B 67 C1 04 7D ".....y.i.g..}"
```

It seems, first and fifth byte are changed each time. I finally concluded that the first 32-bit integer is just OrderID from the XML file, and the second 32-bit integer is also OrderID, but negated. All other 8 bytes are same for each operation. Now I have decrypted the whole database: https://beginners.re/current-tree/examples/encrypted DB1/decrypted.full.txt.

The Python script used for this is: https://beginners.re/current-tree/examples/encrypted\_DB1/decrypt\_blocks.py.

Perhaps, the author wanted each block encrypted differently, so he/she used OrderID as part of key. It would be also possible to make different AES key instead of IV.

So now we know that IV only affects first block during decryption in CFB mode, this is feature of it. All other blocks can be decrypted without knowledge IV, but using the key.

OK, so why CFB mode? Apparently, because the very first AES example on CryptoPP wiki uses CFB mode: http://www.cryptopp.com/wiki/Advanced\_Encryption\_Standard#Encrypting\_and\_Decrypting\_Using\_AES. Supposedly, developer choose it for simplicity: the example can encrypt/decrypt text strings with arbitrary lengths, without padding.

It is very likely, program's author(s) just copypasted the example from CryptoPP wiki page. Many programmers do so.

The only difference that IV is chosen randomly in CryptoPP wiki example, while this indeterminism wasn't allowable to programmers of the software we are dissecting now, so they choose to initialize IV using Order ID.

Now we can proceed to analyzing matter of each byte in the decrypted block.

#### 8.9.7 Structure of the buffer

Let's take first four decrypted blocks:

```
....F.R.A.N.K.I.
00000000: 0D 00 FF FE 46 00 52 00
                                   41 00 4E 00 4B 00 49 00
00000010: 45 00 20 00 4A 00 4F 00
                                   48 00 4E 00 53 00 66 66
                                                            E. .J.O.H.N.S.ff
00000020: 66 66 66 9E 61 40 D4 07
                                   06 01
                                                             fff.a@....
00000000: 0B 00 FF FE 4C 00 4F 00
                                   52 00 49 00 20 00 42 00
                                                            ....L.O.R.I. .B.
00000010: 41 00 52 00 52 00 4F 00
                                   4E 00 CD CC CC CC CC
                                                            A.R.R.O.N.....
00000020: 1B 40 D4 07 06 01
                                                             .0....
00000000: 0A 00 FF FE 47 00 41 00
                                   52 00 59 00 20 00 42 00
                                                             ....G.A.R.Y. .B.
00000010: 49 00 47 00 47 00 53 00
                                   00 00 00 00 00 C0 65 40
                                                            I.G.G.S....e@
00000020: D4 07 06 01
00000000: 0F 00 FF FE 4D 00 45 00
                                   4C 00 49 00 4E 00 44 00
                                                            ....M.E.L.I.N.D.
                                                            A. .D.O.H.E.R.T.
00000010: 41 00 20 00 44 00 4F 00
                                   48 00 45 00 52 00 54 00
00000020: 59 00 48 E1 7A 14 AE FF
                                   68 40 D4 07 06 02
                                                            Y.H.z...h@....
```

UTF-16 encoded text strings are clearly visible, these are names and surnames. The first byte (or 16-bit word) is seems string length, we can visually check it. *FF FE* is seems Unicode BOM.

There are 12 more bytes after each string.

Using this script (https://beginners.re/current-tree/examples/encrypted\_DB1/dump\_buffer\_rest.py) I've got random selection of the *tails*:

```
dennis@...: $ python decrypt.py encrypted.xml | shuf | head -20
00000000: 48 E1 7A 14 AE 5F 62 40
                                   DD 07 05 08
                                                            H.z.. b@....
000000000: 00 00 00 00 00 40 5A 40
                                   DC 07 08 18
                                                            .....@Z@....
00000000: 00 00 00 00 00 80 56 40
                                   D7 07 0B 04
                                                            .....V@....
                                   D7 07 0C 1C
00000000: 00 00 00 00 00 60 61 40
                                                            ....a@....
00000000: 00 00 00 00 00 20 63 40
                                   D9 07 05 18
                                                            ..... c@....
00000000: 3D 0A D7 A3 70 FD 34 40
                                   D7 07 07 11
                                                            =...p.40....
00000000: 00 00 00 00 00 A0 63 40
                                   D5 07 05 19
                                                            .....c@....
00000000: CD CC CC CC CC 3C 5C 40
                                   D7 07 08 11
                                                            00000000: 66 66 66 66 66 FE 62 40
                                   D4 07 06 05
                                                            fffff.b@....
00000000: 1F 85 EB 51 B8 FE 40 40
                                   D6 07 09 1E
                                                            ...0......
00000000: 00 00 00 00 00 40 5F 40
                                   DC 07 02 18
                                                            ..... @ @....
00000000: 48 E1 7A 14 AE 9F 67 40
                                   D8 07 05 12
                                                            H.z...g@....
00000000: CD CC CC CC CC 3C 5E 40
                                   DC 07 01 07
                                                            ....^@....
00000000: 00 00 00 00 00 00 67 40
                                   D4 07 0B 0E
                                                            ....g@....
                                   DC 07 04 0B
00000000: 00 00 00 00 00 40 51 40
                                                            .....@Q@....
00000000: 00 00 00 00 00 40 56 40
                                   D7 07 07 0A
                                                            .....@V@....
00000000: 8F C2 F5 28 5C 7F 55 40
                                   DB 07 01 16
                                                            ...(..U@....
00000000: 00 00 00 00 00 00 32 40
                                   DB 07 06 09
                                                            .....2@....
00000000: 66 66 66 66 66 7E 66 40
                                   D9 07 0A 06
                                                            fffff~f@....
00000000: 48 E1 7A 14 AE DF 68 40
                                   D5 07 07 16
                                                            H.z...h@....
```

We first see the 0x40 and 0x07 bytes present in each *tail*. The very last byte s always in 1..0x1F (1..31) range, I've checked. The penultimate byte is always in 1..0xC (1..12) range. Wow, that looks like a date! Year can be represented as 16-bit value, and maybe last 4 bytes is date (16 bits for year, 8 bits for month and 8 more for day)? 0x7DD is 2013, 0x7D5 is 2005, etc. Seems fine. This is a date. There are 8 more bytes. Judging by the fact this is database named *orders*, maybe some kind of sum is present here? I made attempt to interpret it as double-precision IEEE 754 floating point and dump all values!

Some are:

```
71.0
134.0
51.95
53.0
121.99
96.95
98.95
15.95
85.95
184.99
94.95
29.95
85.0
36.0
130.99
115.95
87.99
127.95
114.0
150.95
```

#### Looks like real!

Now we can dump names, sums and dates.

```
plain:
                                   41 00 4E 00 4B 00 49 00
00000000: 0D 00 FF FE 46 00 52 00
                                                             ....F.R.A.N.K.I.
00000010: 45 00 20 00 4A 00 4F 00
                                   48 00 4E 00 53 00 66 66
                                                            E. .J.O.H.N.S.ff
00000020: 66 66 66 9E 61 40 D4 07
                                   06 01
                                                             fff.a@....
OrderID= 1 name= FRANKIE JOHNS sum= 140.95 date= 2004 / 6 / 1
plain:
00000000: 0B 00 FF FE 4C 00 4F 00
                                   52 00 49 00 20 00 42 00
                                                             ....L.O.R.I. .B.
00000010: 41 00 52 00 52 00 4F 00 4E 00 CD CC CC CC CC
                                                            A.R.R.O.N.....
00000020: 1B 40 D4 07 06 01
                                                             .0....
```

```
OrderID= 2 name= LORI BARRON sum= 6.95 date= 2004 / 6 / 1
00000000: 0A 00 FF FE 47 00 41 00 52 00 59 00 20 00 42 00
                                                            ....G.A.R.Y. .B.
00000010: 49 00 47 00 47 00 53 00 00 00 00 00 00 C0 65 40
                                                            I.G.G.S....e@
00000020: D4 07 06 01
OrderID= 3 name= GARY BIGGS sum= 174.0 date= 2004 / 6 / 1
plain:
00000000: 0F 00 FF FE 4D 00 45 00
                                   4C 00 49 00 4E 00 44 00
                                                            ....M.E.L.I.N.D.
00000010: 41 00 20 00 44 00 4F 00
                                   48 00 45 00 52 00 54 00
                                                           A. .D.O.H.E.R.T.
00000020: 59 00 48 E1 7A 14 AE FF
                                   68 40 D4 07 06 02
                                                            Y.H.z...h@....
OrderID= 4 name= MELINDA DOHERTY sum= 199.99 date= 2004 / 6 / 2
nlain:
00000000: 0B 00 FF FE 4C 00 45 00
                                  4E 00 41 00 20 00 4D 00
                                                            ....L.E.N.A. .M.
00000010: 41 00 52 00 43 00 55 00
                                   53 00 00 00 00 00 00 60
                                                            A.R.C.U.S.....
00000020: 66 40 D4 07 06 03
                                                            f@....
OrderID= 5 name= LENA MARCUS sum= 179.0 date= 2004 / 6 / 3
```

See more: https://beginners.re/current-tree/examples/encrypted\_DB1/decrypted.full.with\_data.txt. Or filtered: https://beginners.re/current-tree/examples/encrypted\_DB1/decrypted.short.txt. Seems correct.

This is some kind of OOP serialization, i.e., packing differently typed values into binary buffer for storing and/or transmitting.

#### 8.9.8 Noise at the end

The only question remaining is that sometimes, tail is bigger:

```
000000000: 0E 00 FF FE 54 00 48 00 45 00 52 00 45 00 53 00 ....T.H.E.R.E.S. 00000010: 45 00 20 00 54 00 55 00 54 00 54 00 4C 00 45 00 E. .T.U.T.T.L.E. 00000020: 66 66 66 66 66 1E 63 40 D4 07 07 1A 00 07 07 19 fffff.c@....... OrderID= 172 name= THERESE TUTTLE sum= 152.95 date= 2004 / 7 / 26
```

(00 07 07 19 bytes are not used and is ballast.)

```
000000000: 0C 00 FF FE 4D 00 45 00 4C 00 41 00 4E 00 49 00 ....M.E.L.A.N.I.
00000010: 45 00 20 00 4B 00 49 00 52 00 4B 00 00 00 00 00 E. .K.I.R.K....
00000020: 00 20 64 40 D4 07 09 02 00 02 ..d@.....
0rderID= 286 name= MELANIE KIRK sum= 161.0 date= 2004 / 9 / 2
```

(00 02 are not used.)

After close examination, we can see, that the noise at the end of *tail* is just left from previous encryption! Here are two subsequent buffers:

```
00000000: 10 00 FF FE 42 00 4F 00
                                   4E 00 4E 00 49 00 45 00
                                                            ....B.O.N.N.I.E.
00000010: 20 00 47 00 4F 00 4C 00
                                   44 00 53 00 54 00 45 00
                                                             .G.O.L.D.S.T.E.
00000020: 49 00 4E 00 9A 99 99 99
                                   99 79 46 40 D4 07 07 19
                                                            I.N....yF@....
OrderID= 171 name= BONNIE GOLDSTEIN sum= 44.95 date= 2004 / 7 / 25
                                                            ....T.H.E.R.E.S.
00000000: 0E 00 FF FE 54 00 48 00
                                   45 00 52 00 45 00 53 00
00000010: 45 00 20 00 54 00 55 00
                                   54 00 54 00 4C 00 45 00
                                                           E. .T.U.T.T.L.E.
00000020: 66 66 66 66 66 1E 63 40
                                   D4 07 07 1A 00 07 07 19 fffff.ca......
OrderID= 172 name= THERESE TUTTLE sum= 152.95 date= 2004 / 7 / 26
```

(The last 07 07 19 bytes are copied from the previous plaintext buffer.)

Another two subsequent buffers:

```
00000000: 0D 00 FF FE 4C 00 4F 00
                                   52 00 45 00 4E 00 45 00
                                                             ....L.O.R.E.N.E.
00000010: 20 00 4F 00 54 00 4F 00
                                   4F 00 4C 00 45 00 CD CC
                                                             .0.T.0.0.L.E...
00000020: CC CC CC 3C 5E 40 D4 07
                                   09 02
                                                             ...<^@....
OrderID= 285 name= LORENE OTOOLE sum= 120.95 date= 2004 / 9 / 2
00000000: 0C 00 FF FE 4D 00 45 00
                                  4C 00 41 00 4E 00 49 00
                                                            ....M.E.L.A.N.I.
00000010: 45 00 20 00 4B 00 49 00
                                   52 00 4B 00 00 00 00 00
                                                            E. .K.I.R.K....
00000020: 00 20 64 40 D4 07 09 02
                                   00 02
                                                            . d@.....
OrderID= 286 name= MELANIE KIRK sum= 161.0 date= 2004 / 9 / 2
```

The last 02 byte has been copied from the previous plaintext buffer.

It's possible if the buffer used while encrypting is global and/or isn't clearing before each encryption. The final buffer size is also chaotic, nevertheless, the bug left uncaught because it doesn't affect decrypting process, which just ignores noise at the end. This is common mistake. It's been present in OpenSSL (Heartbleed bug).

#### 8.9.9 Conclusion

Summary: every practicing reverse engineer should be familiar with major crypto algorithms and also major cryptographical modes. Some books about it: 12.1.10 on page 1015.

Encrypted database contents has been artificially constructed by me for the sake of demonstration. I've got most popular USA names and surnames from there: http://stackoverflow.com/questions/1803628/raw-list-of-person-names, and combined them randomly. Dates and sums were also generated randomly.

All files used in this part are here: https://beginners.re/current-tree/examples/encrypted DB1.

Nevertheless, many features like these I've observed in real-world software applications. This example is based on them.

## 8.9.10 Post Scriptum: brute-forcing IV

The case you have just seen has been artificially constructed, but is based on a real application I've reverse engineered. When I've been working on it, I first noticed that IV has been generating using some 32-bit number, and I wasn't able to find a link between this value and OrderID. So I prepared to use brute-force, which is indeed possible here.

It's not a problem to enumerate all 32-bit values and try each as a base for IV. Then you decrypt the first 16-byte block and check for zero bytes, which are always at fixed places.

# 8.10 Overclocking Cointerra Bitcoin miner

There was Cointerra Bitcoin miner, looking like that:

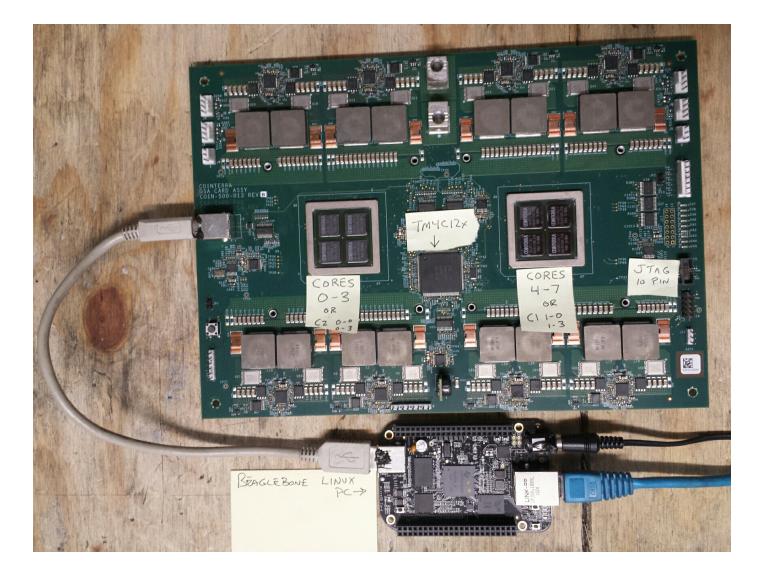

Figure 8.14: Board

And there was also (possibly leaked) utility<sup>24</sup> which can set clock rate for the board. It runs on additional BeagleBone Linux ARM board (small board at bottom of the picture).

And the author was once asked, is it possible to hack this utility to see, which frequency can be set and which are not. And it is possible to tweak it?

The utility must be executed like that: ./cointool-overclock 0 0 900, where 900 is frequency in MHz. If the frequency is too high, utility will print "Error with arguments" and exit.

This is a fragment of code around reference to "Error with arguments" text string:

```
.text:0000ABC4
                        STR
                                  R3, [R11, #var_28]
.text:0000ABC8
                        MOV
                                  R3, #optind
.text:0000ABD0
                        LDR
                                  R3, [R3]
.text:0000ABD4
                        ADD
                                  R3, R3, #1
                                  R3, R3, LSL#2
.text:0000ABD8
                        MOV
.text:0000ABDC
                        LDR
                                  R2, [R11,#argv]
                                  R3, R2, R3
.text:0000ABE0
                        ADD
                        LDR
.text:0000ABE4
                                  R3, [R3]
                        MOV
                                  R0, R3
.text:0000ABE8
                                          ; nptr
                                  R1, #0
.text:0000ABEC
                        MOV
                                          ; endptr
.text:0000ABF0
                        MOV
                                  R2, #0
                                          ; base
.text:0000ABF4
                        BL
                                  strtoll
.text:0000ABF8
                        MOV
                                  R2, R0
```

<sup>&</sup>lt;sup>24</sup>Can be downloaded here: https://beginners.re/current-tree/examples/bitcoin\_miner/files/cointool-overclock

```
.text:0000ABFC
                        MOV
                                  R3, R1
                                  R3, R2
.text:0000AC00
                        MOV
.text:0000AC04
                         STR
                                  R3, [R11, #var 2C]
.text:0000AC08
                        MOV
                                  R3, #optind
                                  R3, [R3]
.text:0000AC10
                        LDR
.text:0000AC14
                        ADD
                                  R3, R3, #2
.text:0000AC18
                        MOV
                                  R3, R3, LSL#2
.text:0000AC1C
                        LDR
                                  R2, [R11,#argv]
                                  R3, R2, R3
.text:0000AC20
                        ADD
                                  R3, [R3]
.text:0000AC24
                        I DR
                                  R0, R3
.text:0000AC28
                        MOV
                                          ; nptr
                                          ; endptr
.text:0000AC2C
                        MOV
                                  R1, #0
                                           ; base
.text:0000AC30
                        MOV
                                  R2, #0
.text:0000AC34
                        BL
                                  strtoll
.text:0000AC38
                                  R2, R0
                        MOV
                                  R3, R1
.text:0000AC3C
                        MOV
.text:0000AC40
                        MOV
                                  R3, R2
.text:0000AC44
                        STR
                                  R3, [R11,#third_argument]
.text:0000AC48
                        LDR
                                  R3, [R11,#var_28]
.text:0000AC4C
                        CMP
                                  R3, #0
.text:0000AC50
                        BLT
                                  errors_with_arguments
.text:0000AC54
                        I DR
                                  R3, [R11, #var_28]
.text:0000AC58
                        CMP
                                  R3, #1
.text:0000AC5C
                        BGT
                                  errors with arguments
                                  R3, [R11, #var_2C]
.text:0000AC60
                        LDR
.text:0000AC64
                        CMP
                                  R3, #0
.text:0000AC68
                        BLT
                                  errors with arguments
.text:0000AC6C
                        LDR
                                  R3, [R11,#var_2C]
.text:0000AC70
                        CMP
                                  R3, #3
.text:0000AC74
                        BGT
                                  errors_with_arguments
.text:0000AC78
                        I DR
                                  R3, [R11,#third_argument]
.text:0000AC7C
                        CMP
                                  R3, #0x31
.text:0000AC80
                        BI F
                                  errors_with_arguments
.text:0000AC84
                        LDR
                                  R2, [R11,#third_argument]
.text:0000AC88
                        MOV
                                  R3, #950
.text:0000AC8C
                        CMP
                                  R2, R3
.text:0000AC90
                        BGT
                                  errors with arguments
.text:0000AC94
                        LDR
                                  R2, [R11,#third_argument]
.text:0000AC98
                        MOV
                                  R3, #0x51EB851F
                                  R1, R3, R3, R2
.text:0000ACA0
                         SMULL
                                  R1, R3, ASR#4
.text:0000ACA4
                        MOV
.text:0000ACA8
                        MOV
                                  R3, R2, ASR#31
.text:0000ACAC
                        RSB
                                  R3, R3, R1
                                  R1, #50
.text:0000ACB0
                        MOV
.text:0000ACB4
                        MUL
                                  R3, R1, R3
.text:0000ACB8
                        RSB
                                  R3, R3, R2
.text:0000ACBC
                        CMP
                                  R3, #0
.text:0000ACC0
                        BEQ
                                  loc ACEC
.text:0000ACC4
.text:0000ACC4 errors_with_arguments
.text:0000ACC4
                        LDR
.text:0000ACC4
                                  R3, [R11,#argv]
.text:0000ACC8
                        I DR
                                  R3, [R3]
.text:0000ACCC
                        MOV
                                  R0, R3
                                           ; path
                                    _xpg_basename
.text:0000ACD0
                        BL
.text:0000ACD4
                        MOV
                                  R3, R0
.text:0000ACD8
                        MOV
                                  RO, #aSErrorWithArgu; format
.text:0000ACE0
                        MOV
                                  R1, R3
.text:0000ACE4
                        BL
                                  printf
.text:0000ACE8
                        В
                                  loc\_ADD4
.text:0000ACEC
.text:0000ACEC
.text:0000ACEC loc_ACEC
                                           ; CODE XREF: main+66C
.text:0000ACEC
                        LDR
                                  R2, [R11,#third_argument]
.text:0000ACF0
                                  R3, #499
                        MOV
.text:0000ACF4
                        CMP
                                  R2, R3
.text:0000ACF8
                        BGT
                                  loc AD08
.text:0000ACFC
                        MOV
                                  R3, #0x64
.text:0000AD00
                         STR
                                  R3, [R11,#unk constant]
.text:0000AD04
                        В
                                  jump_to_write_power
```

```
.text:0000AD08
.text:0000AD08
.text:0000AD08 loc_AD08
                                          ; CODE XREF: main+6A4
                                  R2, [R11,#third_argument]
.text:0000AD08
                        I DR
                        MOV
.text:0000AD0C
                                  R3, #799
.text:0000AD10
                        CMP
                                  R2, R3
.text:0000AD14
                        BGT
                                  loc_AD24
.text:0000AD18
                        MOV
                                  R3, #0x5F
.text:0000AD1C
                        STR
                                  R3, [R11,#unk constant]
.text:0000AD20
                        В
                                  jump_to_write_power
.text:0000AD24
.text:0000AD24
.text:0000AD24 loc_AD24
                                          ; CODE XREF: main+6C0
.text:0000AD24
                        LDR
                                  R2, [R11,#third_argument]
.text:0000AD28
                        MOV
                                  R3, #899
.text:0000AD2C
                        CMP
                                  R2, R3
.text:0000AD30
                        BGT
                                  loc_AD40
                                  R3, #0x5A
.text:0000AD34
                        MOV
.text:0000AD38
                        STR
                                  R3, [R11,#unk_constant]
.text:0000AD3C
                        В
                                  jump_to_write_power
.text:0000AD40
.text:0000AD40
.text:0000AD40 loc_AD40
                                          ; CODE XREF: main+6DC
.text:0000AD40
                        LDR
                                  R2, [R11,#third argument]
.text:0000AD44
                        MOV
                                  R3, #999
.text:0000AD48
                        CMP
                                  R2, R3
.text:0000AD4C
                                  loc AD5C
                        BGT
                                  R3, #0x55
.text:0000AD50
                        MOV
.text:0000AD54
                        STR
                                  R3, [R11,#unk_constant]
.text:0000AD58
                        В
                                  jump_to_write_power
.text:0000AD5C
.text:0000AD5C
                                          ; CODE XREF: main+6F8
.text:0000AD5C loc_AD5C
.text:0000AD5C
                        LDR
                                  R2, [R11,#third_argument]
.text:0000AD60
                        MOV
                                  R3, #1099
.text:0000AD64
                        CMP
                                  R2, R3
.text:0000AD68
                        BGT
                                  jump_to_write_power
                                  R3, #0x50
.text:0000AD6C
                        MOV
.text:0000AD70
                        STR
                                  R3, [R11,#unk_constant]
.text:0000AD74
                                                          ; CODE XREF: main+6B0
.text:0000AD74
                jump_to_write_power
                                                          ; main+6CC ...
.text:0000AD74
.text:0000AD74
                        I DR
                                  R3, [R11,#var_28]
.text:0000AD78
                                  R1, R3
                        UXTB
.text:0000AD7C
                        LDR
                                  R3, [R11, #var_2C]
.text:0000AD80
                        UXTB
                                  R2, R3
.text:0000AD84
                        LDR
                                  R3, [R11,#unk_constant]
.text:0000AD88
                        UXTB
                                  R3, R3
.text:0000AD8C
                        LDR
                                  R0, [R11,#third_argument]
.text:0000AD90
                        UXTH
                                  R0, R0
.text:0000AD94
                                  R0, [SP,#0x44+var_44]
                        STR
.text:0000AD98
                        LDR
                                  R0, [R11,#var_24]
.text:0000AD9C
                        RI
                                  write_power
.text:0000ADA0
                        I DR
                                  R0, [R11,#var_24]
.text:0000ADA4
                        MOV
                                  R1, #0x5A
.text:0000ADA8
                        BL
                                  read loop
.text:0000ADAC
                        В
                                  loc\_ADD4
.rodata:0000B378 aSErrorWithArgu DCB "%s: Error with arguments",0xA,0 ; DATA XREF: main+684
```

Function names were present in debugging information of the original binary, like write\_power, read\_loop. But labels inside functions were named by me.

optind name looks familiar. It is from *getopt* \*NIX library intended for command-line parsing—well, this is exactly what happens inside. Then, the 3rd argument (where frequency value is to be passed) is converted from a string to a number using a call to *strtoll()* function.

The value is then checked against various constants. At 0xACEC, it's checked, if it is lesser or equal to 499, and if it is so, 0x64 is to be passed to write\_power() function (which sends a command through USB using send msg()). If it is greater than 499, jump to 0xAD08 is occurred.

At 0xAD08 it's checked, if it's lesser or equal to 799. 0x5F is then passed to write\_power() function in case of success.

There are more checks: for 899 at 0xAD24, for 0x999 at 0xAD40 and finally, for 1099 at 0xAD5C. If the input frequency is lesser or equal to 1099, 0x50 will be passed (at 0xAD6C) to write\_power() function. And there is some kind of bug. If the value is still greater than 1099, the value itself is passed into write\_power() function. Oh, it's not a bug, because we can't get here: value is checked first against 950 at 0xAC88, and if it is greater, error message will be displayed and the utility will finish.

Now the table between frequency in MHz and value passed to write power() function:

| MHz     | hexadecimal | decimal |
|---------|-------------|---------|
| 499MHz  | 0x64        | 100     |
| 799MHz  | 0x5f        | 95      |
| 899MHz  | 0x5a        | 90      |
| 999MHz  | 0x55        | 85      |
| 1099MHz | 0x50        | 80      |

As it seems, a value passed to the board is gradually decreasing during frequency increasing. Now we see that value of 950MHz is a hardcoded limit, at least in this utility. Can we trick it? Let's back to this piece of code:

```
      .text:0000AC84
      LDR
      R2, [R11,#third_argument]

      .text:0000AC88
      MOV
      R3, #950

      .text:0000AC8C
      CMP
      R2, R3

      .text:0000AC90
      BGT
      errors_with_arguments ; I've patched here to 00 00 00 00
```

We must disable BGT branch instruction at 0xAC90 somehow. And this is ARM in ARM mode, because, as we see, all addresses are increasing by 4, i.e., each instruction has size of 4 bytes. NOP (no operation) instruction in ARM mode is just four zero bytes: 00 00 00. So by writing four zeros at 0xAC90 address (or physical offset in file 0x2C90) we can disable the check.

Now it's possible to set frequencies up to 1050MHz. Even more is possible, but due to the bug, if input value is greater than 1099, a value as is in MHz will be passed to the board, which is incorrect.

I didn't go further, but if I had to, I would try to decrease a value which is passed to write\_power() function.

Now the scary piece of code which I skipped at first:

```
R2, [R11,#third_argument]
.text:0000AC94
                     LDR
.text:0000AC98
                     MOV
                                R3, #0x51EB851F
.text:0000ACA0
                     SMULL
                                R1, R3, R3, R2; R3=3rg arg/3.125
.text:0000ACA4
                     MOV
                                R1, R3,ASR#4 ; R1=R3/16=3rg_arg/50
.text:0000ACA8
                     MOV
                                R3, R2,ASR#31 ; R3=MSB(3rg_arg)
.text:0000ACAC
                     RSB
                                R3, R3, R1; R3=3rd_arg/50
.text:0000ACB0
                     MOV
                                R1, #50
.text:0000ACB4
                     MH
                                R3, R1, R3; R3=50*(3rd_arg/50)
.text:0000ACB8
                     RSR
                                R3, R3, R2
.text:0000ACBC
                     CMP
                                R3, #0
.text:0000ACC0
                     BEQ.
                                loc ACEC
.text:0000ACC4
.text:0000ACC4 errors_with_arguments
```

Division via multiplication is used here, and constant is 0x51EB851F. I wrote a simple programmer's calculator<sup>25</sup> for myself. And I have there a feature to calculate modulo inverse.

<sup>25</sup>https://yurichev.com/progcalc/

```
modinv32(0x51EB851F)
Warning, result is not integer: 3.125000
(unsigned) dec: 3 hex: 0x3 bin: 11
```

That means that SMULL instruction at 0xACA0 is basically divides 3rd argument by 3.125. In fact, all modinv32() function in my calculator does, is this:

$$\frac{1}{\frac{input}{2^{32}}} = \frac{2^{32}}{input}$$

Then there are additional shifts and now we see than 3rg argument is just divided by 50. And then it's multiplied by 50 again. Why? This is simplest check, if the input value is can be divided by 50 evenly. If the value of this expression is non-zero, x can't be divided by 50 evenly:

$$x - \left(\left(\frac{x}{50}\right) \cdot 50\right)$$

This is in fact simple way to calculate remainder of division.

And then, if the remainder is non-zero, error message is displayed. So this utility takes frequency values in form like 850, 900, 950, 1000, etc., but not 855 or 911.

That's it! If you do something like that, please be warned that you may damage your board, just as in case of overclocking other devices like CPUs, GPU<sup>26</sup>s, etc. If you have a Cointerra board, do this on your own risk!

# 8.11 Breaking simple executable cryptor

I've got an executable file which is encrypted by relatively simple encryption. Here is it (only executable section is left here).

First, all encryption function does is just adds number of position in buffer to the byte. Here is how this can be encoded in Python:

Listing 8.9: Python script

Hence, if you encrypt buffer with 16 zeros, you'll get 0, 1, 2, 3 ... 12, 13, 14, 15.

Propagating Cipher Block Chaining (PCBC) is also used, here is how it works:

<sup>&</sup>lt;sup>26</sup>Graphics Processing Unit

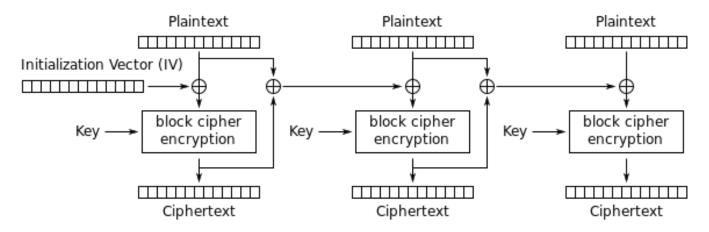

## Propagating Cipher Block Chaining (PCBC) mode encryption

Figure 8.15: Propagating Cipher Block Chaining encryption (image is taken from Wikipedia article)

The problem is that it's too boring to recover IV (Initialization Vector) each time. Brute-force is also not an option, because IV is too long (16 bytes). Let's see, if it's possible to recover IV for arbitrary encrypted executable file?

Let's try simple frequency analysis. This is 32-bit x86 executable code, so let's gather statistics about most frequent bytes and opcodes. I tried huge oracle.exe file from Oracle RDBMS version 11.2 for windows x86 and I've found that the most frequent byte (no surprise) is zero (10%). The next most frequent byte is (again, no surprise) 0xFF (5%). The next is 0x8B (5%).

0x8B is opcode for M0V, this is indeed one of the most busy x86 instructions. Now what about popularity of zero byte? If compiler needs to encode value bigger than 127, it has to use 32-bit displacement instead of 8-bit one, but large values are very rare, so it is padded by zeros. This is at least in LEA, M0V, PUSH, CALL.

For example:

| 8D B0 28 01 00 00 | lea | esi, [eax+128h]  |
|-------------------|-----|------------------|
| 8D BF 40 38 00 00 | lea | edi, [edi+3840h] |

Displacements bigger than 127 are very popular, but they are rarely exceeds 0x10000 (indeed, such large memory buffers/structures are also rare).

Same story with MOV, large constants are rare, the most heavily used are 0, 1, 10, 100,  $2^n$ , and so on. Compiler has to pad small constants by zeros to represent them as 32-bit values:

| BF 02 00 00 00 | mov edi, 2 |  |
|----------------|------------|--|
| BF 01 00 00 00 | mov edi, 1 |  |

Now about 00 and FF bytes combined: jumps (including conditional) and calls can pass execution flow forward or backwards, but very often, within the limits of the current executable module. If forward, displacement is not very big and also padded with zeros. If backwards, displacement is represented as negative value, so padded with FF bytes. For example, transfer execution flow forward:

| E8 43 | 0C 00         | 00   |    | call | _functio |
|-------|---------------|------|----|------|----------|
| E8 5C | 00 00         | 00   |    | call | _functio |
| 0F 84 | F0 0 <i>A</i> | 4 00 | 00 | jz   | loc_4F09 |
| 0F 84 | EB 06         | 00   | 00 | jz   | loc_4EFB |

Backwards:

| E8 79 0C FE | FF call  | _function1 |
|-------------|----------|------------|
| E8 F4 16 FF | FF call  | _function2 |
| 0F 84 F8 FB | FF FF jz | loc_8212BC |
| 0F 84 06 FD | FF FF jz | loc_FF1E7D |

FF byte is also very often occurred in negative displacements like these:

| 8D 85 1E FF FF FF | lea | eax, [ebp-0E2h]   |
|-------------------|-----|-------------------|
| 8D 95 F8 5C FF FF | lea | edx, [ebp-0A308h] |

So far so good. Now we have to try various 16-byte keys, decrypt executable section and measure how often 00, FF and 8B bytes are occurred. Let's also keep in sight how PCBC decryption works:

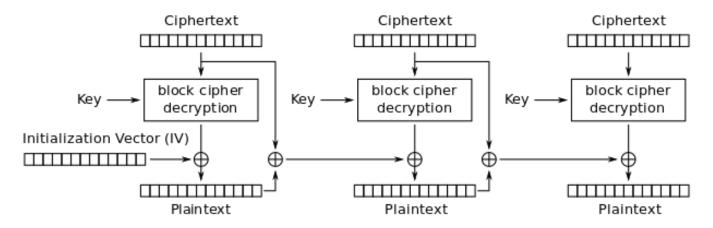

Propagating Cipher Block Chaining (PCBC) mode decryption

Figure 8.16: Propagating Cipher Block Chaining decryption (image is taken from Wikipedia article)

The good news is that we don't really have to decrypt whole piece of data, but only slice by slice, this is exactly how I did in my previous example: 9.1.5 on page 938.

Now I'm trying all possible bytes (0..255) for each byte in key and just pick the byte producing maximal amount of 00/FF/8B bytes in a decrypted slice:

```
#!/usr/bin/env python
import sys, hexdump, array, string, operator
KEY_LEN=16
def chunks(l, n):
    # split n by l-byte chunks
    # https://stackoverflow.com/g/312443
    n = max(1, n)
    return [l[i:i + n] for i in range(0, len(l), n)]
def read file(fname):
    file=open(fname, mode='rb')
    content=file.read()
    file.close()
    return content
def decrypt_byte (c, key):
    return chr((ord(c)-key) % 256)
def XOR PCBC step (IV, buf, k):
    prev=IV
```

```
rt=""
    for c in buf:
        new_c=decrypt_byte(c, k)
        plain=chr(ord(new_c)^ord(prev))
        prev=chr(ord(c)^ord(plain))
        rt=rt+plain
    return rt
each_Nth_byte=[""]*KEY_LEN
content=read_file(sys.argv[1])
# split input by 16-byte chunks:
all_chunks=chunks(content, KEY_LEN)
for c in all_chunks:
    for i in range(KEY LEN):
        each_Nth_byte[i]=each_Nth_byte[i] + c[i]
# try each byte of key
for N in range(KEY_LEN):
    print "N=", N
    stat={}
    for i in range(256):
        tmp_key=chr(i)
        tmp=XOR_PCBC_step(tmp_key,each_Nth_byte[N], N)
        # count 0, FFs and 8Bs in decrypted buffer:
        important_bytes=tmp.count('\x00')+tmp.count('\xFF')+tmp.count('\x8B')
        stat[i]=important bytes
    sorted_stat = sorted(stat.iteritems(), key=operator.itemgetter(1), reverse=True)
    print sorted_stat[0]
```

(Source code can be downloaded here.)

I run it and here is a key for which 00/FF/8B bytes presence in decrypted buffer is maximal:

```
N= 0
(147, 1224)
N=1
(94, 1327)
N=2
(252, 1223)
N=3
(218, 1266)
N=4
(38, 1209)
N=5
(192, 1378)
N=6
(199, 1204)
N=7
(213, 1332)
N=8
(225, 1251)
N=9
(112, 1223)
N=10
(143, 1177)
N=11
(108, 1286)
N= 12
(10, 1164)
N=13
(3, 1271)
N=14
(128, 1253)
N=15
(232, 1330)
```

Let's write decryption utility with the key we got:

```
#!/usr/bin/env python
import sys, hexdump, array
def xor_strings(s,t):
    # https://en.wikipedia.org/wiki/XOR_cipher#Example_implementation
    """xor two strings together"""
    return "".join(chr(ord(a)^ord(b)) for a,b in zip(s,t))
IV=array.array('B', [147, 94, 252, 218, 38, 192, 199, 213, 225, 112, 143, 108, 10, 3, 128, ∠
    def chunks(l, n):
    n = max(1, n)
    return [l[i:i + n] for i in range(0, len(l), n)]
def read_file(fname):
    file=open(fname, mode='rb')
    content=file.read()
    file.close()
    return content
def decrypt_byte(i, k):
    return chr ((ord(i)-k) % 256)
def decrypt(buf):
    return "".join(decrypt_byte(buf[i], i) for i in range(16))
fout=open(sys.argv[2], mode='wb')
prev=IV
content=read file(sys.argv[1])
tmp=chunks(content, 16)
for c in tmp:
    new_c=decrypt(c)
    p=xor_strings (new_c, prev)
    prev=xor_strings(c, p)
    fout.write(p)
fout.close()
```

(Source code can be downloaded here.)

Let's check resulting file:

```
$ objdump -b binary -m i386 -D decrypted.bin
       5:
                 8b ff
                                            mov
                                                    %edi,%edi
       7:
                 55
                                            push
                                                    %ebp
       8:
                 8b ec
                                            mov
                                                    %esp,%ebp
                 51
       a:
                                            push
                                                    %ecx
       b:
                 53
                                            push
                                                    %ebx
       c:
                 33 db
                                            xor
                                                    %ebx,%ebx
                 43
       e:
                                            inc
                                                    %ebx
       f:
                 84 1d a0 e2 05 01
                                                    %bl,0x105e2a0
                                            test
                 75 09
      15:
                                                    0x20
                                            jne
      17:
                 ff 75 08
                                                    0x8(%ebp)
                                            pushl
      1a:
                 ff 15 b0 13 00 01
                                                    *0x10013b0
                                            call
      20:
                 6a 6c
                                                    $0x6c
                                            push
      22:
                 ff 35 54 d0 01 01
                                            pushl
                                                    0x101d054
      28:
                 ff 15 b4 13 00 01
                                            call
                                                    *0x10013b4
      2e:
                 89 45 fc
                                            mov
                                                    %eax,-0x4(%ebp)
      31:
                 85 c0
                                            test
                                                    %eax,%eax
                 0f 84 d9 00 00 00
      33:
                                            jе
                                                    0x112
      39:
                 56
                                            push
                                                    %esi
                 57
      3a:
                                                    %edi
                                            push
      3b:
                 6a 00
                                                    $0x0
                                            push
      3d:
                 50
                                            push
                                                    %eax
                 ff 15 b8 13 00 01
      3e:
                                            call
                                                    *0x10013b8
```

```
44:
           8b 35 bc 13 00 01
                                             0x10013bc,%esi
                                     mov
4a:
           8b f8
                                             %eax,%edi
                                     mov
           a1 e0 e2 05 01
4c:
                                     mov
                                             0x105e2e0,%eax
51:
           3b 05 e4 e2 05 01
                                             0x105e2e4,%eax
                                      cmp
57:
           75 12
                                      jne
59:
           53
                                             %ebx
                                      push
           6a 03
5a:
                                      push
                                             $0x3
           57
5c:
                                      push
                                             %edi
5d:
           ff d6
                                             *%esi
                                      call
```

Yes, this is seems correctly disassembled piece of x86 code. The whole decryped file can be downloaded here.

In fact, this is text section from regedit.exe from Windows 7. But this example is based on a real case I encountered, so just executable is different (and key), algorithm is the same.

#### 8.11.1 Other ideas to consider

What if I would fail with such simple frequency analysis? There are other ideas on how to measure correctness of decrypted/decompressed x86 code:

- Many modern compilers aligns functions on 0x10 border. So the space left before is filled with NOPs (0x90) or other NOP instructions with known opcodes: .1.7 on page 1039.
- Perhaps, the most frequent pattern in any assembly language is function call:
   PUSH chain / CALL / ADD ESP, X. This sequence can easily detected and found. I've even gathered statistics about average number of function arguments: 11.2 on page 994. (Hence, this is average length of PUSH chain.)

Read more about incorrectly/correctly disassembled code: 5.11 on page 729.

### 8.12 SAP

## 8.12.1 About SAP client network traffic compression

(This article first appeared in my blog, in 13-Jul-2010.)

(Tracing the connection between the TDW\_NOCOMPRESS SAPGUI<sup>27</sup> environment variable and the pesky annoying pop-up window and the actual data compression routine.)

It is known that the network traffic between SAPGUI and SAP is not encrypted by default, but compressed (see here<sup>28</sup> and here<sup>29</sup>).

It is also known that by setting the environment variable *TDW\_NOCOMPRESS* to 1, it is possible to turn the network packet compression off.

But you will see an annoying pop-up window that cannot be closed:

<sup>&</sup>lt;sup>27</sup>SAP GUI client

<sup>28</sup>http://go.yurichev.com/17221

<sup>&</sup>lt;sup>29</sup>blog.yurichev.com

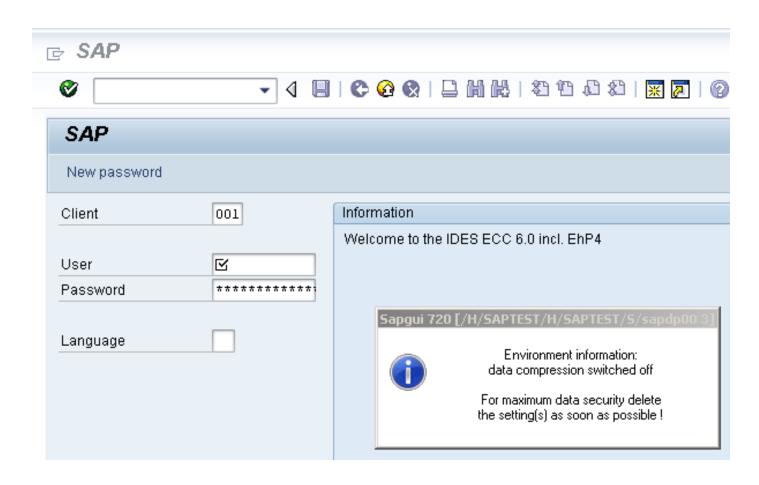

Figure 8.17: Screenshot

Let's see if we can remove the window somehow.

But before this, let's see what we already know.

First: we know that the environment variable *TDW\_NOCOMPRESS* is checked somewhere inside the SAPGUI client.

Second: a string like "data compression switched off" must be present somewhere in it.

With the help of the FAR file manager<sup>30</sup>we can found that both of these strings are stored in the SAPguilib.dll file.

So let's open SAPguilib.dll in IDA and search for the TDW\_NOCOMPRESS string. Yes, it is present and there is only one reference to it.

We see the following fragment of code (all file offsets are valid for SAPGUI 720 win32, SAPguilib.dll file version 7200,1,0,9009):

```
.text:6440D51B
                                        eax, [ebp+2108h+var_211C]
                                lea
.text:6440D51E
                                push
                                                         ; int
                                        eax
.text:6440D51F
                                push
                                        offset aTdw_nocompress; "TDW_NOCOMPRESS"
.text:6440D524
                                moν
                                        byte ptr [edi+15h], 0
.text:6440D528
                                call
                                        chk_env
.text:6440D52D
                                pop
                                        ecx
.text:6440D52E
                                pop
                                        ecx
.text:6440D52F
                                        offset byte_64443AF8
                                push
.text:6440D534
                                        ecx, [ebp+2108h+var_211C]
                                lea
; demangled name: int ATL::CStringT::Compare(char const *)const
.text:6440D537
                                call
                                        ds:mfc90 1603
.text:6440D53D
                                test
                                        eax, eax
.text:6440D53F
                                jΖ
                                        short loc 6440D55A
.text:6440D541
                                lea
                                        ecx, [ebp+2108h+var_211C]
; demangled name: const char* ATL::CSimpleStringT::operator PCXSTR
.text:6440D544
                                call
                                        ds:mfc90_910
```

<sup>30</sup>http://go.yurichev.com/17347

```
.text:6440D54A
                                                            ; Str
                                 push
                                          eax
.text:6440D54B
                                          ds:atoi
                                 call
.text:6440D551
                                 test
                                          eax. eax
.text:6440D553
                                 setnz
                                          al
.text:6440D556
                                          ecx
                                 gog
.text:6440D557
                                          [edi+15h], al
                                 mov
```

The string returned by  $chk_{env}()$  via its second argument is then handled by the MFC string functions and then atoi()<sup>31</sup> is called. After that, the numerical value is stored in edi+15h.

Also take a look at the chk env() function (we gave this name to it manually):

```
cdecl chk env(char *VarName, int)
.text:64413F20 ; int
.text:64413F20 chk env
                                 proc near
.text:64413F20
.text:64413F20 DstSize
                                 = dword ptr -0Ch
.text:64413F20 var_8
                                 = dword ptr -8
                                 = dword ptr -4
.text:64413F20 DstBuf
                                 = dword ptr
.text:64413F20 VarName
                                              8
                                 = dword ptr
.text:64413F20 arg_4
                                              0Ch
.text:64413F20
.text:64413F20
                                 push
                                         ebp
.text:64413F21
                                 mov
                                         ebp, esp
.text:64413F23
                                 sub
                                         esp, OCh
.text:64413F26
                                 mov
                                          [ebp+DstSize], 0
.text:64413F2D
                                 mov
                                         [ebp+DstBuf], 0
.text:64413F34
                                 push
                                         offset unk 6444C88C
.text:64413F39
                                 mov
                                         ecx, [ebp+arg_4]
; (demangled name) ATL::CStringT::operator=(char const *)
.text:64413F3C
                                 call
                                         ds:mfc90 820
.text:64413F42
                                 mov
                                         eax, [ebp+VarName]
.text:64413F45
                                 push
                                         eax
                                                            VarName
.text:64413F46
                                              [ebp+DstSize]
                                 mov
                                         ecx,
.text:64413F49
                                         ecx
                                                            DstSize
                                 push
.text:64413F4A
                                 mov
                                         edx,
                                              [ebp+DstBuf]
.text:64413F4D
                                 push
                                         edx
                                                            DstBuf
.text:64413F4E
                                 lea
                                         eax, [ebp+DstSize]
.text:64413F51
                                                          ; ReturnSize
                                 push
                                         eax
.text:64413F52
                                 call
                                         ds:getenv_s
.text:64413F58
                                 add
                                         esp, 10h
.text:64413F5B
                                 mov
                                         [ebp+var_8], eax
.text:64413F5E
                                 cmp
                                         [ebp+var_8], 0
.text:64413F62
                                 įΖ
                                         short loc 64413F68
.text:64413F64
                                 xor
                                         eax, eax
.text:64413F66
                                         short loc_64413FBC
                                 jmp
.text:64413F68
.text:64413F68 loc 64413F68:
.text:64413F68
                                 cmp
                                         [ebp+DstSize], 0
.text:64413F6C
                                         short loc_64413F72
                                 jnz
.text:64413F6E
                                 xor
                                         eax, eax
.text:64413F70
                                         short loc 64413FBC
                                 jmp
.text:64413F72
.text:64413F72 loc 64413F72:
.text:64413F72
                                 mov
                                         ecx, [ebp+DstSize]
.text:64413F75
                                 push
                                         ecx
.text:64413F76
                                 mov
                                         ecx, [ebp+arg_4]
; demangled name: ATL::CSimpleStringT<char, 1>::Preallocate(int)
                                 call
.text:64413F79
                                         ds:mfc90 2691
.text:64413F7F
                                         [ebp+DstBuf], eax
                                 mov
.text:64413F82
                                 mov
                                         edx, [ebp+VarName]
.text:64413F85
                                 push
                                         edx
                                                            VarName
.text:64413F86
                                 mov
                                         eax,
                                              [ebp+DstSize]
.text:64413F89
                                 push
                                         eax
                                                            DstSize
.text:64413F8A
                                              [ebp+DstBuf]
                                 mov
                                         ecx,
.text:64413F8D
                                 push
                                                            DstBuf
                                         ecx
.text:64413F8E
                                 lea
                                         edx,
                                              [ebp+DstSize]
.text:64413F91
                                                          ; ReturnSize
                                 push
                                         edx
```

<sup>31</sup> standard C library function that converts the digits in a string to a number

```
.text:64413F92
                                call
                                         ds:getenv s
                                         esp, 10h
.text:64413F98
                                add
.text:64413F9B
                                mov
                                         [ebp+var 8], eax
                                         OFFFFFFFh
.text:64413F9E
                                push
.text:64413FA0
                                mov
                                         ecx, [ebp+arg_4]
; demangled name: ATL::CSimpleStringT::ReleaseBuffer(int)
.text:64413FA3
                                call
                                        ds:mfc90 5835
.text:64413FA9
                                cmp
                                         [ebp+var_8], 0
.text:64413FAD
                                         short loc_64413FB3
                                jΖ
.text:64413FAF
                                xor
                                         eax, eax
.text:64413FB1
                                         short loc_64413FBC
                                jmp
.text:64413FB3
.text:64413FB3 loc_64413FB3:
.text:64413FB3
                                mov
                                         ecx, [ebp+arg_4]
; demangled name: const char* ATL::CSimpleStringT::operator PCXSTR
.text:64413FB6
                                call
                                         ds:mfc90 910
.text:64413FBC
.text:64413FBC loc_64413FBC:
.text:64413FBC
.text:64413FBC
                                mov
                                         esp, ebp
.text:64413FBE
                                gog
                                         ebp
.text:64413FBF
                                retn
.text:64413FBF chk env
                                endp
```

Yes. The getenv\_s() $^{32}$ 

function is a Microsoft security-enhanced version of getenv()<sup>33</sup>.

There are also some MFC string manipulations.

Lots of other environment variables are checked as well. Here is a list of all variables that are being checked and what SAPGUI would write to its trace log when logging is turned on:

```
DPTRACE
                           "GUI-OPTION: Trace set to %d"
                           "GUI-OPTION: Hexdump enabled"
TDW HEXDUMP
                           "GUI-OPTION: working directory '%s'"
TDW_WORKDIR
                           "GUI-OPTION: Splash Screen Off"
TDW_SPLASHSRCEENOFF
                           "GUI-OPTION: Splash Screen On"
TDW_REPLYTIMEOUT
                            "GUI-OPTION: reply timeout %d milliseconds"
TDW_PLAYBACKTIMEOUT
                           "GUI-OPTION: PlaybackTimeout set to %d milliseconds"
TDW_NOCOMPRESS
                           "GUI-OPTION: no compression read"
TDW_EXPERT
                           "GUI-OPTION: expert mode"
TDW PLAYBACKPROGRESS
                           "GUI-OPTION: PlaybackProgress"
                           "GUI-OPTION: PlaybackNetTraffic"
TDW_PLAYBACKNETTRAFFIC
                           "GUI-OPTION: /PlayLog is YES, file %s"
TDW_PLAYLOG
TDW PLAYTIME
                           "GUI-OPTION: /PlayTime set to %d milliseconds"
TDW_LOGFILE
                           "GUI-OPTION: TDW_LOGFILE '%s'"
TDW WAN
                           "GUI-OPTION: WAN - low speed connection enabled"
TDW_FULLMENU
                           "GUI-OPTION: FullMenu enabled"
SAP CP / SAP CODEPAGE
                           "GUI-OPTION: SAP CODEPAGE '%d"
UPDOWNLOAD CP
                           "GUI-OPTION: UPDOWNLOAD CP '%d"
                           "GUI-OPTION: SNC name '%s'
SNC PARTNERNAME
SNC QOP
                           "GUI-OPTION: SNC QOP '%s"
SNC_LIB
                           "GUI-OPTION: SNC is set to: %s"
SAPGUI_INPLACE
                           "GUI-OPTION: environment variable SAPGUI_INPLACE is on"
```

The settings for each variable are written in the array via a pointer in the EDI register. EDI is set before the function call:

```
.text:6440EE00
                                         edi, [ebp+2884h+var_2884] ; options here like +0x15...
                                lea
.text:6440EE03
                                lea
                                         ecx, [esi+24h]
                                         load_command_line
.text:6440EE06
                                call
                                         edi, eax
.text:6440EE0B
                                mov
.text:6440EE0D
                                xor
                                         ebx, ebx
                                         edi, ebx
.text:6440EE0F
                                cmp
```

<sup>&</sup>lt;sup>32</sup>MSDN

<sup>&</sup>lt;sup>33</sup>Standard C library returning environment variable

```
.text:6440EE11
                                        short loc_6440EE42
                                ĺΖ
.text:6440EE13
                                push
                                        edi
.text:6440EE14
                                push
                                        offset aSapguiStoppedA ; "Sapgui stopped after
   commandline interp"...
.text:6440EE19
                                        dword 644F93E8
                                push
.text:6440EE1F
                                call
                                        FEWTraceError
```

Now, can we find the data record mode switched on string?

Yes, and the only reference is in

CDwsGui::PrepareInfoWindow().

How do we get know the class/method names? There are a lot of special debugging calls that write to the log files, like:

```
.text:64405160
                                         dword ptr [esi+2854h]
                                push
.text:64405166
                                         offset aCdwsguiPrepare ;
                                push
    "\nCDwsGui::PrepareInfoWindow: sapgui env"
.text:6440516B
                                push
                                         dword ptr [esi+2848h]
.text:64405171
                                call
                                         dba
.text:64405176
                                         esp, OCh
                                add
```

...or:

```
      .text:6440237A
      push eax

      .text:6440237B
      push offset aCclientStart_6; "CClient::Start: set shortcut user to '%"...

      .text:64402380
      push dword ptr [edi+4]

      .text:64402383
      call dbg

      .text:64402388
      add esp, 0Ch
```

It is very useful.

So let's see the contents of this pesky annoying pop-up window's function:

```
.text:64404F4F CDwsGui__PrepareInfoWindow proc near
.text:64404F4F
.text:64404F4F pvParam
                                = byte ptr -3Ch
.text:64404F4F var 38
                                = dword ptr -38h
.text:64404F4F var 34
                                = dword ptr -34h
.text:64404F4F rc
                                = tagRECT ptr -2Ch
.text:64404F4F cy
                                = dword ptr -1Ch
.text:64404F4F h
                                = dword ptr -18h
.text:64404F4F var 14
                                = dword ptr -14h
.text:64404F4F var_10
                                = dword ptr -10h
                                = dword ptr -4
.text:64404F4F var_4
.text:64404F4F
.text:64404F4F
                                push
                                        30h
.text:64404F51
                                        eax, offset loc 64438E00
                                mov
.text:64404F56
                                call
                                          _EH_prolog3
.text:64404F5B
                                                         ; ECX is pointer to object
                                mov
                                        esi, ecx
.text:64404F5D
                                xor
                                        ebx, ebx
.text:64404F5F
                                lea
                                        ecx, [ebp+var_14]
                                         [ebp+var_10], ebx
.text:64404F62
                                mov
; demangled name: ATL::CStringT(void)
.text:64404F65
                                call
                                        ds:mfc90_316
.text:64404F6B
                                         [ebp+var 4], ebx
                                mov
                                        edi, [esi+2854h]
.text:64404F6E
                                lea
.text:64404F74
                                        offset aEnvironmentInf; "Environment information:\n"
                                push
.text:64404F79
                                mov
                                        ecx, edi
; demangled name: ATL::CStringT::operator=(char const *)
.text:64404F7B
                                call
                                        ds:mfc90 820
.text:64404F81
                                cmp
                                         [esi+38h], ebx
.text:64404F84
                                        ebx, ds:mfc90_2539
                                mov
.text:64404F8A
                                jbe
                                        short loc_64404FA9
.text:64404F8C
                                push
                                        dword ptr [esi+34h]
.text:64404F8F
                                        eax, [ebp+var_14]
                                lea
```

```
.text:64404F92
                                         offset aWorkingDirecto; "working directory: '%s'\n"
                                push
.text:64404F97
                                push
; demangled name: ATL::CStringT::Format(char const *,...)
                                         ebx; mfc90 2539
.text:64404F98
                                call
.text:64404F9A
                                add
                                         esp, OCh
.text:64404F9D
                                lea
                                         eax, [ebp+var_14]
.text:64404FA0
                                push
                                         eax
.text:64404FA1
                                mov
                                         ecx, edi
; demangled name: ATL::CStringT::operator+=(class ATL::CSimpleStringT<char, 1> const &)
.text:64404FA3
                                call
                                         ds:mfc90_941
.text:64404FA9
.text:64404FA9 loc_64404FA9:
.text:64404FA9
                                mov
                                         eax, [esi+38h]
.text:64404FAC
                                test
                                         eax, eax
.text:64404FAE
                                         short loc_64404FD3
                                ibe
.text:64404FB0
                                push
.text:64404FB1
                                lea
                                         eax, [ebp+var_14]
                                         offset aTraceLevelDAct; "trace level %d activated\n"
.text:64404FB4
                                push
.text:64404FB9
                                push
; demangled name: ATL::CStringT::Format(char const *,...)
.text:64404FBA
                                call
                                         ebx ; mfc90 2539
.text:64404FBC
                                add
                                         esp, OCh
.text:64404FBF
                                lea
                                         eax, [ebp+var_14]
.text:64404FC2
                                push
                                         eax
                                         ecx, edi
.text:64404FC3
                                mov
; demangled name: ATL::CStringT::operator+=(class ATL::CSimpleStringT<char, 1> const &)
.text:64404FC5
                                call
                                         ds:mfc90_941
.text:64404FCB
                                xor
                                         ebx, ebx
.text:64404FCD
                                inc
                                         ebx
.text:64404FCE
                                         [ebp+var_10], ebx
                                mov
.text:64404FD1
                                         short loc_64404FD6
                                jmp
.text:64404FD3
.text:64404FD3 loc 64404FD3:
.text:64404FD3
                                xor
                                         ebx. ebx
.text:64404FD5
                                inc
.text:64404FD6
.text:64404FD6 loc_64404FD6:
.text:64404FD6
                                         [esi+38h], ebx
                                cmp
.text:64404FD9
                                         short loc_64404FF1
                                ibe
                                         dword ptr [esi+2978h], 0
.text:64404FDB
                                cmp
.text:64404FE2
                                         short loc 64404FF1
                                jΖ
                                         offset aHexdumpInTrace ; "hexdump in trace activated\n"
.text:64404FE4
                                push
.text:64404FE9
                                mov
                                         ecx, edi
; demangled name: ATL::CStringT::operator+=(char const *)
.text:64404FEB
                                call
                                         ds:mfc90_945
.text:64404FF1
.text:64404FF1 loc_64404FF1:
.text:64404FF1
.text:64404FF1
                                         byte ptr [esi+78h], 0
                                cmp
.text:64404FF5
                                         short loc_64405007
                                1 Z
.text:64404FF7
                                         offset aLoggingActivat; "logging activated\n"
                                push
.text:64404FFC
                                mov
                                         ecx. edi
; demangled name: ATL::CStringT::operator+=(char const *)
.text:64404FFE
                                call
                                         ds:mfc90 945
                                         [ebp+var_10], ebx
.text:64405004
                                mov
.text:64405007
.text:64405007 loc_64405007:
.text:64405007
                                         byte ptr [esi+3Dh], 0
                                cmp
.text:6440500B
                                         short bypass
                                ĺΖ
.text:6440500D
                                push
                                         offset aDataCompressio ;
    "data compression switched off\n"
.text:64405012
                                mov
                                         ecx, edi
; demangled name: ATL::CStringT::operator+=(char const *)
```

```
call
.text:64405014
                                         ds:mfc90 945
.text:6440501A
                                         [ebp+var_10], ebx
                                 mov
.text:6440501D
.text:6440501D bypass:
.text:6440501D
                                 mov
                                         eax, [esi+20h]
.text:64405020
                                 test
                                         eax, eax
.text:64405022
                                         short loc_6440503A
                                 iΖ
.text:64405024
                                 cmp
                                         dword ptr [eax+28h], 0
.text:64405028
                                 jΖ
                                         short loc 6440503A
.text:6440502A
                                         offset aDataRecordMode ; "data record mode switched on\n"
                                 push
.text:6440502F
                                 mov
                                         ecx, edi
; demangled name: ATL::CStringT::operator+=(char const *)
.text:64405031
                                 call
                                         ds:mfc90 945
.text:64405037
                                 mov
                                         [ebp+var_10], ebx
.text:6440503A
.text:6440503A loc_6440503A:
.text:6440503A
.text:6440503A
                                 mov
                                         ecx, edi
                                         [ebp+var_10], ebx
.text:6440503C
                                 cmp
.text:6440503F
                                         loc_64405142
                                 jnz
.text:64405045
                                         offset aForMaximumData ;
                                 push
    "\nFor maximum data security delete\nthe s"...
; demangled name: ATL::CStringT::operator+=(char const *)
.text:6440504A
                                         ds:mfc90 945
                                 call
.text:64405050
                                         edi, edi
                                 xor
.text:64405052
                                 push
                                         edi
                                                            fWinIni
.text:64405053
                                 lea
                                         eax, [ebp+pvParam]
.text:64405056
                                 push
                                         eax
                                                          ; pvParam
.text:64405057
                                 push
                                         edi
                                                          ; uiParam
.text:64405058
                                 push
                                         30h
                                                            uiAction
.text:6440505A
                                         ds:SystemParametersInfoA
                                 call
.text:64405060
                                         eax, [ebp+var_34]
                                 mov
.text:64405063
                                         eax, 1600
                                 cmp
                                         short loc_64405072
.text:64405068
                                 jle
.text:6440506A
                                 cda
.text:6440506B
                                 sub
                                         eax, edx
.text:6440506D
                                 sar
                                         eax, 1
.text:6440506F
                                         [ebp+var_34], eax
                                 mov
.text:64405072
.text:64405072 loc 64405072:
.text:64405072
                                 push
                                         edi
                                                          ; hWnd
.text:64405073
                                 mov
                                         [ebp+cy], 0A0h
.text:6440507A
                                 call
                                         ds:GetDC
.text:64405080
                                 mov
                                         [ebp+var_10], eax
.text:64405083
                                 mov
                                         ebx, 12Ch
.text:64405088
                                         eax, edi
                                 cmp
.text:6440508A
                                         loc_64405113
                                 iΖ
.text:64405090
                                 push
                                         11h
.text:64405092
                                 call
                                         ds:GetStockObject
.text:64405098
                                 mov
                                         edi, ds:SelectObject
.text:6440509E
                                 push
                                         eax
.text:6440509F
                                         [ebp+var_10]
                                 push
                                                          ; hdc
.text:644050A2
                                         edi ; SelectObject
                                 call
.text:644050A4
                                         [ebp+rc.left], 0
                                 and
.text:644050A8
                                 and
                                         [ebp+rc.top], 0
.text:644050AC
                                 mov
                                         [ebp+h], eax
.text:644050AF
                                 push
                                         401h
                                                          ; format
.text:644050B4
                                 lea
                                         eax, [ebp+rc]
.text:644050B7
                                 push
                                         eax
                                                            lprc
.text:644050B8
                                 lea
                                         ecx, [esi+2854h]
.text:644050BE
                                 mov
                                         [ebp+rc.right], ebx
.text:644050C1
                                 mov
                                         [ebp+rc.bottom], 0B4h
; demangled name: ATL::CSimpleStringT::GetLength(void)
.text:644050C8
                                 call
                                         ds:mfc90 3178
                                                           ; cchText
.text:644050CE
                                 push
                                         eax
.text:644050CF
                                 lea
                                         ecx, [esi+2854h]
```

```
; demangled name: const char* ATL::CSimpleStringT::operator PCXSTR
.text:644050D5
                                         ds:mfc90_910
                                 call
.text:644050DB
                                                          ; lpchText
                                 push
                                         eax
                                         [ebp+var 10]
.text:644050DC
                                 push
                                                          ; hdc
.text:644050DF
                                 call
                                         ds:DrawTextA
.text:644050E5
                                         4
                                                          ; nIndex
                                 push
.text:644050E7
                                         ds:GetSystemMetrics
                                 call
.text:644050ED
                                 mov
                                         ecx, [ebp+rc.bottom]
.text:644050F0
                                 sub
                                         ecx, [ebp+rc.top]
.text:644050F3
                                 cmp
                                         [ebp+h], 0
.text:644050F7
                                         eax, [eax+ecx+28h]
                                 lea
.text:644050FB
                                 mov
                                         [ebp+cy], eax
                                         short loc_64405108
.text:644050FE
                                 jΖ
.text:64405100
                                 push
                                         [ebp+h]
                                                          ; h
.text:64405103
                                 push
                                         [ebp+var_10]
                                                          ; hdc
.text:64405106
                                 call
                                         edi ; SelectObject
.text:64405108
.text:64405108 loc_64405108:
.text:64405108
                                 push
                                         [ebp+var_10]
                                                          ; hDC
.text:6440510B
                                 push
                                         0
                                                          ; hWnd
.text:6440510D
                                         ds:ReleaseDC
                                 call
.text:64405113
.text:64405113 loc_64405113:
.text:64405113
                                 mov
                                         eax, [ebp+var_38]
.text:64405116
                                 push
                                         80h
                                                          ; uFlags
.text:6440511B
                                 push
                                         [ebp+cy]
                                                          ; су
.text:6440511E
                                 inc
                                         eax
.text:6440511F
                                         ebx
                                 push
.text:64405120
                                 push
                                                            Υ
                                         eax, [ebp+var_34]
.text:64405121
                                 mov
                                         eax, 0FFFFED4h
.text:64405124
                                 add
.text:64405129
                                 cdq
.text:6440512A
                                         eax, edx
                                 sub
.text:6440512C
                                         eax, 1
                                 sar
.text:6440512E
                                                          ; X
                                         eax
                                 push
.text:6440512F
                                                            hWndInsertAfter
                                 push
.text:64405131
                                 push
                                         dword ptr [esi+285Ch]; hWnd
.text:64405137
                                 call
                                         ds:SetWindowPos
.text:6440513D
                                 xor
                                         ebx, ebx
.text:6440513F
                                 inc
                                         ebx
.text:64405140
                                 jmp
                                         short loc_6440514D
.text:64405142
.text:64405142 loc_64405142:
.text:64405142
                                 push
                                         offset byte_64443AF8
; demangled name: ATL::CStringT::operator=(char const *)
.text:64405147
                                 call
                                         ds:mfc90_820
.text:6440514D
.text:6440514D loc_6440514D:
.text:6440514D
                                 cmp
                                         dword 6450B970, ebx
.text:64405153
                                 jι
                                         short loc_64405188
.text:64405155
                                 call
                                         sub_6441C910
.text:6440515A
                                 mov
                                         dword_644F858C, ebx
.text:64405160
                                         dword ptr [esi+2854h]
                                 push
.text:64405166
                                         offset aCdwsguiPrepare ;
                                 push
     \nCDwsGui::PrepareInfoWindow: sapgui env"
                                         dword ptr [esi+2848h]
                                 push
.text:6440516B
.text:64405171
                                 call
.text:64405176
                                 add
                                         esp, OCh
                                         dword 644F858C, 2
.text:64405179
                                 mov
.text:64405183
                                         sub 6441C920
                                 call
.text:64405188
.text:64405188 loc_64405188:
.text:64405188
                                 or
                                         [ebp+var_4], 0FFFFFFFh
.text:6440518C
                                 lea
                                         ecx, [ebp+var_14]
; demangled name: ATL::CStringT:: CStringT()
.text:6440518F
                                 call
                                         ds:mfc90 601
.text:64405195
                                 call
                                           _EH_epilog3
.text:6440519A
                                 retn
```

```
.text:6440519A CDwsGui__PrepareInfoWindow endp
```

At the start of the function ECX has a pointer to the object (since it is a thiscall (3.21.1 on page 547)-type of function). In our case, the object obviously has class type of *CDwsGui*. Depending on the option turned on in the object, a specific message part is to be concatenated with the resulting message.

If the value at address this+0x3D is not zero, the compression is off:

```
.text:64405007 loc 64405007:
.text:64405007
                                cmp
                                         byte ptr [esi+3Dh], 0
.text:6440500B
                                įΖ
                                         short bypass
.text:6440500D
                                push
                                         offset aDataCompressio ;
    data compression switched off\n"
.text:64405012
                                mov
                                         ecx, edi
; demangled name: ATL::CStringT::operator+=(char const *)
.text:64405014
                                call
                                        ds:mfc90 945
.text:6440501A
                                mov
                                         [ebp+var_10], ebx
.text:6440501D
.text:6440501D bypass:
```

It is interesting that finally the var 10 variable state defines whether the message is to be shown at all:

```
.text:6440503C
                                         [ebp+var_10], ebx
                                 cmp
.text:6440503F
                                 jnz
                                         exit; bypass drawing
; add strings "For maximum data security delete" / "the setting(s) as soon as possible !":
.text:64405045
                                push
                                         offset aForMaximumData ;
    "\nFor maximum data security delete\nthe s"
.text:6440504A
                                 call
                                         ds:mfc90_945 ; ATL::CStringT::operator+=(char const *)
.text:64405050
                                xor
                                         edi, edi
.text:64405052
                                push
                                         edi
                                                          ; fWinIni
.text:64405053
                                         eax, [ebp+pvParam]
                                 lea
.text:64405056
                                                          ; pvParam
                                push
                                         eax
.text:64405057
                                         edi
                                push
                                                          ; uiParam
.text:64405058
                                push
                                         30h
                                                          ; uiAction
.text:6440505A
                                call
                                         ds:SystemParametersInfoA
.text:64405060
                                mov
                                         eax, [ebp+var_34]
.text:64405063
                                         eax, 1600
                                 cmp
.text:64405068
                                 jle
                                         short loc_64405072
.text:6440506A
                                cdq
.text:6440506B
                                sub
                                         eax, edx
.text:6440506D
                                sar
                                         eax, 1
.text:6440506F
                                         [ebp+var_34], eax
                                mov
.text:64405072
.text:64405072 loc 64405072:
start drawing:
                                                          ; hWnd
.text:64405072
                                push
                                         edi
.text:64405073
                                mov
                                         [ebp+cy], 0A0h
.text:6440507A
                                call
                                         ds:GetDC
```

Let's check our theory on practice.

JNZ at this line ...

```
.text:6440503F jnz exit; bypass drawing
```

...replace it with just JMP, and we get SAPGUI working without the pesky annoying pop-up window appearing!

Now let's dig deeper and find a connection between the 0x15 offset in the load\_command\_line() (we gave it this name) function and the this+0x3D variable in CDwsGui::PrepareInfoWindow. Are we sure the value is the same?

We are starting to search for all occurrences of the 0x15 value in code. For a small programs like SAPGUI, it sometimes works. Here is the first occurrence we've got:

```
.text:64404C19 sub 64404C19
                                proc near
.text:64404C19
.text:64404C19 arg 0
                                = dword ptr 4
.text:64404C19
.text:64404C19
                                push
                                         ebx
.text:64404C1A
                                push
                                         ebp
.text:64404C1B
                                push
                                         esi
.text:64404C1C
                                push
                                         edi
.text:64404C1D
                                         edi, [esp+10h+arg_0]
                                mov
.text:64404C21
                                mov
                                         eax, [edi]
.text:64404C23
                                mov
                                         esi, ecx; ESI/ECX are pointers to some unknown object.
.text:64404C25
                                mov
                                         [esi], eax
.text:64404C27
                                mov
                                         eax, [edi+4]
.text:64404C2A
                                         [esi+4], eax
                                mov
.text:64404C2D
                                mov
                                         eax, [edi+8]
.text:64404C30
                                mov
                                         [esi+8], eax
.text:64404C33
                                lea
                                         eax, [edi+0Ch]
.text:64404C36
                                push
                                         eax
.text:64404C37
                                 lea
                                         ecx, [esi+0Ch]
; demangled name: ATL::CStringT::operator=(class ATL::CStringT ... &)
.text:64404C3A
                                call
                                         ds:mfc90 817
.text:64404C40
                                mov
                                         eax, [edi+10h]
.text:64404C43
                                mov
                                         [esi+10h], eax
.text:64404C46
                                mov
                                         al, [edi+14h]
.text:64404C49
                                mov
                                         [esi+14h], al
.text:64404C4C
                                mov
                                         al, [edi+15h]
                                                        ; copy byte from 0x15 offset
.text:64404C4F
                                         [esi+15h], al ; to 0x15 offset in CDwsGui object
                                mov
```

The function has been called from the function named CDwsGui::CopyOptions! And thanks again for debugging information.

But the real answer is in CDwsGui::Init():

```
.text:6440B0BF loc 6440B0BF:
.text:6440B0BF
                                mov
                                         eax, [ebp+arg_0]
                                         [ebp+arg_4]
.text:6440B0C2
                                push
.text:6440B0C5
                                moν
                                         [esi+2844h], eax
                                         eax, [esi+28h]; ESI is pointer to CDwsGui object
.text:6440B0CB
                                lea
.text:6440B0CE
                                push
.text:6440B0CF
                                call
                                         CDwsGui__CopyOptions
```

Finally, we understand: the array filled in the load\_command\_line() function is actually placed in the CDwsGui class, but at address this+0x28. 0x15 + 0x28 is exactly 0x3D. OK, we found the point where the value is copied to.

Let's also find the rest of the places where the 0x3D offset is used. Here is one of them in the *CDws-Gui::SapguiRun* function (again, thanks to the debugging calls):

```
.text:64409D58
                                         [esi+3Dh], bl
                                cmp
                                                         ; ESI is pointer to CDwsGui object
.text:64409D5B
                                lea
                                        ecx, [esi+2B8h]
.text:64409D61
                                setz
.text:64409D64
                                push
                                        eax ; arg 10 of CConnectionContext::CreateNetwork
.text:64409D65
                                push
                                        dword ptr [esi+64h]
; demangled name: const char* ATL::CSimpleStringT::operator PCXSTR
.text:64409D68
                                        ds:mfc90 910
                                call
.text:64409D68
                                                         ; no arguments
.text:64409D6E
                                push
                                        eax
.text:64409D6F
                                lea
                                        ecx, [esi+2BCh]
; demangled name: const char* ATL::CSimpleStringT::operator PCXSTR
.text:64409D75
                                call
                                        ds:mfc90 910
.text:64409D75
                                                         ; no arguments
.text:64409D7B
                                push
                                        eax
.text:64409D7C
                                push
                                        esi
.text:64409D7D
                                lea
                                        ecx, [esi+8]
.text:64409D80
                                call
                                        CConnectionContext__CreateNetwork
```

Let's check our findings.

Replace the setz al here with the xor eax, eax / nop instructions, clear the TDW\_NOCOMPRESS environment variable and run SAPGUI. Wow! There pesky annoying window is no more (just as expected, because the variable is not set) but in Wireshark we can see that the network packets are not compressed anymore! Obviously, this is the point where the compression flag is to be set in the *CConnectionContext* object.

So, the compression flag is passed in the 5th argument of *CConnectionContext::CreateNetwork*. Inside the function, another one is called:

```
. . .
.text:64403476
                                 push
                                          [ebp+compression]
.text:64403479
                                  push
                                           [ebp+arg_C]
.text:6440347C
                                 push
                                           [ebp+arg_8]
.text:6440347F
                                 push
                                           [ebp+arg_4]
.text:64403482
                                  push
                                           [ebp+arg_0]
.text:64403485
                                 call
                                          CNetwork__CNetwork
```

The compression flag is passed here in the 5th argument to the CNetwork::CNetwork constructor.

And here is how the *CNetwork* constructor sets the flag in the *CNetwork* object according to its 5th argument *and* another variable which probably could also affect network packets compression.

```
.text:64411DF1
                                cmp
                                         [ebp+compression], esi
                                         short set_EAX_to_0
.text:64411DF7
                                jΖ
                                         al, [ebx+78h]
.text:64411DF9
                                mov
                                                          ; another value may affect compression?
                                         al, '3'
.text:64411DFC
                                cmp
.text:64411DFE
                                         short set_EAX_to_1
                                įΖ
                                         al, '4'
.text:64411E00
                                cmp
.text:64411E02
                                         short set_EAX_to_0
                                jnz
.text:64411E04
.text:64411E04 set_EAX_to_1:
.text:64411E04
                                xor
                                         eax, eax
.text:64411E06
                                inc
                                                          : FAX -> 1
                                         eax
.text:64411E07
                                jmp
                                         short loc_64411E0B
.text:64411E09
.text:64411E09 set_EAX_to_0:
.text:64411E09
.text:64411E09
                                xor
                                         eax, eax
                                                          ; EAX -> 0
.text:64411E0B
.text:64411E0B loc_64411E0B:
.text:64411E0B
                                mov
                                         [ebx+3A4h], eax ; EBX is pointer to CNetwork object
```

At this point we know the compression flag is stored in the CNetwork class at address this +0x3A4.

Now let's dig through SAPguilib.dll for the 0x3A4 value. And here is the second occurrence in *CDws-Gui::OnClientMessageWrite* (endless thanks for the debugging information):

```
.text:64406F76 loc_64406F76:
                                         ecx, [ebp+7728h+var_7794]
.text:64406F76
                                mov
.text:64406F79
                                cmp
                                         dword ptr [ecx+3A4h], 1
.text:64406F80
                                         compression_flag_is_zero
                                inz
.text:64406F86
                                mov
                                         byte ptr [ebx+7], 1
.text:64406F8A
                                mov
                                         eax, [esi+18h]
.text:64406F8D
                                mov
                                         ecx, eax
.text:64406F8F
                                         eax, eax
                                test
.text:64406F91
                                jа
                                         short loc_64406FFF
.text:64406F93
                                mov
                                         ecx, [esi+14h]
.text:64406F96
                                mov
                                         eax, [esi+20h]
.text:64406F99
.text:64406F99 loc_64406F99:
.text:64406F99
                                push
                                         dword ptr [edi+2868h]; int
.text:64406F9F
                                 lea
                                         edx, [ebp+7728h+var_77A4]
.text:64406FA2
                                push
                                         edx
                                                          ; int
.text:64406FA3
                                         30000
                                push
.text:64406FA8
                                 lea
                                         edx, [ebp+7728h+Dst]
.text:64406FAB
                                push
                                         edx
                                                          ; Dst
.text:64406FAC
                                push
                                         ecx
                                                          ; int
.text:64406FAD
                                push
                                         eax
                                                          ; Src
```

```
.text:64406FAE
                                        dword ptr [edi+28C0h]; int
                                push
.text:64406FB4
                                call
                                        sub 644055C5
                                                            ; actual compression routine
.text:64406FB9
                                add
                                        esp, 1Ch
                                        eax, 0FFFFFF6h
.text:64406FBC
                                cmp
.text:64406FBF
                                        short loc 64407004
                                įΖ
.text:64406FC1
                                        eax, 1
                                cmp
.text:64406FC4
                                įΖ
                                        loc_6440708C
.text:64406FCA
                                cmp
                                        eax, 2
.text:64406FCD
                                jΖ
                                        short loc 64407004
.text:64406FCF
                                push
                                        eax
.text:64406FD0
                                push
                                        offset aCompressionErr;
     compression error [rc = %d] - program wi"
                                        offset aGui_err_compre ; "GUI_ERR_COMPRESS"
.text:64406FD5
                                push
.text:64406FDA
                                        dword ptr [edi+28D0h]
                                push
.text:64406FE0
                                call
                                        SapPcTxtRead
```

Let's take a look in  $sub\_644055C5$ . In it we can only see the call to memcpy() and another function named (by IDA)  $sub\_64417440$ .

And, let's take a look inside sub 64417440. What we see is:

```
.text:6441747C          push          offset aErrorCsrcompre ;
        "\nERROR: CsRCompress: invalid handle"
.text:64417481          call          eax ; dword_644F94C8
.text:64417483          add          esp, 4
```

Voilà! We've found the function that actually compresses the data. As it was shown in past <sup>34</sup>, this function is used in SAP and also the open-source MaxDB project. So it is available in source form. Doing the last check here:

```
.text:64406F79 cmp dword ptr [ecx+3A4h], 1
.text:64406F80 jnz compression_flag_is_zero
```

Replace JNZ here for an unconditional JMP. Remove the environment variable TDW\_NOCOMPRESS. Voilà! In Wireshark we see that the client messages are not compressed. The server responses, however, are

compressed.

So we found exact connection between the environment variable and the point where data compression routine can be called or bypassed.

## 8.12.2 SAP 6.0 password checking functions

One time when the author of this book have returned again to his SAP 6.0 IDES installed in a VMware box, he figured out that he forgot the password for the SAP\* account, then he have recalled it, but then he got this error message «Password logon no longer possible - too many failed attempts», since he've made all these attempts in attempt to recall it.

The first extremely good news was that the full *disp+work.pdb* PDB file is supplied with SAP, and it contain almost everything: function names, structures, types, local variable and argument names, etc. What a lavish gift!

There is TYPEINFODUMP<sup>35</sup> utility for converting PDB files into something readable and grepable.

Here is an example of a function information + its arguments + its local variables:

```
FUNCTION ThVmcSysEvent
Address: 10143190 Size: 675 bytes Index: 60483 TypeIndex: 60484
Type: int NEAR_C ThVmcSysEvent (unsigned int, unsigned char, unsigned short*)
Flags: 0
PARAMETER events
Address: Reg335+288 Size: 4 bytes Index: 60488 TypeIndex: 60489
Type: unsigned int
Flags: d0
PARAMETER opcode
```

<sup>34</sup>http://go.yurichev.com/17312

<sup>35</sup>http://go.yurichev.com/17038

```
Address: Reg335+296 Size:
                                    1 bytes Index:
                                                       60490 TypeIndex:
                                                                             60491
 Type: unsigned char
Flags: d0
PARAMETER serverName
                                    8 bytes Index:
                                                       60492 TypeIndex:
                                                                             60493
 Address: Reg335+304 Size:
 Type: unsigned short*
Flags: d0
STATIC_LOCAL_VAR func
                   12274af0 Size:
                                                                                   60496
 Address:
                                          8 bytes Index:
                                                              60495 TypeIndex:
 Type: wchar_t*
Flags: 80
LOCAL_VAR admhead
 Address: Reg335+304 Size:
                                    8 bytes Index:
                                                       60498
                                                             TypeIndex:
                                                                             60499
 Type: unsigned char*
Flags: 90
LOCAL VAR record
 Address: Reg335+64 Size:
                                 204 bytes Index:
                                                      60501 TypeIndex:
                                                                            60502
 Type: AD_RECORD
Flags: 90
LOCAL_VAR adlen
                                    4 bytes Index:
                                                                             60509
 Address: Reg335+296 Size:
                                                       60508 TypeIndex:
 Type: int
Flags: 90
```

### And here is an example of some structure:

```
STRUCT DBSL STMTID
Size: 120 Variables: 4 Functions: 0 Base classes: 0
MEMBER moduletype
 Type: DBSL MODULETYPE
 Offset:
                                  3 TypeIndex:
                                                   38653
                 0 Index:
MEMBER module
 Type: wchar_t module[40]
                                                     831
 Offset:
                 4 Index:
                                  3 TypeIndex:
MEMBER stmtnum
 Type: long
 Offset:
                84
                    Index:
                                    TypeIndex:
                                                     440
MEMBER timestamp
 Type: wchar_t timestamp[15]
 Offset:
                88 Index:
                                  3
                                    TypeIndex:
                                                    6612
```

### Wow!

Another good news: debugging calls (there are plenty of them) are very useful.

Here you can also notice the *ct level* global variable<sup>36</sup>, that reflects the current trace level.

There are a lot of debugging inserts in the *disp+work.exe* file:

```
cs:ct_level, 1
cmp
        short loc_1400375DA
jι
call
        DpLock
        rcx, aDpxxtool4_c ; "dpxxtool4.c"
lea
        edx, 4Eh
                         ; line
mov
call
        CTrcSaveLocation
mov
        r8, cs:func_48
mov
                         ; hdl
        rcx, cs:hdl
        rdx, aSDpreadmemvalu; "%s: DpReadMemValue (%d)"
lea
mov
        r9d, ebx
        DpTrcErr
call
call
        DpUnlock
```

If the current trace level is bigger or equal to threshold defined in the code here, a debugging message is to be written to the log files like  $dev_w0$ ,  $dev_disp$ , and other  $dev^*$  files.

Let's try grepping in the file that we have got with the help of the TYPEINFODUMP utility:

```
cat "disp+work.pdb.d" | grep FUNCTION | grep -i password
```

<sup>&</sup>lt;sup>36</sup>More about trace level: http://go.yurichev.com/17039

### We have got:

```
FUNCTION rcui::AgiPassword::DiagISelection
FUNCTION ssf_password_encrypt
{\tt FUNCTION} \ {\tt ssf\_password\_decrypt}
FUNCTION password logon disabled
{\tt FUNCTION} \  \, {\tt dySignSkipUserPassword}
FUNCTION migrate_password_history
FUNCTION password_is_initial
FUNCTION rcui::AgiPassword::IsVisible
FUNCTION password distance ok
FUNCTION get password downwards compatibility
FUNCTION dySignUnSkipUserPassword
FUNCTION rcui::AgiPassword::GetTypeName
FUNCTION `rcui::AgiPassword::AgiPassword'::`1'::dtor$2
FUNCTION `rcui::AgiPassword::AgiPassword'::`1'::dtor$0
FUNCTION `rcui::AgiPassword::AgiPassword'::`1'::dtor$1
FUNCTION usm_set_password
FUNCTION rcui::AgiPassword::TraceTo
FUNCTION days_since_last_password_change
FUNCTION rsecgrp_generate_random_password
FUNCTION rcui::AgiPassword::`scalar deleting destructor'
FUNCTION password_attempt_limit_exceeded
FUNCTION handle incorrect password
FUNCTION `rcui::AgiPassword::`scalar deleting destructor''::`1'::dtor$1
FUNCTION calculate new password hash
FUNCTION shift_password_to_history
FUNCTION rcui::AgiPassword::GetType
FUNCTION found_password_in_history
FUNCTION `rcui::AgiPassword::`scalar deleting destructor''::`1'::dtor$0
FUNCTION rcui::AgiObj::IsaPassword
FUNCTION password idle check
FUNCTION SlicHwPasswordForDay
FUNCTION rcui::AgiPassword::IsaPassword
FUNCTION rcui::AgiPassword::AgiPassword
FUNCTION delete_user_password
FUNCTION usm_set_user_password
FUNCTION Password_API
FUNCTION get_password_change_for_SSO
FUNCTION password_in_USR40
FUNCTION rsec_agrp_abap_generate_random_password
```

Let's also try to search for debug messages which contain the words *«password»* and *«locked»*. One of them is the string *«user was locked by subsequently failed password logon attempts»*, referenced in function *password\_attempt\_limit\_exceeded()*.

Other strings that this function can write to a log file are: *«password logon attempt will be rejected immediately (preventing dictionary attacks)»*, *«failed-logon lock: expired (but not removed due to 'read-only' operation)»*, *«failed-logon lock: expired => removed»*.

After playing for a little with this function, we noticed that the problem is exactly in it. It is called from the *chckpass()* function —one of the password checking functions.

First, we would like to make sure that we are at the correct point:

Run tracer:

```
tracer64.exe -a:disp+work.exe bpf=disp+work.exe!chckpass,args:3,unicode
```

The call path is: syssigni() -> DylSigni() -> dychkusr() -> usrexist() -> chckpass().

The number 0x35 is an error returned in chckpass() at that point:

```
.text:00000001402ED567 loc 1402ED567:
                                                                   ; CODE XREF: chckpass+B4
.text:00000001402ED567
                                         mov
                                                  rcx, rbx
                                                                   : usr02
.text:00000001402ED56A
                                                  password idle check
                                         call
.text:00000001402ED56F
                                                  eax, 33h
                                         cmp
.text:00000001402ED572
                                         įΖ
                                                  loc 1402EDB4E
                                                  eax, 36h
.text:00000001402ED578
                                         cmp
.text:00000001402ED57B
                                                  loc 1402EDB3D
                                         jΖ
.text:00000001402ED581
                                                                   ; usr02_readonly
                                         xor
                                                  edx, edx
.text:00000001402ED583
                                                                   ; usr02
                                                  rcx, rbx
                                         mov
.text:00000001402ED586
                                         call
                                                  password_attempt_limit_exceeded
.text:00000001402ED58B
                                         test
                                                  al, al
.text:00000001402ED58D
                                         įΖ
                                                  short loc 1402ED5A0
.text:00000001402ED58F
                                                  eax, 35h
                                         mov
.text:00000001402ED594
                                                  rsp, 60h
                                         add
.text:00000001402ED598
                                                  r14
                                         pop
.text:00000001402ED59A
                                                  r12
                                         gog
.text:00000001402ED59C
                                         pop
                                                  rdi
.text:00000001402ED59D
                                         pop
                                                  rsi
.text:00000001402ED59E
                                                  rbx
                                         pop
.text:00000001402ED59F
                                         retn
```

Fine, let's check:

Excellent! We can successfully login now.

By the way, we can pretend we forgot the password, fixing the *chckpass()* function to return a value of 0 is enough to bypass the check:

```
tracer64.exe -a:disp+work.exe bpf=disp+work.exe!chckpass,args:3,unicode,rt:0
```

```
PID=2744|TID=360|(0) disp+work.exe!chckpass (0x202c770, L"bogus

", 0x41) (called from 0x1402f1060 (disp+work.exe!usrexist+0x3c0))

PID=2744|TID=360|(0) disp+work.exe!chckpass -> 0x35

PID=2744|TID=360|We modify return value (EAX/RAX) of this function to 0
```

What also can be said while analyzing the password attempt limit exceeded() function is that at the very beginning of it, this call can be seen:

```
rcx, aLoginFailed_us; "login/failed_user_auto_unlock"
lea
call
        sapgparam
test
        rax, rax
        short loc 1402E19DE
jΖ
        eax, word ptr [rax]
movzx
        ax, 'N'
cmp
jΖ
        short loc_1402E19D4
cmp
        ax, 'n'
jΖ
        short loc_1402E19D4
cmp
        ax, '0'
        short loc_1402E19DE
jnz
```

Obviously, function *sapgparam()* is used to query the value of some configuration parameter. This function can be called from 1768 different places. It seems that with the help of this information, we can easily find the places in code, the control flow of which can be affected by specific configuration parameters.

It is really sweet. The function names are very clear, much clearer than in the Oracle RDBMS.

It seems that the disp+work process is written in C++. Has it been rewritten some time ago?

## 8.13 Oracle RDBMS

### 8.13.1 V\$VERSION table in the Oracle RDBMS

Oracle RDBMS 11.2 is a huge program, its main module oracle.exe contain approx. 124,000 functions. For comparison, the Windows 7 x86 kernel (ntoskrnl.exe) contains approx. 11,000 functions and the Linux 3.9.8 kernel (with default drivers compiled)—31,000 functions.

Let's start with an easy question. Where does Oracle RDBMS get all this information, when we execute this simple statement in SQL\*Plus:

```
SQL> select * from V$VERSION;
```

### And we get:

```
BANNER

Oracle Database 11g Enterprise Edition Release 11.2.0.1.0 - Production
PL/SQL Release 11.2.0.1.0 - Production
CORE 11.2.0.1.0 Production
TNS for 32-bit Windows: Version 11.2.0.1.0 - Production
NLSRTL Version 11.2.0.1.0 - Production
```

Let's start. Where in the Oracle RDBMS can we find the string V\$VERSION?

In the win32-version, oracle.exe file contains the string, it's easy to see. But we can also use the object (.o) files from the Linux version of Oracle RDBMS since, unlike the win32 version oracle.exe, the function names (and global variables as well) are preserved there.

So, the kqf. o file contains the V\$VERSION string. The object file is in the main Oracle-library libserver11.a.

A reference to this text string can find in the kqfviw table stored in the same file, kqf.o:

### Listing 8.10: kqf.o

```
.rodata:0800C4A0 kqfviw dd 0Bh
                                   ; DATA XREF: kqfchk:loc_8003A6D
.rodata:0800C4A0
                                    ; kqfgbn+34
.rodata:0800C4A4
                         dd offset _2__STRING_10102_0 ; "GV$WAITSTAT"
.rodata:0800C4A8
                         dd 4
.rodata:0800C4AC
                         dd offset _2__STRING_10103_0 ; "NULL"
.rodata:0800C4B0
                         dd 3
.rodata:0800C4B4
                         dd 0
.rodata:0800C4B8
                         dd 195h
.rodata:0800C4BC
                         dd 4
.rodata:0800C4C0
                         dd 0
.rodata:0800C4C4
                         dd 0FFFFC1CBh
                         dd 3
.rodata:0800C4C8
.rodata:0800C4CC
                         dd 0
.rodata:0800C4D0
                         dd 0Ah
.rodata:0800C4D4
                         dd offset _2__STRING_10104_0 ; "V$WAITSTAT"
.rodata:0800C4D8
                         dd 4
.rodata:0800C4DC
                         dd offset _2__STRING_10103_0 ; "NULL"
.rodata:0800C4E0
                         dd 3
.rodata:0800C4E4
                         dd 0
.rodata:0800C4E8
                         dd 4Eh
.rodata:0800C4EC
                         dd 3
.rodata:0800C4F0
                         dd 0
.rodata:0800C4F4
                         dd 0FFFFC003h
.rodata:0800C4F8
                         dd 4
.rodata:0800C4FC
                         dd 0
.rodata:0800C500
                         dd 5
.rodata:0800C504
                         dd offset _2__STRING_10105_0 ; "GV$BH"
```

```
.rodata:0800C508
                         dd 4
.rodata:0800C50C
                         dd offset _2__STRING_10103_0 ; "NULL"
.rodata:0800C510
                         dd 3
.rodata:0800C514
                         dd 0
.rodata:0800C518
                         dd 269h
.rodata:0800C51C
                         dd 15h
.rodata:0800C520
                         dd 0
                         dd 0FFFFC1EDh
.rodata:0800C524
.rodata:0800C528
                         dd 8
.rodata:0800C52C
                         dd 0
.rodata:0800C530
                         dd 4
.rodata:0800C534
                         dd offset _2__STRING_10106_0 ; "V$BH"
.rodata:0800C538
                         dd 4
.rodata:0800C53C
                         dd offset _2_STRING_10103_0 ; "NULL"
.rodata:0800C540
                         dd 3
.rodata:0800C544
                         dd 0
.rodata:0800C548
                         dd 0F5h
.rodata:0800C54C
                         dd 14h
.rodata:0800C550
                         dd 0
.rodata:0800C554
                         dd 0FFFFC1EEh
                         dd 5
.rodata:0800C558
.rodata:0800C55C
                         dd 0
```

By the way, often, while analyzing Oracle RDBMS's internals, you may ask yourself, why are the names of the functions and global variable so weird.

Probably, because Oracle RDBMS is a very old product and was developed in C in the 1980s.

And that was a time when the C standard guaranteed that the function names/variables can support only up to 6 characters inclusive: «6 significant initial characters in an external identifier»<sup>37</sup>

Probably, the table kqfviw contains most (maybe even all) views prefixed with V\$, these are *fixed views*, present all the time. Superficially, by noticing the cyclic recurrence of data, we can easily see that each kqfviw table element has 12 32-bit fields. It is very simple to create a 12-elements structure in IDA and apply it to all table elements. As of Oracle RDBMS version 11.2, there are 1023 table elements, i.e., in it are described 1023 of all possible *fixed views*.

We are going to return to this number later.

As we can see, there is not much information in these numbers in the fields. The first field is always equals to the name of the view (without the terminating zero). This is correct for each element. But this information is not very useful.

We also know that the information about all fixed views can be retrieved from a *fixed view* named V\$FIXED\_VIEW\_DEFINITION (by the way, the information for this view is also taken from the kqfviw and kqfvip tables.) Incidentally, there are 1023 elements in those too. Coincidence? No.

```
SQL> select * from V$FIXED_VIEW_DEFINITION where view_name='V$VERSION';

VIEW_NAME
______
VIEW_DEFINITION
_____

V$VERSION
select BANNER from GV$VERSION where inst_id = USERENV('Instance')
```

So, V\$VERSION is some kind of a thunk view for another view, named GV\$VERSION, which is, in turn:

<sup>&</sup>lt;sup>37</sup>Draft ANSI C Standard (ANSI X3J11/88-090) (May 13, 1988) (yurichev.com)

The tables prefixed with X\$ in the Oracle RDBMS are service tables too, undocumented, cannot be changed by the user and are refreshed dynamically.

If we search for the text

```
select BANNER from GV$VERSION where inst_id =
USERENV('Instance')
```

... in the kqf.o file, we find it in the kqfvip table:

### Listing 8.11: kqf.o

```
.rodata:080185A0 kqfvip dd offset 2 STRING 11126 0 ; DATA XREF: kqfqvcn+18
.rodata:080185A0
                                                   ; kqfgvt+F
.rodata:080185A0
                                                   ; "select inst id, decode(indx, 1, 'data bloc"...
.rodata:080185A4
                         dd offset kqfv459_c_0
.rodata:080185A8
                         dd 0
.rodata:080185AC
                         dd 0
            9570 dd offset _2_STRING_11378_0 ;
BANNER from GV$VERSION where in"...
.rodata:08019570
     select
.rodata:08019574
                         dd offset kqfv133_c_0
.rodata:08019578
                         dd 0
.rodata:0801957C
                         dd 0
                         dd offset _2_STRING_11379_0 ;
.rodata:08019580
     select inst_id,decode(bitand(cfflg,1),0"...
.rodata:08019584
                         dd offset kqfv403 c 0
.rodata:08019588
                         dd 0
.rodata:0801958C
                         dd 0
.rodata:08019590
                                       STRING 11380 0 ;
                         dd offset
    "select STATUS , NAME, IS_RECOVERY_DEST"
.rodata:08019594
                         dd offset kgfv199 c 0
```

The table appear to have 4 fields in each element. By the way, there are 1023 elements in it, again, the number we already know.

The second field points to another table that contains the table fields for this *fixed view*. As for V\$VERSION, this table has only two elements, the first is 6 and the second is the BANNER string (the number 6 is this string's length) and after, a *terminating* element that contains 0 and a *null* C string:

### Listing 8.12: kqf.o

```
      .rodata:080BBAC4 kqfv133_c_0 dd 6
      ; DATA XREF: .rodata:08019574

      .rodata:080BBAC8
      dd offset _2_STRING_5017_0 ; "BANNER"

      .rodata:080BBACC
      dd 0

      .rodata:080BBAD0
      dd offset _2_STRING_0_0
```

By joining data from both kqfviw and kqfvip tables, we can get the SQL statements which are executed when the user wants to query information from a specific *fixed view*.

So we can write an oracle tables<sup>38</sup> program, to gather all this information from Oracle RDBMS for Linux's object files. For V\$VERSION, we find this:

### Listing 8.13: Result of oracle tables

```
kqfviw_element.viewname: [V$VERSION] ?: 0x3 0x43 0x1 0xffffc085 0x4
kqfvip_element.statement: [select BANNER from GV$VERSION where inst_id = USERENV('Instance')]
kqfvip_element.params:
[BANNER]
```

And:

<sup>&</sup>lt;sup>38</sup>yurichev.com

## Listing 8.14: Result of oracle tables

```
kqfviw_element.viewname: [GV$VERSION] ?: 0x3 0x26 0x2 0xffffc192 0x1
kqfvip_element.statement: [select inst_id, banner from x$version]
kqfvip_element.params:
[INST_ID] [BANNER]
```

The GV\$VERSION fixed view is different from V\$VERSION only in that it has one more field with the identifier instance.

Anyway, we are going to stick with the X\$VERSION table. Just like any other X\$-table, it is undocumented, however, we can query it:

```
SQL> select * from x$version;

ADDR INDX INST_ID
.....

BANNER
.....

ODBAF574 0 1
Oracle Database 11g Enterprise Edition Release 11.2.0.1.0 - Production
...
```

This table has some additional fields, like ADDR and INDX.

While scrolling kqf.o in IDA we can spot another table that contains a pointer to the X\$VERSION string, this is kqftab:

### Listing 8.15: kqf.o

```
.rodata:0803CAC0
                       dd 9
                                                 ; element number 0x1f6
                       dd offset _2__STRING_13113_0 ; "X$VERSION"
.rodata:0803CAC4
.rodata:0803CAC8
                       dd 4
.rodata:0803CACC
                       dd offset _2__STRING_13114_0 ; "kqvt"
.rodata:0803CAD0
                       dd 4
.rodata:0803CAD4
                       dd 4
.rodata:0803CAD8
                       dd 0
.rodata:0803CADC
                       dd 4
.rodata:0803CAE0
                       dd 0Ch
.rodata:0803CAE4
                       dd 0FFFFC075h
.rodata:0803CAE8
                       dd 3
.rodata:0803CAEC
                       dd 0
.rodata:0803CAF0
                       dd 7
.rodata:0803CAF4
                       dd offset _2__STRING_13115_0 ; "X$KQFSZ"
.rodata:0803CAF8
                       dd 5
.rodata:0803CAFC
                       dd offset _2__STRING_13116_0 ; "kqfsz"
.rodata:0803CB00
                       dd 1
.rodata:0803CB04
                       dd 38h
.rodata:0803CB08
                       dd 0
.rodata:0803CB0C
                       dd
                          7
.rodata:0803CB10
                       dd 0
                       dd 0FFFFC09Dh
.rodata:0803CB14
                       dd 2
.rodata:0803CB18
.rodata:0803CB1C
                       dd 0
```

There are a lot of references to the X\$-table names, apparently, to all Oracle RDBMS 11.2 X\$-tables. But again, we don't have enough information.

It's not clear what does the kqvt string stands for.

The kq prefix may mean kernel or query.

v apparently stands for *version* and t—*type*? Hard to say.

A table with a similar name can be found in kgf.o:

### Listing 8.16: kqf.o

```
.rodata:0808C360 kqvt_c_0 kqftap_param <4, offset _2__STRING_19_0, 917h, 0, 0, 0, 4, 0, 0> .rodata:0808C360 ; DATA XREF: .rodata:08042680 .rodata:0808C360 ; "ADDR"
```

It contains information about all fields in the X\$VERSION table. The only reference to this table is in the kqftap table:

### Listing 8.17: kqf.o

It is interesting that this element here is 0x1f6th (502nd), just like the pointer to the X\$VERSION string in the kqftab table.

Probably, the kqftap and kqftab tables complement each other, just like kqfvip and kqfviw.

We also see a pointer to the kqvrow() function. Finally, we got something useful!

So we will add these tables to our oracle tables<sup>39</sup> utility too. For X\$VERSION we get:

### Listing 8.18: Result of oracle tables

```
kqftab_element.name: [X$VERSION] ?: [kqvt] 0x4 0x4 0x4 0xc 0xffffc075 0x3 kqftap_param.name=[ADDR] ?: 0x917 0x0 0x0 0x0 0x4 0x0 0x0 0x0 0x4 kqftap_param.name=[INDX] ?: 0xb02 0x0 0x0 0x0 0x4 0x0 0x0 kqftap_param.name=[INST_ID] ?: 0xb02 0x0 0x0 0x0 0x4 0x0 0x0 0x0 kqftap_param.name=[BANNER] ?: 0x601 0x0 0x0 0x0 0x50 0x0 0x0 kqftap_element.fn1=kqvrow kqftap_element.fn2=NULL
```

With the help of tracer, it is easy to check that this function is called 6 times in row (from the qerfxFetch() function) while querying the X\$VERSION table.

Let's run tracer in cc mode (it comments each executed instruction):

# tracer -a:oracle.exe bpf=oracle.exe!\_kqvrow,trace:cc

```
_kqvrow_ proc near
var 7C
         = byte ptr -7Ch
var 18
         = dword ptr -18h
var 14
         = dword ptr -14h
Dest
          = dword ptr -10h
var C
          = dword ptr -0Ch
var 8
         = dword ptr -8
var_4
          = dword ptr -4
arg_8
          = dword ptr 10h
          = dword ptr
                       14h
arg_C
arg_14
          = dword ptr
                       1Ch
arg_18
         = dword ptr
                       20h
; FUNCTION CHUNK AT .text1:056C11A0 SIZE 00000049 BYTES
                  ebp
          push
          mov
                  ebp, esp
          sub
                  esp, 7Ch
                  eax, [ebp+arg_14]; [EBP+1Ch]=1
          mov
                  ecx, TlsIndex
                                 ; [69AEB08h]=0
          mov
                  edx, large fs:2Ch
          mov
                  edx, [edx+ecx*4]; [EDX+ECX*4]=0xc98c938
          mov
```

<sup>&</sup>lt;sup>39</sup>yurichev.com

```
; EAX=1
          cmp
                  eax, 2
                  eax, [ebp+arg_8]; [EBP+10h]=0xcdfe554
          mov
                  loc 2CE1288
          jΖ
          mov
                  ecx, [eax]
                                   ; [EAX]=0..5
                  [ebp+var_4], edi ; EDI=0xc98c938
          mov
loc_2CE10F6: ; CODE XREF: _kqvrow_+10A
             ; _kqvrow_+1A9
                  ecx, 5
          cmp
                                   ; ECX=0..5
                  loc_56C11C7
          jа
                  edi, [ebp+arg_18] ; [EBP+20h]=0
          mov
          mov
                  [ebp+var_14], edx ; EDX=0xc98c938
                  [ebp+var_8], ebx ; EBX=0
          mov
                                ; EAX=0xcdfe554
                  ebx, eax
          mov
          mov
                  [ebp+var_C], esi ; ESI=0xcdfe248
loc_2CE110D: ; CODE XREF: _kqvrow_+29E00E6
                  edx, ds:off_628B09C[ecx*4] ; [ECX*4+628B09Ch]=0x2ce1116, 0x2ce11ac, 0x2ce11db,
          mov
   0x2ce11f6, 0x2ce1236, 0x2ce127a
                                   ; EDX=0x2ce1116, 0x2ce11ac, 0x2ce11db, 0x2ce11f6, 0x2ce1236,
          jmp
                  edx
   0x2ce127a
loc_2CE1116: ; DATA XREF: .rdata:off_628B09C
          push
                  offset aXKqvvsnBuffer; "x$kqvvsn buffer"
          mov
                  ecx, [ebp+arg_C] ; [EBP+14h]=0x8a172b4
          xor
                  edx, edx
                  esi, [ebp+var_14]; [EBP-14h]=0xc98c938
          mov
                                   ; EDX=0
                  edx
          push
                                   ; EDX=0
          push
                  edx
          push
                  50h
          push
                                   ; ECX=0x8a172b4
                  ecx
                  dword ptr [esi+10494h] ; [ESI+10494h]=0xc98cd58
          push
          call
                                   ; tracing nested maximum level (1) reached, skipping this CALL
          moν
                            _imp__vsnnum ; [59771A8h]=0x61bc49e0
                  esi, ds:
          mov
                  [ebp+Dest], eax ; EAX=0xce2ffb0
                                  ; EAX=0xce2ffb0
          mov
                  [ebx+8], eax
                                   ; EAX=0xce2ffb0
                  [ebx+4], eax
          mov
                  edi, [esi]
                                  ; [ESI]=0xb200100
          mov
                  esi, ds:__imp__vsnstr ; [597D6D4h]=0x65852148, "- Production"
          mov
                                  ; ESI=0x65852148, "- Production"
          push
                  esi
          mov
                  ebx, edi
                                   ; EDI=0xb200100
                  ebx, 18h
          shr
                                   : EBX=0xb200100
                  ecx, edi
                                   ; EDI=0xb200100
          mov
          shr
                  ecx, 14h
                                  ; ECX=0xb200100
          and
                  ecx, 0Fh
                                  ; ECX=0xb2
                  edx, edi
                                  ; EDI=0xb200100
          mov
                                  ; EDX=0xb200100
                  edx, 0Ch
          shr
                                  ; DL=0
                  edx, dl
          MOV7X
                                  ; EDI=0xb200100
          mov
                  eax, edi
                                   ; EAX=0xb200100
          shr
                  eax, 8
                                   ; EAX=0xb2001
          and
                  eax, 0Fh
          and
                  edi, 0FFh
                                  ; EDI=0xb200100
                                    EDI=0
          push
                  edi
                  edi, [ebp+arg_18]; [EBP+20h]=0
          mov
                                   ; EAX=1
          push
                  eax
                  eax, ds:__imp_
          mov
                                 _vsnban ;
    [597D6D8h]=0x65852100, "Oracle Database 11g Enterprise Edition Release %d.%d.%d.%d.%d %s"
          push
                  edx
                                   ; EDX=0
          push
                  ecx
                                   ; ECX=2
                  ebx
                                   ; EBX=0xb
          push
                  ebx, [ebp+arg_8]; [EBP+10h]=0xcdfe554
          mov
          push
   EAX=0x65852100, "Oracle Database 11g Enterprise Edition Release %d.%d.%d.%d.%d %s"
                  eax, [ebp+Dest] ; [EBP-10h]=0xce2ffb0
          mov
          push
                                    EAX=0xce2ffb0
                       imp_
                            sprintf ; op1=MSVCR80.dll!sprintf tracing nested maximum level (1)
          call
                  ds:
    reached, skipping this CALL
                  esp, 38h
          add
          mov
                  dword ptr [ebx], 1
loc 2CE1192: ; CODE XREF: kqvrow +FB
```

```
_kqvrow_+128 ...
                                    : EDI=0
          test
                   edi, edi
                     VInfreq
          jnz
                              kavrow
                   esi, [ebp+var C]; [EBP-0Ch]=0xcdfe248
          mov
                   edi, [ebp+var_4]; [EBP-4]=0xc98c938
          mov
                                    ; EBX=0xcdfe554
          mov
                   eax, ebx
                   ebx, [ebp+var_8] ; [EBP-8]=0
          mov
                                   ; [EAX+4]=0xce2ffb0, "NLSRTL Version 11.2.0.1.0 - Production",
          lea
                   eax, [eax+4]
    "Oracle Database 11g Enterprise Edition Release 11.2.0.1.0 - Production", "PL/SQL Release 11.2.0.1.0 - Production", "TNS for 32-bit Windows: Version 11.2.0.1.0 - Production"
loc_2CE11A8: ; CODE XREF: _kqvrow_+29E00F6
          mov
                   esp, ebp
          pop
                   ebp
          retn
                                    ; EAX=0xcdfe558
loc_2CE11AC: ; DATA XREF: .rdata:0628B0A0
                                    ; [EBX+8]=0xce2ffb0, "Oracle Database 11g Enterprise Edition
          mov
                   edx, [ebx+8]
    Release 11.2.0.1.0

    Produc

                   dword ptr [ebx], 2
          mov
                   [ebx+4], edx
                                   ; EDX=0xce2ffb0, "Oracle Database 11g Enterprise Edition
          mov
               .2.0.1.0 - Production"
    Release 11
                                     EDX=0xce2ffb0, "Oracle Database 11g Enterprise Edition
          push
                   edx
    Release 11.2.0.1.0 - Production"
          call
                    kkxvsn
                                    ; tracing nested maximum level (1) reached, skipping this CALL
          pop
                   ecx
                   edx, [ebx+4]
                                    ; [EBX+4]=0xce2ffb0, "PL/SQL Release 11.2.0.1.0 - Production"
          mov
                   ecx, byte ptr [edx]; [EDX]=0x50
          movzx
          test
                   ecx, ecx
                                    ; ECX=0x50
                   short loc_2CE1192
          jnz
          mov
                   edx, [ebp+var_14]
          mov
                   esi, [ebp+var_C]
          mov
                   eax, ebx
                   ebx, [ebp+var_8]
          mov
          mov
                   ecx, [eax]
          jmp
                   loc_2CE10F6
loc_2CE11DB: ; DATA XREF: .rdata:0628B0A4
          push
                   0
          push
                   50h
                                    ; [EBX+8]=0xce2ffb0, "PL/SQL Release 11.2.0.1.0 - Production"
          mov
                   edx, [ebx+8]
                                    ; EDX=0xce2ffb0, "PL/SQL Release 11.2.0.1.0 - Production"
          mov
                   [ebx+4], edx
                                    ; EDX=0xce2ffb0, "PL/SQL Release 11.2.0.1.0 - Production"
          push
                   edx
          call
                   lmxver
                                    ; tracing nested maximum level (1) reached, skipping this CALL
          add
                   esp, 0Ch
          moν
                   dword ptr [ebx], 3
                   short loc_2CE1192
          jmp
loc_2CE11F6: ; DATA XREF: .rdata:0628B0A8
          mov
                   edx, [ebx+8]
                                 ; [EBX+8]=0xce2ffb0
                   [ebp+var_18], 50h
          mov
                   [ebx+4], edx
                                   ; EDX=0xce2ffb0
          mov
                   0
          push
          call
                   _npinli
                                    ; tracing nested maximum level (1) reached, skipping this CALL
          pop
                   ecx
          test
                   eax, eax
                                    ; EAX=0
          jnz
                   loc_56C11DA
                   ecx, [ebp+var_14]; [EBP-14h]=0xc98c938
          mov
                   edx, [ebp+var_18]
                                        [EBP-18h]=0x50
          lea
          push
                   edx
                                     EDX=0xd76c93c
          push
                   dword ptr [ebx+8] ; [EBX+8]=0xce2ffb0
                   dword ptr [ecx+13278h] ; [ECX+13278h]=0xacce190
          push
                                    ; tracing nested maximum level (1) reached, skipping this CALL
          call
                   _nrtnsvrs
          add
                   esp, 0Ch
loc_2CE122B: ; CODE XREF: _kqvrow_+29E0118
                   dword ptr [ebx], 4
          mov
          jmp
                   loc_2CE1192
loc_2CE1236: ; DATA XREF: .rdata:0628B0AC
                   edx, [ebp+var_7C] ; [EBP-7Ch]=1
```

```
edx
                                   ; EDX=0xd76c8d8
          push
          push
                  0
                                   ; [EBX+8]=0xce2ffb0, "TNS for 32-bit Windows: Version
                  esi, [ebx+8]
          mov
   11.2.0.1.0
                  roduction"
                  [ebx+4], esi
                                   ; ESI=0xce2ffb0, "TNS for 32-bit Windows: Version 11.2.0.1.0 -
          mov
   Production"
          mov
                  ecx, 50h
                  [ebp+var_18], ecx; ECX=0x50
          mov
          push
                                   ; ECX=0x50
          push
                  esi
                                   ; ESI=0xce2ffb0, "TNS for 32-bit Windows: Version 11.2.0.1.0 -
   Production
                                   ; tracing nested maximum level (1) reached, skipping this CALL
          call
                   lxvers
          add
                  esp, 10h
                  edx, [ebp+var 18]; [EBP-18h]=0x50
          mov
          mov
                  dword ptr [ebx], 5
          test
                  edx, edx
                                   ; EDX=0x50
                  loc_2CE1192
          jnz
                  edx, [ebp+var_14]
          mov
                  esi, [ebp+var_C]
          mov
                  eax, ebx
          mov
                  ebx, [ebp+var_8]
          mov
                  ecx, 5
          mov
                  loc_2CE10F6
          jmp
loc_2CE127A: ; DATA XREF: .rdata:0628B0B0
          mov
                  edx, [ebp+var_14] ; [EBP-14h]=0xc98c938
          mov
                  esi, [ebp+var_C] ; [EBP-0Ch]=0xcdfe248
                  edi, [ebp+var_4] ; [EBP-4]=0xc98c938
          mov.
                                   ; EBX=0xcdfe554
                  eax, ebx
          mov
                  ebx, [ebp+var_8]; [EBP-8]=0
          mov
loc 2CE1288: ; CODE XREF: kqvrow +1F
                                  ; [EAX+8]=0xce2ffb0, "NLSRTL Version 11.2.0.1.0 - Production"
          mov
                  eax, [eax+8]
          test
                  eax, eax
                                     EAX=0xce2ffb0, "NLSRTL Version 11.2.0.1.0 - Production"
          jΖ
                  short loc 2CE12A7
                  offset aXKqvvsnBuffer; "x$kqvvsn buffer"
          push
                                   ; EAX=0xce2ffb0, "NLSRTL Version 11.2.0.1.0 - Production"
          push
                  eax
                  eax, [ebp+arg_C] ; [EBP+14h]=0x8a172b4
          mov
                                    ; EAX=0x8a172b4
          push
                  eax
                  dword ptr [edx+10494h] ; [EDX+10494h]=0xc98cd58
          push
                                   ; tracing nested maximum level (1) reached, skipping this CALL
          call
                   kghfrf
                  esp, 10h
          add
loc_2CE12A7: ; CODE XREF: _kqvrow_+1C1
          xor
                  eax, eax
                  esp, ebp
          mov
          pop
                  ebp
          retn
                                   ; EAX=0
kqvrow_
          endp
```

Now it is easy to see that the row number is passed from outside. The function returns the string, constructing it as follows:

```
String 1 Using vsnstr, vsnnum, vsnban global variables.
Calls sprintf().
String 2 Calls kkxvsn().
String 3 Calls lmxver().
String 4 Calls npinli(), nrtnsvrs().
String 5 Calls lxvers().
```

That's how the corresponding functions are called for determining each module's version.

### 8.13.2 X\$KSMLRU table in Oracle RDBMS

There is a mention of a special table in the *Diagnosing and Resolving Error ORA-04031* on the *Shared Pool or Other Memory Pools [Video] [ID 146599.1]* note:

There is a fixed table called X\$KSMLRU that tracks allocations in the shared pool that

cause other objects in the shared pool to be aged out. This fixed table can be used to identify what is causing the large allocation.

If many objects are being periodically flushed from the shared pool then this will cause response time problems and will likely cause library cache latch contention problems when the objects are reloaded into the shared pool.

One unusual thing about the X\$KSMLRU fixed table is that the contents of the fixed table are erased whenever someone selects from the fixed table. This is done since the fixed table stores only the largest allocations that have occurred. The values are reset after being selected so that subsequent large allocations can be noted even if they were not quite as large as others that occurred previously. Because of this resetting, the output of selecting from this table should be carefully kept since it cannot be retrieved back after the query is issued.

However, as it can be easily checked, the contents of this table are cleared each time it's queried. Are we able to find why? Let's get back to tables we already know: kqftab and kqftap which were generated with oracle tables help, that has all information about the X\$-tables. We can see here that the ksmlrs() function is called to prepare this table's elements:

### Listing 8.19: Result of oracle tables

```
kqftab_element.name: [X$KSMLRU] ?: [ksmlr] 0x4 0x64 0x11 0xc 0xffffc0bb 0x5
kqftap param.name=[ADDR] ?: 0x917 0x0 0x0 0x0 0x4 0x0 0x0
kqftap_param.name=[INDX] ?: 0xb02 0x0 0x0 0x0 0x4 0x0 0x0
kqftap_param.name=[INST_ID] ?: 0xb02 0x0 0x0 0x0 0x4 0x0 0x0
kqftap param.name=[KSMLRIDX] ?: 0xb02 0x0 0x0 0x0 0x4 0x0 0x0
kqftap_param.name=[KSMLRDUR] ?: 0xb02 0x0 0x0 0x0 0x4 0x4 0x0
kqftap param.name=[KSMLRSHRPOOL] ?: 0xb02 0x0 0x0 0x0 0x4 0x8 0x0
kqftap_param.name=[KSMLRCOM] ?: 0x501 0x0 0x0 0x0 0x14 0xc 0x0
kqftap_param.name=[KSMLRSIZ] ?: 0x2 0x0 0x0 0x0 0x4 0x20 0x0
kqftap param.name=[KSMLRNUM] ?: 0x2 0x0 0x0 0x0 0x4 0x24 0x0
\verb|kqftap_param.name=[KSMLRHON]| ?: 0x501 0x0 0x0 0x0 0x20 0x28 0x0 | \\
kqftap param.name=[KSMLROHV] ?: 0xb02 0x0 0x0 0x0 0x4 0x48 0x0
kqftap_param.name=[KSMLRSES] ?: 0x17 0x0 0x0 0x0 0x4 0x4c 0x0
kqftap_param.name=[KSMLRADU] ?: 0x2 0x0 0x0 0x0 0x4 0x50 0x0
kqftap param.name=[KSMLRNID] ?: 0x2 0x0 0x0 0x0 0x4 0x54 0x0
kqftap_param.name=[KSMLRNSD] ?: 0x2 0x0 0x0 0x0 0x4 0x58 0x0
kqftap param.name=[KSMLRNCD] ?: 0x2 0x0 0x0 0x0 0x4 0x5c 0x0
kqftap param.name=[KSMLRNED] ?: 0x2 0x0 0x0 0x0 0x4 0x60 0x0
kqftap_element.fn1=ksmlrs
kqftap element.fn2=NULL
```

Indeed, with tracer's help it is easy to see that this function is called each time we query the X\$KSMLRU table.

Here we see a references to the ksmsplu\_sp() and ksmsplu\_jp() functions, each of them calls the ksmsplu() at the end. At the end of the ksmsplu() function we see a call to memset():

Listing 8.20: ksm.o

```
.text:00434C50 loc_434C50:
                                ; DATA XREF: .rdata:off_5E50EA8
.text:00434C50
                        mov
                                edx, [ebp-4]
.text:00434C53
                                 [eax], esi
                        mov
.text:00434C55
                        mov
                                esi, [edi]
.text:00434C57
                        mov
                                 [eax+4], esi
.text:00434C5A
                        mov
                                 [edi], eax
.text:00434C5C
                        add
                                edx, 1
.text:00434C5F
                                 [ebp-4], edx
                        mov
                                loc_434B7D
.text:00434C62
                        jnz
.text:00434C68
                        mov
                                ecx, [ebp+14h]
.text:00434C6B
                        mov
                                ebx, [ebp-10h]
.text:00434C6E
                                esi, [ebp-0Ch]
                        mov
.text:00434C71
                                edi, [ebp-8]
                        mov
```

<sup>&</sup>lt;sup>40</sup>yurichev.com

```
.text:00434C74
                        lea
                                eax, [ecx+8Ch]
                                                 ; Size
.text:00434C7A
                                370h
                        nush
.text:00434C7F
                                                 ; Val
                        push
                                                 : Dst
.text:00434C81
                                eax
                        push
.text:00434C82
                        call
                                  intel fast memset
.text:00434C87
                        add
                                esp, OCh
.text:00434C8A
                        mov
                                esp, ebp
.text:00434C8C
                        pop
                                ebp
.text:00434C8D
                        retn
.text:00434C8D _ksmsplu endp
```

Constructions like memset (block, 0, size) are often used just to zero memory block. What if we take a risk, block the memset() call and see what happens?

Let's run tracer with the following options: set breakpoint at 0x434C7A (the point where the arguments to memset() are to be passed), so that tracer will set program counter EIP to the point where the arguments passed to memset() are to be cleared (at 0x434C8A) It can be said that we just simulate an unconditional jump from address 0x434C7A to 0x434C8A.

```
tracer -a:oracle.exe bpx=oracle.exe!0x00434C7A,set(eip,0x00434C8A)
```

(Important: all these addresses are valid only for the win32 version of Oracle RDBMS 11.2)

Indeed, now we can query the X\$KSMLRU table as many times as we want and it is not being cleared anymore!

Just in case, do not try this on your production servers.

It is probably not a very useful or desired system behavior, but as an experiment for locating a piece of code that we need, it perfectly suits our needs!

## 8.13.3 V\$TIMER table in Oracle RDBMS

V\$TIMER is another *fixed view* that reflects a rapidly changing value:

V\$TIMER displays the elapsed time in hundredths of a second. Time is measured since the beginning of the epoch, which is operating system specific, and wraps around to 0 again whenever the value overflows four bytes (roughly 497 days).

(From Oracle RDBMS documentation 41)

It is interesting that the periods are different for Oracle for win32 and for Linux. Will we be able to find the function that generates this value?

As we can see, this information is finally taken from the X\$KSUTM table.

```
SQL> select * from V$FIXED_VIEW_DEFINITION where view_name='V$TIMER';

VIEW_NAME

VIEW_DEFINITION

V$TIMER

select HSECS from GV$TIMER where inst_id = USERENV('Instance')

SQL> select * from V$FIXED_VIEW_DEFINITION where view_name='GV$TIMER';

VIEW_NAME

VIEW_DEFINITION

GV$TIMER
```

<sup>41</sup>http://go.yurichev.com/17088

Now we are stuck in a small problem, there are no references to value generating function(s) in the tables kqftab/kqftap:

### Listing 8.21: Result of oracle tables

```
kqftab_element.name: [X$KSUTM] ?: [ksutm] 0x1 0x4 0x4 0x0 0xffffc09b 0x3
kqftap_param.name=[ADDR] ?: 0x10917 0x0 0x0 0x0 0x4 0x0 0x0
kqftap_param.name=[INDX] ?: 0x20b02 0x0 0x0 0x0 0x4 0x0 0x0
kqftap_param.name=[INST_ID] ?: 0xb02 0x0 0x0 0x0 0x4 0x0 0x0
kqftap_param.name=[KSUTMTIM] ?: 0x1302 0x0 0x0 0x0 0x4 0x0 0x1e
kqftap_element.fn1=NULL
kqftap_element.fn2=NULL
```

When we try to find the string KSUTMTIM, we see it in this function:

```
kqfd_DRN_ksutm_c proc near
                               ; DATA XREF: .rodata:0805B4E8
        = dword ptr
arg_0
arg_8
        = dword ptr
                      10h
arg_C
        = dword ptr
                     14h
        push
                 ebp
                 ebp, esp
        mov
                 [ebp+arg_C]
        push
        push
                offset ksugtm
                offset _2_
                            _STRING_1263_0 ; "KSUTMTIM"
        push
                 [ebp+arg_8]
        push
        push
                 [ebp+arg 0]
                 kqfd_cfui_drain
        call
        add
                 esp, 14h
        mov
                 esp, ebp
        pop
                 ebp
        retn
kqfd_DRN_ksutm_c endp
```

The kqfd\_DRN\_ksutm\_c() function is mentioned in the kqfd\_tab\_registry\_0 table:

```
dd offset _2__STRING_62_0 ; "X$KSUTM"
dd offset kqfd_OPN_ksutm_c
dd offset kqfd_tabl_fetch
dd 0
dd 0
dd 0
dd offset kqfd_DRN_ksutm_c
```

There is a function ksugtm() referenced here. Let's see what's in it (Linux x86):

### Listing 8.22: ksu.o

```
ksugtm proc near
var_1C = byte ptr - 1Ch
arg_4
        = dword ptr 0Ch
        push
                 ebp
        mov
                 ebp, esp
        sub
                esp, 1Ch
                eax, [ebp+var_1C]
        lea
        push
                eax
        call
                slgcs
        pop
                ecx
        mov
                edx, [ebp+arg_4]
```

```
mov [edx], eax
mov eax, 4
mov esp, ebp
pop ebp
retn
ksugtm endp
```

The code in the win32 version is almost the same.

Is this the function we are looking for? Let's see:

```
tracer -a:oracle.exe bpf=oracle.exe!_ksugtm,args:2,dump_args:0x4
```

Let's try again:

```
SQL> select * from V$TIMER;

HSECS
------
27294929

SQL> select * from V$TIMER;

HSECS
------
27295006

SQL> select * from V$TIMER;

HSECS
-------
27295167
```

### Listing 8.23: tracer output

```
TID=2428|(0) oracle.exe!_ksugtm (0x0, 0xd76c5f0) (called from oracle.exe!_VInfreq__qerfxFetch.
    \checkmark +0xfad (0x56bb6d5))
Argument 2/2
0D76C5F0: 38 C9
                                                              "8.
TID=2428|(0) oracle.exe! ksugtm () -> 0x4 (0x4)
Argument 2/2 difference
                                                              ".|..
00000000: D1 7C A0 01
TID=2428|(0) oracle.exe!_ksugtm (0x0, 0xd76c5f0) (called from oracle.exe!__VInfreq__qerfxFetch2
    \hookrightarrow +0xfad (0x56bb6d5))
Argument 2/2
                                                              "8.
0D76C5F0: 38 C9
TID=2428|(0) oracle.exe!_ksugtm () -> 0x4 (0x4)
Argument 2/2 difference
00000000: 1E 7D A0 01
                                                              ".}..
TID=2428|(0) oracle.exe! ksugtm (0x0, 0xd76c5f0) (called from oracle.exe! VInfreq gerfxFetch∠

↓ +0xfad (0x56bb6d5))
Argument 2/2
                                                              "8.
0D76C5F0: 38 C9
TID=2428|(0) \text{ oracle.exe!\_ksugtm () -> 0x4 (0x4)}
Argument 2/2 difference
                                                             ".}..
00000000: BF 7D A0 01
```

Indeed—the value is the same we see in SQL\*Plus and it is returned via the second argument.

Let's see what is in slgcs() (Linux x86):

```
slgcs proc near
var_4 = dword ptr -4
```

```
arg_0
        = dword ptr 8
                 ebp
        push
        mov
                 ebp, esp
        push
                 esi
                  [ebp+var 4], ebx
        mov
        mov
                 eax, [ebp+arg_0]
                 $+5
        call
        pop
                 ebx
                                   ; PIC mode
        nop
                 ebx, offset _GLOBAL_OFFSET_TABLE_
        mov
                 dword ptr [eax], 0
        mov
                                   ; PIC mode
        call
                 sltrgatime64
        push
                 0
                 0Ah
        push
                 edx
        push
        push
                 eax
                                   ; PIC mode
         call
                   _udivdi3
                 ebx, [ebp+var_4]
        mov
                 esp, 10h
        add
        mov
                 esp, ebp
                 ebp
        pop
        retn
slgcs
        endp
```

(it is just a call to sltrgatime64()

and division of its result by 10 (3.12 on page 500))

And win32-version:

```
; CODE XREF: _dbgefgHtElResetCount+15
_slgcs
       proc near
                     ; _dbgerRunActions+1528
       db
               66h
       nop
       push
               ebp
       mov
               ebp, esp
       mov
               eax, [ebp+8]
       mov
               dword ptr [eax], 0
       call
                   _imp_
                        edx, eax
       mov
               eax, OCCCCCCDh
       mov
       mul
               edx
               edx, 3
       shr
               eax, edx
       mov
       mov
               esp, ebp
       pop
               ebp
       retn
_slgcs
       endp
```

It is just the result of GetTickCount() <sup>42</sup> divided by 10 (3.12 on page 500).

Voilà! That's why the win32 version and the Linux x86 version show different results, because they are generated by different OS functions.

Drain apparently implies connecting a specific table column to a specific function.

We will add support of the table kqfd\_tab\_registry\_0 to oracle tables<sup>43</sup>, now we can see how the table column's variables are *connected* to a specific functions:

```
[X$KSUTM] [kqfd_OPN_ksutm_c] [kqfd_tabl_fetch] [NULL] [NULL] [kqfd_DRN_ksutm_c] [X$KSUSGIF] [kqfd_OPN_ksusg_c] [kqfd_tabl_fetch] [NULL] [kqfd_DRN_ksusg_c]
```

OPN, apparently stands for, open, and DRN, apparently, for drain.

<sup>&</sup>lt;sup>42</sup>MSDN

<sup>&</sup>lt;sup>43</sup>yurichev.com

## 8.14 Handwritten assembly code

### 8.14.1 EICAR test file

This .COM-file is intended for testing antivirus software, it is possible to run in in MS-DOS and it prints this string: "EICAR-STANDARD-ANTIVIRUS-TEST-FILE!".

Its important property is that it consists entirely of printable ASCII-symbols, which, in turn, makes it possible to create it in any text editor:

```
X50!P%@AP[4\PZX54(P^))7CC)7}$EICAR-STANDARD-ANTIVIRUS-TEST-FILE!$H+H*
```

### Let's decompile it:

```
initial conditions: SP=0FFFEh, SS:[SP]=0
0100 58
                   pop
; AX=0, SP=0
0101 35 4F 21
                           ax, 214Fh
                   xor
; AX = 214Fh and SP = 0
0104 50
                   push
                           ax
; AX = 214Fh, SP = FFFEh and SS:[FFFE] = 214Fh
0105 25 40 41
                  and
                           ax, 4140h
; AX = 140h, SP = FFFEh and SS:[FFFE] = 214Fh
0108 50
                   push
                           ax
; AX = 140h, SP = FFFCh, SS:[FFFC] = 140h and SS:[FFFE] = 214Fh
0109 5B
                   pop
                           bx
; AX = 140h, BX = 140h, SP = FFFEh and SS:[FFFE] = 214Fh
010A 34 5C
                  xor
                           al, 5Ch
; AX = 11Ch, BX = 140h, SP = FFFEh and SS:[FFFE] = 214Fh
010C 50
                   push
                           ax
010D 5A
                   pop
                           dx
; AX = 11Ch, BX = 140h, DX = 11Ch, SP = FFFEh and SS:[FFFE] = 214Fh
010E 58
                   pop
                           ax
; AX = 214Fh, BX = 140h, DX = 11Ch and SP = 0
010F 35 34 28
                 xor
                           ax, 2834h
; AX = 97Bh, BX = 140h, DX = 11Ch and SP = 0
0112 50
                   push
0113 5E
                   pop
; AX = 97Bh, BX = 140h, DX = 11Ch, SI = 97Bh and SP = 0
0114 29 37
                   sub
                           [bx], si
0116 43
                   inc
                           bx
0117 43
                   inc
                           bx
0118 29 37
                   sub
                           [bx], si
011A 7D 24
                   jge
                           short near ptr word 10140
011C 45 49 43 ... db 'EICAR-STANDARD-ANTIVIRUS-TEST-FILE!$'
0140 48 2B
             word_10140
                        dw 2B48h ; CD 21 (INT 21) will be here
0142 48 2A
                         dw 2A48h ; CD 20 (INT 20) will be here
0144 0D
                         db 0Dh
0145 0A
                         db
                             0Ah
```

We will add comments about the registers and stack after each instruction.

Essentially, all these instructions are here only to execute this code:

```
B4 09 MOV AH, 9
BA 1C 01 MOV DX, 11Ch
CD 21 INT 21h
CD 20 INT 20h
```

INT 21h with 9th function (passed in AH) just prints a string, the address of which is passed in DS:DX. By the way, the string has to be terminated with the '\$' sign. Apparently, it's inherited from CP/M and this function was left in DOS for compatibility. INT 20h exits to DOS.

But as we can see, these instruction's opcodes are not strictly printable. So the main part of EICAR file is:

- preparing the register (AH and DX) values that we need;
- preparing INT 21 and INT 20 opcodes in memory;

• executing INT 21 and INT 20.

By the way, this technique is widely used in shellcode construction, when one have to pass x86 code in string form.

Here is also a list of all x86 instructions which have printable opcodes: .1.6 on page 1038.

## **8.15 Demos**

Demos (or demomaking) were an excellent exercise in mathematics, computer graphics programming and very tight x86 hand coding.

## 8.15.1 10 PRINT CHR\$(205.5+RND(1)); : GOTO 10

All examples here are MS-DOS .COM files.

In [Nick Montfort et al, 10 PRINT CHR\$(205.5+RND(1)); : GOTO 10, (The MIT Press:2012)] <sup>44</sup> we can read about one of the most simple possible random maze generators.

It just prints a slash or backslash characters randomly and endlessly, resulting in something like this:

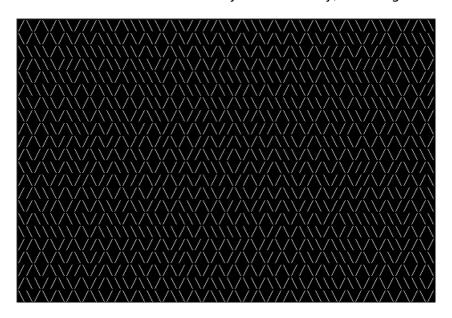

There are a few known implementations for 16-bit x86.

### Trixter's 42 byte version

The listing was taken from his website<sup>45</sup>, but the comments are mine.

```
00000000: B001
                                    al,1
                                                 ; set 40x25 video mode
                       mov
00000002: CD10
                        int
                                    010
00000004: 30FF
                        xor
                                    bh,bh
                                                 ; set video page for int 10h call
00000006: B9D007
                        mov
                                    cx,007D0
                                                 ; 2000 characters to output
00000009: 31C0
                       xor
                                    ax,ax
0000000B: 9C
                                                 ; push flags
                       pushf
; get random value from timer chip
000000C: FA
                       cli
                                                 ; disable interrupts
0000000D: E643
                                    043,al
                                                 ; write 0 to port 43h
                       out
 read 16-bit value from port 40h
0000000F: E440
                       in
                                    al,040
00000011: 88C4
                       mov
                                    ah,al
00000013: E440
                        in
                                    al,040
00000015: 9D
                       popf
                                                 ; enable interrupts by restoring IF flag
00000016: 86C4
                       xchg
                                    ah,al
; here we have 16-bit pseudorandom value
00000018: D1E8
                       shr
                                    ax,1
```

<sup>44</sup>Also available as http://go.yurichev.com/17286

<sup>45</sup>http://go.yurichev.com/17305

```
0000001A: D1E8
                        shr
                                    ax,1
 CF currently have second bit from the value
0000001C: B05C
                                    al,05C ; '
                        mov
 if CF=1, skip the next instruction
0000001E: 7202
                        jс
                                    000000022
 if CF=0, reload AL register with another character
00000020: B02F
                                    al,02F ;'/'
                        mov
; output character
00000022: B40E
                        mov
                                    ah,00E
00000024: CD10
                        int
                                    010
                                    000000009 ; loop 2000 times
00000026: E2E1
                        loop
                                               ; exit to DOS
00000028: CD20
                                    020
                        int
```

The pseudo-random value here is in fact the time that has passed from the system's boot, taken from the 8253 time chip, the value increases by one 18.2 times per second.

By writing zero to port 43h, we send the command "select counter 0", "counter latch", "binary counter" (not a BCD value).

The interrupts are enabled back with the POPF instruction, which restores the IF flag as well.

It is not possible to use the IN instruction with registers other than AL, hence the shuffling.

## My attempt to reduce Trixter's version: 27 bytes

We can say that since we use the timer not to get a precise time value, but a pseudo-random one, we do not need to spend time (and code) to disable the interrupts.

Another thing we can say is that we need only one bit from the low 8-bit part, so let's read only it.

We can reduced the code slightly and we've got 27 bytes:

```
00000000: B9D007
                    mov
                           cx,007D0 ; limit output to 2000 characters
00000003: 31C0
                    xor
                           ax,ax
                                     ; command to timer chip
00000005: E643
                           043,al
                    out
                           al,040
00000007: E440
                                     ; read 8-bit of timer
                    in
00000009: D1E8
                                     ; get second bit to CF flag
                    shr
                           ax,1
0000000B: D1E8
                    shr
                           ax,1
0000000D: B05C
                    mov
                           al,05C
                                     ; prepare '\'
0000000F: 7202
                    jс
                           00000013
00000011: B02F
                    mov
                           al,02F
                                     ; prepare '/'
 output character
                   to screen
00000013: B40E
                    mov
                           ah,00E
00000015: CD10
                    int
                           010
                           00000003
00000017: E2EA
                    loop
 exit to DOS
00000019: CD20
                           020
                    int
```

### Taking random memory garbage as a source of randomness

Since it is MS-DOS, there is no memory protection at all, we can read from whatever address we want. Even more than that: a simple L0DSB instruction reads a byte from the DS:SI address, but it's not a problem if the registers' values are not set up, let it read 1) random bytes; 2) from a random place in memory!

It is suggested in Trixter's webpage<sup>46</sup>to use LODSB without any setup.

It is also suggested that the SCASB instruction can be used instead, because it sets a flag according to the byte it reads.

Another idea to minimize the code is to use the INT 29h DOS syscall, which just prints the character stored in the AL register.

That is what Peter Ferrie did 47:

Listing 8.24: Peter Ferrie: 10 bytes

```
; AL is random at this point 00000000: AE scasb
```

<sup>46</sup>http://go.yurichev.com/17305

<sup>&</sup>lt;sup>47</sup>http://go.yurichev.com/17087

```
; CF is set according subtracting random memory byte from AL.
; so it is somewhat random at this point
00000001: D6
                     setalc
; AL is set to 0xFF if CF=1 or to 0 if otherwise
00000002: 242D
                                 al,02D ;'-'
                     and
; AL here is 0x2D or 0
                                 al,02F ;'/'
00000004: 042F
                     add
; AL here is 0x5C or 0x2F
00000006: CD29
                                 029
                     int
                                            ; output AL to screen
                                 000000000 ; loop endlessly
00000008: EBF6
                     jmps
```

So it is possible to get rid of conditional jumps at all. The ASCII code of backslash ("\") is 0x5C and 0x2F for slash ("/"). So we have to convert one (pseudo-random) bit in the CF flag to a value of 0x5C or 0x2F.

This is done easily: by AND-ing all bits in AL (where all 8 bits are set or cleared) with 0x2D we have just 0 or 0x2D.

By adding 0x2F to this value, we get 0x5C or 0x2F.

Then we just output it to the screen.

### Conclusion

It is also worth mentioning that the result may be different in DOSBox, Windows NT and even MS-DOS, due to different conditions: the timer chip can be emulated differently and the initial register contents may be different as well.

### 8.15.2 Mandelbrot set

You know, if you magnify the coastline, it still looks like a coastline, and a lot of other things have this property. Nature has recursive algorithms that it uses to generate clouds and Swiss cheese and things like that.

Donald Knuth, interview (1993)

Mandelbrot set is a fractal, which exhibits self-similarity.

When you increase scale, you see that this characteristic pattern repeating infinitely.

Here is a demo<sup>48</sup> written by "Sir\_Lagsalot" in 2009, that draws the Mandelbrot set, which is just a x86 program with executable file size of only 64 bytes. There are only 30 16-bit x86 instructions.

Here it is what it draws:

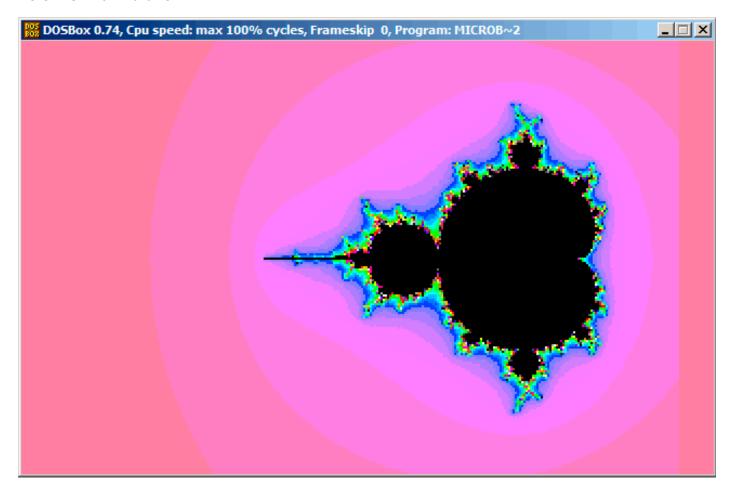

Let's try to understand how it works.

### **Theory**

## A word about complex numbers

A complex number is a number that consists of two parts—real (Re) and imaginary (Im).

The complex plane is a two-dimensional plane where any complex number can be placed: the real part is one coordinate and the imaginary part is the other.

Some basic rules we have to keep in mind:

• Addition: (a+bi)+(c+di)=(a+c)+(b+d)iIn other words:

$$Re(sum) = Re(a) + Re(b)$$

<sup>&</sup>lt;sup>48</sup>Download it here,

```
\begin{split} &\operatorname{Im}(sum) = \operatorname{Im}(a) + \operatorname{Im}(b) \\ &\bullet \operatorname{Multiplication:} \ (a+bi)(c+di) = (ac-bd) + (bc+ad)i \\ &\operatorname{In other words:} \\ &\operatorname{Re}(product) = \operatorname{Re}(a) \cdot \operatorname{Re}(c) - \operatorname{Re}(b) \cdot \operatorname{Re}(d) \\ &\operatorname{Im}(product) = \operatorname{Im}(b) \cdot \operatorname{Im}(c) + \operatorname{Im}(a) \cdot \operatorname{Im}(d) \\ &\bullet \operatorname{Square:} \ (a+bi)^2 = (a+bi)(a+bi) = (a^2-b^2) + (2ab)i \\ &\operatorname{In other words:} \\ &\operatorname{Re}(square) = \operatorname{Re}(a)^2 - \operatorname{Im}(a)^2 \\ &\operatorname{Im}(square) = 2 \cdot \operatorname{Re}(a) \cdot \operatorname{Im}(a) \end{split}
```

### How to draw the Mandelbrot set

The Mandelbrot set is a set of points for which the  $z_{n+1} = z_n^2 + c$  recursive sequence (where z and c are complex numbers and c is the starting value) does not approach infinity.

In plain English language:

- · Enumerate all points on screen.
- Check if the specific point is in the Mandelbrot set.
- · Here is how to check it:
  - Represent the point as a complex number.
  - Calculate the square of it.
  - Add the starting value of the point to it.
  - Does it go off limits? If yes, break.
  - Move the point to the new place at the coordinates we just calculated.
  - Repeat all this for some reasonable number of iterations.
- The point is still in limits? Then draw the point.
- The point has eventually gone off limits?
  - (For a black-white image) do not draw anything.
  - (For a colored image) transform the number of iterations to some color. So the color shows the speed with which point has gone off limits.

Here is Pythonesque algorithm for both complex and integer number representations:

Listing 8.25: For complex numbers

```
def check if is in set(P):
    P start=P
    iterations=0
    while True:
        if (P>bounds):
            break
        P=P^2+P_start
        if iterations > max_iterations:
            break
        iterations++
    return iterations
# black-white
for each point on screen P:
    if check_if_is_in_set (P) < max_iterations:</pre>
        draw point
# colored
for each point on screen P:
```

```
iterations = if check_if_is_in_set (P)
map iterations to color
draw color point
```

The integer version is where the operations on complex numbers are replaced with integer operations according to the rules which were explained above.

Listing 8.26: For integer numbers

```
def check_if_is_in_set(X, Y):
    X start=X
    Y start=Y
    iterations=0
    while True:
        if (X^2 + Y^2 > bounds):
            break
        new X=X^2 - Y^2 + X start
        new Y=2*X*Y + Y_start
        if iterations > max iterations:
            break
        iterations++
    return iterations
# black-white
for X = min_X to max_X:
    for Y = min_Y to max_Y:
        if check_if_is_in_set (X,Y) < max_iterations:</pre>
            draw point at X, Y
# colored
for X = min_X to max_X:
    for Y = min_Y to max_Y:
        iterations = if check_if_is_in_set (X,Y)
        map iterations to color
        draw color point at X,Y
```

Here is also a C# source which is present in the Wikipedia article<sup>49</sup>, but we'll modify it so it will print the iteration numbers instead of some symbol <sup>50</sup>:

```
using System;
using System.Collections.Generic;
using System.Linq;
using System.Text;
namespace Mnoj
{
    class Program
        static void Main(string[] args)
            double realCoord, imagCoord;
            double realTemp, imagTemp, realTemp2, arg;
            int iterations;
            for (imagCoord = 1.2; imagCoord >= -1.2; imagCoord -= 0.05)
                for (realCoord = -0.6; realCoord <= 1.77; realCoord += 0.03)
                    iterations = 0;
                    realTemp = realCoord;
                    imagTemp = imagCoord;
                    arg = (realCoord * realCoord) + (imagCoord * imagCoord);
                    while ((arg < 2*2) && (iterations < 40))
                        realTemp2 = (realTemp * realTemp) - (imagTemp * imagTemp) - realCoord;
                        imagTemp = (2 * realTemp * imagTemp) - imagCoord;
```

<sup>&</sup>lt;sup>49</sup>wikipedia

<sup>&</sup>lt;sup>50</sup>Here is also the executable file: beginners.re

```
realTemp = realTemp2;
    arg = (realTemp * realTemp) + (imagTemp * imagTemp);
    iterations += 1;
}
Console.Write("{0,2:D} ", iterations);
}
Console.Write("\n");
}
Console.ReadKey();
}
```

Here is the resulting file, which is too wide to be included here: beginners.re.

The maximal number of iterations is 40, so when you see 40 in this dump, it means that this point has been wandering for 40 iterations but never got off limits.

A number n less than 40 means that point remained inside the bounds only for n iterations, then it went outside them.

There is a cool demo available at <a href="http://go.yurichev.com/17309">http://go.yurichev.com/17309</a>, which shows visually how the point moves on the plane at each iteration for some specific point. Here are two screenshots.

First, we've clicked inside the yellow area and saw that the trajectory (green line) eventually swirls at some point inside:

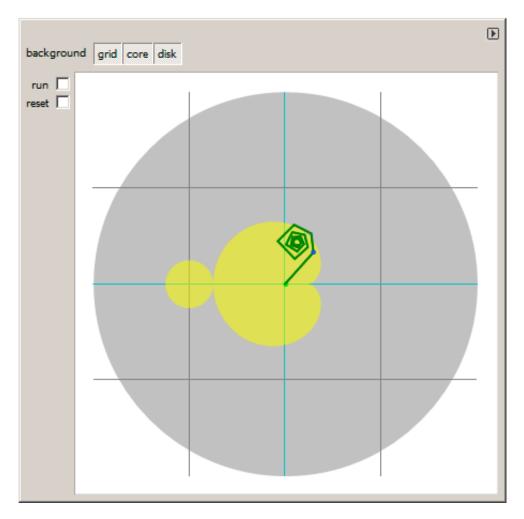

Figure 8.18: Click inside yellow area

This implies that the point we've clicked belongs to the Mandelbrot set.

Then we've clicked outside the yellow area and saw a much more chaotic point movement, which quickly went off bounds:

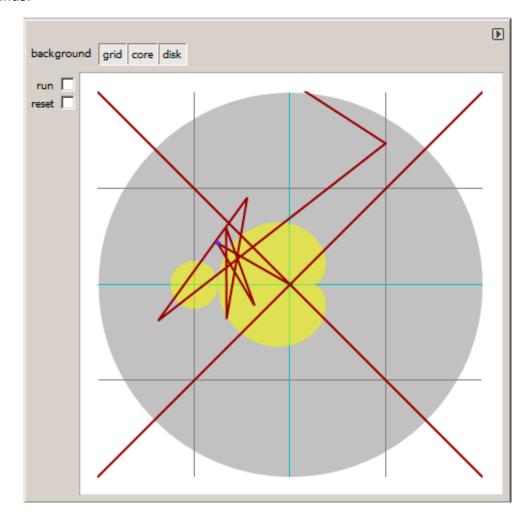

Figure 8.19: Click outside yellow area

This means the point doesn't belong to Mandelbrot set.

Another good demo is available here: http://go.yurichev.com/17310.

### Let's get back to the demo

The demo, although very tiny (just 64 bytes or 30 instructions), implements the common algorithm described here, but using some coding tricks.

The source code is easily downloadable, so here is it, but let's also add comments:

Listing 8.27: Commented source code

```
; X is column on screen
 2
    ; Y is row on screen
 3
 4
 5
    ; X=0, Y=0 X=319, Y=0
 6
 7
8
 9
10
   :
11
12
13
   ; X=0, Y=199 X=319, Y=199
14
15
16
17
    ; switch to VGA 320*200*256 graphics mode
18
   mov al,13h
19
   int 10h
20
   ; initial BX is 0
21
   ; initial DI is 0xFFFE
22
   ; DS:BX (or DS:0) is pointing to Program Segment Prefix at this moment
23
    ; ... first 4 bytes of which are CD 20 FF 9F
   les ax,[bx]
24
25
    ; ES:AX=9FFF:20CD
26
27
   FillLoop:
28
   ; set DX to 0. CWD works as: DX:AX = sign_extend(AX).
   ; AX here 0x20CD (at startup) or less then 320 (when getting back after loop),
30
   ; so DX will always be 0.
31
   cwd
32 mov ax,di
33
   ; AX is current pointer within VGA buffer
34
   ; divide current pointer by 320
35
   mov cx,320
36 | div cx
37
   ; DX (start_X) - remainder (column: 0..319); AX - result (row: 0..199)
38
   sub ax,100
39
   ; AX=AX-100, so AX (start_Y) now is in range -100..99
40
    ; DX is in range 0..319 or 0x0000..0x013F
41
    dec dh
42
    ; DX now is in range 0xFF00..0x003F (-256..63)
43
44
    xor bx,bx
45
    xor si,si
46
    ; BX (temp_X)=0; SI (temp_Y)=0
47
48
   ; get maximal number of iterations
49
   ; CX is still 320 here, so this is also maximal number of iteration
50 MandelLoop:
   mov bp,si
51
                  ; BP = temp Y
52
   imul si,bx
                  ; SI = temp X*temp Y
53
                  ; SI = SI*2 = (temp X*temp Y)*2
   add si,si
54 | imul bx,bx
                  ; BX = BX^2 = temp X^2
55
   jo MandelBreak ; overflow?
56 | imul bp,bp
                  ; BP = BP^2 = temp_Y^2
57
   jo MandelBreak ; overflow?
58
               ; BX = BX+BP = temp_X^2 + temp_Y^2
   add bx,bp
59
    jo MandelBreak ; overflow?
               ; BX = BX-BP = temp_X^2 + temp_Y^2 - temp_Y^2 = temp_X^2
60
    sub bx,bp
61
    sub bx,bp
                  ; BX = BX-BP = temp_X^2 - temp_Y^2
62
```

```
63 | ; correct scale:
               ; BX=BX/64
64
   sar bx.6
65
   add bx,dx
                   ; BX=BX+start X
   ; now temp_X = temp_X^2 - temp_Y^2 + start_X
                 ; SI=SI/64
67
   sar si,6
68
    add si,ax
                   ; SI=SI+start Y
    ; now temp_Y = (temp_X*temp_Y)*2 + start Y
69
70
71
    loop MandelLoop
72
73
   MandelBreak:
74
    : CX=iterations
75
    xchq ax,cx
76
    ; AX=iterations. store AL to VGA buffer at ES:[DI]
77
78
    ; stosb also increments DI, so DI now points to the next point in VGA buffer
79
    ; jump always, so this is eternal loop here
80
   jmp FillLoop
```

### Algorithm:

• Switch to 320\*200 VGA video mode, 256 colors. 320\*200 = 64000 (0xFA00).

Each pixel is encoded by one byte, so the buffer size is 0xFA00 bytes. It is addressed using the ES:DI registers pair.

ES must be 0xA000 here, because this is the segment address of the VGA video buffer, but storing 0xA000 to ES requires at least 4 bytes (PUSH 0A000h / POP ES). You can read more about the 16-bit MS-DOS memory model here: 11.6 on page 1000.

Assuming that BX is zero here, and the Program Segment Prefix is at the zeroth address, the 2-byte LES AX, [BX] instruction stores 0x20CD to AX and 0x9FFF to ES.

So the program starts to draw 16 pixels (or bytes) before the actual video buffer. But this is MS-DOS,

there is no memory protection, so a write happens into the very end of conventional memory, and usually, there is nothing important. That's why you see a red strip 16 pixels wide at the right side. The whole picture is shifted left by 16 pixels. This is the price of saving 2 bytes.

An infinite loop processes each pixel.

Probably, the most common way to enumerate all pixels on the screen is with two loops: one for the X coordinate, another for the Y coordinate. But then you'll need to multiply the coordinates to address a byte in the VGA video buffer.

The author of this demo decided to do it otherwise: enumerate all bytes in the video buffer by using one single loop instead of two, and get the coordinates of the current point using division. The resulting coordinates are: X in the range of -256..63 and Y in the range of -100..99. You can see on the screenshot that the picture is somewhat shifted to the right part of screen.

That's because the biggest heart-shaped black hole usually appears on coordinates 0,0 and these are shifted here to right. Could the author just subtract 160 from the value to get X in the range of -160..159? Yes, but the instruction SUB DX, 160 takes 4 bytes, while DEC DH—2 bytes (which subtracts 0x100 (256) from DX). So the whole picture is shifted for the cost of another 2 bytes of saved space.

- Check, if the current point is inside the Mandelbrot set. The algorithm is the one that has been described here.
- The loop is organized using the LOOP instruction, which uses the CX register as counter.

The author could set the number of iterations to some specific number, but he didn't: 320 is already present in CX (has been set at line 35), and this is good maximal iteration number anyway. We save here some space by not the reloading CX register with another value.

- IMUL is used here instead of MUL, because we work with signed values: keep in mind that the 0,0 coordinates has to be somewhere near the center of the screen.

It's the same with SAR (arithmetic shift for signed values): it's used instead of SHR.

- Another idea is to simplify the bounds check. We must check a coordinate pair, i.e., two variables. What the author does is to checks thrice for overflow: two squaring operations and one addition.

Indeed, we use 16-bit registers, which hold signed values in the range of -32768..32767, so if any of the coordinates is greater than 32767 during the signed multiplication, this point is definitely out of bounds: we jump to the MandelBreak label.

- There is also a division by 64 (SAR instruction). 64 sets scale.

Try to increase the value and you can get a closer look, or to decrease if for a more distant look.

• We are at the MandelBreak label, there are two ways of getting here: the loop ended with CX=0 ( the point is inside the Mandelbrot set); or because an overflow has happened (CX still holds some value). Now we write the low 8-bit part of CX (CL) to the video buffer.

The default palette is rough, nevertheless, 0 is black: hence we see black holes in the places where the points are in the Mandelbrot set. The palette can be initialized at the program's start, but keep in mind, this is only a 64 bytes program!

• The program runs in an infinite loop, because an additional check where to stop, or any user interface will result in additional instructions.

### Some other optimization tricks:

- The 1-byte CWD is used here for clearing DX instead of the 2-byte XOR DX, DX or even the 3-byte MOV DX, 0.
- The 1-byte XCHG AX, CX is used instead of the 2-byte MOV AX,CX. The current value of AX is not needed here anyway.
- DI (position in video buffer) is not initialized, and it is 0xFFFE at the start <sup>51</sup>.

That's OK, because the program works for all DI in the range of 0..0xFFFF eternally, and the user can't notice that it is started off the screen (the last pixel of a 320\*200 video buffer is at address 0xF9FF). So some work is actually done off the limits of the screen.

Otherwise, you'll need an additional instructions to set DI to 0 and check for the video buffer's end.

### My "fixed" version

Listing 8.28: My "fixed" version

```
org 100h
 1
 2
    mov al,13h
 3
    int 10h
 4
 5
    ; set palette
 6
    mov dx, 3c8h
    mov al, 0
 8
    out dx, al
    mov cx, 100h
10
    inc dx
11
    100:
12
    mov al, cl
13
    shl ax, 2
14
    out dx, al ; red
15
    out dx, al ; green
    out dx, al ; blue
17
    loop 100
18
19
    push 0a000h
20
    pop es
21
22
    xor di, di
23
24
    FillLoop:
25
    cwd
26
    mov ax,di
27
    mov cx,320
    div cx
29
    sub ax, 100
30
    sub dx,160
31
32
    xor bx,bx
```

<sup>&</sup>lt;sup>51</sup>More information about initial register values: http://go.yurichev.com/17004

```
33
   xor si,si
34
35
   MandelLoop:
36
    mov bp,si
37
    imul si,bx
38
    add si,si
39
    imul bx,bx
40
    jo MandelBreak
41
    imul bp,bp
42
    jo MandelBreak
    add bx,bp
43
    jo MandelBreak
44
45
    sub bx,bp
46
    sub bx,bp
47
48
    sar bx,6
49
    add bx,dx
50
    sar si,6
51
    add si,ax
52
53
    loop MandelLoop
54
55
    MandelBreak:
56
    xchg ax,cx
57
    stosb
58
    cmp di, 0FA00h
59
    jb FillLoop
60
61
    ; wait for keypress
62
    xor ax,ax
63
    int 16h
64
    ; set text video mode
65
    mov ax, 3
66
    int 10h
67
    ; exit
68
    int 20h
```

The author of these lines made an attempt to fix all these oddities: now the palette is smooth grayscale, the video buffer is at the correct place (lines 19..20), the picture is drawn on center of the screen (line 30), the program eventually ends and waits for the user's keypress (lines 58..68).

But now it's much bigger: 105 bytes (or 54 instructions) 52.

<sup>&</sup>lt;sup>52</sup>You can experiment by yourself: get DosBox and NASM and compile it as: nasm file.asm -fbin -o file.com

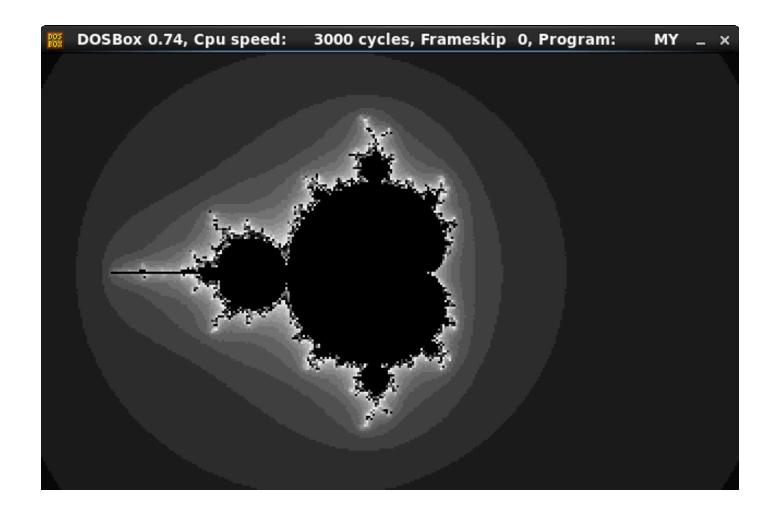

Figure 8.20: My "fixed" version

See also: small C program printing Mandelbrot set in ASCII: https://people.sc.fsu.edu/~jburkardt/c\_src/mandelbrot\_ascii/mandelbrot\_ascii.html https://miyuki.github.io/2017/10/04/gcc-archaeology-1.html.

# 8.16 A nasty bug in MSVCRT.DLL

This is the bug that costed me several hours of debugging.

In 2013 I was using MinGW, my C project seems to be very unstable and I saw the "Invalid parameter passed to C runtime function." error message in debugger.

The error message was also visible using Sysinternals DebugView. And my project has no such error messages or strings. So I started to search it in the whole Windows and found in MSVCRT.DLL file. (Needless to say I was using Windows 7.)

So here it is, the error message in MSVCRT.DLL file supplied with Windows 7:

```
.text:6FFB69D0 OutputString db 'Invalid parameter passed to C runtime function.',0Ah,0 .text:6FFB69D0 ; DATA XREF: sub_6FFB6930+83
```

### Where it is referenced?

```
.text:6FFB6930 sub_6FFB6930 proc near ; CODE XREF: _wfindfirst64+203FC ; sub_6FF62563+319AD ; sub_6FF62563+319AD ;
```

```
.text:6FFB6930 var_238
                                = word ptr -238h
                                = dword ptr -234h
.text:6FFB6930 var_234
.text:6FFB6930 var 230
                                = dword ptr -230h
                                = dword ptr -22Ch
.text:6FFB6930 var 22C
                                = dword ptr -228h
.text:6FFB6930 var 228
.text:6FFB6930 var_224
                                = dword ptr -224h
.text:6FFB6930 var_220
                                = dword ptr -220h
.text:6FFB6930 var_21C
                                = dword ptr -21Ch
.text:6FFB6930 var_218
                                = dword ptr -218h
.text:6FFB6930 var_214
                                = word ptr -214h
.text:6FFB6930 var_210
                                = dword ptr -210h
.text:6FFB6930 var_20C
                                = dword ptr -20Ch
                                = word ptr -208h
.text:6FFB6930 var_208
.text:6FFB6930 var_4
                                = dword ptr -4
.text:6FFB6930
.text:6FFB6930
                                mov
                                         edi, edi
.text:6FFB6932
                                push
                                         ebp
.text:6FFB6933
                                mov
                                         ebp, esp
                                         esp, 2D0h
.text:6FFB6935
                                sub
.text:6FFB693B
                                mov
                                         eax,
                                                 _security_cookie
.text:6FFB6940
                                         eax, ebp
                                xor
                                         [ebp+var_4], eax
.text:6FFB6942
                                mov
                                         [ebp+var_220], eax
.text:6FFB6945
                                mov
                                         [ebp+var_224], ecx
.text:6FFB694B
                                mov
.text:6FFB6951
                                mov
                                         [ebp+var 228], edx
.text:6FFB6957
                                mov
                                         [ebp+var 22C], ebx
                                         [ebp+var 230], esi
.text:6FFB695D
                                mov
.text:6FFB6963
                                         [ebp+var_234], edi
                                mov
.text:6FFB6969
                                mov
                                         [ebp+var_208], ss
.text:6FFB696F
                                mov
                                         [ebp+var_214], cs
.text:6FFB6975
                                mov
                                         [ebp+var_238], ds
                                         [ebp+var_23C], es
.text:6FFB697B
                                mov
.text:6FFB6981
                                mov
                                         [ebp+var_240], fs
.text:6FFB6987
                                mov
                                         [ebp+var_244], gs
.text:6FFB698D
                                pushf
.text:6FFB698E
                                         [ebp+var_210]
                                gog
.text:6FFB6994
                                mov
                                         eax, [ebp+4]
.text:6FFB6997
                                mov
                                         [ebp+var_218], eax
.text:6FFB699D
                                lea
                                         eax, [ebp+4]
.text:6FFB69A0
                                mov
                                         [ebp+var 2D0], 10001h
                                         [ebp+var_20C], eax
.text:6FFB69AA
                                mov
.text:6FFB69B0
                                mov
                                         eax, [eax-4]
                                         offset OutputString; "Invalid parameter passed to C
.text:6FFB69B3
                                push
.text:6FFB69B8
                                mov
                                         [ebp+var_21C], eax
.text:6FFB69BE
                                call
                                         ds:OutputDebugStringA
.text:6FFB69C4
                                mov
                                         ecx, [ebp+var_4]
.text:6FFB69C7
                                xor
                                         ecx, ebp
.text:6FFB69C9
                                call
                                         @__security_check_cookie@4 ; __security_check_cookie(x)
.text:6FFB69CE
                                leave
.text:6FFB69CF
                                retn
.text:6FFB69CF sub 6FFB6930
                                endp
```

The string it reported into debugger or DebugView utility using the standard OutputDebugStringA() function. How the sub 6FFB6930 can be called? IDA shows at least 280 references.

Using my tracer, I set a breakpoint at sub\_6FFB6930 to see, when it's called in my case:

```
tracer.exe -l:1.exe bpf=msvcrt.dll!0x6FFB6930 -s
...
PID=3560|New process 1.exe
(0) msvcrt.dll!0x6ffb6930() (called from msvcrt.dll!_ftol2_sse_excpt+0x1b467 (0x759ed222))
Call stack:
return address=0x401010 (1.exe!.text+0x10), arguments in stack: 0x12ff14, 0x401010, 0x403010(" \( \nu \) asd"), 0x0, 0x12ff88, 0x4010f8
return address=0x4010f8 (1.exe!0EP+0xe3), arguments in stack: 0x12ff88, 0x4010f8, 0x1, 0x2e0ea8 \( \nu \) , 0x2e1640, 0x403000
```

I found that my code was calling stricmp() function with NULL as one argument. In fact, I made up this example when writing this:

If this piece of code is compiled using old MinGW or old MSVC 6.0, it is linked against MSVCRT.DLL file. Which, as of Windows 7, silently sends the "Invalid parameter passed to C runtime function." error message to the debugger and then does nothing!

Let's see how stricmp() is implemented in MSVCRT.DLL:

```
.text:6FF5DB38 ; Exported entry 855. _strcmpi
.text:6FF5DB38 ; Exported entry 863. _stricmp
.text:6FF5DB38
.text:6FF5DB38
.text:6FF5DB38 ; Attributes: bp-based frame
.text:6FF5DB38
.text:6FF5DB38 ; int __cdecl strcmpi(const char *, const char *)
.text:6FF5DB38
                             public _strcmpi
                                                    ; CODE XREF: LocaleEnumProc-2B
.text:6FF5DB38 _strcmpi
                             proc near
.text:6FF5DB38
                                                    ; LocaleEnumProc+5E
.text:6FF5DB38
                             = dword ptr
.text:6FF5DB38 arg_0
.text:6FF5DB38 arg_4
                             = dword ptr 0Ch
.text:6FF5DB38
.text:6FF5DB38 ; FUNCTION CHUNK AT .text:6FF68CFD SIZE 00000012 BYTES
.text:6FF5DB38 ; FUNCTION CHUNK AT .text:6FF9D20D SIZE 00000022 BYTES
.text:6FF5DB38
.text:6FF5DB38
                             mov
                                     edi, edi
                                                    ; _strcmpi
.text:6FF5DB3A
                             push
                                     ebp
.text:6FF5DB3B
                             mov
                                     ebp, esp
.text:6FF5DB3D
                             push
                                     esi
.text:6FF5DB3E
                                     esi, esi
                             xor
.text:6FF5DB40
                             cmp
                                     dword_6FFF0000, esi
.text:6FF5DB46
                             jnz
                                     loc_6FF68CFD
.text:6FF5DB4C
                             cmp
                                     [ebp+arg_0], esi ; is arg_0==NULL?
.text:6FF5DB4F
                                     loc_6FF9D20D
                             jΖ
.text:6FF5DB55
                             cmp
                                     [ebp+arg_4], esi ; is arg_0==NULL?
.text:6FF5DB58
                                     loc_6FF9D20D
                             įΖ
.text:6FF5DB5E
                             pop
                                     esi
.text:6FF5DB5F
                             pop
                                     ebp
.text:6FF5DB5F _strcmpi
                             endp ; sp-analysis failed
```

Actual strings comparison here:

```
.text:6FF5DB60 sub_6FF5DB60 proc near ; CODE XREF: _stricmp_l+16C7F
.text:6FF5DB60 ; sub_6FFD19CD+229
.text:6FF5DB60 arg_0 = dword ptr 8
```

```
.text:6FF5DB60 arg_4
                                 = dword ptr
                                               0Ch
.text:6FF5DB60
.text:6FF5DB60
                                 push
                                          ebp
.text:6FF5DB61
                                 mov
                                          ebp, esp
.text:6FF5DB63
                                 push
                                          edi
.text:6FF5DB64
                                 push
                                          esi
.text:6FF5DB65
                                          ebx
                                 push
.text:6FF5DB66
                                 mov
                                          esi, [ebp+arg_4]
.text:6FF5DB69
                                 mov
                                          edi, [ebp+arg_0]
.text:6FF5DB6C
                                 mov
                                          al, OFFh
.text:6FF5DB6E
                                          edi, edi
                                 mov
.text:6FF5DB70
.text:6FF5DB70 loc_6FF5DB70:
                                                           ; CODE XREF: sub 6FF5DB60+20
.text:6FF5DB70
                                                           ; sub 6FF5DB60+40
.text:6FF5DB70
                                 or
                                          al, al
.text:6FF5DB72
                                          short loc_6FF5DBA6
                                 jΖ
.text:6FF5DB74
                                 mov
                                          al, [esi]
.text:6FF5DB76
                                 add
                                          esi, 1
.text:6FF5DB79
                                 mov
                                          ah, [edi]
.text:6FF5DB7B
                                 add
                                          edi, 1
.text:6FF5DB7E
                                 cmp
                                          ah, al
                                          short loc_6FF5DB70
.text:6FF5DB80
                                 jΖ
.text:6FF5DB82
                                          al, 41h
                                 sub
.text:6FF5DB84
                                 cmp
                                          al, 1Ah
.text:6FF5DB86
                                 sbb
                                          cl, cl
                                          cl, 20h
.text:6FF5DB88
                                 and
                                          al, cl
.text:6FF5DB8B
                                 add
.text:6FF5DB8D
                                 add
                                          al, 41h
.text:6FF5DB8F
                                 xchg
                                          ah, al
                                          al, 41h
.text:6FF5DB91
                                 sub
                                          al, 1Ah
.text:6FF5DB93
                                 cmp
.text:6FF5DB95
                                          cl, cl
                                 sbb
.text:6FF5DB97
                                          cl, 20h
                                 and
.text:6FF5DB9A
                                 add
                                          al, cl
.text:6FF5DB9C
                                 add
                                          al, 41h
.text:6FF5DB9E
                                 cmp
                                          al, ah
                                          short loc_6FF5DB70
.text:6FF5DBA0
                                 jΖ
.text:6FF5DBA2
                                 sbb
                                          al, al
.text:6FF5DBA4
                                 sbb
                                          al, OFFh
.text:6FF5DBA6
               loc_6FF5DBA6:
                                                           ; CODE XREF: sub_6FF5DB60+12
.text:6FF5DBA6
.text:6FF5DBA6
                                 movsx
                                          eax, al
.text:6FF5DBA9
                                 pop
                                          ebx
.text:6FF5DBAA
                                 pop
                                          esi
.text:6FF5DBAB
                                          edi
                                 pop
.text:6FF5DBAC
                                 leave
.text:6FF5DBAD
                                 retn
.text:6FF5DBAD sub 6FF5DB60
                                 endp
.text:6FF68D0C loc_6FF68D0C:
                                                           ; CODE XREF: _strcmpi+3F6F2
.text:6FF68D0C
                                 pop
                                          esi
.text:6FF68D0D
                                 pop
                                          ebp
.text:6FF68D0E
                                 retn
                                                           ; CODE XREF: _strcmpi+17
.text:6FF9D20D loc_6FF9D20D:
                                                           ; _strcmpi+20
.text:6FF9D20D
                                          near ptr _errno
.text:6FF9D20D
                                 call
.text:6FF9D212
                                 push
                                          esi
.text:6FF9D213
                                          esi
                                 push
.text:6FF9D214
                                          esi
                                 push
.text:6FF9D215
                                          esi
                                 push
.text:6FF9D216
                                 push
.text:6FF9D217
                                          dword ptr [eax], 16h
                                 mov
.text:6FF9D21D
                                 call
                                          _invalid_parameter
.text:6FF9D222
                                 add
                                          esp, 14h
                                          eax, 7FFFFFFh
.text:6FF9D225
                                 mov
.text:6FF9D22A
                                 jmp
                                          loc_6FF68D0C
```

Now the invalid parameter() function:

```
.text:6FFB6A06
                                public _invalid_parameter
.text:6FFB6A06 _invalid_parameter proc near
                                                         ; CODE XREF: sub_6FF5B494:loc_6FF5B618
                                                         ; sub_6FF5CCFD:loc_6FF5C8A2
.text:6FFB6A06
.text:6FFB6A06
                                         edi, edi
                                mov
.text:6FFB6A08
                                push
                                         ebp
.text:6FFB6A09
                                moν
                                         ebp, esp
.text:6FFB6A0B
                                pop
                                         ebp
                                         sub_6FFB6930
.text:6FFB6A0C
                                jmp
.text:6FFB6A0C _invalid_parameter endp
```

The invalid\_parameter() function eventually calls the function with OutputDebugStringA(): 8.16 on page 915.

You see, the stricmp() code is like:

```
int stricmp(const char *s1, const char *s2, size_t len)
{
    if (s1==NULL || s2==NULL)
    {
        // print error message AND exit:
        return 0x7FFFFFFFFh;
    };
    // do comparison
};
```

How come this error is rare? Because newer MSVC versions links against MSVCR120.DLL file, etc (where 120 is version number).

Let's peek inside the newer MSVCR120.DLL from Windows 7:

```
public _stricmp_l
.text:1002A0D4
.text:1002A0D4 _stricmp_l
                                                          ; CODE XREF: _stricmp+18
                                proc near
                                                            _{\rm mbsicmp\_l+47}
.text:1002A0D4
.text:1002A0D4
                                                          ; DATA XREF: ...
.text:1002A0D4
.text:1002A0D4 var 10
                                = dword ptr -10h
.text:1002A0D4 var_8
                                = dword ptr -8
.text:1002A0D4 var_4
                                = byte ptr -4
.text:1002A0D4 arg_0
                                = dword ptr 8
.text:1002A0D4 arg_4
                                = dword ptr
                                              0Ch
.text:1002A0D4 arg_8
                                = dword ptr
                                              10h
.text:1002A0D4
.text:1002A0D4 ; FUNCTION CHUNK AT .text:1005AA7B SIZE 0000002A BYTES
.text:1002A0D4
.text:1002A0D4
                                push
                                         ebp
.text:1002A0D5
                                mov
                                         ebp, esp
.text:1002A0D7
                                sub
                                         esp, 10h
.text:1002A0DA
                                lea
                                         ecx, [ebp+var_10]
.text:1002A0DD
                                push
                                         ebx
.text:1002A0DE
                                push
                                         esi
.text:1002A0DF
                                push
                                         edi
.text:1002A0E0
                                push
                                         [ebp+arg_8]
                                         sub_1000F764
.text:1002A0E3
                                call
.text:1002A0E8
                                         edi, [ebp+arg_0] ; arg==NULL?
                                mov
.text:1002A0EB
                                         edi, edi
                                test
.text:1002A0ED
                                         loc 1005AA7B
                                iΖ
.text:1002A0F3
                                mov
                                         ebx, [ebp+arg_4] ; arg==NULL?
.text:1002A0F6
                                test
                                         ebx, ebx
.text:1002A0F8
                                jΖ
                                         loc_1005AA7B
.text:1002A0FE
                                mov
                                         eax, [ebp+var_10]
.text:1002A101
                                cmp
                                         dword ptr [eax+0A8h], 0
.text:1002A108
                                         loc_1005AA95
                                jΖ
.text:1002A10E
                                         edi, ebx
                                sub
```

```
.text:1005AA7B loc_1005AA7B:
                                                          ; CODE XREF:
                                                                        _stricmp_l+19
                                                           _stricmp_l+24
.text:1005AA7B
.text:1005AA7B
                                call
                                          errno
.text:1005AA80
                                mov
                                         dword ptr [eax], 16h
                                          invalid_parameter_noinfo
.text:1005AA86
                                call
.text:1005AA8B
                                         esi, 7FFFFFFh
                                mov
.text:1005AA90
                                         loc_1002A13B
                                jmp
.text:100A4670 _invalid_parameter_noinfo proc near
                                                          ; CODE XREF: sub 10013BEC-10F
.text:100A4670
                                                          ; sub_10016C0F-10F
.text:100A4670
                                xor
                                         eax, eax
.text:100A4672
                                push
                                         eax
.text:100A4673
                                push
                                         eax
.text:100A4674
                                push
                                         eax
.text:100A4675
                                push
                                         eax
.text:100A4676
                                push
.text:100A4677
                                call
                                         _invalid_parameter
.text:100A467C
                                add
                                         esp, 14h
.text:100A467F
                                retn
.text:100A467F _invalid_parameter_noinfo endp
.text:100A4645 _invalid_parameter proc near
                                                          ; CODE XREF: _invalid_parameter(ushort
   const *,ushort const *,ushort const *,uint,uint)
.text:100A4645
                                                          ; _invalid_parameter_noinfo+7
.text:100A4645
.text:100A4645 arg 0
                                = dword ptr
.text:100A4645 arg_4
                                              0Ch
                                = dword ptr
                                = dword ptr
.text:100A4645 arg_8
                                              10h
                                = dword ptr
                                              14h
.text:100A4645 arg_C
.text:100A4645 arg_10
                                = dword ptr
                                              18h
.text:100A4645
.text:100A4645
                                push
                                         ebp
.text:100A4646
                                mov
                                         ebp, esp
.text:100A4648
                                         dword 100E0ED8 ; Ptr
                                push
.text:100A464E
                                call
                                         ds:DecodePointer
.text:100A4654
                                test
                                         eax, eax
.text:100A4656
                                jΖ
                                         short loc_100A465B
.text:100A4658
                                pop
                                         ebp
.text:100A4659
                                jmp
                                         eax
.text:100A465B
.text:100A465B
.text:100A465B loc 100A465B:
                                                          ; CODE XREF: _invalid_parameter+11
.text:100A465B
                                push
                                         [ebp+arg_10]
.text:100A465E
                                push
                                         [ebp+arg C]
.text:100A4661
                                         [ebp+arg_8]
                                push
.text:100A4664
                                push
                                         [ebp+arg_4]
.text:100A4667
                                push
                                         [ebp+arg_0]
.text:100A466A
                                call
                                          _invoke_watson
                                         3
.text:100A466F
                                                          ; Trap to Debugger
                                int
.text:100A466F _invalid_parameter endp
.text:100A469B
                                                          ; CODE XREF: sub 1002CDB0+27068
               _invoke_watson
                                proc near
                                                          ; sub 10029704+2A792
.text:100A469B
.text:100A469B
                                         17h
                                                          ; ProcessorFeature
                                push
.text:100A469D
                                call
                                         IsProcessorFeaturePresent
.text:100A46A2
                                test
                                         eax, eax
.text:100A46A4
                                         short loc_100A46AB
                                ĺΖ
.text:100A46A6
                                push
                                         5
.text:100A46A8
                                pop
                                         ecx
.text:100A46A9
                                                          ; Win8: RtlFailFast(ecx)
                                         29h
                                int
.text:100A46AB
.text:100A46AB
.text:100A46AB loc_100A46AB:
                                                          ; CODE XREF: _invoke_watson+9
.text:100A46AB
                                push
                                         esi
.text:100A46AC
                                push
.text:100A46AE
                                mov
                                         esi, 0C0000417h
```

```
.text:100A46B3
                                push
                                         esi
.text:100A46B4
                                         2
                                push
                                         sub_100A4519
.text:100A46B6
                                call
.text:100A46BB
                                                          ; uExitCode
                                push
.text:100A46BC
                                          crtTerminateProcess
                                call
.text:100A46C1
                                add
                                         esp, 10h
.text:100A46C4
                                pop
                                         esi
.text:100A46C5
                                retn
.text:100A46C5 invoke watson
                                endp
```

Now the invalid\_parameter() function is rewritten in newer MSVCR\*.DLL version, it shows the message box, if you want to kill the process or call debugger. Of course, this is much better than silently return. Perhaps, Microsoft forgot to fix MSVCRT.DLL since then.

But how it was working in the era of Windows XP? It wasn't: MSVCRT.DLL from Windows XP doesn't check arguments against NULL. So under Windows XP my stricmp ("asd", NULL) code will crash, and this is good.

My hypothesis: Microsoft upgraded MSVCR\*.DLL files (including MSVCRT.DLL) for Windows 7 by adding sanitizing checks everywhere. However, since MSVCRT.DLL wasn't used much since MSVS .NET (year 2002), it wasn't properly tested and the bug left here. But compilers like MinGW can still use this DLL.

What would I do without my reverse engineering skills?

The MSVCRT.DLL from Windows 8.1 has the same bug.

## 8.17 Other examples

An example about Z3 and manual decompilation was here. It is moved there: https://yurichev.com/writings/SAT\_SMT\_by\_example.pdf.

## **Chapter 9**

# **Examples of reversing proprietary file formats**

## 9.1 Primitive XOR-encryption

## 9.1.1 Simplest ever XOR encryption

I once saw a software where all debugging messages has been encrypted using XOR by value of 3. In other words, two lowest bits of all characters has been flipped.

"Hello, world" would become "Kfool/#tlgog":

```
#!/usr/bin/python
msg="Hello, world!"
print "".join(map(lambda x: chr(ord(x)^3), msg))
```

This is quite interesting encryption (or rather obfuscation), because it has two important properties: 1) single function for encryption/decryption, just apply it again; 2) resulting characters are also printable, so the whole string can be used in source code without escaping characters.

The second property exploits the fact that all printable characters organized in rows: 0x2x-0x7x, and when you flip two lowest bits, character *moving* 1 or 3 characters left or right, but never *moved* to another (maybe non-printable) row:

```
Characters in the coded character set ascii.

0 1 2 3 4 5 6 7 8 9 A B C D E F
0x C-@ C-a C-b C-c C-d C-e C-f C-g C-h TAB C-j C-k C-l RET C-n C-o
1x C-p C-q C-r C-s C-t C-u C-v C-w C-x C-y C-z ESC C-\ C-] C-^ C-_
2x ! " # $ % & ' ( ) * + , - . /
3x 0 1 2 3 4 5 6 7 8 9 : ; < = > ?
4x @ A B C D E F G H I J K L M N O
5x P Q R S T U V W X Y Z [ \ ] ^ _
6x ` a b c d e f g h i j k l m n o
7x p q r s t u v w x y z { | } ~ DEL
```

Figure 9.1: 7-bit ASCII table in Emacs

...with a single exception of 0x7F character.

For example, let's *encrypt* characters in A-Z range:

```
#!/usr/bin/python
msg="@ABCDEFGHIJKLMNO"
```

print "".join(map(lambda x: chr(ord(x)^3), msg))

Result:

CBA@GFEDKJIHONML

It's like "@" and "C" characters has been swapped, and so are "B" and "a".

Yet again, this is interesting example of exploiting XOR properties, rather than encryption: the very same effect of *preserving printableness* can be achieved while flipping any of lowest 4 bits, in any combination.

#### 9.1.2 Norton Guide: simplest possible 1-byte XOR encryption

Norton Guide was popular in the epoch of MS-DOS, it was a resident program that worked as a hypertext reference manual.

Norton Guide's databases are files with the extension .ng, the contents of which look encrypted:

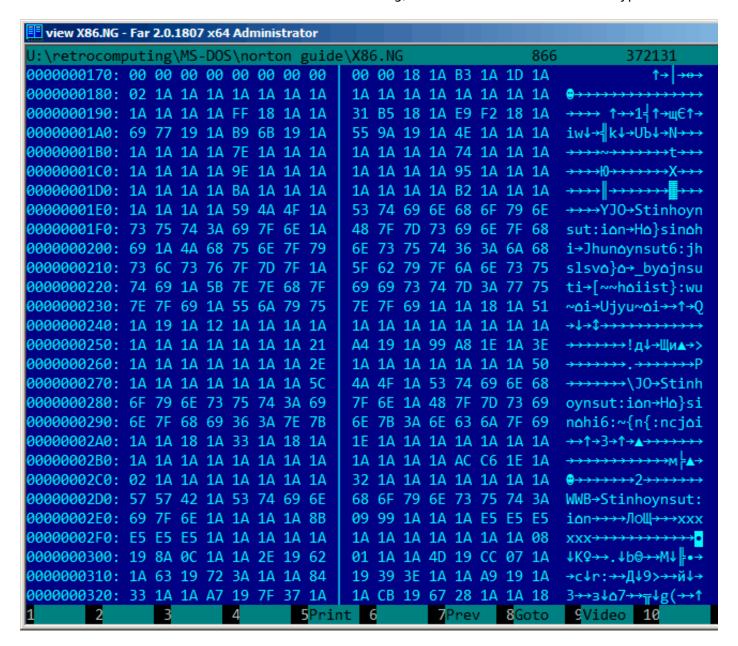

Figure 9.2: Very typical look

Why did we think that it's encrypted but not compressed?

We see that the 0x1A byte (looking like " $\rightarrow$ ") occurs often, it would not be possible in a compressed file. We also see long parts that consist only of Latin letters, and they look like strings in an unknown language.

Since the 0x1A byte occurs so often, we can try to decrypt the file, assuming that it's encrypted by the simplest XOR-encryption.

If we apply XOR with the 0x1A constant to each byte in Hiew, we can see familiar English text strings:

```
Hiew: X86.NG
   X86.NG

□FUO EDITMODE

                                                                                0000032F
00000170:
                                                                               ₽ й ₽
            00
               00
                   00
                      00-00
                            00 00 00-00
                                           00 02 00-A9 00 07
                                                               00
00000180:
            18
                00
                   00
                      00-00
                             00
                                00
                                    00-00
                                           00
                                              00
                                                 00-00
                                                        00
                                                            00
                                                               00
                                                                    9
                   00
00000190:
            00
               00
                      00-E5
                             02
                                00
                                    00-2B
                                           AΕ
                                              02
                                                 00-F3
                                                        E8
                                                            02
                                                               00
                                                                         χÐ
                                                                             +⊓2 ∈ш2
000001A0:
            73
               6D 03
                      00-A3 71
                                03 00-4F
                                           80
                                              03
                                                  00-54
                                                        00
                                                            00
                                                               00
                                                                    sm2 rq2 OA2 T
000001B0:
            00
               00
                  00
                      00-64
                             00
                                00
                                    00-00
                                           00
                                              00
                                                  00-6E
                                                        00
                                                            00
                                                               00
                                                                         d
                                                                                  n
000001C0:
            00
               00 00
                      00-84
                             00
                                00
                                    00-00 00
                                              00
                                                  00-8F
                                                        00
                                                            00
                                                               00
                                                                                 П
                                                                         Д
                      00-A0
000001D0:
               00 00
                             00
                                 00
                                    00-00
                                           00
                                              00
                                                  00-A8
                                                        00
                                                            00
                                                               00
            00
                                                                         а
000001E0:
                      00 - 43
                             50
                                 55
                                    00-49 6E
                                              73
                                                  74-72
                                                        75
                                                           63
                                                               74
            00
               00 00
                                                                         CPU Instruct
000001F0:
            69
                6F
                   6E
                      20 - 73
                             65
                                 74
                                    00-52
                                          65
                                              67
                                                  69-73
                                                        74
                                                            65
                                                               72
                                                                    ion set Register
00000200:
               00
                   50
                      72-6F
                             74
                                 65
                                    63 - 74
                                           69
                                              6F
                                                  6E-2C
                                                         20
                                                            70
                                                               72
                                                                    s Protection, pr
00000210:
            69
                76 69
                      6C-65 67
                                 65 00-45
                                           78
                                              63
                                                  65 - 70
                                                        74
                                                            69
                                                               6F
                                                                    ivilege Exceptio
00000220:
            6E
                73 00 41-64
                             64
                                72
                                   65-73
                                          73
                                              69
                                                  6E-67
                                                        20
                                                            6D 6F
                                                                    ns Addressing mo
00000230:
            64
               65 73
                      00-4F
                             70
                                63
                                    6F-64 65
                                              73
                                                  00-00
                                                        02
                                                            00
                                                               4B
                                                                    des Opcodes 2 K
00000240:
            00
               03 00
                      08-00 00
                                00 00-00
                                           00 00
                                                  00-00
                                                        00
                                                            00
                                                               00
                                                                     2 2
                             00
                                              00
                                                                            ;=2 [ 2 $
00000250:
            00
               00 00
                      00-00
                                00
                                    3B-BE 03
                                                  83-B2
                                                        04
                                                            00
                                                               24
00000260:
                             00
                                   34-00
                                                        00
                                                                            4
                                                                                     1
            00
               00 00
                      00-00
                                00
                                          00
                                              00
                                                  00-00
                                                            00
                                                               4Δ
00000270:
                      00-00
                             00
                                00 46-50
                                          55
                                              00
                                                  49-6E
                                                        73
                                                               72
            00
               00 00
                                                            74
                                                                            FPU Instr
                                                        67
                                                               73
00000280:
               63
                   74
                      69-6F
                             6E
                                 20
                                   73-65
                                           74
                                              00
                                                  52-65
                                                            69
                                                                    uction set Regis
00000290:
                65
                  72
                      73-2C
                            20
                                 64
                                   61-74 61
                                              20
                                                  74-79
                                                        70
                                                            65
                                                               73
                                                                    ters, data types
000002A0:
            00
               00
                   02
                      00 - 29
                             00
                                02
                                    00-04
                                           00
                                              00
                                                  00-00
                                                        00
                                                            00
                                                               00
                                                                      2 ) 2 2
                                                                                  -2
000002B0:
                      00-00
                            00
                                00
                                           00
                                              00
                                                            04
            00
               00 00
                                    00-00
                                                  00-B6
                                                        DC
                                                               00
000002C0:
                      00-00
                             00
                                 00
                                    00-28
                                           00
                                              00
                                                            00
            18
               00 00
                                                  00-00
                                                        00
                                                               00
                                                                    ?
                                                                             (
000002D0:
            4D
               4D 58
                      00 - 49
                             6E
                                 73
                                    74-72
                                           75
                                              63
                                                  74-69
                                                        6F
                                                            6E
                                                               20
                                                                    MMX Instruction
000002E0:
            73
               65 74
                      00-00
                             00
                                00
                                    91-13 83
                                              00
                                                  00-00
                                                        FF
                                                            FF
                                                               FF
                                                                            CEI
                                                                    set
000002F0:
                      00-00
                             00
                                00
                                    00-00
                                           00
                                              00
                                                  00-00
                                                        00
                                                            00
                                                               12
                                                                                     2
00000300:
                                                                          42x2
            03
                90 16 00-00
                             34
                                03 78-1B 00
                                              00
                                                  57-03
                                                        D6
                                                            1D
                                                               00
                                                                    2P2
                                                                                We re
                            00
                                          23
                                                            03
                                                                     v<sub>2</sub>h
                                                                            Ю⊡#$
00000310:
            00
                79 03
                      68-20
                                00 9E-03
                                              24
                                                  00-00
                                                        В3
                                                               00
                                                                                    3
                                                                       Ji @e-
00000320:
            29
               00
                   00 BD-03 65 2D 00-00 D1
                                              03 7D-32
                                                        00
                                                            00
                                                              02
                                                                              <del>-</del>2}2
       2
                BDword
                         40word
                                  5
                                            6
                                                              8Table
                                                                               10
```

Figure 9.3: Hiew XORing with 0x1A

XOR encryption with one single constant byte is the simplest possible encryption method, which is, nevertheless, encountered sometimes.

Now we understand why the 0x1A byte is occurring so often: because there are so many zero bytes and they were replaced by 0x1A in encrypted form.

But the constant might be different. In this case, we could try every constant in the 0..255 range and look for something familiar in the decrypted file. 256 is not so much.

More about Norton Guide's file format: http://go.yurichev.com/17317.

#### **Entropy**

A very important property of such primitive encryption systems is that the information entropy of the encrypted/decrypted block is the same.

Here is my analysis in Wolfram Mathematica 10.

#### Listing 9.1: Wolfram Mathematica 10

```
In[1]:= input = BinaryReadList["X86.NG"];
In[2]:= Entropy[2, input] // N
Out[2]= 5.62724

In[3]:= decrypted = Map[BitXor[#, 16^^1A] &, input];
In[4]:= Export["X86_decrypted.NG", decrypted, "Binary"];
In[5]:= Entropy[2, decrypted] // N
Out[5]= 5.62724

In[6]:= Entropy[2, ExampleData[{"Text", "ShakespearesSonnets"}]] // N
Out[6]= 4.42366
```

What we do here is load the file, get its entropy, decrypt it, save it and get the entropy again (the same!). Mathematica also offers some well-known English language texts for analysis.

So we also get the entropy of Shakespeare's sonnets, and it is close to the entropy of the file we just analyzed.

The file we analyzed consists of English language sentences, which are close to the language of Shakespeare.

And the XOR-ed bitwise English language text has the same entropy.

However, this is not true when the file is XOR-ed with a pattern larger than one byte.

The file we analyzed can be downloaded here: http://beginners.re/examples/norton guide/X86.NG.

#### One more word about base of entropy

Wolfram Mathematica calculates entropy with base of e (base of the natural logarithm), and the UNIX ent utility uses base 2.

So we set base 2 explicitly in Entropy command, so Mathematica will give us the same results as the *ent* utility.

<sup>1</sup>http://www.fourmilab.ch/random/

### 9.1.3 Simplest possible 4-byte XOR encryption

If a longer pattern was used for XOR-encryption, for example a 4 byte pattern, it's easy to spot as well. For example, here is the beginning of the kernel32.dll file (32-bit version from Windows Server 2008):

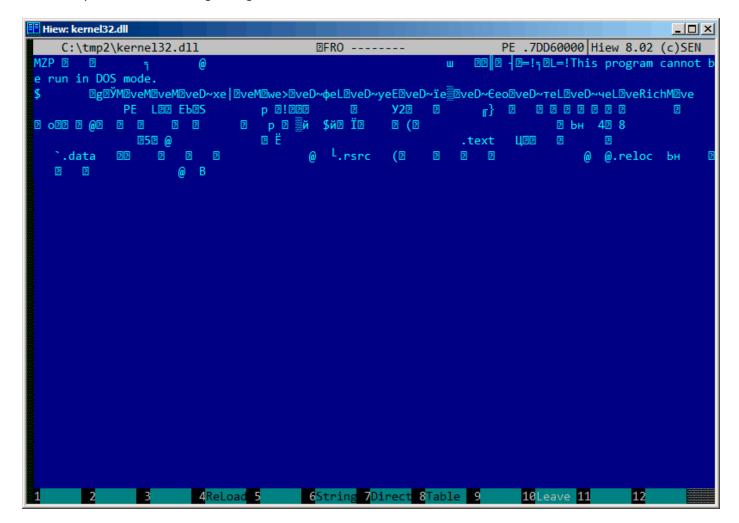

Figure 9.4: Original file

Here it is "encrypted" with a 4-byte key:

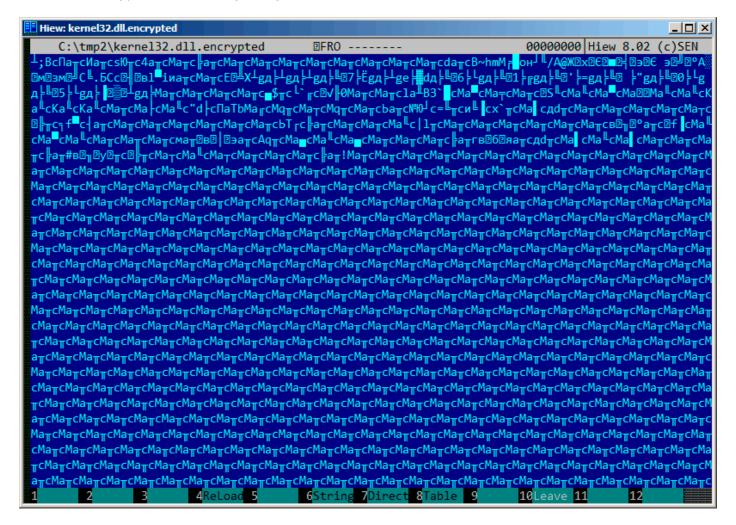

Figure 9.5: "Encrypted" file

It's very easy to spot the recurring 4 symbols.

Indeed, the header of a PE-file has a lot of long zero areas, which are the reason for the key to become visible.

Here is the beginning of a PE-header in hexadecimal form:

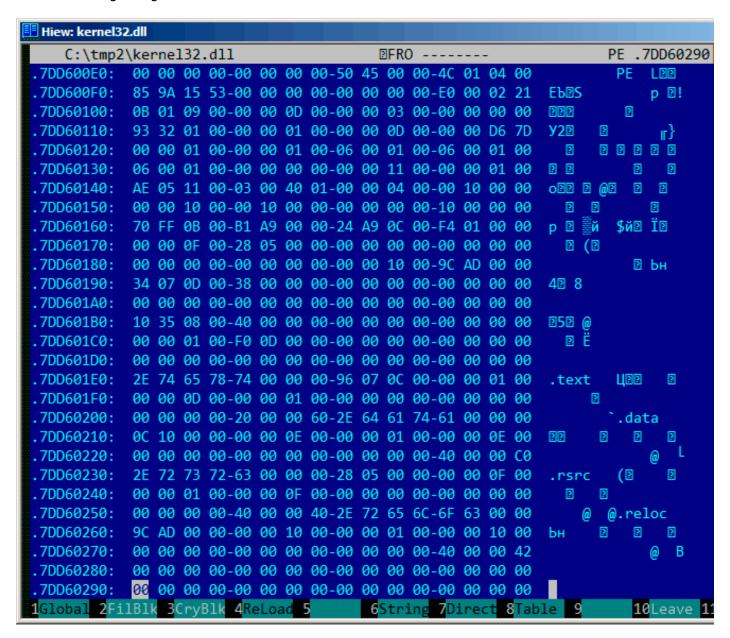

Figure 9.6: PE-header

Here it is "encrypted":

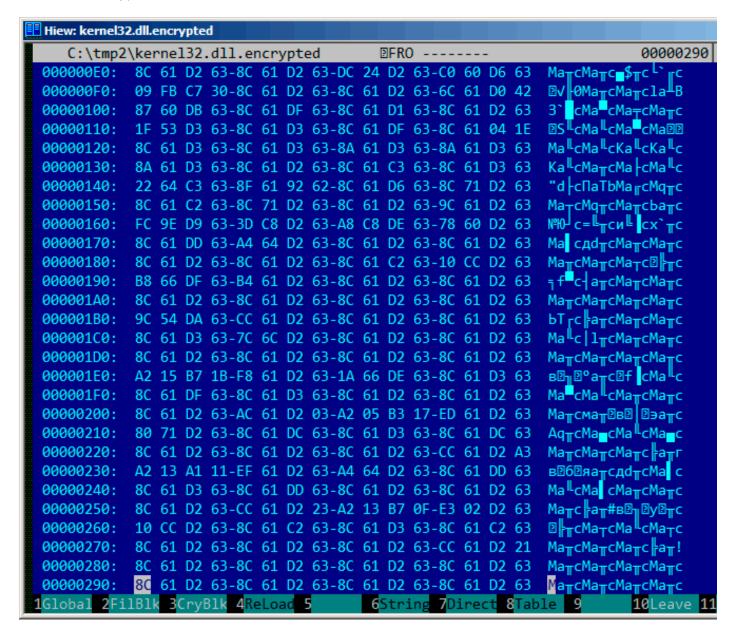

Figure 9.7: "Encrypted" PE-header

It's easy to spot that the key is the following 4 bytes: 8C 61 D2 63.

With this information, it's easy to decrypt the whole file.

So it is important to keep in mind these properties of PE-files: 1) PE-header has many zero-filled areas; 2) all PE-sections are padded with zeros at a page boundary (4096 bytes), so long zero areas are usually present after each section.

Some other file formats may contain long zero areas.

It's typical for files used by scientific and engineering software.

For those who want to inspect these files on their own, they are downloadable here: http://go.yurichev.com/17352.

#### **Exercise**

http://challenges.re/50

#### 9.1.4 Simple encryption using XOR mask

I've found an old interactive fiction game while diving deep into if-archive<sup>2</sup>:

```
The New Castle v3.5 - Text/Adventure Game in the style of the original Infocom (tm) type games, Zork, Collosal Cave (Adventure), etc. Can you solve the mystery of the abandoned castle?
Shareware from Software Customization.
Software Customization [ASP] Version 3.5 Feb. 2000
```

It's downloadable here: https://beginners.re/current-tree/ff/XOR/mask 1/files/newcastle.tgz.

There is a file inside (named *castle.dbf*) which is clearly encrypted, but not by a real crypto algorithm, nor it's compressed, this is something rather simpler. I wouldn't even measure entropy level (9.2 on page 944) of the file, because I'm sure it's low. Here is how it looks like in Midnight Commander:

```
Vector in the content of the content of the co
```

Figure 9.8: Encrypted file in Midnight Commander

The encrypted file can be downloaded here: https://beginners.re/current-tree/ff/XOR/mask\_1/files/castle.dbf.bz2.

Will it be possible to decrypt it without accessing to the program, using just this file?

There is a clearly visible pattern of repeating string. If a simple encryption by XOR mask was applied, such repeating strings is a prominent signature, because, probably, there were a long lacunas<sup>3</sup> of zero bytes, which, in turn, are present in many executable files as well as in binary data files.

Here I'll dump the file's beginning using xxd UNIX utility:

```
...

0000030: 09 61 0d 63 0f 77 14 69 75 62 67 76 01 7e 1d 61 .a.c.w.iubgv.~.a

0000040: 7a 11 0f 72 6e 03 05 7d 7d 63 7e 77 66 1e 7a 02 z..rn..}c~wf.z.

0000050: 75 50 02 4a 31 71 31 33 5c 27 08 5c 51 74 3e 39 uP.Jlq13\'.\Qt>9

0000060: 50 2e 28 72 24 4b 38 21 4c 09 37 38 3b 51 41 2d P.(r$K8!L.78;QA-0000070: 1c 3c 37 5d 27 5a 1c 7c 6a 10 14 68 77 08 6d 1a .<7]'Z.|j..hw.m.
```

<sup>2</sup>http://www.ifarchive.org/

<sup>&</sup>lt;sup>3</sup>As in https://en.wikipedia.org/wiki/Lacuna (manuscripts)

```
0000080: 6a 09 61 0d 63 0f 77 14 69 75 62 67 76 01 7e 1d
                                                           j.a.c.w.iubgv.~.
0000090: 61 7a 11 0f 72 6e 03 05 7d 7d 63 7e 77 66 1e 7a
                                                           az..rn..}}c~wf.z
00000a0: 02 75 50 64 02 74 71 66 76 19 63 08 13 17 74 7d
                                                           .uPd.tqfv.c...t}
000000b0: 6b 19 63 6d 72 66 0e 79 73 1f 09 75 71 6f 05 04
                                                           k.cmrf.ys..uqo..
00000c0: 7f 1c 7a 65 08 6e 0e 12 7c 6a 10 14 68 77 08 6d
                                                           ..ze.n..|j..hw.m
00000d0: la 6a 09 61 0d 63 0f 77 14 69 75 62 67 76 01 7e
                                                           .j.a.c.w.iubgv.~
00000e0: 1d 61 7a 11 0f 72 6e 03 05 7d 7d 63 7e 77 66 1e
                                                           .az..rn..}}c~wf.
00000f0: 7a 02 75 50 01 4a 3b 71 2d 38 56 34 5b 13 40 3c
                                                           z.uP.J;q-8V4[.@<
0000100: 3c 3f 19 26 3b 3b 2a 0e 35 26 4d 42 26 71 26 4b
                                                           <?.&;;*.5&MB&q&K
0000110: 04 2b 54 3f 65 40 2b 4f 40 28 39 10 5b 2e 77 45
                                                           .+T?e@+0@(9.[.wE
0000120: 28 54 75 09 61 0d 63 0f 77 14 69 75 62 67 76 01
                                                           (Tu.a.c.w.iubgv.
0000130: 7e 1d 61 7a 11 0f 72 6e 03 05 7d 7d 63 7e 77 66
                                                           ~.az..rn..}}c~wf
0000140: le 7a 02 75 50 02 4a 31 71 15
                                       3e 58 27 47 44 17
                                                           .z.uP.J1q.>X'GD.
0000150: 3f 33 24 4e 30 6c 72 66 0e 79
                                       73 1f 09 75 71 6f
                                                           ?3$N0lrf.ys..uqo
0000160: 05 04 7f 1c 7a 65 08 6e 0e 12 7c 6a 10 14 68 77
                                                           ....ze.n..|j..hw
```

Let's stick at visible repeating iubgv string. By looking at this dump, we can clearly see that the period of the string occurrence is 0x51 or 81. Probably, 81 is size of block? The size of the file is 1658961, and it can be divided evenly by 81 (and there are 20481 blocks then).

Now I'll use Mathematica to analyze, are there repeating 81-byte blocks in the file? I'll split input file by 81-byte blocks and then I'll use Tally[]<sup>4</sup> function which just counts, how many times some item has been occurred in the input list. Tally's output is not sorted, so I also add Sort[] function to sort it by number of occurrences in descending order.

```
input = BinaryReadList["/home/dennis/.../castle.dbf"];
blocks = Partition[input, 81];
stat = Sort[Tally[blocks], #1[[2]] > #2[[2]] &]
```

And here is output:

```
{{80, 103, 2, 116, 113, 102, 118, 25, 99, 8, 19, 23, 116, 125, 107,
   25, 99, 109, 114, 102, 14, 121, 115, 31, 9, 117, 113, 111, 5, 4,
   127, 28, 122, 101, 8, 110, 14, 18, 124, 106, 16, 20, 104, 119, 8,
   109, 26, 106, 9, 97, 13, 99, 15, 119, 20, 105, 117, 98, 103, 118,
   1, 126, 29, 97, 122, 17, 15, 114, 110, 3, 5, 125, 125, 99, 126,
   119, 102, 30, 122, 2, 117}, 1739},
{{80, 100, 2, 116, 113, 102, 118, 25, 99, 8, 19, 23, 116,
   125, 107, 25, 99, 109, 114, 102, 14, 121, 115, 31, 9, 117, 113,
   111, 5, 4, 127, 28, 122, 101, 8, 110, 14, 18, 124, 106, 16, 20,
   104, 119, 8, 109, 26, 106, 9, 97, 13, 99, 15, 119, 20, 105, 117,
   98, 103, 118, 1, 126, 29, 97, 122, 17, 15, 114, 110, 3, 5, 125,
   125, 99, 126, 119, 102, 30, 122, 2, 117}, 1422},
{{80, 101, 2, 116, 113, 102, 118, 25, 99, 8, 19, 23, 116,
   125, 107, 25, 99, 109, 114, 102, 14, 121, 115, 31, 9, 117, 113,
   111, 5, 4, 127, 28, 122, 101, 8, 110, 14, 18, 124, 106, 16, 20,
   104, 119, 8, 109, 26, 106, 9, 97, 13, 99, 15, 119, 20, 105, 117,
   98, 103, 118, 1, 126, 29, 97, 122, 17, 15, 114, 110, 3, 5, 125,
   125, 99, 126, 119, 102, 30, 122, 2, 117}, 1012},
{{80, 120, 2, 116, 113, 102, 118, 25, 99, 8, 19, 23, 116,
   125, 107, 25, 99, 109, 114, 102, 14, 121, 115, 31, 9, 117, 113,
   111, 5, 4, 127, 28, 122, 101, 8, 110, 14, 18, 124, 106, 16, 20,
   104, 119, 8, 109, 26, 106, 9, 97, 13, 99, 15, 119, 20, 105, 117,
   98, 103, 118, 1, 126, 29, 97, 122, 17, 15, 114, 110, 3, 5, 125,
   125, 99, 126, 119, 102, 30, 122, 2, 117}, 377},
{{80, 2, 74, 49, 113, 21, 62, 88, 39, 71, 68, 23, 63, 51, 36, 78, 48,
```

<sup>4</sup>https://reference.wolfram.com/language/ref/Tally.html

```
108, 114, 102, 14, 121, 115, 31, 9, 117, 113, 111, 5, 4, 127, 28,
   122, 101, 8, 110, 14, 18, 124, 106, 16, 20, 104, 119, 8, 109, 26,
   106, 9, 97, 13, 99, 15, 119, 20, 105, 117, 98, 103, 118, 1, 126,
   29, 97, 122, 17, 15, 114, 110, 3, 5, 125, 125, 99, 126, 119, 102,
   30, 122, 2, 117}, 1},
{{80, 1, 74, 59, 113, 45, 56, 86, 52, 91, 19, 64, 60, 60, 63,
   25, 38, 59, 59, 42, 14, 53, 38, 77, 66, 38, 113, 38, 75, 4, 43, 84,
    63, 101, 64, 43, 79, 64, 40, 57, 16, 91, 46, 119, 69, 40, 84, 117,
    9, 97, 13, 99, 15, 119, 20, 105, 117, 98, 103, 118, 1, 126, 29,
   97, 122, 17, 15, 114, 110, 3, 5, 125, 125, 99, 126, 119, 102, 30,
   122, 2, 117}, 1},
{{80, 2, 74, 49, 113, 49, 51, 92, 39, 8, 92, 81, 116, 62, 57,
   80, 46, 40, 114, 36, 75, 56, 33, 76, 9, 55, 56, 59, 81, 65, 45, 28,
   60, 55, 93, 39, 90, 28, 124, 106, 16, 20, 104, 119, 8, 109, 26, 106, 9, 97, 13, 99, 15, 119, 20, 105, 117, 98, 103, 118, 1, 126,
   29, 97, 122, 17, 15, 114, 110, 3, 5, 125, 125, 99, 126, 119, 102,
   30, 122, 2, 117}, 1}}
```

Tally's output is a list of pairs, each pair has 81-byte block and number of times it has been occurred in the file. We see that the most frequent block is the first, it has been occurred 1739 times. The second one has been occurred 1422 times. There are others: 1012 times, 377 times, etc. 81-byte blocks which has been occurred just once are at the end of output.

Let's try to compare these blocks. The first and the second. Is there a function in Mathematica which compares lists/arrays? Certainly is, but for educational purposes, I'll use XOR operation for comparison. Indeed: if bytes in two input arrays are identical, XOR result is 0. If they are non-equal, result will be non-zero.

Let's compare first block (occurred 1739 times) and the second (occurred 1422 times):

They are differ only in the second byte.

Let's compare the second block (occurred 1422 times) and the third (occurred 1012 times):

They are also differ only in the second byte.

Anyway, let's try to use the most occurred block as a XOR key and try to decrypt four first 81-byte blocks in the file:

(I've replaced unprintable characters by "?".)

So we see that the first and the third blocks are empty (or almost empty), but the second and the fourth has clearly visible English language words/phrases. It seems that our assumption about key is correct (at least partially). This means that the most occurred 81-byte block in the file can be found at places of lacunas of zero bytes or something like that.

Let's try to decrypt the whole file:

```
DecryptBlock[blk_] := BitXor[key, blk]

decrypted = Map[DecryptBlock[#] &, blocks];

BinaryWrite["/home/dennis/.../tmp", Flatten[decrypted]]

Close["/home/dennis/.../tmp"]
```

| 0 <mark>%</mark> |
|------------------|
| . OF             |
| . HE             |
|                  |
|                  |
|                  |
|                  |
| <br>LAX          |
| <br>s            |
|                  |
| FEA<br>ENL       |
| GED              |
| STA<br>EFU       |
| 1880             |

Figure 9.9: Decrypted file in Midnight Commander, 1st attempt

Looks like some kind of English phrases from some game, but something wrong. First of all, cases are inverted: phrases and some words are started with lowercase characters, while other characters are in upper case. Also, some phrases started with wrong letters. Take a look at the very first phrase: "eHE WEED OF CRIME BEARS BITTER FRUIT". What is "eHE"? Isn't "tHE" have to be here? Is it possible that our decryption key has wrong byte at this place?

Let's look again at the second block in the file, at key and at decryption result:

```
In[]:= blocks[[2]]
Out[]= \{80, 2, 74, 49, 113, 49, 51, 92, 39, 8, 92, 81, 116, 62, \ 57, 80, 46, 40, 114, 36, 75, 56, 33, 76, 9, 55, 56, 59, 81, 65, 45, \
28, 60, 55, 93, 39, 90, 28, 124, 106, 16, 20, 104, 119, 8, 109, 26, \
106, 9, 97, 13, 99, 15, 119, 20, 105, 117, 98, 103, 118, 1, 126, 29, \
97, 122, 17, 15, 114, 110, 3, 5, 125, 125, 99, 126, 119, 102, 30, \
122, 2, 117}
In[]:= key
Out[] = \{80, 103, 2, 116, 113, 102, 118, 25, 99, 8, 19, 23, 116, \
125, 107, 25, 99, 109, 114, 102, 14, 121, 115, 31, 9, 117, 113, 111, \
5,\ 4,\ 127,\ 28,\ 122,\ 101,\ 8,\ 110,\ 14,\ 18,\ 124,\ 106,\ 16,\ 20,\ 104,\ 119,\ \backslash
8, 109, 26, 106, 9, 97, 13, 99, 15, 119, 20, 105, 117, 98, 103, 118, 
1, 126, 29, 97, 122, 17, 15, 114, 110, 3, 5, 125, 125, 99, 126, 119, 
102, 30, 122, 2, 117}
In[]:= BitXor[key, blocks[[2]]]
Out[] = \{0, 101, 72, 69, 0, 87, 69, 69, 68, 0, 79, 70, 0, 67, 82, \
73, 77, 69, 0, 66, 69, 65, 82, 83, 0, 66, 73, 84, 84, 69, 82, 0, 70, \setminus
0, 0, 0, 0}
```

Encrypted byte is 2, the byte from the key is 103,  $2 \oplus 103 = 101$  and 101 is ASCII code for "e" character. What byte of a key must be equal to, so the resulting ASCII code will be 116 (for "t" character)?  $2 \oplus 116 = 118$ , let's put 118 in key at the second byte ...

```
key = {80, 118, 2, 116, 113, 102, 118, 25, 99, 8, 19, 23, 116, 125, 107, 25, 99, 109, 114, 102, 14, 121, 115, 31, 9, 117, 113, 111, 5, 4, 127, 28, 122, 101, 8, 110, 14, 18, 124, 106, 16, 20, 104, 119, 8, 109, 26, 106, 9, 97, 13, 99, 15, 119, 20, 105, 117, 98, 103, 118, 1, 126, 29, 97, 122, 17, 15, 114, 110, 3, 5, 125, 125, 99, 126, 119, 102, 30, 122, 2, 117}
```

...and decrypt the whole file again.

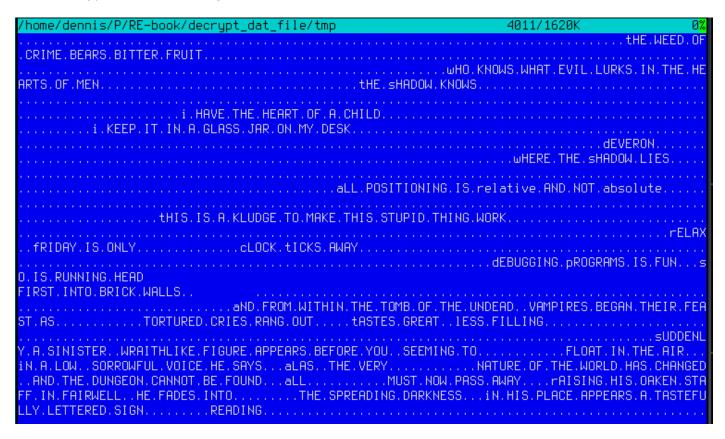

Figure 9.10: Decrypted file in Midnight Commander, 2nd attempt

Wow, now the grammar is correct, all phrases started with correct letters. But still, case inversion is suspicious. Why would game's developer write them in such a manner? Maybe our key is still incorrect? While observing ASCII table we can notice that uppercase and lowercase letter's ASCII codes are differ in just one bit (6th bit starting at 1st, 0b100000):

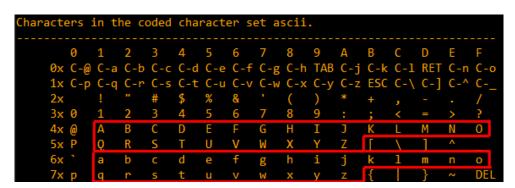

Figure 9.11: 7-bit ASCII table in Emacs

6th bit set in a zero byte has decimal form of 32. But 32 is ASCII code for space!

Indeed, one can switch case just by XOR-ing ASCII character code with 32 (more about it: 3.19.3 on page 540).

It is possible that the empty lacunas in the file are not zero bytes, but rather spaces? Let's modify XOR key one more time (I'll XOR each byte of key by 32):

```
(* "32" is scalar and "key" is vector, but that's OK *)
In[]:= key3 = BitXor[32, key]
Out[]= {112, 86, 34, 84, 81, 70, 86, 57, 67, 40, 51, 55, 84, 93, 75, \
57, 67, 77, 82, 70, 46, 89, 83, 63, 41, 85, 81, 79, 37, 36, 95, 60, \
90, 69, 40, 78, 46, 50, 92, 74, 48, 52, 72, 87, 40, 77, 58, 74, 41, \
65, 45, 67, 47, 87, 52, 73, 85, 66, 71, 86, 33, 94, 61, 65, 90, 49, \
47, 82, 78, 35, 37, 93, 93, 67, 94, 87, 70, 62, 90, 34, 85}
In[]:= DecryptBlock[blk_] := BitXor[key3, blk]
```

Let's decrypt the input file again:

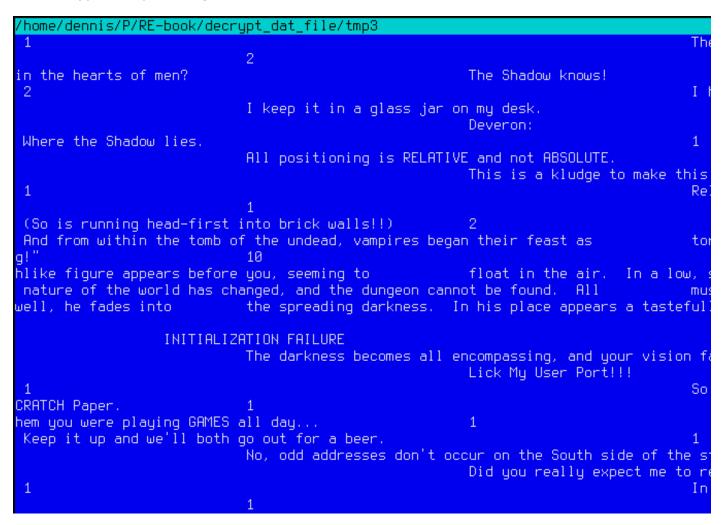

Figure 9.12: Decrypted file in Midnight Commander, final attempt

(Decrypted file is available here: https://beginners.re/current-tree/ff/XOR/mask\_1/files/decrypted.dat.bz2.)

This is undoubtedly a correct source file. Oh, and we see numbers at the start of each block. It has to be a source of our erroneous XOR key. As it seems, the most occurred 81-byte block in the file is a block filled with spaces and containing "1" character at the place of second byte. Indeed, somehow, many blocks here are interleaved with this one. Maybe it's some kind of padding for short phrases/messages? Other frequently occurred 81-byte blocks are also space-filled blocks, but with different digit, hence, they are differ only at the second byte.

That's all! Now we can write an utility to encrypt the file back, and maybe modify it before.

Mathematica notebook file is downloadable here:

https://beginners.re/current-tree/ff/XOR/mask 1/files/XOR mask 1.nb.

Summary: XOR encryption like that is not robust at all. It has been intended by game's developer(s), probably, just to prevent gamer(s) to peek into internals of game, nothing else more serious. Still, encryption like that is extremely popular due to its simplicity and many reverse engineers are usually familiar with it.

#### 9.1.5 Simple encryption using XOR mask, case II

I've got another encrypted file, which is clearly encrypted by something simple, like XOR-ing:

| /home/dennis/tmp/ciphe                                       | er, txt                    |                            | 0×                         | 00000000                       |
|--------------------------------------------------------------|----------------------------|----------------------------|----------------------------|--------------------------------|
| <b>00000000 DD</b> D2 0F 70                                  | 1C E7 9E 8D                | E9 EC AC 3D                | 61 5A 15 95                | .p. 酶 =aZ.                     |
| <b>00000010</b> 5C F5 D3 0D                                  | 70 38 E7 94                | DF F2 E2 BC                | 76 34 61 0F                | \ .p8 v4a.                     |
| <b>00000020</b> 98 5D FC D9                                  | 01 26 2A FD                | 82 DF E9 E2                | BB 33 61 7B                | ] .&* 3a{                      |
| <b>00000030</b> 14 D9 45 F8                                  | C5 01 3D 20                | FD 95 96 EB                | E4 BC 7A 61                | , E .= za                      |
| <b>00000040</b> 61 1B 8F 54                                  | 9D AA 54 20                | 20 E1 DB 8B                | ED EC BC 33                | a.TT 🛔 3                       |
| <b>00000050</b> 61 7C 15 8D                                  | 11 F9 CE 47                | 22 2A FE 8E                | 9A EB F7 EF                | al G"*                         |
| <b>00000060</b> 39 22 71 1B                                  | 8A 58 FF CE                | 52 70 38 E7                | 9E 91 A5 EB                | 9"q. X Rp8膻                    |
| <b>00000070</b> AA 76 36 73                                  | 09 D9 44 E0                | 80 40 3C 23                | AF 95 96 E2                | v6s. D @<#                     |
| <b>00000080</b> EB BB 7A 61                                  | 65 1B 8A 11                | E3 C5 40 24                | 2A EB F6 F5                | zae @\$*                       |
| <b>00000090</b> E4 F7 EF 22                                  | 29 77 5A 9B                | 43 F5 C1 4A                | 36 2E FC 8F                | ")⊎Z C J6.                     |
| <b>000000A0</b> DF F1 E2 AD                                  | 3A 24 3C 5A                | B0 11 E3 D4                | 4E 3F 2B AF                | :\$ <z .="" n?+<="" th=""></z> |
| <b>000000B0</b> 8E 8F EA ED                                  | EF 22 29 77                | 5A 91 54 F1                | D2 55 38 62                | ")wZ T U8b                     |
| <b>000000CO</b> FD 8E 98 A5                                  | E2 A1 32 61                | 62 13 9A 5A                | F5 C4 01 25                | 2ab. Z .%                      |
| <b>000000D0</b> 3F AF 8F 97                                  | EØ 8E C5 25                | 35 7B 19 92                | 11 E7 C8 48                | ? %5{ H                        |
| <b>000000E0</b> 33 27 AF 94                                  | 8A F7 A3 B9                | 3F 32 7B 0E                | 96 43 B0 C8                | 3' ?2{. C                      |
| <b>000000F0</b> 40 34 6F E3                                  | 9E 99 F1 A3                | AD 33 29 7B                | 14 9D 11 F8                | @4os 3){, ,                    |
| <b>00000100</b> C9 4C 70 3B                                  | E7 9E DF EB                | EA A8 3E 35                | 32 18 90 57                | Lp; >52. W                     |
| <b>00000110</b> FF D2 44 7E                                  | 6F C6 8F DF                | F2 E2 BC 76                | 20 1F 70 9F                | D~o∂v_p                        |
| 00000120 58 FE C5 0D                                         | 70 3B E7 92                | 9C EE A3 BF                | 3F 24 71 1F                | X、股猫目 ?\$q。                    |
| 00000130 D9 5E F6 80                                         | 56 3F 20 EB                | D7 DF E7 F6                | A3 34 2E 67                | ^ V? 4.g                       |
| 00000140 09 D4 59 F5                                         | C1 45 35 2B                | A3 DB 90 E3                | A3 BB 3E 24                | . Y E5+ 🚜 >\$                  |
| <b>00000150</b> 32 09 96 43                                  | E4 80 56 38                | 26 EC 93 DF                | EC FØ EF 3D                | 2. C V8& =                     |
| 00000160 2F 7D 0D 97                                         | 11 F1 D3 2C                | 5A 2E AF D9                | AF EØ ED AE                | /} ,Z                          |
| <b>00000170</b> 38 26 32 16                                  | 98 46 E9 C5                | 53 7E 6D AF                | B1 8A F6 F7                | 8&2. F S~m                     |
| 00000180 EF 23 2F 76                                         | 1F 8B 11 E4                | C8 44 70 27                | EA 9A 9B A5                | #/v Dp'.                       |
| <b>00000190</b> F4 AE 25 61  <br><b>00000190</b> F0 F1 EF 34 | 73 5A 9B 43<br>20 7C 1E D9 | FF C1 45 70<br>5F F5 C1 53 | 3C E6 97 89                | %asZ C Ep<事                    |
|                                                              | 20 7C 1E D9<br>38 22 7A 5A |                            | 3C 36 82 F1<br>52 23 61 AF | 4 I S<6<br>룦 8"zZ R R#a        |
| <b>000001B0</b> 9E EB A3 A6<br><b>000001C0</b> D9 AB EA A3   | 85 37 2C 77                | 98 52 E2 CF<br>09 D9 7C FF | 52 23 61 AF<br>D2 55 39 22 | T 1 1000                       |
| 00000100 EA 89 D3 A5                                         | CE E1 04 6F                | 51 54 AA 1F                | BC 80 47 22                | , 7,w. 1 09<br>" ü .oQT . G"   |
| <b>000001E0</b> 20 E2 DB 97                                  | EC F0 EF 30                | 33 7B 1F 97                | 55 E3 80 4E                | 03{.UN                         |
| <b>000001F0</b> 36 6F FB 93                                  | 9A 88 89 8C                | 78 Ø2 3C 32                | D7 1D B2 80                | 60 x.<2 .                      |
| aggggtta og ot to ag                                         | 20 00 05 OL                | 70 02 36 32                | 07 10 02 00                | 00 X.\Z .                      |

Figure 9.13: Encrypted file in Midnight Commander

The encrypted file can be downloaded here.

ent Linux utility reports about  $\sim$ 7.5 bits per byte, and this is high level of entropy (9.2 on page 944), close to compressed or properly encrypted file. But still, we clearly see some pattern, there are some blocks with size of 17 bytes, and you can see some kind of ladder, shifting by 1 byte at each 16-byte line.

It's also known that the plain text is just English language text.

Now let's assume that this piece of text is encrypted by simple XOR-ing with 17-byte key.

I tried to find some repeating 17-byte blocks using Mathematica, like I did before in my previous example (9.1.4 on page 931):

#### Listing 9.2: Mathematica

```
In[]:=input = BinaryReadList["/home/dennis/tmp/cipher.txt"];
In[]:=blocks = Partition[input, 17];
In[]:=Sort[Tally[blocks], #1[[2]] > #2[[2]] &]
Out[]:={{248,128,88,63,58,175,159,154,232,226,161,50,97,127,3,217,80},1},
{{226,207,67,60,42,226,219,150,246,163,166,56,97,101,18,144,82},1},
{{228,128,79,49,59,250,137,154,165,236,169,118,53,122,31,217,65},1},
{{252,217,1,39,39,238,143,223,241,235,170,91,75,119,2,152,82},1},
{{244,204,88,112,59,234,151,147,165,238,170,118,49,126,27,144,95},1},
{{241,196,78,112,54,224,142,223,242,236,186,58,37,50,17,144,95},1},
{{176,201,71,112,56,230,143,151,234,246,187,118,44,125,8,156,17},1},
{{255,206,82,112,56,231,158,145,165,235,170,118,54,115,9,217,68},1},
{{249,206,71,34,42,254,142,154,235,247,239,57,34,113,27,138,88},1},
{{157,170,84,32,32,225,219,139,237,236,188,51,97,124,21,141,17},1},
{{248,197,1,61,32,253,149,150,235,228,188,122,97,97,27,143,84},1},
{{252,217,1,38,42,253,130,223,233,226,187,51,97,123,20,217,69},1},
{{245,211,13,112,56,231,148,223,242,226,188,118,52,97,15,152,93},1},
{{221,210,15,112,28,231,158,141,233,236,172,61,97,90,21,149,92},1}}
```

No luck, each 17-byte block is unique within the file and occurred only once. Perhaps, there are no 17-byte zero lacunas, or lacunas containing only spaces. It is possible indeed: such long space indentation and padding may be absent in tightly typeset text.

The first idea is to try all possible 17-byte keys and find those, which will result in readable text after decryption. Bruteforce is not an option, because there are  $256^{17}$  possible keys ( $\sim 10^{40}$ ), that's too much. But there are good news: who said we have to test 17-byte key as a whole, why can't we test each byte of key separately? It is possible indeed.

Now the algorithm is:

- try all 256 bytes for 1st byte of key;
- decrypt 1st byte of each 17-byte blocks in the file;
- are all decrypted bytes we got are printable? keep tabs on it;
- · do so for all 17 bytes of key.

I've written the following Python script to check this idea:

Listing 9.3: Python script

```
each Nth byte=[""]*KEY LEN
content=read file(sys.argv[1])
# split input by 17-byte chunks:
all_chunks=chunks(content, KEY_LEN)
for c in all chunks:
    for i in range(KEY LEN):
        each Nth byte[i]=each Nth byte[i] + c[i]
# try each byte of key
for N in range(KEY LEN):
    print "N=", N
    possible keys=[]
    for i in range(256):
        tmp_key=chr(i)*len(each_Nth_byte[N])
        tmp=xor_strings(tmp_key,each_Nth_byte[N])
        # are all characters in tmp[] are printable?
        if is_string_printable(tmp)==False:
            continue
        possible keys.append(i)
    print possible_keys, "len=", len(possible_keys)
```

(Full version of the source code is here.)

Here is its output:

```
N=0
[144, 145, 151] len= 3
[160, 161] len= 2
[32, 33, 38] len= 3
N=3
[80, 81, 87] len= 3
N=4
[78, 79] len= 2
N=5
[142, 143] len= 2
[250, 251] len= 2
N=7
[254, 255] len= 2
N=8
[130, 132, 133] len= 3
N=9
[130, 131] len= 2
N=10
[206, 207] len= 2
N=11
[81, 86, 87] len= 3
N = 12
[64, 65] len= 2
N=13
[18, 19] len= 2
N = 14
[122, 123] len= 2
N=15
[248, 249] len= 2
N=16
[48, 49] len= 2
```

So there are 2 or 3 possible bytes for each byte of 17-byte key. This is much better than 256 possible bytes for each byte, but still too much. There are up to 1 million of possible keys:

#### Listing 9.4: Mathematica

```
In[]:= 3*2*3*3*2*2*2*3*2*2*3*2*2*2*2
Out[]= 995328
```

It's possible to check all of them, but then we must check visually, if the decrypted text is looks like English language text.

Let's also take into consideration the fact that we deal with 1) natural language; 2) English language. Natural languages has some prominent statistical features. First of all, punctuation and word lengths. What is average word length in English language? Let's just count spaces in some well-known English language texts using Mathematica.

Here is "The Complete Works of William Shakespeare" text file from Gutenberg Library:

#### Listing 9.5: Mathematica

```
16508}, {115, 215605}, {105, 199130}, {97, 245509}, {83, 34082}, {44, 83315}, {121, 85549}, {13, 124787}, {10, 124787}, {119, 73155}, {100, 134216}, {118, 34077}, {46, 78216}, {89, 9128}, {45, 8150}, {76, 23919}, {42, 73}, {79, 33268}, {82, 29040}, {73, 55893}, {72, 18486}, {68, 15726}, {58, 1843}, {65, 44560}, {49, 982}, {50, 373}, {48, 325}, {91, 2076}, {35, 3}, {93, 2068}, {74, 2071}, {57, 966}, {52, 107}, {70, 11770}, {85, 14169}, {78, 27393}, {75, 6206}, {77, 15887}, {120, 4681}, {33, 8840}, {60, 468}, {86, 3587}, {51, 343}, {88, 608}, {40, 643}, {41, 644}, {62, 440}, {39, 31077}, {34, 488}, {59, 17199}, {126, 1}, {95, 71}, {113, 2414}, {81, 1179}, {63, 10476}, {47, 48}, {55, 45}, {54, 73}, {64, 3}, {53, 94}, {56, 47}, {122, 1098}, {90, 532}, {124, 33}, {38, 21}, {96, 1}, {125, 2}, {37, 1}, {36, 2}}

In[]:= Length[input]/1285884 // N
Out[]= 4.34712
```

There are 1285884 spaces in the whole file, and the frequency of space occurrence is 1 space per  $\sim$ 4.3 characters.

Now here is Alice's Adventures in Wonderland, by Lewis Carroll from the same library:

#### Listing 9.6: Mathematica

```
In[]:= input = BinaryReadList["/home/dennis/tmp/pg11.txt"];
In[]:= Tally[input]
Out[]= {{239, 1}, {187, 1}, {191, 1}, {80, 172}, {114, 6398}, {111,
 9243}, {106, 222}, {101, 15082}, {99, 2815}, {116, 11629}, {32,
 27964}, {71, 193}, {117, 3867}, {110, 7869}, {98, 1621}, {103,
 2750}, {39, 2885}, {115, 6980}, {65, 721}, {108, 5053}, {105,
 7802}, {100, 5227}, {118, 911}, {87, 256}, {97, 9081}, {44,
 2566}, {121, 2442}, {76, 158}, {119, 2696}, {67, 185}, {13,
 3735}, {10, 3735}, {84, 571}, {104, 7580}, {66, 125}, {107,
  1202}, {102, 2248}, {109, 2245}, {46, 1206}, {89, 142}, {112,
  1796}, {45, 744}, {58, 255}, {68, 242}, {74, 13}, {50, 12}, {53,
  13}, {48, 22}, {56, 10}, {91, 4}, {69, 313}, {35, 1}, {49, 68}, {93,
  4}, {82, 212}, {77, 222}, {57, 11}, {52, 10}, {42, 88}, {83,
  288}, {79, 234}, {70, 134}, {72, 309}, {73, 831}, {85, 111}, {78,
  182}, {75, 88}, {86, 52}, {51, 13}, {63, 202}, {40, 76}, {41,
 76}, {59, 194}, {33, 451}, {113, 135}, {120, 170}, {90, 1}, {122,
 79}, {34, 135}, {95, 4}, {81, 85}, {88, 6}, {47, 24}, {55, 6}, {54,
 7}, {37, 1}, {64, 2}, {36, 2}}
In[]:= Length[input]/27964 // N
Out[]= 5.99049
```

The result is different probably because of different formatting of these texts (maybe indentation and/or padding).

OK, so let's assume the average frequency of space in English language is 1 space per 4..7 characters.

Now the good news again: we can measure frequency of spaces while decrypting our file gradually. Now I count spaces in each *slice* and throw away 1-byte keys which produce results with too small number of spaces (or too large, but this is almost impossible given so short key):

#### Listing 9.7: Python script

```
each_Nth_byte=[""]*KEY_LEN

content=read_file(sys.argv[1])
# split input by 17-byte chunks:
   all_chunks=chunks(content, KEY_LEN)
for c in all_chunks:
    for i in range(KEY_LEN):
        each_Nth_byte[i]=each_Nth_byte[i] + c[i]
# try each byte of key
```

```
for N in range(KEY_LEN):
    print "N=", N
    possible_keys=[]
    for i in range(256):
        tmp key=chr(i)*len(each Nth byte[N])
        tmp=xor_strings(tmp_key,each_Nth_byte[N])
        # are all characters in tmp[] are printable?
        if is_string_printable(tmp)==False:
            continue
        # count spaces in decrypted buffer:
        spaces=tmp.count(' ')
        if spaces==0:
            continue
        spaces_ratio=len(tmp)/spaces
        if spaces_ratio<4:
            continue
        if spaces_ratio>7:
            continue
        possible_keys.append(i)
    print possible_keys, "len=", len(possible_keys)
```

(Full version of the source code is here.)

This reports just one single possible byte for each byte of key:

```
N = 0
[144] len= 1
N=1
[160] len= 1
N=2
[33] len= 1
[80] len= 1
N=4
[79] len= 1
N=5
[143] len= 1
N=6
[251] len= 1
N=7
[255] len= 1
N=8
[133] len= 1
N=9
[131] len= 1
N=10
[207] len= 1
N=11
[86] len= 1
N=12
[65] len= 1
N=13
[18] len= 1
N=14
[122] len= 1
N=15
[249] len= 1
N=16
[49] len= 1
```

Let's check this key in Mathematica:

Listing 9.8: Mathematica

```
In[]:= input = BinaryReadList["/home/dennis/tmp/cipher.txt"];
In[]:= blocks = Partition[input, 17];
```

```
In[]:= key = {144, 160, 33, 80, 79, 143, 251, 255, 133, 131, 207, 86, 65, 18, 122, 249, 49};
In[]:= EncryptBlock[blk_] := BitXor[key, blk]
In[]:= encrypted = Map[EncryptBlock[#] &, blocks];
In[]:= BinaryWrite["/home/dennis/tmp/plain2.txt", Flatten[encrypted]]
In[]:= Close["/home/dennis/tmp/plain2.txt"]
```

And the plain text is:

```
Mr. Sherlock Holmes, who was usually very late in the mornings, save upon those not infrequent occasions when he was up all night, was seated at the breakfast table. I stood upon the hearth-rug and picked up the stick which our visitor had left behind him the night before. It was a fine, thick piece of wood, bulbous-headed, of the sort which is known as a "Penang lawyer." Just under the head was a broad silver band nearly an inch across. "To James Mortimer, M.R.C.S., from his friends of the C.C.H.," was engraved upon it, with the date "1884." It was just such a stick as the old-fashioned family practitioner used to carry--dignified, solid, and reassuring.

"Well, Watson, what do you make of it?"

Holmes was sitting with his back to me, and I had given him no sign of my occupation.

...
```

(Full version of the text is here.)

The text looks correct. Yes, I made up this example and choose well-known text of Conan Doyle, but it's very close to what I had in my practice some time ago.

#### Other ideas to consider

If we would fail with space counting, there are other ideas to try:

- Take into consideration the fact that lowercase letters are much more frequent than uppercase ones.
- Frequency analysis.
- There is also a good technique to detect language of a text: trigrams. Each language has some very frequent letter triplets, these may be "the" and "tha" for English. Read more about it: N-Gram-Based Text Categorization, http://code.activestate.com/recipes/326576/. Interestingly enough, trigrams detection can be used when you decrypt a ciphertext gradually, like in this example (you just have to test 3 adjacent decrypted characters).

For non-Latin writing systems encoded in UTF-8, things may be easier. For example, Russian text encoded in UTF-8 has each byte interleaved with 0xD0/0xD1 byte. It is because Cyrillic characters are placed in 4th block of Unicode table. Other writing systems has their own blocks.

#### 9.1.6 Homework

An ancient text adventure for MS-DOS, developed in the end of 1980's. To conceal game information from player, data files, most likely, XOR-ed with something: https://beginners.re/homework/XOR\_crypto\_1/destiny.zip. Try to get into...

## 9.2 Information entropy

Entropy: The quantitative measure of disorder, which in turn relates to the thermodynamic functions, temperature, and heat.

Dictionary of Applied Math for Engineers and Scientists

For the sake of simplification, I would say, information entropy is a measure, how tightly some piece of data can be compressed. For example, it is usually not possible to compress already compressed archive file, so it has high entropy. On the other hand, 1MiB of zero bytes can be compressed to a tiny output file. Indeed, in plain English language, one million of zeros can be described just as "resulting file is one million zero bytes". Compressed files are usually a list of instructions to decompressor, like this: "put 1000 zeros, then 0x23 byte, then 0x45 byte, then put a block of size 10 bytes which we've seen 500 bytes back, etc."

Texts written in natural languages are also can be compressed tightly, because natural languages has a lot of redundancy (otherwise, a tiny typo will always lead to misunderstanding, like any toggled bit in compressed archive make decompression nearly impossible), some words are used very often, etc. In everyday speech, it's possible to drop up to half of words and it still be recognizable.

Code for CPUs is also can be compressed, because some ISA instructions are used much more often than others. In x86, most used instructions are MOV/PUSH/CALL (5.11.2 on page 734).

Data compressors and ciphers tend to produce very high entropy results. Good PRNG also produce data which cannot be compressed (it is possible to measure their quality by this sign).

So, in other words, entropy is a measure which can help to probe contents of unknown data block.

#### 9.2.1 Analyzing entropy in Mathematica

(This part has been first appeared in my blog at 13-May-2015. Some discussion: https://news.ycombinator.com/item?id=9545276.)

It is possible to slice a file by blocks, calculate entropy of each and draw a graph. I did this in Wolfram Mathematica for demonstration and here is a source code (Mathematica 10):

```
(* loading the file *)
input=BinaryReadList["file.bin"];
(* setting block sizes *)
BlockSize=4096; BlockSizeToShow=256;
(* slice blocks by 4k *)
blocks=Partition[input,BlockSize];
(* how many blocks we've got? *)
Length[blocks]
(* calculate entropy for each block. 2 in Entropy[] (base) is set with the intention so Entropy√
function will produce the same results as Linux ent utility does *)
entropies=Map[N[Entropy[2,#]]&,blocks];
(* helper functions *)
fBlockToShow[input_,offset_]:=Take[input,{1+offset,1+offset+BlockSizeToShow}]
fToASCII[val_]:=FromCharacterCode[val, "PrintableASCII"]
fToHex[val_]:=IntegerString[val,16]
fPutASCIIWindow[data_]:=Framed[Grid[Partition[Map[fToASCII,data],16]]]
fPutHexWindow[data ]:=Framed[Grid[Partition[Map[fToHex,data],16],Alignment->Right]]
(* that will be the main knob here *)
{Slider[Dynamic[offset], {0, Length[input]-BlockSize, BlockSize}], Dynamic[BaseForm[offset, 16]]}
(* main UI part *)
Dynamic[{ListLinePlot[entropies,GridLines->{{-1,offset/BlockSize,1}},Filling->Axis,AxesLabel->{\varrangle}

    "offset", "entropy"}],
```

```
CurrentBlock=fBlockToShow[input,offset];
fPutHexWindow[CurrentBlock],
fPutASCIIWindow[CurrentBlock]}]
```

#### GeoIP ISP database

Let's start with the GeoIP file (which assigns ISP to the block of IP addresses). This binary file GeoIPISP.dat has some tables (which are IP address ranges perhaps) plus some text blob at the end of the file (containing ISP names).

When I load it to Mathematica, I see this:

```
In[68]:= (* that will be the main knob here *)
     {Slider[Dynamic[offset], {0, Length[input] - BlockSize, BlockSize}]
                           ____, f7000<sub>16</sub>}
In[59]:= (* main |UI part *)
     Dynamic[{ListLinePlot[entropies, GridLines → {{-1, offset/BlockSiz
       CurrentBlock = fBlockToShow[input, offset];
       fPutHexWindow[CurrentBlock], fPutASCIIWindow[CurrentBlock]}]
      entropy
Out[59]=
      4.0
                  200
                             400
                                                    800
       0
                                         600
                                                               1000
       0
         76 eb 5 0 17
                     c0
                        5
                          0
                            f3
                              de
                                  5
                                   0
                                      ee
76 eb
      5 0 3 ee 1 0
                                       4 ee
                        1 0
                            5 ee
                                  1 0
76 eb
     5 0 aa 6c 6 0 fd 2c
                       4 0 64 59 14 0
                                       v 0 0 0 0 1 0 0 0 , 0 0 d Y 0 0
      1 0
          a ee 1 0 64 59 14 0
                            8 ee
                                  1 0
                                       0 0 0 0
                                                0 0 0 d Y 0 0 0 0
                                                                ee
64
  59 14 0
          9 ee 1 0 f0 3d
                        6 0 4c d3
                                  6 0
                                       d Y D D D D D D
                                                       = 0 0 L 0
                                                                ee
     1 0
          e ee 1 0
                  c ee
                       1 0
                            d ee
                                  1 0
                                                       , . . . . .
      6 0 17 45 6 0 fd 2c
                        4 0 b6 ed
                                  4 0
                                       NODDEDDD
4e
  bc
                                                                f
  ee
      1 0 10 ee 1 0 fd 2c
                        4 0
                           f3
                              a3
                                  5 0
                                       0 0 0 0 0 0 0 0 0
                                                         0 0 0 0
                                                                 8d df
      5 0 2 dc 6 0 12 ee
                        1 0
                           2c ee
                                  1 0
                                       13 ee
      1 0 1d ee 1 0 40 14
                        6 0 14 ee
                                  1 0
                                                              1 0
         19 ee 1 0 40 14
                        6 0
                           16
                                  1 0
                                       ee
                              ee
17
      1 0 18 ee 1 0
                  6 45
                        6 0 30 35
                                  6 0
                                       0 0 0 0 0 0 0 0 0 E 0 0 0
  ee
                                                DOOOOTROO
c 2f
      6 0 d 44 6 0 1a ee
                        1 0 54 52 14 0
                                       п
                                          пп
      1 0 1c ee 1 0
                  e2 f8
                        6 0
                                  4 0
                                       0 0 0 0 0 0 0 0 0 0 0
  ee
                           fd 2c
                                                                0 0 0 0 0 0 0 0 0 0 0 k 0 0 0
      6 0 ee e0 5 0 1e ee
28
  c4
                        1 0 6b dc
                                  e 0
                                                       _ _ _ "
1f ee
                                  1 0
                                       0 0 0 0 % 0 0 0
      1 0 25 ee 1 0 20 ee
                        1 0 22 ee
```

There are two parts in graph: first is somewhat chaotic, second is more steady.

0 in horizontal axis in graph means lowest entropy (the data which can be compressed very tightly, *ordered* in other words) and 8 is highest (cannot be compressed at all, *chaotic* or *random* in other words). Why 0

and 8? 0 means 0 bits per byte (byte as a container is not filled at all) and 8 means 8 bits per byte, i.e., the whole byte container is filled with the information tightly.

So I put slider to point in the middle of the first block, and I clearly see some array of 32-bit integers. Now I put slider in the middle of the second block and I see English text:

```
In[68]:= (* that will be the main knob here *)
      {Slider[Dynamic[offset], {0, Length[input] - BlockSize, BlockSize}]
                              _____, 26d000<sub>16</sub>
Out[68]=
In[59]:= (* main UI part *)
      Dynamic[{ListLinePlot[entropies, GridLines → {{-1, offset/BlockSiz
        CurrentBlock = fBlockToShow[input, offset];
        fPutHexWindow[CurrentBlock], fPutASCIIWindow[CurrentBlock]}]
       entropy
Out[59]=
       4.0
                                                                              offse
                                               lishing
6c 69 73 68 69 6e 67 20 43 6f 6d 70 61 6e 79
                                                                Company 🛛
43 61 6e 76 61 73 20 54 65 63 68 6e 6f 6c 6f 67
                                                              Technolo
   0 43 6f 6c 75 6d 62 75 73 20 4d 69 64 64 6c
                                                        lumbus
65 20 53 63 68 6f 6f 6c
                       0 43 6f
                               61
                                  73 74 61
                                           6c
                                                    School\Box
                                                                  С
                                                                    o a s
20 57 69 72 65 20 26 20 43 61 62 6c 65
                                      0 43 75
                                                   i r e
                                                                Cable D
                                                            &
72
  72 65 6e 65 78
                 0 41 75 67
                            75
                               73 74 20 53 6f
                                                    e n e x 🗆 A u q u s t
66 74 77 61 72 65 20 43 6f 72
                            70 6f 72
                                     61 74 69
                                                    W
                                                     а
                                                        \mathbf{r}
                                                          e
                                                              C
                                                                0
                                                                  r
                                                                    р
6f 6e
      0 41 6d 65 72 69 63 61 6e 20 41 75 74 6f
                                                on \square Amer
                                                              i c a
                                                                        Αu
                                                                    n
  6f 62 69
           6c 65 20 41 73 73 6f
                                     61 74 69
                               63
                                  69
                                                    b
                                                        1
6f 6e 20 4e 61 74 6f 69 6e 61 6c 20 4f 66 66 69
                                                      Nato
                                                              i n a
      0 41 63 75
                 72 65 78 20
                            45
                               6e
                                  76
                                     69
                                                   D A c u r
                                                                    E
                                               С
                                                              e
                                                               х
6e 6d 65 6e 74 61 6c 20 43 6f 72 70 2e
                                                                С
                                                                  o r p
                                     0 50
                                           72
                                               n m
                                                   e n
                                                        t a 1
69 6e 63 65 20 43 6f 72 70 6f 72 61 74 69 6f 6e
                                                          Co
                                                                          ion
                                               i n
                                                   се
                                                             r p
                                                                  or a
0 47 6f 32 74 65 6c 2e 63 6f 6d 0 45 6d 70 6c
                                               □ G
                                                   o 2 t e
                                                           1
                                                                С
                                                                  om \square E m p
6f 79 6d 65 6e 74 20 53 65 63 75 72 69 74 79 20
                                               oyment
                                                              Securit
```

Indeed, this are names of ISPs. So, entropy of English text is 4.5-5.5 bits per byte? Yes, something like this. Wolfram Mathematica has some well-known English literature corpus embedded, and we can see entropy of Shakespeare's sonnets:

ommission  $\square$  Gl

0 47 6c 6f 62 61

43 6f 6d 6d 69 73 73 69 6f 6e

```
In[]:= Entropy[2,ExampleData[{"Text","ShakespearesSonnets"}]]//N
Out[]= 4.42366
```

4.4 is close to what we've got (4.7-5.3). Of course, classic English literature texts are somewhat different from ISP names and other English texts we can find in binary files (debugging/logging/error messages), but this value is close.

#### **TP-Link WR941 firmware**

Next example. I've got firmware for TP-Link WR941 router:

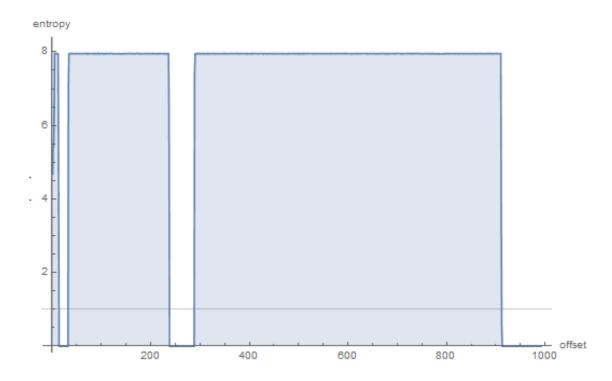

We see here 3 blocks with empty lacunas. Then the first block with high entropy (started at address 0) is small, second (address somewhere at 0x22000) is bigger and third (address 0x123000) is biggest. I can't be sure about exact entropy of the first block, but 2nd and 3rd has very high entropy, meaning that these blocks are either compressed and/or encrypted.

I tried binwalk for this firmware file:

```
DECIMAL
              HEXADECIMAL
                              DESCRIPTION
0
                              TP-Link firmware header, firmware version: 0.-15221.3, image ∠

yersion: "", product ID: 0x0, product version: 155254789, kernel load address: 0x0, 

∠

    kernel entry point: 0x-7FFFE000, kernel offset: 4063744, kernel length: 512, rootfs ∠

    🕓 offset: 837431, rootfs length: 1048576, bootloader offset: 2883584, bootloader length: 0
14832
                              U-Boot version string, "U-Boot 1.1.4 (Jun 27 2014 - 14:56:49)"
              0x39F0
14880
              0x3A20
                              CRC32 polynomial table, big endian
16176
              0x3F30
                              uImage header, header size: 64 bytes, header CRC: 0x3AC66E95, ∠
    ५ created: 2014-06-27 06:56:50, image size: 34587 bytes, Data Address: 0x80010000, Entry 🗸
    arphi Point: 0x80010000, data CRC: 0xDF2DBA0B, OS: Linux, CPU: MIPS, image type: Firmware Imagearphi
    , compression type: lzma, image name: "u-boot image"
16240
              0x3F70
                              LZMA compressed data, properties: 0x5D, dictionary size: 33554432 ∠
      bytes, uncompressed size: 90000 bytes
                              TP-Link firmware header, firmware version: 0.0.3, image version: ∠
131584
              0x20200
    🕓 "", product ID: 0x0, product version: 155254789, kernel load address: 0x0, kernel entry 🗸
    🕓 point: 0x-7FFFE000, kernel offset: 3932160, kernel length: 512, rootfs offset: 837431, 🗸
    🕓 rootfs length: 1048576, bootloader offset: 2883584, bootloader length: 0
132096
              0x20400
                              LZMA compressed data, properties: 0x5D, dictionary size: 33554432∠

    bytes, uncompressed size: 2388212 bytes

1180160
              0x120200
                              Squashfs filesystem, little endian, version 4.0, compression:lzma∠
    , size: 2548511 bytes, 536 inodes, blocksize: 131072 bytes, created: 2014-06-27 07:06:52
```

Indeed: there are some stuff at the beginning, but two large LZMA compressed blocks are started at 0x20400 and 0x120200. These are roughly addresses we have seen in Mathematica. Oh, and by the way, binwalk can show entropy information as well (-E option):

| DECIMAL | HEXADECIMAL | ENTROPY                         |
|---------|-------------|---------------------------------|
| 0       | 0×0         | Falling entropy edge (0.419187) |

| 16384   | 0×4000   | Rising entropy edge (0.988639)  |  |
|---------|----------|---------------------------------|--|
| 51200   | 0xC800   | Falling entropy edge (0.000000) |  |
| 133120  | 0x20800  | Rising entropy edge (0.987596)  |  |
| 968704  | 0xEC800  | Falling entropy edge (0.508720) |  |
| 1181696 | 0×120800 | Rising entropy edge (0.989615)  |  |
| 3727360 | 0x38E000 | Falling entropy edge (0.732390) |  |

Rising edges are corresponding to rising edges of block on our graph. Falling edges are the points where empty lacunas are started.

Binwalk can also generate PNG graphs (-E -J):

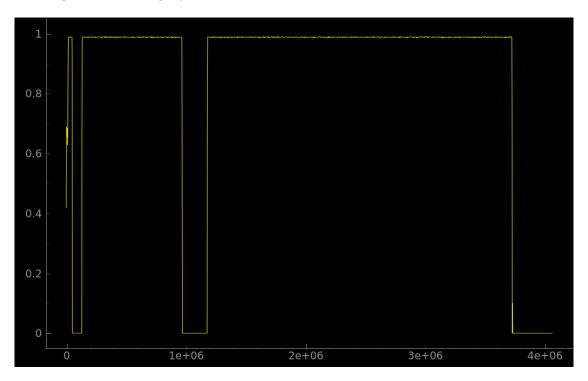

What can we say about lacunas? By looking in hex editor, we see that these are just filled with 0xFF bytes. Why developers put them? Perhaps, because they weren't able to calculate precise compressed blocks sizes, so they allocated space for them with some reserve.

#### Notepad

Another example is notepad.exe I've picked in Windows 8.1:

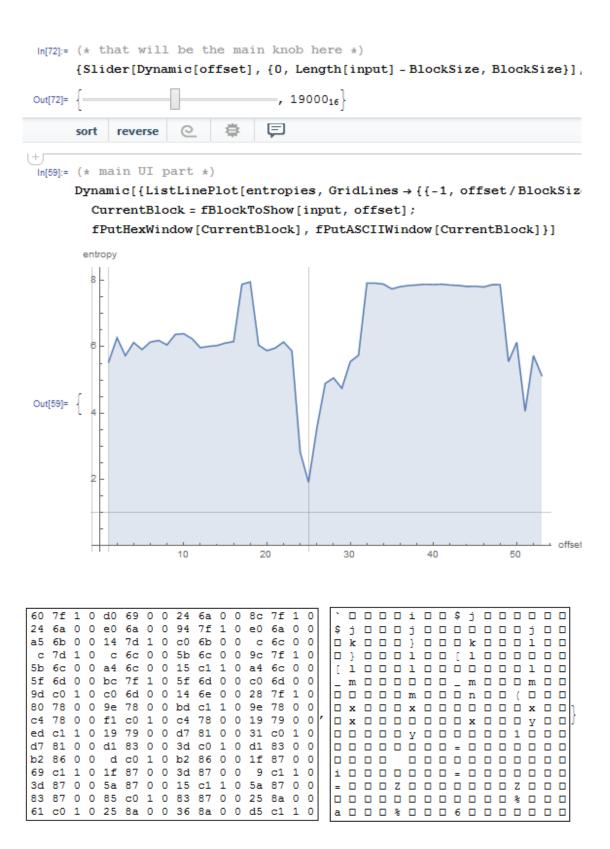

There is cavity at  $\approx 0x19000$  (absolute file offset). I've opened the executable file in hex editor and found imports table there (which has lower entropy than x86-64 code in the first half of graph).

There are also high entropy block started at  $\approx 0x20000$ :

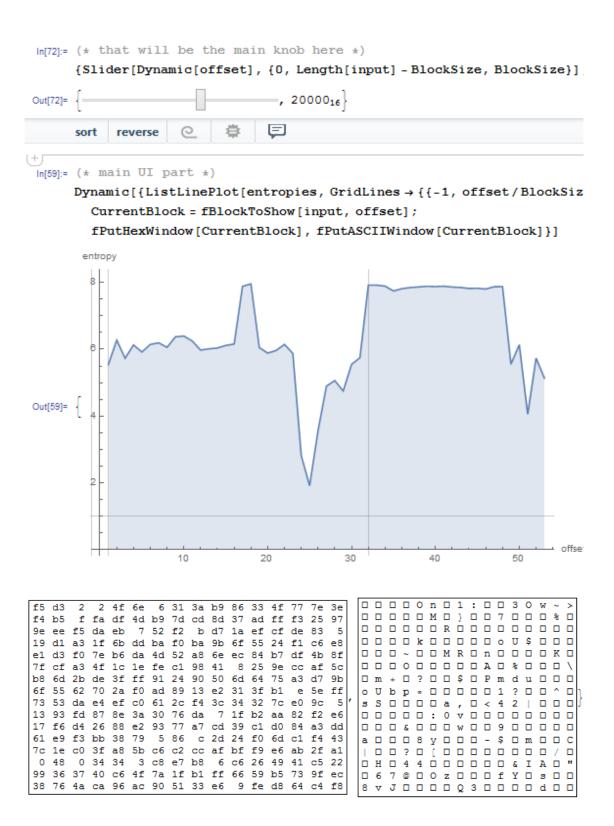

In hex editor I can see PNG file here, embedded in the PE file resource section (it is a large image of notepad icon). PNG files are compressed, indeed.

#### **Unnamed dashcam**

Now the most advanced example in this part is the firmware of some unnamed dashcam I've received from a friend:

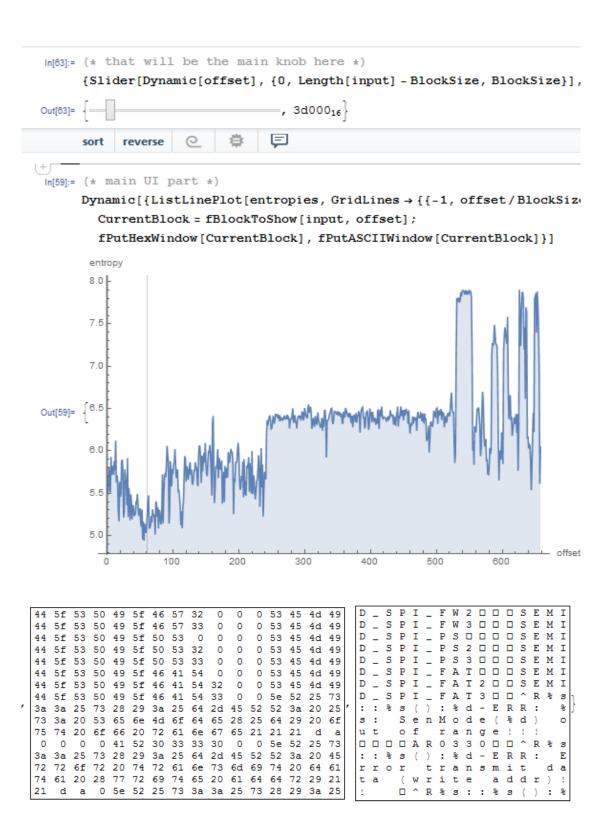

The cavity at the very beginning is an English text: debugging messages. I checked various ISAs and I found that the first third of the whole file (with the text segment inside) is in fact MIPS (little-endian) code. For instance, this is very distinctive MIPS function epilogue:

```
ROM: 000013B0
                                move
                                         $sp, $fp
ROM: 000013B4
                                         $ra, 0x1C($sp)
                                lw
ROM: 000013B8
                                         $fp, 0x18($sp)
                                lw
ROM:000013BC
                                lw
                                         $s1, 0x14($sp)
ROM: 000013C0
                                lw
                                         $s0, 0x10($sp)
ROM: 000013C4
                                jr
                                         $ra
ROM: 000013C8
                                         $sp, 0x20
                                addiu
```

From our graph we can see that MIPS code has entropy of 5-6 bits per byte. Indeed, I once measured various ISAs entropy and I've got these values:

- x86: .text section of ntoskrnl.exe file from Windows 2003: 6.6
- x64: .text section of ntoskrnl.exe file from Windows 7 x64: 6.5
- ARM (thumb mode), Angry Birds Classic: 7.05
- ARM (ARM mode) Linux Kernel 3.8.0: 6.03
- MIPS (little endian), .text section of user32.dll from Windows NT 4: 6.09

So the entropy of executable code is higher than of English text, but still can be compressed.

Now the second third is started at 0xF5000. I don't know what this is. I tried different ISAs but without success. The entropy of the block is looks even steadier than for executable one. Maybe some kind of data?

There is also a spike at  $\approx 0x213000$ . I checked it in hex editor and I found JPEG file there (which, of course, compressed)! I also don't know what is at the end. Let's try Binwalk for this file:

| % binwalk FW96650A.bin |                    |                                                                                                    |  |
|------------------------|--------------------|----------------------------------------------------------------------------------------------------|--|
| DECIMAL                | HEXADECIMAL        | DESCRIPTION                                                                                                    |  |
| 167698<br>280286       | 0×28F12<br>0×446DE | Unix path: /15/20/24/25/30/60/120/240fps can be served<br>Copyright string: "Copyright (c) 2012 Novatek Microelectronic ∠ |  |
| 2169199<br>2300847     | 0x21196F           | JPEG image data, JFIF standard 1.01<br>MySQL MISAM compressed data file Version 3                                         |  |
| % binwalk -E           | FW96650A.bin       |                                                                                                    |  |
| DECIMAL                | HEXADECIMAL        | ENTROPY                                                                                                    |  |
| 0                      | 0×0                | Falling entropy edge (0.579792)                                                                                           |  |
| 2170880                | 0x212000           | Rising entropy edge (0.967373)                                                                                            |  |
| 2267136                | 0x229800           | Falling entropy edge (0.802974)                                                                                           |  |
| 2426880                | 0x250800           | Falling entropy edge (0.846639)                                                                                           |  |
| 2490368                | 0×260000           | Falling entropy edge (0.849804)                                                                                           |  |
| 2560000                | 0×271000           | Rising entropy edge (0.974340)                                                                                            |  |
| 2574336                | 0x274800           | Rising entropy edge (0.970958)                                                                                            |  |
| 2588672                | 0x278000           | Falling entropy edge (0.763507)                                                                                           |  |
| 2592768                | 0x279000           | Rising entropy edge (0.951883)                                                                                            |  |
| 2596864                | 0×27A000           | Falling entropy edge (0.712814)                                                                                           |  |
| 2600960                | 0x27B000           | Rising entropy edge (0.968167)                                                                                            |  |
| 2607104                | 0x27C800           | Rising entropy edge (0.958582)                                                                                            |  |
| 2609152                | 0x27D000           | Falling entropy edge (0.760989)                                                                                           |  |
| 2654208                | 0x288000           | Rising entropy edge (0.954127)                                                                                            |  |
| 2670592                | 0x28C000           | Rising entropy edge (0.967883)                                                                                            |  |
| 2676736                | 0x28D800           | Rising entropy edge (0.975779)                                                                                            |  |
| 2684928                | 0x28F800           | Falling entropy edge (0.744369)                                                                                           |  |

Yes, it found JPEG file and even MySQL data! But I'm not sure if it's true—I didn't check it yet.

It's also interesting to try clusterization in Mathematica:

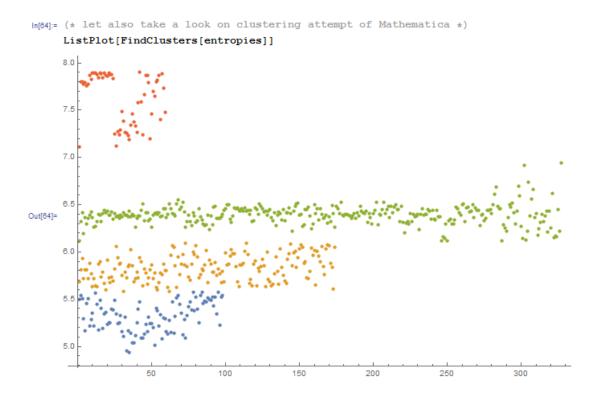

Here is an example of how Mathematica grouped various entropy values into distinctive groups. Indeed, there is something credible. Blue dots in range of 5.0-5.5 are supposedly related to English text. Yellow dots in 5.5-6 are MIPS code. A lot of green dots in 6.0-6.5 is the unknown second third. Orange dots close to 8.0 are related to compressed JPEG file. Other orange dots are supposedly related to the end of the firmware (unknown to us data).

#### Links

Binary files used in this part:

https://beginners.re/current-tree/ff/entropy/files/.

Wolfram Mathematica notebook file:

https://beginners.re/current-tree/ff/entropy/files/binary file entropy.nb

(all cells must be evaluated to start things working).

#### 9.2.2 Conclusion

Information entropy can be used as a quick-n-dirty method for inspecting unknown binary files. In particular, it is a very quick way to find compressed/encrypted pieces of data. Someone say it's possible to find RSA<sup>5</sup> (and other asymmetric cryptographic algorithms) public/private keys in executable code (keys has high entropy as well), but I didn't try this myself.

#### 9.2.3 Tools

Handy Linux ent utility to measure entropy of a file<sup>6</sup>.

There is a great online entropy visualizer made by Aldo Cortesi, which I tried to mimic using Mathematica: http://binvis.io. His articles about entropy visualization are worth reading: http://corte.si/posts/visualisation/entropy/index.html, http://corte.si/posts/visualisation/malware/index.html, http://corte.si/posts/visualisation/binvis/index.html.

radare2 framework has #entropy command for this.

A tool for IDA: IDAtropy<sup>7</sup>.

<sup>&</sup>lt;sup>5</sup>Rivest Shamir Adleman

<sup>6</sup>http://www.fourmilab.ch/random/

<sup>7</sup>https://github.com/danigargu/IDAtropy

#### 9.2.4 A word about primitive encryption like XORing

It's interesting that simple XOR encryption doesn't affect entropy of data. I've shown this in *Norton Guide* example in the book (9.1.2 on page 924).

Generalizing: encryption by substitution cipher also doesn't affect entropy of data (and XOR can be viewed as substitution cipher). The reason of that is because entropy calculation algorithm view data on bytelevel. On the other hand, the data encrypted by 2 or 4-byte XOR pattern will result in another level of entropy.

Nevertheless, low entropy is usually a good sign of weak amateur cryptography (which is also used in license keys/files, etc.).

#### 9.2.5 More about entropy of executable code

It is quickly noticeable that probably a biggest source of high-entropy in executable code are relative offsets encoded in opcodes. For example, these two consequent instructions will have different relative offsets in their opcodes, while they are in fact pointing to the same function:

```
function proc
...
function endp
...

CALL function
...
CALL function
```

Ideal executable code compressor would encode information like this: there is a CALL to a "function" at address X and the same CALL at address Y without necessity to encode address of the function twice.

To deal with this, executable compressors are sometimes able to reduce entropy here. One example is UPX: http://sourceforge.net/p/upx/code/ci/default/tree/doc/filter.txt.

#### 9.2.6 **PRNG**

When I run GnuPG to generate new private (secret) key, it asking for some entropy ...

```
We need to generate a lot of random bytes. It is a good idea to perform some other action (type on the keyboard, move the mouse, utilize the disks) during the prime generation; this gives the random number generator a better chance to gain enough entropy.

Not enough random bytes available. Please do some other work to give the OS a chance to collect more entropy! (Need 169 more bytes)
```

This means that good a PRNG produces long high-entropy results, and this is what the secret asymmetrical cryptographical key needs. But CPRNG<sup>8</sup> is tricky (because computer is highly deterministic device itself), so the GnuPG asking for some additional randomness from the user.

#### 9.2.7 More examples

Here is a case where I try to calculate entropy of some blocks with unknown contents: 8.9 on page 851.

#### 9.2.8 Entropy of various files

Entropy of random data is close to 8:

```
% dd bs=1M count=1 if=/dev/urandom | ent
Entropy = 7.999803 bits per byte.
```

<sup>&</sup>lt;sup>8</sup>Cryptographically secure PseudoRandom Number Generator

This means, almost all available space inside of byte is filled with information.

256 bytes in range of 0..255 gives exact value of 8:

```
#!/usr/bin/env python
import sys

for i in range(256):
    sys.stdout.write(chr(i))
```

```
% python 1.py | ent
Entropy = 8.000000 bits per byte.
```

Order of bytes doesn't matter. This means, all available space inside of byte is filled.

Entropy of any block filled with zero bytes is 0:

```
% dd bs=1M count=1 if=/dev/zero | ent
Entropy = 0.000000 bits per byte.
```

Entropy of a string constisting of a single (any) byte is 0:

```
% echo -n "aaaaaaaaaaaaaaa" | ent
Entropy = 0.000000 bits per byte.
```

Entropy of base64 string is the same as entropy of source data, but multiplied by  $\frac{3}{4}$ . This is because base64 encoding uses 64 symbols instead of 256.

```
% dd bs=1M count=1 if=/dev/urandom | base64 | ent
Entropy = 6.022068 bits per byte.
```

Perhaps, 6.02 is slightly bigger than 6 because padding symbols (=) spoils our statistics for a little.

Uuencode also uses 64 symbols:

```
% dd bs=1M count=1 if=/dev/urandom | uuencode - | ent
Entropy = 6.013162 bits per byte.
```

This means, any base64 and Uuencode strings can be transmitted using 6-bit bytes or characters.

Any random information in hexadecimal form has entropy of 4 bits per byte:

```
% openssl rand -hex $\$$(( 2**16 )) | ent
Entropy = 4.000013 bits per byte.
```

Entropy of randomly picked English language text from Gutenberg library has entropy  $\approx 4.5$ . The reason of this is because English texts uses mostly 26 symbols, and  $log_2(26) = \approx 4.7$ , i.e., you would need 5-bit bytes to transmit uncompressed English texts, that would be enough (it was indeed so in teletype era).

Randomly chosen Russian language text from <a href="http://lib.ru">http://lib.ru</a> library is F.M.Dostoevsky "Idiot", internally encoded in CP1251 encoding.

And this file has entropy of  $\approx 4.98$ . Russian language has 33 characters, and  $log_2(33) = \approx 5.04$ . But it has unpopular and rare "ë" character. And  $log_2(32) = 5$  (Russian alphabet without this rare character)—now this close to what we've got.

However, the text we studying uses "ë" letter, but, probably, it's still rarely used there.

<sup>&</sup>lt;sup>9</sup>http://az.lib.ru/d/dostoewskij\_f\_m/text\_0070.shtml

The very same file transcoded from CP1251 to UTF-8 gave entropy of  $\approx 4.23$ . Each Cyrillic character encoded in UTF-8 is usually encoded as a pair, and the first byte is always one of: 0xD0 or 0xD1. Perhaps, this caused bias.

Let's generate random bits and output them as "T" and "F" characters:

```
#!/usr/bin/env python
import random, sys

rt=""
for i in range(102400):
    if random.randint(0,1)==1:
        rt=rt+"T"
    else:
        rt=rt+"F"
print rt
```

Entropy is very close to 1 (i.e., 1 bit per byte).

Let's generate random decimal digits:

```
#!/usr/bin/env python
import random, sys

rt=""
for i in range(102400):
    rt=rt+"%d" % random.randint(0,9)
print rt
```

Sample: ...52203466119390328807552582367031963888032....

Entropy will be close to 3.32, indeed, this is  $log_2(10)$ .

#### 9.2.9 Making lower level of entropy

The author of these lines once saw a software which stored each byte of encrypted data in 3 bytes: each has  $\approx \frac{byte}{3}$  value, so reconstructing encrypted byte back involving summing up 3 consecutive bytes. Looks absurdly.

But some people say this was done in order to conceal the very fact the data has something encrypted inside: measuring entropy of such block will show much lower level of it.

# 9.3 Millenium game save file

The "Millenium Return to Earth" is an ancient DOS game (1991), that allows you to mine resources, build ships, equip them and send them on other planets, and so on 10.

Like many other games, it allows you to save all game state into a file.

Let's see if we can find something in it.

<sup>&</sup>lt;sup>10</sup>It can be downloaded for free here

So there is a mine in the game. Mines at some planets work faster, or slower on others. The set of resources is also different.

Here we can see what resources are mined at the time:

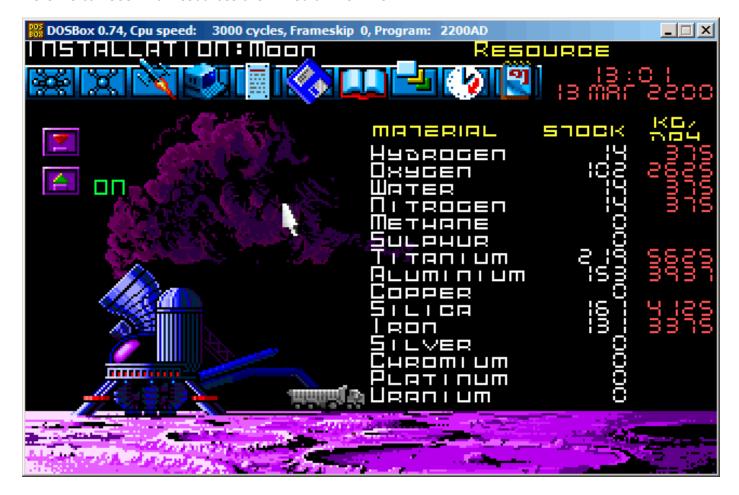

Figure 9.14: Mine: state 1

Let's save a game state. This is a file of size 9538 bytes.

Let's wait some "days" here in the game, and now we've got more resources from the mine:

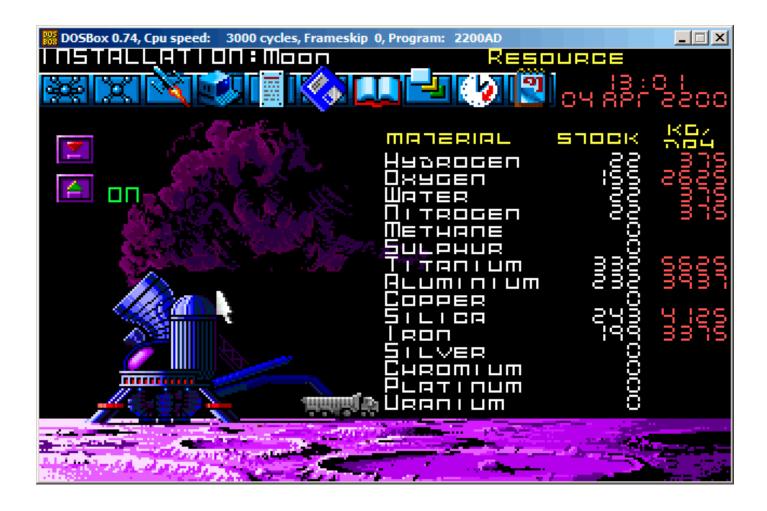

Figure 9.15: Mine: state 2

Let's save game state again.

Now let's try to just do binary comparison of the save files using the simple DOS/Windows FC utility:

```
...> FC /b 2200save.i.v1 2200SAVE.I.V2
Comparing files 2200save.i.v1 and 2200SAVE.I.V2
00000016: 0D 04
00000017: 03 04
0000001C: 1F 1E
00000146: 27 3B
00000BDA: 0E 16
00000BDC: 66 9B
00000BDE: 0E 16
00000BE0: 0E 16
00000BE6: DB 4C
00000BE7: 00 01
00000BE8: 99 E8
00000BEC: A1 F3
00000BEE: 83 C7
00000BFB: A8 28
00000BFD: 98 18
00000BFF: A8 28
00000C01: A8 28
00000C07: D8 58
00000C09: E4 A4
00000C0D: 38 B8
00000C0F: E8 68
```

The output is incomplete here, there are more differences, but we will cut result to show the most interesting.

In the first state, we have 14 "units" of hydrogen and 102 "units" of oxygen.

We have 22 and 155 "units" respectively in the second state. If these values are saved into the save file, we would see this in the difference. And indeed we do. There is 0x0E (14) at position 0xBDA and this value is 0x16 (22) in the new version of the file. This is probably hydrogen. There is 0x66 (102) at position 0xBDC in the old version and 0x9B (155) in the new version of the file. This seems to be the oxygen.

Both files are available on the website for those who wants to inspect them (or experiment) more: beginners.re.

Here is the new version of file opened in Hiew, we marked the values related to the resources mined in the game:

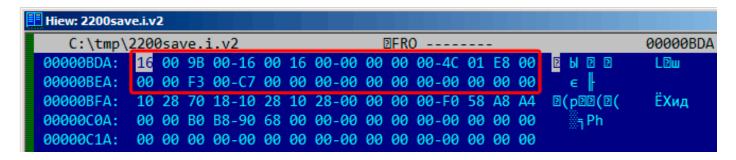

Figure 9.16: Hiew: state 1

Let's check each of them.

These are clearly 16-bit values: not a strange thing for 16-bit DOS software where the *int* type has 16-bit width.

Let's check our assumptions. We will write the 1234 (0x4D2) value at the first position (this must be hydrogen):

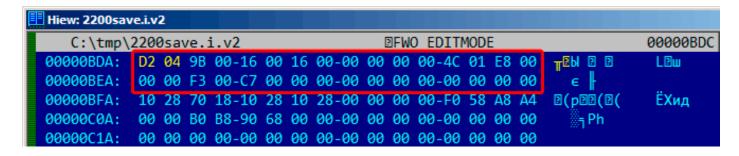

Figure 9.17: Hiew: let's write 1234 (0x4D2) there

Then we will load the changed file in the game and took a look at mine statistics:

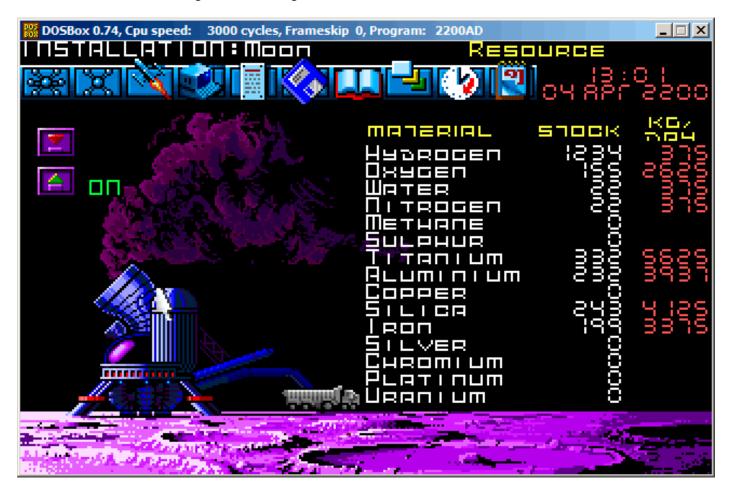

Figure 9.18: Let's check for hydrogen value

So yes, this is it.

Now let's try to finish the game as soon as possible, set the maximal values everywhere:

```
Hiew: 2200save.i
   C:\DOS\millenium\2200save.i
                                 DFUO
                                                           00000BDA
         FF FF FF FF-FF FF FF FF-FF FF FF-FF
00000BEA:
                                                            ЁХид
00000BFA:
                                                  2(p22(2(
                                            A8 A4
00000C0A:
                                                    ∰ Ph
           00 B0 B8-90 68 00 00-00 00
                                  00
00000C1A:
```

Figure 9.19: Hiew: let's set maximal values

0xFFFF is 65535, so yes, we now have a lot of resources:

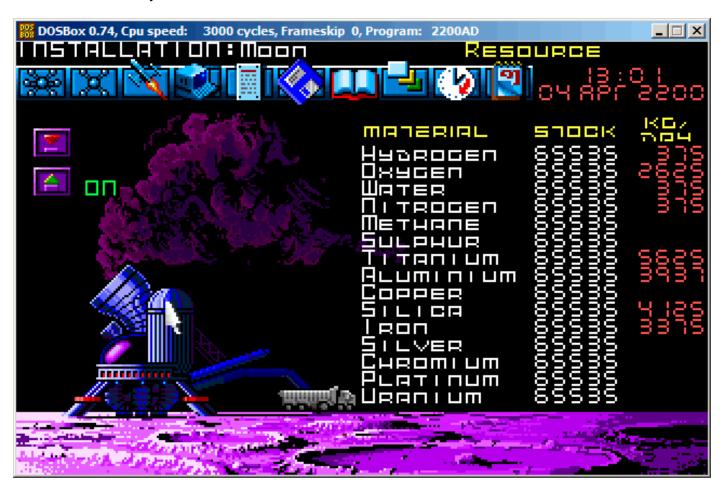

Figure 9.20: All resources are 65535 (0xFFFF) indeed

Let's skip some "days" in the game and oops! We have a lower amount of some resources:

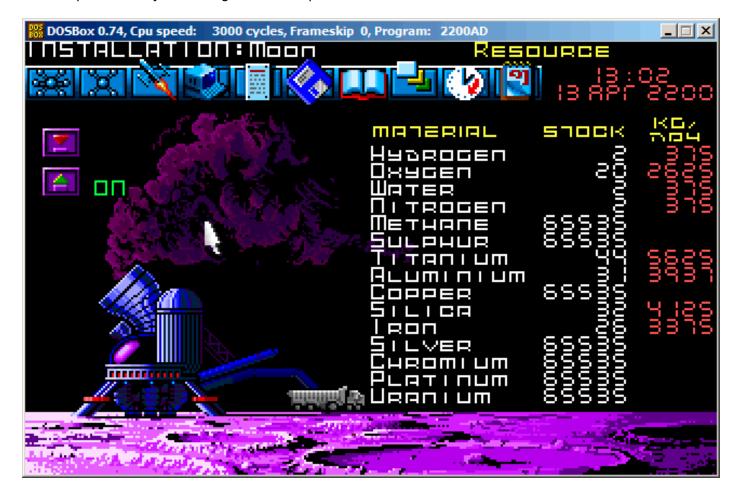

Figure 9.21: Resource variables overflow

That's just overflow.

The game's developer supposedly didn't think about such high amounts of resources, so there are probably no overflow checks, but the mine is "working" in the game, resources are added, hence the overflows. Apparently, it is a bad idea to be that greedy.

There are probably a lot of more values saved in this file.

So this is very simple method of cheating in games. High score files often can be easily patched like that. More about files and memory snapshots comparing: 5.10.2 on page 727.

# 9.4 fortune program indexing file

(This part was first appeared in my blog at 25-Apr-2015.)

fortune is well-known UNIX program which shows random phrase from a collection. Some geeks are often set up their system in such way, so fortune can be called after logging on. fortune takes phrases from the text files laying in /usr/share/games/fortunes (as of Ubuntu Linux). Here is example ("fortunes" text file):

```
A day for firm decisions!!!!! Or is it?
%
A few hours grace before the madness begins again.
%
A gift of a flower will soon be made to you.
%
A long-forgotten loved one will appear soon.
Buy the negatives at any price.
%
```

```
A tall, dark stranger will have more fun than you.
%
...
```

So it is just phrases, sometimes multiline ones, divided by percent sign. The task of *fortune* program is to find random phrase and to print it. In order to achieve this, it must scan the whole text file, count phrases, choose random and print it. But the text file can get bigger, and even on modern computers, this naive algorithm is a bit uneconomical to computer resources. The straightforward way is to keep binary index file containing offset of each phrase in text file. With index file, *fortune* program can work much faster: just to choose random index element, take offset from there, set offset in text file and read phrase from it. This is actually done in *fortune* program. Let's inspect what is in its index file inside (these are .dat files in the same directory) in hexadecimal editor. This program is open-source of course, but intentionally, I will not peek into its source code.

```
% od -t x1 --address-radix=x fortunes.dat
000000 00 00 00 02 00 00 01 af 00 00 00 bb 00 00 00 0f
000010 00 00 00 00 25 00 00 00 00 00 00 00 00
                                               00 00
000020 00 00 00 60 00 00 00 8f 00 00 00 df
                                           00
                                               00 01 14
000030 00 00 01 48 00 00
                         01
                            7с
                               00
                                  00 01
                                        ab
                                           00
                                               00 01
000040 00 00 02 20 00 00 02
                            3b
                               00
                                  00 02
                                        7a 00
                                              00 02 c5
000050 00 00 03 04 00 00
                            3d
                               00
                                  00 03 68 00
                         03
                                               00 03 a7
                         04 19
                               00
000060 00 00 03 e1 00 00
                                  00 04
                                        2d 00
                                              00 04 7f
000070 00 00 04 ad 00 00 04 d5 00
                                  00 05 05 00
                                                    3h
                                              00 05
000080 00 00 05 64 00 00 05 82 00
                                  00 05 ad 00
                                               00 05
                                                    ce
000090 00 00 05
               f7 00 00 06 1c 00
                                  00 06 61 00
0000a0 00 00 06 d1 00 00 07 0a 00 00 07
                                        53 00
0000b0 00 00 07 f8 00 00 08 27 00
                                  00 08 59 00
0000c0 00 00 08 a0 00 00 08 c4 00 00 08 e1 00
0000d0 00 00 09 27 00 00 09 43 00 00 09 79 00
                                               00 09
0000e0 00 00 09 e3 00 00 0a 15 00 00 0a 4d 00
                                              00 0a 5e
0000f0 00 00 0a 8a 00 00 0a a6 00 00 0a bf 00
                                               00 0a ef
000100 00 00 0b 18 00 00 0b 43 00 00 0b 61 00
                                               00 0h 8e
000110 00 00 0b cf 00 00 0b fa 00 00 0c 3b 00
                                               00 0c 66
000120 00 00 0c 85 00 00 0c b9 00 00 0c d2 00
                                               00 0d 02
000130 00 00 0d
                3b 00 00 0d 67
                               00
                                  00 0d ac 00
                                               00 0d e0
000140 00 00 0e 1e 00
                      00 0e 67
                               00
                                  00
                                     0e a5
                                            00
                                               00
                                                  0e da
000150 00 00
             0e
                ff
                   00
                      00
                         0f 43
                               00
                                  00
                                     0f
                                         8a
                                            00
                                               00 Of
000160 00 00 0f
                   00
                      00
                         10
                            1e
                               00
                                  00
                                        63
                e5
                                     10
                                            00
                                               00
                                                  10
000170 00 00 10
                   00
                      00
                         11
                            10
                               00
                                  00
                                     11 46
                                           00
                                               00
                e3
000180 00 00 11 99 00
                      00
                         11
                            cb
                               00
                                  00
                                     11
                                         f5
                                           00
                                               00
                                                 12
                                                     32
000190 00 00 12 61 00 00
                         12 8c 00 00 12 ca 00
                                               00 13 87
0001a0 00 00 13 c4 00 00
                         13 fc 00 00 14 1a 00
                                               00 14 6f
0001b0 00 00 14 ae 00 00 14 de 00 00 15 1b 00 00 15 55
0001c0 00 00 15 a6 00 00 15 d8 00 00 16 0f 00 00 16 4e
```

Without any special aid we could see that there are four 4-byte elements on each 16-byte line. Perhaps, it's our index array. I'm trying to load the whole file in Wolfram Mathematica as 32-bit integer array:

```
In[]:= BinaryReadList["c:/tmp1/fortunes.dat", "UnsignedInteger32"]
Out[]= {33554432, 2936078336, 3137339392, 251658240, 0, 37, 0, \
721420288, 1610612736, 2399141888, 3741319168, 335609856, 1208025088, \
2080440320, 2868969472, 3858825216, 537001984, 989986816, 2046951424, \
3305242624, 67305472, 1023606784, 1745027072, 2801991680, 3775070208, \
419692544, 755236864, 2130968576, 2902720512, 3573809152, 84213760, \
990183424, 1678049280, 2181365760, 2902786048, 3456434176, \
4144300032, 470155264, 1627783168, 2047213568, 3506831360, 168230912, \
1392967680, 2584150016, 4161208320, 654835712, 1493696512, \
2332557312, 2684878848, 3288858624, 3775397888, 4178051072, \
...
```

Nope, something wrong. Numbers are suspiciously big. But let's back to *od* output: each 4-byte element has two zero bytes and two non-zero bytes, so the offsets (at least at the beginning of the file) are 16-bit at maximum. Probably different endianness is used in the file? Default endiannes in Mathematica is little-endian, as used in Intel CPUs. Now I'm changing it to big-endian:

```
In[]:= BinaryReadList["c:/tmp1/fortunes.dat", "UnsignedInteger32",
ByteOrdering -> 1]

Out[]= {2, 431, 187, 15, 0, 620756992, 0, 43, 96, 143, 223, 276, \
328, 380, 427, 486, 544, 571, 634, 709, 772, 829, 872, 935, 993, \
1049, 1069, 1151, 1197, 1237, 1285, 1339, 1380, 1410, 1453, 1486, \
1527, 1564, 1633, 1658, 1745, 1802, 1875, 1946, 2040, 2087, 2137, \
2187, 2208, 2244, 2273, 2297, 2343, 2371, 2425, 2467, 2531, 2581, \
2637, 2654, 2698, 2726, 2751, 2799, 2840, 2883, 2913, 2958, 3023, \
3066, 3131, 3174, 3205, 3257, 3282, 3330, 3387, 3431, 3500, 3552, \
...
```

Yes, this is something readable. I choose random element (3066) which is 0xBFA in hexadecimal form. I'm opening 'fortunes' text file in hex editor, I'm setting 0xBFA as offset and I see this phrase:

```
% od -t x1 -c --skip-bytes=0xbfa --address-radix=x fortunes
000bfa
        44
             6f
                  20 77
                           68
                               61
                                   74
                                        20
                                             63
                                                6f
                                                      6d
                                                           65
                                                               73
                                                                    20
                                                                        66
                                                                             61
                            h
                                     t
                                              C
                                                            e
              O
                       W
                                а
                                                   O
                                                       m
                                                                          n
                                                                              а
                  72
                                    79
000c0a
         74
             75
                      61
                           6c
                               6c
                                         2e
                                             20
                                                  20
                                                      53
                                                           65
                                                                65
                                                                    74
                                                                         68
                                                                             65
          +
                       а
                            1
                                 1
                                                       S
                                                            е
                                                                 е
                                                                     t
                                                                          h
                                                                              е
              u
                   r
000c1a
        20
                  6e
                      64
                           20
                               66
                                    75
                                         6d
                                             65
                                                  20
                                                      61
                                                           6e
                                                                    20
                                                                         74
                                                                             68
             61
                       d
                                 f
              а
                                     u
                                          m
                                                       а
                                                                          t
                                                                              h
```

Or:

```
Do what comes naturally. Seethe and fume and throw a tantrum. %
```

Other offset are also can be checked, yes, they are valid offsets.

I can also check in Mathematica that each subsequent element is bigger than previous. I.e., elements of array are ascending. In mathematics lingo, this is called *strictly increasing monotonic function*.

```
In[]:= Differences[input]
80, 53, 52, 52, 47, 59, 58, 27, 63, 75, 63, 57, 43, 63, 58, 56, 20, 82, 46, 40, 48, 54, 41, 30, 43, 33, 41, 37, 69, 25, 87, 57, 73, 71, 94, 47, 50, 50, 21, 36, 29, 24, 46, 28, 54, 42, 64, 50, 56, 17, 44,
28, 25, 48, 41, 43, 30, 45, 65, 43, 65, 43, 31, 52, 25, 48, 57, 44,
69, 52, 62, 73, 62, 53, 37, 68, 71, 50, 41, 57, 69, 58, 70, 45, 54,
38, 45, 50, 42, 61, 47, 43, 62, 189, 61, 56, 30, 85, 63, 48, 61, 58,
81, 50, 55, 63, 83, 80, 49, 42, 94, 54, 67, 81, 52, 57, 68, 43, 28, \
120, 64, 53, 81, 33, 82, 88, 29, 61, 32, 75, 63, 70, 47, 101, 60, 79,
33, 48, 65, 35, 59, 47, 55, 22, 43, 35, 102, 53, 80, 65, 45, 31, 29, \
69, 32, 25, 38, 34, 35, 49, 59, 39, 41, 18, 43, 41, 83, 37, 31, 34, \setminus
59, 72, 72, 81, 77, 53, 53, 50, 51, 45, 53, 39, 70, 54, 103, 33, 70, \
51, 95, 67, 54, 55, 65, 61, 54, 54, 53, 45, 100, 63, 48, 65, 71, 23, \
28, 43, 51, 61, 101, 65, 39, 78, 66, 43, 36, 56, 40, 67, 92, 65, 61, \
31, 45, 52, 94, 82, 82, 91, 46, 76, 55, 19, 58, 68, 41, 75, 30, 67, \
92, 54, 52, 108, 60, 56, 76, 41, 79, 54, 65, 74, 112, 76, 47, 53, 61,
66, 53, 28, 41, 81, 75, 69, 89, 63, 60, 18, 18, 50, 79, 92, 37, 63, \
88, 52, 81, 60, 80, 26, 46, 80, 64, 78, 70, 75, 46, 91, 22, 63, 46, 
34, 81, 75, 59, 62, 66, 74, 76, 111, 55, 73, 40, 61, 55, 38, 56, 47, \
78, 81, 62, 37, 41, 60, 68, 40, 33, 54, 34, 41, 36, 49, 44, 68, 51, \
50, 52,
        36, 53, 66, 46, 41, 45, 51, 44, 44, 33, 72, 40, 71, 57, 55,
39, 66, 40, 56, 68, 43, 88, 78, 30, 54, 64, 36, 55, 35, 88, 45, 56, 76, 61, 66, 29, 76, 53, 96, 36, 46, 54, 28, 51, 82, 53, 60, 77, 21,
        43, 104, 85, 50, 47, 39, 66, 78, 81, 94, 70, 49, 67, 61, 37, \ 99, 58, 51, 49, 46, 68, 72, 40, 56, 63, 65, 41, 62, 47, 41, \
84, 53,
51, 91,
        43, 67, 78, 80, 101, 61, 73, 70, 41, 82, 69, 45, 65, 38, 41,
43, 30,
57, 82,
        66}
```

As we can see, except of the very first 6 values (which is probably belongs to index file header), all numbers are in fact length of all text phrases (offset of the next phrase minus offset of the current phrase is in fact length of the current phrase).

It's very important to keep in mind that bit-endiannes can be confused with incorrect array start. Indeed, from *od* output we see that each element started with two zeros. But when shifted by two bytes in either side, we can interpret this array as little-endian:

```
% od -t x1 --address-radix=x --skip-bytes=0x32 fortunes.dat
000032 01 48 00 00 01 7c 00 00 01 ab 00 00 01 e6 00 00
000042 02 20 00 00 02 3b 00 00 02 7a 00 00 02 c5 00 00
000052 03 04 00 00 03 3d 00 00 03 68 00 00 03 a7 00 00
000062 03 e1 00 00 04 19 00 00 04 2d 00 00 04 7f 00 00
000072 04 ad 00 00 04 d5 00 00 05 05 00 00 05 3b 00 00
000082 05 64 00 00 05 82 00 00 05 ad 00 00 05 ce 00 00
000092 05 f7 00 00 06 1c 00 00 06 61 00 00 06 7a 00 00
000002 06 d1 00 00 07 0a 00 00 07 53 00 00 07 9a 00 00
000002 07 f8 00 00 08 27 00 00 08 59 00 00 08 8b 00 00
000002 08 a0 00 00 08 c4 00 00 08 e1 00 00 08 f9 00 00
000002 09 27 00 00 09 43 00 00 09 79 00 00 09 a3 00 00
000002 09 e3 00 00 0a 15 00 00 0a 4d 00 00 0a 5e 00 00
...
```

If we would interpret this array as little-endian, the first element is 0x4801, second is 0x7C01, etc. High 8-bit part of each of these 16-bit values are seems random to us, and the lowest 8-bit part is seems ascending.

But I'm sure that this is big-endian array, because the very last 32-bit element of the file is big-endian (00 00 5f c4 here):

```
% od -t x1 --address-radix=x fortunes.dat
...

000660 00 00 59 0d 00 00 59 55 00 00 59 7d 00 00 59 b5

000670 00 00 59 f4 00 00 5a 35 00 00 5a 5e 00 00 5a 9c

000680 00 00 5a cb 00 00 5a f4 00 00 5b 1f 00 00 5b 3d

000690 00 00 5b 68 00 00 5b ab 00 00 5b f9 00 00 5c 49

0006a0 00 00 5c ae 00 00 5c eb 00 00 5d 34 00 00 5d 7a

0006b0 00 00 5d a3 00 00 5c ce 00 00 5e 3a 00 00 5e 67

0006c0 00 00 5e a8 00 00 5e ce 00 00 5e f7 00 00 5f 30

0006d0 00 00 5f 82 00 00 5f c4
```

Perhaps, fortune program developer had big-endian computer or maybe it was ported from something like it.

OK, so the array is big-endian, and, judging by common sense, the very first phrase in the text file must be started at zeroth offset. So zero value should be present in the array somewhere at the very beginning. We've got couple of zero elements at the beginning. But the second is most appealing: 43 is going right after it and 43 is valid offset to valid English phrase in the text file.

The last array element is 0x5FC4, and there are no such byte at this offset in the text file. So the last array element is pointing behind the end of file. It's supposedly done because phrase length is calculated as difference between offset to the current phrase and offset to the next phrase. This can be faster than traversing phrase string for percent character. But this wouldn't work for the last element. So the *dummy* element is also added at the end of array.

So the first 6 32-bit integer values are supposedly some kind of header.

Oh, I forgot to count phrases in text file:

```
% cat fortunes | grep % | wc -l
432
```

The number of phrases can be present in index, but may be not. In case of very simple index files, number of elements can be easily deduced from index file size. Anyway, there are 432 phrases in the text file. And we see something very familiar at the second element (value 431). I've checked other files (literature.dat and riddles.dat in Ubuntu Linux) and yes, the second 32-bit element is indeed number of phrases minus 1. Why minus 1? Perhaps, this is not number of phrases, but rather the number of the last phrase (starting at zero)?

And there are some other elements in the header. In Mathematica, I'm loading each of three available files and I'm taking a look on the header:

```
| In[14]:= input = BinaryReadList["c:/tmp1/fortunes.dat", "UnsignedInteger32", ByteOrdering → 1]; |
| In[18]:= BaseForm[Take[input, {1, 6}], 16] |
| Out[18]/BaseForm= {216, 1af16, bb16, f16, 016, 2500000016} |
| In[19]:= input = BinaryReadList["c:/tmp1/literature.dat", "UnsignedInteger32", ByteOrdering → 1]; |
| In[20]:= BaseForm[Take[input, {1, 6}], 16] |
| Out[20]/BaseForm= {216, 10616, 98316, 1a16, 016, 2500000016} |
| In[21]:= input = BinaryReadList["c:/tmp1/riddles.dat", "UnsignedInteger32", ByteOrdering → 1]; |
| In[22]:= BaseForm[Take[input, {1, 6}], 16] |
| Out[22]/BaseForm= {216, 8016, 7f216, 2416, 016, 2500000016} |
```

I have no idea what other values mean, except the size of index file. Some fields are the same for all files, some are not. From my own experience, there could be:

- · file signature;
- · file version;
- · checksum;
- · some flags;
- maybe even text language identifier;
- text file timestamp, so the fortune program will regenerate index file if a user modified text file.

For example, Oracle .SYM files ( 9.5 on the next page) which contain symbols table for DLL files, also contain timestamp of corresponding DLL file, so to be sure it is still valid.

On the other hand, text file and index file timestamps can gone out of sync after archiving/unarchiving/in-stalling/deploying/etc.

But there are no timestamp, in my opinion. The most compact way of representing date and time is UNIX time value, which is big 32-bit number. We don't see any of such here. Other ways of representation are even less compact.

So here is algorithm, how fortune supposedly works:

- take number of last phrase from the second element;
- generate random number in range of 0..number\_of\_last\_phrase;
- find corresponding element in array of offsets, take also following offset;
- output to *stdout* all characters from the text file starting at the offset until the next offset minus 2 (so to ignore terminating percent sign and character of the following phrase).

#### 9.4.1 Hacking

Let's try to check some of our assumptions. I will create this text file under the path and name /us-r/share/games/fortunes:

```
Phrase one. %
Phrase two.
```

```
%
```

Then this fortunes.dat file. I take header from the original fortunes.dat, I changed second field (count of all phrases) to zero and I left two elements in the array: 0 and 0x1c, because the whole length of the text fortunes file is 28 (0x1c) bytes:

```
% od -t x1 --address-radix=x fortunes.dat
000000 00 00 02 00 00 00 00 00 00 00 bb 00 00 00 0f
000010 00 00 00 25 00 00 00 00 00 00 00 00 1c
```

#### Now I run it:

```
% /usr/games/fortune
fortune: no fortune found
```

Something wrong. Let's change the second field to 1:

```
% od -t x1 --address-radix=x fortunes.dat
000000 00 00 02 00 00 01 00 00 00 bb 00 00 00 0f
000010 00 00 00 25 00 00 00 00 00 00 00 00 1c
```

Now it works. It's always shows only the first phrase:

```
% /usr/games/fortune
Phrase one.
```

Hmmm. Let's leave only one element in array (0) without terminating one:

```
% od -t x1 --address-radix=x fortunes.dat
000000 00 00 02 00 00 00 01 00 00 00 bb 00 00 0f
000010 00 00 00 25 00 00 00 00 00 00
00001c
```

Fortune program always shows only first phrase.

From this experiment we got to know that percent sign in text file is parsed and the size is not calculated as I deduced before, perhaps, even terminal array element is not used. However, it still can be used. And probably it was used in past?

#### 9.4.2 The files

For the sake of demonstration, I still didn't take a look in *fortune* source code. If you want to try to understand meaning of other values in index file header, you may try to achieve it without looking into source code as well. Files I took from Ubuntu Linux 14.04 are here: http://beginners.re/examples/fortune/, hacked files are also here.

Oh, and I took the files from x64 version of Ubuntu, but array elements are still has size of 32 bit. It is because *fortune* text files are probably never exceeds  $4GiB^{11}$  size. But if it will, all elements must have size of 64 bit so to be able to store offset to the text file larger than 4GiB.

For impatient readers, the source code of *fortune* is here: https://launchpad.net/ubuntu/+source/fortune-mod/1:1.99.1-3.1ubuntu4.

#### 9.5 Oracle RDBMS: .SYM-files

When an Oracle RDBMS process experiences some kind of crash, it writes a lot of information into log files, including stack trace, like this:

```
---- Call Stack Trace ----
calling call entry argument values in hex
location type point (? means dubious value)
------
_kqvrow() 00000000
_opifch2()+2729 CALLptr 00000000 23D4B914 E47F264 1F19AE2
```

<sup>&</sup>lt;sup>11</sup>Gibibyte

| _kpoal8()+2832<br>_opiodr()+1248<br>_ttcpip()+1051<br>_opitsk()+1404 | CALLrel<br>CALLreg<br>CALLreg<br>CALL??? | _opifch2()<br>00000000<br>00000000<br>00000000 | EB1C8A8 1<br>89 5 EB1CC74<br>5E 1C EB1F0A0<br>5E 1C EB1F0A0 0<br>C96C040 5E EB1F0A0 0 EB1ED30<br>EB1F1CC 53E52E 0 EB1F1F8 |
|----------------------------------------------------------------------|------------------------------------------|------------------------------------------------|----------------------------------------------------------------------------------------------------|
| _opiino()+980<br>_opiodr()+1248                                      | CALLrel<br>CALLreg                       | _opitsk()<br>00000000                          | 0 0<br>3C 4 EB1FBF4                                                                                                    |
| _opidrv()+1201                                                       | CALLrel                                  | _opiodr()                                      | 3C 4 EB1FBF4 0                                                                                                    |
| _sou2o()+55                                                          | CALLrel                                  | _opidrv()                                      | 3C 4 EB1FBF4                                                                                                    |
| _opimai_real()+124<br>opimai()+125                                   | CALLrel<br>CALLrel                       | _sou2o()<br>opimai real()                      | EB1FC04 3C 4 EB1FBF4 2 EB1FC2C                                                                                            |
| OracleThreadStart@                                                   | CALLrel                                  | _opimai()                                      | 2 EB1FF6C 7C88A7F4 EB1FC34 0                                                                                              |
| 4()+830<br>77E6481C                                                  | CALLreg                                  | 00000000                                       | EB1FD04<br>E41FF9C 0 0 E41FF9C 0 EB1FFC4                                                                                  |
| 00000000                                                             | CALL???                                  | 00000000                                       |                                                                                                    |

But of course, Oracle RDBMS's executables must have some kind of debug information or map files with symbol information included or something like that.

Windows NT Oracle RDBMS has symbol information in files with .SYM extension, but the format is proprietary. (Plain text files are good, but needs additional parsing, hence offer slower access.)

Let's see if we can understand its format.

We will pick the shortest orawtc8.sym file that comes with the orawtc8.dll file in Oracle 8.1.7 12.

 $<sup>^{12}</sup>$ We can chose an ancient Oracle RDBMS version intentionally due to the smaller size of its modules

Here is the file opened in Hiew:

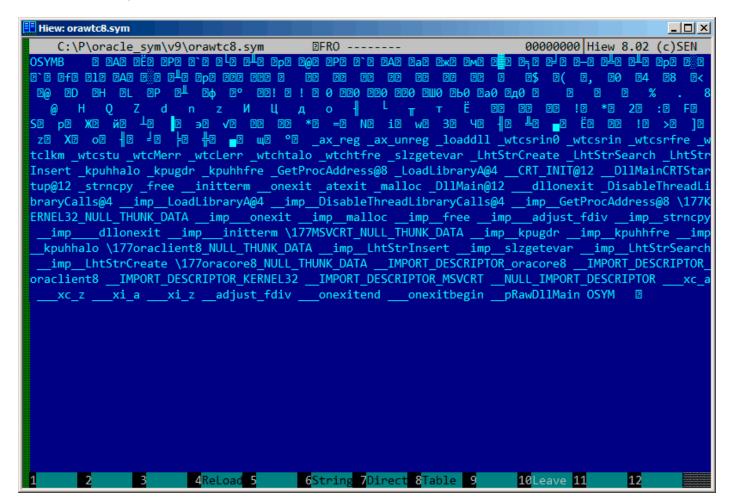

Figure 9.22: The whole file in Hiew

By comparing the file with other .SYM files, we can quickly see that OSYM is always header (and footer), so this is maybe the file's signature.

We also see that basically, the file format is: OSYM + some binary data + zero delimited text strings + OSYM. The strings are, obviously, function and global variable names.

We will mark the OSYM signatures and strings here:

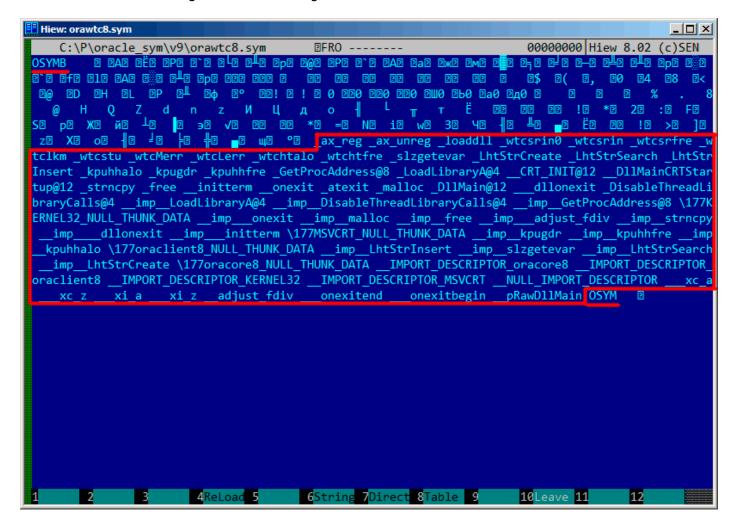

Figure 9.23: OSYM signature and text strings

Well, let's see. In Hiew, we will mark the whole strings block (except the trailing OSYM signatures) and put it into a separate file. Then we run UNIX strings and wc utilities to count the text strings:

```
strings strings_block | wc -l
66
```

So there are 66 text strings. Please note that number.

We can say, in general, as a rule, the number of anything is often stored separately in binary files.

It's indeed so, we can find the 66 value (0x42) at the file's start, right after the OSYM signature:

```
$ hexdump -C orawtc8.sym
00000000 4f 53 59 4d 42 00 00 00 00 10 00 10 80 10 00 10 |OSYMB......|
00000010 f0 10 00 10 50 11 00 10 60 11 00 10 c0 11 00 10 |...P...`....|
00000020 d0 11 00 10 70 13 00 10 40 15 00 10 50 15 00 10 |...p...@...P...|
00000030 60 15 00 10 80 15 00 10 a0 15 00 10 a6 15 00 10 |`............|
```

Of course, 0x42 here is not a byte, but most likely a 32-bit value packed as little-endian, hence we see 0x42 and then at least 3 zero bytes.

Why do we believe it's 32-bit? Because, Oracle RDBMS's symbol files may be pretty big.

The oracle.sym file for the main oracle.exe (version 10.2.0.4) executable contains 0x3A38E (238478) symbols. A 16-bit value isn't enough here.

We can check other .SYM files like this and it proves our guess: the value after the 32-bit OSYM signature always reflects the number of text strings in the file.

It's a general feature of almost all binary files: a header with a signature plus some other information about the file.

Now let's investigate closer what this binary block is.

Using Hiew again, we put the block starting at address 8 (i.e., after the 32-bit *count* value) ending at the strings block, into a separate binary file.

Let's see the binary block in Hiew:

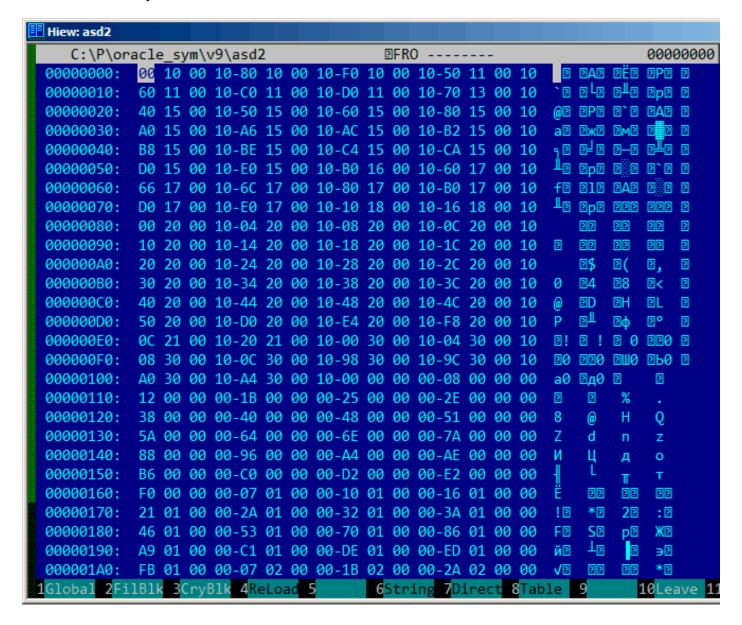

Figure 9.24: Binary block

There is a clear pattern in it.

We will add red lines to divide the block:

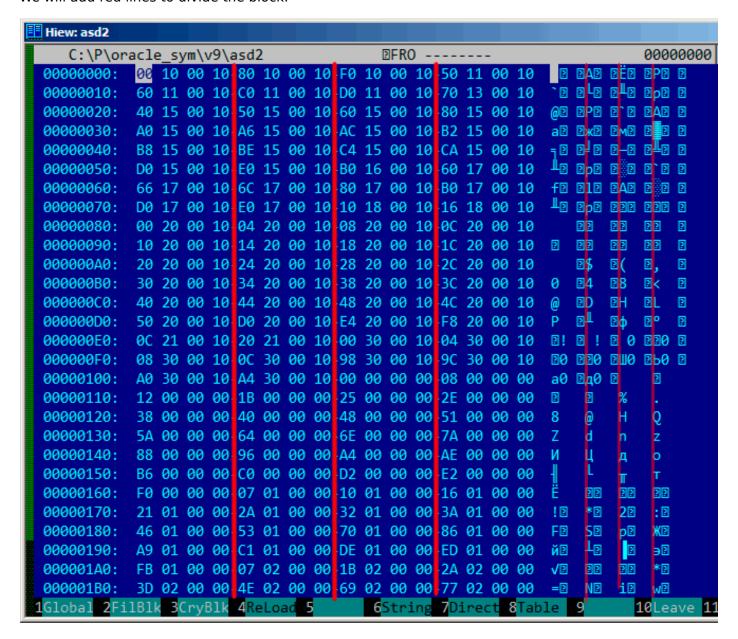

Figure 9.25: Binary block patterns

Hiew, like almost any other hexadecimal editor, shows 16 bytes per line. So the pattern is clearly visible: there are 4 32-bit values per line.

The pattern is visually visible because some values here (till address 0x104) are always in 0x1000xxxx form, started with 0x10 and zero bytes.

Let's dump the block as an array of 32-bit values:

Listing 9.9: first column is address

```
$ od -v -t x4 binary_block

0000000 10001000 10001080 100010f0 10001150

0000020 10001160 100011c0 100011d0 10001370

0000040 10001540 10001550 10001560 10001580

0000060 100015a0 100015a6 100015ac 100015b2

0000100 100015b8 100015be 100015c4 100015ca

0000120 100015d0 100015e0 100016b0 10001760

0000140 10001766 1000176c 10001780 100017b0

0000160 100017d0 100017e0 10001810 10001816

0000200 10002000 10002004 10002008 1000200c

0000220 10002010 10002014 10002018 1000201c
```

```
0000240 10002020 10002024 10002028 1000202c
0000260 10002030 10002034 10002038 1000203c
0000300 10002040 10002044 10002048 1000204c
0000320 10002050 100020d0 100020e4 100020f8
0000340 1000210c 10002120 10003000 10003004
0000360 10003008 1000300c 10003098 1000309c
0000400 100030a0 100030a4 00000000 00000008
0000420 00000012 0000001b 00000025 0000002e
0000440 00000038 00000040 00000048 00000051
0000460 0000005a 00000064 0000006e 0000007a
0000500 00000088 00000096 000000a4 000000ae
0000520 000000b6 000000c0 000000d2 000000e2
0000540 000000f0 00000107 00000110 00000116
0000560 00000121 0000012a 00000132 0000013a
0000600 00000146 00000153 00000170 00000186
0000620 000001a9 000001c1 000001de 000001ed
0000640 000001fb 00000207 0000021b 0000022a
0000660 0000023d 0000024e 00000269 00000277
0000700 00000287 00000297 000002b6 000002ca
0000720 000002dc 000002f0 00000304 00000321
0000740 0000033e 0000035d 0000037a 00000395
0000760 000003ae 000003b6 000003be 000003c6
0001000 000003ce 000003dc 000003e9 000003f8
0001020
```

There are 132 values, that's 66\*2. Probably, there are two 32-bit values for each symbol, but maybe there are two arrays? Let's see.

Values starting with 0x1000 may be addresses.

This is a .SYM file for a DLL after all, and the default base address of win32 DLLs is 0x10000000, and the code usually starts at 0x10001000.

When we open the orawtc8.dll file in IDA, the base address is different, but nevertheless, the first function is:

```
.text:60351000 sub 60351000
                                proc near
.text:60351000
.text:60351000 arg_0
                         = dword ptr
                                      8
                         = dword ptr
.text:60351000 arg_4
                                      0Ch
.text:60351000 arg_8
                         = dword ptr
                                      10h
.text:60351000
.text:60351000
                         push
                                 ebp
.text:60351001
                         mov
                                 ebp, esp
.text:60351003
                         mov
                                 eax, dword_60353014
.text:60351008
                                 eax, OFFFFFFFh
                         cmp
                         jnz
.text:6035100B
                                 short loc 6035104F
.text:6035100D
                         mov
                                 ecx, hModule
.text:60351013
                         xor
                                 eax, eax
                                 ecx, OFFFFFFFh
.text:60351015
                         cmp
.text:60351018
                         mov
                                 dword_60353014, eax
                                 short loc 60351031
.text:6035101D
                         inz
.text:6035101F
                                 sub 603510F0
                         call
.text:60351024
                                 ecx, eax
                         mov
                                 eax, dword 60353014
.text:60351026
                         mov
.text:6035102B
                                 hModule, ecx
.text:60351031
.text:60351031 loc_60351031:
                                 ; CODE XREF: sub_60351000+1D
.text:60351031
                         test
                                 ecx, ecx
                                 short loc_6035104F
.text:60351033
                         ibe
.text:60351035
                                 offset ProcName; "ax reg"
                         push
.text:6035103A
                                                  ; hModule
                         push
                                 ecx
.text:6035103B
                         call
                                 ds:GetProcAddress
. . .
```

Wow, "ax reg" string sounds familiar.

It's indeed the first string in the strings block! So the name of this function seems to be "ax reg".

The second function is:

```
.text:60351080 sub_60351080
                                proc near
.text:60351080
                         = dword ptr
                                      8
.text:60351080 arg_0
.text:60351080 arg_4
                         = dword ptr 0Ch
.text:60351080
.text:60351080
                         push
                                 ebp
.text:60351081
                         mov
                                 ebp, esp
.text:60351083
                         mov
                                 eax, dword_60353018
.text:60351088
                                 eax, OFFFFFFFh
                         cmp
.text:6035108B
                         jnz
                                 short loc_603510CF
.text:6035108D
                         mov
                                 ecx, hModule
.text:60351093
                         xor
                                 eax, eax
                                 ecx, OFFFFFFFh
.text:60351095
                         cmp
.text:60351098
                                 dword_60353018, eax
                         mov
.text:6035109D
                         jnz
                                 short loc 603510B1
.text:6035109F
                                 sub_603510F0
                         call
.text:603510A4
                         mov
                                 ecx, eax
.text:603510A6
                         mov
                                 eax, dword_60353018
.text:603510AB
                         mov
                                 hModule, ecx
.text:603510B1
.text:603510B1 loc_603510B1:
                                 ; CODE XREF: sub_60351080+1D
.text:603510B1
                         test
                                 ecx, ecx
                                 short loc_603510CF
.text:603510B3
                         jbe
                                 offset aAx_unreg; "ax_unreg"
.text:603510B5
                         push
                                                  ; hModule
.text:603510BA
                         push
                                 ecx
.text:603510BB
                         call
                                 ds:GetProcAddress
```

The "ax\_unreg" string is also the second string in the strings block!

The starting address of the second function is 0x60351080, and the second value in the binary block is 10001080. So this is the address, but for a DLL with the default base address.

We can quickly check and be sure that the first 66 values in the array (i.e., the first half of the array) are just function addresses in the DLL, including some labels, etc. Well, what's the other part of array then? The other 66 values that start with 0x0000? These seem to be in range [0...0x3F8]. And they do not look like bitfields: the series of numbers is increasing.

The last hexadecimal digit seems to be random, so, it's unlikely the address of something (it would be divisible by 4 or maybe 8 or 0x10 otherwise).

Let's ask ourselves: what else Oracle RDBMS's developers would save here, in this file?

Quick wild guess: it could be the address of the text string (function name).

It can be quickly checked, and yes, each number is just the position of the first character in the strings block.

This is it! All done.

We will write an utility to convert these .SYM files into IDA script, so we can load the .idc script and it sets the function names:

```
#include <stdio.h>
#include <stdint.h>
#include <io.h>
#include <assert.h>
#include <malloc.h>
#include <fcntl.h>
#include <string.h>
int main (int argc, char *argv[])
{
        uint32_t sig, cnt, offset;
        uint32_t *d1, *d2;
        int
                h, i, remain, file_len;
                *d3;
        char
        uint32_t array_size_in_bytes;
        assert (argv[1]); // file name
        assert (argv[2]); // additional offset (if needed)
```

```
// additional offset
        assert (sscanf (argv[2], "%X", &offset)==1);
        // get file length
        assert ((h=open (argv[1], _0_RDONLY | _0_BINARY, 0))!=-1);
        assert ((file_len=lseek (h, 0, SEEK_END))!=-1);
        assert (lseek (h, 0, SEEK_SET)!=-1);
        // read signature
        assert (read (h, \&sig, 4)==4);
        // read count
        assert (read (h, &cnt, 4)==4);
        assert (sig==0x4D59534F); // OSYM
        // skip timedatestamp (for 11g)
        //_lseek (h, 4, 1);
        array_size_in_bytes=cnt*sizeof(uint32_t);
        // load symbol addresses array
        d1=(uint32_t*)malloc (array_size_in_bytes);
        assert (d1);
        assert (read (h, d1, array_size_in_bytes)==array_size_in_bytes);
        // load string offsets array
        d2=(uint32_t*)malloc (array_size_in_bytes);
        assert (d2);
        assert (read (h, d2, array_size_in_bytes)==array_size_in_bytes);
        // calculate strings block size
        remain=file_len-(8+4)-(cnt*8);
        // load strings block
        assert (d3=(char*)malloc (remain));
        assert (read (h, d3, remain)==remain);
        printf ("#include <idc.idc>\n\n");
        printf ("static main() {\n");
        for (i=0; i<cnt; i++)
                printf ("\tMakeName(0x%08X, \"%s\");\n", offset + d1[i], &d3[d2[i]]);
        printf ("}\n");
        close (h);
        free (d1); free (d2); free (d3);
};
```

Here is an example of its work:

```
#include <idc.idc>
static main() {
          MakeName(0x60351000, "_ax_reg");
          MakeName(0x60351080, "_ax_unreg");
          MakeName(0x603510F0, "_loaddll");
          MakeName(0x60351150, "_wtcsrin0");
          MakeName(0x60351160, "_wtcsrin");
          MakeName(0x603511C0, "_wtcsrfre");
          MakeName(0x603511D0, "_wtclkm");
          MakeName(0x60351370, "_wtcstu");
          ...
}
```

The example files were used in this example are here: beginners.re.

Oh, let's also try Oracle RDBMS for win64. There has to be 64-bit addresses instead, right? The 8-byte pattern is visible even easier here:

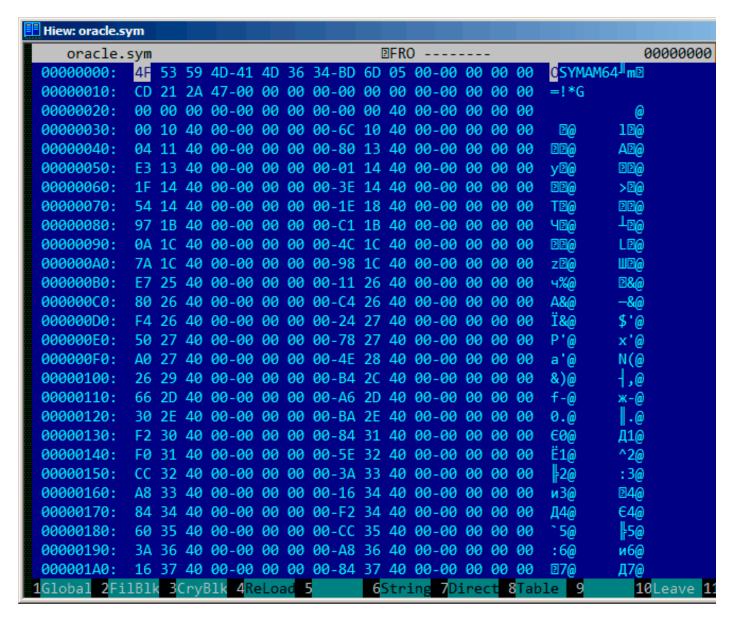

Figure 9.26: .SYM-file example from Oracle RDBMS for win64

So yes, all tables now have 64-bit elements, even string offsets!

The signature is now 0SYMAM64, to distinguish the target platform, apparently.

This is it!

Here is also library which has functions to access Oracle RDBMS.SYM-files: GitHub.

#### 9.6 Oracle RDBMS: .MSB-files

When working toward the solution of a problem, it always helps if you know the answer.

Murphy's Laws, Rule of Accuracy

This is a binary file that contains error messages with their corresponding numbers. Let's try to understand its format and find a way to unpack it.

There are Oracle RDBMS error message files in text form, so we can compare the text and packed binary files <sup>13</sup>.

This is the beginning of the ORAUS.MSG text file with some irrelevant comments stripped:

Listing 9.10: Beginning of ORAUS.MSG file without comments

```
00000, 00000, "normal, successful completion"
00001, 00000, "unique constraint (%s.%s) violated"
00017, 00000, "session requested to set trace event"
00018, 00000, "maximum number of sessions exceeded"
00019, 00000, "maximum number of session licenses exceeded"
00020, 00000, "maximum number of processes (%s) exceeded"
00021, 00000, "session attached to some other process; cannot switch session"
00022, 00000, "invalid session ID; access denied"
00023, 00000, "session references process private memory; cannot detach session"
00024, 00000, "logins from more than one process not allowed in single-process mode"
00025, 00000, "failed to allocate %s"
00026, 00000, "missing or invalid session ID"
00027, 00000, "cannot kill current session"
00028, 00000, "your session has been killed"
00029, 00000, "session is not a user session"
00030, 00000, "User session ID does not exist."
00031, 00000, "session marked for kill"
...
```

The first number is the error code. The second is perhaps maybe some additional flags.

<sup>&</sup>lt;sup>13</sup>Open-source text files don't exist in Oracle RDBMS for every .MSB file, so that's why we will work on their file format

Now let's open the ORAUS.MSB binary file and find these text strings. And there are:

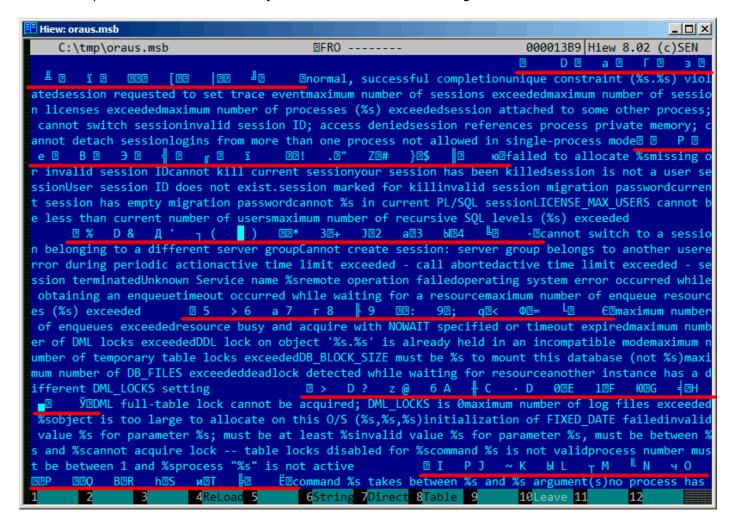

Figure 9.27: Hiew: first block

We see the text strings (including those from the beginning of the ORAUS.MSG file) interleaved with some binary values. By quick investigation, we can see that main part of the binary file is divided by blocks of size 0x200 (512) bytes.

Let's see the contents of the first block:

```
Hiew: oraus.msb
                                          DFRO -
                                                                          00001400
   C:\tmp\oraus.msb
00001400:
              00 00 00-00 00 44 00-01 00 00 00-61 00 11 00
                                                                     D 🛭
00001410:
            00 00 83 00-12 00 00 00-A7 00 13 00-00 00 CA 00
                                                                ΓΒ
                                                                       з 🛭
00001420:
            14 00 00 00-F5 00 15 00-00 00 1E 01-16 00 00 00
                                                                  ï 🛭
                                                              [22
00001430:
            5B 01 17 00-00 00 7C 01-18 00 00 00-BC 01 00 00
                                                                     122
00001440:
            00 00 00 02-6E 6F 72 6D-61 6C 2C 20-73 75 63 63

②normal, succ

00001450:
               73 73 66-75 6C 20 63-6F 6D 70 6C-65 74 69 6F
                                                              essful completio
00001460:
              75 6E 69-71 75 65 20-63 6F 6E 73-74 72 61 69
                                                              nunique constrai
00001470:
            6E 74 20 28-25 73 2E 25-73 29 20 76-69 6F 6C 61
                                                              nt (%s.%s) viola
00001480:
            74 65 64 73-65 73 73 69-6F 6E 20 72-65 71 75 65
                                                              tedsession reque
            73 74 65 64-20 74 6F 20-73 65 74 20-74 72 61 63
00001490:
                                                              sted to set trac
                                                              e eventmaximum n
000014A0:
            65 20 65 76-65 6E 74 6D-61 78 69 6D-75 6D 20 6E
000014B0:
            75 6D 62 65-72 20 6F 66-20 73 65 73-73 69 6F 6E
                                                              umber of session
000014C0:
            73 20 65 78-63 65 65 64-65 64 6D 61-78 69 6D 75
                                                              s exceeded maximu
000014D0:
            6D 20 6E 75-6D 62 65 72-20 6F 66 20-73 65 73 73
                                                              m number of sess
000014E0:
            69 6F 6E 20-6C 69 63 65-6E 73 65 73-20 65 78 63
                                                              ion licenses exc
000014F0:
            65 65 64 65-64 6D 61 78-69 6D 75 6D-20 6E 75 6D
                                                              eededmaximum num
00001500:
            62 65 72 20-6F 66 20 70-72 6F 63 65-73 73 65 73
                                                              ber of processes
            20 28 25 73-29 20 65 78-63 65 65 64-65 64 73 65
                                                               (%s) exceededse
00001510:
00001520:
               73 69 6F-6E 20 61 74-74 61 63 68-65 64 20 74
                                                              ssion attached t
00001530:
              20 73 6F-6D 65 20 6F-74 68 65 72-20 70 72 6F
                                                              o some other pro
            63 65 73 73-3B 20 63 61-6E 6E 6F 74-20 73 77 69
00001540:
                                                              cess; cannot swi
            74 63 68 20-73 65 73 73-69 6F 6E 69-6E 76 61 6C
00001550:
                                                              tch sessioninval
00001560:
            69 64 20 73-65 73 73 69-6F 6E 20 49-44 3B 20 61
                                                              id session ID; a
00001570:
            63 63 65 73-73 20 64 65-6E 69 65 64-73 65 73 73
                                                              ccess deniedsess
00001580:
            69 6F 6E 20-72 65 66 65-72 65 6E 63-65 73 20 70
                                                              ion references p
00001590:
            72 6F 63 65-73 73 20 70-72 69 76 61-74 65 20 6D
                                                              rocess private m
            65 6D 6F 72-79 3B 20 63-61 6E 6E 6F-74 20 64 65
000015A0:
                                                              emory; cannot de
            74 61 63 68-20 73 65 73-73 69 6F 6E-6C 6F 67 69
000015B0:
                                                              tach sessionlogi
1Global 2FilBlk 3CrvBlk 4ReLoad 5
                                        6String 7Direct 8Table 9
                                                                         10Leave
```

Figure 9.28: Hiew: first block

Here we see the texts of the first messages errors. What we also see is that there are no zero bytes between the error messages. This implies that these are not null-terminated C strings. As a consequence, the length of each error message must be encoded somehow. Let's also try to find the error numbers. The ORAUS.MSG files starts with these: 0, 1, 17 (0x11), 18 (0x12), 19 (0x13), 20 (0x14), 21 (0x15), 22 (0x16), 23 (0x17), 24 (0x18)... We will find these numbers at the beginning of the block and mark them with red lines. The period between error codes is 6 bytes.

This implies that there are probably 6 bytes of information allocated for each error message.

The first 16-bit value (0xA here or 10) means the number of messages in each block: this can be checked by investigating other blocks. Indeed: the error messages have arbitrary size. Some are longer, some are shorter. But block size is always fixed, hence, you never know how many text messages can be packed in each block.

As we already noted, since these are not null-terminated C strings, their size must be encoded somewhere. The size of the first string "normal, successful completion" is 29 (0x1D) bytes. The size of the second string "unique constraint (%s.%s) violated" is 34 (0x22) bytes. We can't find these values (0x1D or/and 0x22) in the block.

There is also another thing. Oracle RDBMS has to determine the position of the string it needs to load in the block, right? The first string "normal, successful completion" starts at position 0x1444 (if we count starting at the beginning of the file) or at 0x44 (from the block's start). The second string "unique constraint

(%s.%s) violated" starts at position 0x1461 (from the file's start) or at 0x61 (from the at the block's start). These numbers (0x44 and 0x61) are familiar somehow! We can clearly see them at the start of the block.

So, each 6-byte block is:

- 16-bit error number;
- 16-bit zero (maybe additional flags);
- 16-bit starting position of the text string within the current block.

We can quickly check the other values and be sure our guess is correct. And there is also the last "dummy" 6-byte block with an error number of zero and starting position beyond the last error message's last character. Probably that's how text message length is determined? We just enumerate 6-byte blocks to find the error number we need, then we get the text string's position, then we get the position of the text string by looking at the next 6-byte block! This way we determine the string's boundaries! This method allows to save some space by not saving the text string's size in the file!

It's not possible to say it saves a lot of space, but it's a clever trick.

Let's back to the header of .MSB-file:

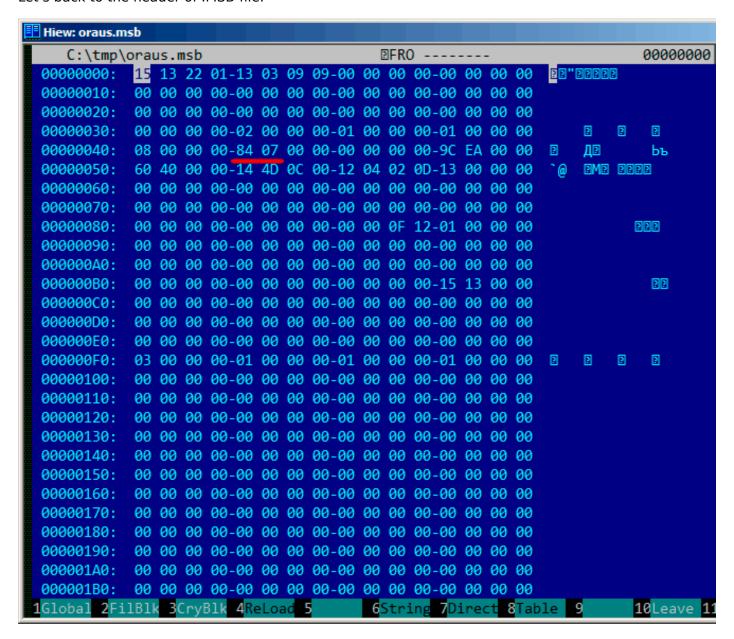

Figure 9.29: Hiew: file header

Now we can quickly find the number of blocks in the file (marked by red). We can checked other .MSB-files and we see that it's true for all of them.

There are a lot of other values, but we will not investigate them, since our job (an unpacking utility) is done.

If we have to write a .MSB file packer, we would probably have to understand the meaning of the other values.

There is also a table that came after the header which probably contains 16-bit values:

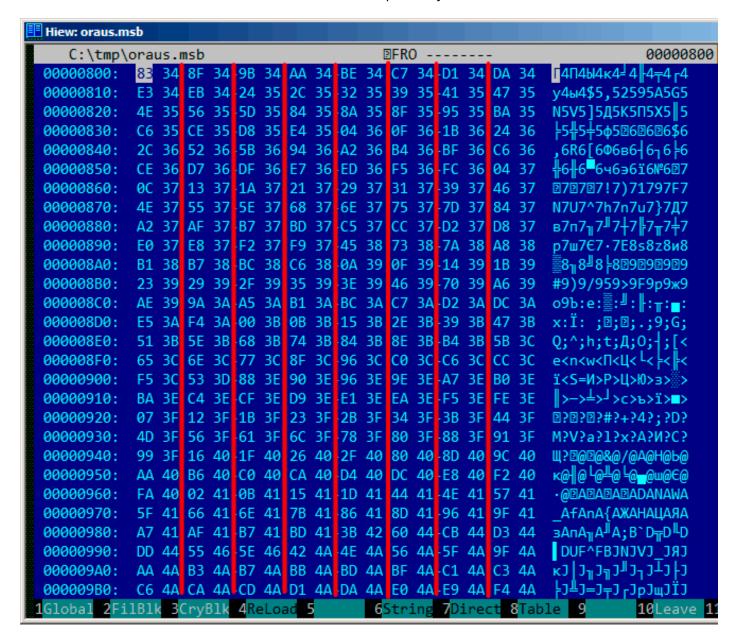

Figure 9.30: Hiew: last\_errnos table

Their size can be determined visually (red lines are drawn here).

While dumping these values, we have found that each 16-bit number is the last error code for each block. So that's how Oracle RDBMS quickly finds the error message:

- load a table we will call last errnos (that contains the last error number for each block);
- find a block that contains the error code we need, assuming all error codes increase across each block and across the file as well;
- · load the specific block;
- enumerate the 6-byte structures until the specific error number is found;
- get the position of the first character from the current 6-byte block;
- get the position of the last character from the next 6-byte block;
- · load all characters of the message in this range.

This is C program that we wrote which unpacks .MSB-files: beginners.re.

There are also the two files which were used in the example (Oracle RDBMS 11.1.0.6): beginners.re, beginners.re.

#### **9.6.1 Summary**

The method is probably too old-school for modern computers. Supposedly, this file format was developed in the mid-80's by someone who also coded for *big iron* with memory/disk space economy in mind. Nevertheless, it has been an interesting and yet easy task to understand a proprietary file format without looking into Oracle RDBMS's code.

#### 9.7 Exercises

Try to reverse engineer of any binary files of your favorite game, including high-score files, resources, etc.

There are also binary files with known structure: utmp/wtmp files, try to understand its structure without documentation.

The EXIF header in JPEG file is documented, but you can try to understand its structure without help, just shoot photos at various date/time, places, and try to find date/time and GPS location in EXIF. Try to patch GPS location, upload JPEG file to Facebook and see, how it will put your picture on the map.

Try to patch any information in MP3 file and see how your favorite MP3-player will react.

### 9.8 Further reading

Pierre Capillon – Black-box cryptanalysis of home-made encryption algorithms: a practical case study. How to Hack an Expensive Camera and Not Get Killed by Your Wife.

# **Chapter 10**

# Dynamic binary instrumentation

DBI tools can be viewed as highly advanced and fast debuggers.

# 10.1 Using PIN DBI for XOR interception

PIN from Intel is a DBI tool. That means, it takes compiled binary and inserts your instructions in it, where you want.

Let's try to intercept all XOR instructions. These are heavily used in cryptography, and we can try to run WinRAR archiver in encryption mode with a hope that some XOR instruction is indeed is used while encryption.

Here is the source code of my PIN tool: https://beginners.re/current-tree/DBI/XOR/files//XOR\_ins.cpp.

The code is almost self-explanatory: it scans input executable file for all XOR/PXOR instructions and inserts a call to our function before each. log\_info() function first checks, if operands are different (since XOR is often used just to clear register, like XOR EAX, EAX), and if they are different, it increments a counter at this EIP/RIP, so the statistics will be gathered.

I have prepared two files for test: test1.bin (30720 bytes) and test2.bin (5547752 bytes), I'll compress them by RAR with password and see difference in statistics.

You'll also need to turn off ASLR 1, so the PIN tool will report the same RIPs as in RAR executable.

Now let's run it:

```
c:\pin-3.2-81205-msvc-windows\pin.exe -t XOR_ins.dll -- rar a -pLongPassword tmp.rar test1.bin
c:\pin-3.2-81205-msvc-windows\pin.exe -t XOR_ins.dll -- rar a -pLongPassword tmp.rar test2.bin
```

Now here is statistics for the test1.bin:

https://beginners.re/current-tree/DBI/XOR/files//XOR\_ins.out.test1. ... and for test2.bin: https://beginners.re/current-tree/DBI/XOR/files//XOR\_ins.out.test2. So far, you can ignore all addresses other than ip=0x1400xxxxx, which are in other DLLs.

Now let's see a difference: https://beginners.re/current-tree/DBI/XOR/files//XOR ins.diff.

Some XOR instructions are executed more often for test2.bin (which is bigger) than for test1.bin (which is smaller). So these are clearly related to file size!

The first block of differences is:

```
< ip=0x140017b21 count=0xd84
< ip=0x140017b48 count=0x81f
< ip=0x140017b59 count=0x858
< ip=0x140017b6a count=0xc13
< ip=0x140017b7b count=0xefc
< ip=0x140017b8a count=0xefd
< ip=0x140017b92 count=0xb86</pre>
```

¹https://stackoverflow.com/q/9560993

```
< ip=0x140017ba1 count=0xf01
---
> ip=0x140017b21 count=0x9eab5
> ip=0x140017b48 count=0x79863
> ip=0x140017b59 count=0x862e8
> ip=0x140017b6a count=0x99495
> ip=0x140017b7b count=0xa891c
> ip=0x140017b8a count=0xa89f4
> ip=0x140017b92 count=0x8ed72
> ip=0x140017ba1 count=0xa8a8a
```

This is indeed some kind of loop inside of RAR.EXE:

```
.text:0000000140017B21 loc 140017B21:
.text:0000000140017B21
                                                  r11d, [rbx]
                                         xor
.text:0000000140017B24
                                                  r9d, [rbx+4]
                                         mov
.text:0000000140017B28
                                         add
                                                  rbx, 8
.text:0000000140017B2C
                                                  eax, r9d
                                         mov
.text:0000000140017B2F
                                                  eax, 18h
                                         shr
.text:0000000140017B32
                                                  edx, al
                                         movzx
.text:0000000140017B35
                                         mov
                                                  eax, r9d
.text:0000000140017B38
                                         shr
                                                  eax, 10h
.text:0000000140017B3B
                                         movzx
                                                  ecx, al
.text:0000000140017B3E
                                         mov
                                                  eax, r9d
.text:0000000140017B41
                                         shr
                                                  eax, 8
.text:0000000140017B44
                                                  r8d, [rsi+rdx*4]
                                         mov
                                                  r8d, [rsi+rcx*4+400h]
.text:0000000140017B48
                                         xor
.text:0000000140017B50
                                                  ecx, al
                                         movzx
.text:0000000140017B53
                                                  eax, r11d
                                         mov
.text:0000000140017B56
                                                  eax, 18h
                                         shr
.text:0000000140017B59
                                         xor
                                                  r8d, [rsi+rcx*4+800h]
.text:0000000140017B61
                                         movzx
                                                  ecx, al
.text:0000000140017B64
                                                  eax, r11d
                                         mov
.text:0000000140017B67
                                         shr
                                                  eax, 10h
.text:0000000140017B6A
                                         xor
                                                  r8d, [rsi+rcx*4+1000h]
.text:0000000140017B72
                                         movzx
                                                  ecx, al
.text:0000000140017B75
                                         mov
                                                  eax, r11d
.text:0000000140017B78
                                         shr
                                                  eax, 8
                                                  r8d, [rsi+rcx*4+1400h]
.text:0000000140017B7B
                                         xor
                                                  ecx, al
.text:0000000140017B83
                                         movzx
.text:0000000140017B86
                                                  eax, r9b
                                         movzx
.text:0000000140017B8A
                                                  r8d, [rsi+rcx*4+1800h]
                                         xor
.text:0000000140017B92
                                                  r8d, [rsi+rax*4+0C00h]
                                         xor
.text:0000000140017B9A
                                                  eax, r11b
                                         movzx
.text:0000000140017B9E
                                         mov
                                                  r11d, r8d
.text:0000000140017BA1
                                         xor
                                                  r11d, [rsi+rax*4+1C00h]
.text:0000000140017BA9
                                         sub
                                                  rdi, 1
.text:0000000140017BAD
                                                  loc_140017B21
                                         jnz
```

What does it do? No idea yet.

The next:

```
< ip=0x14002c4f1 count=0x4fce
---
> ip=0x14002c4f1 count=0x4463be
```

0x4fce is 20430, which is close to size of test1.bin (30720 bytes). 0x4463be is 4481982 which is close to size of test2.bin (5547752 bytes). Not equal, but close.

This is a piece of code with that XOR instruction:

```
      .text:000000014002C4EA loc_14002C4EA:

      .text:000000014002C4EA movzx eax, byte ptr [r8]

      .text:000000014002C4EE shl ecx, 5

      .text:000000014002C4F1 xor ecx, eax
```

```
.text:000000014002C4F3
                                                 ecx, 7FFFh
                                        and
                                                 [r11+rcx*4], esi
.text:000000014002C4F9
                                        cmp
.text:000000014002C4FD
                                        jb
                                                 short loc 14002C507
                                                 [r11+rcx*4], r10d
.text:000000014002C4FF
                                        cmp
                                                 short loc_14002C507
.text:000000014002C503
                                        jа
.text:000000014002C505
                                        inc
```

Loop body can be written as:

```
state = input_byte ^ (state<<5) & 0x7FFF}.</pre>
```

state is then used as index in some table. Is this some kind of CRC<sup>2</sup>? I don't know, but this could be a checksumming routine. Or maybe optimized CRC routine? Any ideas?

The next block:

```
< ip=0x14004104a count=0x367
< ip=0x140041057 count=0x367
---
> ip=0x14004104a count=0x24193
> ip=0x140041057 count=0x24193
```

```
.text:0000000140041039 loc_140041039:
.text:0000000140041039
                                        mov
                                                 rax, r10
.text:000000014004103C
                                        add
                                                 r10, 10h
.text:0000000140041040
                                        cmp
                                                 byte ptr [rcx+1], 0
.text:0000000140041044
                                        movdqu
                                                xmm0, xmmword ptr [rax]
.text:0000000140041048
                                                 short loc_14004104E
                                        jΖ
.text:000000014004104A
                                        pxor
                                                 xmm0, xmm1
.text:000000014004104E
.text:000000014004104E loc_14004104E:
.text:000000014004104E
                                        movdqu
                                                xmm1, xmmword ptr [rcx+18h]
.text:0000000140041053
                                                 r8, dword ptr [rcx+4]
                                        movsxd
.text:0000000140041057
                                                 xmm1, xmm0
                                        pxor
.text:000000014004105B
                                        cmp
                                                 r8d, 1
                                                 short loc_14004107C
.text:000000014004105F
                                        jle
.text:0000000140041061
                                                 rdx, [rcx+28h]
                                        lea
.text:0000000140041065
                                        lea
                                                 r9d, [r8-1]
.text:0000000140041069
.text:0000000140041069 loc 140041069:
.text:0000000140041069
                                        movdqu
                                                xmm0, xmmword ptr [rdx]
.text:000000014004106D
                                                 rdx, [rdx+10h]
                                        lea
.text:0000000140041071
                                                xmm1, xmm0
                                        aesenc
.text:0000000140041076
                                        sub
                                                 r9, 1
.text:000000014004107A
                                        jnz
                                                 short loc_140041069
.text:000000014004107C
```

This piece has both PXOR and AESENC instructions (the last is AES<sup>3</sup> encryption instruction). So yes, we found encryption function, RAR uses AES.

There is also another big block of almost contiguous XOR instructions:

```
< ip=0x140043e10 count=0x23006
---
> ip=0x140043e10 count=0x23004
499c510
< ip=0x140043e56 count=0x22ffd
---
> ip=0x140043e56 count=0x23002
```

<sup>&</sup>lt;sup>2</sup>Cyclic redundancy check

<sup>&</sup>lt;sup>3</sup>Advanced Encryption Standard

But, its count is not very different during compressing/encrypting test1.bin/test2.bin. What is on these addresses?

```
.text:0000000140043E07
                                                 ecx, r9d
                                         xor
.text:0000000140043E0A
                                                 rlld, eax
                                         mov
                                                 ecx, r10d
.text:0000000140043E0D
                                         and
.text:0000000140043E10
                                         xor
                                                 ecx, r8d
.text:0000000140043E13
                                         rol
                                                 eax, 8
.text:0000000140043E16
                                         and
                                                 eax, esi
.text:0000000140043E18
                                         ror
                                                 r11d, 8
.text:0000000140043E1C
                                         add
                                                 edx, 5A827999h
.text:0000000140043E22
                                         ror
                                                 r10d, 2
.text:0000000140043E26
                                         add
                                                 r8d, 5A827999h
.text:0000000140043E2D
                                                 r11d, r12d
                                         and
                                                 rlld, eax
.text:0000000140043E30
                                         or
                                                 eax, ebx
.text:0000000140043E33
                                         mov
```

Let's google 5A827999h constant... this looks like SHA-1! But why would RAR use SHA-1 during encryption?

Here is the answer:

```
In comparison, WinRAR uses its own key derivation scheme that requires (password length * 2 + \swarrow \ 11)*4096 SHA-1 transformations. 'Thats why it takes longer to brute-force attack \swarrow \ encrypted WinRAR archives.
```

```
(http://www.tomshardware.com/reviews/password-recovery-gpu,2945-8.html)
```

This is key scheduling: input password hashed many times and the hash is then used as AES key. This is why we see the count of XOR instruction is almost unchanged during we switched to bigger test file.

This is it, it took couple of hours for me to write this tool and to get at least 3 points: 1) probably check-summing; 2) AES encryption; 3) SHA-1 calculation. The first function is still unknown for me.

Still, this is impressive, because I didn't dig into RAR code (which is proprietary, of course). I didn't even peek into UnRAR source code (which is available).

The files, including test files and RAR executable I've used (win64, 5.40): https://beginners.re/current-tree/DBI/XOR/files/.

# 10.2 Cracking Minesweeper with PIN

In this book, I wrote about cracking Minesweeper for Windows XP: 8.4 on page 805.

The Minesweeper in Windows Vista and 7 is different: probably it was (re)written to C++, and a cell information is now stored not in global array, but rather in malloc'ed heap blocks.

This is a case when we can try PIN DBI tool.

#### 10.2.1 Intercepting all rand() calls

First, since Minesweeper places mines randomly, it has to call rand() or similar function. Let's intercept all rand() calls: https://beginners.re/current-tree/DBI/minesweeper/minesweeper1.cpp.

Now we can run it:

```
c:\pin-3.2-81205-msvc-windows\pin.exe -t minesweeper1.dll -- C:\PATH\T0\MineSweeper.exe
```

During startup, PIN searches for all calls to rand() function and adds a hook right after each call. The hook is the RandAfter() function we defined: it is logging about return value and also about return address. Here is a log I got during run of standard 9\*9 configuration (10 mines): https://beginners.re/current-tree/DBI/minesweeper/minesweeper1.out.10mines. The rand() function was called many times from several places, but was called from 0x10002770d just 10 times. I switched Minesweeper to 16\*16 configuration (40 mines) and rand() was called from 0x10002770d 40 times. So yes, this is our point. When I load

minesweeper.exe (from Windows 7) into IDA and PDB from Microsoft website is fetched, the function which calls rand() at 0x10002770d called Board::placeMines().

#### 10.2.2 Replacing rand() calls with our function

Let's now try to replace rand() function with our version, let it always return zero: <a href="https://beginners.re/current-tree/DBI/minesweeper/minesweeper2.cpp">https://beginners.re/current-tree/DBI/minesweeper/minesweeper2.cpp</a>. During startup, PIN replaces all calls to rand() to calls to our function, which writes to log and returns zero. OK, I run it, and clicked on leftmost/topmost cell:

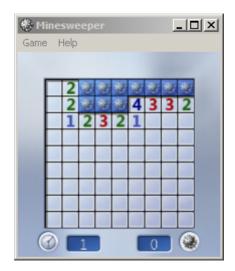

Yes, unlike Minesweeper from Windows XP, mines are places randomly *after* user's click on cell, so to guarantee there is no mine at the cell user first clicked. So Minesweeper placed mines on cells other than leftmost/topmost (where I clicked).

Now I clicked on rightmost/topmost cell:

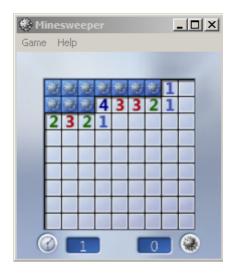

This can be some kind of practical joke? I don't know.

I clicked on 5th cell (right at the middle) at the 1st row:

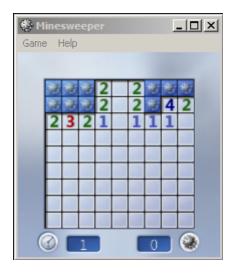

This is nice, because Minesweeper can do some correct placement even with such a broken PRNG!

## 10.2.3 Peeking into placement of mines

How can we get information about where mines are placed? rand()'s result is seems to be useless: it returned zero all the time, but Minesweeper somehow managed to place mines in different cells, though, lined up.

This Minesweeper also written in C++ tradition, so it has no global arrays.

Let us put ourselves in the position of programmer. It has to be loop like:

```
for (int i; i<mines_total; i++)
{
      // get coordinates using rand()
      // put a cell: in other words, modify a block allocated in heap
};</pre>
```

How can we get information about heap block which gets modified at the 2nd step? What we need to do: 1) track all heap allocations by intercepting malloc()/realloc()/free(). 2) track all memory writes (slow). 3) intercept calls to rand().

Now the algorithm: 1) mark all heap blocks gets modified between 1st and 2nd call to rand() from 0x10002770d; 2) whenever heap block gets freed, dump its contents.

Tracking all memory writes is slow, but after 2nd call to rand(), we don't need to track it (since we've got already a list of blocks of interest at this point), so we turn it off.

Now the code: https://beginners.re/current-tree/DBI/minesweeper/minesweeper3.cpp.

As it turns out, only 4 heap blocks gets modified between first two rand() calls, this is how they looks like:

```
0x20B28B20: 02 00 00 00 03 00 00 00-04 00 00 05 00 00 00 "......
0x20B28B30: 07 00 00 00 08 00 00 00-0C 00 00 00 00 00 00 ".......
                                                      ".....
0x20B28B40: 0E 00 00 0F 00 00 00-10 00 00 01 10 00 00
0x20B28B50: 12 00 00 00 13 00 00 00-14 00 00 00 15 00 00 00
                                                      .....
0x20B28B60: 16 00 00 00 17 00 00 00-18 00 00 00 1A 00 00 00
0x20B28B70: 1B 00 00 00 1C 00 00 00-1D 00 00 00 1E 00 00 00
0x20B28B80: 1F 00 00 00 20 00 00 00-21 00 00 00 22 00 00 00 ".... ...!..."...
0x20B28B90: 23 00 00 00 24 00 00 00-25 00 00 00 26 00 00 00 "#...$...&...
0x20B28BA0: 27 00 00 00 28 00 00 00-2A 00 00 00 2B 00 00 00 "'...(...*...+...
0x20B28BB0: 2C 00 00 00 2E 00 00 00-2F 00 00 00 30 00 00 00 ",..../...."
0x20B28BC0: 31 00 00 00 32 00 00 00-33 00 00 00 34 00 00 00 "1...2...3...4...
0x20B28BD0: 38 00 00 00 39 00 00 00-3A 00 00 3B 00 00 00 "8...9...:...;...
0x20B28BE0: 3C 00 00 00 3D 00 00 00-3E 00 00 00 3F 00 00 00 "<...=...>...?...
                        00 00 00-42 00 00 00 43 00 00 00 "@...A...B...C...
0x20B28BF0: 40 00 00 00 41
                          00 00-47 00 00 00 48 00 00 00 "D...E...G...H...
0x20B28C00: 44 00 00 00 45
                        00
                        00 00 00-4B 00 00 00 4C 00 00 00 "I...J...K...L...
0x20B28C10: 49 00 00 00 4A
0x20B28C20: 4D 00 00 04 4F 00 00 00-50 00 00 50 00 00 00 "M...0...P...P...
0x20B28C30: 50 00 00 00 50 00 00 00-50 00 00 50 00 00 00 "P...P...P..."
0x20B28C40: 50 00 00 00 50 00 00 00-50 00 00 50 00 00 00 "P...P...P..."
free(0x20af9cf0)
free(): we have this block in our records, size=0x18
0x20AF9CF0: 43 00 00 00 50 00 00 00-10 00 00 20 00 74 00 "C...P.......t."
0x20AF9D00: 20 8B B2 20 00 00 00 00-
```

We can easily see that the biggest blocks (with size 0x28 and 0x140) are just arrays of values up to  $\approx 0x50$ . Wait... 0x50 is 80 in decimal representation. And 9\*9=81 (standard minesweeper configuration).

After quick investigation, I've found that each 32-bit element is indeed cell coordinate. A cell is represented using a single number, it's a number inside of 2D-array. Row and column of each mine is decoded like that: row=n / WIDTH; col=n % HEIGHT;

So when I tried to decode these two biggest blocks, I've got these cell maps:

It seems that the first block is just a list of mines placed, while the second block is a list of free cells, but, the second is somewhat out of sync with the first one, and it's negative version of the first one coincides only partially. Nevertheless, the first map is correct - we can peek into it in log file when Minesweeper is still loaded and almost all cells are hidden, and click safely on cells marked as dots here.

So it seems, when user first clicked somewhere, Minesweeper places 10 mines, than destroys the block with a list of it (perhaps, it copies all the data to another block before?), so we can see it during free() call.

Another fact: the method Array<NodeType>::Add(NodeType) modifies blocks we observed, and is called from various places, including Board::placeMines(). But what is cool: I never got into its details, everything has been resolved using just PIN.

The files: https://beginners.re/current-tree/DBI/minesweeper.

### 10.2.4 Exercise

Try to understand how rand()'s result being converted into coordinate(s). As a practical joke, make rand() to output such results, so mines will be placed in shape of some symbol or figure.

# 10.3 Building Pin

Building Pin for Windows may be tricky. This is my working recipe.

- Unpack latest Pin to, say, C:\pin-3.7\
- Install latest Cygwin, to, say, c:\cygwin64
- Install MSVC 2015 or newer.
- Open file C:\pin-3.7\source\tools\Config\makefile.default.rules, replace mkdir -p \$@ to /bin/mkdir -p \$@
- (If needed) in C:\pin-3.7\source\tools\SimpleExamples\makefile.rules, add your pintool to the TEST TOOL ROOTS list.
- Open "VS2015 x86 Native Tools Command Prompt". Type:

```
cd c:\pin-3.7\source\tools\SimpleExamples
c:\cygwin64\bin\make all TARGET=ia32
```

Now pintools are in c:\pin-3.7\source\tools\SimpleExamples\obj-ia32

• For winx64, use "x64 Native Tools Command Prompt" and run:

```
c:\cygwin64\bin\make all TARGET=intel64
```

Run pintool:

# 10.4 Why "instrumentation"?

Perhaps, this is a term of code profiling. There are at least two methods: 1) "sampling": you break into running code as many times as possible (hundreds per second), and see, where it is executed at the moment; 2) "instrumentation": compiled code is interleaved with other code, which can increment counters, etc.

Perhaps, DBI tools inherited the term?

# **Chapter 11**

# Other things

# 11.1 Executable files patching

### 11.1.1 x86 code

Frequent patching tasks are:

- One of the most frequent jobs is to disable some instruction. It is often done by filling it using byte 0x90 (NOP).
- Conditional jumps, which have an opcode like 74 xx (JZ), can be filled with two NOPs.

  It is also possible to disable a conditional jump by writing 0 at the second byte (jump offset).
- Another frequent job is to make a conditional jump to always trigger: this can be done by writing 0xEB instead of the opcode, which stands for JMP.
- A function's execution can be disabled by writing RETN (0xC3) at its beginning. This is true for all functions excluding stdcall (6.1.2 on page 735). While patching stdcall functions, one has to determine the number of arguments (for example, by finding RETN in this function), and use RETN with a 16-bit argument (0xC2).
- Sometimes, a disabled functions has to return 0 or 1. This can be done by MOV EAX, 0 or MOV EAX, 1, but it's slightly verbose.
   A better way is XOR EAX, EAX (2 bytes 0x31 0xC0) or XOR EAX, EAX / INC EAX (3 bytes 0x31 0xC0 0x40).

A software may be protected against modifications.

This protection is often done by reading the executable code and calculating a checksum. Therefore, the code must be read before protection is triggered.

This can be determined by setting a breakpoint on reading memory.

tracer has the BPM option for this.

PE executable file relocs (6.5.2 on page 761) must not to be touched while patching, because the Windows loader may overwrite your new code. (They are grayed in Hiew, for example: fig.1.22).

As a last resort, it is possible to write jumps that circumvent the relocs, or you will have to edit the relocs table.

# 11.2 Function arguments number statistics

I've always been interesting in what is average number of function arguments.

I've analyzed many Windows 7 32-bit DLLs

(crypt32.dll, mfc71.dll, msvcr100.dll, shell32.dll, user32.dll, d3d11.dll, mshtml.dll, msxml6.dll, sqlncli11.dll, wininet.dll, mfc120.dll, msvbvm60.dll, ole32.dll, themeui.dll, wmp.dll) (because they use *stdcall* convention, and so it is easy to *grep* disassembly output just by RETN X).

• no arguments:  $\approx 29\%$ 

• 1 argument:  $\approx 23\%$ 

- 2 arguments: ≈ 20%
   3 arguments: ≈ 11%
   4 arguments: ≈ 7%
   5 arguments: ≈ 3%
- 6 arguments:  $\approx 2\%$
- 7 arguments: ≈ 1%

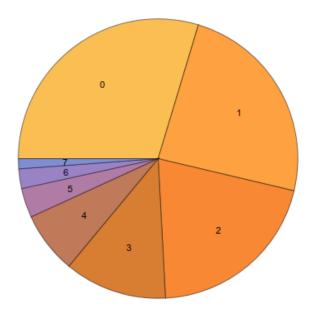

Figure 11.1: Function arguments number statistics

This is heavily dependent on programming style and may be very different for other software products.

# **11.3** Compiler intrinsic

A function specific to a compiler which is not an usual library function. The compiler generates a specific machine code instead of a call to it. It is often a pseudofunction for specific CPU instruction.

For example, there are no cyclic shift operations in C/C++ languages, but they are present in most CPUs. For programmer's convenience, at least MSVC has pseudofunctions  $\_rotl()$  and  $\_rotr()^1$  which are translated by the compiler directly to the ROL/ROR x86 instructions.

Another example are functions to generate SSE-instructions right in the code.

Full list of MSVC intrinsics: MSDN.

# 11.4 Compiler's anomalies

### 11.4.1 Oracle RDBMS 11.2 and Intel C++ 10.1

Intel C++ 10.1, which was used for Oracle RDBMS 11.2 Linux86 compilation, may emit two JZ in row, and there are no references to the second JZ. The second JZ is thus meaningless.

Listing 11.1: kdli.o from libserver11.a

```
      .text:08114CF1
      loc_8114CF1: ; CODE XREF: __PGOSF539_kdlimemSer+89A

      .text:08114CF1
      ; __PGOSF539_kdlimemSer+3994

      .text:08114CF1 8B 45 08
      mov eax, [ebp+arg_0]
```

<sup>&</sup>lt;sup>1</sup>MSDN

```
.text:08114CF4 0F B6 50 14
                                               edx, byte ptr [eax+14h]
                                      movzx
                                               dl, 1
.text:08114CF8 F6 C2 01
                                       test
.text:08114CFB 0F 85 17 08 00 00
                                               loc 8115518
                                       inz
.text:08114D01 85 C9
                                       test
                                               ecx, ecx
                                               loc 8114D93
.text:08114D03 0F 84 8A 00 00 00
                                       įΖ
.text:08114D09 0F 84 09 08 00 00
                                               loc 8115518
                                      jΖ
.text:08114D0F 8B 53 08
                                               edx, [ebx+8]
                                      mov
.text:08114D12 89 55 FC
                                      mov
                                               [ebp+var_4], edx
.text:08114D15 31 C0
                                      xor
                                               eax, eax
.text:08114D17 89 45 F4
                                      mov
                                               [ebp+var_C], eax
.text:08114D1A 50
                                      push
                                               eax
.text:08114D1B 52
                                       push
                                               edx
.text:08114D1C E8 03 54 00 00
                                               len2nbytes
                                      call
.text:08114D21 83 C4 08
                                      add
                                               esp, 8
```

### Listing 11.2: from the same code

```
loc_811A2A5: ; CODE XREF: kdliSerLengths+11C
.text:0811A2A5
.text:0811A2A5
                                                  kdliSerLengths+1C1
.text:0811A2A5 8B 7D 08
                                      mov
                                               edi, [ebp+arg_0]
.text:0811A2A8 8B 7F 10
                                               edi, [edi+10h]
                                      mov
.text:0811A2AB 0F B6 57 14
                                               edx, byte ptr [edi+14h]
                                      movzx
.text:0811A2AF F6 C2 01
                                               dl, 1
                                      test
.text:0811A2B2 75 3E
                                      jnz
                                               short loc_811A2F2
.text:0811A2B4 83 E0 01
                                      and
                                               eax, 1
.text:0811A2B7 74 1F
                                               short loc_811A2D8
                                      jΖ
.text:0811A2B9 74 37
                                               short loc_811A2F2
                                      jΖ
.text:0811A2BB 6A 00
                                      push
.text:0811A2BD FF 71 08
                                      push
                                               dword ptr [ecx+8]
.text:0811A2C0 E8 5F FE FF FF
                                      call
                                               len2nbytes
```

It is supposedly a code generator bug that was not found by tests, because resulting code works correctly anyway.

Another example from Oracle RDBMS 11.1.0.6.0 for win32.

```
      .text:0051FBF8 85 C0
      test
      eax, eax

      .text:0051FBFA 0F 84 8F 00 00 00
      jz
      loc_51FC8F

      .text:0051FC00 74 1D
      jz
      short loc_51FC1F
```

### 11.4.2 MSVC 6.0

Just found in some old code:

```
fabs
fild
        [esp+50h+var_34]
fabs
        st(1); first instruction
fxch
fxch
        st(1) ; second instruction
faddp
        st(1), st
fcomp
        [esp+50h+var_3C]
fnstsw
        ax
test
        ah, 41h
        short loc_100040B7
įΖ
```

The first FXCH instruction swaps ST(0) and ST(1), the second do the same, so both do nothing. This is a program uses MFC42.dll, so it could be MSVC 6.0, 5.0 or maybe even MSVC 4.2 from 1990s.

This pair do nothing, so it probably wasn't caught by MSVC compiler tests. Or maybe I wrong?

### 11.4.3 ftol2() in MSVC 2012

Just found this in ftol2() standard C/C++ library function (float-to-long conversion routine) in Microsoft Visual Studio 2012.

```
.text:00000036
                                          ftol2
                                public
.text:00000036
                 _ftol2
                                proc near
                                                          ; CODE XREF: $$000000+7
                                                          ; __ftol2_sse_excpt+7
.text:00000036
.text:00000036
                                push
                                         ebp
.text:00000037
                                mov
                                         ebp, esp
.text:00000039
                                         esp, 20h
                                sub
.text:0000003C
                                and
                                         esp, 0FFFFFF0h
.text:0000003F
                                fld
                                         st
.text:00000041
                                fst
                                         dword ptr [esp+18h]
                                         qword ptr [esp+10h]
.text:00000045
                                fistp
.text:00000049
                                         qword ptr [esp+10h]
                                fild
.text:0000004D
                                mov
                                         edx, [esp+18h]
.text:00000051
                                mov
                                         eax, [esp+10h]
.text:00000055
                                test
                                         eax, eax
.text:00000057
                                         short integer_QnaN_or_zero
                                jΖ
.text:00000059
.text:00000059 arg_is_not_integer_QnaN:
                                                          ; CODE XREF: __ftol2+69
.text:00000059
                                         st(1), st
                                fsubp
.text:0000005B
                                test
                                         edx, edx
.text:0000005D
                                jns
                                         short positive
.text:0000005F
                                fstp
                                         dword ptr [esp]
.text:00000062
                                mov
                                         ecx, [esp]
.text:00000065
                                xor
                                         ecx, 80000000h
                                         ecx, 7FFFFFFh
.text:0000006B
                                add
.text:00000071
                                adc
                                         eax, 0
.text:00000074
                                         edx, [esp+14h]
                                mov
.text:00000078
                                adc
                                         edx, 0
.text:0000007B
                                jmp
                                         short localexit
.text:0000007D
.text:0000007D
                                                          ; CODE XREF: ftol2+27
.text:0000007D positive:
.text:0000007D
                                         dword ptr [esp]
                                fstp
.text:00000080
                                mov
                                         ecx, [esp]
.text:00000083
                                add
                                         ecx, 7FFFFFFh
.text:00000089
                                sbb
                                         eax, 0
.text:0000008C
                                         edx, [esp+14h]
                                mov
.text:00000090
                                sbb
                                         edx, 0
.text:00000093
                                jmp
                                         short localexit
.text:00000095
.text:00000095
                                                          ; CODE XREF: __ftol2+21
.text:00000095 integer_QnaN_or_zero:
.text:00000095
                                         edx, [esp+14h]
.text:00000099
                                test
                                         edx, 7FFFFFFh
.text:0000009F
                                 jnz
                                         short arg_is_not_integer_QnaN
                                         dword ptr [esp+18h]; first
.text:000000A1
                                fstp
.text:000000A5
                                         dword ptr [esp+18h]; second
                                fstp
.text:000000A9
                                                          ; CODE XREF:
.text:000000A9 localexit:
                                                                        __ftol2+45
.text:000000A9
                                                          ; __ftol2+5D
.text:000000A9
                                leave
.text:000000AA
                                 retn
.text:000000AA ftol2
                                endp
```

Note two identical FSTP-s (float store with pop) at the end. First I thought it was compiler anomaly (I'm collecting such cases just as someone do with butterflies), but it seems, it's handwritten assembler piece, in msvcrt.lib there is an object file with this function in it, and we can find this string in it: f:\dd\vctools\crt\_bld\SELF\_X86\crt\prebuild\tran\i386\ftol2.asm — that was probably a path to the file on developer's computer where msvcrt.lib was built.

So, bug, text editor-induced typo, or feature?

### **11.4.4** Summary

Other compiler anomalies here in this book: 1.28.2 on page 316, 3.10.3 on page 497, 3.18.7 on page 535, 1.26.7 on page 301, 1.18.4 on page 147, 1.28.5 on page 333.

Such cases are demonstrated here in this book, to show that such compilers errors are possible and

sometimes one should not to rack one's brain while thinking why did the compiler generate such strange code.

## 11.5 Itanium

Although almost failed, Intel Itanium (IA64) is a very interesting architecture.

While OOE CPUs decides how to rearrange their instructions and execute them in parallel, EPIC<sup>2</sup> was an attempt to shift these decisions to the compiler: to let it group the instructions at the compile stage.

This resulted in notoriously complex compilers.

Here is one sample of IA64 code: simple cryptographic algorithm from the Linux kernel:

Listing 11.3: Linux kernel 3.2.0.4

```
32
#define TEA_ROUNDS
#define TEA_DELTA
                                 0x9e3779b9
static void tea encrypt(struct crypto tfm *tfm, u8 *dst, const u8 *src)
{
        u32 y, z, n, sum = 0;
        u32 k0, k1, k2, k3;
        struct tea_ctx *ctx = crypto_tfm_ctx(tfm);
        const __le32 *in = (const __le32 *)src;
        __le32 *out = (__le32 *)dst;
        y = le32_to_cpu(in[0]);
        z = le32\_to\_cpu(in[1]);
        k0 = ctx->KEY[0];
        k1 = ctx -> KEY[1];
        k2 = ctx->KEY[2];
        k3 = ctx->KEY[3];
        n = TEA_ROUNDS;
        while (n-- > 0) {
                sum += TEA DELTA;
                y += ((z << 4) + k0) ^ (z + sum) ^ ((z >> 5) + k1);
                z += ((y << 4) + k2) ^ (y + sum) ^ ((y >> 5) + k3);
        }
        out[0] = cpu to le32(y);
        out[1] = cpu_to_le32(z);
}
```

Here is how it was compiled:

Listing 11.4: Linux Kernel 3.2.0.4 for Itanium 2 (McKinley)

```
0090|
                        tea encrypt:
0090|08 80 80 41 00 21
                            adds r16 = 96, r32
                                                             // ptr to ctx->KEY[2]
0096|80 C0 82 00 42 00
                            adds r8 = 88, r32
                                                             // ptr to ctx->KEY[0]
009C|00 00 04 00
                            nop.i 0
00A0|09 18 70 41 00 21
                            adds r3 = 92, r32
                                                             // ptr to ctx->KEY[1]
00A6|F0 20 88 20 28 00
                            ld4 r15 = [r34], 4
                                                             // load z
00AC|44 06 01 84
                            adds r32 = 100, r32;;
                                                             // ptr to ctx->KEY[3]
00B0|08 98 00 20 10 10
                            ld4 r19 = [r16]
                                                             // r19=k2
00B6|00 01 00 00 42 40
                            mov r16 = r0
                                                             // r0 always contain zero
00BC|00 08 CA 00
                            mov.i r2 = ar.lc
                                                             // save lc register
00C0|05 70 00 44 10 10
     9E FF FF FF 7F 20
                            ld4 r14 = [r34]
                                                             // load y
                            movl r17 = 0xFFFFFFF9E3779B9;; // TEA_DELTA
00CC|92 F3 CE 6B
00D0|08 00 00 00 01 00
                            nop.m 0
                                                             // r21=k0
00D6|50 01 20 20 20 00
                            ld4 r21 = [r8]
                                                             // TEA ROUNDS is 32
00DC|F0 09 2A 00
                            mov.i ar.lc = 31
00E0|0A A0 00 06 10 10
                            ld4 r20 = [r3];;
                                                             // r20=k1
00E6|20 01 80 20 20 00
                            ld4 r18 = [r32]
                                                             // r18=k3
```

<sup>&</sup>lt;sup>2</sup>Explicitly Parallel Instruction Computing

```
00EC|00 00 04 00
                             nop.i 0
00F0I
00F01
                                        loc F0:
00F0|09 80 40 22 00 20
                             add r16 = r16, r17
                                                              // r16=sum, r17=TEA DELTA
                             shladd r29 = r14, 4, r21
00F6|D0 71 54 26 40 80
                                                              // r14=y, r21=k0
                             extr.u r28 = r14, 5, 27;;
00FC|A3 70 68 52
0100|03 F0 40 1C 00 20
                             add r30 = r16, r14
0106|B0 E1 50 00 40 40
                             add r27 = r28, r20;;
                                                              // r20=k1
                             xor r26 = r29, r30;;
010C|D3 F1 3C 80
                             xor r25 = r27, r26;;
0110|0B C8 6C 34 0F 20
0116|F0 78 64 00 40 00
                             add r15 = r15, r25
                                                              // r15=z
011C|00 00 04 00
                             nop.i 0;;
0120|00 00 00 00 01 00
                             nop.m 0
0126|80 51 3C 34 29 60
                             extr.u r24 = r15, 5, 27
012C|F1 98 4C 80
                                                              // r19=k2
                             shladd r11 = r15, 4, r19
0130|0B B8 3C 20 00 20
                             add r23 = r15, r16;;
0136|A0 C0 48 00 40 00
                             add r10 = r24, r18
                                                              // r18=k3
013C|00 00 04 00
                             nop.i 0;;
0140|0B 48 28 16 0F 20
                             xor r9 = r10, r11;;
0146|60 B9 24 1E 40 00
                             xor r22 = r23, r9
014C|00 00 04 00
                             nop.i 0;;
0150|11 00 00 00 01 00
                             nop.m 0
0156|E0 70 58 00 40 A0
                             add r14 = r14, r22
015C|A0 FF FF 48
                             br.cloop.sptk.few loc F0;;
0160|09 20 3C 42 90 15
                             st4 [r33] = r15, 4
                                                              // store z
0166|00 00 00 02 00 00
                             nop.m 0
016C|20 08 AA 00
                             mov.i ar.lc = r2;;
                                                              // restore lc register
0170 | 11 00 38 42 90 11
                             st4 [r33] = r14
                                                              // store v
0176 | 00 00 00 02 00 80
                             nop.i 0
017C|08 00 84 00
                             br.ret.sptk.many b0;;
```

First of all, all IA64 instructions are grouped into 3-instruction bundles.

Each bundle has a size of 16 bytes (128 bits) and consists of template code (5 bits) + 3 instructions (41 bits for each).

IDA shows the bundles as 6+6+4 bytes —you can easily spot the pattern.

All 3 instructions from each bundle usually executes simultaneously, unless one of instructions has a "stop bit".

Supposedly, Intel and HP engineers gathered statistics on most frequent instruction patterns and decided to bring bundle types (AKA "templates"): a bundle code defines the instruction types in the bundle. There are 12 of them.

For example, the zeroth bundle type is MII, which implies the first instruction is Memory (load or store), the second and third ones are I (integer instructions).

Another example is the bundle of type 0x1d: MFB: the first instruction is Memory (load or store), the second one is Float (FPU instruction), and the third is Branch (branch instruction).

If the compiler cannot pick a suitable instruction for the relevant bundle slot, it may insert a NOP: you can see here the nop.i instructions (NOP at the place where the integer instruction might be) or nop.m (a memory instruction might be at this slot).

NOPs are inserted automatically when one uses assembly language manually.

And that is not all. Bundles are also grouped.

Each bundle may have a "stop bit", so all the consecutive bundles with a terminating bundle which has the "stop bit" can be executed simultaneously.

In practice, Itanium 2 can execute 2 bundles at once, resulting in the execution of 6 instructions at once.

So all instructions inside a bundle and a bundle group cannot interfere with each other (i.e., must not have data hazards).

If they do, the results are to be undefined.

Each stop bit is marked in assembly language as two semicolons (;;) after the instruction.

So, the instructions at [90-ac] may be executed simultaneously: they do not interfere. The next group is [b0-cc].

We also see a stop bit at 10c. The next instruction at 110 has a stop bit too.

This implies that these instructions must be executed isolated from all others (as in CISC).

Indeed: the next instruction at 110 uses the result from the previous one (the value in register r26), so they cannot be executed at the same time.

Apparently, the compiler was not able to find a better way to parallelize the instructions, in other words, to load CPU as much as possible, hence too much stop bits and NOPs.

Manual assembly programming is a tedious job as well: the programmer has to group the instructions manually.

The programmer is still able to add stop bits to each instructions, but this will degrade the performance that Itanium was made for.

An interesting examples of manual IA64 assembly code can be found in the Linux kernel's sources:

http://go.yurichev.com/17322.

Another introductory paper on Itanium assembly: [Mike Burrell, Writing Efficient Itanium 2 Assembly Code (2010)]<sup>3</sup>, [papasutra of haquebright, WRITING SHELLCODE FOR IA-64 (2001)]<sup>4</sup>.

Another very interesting Itanium feature is the *speculative execution* and the NaT ("not a thing") bit, somewhat resembling NaN numbers:

MSDN.

# 11.6 8086 memory model

When dealing with 16-bit programs for MS-DOS or Win16 (8.8.3 on page 846 or 3.34.5 on page 654), we can see that the pointers consist of two 16-bit values. What do they mean? Oh yes, that is another weird MS-DOS and 8086 artifact.

8086/8088 was a 16-bit CPU, but was able to address 20-bit address in RAM (thus being able to access 1MB of external memory).

The external memory address space was divided between RAM (640KB max), ROM, windows for video memory, EMS cards, etc.

Let's also recall that 8086/8088 was in fact an inheritor of the 8-bit 8080 CPU.

The 8080 has a 16-bit memory space, i.e., it was able to address only 64KB.

And probably because of reason of old software porting<sup>5</sup>, 8086 can support many 64KB windows simultaneously, placed within the 1MB address space.

This is some kind of a toy-level virtualization.

All 8086 registers are 16-bit, so to address more, special segment registers (CS, DS, ES, SS) were introduced.

Each 20-bit pointer is calculated using the values from a segment register and an address register pair (e.g. DS:BX) as follows:

```
real\_address = (segment\_register \ll 4) + address\_register
```

For example, the graphics (EGA<sup>6</sup>, VGA<sup>7</sup>) video RAM window on old IBM PC-compatibles has a size of 64KB.

To access it, a value of 0xA000 has to be stored in one of the segment registers, e.g. into DS.

Then DS:0 will address the first byte of video RAM and DS:0xFFFF — the last byte of RAM.

The real address on the 20-bit address bus, however, will range from 0xA0000 to 0xAFFFF.

The program may contain hard-coded addresses like 0x1234, but the OS may need to load the program at arbitrary addresses, so it recalculates the segment register values in a way that the program does not have to care where it's placed in the RAM.

So, any pointer in the old MS-DOS environment in fact consisted of the segment address and the address inside segment, i.e., two 16-bit values. 20-bit was enough for that, though, but we needed to recalculate

<sup>&</sup>lt;sup>3</sup>Also available as http://yurichev.com/mirrors/RE/itanium.pdf

<sup>&</sup>lt;sup>4</sup>Also available as http://phrack.org/issues/57/5.html

<sup>&</sup>lt;sup>5</sup>The author is not 100% sure here

<sup>&</sup>lt;sup>6</sup>Enhanced Graphics Adapter

<sup>&</sup>lt;sup>7</sup>Video Graphics Array

the addresses very often: passing more information on the stack seemed a better space/convenience balance.

By the way, because of all this it was not possible to allocate a memory block larger than 64KB.

The segment registers were reused at 80286 as selectors, serving a different function.

When the 80386 CPU and computers with bigger RAM were introduced, MS-DOS was still popular, so the DOS extenders emerged: these were in fact a step toward a "serious" OS, switching the CPU in protected mode and providing much better memory APIs for the programs which still needed to run under MS-DOS.

Widely popular examples include DOS/4GW (the DOOM video game was compiled for it), Phar Lap, PMODE.

By the way, the same way of addressing memory was used in the 16-bit line of Windows 3.x, before Win32.

# 11.7 Basic blocks reordering

## 11.7.1 Profile-guided optimization

This optimization method can move some basic blocks to another section of the executable binary file.

Obviously, there are parts of a function which are executed more frequently (e.g., loop bodies) and less often (e.g., error reporting code, exception handlers).

The compiler adds instrumentation code into the executable, then the developer runs it with a lot of tests to collect statistics.

Then the compiler, with the help of the statistics gathered, prepares final the executable file with all infrequently executed code moved into another section.

As a result, all frequently executed function code is compacted, and that is very important for execution speed and cache usage.

An example from Oracle RDBMS code, which was compiled with Intel C++:

Listing 11.5: orageneric11.dll (win32)

```
public _skgfsync
skgfsync
                 proc near
; address 0x6030D86A
                         66h
                 dh
                 nop
                 push
                         ebp
                 mov
                         ebp, esp
                 mov
                         edx, [ebp+0Ch]
                 test
                         edx, edx
                 jΖ
                         short loc 6030D884
                         eax, [edx+30h]
                 mov
                         eax, 400h
                 test
                         __VInfreq__skgfsync ; write to log
                 jnz
continue:
                         eax, [ebp+8]
                 mov
                 mov
                         edx, [ebp+10h]
                 mov
                         dword ptr [eax], 0
                         eax, [edx+0Fh]
                 lea
                 and
                         eax, OFFFFFFCh
                 mov
                         ecx, [eax]
                         ecx, 45726963h
                 cmp
                         error
                                                ; exit with error
                 jnz
                 mov
                         esp, ebp
                 gog
                         ebp
                 retn
_skgfsync
                 endp
. . .
; address 0x60B953F0
 VInfreq__skgfsync:
                         eax, [edx]
                 mov
```

```
test
                         eax, eax
                         continue
                 iΖ
                mov
                         ecx, [ebp+10h]
                push
                         ecx
                         ecx, [ebp+8]
                mov
                push
                         edx
                push
                         ecx
                         offset ...; "skgfsync(se=0x%x, ctx=0x%x, iov=0x%x)\n"
                push
                push
                         dword ptr [edx+4]
                         dword ptr [eax] ; write to log
                 call
                add
                         esp, 14h
                         continue
                 jmp
error:
                mov
                         edx, [ebp+8]
                         dword ptr [edx], 69AAh ; 27050 "function called with invalid FIB/IOV
                mov
   structure"
                         eax, [eax]
                mov
                moν
                         [edx+4], eax
                moν
                         dword ptr [edx+8], 0FA4h; 4004
                mov
                         esp, ebp
                pop
                         ebp
                 retn
; END OF FUNCTION CHUNK FOR skgfsync
```

The distance of addresses between these two code fragments is almost 9 MB.

All infrequently executed code was placed at the end of the code section of the DLL file, among all function parts.

This part of the function was marked by the Intel C++ compiler with the VInfreq prefix.

Here we see that a part of the function that writes to a log file (presumably in case of error or warning or something like that) which was probably not executed very often when Oracle's developers gathered statistics (if it was executed at all).

The writing to log basic block eventually returns the control flow to the "hot" part of the function.

Another "infrequent" part is the basic block returning error code 27050.

In Linux ELF files, all infrequently executed code is moved by Intel C++ into the separate text.unlikely section, leaving all "hot" code in the text.hot section.

From a reverse engineer's perspective, this information may help to split the function into its core and error handling parts.

# 11.8 My experience with Hex-Rays 2.2.0

### 11.8.1 Bugs

There are couple of bugs.

First of all, Hex-Rays is getting lost when FPU instructions are interleaved (by compiler codegenerator) with others.

For example, this:

```
f
                 proc
                          near
                 lea
                          eax, [esp+4]
                 fild
                          dword ptr [eax]
                 lea
                          eax, [esp+8]
                 fild
                          dword ptr [eax]
                 fabs
                 fcompp
                 fnstsw
                          ax
                 test
                          ah, 1
                          101
                 ĺΖ
                 mov
                          eax, 1
```

```
retn
l01:

mov eax, 2
retn

f endp
```

...will be correcly decompiled to:

```
signed int __cdecl f(signed int a1, signed int a2)
{
   signed int result; // eax@2

   if ( fabs((double)a2) >= (double)a1 )
      result = 2;
   else
      result = 1;
   return result;
}
```

But let's comment one of the instructions at the end:

```
...
l01:
;mov eax, 2
retn
...
```

...we getting an obvious bug:

```
void __cdecl f(char a1, char a2)
{
   fabs((double)a2);
}
```

This is another bug:

```
extrn f1:dword
extrn f2:dword
f
                proc
                         near
                 fld
                         dword ptr [esp+4]
                 fadd
                         dword ptr [esp+8]
                 fst
                         dword ptr [esp+12]
                 fcomp
                         ds:const_100
                 fld
                                                  ; comment this instruction and it will be OK
                         dword ptr [esp+16]
                 fnstsw
                         ax
                 test
                         ah, 1
                 jnz
                         short 101
                 call
                         f1
                 retn
l01:
                 call
                         f2
                 retn
f
                 endp
const_100
                 dd 42C80000h
                                          ; 100.0
```

Result:

```
int __cdecl f(float a1, float a2, float a3, float a4)
{
   double v5; // st7@1
   char v6; // c0@1
   int result; // eax@2

   v5 = a4;
   if ( v6 )
      result = f2(v5);
   else
      result = f1(v5);
   return result;
}
```

*v6* variable has *char* type and if you'll try to compile this code, compiler will warn you about variable usage before assignment.

Another bug: FPATAN instruction is correctly decompiled into atan2(), but arguments are swapped.

## 11.8.2 Odd peculiarities

Hex-Rays too often promotes 32-bit int to 64-bit one. Here is example:

```
f
                proc
                         near
                         eax, [esp+4]
                mov
                cdq
                xor
                         eax, edx
                sub
                         eax, edx
                 ; EAX=abs(a1)
                         eax, [esp+8]
                 ; EAX=EAX-a2
                ; EAX at this point somehow gets promoted to 64-bit (RAX)
                cdq
                xor
                         eax, edx
                         eax, edx
                sub
                 ; EAX=abs(abs(a1)-a2)
                 retn
f
                 endp
```

Result:

```
int __cdecl f(int a1, int a2)
{
    __int64 v2; // rax@1
    v2 = abs(a1) - a2;
    return (HIDWORD(v2) ^ v2) - HIDWORD(v2);
}
```

Perhaps, this is result of CDQ instruction? I'm not sure. Anyway, whenever you see \_\_int64 type in 32-bit code, pay attention.

This is also weird:

```
f
                 proc
                          near
                 mov
                          esi, [esp+4]
                          ebx, [esi+10h]
                 lea
                          esi, ebx
                 cmp
                          short 100
                 jge
                          esi, 1000
                 cmp
                          short 100
                 jg
                          eax, 2
                 mov
                 retn
100:
                          eax, 1
                 mov
                 retn
f
                 endp
```

Result:

```
signed int __cdecl f(signed int al)
{
    signed int result; // eax@3

    if ( __OFSUB__(a1, a1 + 16) ^ 1 && a1 <= 1000 )
        result = 2;
    else
        result = 1;
    return result;
}</pre>
```

The code is correct, but needs manual intervention.

Sometimes, Hex-Rays doesn't fold (or reduce) division by multiplication code:

```
f proc near

mov eax, [esp+4]
mov edx, 2AAAAAABh
imul edx
mov eax, edx

retn

f endp
```

Result:

```
int __cdecl f(int al)
{
   return (unsigned __int64)(715827883i64 * al) >> 32;
}
```

This can be folded (rewritten) manually.

Many of these peculiarities can be solved by manual reordering of instructions, recompiling assembly code, and then feeding it to Hex-Rays again.

### 11.8.3 Silence

```
extrn some_func:dword
f
                 proc
                         near
                         ecx, [esp+4]
                 mov
                         eax, [esp+8]
                 mov
                 push
                         some_func
                 call
                 add
                         esp, 4
                 ; use ECX
                 mov
                         eax, ecx
                 retn
f
                 endp
```

Result:

```
int __cdecl f(int a1, int a2)
{
   int v2; // ecx@1
   some_func(a2);
   return v2;
}
```

*v2* variable (from ECX) is lost ...Yes, this code is incorrect (ECX value doesn't saved during call to another function), but it would be good for Hex-Rays to give a warning.

Another one:

```
extrn some_func:dword
f
                 proc
                          near
                 call
                          some_func
                 jnz
                          101
                 mov
                          eax, 1
                 retn
l01:
                 mov
                          eax, 2
                 retn
f
                 endp
```

Result:

```
signed int f()
{
   char v0; // zf@1
   signed int result; // eax@2

   some_func();
   if ( v0 )
      result = 1;
   else
      result = 2;
   return result;
}
```

Again, warning would be great.

Anyway, whenever you see variable of *char* type, or variable which is used without initialization, this is clear sign that something went wrong and needs manual intervention.

### 11.8.4 Comma

Comma in C/C++ has a bad fame, because it can lead to a confusing code.

Quick quiz, what does this C/C++ function return?

```
int f()
{
     return 1, 2;
};
```

It's 2: when compiler encounters comma-expression, it generates code which executes all sub-expressions, and *returns* value of the last sub-expression.

I've seen something like that in production code:

```
if (cond)
     return global_var=123, 456; // 456 is returned
else
     return global_var=789, 321; // 321 is returned
```

Apparently, programmer wanted to make code slightly shorter without additional curly brackets. In other words, comma allows to pack couple of expressions into one, without forming statement/code block inside of curly brackets.

Comma in C/C++ is close to begin in Scheme/Racket: https://docs.racket-lang.org/guide/begin.html.

Perhaps, the only widely accepted usage of comma is in for() statements:

```
char *s="hello, world";
for(int i=0; *s; s++, i++);
// i = string length
```

Both s++ and i++ are executed at each loop iteration.

Read more: https://stackoverflow.com/q/52550.

I'm writing all this because Hex-Rays produces (at least in my case) code which is rich with both commas and short-circuit expressions. For example, this is real output from Hex-Rays:

```
if ( a >= b || (c = a, (d[a] - e) >> 2 > f) )
{
...
```

This is correct, it compiles and works, and let god help you to understand it. Here is it rewritten:

```
if (cond1 || (comma_expr, cond2))
{
    ...
```

Short-circuit is effective here: first *cond1* is checked, if it's *true*, *if()* body is executed, the rest of *if()* expression is ignored completely. If *cond1* is *false*, *comma\_expr* is executed (in the previous example, a gets copied to c), then *cond2* is checked. If *cond2* is *true*, *if()* body gets executed, or not. In other words, *if()* body gets executed if *cond1* is *true* or *cond2* is *true*, but if the latter is *true*, *comma\_expr* is also executed.

Now you can see why comma is so notorious.

**A word about short-circuit.** A common beginner's misconception is that sub-conditions are checked in some unspecified order, which is not true. In a  $\mid b \mid$  c expression, a, b and c gets evaluated in unspecified order, so that is why  $\mid \mid$  has also been added to C/C++, to apply short-circuit explicitly.

## 11.8.5 Data types

Data types is a problem for decompilers.

Hex-Rays can be blind to arrays in local stack, if they weren't set correctly before decompilation. Same story about global arrays.

Another problem is too big functions, where a single slot in local stack can be used by several variables across function's execution. It's not a rare case when a slot is used for *int*-variable, then for pointer, then for *float*-variable. Hex-Rays correctly decompiles it: it creates a variable with some type, then cast it to another type in various parts of functions. This problem has been solved by me by manual splitting big function into several smaller. Just make local variables as global ones, etc, etc. And don't forget about tests.

## 11.8.6 Long and messed expressions

Sometimes, during rewriting, you can end up with long and hard to understand expressions in *if()* constructs, like:

Wolfram Mathematica can minimize some of them, using BooleanMinimize[] function:

```
In[1]:= BooleanMinimize[(! (v38 && v30 <= 5 && v27 != -1)) && v38 && v30 <= 5 && v25 == 0]

Out[1]:= v38 && v25 == 0 && v27 == -1 && v30 <= 5
```

There is even better way, to find common subexpressions:

Mathematica has added two new variables: Compile`\$1 and Compile`\$2, values of which are to be used several times in expression. So we can add two additional variables.

### 11.8.7 De Morgan's laws and decompilation

Sometimes a compiler's optimizer can use De Morgan's laws to make code shorter/faster.

For example, this:

```
void f(int a, int b, int c, int d)
{
     if (a>0 && b>0)
          printf ("both a and b are positive\n");
     else if (c>0 && d>0)
```

```
printf ("both c and d are positive\n");
else
    printf ("something else\n");
};
```

... looks pretty innocent, when compiled by optimizing GCC 5.4.0 x64:

```
; int fastcall f(int a, int b, int c, int d)
                public f
f
                proc near
                 test
                         edi, edi
                 ile
                         short loc 8
                 test
                         esi, esi
                         short loc_30
                 jg
loc 8:
                test
                         edx, edx
                 jle
                         short loc 20
                 test
                         ecx, ecx
                         short loc_20
                 jle
                         edi, offset s
                                          ; "both c and d are positive"
                mov
                         puts
                 jmp
loc_20:
                mov
                         edi, offset aSomethingElse; "something else"
                 jmp
                         puts
loc_30:
                         edi, offset aAAndBPositive ; "both a and b are positive"
                mov
loc_35:
                 jmp
                         puts
f
                endp
```

... also looks innocent, but Hex-Rays 2.2.0 cannot clearly see that both AND operations were actually used in the source code:

```
int __fastcall f(int a, int b, int c, int d)
{
   int result;

   if ( a > 0 && b > 0 )
   {
      result = puts("both a and b are positive");
   }
   else if ( c <= 0 || d <= 0 )
   {
      result = puts("something else");
   }
   else
   {
      result = puts("both c and d are positive");
   }
   return result;
}</pre>
```

The c <= 0 || d <= 0 expression is inversion of c>0 && d>0 since  $A \cup B = A \cap B$  and  $A \cap B = A \cup B$ , in other words, !(cond1 || cond2) == !cond1 && !cond2 and !(cond1 && cond2) == !cond1 || !cond2.

These rules are worth to be kept in mind, since this compiler optimization is used heavily almost everywhere.

Sometimes it's good idea to invert a condition, in order to understand a code better. This is a piece of a real code decompiled by Hex-Rays:

```
for (int i=0; i<12; i++)
{
        if (v1[i-12] != 0.0 || v1[i] != 0.0)
        {
            v108=min(v108, (float)v0[i*24 -2]);
            v113=max(v113, (float)v0[i*24]);
        };
}</pre>
```

... it can be rewritten like:

Which is better? I don't know yet, but for better understanding, it's great to take a look on both.

## 11.8.8 My plan

- Split big functions (and don't forget about tests). Sometimes it's very helpful to form new functions out of big loop bodies.
- Check/set data type of variables, arrays, etc.
- If you see odd result, *dangling* variable (which used before initialization), try to swap instructions manually, recompile it and feed to Hex-Rays again.

## 11.8.9 **Summary**

Nevertheless, quality of Hex-Rays 2.2.0 is very, very good. It makes life way easier.

# 11.9 Cyclomatic complexity

The term is used to measure complexity of a function. Complex functions are usually evil, because they are hard to maintain, hard to test, etc.

There are several heuristics to measure it.

For example, we can find in Linux kernel coding style<sup>8</sup>:

Now, some people will claim that having 8-character indentations makes the code move too far to the right, and makes it hard to read on a 80-character terminal screen. The answer to that is that if you need more than 3 levels of indentation, you're screwed anyway, and should fix your program.

Functions should be short and sweet, and do just one thing. They should fit on one or two screenfuls of text (the ISO/ANSI screen size is 80x24, as we all know), and do one thing and do that well.

The maximum length of a function is inversely proportional to the complexity and indentation level of that function. So, if you have a conceptually simple function that is just one long (but simple) case-statement, where you have to do lots of small things for a lot of different cases, it's OK to have a longer function.

However, if you have a complex function, and you suspect that a less-than-gifted first-year high-school student might not even understand what the function is all about, you

<sup>8</sup>https://www.kernel.org/doc/html/v4.10/process/coding-style.html

should adhere to the maximum limits all the more closely. Use helper functions with descriptive names (you can ask the compiler to in-line them if you think it's performance-critical, and it will probably do a better job of it than you would have done).

Another measure of the function is the number of local variables. They shouldn't exceed 5-10, or you're doing something wrong. Re-think the function, and split it into smaller pieces. A human brain can generally easily keep track of about 7 different things, anything more and it gets confused. You know you're brilliant, but maybe you'd like to understand what you did 2 weeks from now.

In JPL Institutional Coding Standard for the C Programming Language 9:

Functions should be no longer than 60 lines of text and define no more than 6 parameters. A function should not be longer than what can be printed on a single sheet of paper in a standard reference format with one line per statement and one line per declaration. Typically, this means no more than about 60 lines of code per function. Long lists of function parameters similarly compromise code clarity and should be avoided.

Each function should be a logical unit in the code that is understandable and verifiable as a unit. It is much harder to understand a logical unit that spans multiple screens on a computer display or multiple pages when printed. Excessively long functions are often a sign of poorly structured code.

Now let's back to cyclomatic complexity.

Without diving deep into graph theory: there are basic blocks and links between them. For example, this is how IDA shows BB<sup>10</sup>s and links (as arrows). Just click space and you'll see this: 1.18 on page 89. Each BB is also called vertex or node in graph theory. Each link - edge.

There are at least two popular ways to calculate cyclomatic complexity: 1) edges - nodes + 2 2) edges - nodes + number of exits (RET instructions)

As of IDA example below, there are 4 BBs, so that is 4 nodes. But there are also 4 links and 1 return instruction. By 1st rule, this is 2, by the second: 1.

The bigger the number, the more complex your function and things go from bad to worse. As you can see, additional exit (return instructions) make things even worse, as well as additional links between nodes (including additional goto's).

I wrote the simple IDAPython script (https://beginners.re/current-tree/other/cyclomatic/cyclomatic.py) to measure it. Here is result for Linux kernel 4.11 (most complex functions in it):

```
1829c0 do_check edges=937 nodes=574 rets=1 E-N+2=365 E-N+rets=364
2effe0 ext4_fill_super edges=862 nodes=568 rets=1 E-N+2=296 E-N+rets=295
5d92e0 wm5110_readable_register edges=661 nodes=369 rets=2 E-N+2=294 E-N+rets=294
277650 do_blockdev_direct_IO edges=771 nodes=507 rets=1 E-N+2=266 E-N+rets=265
10f7c0 load_module edges=711 nodes=465 rets=1 E-N+2=248 E-N+rets=247
787730 dev_ethtool edges=559 nodes=315 rets=1 E-N+2=246 E-N+rets=245
84e440 do_ipv6_setsockopt edges=468 nodes=237 rets=1 E-N+2=233 E-N+rets=232
72c3c0 mmc_init_card edges=593 nodes=365 rets=1 E-N+2=230 E-N+rets=229
...
```

( Full list: https://beginners.re/current-tree/other/cyclomatic/linux\_4.11\_sorted.txt )

This is source code of some of them: do check(), ext4 fill super(), do blockdev direct IO(), do jit().

Most complex functions in Windows 7 ntoskrnl.exe file:

```
140569400 sub_140569400 edges=3070 nodes=1889 rets=1 E-N+2=1183 E-N+rets=1182
14007c640 MmAccessFault edges=2256 nodes=1424 rets=1 E-N+2=834 E-N+rets=833
1401a0410 FsRtlMdlReadCompleteDevEx edges=1241 nodes=752 rets=1 E-N+2=491 E-N+rets=490
14008c190 MmProbeAndLockPages edges=983 nodes=623 rets=1 E-N+2=362 E-N+rets=361
14037fd10 ExpQuerySystemInformation edges=995 nodes=671 rets=1 E-N+2=326 E-N+rets=325
140197260 MmProbeAndLockSelectedPages edges=875 nodes=551 rets=1 E-N+2=326 E-N+rets=325
```

<sup>9</sup>https://yurichev.com/mirrors/C/JPL\_Coding\_Standard\_C.pdf

<sup>&</sup>lt;sup>10</sup>Basic Block

140362a50 NtSetInformationProcess edges=880 nodes=586 rets=1 E-N+2=296 E-N+rets=295  $\dots$ 

(Full list: https://beginners.re/current-tree/other/cyclomatic/win7 ntoskrnl sorted.txt)

From a bug hunter's standpoint, complex functions are prone to have bugs, so an attention should be paid to them.

Read more about it: https://en.wikipedia.org/wiki/Cyclomatic\_complexity, http://wiki.c2.com/?CyclomaticComplexityMetric.

Measuring cyclomatic complexity in MSVS (C#): https://blogs.msdn.microsoft.com/zainnab/2011/05/17/code-metrics-cyclomatic-complexity/.

Couple of other Python scripts for measuring cyclomatic complexity in IDA: http://www.openrce.org/articles/full\_view/11, https://github.com/mxmssh/IDAmetrics (incl. other metrics).

GCC plugin: https://github.com/ephox-gcc-plugins/cyclomatic complexity.

# **Chapter 12**

# **Books/blogs worth reading**

### 12.1 Books and other materials

## 12.1.1 Reverse Engineering

- Eldad Eilam, Reversing: Secrets of Reverse Engineering, (2005)
- Bruce Dang, Alexandre Gazet, Elias Bachaalany, Sebastien Josse, *Practical Reverse Engineering: x86, x64, ARM, Windows Kernel, Reversing Tools, and Obfuscation,* (2014)
- Michael Sikorski, Andrew Honig, Practical Malware Analysis: The Hands-On Guide to Dissecting Malicious Software, (2012)
- Chris Eagle, IDA Pro Book, (2011)
- Reginald Wong, Mastering Reverse Engineering: Re-engineer your ethical hacking skills, (2018)

(Outdated, but still interesting) Pavol Cerven, Crackproof Your Software: Protect Your Software Against Crackers, (2002).

Also, Kris Kaspersky's books.

### **12.1.2 Windows**

- · Mark Russinovich, Microsoft Windows Internals
- Peter Ferrie The "Ultimate" Anti-Debugging Reference<sup>1</sup>

#### Blogs:

- Microsoft: Raymond Chen
- nynaeve.net

### 12.1.3 C/C++

- Brian W. Kernighan, Dennis M. Ritchie, The C Programming Language, 2ed, (1988)
- ISO/IEC 9899:TC3 (C C99 standard), (2007)<sup>2</sup>
- Bjarne Stroustrup, The C++ Programming Language, 4th Edition, (2013)
- C++11 standard<sup>3</sup>
- Agner Fog, Optimizing software in C++ (2015)<sup>4</sup>
- Marshall Cline, C++ FAQ<sup>5</sup>
- Dennis Yurichev, C/C++ programming language notes<sup>6</sup>

<sup>&</sup>lt;sup>1</sup>http://pferrie.host22.com/papers/antidebug.pdf

<sup>&</sup>lt;sup>2</sup>Also available as http://go.yurichev.com/17274

<sup>&</sup>lt;sup>3</sup>Also available as http://www.open-std.org/jtc1/sc22/wg21/docs/papers/2013/n3690.pdf.

<sup>&</sup>lt;sup>4</sup>Also available as http://agner.org/optimize/optimizing\_cpp.pdf.

<sup>&</sup>lt;sup>5</sup>Also available as http://go.yurichev.com/17291

<sup>&</sup>lt;sup>6</sup>Also available as http://yurichev.com/C-book.html

• JPL Institutional Coding Standard for the C Programming Language<sup>7</sup>

### 12.1.4 x86 / x86-64

- Intel manuals<sup>8</sup>
- AMD manuals<sup>9</sup>
- Agner Fog, The microarchitecture of Intel, AMD and VIA CPUs, (2016)<sup>10</sup>
- Agner Fog, Calling conventions (2015)<sup>11</sup>
- Intel® 64 and IA-32 Architectures Optimization Reference Manual, (2014)
- Software Optimization Guide for AMD Family 16h Processors, (2013)

Somewhat outdated, but still interesting to read:

Michael Abrash, *Graphics Programming Black Book*, 1997<sup>12</sup> (he is known for his work on low-level optimization for such projects as Windows NT 3.1 and id Quake).

#### 12.1.5 ARM

- ARM manuals<sup>13</sup>
- ARM(R) Architecture Reference Manual, ARMv7-A and ARMv7-R edition, (2012)
- [ARM Architecture Reference Manual, ARMv8, for ARMv8-A architecture profile, (2013)]14
- Advanced RISC Machines Ltd, The ARM Cookbook, (1994)<sup>15</sup>

## 12.1.6 Assembly language

Richard Blum — Professional Assembly Language.

### 12.1.7 Java

[Tim Lindholm, Frank Yellin, Gilad Bracha, Alex Buckley, *The Java(R) Virtual Machine Specification / Java SE 7 Edition*] <sup>16</sup>.

#### 12.1.8 UNIX

Eric S. Raymond, The Art of UNIX Programming, (2003)

### 12.1.9 Programming in general

- Brian W. Kernighan, Rob Pike, Practice of Programming, (1999)
- Henry S. Warren, Hacker's Delight, (2002). Some people say tricks and hacks from the book are
  not relevant today because they were good only for RISC CPUs, where branching instructions are
  expensive. Nevertheless, these can help immensely to understand boolean algebra and what all the
  mathematics near it.

<sup>&</sup>lt;sup>7</sup>Also available as https://yurichev.com/mirrors/C/JPL\_Coding\_Standard\_C.pdf

<sup>&</sup>lt;sup>8</sup>Also available as http://www.intel.com/content/www/us/en/processors/architectures-software-developer-manuals.

<sup>&</sup>lt;sup>9</sup>Also available as http://developer.amd.com/resources/developer-guides-manuals/

 $<sup>^{10}</sup> Also\ available\ as\ http://agner.org/optimize/microarchitecture.pdf$ 

 $<sup>^{11}</sup> Also~available~as~http://www.agner.org/optimize/calling\_conventions.pdf$ 

<sup>12</sup>Also available as https://github.com/jagregory/abrash-black-book

<sup>13</sup>Also available as http://infocenter.arm.com/help/index.jsp?topic=/com.arm.doc.subset.architecture.reference/
index.html

<sup>&</sup>lt;sup>14</sup>Also available as http://yurichev.com/mirrors/ARMv8-A Architecture Reference Manual (Issue A.a).pdf

<sup>&</sup>lt;sup>15</sup>Also available as http://go.yurichev.com/17273

<sup>16</sup>Also available as https://docs.oracle.com/javase/specs/jvms/se7/jvms7.pdf; http://docs.oracle.com/javase/specs/ jvms/se7/html/

# 12.1.10 Cryptography

- Bruce Schneier, Applied Cryptography, (John Wiley & Sons, 1994)
- (Free) lvh, *Crypto* 101<sup>17</sup>
- (Free) Dan Boneh, Victor Shoup, A Graduate Course in Applied Cryptography<sup>18</sup>.

<sup>&</sup>lt;sup>17</sup>Also available as https://www.crypto101.io/

<sup>18</sup> Also available as https://crypto.stanford.edu/~dabo/cryptobook/

# **Chapter 13**

# **Communities**

There are two excellent RE¹-related subreddits on reddit.com: reddit.com/r/ReverseEngineering/ and reddit.com/r/remath (on the topics for the intersection of RE and mathematics).

There is also a RE part of the Stack Exchange website: reverseengineering.stackexchange.com.

On IRC there are ##re and ##asm channels on FreeNode<sup>2</sup>.

<sup>&</sup>lt;sup>1</sup>Reverse Engineering

<sup>&</sup>lt;sup>2</sup>freenode.net

# **Afterword**

# 13.1 Questions?

Do not hesitate to mail any questions to the author:

<first at last dot com> or <first dot last at gmail dot com>. Do you have any suggestion on
new content for to the book? Please do not hesitate to send any corrections (including grammar (you see
how horrible my English is?)), etc.

The author is working on the book a lot, so the page and listing numbers, etc., are changing very rapidly. Please do not refer to page and listing numbers in your emails to me. There is a much simpler method: make a screenshot of the page, in a graphics editor underline the place where you see the error, and send it to the author. He'll fix it much faster. And if you familiar with git and LTEX you can fix the error right in the source code:

#### GitHub.

Do not worry to bother me while writing me about any petty mistakes you found, even if you are not very confident. I'm writing for beginners, after all, so beginners' opinions and comments are crucial for my job.

# **Appendix**

### .1 x86

## .1.1 Terminology

Common for 16-bit (8086/80286), 32-bit (80386, etc.), 64-bit.

**byte** 8-bit. The DB assembly directive is used for defining variables and arrays of bytes. Bytes are passed in the 8-bit part of registers: AL/BL/CL/DL/AH/BH/CH/DH/SIL/DIL/R\*L.

**word** 16-bit. DW assembly directive —"—. Words are passed in the 16-bit part of the registers: AX/BX/CX/DX/SI/DI/R\*W.

**double word** ("dword") 32-bit. DD assembly directive —"—. Double words are passed in registers (x86) or in the 32-bit part of registers (x64). In 16-bit code, double words are passed in 16-bit register pairs.

**quad word** ("qword") 64-bit. DQ assembly directive —"—. In 32-bit environment, quad words are passed in 32-bit register pairs.

tbyte (10 bytes) 80-bit or 10 bytes (used for IEEE 754 FPU registers).

paragraph (16 bytes)—term was popular in MS-DOS environment.

Data types of the same width (BYTE, WORD, DWORD) are also the same in Windows API.

## .1.2 General purpose registers

It is possible to access many registers by byte or 16-bit word parts. .

It is all inheritance from older Intel CPUs (up to the 8-bit 8080) still supported for backward compatibility. Older 8-bit CPUs (8080) had 16-bit registers divided by two.

Programs written for 8080 could access the low byte part of 16-bit registers, high byte part or the whole 16-bit register.

Perhaps, this feature was left in 8086 as a helper for easier porting.

This feature is usually not present in RISC CPUs.

Registers prefixed with R- appeared in x86-64, and those prefixed with E-—in 80386.

Thus, R-registers are 64-bit, and E-registers—32-bit.

8 more GPR's were added in x86-86: R8-R15. .

N.B.: In the Intel manuals the byte parts of these registers are prefixed by L, e.g.: R8L, but IDA names these registers by adding the B suffix, e.g.: R8B.

#### RAX/EAX/AX/AL

| Byte number:       |       |  |  |  |    |    |  |  |  |
|--------------------|-------|--|--|--|----|----|--|--|--|
| 7th                |       |  |  |  |    |    |  |  |  |
| RAX <sup>x64</sup> |       |  |  |  |    |    |  |  |  |
|                    |       |  |  |  | EΑ | ·Χ |  |  |  |
|                    | AX    |  |  |  |    |    |  |  |  |
|                    | AH AL |  |  |  |    |    |  |  |  |

AKA accumulator. The result of a function is usually returned via this register.

#### RBX/EBX/BX/BL

| Byte number:                    |       |  |  |  |    |   |  |  |
|---------------------------------|-------|--|--|--|----|---|--|--|
| 7th 6th 5th 4th 3rd 2nd 1st 0th |       |  |  |  |    |   |  |  |
| RBX <sup>x64</sup>              |       |  |  |  |    |   |  |  |
|                                 |       |  |  |  | EB | X |  |  |
| BX                              |       |  |  |  |    |   |  |  |
|                                 | BH BL |  |  |  |    |   |  |  |

### RCX/ECX/CX/CL

|     | Byte number:       |  |  |  |    |   |  |  |  |
|-----|--------------------|--|--|--|----|---|--|--|--|
| 7th |                    |  |  |  |    |   |  |  |  |
|     | RCX <sup>x64</sup> |  |  |  |    |   |  |  |  |
|     |                    |  |  |  | EC | X |  |  |  |
|     | CX                 |  |  |  |    |   |  |  |  |
|     | CH CL              |  |  |  |    |   |  |  |  |

AKA counter: in this role it is used in REP prefixed instructions and also in shift instructions (SHL/SHR/RxL/RxR).

### RDX/EDX/DX/DL

| Byte number:                    |       |  |  |  |    |   |  |  |
|---------------------------------|-------|--|--|--|----|---|--|--|
| 7th 6th 5th 4th 3rd 2nd 1st 0th |       |  |  |  |    |   |  |  |
| RDX <sup>x64</sup>              |       |  |  |  |    |   |  |  |
|                                 |       |  |  |  | ED | X |  |  |
|                                 | DX    |  |  |  |    |   |  |  |
|                                 | DH DL |  |  |  |    |   |  |  |

### RSI/ESI/SI/SIL

|                    | Byte number:       |  |  |  |  |  |  |  |  |  |
|--------------------|--------------------|--|--|--|--|--|--|--|--|--|
| 7th                |                    |  |  |  |  |  |  |  |  |  |
| RSI <sup>x64</sup> |                    |  |  |  |  |  |  |  |  |  |
|                    | ESI                |  |  |  |  |  |  |  |  |  |
|                    | SI                 |  |  |  |  |  |  |  |  |  |
|                    | SIL <sup>x64</sup> |  |  |  |  |  |  |  |  |  |

AKA "source index". Used as source in the instructions REP MOVSx, REP CMPSx.

### RDI/EDI/DI/DIL

|     | Byte number:       |  |  |  |  |  |  |  |  |  |
|-----|--------------------|--|--|--|--|--|--|--|--|--|
| 7th |                    |  |  |  |  |  |  |  |  |  |
|     | RDI <sup>x64</sup> |  |  |  |  |  |  |  |  |  |
|     | EDI                |  |  |  |  |  |  |  |  |  |
|     | DI                 |  |  |  |  |  |  |  |  |  |
|     | DIL <sup>x64</sup> |  |  |  |  |  |  |  |  |  |

AKA "destination index". Used as a pointer to the destination in the instructions REP MOVSx, REP STOSx.

### R8/R8D/R8W/R8L

| Byte number: |                                 |  |  |  |    |     |  |  |  |
|--------------|---------------------------------|--|--|--|----|-----|--|--|--|
| 7th          | 7th 6th 5th 4th 3rd 2nd 1st 0th |  |  |  |    |     |  |  |  |
| R8           |                                 |  |  |  |    |     |  |  |  |
|              |                                 |  |  |  | R8 | BD. |  |  |  |
| R8W          |                                 |  |  |  |    |     |  |  |  |
|              | R8L                             |  |  |  |    |     |  |  |  |

### R9/R9D/R9W/R9L

|     | Byte number:                    |  |  |  |    |     |  |  |  |  |
|-----|---------------------------------|--|--|--|----|-----|--|--|--|--|
| 7th | 7th 6th 5th 4th 3rd 2nd 1st 0th |  |  |  |    |     |  |  |  |  |
| R9  |                                 |  |  |  |    |     |  |  |  |  |
|     |                                 |  |  |  | RS | D D |  |  |  |  |
|     | R9W                             |  |  |  |    |     |  |  |  |  |
|     | R9L                             |  |  |  |    |     |  |  |  |  |

### R10/R10D/R10W/R10L

|     | Byte number:                                  |  |  |  |    |     |  |  |  |  |
|-----|-----------------------------------------------|--|--|--|----|-----|--|--|--|--|
| 7th | 7th   6th   5th   4th   3rd   2nd   1st   0th |  |  |  |    |     |  |  |  |  |
|     | R10                                           |  |  |  |    |     |  |  |  |  |
|     |                                               |  |  |  | R1 | .0D |  |  |  |  |
|     | R10W                                          |  |  |  |    |     |  |  |  |  |
|     | R10L                                          |  |  |  |    |     |  |  |  |  |

### R11/R11D/R11W/R11L

|     | Byte number:                    |  |  |  |    |     |  |  |  |  |
|-----|---------------------------------|--|--|--|----|-----|--|--|--|--|
| 7th | 7th 6th 5th 4th 3rd 2nd 1st 0th |  |  |  |    |     |  |  |  |  |
| R11 |                                 |  |  |  |    |     |  |  |  |  |
|     |                                 |  |  |  | R1 | .1D |  |  |  |  |
|     | R11W                            |  |  |  |    |     |  |  |  |  |
|     | R11L                            |  |  |  |    |     |  |  |  |  |

### R12/R12D/R12W/R12L

|     | Byte number:                                  |  |  |  |    |     |  |  |  |
|-----|-----------------------------------------------|--|--|--|----|-----|--|--|--|
| 7th | 7th   6th   5th   4th   3rd   2nd   1st   0th |  |  |  |    |     |  |  |  |
| R12 |                                               |  |  |  |    |     |  |  |  |
|     |                                               |  |  |  | R1 | .2D |  |  |  |
|     | R12W                                          |  |  |  |    |     |  |  |  |
|     | R12L                                          |  |  |  |    |     |  |  |  |

### R13/R13D/R13W/R13L

|     | Byte number:                                  |  |  |  |  |  |  |  |  |  |
|-----|-----------------------------------------------|--|--|--|--|--|--|--|--|--|
| 7th | 7th   6th   5th   4th   3rd   2nd   1st   0th |  |  |  |  |  |  |  |  |  |
|     | R13                                           |  |  |  |  |  |  |  |  |  |
|     | R13D                                          |  |  |  |  |  |  |  |  |  |
|     | R13W                                          |  |  |  |  |  |  |  |  |  |
|     | R13L                                          |  |  |  |  |  |  |  |  |  |

### R14/R14D/R14W/R14L

| Byte number: |                                |  |   |    |     |   |      |
|--------------|--------------------------------|--|---|----|-----|---|------|
| 7th          | th 6th 5th 4th 3rd 2nd 1st 0th |  |   |    |     |   |      |
|              |                                |  | F | 14 |     | , |      |
|              | R14D                           |  |   |    |     |   |      |
|              | R14W                           |  |   |    | 14W |   |      |
|              |                                |  |   |    |     | • | R14L |

### R15/R15D/R15W/R15L

| Byte number: |                                             |  |   |     |  |    |      |
|--------------|---------------------------------------------|--|---|-----|--|----|------|
| 7th          | h   6th   5th   4th   3rd   2nd   1st   0th |  |   |     |  |    | 0th  |
|              |                                             |  | F | R15 |  |    |      |
|              | R15D                                        |  |   |     |  |    |      |
|              |                                             |  |   |     |  | R: | 15W  |
|              |                                             |  |   |     |  |    | R15L |

## RSP/ESP/SP/SPL

|     | Byte number:                    |  |   |    |     |  |     |
|-----|---------------------------------|--|---|----|-----|--|-----|
| 7th | 7th 6th 5th 4th 3rd 2nd 1st 0th |  |   |    |     |  |     |
|     |                                 |  | R | SP |     |  |     |
|     | ESP                             |  |   |    |     |  |     |
|     | SP                              |  |   |    | SP. |  |     |
|     |                                 |  |   |    |     |  | SPL |

AKA stack pointer. Usually points to the current stack except in those cases when it is not yet initialized.

### RBP/EBP/BP/BPL

|     | Byte number: |     |     |     |     |     |     |
|-----|--------------|-----|-----|-----|-----|-----|-----|
| 7th | 6th          | 5th | 4th | 3rd | 2nd | 1st | 0th |
|     |              |     | R   | BP  |     |     |     |
|     |              |     |     |     | EE  | 3P  |     |
|     |              |     |     |     |     | Е   | 3P  |
|     |              |     |     |     |     |     | BPL |

AKA frame pointer. Usually used for local variables and accessing the arguments of the function. More about it: (1.12.1 on page 69).

### RIP/EIP/IP

| Byte number: |     |     |     |     |     |     |     |
|--------------|-----|-----|-----|-----|-----|-----|-----|
| 7th          | 6th | 5th | 4th | 3rd | 2nd | 1st | 0th |
|              |     |     | RIF | x64 |     |     |     |
|              |     |     |     |     | EI  | P   |     |
| IP           |     |     |     | P   |     |     |     |

AKA "instruction pointer" <sup>3</sup>. Usually always points to the instruction to be executed right now. Cannot be modified, however, it is possible to do this (which is equivalent):

| MOV EAX, |  |  |
|----------|--|--|
| JMP EAX  |  |  |

Or:

PUSH value RET

### CS/DS/ES/SS/FS/GS

16-bit registers containing code selector (CS), data selector (DS), stack selector (SS).

FS in win32 points to TLS, GS took this role in Linux. It is made so for faster access to the TLS and other structures like the TIB.

In the past, these registers were used as segment registers ( 11.6 on page 1000).

### Flags register

AKA EFLAGS.

<sup>&</sup>lt;sup>3</sup>Sometimes also called "program counter"

| Bit (mask)      | Abbreviation (meaning)                          | Description                                   |
|-----------------|-------------------------------------------------|-----------------------------------------------|
| 0 (1)           | CF (Carry)                                      |                                               |
|                 | -                                               | The CLC/STC/CMC instructions are used         |
|                 |                                                 | for setting/resetting/toggling this flag      |
| 2 (4)           | PF (Parity)                                     | ( 1.25.7 on page 232).                        |
| 4 (0x10)        | AF (Adjust)                                     | Exist solely for work with BCD-numbers        |
| 6 (0x40)        | ZF (Zero)                                       | Setting to 0                                  |
|                 |                                                 | if the last operation's result is equal to 0. |
| 7 (0x80)        | SF (Sign)                                       |                                               |
| 8 (0x100)       | TF (Trap)                                       | Used for debugging.                           |
|                 |                                                 | If turned on, an exception is to be           |
|                 |                                                 | generated after each instruction's execution. |
| 9 (0x200)       | IF (Interrupt enable)                           | Are interrupts enabled.                       |
|                 |                                                 | The CLI/STI instructions are used             |
|                 |                                                 | for setting/resetting the flag                |
| 10 (0x400)      | DF (Direction)                                  | A direction is set for the                    |
|                 |                                                 | REP MOVSx/CMPSx/LODSx/SCASx instructions.     |
|                 |                                                 | The CLD/STD instructions are used             |
|                 |                                                 | for setting/resetting the flag                |
| 11 (0.000)      |                                                 | See also: 3.26 on page 629.                   |
| 11 (0x800)      | OF (Overflow)                                   |                                               |
| 12, 13 (0x3000) | IOPL (I/O privilege level) <sup>i286</sup>      |                                               |
| 14 (0x4000)     | NT (Nested task) <sup>i286</sup>                |                                               |
| 16 (0x10000)    | RF (Resume) <sup>i386</sup>                     | Used for debugging.                           |
|                 |                                                 | The CPU ignores the hardware                  |
|                 |                                                 | breakpoint in DRx if the flag is set.         |
| 17 (0x20000)    | VM (Virtual 8086 mode) <sup>i386</sup>          |                                               |
| 18 (0x40000)    | AC (Alignment check) <sup>i486</sup>            |                                               |
| 19 (0x80000)    | VIF (Virtual interrupt) <sup>i586</sup>         |                                               |
| 20 (0x100000)   | VIP (Virtual interrupt pending) <sup>i586</sup> |                                               |
| 21 (0x200000)   | ID (Identification) <sup>i586</sup>             |                                               |

All the rest flags are reserved.

# .1.3 FPU registers

8 80-bit registers working as a stack: ST(0)-ST(7). N.B.: IDA calls ST(0) as just ST. Numbers are stored in the IEEE 754 format.

long double value format:

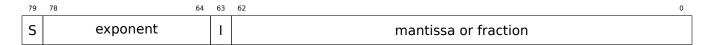

( S - sign, I - integer part )

### **Control Word**

Register controlling the behavior of the FPU.

| Bit    | Abbreviation (meaning)         | Description                                                  |
|--------|--------------------------------|--------------------------------------------------------------|
| 0      | IM (Invalid operation Mask)    |                                                              |
| 1      | DM (Denormalized operand Mask) |                                                              |
| 2      | ZM (Zero divide Mask)          |                                                              |
| 3      | OM (Overflow Mask)             |                                                              |
| 4      | UM (Underflow Mask)            |                                                              |
| 5      | PM (Precision Mask)            |                                                              |
| 7      | IEM (Interrupt Enable Mask)    | Exceptions enabling, 1 by default (disabled)                 |
| 8, 9   | PC (Precision Control)         |                                                              |
|        |                                | 00 — 24 bits (REAL4)                                         |
|        |                                | 10 — 53 bits (REAL8)                                         |
|        |                                | 11 — 64 bits (REAL10)                                        |
| 10, 11 | RC (Rounding Control)          |                                                              |
|        |                                | 00 — (by default) round to nearest                           |
|        |                                | 01 — round toward $-\infty$                                  |
|        |                                | 10 — round toward $+\infty$                                  |
|        |                                | 11 — round toward 0                                          |
| 12     | IC (Infinity Control)          | $0$ — (by default) treat $+\infty$ and $-\infty$ as unsigned |
|        |                                | 1 — respect both $+\infty$ and $-\infty$                     |

The PM, UM, OM, ZM, DM, IM flags define if to generate exception in the case of a corresponding error.

### **Status Word**

Read-only register.

| D.:        | A11 '1' /              |                                                  |
|------------|------------------------|--------------------------------------------------|
| Bit        | Abbreviation (meaning) | Description                                      |
| 15         | B (Busy)               | Is FPU do something (1) or results are ready (0) |
| 14         | C3                     |                                                  |
| 13, 12, 11 | TOP                    | points to the currently zeroth register          |
| 10         | C2                     |                                                  |
| 9          | C1                     |                                                  |
| 8          | C0                     |                                                  |
| 7          | IR (Interrupt Request) |                                                  |
| 6          | SF (Stack Fault)       |                                                  |
| 5          | P (Precision)          |                                                  |
| 4          | U (Underflow)          |                                                  |
| 3          | O (Overflow)           |                                                  |
| 2          | Z (Zero)               |                                                  |
| 1          | D (Denormalized)       |                                                  |
| 0          | I (Invalid operation)  |                                                  |

The SF, P, U, O, Z, D, I bits signal about exceptions.

About the C3, C2, C1, C0 you can read more here: (1.25.7 on page 232).

N.B.: When ST(x) is used, the FPU adds x to TOP (by modulo 8) and that is how it gets the internal register's number.

### **Tag Word**

The register has current information about the usage of numbers registers.

| Bit    | Abbreviation (meaning) |
|--------|------------------------|
| 15, 14 | Tag(7)                 |
| 13, 12 | Tag(6)                 |
| 11, 10 | Tag(5)                 |
| 9, 8   | Tag(4)                 |
| 7, 6   | Tag(3)                 |
| 5, 4   | Tag(2)                 |
| 3, 2   | Tag(1)                 |
| 1, 0   | Tag(0)                 |

Each tag contains information about a physical FPU register (R(x)), not logical (ST(x)).

For each tag:

• 00 — The register contains a non-zero value

- 01 The register contains 0
- 10 The register contains a special value (NAN<sup>4</sup>,  $\infty$ , or denormal)
- 11 The register is empty

### .1.4 SIMD registers

### **MMX** registers

8 64-bit registers: MM0..MM7.

### **SSE and AVX registers**

SSE: 8 128-bit registers: XMM0..XMM7. In the x86-64 8 more registers were added: XMM8..XMM15.

AVX is the extension of all these registers to 256 bits .

## .1.5 Debugging registers

Used for hardware breakpoints control.

- DR0 address of breakpoint #1
- DR1 address of breakpoint #2
- DR2 address of breakpoint #3
- DR3 address of breakpoint #4
- DR6 a cause of break is reflected here
- DR7 breakpoint types are set here

#### DR6

| Bit (mask)  | Description                                                   |
|-------------|---------------------------------------------------------------|
| 0 (1)       | B0 — breakpoint #1 has been triggered                         |
| 1 (2)       | B1 — breakpoint #2 has been triggered                         |
| 2 (4)       | B2 — breakpoint #3 has been triggered                         |
| 3 (8)       | B3 — breakpoint #4 has been triggered                         |
| 13 (0x2000) | BD — modification attempt of one of the DRx registers.        |
|             | may be raised if GD is enabled                                |
| 14 (0x4000) | BS — single step breakpoint (TF flag has been set in EFLAGS). |
|             | Highest priority. Other bits may also be set.                 |
| 15 (0x8000) | BT (task switch flag)                                         |

N.B. A single step breakpoint is a breakpoint which occurs after each instruction. It can be enabled by setting TF in EFLAGS ( .1.2 on page 1023).

### DR7

Breakpoint types are set here.

<sup>&</sup>lt;sup>4</sup>Not a Number

| Bit (mask)         | Description                                           |
|--------------------|-------------------------------------------------------|
| 0 (1)              | LO — enable breakpoint #1 for the current task        |
| 1 (2)              | G0 — enable breakpoint #1 for all tasks               |
| 2 (4)              | L1 — enable breakpoint #2 for the current task        |
| 3 (8)              | G1 — enable breakpoint #2 for all tasks               |
| 4 (0×10)           | L2 — enable breakpoint #3 for the current task        |
| 5 (0x20)           | G2 — enable breakpoint #3 for all tasks               |
| 6 (0x40)           | L3 — enable breakpoint #4 for the current task        |
| 7 (0x80)           | G3 — enable breakpoint #4 for all tasks               |
| 8 (0×100)          | LE — not supported since P6                           |
| 9 (0x200)          | GE — not supported since P6                           |
| 13 (0x2000)        | GD — exception is to be raised if any MOV instruction |
|                    | tries to modify one of the DRx registers              |
| 16,17 (0x30000)    | breakpoint #1: R/W — type                             |
| 18,19 (0xC0000)    | breakpoint #1: LEN — length                           |
| 20,21 (0x300000)   | breakpoint #2: R/W — type                             |
| 22,23 (0xC00000)   | breakpoint #2: LEN — length                           |
| 24,25 (0x3000000)  | breakpoint #3: R/W — type                             |
| 26,27 (0xC000000)  | breakpoint #3: LEN — length                           |
| 28,29 (0x30000000) | breakpoint #4: R/W — type                             |
| 30,31 (0xC0000000) | breakpoint #4: LEN — length                           |

The breakpoint type is to be set as follows (R/W):

- 00 instruction execution
- 01 data writes
- 10 I/O reads or writes (not available in user-mode)
- 11 on data reads or writes

N.B.: breakpoint type for data reads is absent, indeed.

Breakpoint length is to be set as follows (LEN):

- 00 one-byte
- 01 two-byte
- 10 undefined for 32-bit mode, eight-byte in 64-bit mode
- 11 four-byte

#### .1.6 Instructions

Instructions marked as (M) are not usually generated by the compiler: if you see one of them, it is probably a hand-written piece of assembly code, or a compiler intrinsic (11.3 on page 995).

Only the most frequently used instructions are listed here. You can read 12.1.4 on page 1014 for a full documentation.

Do you have to know all instruction's opcodes by heart? No, only those which are used for code patching (11.1.1 on page 994). All the rest of the opcodes don't need to be memorized.

#### **Prefixes**

**LOCK** forces CPU to make exclusive access to the RAM in multiprocessor environment. For the sake of simplification, it can be said that when an instruction with this prefix is executed, all other CPUs in a multiprocessor system are stopped. Most often it is used for critical sections, semaphores, mutexes. Commonly used with ADD, AND, BTR, BTS, CMPXCHG, OR, XADD, XOR. You can read more about critical sections here ( 6.5.4 on page 789).

**REP** is used with the MOVSx and STOSx instructions: execute the instruction in a loop, the counter is located in the CX/ECX/RCX register. For a detailed description, read more about the MOVSx ( .1.6 on page 1030) and STOSx ( .1.6 on page 1032) instructions.

The instructions prefixed by REP are sensitive to the DF flag, which is used to set the direction.

**REPE/REPNE** (AKA REPZ/REPNZ) used with CMPSx and SCASx instructions: execute the last instruction in a loop, the count is set in the CX/ECX/RCX register. It terminates prematurely if ZF is 0 (REPE) or if ZF is 1 (REPNE).

For a detailed description, you can read more about the CMPSx (.1.6 on page 1033) and SCASx (.1.6 on page 1031) instructions.

Instructions prefixed by REPE/REPNE are sensitive to the DF flag, which is used to set the direction.

#### Most frequently used instructions

These can be memorized in the first place.

**ADC** (add with carry) add values, increment the result if the CF flag is set. ADC is often used for the addition of large values, for example, to add two 64-bit values in a 32-bit environment using two ADD and ADC instructions. For example:

```
; work with 64-bit values: add val1 to val2.
; .lo means lowest 32 bits, .hi means highest.
ADD val1.lo, val2.lo
ADC val1.hi, val2.hi ; use CF that was set or cleared at the previous instruction
```

One more example: 1.34 on page 395.

**ADD** add two values

AND logical "and"

**CALL** call another function:

PUSH address after CALL instruction; JMP label

CMP compare values and set flags, the same as SUB but without writing the result

DEC decrement. Unlike other arithmetic instructions, DEC doesn't modify CF flag.

**IMUL** signed multiply IMUL often used instead of MUL, read more about it: 2.2.1 on page 454.

INC increment. Unlike other arithmetic instructions, INC doesn't modify CF flag.

JCXZ, JECXZ, JRCXZ (M) jump if CX/ECX/RCX=0

**JMP** jump to another address. The opcode has a jump offset.

**Jcc** (where cc — condition code)

A lot of these instructions have synonyms (denoted with AKA), this was done for convenience. Synonymous instructions are translated into the same opcode. The opcode has a jump offset.

JAE AKA JNC: jump if above or equal (unsigned): CF=0

JA AKA JNBE: jump if greater (unsigned): CF=0 and ZF=0

JBE jump if lesser or equal (unsigned): CF=1 or ZF=1

JB AKA JC: jump if below (unsigned): CF=1

**JC** AKA JB: jump if CF=1

**JE** AKA JZ: jump if equal or zero: ZF=1

JGE jump if greater or equal (signed): SF=OF

**JG** jump if greater (signed): ZF=0 and SF=OF

**JLE** jump if lesser or equal (signed): ZF=1 or SF#OF

JL jump if lesser (signed): SF#OF

JNAE AKA JC: jump if not above or equal (unsigned) CF=1

**JNA** jump if not above (unsigned) CF=1 and ZF=1

JNBE jump if not below or equal (unsigned): CF=0 and ZF=0

JNB AKA JNC: jump if not below (unsigned): CF=0

**JNC** AKA JAE: jump CF=0 synonymous to JNB.

JNE AKA JNZ: jump if not equal or not zero: ZF=0

**JNGE** jump if not greater or equal (signed): SF±OF **JNG** jump if not greater (signed): ZF=1 or SF±OF **JNLE** jump if not lesser (signed): ZF=0 and SF=OF **JNL** jump if not lesser (signed): SF=OF

JNO jump if not overflow: OF=0
JNS jump if SF flag is cleared

JNZ AKA JNE: jump if not equal or not zero: ZF=0

**JO** jump if overflow: OF=1

JPO jump if PF flag is cleared (Jump Parity Odd)

JP AKA JPE: jump if PF flag is set

JS jump if SF flag is set

**JZ** AKA JE: jump if equal or zero: ZF=1

LAHF copy some flag bits to AH:

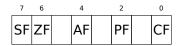

This instruction is often used in FPU-related code.

**LEAVE** equivalent of the MOV ESP, EBP and POP EBP instruction pair — in other words, this instruction sets the stack pointer (ESP) back and restores the EBP register to its initial state.

**LEA** (Load Effective Address) form an address

This instruction was intended not for summing values and multiplication but for forming an address, e.g., for calculating the address of an array element by adding the array address, element index, with multiplication of element size<sup>5</sup>.

So, the difference between MOV and LEA is that MOV forms a memory address and loads a value from memory or stores it there, but LEA just forms an address.

But nevertheless, it is can be used for any other calculations.

LEA is convenient because the computations performed by it does not alter CPU flags. This may be very important for OOE processors (to create less data dependencies).

Aside from this, starting at least at Pentium, LEA instruction is executed in 1 cycle.

```
int f(int a, int b)
{
    return a*8+b;
};
```

#### Listing 1: Optimizing MSVC 2010

Intel C++ uses LEA even more:

<sup>&</sup>lt;sup>5</sup>See also: wikipedia

```
int f1(int a)
{
     return a*13;
};
```

#### Listing 2: Intel C++ 2011

These two instructions performs faster than one IMUL.

MOVSB/MOVSD/MOVSQ copy byte/ 16-bit word/ 32-bit word/ 64-bit word from the address which is in SI/ESI/RSI into the address which is in DI/EDI/RDI.

Together with the REP prefix, it is to be repeated in a loop, the count is to be stored in the CX/ECX/RCX register: it works like memcpy() in C. If the block size is known to the compiler in the compile stage, memcpy() is often inlined into a short code fragment using REP MOVSx, sometimes even as several instructions.

The memcpy(EDI, ESI, 15) equivalent is:

```
; copy 15 bytes from ESI to EDI
CLD ; set direction to forward
MOV ECX, 3
REP MOVSD ; copy 12 bytes
MOVSW ; copy 2 more bytes
MOVSB ; copy remaining byte
```

(Supposedly, it works faster than copying 15 bytes using just one REP MOVSB).

**MOVSX** load with sign extension see also: (1.23.1 on page 201)

**MOVZX** load and clear all other bitsi see also: (1.23.1 on page 202)

**MOV** load value. this instruction name is misnomer, resulting in some confusion (data is not moved but copied), in other architectures the same instructions is usually named "LOAD" and/or "STORE" or something like that.

One important thing: if you set the low 16-bit part of a 32-bit register in 32-bit mode, the high 16 bits remains as they were. But if you modify the low 32-bit part of the register in 64-bit mode, the high 32 bits of the register will be cleared.

Supposedly, it was done to simplify porting code to x86-64.

MUL unsigned multiply. IMUL often used instead of MUL, read more about it: 2.2.1 on page 454.

**NEG** negation: op = -op Same as NOT op / ADD op, 1.

**NOP** NOP. Its opcode is 0x90, it is in fact the XCHG EAX, EAX idle instruction. This implies that x86 does not have a dedicated NOP instruction (as in many RISC). This book has at least one listing where GDB shows NOP as 16-bit XCHG instruction: 1.11.1 on page 49.

More examples of such operations: ( .1.7 on page 1039).

NOP may be generated by the compiler for aligning labels on a 16-byte boundary. Another very popular usage of NOP is to replace manually (patch) some instruction like a conditional jump to NOP in order to disable its execution.

**NOT** op1:  $op1 = \neg op1$ . logical inversion Important feature—the instruction doesn't change flags.

OR logical "or"

**POP** get a value from the stack: value=SS:[ESP]; ESP=ESP+4 (or 8)

**PUSH** push a value into the stack: ESP=ESP-4 (or 8); SS:[ESP]=value

**RET** return from subroutine: POP tmp; JMP tmp.

In fact, RET is an assembly language macro, in Windows and \*NIX environment it is translated into RETN ("return near") or, in MS-DOS times, where the memory was addressed differently ( 11.6 on page 1000), into RETF ("return far").

RET can have an operand. Then it works like this:

POP tmp; ADD ESP op1; JMP tmp. RET with an operand usually ends functions in the *stdcall* calling convention, see also: 6.1.2 on page 735.

**SAHF** copy bits from AH to CPU flags:

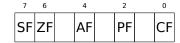

This instruction is often used in FPU-related code.

**SBB** (*subtraction with borrow*) subtract values, decrement the result if the CF flag is set. SBB is often used for subtraction of large values, for example, to subtract two 64-bit values in 32-bit environment using two SUB and SBB instructions. For example:

```
; work with 64-bit values: subtract val2 from val1.
; .lo means lowest 32 bits, .hi means highest.

SUB val1.lo, val2.lo

SBB val1.hi, val2.hi ; use CF that was set or cleared at the previous instruction
```

One more example: 1.34 on page 395.

**SCASB/SCASW/SCASD/SCASQ** (M) compare byte/ 16-bit word/ 32-bit word/ 64-bit word that's stored in AX/EAX/RAX with a variable whose address is in DI/EDI/RDI. Set flags as CMP does.

This instruction is often used with the REPNE prefix: continue to scan the buffer until a special value stored in AX/EAX/RAX is found. Hence "NE" in REPNE: continue to scan while the compared values are not equal and stop when equal.

It is often used like the strlen() C standard function, to determine an ASCIIZ string's length:

Example:

```
edi, string
lea.
        ecx, OFFFFFFFh; scan 2^{32}-1 bytes, i.e., almost infinitely
mov
                        ; 0 is the terminator
        eax, eax
xor
repne scasb
        edi, OFFFFFFFh; correct it
; now EDI points to the last character of the ASCIIZ string.
; lets determine string length
; current ECX = -1-strlen
not
        ecx
dec
        ecx
; now ECX contain string length
```

If we use a different AX/EAX/RAX value, the function acts like the memchr() standard C function, i.e., it finds a specific byte.

**SHL** shift value left

SHR shift value right:

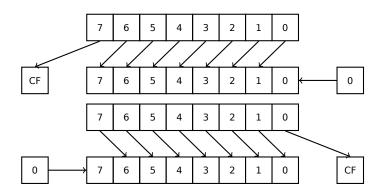

These instructions are frequently used for multiplication and division by  $2^n$ . Another very frequent application is processing bit fields: 1.28 on page 305.

**SHRD** op1, op2, op3: shift value in op2 right by op3 bits, taking bits from op1.

Example: 1.34 on page 395.

**STOSB/STOSW/STOSD/STOSQ** store byte/ 16-bit word/ 32-bit word/ 64-bit word from AX/EAX/RAX into the address which is in DI/EDI/RDI.

Together with the REP prefix, it is to be repeated in a loop, the counter is in the CX/ECX/RCX register: it works like memset() in C. If the block size is known to the compiler on compile stage, memset() is often inlined into a short code fragment using REP MOVSx, sometimes even as several instructions.

memset(EDI, 0xAA, 15) equivalent is:

```
; store 15 0xAA bytes to EDI
CLD ; set direction to forward
MOV EAX, 0AAAAAAAAA
MOV ECX, 3
REP STOSD ; write 12 bytes
STOSW ; write 2 more bytes
STOSB ; write remaining byte
```

( Supposedly, it works faster than storing 15 bytes using just one REP STOSB).

**SUB** subtract values. A frequently occurring pattern is SUB reg, reg, which implies zeroing of reg.

**TEST** same as AND but without saving the result, see also: 1.28 on page 305

**XOR** op1, op2: XOR<sup>6</sup> values.  $op1 = op1 \oplus op2$ . A frequently occurring pattern is XOR reg, reg, which implies zeroing of reg. See also: 2.6 on page 461.

#### Less frequently used instructions

**BSF** bit scan forward, see also: 1.36.2 on page 420

**BSR** bit scan reverse

**BSWAP** (byte swap), change value endianness.

**BTC** bit test and complement

BTR bit test and reset

**BTS** bit test and set

**BT** bit test

#### CBW/CWD/CWDE/CDQ/CDQE Sign-extend value:

**CBW** convert byte in AL to word in AX

CWD convert word in AX to doubleword in DX:AX

CWDE convert word in AX to doubleword in EAX

CDQ convert doubleword in EAX to guadword in EDX:EAX

**CDQE** (x64) convert doubleword in EAX to guadword in RAX

These instructions consider the value's sign, extending it to high part of the newly constructed value. See also: 1.34.5 on page 404.

Interestingly to know these instructions was initially named as SEX (*Sign EXtend*), as Stephen P. Morse (one of Intel 8086 CPU designers) wrote in [Stephen P. Morse, *The 8086 Primer*, (1980)]<sup>7</sup>:

The process of stretching numbers by extending the sign bit is called sign extension. The 8086 provides instructions (Fig. 3.29) to facilitate the task of sign extension. These instructions were initially named SEX (sign extend) but were later renamed to the more conservative CBW (convert byte to word) and CWD (convert word to double word).

#### **CLD** clear DF flag.

<sup>&</sup>lt;sup>6</sup>eXclusive OR

<sup>&</sup>lt;sup>7</sup>Also available as https://archive.org/details/The8086Primer

CLI (M) clear IF flag.

CMC (M) toggle CF flag

**CMOVcc** conditional MOV: load if the condition is true. The condition codes are the same as in the Jcc instructions ( .1.6 on page 1028).

CMPSB/CMPSW/CMPSD/CMPSQ (M) compare byte/ 16-bit word/ 32-bit word/ 64-bit word from the address which is in SI/ESI/RSI with the variable at the address stored in DI/EDI/RDI. Set flags as CMP does.

Together with the REP prefix, it is to be repeated in a loop, the counter is stored in the CX/ECX/RCX register, the process will run until the ZF flag is zero (e.g., until the compared values are equal to each other, hence "E" in REPE).

It works like memcmp() in C.

Example from the Windows NT kernel (WRK v1.2):

Listing 3: base\ntos\rtl\i386\movemem.asm

```
; ULONG
; RtlCompareMemory (
; IN PVOID Source1,
; IN PVOID Source2,
; IN ULONG Length
; )
; Routine Description:
; This function compares two blocks of memory and returns the number
; of bytes that compared equal.
; Arguments:
; Source1 (esp+4) - Supplies a pointer to the first block of memory to
; compare.
; Source2 (esp+8) - Supplies a pointer to the second block of memory to
; Length (esp+12) - Supplies the Length, in bytes, of the memory to be
; compared.
; Return Value:
; The number of bytes that compared equal is returned as the function
; value. If all bytes compared equal, then the length of the original
; block of memory is returned.
; - -
                         [esp+12]
RcmSource1
                equ
RcmSource2
                equ
                         [esp+16]
RcmLength
                         [esp+20]
                equ
CODE ALIGNMENT
cPublicProc _RtlCompareMemory,3
cPublicFpo 3,0
        push
                esi
                                         ; save registers
        push
                edi
        cld
                                         ; clear direction
                esi,RcmSourcel
                                        ; (esi) -> first block to compare
        mov
                                        ; (edi) -> second block to compare
                edi,RcmSource2
        mov
; Compare dwords, if any.
rcm10: mov
                ecx, RcmLength
                                        ; (ecx) = length in bytes
        shr
                ecx,2
                                         ; (ecx) = length in dwords
```

```
rcm20
                                       ; no dwords, try bytes
       jΖ
                                       ; compare dwords
               cmpsd
        repe
                rcm40
                                       ; mismatch, go find byte
       jnz
; Compare residual bytes, if any.
rcm20:
               ecx, RcmLength
                                       ; (ecx) = length in bytes
       mov
       and
               ecx,3
                                       ; (ecx) = length mod 4
               rcm30
                                       ; 0 odd bytes, go do dwords
       jΖ
                                       ; compare odd bytes
               cmpsb
       rene
       jnz
               rcm50
                                       ; mismatch, go report how far we got
; All bytes in the block match.
                                        ; set number of matching bytes
rcm30:
       mov
               eax,RcmLength
               edi
       gog
                                        ; restore registers
               esi
       pop
       stdRET _RtlCompareMemory
; When we come to rcm40, esi (and edi) points to the dword after the
; one which caused the mismatch. Back up 1 dword and find the byte.
; Since we know the dword didn't match, we can assume one byte won't.
rcm40: sub
               esi,4
                                       ; back up
       sub
               edi,4
                                       ; back up
                                       ; ensure that ecx doesn't count out
               ecx,5
       mov
                                       ; find mismatch byte
       repe
               cmpsb
; When we come to rcm50, esi points to the byte after the one that
; did not match, which is TWO after the last byte that did match.
rcm50:
       dec
                                       ; back up
               esi,RcmSourcel
                                        ; compute bytes that matched
       sub
               eax,esi
       mov
               edi
                                        ; restore registers
       pop
               esi
       gog
       stdRET _RtlCompareMemory
stdENDP RtlCompareMemory
```

N.B.: this function uses a 32-bit word comparison (CMPSD) if the block size is a multiple of 4, or per-byte comparison (CMPSB) otherwise.

**CPUID** get information about the CPU's features. see also: (1.30.6 on page 369).

**DIV** unsigned division

**IDIV** signed division

**INT** (M): INT x is analogous to PUSHF; CALL dword ptr [x\*4] in 16-bit environment. It was widely used in MS-DOS, functioning as a syscall vector. The registers AX/BX/CX/DX/SI/DI were filled with the arguments and then the flow jumped to the address in the Interrupt Vector Table (located at the beginning of the address space). It was popular because INT has a short opcode (2 bytes) and the program which needs some MS-DOS services is not bother to determine the address of the service's entry point. The interrupt handler returns the control flow to caller using the IRET instruction.

The most busy MS-DOS interrupt number was 0x21, serving a huge part of its API. See also: [Ralf Brown Ralf Brown's Interrupt List], for the most comprehensive interrupt lists and other MS-DOS information.

In the post-MS-DOS era, this instruction was still used as syscall both in Linux and Windows (6.3 on page 749), but was later replaced by the SYSENTER or SYSCALL instructions.

**INT 3** (M): this instruction is somewhat close to INT, it has its own 1-byte opcode (0xCC), and is actively used while debugging. Often, the debuggers just write the 0xCC byte at the address of the breakpoint to be set, and when an exception is raised, the original byte is restored and the original instruction at this address is re-executed.

As of Windows NT, an EXCEPTION\_BREAKPOINT exception is to be raised when the CPU executes this instruction. This debugging event may be intercepted and handled by a host debugger, if one is loaded. If it is not loaded, Windows offers to run one of the registered system debuggers. If MSVS<sup>8</sup> is installed, its debugger may be loaded and connected to the process. In order to protect from reverse engineering, a lot of anti-debugging methods check integrity of the loaded code.

MSVC has compiler intrinsic for the instruction: debugbreak()<sup>9</sup>.

There is also a win32 function in kernel32.dll named DebugBreak() $^{10}$ , which also executes INT 3.

**IN** (M) input data from port. The instruction usually can be seen in OS drivers or in old MS-DOS code, for example (8.8.3 on page 846).

**IRET**: was used in the MS-DOS environment for returning from an interrupt handler after it was called by the INT instruction. Equivalent to POP tmp; POPF; JMP tmp.

**LOOP** (M) decrement CX/ECX/RCX, jump if it is still not zero.

LOOP instruction was often used in DOS-code which works with external devices. To add small delay, this was done:

|        | MOV  | CX, nnnn |
|--------|------|----------|
| LABEL: | L00P | LABEL    |

Drawback is obvious: length of delay depends on CPU speed.

**OUT** (M) output data to port. The instruction usually can be seen in OS drivers or in old MS-DOS code, for example (8.8.3 on page 846).

**POPA** (M) restores values of (R|E)DI, (R|E)SI, (R|E)BP, (R|E)BX, (R|E)DX, (R|E)CX, (R|E)AX registers from the stack.

**POPCNT** population count. Counts the number of 1 bits in the value.

See: 2.7 on page 464.

**POPF** restore flags from the stack (AKA EFLAGS register)

**PUSHA** (M) pushes the values of the (R|E)AX, (R|E)CX, (R|E)DX, (R|E)BX, (R|E)BP, (R|E)SI, (R|E)DI registers to the stack.

**PUSHF** push flags (AKA EFLAGS register)

RCL (M) rotate left via CF flag:

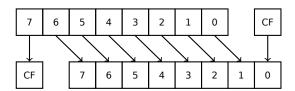

RCR (M) rotate right via CF flag:

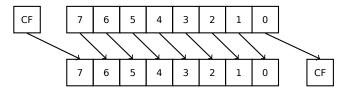

ROL/ROR (M) cyclic shift

ROL: rotate left:

<sup>&</sup>lt;sup>8</sup>Microsoft Visual Studio

<sup>9</sup>MSDN

<sup>&</sup>lt;sup>10</sup>MSDN

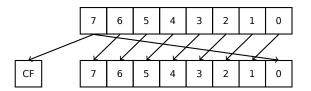

ROR: rotate right:

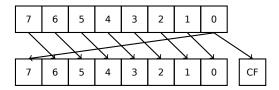

Despite the fact that almost all CPUs have these instructions, there are no corresponding operations in C/C++, so the compilers of these PLs usually do not generate these instructions.

For the programmer's convenience, at least MSVC has the pseudofunctions (compiler intrinsics)  $\_rotl()$  and  $\_rotr()^{11}$ , which are translated by the compiler directly to these instructions.

SAL Arithmetic shift left, synonymous to SHL

SAR Arithmetic shift right

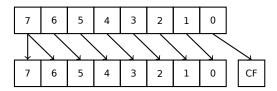

Hence, the sign bit always stays at the place of the MSB.

**SETcc** op: load 1 to operand (byte only) if the condition is true or zero otherwise. The condition codes are the same as in the Jcc instructions ( .1.6 on page 1028).

STC (M) set CF flag

**STD** (M) set DF flag. This instruction is not generated by compilers and generally rare. For example, it can be found in the ntoskrnl.exe Windows kernel file, in the hand-written memory copy routines.

STI (M) set IF flag

SYSCALL (AMD) call syscall (6.3 on page 749)

**SYSENTER** (Intel) call syscall (6.3 on page 749)

**UD2** (M) undefined instruction, raises exception. Used for testing.

**XCHG** (M) exchange the values in the operands

This instruction is rare: compilers don't generate it, because starting at Pentium, XCHG with address in memory in operand executes as if it has LOCK prefix ([Michael Abrash, *Graphics Programming Black Book*, 1997chapter 19]). Perhaps, Intel engineers did so for compatibility with synchronizing primitives. Hence, XCHG starting at Pentium can be slow. On the other hand, XCHG was very popular in assembly language programmers. So if you see XCHG in code, it can be a sign that this piece of code is written manually. However, at least Borland Delphi compiler generates this instruction.

#### **FPU instructions**

- -R suffix in the mnemonic usually implies that the operands are reversed, -P suffix implies that one element is popped from the stack after the instruction's execution, -PP suffix implies that two elements are popped.
- -P instructions are often useful when we do not need the value in the FPU stack to be present anymore after the operation.

**FABS** replace value in ST(0) by absolute value in ST(0)

**FADD** op: ST(0) = op + ST(0)

**FADD** ST(0), ST(i): ST(0)=ST(0)+ST(i)

**FADDP** ST(1)=ST(0)+ST(1); pop one element from the stack, i.e., the values in the stack are replaced by their sum

<sup>11</sup> MSDN

FCHS ST(0) = -ST(0)

FCOM compare ST(0) with ST(1)

FCOM op: compare ST(0) with op

**FCOMP** compare ST(0) with ST(1); pop one element from the stack

**FCOMPP** compare ST(0) with ST(1); pop two elements from the stack

**FDIVR** op: ST(0) = op/ST(0)

FDIVR ST(i), ST(j): ST(i)=ST(j)/ST(i)

**FDIVRP** op: ST(0) = op/ST(0); pop one element from the stack

**FDIVRP** ST(i), ST(j): ST(i)=ST(j)/ST(i); pop one element from the stack

**FDIV** op: ST(0)=ST(0)/op

**FDIV** ST(i), ST(j): ST(i)=ST(i)/ST(j)

**FDIVP** ST(1)=ST(0)/ST(1); pop one element from the stack, i.e., the dividend and divisor values in the stack are replaced by quotient

**FILD** op: convert integer and push it to the stack.

FIST op: convert ST(0) to integer op

FISTP op: convert ST(0) to integer op; pop one element from the stack

FLD1 push 1 to stack

FLDCW op: load FPU control word ( .1.3 on page 1024) from 16-bit op.

FLDZ push zero to stack

FLD op: push op to the stack.

**FMUL** op: ST(0)=ST(0)\*op

**FMUL** ST(i), ST(j): ST(i)=ST(i)\*ST(j)

**FMULP** op: ST(0)=ST(0)\*op; pop one element from the stack

**FMULP** ST(i), ST(j): ST(i)=ST(i)\*ST(j); pop one element from the stack

**FSINCOS**: tmp=ST(0); ST(1)=sin(tmp); ST(0)=cos(tmp)

**FSQRT** :  $ST(0) = \sqrt{ST(0)}$ 

**FSTCW** op: store FPU control word ( .1.3 on page 1024) into 16-bit op after checking for pending exceptions.

**FNSTCW** op: store FPU control word (.1.3 on page 1024) into 16-bit op.

**FSTSW** op: store FPU status word ( .1.3 on page 1025) into 16-bit op after checking for pending exceptions.

**FNSTSW** op: store FPU status word ( .1.3 on page 1025) into 16-bit op.

**FST** op: copy ST(0) to op

**FSTP** op: copy ST(0) to op; pop one element from the stack

**FSUBR** op: ST(0) = op-ST(0)

**FSUBR** ST(0), ST(i): ST(0)=ST(i)-ST(0)

**FSUBRP** ST(1)=ST(0)-ST(1); pop one element from the stack, i.e., the value in the stack is replaced by the difference

**FSUB** op: ST(0)=ST(0)-op

**FSUB** ST(0), ST(i): ST(0)=ST(0)-ST(i)

**FSUBP** ST(1)=ST(1)-ST(0); pop one element from the stack, i.e., the value in the stack is replaced by the difference

**FUCOM** ST(i): compare ST(0) and ST(i)

**FUCOM** compare ST(0) and ST(1)

**FUCOMP** compare ST(0) and ST(1); pop one element from stack.

**FUCOMPP** compare ST(0) and ST(1); pop two elements from stack.

The instructions perform just like FCOM, but an exception is raised only if one of the operands is SNaN, while QNaN numbers are processed smoothly.

**FXCH** ST(i) exchange values in ST(0) and ST(i)

**FXCH** exchange values in ST(0) and ST(1)

#### Instructions having printable ASCII opcode

(In 32-bit mode).

These can be suitable for shellcode construction. See also: 8.14.1 on page 901.

| ASCII character | hexadecimal code | x86 instruction |
|-----------------|------------------|-----------------|
| 0               | 30               | XOR             |
| 1               | 31               | XOR             |
|                 | 32               | XOR             |
| 2 3             | 33               | XOR             |
| 4               | 34               | XOR             |
| 5               | 35               | XOR             |
| 7               | 37               | AAA             |
| 8               | 38               | CMP             |
| 9               | 39               | CMP             |
|                 |                  | CMP             |
| :               | 3a<br>3b         |                 |
| ;               |                  | CMP             |
| <               | 3c               | CMP             |
| =               | 3d               | CMP             |
| ?               | 3f               | AAS             |
| @               | 40               | INC             |
| A               | 41               | INC             |
| В               | 42               | INC             |
| C               | 43               | INC             |
| D               | 44               | INC             |
| E               | 45               | INC             |
| F               | 46               | INC             |
| G               | 47               | INC             |
| H               | 48               | DEC             |
| 1               | 49               | DEC             |
| J               | 4a               | DEC             |
| K               | 4b               | DEC             |
| L               | 4c               | DEC             |
| M               | 4d               | DEC             |
| N               | 4e               | DEC             |
| 0               | 4f               | DEC             |
| P               | 50               | PUSH            |
| Q               | 51               | PUSH            |
| R               | 52               | PUSH            |
| S<br>T          | 53               | PUSH            |
|                 | 54               | PUSH            |
| U               | 55               | PUSH            |
| V               | 56               | PUSH            |
| W               | 57               | PUSH            |
| X               | 58               | POP             |
| Y               | 59               | POP             |
| Z               | 5a               | POP             |
| [               | 5b               | POP             |
| 1               | 5c               | POP             |
| 1               | 5d               | POP             |
|                 | 5e               | POP             |
| _               | 5f               | POP             |
|                 | 60               | PUSHA           |
| a               | 61<br>68         | POPA            |
| h<br>i          | 69               | PUSH<br>IMUL    |
| 1               | 03               | INIOL           |

| j | 6a | PUSH |
|---|----|------|
| k | 6b | IMUL |
| p | 70 | JO   |
| q | 71 | JNO  |
| r | 72 | JB   |
| S | 73 | JAE  |
| t | 74 | JE   |
| u | 75 | JNE  |
| V | 76 | JBE  |
| W | 77 | JA   |
| X | 78 | JS   |
| У | 79 | JNS  |
| Z | 7a | JP   |

Also:

| ASCII character | hexadecimal code | x86 instruction            |
|-----------------|------------------|----------------------------|
| f               | 66               | (in 32-bit mode) switch to |
|                 |                  | 16-bit operand size        |
| g               | 67               | in 32-bit mode) switch to  |
|                 |                  | 16-bit address size        |

In summary: AAA, AAS, CMP, DEC, IMUL, INC, JA, JAE, JB, JBE, JE, JNE, JNO, JNS, JO, JP, JS, POP, POPA, PUSH, PUSHA, XOR.

#### .1.7 npad

It is an assembly language macro for aligning labels on a specific boundary.

That's often needed for the busy labels to where the control flow is often passed, e.g., loop body starts. So the CPU can load the data or code from the memory effectively, through the memory bus, cache lines, etc.

Taken from listing.inc (MSVC):

By the way, it is a curious example of the different NOP variations. All these instructions have no effects whatsoever, but have a different size.

Having a single idle instruction instead of couple of NOP-s, is accepted to be better for CPU performance.

```
;; LISTING.INC
;;
;; This file contains assembler macros and is included by the files created
;; with the -FA compiler switch to be assembled by MASM (Microsoft Macro
;; Assembler).
;; Copyright (c) 1993-2003, Microsoft Corporation. All rights reserved.
;; non destructive nops
npad macro size
if size eq 1
 nop
else
if size eq 2
   mov edi, edi
 else
  if size eq 3
    ; lea ecx, [ecx+00]
    DB 8DH, 49H, 00H
  else
   if size eq 4
     ; lea esp, [esp+00]
```

```
DB 8DH, 64H, 24H, 00H
  else
   if size eq 5
     add eax, DWORD PTR 0
   else
    if size eq 6
       ; lea ebx, [ebx+00000000]
      DB 8DH, 9BH, 00H, 00H, 00H, 00H
    else
     if size eq 7
       ; lea esp, [esp+00000000]
       DB 8DH, 0A4H, 24H, 00H, 00H, 00H, 00H
     else
      if size eq 8
         jmp .+8; .npad 6
       DB 0EBH, 06H, 8DH, 9BH, 00H, 00H, 00H, 00H
      else
       if size eq 9
        ; jmp .+9; .npad 7
        DB 0EBH, 07H, 8DH, 0A4H, 24H, 00H, 00H, 00H, 00H
       else
        if size eq 10
          jmp .+A; .npad 7; .npad 1
         DB 0EBH, 08H, 8DH, 0A4H, 24H, 00H, 00H, 00H, 00H, 90H
         if size eq 11
          ; jmp .+B; .npad 7; .npad 2
          DB 0EBH, 09H, 8DH, 0A4H, 24H, 00H, 00H, 00H, 00H, 8BH, 0FFH
          if size eq 12
           ; jmp .+C; .npad 7; .npad 3
           DB 0EBH, 0AH, 8DH, 0A4H, 24H, 00H, 00H, 00H, 00H, 8DH, 49H, 00H
          else
           if size eq 13
            ; jmp .+D; .npad 7; .npad 4
            DB 0EBH, 0BH, 8DH, 0A4H, 24H, 00H, 00H, 00H, 8DH, 64H, 24H, 00H
           else
            if size eq 14
             ; jmp .+E; .npad 7; .npad 5
             else
             if size eq 15
              ; jmp .+F; .npad 7; .npad 6
              DB 0EBH, 0DH, 8DH, 0A4H, 24H, 00H, 00H, 00H, 8DH, 9BH, 00H, 00H, 00H, 00H
              %out error: unsupported npad size
              .err
             endif
            endif
           endif
          endif
         endif
        endif
       endif
      endif
     endif
    endif
   endif
  endif
 endif
 endif
endif
endm
```

#### .2 ARM

#### .2.1 Terminology

ARM was initially developed as 32-bit CPU, so that's why a word here, unlike x86, is 32-bit.

byte 8-bit. The DB assembly directive is used for defining variables and arrays of bytes.

halfword 16-bit. DCW assembly directive —"—.

word 32-bit. DCD assembly directive —"—.

doubleword 64-bit.

quadword 128-bit.

#### .2.2 Versions

- ARMv4: Thumb mode introduced.
- ARMv6: used in iPhone 1st gen., iPhone 3G (Samsung 32-bit RISC ARM 1176JZ(F)-S that supports Thumb-2)
- ARMv7: Thumb-2 was added (2003). was used in iPhone 3GS, iPhone 4, iPad 1st gen. (ARM Cortex-A8), iPad 2 (Cortex-A9), iPad 3rd gen.
- ARMv7s: New instructions added. iPhone 5, iPhone 5c, iPad 4th gen. (Apple A6).
- ARMv8: 64-bit CPU, AKA ARM64 AKA AArch64. Was used in iPhone 5S, iPad Air (Apple A7). There is no Thumb mode in 64-bit mode, only ARM (4-byte instructions).

#### .2.3 32-bit ARM (AArch32)

#### General purpose registers

- R0 function result is usually returned using R0
- R1...R12 GPRs
- R13 AKA SP (stack pointer)
- R14 AKA LR (link register)
- R15 AKA PC (program counter)

R0-R3 are also called "scratch registers": the function's arguments are usually passed in them, and the values in them are not required to be restored upon the function's exit.

#### **Current Program Status Register (CPSR)**

| Bit          | Description                      |
|--------------|----------------------------------|
| 04           | M — processor mode               |
| 5            | T — Thumb state                  |
| 6            | F — FIQ disable                  |
| 7            | I — IRQ disable                  |
| 8            | A — imprecise data abort disable |
| 9            | E — data endianness              |
| 1015, 25, 26 | IT — if-then state               |
| 1619         | GE — greater-than-or-equal-to    |
| 2023         | DNM — do not modify              |
| 24           | J — Java state                   |
| 27           | Q — sticky overflow              |
| 28           | V — overflow                     |
| 29           | C — carry/borrow/extend          |
| 30           | Z — zero bit                     |
| 31           | N — negative/less than           |

#### VFP (floating point) and NEON registers

| 031 <sup>bits</sup>   |    | 6596   | 97127 |
|-----------------------|----|--------|-------|
|                       | 40 | 8 bits |       |
| D0 <sup>64 bits</sup> |    |        | 01    |
| S0 <sup>32 bits</sup> | S1 | S2     | S3    |

S-registers are 32-bit, used for the storage of single precision numbers.

D-registers are 64-bit ones, used for the storage of double precision numbers.

D- and S-registers share the same physical space in the CPU—it is possible to access a D-register via the S-registers (it is senseless though).

Likewise, the NEON Q-registers are 128-bit ones and share the same physical space in the CPU with the other floating point registers.

In VFP 32 S-registers are present: S0..S31.

In VFPv2 there 16 D-registers are added, which in fact occupy the same space as S0..S31.

In VFPv3 (NEON or "Advanced SIMD") there are 16 more D-registers, D0..D31, but the D16..D31 registers are not sharing space with any other S-registers.

In NEON or "Advanced SIMD" another 16 128-bit Q-registers were added, which share the same space as D0..D31.

#### .2.4 64-bit ARM (AArch64)

#### **General purpose registers**

The number of registers has been doubled since AArch32.

- X0 function result is usually returned using X0
- X0...X7 Function arguments are passed here.
- X8
- X9...X15 are temporary registers, the callee function can use and not restore them.
- X16
- X17
- X18
- X19...X29 callee function can use them, but must restore them upon exit.
- X29 used as FP (at least GCC)
- X30 "Procedure Link Register" AKA LR (link register).
- X31—register always contains zero AKA XZR or "Zero Register". It's 32-bit part is called WZR.
- SP, not a general purpose register anymore.

See also: [Procedure Call Standard for the ARM 64-bit Architecture (AArch64), (2013)]<sup>12</sup>.

The 32-bit part of each X-register is also accessible via W-registers (W0, W1, etc.).

| High 32-bit part | low 32-bit part |  |
|------------------|-----------------|--|
| X                | Ö               |  |
| W0               |                 |  |

#### .2.5 Instructions

There is a -S suffix for some instructions in ARM, indicating that the instruction sets the flags according to the result. Instructions which lacks this suffix are not modify flags. For example ADD unlike ADDS will add two numbers, but the flags will not be touched. Such instructions are convenient to use between CMP where the flags are set and, e.g. conditional jumps, where the flags are used. They are also better in terms of data dependency analysis (because less number of registers are modified during execution).

<sup>12</sup>Also available as http://go.yurichev.com/17287

#### **Conditional codes table**

| Code                       | Description                                          | Flags      |
|----------------------------|------------------------------------------------------|------------|
| EQ                         | Equal                                                | Z == 1     |
| NE                         | Not equal                                            | Z == 0     |
| CS AKA HS (Higher or Same) | Carry set / Unsigned, Greater than, equal            | C == 1     |
| CC AKA LO (LOwer)          | Carry clear / Unsigned, Less than                    | C == 0     |
| MI                         | Minus, negative / Less than                          | N == 1     |
| PL                         | Plus, positive or zero / Greater than, equal         | N == 0     |
| VS                         | Overflow                                             | V == 1     |
| VC                         | No overflow                                          | V == 0     |
| HI                         | Unsigned higher / Greater than                       | C == 1 and |
|                            |                                                      | Z == 0     |
| LS                         | Unsigned lower or same / Less than or equal          | C == 0  or |
|                            |                                                      | Z == 1     |
| GE                         | Signed greater than or equal / Greater than or equal | N == V     |
| LT                         | Signed less than / Less than                         | N != V     |
| GT                         | Signed greater than / Greater than                   | Z == 0 and |
|                            |                                                      | N == V     |
| LE                         | Signed less than or equal / Less than, equal         | Z == 1 or  |
|                            |                                                      | N != V     |
| None / AL                  | Always                                               | Any        |

#### MIPS .3

## .3.1 Registers

(O32 calling convention)

#### General purpose registers **GPR**

| Number   | Pseudoname | Description                                             |
|----------|------------|---------------------------------------------------------|
| \$0      | \$ZERO     | Always zero. Writing to this register is like NOP.      |
| \$1      | \$AT       | Used as a temporary register                            |
|          |            | for assembly macros and pseudo instructions.            |
| \$2\$3   | \$V0\$V1   | Function result is returned here.                       |
| \$4\$7   | \$A0\$A3   | Function arguments.                                     |
| \$8\$15  | \$T0\$T7   | Used for temporary data.                                |
| \$16\$23 | \$S0\$S7   | Used for temporary data*.                               |
| \$24\$25 | \$T8\$T9   | Used for temporary data.                                |
| \$26\$27 | \$K0\$K1   | Reserved for OS kernel.                                 |
| \$28     | \$GP       | Global Pointer**.                                       |
| \$29     | \$SP       | SP*.                                                    |
| \$30     | \$FP       | FP*.                                                    |
| \$31     | \$RA       | RA.                                                     |
| n/a      | PC         | PC.                                                     |
| n/a      | HI         | high 32 bit of multiplication or division remainder***. |
| n/a      | LO         | low 32 bit of multiplication and division remainder***. |

### Floating-point registers

| Name       | Description                    |
|------------|--------------------------------|
| \$F0\$F1   | Function result returned here. |
| \$F2\$F3   | Not used.                      |
| \$F4\$F11  | Used for temporary data.       |
| \$F12\$F15 | First two function arguments.  |
| \$F16\$F19 | Used for temporary data.       |
| \$F20\$F31 | Used for temporary data*.      |

<sup>\* —</sup> Callee must preserve the value.

<sup>\*\* —</sup> Callee must preserve the value (except in PIC code).

\*\*\* — accessible using the MFHI and MFL0 instructions.

#### .3.2 Instructions

There are 3 kinds of instructions:

• R-type: those which have 3 registers. R-instruction usually have the following form:

```
instruction destination, source1, source2
```

One important thing to keep in mind is that when the first and second register are the same, IDA may show the instruction in its shorter form:

```
instruction destination/source1, source2
```

That somewhat reminds us of the Intel syntax for x86 assembly language.

- I-type: those which have 2 registers and a 16-bit immediate value.
- J-type: jump/branch instructions, have 26 bits for encoding the offset.

#### Jump instructions

What is the difference between B- instructions (BEQ, B, etc.) and J- ones (JAL, JALR, etc.)?

The B-instructions have an I-type, hence, the B-instructions' offset is encoded as a 16-bit immediate. JR and JALR are R-type and jump to an absolute address specified in a register. J and JAL are J-type, hence the offset is encoded as a 26-bit immediate.

In short, B-instructions can encode a condition (B is in fact pseudo instruction for BEQ \$ZERO, \$ZERO, LABEL), while J-instructions can't.

## .4 Some GCC library functions

| name    | meaning                                         |
|---------|-------------------------------------------------|
| divdi3  | signed division                                 |
| moddi3  | getting remainder (modulo) of signed division   |
| udivdi3 | unsigned division                               |
| umoddi3 | getting remainder (modulo) of unsigned division |

## .5 Some MSVC library functions

11 in function name stands for "long long", e.g., a 64-bit data type.

| name    | meaning                        |
|---------|--------------------------------|
| alldiv  | signed division                |
| allmul  | multiplication                 |
| allrem  | remainder of signed division   |
| allshl  | shift left                     |
| allshr  | signed shift right             |
| aulldiv | unsigned division              |
| aullrem | remainder of unsigned division |
| aullshr | unsigned shift right           |

Multiplication and shift left procedures are the same for both signed and unsigned numbers, hence there is only one function for each operation here .

The source code of these function can be found in the installed MSVS, in VC/crt/src/intel/\*.asm.

#### .6 Cheatsheets

#### .6.1 IDA

Hot-keys cheatsheet:

| key        | meaning                                                                         |
|------------|---------------------------------------------------------------------------------|
| Space      | switch listing and graph view                                                   |
| C          | convert to code                                                                 |
| D          | convert to data                                                                 |
| Α          | convert to string                                                               |
| *          | convert to array                                                                |
| U          | undefine                                                                        |
| 0          | make offset of operand                                                          |
| H          | make decimal number                                                             |
| R          | make char                                                                       |
| В          | make binary number                                                              |
| Q          | make hexadecimal number                                                         |
| N          | rename identifier                                                               |
| ?          | calculator                                                                      |
| G          | jump to address                                                                 |
| :          | add comment                                                                     |
| Ctrl-X     | show references to the current function, label, variable (incl. in local stack) |
| X<br>Alt-I | show references to the function, label, variable, etc. search for constant      |
| Ctrl-I     | search for the next occurrence of constant                                      |
| Alt-B      | search for byte sequence                                                        |
| Ctrl-B     | search for the next occurrence of byte sequence                                 |
| Alt-T      | search for text (including instructions, etc.)                                  |
| Ctrl-T     | search for the next occurrence of text                                          |
| Alt-P      | edit current function                                                           |
| Enter      | jump to function, variable, etc.                                                |
| Esc        | get back                                                                        |
| Num -      | fold function or selected area                                                  |
| Num +      | unhide function or area                                                         |

Function/area folding may be useful for hiding function parts when you realize what they do. this is used in myscript $^{13}$  for hiding some often used patterns of inline code.

### .6.2 OllyDbg

Hot-keys cheatsheet:

| hot-key | meaning    |
|---------|------------|
| F7      | trace into |
| F8      | step over  |
| F9      | run        |
| Ctrl-F2 | restart    |

#### .6.3 MSVC

Some useful options which were used through this book. .

| option    | meaning                                    |
|-----------|--------------------------------------------|
| /01       | minimize space                             |
| /Ob0      | no inline expansion                        |
| /Ox       | maximum optimizations                      |
| /GS-      | disable security checks (buffer overflows) |
| /Fa(file) | generate assembly listing                  |
| /Zi       | enable debugging information               |
| /Zp(n)    | pack structs on $n$ -byte boundary         |
| /MD       | produced executable will use MSVCR*.DLL    |

Some information about MSVC versions: 5.1.1 on page 702.

#### .6.4 GCC

Some useful options which were used through this book.

<sup>&</sup>lt;sup>13</sup>GitHub

| option      | meaning                                               |
|-------------|-------------------------------------------------------|
| -Os         | code size optimization                                |
| -03         | maximum optimization                                  |
| -regparm=   | how many arguments are to be passed in registers      |
| -o file     | set name of output file                               |
| -g          | produce debugging information in resulting executable |
| -g<br>  -S  | generate assembly listing file                        |
| -masm=intel | produce listing in Intel syntax                       |
| -fno-inline | do not inline functions                               |

## .6.5 GDB

Some of commands we used in this book:

| option                       | meaning                                           |
|------------------------------|---------------------------------------------------|
| break filename.c:number      | set a breakpoint on line number in source code    |
| break function               | set a breakpoint on function                      |
| break *address               | set a breakpoint on address                       |
| b                            | _"_                                               |
| p variable                   | print value of variable                           |
| run                          | run                                               |
| r                            | _"_                                               |
| cont                         | continue execution                                |
| С                            | _"_                                               |
| bt                           | print stack                                       |
| set disassembly-flavor intel | set Intel syntax                                  |
| disas                        | disassemble current function                      |
| disas function               | disassemble function                              |
| disas function,+50           | disassemble portion                               |
| disas \$eip,+0x10            | _"_                                               |
| disas/r                      | disassemble with opcodes                          |
| info registers               | print all registers                               |
| info float                   | print FPU-registers                               |
| info locals                  | dump local variables (if known)                   |
| x/w                          | dump memory as 32-bit word                        |
| x/w \$rdi                    | dump memory as 32-bit word                        |
|                              | at address in RDI                                 |
| x/10w                        | dump 10 memory words                              |
| x/s                          | dump memory as string                             |
| x/i                          | dump memory as code                               |
| x/10c                        | dump 10 characters                                |
| x/b                          | dump bytes                                        |
| x/h                          | dump 16-bit halfwords                             |
| x/g                          | dump giant (64-bit) words                         |
| finish                       | execute till the end of function                  |
| next                         | next instruction (don't dive into functions)      |
| step                         | next instruction (dive into functions)            |
| set step-mode on             | do not use line number information while stepping |
| frame n                      | switch stack frame                                |
| info break                   | list of breakpoints                               |
| del n                        | delete breakpoint                                 |
| set args                     | set command-line arguments                        |

# **Acronyms Used**

| OS Operating Systemxv                                           |
|-----------------------------------------------------------------|
| OOP Object-Oriented Programming547                              |
| PL Programming Language xiii                                    |
| PRNG Pseudorandom Number Generator                              |
| ROM Read-Only Memory82                                          |
| ALU Arithmetic Logic Unit                                       |
| PID Program/process ID810                                       |
| <b>LF</b> Line Feed (10 or '\n' in C/C++)                       |
| <b>CR</b> Carriage Return (13 or '\r' in C/C++)                 |
| LIFO Last In First Out                                          |
| MSB Most Significant Bit318                                     |
| LSB Least Significant Bit                                       |
| NSA National Security Agency                                    |
| CFB Cipher Feedback                                             |
| CSPRNG Cryptographically Secure Pseudorandom Number Generator   |
| ABI Application Binary Interface                                |
| RA Return Address                                               |
| PE Portable Executable5                                         |
| SP stack pointer. SP/ESP/RSP in x86/x64. SP in ARM              |
| <b>DLL</b> Dynamic-Link Library                                 |
| PC Program Counter. IP/EIP/RIP in x86/64. PC in ARM             |
| LR Link Register 6                                              |
| IDA Interactive Disassembler and Debugger developed by Hex-Rays |
| IAT Import Address Table759                                     |
| <b>INT</b> Import Name Table                                    |
|                                                                 |

| VA Virtual Address                                                            | .759     |
|-------------------------------------------------------------------------------|----------|
| OEP Original Entry Point                                                      | 748      |
| MSVC Microsoft Visual C++                                                     |          |
| MSVS Microsoft Visual Studio                                                  | L035     |
| ASLR Address Space Layout Randomization                                       | 612      |
| MFC Microsoft Foundation Classes                                              | 762      |
| TLS Thread Local Storage                                                      | .282     |
| AKA Also Known As                                                             | 30       |
| CRT C Runtime library                                                         | 10       |
| CPU Central Processing Unit                                                   | xv       |
| GPU Graphics Processing Unit                                                  | 868      |
| FPU Floating-Point Unit                                                       | <b>v</b> |
| CISC Complex Instruction Set Computing                                        | 19       |
| RISC Reduced Instruction Set Computing                                        | 2        |
| GUI Graphical User Interface                                                  | 755      |
| RTTI Run-Time Type Information                                                | 561      |
| BSS Block Started by Symbol                                                   | 24       |
| SIMD Single Instruction, Multiple Data                                        | 195      |
| BSOD Blue Screen of Death                                                     | 749      |
| <b>DBMS</b> Database Management Systems                                       | . xiii   |
| ISA Instruction Set Architecture                                              | ix       |
| <b>HPC</b> High-Performance Computing                                         | .521     |
| SEH Structured Exception Handling                                             | 37       |
| <b>ELF</b> Executable File format widely used in *NIX systems including Linux | 80       |
| TIB Thread Information Block                                                  | .282     |
| PIC Position Independent Code                                                 | 542      |

| NAN I        | Not a Number                                       |
|--------------|----------------------------------------------------|
| NOP I        | No Operation6                                      |
| BEQ (        | PowerPC, ARM) Branch if Equal95                    |
| BNE (        | PowerPC, ARM) Branch if Not Equal209               |
| BLR (        | PowerPC) Branch to Link Register830                |
| XOR 6        | eXclusive OR1032                                   |
| MCU          | Microcontroller Unit                               |
| RAM          | Random-Access Memory3                              |
| GCC (        | GNU Compiler Collection4                           |
| EGA E        | Enhanced Graphics Adapter                          |
| VGA \        | /ideo Graphics Array1000                           |
| <b>API</b> A | pplication Programming Interface                   |
| ASCII        | American Standard Code for Information Interchange |
| ASCII        | Z ASCII Zero (null-terminated ASCII string )93     |
| IA64         | Intel Architecture 64 (Itanium)                    |
| EPIC         | Explicitly Parallel Instruction Computing998       |
| OOE (        | Out-of-Order Execution466                          |
| MSDN         | Microsoft Developer Network616                     |
| STL (        | C++) Standard Template Library568                  |
| PODT         | (C++) Plain Old Data Type                          |
| HDD          | Hard Disk Drive591                                 |
| <b>VM</b> Vi | rtual Memory                                       |
| WRK          | Windows Research Kernel                            |
| GPR (        | General Purpose Registers2                         |
| SSDT         | System Service Dispatch Table                      |
| <b>RF</b> R≏ | verse Engineering                                  |

| RAID Redundant Array of Independent Disks                      |
|----------------------------------------------------------------|
| BCD Binary-Coded Decimal447                                    |
| BOM Byte Order Mark709                                         |
| GDB GNU Debugger                                               |
| FP Frame Pointer                                               |
| MBR Master Boot Record                                         |
| JPE Jump Parity Even (x86 instruction)                         |
| CIDR Classless Inter-Domain Routing                            |
| STMFD Store Multiple Full Descending (ARM instruction)         |
| LDMFD Load Multiple Full Descending (ARM instruction)          |
| <b>STMED</b> Store Multiple Empty Descending (ARM instruction) |
| <b>LDMED</b> Load Multiple Empty Descending (ARM instruction)  |
| <b>STMFA</b> Store Multiple Full Ascending (ARM instruction)   |
| <b>LDMFA</b> Load Multiple Full Ascending (ARM instruction)    |
| STMEA Store Multiple Empty Ascending (ARM instruction)         |
| <b>LDMEA</b> Load Multiple Empty Ascending (ARM instruction)   |
| APSR (ARM) Application Program Status Register260              |
| FPSCR (ARM) Floating-Point Status and Control Register         |
| RFC Request for Comments                                       |
| <b>TOS</b> Top of Stack                                        |
| LVA (Java) Local Variable Array669                             |
| JVM Java Virtual Machineviii                                   |
| JIT Just-In-Time compilation661                                |
| CDFS Compact Disc File System                                  |
| CD Compact Disc                                                |
| ADC Analog-to-Digital Converter                                |

| EOF End of File86                                                      |
|------------------------------------------------------------------------|
| <b>DIY</b> Do It Yourself                                              |
| MMU Memory Management Unit610                                          |
| <b>DES</b> Data Encryption Standard                                    |
| MIME Multipurpose Internet Mail Extensions                             |
| <b>DBI</b> Dynamic Binary Instrumentation                              |
| XML Extensible Markup Language                                         |
| JSON JavaScript Object Notation                                        |
| URL Uniform Resource Locator4                                          |
| IV Initialization Vectorx                                              |
| RSA Rivest Shamir Adleman953                                           |
| <b>CPRNG</b> Cryptographically secure PseudoRandom Number Generator954 |
| <b>GiB</b> Gibibyte                                                    |
| CRC Cyclic redundancy check988                                         |
| AES Advanced Encryption Standard                                       |
| <b>GC</b> Garbage Collector                                            |
| IDE Integrated development environment                                 |
| <b>BB</b> Basic Block                                                  |

## **Glossary**

anti-pattern Generally considered as bad practice. 32, 77, 466

arithmetic mean a sum of all values divided by their count. 522

**atomic operation** " $\alpha \tau o \mu o \varsigma$ " stands for "indivisible" in Greek, so an atomic operation is guaranteed not to be interrupted by other threads. 640, 790

**basic block** a group of instructions that do not have jump/branch instructions, and also don't have jumps inside the block from the outside. In IDA it looks just like as a list of instructions without empty lines. 693, 1001, 1002

**callee** A function being called by another. 32, 47, 68, 87, 98, 100, 102, 421, 466, 548, 651, 735–738, 740, 741, 1043

**caller** A function calling another. 6–8, 10, 29, 47, 87, 98, 99, 101, 109, 156, 421, 475, 548, 735–738, 741

**compiler intrinsic** A function specific to a compiler which is not an usual library function. The compiler generates a specific machine code instead of a call to it. Often, it's a pseudofunction for a specific CPU instruction. Read more: (11.3 on page 995). 1035

CP/M Control Program for Microcomputers: a very basic disk OS used before MS-DOS. 901

**decrement** Decrease by 1. 18, 184, 185, 203, 440, 728, 1028, 1031, 1035

dongle Dongle is a small piece of hardware connected to LPT printer port (in past) or to USB. 829

**endianness** Byte order. 21, 79, 346, 1032

**GiB** Gibibyte:  $2^{30}$  or 1024 mebibytes or 1073741824 bytes. 15

**heap** usually, a big chunk of memory provided by the OS so that applications can divide it by themselves as they wish. malloc()/free() work with the heap. 30, 348, 564, 567, 580, 581, 596, 597, 629, 757, 758

increment Increase by 1. 16, 19, 185, 188, 203, 209, 327, 330, 440, 1028

**integral data type** usual numbers, but not a real ones. may be used for passing variables of boolean data type and enumerations. 231

**jump offset** a part of the JMP or Jcc instruction's opcode, to be added to the address of the next instruction, and this is how the new PC is calculated. May be negative as well. 94, 133, 1028

leaf function A function which does not call any other function. 28, 32

**link register** (RISC) A register where the return address is usually stored. This makes it possible to call leaf functions without using the stack, i.e., faster. 32, 830, 1041, 1042

**loop unwinding** It is when a compiler, instead of generating loop code for n iterations, generates just n copies of the loop body, in order to get rid of the instructions for loop maintenance. 187

**name mangling** used at least in C++, where the compiler needs to encode the name of class, method and argument types in one string, which will become the internal name of the function. You can read more about it here: 3.21.1 on page 547. 547, 703, 704

**NaN** not a number: a special cases for floating point numbers, usually signaling about errors. 233, 255, 1000

NEON AKA "Advanced SIMD"—SIMD from ARM. 1041, 1042

NOP "no operation", idle instruction. 728

NTAPI API available only in the Windows NT line. Largely not documented by Microsoft. 797

**padding** Padding in English language means to stuff a pillow with something to give it a desired (bigger) form. In computer science, padding means to add more bytes to a block so it will have desired size, like  $2^n$  bytes.. 711

**PDB** (Win32) Debugging information file, usually just function names, but sometimes also function arguments and local variables names. 702, 760, 797, 798, 805, 806, 884

**POKE** BASIC language instruction for writing a byte at a specific address. 728

product Multiplication result. 98, 224, 227, 409, 433, 454

quotient Division result. 218, 220, 222, 223, 227, 432, 501, 524

real number numbers which may contain a dot. this is float and double in C/C++. 218

**register allocator** The part of the compiler that assigns CPU registers to local variables. 202, 308, 422 **reverse engineering** act of understanding how the thing works, sometimes in order to clone it. iii, 1035

**security cookie** A random value, different at each execution. You can read more about it here: 1.26.3 on page 281. 780

**stack frame** A part of the stack that contains information specific to the current function: local variables, function arguments, RA, etc.. 69, 98, 99, 482, 780

**stack pointer** A register pointing to a place in the stack. 9, 11, 19, 30, 35, 43, 55, 57, 74, 100, 548, 651, 735–738, 1022, 1029, 1041, 1048

**stdout** standard output. 21, 35, 156

**tail call** It is when the compiler (or interpreter) transforms the recursion (*tail recursion*) into an iteration for efficiency. 485

thunk function Tiny function with a single role: call another function. 22, 42, 392, 830, 839

**tracer** My own simple debugging tool. You can read more about it here: 7.2.1 on page 792. 189–191, 545, 615, 706, 717, 719, 720, 776, 785, 825, 826, 886, 892, 896, 897, 899, 916, 994

**user mode** A restricted CPU mode in which it all application software code is executed. cf. kernel mode. 846

Windows NT, 2000, XP, Vista, 7, 8, 10. 291, 419, 650, 709, 749, 759, 789, 904, 1034

word data type fitting in GPR. In the computers older than PCs, the memory size was often measured in words rather than bytes.. 447–450, 455, 570, 630

xoring often used in the English language, which implying applying the XOR operation. 780, 842, 845

## Index

| .NET, 765<br>0x0BADF00D, 76<br>0xCCCCCCC, 76                     | FMOV, 442<br>FMRS, 322<br>IT, 152, 260, 284 |
|------------------------------------------------------------------|---------------------------------------------|
| Ado 106                                                          | LDMccFD, 136                                |
| Ada, 106<br>AES, 855                                             | LDMEA, 30                                   |
| Alpha AXP, 2                                                     | LDMED, 30<br>LDMFA, 30                      |
| AMD, 740                                                         | LDMFD, 19, 30, 136                          |
| Angband, 303                                                     | LDP, 24                                     |
| Angry Birds, 261, 262                                            | LDR, 57, 74, 82, 270, 287, 440              |
| Apollo Guidance Computer, 211                                    | LDRB, 364                                   |
| ARM, 209, 732, 830, 1040                                         | LDRB.W, 209                                 |
| Addressing modes, 440<br>ARM mode, 2                             | LDRSB, 209                                  |
| ARM Hode, 2<br>ARM1, 450                                         | LEA, 466                                    |
| armel, 227                                                       | LSL, 334, 337<br>LSL.W, 334                 |
| armhf, 227                                                       | LSLR, 539                                   |
| Condition codes, 136                                             | LSLS, 271, 321, 539                         |
| D-registers, 226, 1041                                           | LSR, 337                                    |
| Data processing instructions, 503                                | LSRS, 321                                   |
| DCB, 19                                                          | MADD, 104                                   |
| hard float, 227                                                  | MLA, 103, 104                               |
| if-then block, 260<br>Instructions                               | MOV, 8, 19, 20, 334, 503                    |
| ADC, 398                                                         | MOVcc, 147, 151<br>MOVK, 442                |
| ADD, 20, 106, 136, 192, 322, 334, 503, 1042                      | MOVT, 20, 503                               |
| ADDAL, 136                                                       | MOVT.W, 21                                  |
| ADDCC, 175                                                       | MOVW, 21                                    |
| ADDS, 104, 398, 1042                                             | MUL, 106                                    |
| ADR, 19, 136                                                     | MULS, 104                                   |
| ADRcc, 136, 164, 466<br>ADRP/ADD pair, 23, 56, 83, 288, 302, 443 | MVNS, 209                                   |
| ANDcc, 539                                                       | NEG, 510<br>ORR, 316                        |
| ASR, 337                                                         | POP, 18-20, 30, 32                          |
| ASRS, 316, 503                                                   | PUSH, 20, 30, 32                            |
| B, 55, 136, 137                                                  | RET, 24                                     |
| Bcc, 96, 97, 147                                                 | RSB, 141, 297, 334, 510                     |
| BCS, 137, 263                                                    | SBC, 398                                    |
| BEQ, 95, 164<br>BGE, 137                                         | SMMUL, 503                                  |
| BIC, 316, 321, 339                                               | STMEA, 30<br>STMED, 30                      |
| BL, 19-23, 136, 444                                              | STMED, 30<br>STMFA, 30, 58                  |
| BLcc, 136                                                        | STMFD, 18, 30                               |
| BLE, 137                                                         | STMIA, 57                                   |
| BLS, 137                                                         | STMIB, 58                                   |
| BLT, 192                                                         | STP, 23, 56                                 |
| BLX, 21<br>BNE, 137                                              | STR, 57, 270                                |
| BX, 103, 176                                                     | SUB, 57, 297, 334                           |
| CMP, 95, 96, 136, 164, 175, 192, 334, 1042                       | SUBcc, 539<br>SUBEQ, 210                    |
| CSEL, 145, 149, 151, 334                                         | SUBS, 398                                   |
| EOR, 321                                                         | SXTB, 365                                   |
| FCMPE, 263                                                       | SXTW, 302                                   |
| FCSEL, 263                                                       |                                             |

| TEST, 202                                | C language elements                                    |
|------------------------------------------|--------------------------------------------------------|
| TST, 309, 334                            | C99, 109                                               |
| VADD, 227                                | bool, 305                                              |
| VDIV, 227                                | restrict, 519                                          |
| VLDR, 227                                | variable length arrays, 284                            |
| VMOV, 227, 260                           | Comma, 1006                                            |
| VMOVGT, 260                              | const, 9, 82, 472                                      |
| VMRS, 260                                | for, 184, 487                                          |
| VMUL, 227                                | if, 124, 155                                           |
| XOR, 142, 322                            | Pointers, 68, 74, 110, 384, 421, 600                   |
| Leaf function, 32                        | Post-decrement, 440                                    |
| Mode switching, 103, 176                 | Post-increment, 440                                    |
| mode switching, 21                       | Pre-decrement, 440                                     |
| Optional operators                       | Pre-increment, 440                                     |
| ASR, 334, 503                            | ptrdiff_t, 618                                         |
| LSL, 270, 297, 334, 442<br>LSR, 334, 503 | return, 10, 87, 109 Short circuit, 520, 531, 1007      |
| ROR, 334                                 | Short-circuit, 529, 531, 1007<br>switch, 154, 155, 164 |
| RRX, 334                                 | while, 201                                             |
| Pipeline, 175                            | C standard library                                     |
| Registers                                | alloca(), 35, 284, 466, 771                            |
| APSR, 260                                | assert(), 290, 713                                     |
| FPSCR, 260                               | atexit(), 569                                          |
| Link Register, 19, 32, 55, 177, 1041     | atoi(), 504, 875                                       |
| R0, 107, 1041                            | close(), 753                                           |
| scratch registers, 209, 1041             | exit(), 475                                            |
| X0, 1042                                 | fread(), 626                                           |
| Z, 95, 1041                              | free(), 466, 597                                       |
| S-registers, 226, 1041                   | fwrite(), 626                                          |
| soft float, 227                          | getenv(), 876                                          |
| Thumb mode, 2, 137, 176                  | localtime(), 659                                       |
| Thumb-2 mode, 2, 176, 260, 262           | localtime r(), 355                                     |
| ARM64                                    | longjmp, 630                                           |
| lo12, <mark>56</mark>                    | longjmp(), 156                                         |
| ASLR, 759                                | malloc(), 348, 466, 597                                |
| AT&T syntax, 12, 37                      | memchr(), 1031                                         |
| AWK, 718                                 | memcmp(), 452, 517, 715, 1032                          |
| 5                                        | memcpy(), 12, 68, 515, 629, 1030                       |
| Base address, 758                        | memmove(), 629                                         |
| base32, 711                              | memset(), 265, 514, 896, 1031, 1032                    |
| Base64, 711                              | open(), 753                                            |
| base64, 713, 852, 955                    | pow(), 229                                             |
| base64scanner, 464, 711                  | puts(), 20                                             |
| bash, 108                                | qsort(), 384, 474                                      |
| BASIC                                    | rand(), 339, 705, 803, 805, 824, 850                   |
| POKE, 728<br>BeagleBone, 863             | read(), 626, 753                                       |
| binary grep, 716, 791                    | realloc(), 466                                         |
| Binary Ninja, 791                        | scanf(), 67                                            |
| Binary tree, 587                         | setjmp, 630                                            |
| BIND.EXE, 764                            | srand(), 824                                           |
| BinNavi, 791                             | strcat(), 518                                          |
| binutils, 379                            | strcmp(), 452, 475, 511, 753<br>strcpy(), 12, 513, 851 |
| Binwalk, 947                             | strlen(), 201, 418, 513, 530, 1031                     |
| Bitcoin, 636, 863                        | strstr(), 474                                          |
| Boehm garbage collector, 618             | strtok, 212                                            |
| Boolector, 42                            | time(), 659, 824                                       |
| Booth's multiplication algorithm, 217    | toupper(), 537                                         |
| Borland C++, 608                         | va_arg, 523                                            |
| Borland C++Builder, 704                  | va_uig, 525<br>va_list, 526                            |
| Borland Delphi, 14, 704, 707, 1036       | vprintf, 526                                           |
| BSoD, 749                                | write(), 626                                           |
| BSS, 760                                 | C++, 888                                               |
| Buffer Overflow, 273, 280, 780           | C++11, 580, 744                                        |

| exceptions, 771                                     | Fused multiply-add, 103, 104                      |
|-----------------------------------------------------|---------------------------------------------------|
| ostream, 562                                        | Fuzzing, 510                                      |
| References, 563                                     |                                                   |
| RTTI, 561                                           | Garbage collector, 617, 686                       |
| STL, 702                                            | GCC, 703, 1044, 1045                              |
| std::forward_list, 579                              | GDB, 28, 48, 52, 280, 392, 393, 792, 1046         |
| std::list, 570                                      | GeolP, 945                                        |
| std::map, 587                                       | GHex, 791                                         |
| std::set, 587                                       | Glibc, 392, 630, 748                              |
| std::string, 563                                    | Global variables, 77                              |
| std::vector, 580                                    | GNU Scientific Library, 359                       |
| C11, 744                                            | GnuPG, 954                                        |
| Callbacks, 384                                      | GraphViz, 617                                     |
| Canary, 281                                         | grep usage, 191, 262, 702, 716, 719, 885          |
| cdecl, 43, 735                                      |                                                   |
| Chess, 463                                          | Hash functions, 467                               |
| Cipher Feedback mode, 857                           | HASP, 715                                         |
| clusterization, 952                                 | Heartbleed, 629, 863                              |
| COFF, 837                                           | Heisenbug, 636, 645                               |
| column-major order, 292                             | Hex-Rays, 108, 198, 298, 303, 619, 643, 1002      |
| Compiler intrinsic, 36, 454, 995                    | Hiew, 93, 133, 154, 707, 712, 760, 761, 765, 791, |
| Compiler's anomalies, 147, 301, 316, 333, 497, 535, | 994                                               |
| 995                                                 | Honeywell 6070, 448                               |
| Core dump, 611                                      |                                                   |
| Cray, 408, 450, 461, 464                            | ICQ, 728                                          |
| CRC32, 467, 486                                     | IDA, 87, 154, 379, 518, 696, 710, 791, 792, 976,  |
| CRT, 755, 776                                       | 1044                                              |
| CryptoMiniSat, 428                                  | var_?, 57, 74                                     |
| CryptoPP, 734, 855                                  | IEEE 754, 218, 318, 377, 428, 1020                |
| Cygwin, 703, 706, 765, 793                          | Inline code, 193, 315, 510, 553, 583              |
| cyg, 703, 700, 703, 733                             | Integer overflow, 106                             |
| Data general Nova, 217                              | Intel                                             |
| De Morgan's laws, 1008                              | 8080, 209                                         |
| DEC Alpha, 407                                      | 8086, 209, 315, 846                               |
| DES, 408, 422                                       | Memory model, 657, 1000                           |
| dlopen(), 753                                       | 8253, <del>9</del> 03                             |
| dlsym(), 753                                        | 80286, 846, 1001                                  |
| dmalloc, 611                                        | 80386, 315, 1001                                  |
| Donald E. Knuth, 450                                | 80486, 218                                        |
| DOSBox, 904                                         | FPU, 218                                          |
| DosBox, 720                                         | Intel 4004, 447                                   |
| double, 219, 740                                    | Intel C++, 9, 409, 995, 1001, 1029                |
| Doubly linked list, 462, 570                        | Intel syntax, 12, 18                              |
| dtruss, 792                                         | iPod/iPhone/iPad, 18                              |
| Duff's device, 498                                  | Itanium, 407, 998                                 |
| Dynamically loaded libraries, 22                    | IAD E                                             |
|                                                     | JAD, 5                                            |
| Edsger W. Dijkstra, 598                             | Java, 449, 661                                    |
| EICAR, 901                                          | John Carmack, 528                                 |
| ELF, 80                                             | JPEG, 952                                         |
| Entropy, 925, 944                                   | jumptable, 168, 176                               |
| Error messages, 713                                 | Keil, 18                                          |
|                                                     | kernel panic, 749                                 |
| fastcall, 14, 34, 67, 307, 736                      | kernel space, 748                                 |
| fetchmail, 448                                      | Kerrier space, 740                                |
| FidoNet, 711                                        | LAPACK, 22                                        |
| FILETIME, 405                                       | LARGE INTEGER, 405                                |
| FIXUP, 827                                          | LD PRELOAD, 752                                   |
| float, 219, 740                                     | Linker, 82, 547                                   |
| Forth, 685                                          | Linux, 308, 750, 888                              |
| FORTRAN, 22                                         | libc.so.6, 307, 392                               |
| Fortran, 292, 519, 598, 703                         | LISP, 604                                         |
| FreeBSD, 715                                        | LLDB, 792                                         |
| Function epilogue, 29, 55, 57, 136, 364, 718        | LLVM, 18                                          |
| Function prologue, 10, 29, 32, 57, 281, 718         |                                                   |

| long double, 219<br>Loop unwinding, 187<br>LZMA, 947 | MOVE, 25, 84<br>NEGU, 142<br>NOP, 28, 84            |
|------------------------------------------------------|-----------------------------------------------------|
| Mas OS Classis 930                                   | NOT, 211                                            |
| Mac OS Classic, 829<br>Mac OS X, 793                 | Registers                                           |
| Mathematica, 598, 815                                | FCCR, 264                                           |
| MD5, 467, 714                                        | HI, 504                                             |
| memfrob(), 854                                       | LO, 504                                             |
| Memoization, 816                                     | MS-DOS, 14, 33, 282, 608, 654, 714, 720, 728, 758,  |
| MFC, 762, 876                                        | 846, 901, 902, 956, 1000, 1020, 1030, 1034, 1035    |
| Microsoft, 405                                       | DOS extenders, 1001                                 |
| Microsoft Word, 629                                  | MSVC, 1044, 1045                                    |
| MIDI, 715                                            | MSVCRT.DLL, 915                                     |
| MinGW, 703, 915                                      | MSVCKI.DLL, 913                                     |
| minifloat, 442                                       | Name mangling, 547                                  |
| MIPS, 2, 722, 733, 760, 830, 951                     | Native API, 759                                     |
| Branch delay slot, 8                                 | Non-a-numbers (NaNs), 255                           |
| Global Pointer, 24, 298                              | Notepad, 948                                        |
| Instructions                                         | NSA, 464                                            |
| ADD, 106                                             |                                                     |
| ADDIU, 25, 85, 86                                    | objdump, 379, 752, 765, 791                         |
| ADDU, 106                                            | octet, 448                                          |
| AND, 317                                             | OEP, 758, 765                                       |
| BC1F, 265                                            | OllyDbg, 45, 70, 79, 99, 111, 127, 170, 188, 204,   |
| BC1T, 265                                            | 221, 234, 245, 268, 275, 278, 292, 293, 325,        |
| BEQ, 97, 138                                         | 346, 363, 364, 369, 372, 387, 762, 792, 1045        |
| BLTZ, 142                                            | OOP  Polymorphism 547                               |
| BNE, 138                                             | Polymorphism, 547                                   |
| BNEZ, 178                                            | opaque predicate, 543<br>OpenMP, 636, 705           |
| BREAK, 503                                           | OpenSSL, 629, 863                                   |
| C.LT.D, 265                                          | OpenWatcom, 703, 737                                |
| J, 6, 8, 25                                          | Oracle RDBMS, 9, 408, 712, 768, 888, 895, 897, 968, |
| JAL, 106                                             | 978, 995, 1001                                      |
| JALR, 25, 106<br>JR, 167                             | 370, 333, 1001                                      |
| LB, 198                                              | Page (memory), 419                                  |
| LBU, 198                                             | Pascal, 707                                         |
| LI, 444                                              | PDP-11, 440                                         |
| LUI, 25, 85, 86, 320, 444                            | PGP, 711                                            |
| LW, 25, 75, 86, 167, 445                             | Phrack, 711                                         |
| MFHI, 106, 504, 1043                                 | Pin, 527                                            |
| MFLO, 106, 504, 1043                                 | PNG, 950                                            |
| MTC1, 381                                            | position-independent code, 19, 750                  |
| MULT, 106                                            | PowerPC, 2, 24, 829                                 |
| NOR, 211                                             | Propagating Cipher Block Chaining, 868              |
| OR, 28                                               | Punched card, 265                                   |
| ORI, 317, 444                                        | puts() instead of printf(), 20, 72, 107, 134        |
| SB, 198                                              | Python, 527, 597                                    |
| SLL, 178, 213, 336                                   | ctypes, 743                                         |
| SLLV, 336                                            | Qt, 14                                              |
| SLT, 138                                             | Quake, 528                                          |
| SLTIU, 178                                           | Quake III Arena, 383                                |
| SLTU, 138, 140, 178                                  |                                                     |
| SRL, 218                                             | Racket, 1007                                        |
| SUBU, 142                                            | rada.re, 13                                         |
| SW, 62                                               | Radare, 792                                         |
| Load delay slot, 167                                 | radare2, 953                                        |
| 032, 62, 67, 1043                                    | rafind2, 791                                        |
| Pseudoinstructions                                   | RAID4, 461                                          |
| B, 195                                               | RAM, 82                                             |
| BEQZ, 140                                            | Raspberry Pi, 18                                    |
| LA, 27                                               | ReactOS, 774                                        |
| LI, 8                                                | Recursion, 29, 31, 485                              |

| Tail recursion, 485                                  | xxd, 791, 931                          |
|------------------------------------------------------|----------------------------------------|
| Register allocation, 422                             | Unrolled loop, 193, 284, 498, 500, 514 |
| Relocation, 22                                       | uptime, 752                            |
| Resource Hacker, 796                                 | UPX, 954                               |
| Reverse Polish notation, 265                         | USB, 831                               |
| RISC pipeline, 136                                   | UseNet, 711                            |
| ROM, 82                                              | user space, 748                        |
| ROT13, 854                                           | user32.dll, 154                        |
| row-major order, 292                                 | UTF-16, 449                            |
| RSA, 5                                               | UTF-16LE, 708, 709                     |
| RVA, 758                                             | UTF-8, 708, 955                        |
| IVA, 750                                             | Uuencode, 955                          |
| SAP, 702, 884                                        |                                        |
| Scheme, 1007                                         | Uuencoding, 711                        |
|                                                      | \/A 750                                |
| SCO OpenServer, 837                                  | VA, 758                                |
| Scratch space, 739                                   | Valgrind, 645                          |
| Security cookie, 281, 780                            | Variance, 852                          |
| Security through obscurity, 713                      | Watcom, 703                            |
| SHA1, 467                                            |                                        |
| SHA512, 637                                          | win32                                  |
| Shadow space, 101, 102, 429                          | FindResource(), 604                    |
| Shellcode, 542, 749, 759, 902, 1038                  | GetOpenFileName, 212                   |
| Signed numbers, 125, 452                             | GetProcAddress(), 616                  |
| SIMD, 428, 517                                       | HINSTANCE, 616                         |
| Software cracking, 14, 152, 614                      | HMODULE, 616                           |
| SQLite, 616                                          | LoadLibrary(), 616                     |
| SSE, 428                                             | MAKEINTRESOURCE(), 604                 |
| SSE2, 428                                            | WinDbg, 792                            |
| Stack, 30, 98, 156                                   | Windows, 789                           |
| Stack frame, 69                                      | API, 1020                              |
| Stack overflow, 31                                   | EnableMenuItem, 797                    |
| stdcall, 735, 994                                    | IAT, 758                               |
|                                                      | INT, 758                               |
| strace, 752, 792                                     | KERNEL32.DLL, 306                      |
| strtoll(), 866                                       | MSVCR80.DLL, 385                       |
| Stuxnet, 715                                         | NTAPI, 797                             |
| Syntactic Sugar, 155                                 |                                        |
| syscall, 307, 748, 792                               | ntoskrnl.exe, 888                      |
| Sysinternals, 712, 793                               | PDB, 702, 760, 797, 805, 884           |
|                                                      | Structured Exception Handling, 37, 766 |
| Tabulation hashing, 463                              | TIB, 282, 766, 1023                    |
| Tagged pointers, 604                                 | Win32, 305, 709, 752, 758, 1001        |
| TCP/IP, 466                                          | GetProcAddress, 764                    |
| thiscall, 547, 548, 737                              | LoadLibrary, <mark>764</mark>          |
| Thumb-2 mode, 21                                     | MulDiv(), 454, 814                     |
| thunk-functions, 22, 764, 830, 839                   | Ordinal, <mark>762</mark>              |
| TLS, 282, 744, 760, 765, 1023                        | RaiseException(), 766                  |
| Callbacks, 747, 765                                  | SetUnhandledExceptionFilter(), 768     |
| Tor, 711                                             | Windows 2000, 759                      |
| tracer, 189, 389, 391, 706, 717, 719, 776, 785, 792, | Windows 3.x, 650, 1001                 |
| 856, 886, 892, 896, 897, 899, 994                    | Windows NT4, 759                       |
| Turbo C++, 608                                       | Windows Vista, 758, 797                |
| 14150 C1 1, 000                                      | Windows XP, 759, 765, 805              |
| uClibc, 630                                          | Windows 2000, 406                      |
| UCS-2, 449                                           | Windows 98, 154                        |
| UFS2, 715                                            |                                        |
| Unicode, 708                                         | Windows File Protection, 154           |
|                                                      | Windows Research Kernel, 407           |
| UNIX                                                 | Wine, 774                              |
| chmod, 4                                             | Wolfram Mathematica, 925               |
| diff, 728                                            | 0.0                                    |
| fork, 631                                            | x86                                    |
| getopt, 866                                          | AVX, 408                               |
| grep, 712, 994                                       | Flags                                  |
| mmap(), 608                                          | CF, 34, 1028, 1031, 1032, 1035, 1036   |
| od, 791                                              | DF, 1032, 1036                         |
| strings, 712, 791                                    | IF, 1032, 1036                         |

| FPU, 1024                                    | FNSTCW, 1037                                |
|----------------------------------------------|---------------------------------------------|
| Instructions                                 | FNSTSW, 232, 255, 1037                      |
| AAA, 1039                                    | FSCALE, 382                                 |
| AAS, 1039                                    | FSINCOS, 1037                               |
| ADC, 397, 654, 1028                          | FSQRT, 1037                                 |
| ADD, 9, 43, 98, 505, 654, 1028               | FST, 1037                                   |
| ADDSD, 429                                   | FSTCW, 1037                                 |
| ADDSS, 439                                   | FSTP, 230, 1037                             |
| ADRcc, 144                                   | FSTSW, 1037                                 |
| AESDEC, 856                                  | FSUB, 1037                                  |
| AESENC, 856                                  | FSUBP, 1037                                 |
| AESKEYGENASSIST, 858                         | FSUBR, 1037                                 |
| AND, 10, 306, 310, 323, 337, 371, 1028, 1032 | FSUBRP, 1037                                |
| BSF, 420, 1032                               | FUCOM, 255, 1037                            |
| BSR, 1032                                    | FUCOMI, 257                                 |
| BSWAP, 466, 1032                             | FUCOMP, 1037                                |
| BT, 1032                                     | FUCOMPP, 255, 1037                          |
| BTC, 319, 1032                               | FWAIT, 218                                  |
| BTR, 319, 790, 1032                          | FXCH, 996, 1037                             |
| BTS, 319, 1032                               | IDIV, 453, 501, 1034                        |
| CALL, 9, 31, 730, 763, 869, 944, 1028        | IMUL, 98, 301, 453, 454, 604, 1028, 1039    |
| CBW, 453, 1032                               | IN, 730, 846, 903, 1035                     |
| CDQ, 404, 453, 1032                          | INC, 203, 994, 1028, 1039                   |
| CDQE, 453, 1032                              | INT, 33, 901, 1034                          |
| CLD, 1032                                    | INT3, 706                                   |
| CLI, 1032                                    | IRET, 1034, 1035                            |
| CMC, 1032                                    | JA, 125, 256, 453, 1028, 1039               |
| CMOVcc, 136, 144, 145, 148, 151, 466, 1032   | JAE, 125, 1028, 1039                        |
| CMP, 87, 474, 1028, 1039                     | JB, 125, 453, 1028, 1039                    |
| CMPSB, 715, 1032                             | JBE, 125, 1028, 1039                        |
| CMPSD, 1032                                  | JC, 1028                                    |
| CMPSQ, 1032                                  | Jcc, 97, 147                                |
| CMPSW, 1032                                  | JCXZ, 1028                                  |
| COMISD, 437                                  | JE, 156, 1028, 1039                         |
| COMISS, 439                                  | JECXZ, 1028                                 |
| CPUID, 369, 1034                             | JG, 125, 453, 1028                          |
| CWD, 453, 654, 913, 1032                     | JGE, 125, 1028                              |
| CWDE, 453, 1032                              | JL, 125, 453, 1028                          |
| DEC, 203, 1028, 1039                         | JLE, 125, 1028                              |
| DIV, 453, 1034                               | JMP, 31, 42, 55, 764, 994, 1028             |
| DIVSD, 429, 718                              | JNA, 1028                                   |
| FABS, 1036                                   | JNAE, 1028                                  |
| FADD, 1036                                   | JNB, 1028                                   |
| FADDP, 220, 226, 1036                        | JNBE, 256, 1028                             |
| FATRET, 332, 333                             | JNC, 1028                                   |
| FCHS, 1036                                   | JNE, 87, 125, 1028, 1039                    |
| FCMOVcc, 257                                 | JNG, 1028                                   |
| FCOM, 244, 255, 1036                         | JNGE, 1028                                  |
| FCOMP, 232, 1036                             | JNL, 1028                                   |
| FCOMPP, 1036                                 | JNLE, 1028                                  |
| FDIV, 220, 716, 717, 1037                    | JNO, 1028, 1039                             |
| FDIVP, 220, 1037                             | JNS, 1028, 1039                             |
| FDIVR, 226, 1037                             | JNZ, 1028                                   |
| FDIVRP, 1037                                 | JO, 1028, 1039                              |
| FDUP, 685                                    | JP, 233, 1028, 1039                         |
| FILD, 1037                                   | JPO, 1028                                   |
| FIST, 1037                                   | JRCXZ, 1028                                 |
| FISTP, 1037                                  | JS, 1028, 1039                              |
| FLD, 230, 232, 1037                          | JZ, 95, 156, 995, 1028                      |
| FLD1, 1037                                   | LAHF, 1029                                  |
| FLDCW, 1037                                  | LEA, 69, 100, 351, 477, 488, 505, 740, 801, |
| FLDZ, 1037                                   | 869, 1029                                   |
| FMUL, 220, 1037                              | LEAVE, 11, 1029                             |
| FMIII P 1037                                 | LFS 851 912                                 |

| LOCK, 789                                         | SYSCALL, 1034, 1036                                 |
|---------------------------------------------------|-----------------------------------------------------|
| LODSB, 903                                        | SYSENTER, 749, 1034, 1036                           |
| LOOP, 184, 200, 718, 912, 1035                    | TEST, 201, 306, 309, 337, 1032                      |
| MAXSD, 437                                        | UD2, 1036                                           |
| MOV, 8, 10, 12, 514, 515, 730, 761, 869, 944,     | XADD, 790                                           |
| 994, 1030                                         | XCHG, 1030, 1036                                    |
| MOVDQA, 411                                       | XOR, 10, 87, 207, 521, 718, 842, 994, 1032,         |
| MOVDQU, 411                                       | 1039                                                |
| MOVSB, 1030                                       | MMX, 408                                            |
| MOVSD, 436, 516, 1030                             | Prefixes                                            |
| MOVSDX, 436                                       | LOCK, 790, 1027                                     |
| MOVSQ, 1030                                       | REP, 1027, 1030, 1031                               |
| MOVSS, 439                                        | REPE/REPNE, 1027                                    |
| MOVSW, 1030                                       | REPNE, 1031                                         |
| MOVSX, 201, 209, 363-365, 453, 1030               | Registers                                           |
| MOVSXD, 286                                       | AF, 448                                             |
| MOVZX, 202, 348, 830, 1030                        | AH, 1029, 1030                                      |
| MUL, 453, 454, 604, 1030                          | CS, 1000                                            |
| MULSD, 429                                        | DF, 630                                             |
| NEG, 509, 1030                                    | DR6, 1026                                           |
| NOP, 488, 994, 1030, 1039                         | DR7, 1026                                           |
| NOT, 207, 209, 1030                               | DS, 1000                                            |
| OR, 310, 530, 1030                                | EAX, 87, 107                                        |
| OUT, 730, 846, 1035                               | EBP, 69, 98                                         |
| PADDD, 411                                        | ECX, 547                                            |
|                                                   |                                                     |
| PCMPEQB, 420                                      | ES, 912, 1000                                       |
| PLMULHW, 409                                      | ESP, 43, 69                                         |
| PLMULLD, 409                                      | Flags, 87, 127, 1023                                |
| PMOVMSKB, 420                                     | FS, 745                                             |
| POPA 1035 1030                                    | GS, 282, 745, 748                                   |
| POPA, 1035, 1039                                  | JMP, 174                                            |
| POPC 003 1035                                     | RIP, 751                                            |
| POPF, 903, 1035                                   | SS, 1000                                            |
| PUSH, 9, 11, 30, 31, 69, 730, 869, 944, 1030,     | ZF, 87, 306                                         |
| 1039                                              | SSE, 408                                            |
| PUSHA, 1035, 1039                                 | SSE2, 408                                           |
| PUSHF, 1035                                       | x86-64, 14, 15, 51, 68, 73, 94, 100, 421, 428, 731, |
| PXOR, 420                                         | 738, 751, 1020, 1026                                |
| RCL, 718, 1035                                    | Xcode, 18                                           |
| RCR, 1035                                         | XML, 711, 851                                       |
| RET, 6, 7, 10, 31, 281, 548, 651, 994, 1030       | XOR, 857                                            |
| ROL, 333, 995, 1035                               | Z80, 448                                            |
| ROR, 995, 1035                                    | zlib, 630, 854                                      |
| SAHF, 255, 1030                                   |                                                     |
| SAL, 642, 1036                                    | Zobrist hashing, 463<br>ZX Spectrum, 458            |
| SAR, 337, 453, 521, 642, 912, 1036                | ZA Spectrum, 436                                    |
| SBB, 397, 1031                                    |                                                     |
| SCASB, 903, 1031                                  |                                                     |
| SCASD, 1031                                       |                                                     |
| SCASQ, 1031                                       |                                                     |
| SCASW, 1031                                       |                                                     |
| SET, 471                                          |                                                     |
| SETcc, 138, 202, 256, 1036                        |                                                     |
| SHL, 213, 267, 337, 642, 1031                     |                                                     |
| SHR, 217, 337, 371, 642, 1031                     |                                                     |
| SHRD, 403, 1031                                   |                                                     |
| STC, 1036                                         |                                                     |
| STD, 1036                                         |                                                     |
| STI, 1036                                         |                                                     |
| STOSB, 500, 1031                                  |                                                     |
| STOSD, 1031                                       |                                                     |
| STOSQ, 515, 1031                                  |                                                     |
| CTOCAL 1001                                       |                                                     |
| STOSW, 1031<br>SUB 10 11 87 156 474 505 1028 1032 |                                                     |